<span id="page-0-0"></span> $=$   $\blacksquare$  $\Box$  C#  $\Box$  Visual Basic Visual C++ C# Webserver HttpServer Namespace **Send [Feedback](javascript:SubmitFeedback()** 

**[Missing <summary> documentation for N:HttpServer]**

# **Classes**

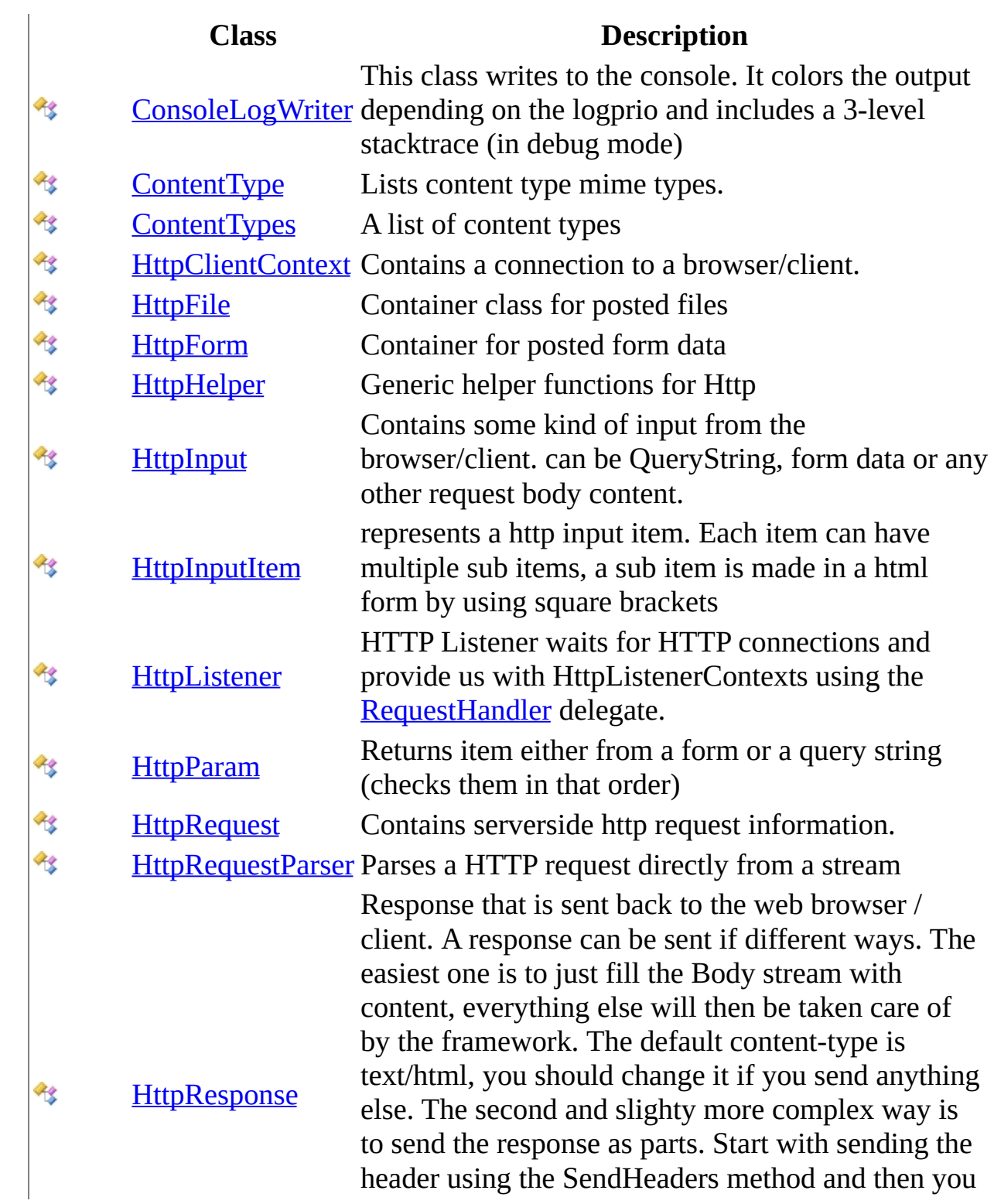

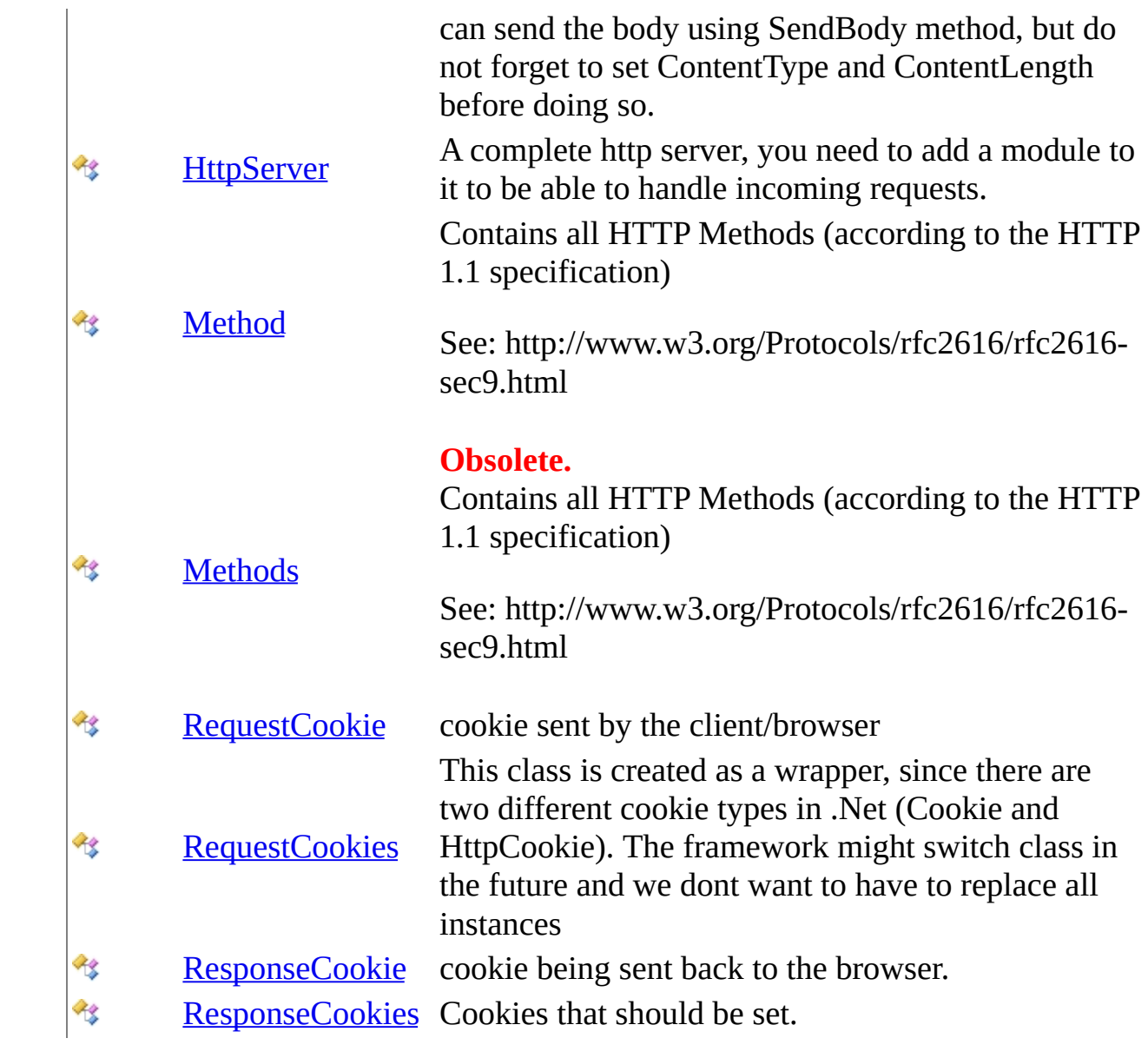

# **Interfaces**

### **Interface Description**

- [HttpInputBase](#page-345-0) Base class for request data containers  $\rightarrow$  0
- [HttpSession](#page-880-0) Interface for sessions $\sim 0$

# **Delegates**

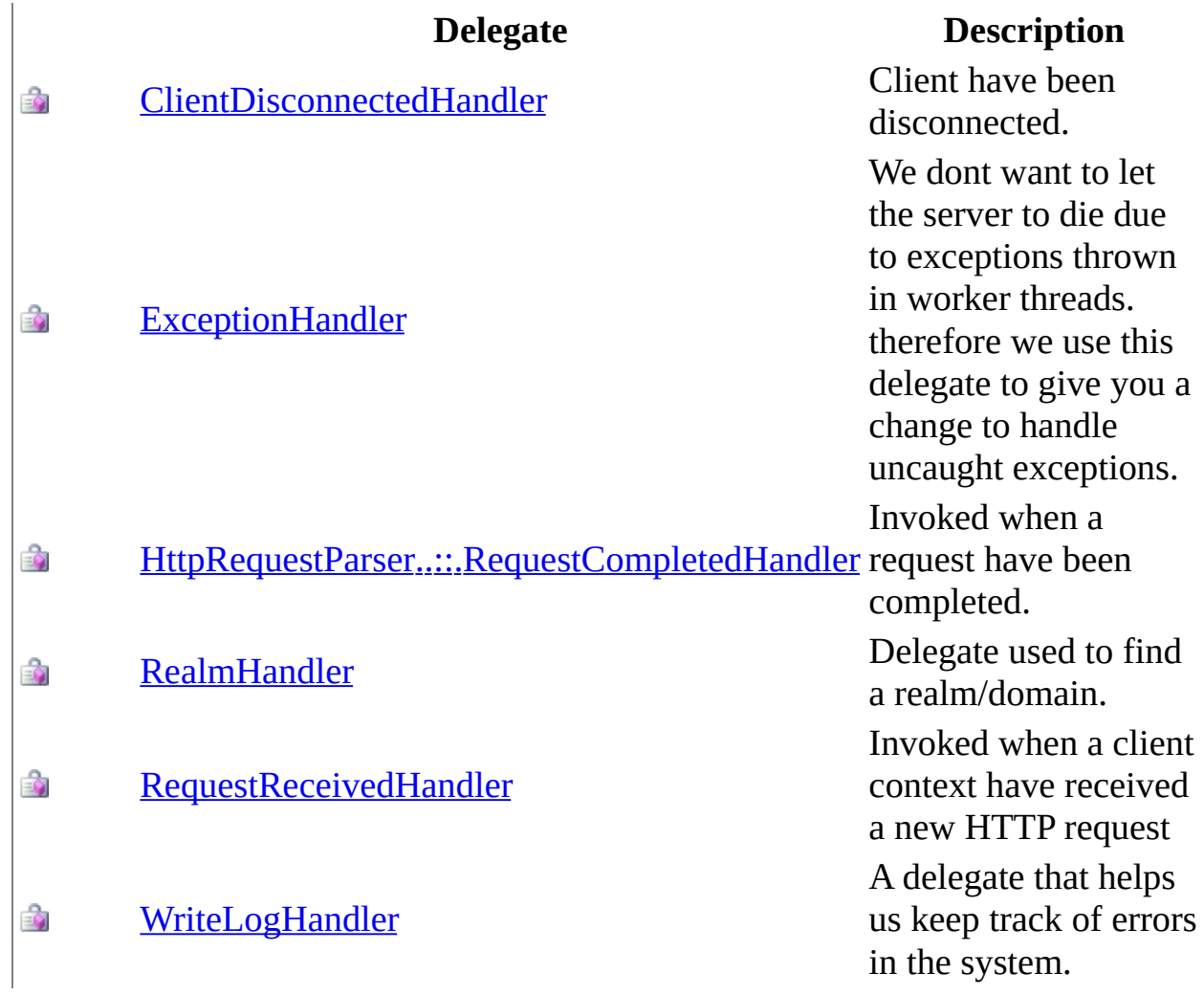

# **Enumerations**

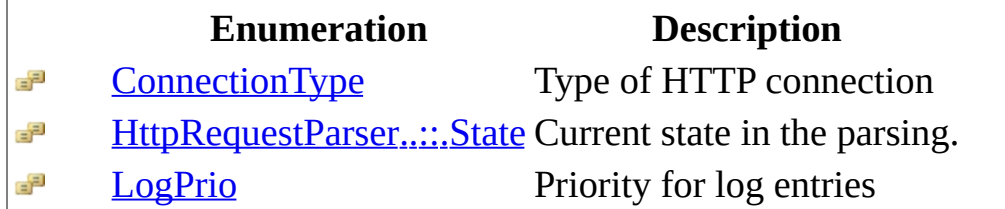

This project is maintened by Gauffin Telecom AB

<span id="page-6-0"></span> $\blacksquare$  $\Box$  C#  $\Box$  Visual Basic Visual C++ C# Webserver ClientDisconnectedHandler Delegate See [Also](#page-8-0) Send [Feedback](javascript:SubmitFeedback()

Client have been disconnected.

**Namespace:** [HttpServer](#page-0-0) Assembly: HttpServer (in HttpServer.dll) Version: 1.0.0.0 (1.0.0.0)

### **Syntax**

#### **C#**

```
public delegate void ClientDisconnectedHandler(
        HttpClientContext client,
        SocketError error
)
```
#### **Visual Basic (Declaration)**

```
Public Delegate Sub ClientDisconnectedHandler ( _
       HttpClientContext, _
       error As SocketError _
)
```
#### **Visual C++**

```
public delegate void ClientDisconnectedHandler(
        HttpClientContext^ client,
        SocketError error
)
```
### **Parameters**

client

Type: [HttpServer..::.HttpClientContext](#page-91-0) Client that was disconnected.

error

Type: [System.Net.Sockets..::.SocketError](http://msdn2.microsoft.com/en-us/library/ms145173) Reason

### <span id="page-8-0"></span>HttpServer [Namespace](#page-0-0)

This project is maintened by Gauffin Telecom AB

<span id="page-9-0"></span> $=$   $\blacksquare$  $\Box$  C#  $\Box$  Visual Basic Visual C++ C# Webserver ConnectionType Enumeration **See [Also](#page-12-0) Send [Feedback](javascript:SubmitFeedback()** 

Type of HTTP connection

**Namespace:** [HttpServer](#page-0-0) **Assembly:** HttpServer (in HttpServer.dll) Version: 1.0.0.0 (1.0.0.0)

### **Syntax**

### **C#**

public enum ConnectionType

### **Visual Basic (Declaration)**

Public Enumeration ConnectionType

#### **Visual C++**

public enum class ConnectionType

## **Members**

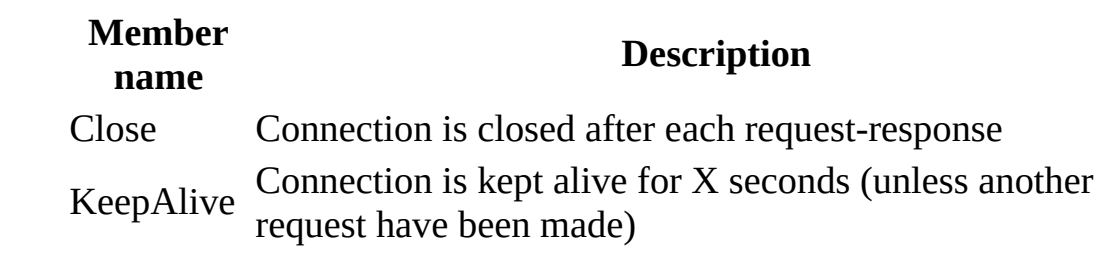

### <span id="page-12-0"></span>HttpServer [Namespace](#page-0-0)

This project is maintened by Gauffin Telecom AB

<span id="page-13-0"></span> $\equiv$  $\blacktriangleright$  $\Box$  C# $\Box$  Visual Basic  $\Box$  Visual C++ C# Webserver ConsoleLogWriter Class [Members](#page-17-0) See [Also](#page-16-0) Send [Feedback](javascript:SubmitFeedback()

This class writes to the console. It colors the output depending on the logprio and includes a 3-level stacktrace (in debug mode)

**Namespace:** [HttpServer](#page-0-0) **Assembly:** HttpServer (in HttpServer.dll) Version: 1.0.0.0 (1.0.0.0)

### **Syntax**

#### **C#**

public static class ConsoleLogWriter

### **Visual Basic (Declaration)**

Public NotInheritable Class ConsoleLogWriter

#### **Visual C++**

public ref class ConsoleLogWriter abstract sealed

# **Inheritance Hierarchy**

[System..::.Object](http://msdn2.microsoft.com/en-us/library/e5kfa45b)

HttpServer..::.ConsoleLogWriter

<span id="page-16-0"></span>[ConsoleLogWriter](#page-17-0) Members HttpServer [Namespace](#page-0-0) [HttpServer..::.WriteLogHandler](#page-1131-0)

This project is maintened by Gauffin Telecom AB

<span id="page-17-0"></span> $\blacksquare$   $\blacksquare$   $\blacksquare$ 

 $\Box$  C# $\Box$  Visual Basic

- Visual C++
- □ Include Protected Members
- $\Box$  Include Inherited Members

C# Webserver

ConsoleLogWriter Members

[ConsoleLogWriter](#page-13-0) Class [Methods](#page-18-0) See [Also](#page-19-0) Send [Feedback](javascript:SubmitFeedback()

The **[ConsoleLogWriter](#page-13-0)** type exposes the following members.

## <span id="page-18-0"></span>**Methods**

**Name Description**

[GetColor](#page-23-0) Get color for the specified logprio

**S** [Logwriter](#page-26-0) Logwriters the specified source.

<span id="page-19-0"></span>[ConsoleLogWriter](#page-13-0) Class HttpServer [Namespace](#page-0-0) This project is maintened by Gauffin Telecom AB

 $\blacksquare$   $\blacksquare$   $\blacksquare$ 

 $\Box$  C# $\Box$  Visual Basic

Visual C++

□ Include Protected Members

 $\Box$  Include Inherited Members

C# Webserver

ConsoleLogWriter Methods

[ConsoleLogWriter](#page-13-0) Class See [Also](#page-22-0) Send [Feedback](javascript:SubmitFeedback()

The **[ConsoleLogWriter](#page-13-0)** type exposes the following members.

## **Methods**

**Name Description**

[GetColor](#page-23-0) Get color for the specified logprio

**S** [Logwriter](#page-26-0) Logwriters the specified source.

<span id="page-22-0"></span>[ConsoleLogWriter](#page-13-0) Class HttpServer [Namespace](#page-0-0) This project is maintened by Gauffin Telecom AB

<span id="page-23-0"></span> $=$   $\blacksquare$  $\Box$  C#  $\Box$  Visual Basic Visual C++ C# Webserver ConsoleLogWriter..::.GetColor Method [ConsoleLogWriter](#page-13-0) Class See [Also](#page-25-0) Send [Feedback](javascript:SubmitFeedback()

Get color for the specified logprio

**Namespace:** [HttpServer](#page-0-0) **Assembly:** HttpServer (in HttpServer.dll) Version: 1.0.0.0 (1.0.0.0)

### **Syntax**

#### **C#**

public static [ConsoleColor](http://msdn2.microsoft.com/en-us/library/s66hf68a) GetColor( [LogPrio](#page-909-0) prio )

### **Visual Basic (Declaration)**

Public Shared Function GetColor ( \_ prio As **[LogPrio](#page-909-0)** \_ ) As [ConsoleColor](http://msdn2.microsoft.com/en-us/library/s66hf68a)

### **Visual C++**

public: static [ConsoleColor](http://msdn2.microsoft.com/en-us/library/s66hf68a) GetColor( [LogPrio](#page-909-0) prio )

#### **Parameters**

prio Type: [HttpServer..::.LogPrio](#page-909-0) prio for the log entry

### **Return Value**

A [ConsoleColor](http://msdn2.microsoft.com/en-us/library/s66hf68a) for the prio

<span id="page-25-0"></span>[ConsoleLogWriter](#page-13-0) Class HttpServer [Namespace](#page-0-0)

This project is maintened by Gauffin Telecom AB

<span id="page-26-0"></span> $=$   $\blacksquare$  $\Box$  C#  $\Box$  Visual Basic Visual C++ C# Webserver ConsoleLogWriter..::.Logwriter Method [ConsoleLogWriter](#page-13-0) Class See [Also](#page-29-0) Send [Feedback](javascript:SubmitFeedback()

Logwriters the specified source.

**Namespace:** [HttpServer](#page-0-0) **Assembly:** HttpServer (in HttpServer.dll) Version: 1.0.0.0 (1.0.0.0)

### **Syntax**

#### **C#**

public static void Logwriter( [Object](http://msdn2.microsoft.com/en-us/library/e5kfa45b) source, [LogPrio](#page-909-0) prio, [string](http://msdn2.microsoft.com/en-us/library/s1wwdcbf) message

)

### **Visual Basic (Declaration)**

```
Public Shared Sub Logwriter ( _
        source As Object, _
        prio As LogPrio, _
        message As String _
)
```
**Visual C++**

```
public:
static void Logwriter(
        Object^ source,
        LogPrio prio,
        String^ message
)
```
#### **Parameters**

source

Type: [System..::.Object](http://msdn2.microsoft.com/en-us/library/e5kfa45b) object that wrote the logentry.

#### prio

Type: [HttpServer..::.LogPrio](#page-909-0) Priority of the log entry

#### message

Type: [System..::.String](http://msdn2.microsoft.com/en-us/library/s1wwdcbf)

The message.

<span id="page-29-0"></span>[ConsoleLogWriter](#page-13-0) Class HttpServer [Namespace](#page-0-0)

This project is maintened by Gauffin Telecom AB

<span id="page-30-0"></span> $=$   $\blacksquare$  $\Box$  C#  $\Box$  Visual Basic Visual C++ C# Webserver ContentType Class [Members](#page-34-0) See [Also](#page-33-0) Send [Feedback](javascript:SubmitFeedback()

Lists content type mime types.

**Namespace:** [HttpServer](#page-0-0) Assembly: HttpServer (in HttpServer.dll) Version: 1.0.0.0 (1.0.0.0)

### **Syntax**

**C#**

public class ContentType

### **Visual Basic (Declaration)**

Public Class ContentType

#### **Visual C++**

public ref class ContentType

# **Inheritance Hierarchy**

[System..::.Object](http://msdn2.microsoft.com/en-us/library/e5kfa45b) HttpServer..::.ContentType

<span id="page-33-0"></span>[ContentType](#page-34-0) Members HttpServer [Namespace](#page-0-0)

This project is maintened by Gauffin Telecom AB

<span id="page-34-0"></span> $\blacksquare$   $\blacksquare$   $\blacksquare$  $\Box$  C# $\Box$  Visual Basic Visual C++ □ Include Protected Members  $\Box$  Include Inherited Members C# Webserver ContentType Members [ContentType](#page-30-0) Class [Constructors](#page-35-0) [Methods](#page-36-0) [Fields](#page-37-0) See [Also](#page-38-0) Send [Feedback](javascript:SubmitFeedback()

The **[ContentType](#page-30-0)** type exposes the following members.

## <span id="page-35-0"></span>**Constructors**

**Name Description**

[ContentType](#page-39-0) Initializes a new instance of the [ContentType](#page-30-0) class $\equiv$
# **Methods**

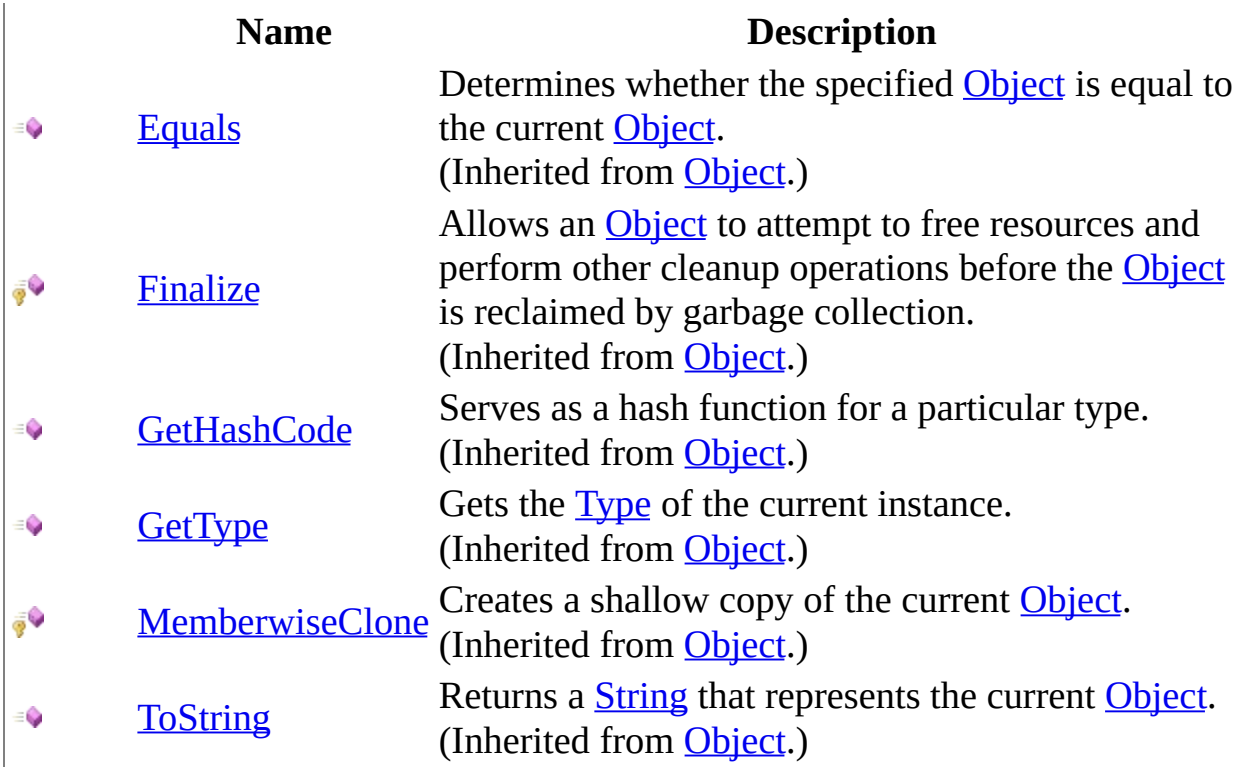

# **Fields**

# **Name Description**<br> **P s** <u>Html</u> **dext/haml**

text/haml  $\sqrt{\sqrt{S_{\text{Text}}}}$  $\sqrt{\sqrt{S_{\text{Text}}}}$  $\sqrt{\sqrt{S_{\text{Text}}}}$  text/plain  $\sqrt{\cdot}$  S  $\frac{\text{Xml}}{\text{Xml}}$  $\frac{\text{Xml}}{\text{Xml}}$  $\frac{\text{Xml}}{\text{Xml}}$  text/xml

**[ContentType](#page-30-0) Class** HttpServer [Namespace](#page-0-0) This project is maintened by Gauffin Telecom AB

 $\rightarrow$  $\Box$  C#  $\Box$  Visual Basic Visual C++ C# Webserver ContentType Constructor [ContentType](#page-30-0) Class See [Also](#page-41-0) Send [Feedback](javascript:SubmitFeedback()

Initializes a new instance of the [ContentType](#page-30-0) class

**Namespace:** [HttpServer](#page-0-0) **Assembly:** HttpServer (in HttpServer.dll) Version: 1.0.0.0 (1.0.0.0)

### **Syntax**

#### **C#**

public ContentType()

### **Visual Basic (Declaration)**

Public Sub New

#### **Visual C++**

public: ContentType()

### <span id="page-41-0"></span>[ContentType](#page-30-0) Class HttpServer [Namespace](#page-0-0)

This project is maintened by Gauffin Telecom AB

 $\blacksquare$   $\blacksquare$   $\blacksquare$  $\Box$  C#  $\Box$  Visual Basic Visual C++ □ Include Protected Members  $\Box$  Include Inherited Members C# Webserver ContentType Fields [ContentType](#page-30-0) Class See [Also](#page-44-0) Send [Feedback](javascript:SubmitFeedback()

The **[ContentType](#page-30-0)** type exposes the following members.

# **Fields**

# **Name Description**<br> **P s** <u>Html</u> **dext/haml**

text/haml  $\sqrt{\sqrt{S_{\text{Text}}}}$  $\sqrt{\sqrt{S_{\text{Text}}}}$  $\sqrt{\sqrt{S_{\text{Text}}}}$  text/plain  $\sqrt{\cdot}$  S  $\frac{\text{Xml}}{\text{Xml}}$  $\frac{\text{Xml}}{\text{Xml}}$  $\frac{\text{Xml}}{\text{Xml}}$  text/xml

<span id="page-44-0"></span>**[ContentType](#page-30-0) Class** HttpServer [Namespace](#page-0-0) This project is maintened by Gauffin Telecom AB

<span id="page-45-0"></span> $\rightarrow$  $\Box$  C#  $\Box$  Visual Basic Visual C++ C# Webserver ContentType..::.Html Field [ContentType](#page-30-0) Class See [Also](#page-47-0) Send [Feedback](javascript:SubmitFeedback()

text/haml

**Namespace:** [HttpServer](#page-0-0) **Assembly:** HttpServer (in HttpServer.dll) Version: 1.0.0.0 (1.0.0.0)

### **Syntax**

#### **C#**

public const [string](http://msdn2.microsoft.com/en-us/library/s1wwdcbf) Html

### **Visual Basic (Declaration)**

Public Const Html As [String](http://msdn2.microsoft.com/en-us/library/s1wwdcbf)

#### **Visual C++**

public: literal **String**<sup>^</sup> Html

### <span id="page-47-0"></span>[ContentType](#page-30-0) Class HttpServer [Namespace](#page-0-0)

This project is maintened by Gauffin Telecom AB

<span id="page-48-0"></span> $=$   $\blacksquare$  $\Box$  C#  $\Box$  Visual Basic Visual C++ C# Webserver ContentType..::.Text Field [ContentType](#page-30-0) Class See [Also](#page-50-0) Send [Feedback](javascript:SubmitFeedback()

text/plain

**Namespace:** [HttpServer](#page-0-0) **Assembly:** HttpServer (in HttpServer.dll) Version: 1.0.0.0 (1.0.0.0)

### **Syntax**

#### **C#**

public const [string](http://msdn2.microsoft.com/en-us/library/s1wwdcbf) Text

### **Visual Basic (Declaration)**

Public Const Text As **[String](http://msdn2.microsoft.com/en-us/library/s1wwdcbf)** 

#### **Visual C++**

public: literal **String**^ Text

### <span id="page-50-0"></span>[ContentType](#page-30-0) Class HttpServer [Namespace](#page-0-0)

This project is maintened by Gauffin Telecom AB

<span id="page-51-0"></span> $\blacksquare$  $\Box$  C#  $\Box$  Visual Basic Visual C++ C# Webserver ContentType..::.Xml Field [ContentType](#page-30-0) Class See [Also](#page-53-0) Send [Feedback](javascript:SubmitFeedback()

text/xml

**Namespace:** [HttpServer](#page-0-0) **Assembly:** HttpServer (in HttpServer.dll) Version: 1.0.0.0 (1.0.0.0)

### **Syntax**

#### **C#**

public const [string](http://msdn2.microsoft.com/en-us/library/s1wwdcbf) Xml

#### **Visual Basic (Declaration)**

Public Const Xml As [String](http://msdn2.microsoft.com/en-us/library/s1wwdcbf)

#### **Visual C++**

public: literal **String**^ Xml

### <span id="page-53-0"></span>[ContentType](#page-30-0) Class HttpServer [Namespace](#page-0-0)

This project is maintened by Gauffin Telecom AB

 $\blacksquare$   $\blacksquare$   $\blacksquare$  $\Box$  C# $\Box$  Visual Basic Visual C++ □ Include Protected Members  $\Box$  Include Inherited Members C# Webserver ContentType Methods [ContentType](#page-30-0) Class See [Also](#page-56-0) Send [Feedback](javascript:SubmitFeedback()

The **[ContentType](#page-30-0)** type exposes the following members.

# **Methods**

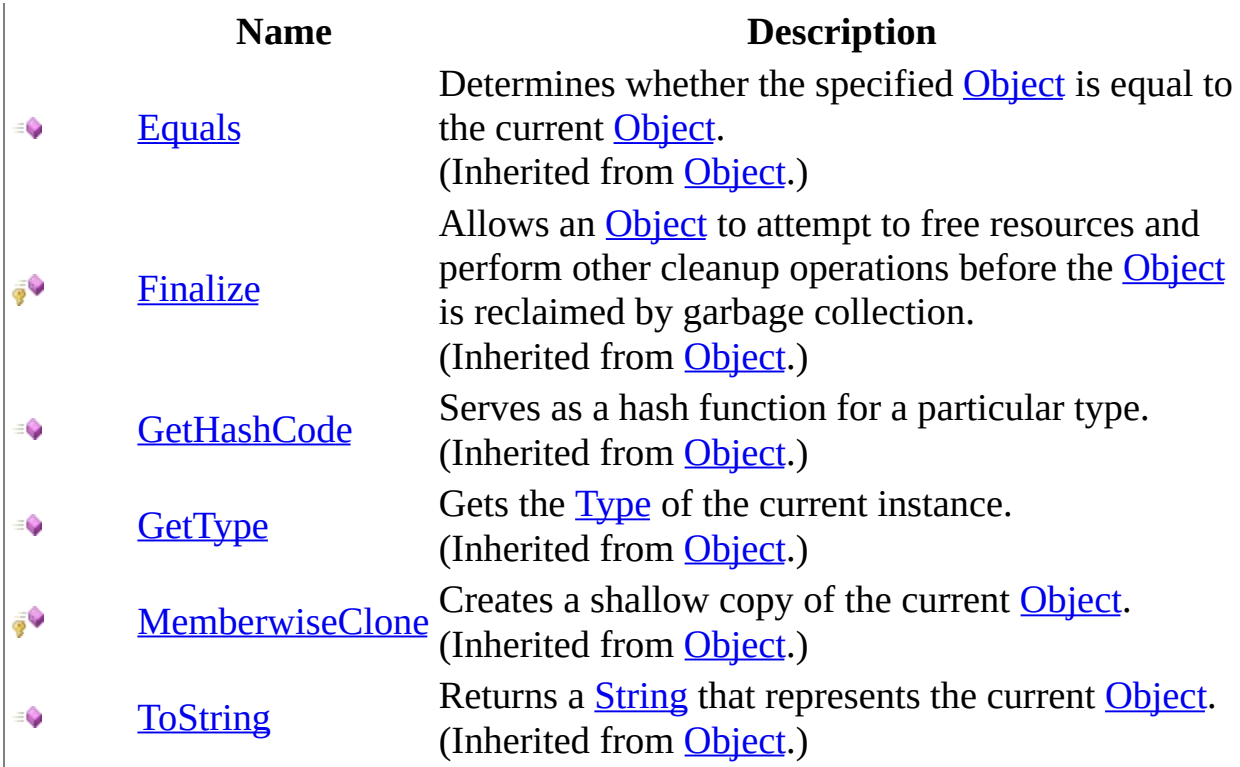

<span id="page-56-0"></span>**[ContentType](#page-30-0) Class** HttpServer [Namespace](#page-0-0) This project is maintened by Gauffin Telecom AB

<span id="page-57-0"></span> $=$   $\blacksquare$  $\Box$  C#  $\Box$  Visual Basic Visual C++ C# Webserver ContentTypes Class [Members](#page-61-0) See [Also](#page-60-0) Send [Feedback](javascript:SubmitFeedback()

A list of content types

**Namespace:** [HttpServer](#page-0-0) **Assembly:** HttpServer (in HttpServer.dll) Version: 1.0.0.0 (1.0.0.0)

### **Syntax**

#### **C#**

public class ContentTypes : [IEnumerable](http://msdn2.microsoft.com/en-us/library/h1x9x1b1)

#### **Visual Basic (Declaration)**

Public Class ContentTypes \_ Implements [IEnumerable](http://msdn2.microsoft.com/en-us/library/h1x9x1b1)

#### **Visual C++**

public ref class ContentTypes : [IEnumerable](http://msdn2.microsoft.com/en-us/library/h1x9x1b1)

# **Inheritance Hierarchy**

[System..::.Object](http://msdn2.microsoft.com/en-us/library/e5kfa45b) HttpServer..::.ContentTypes

<span id="page-60-0"></span>[ContentTypes](#page-61-0) Members HttpServer [Namespace](#page-0-0)

This project is maintened by Gauffin Telecom AB

<span id="page-61-0"></span> $\blacksquare$   $\blacksquare$   $\blacksquare$ 

 $\Box$  C# $\Box$  Visual Basic

- Visual C++
- □ Include Protected Members
- $\Box$  Include Inherited Members

C# Webserver

ContentTypes Members

[ContentTypes](javascript:SubmitFeedback() Class [Constructors](#page-62-0) [Methods](#page-63-0) [Properties](#page-64-0) See [Also](#page-65-0) Send **Feedback** 

The **[ContentTypes](#page-57-0)** type exposes the following members.

### <span id="page-62-0"></span>**Constructors**

**Name Description**

[ContentTypes](#page-57-0) Initializes a new instance of the ContentTypes class  $\equiv \begin{pmatrix} 1 \\ 0 \end{pmatrix}$ 

# <span id="page-63-0"></span>**Methods**

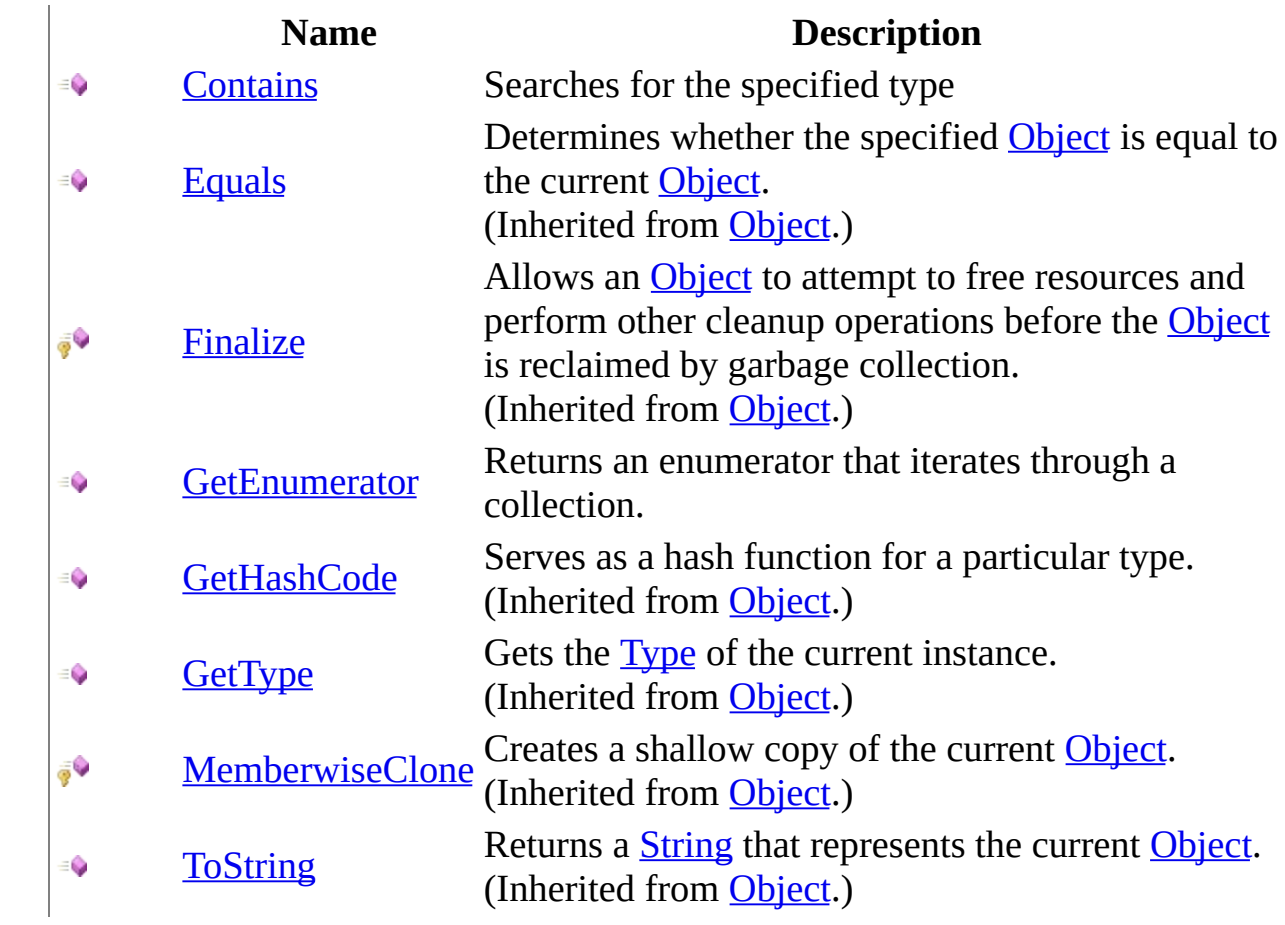

# <span id="page-64-0"></span>**Properties**

### **Name Description**

[First](#page-81-0) Get this first content type.

**[Item](#page-84-0)** Fetch a content type

<span id="page-65-0"></span>[ContentTypes](#page-57-0) Class HttpServer [Namespace](#page-0-0) This project is maintened by Gauffin Telecom AB

<span id="page-66-0"></span> $\rightarrow$  $\Box$  C#  $\Box$  Visual Basic Visual C++ C# Webserver ContentTypes Constructor [ContentTypes](#page-57-0) Class See [Also](#page-68-0) Send [Feedback](javascript:SubmitFeedback()

Initializes a new instance of the [ContentTypes](#page-57-0) class

**Namespace:** [HttpServer](#page-0-0) **Assembly:** HttpServer (in HttpServer.dll) Version: 1.0.0.0 (1.0.0.0)

### **Syntax**

#### **C#**

public ContentTypes( [string](http://msdn2.microsoft.com/en-us/library/s1wwdcbf) types )

#### **Visual Basic (Declaration)**

Public Sub New (  $_{-}$ types As <u>[String](http://msdn2.microsoft.com/en-us/library/s1wwdcbf)</u> \_ )

#### **Visual C++**

public: ContentTypes( [String^](http://msdn2.microsoft.com/en-us/library/s1wwdcbf) types )

#### **Parameters**

types Type: **[System..::.String](http://msdn2.microsoft.com/en-us/library/s1wwdcbf)** Semicolon separated content types.

### <span id="page-68-0"></span>[ContentTypes](#page-57-0) Class HttpServer [Namespace](#page-0-0)

This project is maintened by Gauffin Telecom AB

 $\blacksquare$   $\blacksquare$   $\blacksquare$  $\Box$  C# $\Box$  Visual Basic Visual C++ □ Include Protected Members  $\Box$  Include Inherited Members C# Webserver ContentTypes Methods [ContentTypes](#page-57-0) Class See [Also](#page-71-0) Send [Feedback](javascript:SubmitFeedback()

The **[ContentTypes](#page-57-0)** type exposes the following members.

# **Methods**

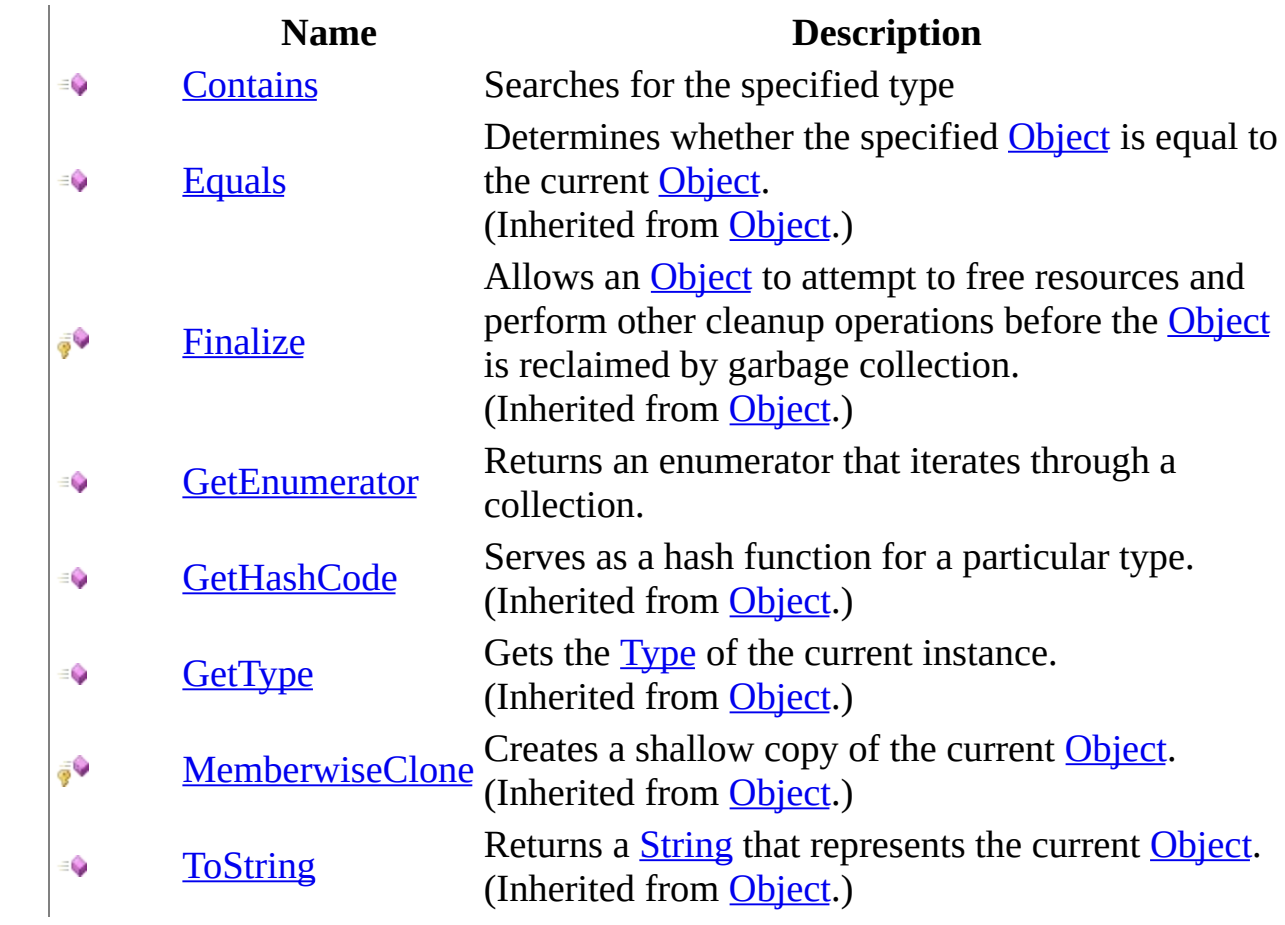

<span id="page-71-0"></span>[ContentTypes](#page-57-0) Class HttpServer [Namespace](#page-0-0) This project is maintened by Gauffin Telecom AB
$=$   $\blacksquare$  $\Box$  C#  $\Box$  Visual Basic Visual C++ C# Webserver ContentTypes..::.Contains Method [ContentTypes](#page-57-0) Class See [Also](#page-74-0) Send [Feedback](javascript:SubmitFeedback()

Searches for the specified type

**Namespace:** [HttpServer](#page-0-0) **Assembly:** HttpServer (in HttpServer.dll) Version: 1.0.0.0 (1.0.0.0)

### **Syntax**

#### **C#**

public **[bool](http://msdn2.microsoft.com/en-us/library/a28wyd50)** Contains( [string](http://msdn2.microsoft.com/en-us/library/s1wwdcbf) type )

#### **Visual Basic (Declaration)**

Public Function Contains ( \_ type As  $String_$  $String_$ ) As **[Boolean](http://msdn2.microsoft.com/en-us/library/a28wyd50)** 

#### **Visual C++**

public: [bool](http://msdn2.microsoft.com/en-us/library/a28wyd50) Contains( [String^](http://msdn2.microsoft.com/en-us/library/s1wwdcbf) type  $\left( \right)$ 

#### **Parameters**

type

Type: [System..::.String](http://msdn2.microsoft.com/en-us/library/s1wwdcbf)

Can also be a part of a type (searching for "xml" would return true for "application/xml").

### **Return Value**

true if type was found.

### <span id="page-74-0"></span>[ContentTypes](#page-57-0) Class HttpServer [Namespace](#page-0-0)

This project is maintened by Gauffin Telecom AB

 $=$   $\blacksquare$  $\Box$  C#  $\Box$  Visual Basic  $\Box$  Visual C++ C# Webserver ContentTypes..::.GetEnumerator Method [ContentTypes](#page-57-0) Class See [Also](#page-77-0) Send [Feedback](javascript:SubmitFeedback()

Returns an enumerator that iterates through a collection.

**Namespace:** [HttpServer](#page-0-0) **Assembly:** HttpServer (in HttpServer.dll) Version: 1.0.0.0 (1.0.0.0)

### **Syntax**

#### **C#**

public [IEnumerator](http://msdn2.microsoft.com/en-us/library/1t2267t6) GetEnumerator()

#### **Visual Basic (Declaration)**

Public Function GetEnumerator As **[IEnumerator](http://msdn2.microsoft.com/en-us/library/1t2267t6)** 

#### **Visual C++**

public: virtual [IEnumerator](http://msdn2.microsoft.com/en-us/library/1t2267t6)^ GetEnumerator() sealed

### **Return Value**

An [IEnumerator](http://msdn2.microsoft.com/en-us/library/1t2267t6) object that can be used to iterate through the collection.

#### **Implements**

[IEnumerable..::.GetEnumerator\(\)\(\)\(\)](http://msdn2.microsoft.com/en-us/library/5zae5365)

### <span id="page-77-0"></span>[ContentTypes](#page-57-0) Class HttpServer [Namespace](#page-0-0)

This project is maintened by Gauffin Telecom AB

 $\blacksquare$   $\blacksquare$   $\blacksquare$  $\Box$  C# $\Box$  Visual Basic Visual C++ □ Include Protected Members  $\Box$  Include Inherited Members C# Webserver ContentTypes Properties [ContentTypes](#page-57-0) Class See [Also](#page-80-0) Send [Feedback](javascript:SubmitFeedback()

The **[ContentTypes](#page-57-0)** type exposes the following members.

# **Properties**

### **Name Description**

[First](#page-81-0) Get this first content type.

**[Item](#page-84-0)** Fetch a content type

<span id="page-80-0"></span>[ContentTypes](#page-57-0) Class HttpServer [Namespace](#page-0-0) This project is maintened by Gauffin Telecom AB

<span id="page-81-0"></span> $=$   $\blacksquare$  $\Box$  C#  $\Box$  Visual Basic Visual C++ C# Webserver ContentTypes..::.First Property [ContentTypes](#page-57-0) Class See [Also](#page-83-0) Send [Feedback](javascript:SubmitFeedback()

Get this first content type.

**Namespace:** [HttpServer](#page-0-0) **Assembly:** HttpServer (in HttpServer.dll) Version: 1.0.0.0 (1.0.0.0)

### **Syntax**

#### **C#**

public [string](http://msdn2.microsoft.com/en-us/library/s1wwdcbf) First { get; }

### **Visual Basic (Declaration)**

Public ReadOnly Property First As [String](http://msdn2.microsoft.com/en-us/library/s1wwdcbf)

#### **Visual C++**

```
public:
property <u>String</u>^ First {
         String^ get ();
}
```
### <span id="page-83-0"></span>[ContentTypes](#page-57-0) Class HttpServer [Namespace](#page-0-0)

This project is maintened by Gauffin Telecom AB

<span id="page-84-0"></span> $=$   $\blacksquare$  $\Box$  C#  $\Box$  Visual Basic Visual C++ C# Webserver ContentTypes..::.Item Property [ContentTypes](#page-57-0) Class See [Also](#page-86-0) Send [Feedback](javascript:SubmitFeedback()

Fetch a content type

**Namespace:** [HttpServer](#page-0-0) **Assembly:** HttpServer (in HttpServer.dll) Version: 1.0.0.0 (1.0.0.0)

### **Syntax**

#### **C#**

public [string](http://msdn2.microsoft.com/en-us/library/s1wwdcbf) this[ [string](http://msdn2.microsoft.com/en-us/library/s1wwdcbf) type ] { get; }

#### **Visual Basic (Declaration)**

Public ReadOnly Default Property Item ( \_ type As  $String_$  $String_$ ) As **[String](http://msdn2.microsoft.com/en-us/library/s1wwdcbf)** 

#### **Visual C++**

public: property [String^](http://msdn2.microsoft.com/en-us/library/s1wwdcbf) default[[String](http://msdn2.microsoft.com/en-us/library/s1wwdcbf)^ type] { [String^](http://msdn2.microsoft.com/en-us/library/s1wwdcbf) get [\(String^](http://msdn2.microsoft.com/en-us/library/s1wwdcbf) type); }

#### **Parameters**

type Type: [System..::.String](http://msdn2.microsoft.com/en-us/library/s1wwdcbf) Part of type ("xml" would return "application/xml")

### **Return Value**

### <span id="page-86-0"></span>[ContentTypes](#page-57-0) Class HttpServer [Namespace](#page-0-0)

This project is maintened by Gauffin Telecom AB

 $\equiv$  $\blacktriangleright$  $\Box$  C# $\Box$  Visual Basic  $\Box$  Visual C++ C# Webserver ExceptionHandler Delegate See [Also](#page-90-0) Send [Feedback](javascript:SubmitFeedback()

We dont want to let the server to die due to exceptions thrown in worker threads. therefore we use this delegate to give you a change to handle uncaught exceptions.

**Namespace:** [HttpServer](#page-0-0) **Assembly:** HttpServer (in HttpServer.dll) Version: 1.0.0.0 (1.0.0.0)

### **Syntax**

#### **C#**

public delegate void ExceptionHandler( [Object](http://msdn2.microsoft.com/en-us/library/e5kfa45b) source, [Exception](http://msdn2.microsoft.com/en-us/library/c18k6c59) exception )

#### **Visual Basic (Declaration)**

```
Public Delegate Sub ExceptionHandler ( _
        source As Object, _
        exception As Exception _
)
```
#### **Visual C++**

```
public delegate void ExceptionHandler(
        Object^ source,
        Exception^ exception
)
```
#### **Parameters**

source Type: [System..::.Object](http://msdn2.microsoft.com/en-us/library/e5kfa45b) Class that the exception was thrown in.

exception Type: [System..::.Exception](http://msdn2.microsoft.com/en-us/library/c18k6c59) Exception

# **Remarks**

Server will throw a InternalServerException in release version if you dont handle this delegate.

### <span id="page-90-0"></span>HttpServer [Namespace](#page-0-0)

This project is maintened by Gauffin Telecom AB

<span id="page-91-0"></span> $\rightarrow$  $\Box$  C#  $\Box$  Visual Basic Visual C++ C# Webserver HttpClientContext Class [Members](#page-95-0) See [Also](#page-94-0) Send [Feedback](javascript:SubmitFeedback()

Contains a connection to a browser/client.

**Namespace:** [HttpServer](#page-0-0) Assembly: HttpServer (in HttpServer.dll) Version: 1.0.0.0 (1.0.0.0)

### **Syntax**

#### **C#**

public class HttpClientContext

### **Visual Basic (Declaration)**

Public Class HttpClientContext

#### **Visual C++**

public ref class HttpClientContext

# **Inheritance Hierarchy**

[System..::.Object](http://msdn2.microsoft.com/en-us/library/e5kfa45b)

HttpServer..::.HttpClientContext

<span id="page-94-0"></span>[HttpClientContext](#page-95-0) Members HttpServer [Namespace](#page-0-0)

This project is maintened by Gauffin Telecom AB

<span id="page-95-0"></span> $\blacksquare$   $\blacksquare$   $\blacksquare$ 

 $\Box$  C# $\Box$  Visual Basic

- Visual C++
- □ Include Protected Members
- $\Box$  Include Inherited Members

C# Webserver

HttpClientContext Members

[HttpClientContext](#page-91-0) Class [Constructors](#page-96-0) [Methods](#page-97-0) [Fields](#page-98-0) [Properties](#page-99-0) See [Also](#page-100-0) **Send [Feedback](javascript:SubmitFeedback()** 

The **[HttpClientContext](#page-91-0)** type exposes the following members.

# <span id="page-96-0"></span>**Constructors**

**Name Description**

**[HttpClientContext](#page-101-0) Overloaded.** 

# <span id="page-97-0"></span>**Methods**

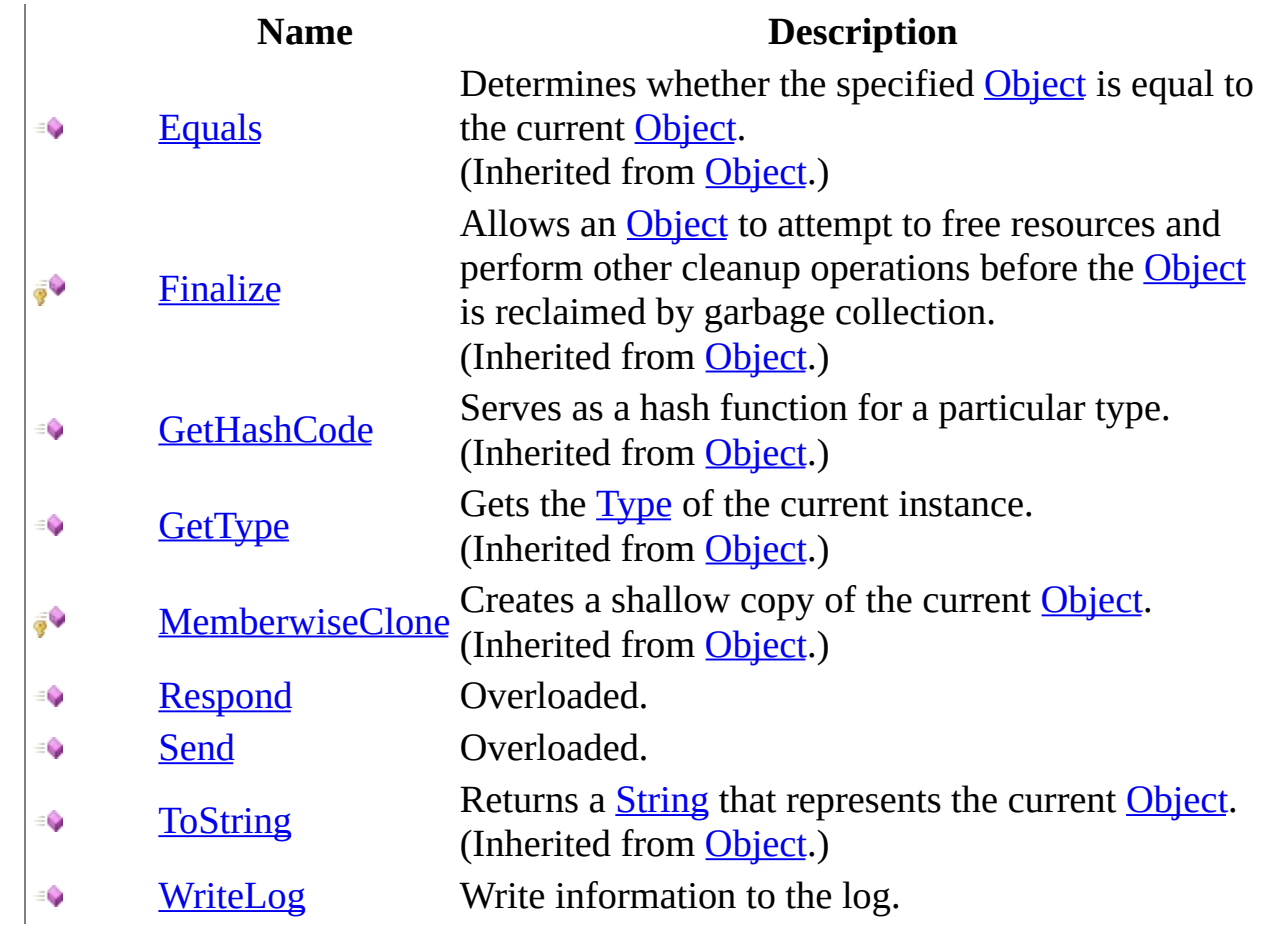

# <span id="page-98-0"></span>**Fields**

### **Name Description**

[BufferSize](#page-117-0) Buffersize determines how large the HTTP header can be. $\theta$  s

# <span id="page-99-0"></span>**Properties**

### **Name Description**

[CurrentRequest](#page-158-0) Current http request

é<br>P

[Secured](#page-161-0) Using SSL or other encryption method.

<span id="page-100-0"></span>**[HttpClientContext](#page-91-0) Class** HttpServer [Namespace](#page-0-0) This project is maintened by Gauffin Telecom AB

<span id="page-101-0"></span> $\blacksquare$ 

 $\Box$  C#  $\Box$  Visual Basic

- Visual C++
- □ Include Protected Members

 $\Box$  Include Inherited Members

C# Webserver

HttpClientContext Constructor

[HttpClientContext](#page-91-0) Class See [Also](#page-103-0) Send [Feedback](javascript:SubmitFeedback()

# **Overload List**

 $\equiv$   $\bullet$ 

[HttpClientContext\(Boolean,](#page-104-0) Stream,  $\equiv$   $\bullet$ RequestReceivedHandler)

> HttpClientContext(Boolean, RequestReceivedHandler,

[ClientDisconnectedHandler,](#page-109-0) Stream, WriteLogHandler)

### **Name Description**

Initializes a new instance of the **[HttpClientContext](#page-91-0)** class. Initializes a new instance of the **[HttpClientContext](#page-91-0)** class.

<span id="page-103-0"></span>[HttpClientContext](#page-91-0) Class [HttpClientContext](#page-95-0) Members HttpServer [Namespace](#page-0-0) This project is maintened by Gauffin Telecom AB

<span id="page-104-0"></span> $\sim$  $\blacktriangleright$  $\Box$  C#  $\Box$  Visual Basic Visual C++ C# Webserver HttpClientContext Constructor (Boolean, Stream, RequestReceivedHandler) [HttpClientContext](#page-91-0) Class See [Also](#page-108-0) Send [Feedback](javascript:SubmitFeedback()

Initializes a new instance of the **[HttpClientContext](#page-91-0)** class.

**Namespace:** [HttpServer](#page-0-0) **Assembly:** HttpServer (in HttpServer.dll) Version: 1.0.0.0 (1.0.0.0)

### **Syntax**

#### **C#**

```
public HttpClientContext(
        bool secured,
        Stream stream,
        RequestReceivedHandler requestHandler
)
```
#### **Visual Basic (Declaration)**

```
Public Sub New (_{-}secured As Boolean, _
     Stream, _
      RequestReceivedHandler _
)
```
#### **Visual C++**

```
public:
HttpClientContext(
        bool secured,
        Stream^ stream,
        RequestReceivedHandler^ requestHandler
)
```
#### **Parameters**

secured

Type: [System..::.Boolean](http://msdn2.microsoft.com/en-us/library/a28wyd50) true if the connection is secured (SSL/TLS)

#### stream

Type: System.IO..:: Stream Stream used for communication

requestHandler

Type: [HttpServer..::.RequestReceivedHandler](#page-1049-0)

delegate handling incoming requests.

# **Exceptions**

[System.Net.Sockets..::.SocketException](http://msdn2.microsoft.com/en-us/library/hsh2dfbb) If beginreceive fails

**Exception Condition**
[HttpClientContext](#page-91-0) Class [HttpClientContext](#page-101-0) Overload HttpServer [Namespace](#page-0-0)

This project is maintened by Gauffin Telecom AB

 $\equiv$  $\blacktriangleright$  $\Box$  C# $\Box$  Visual Basic  $\Box$  Visual C++ C# Webserver HttpClientContext Constructor (Boolean, RequestReceivedHandler, ClientDisconnectedHandler, Stream, WriteLogHandler) [HttpClientContext](#page-91-0) Class See [Also](#page-113-0) Send [Feedback](javascript:SubmitFeedback()

Initializes a new instance of the [HttpClientContext](#page-91-0) class.

**Namespace:** [HttpServer](#page-0-0) **Assembly:** HttpServer (in HttpServer.dll) Version: 1.0.0.0 (1.0.0.0)

### **Syntax**

**C#**

public HttpClientContext( [bool](http://msdn2.microsoft.com/en-us/library/a28wyd50) secured, [RequestReceivedHandler](#page-1049-0) requestHandler, [ClientDisconnectedHandler](#page-6-0) disconnectHandler, [Stream](http://msdn2.microsoft.com/en-us/library/8f86tw9e) stream, [WriteLogHandler](#page-1131-0) writer )

#### **Visual Basic (Declaration)**

```
Public Sub New ( _
      secured As Boolean, _
      requestHandler As RequestReceivedHandler, _
      ClientDisconnectedHandler,
      Stream, _
      WriteLogHandler
)
```
#### **Visual C++**

```
public:
HttpClientContext(
        bool secured,
        RequestReceivedHandler^ requestHandler,
        ClientDisconnectedHandler^ disconnectHandler,
        Stream^ stream,
        WriteLogHandler^ writer
)
```
#### **Parameters**

secured Type: [System..::.Boolean](http://msdn2.microsoft.com/en-us/library/a28wyd50) true if the connection is secured (SSL/TLS)

requestHandler

Type: [HttpServer..::.RequestReceivedHandler](#page-1049-0) delegate handling incoming requests.

disconnectHandler

Type: [HttpServer..::.ClientDisconnectedHandler](#page-6-0) delegate being called when a client disconnectes

stream

Type: [System.IO..::.Stream](http://msdn2.microsoft.com/en-us/library/8f86tw9e) Stream used for communication

writer

Type: [HttpServer..::.WriteLogHandler](#page-1131-0) delegate used to write log entries

# **Exceptions**

[System.Net.Sockets..::.SocketException](http://msdn2.microsoft.com/en-us/library/hsh2dfbb) If beginreceive fails

**Exception Condition**

<span id="page-113-0"></span>[HttpClientContext](#page-91-0) Class [HttpClientContext](#page-101-0) Overload HttpServer [Namespace](#page-0-0)

This project is maintened by Gauffin Telecom AB

 $\blacksquare$   $\blacksquare$   $\blacksquare$  $\Box$  C#  $\Box$  Visual Basic Visual C++ □ Include Protected Members  $\Box$  Include Inherited Members C# Webserver HttpClientContext Fields [HttpClientContext](#page-91-0) Class See [Also](#page-116-0) Send [Feedback](javascript:SubmitFeedback()

The **[HttpClientContext](#page-91-0)** type exposes the following members.

# **Fields**

### **Name Description**

[BufferSize](#page-117-0) Buffersize determines how large the HTTP header can be. $\theta$  s

<span id="page-116-0"></span>**[HttpClientContext](#page-91-0) Class** HttpServer [Namespace](#page-0-0) This project is maintened by Gauffin Telecom AB

<span id="page-117-0"></span> $=$   $\blacksquare$  $\Box$  C#  $\Box$  Visual Basic  $\Box$  Visual C++ C# Webserver HttpClientContext..::.BufferSize Field [HttpClientContext](#page-91-0) Class See [Also](#page-119-0) Send [Feedback](javascript:SubmitFeedback()

Buffersize determines how large the HTTP header can be.

**Namespace:** [HttpServer](#page-0-0) **Assembly:** HttpServer (in HttpServer.dll) Version: 1.0.0.0 (1.0.0.0)

### **Syntax**

#### **C#**

public static [int](http://msdn2.microsoft.com/en-us/library/td2s409d) BufferSize

### **Visual Basic (Declaration)**

Public Shared BufferSize As [Integer](http://msdn2.microsoft.com/en-us/library/td2s409d)

#### **Visual C++**

public: static [int](http://msdn2.microsoft.com/en-us/library/td2s409d) BufferSize

<span id="page-119-0"></span>[HttpClientContext](#page-91-0) Class HttpServer [Namespace](#page-0-0)

This project is maintened by Gauffin Telecom AB

 $\blacksquare$  $\Box$  C# $\Box$  Visual Basic Visual C++ □ Include Protected Members  $\Box$  Include Inherited Members C# Webserver HttpClientContext Methods [HttpClientContext](#page-91-0) Class See [Also](#page-122-0) Send [Feedback](javascript:SubmitFeedback()

The **[HttpClientContext](#page-91-0)** type exposes the following members.

# **Methods**

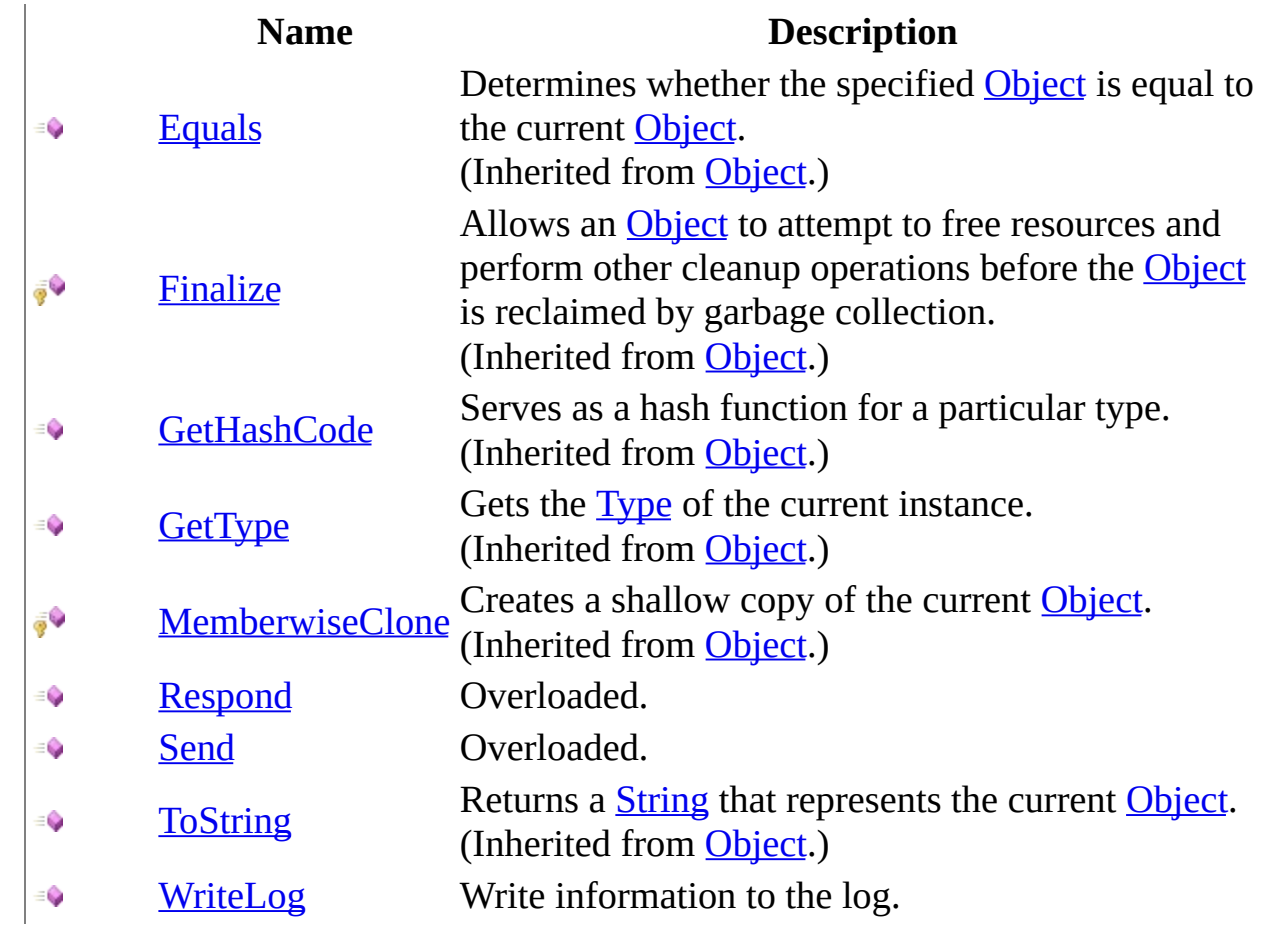

<span id="page-122-0"></span>**[HttpClientContext](#page-91-0) Class** HttpServer [Namespace](#page-0-0) This project is maintened by Gauffin Telecom AB

<span id="page-123-0"></span> $\blacksquare$ 

 $\Box$  C#  $\Box$  Visual Basic

- Visual C++
- □ Include Protected Members

 $\Box$  Include Inherited Members

C# Webserver

HttpClientContext..::.Respond Method

[HttpClientContext](#page-91-0) Class See [Also](#page-125-0) Send [Feedback](javascript:SubmitFeedback()

# **Overload List**

### **Name Description**

[Respond\(String\)](#page-126-0) Send a response. €

- Respond(String, [HttpStatusCode,](#page-130-0) String) Send a response.  $\equiv$
- Respond(String, [HttpStatusCode,](#page-134-0) String, String) Send a response.≡Û

<span id="page-125-0"></span>[HttpClientContext](#page-91-0) Class [HttpClientContext](#page-95-0) Members HttpServer [Namespace](#page-0-0) This project is maintened by Gauffin Telecom AB

<span id="page-126-0"></span> $\sim$  $\blacktriangleright$  $\Box$  C#  $\Box$  Visual Basic Visual C++ C# Webserver HttpClientContext..::.Respond Method (String) [HttpClientContext](#page-91-0) Class See [Also](#page-129-0) Send [Feedback](javascript:SubmitFeedback()

Send a response.

**Namespace:** [HttpServer](#page-0-0) **Assembly:** HttpServer (in HttpServer.dll) Version: 1.0.0.0 (1.0.0.0)

### **Syntax**

#### **C#**

public void Respond( [string](http://msdn2.microsoft.com/en-us/library/s1wwdcbf) body )

#### **Visual Basic (Declaration)**

Public Sub Respond ( \_ body As <u>[String](http://msdn2.microsoft.com/en-us/library/s1wwdcbf)</u> )

#### **Visual C++**

public: void Respond( [String^](http://msdn2.microsoft.com/en-us/library/s1wwdcbf) body )

#### **Parameters**

body

Type: [System..::.String](http://msdn2.microsoft.com/en-us/library/s1wwdcbf)

**[Missing <param name="body"/> documentation for "M:HttpServer.HttpClientContext.Respond(System.String)"]**

### **Exceptions**

**Exception** 

**Condition** 

System..:: ArgumentNullException

<span id="page-129-0"></span>[HttpClientContext](#page-91-0) Class Respond [Overload](#page-123-0) HttpServer [Namespace](#page-0-0)

This project is maintened by Gauffin Telecom AB

<span id="page-130-0"></span> $\sim$  $\blacktriangleright$  $\Box$  C#  $\Box$  Visual Basic Visual C++ C# Webserver HttpClientContext..::.Respond Method (String, HttpStatusCode, String) [HttpClientContext](#page-91-0) Class See [Also](#page-133-0) Send [Feedback](javascript:SubmitFeedback()

Send a response.

**Namespace:** [HttpServer](#page-0-0) **Assembly:** HttpServer (in HttpServer.dll) Version: 1.0.0.0 (1.0.0.0)

### **Syntax**

#### **C#**

```
public void Respond(
        string httpVersion,
        HttpStatusCode statusCode,
        string reason
)
```
#### **Visual Basic (Declaration)**

```
Public Sub Respond ( _
    String, _
    HttpStatusCode, _
     String _
)
```
**Visual C++**

```
public:
void Respond(
        String^ httpVersion,
        HttpStatusCode statusCode,
        String^ reason
)
```
#### **Parameters**

httpVersion Type: [System..::.String](http://msdn2.microsoft.com/en-us/library/s1wwdcbf)

Either HttpHelper.HTTP10 or HttpHelper.HTTP11

#### statusCode

Type: [System.Net..::.HttpStatusCode](http://msdn2.microsoft.com/en-us/library/f92ssyy1) http status code

reason

Type: [System..::.String](http://msdn2.microsoft.com/en-us/library/s1wwdcbf)

reason for the status code.

<span id="page-133-0"></span>[HttpClientContext](#page-91-0) Class Respond [Overload](#page-123-0) HttpServer [Namespace](#page-0-0)

This project is maintened by Gauffin Telecom AB

<span id="page-134-0"></span> $\sim$  $\blacktriangleright$  $\Box$  C#  $\Box$  Visual Basic Visual C++ C# Webserver HttpClientContext..::.Respond Method (String, HttpStatusCode, String, String) [HttpClientContext](#page-91-0) Class See [Also](#page-138-0) Send [Feedback](javascript:SubmitFeedback()

Send a response.

**Namespace:** [HttpServer](#page-0-0) **Assembly:** HttpServer (in HttpServer.dll) Version: 1.0.0.0 (1.0.0.0)

### **Syntax**

#### **C#**

public void Respond( [string](http://msdn2.microsoft.com/en-us/library/s1wwdcbf) httpVersion, [HttpStatusCode](http://msdn2.microsoft.com/en-us/library/f92ssyy1) statusCode, [string](http://msdn2.microsoft.com/en-us/library/s1wwdcbf) reason, [string](http://msdn2.microsoft.com/en-us/library/s1wwdcbf) body )

**Visual Basic (Declaration)**

```
Public Sub Respond ( _
      httpVersion As String,
      HttpStatusCode,
      reason As String, \_body As String _
```
)

#### **Visual C++**

```
public:
void Respond(
        String^ httpVersion,
        HttpStatusCode statusCode,
        String^ reason,
        String^ body
)
```
#### **Parameters**

httpVersion Type: [System..::.String](http://msdn2.microsoft.com/en-us/library/s1wwdcbf) Either HttpHelper.HTTP10 or HttpHelper.HTTP11

statusCode

Type: [System.Net..::.HttpStatusCode](http://msdn2.microsoft.com/en-us/library/f92ssyy1) http status code

#### reason

Type: **[System..::.String](http://msdn2.microsoft.com/en-us/library/s1wwdcbf)** reason for the status code.

### body

Type: [System..::.String](http://msdn2.microsoft.com/en-us/library/s1wwdcbf) html body contents, can be null or empty.

# **Exceptions**

System..::ArgumentException If httpVersion is invalid.

**Exception Condition**

<span id="page-138-0"></span>[HttpClientContext](#page-91-0) Class Respond [Overload](#page-123-0) HttpServer [Namespace](#page-0-0)

This project is maintened by Gauffin Telecom AB

<span id="page-139-0"></span> $\blacksquare$ 

 $\Box$  C#  $\Box$  Visual Basic

- Visual C++
- □ Include Protected Members
- $\Box$  Include Inherited Members

C# Webserver

HttpClientContext..::.Send Method

[HttpClientContext](#page-91-0) Class See [Also](#page-141-0) Send [Feedback](javascript:SubmitFeedback()

# **Overload List**

### **Name Description**

- [Send\(array<Byte>\[\]\(\)\[\]\)](#page-142-0) send a whole buffer €
	-
- [Send\(array<Byte>\[\]\(\)\[\],](#page-146-0) Int32, Int32) Send data using the stream  $\equiv$

<span id="page-141-0"></span>**[HttpClientContext](#page-91-0) Class** [HttpClientContext](#page-95-0) Members HttpServer [Namespace](#page-0-0) This project is maintened by Gauffin Telecom AB

<span id="page-142-0"></span> $\rightarrow$  $\Box$  C#  $\Box$  Visual Basic Visual C++ C# Webserver HttpClientContext..::.Send Method (array<Byte>[]()[]) [HttpClientContext](#page-91-0) Class See [Also](#page-145-0) Send [Feedback](javascript:SubmitFeedback()

send a whole buffer

**Namespace:** [HttpServer](#page-0-0) **Assembly:** HttpServer (in HttpServer.dll) Version: 1.0.0.0 (1.0.0.0)

### **Syntax**

#### **C#**

public void Send( [byte](http://msdn2.microsoft.com/en-us/library/yyb1w04y)[] buffer )

### **Visual Basic (Declaration)**

Public Sub Send ( \_ buffer As <u>[Byte](http://msdn2.microsoft.com/en-us/library/yyb1w04y)</u>() \_ )

#### **Visual C++**

public: void Send( array<[unsigned](http://msdn2.microsoft.com/en-us/library/yyb1w04y) char>^ buffer )

#### **Parameters**

buffer Type: array< [System..::.Byte](http://msdn2.microsoft.com/en-us/library/yyb1w04y) >[]()[] buffer to send
### **Exceptions**

**Exception** 

**Condition** 

System..:: ArgumentNullException

[HttpClientContext](#page-91-0) Class Send [Overload](#page-139-0) HttpServer [Namespace](#page-0-0)

This project is maintened by Gauffin Telecom AB

 $\sim$  $\blacktriangleright$  $\Box$  C#  $\Box$  Visual Basic Visual C++ C# Webserver HttpClientContext..::.Send Method (array<Byte>[]()[], Int32, Int32) [HttpClientContext](#page-91-0) Class See [Also](#page-150-0) Send [Feedback](javascript:SubmitFeedback()

Send data using the stream

**Namespace:** [HttpServer](#page-0-0) **Assembly:** HttpServer (in HttpServer.dll) Version: 1.0.0.0 (1.0.0.0)

### **Syntax**

#### **C#**

```
public void Send(
        byte[] buffer,
        int offset,
        int size
```
)

#### **Visual Basic (Declaration)**

```
Public Sub Send ( _
        buffer As Byte}{, -}offset As Inter<sub>1</sub>Integer</u> _
)
```
#### **Visual C++**

```
public:
void Send(
       unsigned char>^ buffer,
       int offset,
       int size
)
```
#### **Parameters**

#### buffer

Type: array< System..::. Byte >[]()[] Contains data to send

#### offset

Type: [System..::.Int32](http://msdn2.microsoft.com/en-us/library/td2s409d) Start position in buffer

#### size

Type: **[System..::.Int32](http://msdn2.microsoft.com/en-us/library/td2s409d)** 

number of bytes to send

## **Exceptions**

**Exception Condition**

[System..::.ArgumentNullException](http://msdn2.microsoft.com/en-us/library/27426hcy) [System..::.ArgumentOutOfRangeException](http://msdn2.microsoft.com/en-us/library/8xt94y6e)

<span id="page-150-0"></span>[HttpClientContext](#page-91-0) Class Send [Overload](#page-139-0) HttpServer [Namespace](#page-0-0)

This project is maintened by Gauffin Telecom AB

 $=$   $\blacksquare$  $\Box$  C#  $\Box$  Visual Basic Visual C++ C# Webserver HttpClientContext..::.WriteLog Method [HttpClientContext](#page-91-0) Class See [Also](#page-154-0) Send [Feedback](javascript:SubmitFeedback()

Write information to the log.

**Namespace:** [HttpServer](#page-0-0) **Assembly:** HttpServer (in HttpServer.dll) Version: 1.0.0.0 (1.0.0.0)

### **Syntax**

#### **C#**

```
public void WriteLog(
        Object source,
        LogPrio prio,
        string message
```
)

#### **Visual Basic (Declaration)**

```
Public Sub WriteLog ( _
         Object, \overline{\phantom{a}}prio As LogPrio, _
         message As String _
)
```
**Visual C++**

```
public:
void WriteLog(
        Object^ source,
        LogPrio prio,
        String^ message
)
```
#### **Parameters**

```
source
```
Type: [System..::.Object](http://msdn2.microsoft.com/en-us/library/e5kfa45b) object writing the message

#### prio

Type: [HttpServer..::.LogPrio](#page-909-0) importance of the log message

#### message

Type: [System..::.String](http://msdn2.microsoft.com/en-us/library/s1wwdcbf)

the actual message

<span id="page-154-0"></span>[HttpClientContext](#page-91-0) Class HttpServer [Namespace](#page-0-0)

This project is maintened by Gauffin Telecom AB

 $\blacksquare$ 

- $\Box$  C# $\Box$  Visual Basic
- Visual C++
- □ Include Protected Members
- $\Box$  Include Inherited Members
- C# Webserver
- HttpClientContext Properties
- [HttpClientContext](#page-91-0) Class See [Also](#page-157-0) Send [Feedback](javascript:SubmitFeedback()

The **[HttpClientContext](#page-91-0)** type exposes the following members.

# **Properties**

#### **Name Description**

[CurrentRequest](#page-158-0) Current http request

é<br>P

[Secured](#page-161-0) Using SSL or other encryption method.

<span id="page-157-0"></span>**[HttpClientContext](#page-91-0) Class** HttpServer [Namespace](#page-0-0) This project is maintened by Gauffin Telecom AB

<span id="page-158-0"></span> $=$   $\blacksquare$  $\Box$  C#  $\Box$  Visual Basic Visual C++ C# Webserver HttpClientContext..::.CurrentRequest Property [HttpClientContext](#page-91-0) Class See [Also](#page-160-0) Send [Feedback](javascript:SubmitFeedback()

Current http request

**Namespace:** [HttpServer](#page-0-0) **Assembly:** HttpServer (in HttpServer.dll) Version: 1.0.0.0 (1.0.0.0)

### **Syntax**

#### **C#**

public [HttpRequest](#page-547-0) CurrentRequest { get; }

#### **Visual Basic (Declaration)**

Public ReadOnly Property CurrentRequest As **[HttpRequest](#page-547-0)** 

#### **Visual C++**

public: property [HttpRequest](#page-547-0)^ CurrentRequest { [HttpRequest](#page-547-0)^ get (); }

<span id="page-160-0"></span>[HttpClientContext](#page-91-0) Class HttpServer [Namespace](#page-0-0)

This project is maintened by Gauffin Telecom AB

<span id="page-161-0"></span> $\equiv$  $\blacktriangleright$  $\Box$  C#  $\Box$  Visual Basic Visual C++ C# Webserver HttpClientContext..::.Secured Property [HttpClientContext](#page-91-0) Class See [Also](#page-163-0) Send [Feedback](javascript:SubmitFeedback()

Using SSL or other encryption method.

**Namespace:** [HttpServer](#page-0-0) **Assembly:** HttpServer (in HttpServer.dll) Version: 1.0.0.0 (1.0.0.0)

### **Syntax**

#### **C#**

public <u>[bool](http://msdn2.microsoft.com/en-us/library/a28wyd50)</u> Secured { get; }

#### **Visual Basic (Declaration)**

Public ReadOnly Property Secured As [Boolean](http://msdn2.microsoft.com/en-us/library/a28wyd50)

#### **Visual C++**

```
public:
property bool Secured {
       bool get ();
}
```
<span id="page-163-0"></span>[HttpClientContext](#page-91-0) Class HttpServer [Namespace](#page-0-0)

This project is maintened by Gauffin Telecom AB

<span id="page-164-0"></span> $\rightarrow$  $\Box$  C#  $\Box$  Visual Basic Visual C++ C# Webserver HttpFile Class [Members](#page-168-0) See [Also](#page-167-0) Send [Feedback](javascript:SubmitFeedback()

Container class for posted files

**Namespace:** [HttpServer](#page-0-0) Assembly: HttpServer (in HttpServer.dll) Version: 1.0.0.0 (1.0.0.0)

### **Syntax**

#### **C#**

public class HttpFile : [IDisposable](http://msdn2.microsoft.com/en-us/library/aax125c9)

#### **Visual Basic (Declaration)**

Public Class HttpFile \_ Implements **[IDisposable](http://msdn2.microsoft.com/en-us/library/aax125c9)** 

#### **Visual C++**

public ref class HttpFile : [IDisposable](http://msdn2.microsoft.com/en-us/library/aax125c9)

# **Inheritance Hierarchy**

[System..::.Object](http://msdn2.microsoft.com/en-us/library/e5kfa45b) HttpServer..:..HttpFile

#### <span id="page-167-0"></span>HttpFile [Members](#page-168-0) HttpServer [Namespace](#page-0-0)

This project is maintened by Gauffin Telecom AB

<span id="page-168-0"></span> $\blacksquare$  $\Box$  C# $\Box$  Visual Basic Visual C++ □ Include Protected Members  $\Box$  Include Inherited Members C# Webserver HttpFile Members [HttpFile](#page-164-0) Class [Constructors](#page-169-0) [Methods](#page-170-0) [Properties](#page-171-0) See [Also](#page-172-0) Send [Feedback](javascript:SubmitFeedback()

The **[HttpFile](#page-164-0)** type exposes the following members.

## <span id="page-169-0"></span>**Constructors**

**Name Description**

**[HttpFile](#page-173-0) Creates a container for a posted file** 

# <span id="page-170-0"></span>**Methods**

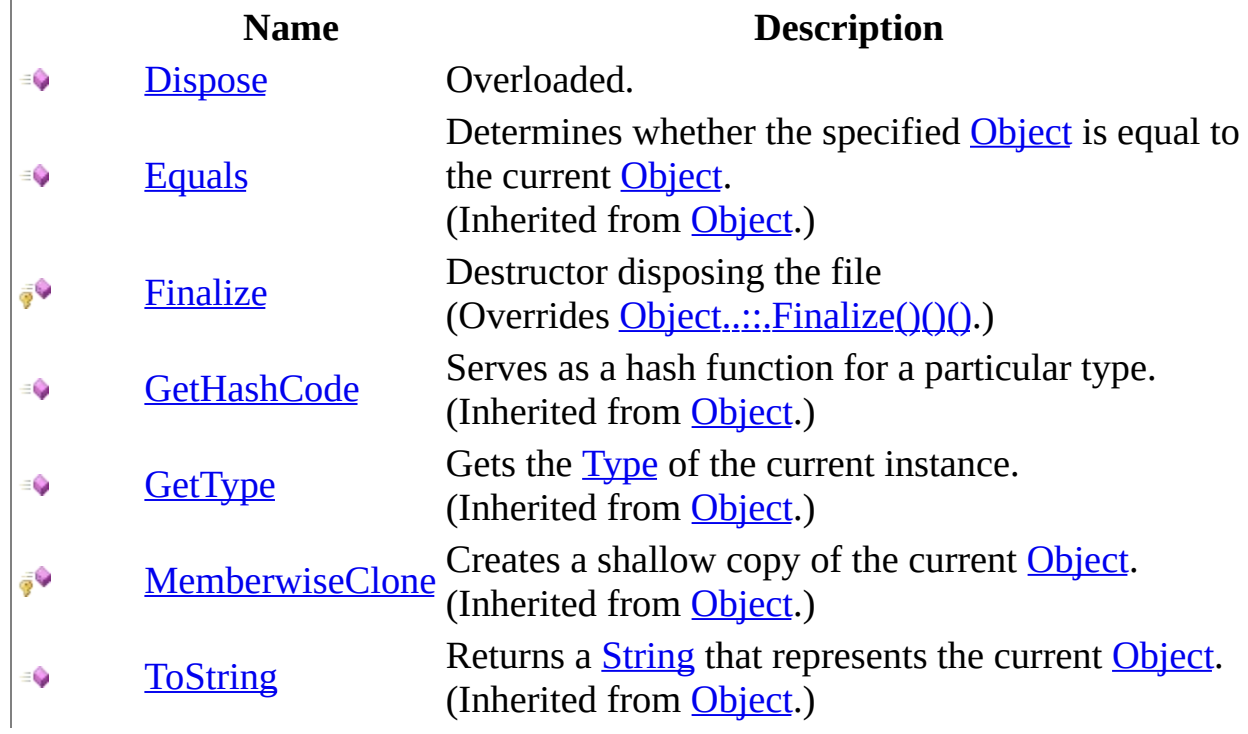

# <span id="page-171-0"></span>**Properties**

### **Name Description**

[ContentType](#page-196-0) The type of file  $\sum_{i=1}^{\infty}$ 

[Filename](#page-199-0) The full file path Ñ

ŧ [Name](#page-202-0) The name/id of the file

<span id="page-172-0"></span>[HttpFile](#page-164-0) Class HttpServer [Namespace](#page-0-0) This project is maintened by Gauffin Telecom AB

<span id="page-173-0"></span> $=$   $\blacksquare$  $\Box$  C#  $\Box$  Visual Basic Visual C++ C# Webserver HttpFile Constructor [HttpFile](#page-164-0) Class See [Also](#page-177-0) Send [Feedback](javascript:SubmitFeedback()

Creates a container for a posted file

**Namespace:** [HttpServer](#page-0-0) Assembly: HttpServer (in HttpServer.dll) Version: 1.0.0.0 (1.0.0.0)

### **Syntax**

#### **C#**

public HttpFile( [string](http://msdn2.microsoft.com/en-us/library/s1wwdcbf) name, [string](http://msdn2.microsoft.com/en-us/library/s1wwdcbf) filename, [string](http://msdn2.microsoft.com/en-us/library/s1wwdcbf) contentType

)

#### **Visual Basic (Declaration)**

```
Public Sub New ( _
      name As String, _
      filename As String, _
      String _
)
```
#### **Visual C++**

```
public:
HttpFile(
         String^ name,
         String^ filename,
         String<sup>^</sup> contentType
)
```
#### **Parameters**

name Type: [System..::.String](http://msdn2.microsoft.com/en-us/library/s1wwdcbf) The identifier of the post field

#### filename

Type: [System..::.String](http://msdn2.microsoft.com/en-us/library/s1wwdcbf) The file path

contentType Type: [System..::.String](http://msdn2.microsoft.com/en-us/library/s1wwdcbf) The content type of the file

## **Exceptions**

**Exception Condition**  $\big| \underline{\text{System...}}$ . ArgumentNullException If any parameter is null or empty

<span id="page-177-0"></span>[HttpFile](#page-164-0) Class HttpServer [Namespace](#page-0-0)

This project is maintened by Gauffin Telecom AB

 $\blacksquare$   $\blacksquare$   $\blacksquare$  $\Box$  C#  $\Box$  Visual Basic Visual C++ □ Include Protected Members  $\Box$  Include Inherited Members C# Webserver HttpFile Methods [HttpFile](#page-164-0) Class See [Also](#page-180-0) Send [Feedback](javascript:SubmitFeedback()

The **[HttpFile](#page-164-0)** type exposes the following members.

# **Methods**

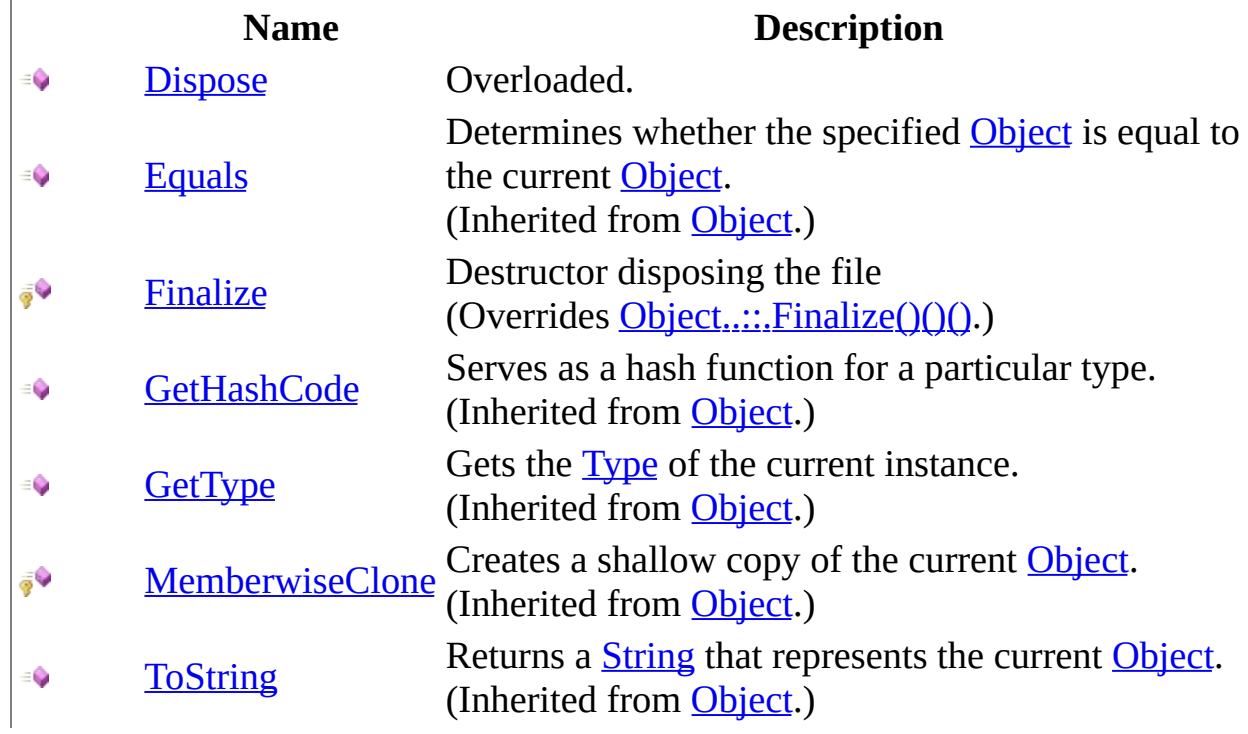
[HttpFile](#page-164-0) Class HttpServer [Namespace](#page-0-0) This project is maintened by Gauffin Telecom AB

<span id="page-181-0"></span> $\blacksquare$ 

- $\Box$  C#  $\Box$  Visual Basic
- Visual C++
- □ Include Protected Members
- $\Box$  Include Inherited Members
- C# Webserver

HttpFile..::.Dispose Method

[HttpFile](#page-164-0) Class See [Also](#page-183-0) Send [Feedback](javascript:SubmitFeedback()

## **Overload List**

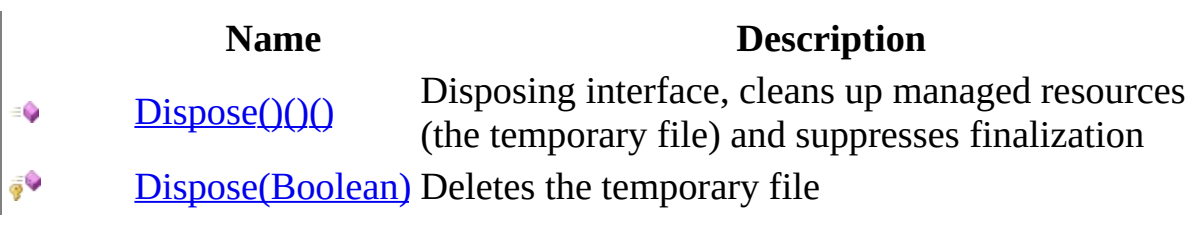

<span id="page-183-0"></span>[HttpFile](#page-164-0) Class HttpFile [Members](#page-168-0) HttpServer [Namespace](#page-0-0) This project is maintened by Gauffin Telecom AB

<span id="page-184-0"></span> $\equiv$  $\blacktriangleright$  $\Box$  C# $\Box$  Visual Basic Visual C++ C# Webserver HttpFile..::.Dispose Method [HttpFile](#page-164-0) Class See [Also](#page-186-0) Send [Feedback](javascript:SubmitFeedback()

Disposing interface, cleans up managed resources (the temporary file) and suppresses finalization

**Namespace:** [HttpServer](#page-0-0) **Assembly:** HttpServer (in HttpServer.dll) Version: 1.0.0.0 (1.0.0.0)

### **Syntax**

#### **C#**

public void Dispose()

### **Visual Basic (Declaration)**

Public Sub Dispose

#### **Visual C++**

public: virtual void Dispose() sealed

### **Implements**

[IDisposable..::.Dispose\(\)\(\)\(\)](http://msdn2.microsoft.com/en-us/library/es4s3w1d)

<span id="page-186-0"></span>[HttpFile](#page-164-0) Class Dispose [Overload](#page-181-0) HttpServer [Namespace](#page-0-0)

This project is maintened by Gauffin Telecom AB

<span id="page-187-0"></span> $\equiv$  $\blacktriangleright$  $\Box$  C#  $\Box$  Visual Basic Visual C++ C# Webserver HttpFile..::.Dispose Method (Boolean) [HttpFile](#page-164-0) Class See [Also](#page-189-0) Send [Feedback](javascript:SubmitFeedback()

Deletes the temporary file

**Namespace:** [HttpServer](#page-0-0) **Assembly:** HttpServer (in HttpServer.dll) Version: 1.0.0.0 (1.0.0.0)

### **Syntax**

#### **C#**

protected void Dispose( **[bool](http://msdn2.microsoft.com/en-us/library/a28wyd50)** disposing )

#### **Visual Basic (Declaration)**

```
Protected Sub Dispose ( _{-}Boolean</u> _
)
```
#### **Visual C++**

protected: void Dispose( [bool](http://msdn2.microsoft.com/en-us/library/a28wyd50) disposing )

#### **Parameters**

disposing Type: System..::. Boolean True if manual dispose

<span id="page-189-0"></span>[HttpFile](#page-164-0) Class Dispose [Overload](#page-181-0) HttpServer [Namespace](#page-0-0)

This project is maintened by Gauffin Telecom AB

 $=$   $\blacksquare$  $\Box$  C#  $\Box$  Visual Basic Visual C++ C# Webserver HttpFile..::.Finalize Method [HttpFile](#page-164-0) Class See [Also](#page-192-0) Send [Feedback](javascript:SubmitFeedback()

Destructor disposing the file

**Namespace:** [HttpServer](#page-0-0) **Assembly:** HttpServer (in HttpServer.dll) Version: 1.0.0.0 (1.0.0.0)

### **Syntax**

#### **C#**

protected override void Finalize()

### **Visual Basic (Declaration)**

Protected Overrides Sub Finalize

#### **Visual C++**

protected: virtual void Finalize() override

<span id="page-192-0"></span>[HttpFile](#page-164-0) Class HttpServer [Namespace](#page-0-0)

This project is maintened by Gauffin Telecom AB

 $\blacksquare$   $\blacksquare$   $\blacksquare$  $\Box$  C#  $\Box$  Visual Basic Visual C++ □ Include Protected Members  $\Box$  Include Inherited Members C# Webserver HttpFile Properties [HttpFile](#page-164-0) Class See [Also](#page-195-0) Send [Feedback](javascript:SubmitFeedback()

The **[HttpFile](#page-164-0)** type exposes the following members.

# **Properties**

### **Name Description**

[ContentType](#page-196-0) The type of file  $\sum_{i=1}^{\infty}$ 

[Filename](#page-199-0) The full file path Ñ

ŧ [Name](#page-202-0) The name/id of the file

<span id="page-195-0"></span>[HttpFile](#page-164-0) Class HttpServer [Namespace](#page-0-0) This project is maintened by Gauffin Telecom AB

<span id="page-196-0"></span> $=$   $\blacksquare$  $\Box$  C#  $\Box$  Visual Basic Visual C++ C# Webserver HttpFile..::.ContentType Property [HttpFile](#page-164-0) Class See [Also](#page-198-0) Send [Feedback](javascript:SubmitFeedback()

The type of file

**Namespace:** [HttpServer](#page-0-0) **Assembly:** HttpServer (in HttpServer.dll) Version: 1.0.0.0 (1.0.0.0)

### **Syntax**

#### **C#**

public [string](http://msdn2.microsoft.com/en-us/library/s1wwdcbf) ContentType { get; set; }

#### **Visual Basic (Declaration)**

Public Property ContentType As [String](http://msdn2.microsoft.com/en-us/library/s1wwdcbf)

#### **Visual C++**

```
public:
property String^ ContentType {
        String<sup>^</sup> get ();
        (String^ value);
}
```
<span id="page-198-0"></span>[HttpFile](#page-164-0) Class HttpServer [Namespace](#page-0-0)

This project is maintened by Gauffin Telecom AB

<span id="page-199-0"></span> $=$   $\blacksquare$  $\Box$  C#  $\Box$  Visual Basic Visual C++ C# Webserver HttpFile..::.Filename Property [HttpFile](#page-164-0) Class See [Also](#page-201-0) Send [Feedback](javascript:SubmitFeedback()

The full file path

**Namespace:** [HttpServer](#page-0-0) **Assembly:** HttpServer (in HttpServer.dll) Version: 1.0.0.0 (1.0.0.0)

### **Syntax**

#### **C#**

public [string](http://msdn2.microsoft.com/en-us/library/s1wwdcbf) Filename { get; set; }

#### **Visual Basic (Declaration)**

Public Property Filename As [String](http://msdn2.microsoft.com/en-us/library/s1wwdcbf)

#### **Visual C++**

```
public:
String^ Filename {
       String<sup>^</sup> get ();
       (String^ value);
}
```
<span id="page-201-0"></span>[HttpFile](#page-164-0) Class HttpServer [Namespace](#page-0-0)

This project is maintened by Gauffin Telecom AB

<span id="page-202-0"></span> $\rightarrow$  $\Box$  C#  $\Box$  Visual Basic Visual C++ C# Webserver HttpFile..::.Name Property [HttpFile](#page-164-0) Class See [Also](#page-204-0) Send [Feedback](javascript:SubmitFeedback()

The name/id of the file

**Namespace:** [HttpServer](#page-0-0) **Assembly:** HttpServer (in HttpServer.dll) Version: 1.0.0.0 (1.0.0.0)

### **Syntax**

#### **C#**

public [string](http://msdn2.microsoft.com/en-us/library/s1wwdcbf) Name { get; set; }

#### **Visual Basic (Declaration)**

Public Property Name As [String](http://msdn2.microsoft.com/en-us/library/s1wwdcbf)

#### **Visual C++**

```
public:
property <u>String</u>^ Name {
         String<sup>^</sup> get ();
         (String^ value);
}
```
<span id="page-204-0"></span>[HttpFile](#page-164-0) Class HttpServer [Namespace](#page-0-0)

This project is maintened by Gauffin Telecom AB

<span id="page-205-0"></span> $\rightarrow$  $\Box$  C#  $\Box$  Visual Basic Visual C++ C# Webserver HttpForm Class [Members](#page-209-0) See [Also](#page-208-0) Send [Feedback](javascript:SubmitFeedback()

Container for posted form data

**Namespace:** [HttpServer](#page-0-0) Assembly: HttpServer (in HttpServer.dll) Version: 1.0.0.0 (1.0.0.0)

### **Syntax**

#### **C#**

public class HttpForm : [HttpInput](#page-277-0)

### **Visual Basic (Declaration)**

Public Class HttpForm \_ Inherits **[HttpInput](#page-277-0)** 

#### **Visual C++**

public ref class HttpForm : public [HttpInput](#page-277-0)

# **Inheritance Hierarchy**

[System..::.Object](http://msdn2.microsoft.com/en-us/library/e5kfa45b) [HttpServer..::.HttpInput](#page-277-0) HttpServer..::.HttpForm

### <span id="page-208-0"></span>[HttpForm](#page-209-0) Members HttpServer [Namespace](#page-0-0)

This project is maintened by Gauffin Telecom AB

<span id="page-209-0"></span> $\blacksquare$   $\blacksquare$   $\blacksquare$ 

 $\Box$  C# $\Box$  Visual Basic

- Visual C++
- □ Include Protected Members
- $\Box$  Include Inherited Members

C# Webserver

HttpForm Members

[HttpForm](#page-205-0) Class [Constructors](javascript:SubmitFeedback() [Methods](#page-211-0) [Fields](#page-212-0) [Properties](#page-213-0) See [Also](#page-214-0) Send **Feedback** 

The **[HttpForm](#page-205-0)** type exposes the following members.

### <span id="page-210-0"></span>**Constructors**

**Name Description**

**[HttpForm](#page-215-0)** Overloaded.

# <span id="page-211-0"></span>**Methods**

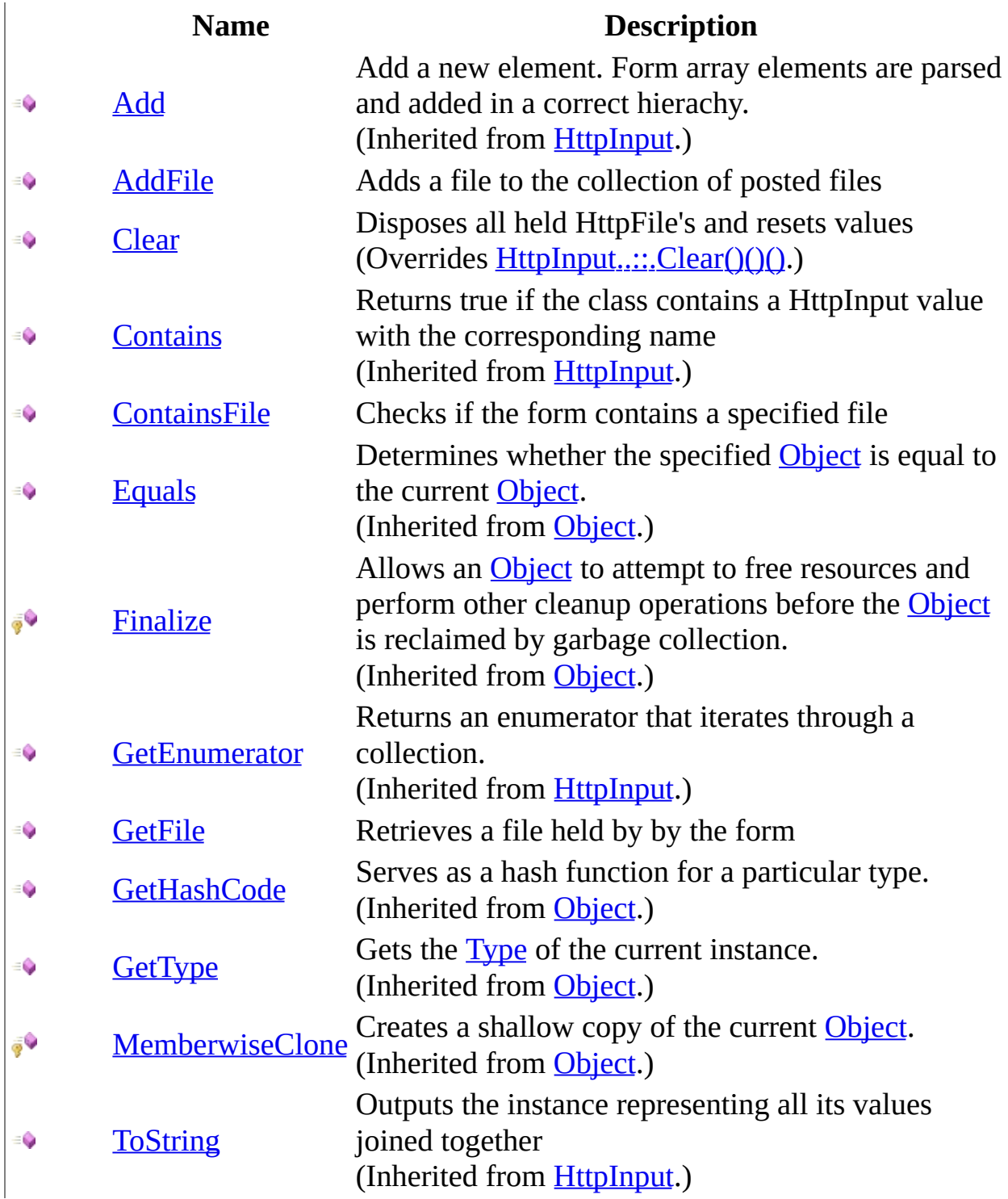

# <span id="page-212-0"></span>**Fields**

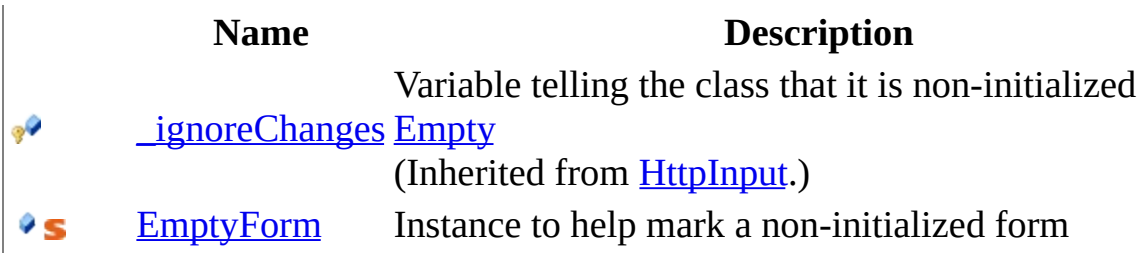

# <span id="page-213-0"></span>**Properties**

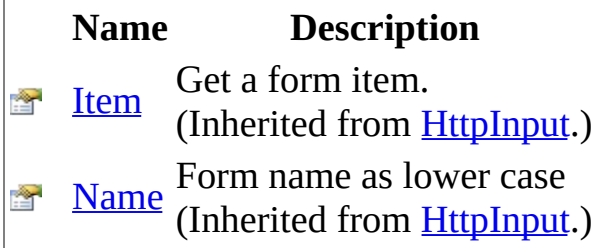

<span id="page-214-0"></span>[HttpForm](#page-205-0) Class HttpServer [Namespace](#page-0-0) This project is maintened by Gauffin Telecom AB

<span id="page-215-0"></span> $\blacksquare$ 

 $\Box$  C#  $\Box$  Visual Basic

Visual C++

□ Include Protected Members

 $\Box$  Include Inherited Members

C# Webserver

HttpForm Constructor

[HttpForm](#page-205-0) Class See [Also](#page-217-0) Send [Feedback](javascript:SubmitFeedback()
# **Overload List**

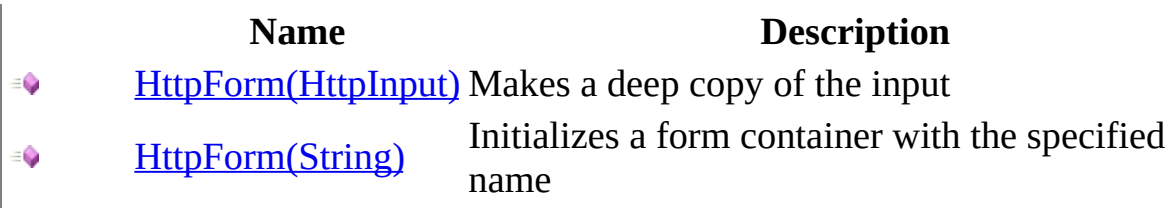

[HttpForm](#page-205-0) Class **[HttpForm](#page-209-0) Members** HttpServer [Namespace](#page-0-0) This project is maintened by Gauffin Telecom AB

<span id="page-218-0"></span> $\equiv$  $\blacktriangleright$  $\Box$  C#  $\Box$  Visual Basic Visual C++ C# Webserver HttpForm Constructor (HttpInput) [HttpForm](#page-205-0) Class See [Also](#page-220-0) Send [Feedback](javascript:SubmitFeedback()

Makes a deep copy of the input

### **Syntax**

#### **C#**

public HttpForm( [HttpInput](#page-277-0) input )

#### **Visual Basic (Declaration)**

Public Sub New (  $_{-}$ input As <u>[HttpInput](#page-277-0)</u> \_ )

**Visual C++**

public: HttpForm( [HttpInput^](#page-277-0) input )

#### **Parameters**

input Type: [HttpServer..::.HttpInput](#page-277-0) The input to copy

<span id="page-220-0"></span>[HttpForm](#page-205-0) Class [HttpForm](#page-215-0) Overload HttpServer [Namespace](#page-0-0)

This project is maintened by Gauffin Telecom AB

<span id="page-221-0"></span> $\rightarrow$  $\Box$  C#  $\Box$  Visual Basic Visual C++ C# Webserver HttpForm Constructor (String) [HttpForm](#page-205-0) Class See [Also](#page-223-0) Send [Feedback](javascript:SubmitFeedback()

Initializes a form container with the specified name

### **Syntax**

#### **C#**

public HttpForm( [string](http://msdn2.microsoft.com/en-us/library/s1wwdcbf) name )

#### **Visual Basic (Declaration)**

Public Sub New (  $_{-}$ name As <u>[String](http://msdn2.microsoft.com/en-us/library/s1wwdcbf)</u> \_ )

#### **Visual C++**

public: HttpForm( [String^](http://msdn2.microsoft.com/en-us/library/s1wwdcbf) name )

#### **Parameters**

name

Type: [System..::.String](http://msdn2.microsoft.com/en-us/library/s1wwdcbf) Name of the form

<span id="page-223-0"></span>[HttpForm](#page-205-0) Class [HttpForm](#page-215-0) Overload HttpServer [Namespace](#page-0-0)

This project is maintened by Gauffin Telecom AB

 $\blacksquare$   $\blacksquare$   $\blacksquare$  $\Box$  C#  $\Box$  Visual Basic Visual C++ □ Include Protected Members  $\Box$  Include Inherited Members C# Webserver HttpForm Fields [HttpForm](#page-205-0) Class See [Also](#page-226-0) Send [Feedback](javascript:SubmitFeedback()

The **[HttpForm](#page-205-0)** type exposes the following members.

# **Fields**

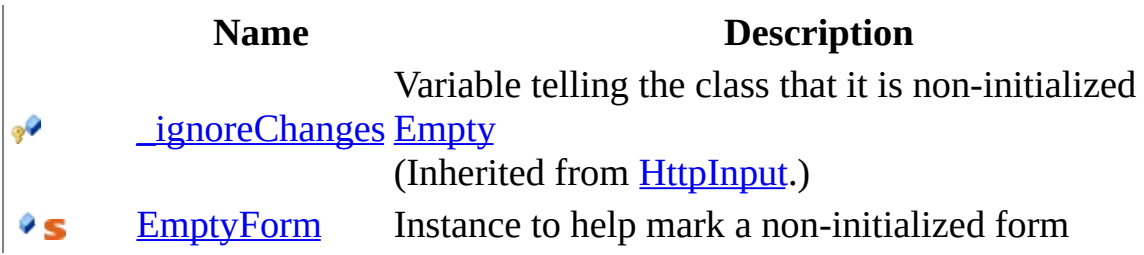

<span id="page-226-0"></span>[HttpForm](#page-205-0) Class HttpServer [Namespace](#page-0-0) This project is maintened by Gauffin Telecom AB

<span id="page-227-0"></span> $\rightarrow$  $\Box$  C#  $\Box$  Visual Basic Visual C++ C# Webserver HttpForm..::.EmptyForm Field [HttpForm](#page-205-0) Class See [Also](#page-229-0) Send [Feedback](javascript:SubmitFeedback()

Instance to help mark a non-initialized form

### **Syntax**

#### **C#**

public static readonly [HttpForm](#page-205-0) EmptyForm

#### **Visual Basic (Declaration)**

Public Shared ReadOnly EmptyForm As **[HttpForm](#page-205-0)** 

#### **Visual C++**

public: static initonly **[HttpForm^](#page-205-0)** EmptyForm

#### <span id="page-229-0"></span>[HttpForm](#page-205-0) Class HttpServer [Namespace](#page-0-0)

This project is maintened by Gauffin Telecom AB

 $\blacksquare$   $\blacksquare$   $\blacksquare$  $\Box$  C#  $\Box$  Visual Basic Visual C++ □ Include Protected Members  $\Box$  Include Inherited Members C# Webserver HttpForm Methods [HttpForm](#page-205-0) Class See [Also](#page-232-0) Send [Feedback](javascript:SubmitFeedback()

The **[HttpForm](#page-205-0)** type exposes the following members.

# **Methods**

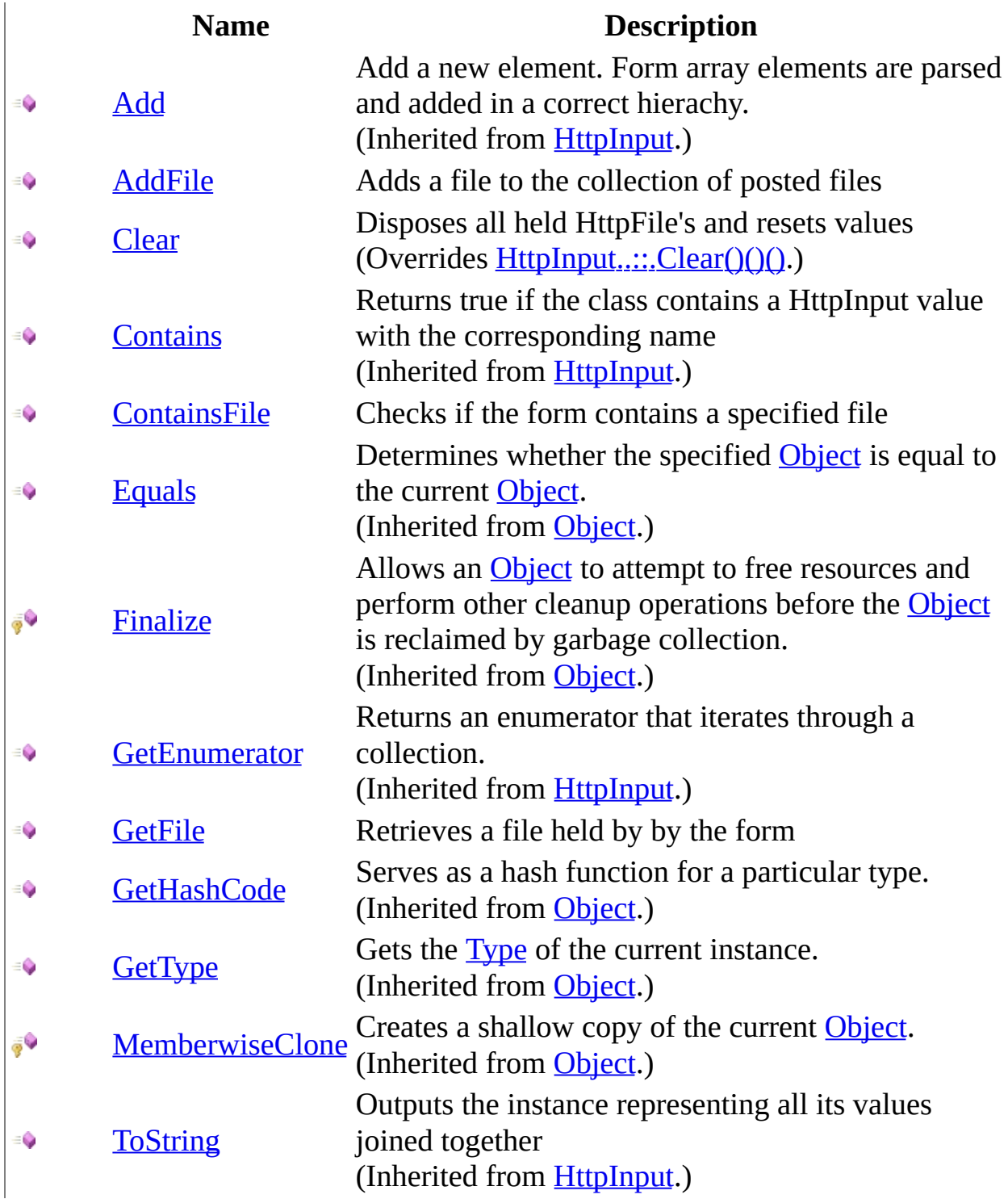

<span id="page-232-0"></span>[HttpForm](#page-205-0) Class HttpServer [Namespace](#page-0-0) This project is maintened by Gauffin Telecom AB

<span id="page-233-0"></span> $=$   $\blacksquare$  $\Box$  C#  $\Box$  Visual Basic Visual C++ C# Webserver HttpForm..::.AddFile Method [HttpForm](#page-205-0) Class See [Also](#page-236-0) Send [Feedback](javascript:SubmitFeedback()

Adds a file to the collection of posted files

### **Syntax**

#### **C#**

public void AddFile( [HttpFile](#page-164-0) file )

#### **Visual Basic (Declaration)**

Public Sub AddFile (  $_{-}$ file As <u>[HttpFile](#page-164-0)</u> \_ )

#### **Visual C++**

public: void AddFile( [HttpFile^](#page-164-0) file )

#### **Parameters**

file

Type: [HttpServer..::.HttpFile](#page-164-0) The file to add

## **Exceptions**

### **Exception Condition**

[System..::.ArgumentException](http://msdn2.microsoft.com/en-us/library/3w1b3114) If the file is already added System..:: ArgumentNullException If file is null

[System..::.InvalidOperationException](http://msdn2.microsoft.com/en-us/library/2asft85a)

If the instance is HttpForm.EmptyForm which cannot be modified

#### <span id="page-236-0"></span>[HttpForm](#page-205-0) Class HttpServer [Namespace](#page-0-0)

This project is maintened by Gauffin Telecom AB

<span id="page-237-0"></span> $=$   $\blacksquare$  $\Box$  C#  $\Box$  Visual Basic Visual C++ C# Webserver HttpForm..::.Clear Method [HttpForm](#page-205-0) Class See [Also](#page-239-0) Send [Feedback](javascript:SubmitFeedback()

Disposes all held HttpFile's and resets values

### **Syntax**

#### **C#**

public override void Clear()

#### **Visual Basic (Declaration)**

Public Overrides Sub Clear

#### **Visual C++**

public: virtual void Clear() override

#### <span id="page-239-0"></span>[HttpForm](#page-205-0) Class HttpServer [Namespace](#page-0-0)

This project is maintened by Gauffin Telecom AB

<span id="page-240-0"></span> $\rightarrow$  $\Box$  C#  $\Box$  Visual Basic Visual C++ C# Webserver HttpForm..::.ContainsFile Method [HttpForm](#page-205-0) Class See [Also](#page-243-0) Send [Feedback](javascript:SubmitFeedback()

Checks if the form contains a specified file

### **Syntax**

#### **C#**

public **[bool](http://msdn2.microsoft.com/en-us/library/a28wyd50)** ContainsFile( [string](http://msdn2.microsoft.com/en-us/library/s1wwdcbf) name )

#### **Visual Basic (Declaration)**

Public Function ContainsFile ( \_ name As **[String](http://msdn2.microsoft.com/en-us/library/s1wwdcbf)** ) As **[Boolean](http://msdn2.microsoft.com/en-us/library/a28wyd50)** 

#### **Visual C++**

public: [bool](http://msdn2.microsoft.com/en-us/library/a28wyd50) ContainsFile( [String^](http://msdn2.microsoft.com/en-us/library/s1wwdcbf) name )

#### **Parameters**

name Type: [System..::.String](http://msdn2.microsoft.com/en-us/library/s1wwdcbf) Field name of the file parameter

#### **Return Value**

True if the file exists

### **Exceptions**

### **Exception Condition**

[System..::.InvalidOperationException](http://msdn2.microsoft.com/en-us/library/2asft85a) If the instance is HttpForm.EmptyForm which cannot be modified

#### <span id="page-243-0"></span>[HttpForm](#page-205-0) Class HttpServer [Namespace](#page-0-0)

This project is maintened by Gauffin Telecom AB

<span id="page-244-0"></span> $=$   $\blacksquare$  $\Box$  C#  $\Box$  Visual Basic Visual C++ C# Webserver HttpForm..::.GetFile Method [HttpForm](#page-205-0) Class See [Also](#page-247-0) Send [Feedback](javascript:SubmitFeedback()

Retrieves a file held by by the form

### **Syntax**

#### **C#**

public [HttpFile](#page-164-0) GetFile( [string](http://msdn2.microsoft.com/en-us/library/s1wwdcbf) name )

#### **Visual Basic (Declaration)**

Public Function GetFile ( \_ name As <u>[String](http://msdn2.microsoft.com/en-us/library/s1wwdcbf)</u> ) As [HttpFile](#page-164-0)

#### **Visual C++**

```
public:
HttpFile^ GetFile(
          String^ name
\left( \right)
```
#### **Parameters**

name Type: [System..::.String](http://msdn2.microsoft.com/en-us/library/s1wwdcbf) The identifier of the file

#### **Return Value**

The requested file or null if the file was not found

## **Exceptions**

System..:: ArgumentNullException If name is null or empty

#### **Exception Condition**

[System..::.InvalidOperationException](http://msdn2.microsoft.com/en-us/library/2asft85a) If the instance is HttpForm.EmptyForm which cannot be modified

#### <span id="page-247-0"></span>[HttpForm](#page-205-0) Class HttpServer [Namespace](#page-0-0)

This project is maintened by Gauffin Telecom AB

 $\blacksquare$   $\blacksquare$   $\blacksquare$  $\Box$  C#  $\Box$  Visual Basic Visual C++ □ Include Protected Members  $\Box$  Include Inherited Members C# Webserver HttpForm Properties [HttpForm](#page-205-0) Class See [Also](#page-250-0) Send [Feedback](javascript:SubmitFeedback()

The **[HttpForm](#page-205-0)** type exposes the following members.

# **Properties**

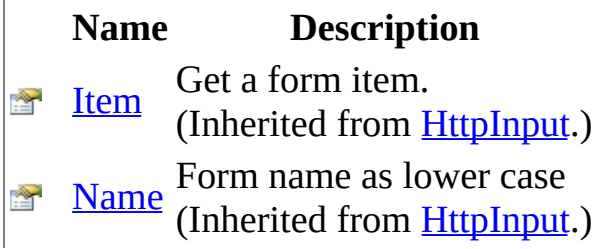

<span id="page-250-0"></span>[HttpForm](#page-205-0) Class HttpServer [Namespace](#page-0-0) This project is maintened by Gauffin Telecom AB

 $=$   $\blacksquare$  $\Box$  C#  $\Box$  Visual Basic Visual C++ C# Webserver HttpHelper Class [Members](#page-255-0) See [Also](#page-254-0) Send [Feedback](javascript:SubmitFeedback()

Generic helper functions for Http
### **Syntax**

#### **C#**

public static class HttpHelper

#### **Visual Basic (Declaration)**

Public NotInheritable Class HttpHelper

#### **Visual C++**

public ref class HttpHelper abstract sealed

# **Inheritance Hierarchy**

[System..::.Object](http://msdn2.microsoft.com/en-us/library/e5kfa45b) HttpServer..:..HttpHelper

[HttpHelper](#page-255-0) Members HttpServer [Namespace](#page-0-0)

This project is maintened by Gauffin Telecom AB

<span id="page-255-0"></span> $\blacksquare$   $\blacksquare$   $\blacksquare$  $\Box$  C#  $\Box$  Visual Basic Visual C++ □ Include Protected Members  $\Box$  Include Inherited Members C# Webserver HttpHelper Members [HttpHelper](#page-251-0) Class [Methods](#page-256-0) [Fields](#page-257-0) See [Also](#page-258-0) Send [Feedback](javascript:SubmitFeedback()

The **[HttpHelper](#page-251-0)** type exposes the following members.

## <span id="page-256-0"></span>**Methods**

**Name Description**

**[ParseQueryString](#page-274-0) Parses a querystring.** 

# <span id="page-257-0"></span>**Fields**

### **Name Description**

• **[EmptyUri](#page-262-0)** An empty url

• S [HTTP10](#page-265-0) Version string for HTTP v1.0

• S [HTTP11](#page-268-0) Version string for HTTP v1.1

<span id="page-258-0"></span>[HttpHelper](#page-251-0) Class HttpServer [Namespace](#page-0-0) This project is maintened by Gauffin Telecom AB

 $\blacksquare$   $\blacksquare$   $\blacksquare$  $\Box$  C#  $\Box$  Visual Basic Visual C++ □ Include Protected Members  $\Box$  Include Inherited Members C# Webserver HttpHelper Fields [HttpHelper](#page-251-0) Class See [Also](#page-261-0) Send [Feedback](javascript:SubmitFeedback()

The **[HttpHelper](#page-251-0)** type exposes the following members.

# **Fields**

### **Name Description**

• **[EmptyUri](#page-262-0)** An empty url

• S [HTTP10](#page-265-0) Version string for HTTP v1.0

• S [HTTP11](#page-268-0) Version string for HTTP v1.1

<span id="page-261-0"></span>[HttpHelper](#page-251-0) Class HttpServer [Namespace](#page-0-0) This project is maintened by Gauffin Telecom AB

<span id="page-262-0"></span> $=$   $\blacksquare$  $\Box$  C#  $\Box$  Visual Basic Visual C++ C# Webserver HttpHelper..::.EmptyUri Field [HttpHelper](#page-251-0) Class See [Also](#page-264-0) Send [Feedback](javascript:SubmitFeedback()

An empty url

**Namespace:** [HttpServer](#page-0-0) **Assembly:** HttpServer (in HttpServer.dll) Version: 1.0.0.0 (1.0.0.0)

### **Syntax**

#### **C#**

public static readonly [Uri](http://msdn2.microsoft.com/en-us/library/txt7706a) EmptyUri

#### **Visual Basic (Declaration)**

Public Shared ReadOnly Empty[Uri](http://msdn2.microsoft.com/en-us/library/txt7706a) As Uri

#### **Visual C++**

public: static initonly [Uri](http://msdn2.microsoft.com/en-us/library/txt7706a)^ EmptyUri

### <span id="page-264-0"></span>[HttpHelper](#page-251-0) Class HttpServer [Namespace](#page-0-0)

This project is maintened by Gauffin Telecom AB

<span id="page-265-0"></span> $=$   $\blacksquare$  $\Box$  C#  $\Box$  Visual Basic Visual C++ C# Webserver HttpHelper..::.HTTP10 Field [HttpHelper](#page-251-0) Class See [Also](#page-267-0) Send [Feedback](javascript:SubmitFeedback()

Version string for HTTP v1.0

**Namespace:** [HttpServer](#page-0-0) **Assembly:** HttpServer (in HttpServer.dll) Version: 1.0.0.0 (1.0.0.0)

### **Syntax**

#### **C#**

public const [string](http://msdn2.microsoft.com/en-us/library/s1wwdcbf) HTTP10

#### **Visual Basic (Declaration)**

Public Const HTTP10 As [String](http://msdn2.microsoft.com/en-us/library/s1wwdcbf)

#### **Visual C++**

public: literal **String**^ HTTP10

### <span id="page-267-0"></span>[HttpHelper](#page-251-0) Class HttpServer [Namespace](#page-0-0)

This project is maintened by Gauffin Telecom AB

<span id="page-268-0"></span> $=$   $\blacksquare$  $\Box$  C#  $\Box$  Visual Basic Visual C++ C# Webserver HttpHelper..::.HTTP11 Field [HttpHelper](#page-251-0) Class See [Also](#page-270-0) Send [Feedback](javascript:SubmitFeedback()

Version string for HTTP v1.1

**Namespace:** [HttpServer](#page-0-0) **Assembly:** HttpServer (in HttpServer.dll) Version: 1.0.0.0 (1.0.0.0)

### **Syntax**

#### **C#**

public const [string](http://msdn2.microsoft.com/en-us/library/s1wwdcbf) HTTP11

#### **Visual Basic (Declaration)**

Public Const HTTP11 As [String](http://msdn2.microsoft.com/en-us/library/s1wwdcbf)

#### **Visual C++**

public: literal **String**^ HTTP11

### <span id="page-270-0"></span>[HttpHelper](#page-251-0) Class HttpServer [Namespace](#page-0-0)

This project is maintened by Gauffin Telecom AB

 $\blacksquare$   $\blacksquare$   $\blacksquare$  $\Box$  C#  $\Box$  Visual Basic Visual C++ □ Include Protected Members  $\Box$  Include Inherited Members C# Webserver HttpHelper Methods [HttpHelper](#page-251-0) Class See [Also](#page-273-0) Send [Feedback](javascript:SubmitFeedback()

The **[HttpHelper](#page-251-0)** type exposes the following members.

## **Methods**

**Name Description**

**[ParseQueryString](#page-274-0) Parses a querystring.** 

<span id="page-273-0"></span>[HttpHelper](#page-251-0) Class HttpServer [Namespace](#page-0-0) This project is maintened by Gauffin Telecom AB

<span id="page-274-0"></span> $=$   $\blacksquare$  $\Box$  C#  $\Box$  Visual Basic Visual C++ C# Webserver HttpHelper..::.ParseQueryString Method [HttpHelper](#page-251-0) Class See [Also](#page-276-0) Send [Feedback](javascript:SubmitFeedback()

Parses a querystring.

**Namespace:** [HttpServer](#page-0-0) **Assembly:** HttpServer (in HttpServer.dll) Version: 1.0.0.0 (1.0.0.0)

### **Syntax**

#### **C#**

public static **[HttpInput](#page-277-0)** ParseQueryString( [string](http://msdn2.microsoft.com/en-us/library/s1wwdcbf) queryString )

#### **Visual Basic (Declaration)**

Public Shared Function ParseQueryString ( \_ query[String](http://msdn2.microsoft.com/en-us/library/s1wwdcbf) As String \_ ) As **[HttpInput](#page-277-0)** 

#### **Visual C++**

public: static HttpInput<sup>^</sup> ParseQueryString( [String^](http://msdn2.microsoft.com/en-us/library/s1wwdcbf) queryString )

#### **Parameters**

queryString Type: **[System..::.String](http://msdn2.microsoft.com/en-us/library/s1wwdcbf)** Querystring (url decoded)

#### **Return Value**

A HttpInput object if successful; otherwise HttpInput.Empty

### <span id="page-276-0"></span>[HttpHelper](#page-251-0) Class HttpServer [Namespace](#page-0-0)

This project is maintened by Gauffin Telecom AB

<span id="page-277-0"></span> $\equiv$  $\blacktriangleright$  $\Box$  C# $\Box$  Visual Basic  $\Box$  Visual C++ C# Webserver HttpInput Class [Members](#page-281-0) See [Also](#page-280-0) Send [Feedback](javascript:SubmitFeedback()

Contains some kind of input from the browser/client. can be QueryString, form data or any other request body content.

**Namespace:** [HttpServer](#page-0-0) **Assembly:** HttpServer (in HttpServer.dll) Version: 1.0.0.0 (1.0.0.0)

### **Syntax**

#### **C#**

public class HttpInput : [HttpInputBase,](#page-345-0) [IEnumerable](http://msdn2.microsoft.com/en-us/library/9eekhta0)[<HttpInputItem](#page-370-0)>, **[IEnumerable](http://msdn2.microsoft.com/en-us/library/h1x9x1b1)** 

#### **Visual Basic (Declaration)**

Public Class HttpInput \_ Implements <u>[HttpInputBase](#page-345-0), IEnumerable</u>(Of <u>[HttpInputItem](#page-370-0)</u>), \_ [IEnumerable](http://msdn2.microsoft.com/en-us/library/h1x9x1b1)

#### **Visual C++**

public ref class HttpInput : [HttpInputBase](#page-345-0), [IEnumerable](http://msdn2.microsoft.com/en-us/library/9eekhta0)[<HttpInputItem](#page-370-0)^>, [IEnumerable](http://msdn2.microsoft.com/en-us/library/h1x9x1b1)

## **Inheritance Hierarchy**

[System..::.Object](http://msdn2.microsoft.com/en-us/library/e5kfa45b) HttpServer..::.HttpInput [HttpServer..::.HttpForm](#page-205-0)

### <span id="page-280-0"></span>[HttpInput](#page-281-0) Members HttpServer [Namespace](#page-0-0)

This project is maintened by Gauffin Telecom AB

<span id="page-281-0"></span> $\blacksquare$   $\blacksquare$   $\blacksquare$ 

 $\Box$  C# $\Box$  Visual Basic

- Visual C++
- □ Include Protected Members
- $\Box$  Include Inherited Members

C# Webserver

HttpInput Members

[HttpInput](#page-277-0) Class [Constructors](javascript:SubmitFeedback() [Methods](#page-283-0) [Fields](#page-284-0) [Properties](#page-285-0) See [Also](#page-286-0) Send **Feedback** 

The **[HttpInput](#page-277-0)** type exposes the following members.

## <span id="page-282-0"></span>**Constructors**

**Name Description**

**[HttpInput](#page-287-0)** Overloaded.

# <span id="page-283-0"></span>**Methods**

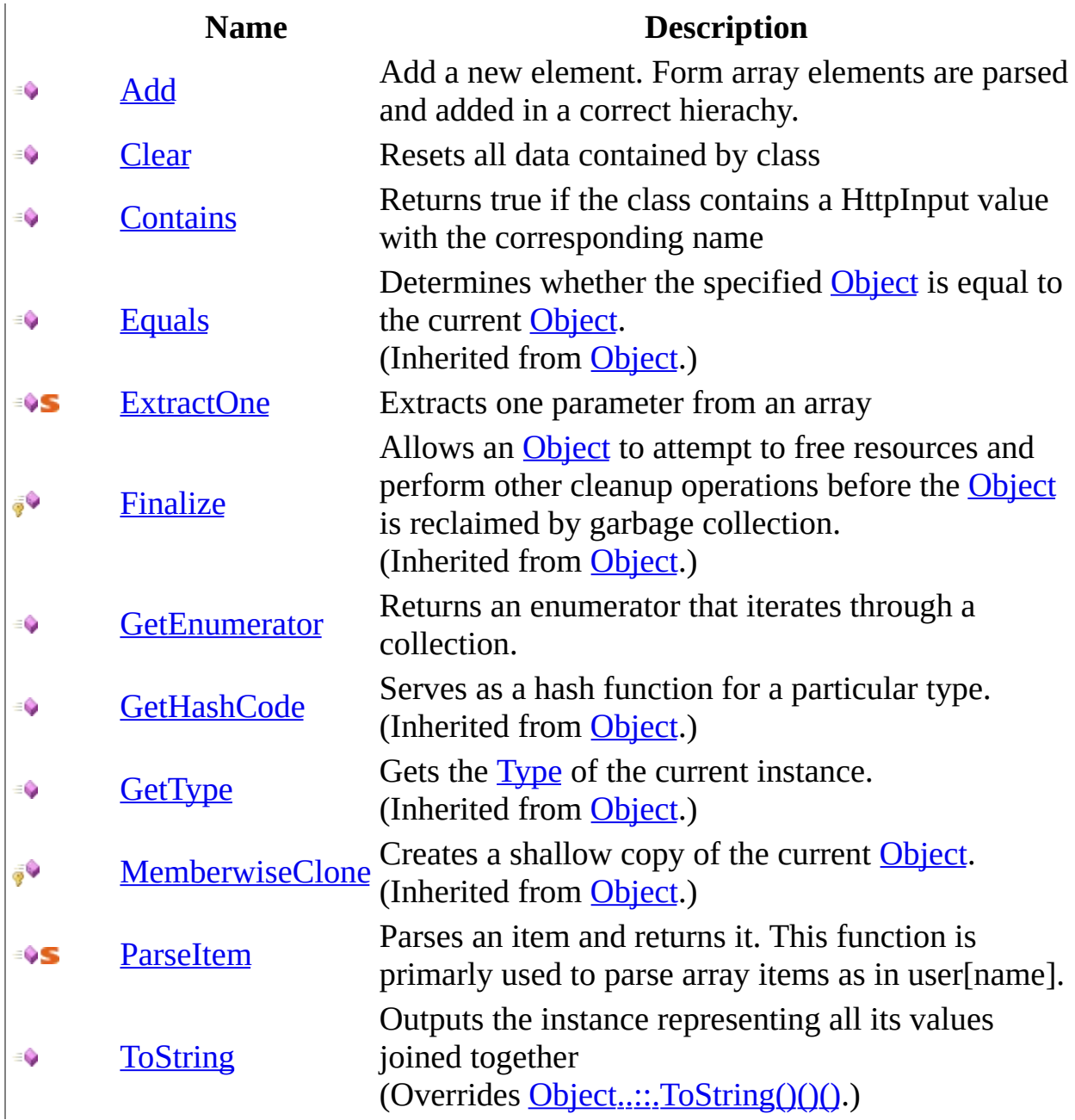

# <span id="page-284-0"></span>**Fields**

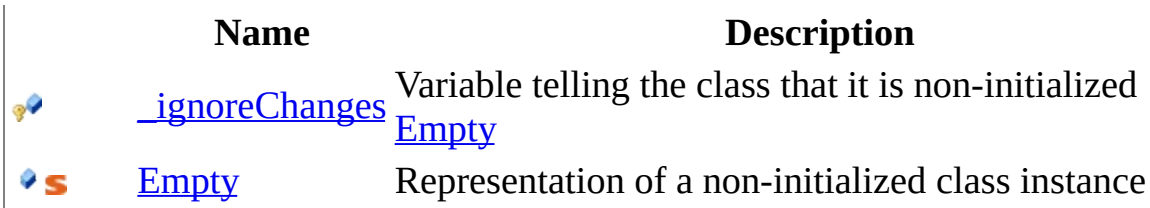

# <span id="page-285-0"></span>**Properties**

### **Name Description**

**[Item](#page-339-0)** Get a form item.

**[Name](#page-342-0)** Form name as lower case

<span id="page-286-0"></span>[HttpInput](#page-277-0) Class HttpServer [Namespace](#page-0-0) This project is maintened by Gauffin Telecom AB

<span id="page-287-0"></span> $\blacksquare$ 

 $\Box$  C#  $\Box$  Visual Basic

Visual C++

□ Include Protected Members

 $\Box$  Include Inherited Members

C# Webserver

HttpInput Constructor

[HttpInput](#page-277-0) Class See [Also](#page-289-0) Send [Feedback](javascript:SubmitFeedback()
## **Overload List**

- $\bar{\bar{g}}$ Q
- [HttpInput\(String\)](#page-294-0)  $\equiv$
- [HttpInput\(String,](#page-297-0)  $\bar{\vec{q}}$ Boolean)

### **Name Description**

[HttpInput\(HttpInput\)](#page-290-0) Creates a deep copy of the HttpInput class Initializes a new instance of the **[HttpInput](#page-277-0)** class.

> Initializes a new instance of the [HttpInput](#page-277-0) class.

[HttpInput](#page-277-0) Class [HttpInput](#page-281-0) Members HttpServer [Namespace](#page-0-0) This project is maintened by Gauffin Telecom AB

<span id="page-290-0"></span> $\equiv$  $\blacktriangleright$  $\Box$  C#  $\Box$  Visual Basic Visual C++ C# Webserver HttpInput Constructor (HttpInput) [HttpInput](#page-277-0) Class See [Also](#page-293-0) Send [Feedback](javascript:SubmitFeedback()

Creates a deep copy of the HttpInput class

### **C#**

protected HttpInput( [HttpInput](#page-277-0) input )

### **Visual Basic (Declaration)**

Protected Sub New (  $_{-}$ input As <u>[HttpInput](#page-277-0)</u> \_ )

### **Visual C++**

protected: HttpInput( [HttpInput^](#page-277-0) input )

### **Parameters**

input Type: [HttpServer..::.HttpInput](#page-277-0) The object to copy

## **Remarks**

The function makes a deep copy of quite a lot which can be slow

<span id="page-293-0"></span>[HttpInput](#page-277-0) Class [HttpInput](#page-287-0) Overload HttpServer [Namespace](#page-0-0)

This project is maintened by Gauffin Telecom AB

<span id="page-294-0"></span> $\rightarrow$  $\Box$  C#  $\Box$  Visual Basic Visual C++ C# Webserver HttpInput Constructor (String) [HttpInput](#page-277-0) Class See [Also](#page-296-0) Send [Feedback](javascript:SubmitFeedback()

Initializes a new instance of the **[HttpInput](#page-277-0)** class.

### **C#**

public HttpInput( [string](http://msdn2.microsoft.com/en-us/library/s1wwdcbf) name )

### **Visual Basic (Declaration)**

Public Sub New (  $_{-}$ name As <u>[String](http://msdn2.microsoft.com/en-us/library/s1wwdcbf)</u> \_ )

### **Visual C++**

public: HttpInput( [String^](http://msdn2.microsoft.com/en-us/library/s1wwdcbf) name )

### **Parameters**

name Type: [System..::.String](http://msdn2.microsoft.com/en-us/library/s1wwdcbf) form name.

<span id="page-296-0"></span>[HttpInput](#page-277-0) Class [HttpInput](#page-287-0) Overload HttpServer [Namespace](#page-0-0)

This project is maintened by Gauffin Telecom AB

<span id="page-297-0"></span> $=$   $\blacksquare$  $\Box$  C#  $\Box$  Visual Basic Visual C++ C# Webserver HttpInput Constructor (String, Boolean) [HttpInput](#page-277-0) Class See [Also](#page-300-0) Send [Feedback](javascript:SubmitFeedback()

Initializes a new instance of the **[HttpInput](#page-277-0)** class.

### **C#**

protected HttpInput( [string](http://msdn2.microsoft.com/en-us/library/s1wwdcbf) name, [bool](http://msdn2.microsoft.com/en-us/library/a28wyd50) ignoreChanges )

### **Visual Basic (Declaration)**

Protected Sub New ( \_ name As  $String,$  $String,$ ignoreChanges As **[Boolean](http://msdn2.microsoft.com/en-us/library/a28wyd50)** )

### **Visual C++**

```
protected:
HttpInput(
        String^ name,
        bool ignoreChanges
)
```
### **Parameters**

name Type: **System..:: String** form name.

ignoreChanges Type: [System..::.Boolean](http://msdn2.microsoft.com/en-us/library/a28wyd50) if set to true all changes will be ignored.

## **Remarks**

this constructor should only be used by Empty

<span id="page-300-0"></span>[HttpInput](#page-277-0) Class [HttpInput](#page-287-0) Overload HttpServer [Namespace](#page-0-0)

This project is maintened by Gauffin Telecom AB

 $\blacksquare$   $\blacksquare$   $\blacksquare$  $\Box$  C#  $\Box$  Visual Basic Visual C++ □ Include Protected Members  $\Box$  Include Inherited Members C# Webserver HttpInput Fields [HttpInput](#page-277-0) Class See [Also](#page-303-0) Send [Feedback](javascript:SubmitFeedback()

The **[HttpInput](#page-277-0)** type exposes the following members.

# **Fields**

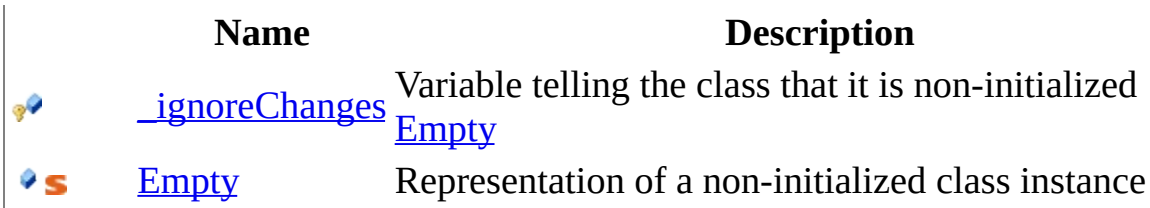

<span id="page-303-0"></span>[HttpInput](#page-277-0) Class HttpServer [Namespace](#page-0-0) This project is maintened by Gauffin Telecom AB

<span id="page-304-0"></span> $=$   $\blacksquare$  $\Box$  C#  $\Box$  Visual Basic Visual C++ C# Webserver HttpInput..::.\_ignoreChanges Field [HttpInput](#page-277-0) Class See [Also](#page-306-0) Send [Feedback](javascript:SubmitFeedback()

Variable telling the class that it is non-initialized [Empty](#page-307-0)

**C#**

protected readonly **[bool](http://msdn2.microsoft.com/en-us/library/a28wyd50)** \_ignoreChanges

### **Visual Basic (Declaration)**

Protected ReadOnly \_ignoreChanges As [Boolean](http://msdn2.microsoft.com/en-us/library/a28wyd50)

### **Visual C++**

protected: initonly **[bool](http://msdn2.microsoft.com/en-us/library/a28wyd50)** \_ignoreChanges

### <span id="page-306-0"></span>[HttpInput](#page-277-0) Class HttpServer [Namespace](#page-0-0)

This project is maintened by Gauffin Telecom AB

<span id="page-307-0"></span> $=$   $\blacksquare$  $\Box$  C#  $\Box$  Visual Basic Visual C++ C# Webserver HttpInput..::.Empty Field [HttpInput](#page-277-0) Class See [Also](#page-309-0) Send [Feedback](javascript:SubmitFeedback()

Representation of a non-initialized class instance

### **C#**

public static readonly **[HttpInput](#page-277-0)** Empty

### **Visual Basic (Declaration)**

Public Shared ReadOnly Empty As [HttpInput](#page-277-0)

### **Visual C++**

public: static initonly **HttpInput**^ Empty

### <span id="page-309-0"></span>[HttpInput](#page-277-0) Class HttpServer [Namespace](#page-0-0)

This project is maintened by Gauffin Telecom AB

 $\blacksquare$   $\blacksquare$   $\blacksquare$  $\Box$  C#  $\Box$  Visual Basic Visual C++ □ Include Protected Members  $\Box$  Include Inherited Members C# Webserver HttpInput Methods [HttpInput](#page-277-0) Class See [Also](#page-312-0) Send [Feedback](javascript:SubmitFeedback()

The **[HttpInput](#page-277-0)** type exposes the following members.

## **Methods**

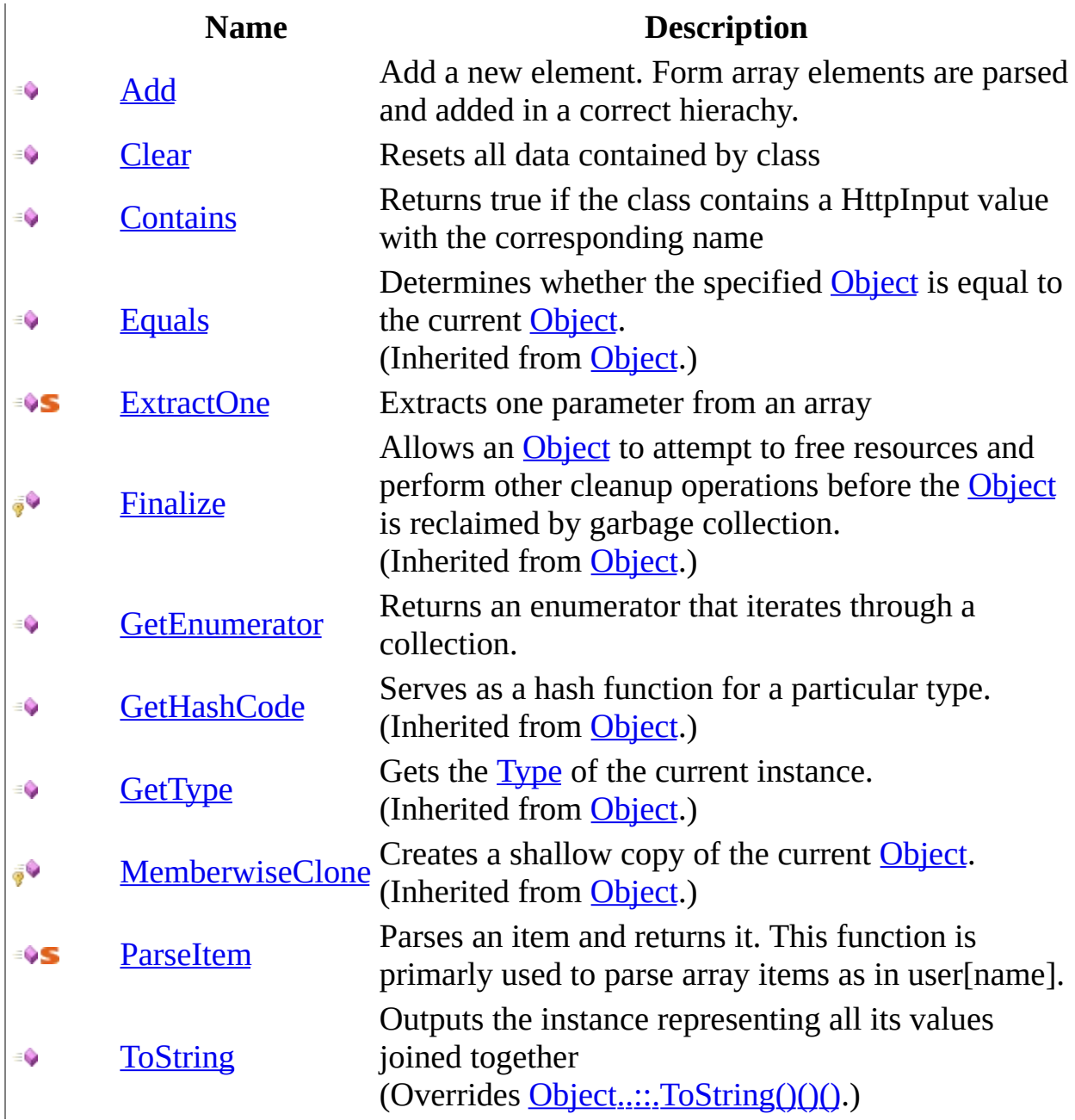

<span id="page-312-0"></span>[HttpInput](#page-277-0) Class HttpServer [Namespace](#page-0-0) This project is maintened by Gauffin Telecom AB

<span id="page-313-0"></span> $\equiv$  $\blacktriangleright$  $\Box$  C#  $\Box$  Visual Basic  $\Box$  Visual C++ C# Webserver HttpInput..::.Add Method [HttpInput](#page-277-0) Class See [Also](#page-315-0) Send [Feedback](javascript:SubmitFeedback()

Add a new element. Form array elements are parsed and added in a correct hierachy.

### **C#**

```
public void Add(
        string name,
        string value
)
```
### **Visual Basic (Declaration)**

```
Public Sub Add ( _
      name As String,String</u>
)
```
#### **Visual C++**

public: virtual void Add( [String^](http://msdn2.microsoft.com/en-us/library/s1wwdcbf) name, [String^](http://msdn2.microsoft.com/en-us/library/s1wwdcbf) value ) sealed

### **Parameters**

### name

Type: **System..::** String Name is converted to lower case.

value

Type: **System..:: String** 

**[Missing <param name="value"/> documentation for "M:HttpServer.HttpInput.Add(System.String,System.String)"]**

### **Implements**

[HttpInputBase..::.Add\(String,](#page-355-0) String)

### <span id="page-315-0"></span>[HttpInput](#page-277-0) Class HttpServer [Namespace](#page-0-0)

This project is maintened by Gauffin Telecom AB

<span id="page-316-0"></span> $\rightarrow$  $\Box$  C#  $\Box$  Visual Basic Visual C++ C# Webserver HttpInput..::.Clear Method [HttpInput](#page-277-0) Class See [Also](#page-318-0) Send [Feedback](javascript:SubmitFeedback()

Resets all data contained by class

### **C#**

public virtual void Clear()

### **Visual Basic (Declaration)**

Public Overridable Sub Clear

### **Visual C++**

public: virtual void Clear()

### <span id="page-318-0"></span>[HttpInput](#page-277-0) Class HttpServer [Namespace](#page-0-0)

This project is maintened by Gauffin Telecom AB

<span id="page-319-0"></span> $\equiv$  $\blacksquare$  $\Box$  C#  $\Box$  Visual Basic  $\Box$  Visual C++ C# Webserver HttpInput..::.Contains Method [HttpInput](#page-277-0) Class See [Also](#page-321-0) Send [Feedback](javascript:SubmitFeedback()

Returns true if the class contains a HttpInput value with the corresponding name

### **C#**

public **[bool](http://msdn2.microsoft.com/en-us/library/a28wyd50)** Contains( [string](http://msdn2.microsoft.com/en-us/library/s1wwdcbf) name )

### **Visual Basic (Declaration)**

Public Function Contains ( \_ name As  $String_$  $String_$ ) As **[Boolean](http://msdn2.microsoft.com/en-us/library/a28wyd50)** 

### **Visual C++**

public: virtual **[bool](http://msdn2.microsoft.com/en-us/library/a28wyd50)** Contains( [String^](http://msdn2.microsoft.com/en-us/library/s1wwdcbf) name ) sealed

### **Parameters**

name Type: [System..::.String](http://msdn2.microsoft.com/en-us/library/s1wwdcbf) The field/querystring name

### **Return Value**

True if the value exists

### **Implements**

[HttpInputBase..::.Contains\(String\)](#page-358-0)

### <span id="page-321-0"></span>[HttpInput](#page-277-0) Class HttpServer [Namespace](#page-0-0)

This project is maintened by Gauffin Telecom AB

<span id="page-322-0"></span> $=$   $\blacksquare$  $\Box$  C#  $\Box$  Visual Basic Visual C++ C# Webserver HttpInput..::.ExtractOne Method [HttpInput](#page-277-0) Class [Example](#page-324-0) See [Also](#page-325-0) Send [Feedback](javascript:SubmitFeedback()

Extracts one parameter from an array

### **C#**

public static [string](http://msdn2.microsoft.com/en-us/library/s1wwdcbf) ExtractOne( [string](http://msdn2.microsoft.com/en-us/library/s1wwdcbf) value )

### **Visual Basic (Declaration)**

Public Shared Function ExtractOne ( \_ value As <u>[String](http://msdn2.microsoft.com/en-us/library/s1wwdcbf)</u> ) As **[String](http://msdn2.microsoft.com/en-us/library/s1wwdcbf)** 

### **Visual C++**

public: static [String^](http://msdn2.microsoft.com/en-us/library/s1wwdcbf) ExtractOne( [String^](http://msdn2.microsoft.com/en-us/library/s1wwdcbf) value  $\left( \right)$ 

### **Parameters**

value Type: [System..::.String](http://msdn2.microsoft.com/en-us/library/s1wwdcbf) Containing the string array

### **Return Value**

All but the first value
# **Examples**

string test1 = ExtractOne("system[user][extension][id]"); string test2 = ExtractOne(test1); string test3 = ExtractOne(test2); // test1 = user[extension][id] // test2 = extension[id] // test3 = id

### [HttpInput](#page-277-0) Class HttpServer [Namespace](#page-0-0)

This project is maintened by Gauffin Telecom AB

 $=$   $\blacksquare$  $\Box$  C#  $\Box$  Visual Basic  $\Box$  Visual C++ C# Webserver HttpInput..::.GetEnumerator Method [HttpInput](#page-277-0) Class See [Also](#page-328-0) Send [Feedback](javascript:SubmitFeedback()

Returns an enumerator that iterates through a collection.

### **C#**

public [IEnumerator](http://msdn2.microsoft.com/en-us/library/1t2267t6) GetEnumerator()

### **Visual Basic (Declaration)**

Public Function GetEnumerator As **[IEnumerator](http://msdn2.microsoft.com/en-us/library/1t2267t6)** 

### **Visual C++**

public: virtual [IEnumerator](http://msdn2.microsoft.com/en-us/library/1t2267t6)^ GetEnumerator() sealed

### **Return Value**

An [IEnumerator](http://msdn2.microsoft.com/en-us/library/1t2267t6) object that can be used to iterate through the collection.

### **Implements**

[IEnumerable..::.GetEnumerator\(\)\(\)\(\)](http://msdn2.microsoft.com/en-us/library/5zae5365)

### <span id="page-328-0"></span>[HttpInput](#page-277-0) Class HttpServer [Namespace](#page-0-0)

This project is maintened by Gauffin Telecom AB

 $\equiv$  $\blacktriangleright$  $\Box$  C#  $\Box$  Visual Basic  $\Box$  Visual C++ C# Webserver HttpInput..::.ParseItem Method [HttpInput](#page-277-0) Class See [Also](#page-332-0) Send [Feedback](javascript:SubmitFeedback()

Parses an item and returns it. This function is primarly used to parse array items as in user[name].

#### **C#**

public static [HttpInputItem](#page-370-0) ParseItem( [string](http://msdn2.microsoft.com/en-us/library/s1wwdcbf) name, [string](http://msdn2.microsoft.com/en-us/library/s1wwdcbf) value )

**Visual Basic (Declaration)**

Public Shared Function ParseItem ( \_ name As  $String,$  $String,$   $\_$ value As <u>[String](http://msdn2.microsoft.com/en-us/library/s1wwdcbf)</u> ) As **[HttpInputItem](#page-370-0)** 

#### **Visual C++**

public: static **[HttpInputItem](#page-370-0)**^ ParseItem( [String^](http://msdn2.microsoft.com/en-us/library/s1wwdcbf) name, [String^](http://msdn2.microsoft.com/en-us/library/s1wwdcbf) value )

#### **Parameters**

name

Type: **[System..::.String](http://msdn2.microsoft.com/en-us/library/s1wwdcbf)** 

**[Missing <param name="name"/> documentation for "M:HttpServer.HttpInput.ParseItem(System.String,System.String)"]**

value

Type: [System..::.String](http://msdn2.microsoft.com/en-us/library/s1wwdcbf)

**[Missing <param name="value"/> documentation for "M:HttpServer.HttpInput.ParseItem(System.String,System.String)"]**

#### **Return Value**

**[Missing <returns> documentation for M:HttpServer.HttpInput.ParseItem(System.String,System.String)]**

### <span id="page-332-0"></span>[HttpInput](#page-277-0) Class HttpServer [Namespace](#page-0-0)

This project is maintened by Gauffin Telecom AB

 $\equiv$  $\blacktriangleright$  $\Box$  C#  $\Box$  Visual Basic  $\Box$  Visual C++ C# Webserver HttpInput..::.ToString Method [HttpInput](#page-277-0) Class See [Also](#page-335-0) Send [Feedback](javascript:SubmitFeedback()

Outputs the instance representing all its values joined together

### **C#**

public override [string](http://msdn2.microsoft.com/en-us/library/s1wwdcbf) ToString()

### **Visual Basic (Declaration)**

Public Overrides Function To[String](http://msdn2.microsoft.com/en-us/library/s1wwdcbf) As String

#### **Visual C++**

public: virtual **String**^ ToString() override

### **Return Value**

**[Missing <returns> documentation for M:HttpServer.HttpInput.ToString]**

### <span id="page-335-0"></span>[HttpInput](#page-277-0) Class HttpServer [Namespace](#page-0-0)

This project is maintened by Gauffin Telecom AB

 $\blacksquare$   $\blacksquare$   $\blacksquare$  $\Box$  C#  $\Box$  Visual Basic Visual C++ □ Include Protected Members  $\Box$  Include Inherited Members C# Webserver HttpInput Properties [HttpInput](#page-277-0) Class See [Also](#page-338-0) Send [Feedback](javascript:SubmitFeedback()

The **[HttpInput](#page-277-0)** type exposes the following members.

# **Properties**

### **Name Description**

**[Item](#page-339-0)** Get a form item.

**[Name](#page-342-0)** Form name as lower case

<span id="page-338-0"></span>[HttpInput](#page-277-0) Class HttpServer [Namespace](#page-0-0) This project is maintened by Gauffin Telecom AB

<span id="page-339-0"></span> $\rightarrow$  $\Box$  C#  $\Box$  Visual Basic Visual C++ C# Webserver HttpInput..::.Item Property [HttpInput](#page-277-0) Class See [Also](#page-341-0) Send [Feedback](javascript:SubmitFeedback()

Get a form item.

#### **C#**

public **[HttpInputItem](#page-370-0)** this[ [string](http://msdn2.microsoft.com/en-us/library/s1wwdcbf) name ] { get; }

### **Visual Basic (Declaration)**

Public ReadOnly Default Property Item (  $$ name As  $String_$  $String_$ ) As **[HttpInputItem](#page-370-0)** 

### **Visual C++**

public: virtual property [HttpInputItem](#page-370-0)^ default[\[String^](http://msdn2.microsoft.com/en-us/library/s1wwdcbf) name] { [HttpInputItem](#page-370-0)^ get ([String](http://msdn2.microsoft.com/en-us/library/s1wwdcbf)^ name) sealed; }

#### **Parameters**

name

Type: **[System..::.String](http://msdn2.microsoft.com/en-us/library/s1wwdcbf)** 

#### **Return Value**

Returns HttpInputItem.Empty if item was not found.

#### **Implements**

[HttpInputBase..::.Item\[\(\[\(String\]\)\]\)](#page-367-0)

### <span id="page-341-0"></span>[HttpInput](#page-277-0) Class HttpServer [Namespace](#page-0-0)

This project is maintened by Gauffin Telecom AB

<span id="page-342-0"></span> $\rightarrow$  $\Box$  C#  $\Box$  Visual Basic Visual C++ C# Webserver HttpInput..::.Name Property [HttpInput](#page-277-0) Class See [Also](#page-344-0) Send [Feedback](javascript:SubmitFeedback()

Form name as lower case

### **C#**

public [string](http://msdn2.microsoft.com/en-us/library/s1wwdcbf) Name { get; set; }

### **Visual Basic (Declaration)**

Public Property Name As [String](http://msdn2.microsoft.com/en-us/library/s1wwdcbf)

### **Visual C++**

```
public:
property <u>String</u>^ Name {
         String<sup>^</sup> get ();
         (String^ value);
}
```
### <span id="page-344-0"></span>[HttpInput](#page-277-0) Class HttpServer [Namespace](#page-0-0)

This project is maintened by Gauffin Telecom AB

<span id="page-345-0"></span> $\rightarrow$  $\Box$  C#  $\Box$  Visual Basic Visual C++ C# Webserver HttpInputBase Interface [Members](#page-348-0) See [Also](#page-347-0) Send [Feedback](javascript:SubmitFeedback()

Base class for request data containers

#### **C#**

public interface HttpInputBase : [IEnumerable](http://msdn2.microsoft.com/en-us/library/9eekhta0)[<HttpInputItem>](#page-370-0), [IEnumerable](http://msdn2.microsoft.com/en-us/library/h1x9x1b1)

### **Visual Basic (Declaration)**

Public Interface HttpInputBase \_ Implements [IEnumerable](http://msdn2.microsoft.com/en-us/library/9eekhta0)(Of [HttpInputItem\)](#page-370-0), [IEnumerable](http://msdn2.microsoft.com/en-us/library/h1x9x1b1)

### **Visual C++**

public interface class HttpInputBase : [IEnumerable<](http://msdn2.microsoft.com/en-us/library/9eekhta0)[HttpInputItem](#page-370-0)^>, [IEnumerable](http://msdn2.microsoft.com/en-us/library/h1x9x1b1)

<span id="page-347-0"></span>[HttpInputBase](#page-348-0) Members HttpServer [Namespace](#page-0-0)

This project is maintened by Gauffin Telecom AB

<span id="page-348-0"></span> $\blacksquare$  $\Box$  C# $\Box$  Visual Basic Visual C++ □ Include Protected Members  $\Box$  Include Inherited Members C# Webserver HttpInputBase Members [HttpInputBase](#page-345-0) Interface [Methods](#page-349-0) [Properties](#page-350-0) See [Also](#page-351-0) Send [Feedback](javascript:SubmitFeedback()

The **[HttpInputBase](#page-345-0)** type exposes the following members.

# <span id="page-349-0"></span>**Methods**

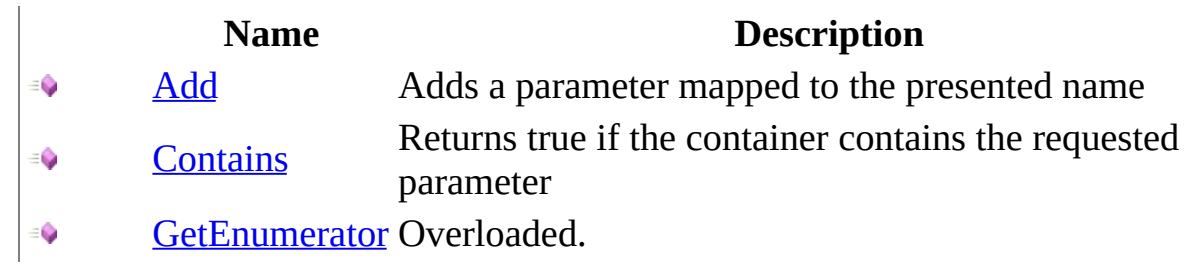

# <span id="page-350-0"></span>**Properties**

**Name Description**

**[Item](#page-367-0)** Returns a request parameter

<span id="page-351-0"></span>[HttpInputBase](#page-345-0) Interface HttpServer [Namespace](#page-0-0) This project is maintened by Gauffin Telecom AB

 $\blacksquare$   $\blacksquare$   $\blacksquare$  $\Box$  C#  $\Box$  Visual Basic Visual C++ □ Include Protected Members  $\Box$  Include Inherited Members C# Webserver HttpInputBase Methods [HttpInputBase](#page-345-0) Interface See [Also](#page-354-0) Send [Feedback](javascript:SubmitFeedback()

The **[HttpInputBase](#page-345-0)** type exposes the following members.

# **Methods**

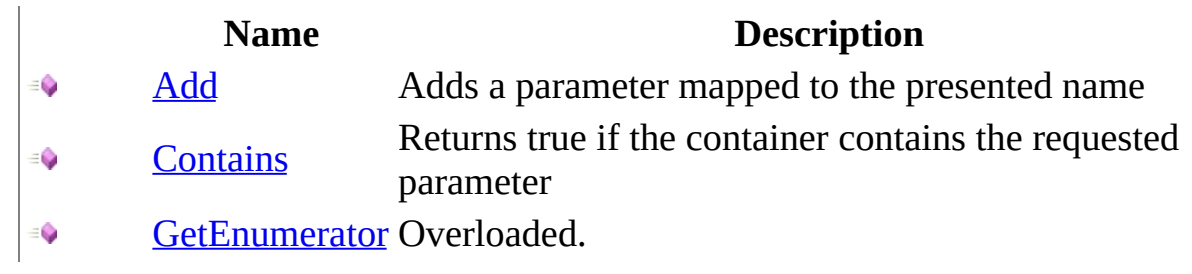

<span id="page-354-0"></span>[HttpInputBase](#page-345-0) Interface HttpServer [Namespace](#page-0-0) This project is maintened by Gauffin Telecom AB

<span id="page-355-0"></span> $\equiv$  $\blacksquare$  $\Box$  C#  $\Box$  Visual Basic  $\Box$  Visual C++ C# Webserver HttpInputBase..::.Add Method [HttpInputBase](#page-345-0) Interface See [Also](#page-357-0) Send [Feedback](javascript:SubmitFeedback()

Adds a parameter mapped to the presented name

#### **C#**

```
void Add(
        string name,
        string value
)
```
### **Visual Basic (Declaration)**

```
Sub Add (_{-}name As String, _
        value As String
)
```
#### **Visual C++**

```
void Add(
        String^ name,
        String^ value
)
```
### **Parameters**

name Type: [System..::.String](http://msdn2.microsoft.com/en-us/library/s1wwdcbf) The name to map the parameter to

value

Type: [System..::.String](http://msdn2.microsoft.com/en-us/library/s1wwdcbf) The parameter value

<span id="page-357-0"></span>[HttpInputBase](#page-345-0) Interface HttpServer [Namespace](#page-0-0)

This project is maintened by Gauffin Telecom AB

<span id="page-358-0"></span> $\rightarrow$  $\Box$  C#  $\Box$  Visual Basic  $\Box$  Visual C++ C# Webserver HttpInputBase..::.Contains Method [HttpInputBase](#page-345-0) Interface See [Also](#page-360-0) Send [Feedback](javascript:SubmitFeedback()

Returns true if the container contains the requested parameter

**C#**

[bool](http://msdn2.microsoft.com/en-us/library/a28wyd50) Contains( [string](http://msdn2.microsoft.com/en-us/library/s1wwdcbf) name )

### **Visual Basic (Declaration)**

Function Contains ( $_{-}$ name As  $String$ ) As **[Boolean](http://msdn2.microsoft.com/en-us/library/a28wyd50)** 

### **Visual C++**

[bool](http://msdn2.microsoft.com/en-us/library/a28wyd50) Contains( [String^](http://msdn2.microsoft.com/en-us/library/s1wwdcbf) name )

### **Parameters**

name Type: [System..::.String](http://msdn2.microsoft.com/en-us/library/s1wwdcbf) Parameter id

### **Return Value**

True if parameter exists
[HttpInputBase](#page-345-0) Interface HttpServer [Namespace](#page-0-0)

This project is maintened by Gauffin Telecom AB

 $\bullet$   $\bullet$ 

 $\Box$  C# $\Box$  Visual Basic

- Visual C++
- □ Include Protected Members

 $\Box$  Include Inherited Members

C# Webserver

HttpInputBase..::.GetEnumerator Method

[HttpInputBase](#page-345-0) Interface See [Also](#page-363-0) Send [Feedback](javascript:SubmitFeedback()

### **Overload List**

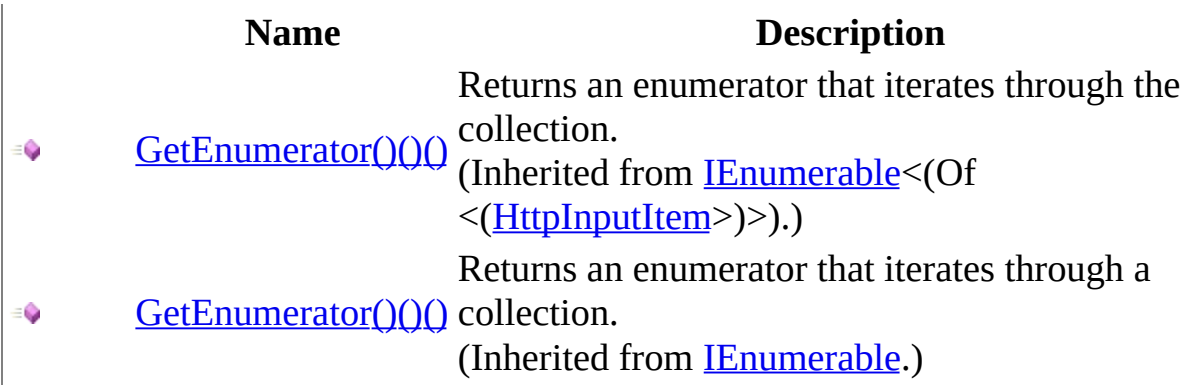

<span id="page-363-0"></span>[HttpInputBase](#page-345-0) Interface [HttpInputBase](#page-348-0) Members HttpServer [Namespace](#page-0-0) This project is maintened by Gauffin Telecom AB

 $\sim$  $\mathbf{F}$  **F**  $\Box$  C#  $\Box$  Visual Basic Visual C++ □ Include Protected Members  $\Box$  Include Inherited Members C# Webserver HttpInputBase Properties [HttpInputBase](#page-345-0) Interface See [Also](#page-366-0) Send [Feedback](javascript:SubmitFeedback()

The **[HttpInputBase](#page-345-0)** type exposes the following members.

# **Properties**

**Name Description**

**[Item](#page-367-0)** Returns a request parameter

<span id="page-366-0"></span>[HttpInputBase](#page-345-0) Interface HttpServer [Namespace](#page-0-0) This project is maintened by Gauffin Telecom AB

<span id="page-367-0"></span> $=$   $\blacksquare$  $\Box$  C#  $\Box$  Visual Basic Visual C++ C# Webserver HttpInputBase..::.Item Property [HttpInputBase](#page-345-0) Interface See [Also](#page-369-0) Send [Feedback](javascript:SubmitFeedback()

Returns a request parameter

**Namespace:** [HttpServer](#page-0-0) **Assembly:** HttpServer (in HttpServer.dll) Version: 1.0.0.0 (1.0.0.0)

#### **Syntax**

#### **C#**

[HttpInputItem](#page-370-0) this[ [string](http://msdn2.microsoft.com/en-us/library/s1wwdcbf) name ] { get; }

#### **Visual Basic (Declaration)**

ReadOnly Default Property Item ( \_ name As **[String](http://msdn2.microsoft.com/en-us/library/s1wwdcbf)** ) As **[HttpInputItem](#page-370-0)** 

#### **Visual C++**

```
HttpInputItem[String^ name] {
     HttpInputItemString^ name);
}
```
#### **Parameters**

name

Type: [System..::.String](http://msdn2.microsoft.com/en-us/library/s1wwdcbf) The name associated with the parameter

#### **Return Value**

<span id="page-369-0"></span>[HttpInputBase](#page-345-0) Interface HttpServer [Namespace](#page-0-0)

This project is maintened by Gauffin Telecom AB

<span id="page-370-0"></span> $\equiv$  $\blacktriangleright$  $\Box$  C# $\Box$  Visual Basic  $\Box$  Visual C++ C# Webserver HttpInputItem Class [Members](#page-376-0) [Example](#page-373-0) See [Also](#page-375-0) Send [Feedback](javascript:SubmitFeedback()

represents a http input item. Each item can have multiple sub items, a sub item is made in a html form by using square brackets

**Namespace:** [HttpServer](#page-0-0) **Assembly:** HttpServer (in HttpServer.dll) Version: 1.0.0.0 (1.0.0.0)

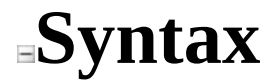

#### **C#**

public class HttpInputItem : [HttpInputBase](#page-345-0), [IEnumerable](http://msdn2.microsoft.com/en-us/library/9eekhta0)<HttpInputItem>, [IEnumerable](http://msdn2.microsoft.com/en-us/library/h1x9x1b1)

#### **Visual Basic (Declaration)**

Public Class HttpInputItem \_ Implements <u>[HttpInputBase](#page-345-0), IEnumerable</u>(Of HttpInputItem), \_ [IEnumerable](http://msdn2.microsoft.com/en-us/library/h1x9x1b1)

#### **Visual C++**

public ref class HttpInputItem : [HttpInputBase,](#page-345-0) [IEnumerable](http://msdn2.microsoft.com/en-us/library/9eekhta0)<HttpInputItem^>, [IEnumerable](http://msdn2.microsoft.com/en-us/library/h1x9x1b1)

### **Remarks**

All names in a form SHOULD be in lowercase.

### <span id="page-373-0"></span>**Examples**

// becomes: Console.WriteLine("Value: {0}", form["user"]["FirstName"].Value);

# **Inheritance Hierarchy**

[System..::.Object](http://msdn2.microsoft.com/en-us/library/e5kfa45b) HttpServer..::.HttpInputItem

<span id="page-375-0"></span>[HttpInputItem](#page-376-0) Members HttpServer [Namespace](#page-0-0)

This project is maintened by Gauffin Telecom AB

<span id="page-376-0"></span> $\blacksquare$   $\blacksquare$   $\blacksquare$ 

 $\Box$  C# $\Box$  Visual Basic

- Visual C++
- □ Include Protected Members
- $\Box$  Include Inherited Members

C# Webserver

HttpInputItem Members

[HttpInputItem](javascript:SubmitFeedback() Class [Constructors](#page-377-0) [Methods](#page-378-0) [Fields](#page-379-0) [Properties](#page-380-0) See [Also](#page-381-0) Send **Feedback** 

The **[HttpInputItem](#page-370-0)** type exposes the following members.

### <span id="page-377-0"></span>**Constructors**

**Name Description [HttpInputItem](#page-382-0) Overloaded.** 

# <span id="page-378-0"></span>**Methods**

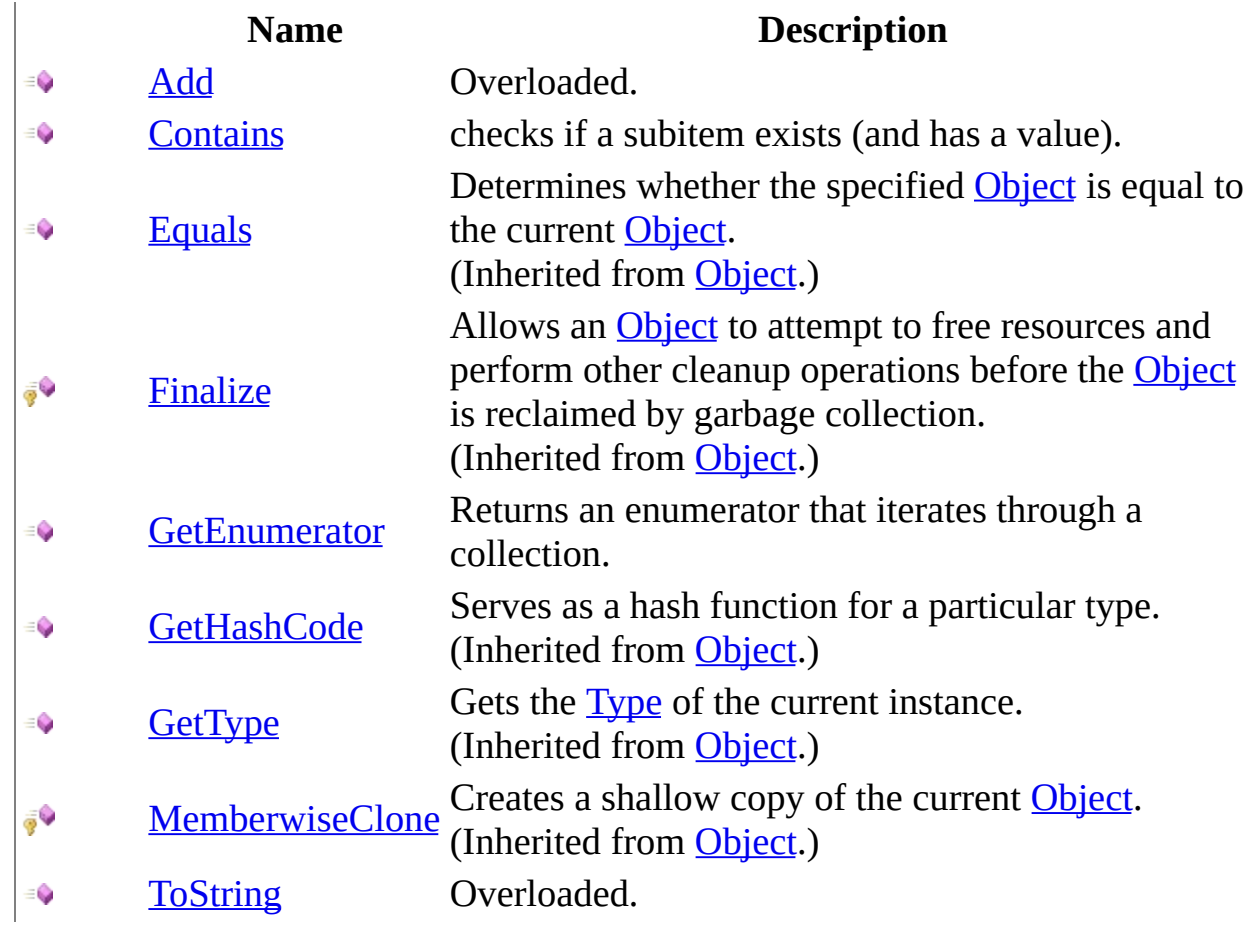

# <span id="page-379-0"></span>**Fields**

**Name Description**

[Empty](#page-395-0) Representation of a non-initialized HttpInputItem $95$ 

# <span id="page-380-0"></span>**Properties**

#### **Name Description**

- $\sum_{i=1}^{\infty}$ [Count](#page-429-0) Number of values
- î [Item](#page-432-0) Get a sub item
- $\sum_{i=1}^{\infty}$ [Name](#page-435-0) Name of item (in lower case).
- $\sum_{i=1}^{\infty}$ [Value](#page-438-0) Returns the first value, or null if no value exist.
- $\frac{1}{10}$ [Values](#page-441-0) Returns the list with values. todo: Return a readonly collection

<span id="page-381-0"></span>[HttpInputItem](#page-370-0) Class HttpServer [Namespace](#page-0-0) This project is maintened by Gauffin Telecom AB

<span id="page-382-0"></span> $\blacksquare$ 

 $\Box$  C#  $\Box$  Visual Basic

Visual C++

□ Include Protected Members

 $\Box$  Include Inherited Members

C# Webserver

HttpInputItem Constructor

[HttpInputItem](#page-370-0) Class See [Also](#page-384-0) Send [Feedback](javascript:SubmitFeedback()

### **Overload List**

#### **Name Description**

- [HttpInputItem\(HttpInputItem\)](#page-385-0) Creates a deep copy of the item specified €
- [HttpInputItem\(String,](#page-389-0) String)  $\equiv$   $\bullet$

Initializes an input item setting its name/identifier and value

<span id="page-384-0"></span>**[HttpInputItem](#page-370-0) Class** [HttpInputItem](#page-376-0) Members HttpServer [Namespace](#page-0-0) This project is maintened by Gauffin Telecom AB

<span id="page-385-0"></span> $\equiv$  $\blacktriangleright$  $\Box$  C#  $\Box$  Visual Basic Visual C++ C# Webserver HttpInputItem Constructor (HttpInputItem) [HttpInputItem](#page-370-0) Class See [Also](#page-388-0) Send [Feedback](javascript:SubmitFeedback()

Creates a deep copy of the item specified

**Namespace:** [HttpServer](#page-0-0) **Assembly:** HttpServer (in HttpServer.dll) Version: 1.0.0.0 (1.0.0.0)

### **Syntax**

#### **C#**

public HttpInputItem( [HttpInputItem](#page-370-0) item )

#### **Visual Basic (Declaration)**

Public Sub New (  $_{-}$ item As <u>[HttpInputItem](#page-370-0)</u> \_ )

#### **Visual C++**

public: HttpInputItem( [HttpInputItem](#page-370-0)^ item )

#### **Parameters**

item

Type: [HttpServer..::.HttpInputItem](#page-370-0) The item to copy

### **Remarks**

The function makes a deep copy of quite a lot which can be slow

<span id="page-388-0"></span>[HttpInputItem](#page-370-0) Class [HttpInputItem](#page-382-0) Overload HttpServer [Namespace](#page-0-0)

This project is maintened by Gauffin Telecom AB

<span id="page-389-0"></span> $=$   $\blacksquare$  $\Box$  C#  $\Box$  Visual Basic  $\Box$  Visual C++ C# Webserver HttpInputItem Constructor (String, String) [HttpInputItem](#page-370-0) Class See [Also](#page-391-0) Send [Feedback](javascript:SubmitFeedback()

Initializes an input item setting its name/identifier and value

**Namespace:** [HttpServer](#page-0-0) **Assembly:** HttpServer (in HttpServer.dll) Version: 1.0.0.0 (1.0.0.0)

### **Syntax**

#### **C#**

public HttpInputItem( [string](http://msdn2.microsoft.com/en-us/library/s1wwdcbf) name, [string](http://msdn2.microsoft.com/en-us/library/s1wwdcbf) value )

#### **Visual Basic (Declaration)**

```
Public Sub New ( _
           name As String}}, \overline{\phantom{A}}value As String
)
```
#### **Visual C++**

```
public:
HttpInputItem(
        String^ name,
        String^ value
)
```
#### **Parameters**

name Type: [System..::.String](http://msdn2.microsoft.com/en-us/library/s1wwdcbf) Parameter name/id

value

Type: [System..::.String](http://msdn2.microsoft.com/en-us/library/s1wwdcbf) Parameter value

<span id="page-391-0"></span>[HttpInputItem](#page-370-0) Class [HttpInputItem](#page-382-0) Overload HttpServer [Namespace](#page-0-0)

This project is maintened by Gauffin Telecom AB

 $\blacksquare$   $\blacksquare$   $\blacksquare$  $\Box$  C#  $\Box$  Visual Basic Visual C++ □ Include Protected Members  $\Box$  Include Inherited Members C# Webserver HttpInputItem Fields [HttpInputItem](#page-370-0) Class See [Also](#page-394-0) Send [Feedback](javascript:SubmitFeedback()

The **[HttpInputItem](#page-370-0)** type exposes the following members.

# **Fields**

**Name Description**

[Empty](#page-395-0) Representation of a non-initialized HttpInputItem $95$ 

<span id="page-394-0"></span>[HttpInputItem](#page-370-0) Class HttpServer [Namespace](#page-0-0) This project is maintened by Gauffin Telecom AB

<span id="page-395-0"></span> $\equiv$  $\blacktriangleright$  $\Box$  C#  $\Box$  Visual Basic  $\Box$  Visual C++ C# Webserver HttpInputItem..::.Empty Field [HttpInputItem](#page-370-0) Class See [Also](#page-397-0) Send [Feedback](javascript:SubmitFeedback()

Representation of a non-initialized HttpInputItem

**Namespace:** [HttpServer](#page-0-0) **Assembly:** HttpServer (in HttpServer.dll) Version: 1.0.0.0 (1.0.0.0)
#### **C#**

public static readonly **[HttpInputItem](#page-370-0)** Empty

### **Visual Basic (Declaration)**

Public Shared ReadOnly Empty As **[HttpInputItem](#page-370-0)** 

#### **Visual C++**

public: static initonly **[HttpInputItem](#page-370-0)^** Empty

## [HttpInputItem](#page-370-0) Class HttpServer [Namespace](#page-0-0)

This project is maintened by Gauffin Telecom AB

 $\blacksquare$   $\blacksquare$   $\blacksquare$  $\Box$  C#  $\Box$  Visual Basic Visual C++ □ Include Protected Members  $\Box$  Include Inherited Members C# Webserver HttpInputItem Methods [HttpInputItem](#page-370-0) Class See [Also](#page-400-0) Send [Feedback](javascript:SubmitFeedback()

The **[HttpInputItem](#page-370-0)** type exposes the following members.

# **Methods**

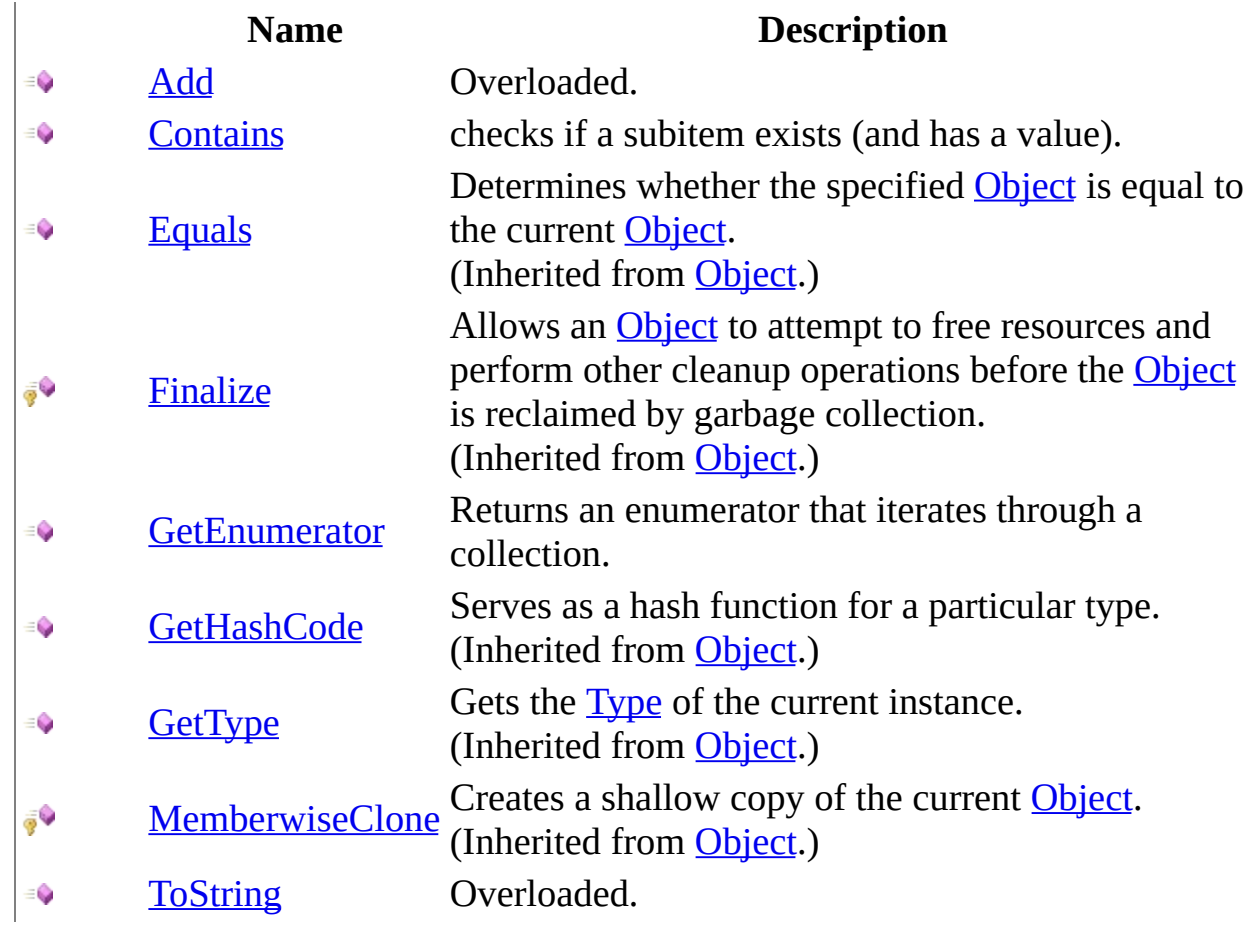

<span id="page-400-0"></span>[HttpInputItem](#page-370-0) Class HttpServer [Namespace](#page-0-0) This project is maintened by Gauffin Telecom AB

<span id="page-401-0"></span> $\blacksquare$ 

 $\Box$  C#  $\Box$  Visual Basic

Visual C++

□ Include Protected Members

 $\Box$  Include Inherited Members

C# Webserver

HttpInputItem..::.Add Method

[HttpInputItem](#page-370-0) Class See [Also](#page-403-0) Send [Feedback](javascript:SubmitFeedback()

# **Overload List**

## **Name Description**

- [Add\(String\)](#page-404-0) Add another value to this item  $\equiv$
- [Add\(String,](#page-407-0) String) Add a sub item $\equiv \bigcirc$

<span id="page-403-0"></span>**[HttpInputItem](#page-370-0) Class** [HttpInputItem](#page-376-0) Members HttpServer [Namespace](#page-0-0) This project is maintened by Gauffin Telecom AB

<span id="page-404-0"></span> $\rightarrow$  $\Box$  C#  $\Box$  Visual Basic Visual C++ C# Webserver HttpInputItem..::.Add Method (String) [HttpInputItem](#page-370-0) Class See [Also](#page-406-0) Send [Feedback](javascript:SubmitFeedback()

Add another value to this item

**Namespace:** [HttpServer](#page-0-0) **Assembly:** HttpServer (in HttpServer.dll) Version: 1.0.0.0 (1.0.0.0)

### **C#**

public void Add( [string](http://msdn2.microsoft.com/en-us/library/s1wwdcbf) value )

### **Visual Basic (Declaration)**

Public Sub Add ( \_ value As <u>[String](http://msdn2.microsoft.com/en-us/library/s1wwdcbf)</u> \_ )

#### **Visual C++**

public: void Add( [String^](http://msdn2.microsoft.com/en-us/library/s1wwdcbf) value )

#### **Parameters**

value

Type: [System..::.String](http://msdn2.microsoft.com/en-us/library/s1wwdcbf)

**[Missing <param name="value"/> documentation for "M:HttpServer.HttpInputItem.Add(System.String)"]**

<span id="page-406-0"></span>[HttpInputItem](#page-370-0) Class Add [Overload](#page-401-0) HttpServer [Namespace](#page-0-0)

This project is maintened by Gauffin Telecom AB

<span id="page-407-0"></span> $\rightarrow$  $\Box$  C#  $\Box$  Visual Basic Visual C++ C# Webserver HttpInputItem..::.Add Method (String, String) [HttpInputItem](#page-370-0) Class See [Also](#page-410-0) Send [Feedback](javascript:SubmitFeedback()

Add a sub item

**Namespace:** [HttpServer](#page-0-0) **Assembly:** HttpServer (in HttpServer.dll) Version: 1.0.0.0 (1.0.0.0)

#### **C#**

```
public void Add(
        string name,
        string value
)
```
### **Visual Basic (Declaration)**

```
Public Sub Add ( _
      name As String,String</u>
)
```
#### **Visual C++**

```
public:
virtual void Add(
        String^ name,
        String^ value
) sealed
```
#### **Parameters**

#### name

Type: [System..::.String](http://msdn2.microsoft.com/en-us/library/s1wwdcbf)

Can contain array formatting, the item is then parsed and added in multiple levels

#### value

Type: **System..:: String** 

**[Missing <param name="value"/> documentation for "M:HttpServer.HttpInputItem.Add(System.String,System.String)"]**

#### **Implements**

[HttpInputBase..::.Add\(String,](#page-355-0) String)

<span id="page-410-0"></span>[HttpInputItem](#page-370-0) Class Add [Overload](#page-401-0) HttpServer [Namespace](#page-0-0)

This project is maintened by Gauffin Telecom AB

<span id="page-411-0"></span> $=$   $\blacksquare$  $\Box$  C#  $\Box$  Visual Basic Visual C++ C# Webserver HttpInputItem..::.Contains Method [HttpInputItem](#page-370-0) Class See [Also](#page-413-0) Send [Feedback](javascript:SubmitFeedback()

checks if a subitem exists (and has a value).

**Namespace:** [HttpServer](#page-0-0) **Assembly:** HttpServer (in HttpServer.dll) Version: 1.0.0.0 (1.0.0.0)

#### **C#**

public **[bool](http://msdn2.microsoft.com/en-us/library/a28wyd50)** Contains( [string](http://msdn2.microsoft.com/en-us/library/s1wwdcbf) name )

### **Visual Basic (Declaration)**

Public Function Contains ( \_ name As  $String_$  $String_$ ) As **[Boolean](http://msdn2.microsoft.com/en-us/library/a28wyd50)** 

### **Visual C++**

public: virtual **[bool](http://msdn2.microsoft.com/en-us/library/a28wyd50)** Contains( [String^](http://msdn2.microsoft.com/en-us/library/s1wwdcbf) name ) sealed

#### **Parameters**

name Type: [System..::.String](http://msdn2.microsoft.com/en-us/library/s1wwdcbf) name in lower case

### **Return Value**

true if the subitem exists and has a value; otherwise false.

#### **Implements**

[HttpInputBase..::.Contains\(String\)](#page-358-0)

## <span id="page-413-0"></span>[HttpInputItem](#page-370-0) Class HttpServer [Namespace](#page-0-0)

This project is maintened by Gauffin Telecom AB

<span id="page-414-0"></span> $=$   $\blacksquare$  $\Box$  C#  $\Box$  Visual Basic  $\Box$  Visual C++ C# Webserver HttpInputItem..::.GetEnumerator Method [HttpInputItem](#page-370-0) Class See [Also](#page-416-0) Send [Feedback](javascript:SubmitFeedback()

Returns an enumerator that iterates through a collection.

**Namespace:** [HttpServer](#page-0-0) **Assembly:** HttpServer (in HttpServer.dll) Version: 1.0.0.0 (1.0.0.0)

### **C#**

public [IEnumerator](http://msdn2.microsoft.com/en-us/library/1t2267t6) GetEnumerator()

### **Visual Basic (Declaration)**

Public Function GetEnumerator As **[IEnumerator](http://msdn2.microsoft.com/en-us/library/1t2267t6)** 

#### **Visual C++**

public: virtual [IEnumerator](http://msdn2.microsoft.com/en-us/library/1t2267t6)^ GetEnumerator() sealed

### **Return Value**

An [IEnumerator](http://msdn2.microsoft.com/en-us/library/1t2267t6) object that can be used to iterate through the collection.

### **Implements**

[IEnumerable..::.GetEnumerator\(\)\(\)\(\)](http://msdn2.microsoft.com/en-us/library/5zae5365)

## <span id="page-416-0"></span>[HttpInputItem](#page-370-0) Class HttpServer [Namespace](#page-0-0)

This project is maintened by Gauffin Telecom AB

<span id="page-417-0"></span> $\blacksquare$ 

 $\Box$  C#  $\Box$  Visual Basic

- Visual C++
- □ Include Protected Members
- $\Box$  Include Inherited Members

C# Webserver

HttpInputItem..::.ToString Method

[HttpInputItem](#page-370-0) Class See [Also](#page-419-0) Send [Feedback](javascript:SubmitFeedback()

# **Overload List**

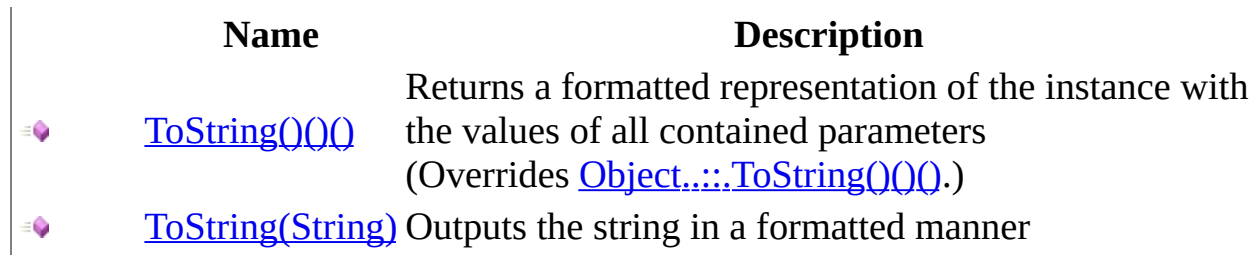

<span id="page-419-0"></span>**[HttpInputItem](#page-370-0) Class** [HttpInputItem](#page-376-0) Members HttpServer [Namespace](#page-0-0) This project is maintened by Gauffin Telecom AB

<span id="page-420-0"></span> $\equiv$  $\blacktriangleright$  $\Box$  C# $\Box$  Visual Basic  $\Box$  Visual C++ C# Webserver HttpInputItem..::.ToString Method [HttpInputItem](#page-370-0) Class See [Also](#page-422-0) Send [Feedback](javascript:SubmitFeedback()

Returns a formatted representation of the instance with the values of all contained parameters

**Namespace:** [HttpServer](#page-0-0) **Assembly:** HttpServer (in HttpServer.dll) Version: 1.0.0.0 (1.0.0.0)

### **C#**

public override [string](http://msdn2.microsoft.com/en-us/library/s1wwdcbf) ToString()

### **Visual Basic (Declaration)**

Public Overrides Function To[String](http://msdn2.microsoft.com/en-us/library/s1wwdcbf) As String

#### **Visual C++**

public: virtual **String**^ ToString() override

### **Return Value**

**[Missing <returns> documentation for M:HttpServer.HttpInputItem.ToString]**

<span id="page-422-0"></span>[HttpInputItem](#page-370-0) Class ToString [Overload](#page-417-0) HttpServer [Namespace](#page-0-0)

This project is maintened by Gauffin Telecom AB

<span id="page-423-0"></span> $\equiv$  $\blacktriangleright$  $\Box$  C#  $\Box$  Visual Basic  $\Box$  Visual C++ C# Webserver HttpInputItem..::.ToString Method (String) [HttpInputItem](#page-370-0) Class See [Also](#page-425-0) Send [Feedback](javascript:SubmitFeedback()

Outputs the string in a formatted manner

**Namespace:** [HttpServer](#page-0-0) **Assembly:** HttpServer (in HttpServer.dll) Version: 1.0.0.0 (1.0.0.0)

#### **C#**

public [string](http://msdn2.microsoft.com/en-us/library/s1wwdcbf) ToString( [string](http://msdn2.microsoft.com/en-us/library/s1wwdcbf) prefix )

### **Visual Basic (Declaration)**

Public Function ToString ( \_ prefix As [String](http://msdn2.microsoft.com/en-us/library/s1wwdcbf) \_ ) As **[String](http://msdn2.microsoft.com/en-us/library/s1wwdcbf)** 

#### **Visual C++**

```
public:
String^ ToString(
        String^ prefix
)
```
#### **Parameters**

prefix Type: [System..::.String](http://msdn2.microsoft.com/en-us/library/s1wwdcbf) A prefix to append, used internally

### **Return Value**

**[Missing <returns> documentation for M:HttpServer.HttpInputItem.ToString(System.String)]**

<span id="page-425-0"></span>[HttpInputItem](#page-370-0) Class ToString [Overload](#page-417-0) HttpServer [Namespace](#page-0-0)

This project is maintened by Gauffin Telecom AB

 $\sim$  $\mathbf{F}$  **F**  $\Box$  C#  $\Box$  Visual Basic Visual C++ □ Include Protected Members  $\Box$  Include Inherited Members C# Webserver HttpInputItem Properties [HttpInputItem](#page-370-0) Class See [Also](#page-428-0) Send [Feedback](javascript:SubmitFeedback()

The **[HttpInputItem](#page-370-0)** type exposes the following members.

# **Properties**

### **Name Description**

- $\sum_{i=1}^{\infty}$ [Count](#page-429-0) Number of values
- î [Item](#page-432-0) Get a sub item
- $\sum_{i=1}^{\infty}$ [Name](#page-435-0) Name of item (in lower case).
- $\sum_{i=1}^{\infty}$ [Value](#page-438-0) Returns the first value, or null if no value exist.
- $\frac{1}{10}$ [Values](#page-441-0) Returns the list with values. todo: Return a readonly collection

<span id="page-428-0"></span>[HttpInputItem](#page-370-0) Class HttpServer [Namespace](#page-0-0) This project is maintened by Gauffin Telecom AB

<span id="page-429-0"></span> $\rightarrow$  $\Box$  C#  $\Box$  Visual Basic Visual C++ C# Webserver HttpInputItem..::.Count Property [HttpInputItem](#page-370-0) Class See [Also](#page-431-0) Send [Feedback](javascript:SubmitFeedback()

Number of values

**Namespace:** [HttpServer](#page-0-0) **Assembly:** HttpServer (in HttpServer.dll) Version: 1.0.0.0 (1.0.0.0)

### **C#**

public <u>[int](http://msdn2.microsoft.com/en-us/library/td2s409d)</u> Count { get; }

### **Visual Basic (Declaration)**

Public ReadOnly Property Count As [Integer](http://msdn2.microsoft.com/en-us/library/td2s409d)

#### **Visual C++**

```
public:
int</u> Count {
      int get ();
}
```
## <span id="page-431-0"></span>[HttpInputItem](#page-370-0) Class HttpServer [Namespace](#page-0-0)

This project is maintened by Gauffin Telecom AB
$\rightarrow$  $\Box$  C#  $\Box$  Visual Basic Visual C++ C# Webserver HttpInputItem..::.Item Property [HttpInputItem](#page-370-0) Class See [Also](#page-434-0) Send [Feedback](javascript:SubmitFeedback()

Get a sub item

#### **C#**

public **[HttpInputItem](#page-370-0)** this[ [string](http://msdn2.microsoft.com/en-us/library/s1wwdcbf) name ] {  $get;$  }

### **Visual Basic (Declaration)**

Public ReadOnly Default Property Item ( \_ name As  $String_$  $String_$ ) As **[HttpInputItem](#page-370-0)** 

### **Visual C++**

public: property [HttpInputItem](#page-370-0)^ default[\[String^](http://msdn2.microsoft.com/en-us/library/s1wwdcbf) name] { [HttpInputItem](#page-370-0)^ get ([String](http://msdn2.microsoft.com/en-us/library/s1wwdcbf)^ name); }

#### **Parameters**

name Type: [System..::.String](http://msdn2.microsoft.com/en-us/library/s1wwdcbf) name in lower case.

### **Return Value**

HttpInputItem.Empty if no item was found.

### <span id="page-434-0"></span>[HttpInputItem](#page-370-0) Class HttpServer [Namespace](#page-0-0)

This project is maintened by Gauffin Telecom AB

 $=$   $\blacksquare$  $\Box$  C#  $\Box$  Visual Basic Visual C++ C# Webserver HttpInputItem..::.Name Property [HttpInputItem](#page-370-0) Class See [Also](#page-437-0) Send [Feedback](javascript:SubmitFeedback()

Name of item (in lower case).

### **C#**

public [string](http://msdn2.microsoft.com/en-us/library/s1wwdcbf) Name { get; set; }

### **Visual Basic (Declaration)**

Public Property Name As [String](http://msdn2.microsoft.com/en-us/library/s1wwdcbf)

### **Visual C++**

```
public:
property <u>String</u>^ Name {
         String<sup>^</sup> get ();
         (String^ value);
}
```
### <span id="page-437-0"></span>[HttpInputItem](#page-370-0) Class HttpServer [Namespace](#page-0-0)

This project is maintened by Gauffin Telecom AB

 $\rightarrow$  $\Box$  C#  $\Box$  Visual Basic Visual C++ C# Webserver HttpInputItem..::.Value Property [HttpInputItem](#page-370-0) Class See [Also](#page-440-0) Send [Feedback](javascript:SubmitFeedback()

Returns the first value, or null if no value exist.

### **C#**

public [string](http://msdn2.microsoft.com/en-us/library/s1wwdcbf) Value { get; }

### **Visual Basic (Declaration)**

Public ReadOnly Property Value As [String](http://msdn2.microsoft.com/en-us/library/s1wwdcbf)

#### **Visual C++**

```
public:
property <u>String</u>^ Value {
         String^ get ();
}
```
### <span id="page-440-0"></span>[HttpInputItem](#page-370-0) Class HttpServer [Namespace](#page-0-0)

This project is maintened by Gauffin Telecom AB

 $=$   $\blacksquare$  $\Box$  C#  $\Box$  Visual Basic  $\Box$  Visual C++ C# Webserver HttpInputItem..::.Values Property [HttpInputItem](#page-370-0) Class See [Also](#page-443-0) Send [Feedback](javascript:SubmitFeedback()

Returns the list with values. todo: Return a readonly collection

### **C#**

public [IList](http://msdn2.microsoft.com/en-us/library/5y536ey6)<[string](http://msdn2.microsoft.com/en-us/library/s1wwdcbf)> Values { get; }

### **Visual Basic (Declaration)**

Public ReadOnly Property Values As **[IList](http://msdn2.microsoft.com/en-us/library/5y536ey6)**(Of <u>String</u>)

#### **Visual C++**

```
public:
IList<String^>^ Values {
      IList<String^>^ get ();
}
```
### <span id="page-443-0"></span>[HttpInputItem](#page-370-0) Class HttpServer [Namespace](#page-0-0)

This project is maintened by Gauffin Telecom AB

<span id="page-444-0"></span> $\equiv$  $\blacktriangleright$  $\Box$  C# $\Box$  Visual Basic  $\Box$  Visual C++ C# Webserver HttpListener Class [Members](#page-448-0) See [Also](#page-447-0) Send [Feedback](javascript:SubmitFeedback()

HTTP Listener waits for HTTP connections and provide us with HttpListenerContexts using the [RequestHandler](#page-498-0) delegate.

### **C#**

public class HttpListener

### **Visual Basic (Declaration)**

Public Class HttpListener

### **Visual C++**

public ref class HttpListener

# **Inheritance Hierarchy**

[System..::.Object](http://msdn2.microsoft.com/en-us/library/e5kfa45b) HttpServer..:..HttpListener

<span id="page-447-0"></span>[HttpListener](#page-448-0) Members HttpServer [Namespace](#page-0-0)

This project is maintened by Gauffin Telecom AB

<span id="page-448-0"></span> $\blacksquare$   $\blacksquare$   $\blacksquare$ 

 $\Box$  C# $\Box$  Visual Basic

- Visual C++
- □ Include Protected Members
- $\Box$  Include Inherited Members

C# Webserver

HttpListener Members

[HttpListener](#page-444-0) Class [Constructors](javascript:SubmitFeedback() [Methods](#page-450-0) [Properties](#page-451-0) [Events](#page-452-0) See [Also](#page-453-0) Send **Feedback** 

The **[HttpListener](#page-444-0)** type exposes the following members.

# <span id="page-449-0"></span>**Constructors**

**Name Description**

**[HttpListener](#page-454-0)** Overloaded.

# <span id="page-450-0"></span>**Methods**

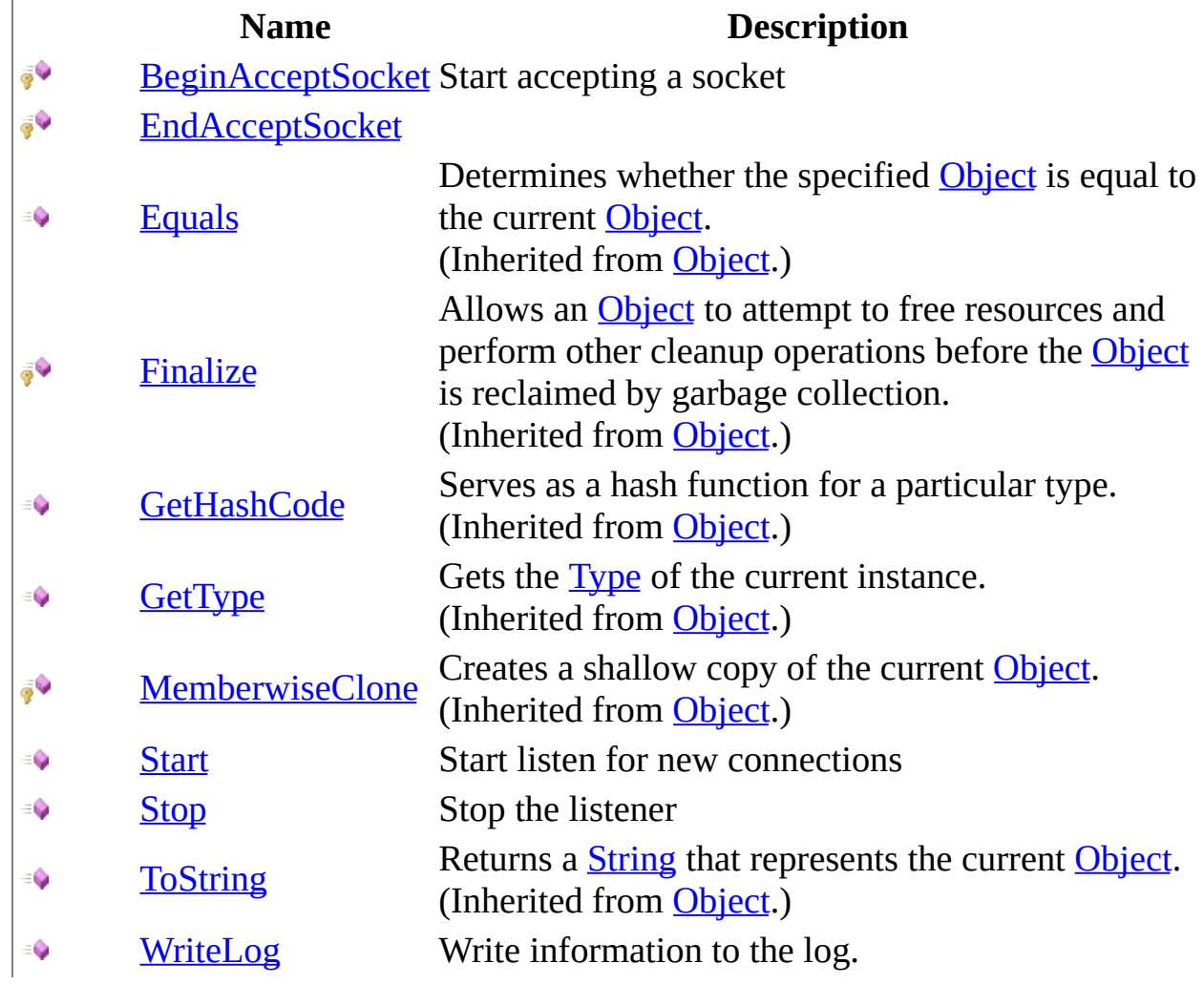

# <span id="page-451-0"></span>**Properties**

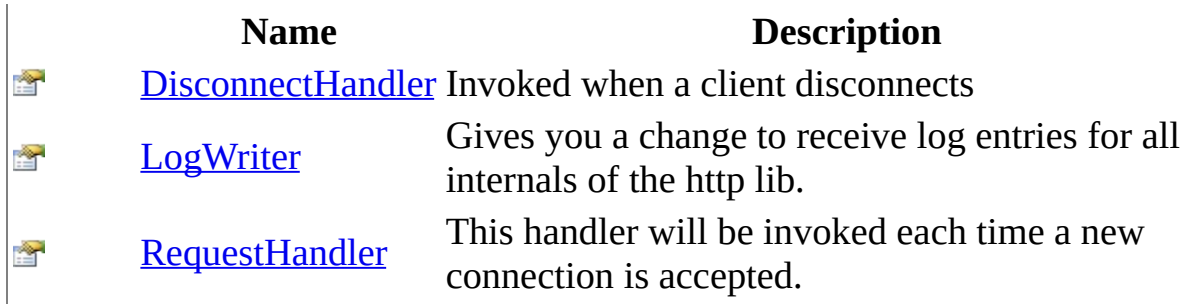

### <span id="page-452-0"></span>**Events**

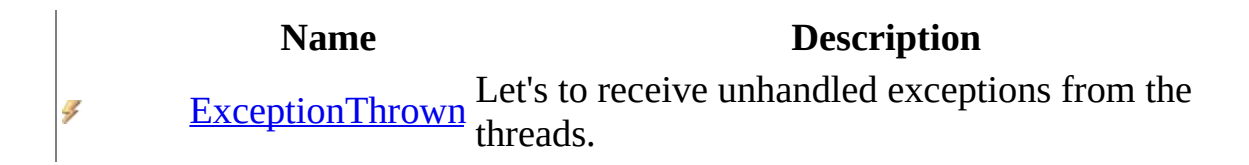

<span id="page-453-0"></span>[HttpListener](#page-444-0) Class HttpServer [Namespace](#page-0-0) This project is maintened by Gauffin Telecom AB

<span id="page-454-0"></span> $\blacksquare$ 

 $\Box$  C#  $\Box$  Visual Basic

- Visual C++
- □ Include Protected Members

 $\Box$  Include Inherited Members

C# Webserver

HttpListener Constructor

[HttpListener](#page-444-0) Class See [Also](#page-456-0) Send [Feedback](javascript:SubmitFeedback()

# **Overload List**

- [HttpListener\(IPAddress,](#page-457-0) Int32)  $\equiv$   $\bullet$
- [HttpListener\(IPAddress,](#page-460-0) Int32, € X509Certificate)
- [HttpListener\(IPAddress,](#page-464-0) Int32, ≡Ô X509Certificate, SslProtocols)

### **Name Description**

Listen for regular http connections Launch HttpListener in SSL mode Launch HttpListener in SSL mode

<span id="page-456-0"></span>[HttpListener](#page-444-0) Class [HttpListener](#page-448-0) Members HttpServer [Namespace](#page-0-0) This project is maintened by Gauffin Telecom AB

<span id="page-457-0"></span> $=$   $\blacksquare$  $\Box$  C#  $\Box$  Visual Basic Visual C++ C# Webserver HttpListener Constructor (IPAddress, Int32) [HttpListener](#page-444-0) Class See [Also](#page-459-0) Send [Feedback](javascript:SubmitFeedback()

Listen for regular http connections

#### **C#**

```
public HttpListener(
        IPAddress address,
        int port
)
```
### **Visual Basic (Declaration)**

```
Public Sub New (_{-}address As IPAddress, \_Integer _
)
```
#### **Visual C++**

```
public:
HttpListener(
        IPAddress^ address,
        int port
)
```
### **Parameters**

address Type: [System.Net..::.IPAddress](http://msdn2.microsoft.com/en-us/library/s128tyf6) IP Address to accept connections on

port

Type: [System..::.Int32](http://msdn2.microsoft.com/en-us/library/td2s409d) TCP Port to listen on, default HTTP port is 80.

<span id="page-459-0"></span>[HttpListener](#page-444-0) Class [HttpListener](#page-454-0) Overload HttpServer [Namespace](#page-0-0)

This project is maintened by Gauffin Telecom AB

<span id="page-460-0"></span> $=$   $\blacksquare$  $\Box$  C#  $\Box$  Visual Basic Visual C++ C# Webserver HttpListener Constructor (IPAddress, Int32, X509Certificate) [HttpListener](#page-444-0) Class See [Also](#page-463-0) Send [Feedback](javascript:SubmitFeedback()

Launch HttpListener in SSL mode

#### **C#**

public HttpListener( [IPAddress](http://msdn2.microsoft.com/en-us/library/s128tyf6) address, [int](http://msdn2.microsoft.com/en-us/library/td2s409d) port, [X509Certificate](http://msdn2.microsoft.com/en-us/library/9yc7tebx) certificate )

#### **Visual Basic (Declaration)**

```
Public Sub New (_{-}address As IPAddress, \_Integer, _
       certificate As X509Certificate _
)
```
#### **Visual C++**

```
public:
HttpListener(
        IPAddress^ address,
        int port,
        X509Certificate^ certificate
)
```
#### **Parameters**

address

Type: [System.Net..::.IPAddress](http://msdn2.microsoft.com/en-us/library/s128tyf6) IP Address to accept connections on

#### port

Type: **[System..::.Int32](http://msdn2.microsoft.com/en-us/library/td2s409d)** TCP Port to listen on, default HTTPS port is 443

certificate

Type: [System.Security.Cryptography.X509Certificates..::.X509Certificate](http://msdn2.microsoft.com/en-us/library/9yc7tebx)

Certificate to use

<span id="page-463-0"></span>[HttpListener](#page-444-0) Class [HttpListener](#page-454-0) Overload HttpServer [Namespace](#page-0-0)

This project is maintened by Gauffin Telecom AB

<span id="page-464-0"></span> $=$   $\blacksquare$  $\Box$  C#  $\Box$  Visual Basic Visual C++ C# Webserver HttpListener Constructor (IPAddress, Int32, X509Certificate, SslProtocols) [HttpListener](#page-444-0) Class See [Also](#page-467-0) Send [Feedback](javascript:SubmitFeedback()

Launch HttpListener in SSL mode

### **C#**

public HttpListener( [IPAddress](http://msdn2.microsoft.com/en-us/library/s128tyf6) address, [int](http://msdn2.microsoft.com/en-us/library/td2s409d) port, [X509Certificate](http://msdn2.microsoft.com/en-us/library/9yc7tebx) certificate, [SslProtocols](http://msdn2.microsoft.com/en-us/library/ms147939) protocol )

#### **Visual Basic (Declaration)**

```
Public Sub New ( _
        address As IPAddress, \overline{\phantom{a}}Integer, _
        certificate As X509Certificate, _
        protocol As SslProtocols _
)
```
**Visual C++**

```
public:
HttpListener(
        IPAddress^ address,
        int port,
        X509Certificate^ certificate,
        SslProtocols protocol
)
```
### **Parameters**

address Type: [System.Net..::.IPAddress](http://msdn2.microsoft.com/en-us/library/s128tyf6) IP Address to accept connections on

port

Type: **[System..::.Int32](http://msdn2.microsoft.com/en-us/library/td2s409d)** TCP Port to listen on, default HTTPS port is 443 certificate

Type: [System.Security.Cryptography.X509Certificates..::.X509Certificate](http://msdn2.microsoft.com/en-us/library/9yc7tebx) Certificate to use

protocol

Type: [System.Security.Authentication..::.SslProtocols](http://msdn2.microsoft.com/en-us/library/ms147939) which https protocol to use, default is Tls.

<span id="page-467-0"></span>[HttpListener](#page-444-0) Class [HttpListener](#page-454-0) Overload HttpServer [Namespace](#page-0-0)

This project is maintened by Gauffin Telecom AB
$\blacksquare$   $\blacksquare$   $\blacksquare$  $\Box$  C#  $\Box$  Visual Basic Visual C++ □ Include Protected Members  $\Box$  Include Inherited Members C# Webserver HttpListener Methods [HttpListener](#page-444-0) Class See [Also](#page-470-0) Send [Feedback](javascript:SubmitFeedback()

The **[HttpListener](#page-444-0)** type exposes the following members.

# **Methods**

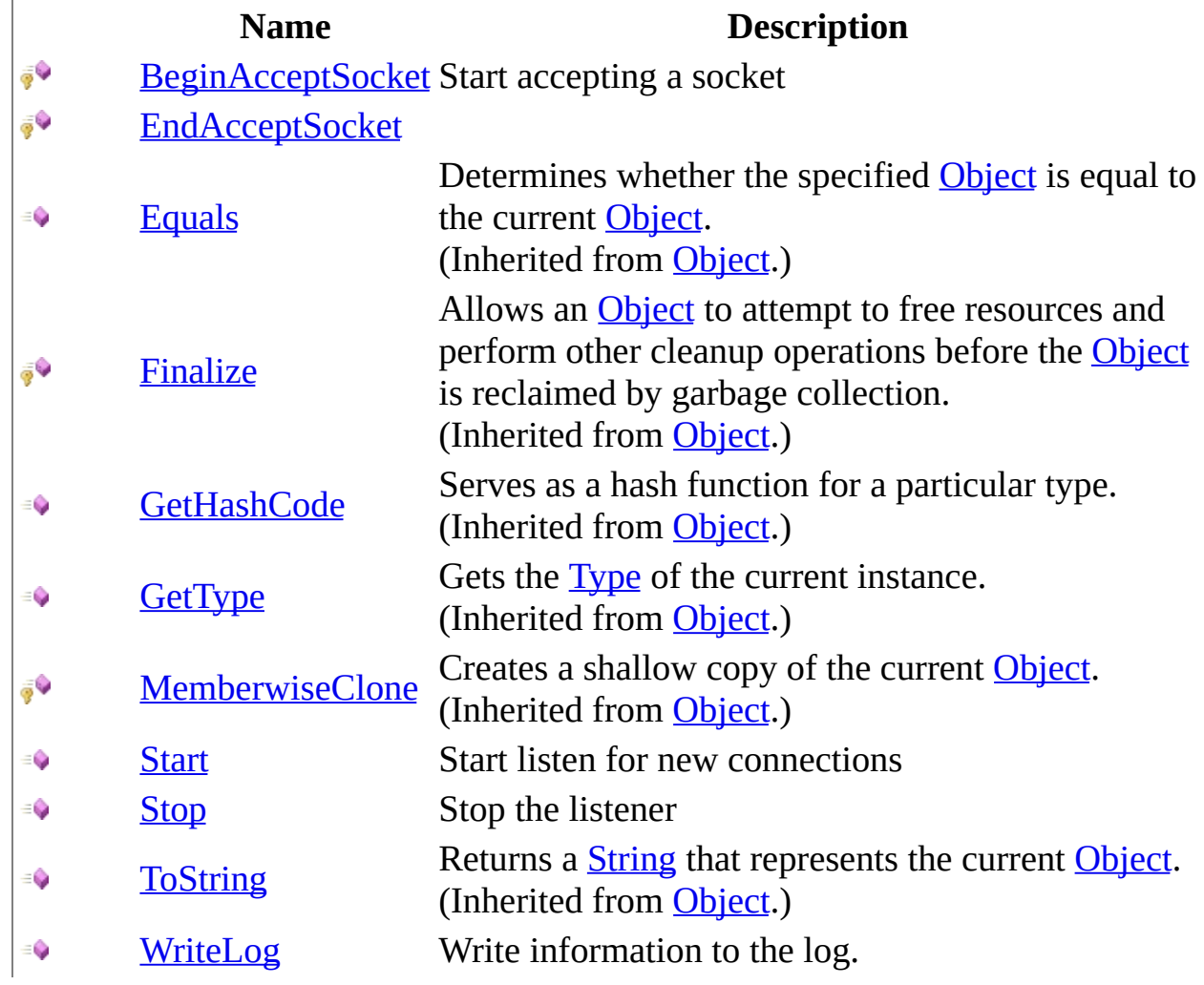

<span id="page-470-0"></span>[HttpListener](#page-444-0) Class HttpServer [Namespace](#page-0-0) This project is maintened by Gauffin Telecom AB

<span id="page-471-0"></span> $\sim$  $\blacktriangleright$  $\Box$  C#  $\Box$  Visual Basic Visual C++ C# Webserver HttpListener..::.BeginAcceptSocket Method [HttpListener](#page-444-0) Class See [Also](#page-473-0) Send [Feedback](javascript:SubmitFeedback()

Start accepting a socket

**C#**

protected [IAsyncResult](http://msdn2.microsoft.com/en-us/library/ft8a6455) BeginAcceptSocket( [AsyncCallback](http://msdn2.microsoft.com/en-us/library/ckbe7yh5) callback, [Object](http://msdn2.microsoft.com/en-us/library/e5kfa45b) state )

#### **Visual Basic (Declaration)**

Protected Function BeginAcceptSocket ( \_ callback As [AsyncCallback](http://msdn2.microsoft.com/en-us/library/ckbe7yh5), \_ state As [Object](http://msdn2.microsoft.com/en-us/library/e5kfa45b) \_ ) As **[IAsyncResult](http://msdn2.microsoft.com/en-us/library/ft8a6455)** 

#### **Visual C++**

```
protected:
IAsyncResult^ BeginAcceptSocket(
        AsyncCallback^ callback,
        Object^ state
)
```
#### **Parameters**

callback

Type: System..:: AsyncCallback callback being invoked then a new client have been accepted

state

Type: **[System..::.Object](http://msdn2.microsoft.com/en-us/library/e5kfa45b)** can be used to pass an object to the callback

#### **Return Value**

result identifying this async operation.

### <span id="page-473-0"></span>[HttpListener](#page-444-0) Class HttpServer [Namespace](#page-0-0)

This project is maintened by Gauffin Telecom AB

<span id="page-474-0"></span> $\equiv$  $\blacktriangleright$  $\Box$  C# $\Box$  Visual Basic Visual C++ C# Webserver HttpListener..::.EndAcceptSocket Method [HttpListener](#page-444-0) Class See [Also](#page-477-0) Send [Feedback](javascript:SubmitFeedback()

**[Missing <summary> documentation for M:HttpServer.HttpListener.EndAcceptSocket(System.IAsyncResult)]**

**C#**

protected [HttpClientContext](#page-91-0) EndAcceptSocket( [IAsyncResult](http://msdn2.microsoft.com/en-us/library/ft8a6455) ar )

### **Visual Basic (Declaration)**

Protected Function EndAcceptSocket ( \_ ar As **[IAsyncResult](http://msdn2.microsoft.com/en-us/library/ft8a6455)** \_ ) As [HttpClientContext](#page-91-0)

#### **Visual C++**

protected: [HttpClientContext^](#page-91-0) EndAcceptSocket( [IAsyncResult](http://msdn2.microsoft.com/en-us/library/ft8a6455)^ ar )

#### **Parameters**

ar

Type: [System..::.IAsyncResult](http://msdn2.microsoft.com/en-us/library/ft8a6455) [IAsyncResult](http://msdn2.microsoft.com/en-us/library/ft8a6455) sent from [BeginAcceptSocket\(AsyncCallback,](#page-471-0) Object).

### **Return Value**

[HttpClientContext](#page-91-0) containing connection to http client.

# **Exceptions**

**Exception Condition**

[System.Security.Authentication..::.AuthenticationException](http://msdn2.microsoft.com/en-us/library/szf0ccz1) if SSL authentication fails

### <span id="page-477-0"></span>[HttpListener](#page-444-0) Class HttpServer [Namespace](#page-0-0)

This project is maintened by Gauffin Telecom AB

<span id="page-478-0"></span> $\rightarrow$  $\Box$  C#  $\Box$  Visual Basic Visual C++ C# Webserver HttpListener..::.Start Method [HttpListener](#page-444-0) Class See [Also](#page-480-0) Send [Feedback](javascript:SubmitFeedback()

Start listen for new connections

#### **C#**

public void Start( [int](http://msdn2.microsoft.com/en-us/library/td2s409d) backlog )

### **Visual Basic (Declaration)**

Public Sub Start ( \_ backlog As <u>[Integer](http://msdn2.microsoft.com/en-us/library/td2s409d)</u> \_ )

#### **Visual C++**

public: void Start( [int](http://msdn2.microsoft.com/en-us/library/td2s409d) backlog  $\left( \right)$ 

#### **Parameters**

backlog Type: [System..::.Int32](http://msdn2.microsoft.com/en-us/library/td2s409d) Number of connections that can stand in a queue to be accepted.

### <span id="page-480-0"></span>[HttpListener](#page-444-0) Class HttpServer [Namespace](#page-0-0)

This project is maintened by Gauffin Telecom AB

<span id="page-481-0"></span> $=$   $\blacksquare$  $\Box$  C#  $\Box$  Visual Basic Visual C++ C# Webserver HttpListener..::.Stop Method [HttpListener](#page-444-0) Class See [Also](#page-484-0) Send [Feedback](javascript:SubmitFeedback()

Stop the listener

### **C#**

public void Stop()

### **Visual Basic (Declaration)**

Public Sub Stop

#### **Visual C++**

public: void Stop()

# **Exceptions**

**Exception** 

System.Net.Socket[s..::.S](http://msdn2.microsoft.com/en-us/library/hsh2dfbb)ocketException

**Condition** 

### <span id="page-484-0"></span>[HttpListener](#page-444-0) Class HttpServer [Namespace](#page-0-0)

This project is maintened by Gauffin Telecom AB

<span id="page-485-0"></span> $=$   $\blacksquare$  $\Box$  C#  $\Box$  Visual Basic Visual C++ C# Webserver HttpListener..::.WriteLog Method [HttpListener](#page-444-0) Class See [Also](#page-488-0) Send [Feedback](javascript:SubmitFeedback()

Write information to the log.

#### **C#**

```
public void WriteLog(
        Object source,
        LogPrio prio,
        string message
```
)

#### **Visual Basic (Declaration)**

```
Public Sub WriteLog ( _
         Object, \overline{\phantom{a}}prio As LogPrio, _
         message As String _
)
```
**Visual C++**

```
public:
void WriteLog(
        Object^ source,
        LogPrio prio,
        String^ message
)
```
#### **Parameters**

```
source
    Type: System..::.Object
    object writing the entry
```
#### prio

Type: [HttpServer..::.LogPrio](#page-909-0) importance of the log entry

message Type: [System..::.String](http://msdn2.microsoft.com/en-us/library/s1wwdcbf) the actual message

### <span id="page-488-0"></span>[HttpListener](#page-444-0) Class HttpServer [Namespace](#page-0-0)

This project is maintened by Gauffin Telecom AB

 $\blacksquare$  $\Box$  C#  $\Box$  Visual Basic Visual C++ □ Include Protected Members  $\Box$  Include Inherited Members C# Webserver HttpListener Properties [HttpListener](#page-444-0) Class See [Also](#page-491-0) Send [Feedback](javascript:SubmitFeedback()

The **[HttpListener](#page-444-0)** type exposes the following members.

# **Properties**

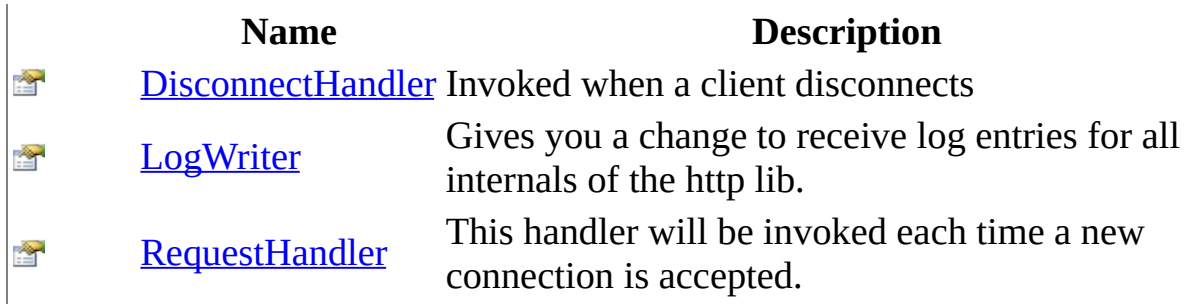

<span id="page-491-0"></span>[HttpListener](#page-444-0) Class HttpServer [Namespace](#page-0-0) This project is maintened by Gauffin Telecom AB

<span id="page-492-0"></span> $\rightarrow$  $\Box$  C#  $\Box$  Visual Basic Visual C++ C# Webserver HttpListener..::.DisconnectHandler Property [HttpListener](#page-444-0) Class See [Also](#page-494-0) Send [Feedback](javascript:SubmitFeedback()

Invoked when a client disconnects

#### **C#**

public [ClientDisconnectedHandler](#page-6-0) DisconnectHandler { get; set; }

#### **Visual Basic (Declaration)**

Public Property DisconnectHandler As [ClientDisconnectedHandler](#page-6-0)

#### **Visual C++**

public: property [ClientDisconnectedHandler](#page-6-0)^ DisconnectHandler { [ClientDisconnectedHandler](#page-6-0)^ get (); void set [\(ClientDisconnectedHandler](#page-6-0)^ value);

}

### <span id="page-494-0"></span>[HttpListener](#page-444-0) Class HttpServer [Namespace](#page-0-0)

This project is maintened by Gauffin Telecom AB

<span id="page-495-0"></span> $\equiv$  $\blacktriangleright$  $\Box$  C#  $\Box$  Visual Basic  $\Box$  Visual C++ C# Webserver HttpListener..::.LogWriter Property [HttpListener](#page-444-0) Class See [Also](#page-497-0) Send [Feedback](javascript:SubmitFeedback()

Gives you a change to receive log entries for all internals of the http lib.

**C#**

public [WriteLogHandler](#page-1131-0) LogWriter { get; set; }

#### **Visual Basic (Declaration)**

Public Property LogWriter As [WriteLogHandler](#page-1131-0)

#### **Visual C++**

public: property [WriteLogHandler^](#page-1131-0) LogWriter { [WriteLogHandler](#page-1131-0)^ get (); void set [\(WriteLogHandler](#page-1131-0)^ value); }

### <span id="page-497-0"></span>[HttpListener](#page-444-0) Class HttpServer [Namespace](#page-0-0)

This project is maintened by Gauffin Telecom AB

<span id="page-498-0"></span> $=$   $\blacksquare$  $\Box$  C# $\Box$  Visual Basic Visual C++ C# Webserver HttpListener..::.RequestHandler Property [HttpListener](#page-444-0) Class See [Also](#page-500-0) Send [Feedback](javascript:SubmitFeedback()

This handler will be invoked each time a new connection is accepted.

#### **C#**

public [RequestReceivedHandler](#page-1049-0) RequestHandler { get; set; }

#### **Visual Basic (Declaration)**

Public Property RequestHandler As [RequestReceivedHandler](#page-1049-0)

#### **Visual C++**

public: property [RequestReceivedHandler](#page-1049-0)^ RequestHandler { [RequestReceivedHandler](#page-1049-0)^ get (); void set [\(RequestReceivedHandler](#page-1049-0)^ value);

}

### <span id="page-500-0"></span>[HttpListener](#page-444-0) Class HttpServer [Namespace](#page-0-0)

This project is maintened by Gauffin Telecom AB

 $\blacksquare$   $\blacksquare$   $\blacksquare$  $\Box$  C#  $\Box$  Visual Basic Visual C++ □ Include Protected Members  $\Box$  Include Inherited Members C# Webserver HttpListener Events [HttpListener](#page-444-0) Class See [Also](#page-503-0) Send [Feedback](javascript:SubmitFeedback()

The **[HttpListener](#page-444-0)** type exposes the following members.

## **Events**

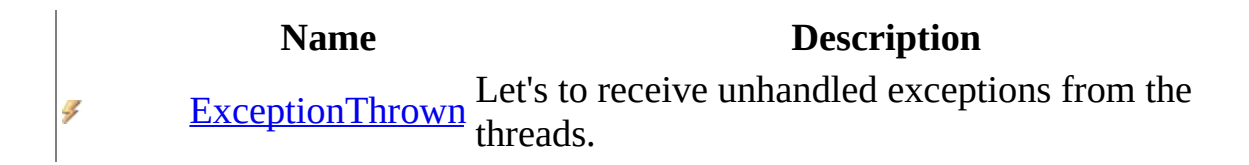

<span id="page-503-0"></span>[HttpListener](#page-444-0) Class HttpServer [Namespace](#page-0-0) This project is maintened by Gauffin Telecom AB
$=$   $\blacksquare$  $\Box$  C#  $\Box$  Visual Basic  $\Box$  Visual C++ C# Webserver HttpListener..::.ExceptionThrown Event [HttpListener](#page-444-0) Class See [Also](#page-507-0) Send [Feedback](javascript:SubmitFeedback()

Let's to receive unhandled exceptions from the threads.

**Namespace:** [HttpServer](#page-0-0) **Assembly:** HttpServer (in HttpServer.dll) Version: 1.0.0.0 (1.0.0.0)

### **Syntax**

**C#**

public event [ExceptionHandler](#page-87-0) ExceptionThrown

### **Visual Basic (Declaration)**

Public Event ExceptionThrown As [ExceptionHandler](#page-87-0)

#### **Visual C++**

public: event [ExceptionHandler](#page-87-0)^ ExceptionThrown { void add [\(ExceptionHandler](#page-87-0)^ value); void remove [\(ExceptionHandler^](#page-87-0) value); }

# **Remarks**

Exceptions will be thrown during debug mode if this event is not used, exceptions will be printed to console and supressed during release mode.

### <span id="page-507-0"></span>[HttpListener](#page-444-0) Class HttpServer [Namespace](#page-0-0)

This project is maintened by Gauffin Telecom AB

<span id="page-508-0"></span> $\rightarrow$  $\Box$  C#  $\Box$  Visual Basic Visual C++ C# Webserver HttpParam Class [Members](#page-512-0) See [Also](#page-511-0) Send [Feedback](javascript:SubmitFeedback()

Returns item either from a form or a query string (checks them in that order)

**Namespace:** [HttpServer](#page-0-0) **Assembly:** HttpServer (in HttpServer.dll) Version: 1.0.0.0 (1.0.0.0)

### **Syntax**

#### **C#**

public class HttpParam : [HttpInputBase,](#page-345-0) [IEnumerable](http://msdn2.microsoft.com/en-us/library/9eekhta0)[<HttpInputItem](#page-370-0)>, **[IEnumerable](http://msdn2.microsoft.com/en-us/library/h1x9x1b1)** 

### **Visual Basic (Declaration)**

Public Class HttpParam \_ Implements [HttpInputBase](#page-345-0), [IEnumerable\(](http://msdn2.microsoft.com/en-us/library/9eekhta0)Of [HttpInputItem](#page-370-0)), \_ [IEnumerable](http://msdn2.microsoft.com/en-us/library/h1x9x1b1)

#### **Visual C++**

public ref class HttpParam : [HttpInputBase](#page-345-0), [IEnumerable](http://msdn2.microsoft.com/en-us/library/9eekhta0)[<HttpInputItem](#page-370-0)^>, [IEnumerable](http://msdn2.microsoft.com/en-us/library/h1x9x1b1)

# **Inheritance Hierarchy**

[System..::.Object](http://msdn2.microsoft.com/en-us/library/e5kfa45b) HttpServer..::.HttpParam

<span id="page-511-0"></span>[HttpParam](#page-512-0) Members HttpServer [Namespace](#page-0-0)

This project is maintened by Gauffin Telecom AB

<span id="page-512-0"></span> $\blacksquare$   $\blacksquare$   $\blacksquare$ 

 $\Box$  C# $\Box$  Visual Basic

- Visual C++
- □ Include Protected Members
- $\Box$  Include Inherited Members

C# Webserver

HttpParam Members

[HttpParam](#page-508-0) Class [Constructors](javascript:SubmitFeedback() [Methods](#page-514-0) [Fields](#page-515-0) [Properties](#page-516-0) See [Also](#page-517-0) Send **Feedback** 

The **[HttpParam](#page-508-0)** type exposes the following members.

# <span id="page-513-0"></span>**Constructors**

**Name Description**

Initialises the class to hold a value either from a post request<br>[HttpParam](#page-518-0)<br>
<sub>2</sub> a guerratring request  $\equiv$ or a querystring request

# <span id="page-514-0"></span>**Methods**

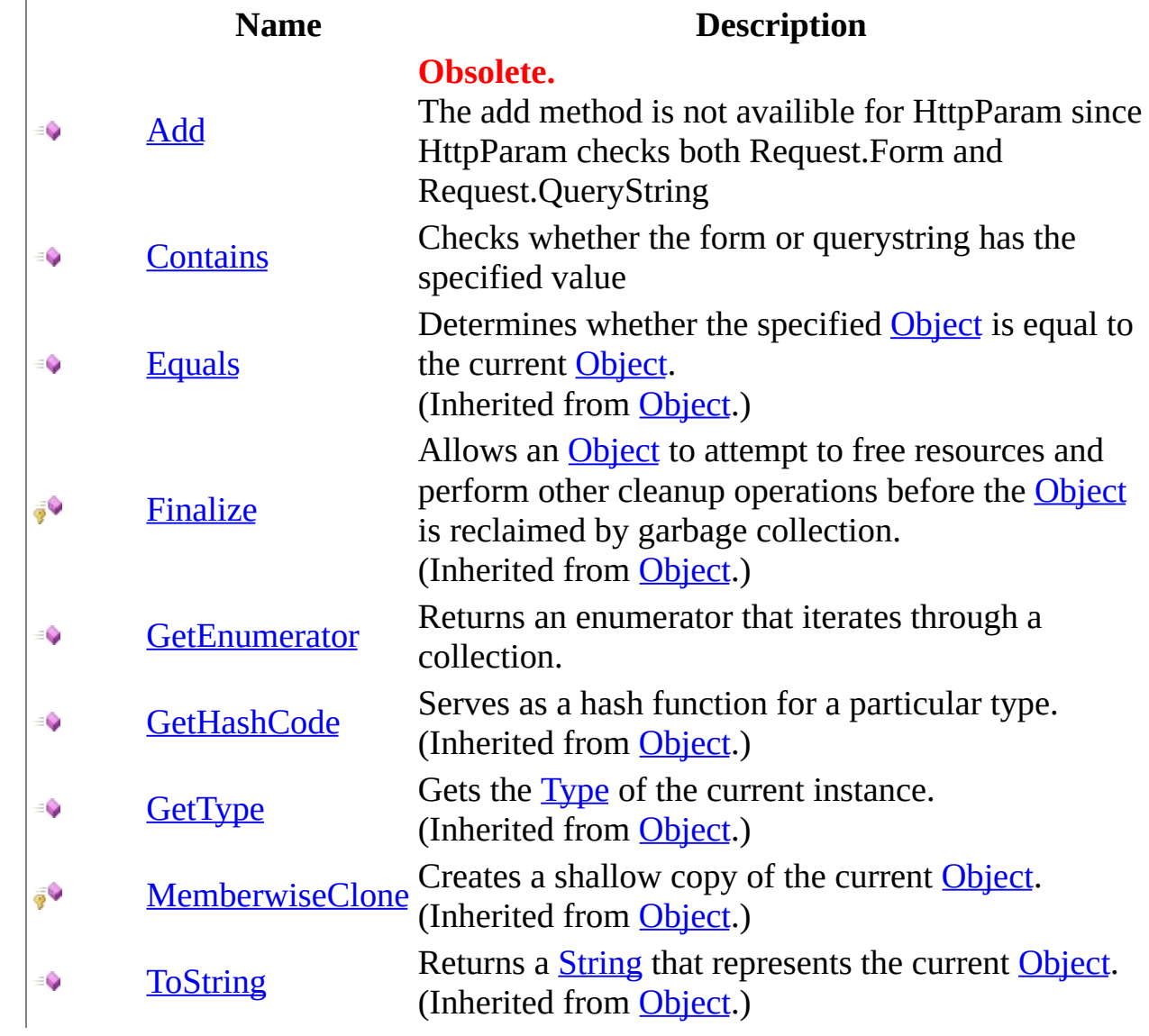

# <span id="page-515-0"></span>**Fields**

**Name Description**

• S [Empty](#page-524-0) Representation of a non-initialized HttpParam

# <span id="page-516-0"></span>**Properties**

 $\frac{1}{\sqrt{2}}$ 

### **Name Description**

[Item](#page-544-0) Fetch an item from the form or querystring (in that order).

<span id="page-517-0"></span>[HttpParam](#page-508-0) Class HttpServer [Namespace](#page-0-0) This project is maintened by Gauffin Telecom AB

<span id="page-518-0"></span> $=$   $\blacksquare$  $\Box$  C#  $\Box$  Visual Basic Visual C++ C# Webserver HttpParam Constructor [HttpParam](#page-508-0) Class See [Also](#page-520-0) Send [Feedback](javascript:SubmitFeedback()

Initialises the class to hold a value either from a post request or a querystring request

**Namespace:** [HttpServer](#page-0-0) **Assembly:** HttpServer (in HttpServer.dll) Version: 1.0.0.0 (1.0.0.0)

### **Syntax**

#### **C#**

public HttpParam( [HttpInputBase](#page-345-0) form, **[HttpInputBase](#page-345-0)** query )

### **Visual Basic (Declaration)**

```
Public Sub New ( _
      HttpInputBase,
      HttpInputBase _
)
```
#### **Visual C++**

```
public:
HttpParam(
        HttpInputBase^ form,
        HttpInputBase^ query
)
```
#### **Parameters**

form

Type: [HttpServer..::.HttpInputBase](#page-345-0)

**[Missing <param name="form"/> documentation for "M:HttpServer.HttpParam.#ctor(HttpServer.HttpInputBase,HttpServer.HttpInputBase)"]**

#### query

Type: [HttpServer..::.HttpInputBase](#page-345-0)

**[Missing <param name="query"/> documentation for "M:HttpServer.HttpParam.#ctor(HttpServer.HttpInputBase,HttpServer.HttpInputBase)"]**

### <span id="page-520-0"></span>[HttpParam](#page-508-0) Class HttpServer [Namespace](#page-0-0)

This project is maintened by Gauffin Telecom AB

 $\blacksquare$   $\blacksquare$   $\blacksquare$  $\Box$  C#  $\Box$  Visual Basic Visual C++ □ Include Protected Members  $\Box$  Include Inherited Members C# Webserver HttpParam Fields [HttpParam](#page-508-0) Class See [Also](#page-523-0) Send [Feedback](javascript:SubmitFeedback()

The **[HttpParam](#page-508-0)** type exposes the following members.

# **Fields**

**Name Description**

• S [Empty](#page-524-0) Representation of a non-initialized HttpParam

<span id="page-523-0"></span>[HttpParam](#page-508-0) Class HttpServer [Namespace](#page-0-0) This project is maintened by Gauffin Telecom AB

<span id="page-524-0"></span> $\equiv$  $\blacktriangleright$  $\Box$  C#  $\Box$  Visual Basic Visual C++ C# Webserver HttpParam..::.Empty Field [HttpParam](#page-508-0) Class See [Also](#page-526-0) Send [Feedback](javascript:SubmitFeedback()

Representation of a non-initialized HttpParam

**Namespace:** [HttpServer](#page-0-0) **Assembly:** HttpServer (in HttpServer.dll) Version: 1.0.0.0 (1.0.0.0)

### **Syntax**

#### **C#**

public static readonly **[HttpParam](#page-508-0)** Empty

### **Visual Basic (Declaration)**

Public Shared ReadOnly Empty As [HttpParam](#page-508-0)

#### **Visual C++**

public: static initonly **[HttpParam^](#page-508-0)** Empty

### <span id="page-526-0"></span>[HttpParam](#page-508-0) Class HttpServer [Namespace](#page-0-0)

This project is maintened by Gauffin Telecom AB

 $\blacksquare$   $\blacksquare$   $\blacksquare$  $\Box$  C#  $\Box$  Visual Basic Visual C++ □ Include Protected Members  $\Box$  Include Inherited Members C# Webserver HttpParam Methods [HttpParam](#page-508-0) Class See [Also](#page-529-0) Send [Feedback](javascript:SubmitFeedback()

The **[HttpParam](#page-508-0)** type exposes the following members.

# **Methods**

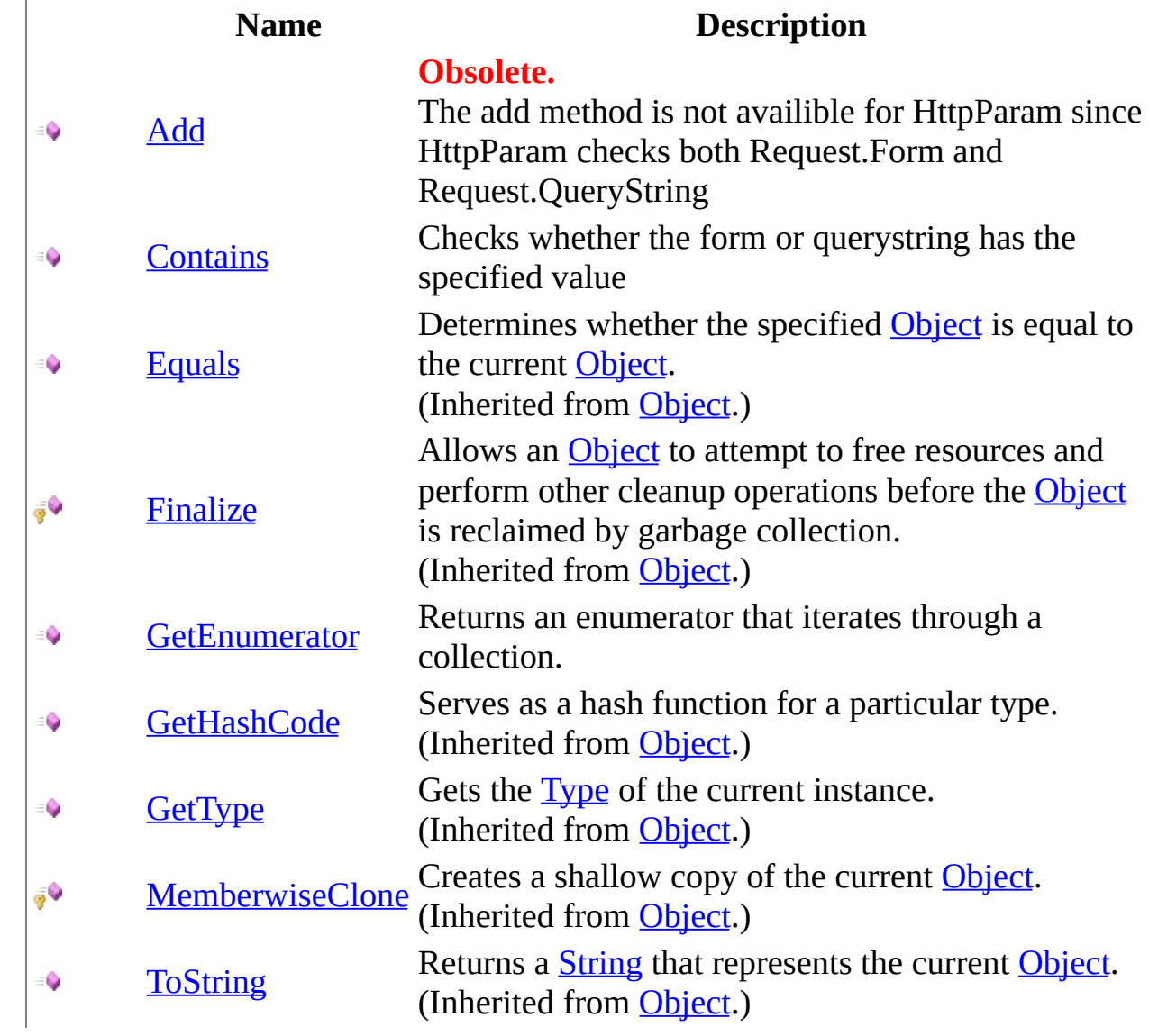

<span id="page-529-0"></span>[HttpParam](#page-508-0) Class HttpServer [Namespace](#page-0-0) This project is maintened by Gauffin Telecom AB

<span id="page-530-0"></span> $\equiv$  $\blacktriangleright$  $\Box$  C# $\Box$  Visual Basic  $\Box$  Visual C++ C# Webserver HttpParam..::.Add Method [HttpParam](#page-508-0) Class See [Also](#page-534-0) Send [Feedback](javascript:SubmitFeedback()

The add method is not availible for HttpParam since HttpParam checks both Request.Form and Request.QueryString

**Namespace:** [HttpServer](#page-0-0) **Assembly:** HttpServer (in HttpServer.dll) Version: 1.0.0.0 (1.0.0.0)

### **Syntax**

**C#**

[\[ObsoleteAttribute](http://msdn2.microsoft.com/en-us/library/fwz0y5c2)("Not implemented for HttpParam")] public void Add( [string](http://msdn2.microsoft.com/en-us/library/s1wwdcbf) name, [string](http://msdn2.microsoft.com/en-us/library/s1wwdcbf) value

)

### **Visual Basic (Declaration)**

```
<ObsoleteAttribute("Not implemented for HttpParam")> _
Public Sub Add ( _
       name As String, _
       String</u>
)
```
#### **Visual C++**

```
[ObsoleteAttribute(L"Not implemented for HttpParam")]
public:
virtual void Add(
        String^ name,
        String^ value
) sealed
```
#### **Parameters**

name

Type: [System..::.String](http://msdn2.microsoft.com/en-us/library/s1wwdcbf) name identifying the value

value

Type: [System..::.String](http://msdn2.microsoft.com/en-us/library/s1wwdcbf) value to add

**Implements**

[HttpInputBase..::.Add\(String,](#page-355-0) String)

# **Exceptions**

**Exception** 

Syste[m..::.N](http://msdn2.microsoft.com/en-us/library/6byb74h9)otImplementedException

**Condition** 

### <span id="page-534-0"></span>[HttpParam](#page-508-0) Class HttpServer [Namespace](#page-0-0)

This project is maintened by Gauffin Telecom AB

<span id="page-535-0"></span> $=$   $\blacksquare$  $\Box$  C#  $\Box$  Visual Basic  $\Box$  Visual C++ C# Webserver HttpParam..::.Contains Method [HttpParam](#page-508-0) Class See [Also](#page-537-0) Send [Feedback](javascript:SubmitFeedback()

Checks whether the form or querystring has the specified value

**Namespace:** [HttpServer](#page-0-0) **Assembly:** HttpServer (in HttpServer.dll) Version: 1.0.0.0 (1.0.0.0)

### **Syntax**

#### **C#**

public **[bool](http://msdn2.microsoft.com/en-us/library/a28wyd50)** Contains( [string](http://msdn2.microsoft.com/en-us/library/s1wwdcbf) name )

### **Visual Basic (Declaration)**

Public Function Contains ( \_ name As  $String_$  $String_$ ) As **[Boolean](http://msdn2.microsoft.com/en-us/library/a28wyd50)** 

### **Visual C++**

public: virtual **[bool](http://msdn2.microsoft.com/en-us/library/a28wyd50)** Contains( [String^](http://msdn2.microsoft.com/en-us/library/s1wwdcbf) name ) sealed

#### **Parameters**

name Type: [System..::.String](http://msdn2.microsoft.com/en-us/library/s1wwdcbf) Name, case sensitive

### **Return Value**

true if found; otherwise false.

#### **Implements**

[HttpInputBase..::.Contains\(String\)](#page-358-0)

### <span id="page-537-0"></span>[HttpParam](#page-508-0) Class HttpServer [Namespace](#page-0-0)

This project is maintened by Gauffin Telecom AB

<span id="page-538-0"></span> $=$   $\blacksquare$  $\Box$  C#  $\Box$  Visual Basic  $\Box$  Visual C++ C# Webserver HttpParam..::.GetEnumerator Method [HttpParam](#page-508-0) Class See [Also](#page-540-0) Send [Feedback](javascript:SubmitFeedback()

Returns an enumerator that iterates through a collection.

**Namespace:** [HttpServer](#page-0-0) **Assembly:** HttpServer (in HttpServer.dll) Version: 1.0.0.0 (1.0.0.0)

### **Syntax**

### **C#**

public [IEnumerator](http://msdn2.microsoft.com/en-us/library/1t2267t6) GetEnumerator()

### **Visual Basic (Declaration)**

Public Function GetEnumerator As **[IEnumerator](http://msdn2.microsoft.com/en-us/library/1t2267t6)** 

#### **Visual C++**

public: virtual [IEnumerator](http://msdn2.microsoft.com/en-us/library/1t2267t6)^ GetEnumerator() sealed

### **Return Value**

An [IEnumerator](http://msdn2.microsoft.com/en-us/library/1t2267t6) object that can be used to iterate through the collection.

### **Implements**

[IEnumerable..::.GetEnumerator\(\)\(\)\(\)](http://msdn2.microsoft.com/en-us/library/5zae5365)
### [HttpParam](#page-508-0) Class HttpServer [Namespace](#page-0-0)

This project is maintened by Gauffin Telecom AB

 $\blacksquare$  $\Box$  C#  $\Box$  Visual Basic Visual C++ □ Include Protected Members  $\Box$  Include Inherited Members C# Webserver HttpParam Properties [HttpParam](#page-508-0) Class See [Also](#page-543-0) Send [Feedback](javascript:SubmitFeedback()

The **[HttpParam](#page-508-0)** type exposes the following members.

# **Properties**

 $\frac{1}{\sqrt{2}}$ 

### **Name Description**

[Item](#page-544-0) Fetch an item from the form or querystring (in that order).

<span id="page-543-0"></span>[HttpParam](#page-508-0) Class HttpServer [Namespace](#page-0-0) This project is maintened by Gauffin Telecom AB

<span id="page-544-0"></span> $=$   $\blacksquare$  $\Box$  C#  $\Box$  Visual Basic  $\Box$  Visual C++ C# Webserver HttpParam..::.Item Property [HttpParam](#page-508-0) Class See [Also](#page-546-0) Send [Feedback](javascript:SubmitFeedback()

Fetch an item from the form or querystring (in that order).

**Namespace:** [HttpServer](#page-0-0) **Assembly:** HttpServer (in HttpServer.dll) Version: 1.0.0.0 (1.0.0.0)

### **Syntax**

### **C#**

public **[HttpInputItem](#page-370-0)** this[ [string](http://msdn2.microsoft.com/en-us/library/s1wwdcbf) name ] { get; }

### **Visual Basic (Declaration)**

Public ReadOnly Default Property Item (  $$ name As  $String_$  $String_$ ) As **[HttpInputItem](#page-370-0)** 

### **Visual C++**

public: virtual property [HttpInputItem](#page-370-0)^ default[\[String^](http://msdn2.microsoft.com/en-us/library/s1wwdcbf) name] { [HttpInputItem](#page-370-0)^ get ([String](http://msdn2.microsoft.com/en-us/library/s1wwdcbf)^ name) sealed; }

#### **Parameters**

name

Type: **[System..::.String](http://msdn2.microsoft.com/en-us/library/s1wwdcbf)** 

#### **Return Value**

Item if found; otherwise HttpInputItem.EmptyLanguageNode

### **Implements**

[HttpInputBase..::.Item\[\(\[\(String\]\)\]\)](#page-367-0)

### <span id="page-546-0"></span>[HttpParam](#page-508-0) Class HttpServer [Namespace](#page-0-0)

This project is maintened by Gauffin Telecom AB

<span id="page-547-0"></span> $\rightarrow$  $\Box$  C#  $\Box$  Visual Basic Visual C++ C# Webserver HttpRequest Class [Members](#page-551-0) See [Also](#page-550-0) Send [Feedback](javascript:SubmitFeedback()

Contains serverside http request information.

**Namespace:** [HttpServer](#page-0-0) **Assembly:** HttpServer (in HttpServer.dll) Version: 1.0.0.0 (1.0.0.0)

### **Syntax**

### **C#**

public class HttpRequest : [ICloneable](http://msdn2.microsoft.com/en-us/library/hdf3zaf2)

### **Visual Basic (Declaration)**

Public Class HttpRequest \_ Implements **[ICloneable](http://msdn2.microsoft.com/en-us/library/hdf3zaf2)** 

### **Visual C++**

public ref class HttpRequest : [ICloneable](http://msdn2.microsoft.com/en-us/library/hdf3zaf2)

# **Inheritance Hierarchy**

[System..::.Object](http://msdn2.microsoft.com/en-us/library/e5kfa45b) HttpServer..:..HttpRequest

<span id="page-550-0"></span>[HttpRequest](#page-551-0) Members HttpServer [Namespace](#page-0-0)

This project is maintened by Gauffin Telecom AB

<span id="page-551-0"></span> $\blacksquare$   $\blacksquare$   $\blacksquare$ 

 $\Box$  C# $\Box$  Visual Basic

- Visual C++
- □ Include Protected Members
- $\Box$  Include Inherited Members

C# Webserver

HttpRequest Members

[HttpRequest](#page-547-0) Class [Constructors](javascript:SubmitFeedback() [Methods](#page-553-0) [Fields](#page-554-0) [Properties](#page-555-0) See [Also](#page-556-0) Send **Feedback** 

The **[HttpRequest](#page-547-0)** type exposes the following members.

# <span id="page-552-0"></span>**Constructors**

**Name Description**

[HttpRequest](#page-557-0) Initializes a new instance of the [HttpRequest](#page-547-0) class $\equiv$ 

# <span id="page-553-0"></span>**Methods**

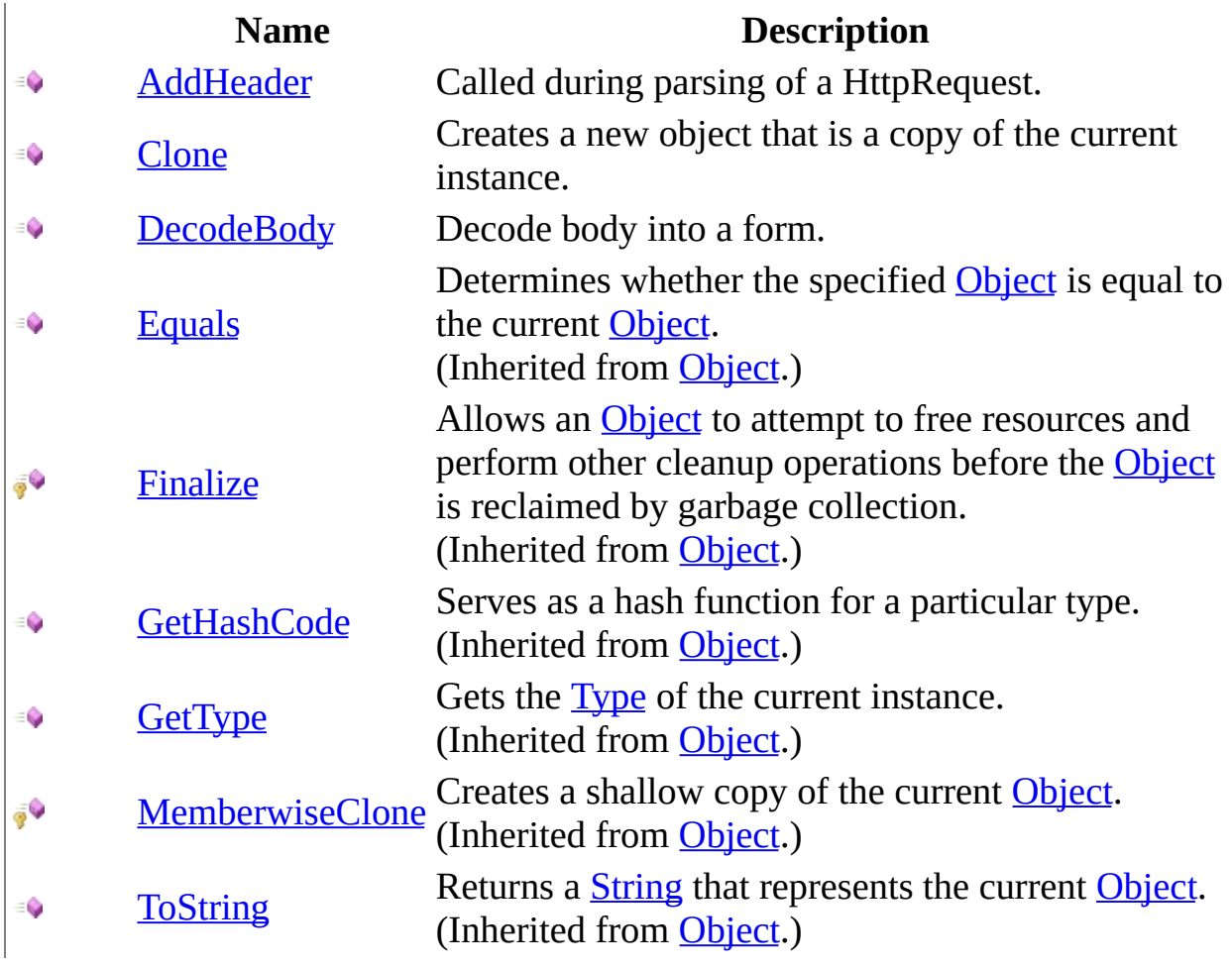

# <span id="page-554-0"></span>**Fields**

### **Name Description**

[UriSplitters](#page-563-0) Chars used to split an url path into multiple parts.  $9<sub>S</sub>$ 

# <span id="page-555-0"></span>**Properties**

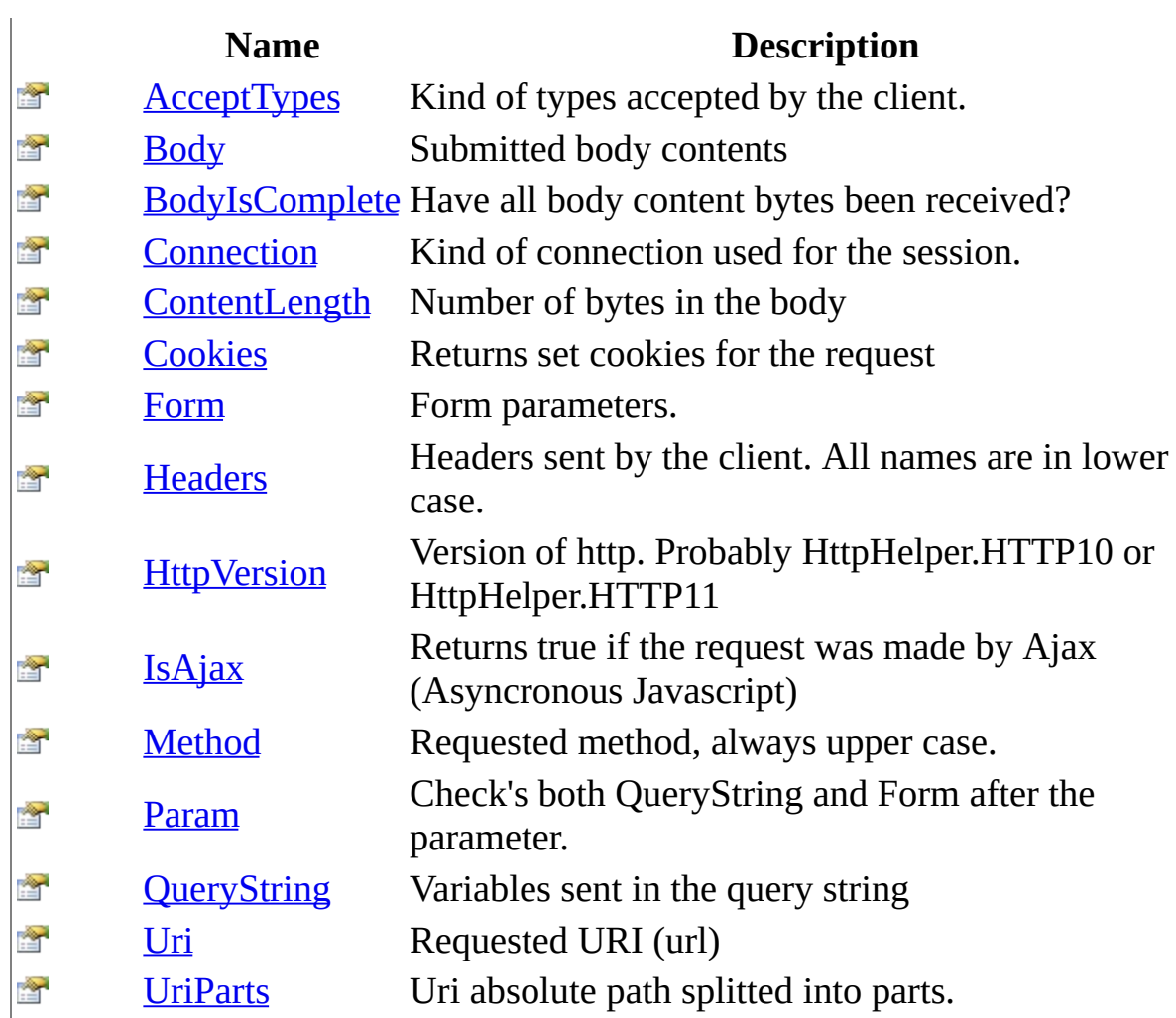

<span id="page-556-0"></span>[HttpRequest](#page-547-0) Class HttpServer [Namespace](#page-0-0) This project is maintened by Gauffin Telecom AB

<span id="page-557-0"></span> $=$   $\blacksquare$  $\Box$  C#  $\Box$  Visual Basic Visual C++ C# Webserver HttpRequest Constructor [HttpRequest](#page-547-0) Class See [Also](#page-559-0) Send [Feedback](javascript:SubmitFeedback()

Initializes a new instance of the **[HttpRequest](#page-547-0)** class

**Namespace:** [HttpServer](#page-0-0) **Assembly:** HttpServer (in HttpServer.dll) Version: 1.0.0.0 (1.0.0.0)

## **Syntax**

### **C#**

public HttpRequest()

### **Visual Basic (Declaration)**

Public Sub New

### **Visual C++**

public: HttpRequest()

### <span id="page-559-0"></span>[HttpRequest](#page-547-0) Class HttpServer [Namespace](#page-0-0)

This project is maintened by Gauffin Telecom AB

 $\blacksquare$   $\blacksquare$   $\blacksquare$  $\Box$  C#  $\Box$  Visual Basic Visual C++ □ Include Protected Members  $\Box$  Include Inherited Members C# Webserver HttpRequest Fields [HttpRequest](#page-547-0) Class See [Also](#page-562-0) Send [Feedback](javascript:SubmitFeedback()

The **[HttpRequest](#page-547-0)** type exposes the following members.

# **Fields**

### **Name Description**

[UriSplitters](#page-563-0) Chars used to split an url path into multiple parts.  $9<sub>S</sub>$ 

<span id="page-562-0"></span>[HttpRequest](#page-547-0) Class HttpServer [Namespace](#page-0-0) This project is maintened by Gauffin Telecom AB

<span id="page-563-0"></span> $\equiv$  $\blacktriangleright$  $\Box$  C#  $\Box$  Visual Basic  $\Box$  Visual C++ C# Webserver HttpRequest..::.UriSplitters Field [HttpRequest](#page-547-0) Class See [Also](#page-565-0) Send [Feedback](javascript:SubmitFeedback()

Chars used to split an url path into multiple parts.

**Namespace:** [HttpServer](#page-0-0) **Assembly:** HttpServer (in HttpServer.dll) Version: 1.0.0.0 (1.0.0.0)

## **Syntax**

### **C#**

public static readonly [char\[](http://msdn2.microsoft.com/en-us/library/k493b04s)] UriSplitters

### **Visual Basic (Declaration)**

Public Shared ReadOnly UriSplitters As [Char](http://msdn2.microsoft.com/en-us/library/k493b04s)()

### **Visual C++**

public: static initonly array[<wchar\\_t](http://msdn2.microsoft.com/en-us/library/k493b04s)>^ UriSplitters

### <span id="page-565-0"></span>[HttpRequest](#page-547-0) Class HttpServer [Namespace](#page-0-0)

This project is maintened by Gauffin Telecom AB

 $\blacksquare$   $\blacksquare$   $\blacksquare$  $\Box$  C#  $\Box$  Visual Basic Visual C++ □ Include Protected Members  $\Box$  Include Inherited Members C# Webserver HttpRequest Methods [HttpRequest](#page-547-0) Class See [Also](#page-568-0) Send [Feedback](javascript:SubmitFeedback()

The **[HttpRequest](#page-547-0)** type exposes the following members.

# **Methods**

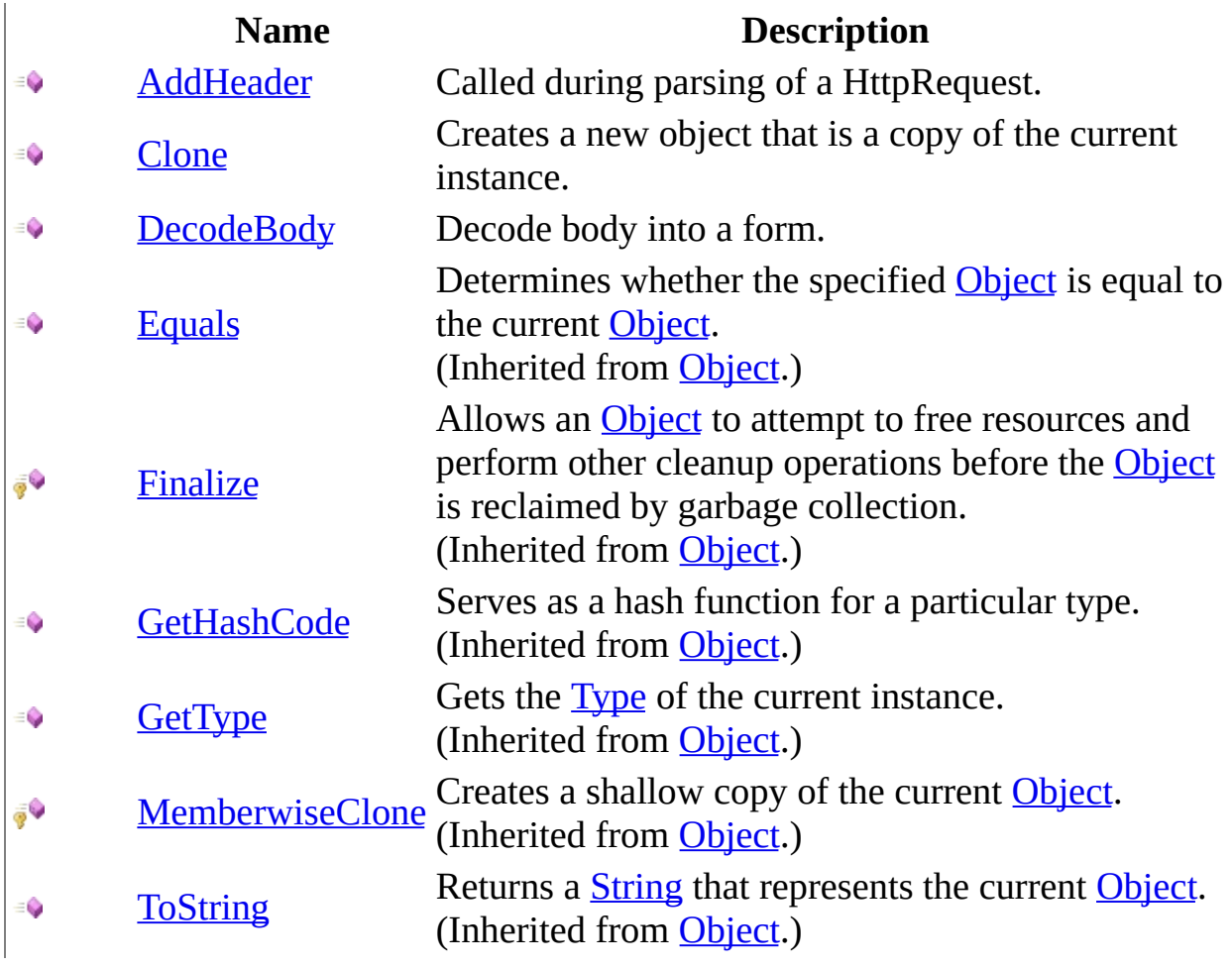

<span id="page-568-0"></span>[HttpRequest](#page-547-0) Class HttpServer [Namespace](#page-0-0) This project is maintened by Gauffin Telecom AB

<span id="page-569-0"></span> $\equiv$  $\blacktriangleright$  $\Box$  C#  $\Box$  Visual Basic Visual C++ C# Webserver HttpRequest..::.AddHeader Method [HttpRequest](#page-547-0) Class See [Also](#page-572-0) Send [Feedback](javascript:SubmitFeedback()

Called during parsing of a HttpRequest.

**Namespace:** [HttpServer](#page-0-0) **Assembly:** HttpServer (in HttpServer.dll) Version: 1.0.0.0 (1.0.0.0)

### **Syntax**

### **C#**

```
public void AddHeader(
        string name,
        string value
)
```
### **Visual Basic (Declaration)**

```
Public Sub AddHeader ( _
       name As String, _
       String _
)
```
### **Visual C++**

```
public:
void AddHeader(
        String^ name,
        String^ value
)
```
#### **Parameters**

name

Type: [System..::.String](http://msdn2.microsoft.com/en-us/library/s1wwdcbf) Name of the header, should not be url encoded

value

Type: **[System..::.String](http://msdn2.microsoft.com/en-us/library/s1wwdcbf)** Value of the header, should not be url encoded

# **Exceptions**

[HttpServer.Exceptions..::.BadRequestException](#page-1573-0) If a header is incorrect.

### **Exception Condition**

### <span id="page-572-0"></span>[HttpRequest](#page-547-0) Class HttpServer [Namespace](#page-0-0)

This project is maintened by Gauffin Telecom AB

<span id="page-573-0"></span> $=$   $\blacksquare$  $\Box$  C#  $\Box$  Visual Basic Visual C++ C# Webserver HttpRequest..::.Clone Method [HttpRequest](#page-547-0) Class See [Also](#page-575-0) Send [Feedback](javascript:SubmitFeedback()

Creates a new object that is a copy of the current instance.

**Namespace:** [HttpServer](#page-0-0) **Assembly:** HttpServer (in HttpServer.dll) Version: 1.0.0.0 (1.0.0.0)

## **Syntax**

### **C#**

public [Object](http://msdn2.microsoft.com/en-us/library/e5kfa45b) Clone()

### **Visual Basic (Declaration)**

Public Function Clone As [Object](http://msdn2.microsoft.com/en-us/library/e5kfa45b)

### **Visual C++**

public: virtual [Object^](http://msdn2.microsoft.com/en-us/library/e5kfa45b) Clone() sealed

### **Return Value**

A new object that is a copy of this instance.

### **Implements**

[ICloneable..::.Clone\(\)\(\)\(\)](http://msdn2.microsoft.com/en-us/library/9a2kzf4y)

### <span id="page-575-0"></span>[HttpRequest](#page-547-0) Class HttpServer [Namespace](#page-0-0)

This project is maintened by Gauffin Telecom AB
$=$   $\blacksquare$  $\Box$  C#  $\Box$  Visual Basic Visual C++ C# Webserver HttpRequest..::.DecodeBody Method [HttpRequest](#page-547-0) Class See [Also](#page-579-0) Send [Feedback](javascript:SubmitFeedback()

Decode body into a form.

#### **C#**

public void DecodeBody( [FormDecoderProvider](#page-1741-0) providers )

#### **Visual Basic (Declaration)**

```
Public Sub DecodeBody ( _{-}FormDecoderProvider</u> _
)
```
#### **Visual C++**

public: void DecodeBody( [FormDecoderProvider^](#page-1741-0) providers )

#### **Parameters**

providers

Type: [HttpServer.FormDecoders..::.FormDecoderProvider](#page-1741-0) A list with form decoders.

# **Exceptions**

### **Exception Condition**

[System.IO..::.InvalidDataException](http://msdn2.microsoft.com/en-us/library/ms143418)

If body contents is not valid for the chosen decoder.

[System..::.InvalidOperationException](http://msdn2.microsoft.com/en-us/library/2asft85a) If body is still being transferred.

#### <span id="page-579-0"></span>[HttpRequest](#page-547-0) Class HttpServer [Namespace](#page-0-0)

This project is maintened by Gauffin Telecom AB

 $\blacksquare$   $\blacksquare$   $\blacksquare$  $\Box$  C#  $\Box$  Visual Basic Visual C++ □ Include Protected Members  $\Box$  Include Inherited Members C# Webserver HttpRequest Properties [HttpRequest](#page-547-0) Class See [Also](#page-582-0) Send [Feedback](javascript:SubmitFeedback()

The **[HttpRequest](#page-547-0)** type exposes the following members.

# **Properties**

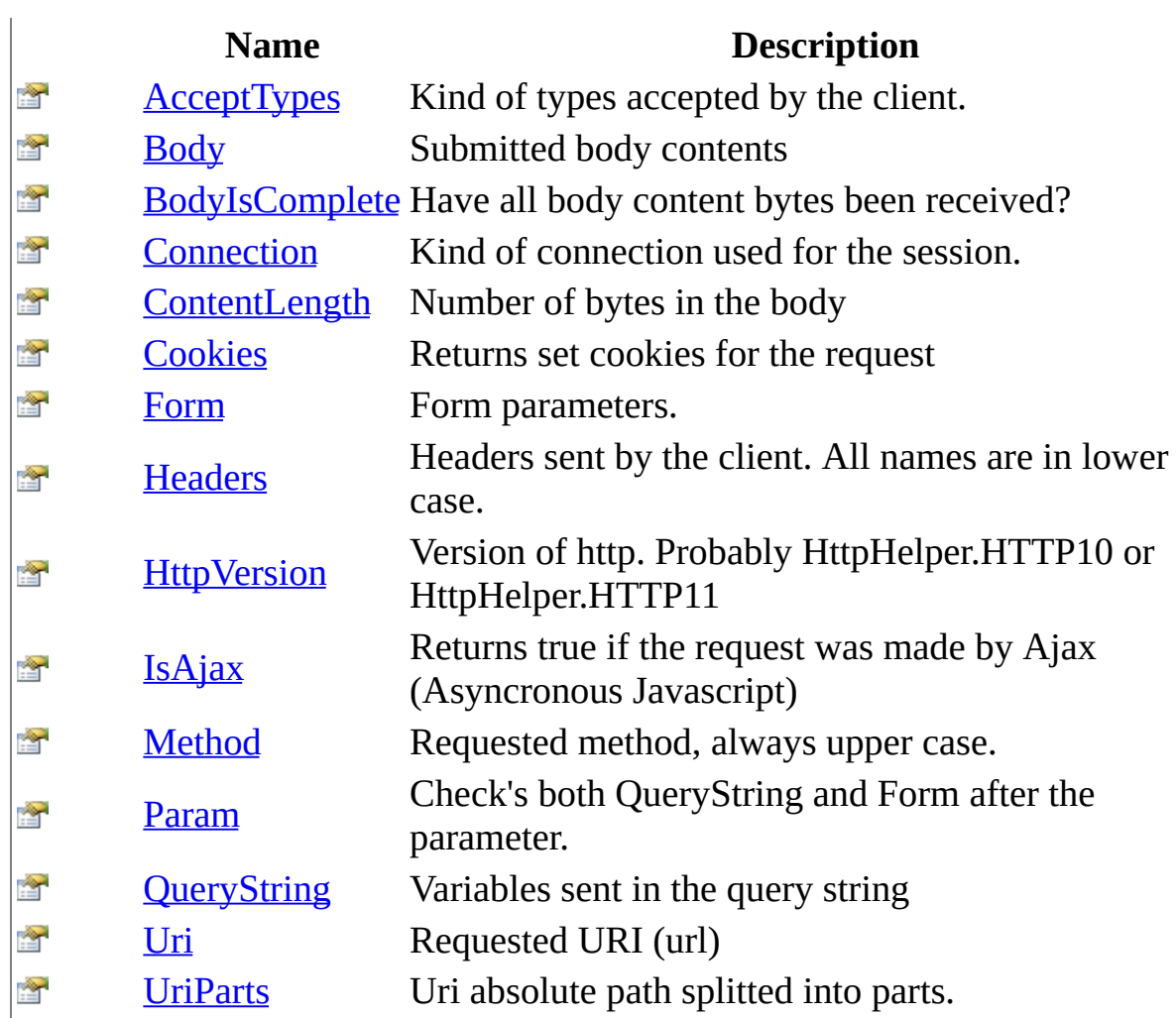

<span id="page-582-0"></span>[HttpRequest](#page-547-0) Class HttpServer [Namespace](#page-0-0) This project is maintened by Gauffin Telecom AB

<span id="page-583-0"></span> $\equiv$  $\blacktriangleright$  $\Box$  C#  $\Box$  Visual Basic Visual C++ C# Webserver HttpRequest..::.AcceptTypes Property [HttpRequest](#page-547-0) Class See [Also](#page-585-0) Send [Feedback](javascript:SubmitFeedback()

Kind of types accepted by the client.

#### **C#**

public [string\[](http://msdn2.microsoft.com/en-us/library/s1wwdcbf)] AcceptTypes { get; }

#### **Visual Basic (Declaration)**

Public ReadOnly Property AcceptTypes As [String\(](http://msdn2.microsoft.com/en-us/library/s1wwdcbf))

#### **Visual C++**

```
public:
String^>^ AcceptTypes {
       String}{\wedge} > \land get ();
}
```
#### <span id="page-585-0"></span>[HttpRequest](#page-547-0) Class HttpServer [Namespace](#page-0-0)

This project is maintened by Gauffin Telecom AB

<span id="page-586-0"></span> $=$   $\blacksquare$  $\Box$  C#  $\Box$  Visual Basic Visual C++ C# Webserver HttpRequest..::.Body Property [HttpRequest](#page-547-0) Class See [Also](#page-588-0) Send [Feedback](javascript:SubmitFeedback()

Submitted body contents

#### **C#**

public <u>[Stream](http://msdn2.microsoft.com/en-us/library/8f86tw9e)</u> Body { get; set; }

#### **Visual Basic (Declaration)**

Public Property Body As [Stream](http://msdn2.microsoft.com/en-us/library/8f86tw9e)

#### **Visual C++**

```
public:
property <u>Stream</u>^ Body {
         Stream<sup>^</sup> get ();
         (Stream^ value);
}
```
#### <span id="page-588-0"></span>[HttpRequest](#page-547-0) Class HttpServer [Namespace](#page-0-0)

This project is maintened by Gauffin Telecom AB

<span id="page-589-0"></span> $\equiv$  $\blacktriangleright$  $\Box$  C#  $\Box$  Visual Basic Visual C++ C# Webserver HttpRequest..::.BodyIsComplete Property [HttpRequest](#page-547-0) Class See [Also](#page-591-0) Send [Feedback](javascript:SubmitFeedback()

Have all body content bytes been received?

#### **C#**

public [bool](http://msdn2.microsoft.com/en-us/library/a28wyd50) BodyIsComplete { get; }

#### **Visual Basic (Declaration)**

Public ReadOnly Property BodyIsComplete As [Boolean](http://msdn2.microsoft.com/en-us/library/a28wyd50)

#### **Visual C++**

```
public:
property bool BodyIsComplete {
       bool get ();
}
```
#### <span id="page-591-0"></span>[HttpRequest](#page-547-0) Class HttpServer [Namespace](#page-0-0)

This project is maintened by Gauffin Telecom AB

<span id="page-592-0"></span> $=$   $\blacksquare$  $\Box$  C#  $\Box$  Visual Basic Visual C++ C# Webserver HttpRequest..::.Connection Property [HttpRequest](#page-547-0) Class See [Also](#page-594-0) Send [Feedback](javascript:SubmitFeedback()

Kind of connection used for the session.

**C#**

public [ConnectionType](#page-9-0) Connection { get; set; }

#### **Visual Basic (Declaration)**

Public Property Connection As [ConnectionType](#page-9-0)

#### **Visual C++**

public: property [ConnectionType](#page-9-0) Connection { [ConnectionType](#page-9-0) get (); void set [\(ConnectionType](#page-9-0) value); }

#### <span id="page-594-0"></span>[HttpRequest](#page-547-0) Class HttpServer [Namespace](#page-0-0)

This project is maintened by Gauffin Telecom AB

<span id="page-595-0"></span> $\equiv$  $\blacktriangleright$  $\Box$  C#  $\Box$  Visual Basic Visual C++ C# Webserver HttpRequest..::.ContentLength Property [HttpRequest](#page-547-0) Class See [Also](#page-597-0) Send [Feedback](javascript:SubmitFeedback()

Number of bytes in the body

#### **C#**

public  $int$  ContentLength { get; set; }

#### **Visual Basic (Declaration)**

Public Property ContentLength As [Integer](http://msdn2.microsoft.com/en-us/library/td2s409d)

#### **Visual C++**

```
public:
int ContentLength {
       int get ();
       void set (\text{int value});
}
```
#### <span id="page-597-0"></span>[HttpRequest](#page-547-0) Class HttpServer [Namespace](#page-0-0)

This project is maintened by Gauffin Telecom AB

<span id="page-598-0"></span> $=$   $\blacksquare$  $\Box$  C#  $\Box$  Visual Basic Visual C++ C# Webserver HttpRequest..::.Cookies Property [HttpRequest](#page-547-0) Class See [Also](#page-600-0) Send [Feedback](javascript:SubmitFeedback()

Returns set cookies for the request

**C#**

public <u>[RequestCookies](#page-1019-0)</u> Cookies { get; }

#### **Visual Basic (Declaration)**

Public ReadOnly Property Cookies As [RequestCookies](#page-1019-0)

#### **Visual C++**

public: property [RequestCookies](#page-1019-0)^ Cookies { [RequestCookies](#page-1019-0)^ get (); }

#### <span id="page-600-0"></span>[HttpRequest](#page-547-0) Class HttpServer [Namespace](#page-0-0)

This project is maintened by Gauffin Telecom AB

<span id="page-601-0"></span> $=$   $\blacksquare$  $\Box$  C#  $\Box$  Visual Basic Visual C++ C# Webserver HttpRequest..::.Form Property [HttpRequest](#page-547-0) Class See [Also](#page-603-0) Send [Feedback](javascript:SubmitFeedback()

Form parameters.

#### **C#**

public <u>[HttpForm](#page-205-0)</u> Form { get; }

#### **Visual Basic (Declaration)**

Public ReadOnly Property Form As [HttpForm](#page-205-0)

#### **Visual C++**

public: property [HttpForm^](#page-205-0) Form { [HttpForm^](#page-205-0) get (); }

#### <span id="page-603-0"></span>[HttpRequest](#page-547-0) Class HttpServer [Namespace](#page-0-0)

This project is maintened by Gauffin Telecom AB

<span id="page-604-0"></span> $=$   $\blacksquare$  $\Box$  C#  $\Box$  Visual Basic  $\Box$  Visual C++ C# Webserver HttpRequest..::.Headers Property [HttpRequest](#page-547-0) Class See [Also](#page-606-0) Send [Feedback](javascript:SubmitFeedback()

Headers sent by the client. All names are in lower case.

#### **C#**

public <u>[NameValueCollection](http://msdn2.microsoft.com/en-us/library/689y5thy)</u> Headers { get; }

#### **Visual Basic (Declaration)**

Public ReadOnly Property Headers As [NameValueCollection](http://msdn2.microsoft.com/en-us/library/689y5thy)

#### **Visual C++**

public: property [NameValueCollection^](http://msdn2.microsoft.com/en-us/library/689y5thy) Headers { [NameValueCollection^](http://msdn2.microsoft.com/en-us/library/689y5thy) get ();

}

#### <span id="page-606-0"></span>[HttpRequest](#page-547-0) Class HttpServer [Namespace](#page-0-0)

This project is maintened by Gauffin Telecom AB

<span id="page-607-0"></span> $\equiv$  $\blacktriangleright$  $\Box$  C#  $\Box$  Visual Basic Visual C++ C# Webserver HttpRequest..::.HttpVersion Property [HttpRequest](#page-547-0) Class See [Also](#page-609-0) Send [Feedback](javascript:SubmitFeedback()

Version of http. Probably HttpHelper.HTTP10 or HttpHelper.HTTP11

#### **C#**

public [string](http://msdn2.microsoft.com/en-us/library/s1wwdcbf) HttpVersion { get; set; }

#### **Visual Basic (Declaration)**

Public Property HttpVersion As [String](http://msdn2.microsoft.com/en-us/library/s1wwdcbf)

#### **Visual C++**

```
public:
property String^ HttpVersion {
        String<sup>^</sup> get ();
        (String^ value);
}
```
<span id="page-609-0"></span>**[HttpRequest](#page-547-0) Class** HttpServer [Namespace](#page-0-0) [HttpServer..::.HttpHelper](#page-251-0)

This project is maintened by Gauffin Telecom AB

<span id="page-610-0"></span> $\equiv$  $\blacktriangleright$  $\Box$  C#  $\Box$  Visual Basic  $\Box$  Visual C++ C# Webserver HttpRequest..::.IsAjax Property [HttpRequest](#page-547-0) Class See [Also](#page-612-0) Send [Feedback](javascript:SubmitFeedback()

Returns true if the request was made by Ajax (Asyncronous Javascript)

#### **C#**

public <u>[bool](http://msdn2.microsoft.com/en-us/library/a28wyd50)</u> IsAjax { get; }

#### **Visual Basic (Declaration)**

Public ReadOnly Property IsAjax As [Boolean](http://msdn2.microsoft.com/en-us/library/a28wyd50)

#### **Visual C++**

```
public:
bool</u> IsAjax {
       bool} get ();
}
```
### [HttpRequest](#page-547-0) Class HttpServer [Namespace](#page-0-0)

This project is maintened by Gauffin Telecom AB

 $\equiv$  $\blacktriangleright$  $\Box$  C#  $\Box$  Visual Basic Visual C++ C# Webserver HttpRequest..::.Method Property [HttpRequest](#page-547-0) Class See [Also](#page-615-0) Send [Feedback](javascript:SubmitFeedback()

Requested method, always upper case.

### **C#**

public [string](http://msdn2.microsoft.com/en-us/library/s1wwdcbf) Method { get; set; }

### **Visual Basic (Declaration)**

Public Property Method As **[String](http://msdn2.microsoft.com/en-us/library/s1wwdcbf)** 

### **Visual C++**

```
public:
property String^ Method {
        String<sup>^</sup> get ();
        (String^ value);
}
```
### <span id="page-615-0"></span>[HttpRequest](#page-547-0) Class HttpServer [Namespace](#page-0-0)

This project is maintened by Gauffin Telecom AB

 $=$   $\blacksquare$  $\Box$  C#  $\Box$  Visual Basic  $\Box$  Visual C++ C# Webserver HttpRequest..::.Param Property [HttpRequest](#page-547-0) Class See [Also](#page-618-0) Send [Feedback](javascript:SubmitFeedback()

Check's both QueryString and Form after the parameter.

### **C#**

public **[HttpParam](#page-508-0)** Param { get; }

### **Visual Basic (Declaration)**

Public ReadOnly Property Param As [HttpParam](#page-508-0)

### **Visual C++**

public: property [HttpParam](#page-508-0)^ Param { [HttpParam^](#page-508-0) get (); }

### <span id="page-618-0"></span>[HttpRequest](#page-547-0) Class HttpServer [Namespace](#page-0-0)

This project is maintened by Gauffin Telecom AB

 $\equiv$  $\blacksquare$  $\Box$  C#  $\Box$  Visual Basic Visual C++ C# Webserver HttpRequest..::.QueryString Property [HttpRequest](#page-547-0) Class See [Also](#page-621-0) Send [Feedback](javascript:SubmitFeedback()

Variables sent in the query string

### **C#**

public <u>[HttpInput](#page-277-0)</u> QueryString { get; }

### **Visual Basic (Declaration)**

Public ReadOnly Property QueryString As [HttpInput](#page-277-0)

### **Visual C++**

public: property <u>[HttpInput](#page-277-0)</u>^ QueryString { [HttpInput^](#page-277-0) get (); }

### <span id="page-621-0"></span>[HttpRequest](#page-547-0) Class HttpServer [Namespace](#page-0-0)

This project is maintened by Gauffin Telecom AB

<span id="page-622-0"></span> $\equiv$  $\blacktriangleright$  $\Box$  C#  $\Box$  Visual Basic Visual C++ C# Webserver HttpRequest..::.Uri Property [HttpRequest](#page-547-0) Class See [Also](#page-624-0) Send [Feedback](javascript:SubmitFeedback()

Requested URI (url)

### **C#**

public <u>[Uri](http://msdn2.microsoft.com/en-us/library/txt7706a)</u> Uri { get; set; }

### **Visual Basic (Declaration)**

Public Property [Uri](http://msdn2.microsoft.com/en-us/library/txt7706a) As Uri

### **Visual C++**

```
public:
Uri</u>^ Uri {
          Uri^{\wedge} get ();
          void set (\underline{Uri}^{\wedge} value);
}
```
### <span id="page-624-0"></span>**[HttpRequest](#page-547-0) Class** HttpServer [Namespace](#page-0-0) HttpRequestUriPath()()()

This project is maintened by Gauffin Telecom AB

 $\equiv$  $\blacktriangleright$  $\Box$  C#  $\Box$  Visual Basic Visual C++ C# Webserver HttpRequest..::.UriParts Property [HttpRequest](#page-547-0) Class [Example](#page-628-0) See [Also](#page-629-0) Send [Feedback](javascript:SubmitFeedback()

Uri absolute path splitted into parts.

### **C#**

public [string\[](http://msdn2.microsoft.com/en-us/library/s1wwdcbf)] UriParts { get; }

### **Visual Basic (Declaration)**

Public ReadOnly Property UriParts As [String](http://msdn2.microsoft.com/en-us/library/s1wwdcbf)()

### **Visual C++**

public: property array<[String](http://msdn2.microsoft.com/en-us/library/s1wwdcbf)^>^ UriParts { array<string^>^ get (); }

# **Remarks**

If you're using controllers than the first part is controller name, the second part is method name and the third part is Id property.

# <span id="page-628-0"></span>**Examples**

// uri is: http://gauffin.com/code/tiny/ Console.WriteLine(request.UriParts[0]); // result: code Console.WriteLine(request.UriParts[1]); // result: tiny

<span id="page-629-0"></span>**[HttpRequest](#page-547-0) Class** HttpServer [Namespace](#page-0-0) [HttpRequest..::.Uri](#page-622-0)

This project is maintened by Gauffin Telecom AB

<span id="page-630-0"></span> $=$   $\blacksquare$  $\Box$  C#  $\Box$  Visual Basic Visual C++ C# Webserver HttpRequestParser Class [Members](#page-634-0) See [Also](#page-633-0) Send [Feedback](javascript:SubmitFeedback()

Parses a HTTP request directly from a stream

### **C#**

public class HttpRequestParser

### **Visual Basic (Declaration)**

Public Class HttpRequestParser

### **Visual C++**

public ref class HttpRequestParser

# **Inheritance Hierarchy**

[System..::.Object](http://msdn2.microsoft.com/en-us/library/e5kfa45b)

HttpServer..::.HttpRequestParser

<span id="page-633-0"></span>[HttpRequestParser](#page-634-0) Members HttpServer [Namespace](#page-0-0)

This project is maintened by Gauffin Telecom AB

<span id="page-634-0"></span> $\blacksquare$ 

 $\Box$  C# $\Box$  Visual Basic

- Visual C++
- □ Include Protected Members
- $\Box$  Include Inherited Members

C# Webserver

HttpRequestParser Members

[HttpRequestParser](javascript:SubmitFeedback() Class [Constructors](#page-635-0) [Methods](#page-636-0) [Properties](#page-637-0) See [Also](#page-638-0) Send **Feedback** 

The **[HttpRequestParser](#page-630-0)** type exposes the following members.

# <span id="page-635-0"></span>**Constructors**

**Name Description**

**[HttpRequestParser](#page-639-0) Create a new request parser** 

# <span id="page-636-0"></span>**Methods**

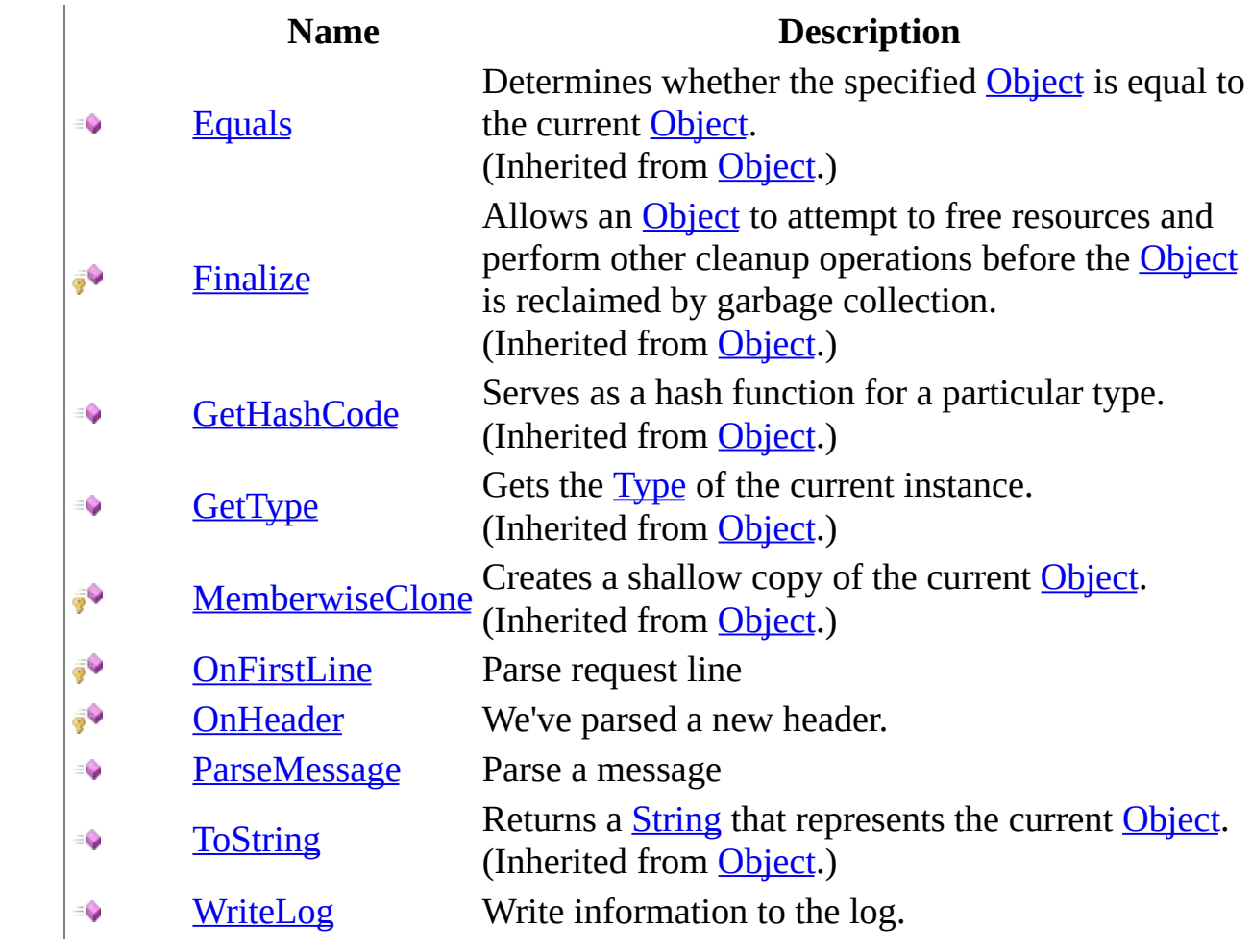

# <span id="page-637-0"></span>**Properties**

**Name Description**

**Current State Current state in parser.** 

<span id="page-638-0"></span>[HttpRequestParser](#page-630-0) Class HttpServer [Namespace](#page-0-0) This project is maintened by Gauffin Telecom AB

<span id="page-639-0"></span> $=$   $\blacksquare$  $\Box$  C#  $\Box$  Visual Basic Visual C++ C# Webserver HttpRequestParser Constructor [HttpRequestParser](#page-630-0) Class See [Also](#page-641-0) Send [Feedback](javascript:SubmitFeedback()

Create a new request parser

#### **C#**

```
public HttpRequestParser(
        HttpRequestParser..::.RequestCompletedHandler requestComplet
        WriteLogHandler logWriter
)
```
### **Visual Basic (Declaration)**

Public Sub New (  $_{-}$ requestCompleted As [HttpRequestParser..::.RequestCompletedHa](#page-668-0) logWriter As [WriteLogHandler](#page-1131-0) \_ )

#### **Visual C++**

```
public:
HttpRequestParser(
        HttpRequestParser..::.RequestCompletedHandler^ requestComple
        WriteLogHandler<sup>^</sup> logWriter
)
```
#### **Parameters**

requestCompleted

Type: [HttpServer..::.HttpRequestParser..::.RequestCompletedHandler](#page-668-0) delegate called when a complete request have been generated

logWriter

Type: [HttpServer..::.WriteLogHandler](#page-1131-0) delegate receiving log entries.

<span id="page-641-0"></span>[HttpRequestParser](#page-630-0) Class HttpServer [Namespace](#page-0-0)

This project is maintened by Gauffin Telecom AB

 $\blacksquare$  $\Box$  C# $\Box$  Visual Basic

Visual C++

□ Include Protected Members

 $\Box$  Include Inherited Members

C# Webserver

HttpRequestParser Methods

[HttpRequestParser](#page-630-0) Class See [Also](#page-644-0) Send [Feedback](javascript:SubmitFeedback()

The **[HttpRequestParser](#page-630-0)** type exposes the following members.

# **Methods**

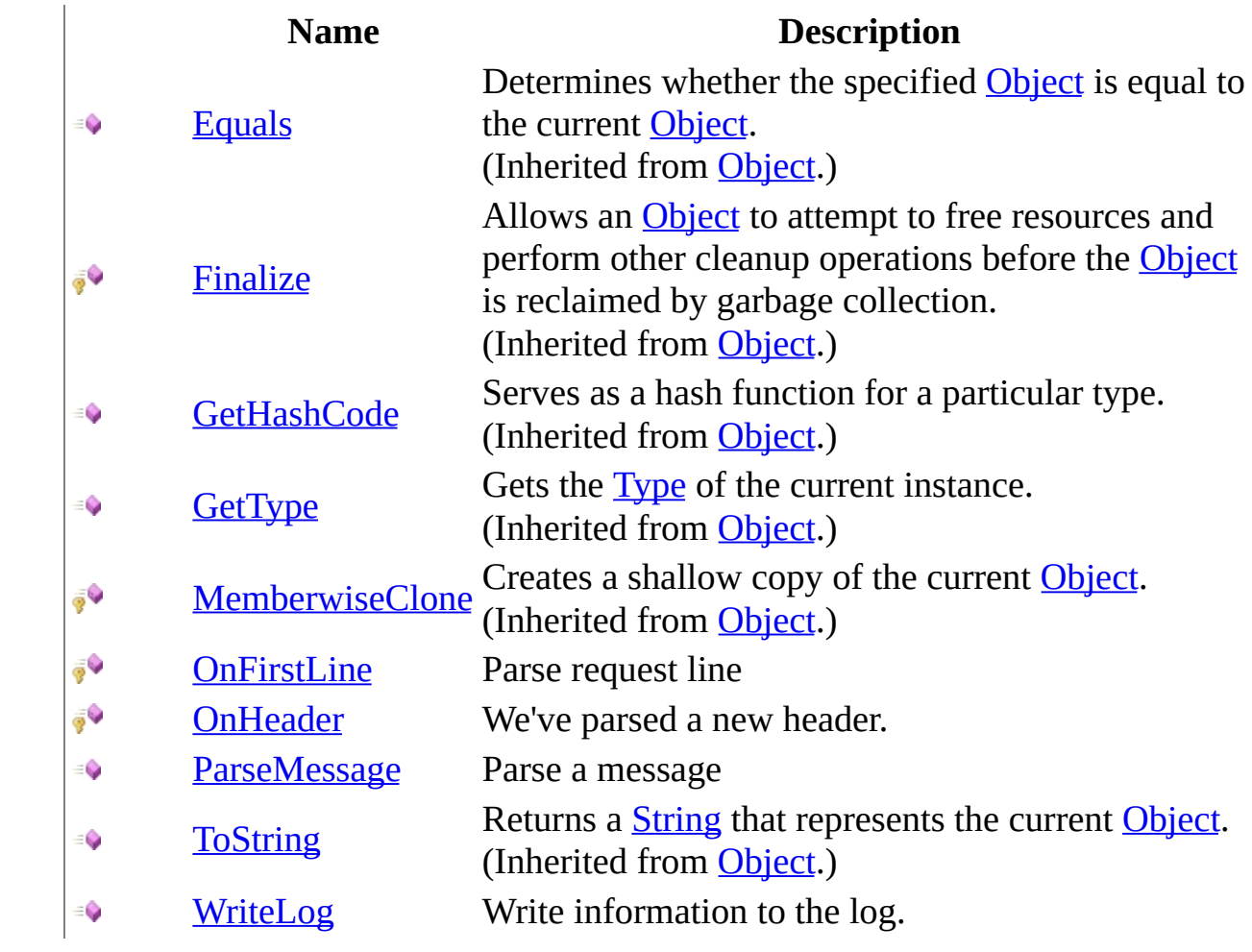

<span id="page-644-0"></span>[HttpRequestParser](#page-630-0) Class HttpServer [Namespace](#page-0-0) This project is maintened by Gauffin Telecom AB

<span id="page-645-0"></span> $=$   $\blacksquare$  $\Box$  C#  $\Box$  Visual Basic Visual C++ C# Webserver HttpRequestParser..::.OnFirstLine Method [HttpRequestParser](#page-630-0) Class See [Also](#page-649-0) Send [Feedback](javascript:SubmitFeedback()

Parse request line

### **C#**

protected void OnFirstLine( [string](http://msdn2.microsoft.com/en-us/library/s1wwdcbf) value )

### **Visual Basic (Declaration)**

```
Protected Sub OnFirstLine ( _
      String</u>
)
```
#### **Visual C++**

protected: void OnFirstLine( [String^](http://msdn2.microsoft.com/en-us/library/s1wwdcbf) value )

#### **Parameters**

value

Type: [System..::.String](http://msdn2.microsoft.com/en-us/library/s1wwdcbf)

**[Missing <param name="value"/> documentation for "M:HttpServer.HttpRequestParser.OnFirstLine(System.String)"]**

# **Remarks**

Expects the following format: "Method SP Request-URI SP HTTP-Version CRLF"
## **Exceptions**

[HttpServer.Exceptions..::.BadRequestException](#page-1573-0) If line is incorrect

**Exception Condition**

[HttpRequestParser](#page-630-0) Class HttpServer [Namespace](#page-0-0)

This project is maintened by Gauffin Telecom AB

 $=$   $\blacksquare$  $\Box$  C#  $\Box$  Visual Basic Visual C++ C# Webserver HttpRequestParser..::.OnHeader Method [HttpRequestParser](#page-630-0) Class See [Also](#page-653-0) Send [Feedback](javascript:SubmitFeedback()

We've parsed a new header.

**Namespace:** [HttpServer](#page-0-0) **Assembly:** HttpServer (in HttpServer.dll) Version: 1.0.0.0 (1.0.0.0)

### **Syntax**

### **C#**

protected void OnHeader( [string](http://msdn2.microsoft.com/en-us/library/s1wwdcbf) name, [string](http://msdn2.microsoft.com/en-us/library/s1wwdcbf) value )

### **Visual Basic (Declaration)**

```
Protected Sub OnHeader ( _
       name As String, \_String</u>
)
```
### **Visual C++**

protected: void OnHeader( [String^](http://msdn2.microsoft.com/en-us/library/s1wwdcbf) name, [String^](http://msdn2.microsoft.com/en-us/library/s1wwdcbf) value )

### **Parameters**

name Type: [System..::.String](http://msdn2.microsoft.com/en-us/library/s1wwdcbf) Name in lower case

#### value

Type: [System..::.String](http://msdn2.microsoft.com/en-us/library/s1wwdcbf) Value, unmodified.

## **Exceptions**

**Exception Condition**

[HttpServer.Exceptions..::.BadRequestException](#page-1573-0) If content length cannot be parsed.

<span id="page-653-0"></span>[HttpRequestParser](#page-630-0) Class HttpServer [Namespace](#page-0-0)

This project is maintened by Gauffin Telecom AB

 $=$   $\blacksquare$  $\Box$  C#  $\Box$  Visual Basic Visual C++ C# Webserver HttpRequestParser..::.ParseMessage Method [HttpRequestParser](#page-630-0) Class See [Also](#page-657-0) Send [Feedback](javascript:SubmitFeedback()

Parse a message

**Namespace:** [HttpServer](#page-0-0) **Assembly:** HttpServer (in HttpServer.dll) Version: 1.0.0.0 (1.0.0.0)

### **Syntax**

```
C#
```

```
int ParseMessage(
       byte[] buffer,
       int offset,
       int size
)
```
**Visual Basic (Declaration)**

```
Public Function ParseMessage ( _
          buffer As Byte}{}, _
          offset As Inter<sub>1</sub>size As Integer \overline{\phantom{a}}) As Integer
```
### **Visual C++**

```
public:
int ParseMessage(
       unsigned char>^ buffer,
       int offset,
       int size
)
```
### **Parameters**

#### buffer

Type: array< [System..::.Byte](http://msdn2.microsoft.com/en-us/library/yyb1w04y) >[]()[]

**[Missing <param name="buffer"/> documentation for "M:HttpServer.HttpRequestParser.ParseMessage(System.Byte[],System.Int32,System.Int32)"]**

### offset

Type: [System..::.Int32](http://msdn2.microsoft.com/en-us/library/td2s409d) where in buffer that parsing should start

#### size

Type: **[System..::.Int32](http://msdn2.microsoft.com/en-us/library/td2s409d)** number of bytes to parse

### **Return Value**

Unparsed bytes left in buffer.

<span id="page-657-0"></span>[HttpRequestParser](#page-630-0) Class HttpServer [Namespace](#page-0-0)

This project is maintened by Gauffin Telecom AB

 $=$   $\blacksquare$  $\Box$  C#  $\Box$  Visual Basic Visual C++ C# Webserver HttpRequestParser..::.WriteLog Method [HttpRequestParser](#page-630-0) Class See [Also](#page-661-0) Send [Feedback](javascript:SubmitFeedback()

Write information to the log.

**Namespace:** [HttpServer](#page-0-0) **Assembly:** HttpServer (in HttpServer.dll) Version: 1.0.0.0 (1.0.0.0)

### **Syntax**

### **C#**

```
public void WriteLog(
        Object source,
        LogPrio prio,
        string message
```
)

### **Visual Basic (Declaration)**

```
Public Sub WriteLog ( _
         Object, \overline{\phantom{a}}prio As LogPrio, _
         message As String _
)
```
**Visual C++**

```
public:
void WriteLog(
        Object^ source,
        LogPrio prio,
        String^ message
)
```
#### **Parameters**

```
source
    Type: System..::.Object
    object writing the entry
```
#### prio

Type: [HttpServer..::.LogPrio](#page-909-0) importance of the log entry

message Type: [System..::.String](http://msdn2.microsoft.com/en-us/library/s1wwdcbf) the actual message

<span id="page-661-0"></span>[HttpRequestParser](#page-630-0) Class HttpServer [Namespace](#page-0-0)

This project is maintened by Gauffin Telecom AB

 $\mathbf{F}$  **F**  $\sim$ 

 $\Box$  C# $\Box$  Visual Basic

Visual C++

□ Include Protected Members

 $\Box$  Include Inherited Members

C# Webserver

HttpRequestParser Properties

[HttpRequestParser](#page-630-0) Class See [Also](#page-664-0) Send [Feedback](javascript:SubmitFeedback()

The **[HttpRequestParser](#page-630-0)** type exposes the following members.

# **Properties**

**Name Description**

**Current State Current state in parser.** 

<span id="page-664-0"></span>[HttpRequestParser](#page-630-0) Class HttpServer [Namespace](#page-0-0) This project is maintened by Gauffin Telecom AB

<span id="page-665-0"></span> $=$   $\blacksquare$  $\Box$  C#  $\Box$  Visual Basic Visual C++ C# Webserver HttpRequestParser..::.CurrentState Property [HttpRequestParser](#page-630-0) Class See [Also](#page-667-0) Send [Feedback](javascript:SubmitFeedback()

Current state in parser.

**Namespace:** [HttpServer](#page-0-0) **Assembly:** HttpServer (in HttpServer.dll) Version: 1.0.0.0 (1.0.0.0)

### **Syntax**

**C#**

public [HttpRequestParser..::.State](#page-671-0) CurrentState { get; }

### **Visual Basic (Declaration)**

Public ReadOnly Property CurrentState As [HttpRequestParser..::.State](#page-671-0)

### **Visual C++**

public: property [HttpRequestParser..::.State](#page-671-0) CurrentState { [HttpRequestParser..::.State](#page-671-0) get (); }

<span id="page-667-0"></span>[HttpRequestParser](#page-630-0) Class HttpServer [Namespace](#page-0-0)

This project is maintened by Gauffin Telecom AB

 $\equiv$  $\blacktriangleright$  $\Box$  C#  $\Box$  Visual Basic Visual C++ C# Webserver HttpRequestParser..::.RequestCompletedHandler Delegate [HttpRequestParser](#page-630-0) Class See [Also](#page-670-0) Send [Feedback](javascript:SubmitFeedback()

Invoked when a request have been completed.

**Namespace:** [HttpServer](#page-0-0) **Assembly:** HttpServer (in HttpServer.dll) Version: 1.0.0.0 (1.0.0.0)

### **Syntax**

### **C#**

public delegate void RequestCompletedHandler( [HttpRequest](#page-547-0) request )

### **Visual Basic (Declaration)**

```
Public Delegate Sub RequestCompletedHandler ( _
      HttpRequest
)
```
### **Visual C++**

public delegate void RequestCompletedHandler( [HttpRequest](#page-547-0)<sup>^</sup> request )

#### **Parameters**

request

Type: [HttpServer..::.HttpRequest](#page-547-0)

### <span id="page-670-0"></span>HttpServer [Namespace](#page-0-0)

This project is maintened by Gauffin Telecom AB

<span id="page-671-0"></span> $=$   $\blacksquare$  $\Box$  C#  $\Box$  Visual Basic Visual C++ C# Webserver HttpRequestParser..::.State Enumeration [HttpRequestParser](#page-630-0) Class See [Also](#page-674-0) Send [Feedback](javascript:SubmitFeedback()

Current state in the parsing.

**Namespace:** [HttpServer](#page-0-0) **Assembly:** HttpServer (in HttpServer.dll) Version: 1.0.0.0 (1.0.0.0)

### **Syntax**

### **C#**

public enum State

### **Visual Basic (Declaration)**

Public Enumeration State

### **Visual C++**

public enum class State

## **Members**

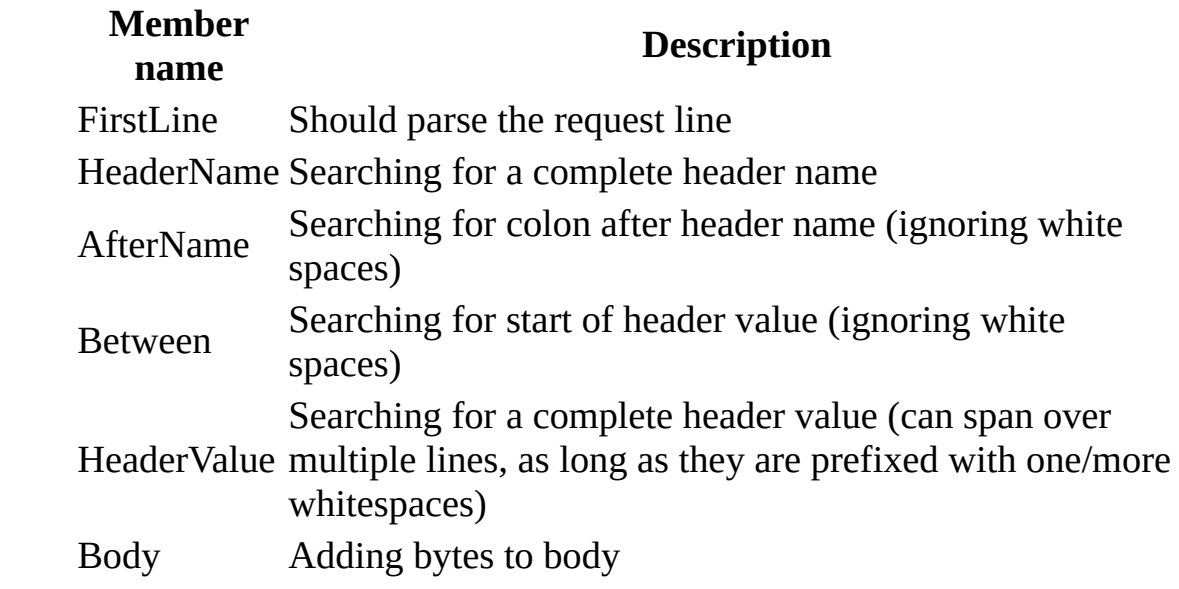

### <span id="page-674-0"></span>HttpServer [Namespace](#page-0-0)

This project is maintened by Gauffin Telecom AB

<span id="page-675-0"></span> $\blacktriangleright$  $\equiv$  $\Box$  C#  $\Box$  Visual Basic  $\Box$  Visual C++ C# Webserver HttpResponse Class [Members](#page-680-0) [Example](#page-677-0) See [Also](#page-679-0) Send [Feedback](javascript:SubmitFeedback()

Response that is sent back to the web browser / client. A response can be sent if different ways. The easiest one is to just fill the Body stream with content, everything else will then be taken care of by the framework. The default contenttype is text/html, you should change it if you send anything else. The second and slighty more complex way is to send the response as parts. Start with sending the header using the SendHeaders method and then you can send the body using SendBody method, but do not forget to set ContentType and ContentLength before doing so.

### **Namespace:** [HttpServer](#page-0-0)

**Assembly:** HttpServer (in HttpServer.dll) Version: 1.0.0.0 (1.0.0.0)

### **Syntax**

### **C#**

public class HttpResponse

### **Visual Basic (Declaration)**

Public Class HttpResponse

### **Visual C++**

public ref class HttpResponse

# <span id="page-677-0"></span>**Examples**

public void MyHandler(HttpRequest request, HttpResponse response) { }

# **Inheritance Hierarchy**

[System..::.Object](http://msdn2.microsoft.com/en-us/library/e5kfa45b) HttpServer..::.HttpResponse

<span id="page-679-0"></span>[HttpResponse](#page-680-0) Members HttpServer [Namespace](#page-0-0)

This project is maintened by Gauffin Telecom AB

<span id="page-680-0"></span> $\blacksquare$   $\blacksquare$   $\blacksquare$ 

 $\Box$  C# $\Box$  Visual Basic

- Visual C++
- □ Include Protected Members
- $\Box$  Include Inherited Members

C# Webserver

HttpResponse Members

[HttpResponse](javascript:SubmitFeedback() Class [Constructors](#page-681-0) [Methods](#page-682-0) [Properties](#page-683-0) See [Also](#page-684-0) Send **Feedback** 

The **[HttpResponse](#page-675-0)** type exposes the following members.

## <span id="page-681-0"></span>**Constructors**

**Name Description**

[HttpResponse](#page-675-0) Initializes a new instance of the **HttpResponse** class  $\equiv \begin{pmatrix} 1 \\ 0 \end{pmatrix}$ 

# <span id="page-682-0"></span>**Methods**

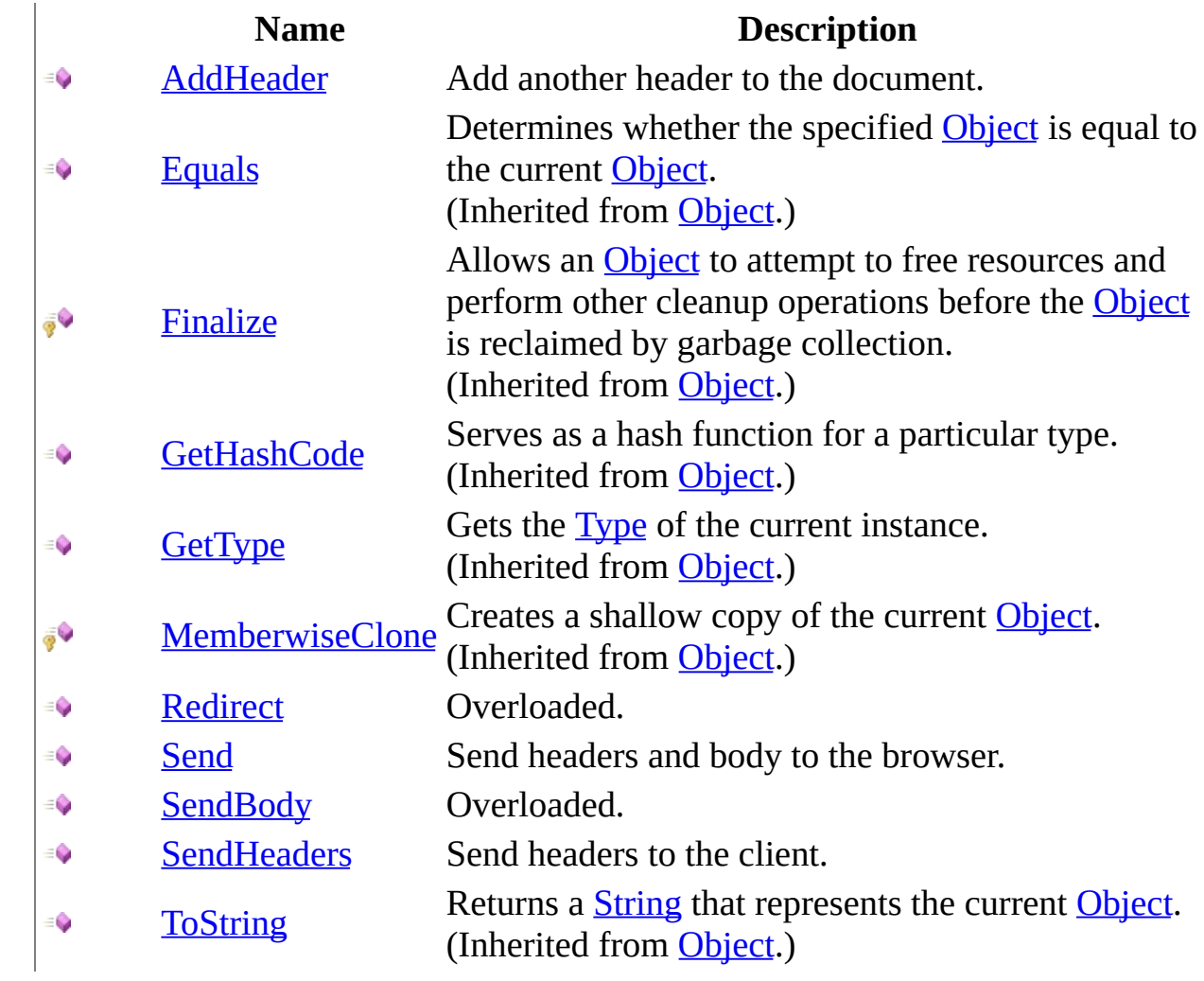

# <span id="page-683-0"></span>**Properties**

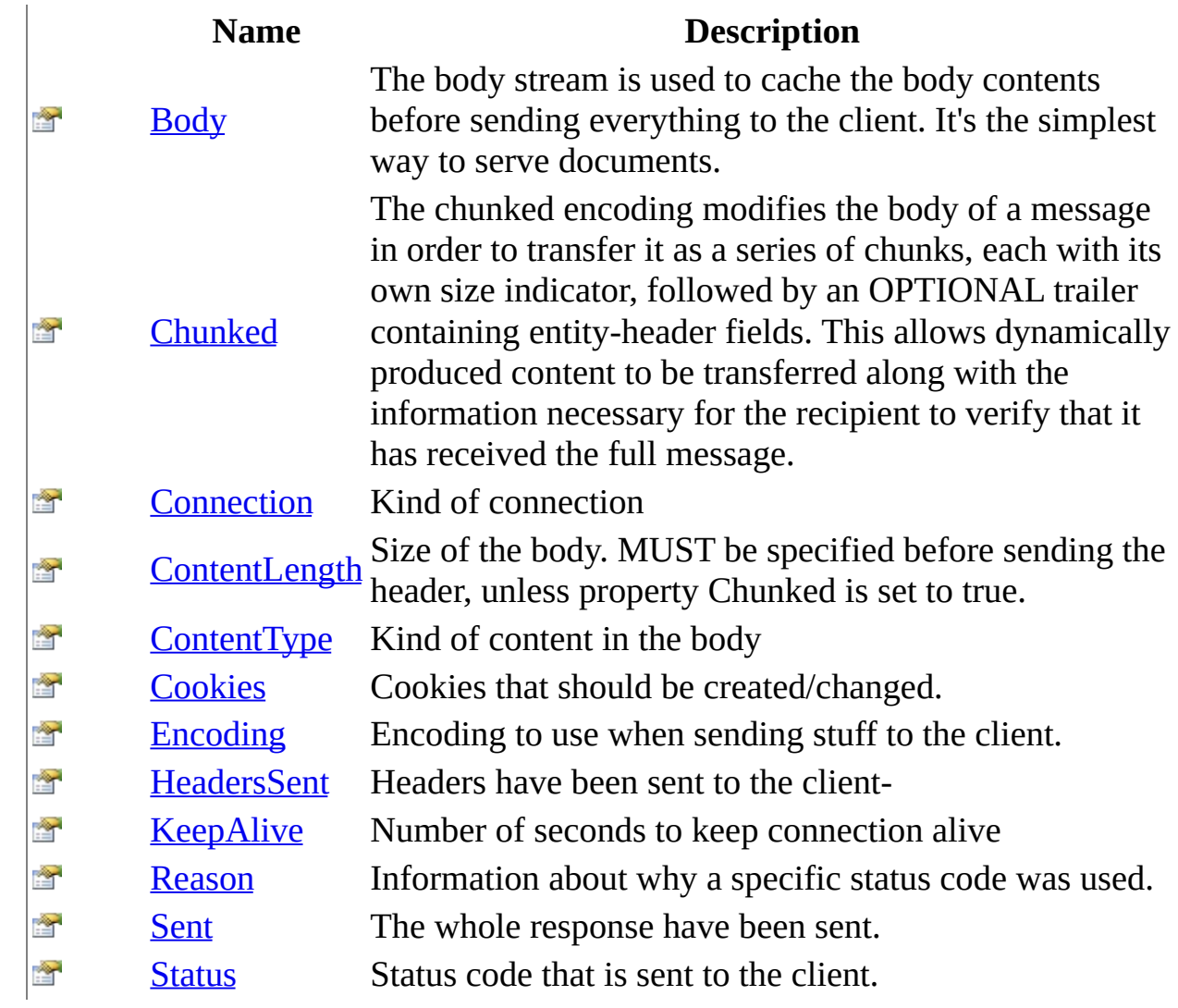
[HttpResponse](#page-675-0) Class HttpServer [Namespace](#page-0-0) This project is maintened by Gauffin Telecom AB

 $=$   $\blacksquare$  $\Box$  C#  $\Box$  Visual Basic Visual C++ C# Webserver HttpResponse Constructor [HttpResponse](#page-675-0) Class See [Also](#page-688-0) Send [Feedback](javascript:SubmitFeedback()

Initializes a new instance of the **[HttpResponse](#page-675-0)** class

**Namespace:** [HttpServer](#page-0-0) **Assembly:** HttpServer (in HttpServer.dll) Version: 1.0.0.0 (1.0.0.0)

### **Syntax**

#### **C#**

```
public HttpResponse(
        HttpClientContext context,
        HttpRequest request
)
```
#### **Visual Basic (Declaration)**

```
Public Sub New ( _
       HttpClientContext, _
       request As HttpRequest _
)
```
#### **Visual C++**

```
public:
HttpResponse(
        HttpClientContext^ context,
        HttpRequest^ request
)
```
#### **Parameters**

context

Type: [HttpServer..::.HttpClientContext](#page-91-0)

**[Missing <param name="context"/> documentation for "M:HttpServer.HttpResponse.#ctor(HttpServer.HttpClientContext,HttpServer.HttpRequest)"]**

request

Type: [HttpServer..::.HttpRequest](#page-547-0)

**[Missing <param name="request"/> documentation for "M:HttpServer.HttpResponse.#ctor(HttpServer.HttpClientContext,HttpServer.HttpRequest)"]**

### **Exceptions**

**Exception** 

**Condition** 

System..:: ArgumentException

### <span id="page-688-0"></span>[HttpResponse](#page-675-0) Class HttpServer [Namespace](#page-0-0)

This project is maintened by Gauffin Telecom AB

 $\blacksquare$   $\blacksquare$   $\blacksquare$  $\Box$  C#  $\Box$  Visual Basic Visual C++ □ Include Protected Members  $\Box$  Include Inherited Members C# Webserver HttpResponse Methods [HttpResponse](#page-675-0) Class See [Also](#page-691-0) Send [Feedback](javascript:SubmitFeedback()

The **[HttpResponse](#page-675-0)** type exposes the following members.

## **Methods**

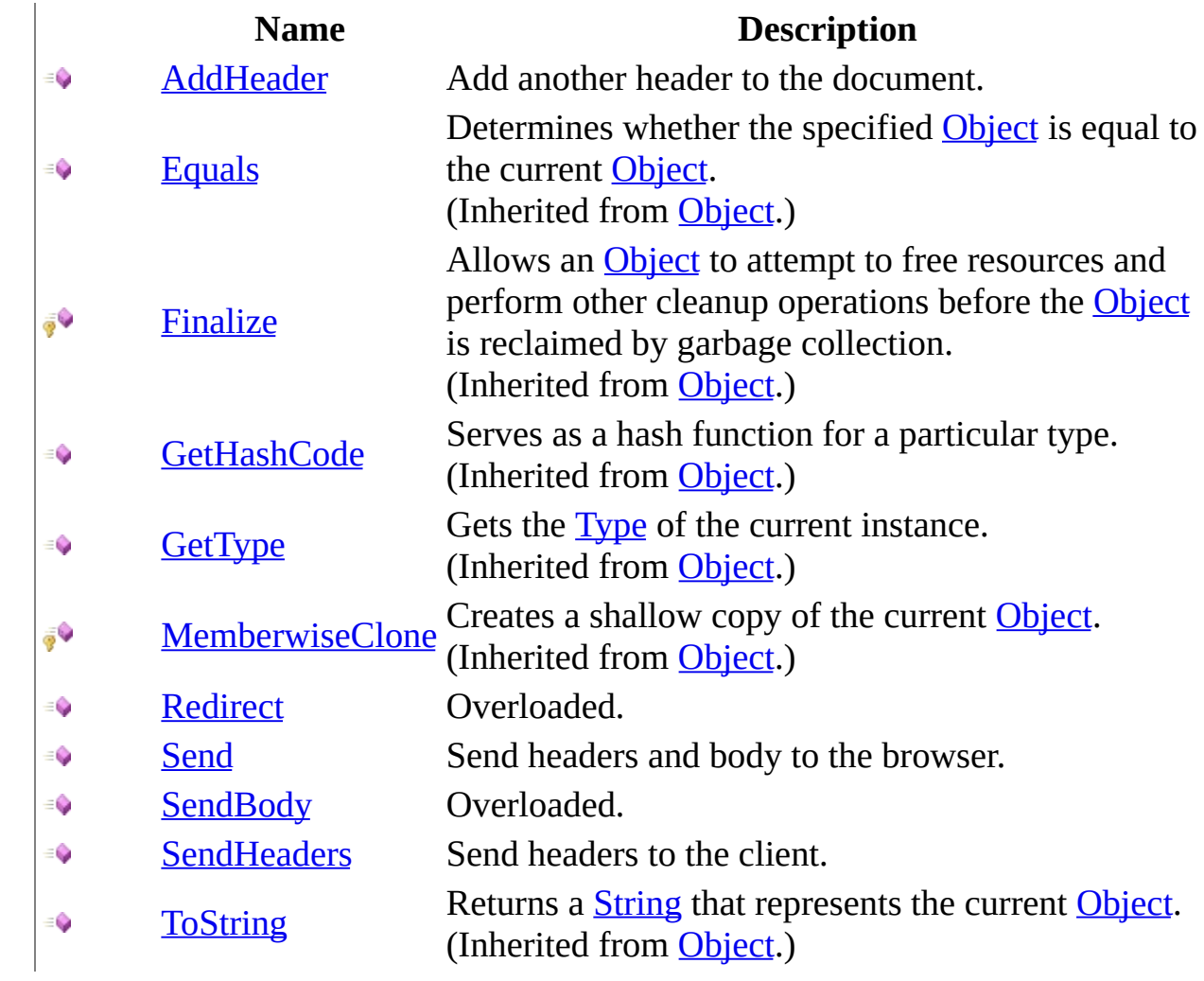

<span id="page-691-0"></span>[HttpResponse](#page-675-0) Class HttpServer [Namespace](#page-0-0) This project is maintened by Gauffin Telecom AB

<span id="page-692-0"></span> $\rightarrow$  $\Box$  C#  $\Box$  Visual Basic Visual C++ C# Webserver HttpResponse..::.AddHeader Method [HttpResponse](#page-675-0) Class See [Also](#page-696-0) Send [Feedback](javascript:SubmitFeedback()

Add another header to the document.

**Namespace:** [HttpServer](#page-0-0) **Assembly:** HttpServer (in HttpServer.dll) Version: 1.0.0.0 (1.0.0.0)

### **Syntax**

#### **C#**

```
public void AddHeader(
        string name,
        string value
)
```
#### **Visual Basic (Declaration)**

```
Public Sub AddHeader ( _
      name As String, _
       String _
)
```
#### **Visual C++**

```
public:
void AddHeader(
        String^ name,
        String^ value
)
```
#### **Parameters**

#### name

Type: [System..::.String](http://msdn2.microsoft.com/en-us/library/s1wwdcbf) Name of the header, case sensitive, use lower cases.

#### value

Type: [System..::.String](http://msdn2.microsoft.com/en-us/library/s1wwdcbf)

Header values can span over multiple lines as long as each line starts with a white space. New line chars should be \r\n

### **Remarks**

Adding any header will override the default ones and those specified by properties.

### **Exceptions**

### **Exception Condition**

[System..::.InvalidOperationException](http://msdn2.microsoft.com/en-us/library/2asft85a) If headers already been sent. [System..::.ArgumentException](http://msdn2.microsoft.com/en-us/library/3w1b3114) If value conditions have not been met.

### <span id="page-696-0"></span>[HttpResponse](#page-675-0) Class HttpServer [Namespace](#page-0-0)

This project is maintened by Gauffin Telecom AB

<span id="page-697-0"></span> $\blacksquare$ 

 $\Box$  C#  $\Box$  Visual Basic

- Visual C++
- □ Include Protected Members
- $\Box$  Include Inherited Members
- C# Webserver

HttpResponse..::.Redirect Method

[HttpResponse](#page-675-0) Class See [Also](#page-699-0) Send [Feedback](javascript:SubmitFeedback()

## **Overload List**

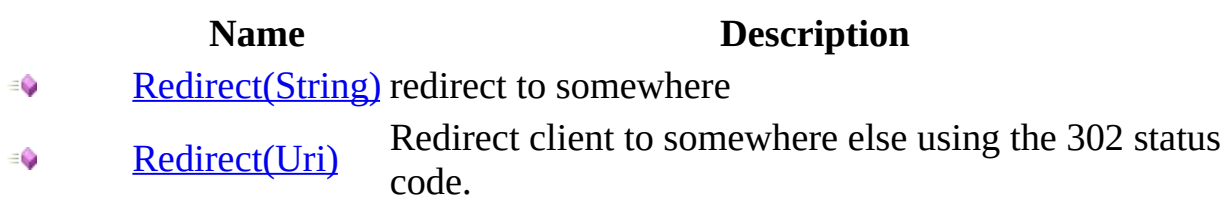

<span id="page-699-0"></span>[HttpResponse](#page-675-0) Class [HttpResponse](#page-680-0) Members HttpServer [Namespace](#page-0-0) This project is maintened by Gauffin Telecom AB

<span id="page-700-0"></span> $=$   $\blacksquare$  $\Box$  C#  $\Box$  Visual Basic Visual C++ C# Webserver HttpResponse..::.Redirect Method (String) [HttpResponse](#page-675-0) Class See [Also](#page-703-0) Send [Feedback](javascript:SubmitFeedback()

redirect to somewhere

**Namespace:** [HttpServer](#page-0-0) **Assembly:** HttpServer (in HttpServer.dll) Version: 1.0.0.0 (1.0.0.0)

### **Syntax**

#### **C#**

public void Redirect( [string](http://msdn2.microsoft.com/en-us/library/s1wwdcbf) url )

#### **Visual Basic (Declaration)**

Public Sub Redirect ( \_ url As **[String](http://msdn2.microsoft.com/en-us/library/s1wwdcbf)** )

#### **Visual C++**

public: void Redirect( [String^](http://msdn2.microsoft.com/en-us/library/s1wwdcbf) url )

#### **Parameters**

url

Type: **[System..::.String](http://msdn2.microsoft.com/en-us/library/s1wwdcbf)** where the redirect should go

### **Remarks**

No body are allowed when doing redirects.

<span id="page-703-0"></span>[HttpResponse](#page-675-0) Class Redirect [Overload](#page-697-0) HttpServer [Namespace](#page-0-0)

This project is maintened by Gauffin Telecom AB

<span id="page-704-0"></span> $=$   $\blacksquare$  $\Box$  C#  $\Box$  Visual Basic Visual C++ C# Webserver HttpResponse..::.Redirect Method (Uri) [HttpResponse](#page-675-0) Class See [Also](#page-708-0) Send [Feedback](javascript:SubmitFeedback()

Redirect client to somewhere else using the 302 status code.

**Namespace:** [HttpServer](#page-0-0) **Assembly:** HttpServer (in HttpServer.dll) Version: 1.0.0.0 (1.0.0.0)

### **Syntax**

#### **C#**

public void Redirect( <u>[Uri](http://msdn2.microsoft.com/en-us/library/txt7706a)</u> uri )

#### **Visual Basic (Declaration)**

Public Sub Redirect ( \_ uri As <u>[Uri](http://msdn2.microsoft.com/en-us/library/txt7706a)</u> \_ )

#### **Visual C++**

```
public:
void Redirect(
        Uri</u>^ uri
)
```
#### **Parameters**

uri

Type: [System..::.Uri](http://msdn2.microsoft.com/en-us/library/txt7706a) Destination of the redirect

### **Remarks**

You can not do anything more with the request when a redirect have been done. This should be your last action.

### **Exceptions**

[System..::.InvalidOperationException](http://msdn2.microsoft.com/en-us/library/2asft85a) If headers already been sent.

# **Exception Condition**

<span id="page-708-0"></span>[HttpResponse](#page-675-0) Class Redirect [Overload](#page-697-0) HttpServer [Namespace](#page-0-0)

This project is maintened by Gauffin Telecom AB

<span id="page-709-0"></span> $=$   $\blacksquare$  $\Box$  C#  $\Box$  Visual Basic Visual C++ C# Webserver HttpResponse..::.Send Method [HttpResponse](#page-675-0) Class See [Also](#page-712-0) Send [Feedback](javascript:SubmitFeedback()

Send headers and body to the browser.

**Namespace:** [HttpServer](#page-0-0) **Assembly:** HttpServer (in HttpServer.dll) Version: 1.0.0.0 (1.0.0.0)

### **Syntax**

#### **C#**

public void Send()

### **Visual Basic (Declaration)**

Public Sub Send

#### **Visual C++**

public: void Send()

### **Exceptions**

**Exception Condition**

[System..::.InvalidOperationException](http://msdn2.microsoft.com/en-us/library/2asft85a) If content have already been sent.

### <span id="page-712-0"></span>[HttpResponse](#page-675-0) Class HttpServer [Namespace](#page-0-0)

This project is maintened by Gauffin Telecom AB

<span id="page-713-0"></span> $\blacksquare$ 

 $\Box$  C#  $\Box$  Visual Basic

- Visual C++
- □ Include Protected Members
- $\Box$  Include Inherited Members
- C# Webserver

HttpResponse..::.SendBody Method

[HttpResponse](#page-675-0) Class See [Also](#page-715-0) Send [Feedback](javascript:SubmitFeedback()

### **Overload List**

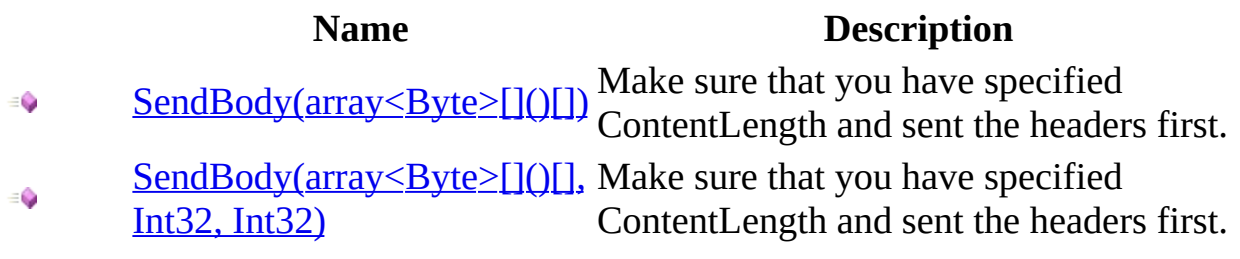

<span id="page-715-0"></span>[HttpResponse](#page-675-0) Class [HttpResponse](#page-680-0) Members HttpServer [Namespace](#page-0-0) This project is maintened by Gauffin Telecom AB

<span id="page-716-0"></span> $\equiv$  $\blacktriangleright$  $\Box$  C# $\Box$  Visual Basic  $\Box$  Visual C++ C# Webserver HttpResponse..::.SendBody Method (array<Byte>[]()[]) [HttpResponse](#page-675-0) Class See [Also](#page-720-0) Send [Feedback](javascript:SubmitFeedback()

Make sure that you have specified ContentLength and sent the headers first.

**Namespace:** [HttpServer](#page-0-0) **Assembly:** HttpServer (in HttpServer.dll) Version: 1.0.0.0 (1.0.0.0)

### **Syntax**

#### **C#**

public void SendBody( [byte](http://msdn2.microsoft.com/en-us/library/yyb1w04y)[] buffer )

#### **Visual Basic (Declaration)**

Public Sub SendBody ( \_ buffer As  $\frac{Byte}{)}$  $\frac{Byte}{)}$  $\frac{Byte}{)}$  \_ )

#### **Visual C++**

```
public:
void SendBody(
       unsigned char>^ buffer
)
```
#### **Parameters**

buffer

Type: array< [System..::.Byte](http://msdn2.microsoft.com/en-us/library/yyb1w04y) >[]()[]

**[Missing <param name="buffer"/> documentation for "M:HttpServer.HttpResponse.SendBody(System.Byte[])"]**

### **Remarks**

This method can be used if you want to send body contents without caching them first. This is recommended for larger files to keep the memory usage low.

### **Exceptions**

[System..::.InvalidOperationException](http://msdn2.microsoft.com/en-us/library/2asft85a) If headers have not been sent.

### **Exception Condition**
[HttpResponse](#page-675-0) Class [SendBody](#page-713-0) Overload HttpServer [Namespace](#page-0-0) [HttpResponse..::.Send\(\)\(\)\(\)](#page-709-0) [HttpResponse..::.SendHeaders\(\)\(\)\(\)](#page-727-0)

This project is maintened by Gauffin Telecom AB

 $\equiv$  $\blacktriangleright$  $\Box$  C#  $\Box$  Visual Basic Visual C++ C# Webserver HttpResponse..::.SendBody Method (array<Byte>[]()[], Int32, Int32) [HttpResponse](#page-675-0) Class See [Also](#page-726-0) Send [Feedback](javascript:SubmitFeedback()

Make sure that you have specified ContentLength and sent the headers first.

#### **C#**

```
public void SendBody(
        byte[] buffer,
        int offset,
        int count
```
)

#### **Visual Basic (Declaration)**

```
Public Sub SendBody ( _
          buffer As Byte}{}, _
          offset As Inter<sub>1</sub>count As Integer</u> <math>\_</math></u>
)
```
**Visual C++**

```
public:
void SendBody(
       unsigned char>^ buffer,
       int offset,
       int count
)
```
#### **Parameters**

#### buffer

Type: array< [System..::.Byte](http://msdn2.microsoft.com/en-us/library/yyb1w04y) >[]()[]

**[Missing <param name="buffer"/> documentation for "M:HttpServer.HttpResponse.SendBody(System.Byte[],System.Int32,System.Int32)"]**

#### offset

Type: [System..::.Int32](http://msdn2.microsoft.com/en-us/library/td2s409d) offest of first byte to send

count

Type: [System..::.Int32](http://msdn2.microsoft.com/en-us/library/td2s409d) number of bytes to send.

# **Remarks**

This method can be used if you want to send body contents without caching them first. This is recommended for larger files to keep the memory usage low.

# **Exceptions**

[System..::.InvalidOperationException](http://msdn2.microsoft.com/en-us/library/2asft85a) If headers have not been sent.

#### **Exception Condition**

<span id="page-726-0"></span>[HttpResponse](#page-675-0) Class [SendBody](#page-713-0) Overload HttpServer [Namespace](#page-0-0) [HttpResponse..::.Send\(\)\(\)\(\)](#page-709-0) [HttpResponse..::.SendHeaders\(\)\(\)\(\)](#page-727-0)

This project is maintened by Gauffin Telecom AB

<span id="page-727-0"></span> $=$   $\blacksquare$  $\Box$  C#  $\Box$  Visual Basic Visual C++ C# Webserver HttpResponse..::.SendHeaders Method [HttpResponse](#page-675-0) Class See [Also](#page-730-0) Send [Feedback](javascript:SubmitFeedback()

Send headers to the client.

#### **C#**

public void SendHeaders()

#### **Visual Basic (Declaration)**

Public Sub SendHeaders

#### **Visual C++**

public: void SendHeaders()

# **Exceptions**

[System..::.InvalidOperationException](http://msdn2.microsoft.com/en-us/library/2asft85a) If headers already been sent.

# **Exception Condition**

<span id="page-730-0"></span>[HttpResponse](#page-675-0) Class HttpServer [Namespace](#page-0-0) [HttpResponse..::.AddHeader\(String,](#page-692-0) String) [HttpResponse..::.Send\(\)\(\)\(\)](#page-709-0) [HttpResponse..::.SendBody\(array<Byte>\[\]\(\)\[\]\)](#page-716-0)

This project is maintened by Gauffin Telecom AB

 $\sim$  $\mathbf{F}$  **F**  $\Box$  C#  $\Box$  Visual Basic Visual C++ □ Include Protected Members  $\Box$  Include Inherited Members C# Webserver HttpResponse Properties [HttpResponse](#page-675-0) Class See [Also](#page-733-0) Send [Feedback](javascript:SubmitFeedback()

The **[HttpResponse](#page-675-0)** type exposes the following members.

# **Properties**

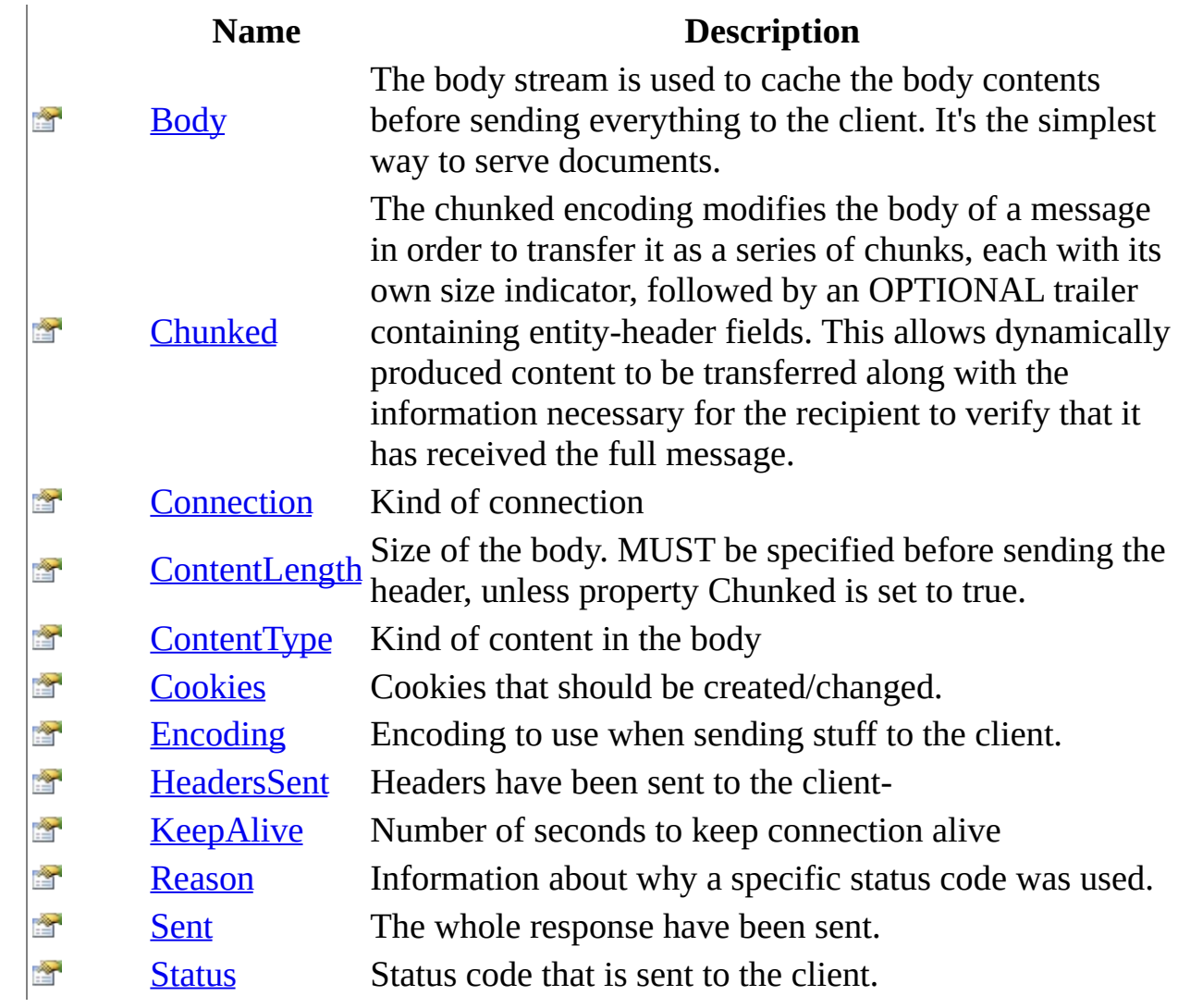

<span id="page-733-0"></span>[HttpResponse](#page-675-0) Class HttpServer [Namespace](#page-0-0) This project is maintened by Gauffin Telecom AB

<span id="page-734-0"></span> $\equiv$  $\blacktriangleright$  $\Box$  C# $\Box$  Visual Basic  $\Box$  Visual C++ C# Webserver HttpResponse..::.Body Property [HttpResponse](#page-675-0) Class See [Also](#page-736-0) Send [Feedback](javascript:SubmitFeedback()

The body stream is used to cache the body contents before sending everything to the client. It's the simplest way to serve documents.

#### **C#**

public <u>[Stream](http://msdn2.microsoft.com/en-us/library/8f86tw9e)</u> Body { get; set; }

#### **Visual Basic (Declaration)**

Public Property Body As [Stream](http://msdn2.microsoft.com/en-us/library/8f86tw9e)

#### **Visual C++**

```
public:
property <u>Stream</u>^ Body {
         Stream<sup>^</sup> get ();
         (Stream^ value);
}
```
#### <span id="page-736-0"></span>[HttpResponse](#page-675-0) Class HttpServer [Namespace](#page-0-0)

This project is maintened by Gauffin Telecom AB

<span id="page-737-0"></span> $\blacktriangleright$  $\equiv$  $\Box$  C# $\Box$  Visual Basic  $\Box$  Visual C++ C# Webserver HttpResponse..::.Chunked Property [HttpResponse](#page-675-0) Class See [Also](#page-739-0) Send [Feedback](javascript:SubmitFeedback()

The chunked encoding modifies the body of a message in order to transfer it as a series of chunks, each with its own size indicator, followed by an OPTIONAL trailer containing entity-header fields. This allows dynamically produced content to be transferred along with the information necessary for the recipient to verify that it has received the full message.

#### **Namespace:** [HttpServer](#page-0-0)

**Assembly:** HttpServer (in HttpServer.dll) Version: 1.0.0.0 (1.0.0.0)

#### **C#**

public <u>[bool](http://msdn2.microsoft.com/en-us/library/a28wyd50)</u> Chunked { get; set; }

#### **Visual Basic (Declaration)**

Public Property Chunked As [Boolean](http://msdn2.microsoft.com/en-us/library/a28wyd50)

#### **Visual C++**

```
public:
bool</u> Chunked {
       bool}} get ();
       void set (bood value);
}
```
#### <span id="page-739-0"></span>[HttpResponse](#page-675-0) Class HttpServer [Namespace](#page-0-0)

This project is maintened by Gauffin Telecom AB

<span id="page-740-0"></span> $=$   $\blacksquare$  $\Box$  C#  $\Box$  Visual Basic Visual C++ C# Webserver HttpResponse..::.Connection Property [HttpResponse](#page-675-0) Class See [Also](#page-742-0) Send [Feedback](javascript:SubmitFeedback()

Kind of connection

**C#**

public [ConnectionType](#page-9-0) Connection { get; set; }

#### **Visual Basic (Declaration)**

Public Property Connection As [ConnectionType](#page-9-0)

#### **Visual C++**

public: property [ConnectionType](#page-9-0) Connection { [ConnectionType](#page-9-0) get (); void set [\(ConnectionType](#page-9-0) value); }

#### <span id="page-742-0"></span>[HttpResponse](#page-675-0) Class HttpServer [Namespace](#page-0-0)

This project is maintened by Gauffin Telecom AB

<span id="page-743-0"></span> $\equiv$  $\blacktriangleright$  $\Box$  C# $\Box$  Visual Basic  $\Box$  Visual C++ C# Webserver HttpResponse..::.ContentLength Property [HttpResponse](#page-675-0) Class See [Also](#page-745-0) Send [Feedback](javascript:SubmitFeedback()

Size of the body. MUST be specified before sending the header, unless property Chunked is set to true.

#### **C#**

public <u>[long](http://msdn2.microsoft.com/en-us/library/6yy583ek)</u> ContentLength { get; set; }

#### **Visual Basic (Declaration)**

Public Property ContentLength As [Long](http://msdn2.microsoft.com/en-us/library/6yy583ek)

#### **Visual C++**

public: property **[long](http://msdn2.microsoft.com/en-us/library/6yy583ek) long** ContentLength { [long](http://msdn2.microsoft.com/en-us/library/6yy583ek) long get (); void set [\(long](http://msdn2.microsoft.com/en-us/library/6yy583ek) long value); }

#### <span id="page-745-0"></span>[HttpResponse](#page-675-0) Class HttpServer [Namespace](#page-0-0)

This project is maintened by Gauffin Telecom AB

<span id="page-746-0"></span> $=$   $\blacksquare$  $\Box$  C#  $\Box$  Visual Basic Visual C++ C# Webserver HttpResponse..::.ContentType Property [HttpResponse](#page-675-0) Class See [Also](#page-749-0) Send [Feedback](javascript:SubmitFeedback()

Kind of content in the body

#### **C#**

public [string](http://msdn2.microsoft.com/en-us/library/s1wwdcbf) ContentType { get; set; }

#### **Visual Basic (Declaration)**

Public Property ContentType As [String](http://msdn2.microsoft.com/en-us/library/s1wwdcbf)

#### **Visual C++**

```
public:
property String^ ContentType {
       String^ get ();
       (String^ value);
}
```
# **Remarks**

Default is text/html

#### <span id="page-749-0"></span>[HttpResponse](#page-675-0) Class HttpServer [Namespace](#page-0-0)

This project is maintened by Gauffin Telecom AB

<span id="page-750-0"></span> $=$   $\blacksquare$  $\Box$  C#  $\Box$  Visual Basic Visual C++ C# Webserver HttpResponse..::.Cookies Property [HttpResponse](#page-675-0) Class See [Also](#page-752-0) Send [Feedback](javascript:SubmitFeedback()

Cookies that should be created/changed.

#### **C#**

public [ResponseCookies](#page-1091-0) Cookies { get; }

#### **Visual Basic (Declaration)**

Public ReadOnly Property Cookies As [ResponseCookies](#page-1091-0)

#### **Visual C++**

public: property [ResponseCookies^](#page-1091-0) Cookies { [ResponseCookies](#page-1091-0)^ get (); }

#### <span id="page-752-0"></span>[HttpResponse](#page-675-0) Class HttpServer [Namespace](#page-0-0)

This project is maintened by Gauffin Telecom AB

<span id="page-753-0"></span> $\equiv$  $\blacktriangleright$  $\Box$  C#  $\Box$  Visual Basic  $\Box$  Visual C++ C# Webserver HttpResponse..::.Encoding Property [HttpResponse](#page-675-0) Class See [Also](#page-756-0) Send [Feedback](javascript:SubmitFeedback()

Encoding to use when sending stuff to the client.

#### **C#**

public **[Encoding](http://msdn2.microsoft.com/en-us/library/86hf4sb8) Encoding { get; set; }** 

#### **Visual Basic (Declaration)**

Public Property [Encoding](http://msdn2.microsoft.com/en-us/library/86hf4sb8) As **Encoding** 

#### **Visual C++**

public: property **Encoding**^ Encoding { Encoding<sup>^</sup> get (); void set [\(Encoding^](http://msdn2.microsoft.com/en-us/library/86hf4sb8) value); }

# **Remarks**

Default is UTF8
## [HttpResponse](#page-675-0) Class HttpServer [Namespace](#page-0-0)

This project is maintened by Gauffin Telecom AB

 $=$   $\blacksquare$  $\Box$  C#  $\Box$  Visual Basic Visual C++ C# Webserver HttpResponse..::.HeadersSent Property [HttpResponse](#page-675-0) Class See [Also](#page-760-0) Send [Feedback](javascript:SubmitFeedback()

Headers have been sent to the client-

**Namespace:** [HttpServer](#page-0-0) **Assembly:** HttpServer (in HttpServer.dll) Version: 1.0.0.0 (1.0.0.0)

## **Syntax**

#### **C#**

public **[bool](http://msdn2.microsoft.com/en-us/library/a28wyd50)** HeadersSent { get; }

### **Visual Basic (Declaration)**

Public ReadOnly Property HeadersSent As [Boolean](http://msdn2.microsoft.com/en-us/library/a28wyd50)

#### **Visual C++**

public: property **[bool](http://msdn2.microsoft.com/en-us/library/a28wyd50)** HeadersSent {  $\underline{\text{bool}}$  $\underline{\text{bool}}$  $\underline{\text{bool}}$  get (); }

# **Remarks**

You can not send any additional headers if they have already been sent.

## <span id="page-760-0"></span>[HttpResponse](#page-675-0) Class HttpServer [Namespace](#page-0-0)

This project is maintened by Gauffin Telecom AB

 $\equiv$  $\blacksquare$  $\Box$  C#  $\Box$  Visual Basic Visual C++ C# Webserver HttpResponse..::.KeepAlive Property [HttpResponse](#page-675-0) Class See [Also](#page-764-0) Send [Feedback](javascript:SubmitFeedback()

Number of seconds to keep connection alive

**Namespace:** [HttpServer](#page-0-0) **Assembly:** HttpServer (in HttpServer.dll) Version: 1.0.0.0 (1.0.0.0)

## **Syntax**

#### **C#**

public <u>[int](http://msdn2.microsoft.com/en-us/library/td2s409d)</u> KeepAlive { get; set; }

### **Visual Basic (Declaration)**

Public Property KeepAlive As [Integer](http://msdn2.microsoft.com/en-us/library/td2s409d)

#### **Visual C++**

```
public:
int</u> KeepAlive {
       int get ();
       void set (iint value);
}
```
# **Remarks**

Only used if Connection property is set to ConnectionType.KeepAlive

## <span id="page-764-0"></span>[HttpResponse](#page-675-0) Class HttpServer [Namespace](#page-0-0)

This project is maintened by Gauffin Telecom AB

 $=$   $\blacksquare$  $\Box$  C#  $\Box$  Visual Basic Visual C++ C# Webserver HttpResponse..::.Reason Property [HttpResponse](#page-675-0) Class See [Also](#page-767-0) Send [Feedback](javascript:SubmitFeedback()

Information about why a specific status code was used.

**Namespace:** [HttpServer](#page-0-0) **Assembly:** HttpServer (in HttpServer.dll) Version: 1.0.0.0 (1.0.0.0)

## **Syntax**

#### **C#**

public [string](http://msdn2.microsoft.com/en-us/library/s1wwdcbf) Reason { get; set; }

### **Visual Basic (Declaration)**

Public Property Reason As **[String](http://msdn2.microsoft.com/en-us/library/s1wwdcbf)** 

#### **Visual C++**

```
public:
property String^ Reason {
       String^ get ();
       (String^ value);
}
```
## <span id="page-767-0"></span>[HttpResponse](#page-675-0) Class HttpServer [Namespace](#page-0-0)

This project is maintened by Gauffin Telecom AB

 $\equiv$  $\blacksquare$  $\Box$  C#  $\Box$  Visual Basic Visual C++ C# Webserver HttpResponse..::.Sent Property [HttpResponse](#page-675-0) Class See [Also](#page-770-0) Send [Feedback](javascript:SubmitFeedback()

The whole response have been sent.

**Namespace:** [HttpServer](#page-0-0) **Assembly:** HttpServer (in HttpServer.dll) Version: 1.0.0.0 (1.0.0.0)

## **Syntax**

#### **C#**

public <u>[bool](http://msdn2.microsoft.com/en-us/library/a28wyd50)</u> Sent { get; }

### **Visual Basic (Declaration)**

Public ReadOnly Property Sent As [Boolean](http://msdn2.microsoft.com/en-us/library/a28wyd50)

#### **Visual C++**

```
public:
property bool Sent {
       bool get ();
}
```
## <span id="page-770-0"></span>[HttpResponse](#page-675-0) Class HttpServer [Namespace](#page-0-0)

This project is maintened by Gauffin Telecom AB

 $\rightarrow$  $\Box$  C#  $\Box$  Visual Basic Visual C++ C# Webserver HttpResponse..::.Status Property [HttpResponse](#page-675-0) Class See [Also](#page-774-0) Send [Feedback](javascript:SubmitFeedback()

Status code that is sent to the client.

**Namespace:** [HttpServer](#page-0-0) **Assembly:** HttpServer (in HttpServer.dll) Version: 1.0.0.0 (1.0.0.0)

## **Syntax**

#### **C#**

public **[HttpStatusCode](http://msdn2.microsoft.com/en-us/library/f92ssyy1)** Status { get; set; }

#### **Visual Basic (Declaration)**

Public Property Status As **[HttpStatusCode](http://msdn2.microsoft.com/en-us/library/f92ssyy1)** 

#### **Visual C++**

public: property [HttpStatusCode](http://msdn2.microsoft.com/en-us/library/f92ssyy1) Status { [HttpStatusCode](http://msdn2.microsoft.com/en-us/library/f92ssyy1) get (); void set [\(HttpStatusCode](http://msdn2.microsoft.com/en-us/library/f92ssyy1) value); }

# **Remarks**

Default is HttpStatusCode.Ok

## <span id="page-774-0"></span>[HttpResponse](#page-675-0) Class HttpServer [Namespace](#page-0-0)

This project is maintened by Gauffin Telecom AB

<span id="page-775-0"></span> $=$   $\blacksquare$  $\Box$  C# $\Box$  Visual Basic  $\Box$  Visual C++ C# Webserver HttpServer Class [Members](#page-780-0) [Example](#page-777-0) See [Also](#page-779-0) Send [Feedback](javascript:SubmitFeedback()

A complete http server, you need to add a module to it to be able to handle incoming requests.

**Namespace:** [HttpServer](#page-0-0) **Assembly:** HttpServer (in HttpServer.dll) Version: 1.0.0.0 (1.0.0.0)

## **Syntax**

#### **C#**

public class HttpServer

### **Visual Basic (Declaration)**

Public Class HttpServer

#### **Visual C++**

public ref class HttpServer

## <span id="page-777-0"></span>**Examples**

**C#**

Copy

// this small example will add two web site modules, thus handling // two different sites. In reality you should add Controller modules // two the website modules to be able to handle different requests. HttpServer server = new HttpServer(); server.Add(new WebSiteModule("www.gauffin.com", "Gauffin Telecom AB" server.Add(new WebSiteModule("www.vapadi.se", "Remote PBX"));

// start regular http server.Start(IPAddress.Any, 80);

// start https server.Start(IPAddress.Any, 443, myCertificate);

# **Inheritance Hierarchy**

[System..::.Object](http://msdn2.microsoft.com/en-us/library/e5kfa45b) HttpServer..::.HttpServer

<span id="page-779-0"></span>[HttpServer](#page-780-0) Members HttpServer [Namespace](#page-0-0) [HttpServer.HttpModules..::.HttpModule](#page-2659-0) [HttpServer.HttpModules..::.ControllerModule](#page-2581-0) [HttpServer.HttpModules..::.FileModule](#page-2613-0) [HttpServer..::.HttpListener](#page-444-0)

This project is maintened by Gauffin Telecom AB

<span id="page-780-0"></span> $\blacksquare$   $\blacksquare$   $\blacksquare$ 

 $\Box$  C# $\Box$  Visual Basic

- Visual C++
- □ Include Protected Members
- $\Box$  Include Inherited Members

C# Webserver

HttpServer Members

[HttpServer](#page-775-0) Class [Constructors](javascript:SubmitFeedback() [Methods](#page-782-0) [Properties](#page-783-0) [Events](#page-784-0) See [Also](#page-785-0) Send **Feedback** 

The **[HttpServer](#page-775-0)** type exposes the following members.

# <span id="page-781-0"></span>**Constructors**

**Name Description**

[HttpServer](#page-775-0) Initializes a new instance of the **HttpServer** class  $\equiv$ 

# <span id="page-782-0"></span>**Methods**

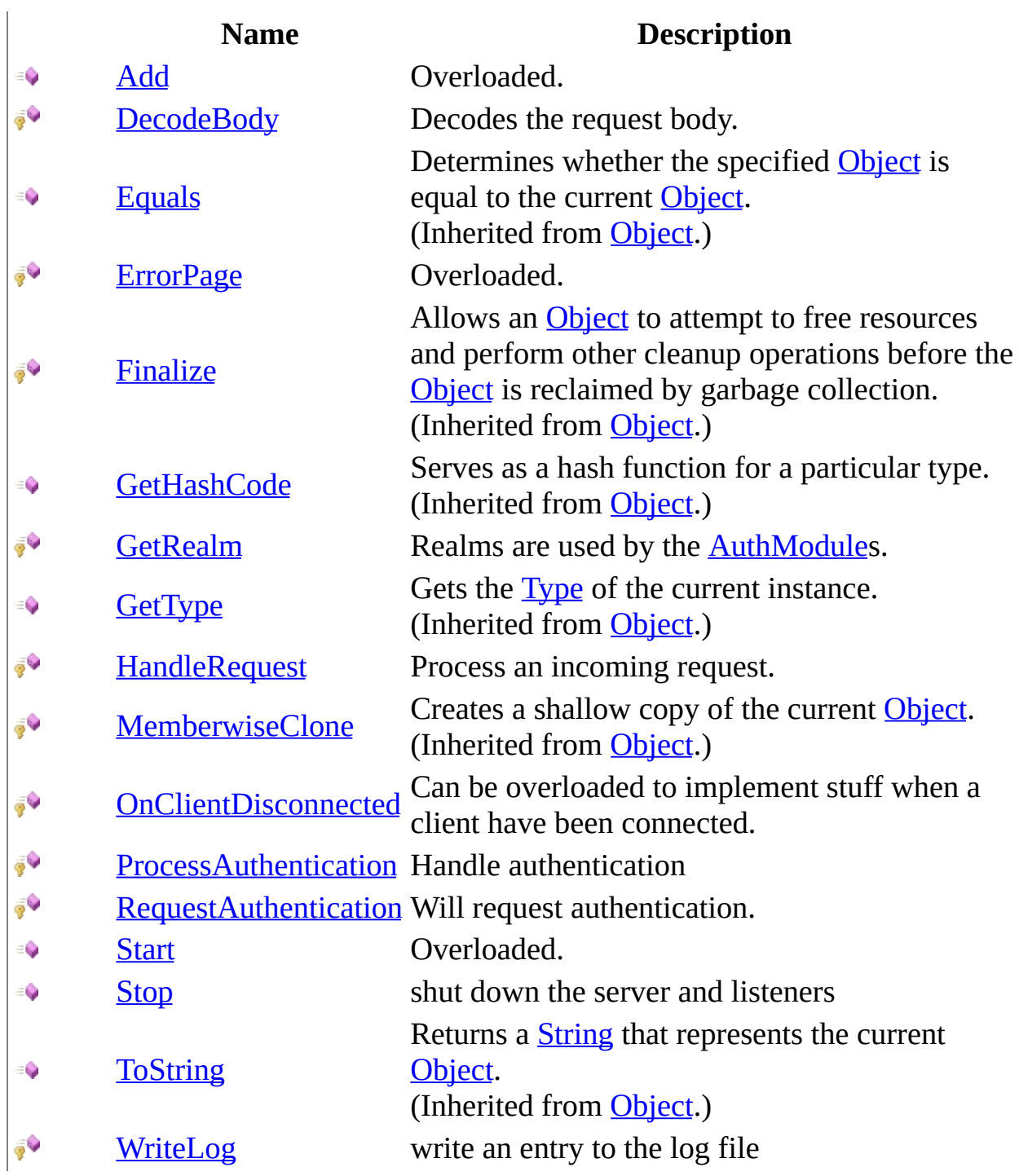

# <span id="page-783-0"></span>**Properties**

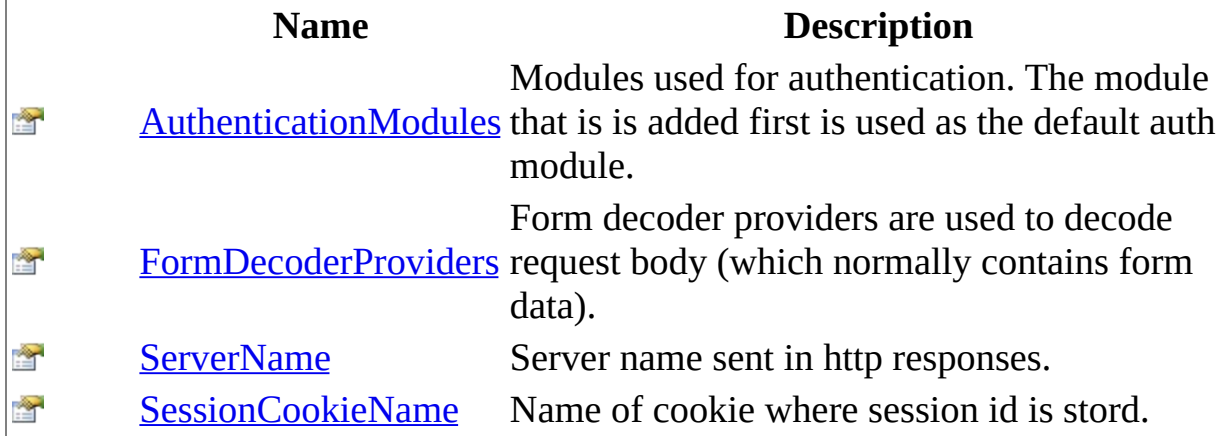

# <span id="page-784-0"></span>**Events**

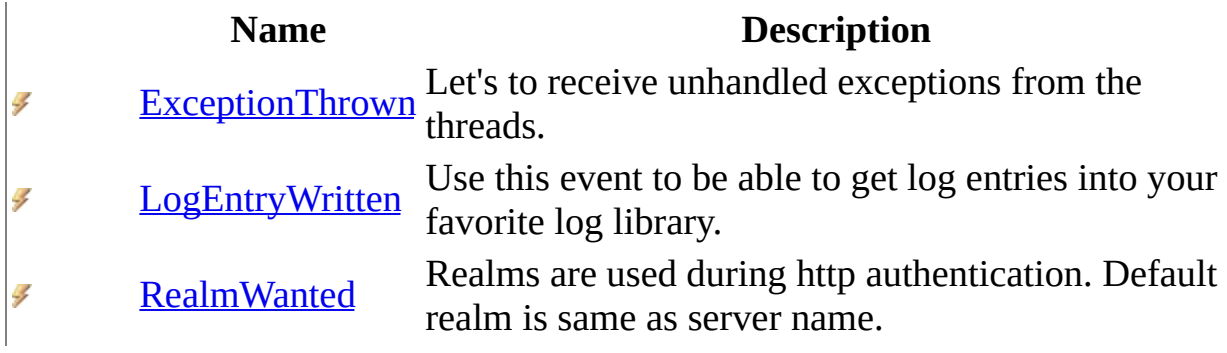

<span id="page-785-0"></span>[HttpServer](#page-775-0) Class HttpServer [Namespace](#page-0-0) This project is maintened by Gauffin Telecom AB

<span id="page-786-0"></span> $\rightarrow$  $\Box$  C#  $\Box$  Visual Basic Visual C++ C# Webserver HttpServer Constructor [HttpServer](#page-775-0) Class See [Also](#page-788-0) Send [Feedback](javascript:SubmitFeedback()

Initializes a new instance of the **[HttpServer](#page-775-0)** class

**Namespace:** [HttpServer](#page-0-0) **Assembly:** HttpServer (in HttpServer.dll) Version: 1.0.0.0 (1.0.0.0)

## **Syntax**

### **C#**

public HttpServer()

## **Visual Basic (Declaration)**

Public Sub New

#### **Visual C++**

public: HttpServer()

## <span id="page-788-0"></span>[HttpServer](#page-775-0) Class HttpServer [Namespace](#page-0-0)

This project is maintened by Gauffin Telecom AB

 $\blacksquare$   $\blacksquare$   $\blacksquare$  $\Box$  C#  $\Box$  Visual Basic Visual C++ □ Include Protected Members  $\Box$  Include Inherited Members C# Webserver HttpServer Methods [HttpServer](#page-775-0) Class See [Also](#page-791-0) Send [Feedback](javascript:SubmitFeedback()

The **[HttpServer](#page-775-0)** type exposes the following members.

# **Methods**

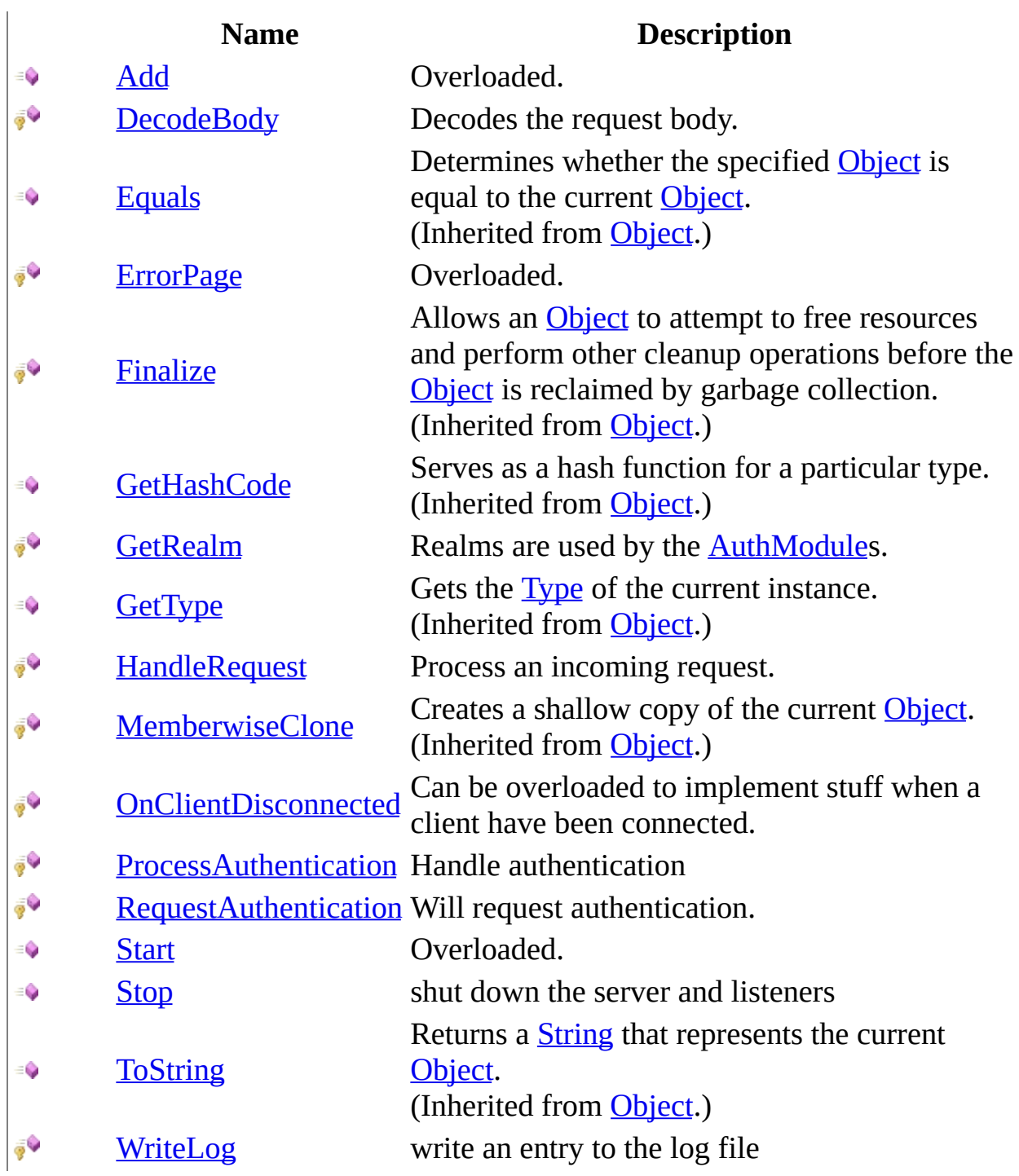

<span id="page-791-0"></span>[HttpServer](#page-775-0) Class HttpServer [Namespace](#page-0-0) This project is maintened by Gauffin Telecom AB
<span id="page-792-0"></span> $\blacksquare$ 

 $\Box$  C#  $\Box$  Visual Basic

Visual C++

□ Include Protected Members

 $\Box$  Include Inherited Members

C# Webserver

HttpServer..::.Add Method

[HttpServer](#page-775-0) Class See [Also](#page-794-0) Send [Feedback](javascript:SubmitFeedback()

# **Overload List**

### **Name Description**

- [Add\(HttpModule\)](#page-795-0) Add a [HttpModule](#page-2659-0) to the server.  $\equiv$
- [Add\(RedirectRule\)](#page-798-0) Adds the specified rule.  $\equiv$

<span id="page-794-0"></span>[HttpServer](#page-775-0) Class [HttpServer](#page-780-0) Members HttpServer [Namespace](#page-0-0) This project is maintened by Gauffin Telecom AB

<span id="page-795-0"></span> $\equiv$  $\blacktriangleright$  $\Box$  C#  $\Box$  Visual Basic Visual C++ C# Webserver HttpServer..::.Add Method (HttpModule) [HttpServer](#page-775-0) Class See [Also](#page-797-0) Send [Feedback](javascript:SubmitFeedback()

Add a **[HttpModule](#page-2659-0)** to the server.

#### **C#**

public void Add( <u>[HttpModule](#page-2659-0)</u> module )

### **Visual Basic (Declaration)**

Public Sub Add ( \_ module As <u>[HttpModule](#page-2659-0)</u> \_ )

#### **Visual C++**

public: void Add( [HttpModule](#page-2659-0)^ module )

#### **Parameters**

module

Type: [HttpServer.HttpModules..::.HttpModule](#page-2659-0) mode to add

<span id="page-797-0"></span>[HttpServer](#page-775-0) Class Add [Overload](#page-792-0) HttpServer [Namespace](#page-0-0)

This project is maintened by Gauffin Telecom AB

<span id="page-798-0"></span> $=$   $\blacksquare$  $\Box$  C#  $\Box$  Visual Basic Visual C++ C# Webserver HttpServer..::.Add Method (RedirectRule) [HttpServer](#page-775-0) Class See [Also](#page-800-0) Send [Feedback](javascript:SubmitFeedback()

Adds the specified rule.

#### **C#**

public void Add( [RedirectRule](#page-3655-0) rule )

### **Visual Basic (Declaration)**

Public Sub Add ( \_ rule As <u>[RedirectRule](#page-3655-0)</u> \_ )

**Visual C++**

public: void Add( [RedirectRule](#page-3655-0)^ rule )

#### **Parameters**

rule

Type: [HttpServer.Rules..::.RedirectRule](#page-3655-0) The rule.

<span id="page-800-0"></span>[HttpServer](#page-775-0) Class Add [Overload](#page-792-0) HttpServer [Namespace](#page-0-0)

This project is maintened by Gauffin Telecom AB

 $=$   $\blacksquare$  $\Box$  C#  $\Box$  Visual Basic Visual C++ C# Webserver HttpServer..::.DecodeBody Method [HttpServer](#page-775-0) Class See [Also](#page-803-0) Send [Feedback](javascript:SubmitFeedback()

Decodes the request body.

#### **C#**

protected virtual void DecodeBody( [HttpRequest](#page-547-0) request )

#### **Visual Basic (Declaration)**

```
Protected Overridable Sub DecodeBody ( _
      HttpRequest _
)
```
#### **Visual C++**

protected: virtual void DecodeBody( [HttpRequest](#page-547-0)^ request )

#### **Parameters**

request Type: [HttpServer..::.HttpRequest](#page-547-0) The request.

### <span id="page-803-0"></span>[HttpServer](#page-775-0) Class HttpServer [Namespace](#page-0-0)

This project is maintened by Gauffin Telecom AB

<span id="page-804-0"></span> $\blacksquare$ 

 $\Box$  C#  $\Box$  Visual Basic

Visual C++

□ Include Protected Members

 $\Box$  Include Inherited Members

C# Webserver

HttpServer..::.ErrorPage Method

[HttpServer](#page-775-0) Class See [Also](#page-806-0) Send [Feedback](javascript:SubmitFeedback()

# **Overload List**

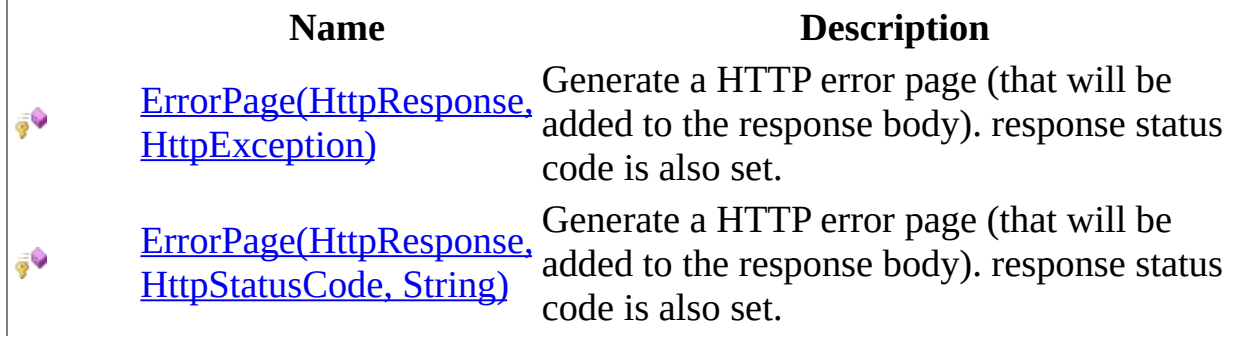

<span id="page-806-0"></span>[HttpServer](#page-775-0) Class [HttpServer](#page-780-0) Members HttpServer [Namespace](#page-0-0) This project is maintened by Gauffin Telecom AB

<span id="page-807-0"></span> $\equiv$  $\blacktriangleright$  $\Box$  C# $\Box$  Visual Basic  $\Box$  Visual C++ C# Webserver HttpServer..::.ErrorPage Method (HttpResponse, HttpException) [HttpServer](#page-775-0) Class See [Also](#page-809-0) Send [Feedback](javascript:SubmitFeedback()

Generate a HTTP error page (that will be added to the response body). response status code is also set.

#### **C#**

protected virtual void ErrorPage( [HttpResponse](#page-675-0) response, [HttpException](#page-1615-0) err )

#### **Visual Basic (Declaration)**

Protected Overridable Sub ErrorPage ( \_ response As [HttpResponse](#page-675-0), \_ err As [HttpException](#page-1615-0) \_ )

#### **Visual C++**

```
protected:
virtual void ErrorPage(
        HttpResponse^ response,
        HttpException^ err
)
```
#### **Parameters**

response Type: [HttpServer..::.HttpResponse](#page-675-0) Response that the page will be generated in.

err

Type: [HttpServer.Exceptions..::.HttpException](#page-1615-0) exception.

<span id="page-809-0"></span>**[HttpServer](#page-775-0) Class** [ErrorPage](#page-804-0) Overload HttpServer [Namespace](#page-0-0)

This project is maintened by Gauffin Telecom AB

<span id="page-810-0"></span> $\equiv$  $\blacktriangleright$  $\Box$  C# $\Box$  Visual Basic Visual C++ C# Webserver HttpServer..::.ErrorPage Method (HttpResponse, HttpStatusCode, String) [HttpServer](#page-775-0) Class See [Also](#page-813-0) Send [Feedback](javascript:SubmitFeedback()

Generate a HTTP error page (that will be added to the response body). response status code is also set.

#### **C#**

```
protected virtual void ErrorPage(
        HttpResponse response,
        HttpStatusCode error,
        string body
```
)

### **Visual Basic (Declaration)**

```
Protected Overridable Sub ErrorPage ( _
      HttpResponse, _
      HttpStatusCode, _
      body As String_
```
)

#### **Visual C++**

```
protected:
virtual void ErrorPage(
        HttpResponse^ response,
        HttpStatusCode error,
        String^ body
)
```
#### **Parameters**

response

Type: [HttpServer..::.HttpResponse](#page-675-0) Response that the page will be generated in.

#### error

Type: [System.Net..::.HttpStatusCode](http://msdn2.microsoft.com/en-us/library/f92ssyy1) http error.

#### body

Type: [System..::.String](http://msdn2.microsoft.com/en-us/library/s1wwdcbf)

response body contents.

<span id="page-813-0"></span>**[HttpServer](#page-775-0) Class** [ErrorPage](#page-804-0) Overload HttpServer [Namespace](#page-0-0)

This project is maintened by Gauffin Telecom AB

 $=$   $\blacksquare$  $\Box$  C#  $\Box$  Visual Basic Visual C++ C# Webserver HttpServer..::.GetRealm Method [HttpServer](#page-775-0) Class See [Also](#page-816-0) Send [Feedback](javascript:SubmitFeedback()

Realms are used by the **[AuthModules](#page-1142-0)**.

#### **C#**

protected virtual [string](http://msdn2.microsoft.com/en-us/library/s1wwdcbf) GetRealm( [HttpRequest](#page-547-0) request )

### **Visual Basic (Declaration)**

Protected Overridable Function GetRealm ( \_ request As [HttpRequest](#page-547-0) \_ ) As **[String](http://msdn2.microsoft.com/en-us/library/s1wwdcbf)** 

#### **Visual C++**

protected: virtual [String^](http://msdn2.microsoft.com/en-us/library/s1wwdcbf) GetRealm( [HttpRequest](#page-547-0)^ request )

#### **Parameters**

request Type: [HttpServer..::.HttpRequest](#page-547-0) http request

### **Return Value**

domain/realm.

### <span id="page-816-0"></span>[HttpServer](#page-775-0) Class HttpServer [Namespace](#page-0-0)

This project is maintened by Gauffin Telecom AB

 $=$   $\blacksquare$  $\Box$  C#  $\Box$  Visual Basic Visual C++ C# Webserver HttpServer..::.HandleRequest Method [HttpServer](#page-775-0) Class See [Also](#page-820-0) Send [Feedback](javascript:SubmitFeedback()

Process an incoming request.

#### **C#**

protected virtual void HandleRequest( [HttpClientContext](#page-91-0) context, [HttpRequest](#page-547-0) request, [HttpResponse](#page-675-0) response, [HttpSession](#page-880-0) session )

#### **Visual Basic (Declaration)**

```
Protected Overridable Sub HandleRequest ( _
       HttpClientContext,
       request As Htrequest, -response As HttpResponse, _
       session As HttpSession
```
)

#### **Visual C++**

```
protected:
virtual void HandleRequest(
        HttpClientContext^ context,
        HttpRequest^ request,
        HttpResponse^ response,
        HttpSession^ session
)
```
#### **Parameters**

context

Type: [HttpServer..::.HttpClientContext](#page-91-0) connnection to client

request

Type: [HttpServer..::.HttpRequest](#page-547-0) request information

response

Type: **[HttpServer..::.HttpResponse](#page-675-0)** response that should be filled

session

Type: **[HttpServer..::.HttpSession](#page-880-0)** session information

### <span id="page-820-0"></span>[HttpServer](#page-775-0) Class HttpServer [Namespace](#page-0-0)

This project is maintened by Gauffin Telecom AB

 $=$   $\blacksquare$  $\Box$  C#  $\Box$  Visual Basic  $\Box$  Visual C++ C# Webserver HttpServer..::.OnClientDisconnected Method [HttpServer](#page-775-0) Class See [Also](#page-824-0) Send [Feedback](javascript:SubmitFeedback()

Can be overloaded to implement stuff when a client have been connected.

**C#**

protected virtual void OnClientDisconnected( [HttpClientContext](#page-91-0) client, [SocketError](http://msdn2.microsoft.com/en-us/library/ms145173) error )

**Visual Basic (Declaration)**

```
Protected Overridable Sub OnClientDisconnected ( _
      HttpClientContext, _
      SocketError _
)
```
**Visual C++**

```
protected:
virtual void OnClientDisconnected(
        HttpClientContext^ client,
        SocketError error
)
```
#### **Parameters**

client

Type: [HttpServer..::.HttpClientContext](#page-91-0) client that disconnected

error

Type: [System.Net.Sockets..::.SocketError](http://msdn2.microsoft.com/en-us/library/ms145173) disconnect reason

# **Remarks**

Default implementation does nothing.

### <span id="page-824-0"></span>[HttpServer](#page-775-0) Class HttpServer [Namespace](#page-0-0)

This project is maintened by Gauffin Telecom AB

 $\rightarrow$  $\Box$  C#  $\Box$  Visual Basic Visual C++ C# Webserver HttpServer..::.ProcessAuthentication Method [HttpServer](#page-775-0) Class See [Also](#page-828-0) Send [Feedback](javascript:SubmitFeedback()

Handle authentication

**C#**

```
protected virtual bool ProcessAuthentication(
        HttpRequest request,
        HttpResponse response,
        HttpSession session
)
```
**Visual Basic (Declaration)**

```
Protected Overridable Function ProcessAuthentication ( _
      HttpRequest, _
      response As HttpResponse, _
       HttpSession _
) As Boolean
```
**Visual C++**

```
protected:
virtual bool ProcessAuthentication(
        HttpRequest^ request,
        HttpResponse^ response,
        HttpSession^ session
)
```
**Parameters**

request

Type: [HttpServer..::.HttpRequest](#page-547-0)

**[Missing <param name="request"/> documentation for "M:HttpServer.HttpServer.ProcessAuthentication(HttpServer.HttpRequest,HttpServer.HttpResponse,HttpServer.HttpSession)"]**

response

Type: [HttpServer..::.HttpResponse](#page-675-0)

**[Missing <param name="response"/> documentation for "M:HttpServer.HttpServer.ProcessAuthentication(HttpServer.HttpRequest,HttpServer.HttpResponse,HttpServer.HttpSession)"]** session Type: [HttpServer..::.HttpSession](#page-880-0)

> **[Missing <param name="session"/> documentation for "M:HttpServer.HttpServer.ProcessAuthentication(HttpServer.HttpRequest,HttpServer.HttpResponse,HttpServer.HttpSession)"]**

### **Return Value**

true if request can be handled; false if not.
### [HttpServer](#page-775-0) Class HttpServer [Namespace](#page-0-0)

This project is maintened by Gauffin Telecom AB

 $=$   $\blacksquare$  $\Box$  C#  $\Box$  Visual Basic Visual C++ C# Webserver HttpServer..::.RequestAuthentication Method [HttpServer](#page-775-0) Class See [Also](#page-833-0) Send [Feedback](javascript:SubmitFeedback()

Will request authentication.

**C#**

protected virtual void RequestAuthentication( [AuthModule](#page-1142-0) mod, [HttpRequest](#page-547-0) request, [HttpResponse](#page-675-0) response

)

### **Visual Basic (Declaration)**

```
Protected Overridable Sub RequestAuthentication ( _
       mod As AuthModule, _
       request As HtpRequest, -HttpResponse
```
)

#### **Visual C++**

```
protected:
virtual void RequestAuthentication(
         AuthModule^ mod,
         HttpRequest<sup>^</sup> request,
         HttpResponse^ response
)
```
#### **Parameters**

mod

Type: [HttpServer.Authentication..::.AuthModule](#page-1142-0)

**[Missing <param name="mod"/> documentation for "M:HttpServer.HttpServer.RequestAuthentication(HttpServer.Authentication.AuthModule,HttpServer.HttpRequest,HttpServer.HttpResponse)"]**

#### request

Type: [HttpServer..::.HttpRequest](#page-547-0)

**[Missing <param name="request"/> documentation for "M:HttpServer.HttpServer.RequestAuthentication(HttpServer.Authentication.AuthModule,HttpServer.HttpRequest,HttpServer.HttpResponse)"]** response

Type: [HttpServer..::.HttpResponse](#page-675-0)

**[Missing <param name="response"/> documentation for "M:HttpServer.HttpServer.RequestAuthentication(HttpServer.Authentication.AuthModule,HttpServer.HttpRequest,HttpServer.HttpResponse)"]**

# **Remarks**

Sends respond to client, nothing else can be done with the response after this.

### <span id="page-833-0"></span>[HttpServer](#page-775-0) Class HttpServer [Namespace](#page-0-0)

This project is maintened by Gauffin Telecom AB

<span id="page-834-0"></span> $\blacksquare$ 

 $\Box$  C#  $\Box$  Visual Basic

Visual C++

□ Include Protected Members

 $\Box$  Include Inherited Members

C# Webserver

HttpServer..::.Start Method

[HttpServer](#page-775-0) Class See [Also](#page-836-0) Send [Feedback](javascript:SubmitFeedback()

# **Overload List**

[Start\(IPAddress,](#page-837-0) Int32)  $\equiv$ 

[Start\(IPAddress,](#page-840-0) Int32,  $\equiv$ X509Certificate)

### **Name Description**

Start the webserver using regular HTTP.

Accept secure connections.

<span id="page-836-0"></span>[HttpServer](#page-775-0) Class [HttpServer](#page-780-0) Members HttpServer [Namespace](#page-0-0) This project is maintened by Gauffin Telecom AB

<span id="page-837-0"></span> $=$   $\blacksquare$  $\Box$  C#  $\Box$  Visual Basic Visual C++ C# Webserver HttpServer..::.Start Method (IPAddress, Int32) [HttpServer](#page-775-0) Class See [Also](#page-839-0) Send [Feedback](javascript:SubmitFeedback()

Start the webserver using regular HTTP.

#### **C#**

```
public void Start(
        IPAddress address,
        int port
)
```
### **Visual Basic (Declaration)**

```
Public Sub Start ( _
        address As IPAddress, \_port As Integer _
)
```
#### **Visual C++**

```
public:
void Start(
        IPAddress^ address,
        int port
)
```
#### **Parameters**

address

Type: [System.Net..::.IPAddress](http://msdn2.microsoft.com/en-us/library/s128tyf6)

IP Address to listen on, use IpAddress.Any to accept connections on all ipaddresses/network cards.

port

Type: [System..::.Int32](http://msdn2.microsoft.com/en-us/library/td2s409d) Port to listen on. 80 can be a good idea =)

<span id="page-839-0"></span>[HttpServer](#page-775-0) Class **Start [Overload](#page-834-0)** HttpServer [Namespace](#page-0-0)

This project is maintened by Gauffin Telecom AB

<span id="page-840-0"></span> $=$   $\blacksquare$  $\Box$  C#  $\Box$  Visual Basic Visual C++ C# Webserver HttpServer..::.Start Method (IPAddress, Int32, X509Certificate) [HttpServer](#page-775-0) Class See [Also](#page-843-0) Send [Feedback](javascript:SubmitFeedback()

Accept secure connections.

#### **C#**

```
public void Start(
        IPAddress address,
        int port,
        X509Certificate certificate
)
```
### **Visual Basic (Declaration)**

```
Public Sub Start ( _
       address As IPAddress, _
       Integer, _
       certificate As X509Certificate _
)
```
### **Visual C++**

```
public:
void Start(
        IPAddress^ address,
        int port,
        X509Certificate^ certificate
)
```
### **Parameters**

address

Type: [System.Net..::.IPAddress](http://msdn2.microsoft.com/en-us/library/s128tyf6)

IP Address to listen on, use IpAddress.Any to accept connections on all ipaddresses/network cards.

#### port

Type: **[System..::.Int32](http://msdn2.microsoft.com/en-us/library/td2s409d)** Port to listen on. 80 can be a good idea =)

certificate

Type: [System.Security.Cryptography.X509Certificates..::.X509Certificate](http://msdn2.microsoft.com/en-us/library/9yc7tebx) Certificate to use

<span id="page-843-0"></span>[HttpServer](#page-775-0) Class **Start [Overload](#page-834-0)** HttpServer [Namespace](#page-0-0)

This project is maintened by Gauffin Telecom AB

 $\rightarrow$  $\Box$  C#  $\Box$  Visual Basic Visual C++ C# Webserver HttpServer..::.Stop Method [HttpServer](#page-775-0) Class See [Also](#page-846-0) Send [Feedback](javascript:SubmitFeedback()

shut down the server and listeners

### **C#**

public void Stop()

### **Visual Basic (Declaration)**

Public Sub Stop

### **Visual C++**

public: void Stop()

### <span id="page-846-0"></span>[HttpServer](#page-775-0) Class HttpServer [Namespace](#page-0-0)

This project is maintened by Gauffin Telecom AB

 $=$   $\blacksquare$  $\Box$  C#  $\Box$  Visual Basic Visual C++ C# Webserver HttpServer..::.WriteLog Method [HttpServer](#page-775-0) Class See [Also](#page-849-0) Send [Feedback](javascript:SubmitFeedback()

write an entry to the log file

### **C#**

protected virtual void WriteLog( [LogPrio](#page-909-0) prio, [string](http://msdn2.microsoft.com/en-us/library/s1wwdcbf) message )

### **Visual Basic (Declaration)**

```
Protected Overridable Sub WriteLog ( _
        prio As LogPrio, _
        message As String _
)
```
#### **Visual C++**

```
protected:
virtual void WriteLog(
        LogPrio prio,
        String^ message
)
```
#### **Parameters**

prio Type: [HttpServer..::.LogPrio](#page-909-0) importance of the message

message Type: **[System..::.String](http://msdn2.microsoft.com/en-us/library/s1wwdcbf)** log message

### <span id="page-849-0"></span>[HttpServer](#page-775-0) Class HttpServer [Namespace](#page-0-0)

This project is maintened by Gauffin Telecom AB

 $\blacksquare$  $\Box$  C#  $\Box$  Visual Basic Visual C++ □ Include Protected Members  $\Box$  Include Inherited Members C# Webserver HttpServer Properties [HttpServer](#page-775-0) Class See [Also](#page-852-0) Send [Feedback](javascript:SubmitFeedback()

The **[HttpServer](#page-775-0)** type exposes the following members.

# **Properties**

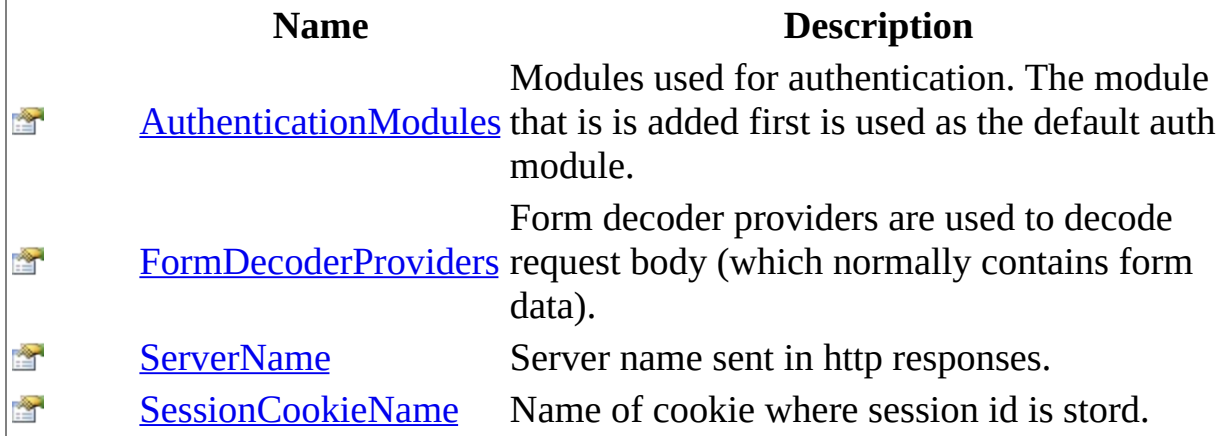

<span id="page-852-0"></span>[HttpServer](#page-775-0) Class HttpServer [Namespace](#page-0-0) This project is maintened by Gauffin Telecom AB

<span id="page-853-0"></span> $\sim$  $\blacktriangleright$  $\Box$  C#  $\Box$  Visual Basic  $\Box$  Visual C++ C# Webserver HttpServer..::.AuthenticationModules Property [HttpServer](#page-775-0) Class See [Also](#page-856-0) Send [Feedback](javascript:SubmitFeedback()

Modules used for authentication. The module that is is added first is used as the default auth module.

**C#**

public [IList](http://msdn2.microsoft.com/en-us/library/5y536ey6)<[AuthModule](#page-1142-0)> AuthenticationModules { get; }

### **Visual Basic (Declaration)**

Public ReadOnly Property AuthenticationModules As [IList](http://msdn2.microsoft.com/en-us/library/5y536ey6)(Of [AuthModul](#page-1142-0)

### **Visual C++**

public: property [IList<](http://msdn2.microsoft.com/en-us/library/5y536ey6)[AuthModule^](#page-1142-0)>^ AuthenticationModules { [IList<](http://msdn2.microsoft.com/en-us/library/5y536ey6)[AuthModule^](#page-1142-0)>^ get (); }

# **Remarks**

Use the corresponding property in the WebSiteModule if you are using multiple websites.

### <span id="page-856-0"></span>[HttpServer](#page-775-0) Class HttpServer [Namespace](#page-0-0)

This project is maintened by Gauffin Telecom AB

<span id="page-857-0"></span> $\equiv$  $\blacktriangleright$  $\Box$  C#  $\Box$  Visual Basic  $\Box$  Visual C++ C# Webserver HttpServer..::.FormDecoderProviders Property [HttpServer](#page-775-0) Class See [Also](#page-859-0) Send [Feedback](javascript:SubmitFeedback()

Form decoder providers are used to decode request body (which normally contains form data).

**C#**

public [FormDecoderProvider](#page-1741-0) FormDecoderProviders { get; }

### **Visual Basic (Declaration)**

Public ReadOnly Property [FormDecoderProvider](#page-1741-0)s As FormDecoderProvider

### **Visual C++**

public: property [FormDecoderProvider^](#page-1741-0) FormDecoderProviders { [FormDecoderProvider^](#page-1741-0) get (); }

### <span id="page-859-0"></span>[HttpServer](#page-775-0) Class HttpServer [Namespace](#page-0-0)

This project is maintened by Gauffin Telecom AB

<span id="page-860-0"></span> $=$   $\blacksquare$  $\Box$  C#  $\Box$  Visual Basic Visual C++ C# Webserver HttpServer..::.ServerName Property [HttpServer](#page-775-0) Class See [Also](#page-863-0) Send [Feedback](javascript:SubmitFeedback()

Server name sent in http responses.

### **C#**

public [string](http://msdn2.microsoft.com/en-us/library/s1wwdcbf) ServerName { get; set; }

### **Visual Basic (Declaration)**

Public Property ServerName As [String](http://msdn2.microsoft.com/en-us/library/s1wwdcbf)

### **Visual C++**

```
public:
property <u>String</u>^ ServerName {
       String^ get ();
       (String^ value);
}
```
# **Remarks**

Do NOT include version in name, since it makes it easier for hackers.

### <span id="page-863-0"></span>[HttpServer](#page-775-0) Class HttpServer [Namespace](#page-0-0)

This project is maintened by Gauffin Telecom AB
$=$   $\blacksquare$  $\Box$  C#  $\Box$  Visual Basic Visual C++ C# Webserver HttpServer..::.SessionCookieName Property [HttpServer](#page-775-0) Class See [Also](#page-866-0) Send [Feedback](javascript:SubmitFeedback()

Name of cookie where session id is stord.

### **Syntax**

**C#**

public [string](http://msdn2.microsoft.com/en-us/library/s1wwdcbf) SessionCookieName { get; set; }

#### **Visual Basic (Declaration)**

Public Property SessionCookieName As [String](http://msdn2.microsoft.com/en-us/library/s1wwdcbf)

#### **Visual C++**

public: property [String^](http://msdn2.microsoft.com/en-us/library/s1wwdcbf) SessionCookieName { [String^](http://msdn2.microsoft.com/en-us/library/s1wwdcbf) get (); void set [\(String^](http://msdn2.microsoft.com/en-us/library/s1wwdcbf) value); }

#### <span id="page-866-0"></span>[HttpServer](#page-775-0) Class HttpServer [Namespace](#page-0-0)

This project is maintened by Gauffin Telecom AB

 $\blacksquare$   $\blacksquare$   $\blacksquare$  $\Box$  C#  $\Box$  Visual Basic Visual C++ □ Include Protected Members  $\Box$  Include Inherited Members C# Webserver HttpServer Events [HttpServer](#page-775-0) Class See [Also](#page-869-0) Send [Feedback](javascript:SubmitFeedback()

The **[HttpServer](#page-775-0)** type exposes the following members.

## **Events**

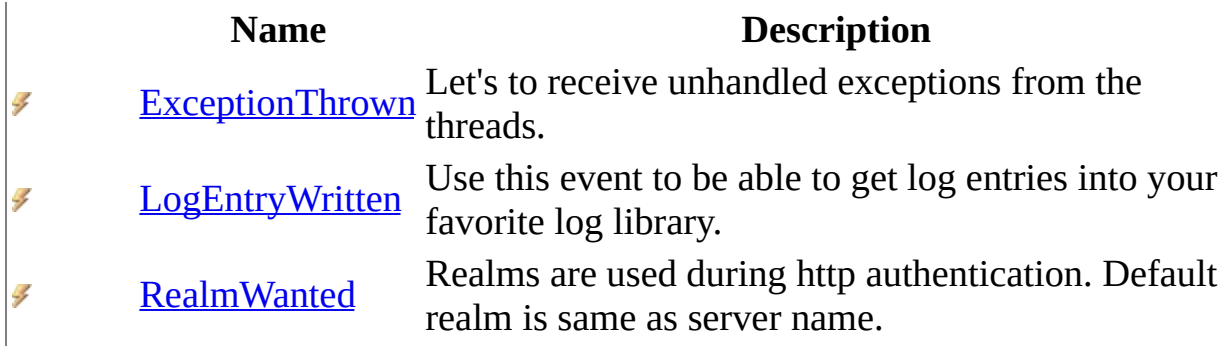

<span id="page-869-0"></span>[HttpServer](#page-775-0) Class HttpServer [Namespace](#page-0-0) This project is maintened by Gauffin Telecom AB

<span id="page-870-0"></span> $=$   $\blacksquare$  $\Box$  C#  $\Box$  Visual Basic  $\Box$  Visual C++ C# Webserver HttpServer..::.ExceptionThrown Event [HttpServer](#page-775-0) Class See [Also](#page-873-0) Send [Feedback](javascript:SubmitFeedback()

Let's to receive unhandled exceptions from the threads.

### **Syntax**

**C#**

public event [ExceptionHandler](#page-87-0) ExceptionThrown

#### **Visual Basic (Declaration)**

Public Event ExceptionThrown As [ExceptionHandler](#page-87-0)

#### **Visual C++**

public: event [ExceptionHandler](#page-87-0)^ ExceptionThrown { void add [\(ExceptionHandler](#page-87-0)^ value); void remove [\(ExceptionHandler^](#page-87-0) value); }

## **Remarks**

Exceptions will be thrown during debug mode if this event is not used, exceptions will be printed to console and supressed during release mode.

#### <span id="page-873-0"></span>[HttpServer](#page-775-0) Class HttpServer [Namespace](#page-0-0)

This project is maintened by Gauffin Telecom AB

<span id="page-874-0"></span> $\equiv$  $\blacktriangleright$  $\Box$  C#  $\Box$  Visual Basic Visual C++ C# Webserver HttpServer..::.LogEntryWritten Event [HttpServer](#page-775-0) Class See [Also](#page-876-0) Send [Feedback](javascript:SubmitFeedback()

Use this event to be able to get log entries into your favorite log library.

### **Syntax**

**C#**

public event [WriteLogHandler](#page-1131-0) LogEntryWritten

#### **Visual Basic (Declaration)**

Public Event LogEntryWritten As [WriteLogHandler](#page-1131-0)

#### **Visual C++**

public: event [WriteLogHandler](#page-1131-0)^ LogEntryWritten { void add [\(WriteLogHandler](#page-1131-0)^ value); void remove [\(WriteLogHandler^](#page-1131-0) value); }

#### <span id="page-876-0"></span>[HttpServer](#page-775-0) Class HttpServer [Namespace](#page-0-0)

This project is maintened by Gauffin Telecom AB

<span id="page-877-0"></span> $\sim$  $\blacktriangleright$  $\Box$  C# $\Box$  Visual Basic  $\Box$  Visual C++ C# Webserver HttpServer..::.RealmWanted Event [HttpServer](#page-775-0) Class See [Also](#page-879-0) Send [Feedback](javascript:SubmitFeedback()

Realms are used during http authentication. Default realm is same as server name.

### **Syntax**

#### **C#**

public event [RealmHandler](#page-987-0) RealmWanted

#### **Visual Basic (Declaration)**

Public Event RealmWanted As [RealmHandler](#page-987-0)

#### **Visual C++**

public: event [RealmHandler](#page-987-0)^ RealmWanted { void add [\(RealmHandler](#page-987-0)^ value); void remove [\(RealmHandler](#page-987-0)^ value); }

#### <span id="page-879-0"></span>[HttpServer](#page-775-0) Class HttpServer [Namespace](#page-0-0)

This project is maintened by Gauffin Telecom AB

<span id="page-880-0"></span> $\blacksquare$  $\Box$  C#  $\Box$  Visual Basic Visual C++ C# Webserver HttpSession Interface [Members](#page-883-0) See [Also](#page-882-0) Send [Feedback](javascript:SubmitFeedback()

Interface for sessions

### **Syntax**

#### **C#**

public interface HttpSession : [IDisposable](http://msdn2.microsoft.com/en-us/library/aax125c9)

#### **Visual Basic (Declaration)**

Public Interface HttpSession \_ Implements **[IDisposable](http://msdn2.microsoft.com/en-us/library/aax125c9)** 

#### **Visual C++**

public interface class HttpSession : [IDisposable](http://msdn2.microsoft.com/en-us/library/aax125c9)

<span id="page-882-0"></span>[HttpSession](#page-883-0) Members HttpServer [Namespace](#page-0-0)

This project is maintened by Gauffin Telecom AB

<span id="page-883-0"></span> $\blacksquare$  $\Box$  C# $\Box$  Visual Basic Visual C++ □ Include Protected Members  $\Box$  Include Inherited Members C# Webserver HttpSession Members [HttpSession](#page-880-0) Interface [Methods](#page-884-0) [Properties](#page-885-0) See [Also](#page-886-0) Send [Feedback](javascript:SubmitFeedback()

The **[HttpSession](#page-880-0)** type exposes the following members.

# <span id="page-884-0"></span>**Methods**

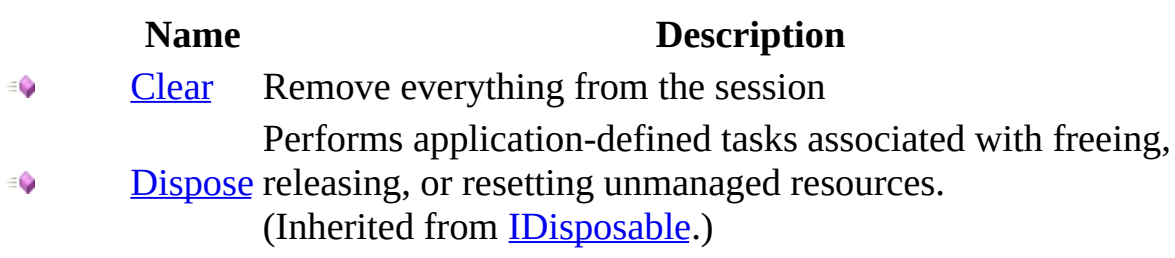

# <span id="page-885-0"></span>**Properties**

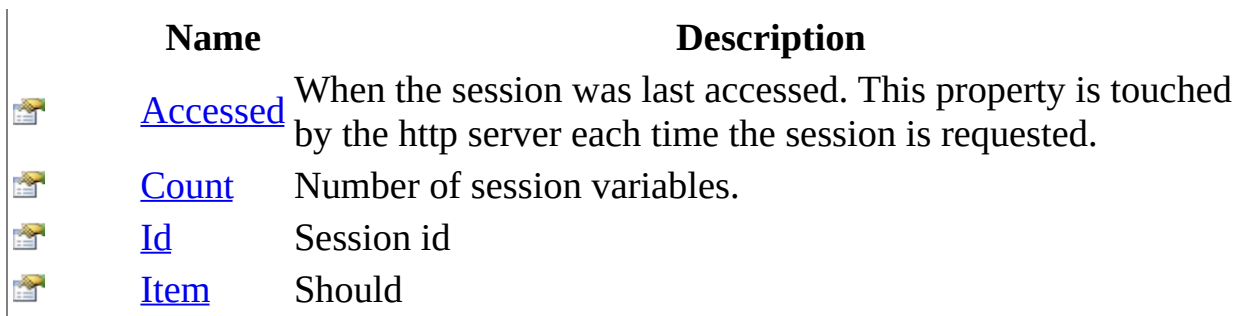

<span id="page-886-0"></span>[HttpSession](#page-880-0) Interface HttpServer [Namespace](#page-0-0)

This project is maintened by Gauffin Telecom AB

 $\blacksquare$   $\blacksquare$   $\blacksquare$  $\Box$  C#  $\Box$  Visual Basic Visual C++ □ Include Protected Members  $\Box$  Include Inherited Members C# Webserver HttpSession Methods [HttpSession](#page-880-0) Interface See [Also](#page-889-0) Send [Feedback](javascript:SubmitFeedback()

The **[HttpSession](#page-880-0)** type exposes the following members.

# **Methods**

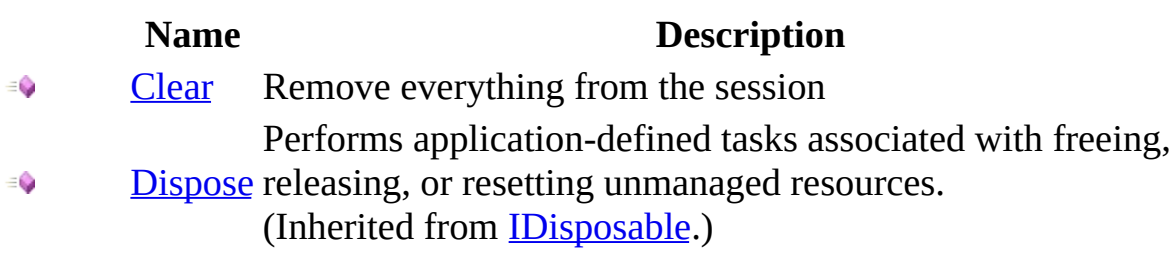

<span id="page-889-0"></span>[HttpSession](#page-880-0) Interface HttpServer [Namespace](#page-0-0)

This project is maintened by Gauffin Telecom AB

<span id="page-890-0"></span> $=$   $\blacksquare$  $\Box$  C#  $\Box$  Visual Basic Visual C++ C# Webserver HttpSession..::.Clear Method [HttpSession](#page-880-0) Interface See [Also](#page-892-0) Send [Feedback](javascript:SubmitFeedback()

Remove everything from the session

### **Syntax**

#### **C#**

void Clear()

#### **Visual Basic (Declaration)**

Sub Clear

#### **Visual C++**

void Clear()

<span id="page-892-0"></span>**[HttpSession](#page-880-0) Interface** HttpServer [Namespace](#page-0-0)

This project is maintened by Gauffin Telecom AB

 $\blacksquare$  $\Box$  C#  $\Box$  Visual Basic Visual C++ □ Include Protected Members  $\Box$  Include Inherited Members C# Webserver HttpSession Properties [HttpSession](#page-880-0) Interface See [Also](#page-895-0) Send [Feedback](javascript:SubmitFeedback()

The **[HttpSession](#page-880-0)** type exposes the following members.

# **Properties**

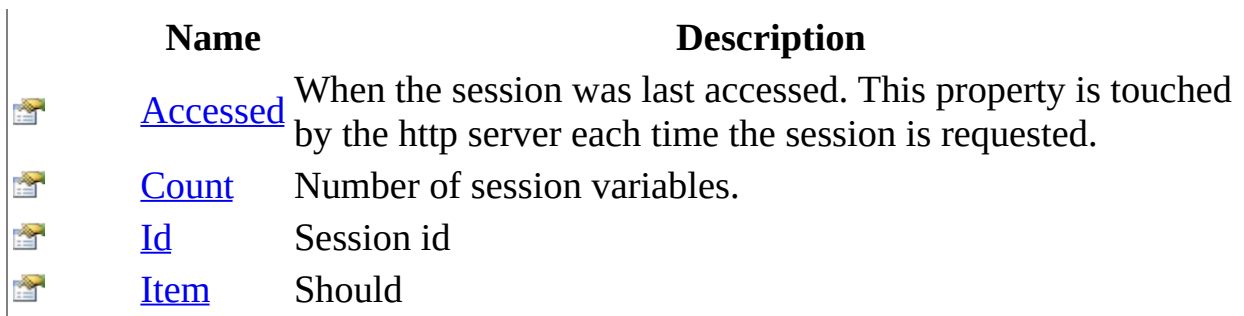

<span id="page-895-0"></span>[HttpSession](#page-880-0) Interface HttpServer [Namespace](#page-0-0)

This project is maintened by Gauffin Telecom AB

<span id="page-896-0"></span> $\equiv$  $\blacktriangleright$  $\Box$  C# $\Box$  Visual Basic  $\Box$  Visual C++ C# Webserver HttpSession..::.Accessed Property [HttpSession](#page-880-0) Interface See [Also](#page-898-0) Send [Feedback](javascript:SubmitFeedback()

When the session was last accessed. This property is touched by the http server each time the session is requested.

### **Syntax**

#### **C#**

[DateTime](http://msdn2.microsoft.com/en-us/library/03ybds8y) Accessed { get; set; }

#### **Visual Basic (Declaration)**

Property Accessed As **[DateTime](http://msdn2.microsoft.com/en-us/library/03ybds8y)** 

#### **Visual C++**

```
property DateTime Accessed {
         DateTime</u> get ();
         void set (<u>DateTime</u> value);
}
```
<span id="page-898-0"></span>**[HttpSession](#page-880-0) Interface** HttpServer [Namespace](#page-0-0)

This project is maintened by Gauffin Telecom AB

<span id="page-899-0"></span> $=$   $\blacksquare$  $\Box$  C#  $\Box$  Visual Basic Visual C++ C# Webserver HttpSession..::.Count Property [HttpSession](#page-880-0) Interface See [Also](#page-901-0) Send [Feedback](javascript:SubmitFeedback()

Number of session variables.
### **C#**

[int](http://msdn2.microsoft.com/en-us/library/td2s409d) Count { get; }

## **Visual Basic (Declaration)**

ReadOnly Property Count As [Integer](http://msdn2.microsoft.com/en-us/library/td2s409d)

### **Visual C++**

```
int</u> Count {
        int</u> get ();
}
```
**[HttpSession](#page-880-0) Interface** HttpServer [Namespace](#page-0-0)

This project is maintened by Gauffin Telecom AB

 $=$   $\blacksquare$  $\Box$  C#  $\Box$  Visual Basic Visual C++ C# Webserver HttpSession..::.Id Property [HttpSession](#page-880-0) Interface See [Also](#page-904-0) Send [Feedback](javascript:SubmitFeedback()

Session id

### **C#**

[string](http://msdn2.microsoft.com/en-us/library/s1wwdcbf) Id { get; }

### **Visual Basic (Declaration)**

ReadOnly Property Id As [String](http://msdn2.microsoft.com/en-us/library/s1wwdcbf)

### **Visual C++**

```
property <u>String</u>^ Id {
          String^ get ();
}
```
<span id="page-904-0"></span>**[HttpSession](#page-880-0) Interface** HttpServer [Namespace](#page-0-0)

This project is maintened by Gauffin Telecom AB

 $=$   $\blacksquare$  $\Box$  C#  $\Box$  Visual Basic Visual C++ C# Webserver HttpSession..::.Item Property [HttpSession](#page-880-0) Interface See [Also](#page-908-0) Send [Feedback](javascript:SubmitFeedback() Should

#### **C#**

[Object](http://msdn2.microsoft.com/en-us/library/e5kfa45b) this[ [string](http://msdn2.microsoft.com/en-us/library/s1wwdcbf) name ] { get; set; }

### **Visual Basic (Declaration)**

Default Property Item ( \_ name As  $String_$  $String_$ ) As **[Object](http://msdn2.microsoft.com/en-us/library/e5kfa45b)** 

#### **Visual C++**

```
Object^String^ name] {
     Object^(String^ name);
     (String^Object^ value);
}
```
#### **Parameters**

name Type: [System..::.String](http://msdn2.microsoft.com/en-us/library/s1wwdcbf) Name of the session variable

### **Return Value**

null if it's not set

# **Exceptions**

**Exception Condition**

[System.Runtime.Serialization..::.SerializationException](http://msdn2.microsoft.com/en-us/library/akw26cdk) If the object cant be serialized.

<span id="page-908-0"></span>**[HttpSession](#page-880-0) Interface** HttpServer [Namespace](#page-0-0)

This project is maintened by Gauffin Telecom AB

 $=$   $\blacksquare$  $\Box$  C#  $\Box$  Visual Basic Visual C++ C# Webserver LogPrio Enumeration **See [Also](#page-912-0) Send [Feedback](javascript:SubmitFeedback()** 

Priority for log entries

### **C#**

public enum LogPrio

## **Visual Basic (Declaration)**

Public Enumeration LogPrio

### **Visual C++**

public enum class LogPrio

# **Members**

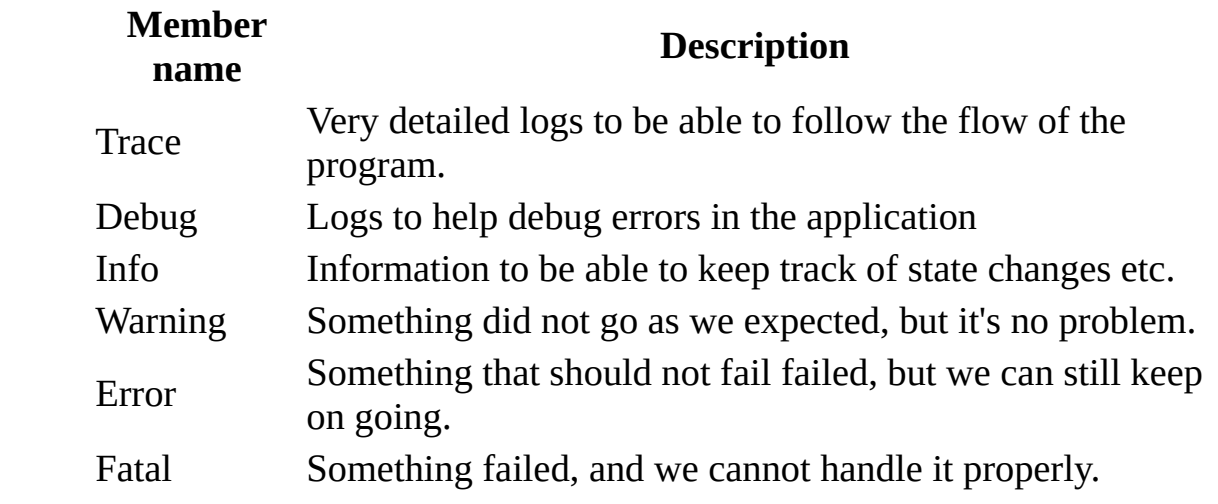

<span id="page-912-0"></span>HttpServer [Namespace](#page-0-0) [HttpServer..::.WriteLogHandler](#page-1131-0)

This project is maintened by Gauffin Telecom AB

<span id="page-913-0"></span> $\equiv$  $\blacktriangleright$  $\Box$  C#  $\Box$  Visual Basic Visual C++ C# Webserver Method Class [Members](#page-917-0) See [Also](#page-916-0) Send [Feedback](javascript:SubmitFeedback()

Contains all HTTP Methods (according to the HTTP 1.1 specification)

See: http://www.w3.org/Protocols/rfc2616/rfc2616-sec9.html

### **C#**

public static class Method

## **Visual Basic (Declaration)**

Public NotInheritable Class Method

### **Visual C++**

public ref class Method abstract sealed

# **Inheritance Hierarchy**

[System..::.Object](http://msdn2.microsoft.com/en-us/library/e5kfa45b) HttpServer..::.Method

## <span id="page-916-0"></span>Method [Members](#page-917-0) HttpServer [Namespace](#page-0-0)

This project is maintened by Gauffin Telecom AB

<span id="page-917-0"></span> $\mathbf{F}$  $\Box$  C#  $\Box$  Visual Basic Visual C++ □ Include Protected Members  $\Box$  Include Inherited Members C# Webserver Method Members [Method](#page-913-0) Class [Fields](#page-918-0) See [Also](#page-919-0) Send [Feedback](javascript:SubmitFeedback()

The **[Method](#page-913-0)** type exposes the following members.

# <span id="page-918-0"></span>**Fields**

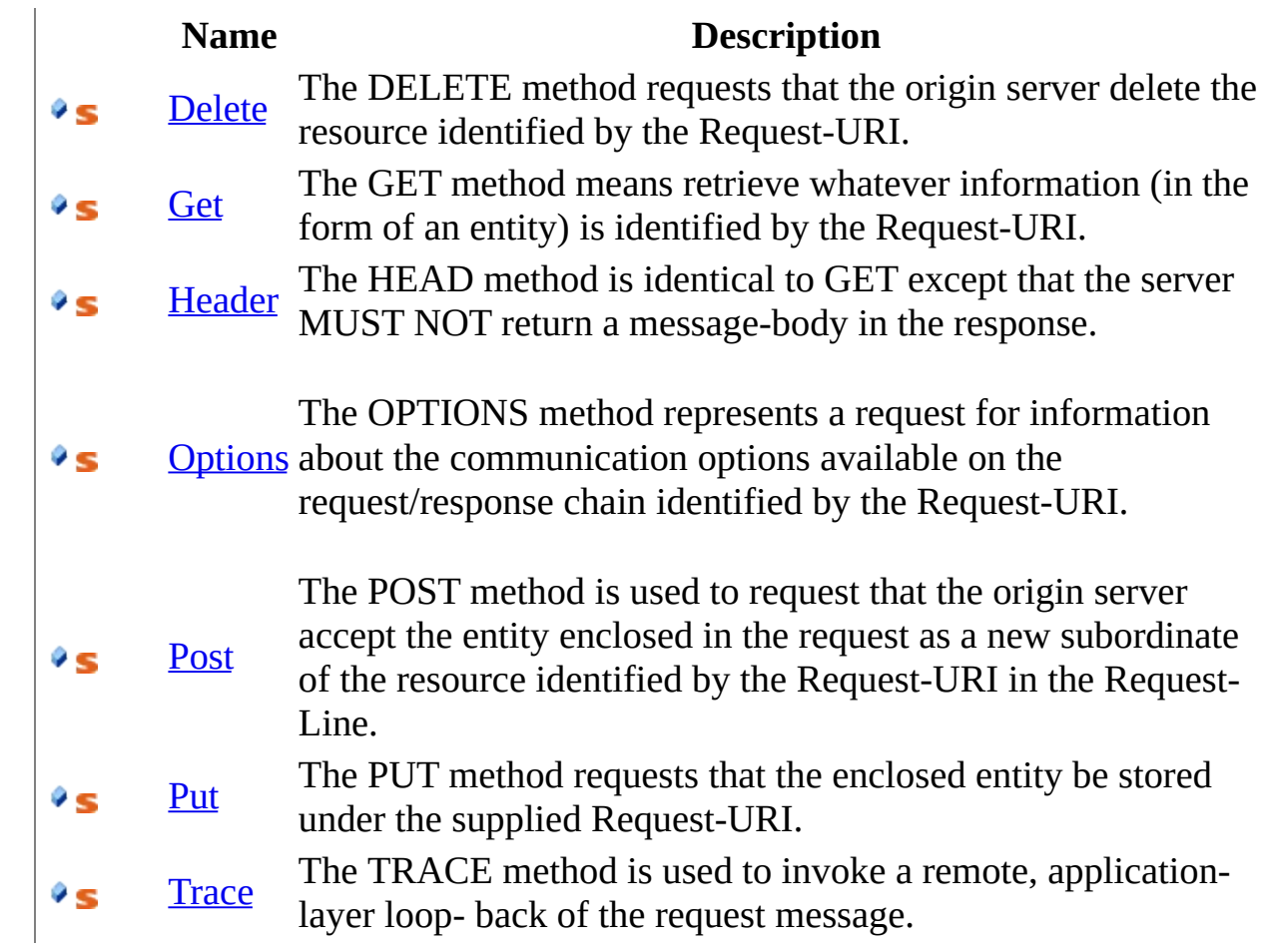

<span id="page-919-0"></span>**[Method](#page-913-0) Class** HttpServer [Namespace](#page-0-0) This project is maintened by Gauffin Telecom AB

 $\mathbf{F}$  $\Box$  C#  $\Box$  Visual Basic Visual C++ □ Include Protected Members  $\Box$  Include Inherited Members C# Webserver Method Fields [Method](#page-913-0) Class See [Also](#page-922-0) Send [Feedback](javascript:SubmitFeedback()

The **[Method](#page-913-0)** type exposes the following members.

# **Fields**

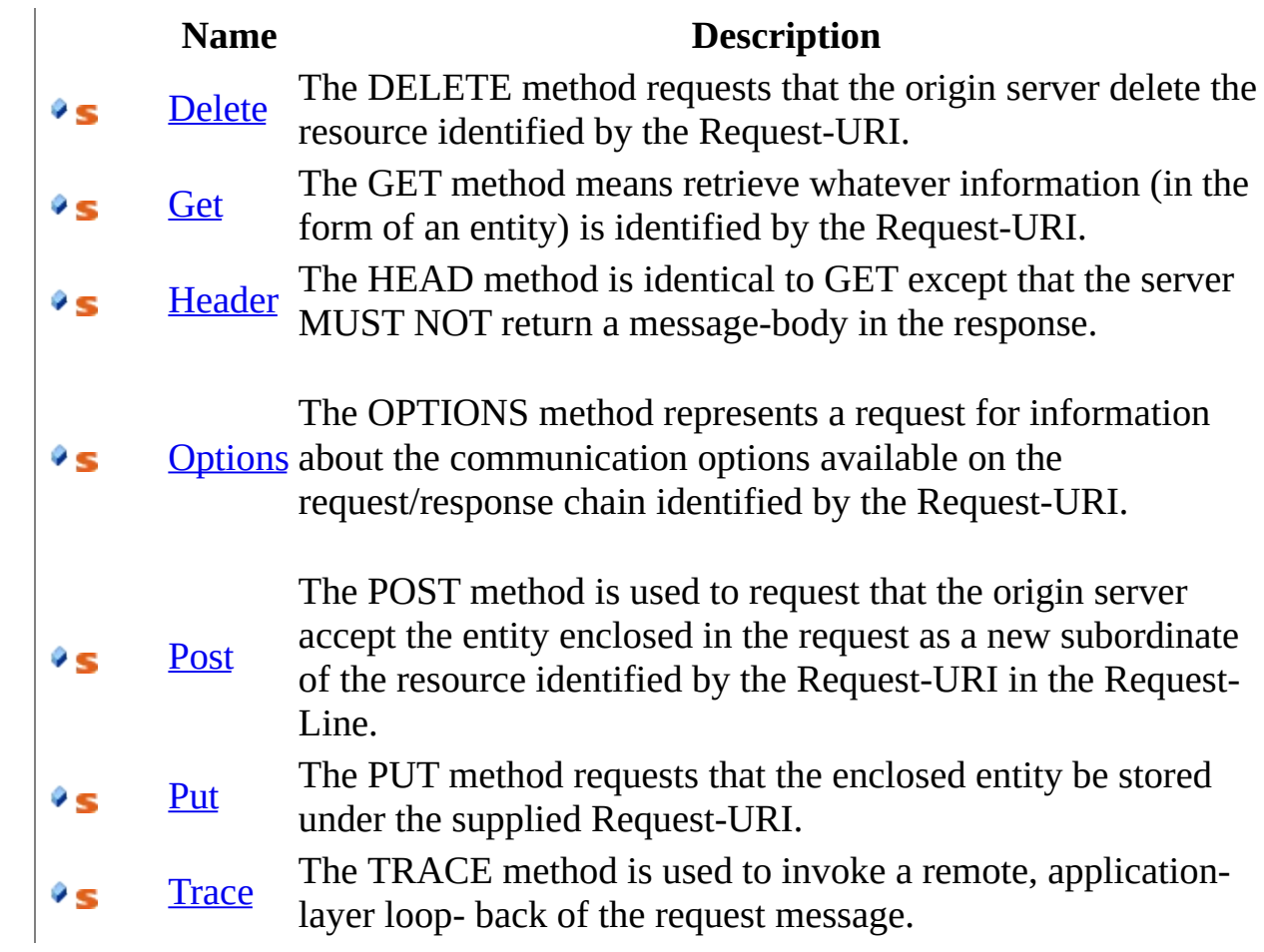

<span id="page-922-0"></span>**[Method](#page-913-0) Class** HttpServer [Namespace](#page-0-0) This project is maintened by Gauffin Telecom AB

<span id="page-923-0"></span> $\equiv$  $\blacktriangleright$  $\Box$  C# $\Box$  Visual Basic  $\Box$  Visual C++ C# Webserver Method..::.Delete Field [Method](#page-913-0) Class See [Also](#page-926-0) Send [Feedback](javascript:SubmitFeedback()

The DELETE method requests that the origin server delete the resource identified by the Request-URI.

### **C#**

public const [string](http://msdn2.microsoft.com/en-us/library/s1wwdcbf) Delete

### **Visual Basic (Declaration)**

Public Const Delete As [String](http://msdn2.microsoft.com/en-us/library/s1wwdcbf)

#### **Visual C++**

public: literal **String**^ Delete

# **Remarks**

This method MAY be overridden by human intervention (or other means) on the origin server. The client cannot be guaranteed that the operation has been carried out, even if the status code returned from the origin server indicates that the action has been completed successfully.

However, the server SHOULD NOT indicate success unless, at the time the response is given, it intends to delete the resource or move it to an inaccessible location.

A successful response SHOULD be 200 (OK) if the response includes an entity describing the status, 202 (Accepted) if the action has not yet been enacted, or 204 (No Content) if the action has been enacted but the response does not include an entity.

If the request passes through a cache and the Request-URI identifies one or more currently cached entities, those entries SHOULD be treated as stale. Responses to this method are not cacheable.

## <span id="page-926-0"></span>**[Method](#page-913-0) Class** HttpServer [Namespace](#page-0-0)

This project is maintened by Gauffin Telecom AB

<span id="page-927-0"></span> $\equiv$  $\blacktriangleright$  $\Box$  C# $\Box$  Visual Basic Visual C++ C# Webserver Method..::.Get Field [Method](#page-913-0) Class See [Also](#page-930-0) Send [Feedback](javascript:SubmitFeedback()

The GET method means retrieve whatever information (in the form of an entity) is identified by the Request-URI.

### **C#**

public const [string](http://msdn2.microsoft.com/en-us/library/s1wwdcbf) Get

### **Visual Basic (Declaration)**

Public Const Get As [String](http://msdn2.microsoft.com/en-us/library/s1wwdcbf)

#### **Visual C++**

public: literal **String**<sup>^</sup> Get

# **Remarks**

If the Request-URI refers to a data-producing process, it is the produced data which shall be returned as the entity in the response and not the source text of the process, unless that text happens to be the output of the process.

The semantics of the GET method change to a "conditional GET" if the request message includes an If-Modified-Since, If-Unmodified-Since, If-Match, If-None-Match, or If-Range header field. A conditional GET method requests that the entity be transferred only under the circumstances described by the conditional header field(s). The conditional GET method is intended to reduce unnecessary network usage by allowing cached entities to be refreshed without requiring multiple requests or transferring data already held by the client.

## <span id="page-930-0"></span>**[Method](#page-913-0) Class** HttpServer [Namespace](#page-0-0)

This project is maintened by Gauffin Telecom AB

<span id="page-931-0"></span> $=$   $\blacksquare$  $\Box$  C# $\Box$  Visual Basic  $\Box$  Visual C++ C# Webserver Method..::.Header Field [Method](#page-913-0) Class See [Also](#page-934-0) Send [Feedback](javascript:SubmitFeedback()

The HEAD method is identical to GET except that the server MUST NOT return a message-body in the response.

### **C#**

public const [string](http://msdn2.microsoft.com/en-us/library/s1wwdcbf) Header

### **Visual Basic (Declaration)**

Public Const Header As **[String](http://msdn2.microsoft.com/en-us/library/s1wwdcbf)** 

#### **Visual C++**

public: literal **String**^ Header

# **Remarks**

The metainformation contained in the HTTP headers in response to a HEAD request SHOULD be identical to the information sent in response to a GET request. This method can be used for obtaining metainformation about the entity implied by the request without transferring the entity-body itself. This method is often used for testing hypertext links for validity, accessibility, and recent modification.

## <span id="page-934-0"></span>**[Method](#page-913-0) Class** HttpServer [Namespace](#page-0-0)

This project is maintened by Gauffin Telecom AB

<span id="page-935-0"></span> $\equiv$  $\blacktriangleright$  $\Box$  C# $\Box$  Visual Basic  $\Box$  Visual C++ C# Webserver Method..::.Options Field [Method](#page-913-0) Class See [Also](#page-938-0) Send [Feedback](javascript:SubmitFeedback()

The OPTIONS method represents a request for information about the communication options available on the request/response chain identified by the Request-URI.
#### **C#**

public const [string](http://msdn2.microsoft.com/en-us/library/s1wwdcbf) Options

### **Visual Basic (Declaration)**

Public Const Options As **[String](http://msdn2.microsoft.com/en-us/library/s1wwdcbf)** 

#### **Visual C++**

public: literal **String**^ Options

# **Remarks**

This method allows the client to determine the options and/or requirements associated with a resource, or the capabilities of a server, without implying a resource action or initiating a resource retrieval.

### **[Method](#page-913-0) Class** HttpServer [Namespace](#page-0-0)

This project is maintened by Gauffin Telecom AB

 $\equiv$  $\blacktriangleright$  $\Box$  C# $\Box$  Visual Basic  $\Box$  Visual C++ C# Webserver Method..::.Post Field [Method](#page-913-0) Class See [Also](#page-942-0) Send [Feedback](javascript:SubmitFeedback()

The POST method is used to request that the origin server accept the entity enclosed in the request as a new subordinate of the resource identified by the Request-URI in the Request-Line.

**Namespace:** [HttpServer](#page-0-0) **Assembly:** HttpServer (in HttpServer.dll) Version: 1.0.0.0 (1.0.0.0)

#### **C#**

public const [string](http://msdn2.microsoft.com/en-us/library/s1wwdcbf) Post

### **Visual Basic (Declaration)**

Public Const Post As [String](http://msdn2.microsoft.com/en-us/library/s1wwdcbf)

#### **Visual C++**

public: literal **String**<sup>^</sup> Post

# **Remarks**

POST is designed to allow a uniform method to cover the following functions:

- Annotation of existing resources;
- Posting a message to a bulletin board, newsgroup, mailing list, or similar group of articles;
- Providing a block of data, such as the result of submitting a form, to a datahandling process;
- Extending a database through an append operation.

If a resource has been created on the origin server, the response SHOULD be 201 (Created) and contain an entity which describes the status of the request and refers to the new resource, and a Location header (see section 14.30).

The action performed by the POST method might not result in a resource that can be identified by a URI. In this case, either 200 (OK) or 204 (No Content) is the appropriate response status, depending on whether or not the response includes an entity that describes the result.

Responses to this method are not cacheable, unless the response includes appropriate Cache-Control or Expires header fields. However, the 303 (See Other) response can be used to direct the user agent to retrieve a cacheable resource.

### <span id="page-942-0"></span>**[Method](#page-913-0) Class** HttpServer [Namespace](#page-0-0)

This project is maintened by Gauffin Telecom AB

 $\equiv$  $\blacktriangleright$  $\Box$  C#  $\Box$  Visual Basic Visual C++ C# Webserver Method..::.Put Field [Method](#page-913-0) Class See [Also](#page-946-0) Send [Feedback](javascript:SubmitFeedback()

The PUT method requests that the enclosed entity be stored under the supplied Request-URI.

**Namespace:** [HttpServer](#page-0-0) **Assembly:** HttpServer (in HttpServer.dll) Version: 1.0.0.0 (1.0.0.0)

#### **C#**

public const [string](http://msdn2.microsoft.com/en-us/library/s1wwdcbf) Put

### **Visual Basic (Declaration)**

Public Const Put As [String](http://msdn2.microsoft.com/en-us/library/s1wwdcbf)

#### **Visual C++**

public: literal **String**<sup>^</sup> Put

## **Remarks**

- If the Request-URI refers to an already existing resource, the enclosed entity SHOULD be considered as a modified version of the one residing on the origin server.
- If the Request-URI does not point to an existing resource, and that URI is capable of being defined as a new resource by the requesting user agent, the origin server can create the resource with that URI.
- If a new resource is created, the origin server MUST inform the user agent via the 201 (Created) response.
- If an existing resource is modified, either the 200 (OK) or 204 (No Content) response codes SHOULD be sent to indicate successful completion of the request.
- If the resource could not be created or modified with the Request-URI, an appropriate error response SHOULD be given that reflects the nature of the problem.

The recipient of the entity MUST NOT ignore any Content-\* (e.g. Content-Range) headers that it does not understand or implement and MUST return a 501 (Not Implemented) response in such cases.

### <span id="page-946-0"></span>**[Method](#page-913-0) Class** HttpServer [Namespace](#page-0-0)

This project is maintened by Gauffin Telecom AB

 $\equiv$  $\blacktriangleright$  $\Box$  C# $\Box$  Visual Basic Visual C++ C# Webserver Method..::.Trace Field [Method](#page-913-0) Class See [Also](#page-949-0) Send [Feedback](javascript:SubmitFeedback()

The TRACE method is used to invoke a remote, application-layer loop- back of the request message.

**Namespace:** [HttpServer](#page-0-0) **Assembly:** HttpServer (in HttpServer.dll) Version: 1.0.0.0 (1.0.0.0)

### **C#**

public const [string](http://msdn2.microsoft.com/en-us/library/s1wwdcbf) Trace

### **Visual Basic (Declaration)**

Public Const Trace As **[String](http://msdn2.microsoft.com/en-us/library/s1wwdcbf)** 

#### **Visual C++**

public: literal **String**^ Trace

### <span id="page-949-0"></span>**[Method](#page-913-0) Class** HttpServer [Namespace](#page-0-0)

This project is maintened by Gauffin Telecom AB

<span id="page-950-0"></span> $\equiv$  $\blacktriangleright$  $\Box$  C#  $\Box$  Visual Basic Visual C++ C# Webserver Methods Class [Members](#page-954-0) See [Also](#page-953-0) Send [Feedback](javascript:SubmitFeedback()

Contains all HTTP Methods (according to the HTTP 1.1 specification)

See: http://www.w3.org/Protocols/rfc2616/rfc2616-sec9.html

**Namespace:** [HttpServer](#page-0-0) **Assembly:** HttpServer (in HttpServer.dll) Version: 1.0.0.0 (1.0.0.0)

**C#**

[\[ObsoleteAttribute](http://msdn2.microsoft.com/en-us/library/fwz0y5c2)("Use Method.XXX instead.")] public static class Methods

### **Visual Basic (Declaration)**

<<u>ObsoleteAttribute</u>("Use Method.XXX instead.")> \_ Public NotInheritable Class Methods

#### **Visual C++**

[\[ObsoleteAttribute](http://msdn2.microsoft.com/en-us/library/fwz0y5c2)(L"Use Method.XXX instead.")] public ref class Methods abstract sealed

# **Inheritance Hierarchy**

[System..::.Object](http://msdn2.microsoft.com/en-us/library/e5kfa45b) HttpServer..::.Methods

### <span id="page-953-0"></span>Methods [Members](#page-954-0) HttpServer [Namespace](#page-0-0)

This project is maintened by Gauffin Telecom AB

<span id="page-954-0"></span> $\blacksquare$   $\blacksquare$   $\blacksquare$  $\Box$  C#  $\Box$  Visual Basic Visual C++ □ Include Protected Members  $\Box$  Include Inherited Members C# Webserver Methods Members [Methods](#page-950-0) Class [Fields](#page-955-0) See [Also](#page-956-0) Send [Feedback](javascript:SubmitFeedback()

The **[Methods](#page-950-0)** type exposes the following members.

# <span id="page-955-0"></span>**Fields**

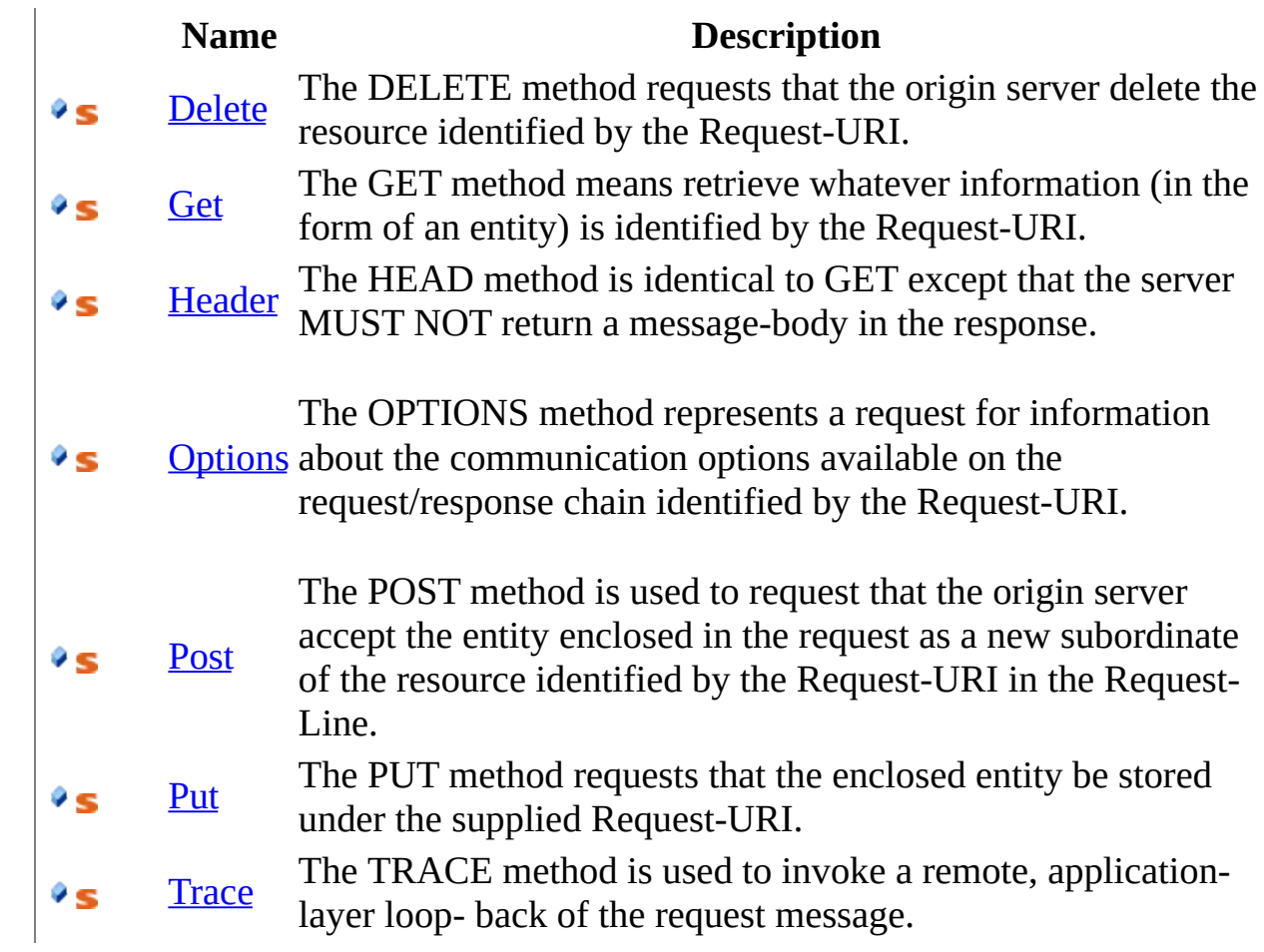

<span id="page-956-0"></span>**[Methods](#page-950-0) Class** HttpServer [Namespace](#page-0-0) This project is maintened by Gauffin Telecom AB

 $\mathbf{F}$  $\Box$  C#  $\Box$  Visual Basic Visual C++ □ Include Protected Members  $\Box$  Include Inherited Members C# Webserver Methods Fields [Methods](#page-950-0) Class See [Also](#page-959-0) Send [Feedback](javascript:SubmitFeedback()

The **[Methods](#page-950-0)** type exposes the following members.

# **Fields**

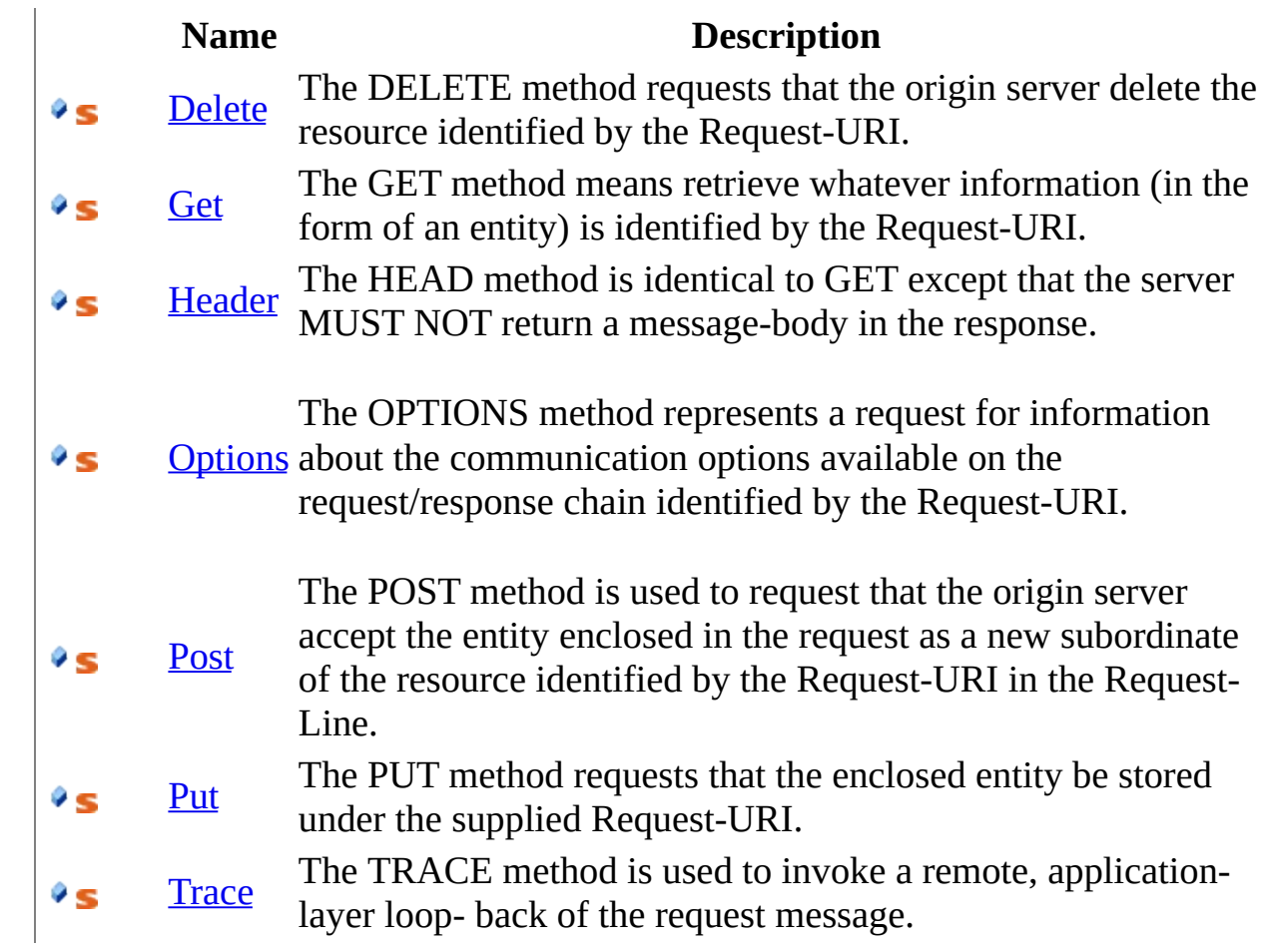

<span id="page-959-0"></span>**[Methods](#page-950-0) Class** HttpServer [Namespace](#page-0-0) This project is maintened by Gauffin Telecom AB

<span id="page-960-0"></span> $\sim$  $\blacktriangleright$  $\Box$  C# $\Box$  Visual Basic  $\Box$  Visual C++ C# Webserver Methods..::.Delete Field [Methods](#page-950-0) Class See [Also](#page-963-0) Send [Feedback](javascript:SubmitFeedback()

The DELETE method requests that the origin server delete the resource identified by the Request-URI.

**Namespace:** [HttpServer](#page-0-0) **Assembly:** HttpServer (in HttpServer.dll) Version: 1.0.0.0 (1.0.0.0)

#### **C#**

public const [string](http://msdn2.microsoft.com/en-us/library/s1wwdcbf) Delete

### **Visual Basic (Declaration)**

Public Const Delete As [String](http://msdn2.microsoft.com/en-us/library/s1wwdcbf)

#### **Visual C++**

public: literal **String**^ Delete

# **Remarks**

This method MAY be overridden by human intervention (or other means) on the origin server. The client cannot be guaranteed that the operation has been carried out, even if the status code returned from the origin server indicates that the action has been completed successfully.

However, the server SHOULD NOT indicate success unless, at the time the response is given, it intends to delete the resource or move it to an inaccessible location.

A successful response SHOULD be 200 (OK) if the response includes an entity describing the status, 202 (Accepted) if the action has not yet been enacted, or 204 (No Content) if the action has been enacted but the response does not include an entity.

If the request passes through a cache and the Request-URI identifies one or more currently cached entities, those entries SHOULD be treated as stale. Responses to this method are not cacheable.

### <span id="page-963-0"></span>[Methods](#page-950-0) Class HttpServer [Namespace](#page-0-0)

This project is maintened by Gauffin Telecom AB

<span id="page-964-0"></span> $\equiv$  $\blacktriangleright$  $\Box$  C# $\Box$  Visual Basic Visual C++ C# Webserver Methods..::.Get Field [Methods](#page-950-0) Class See [Also](#page-967-0) Send [Feedback](javascript:SubmitFeedback()

The GET method means retrieve whatever information (in the form of an entity) is identified by the Request-URI.

**Namespace:** [HttpServer](#page-0-0) **Assembly:** HttpServer (in HttpServer.dll) Version: 1.0.0.0 (1.0.0.0)

#### **C#**

public const [string](http://msdn2.microsoft.com/en-us/library/s1wwdcbf) Get

### **Visual Basic (Declaration)**

Public Const Get As [String](http://msdn2.microsoft.com/en-us/library/s1wwdcbf)

#### **Visual C++**

public: literal **String**<sup>^</sup> Get

## **Remarks**

If the Request-URI refers to a data-producing process, it is the produced data which shall be returned as the entity in the response and not the source text of the process, unless that text happens to be the output of the process.

The semantics of the GET method change to a "conditional GET" if the request message includes an If-Modified-Since, If-Unmodified-Since, If-Match, If-None-Match, or If-Range header field. A conditional GET method requests that the entity be transferred only under the circumstances described by the conditional header field(s). The conditional GET method is intended to reduce unnecessary network usage by allowing cached entities to be refreshed without requiring multiple requests or transferring data already held by the client.

### <span id="page-967-0"></span>[Methods](#page-950-0) Class HttpServer [Namespace](#page-0-0)

This project is maintened by Gauffin Telecom AB

<span id="page-968-0"></span> $=$   $\blacksquare$  $\Box$  C# $\Box$  Visual Basic  $\Box$  Visual C++ C# Webserver Methods..::.Header Field [Methods](#page-950-0) Class See [Also](#page-971-0) Send [Feedback](javascript:SubmitFeedback()

The HEAD method is identical to GET except that the server MUST NOT return a message-body in the response.

**Namespace:** [HttpServer](#page-0-0) **Assembly:** HttpServer (in HttpServer.dll) Version: 1.0.0.0 (1.0.0.0)

#### **C#**

public const [string](http://msdn2.microsoft.com/en-us/library/s1wwdcbf) Header

### **Visual Basic (Declaration)**

Public Const Header As **[String](http://msdn2.microsoft.com/en-us/library/s1wwdcbf)** 

#### **Visual C++**

public: literal **String**^ Header

# **Remarks**

The metainformation contained in the HTTP headers in response to a HEAD request SHOULD be identical to the information sent in response to a GET request. This method can be used for obtaining metainformation about the entity implied by the request without transferring the entity-body itself. This method is often used for testing hypertext links for validity, accessibility, and recent modification.

### <span id="page-971-0"></span>[Methods](#page-950-0) Class HttpServer [Namespace](#page-0-0)

This project is maintened by Gauffin Telecom AB
$\equiv$  $\blacktriangleright$  $\Box$  C# $\Box$  Visual Basic  $\Box$  Visual C++ C# Webserver Methods..::.Options Field [Methods](#page-950-0) Class See [Also](#page-975-0) Send [Feedback](javascript:SubmitFeedback()

The OPTIONS method represents a request for information about the communication options available on the request/response chain identified by the Request-URI.

### **Syntax**

#### **C#**

public const [string](http://msdn2.microsoft.com/en-us/library/s1wwdcbf) Options

#### **Visual Basic (Declaration)**

Public Const Options As **[String](http://msdn2.microsoft.com/en-us/library/s1wwdcbf)** 

#### **Visual C++**

public: literal **String**^ Options

# **Remarks**

This method allows the client to determine the options and/or requirements associated with a resource, or the capabilities of a server, without implying a resource action or initiating a resource retrieval.

#### <span id="page-975-0"></span>[Methods](#page-950-0) Class HttpServer [Namespace](#page-0-0)

This project is maintened by Gauffin Telecom AB

 $\equiv$  $\blacktriangleright$  $\Box$  C# $\Box$  Visual Basic  $\Box$  Visual C++ C# Webserver Methods..::.Post Field [Methods](#page-950-0) Class See [Also](#page-979-0) Send [Feedback](javascript:SubmitFeedback()

The POST method is used to request that the origin server accept the entity enclosed in the request as a new subordinate of the resource identified by the Request-URI in the Request-Line.

### **Syntax**

#### **C#**

public const [string](http://msdn2.microsoft.com/en-us/library/s1wwdcbf) Post

### **Visual Basic (Declaration)**

Public Const Post As [String](http://msdn2.microsoft.com/en-us/library/s1wwdcbf)

#### **Visual C++**

public: literal **String**<sup>^</sup> Post

# **Remarks**

POST is designed to allow a uniform method to cover the following functions:

- Annotation of existing resources;
- Posting a message to a bulletin board, newsgroup, mailing list, or similar group of articles;
- Providing a block of data, such as the result of submitting a form, to a datahandling process;
- Extending a database through an append operation.

If a resource has been created on the origin server, the response SHOULD be 201 (Created) and contain an entity which describes the status of the request and refers to the new resource, and a Location header (see section 14.30).

The action performed by the POST method might not result in a resource that can be identified by a URI. In this case, either 200 (OK) or 204 (No Content) is the appropriate response status, depending on whether or not the response includes an entity that describes the result.

Responses to this method are not cacheable, unless the response includes appropriate Cache-Control or Expires header fields. However, the 303 (See Other) response can be used to direct the user agent to retrieve a cacheable resource.

#### <span id="page-979-0"></span>[Methods](#page-950-0) Class HttpServer [Namespace](#page-0-0)

This project is maintened by Gauffin Telecom AB

 $\equiv$  $\blacktriangleright$  $\Box$  C#  $\Box$  Visual Basic Visual C++ C# Webserver Methods..::.Put Field [Methods](#page-950-0) Class See [Also](#page-983-0) Send [Feedback](javascript:SubmitFeedback()

The PUT method requests that the enclosed entity be stored under the supplied Request-URI.

### **Syntax**

#### **C#**

public const [string](http://msdn2.microsoft.com/en-us/library/s1wwdcbf) Put

#### **Visual Basic (Declaration)**

Public Const Put As [String](http://msdn2.microsoft.com/en-us/library/s1wwdcbf)

#### **Visual C++**

public: literal **String**<sup>^</sup> Put

### **Remarks**

- If the Request-URI refers to an already existing resource, the enclosed entity SHOULD be considered as a modified version of the one residing on the origin server.
- If the Request-URI does not point to an existing resource, and that URI is capable of being defined as a new resource by the requesting user agent, the origin server can create the resource with that URI.
- If a new resource is created, the origin server MUST inform the user agent via the 201 (Created) response.
- If an existing resource is modified, either the 200 (OK) or 204 (No Content) response codes SHOULD be sent to indicate successful completion of the request.
- If the resource could not be created or modified with the Request-URI, an appropriate error response SHOULD be given that reflects the nature of the problem.

The recipient of the entity MUST NOT ignore any Content-\* (e.g. Content-Range) headers that it does not understand or implement and MUST return a 501 (Not Implemented) response in such cases.

#### <span id="page-983-0"></span>[Methods](#page-950-0) Class HttpServer [Namespace](#page-0-0)

This project is maintened by Gauffin Telecom AB

 $\sim$  $\blacktriangleright$  $\Box$  C# $\Box$  Visual Basic Visual C++ C# Webserver Methods..::.Trace Field [Methods](#page-950-0) Class See [Also](#page-986-0) Send [Feedback](javascript:SubmitFeedback()

The TRACE method is used to invoke a remote, application-layer loop- back of the request message.

### **Syntax**

#### **C#**

public const [string](http://msdn2.microsoft.com/en-us/library/s1wwdcbf) Trace

#### **Visual Basic (Declaration)**

Public Const Trace As **[String](http://msdn2.microsoft.com/en-us/library/s1wwdcbf)** 

#### **Visual C++**

public: literal **String**^ Trace

#### <span id="page-986-0"></span>[Methods](#page-950-0) Class HttpServer [Namespace](#page-0-0)

This project is maintened by Gauffin Telecom AB

 $=$   $\blacksquare$  $\Box$  C#  $\Box$  Visual Basic Visual C++ C# Webserver RealmHandler Delegate See [Also](#page-990-0) Send [Feedback](javascript:SubmitFeedback()

Delegate used to find a realm/domain.

### **Syntax**

#### **C#**

public delegate [string](http://msdn2.microsoft.com/en-us/library/s1wwdcbf) RealmHandler( [string](http://msdn2.microsoft.com/en-us/library/s1wwdcbf) domain )

#### **Visual Basic (Declaration)**

Public Delegate Function RealmHandler ( \_ domain As  $String$ ) As **[String](http://msdn2.microsoft.com/en-us/library/s1wwdcbf)** 

#### **Visual C++**

public delegate <u>[String](http://msdn2.microsoft.com/en-us/library/s1wwdcbf)</u>^ RealmHandler( [String^](http://msdn2.microsoft.com/en-us/library/s1wwdcbf) domain )

#### **Parameters**

domain Type: [System..::.String](http://msdn2.microsoft.com/en-us/library/s1wwdcbf)

**Return Value**

# **Remarks**

Realms are used during http authentication

<span id="page-990-0"></span>HttpServer [Namespace](#page-0-0) [HttpServer.Authentication..::.AuthModule](#page-1142-0) [HttpServer.Authentication..::.AuthenticationHandler](#page-1137-0)

This project is maintened by Gauffin Telecom AB

<span id="page-991-0"></span> $\rightarrow$  $\Box$  C#  $\Box$  Visual Basic Visual C++ C# Webserver RequestCookie Class [Members](#page-995-0) See [Also](#page-994-0) Send [Feedback](javascript:SubmitFeedback()

cookie sent by the client/browser

### **Syntax**

#### **C#**

public class RequestCookie

#### **Visual Basic (Declaration)**

Public Class RequestCookie

#### **Visual C++**

public ref class RequestCookie

# **Inheritance Hierarchy**

[System..::.Object](http://msdn2.microsoft.com/en-us/library/e5kfa45b) HttpServer..::.RequestCookie [HttpServer..::.ResponseCookie](#page-1052-0)

<span id="page-994-0"></span>[RequestCookie](#page-995-0) Members HttpServer [Namespace](#page-0-0) [HttpServer..::.ResponseCookie](#page-1052-0)

This project is maintened by Gauffin Telecom AB

<span id="page-995-0"></span> $\blacksquare$   $\blacksquare$   $\blacksquare$ 

 $\Box$  C# $\Box$  Visual Basic

- Visual C++
- □ Include Protected Members
- $\Box$  Include Inherited Members

C# Webserver

RequestCookie Members

[RequestCookie](javascript:SubmitFeedback() Class [Constructors](#page-996-0) [Methods](#page-997-0) [Properties](#page-998-0) See [Also](#page-999-0) Send **Feedback** 

The **[RequestCookie](#page-991-0)** type exposes the following members.

# <span id="page-996-0"></span>**Constructors**

**Name Description**

**[RequestCookie](#page-1000-0) Constructor.** 

# <span id="page-997-0"></span>**Methods**

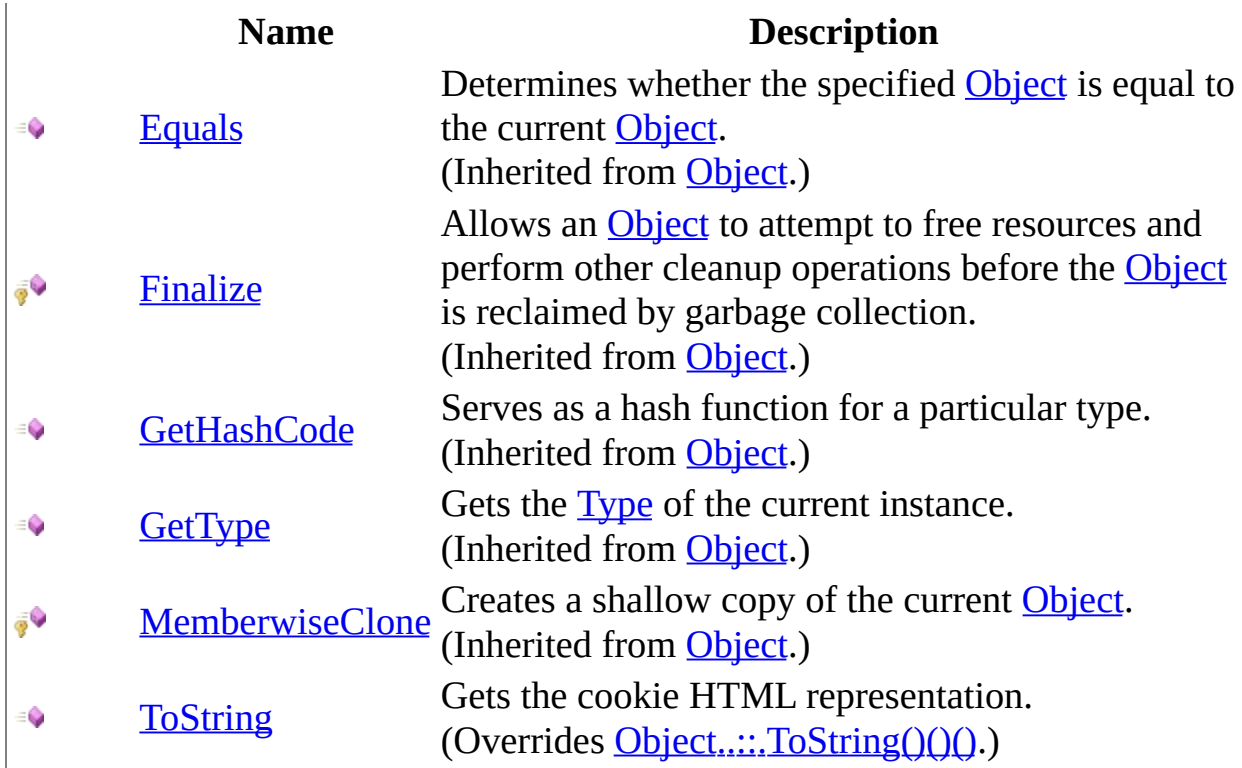

# <span id="page-998-0"></span>**Properties**

### **Name Description**

- [Name](#page-1013-0) Gets the cookie identifier.
- i, [Value](#page-1016-0) Cookie value. Set to null to remove cookie.

<span id="page-999-0"></span>[RequestCookie](#page-991-0) Class HttpServer [Namespace](#page-0-0) This project is maintened by Gauffin Telecom AB

<span id="page-1000-0"></span> $\blacksquare$  $\Box$  C#  $\Box$  Visual Basic Visual C++ C# Webserver RequestCookie Constructor [RequestCookie](#page-991-0) Class See [Also](#page-1003-0) Send [Feedback](javascript:SubmitFeedback()

Constructor.

### **Syntax**

#### **C#**

public RequestCookie( [string](http://msdn2.microsoft.com/en-us/library/s1wwdcbf) id, [string](http://msdn2.microsoft.com/en-us/library/s1wwdcbf) content )

#### **Visual Basic (Declaration)**

```
Public Sub New ( _{-}String</u>, _
         content As String}}{\text{String}})
```
#### **Visual C++**

```
public:
RequestCookie(
          String^ id,
          String<sup>^</sup> content
)
```
#### **Parameters**

id

Type: **[System..::.String](http://msdn2.microsoft.com/en-us/library/s1wwdcbf)** cookie identifier

content

Type: **[System..::.String](http://msdn2.microsoft.com/en-us/library/s1wwdcbf)** cookie content

### **Exceptions**

**Exception Condition**

[System..::.ArgumentNullException](http://msdn2.microsoft.com/en-us/library/27426hcy) id or content is null [System..::.ArgumentException](http://msdn2.microsoft.com/en-us/library/3w1b3114) id is empty

<span id="page-1003-0"></span>[RequestCookie](#page-991-0) Class HttpServer [Namespace](#page-0-0)

This project is maintened by Gauffin Telecom AB

 $\blacksquare$   $\blacksquare$   $\blacksquare$  $\Box$  C# $\Box$  Visual Basic Visual C++ □ Include Protected Members  $\Box$  Include Inherited Members C# Webserver RequestCookie Methods [RequestCookie](#page-991-0) Class See [Also](#page-1006-0) Send [Feedback](javascript:SubmitFeedback()

The **[RequestCookie](#page-991-0)** type exposes the following members.

# **Methods**

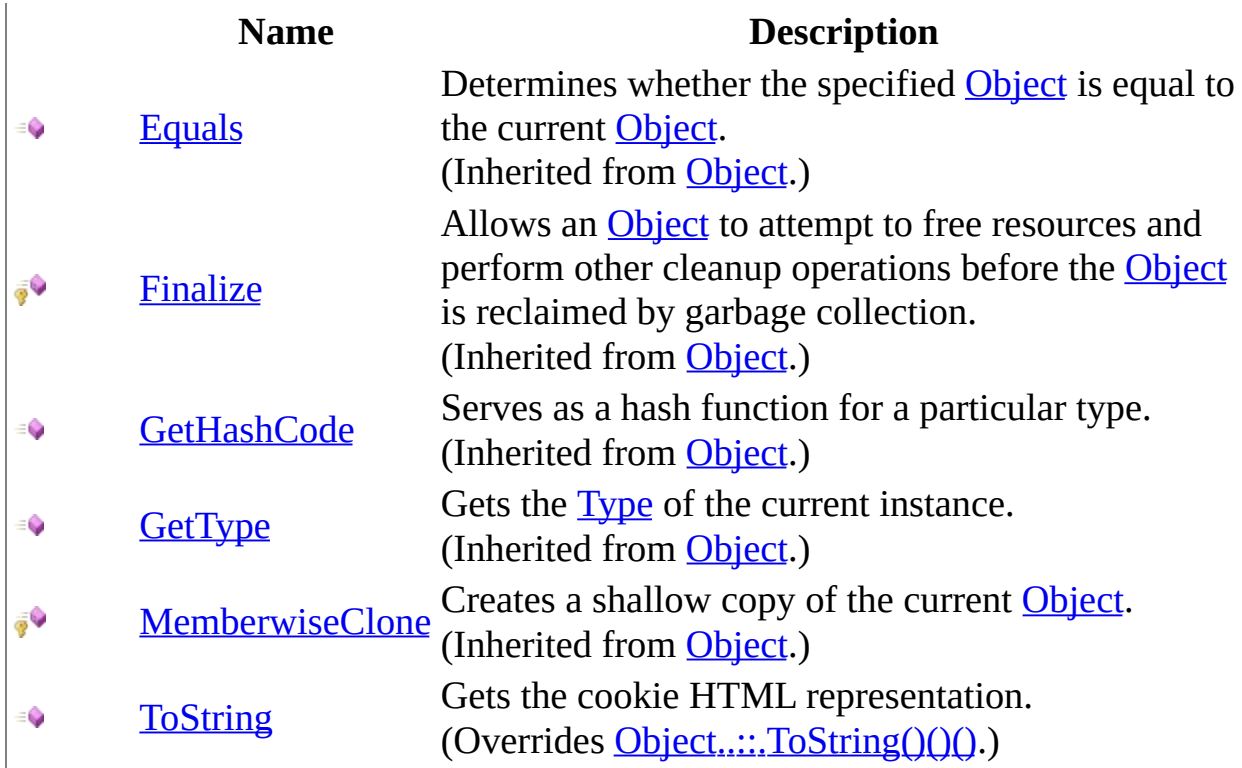

<span id="page-1006-0"></span>[RequestCookie](#page-991-0) Class HttpServer [Namespace](#page-0-0) This project is maintened by Gauffin Telecom AB

<span id="page-1007-0"></span> $=$   $\blacksquare$  $\Box$  C#  $\Box$  Visual Basic Visual C++ C# Webserver RequestCookie..::.ToString Method [RequestCookie](#page-991-0) Class See [Also](#page-1009-0) Send [Feedback](javascript:SubmitFeedback()

Gets the cookie HTML representation.
### **Syntax**

#### **C#**

public override [string](http://msdn2.microsoft.com/en-us/library/s1wwdcbf) ToString()

### **Visual Basic (Declaration)**

Public Overrides Function To[String](http://msdn2.microsoft.com/en-us/library/s1wwdcbf) As String

#### **Visual C++**

public: virtual **String**^ ToString() override

### **Return Value**

cookie string

[RequestCookie](#page-991-0) Class HttpServer [Namespace](#page-0-0)

This project is maintened by Gauffin Telecom AB

 $\blacksquare$  $\Box$  C# $\Box$  Visual Basic Visual C++ □ Include Protected Members  $\Box$  Include Inherited Members C# Webserver RequestCookie Properties [RequestCookie](#page-991-0) Class See [Also](#page-1012-0) Send [Feedback](javascript:SubmitFeedback()

The **[RequestCookie](#page-991-0)** type exposes the following members.

## **Properties**

### **Name Description**

- [Name](#page-1013-0) Gets the cookie identifier.
- i, [Value](#page-1016-0) Cookie value. Set to null to remove cookie.

<span id="page-1012-0"></span>[RequestCookie](#page-991-0) Class HttpServer [Namespace](#page-0-0) This project is maintened by Gauffin Telecom AB

<span id="page-1013-0"></span> $=$   $\blacksquare$  $\Box$  C#  $\Box$  Visual Basic Visual C++ C# Webserver RequestCookie..::.Name Property [RequestCookie](#page-991-0) Class See [Also](#page-1015-0) Send [Feedback](javascript:SubmitFeedback()

Gets the cookie identifier.

**Namespace:** [HttpServer](#page-0-0) **Assembly:** HttpServer (in HttpServer.dll) Version: 1.0.0.0 (1.0.0.0)

### **Syntax**

#### **C#**

public <u>[string](http://msdn2.microsoft.com/en-us/library/s1wwdcbf)</u> Name { get; }

#### **Visual Basic (Declaration)**

Public ReadOnly Property Name As [String](http://msdn2.microsoft.com/en-us/library/s1wwdcbf)

#### **Visual C++**

```
public:
property <u>String</u>^ Name {
         String^ get ();
}
```
<span id="page-1015-0"></span>[RequestCookie](#page-991-0) Class HttpServer [Namespace](#page-0-0)

This project is maintened by Gauffin Telecom AB

<span id="page-1016-0"></span> $\rightarrow$  $\Box$  C#  $\Box$  Visual Basic Visual C++ C# Webserver RequestCookie..::.Value Property [RequestCookie](#page-991-0) Class See [Also](#page-1018-0) Send [Feedback](javascript:SubmitFeedback()

Cookie value. Set to null to remove cookie.

**Namespace:** [HttpServer](#page-0-0) **Assembly:** HttpServer (in HttpServer.dll) Version: 1.0.0.0 (1.0.0.0)

### **Syntax**

#### **C#**

public [string](http://msdn2.microsoft.com/en-us/library/s1wwdcbf) Value { get; set; }

#### **Visual Basic (Declaration)**

Public Property Value As [String](http://msdn2.microsoft.com/en-us/library/s1wwdcbf)

#### **Visual C++**

```
public:
String^ Value {
      String^ get ();
      (String^ value);
}
```
<span id="page-1018-0"></span>[RequestCookie](#page-991-0) Class HttpServer [Namespace](#page-0-0)

This project is maintened by Gauffin Telecom AB

<span id="page-1019-0"></span> $\equiv$  $\blacktriangleright$  $\Box$  C# $\Box$  Visual Basic  $\Box$  Visual C++ C# Webserver RequestCookies Class [Members](#page-1023-0) See [Also](#page-1022-0) Send [Feedback](javascript:SubmitFeedback()

This class is created as a wrapper, since there are two different cookie types in .Net (Cookie and HttpCookie). The framework might switch class in the future and we dont want to have to replace all instances

**Namespace:** [HttpServer](#page-0-0) **Assembly:** HttpServer (in HttpServer.dll) Version: 1.0.0.0 (1.0.0.0)

### **Syntax**

#### **C#**

public sealed class RequestCookies : [IEnumerable<](http://msdn2.microsoft.com/en-us/library/9eekhta0)[RequestCookie](#page-991-0)>, **[IEnumerable](http://msdn2.microsoft.com/en-us/library/h1x9x1b1)** 

#### **Visual Basic (Declaration)**

Public NotInheritable Class RequestCookies \_ Implements [IEnumerable](http://msdn2.microsoft.com/en-us/library/9eekhta0)(Of [RequestCookie\)](#page-991-0), [IEnumerable](http://msdn2.microsoft.com/en-us/library/h1x9x1b1)

#### **Visual C++**

public ref class RequestCookies sealed : **[IEnumerable](http://msdn2.microsoft.com/en-us/library/9eekhta0)[<RequestCookie](#page-991-0)^**> [IEnumerable](http://msdn2.microsoft.com/en-us/library/h1x9x1b1)

# **Inheritance Hierarchy**

[System..::.Object](http://msdn2.microsoft.com/en-us/library/e5kfa45b)

HttpServer..::.RequestCookies

<span id="page-1022-0"></span>[RequestCookies](#page-1023-0) Members HttpServer [Namespace](#page-0-0)

This project is maintened by Gauffin Telecom AB

<span id="page-1023-0"></span> $\blacksquare$   $\blacksquare$   $\blacksquare$ 

 $\Box$  C# $\Box$  Visual Basic

- Visual C++
- □ Include Protected Members
- $\Box$  Include Inherited Members

C# Webserver

RequestCookies Members

[RequestCookies](javascript:SubmitFeedback() Class [Constructors](#page-1024-0) [Methods](#page-1025-0) [Properties](#page-1026-0) See [Also](#page-1027-0) Send **Feedback** 

The **[RequestCookies](#page-1019-0)** type exposes the following members.

### <span id="page-1024-0"></span>**Constructors**

**Name Description**

[RequestCookies](#page-1028-0) Let's copy all the cookies.

# <span id="page-1025-0"></span>**Methods**

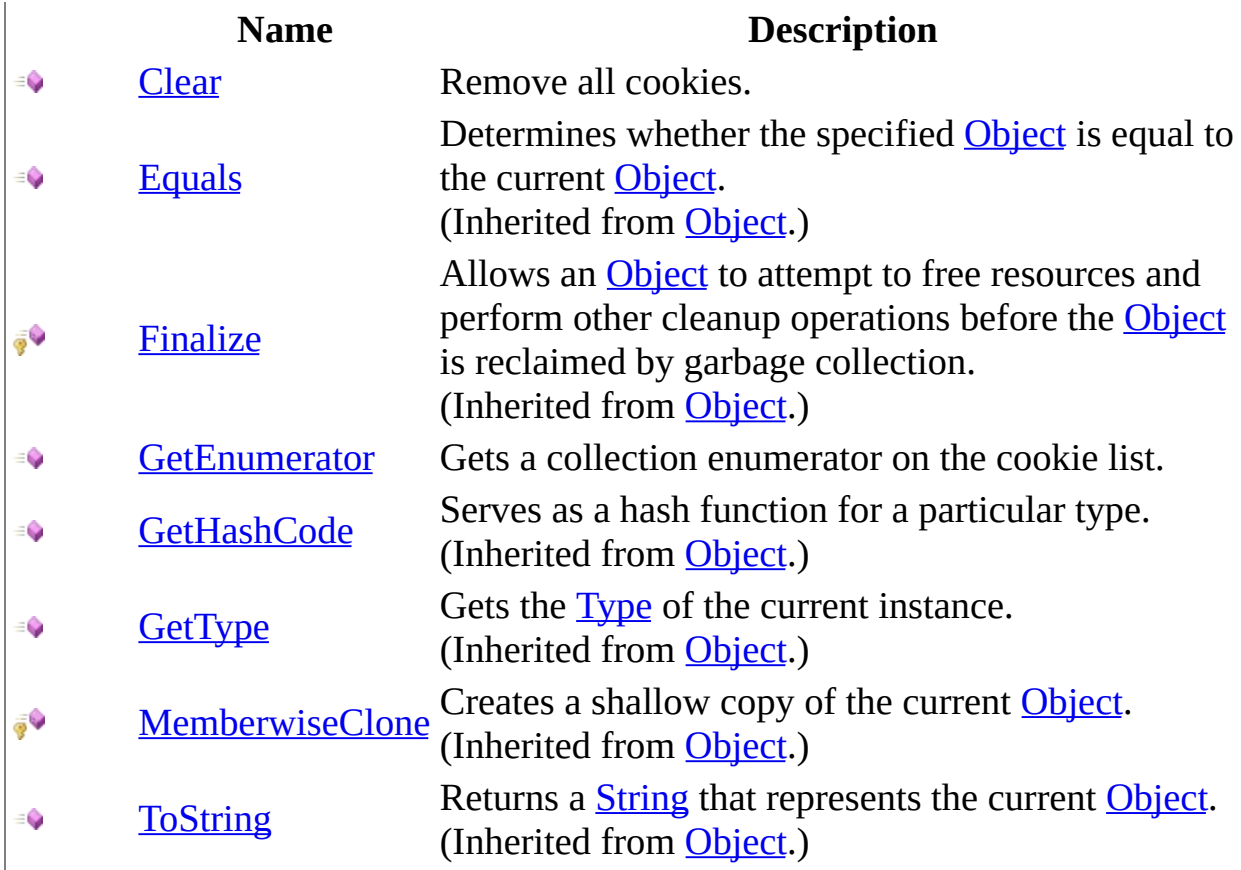

# <span id="page-1026-0"></span>**Properties**

in 19

### **Name Description**

- [Count](#page-1043-0) Gets the count of cookies in the collection.
- [Item](#page-1046-0) Gets the cookie of a given identifier (null if not existing).

<span id="page-1027-0"></span>[RequestCookies](#page-1019-0) Class HttpServer [Namespace](#page-0-0)

This project is maintened by Gauffin Telecom AB

<span id="page-1028-0"></span> $=$   $\blacksquare$  $\Box$  C#  $\Box$  Visual Basic Visual C++ C# Webserver RequestCookies Constructor [RequestCookies](#page-1019-0) Class See [Also](#page-1030-0) Send [Feedback](javascript:SubmitFeedback()

Let's copy all the cookies.

**Namespace:** [HttpServer](#page-0-0) **Assembly:** HttpServer (in HttpServer.dll) Version: 1.0.0.0 (1.0.0.0)

### **Syntax**

#### **C#**

public RequestCookies( [string](http://msdn2.microsoft.com/en-us/library/s1wwdcbf) cookies )

#### **Visual Basic (Declaration)**

Public Sub New (  $_{-}$ cookies As <u>[String](http://msdn2.microsoft.com/en-us/library/s1wwdcbf)</u> \_ )

#### **Visual C++**

public: RequestCookies( [String^](http://msdn2.microsoft.com/en-us/library/s1wwdcbf) cookies )

#### **Parameters**

cookies Type: **[System..::.String](http://msdn2.microsoft.com/en-us/library/s1wwdcbf)** value from cookie header.

<span id="page-1030-0"></span>[RequestCookies](#page-1019-0) Class HttpServer [Namespace](#page-0-0)

This project is maintened by Gauffin Telecom AB

 $\blacksquare$   $\blacksquare$   $\blacksquare$  $\Box$  C# $\Box$  Visual Basic Visual C++ □ Include Protected Members  $\Box$  Include Inherited Members C# Webserver RequestCookies Methods [RequestCookies](#page-1019-0) Class See [Also](#page-1033-0) Send [Feedback](javascript:SubmitFeedback()

The **[RequestCookies](#page-1019-0)** type exposes the following members.

# **Methods**

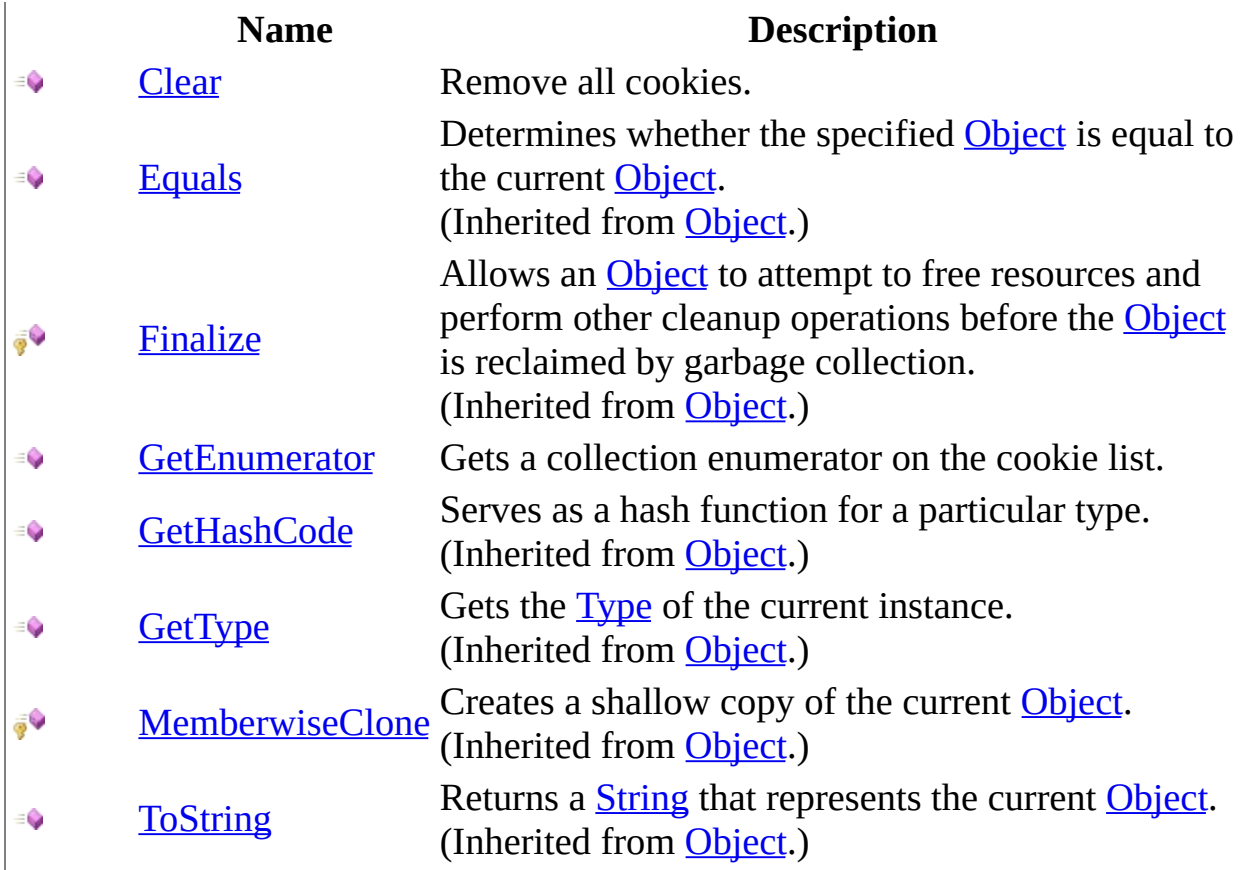

<span id="page-1033-0"></span>[RequestCookies](#page-1019-0) Class HttpServer [Namespace](#page-0-0)

This project is maintened by Gauffin Telecom AB

<span id="page-1034-0"></span> $\rightarrow$  $\Box$  C#  $\Box$  Visual Basic Visual C++ C# Webserver RequestCookies..::.Clear Method [RequestCookies](#page-1019-0) Class See [Also](#page-1036-0) Send [Feedback](javascript:SubmitFeedback()

Remove all cookies.

**Namespace:** [HttpServer](#page-0-0) **Assembly:** HttpServer (in HttpServer.dll) Version: 1.0.0.0 (1.0.0.0)

### **Syntax**

#### **C#**

public void Clear()

### **Visual Basic (Declaration)**

Public Sub Clear

#### **Visual C++**

public: void Clear()

<span id="page-1036-0"></span>[RequestCookies](#page-1019-0) Class HttpServer [Namespace](#page-0-0)

This project is maintened by Gauffin Telecom AB

<span id="page-1037-0"></span> $\rightarrow$  $\Box$  C#  $\Box$  Visual Basic Visual C++ C# Webserver RequestCookies..::.GetEnumerator Method [RequestCookies](#page-1019-0) Class See [Also](#page-1039-0) Send [Feedback](javascript:SubmitFeedback()

Gets a collection enumerator on the cookie list.

**Namespace:** [HttpServer](#page-0-0) **Assembly:** HttpServer (in HttpServer.dll) Version: 1.0.0.0 (1.0.0.0)

### **Syntax**

#### **C#**

public **[IEnumerator](http://msdn2.microsoft.com/en-us/library/1t2267t6)** GetEnumerator()

#### **Visual Basic (Declaration)**

Public Function GetEnumerator As **[IEnumerator](http://msdn2.microsoft.com/en-us/library/1t2267t6)** 

#### **Visual C++**

public: virtual [IEnumerator](http://msdn2.microsoft.com/en-us/library/1t2267t6)^ GetEnumerator() sealed

#### **Return Value**

collection enumerator

### **Implements**

[IEnumerable..::.GetEnumerator\(\)\(\)\(\)](http://msdn2.microsoft.com/en-us/library/5zae5365)

<span id="page-1039-0"></span>[RequestCookies](#page-1019-0) Class HttpServer [Namespace](#page-0-0)

This project is maintened by Gauffin Telecom AB

 $\blacksquare$  $\Box$  C# $\Box$  Visual Basic Visual C++ □ Include Protected Members  $\Box$  Include Inherited Members C# Webserver RequestCookies Properties [RequestCookies](#page-1019-0) Class See [Also](#page-1042-0) Send [Feedback](javascript:SubmitFeedback()

The **[RequestCookies](#page-1019-0)** type exposes the following members.

# **Properties**

in 19

### **Name Description**

- [Count](#page-1043-0) Gets the count of cookies in the collection.
- [Item](#page-1046-0) Gets the cookie of a given identifier (null if not existing).

<span id="page-1042-0"></span>[RequestCookies](#page-1019-0) Class HttpServer [Namespace](#page-0-0)

This project is maintened by Gauffin Telecom AB

<span id="page-1043-0"></span> $\rightarrow$  $\Box$  C#  $\Box$  Visual Basic Visual C++ C# Webserver RequestCookies..::.Count Property [RequestCookies](#page-1019-0) Class See [Also](#page-1045-0) Send [Feedback](javascript:SubmitFeedback()

Gets the count of cookies in the collection.

**Namespace:** [HttpServer](#page-0-0) **Assembly:** HttpServer (in HttpServer.dll) Version: 1.0.0.0 (1.0.0.0)
### **Syntax**

### **C#**

public <u>[int](http://msdn2.microsoft.com/en-us/library/td2s409d)</u> Count { get; }

### **Visual Basic (Declaration)**

Public ReadOnly Property Count As [Integer](http://msdn2.microsoft.com/en-us/library/td2s409d)

#### **Visual C++**

```
public:
int</u> Count {
      int get ();
}
```
[RequestCookies](#page-1019-0) Class HttpServer [Namespace](#page-0-0)

This project is maintened by Gauffin Telecom AB

 $\equiv$  $\blacktriangleright$  $\Box$  C#  $\Box$  Visual Basic  $\Box$  Visual C++ C# Webserver RequestCookies..::.Item Property [RequestCookies](#page-1019-0) Class See [Also](#page-1048-0) Send [Feedback](javascript:SubmitFeedback()

Gets the cookie of a given identifier (null if not existing).

**Namespace:** [HttpServer](#page-0-0) **Assembly:** HttpServer (in HttpServer.dll) Version: 1.0.0.0 (1.0.0.0)

### **Syntax**

#### **C#**

public [RequestCookie](#page-991-0) this[ [string](http://msdn2.microsoft.com/en-us/library/s1wwdcbf) id ] { get; }

### **Visual Basic (Declaration)**

Public ReadOnly Default Property Item (  $-$ id As <u>[String](http://msdn2.microsoft.com/en-us/library/s1wwdcbf)</u> ) As [RequestCookie](#page-991-0)

### **Visual C++**

public: property [RequestCookie](#page-991-0)^ default[\[String^](http://msdn2.microsoft.com/en-us/library/s1wwdcbf) id] { [RequestCookie](#page-991-0)^ get ([String](http://msdn2.microsoft.com/en-us/library/s1wwdcbf)^ id); }

#### **Parameters**

id

Type: [System..::.String](http://msdn2.microsoft.com/en-us/library/s1wwdcbf)

<span id="page-1048-0"></span>[RequestCookies](#page-1019-0) Class HttpServer [Namespace](#page-0-0)

This project is maintened by Gauffin Telecom AB

 $=$   $\blacksquare$  $\Box$  C#  $\Box$  Visual Basic Visual C++ C# Webserver RequestReceivedHandler Delegate See [Also](#page-1051-0) Send [Feedback](javascript:SubmitFeedback()

Invoked when a client context have received a new HTTP request

**Namespace:** [HttpServer](#page-0-0) **Assembly:** HttpServer (in HttpServer.dll) Version: 1.0.0.0 (1.0.0.0)

### **Syntax**

#### **C#**

```
public delegate void RequestReceivedHandler(
        HttpClientContext client,
        HttpRequest request
)
```
**Visual Basic (Declaration)**

```
Public Delegate Sub RequestReceivedHandler ( _
      HttpClientContext, _
      HttpRequest _
)
```
**Visual C++**

```
public delegate void RequestReceivedHandler(
        HttpClientContext^ client,
        HttpRequest^ request
)
```
### **Parameters**

client

Type: [HttpServer..::.HttpClientContext](#page-91-0) Client that received the request.

request

Type: [HttpServer..::.HttpRequest](#page-547-0) Request that was received.

### <span id="page-1051-0"></span>HttpServer [Namespace](#page-0-0)

This project is maintened by Gauffin Telecom AB

<span id="page-1052-0"></span> $\rightarrow$  $\Box$  C#  $\Box$  Visual Basic Visual C++ C# Webserver ResponseCookie Class [Members](#page-1056-0) See [Also](#page-1055-0) Send [Feedback](javascript:SubmitFeedback()

cookie being sent back to the browser.

**Namespace:** [HttpServer](#page-0-0) Assembly: HttpServer (in HttpServer.dll) Version: 1.0.0.0 (1.0.0.0)

### **Syntax**

#### **C#**

public class ResponseCookie : [RequestCookie](#page-991-0)

### **Visual Basic (Declaration)**

Public Class ResponseCookie \_ Inherits [RequestCookie](#page-991-0)

#### **Visual C++**

public ref class ResponseCookie : public [RequestCookie](#page-991-0)

# **Inheritance Hierarchy**

[System..::.Object](http://msdn2.microsoft.com/en-us/library/e5kfa45b) [HttpServer..::.RequestCookie](#page-991-0) HttpServer..::.ResponseCookie

<span id="page-1055-0"></span>[ResponseCookie](#page-1056-0) Members HttpServer [Namespace](#page-0-0) HttpServer..::.ResponseCookie

This project is maintened by Gauffin Telecom AB

<span id="page-1056-0"></span> $\blacksquare$   $\blacksquare$   $\blacksquare$ 

 $\Box$  C# $\Box$  Visual Basic

- Visual C++
- □ Include Protected Members
- $\Box$  Include Inherited Members

C# Webserver

ResponseCookie Members

[ResponseCookie](javascript:SubmitFeedback() Class [Constructors](#page-1057-0) [Methods](#page-1058-0) [Properties](#page-1059-0) See [Also](#page-1060-0) Send **Feedback** 

The **[ResponseCookie](#page-1052-0)** type exposes the following members.

### <span id="page-1057-0"></span>**Constructors**

**Name Description**

**[ResponseCookie](#page-1061-0) Overloaded.** 

# <span id="page-1058-0"></span>**Methods**

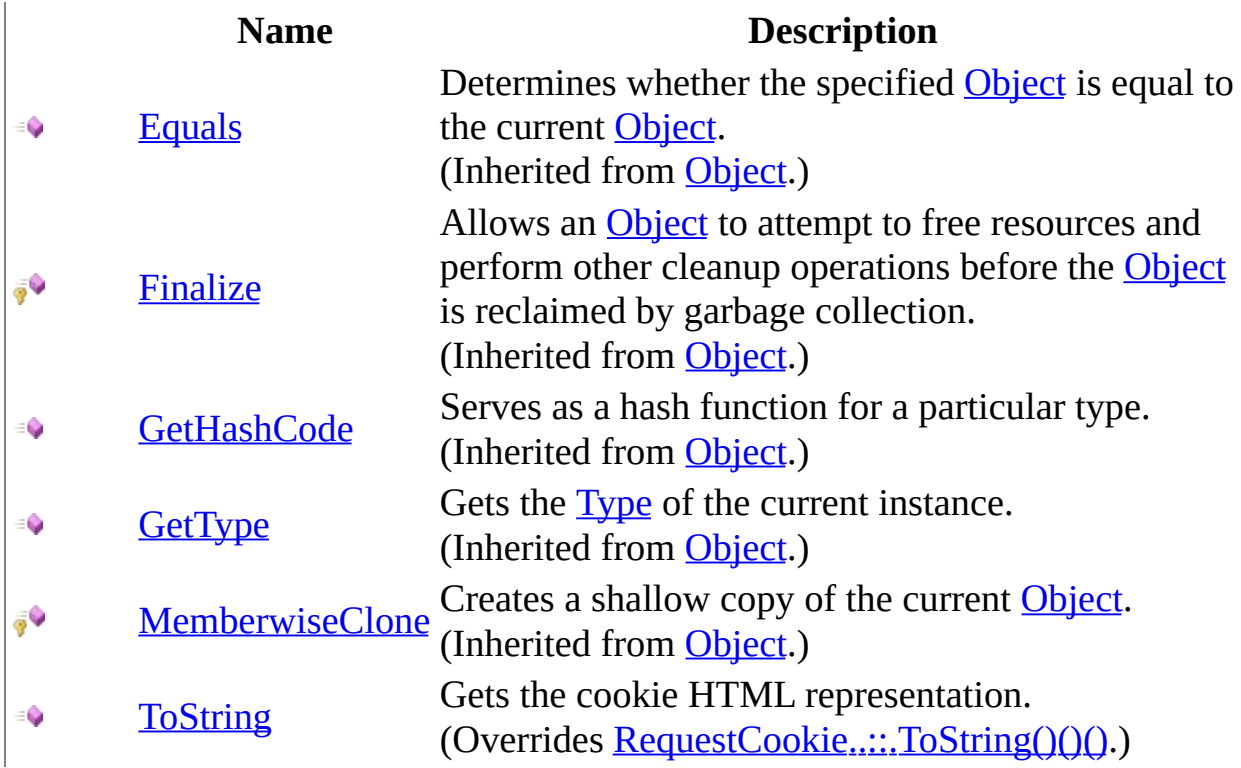

# <span id="page-1059-0"></span>**Properties**

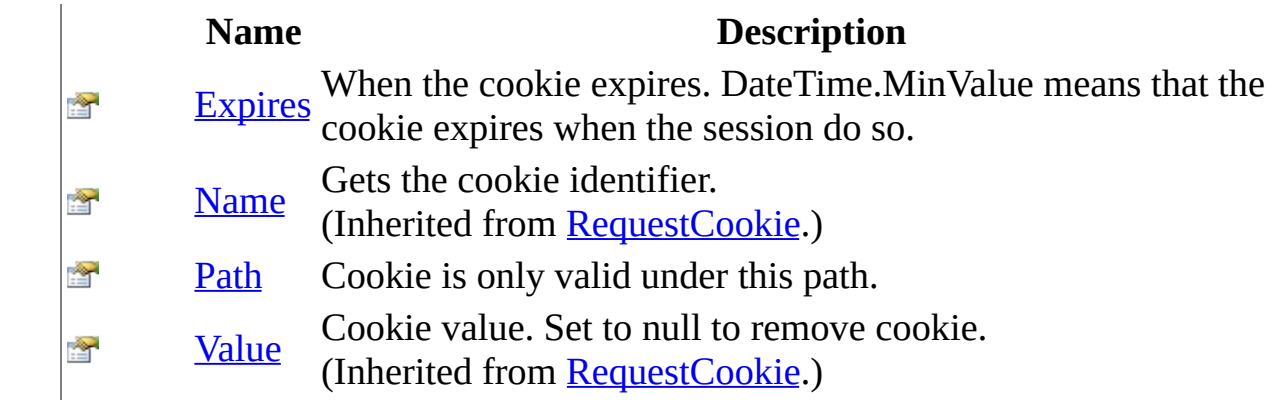

<span id="page-1060-0"></span>[ResponseCookie](#page-1052-0) Class HttpServer [Namespace](#page-0-0)

This project is maintened by Gauffin Telecom AB

<span id="page-1061-0"></span> $\blacksquare$ 

 $\Box$  C#  $\Box$  Visual Basic

- Visual C++
- □ Include Protected Members

 $\Box$  Include Inherited Members

C# Webserver

ResponseCookie Constructor

[ResponseCookie](#page-1052-0) Class See [Also](#page-1063-0) Send [Feedback](javascript:SubmitFeedback()

# **Overload List**

### **Name Description**

- [ResponseCookie\(RequestCookie,](#page-1064-0) DateTime)  $\equiv$
- [ResponseCookie\(String,](#page-1067-0) String, DateTime) Constructor. ⋑
- [ResponseCookie\(String,](#page-1072-0) String, DateTime, String, € String)

Create a new cookie Create a new cookie

<span id="page-1063-0"></span>[ResponseCookie](#page-1052-0) Class [ResponseCookie](#page-1056-0) Members HttpServer [Namespace](#page-0-0) This project is maintened by Gauffin Telecom AB

<span id="page-1064-0"></span> $=$   $\blacksquare$  $\Box$  C#  $\Box$  Visual Basic Visual C++ C# Webserver ResponseCookie Constructor (RequestCookie, DateTime) [ResponseCookie](#page-1052-0) Class See [Also](#page-1066-0) Send [Feedback](javascript:SubmitFeedback()

Create a new cookie

**Namespace:** [HttpServer](#page-0-0) **Assembly:** HttpServer (in HttpServer.dll) Version: 1.0.0.0 (1.0.0.0)

### **Syntax**

#### **C#**

public ResponseCookie( [RequestCookie](#page-991-0) cookie, [DateTime](http://msdn2.microsoft.com/en-us/library/03ybds8y) expires )

### **Visual Basic (Declaration)**

```
Public Sub New ( _{-}cookie As RequestCookie, _
      DateTime
)
```
#### **Visual C++**

```
public:
ResponseCookie(
        RequestCookie^ cookie,
        DateTime expires
)
```
#### **Parameters**

cookie Type: **HttpServer..::** RequestCookie Name and value will be used

expires Type: [System..::.DateTime](http://msdn2.microsoft.com/en-us/library/03ybds8y) when the cookie expires.

<span id="page-1066-0"></span>[ResponseCookie](#page-1052-0) Class [ResponseCookie](#page-1061-0) Overload HttpServer [Namespace](#page-0-0)

This project is maintened by Gauffin Telecom AB

<span id="page-1067-0"></span> $\rightarrow$  $\Box$  C#  $\Box$  Visual Basic Visual C++ C# Webserver ResponseCookie Constructor (String, String, DateTime) [ResponseCookie](#page-1052-0) Class See [Also](#page-1071-0) Send [Feedback](javascript:SubmitFeedback()

Constructor.

**Namespace:** [HttpServer](#page-0-0) **Assembly:** HttpServer (in HttpServer.dll) Version: 1.0.0.0 (1.0.0.0)

### **Syntax**

#### **C#**

public ResponseCookie( [string](http://msdn2.microsoft.com/en-us/library/s1wwdcbf) id, [string](http://msdn2.microsoft.com/en-us/library/s1wwdcbf) content, [DateTime](http://msdn2.microsoft.com/en-us/library/03ybds8y) expiresAt )

### **Visual Basic (Declaration)**

```
Public Sub New ( _
       String</u>, _
       content As <u>String</u>, _
       DateTime
)
```
**Visual C++**

```
public:
ResponseCookie(
        String^ id,
        String^ content,
        DateTime expiresAt
)
```
#### **Parameters**

#### id

Type: [System..::.String](http://msdn2.microsoft.com/en-us/library/s1wwdcbf) cookie identifier

#### content

Type: [System..::.String](http://msdn2.microsoft.com/en-us/library/s1wwdcbf) cookie content

expiresAt Type: [System..::.DateTime](http://msdn2.microsoft.com/en-us/library/03ybds8y) cookie expiration date. Use DateTime.MinValue for session cookie.

### **Exceptions**

**Exception Condition**

[System..::.ArgumentNullException](http://msdn2.microsoft.com/en-us/library/27426hcy) id or content is null [System..::.ArgumentException](http://msdn2.microsoft.com/en-us/library/3w1b3114) id is empty

<span id="page-1071-0"></span>[ResponseCookie](#page-1052-0) Class [ResponseCookie](#page-1061-0) Overload HttpServer [Namespace](#page-0-0)

This project is maintened by Gauffin Telecom AB

<span id="page-1072-0"></span> $\rightarrow$  $\Box$  C#  $\Box$  Visual Basic Visual C++ C# Webserver ResponseCookie Constructor (String, String, DateTime, String, String) [ResponseCookie](#page-1052-0) Class See [Also](#page-1075-0) Send [Feedback](javascript:SubmitFeedback()

Create a new cookie

**Namespace:** [HttpServer](#page-0-0) **Assembly:** HttpServer (in HttpServer.dll) Version: 1.0.0.0 (1.0.0.0)

### **Syntax**

#### **C#**

public ResponseCookie( [string](http://msdn2.microsoft.com/en-us/library/s1wwdcbf) name, [string](http://msdn2.microsoft.com/en-us/library/s1wwdcbf) value, [DateTime](http://msdn2.microsoft.com/en-us/library/03ybds8y) expires, [string](http://msdn2.microsoft.com/en-us/library/s1wwdcbf) path, [string](http://msdn2.microsoft.com/en-us/library/s1wwdcbf) domain )

**Visual Basic (Declaration)**

```
Public Sub New ( _
        name As String, \_value As String, _
        expires As <u>DateTime</u>, _
        path As String, -domain As String _
)
```
**Visual C++**

```
public:
ResponseCookie(
        String^ name,
        String^ value,
        DateTime expires,
        String^ path,
        String^ domain
)
```
### **Parameters**

name Type: **System..:: String** name identifying the cookie

value

Type: [System..::.String](http://msdn2.microsoft.com/en-us/library/s1wwdcbf) cookie value

### expires

Type: [System..::.DateTime](http://msdn2.microsoft.com/en-us/library/03ybds8y)

when the cookie expires. Setting DateTime.MinValue will delete the cookie when the session is closed.

#### path

Type: **[System..::.String](http://msdn2.microsoft.com/en-us/library/s1wwdcbf)** Path to where the cookie is valid

### domain

Type: **[System..::.String](http://msdn2.microsoft.com/en-us/library/s1wwdcbf)** Domain that the cookie is valid for.

<span id="page-1075-0"></span>[ResponseCookie](#page-1052-0) Class [ResponseCookie](#page-1061-0) Overload HttpServer [Namespace](#page-0-0)

This project is maintened by Gauffin Telecom AB

 $\blacksquare$   $\blacksquare$   $\blacksquare$  $\Box$  C# $\Box$  Visual Basic Visual C++ □ Include Protected Members  $\Box$  Include Inherited Members C# Webserver ResponseCookie Methods [ResponseCookie](#page-1052-0) Class See [Also](#page-1078-0) Send [Feedback](javascript:SubmitFeedback()

The **[ResponseCookie](#page-1052-0)** type exposes the following members.

# **Methods**

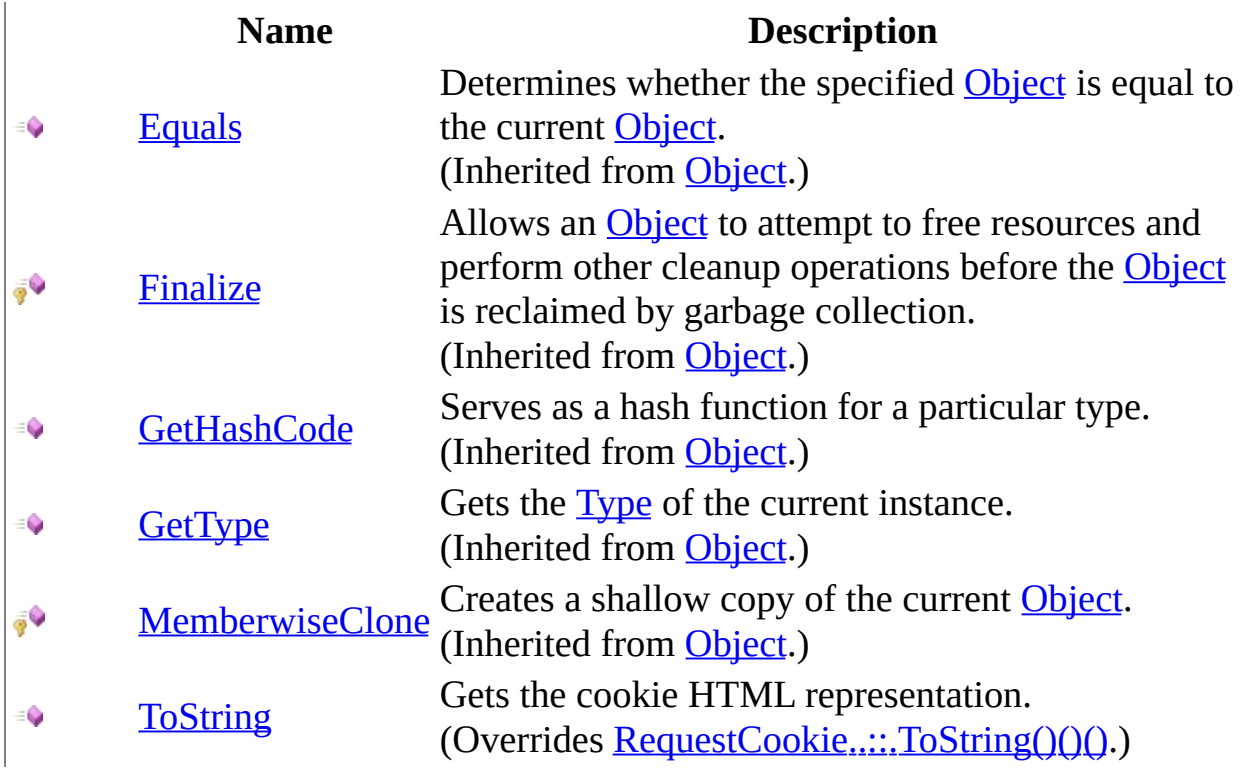

<span id="page-1078-0"></span>[ResponseCookie](#page-1052-0) Class HttpServer [Namespace](#page-0-0)

This project is maintened by Gauffin Telecom AB

<span id="page-1079-0"></span> $=$   $\blacksquare$  $\Box$  C#  $\Box$  Visual Basic Visual C++ C# Webserver ResponseCookie..::.ToString Method [ResponseCookie](#page-1052-0) Class See [Also](#page-1081-0) Send [Feedback](javascript:SubmitFeedback()

Gets the cookie HTML representation.

**Namespace:** [HttpServer](#page-0-0) **Assembly:** HttpServer (in HttpServer.dll) Version: 1.0.0.0 (1.0.0.0)
## **Syntax**

### **C#**

public override [string](http://msdn2.microsoft.com/en-us/library/s1wwdcbf) ToString()

## **Visual Basic (Declaration)**

Public Overrides Function To[String](http://msdn2.microsoft.com/en-us/library/s1wwdcbf) As String

#### **Visual C++**

public: virtual **String**^ ToString() override

## **Return Value**

cookie string

[ResponseCookie](#page-1052-0) Class HttpServer [Namespace](#page-0-0)

This project is maintened by Gauffin Telecom AB

 $\sim$  $\mathbf{F}$  **F**  $\Box$  C# $\Box$  Visual Basic Visual C++ □ Include Protected Members  $\Box$  Include Inherited Members C# Webserver ResponseCookie Properties [ResponseCookie](#page-1052-0) Class See [Also](#page-1084-0) Send [Feedback](javascript:SubmitFeedback()

The **[ResponseCookie](#page-1052-0)** type exposes the following members.

# **Properties**

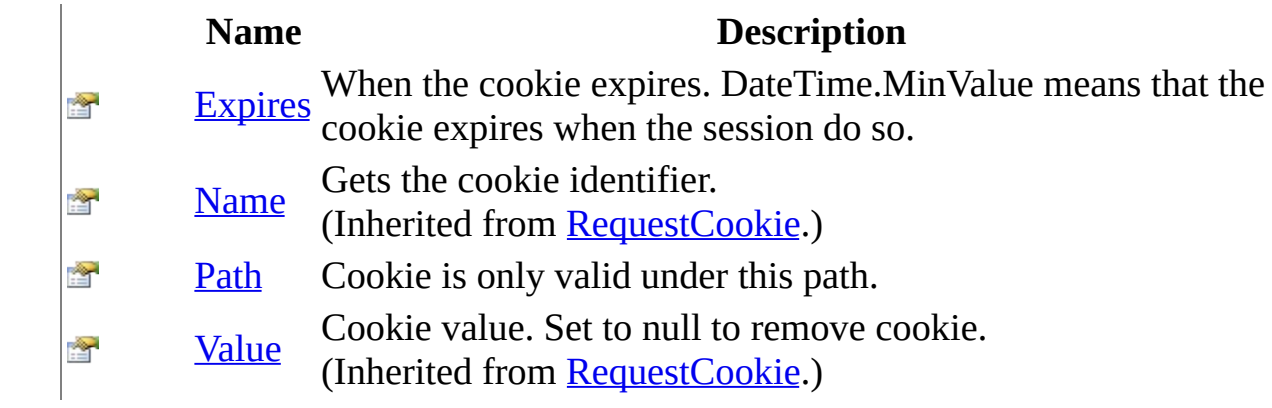

<span id="page-1084-0"></span>[ResponseCookie](#page-1052-0) Class HttpServer [Namespace](#page-0-0)

This project is maintened by Gauffin Telecom AB

<span id="page-1085-0"></span> $\equiv$  $\blacktriangleright$  $\Box$  C# $\Box$  Visual Basic  $\Box$  Visual C++ C# Webserver ResponseCookie..::.Expires Property [ResponseCookie](#page-1052-0) Class See [Also](#page-1087-0) Send [Feedback](javascript:SubmitFeedback()

When the cookie expires. DateTime.MinValue means that the cookie expires when the session do so.

**Namespace:** [HttpServer](#page-0-0) **Assembly:** HttpServer (in HttpServer.dll) Version: 1.0.0.0 (1.0.0.0)

## **Syntax**

#### **C#**

public <u>[DateTime](http://msdn2.microsoft.com/en-us/library/03ybds8y)</u> Expires { get; set; }

## **Visual Basic (Declaration)**

Public Property Expires As **[DateTime](http://msdn2.microsoft.com/en-us/library/03ybds8y)** 

#### **Visual C++**

```
public:
DateTime Expires {
      DateTime get ();
      (DateTime value);
}
```
<span id="page-1087-0"></span>[ResponseCookie](#page-1052-0) Class HttpServer [Namespace](#page-0-0)

This project is maintened by Gauffin Telecom AB

<span id="page-1088-0"></span> $=$   $\blacksquare$  $\Box$  C#  $\Box$  Visual Basic Visual C++ C# Webserver ResponseCookie..::.Path Property [ResponseCookie](#page-1052-0) Class See [Also](#page-1090-0) Send [Feedback](javascript:SubmitFeedback()

Cookie is only valid under this path.

**Namespace:** [HttpServer](#page-0-0) **Assembly:** HttpServer (in HttpServer.dll) Version: 1.0.0.0 (1.0.0.0)

## **Syntax**

#### **C#**

public [string](http://msdn2.microsoft.com/en-us/library/s1wwdcbf) Path { get; set; }

## **Visual Basic (Declaration)**

Public Property Path As [String](http://msdn2.microsoft.com/en-us/library/s1wwdcbf)

#### **Visual C++**

```
public:
String^ Path {
       String<sup>^</sup> get ();
       (String^ value);
}
```
<span id="page-1090-0"></span>[ResponseCookie](#page-1052-0) Class HttpServer [Namespace](#page-0-0)

This project is maintened by Gauffin Telecom AB

<span id="page-1091-0"></span> $\rightarrow$  $\Box$  C#  $\Box$  Visual Basic Visual C++ C# Webserver ResponseCookies Class [Members](#page-1095-0) See [Also](#page-1094-0) Send [Feedback](javascript:SubmitFeedback()

Cookies that should be set.

**Namespace:** [HttpServer](#page-0-0) **Assembly:** HttpServer (in HttpServer.dll) Version: 1.0.0.0 (1.0.0.0)

## **Syntax**

#### **C#**

public sealed class ResponseCookies : [IEnumerable<](http://msdn2.microsoft.com/en-us/library/9eekhta0)[ResponseCookie](#page-1052-0)>, **[IEnumerable](http://msdn2.microsoft.com/en-us/library/h1x9x1b1)** 

## **Visual Basic (Declaration)**

Public NotInheritable Class ResponseCookies \_ Implements [IEnumerable](http://msdn2.microsoft.com/en-us/library/9eekhta0)(Of [ResponseCookie\)](#page-1052-0), [IEnumerable](http://msdn2.microsoft.com/en-us/library/h1x9x1b1)

### **Visual C++**

public ref class ResponseCookies sealed : [IEnumerable](http://msdn2.microsoft.com/en-us/library/9eekhta0)[<ResponseCookie](#page-1052-0) [IEnumerable](http://msdn2.microsoft.com/en-us/library/h1x9x1b1)

# **Inheritance Hierarchy**

[System..::.Object](http://msdn2.microsoft.com/en-us/library/e5kfa45b)

HttpServer..::.ResponseCookies

<span id="page-1094-0"></span>[ResponseCookies](#page-1095-0) Members HttpServer [Namespace](#page-0-0)

This project is maintened by Gauffin Telecom AB

<span id="page-1095-0"></span> $\blacksquare$   $\blacksquare$   $\blacksquare$ 

 $\Box$  C# $\Box$  Visual Basic

- Visual C++
- □ Include Protected Members
- $\Box$  Include Inherited Members

C# Webserver

ResponseCookies Members

[ResponseCookies](javascript:SubmitFeedback() Class [Constructors](#page-1096-0) [Methods](#page-1097-0) [Properties](#page-1098-0) See [Also](#page-1099-0) Send **Feedback** 

The **[ResponseCookies](#page-1091-0)** type exposes the following members.

## <span id="page-1096-0"></span>**Constructors**

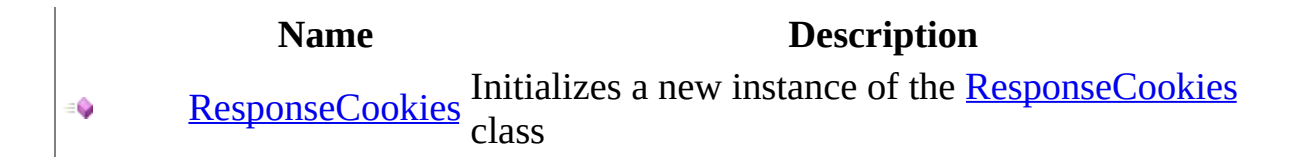

# <span id="page-1097-0"></span>**Methods**

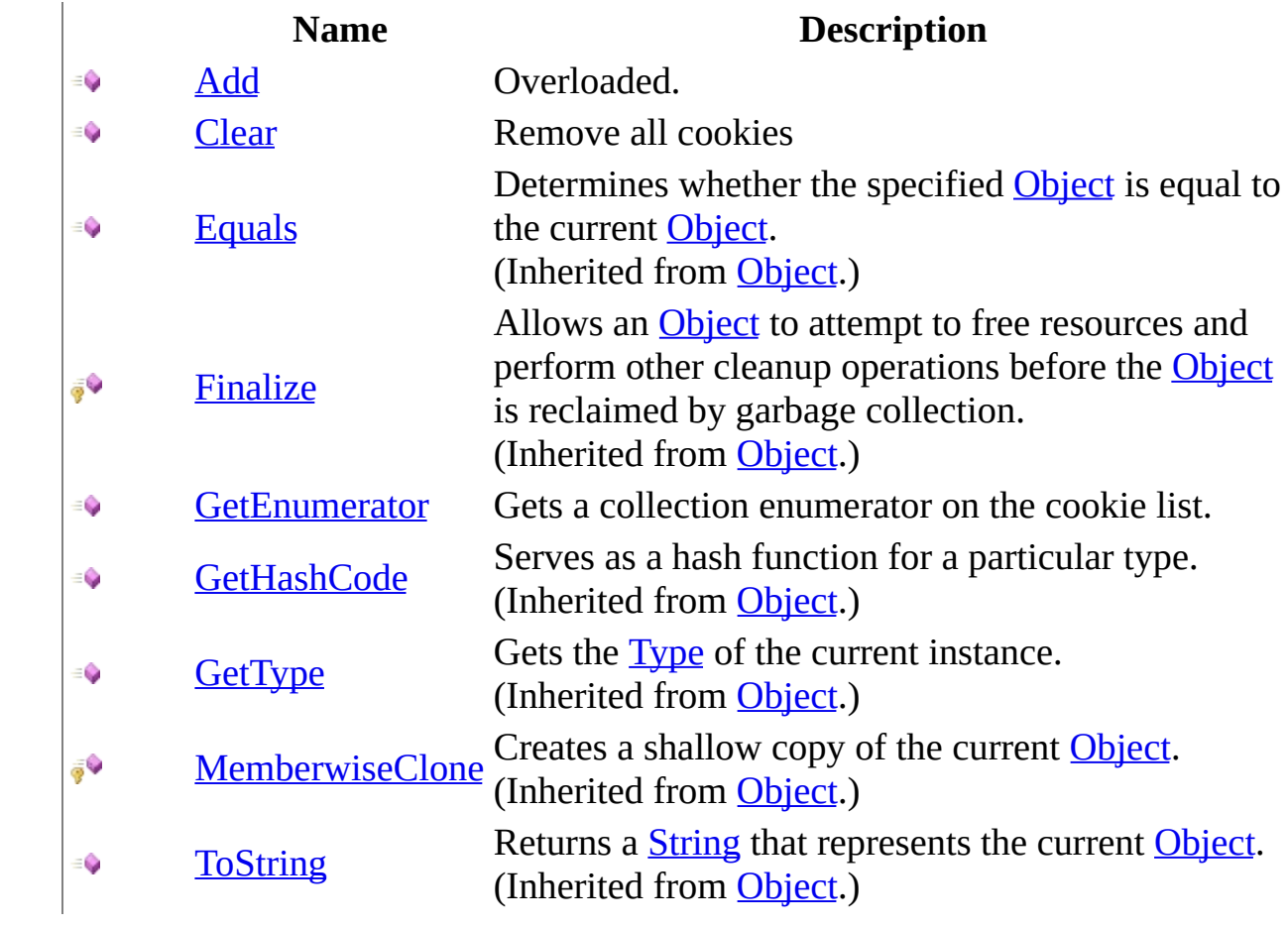

# <span id="page-1098-0"></span>**Properties**

in 19

## **Name Description**

- [Count](#page-1125-0) Gets the count of cookies in the collection.
- [Item](#page-1128-0) Gets the cookie of a given identifier (null if not existing).

<span id="page-1099-0"></span>[ResponseCookies](#page-1091-0) Class HttpServer [Namespace](#page-0-0)

This project is maintened by Gauffin Telecom AB

<span id="page-1100-0"></span> $=$   $\blacksquare$  $\Box$  C#  $\Box$  Visual Basic Visual C++ C# Webserver ResponseCookies Constructor [ResponseCookies](#page-1091-0) Class See [Also](#page-1102-0) Send [Feedback](javascript:SubmitFeedback()

Initializes a new instance of the [ResponseCookies](#page-1091-0) class

**Namespace:** [HttpServer](#page-0-0) **Assembly:** HttpServer (in HttpServer.dll) Version: 1.0.0.0 (1.0.0.0)

## **Syntax**

## **C#**

public ResponseCookies()

## **Visual Basic (Declaration)**

Public Sub New

#### **Visual C++**

public: ResponseCookies()

<span id="page-1102-0"></span>[ResponseCookies](#page-1091-0) Class HttpServer [Namespace](#page-0-0)

This project is maintened by Gauffin Telecom AB

 $\blacksquare$   $\blacksquare$   $\blacksquare$  $\Box$  C# $\Box$  Visual Basic Visual C++ □ Include Protected Members  $\Box$  Include Inherited Members C# Webserver ResponseCookies Methods [ResponseCookies](#page-1091-0) Class See [Also](#page-1105-0) Send [Feedback](javascript:SubmitFeedback()

The **[ResponseCookies](#page-1091-0)** type exposes the following members.

# **Methods**

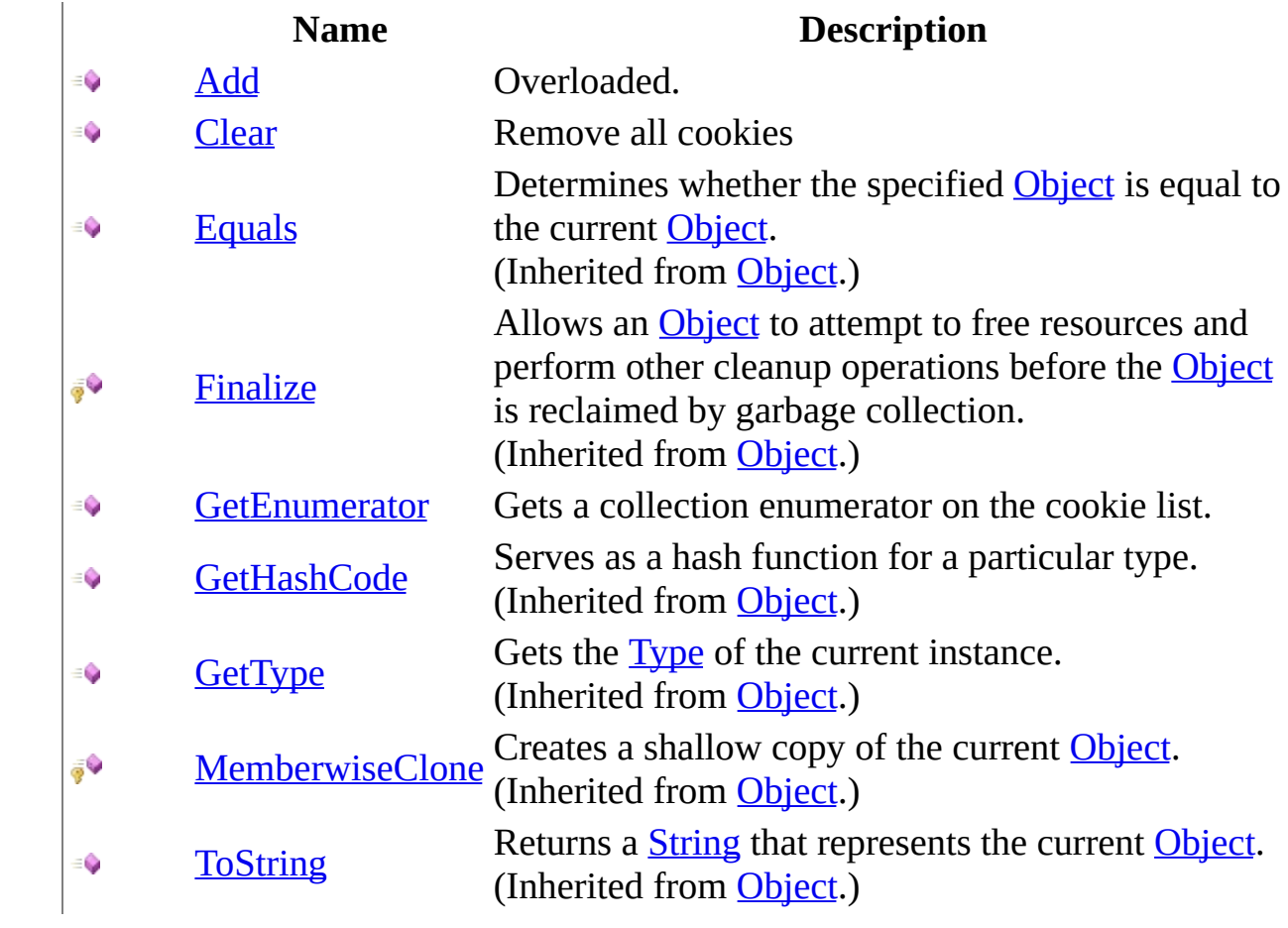

<span id="page-1105-0"></span>[ResponseCookies](#page-1091-0) Class HttpServer [Namespace](#page-0-0)

This project is maintened by Gauffin Telecom AB

<span id="page-1106-0"></span> $\blacksquare$ 

 $\Box$  C#  $\Box$  Visual Basic

- Visual C++
- □ Include Protected Members
- $\Box$  Include Inherited Members

C# Webserver

ResponseCookies..::.Add Method

[ResponseCookies](#page-1091-0) Class See [Also](#page-1108-0) Send [Feedback](javascript:SubmitFeedback()

# **Overload List**

- **Name Description**<br>**Add(ResponseCookie) Adds a cookie in the c**  $\equiv$ 
	- Adds a cookie in the collection.
- [Add\(RequestCookie,](#page-1113-0) DateTime) Copy a request cookie $\equiv$

<span id="page-1108-0"></span>[ResponseCookies](#page-1091-0) Class [ResponseCookies](#page-1095-0) Members HttpServer [Namespace](#page-0-0) This project is maintened by Gauffin Telecom AB

<span id="page-1109-0"></span> $=$   $\blacksquare$  $\Box$  C#  $\Box$  Visual Basic Visual C++ C# Webserver ResponseCookies..::.Add Method (ResponseCookie) [ResponseCookies](#page-1091-0) Class See [Also](#page-1112-0) Send [Feedback](javascript:SubmitFeedback()

Adds a cookie in the collection.

**Namespace:** [HttpServer](#page-0-0) **Assembly:** HttpServer (in HttpServer.dll) Version: 1.0.0.0 (1.0.0.0)

## **Syntax**

#### **C#**

public void Add( [ResponseCookie](#page-1052-0) cookie )

### **Visual Basic (Declaration)**

Public Sub Add ( \_ cookie As <u>[ResponseCookie](#page-1052-0)</u> \_ )

#### **Visual C++**

public: void Add( [ResponseCookie](#page-1052-0)^ cookie )

#### **Parameters**

cookie

Type: [HttpServer..::.ResponseCookie](#page-1052-0) cookie to add

# **Exceptions**

[System..::.ArgumentNullException](http://msdn2.microsoft.com/en-us/library/27426hcy) cookie is null

**Exception Condition**

<span id="page-1112-0"></span>[ResponseCookies](#page-1091-0) Class Add [Overload](#page-1106-0) HttpServer [Namespace](#page-0-0)

This project is maintened by Gauffin Telecom AB

<span id="page-1113-0"></span> $\equiv$  $\blacktriangleright$  $\Box$  C#  $\Box$  Visual Basic Visual C++ C# Webserver ResponseCookies..::.Add Method (RequestCookie, DateTime) [ResponseCookies](#page-1091-0) Class See [Also](#page-1115-0) Send [Feedback](javascript:SubmitFeedback()

Copy a request cookie

**Namespace:** [HttpServer](#page-0-0) **Assembly:** HttpServer (in HttpServer.dll) Version: 1.0.0.0 (1.0.0.0)

## **Syntax**

#### **C#**

```
public void Add(
        RequestCookie cookie,
        DateTime expires
)
```
### **Visual Basic (Declaration)**

```
Public Sub Add ( _
      cookie As RequestCookie, _
      DateTime
)
```
#### **Visual C++**

```
public:
void Add(
        RequestCookie^ cookie,
        DateTime expires
)
```
#### **Parameters**

cookie

Type: **HttpServer..::** RequestCookie

**[Missing <param name="cookie"/> documentation for "M:HttpServer.ResponseCookies.Add(HttpServer.RequestCookie,System.DateTime)"]**

#### expires

Type: [System..::.DateTime](http://msdn2.microsoft.com/en-us/library/03ybds8y) When the cookie should expire

<span id="page-1115-0"></span>[ResponseCookies](#page-1091-0) Class Add [Overload](#page-1106-0) HttpServer [Namespace](#page-0-0)

This project is maintened by Gauffin Telecom AB
$=$   $\blacksquare$  $\Box$  C#  $\Box$  Visual Basic Visual C++ C# Webserver ResponseCookies..::.Clear Method [ResponseCookies](#page-1091-0) Class See [Also](#page-1118-0) Send [Feedback](javascript:SubmitFeedback()

Remove all cookies

**Namespace:** [HttpServer](#page-0-0) **Assembly:** HttpServer (in HttpServer.dll) Version: 1.0.0.0 (1.0.0.0)

### **Syntax**

#### **C#**

public void Clear()

### **Visual Basic (Declaration)**

Public Sub Clear

#### **Visual C++**

public: void Clear()

<span id="page-1118-0"></span>[ResponseCookies](#page-1091-0) Class HttpServer [Namespace](#page-0-0)

This project is maintened by Gauffin Telecom AB

 $\rightarrow$  $\Box$  C#  $\Box$  Visual Basic Visual C++ C# Webserver ResponseCookies..::.GetEnumerator Method [ResponseCookies](#page-1091-0) Class See [Also](#page-1121-0) Send [Feedback](javascript:SubmitFeedback()

Gets a collection enumerator on the cookie list.

**Namespace:** [HttpServer](#page-0-0) **Assembly:** HttpServer (in HttpServer.dll) Version: 1.0.0.0 (1.0.0.0)

### **Syntax**

#### **C#**

public **[IEnumerator](http://msdn2.microsoft.com/en-us/library/1t2267t6)** GetEnumerator()

#### **Visual Basic (Declaration)**

Public Function GetEnumerator As **[IEnumerator](http://msdn2.microsoft.com/en-us/library/1t2267t6)** 

#### **Visual C++**

public: virtual [IEnumerator](http://msdn2.microsoft.com/en-us/library/1t2267t6)^ GetEnumerator() sealed

#### **Return Value**

collection enumerator

#### **Implements**

[IEnumerable..::.GetEnumerator\(\)\(\)\(\)](http://msdn2.microsoft.com/en-us/library/5zae5365)

<span id="page-1121-0"></span>[ResponseCookies](#page-1091-0) Class HttpServer [Namespace](#page-0-0)

This project is maintened by Gauffin Telecom AB

 $\sim$  $\mathbf{F}$  **F**  $\Box$  C# $\Box$  Visual Basic Visual C++ □ Include Protected Members  $\Box$  Include Inherited Members C# Webserver ResponseCookies Properties [ResponseCookies](#page-1091-0) Class See [Also](#page-1124-0) Send [Feedback](javascript:SubmitFeedback()

The **[ResponseCookies](#page-1091-0)** type exposes the following members.

# **Properties**

in 19

#### **Name Description**

- [Count](#page-1125-0) Gets the count of cookies in the collection.
- [Item](#page-1128-0) Gets the cookie of a given identifier (null if not existing).

<span id="page-1124-0"></span>[ResponseCookies](#page-1091-0) Class HttpServer [Namespace](#page-0-0)

This project is maintened by Gauffin Telecom AB

<span id="page-1125-0"></span> $=$   $\blacksquare$  $\Box$  C#  $\Box$  Visual Basic Visual C++ C# Webserver ResponseCookies..::.Count Property [ResponseCookies](#page-1091-0) Class See [Also](#page-1127-0) Send [Feedback](javascript:SubmitFeedback()

Gets the count of cookies in the collection.

**Namespace:** [HttpServer](#page-0-0) **Assembly:** HttpServer (in HttpServer.dll) Version: 1.0.0.0 (1.0.0.0)

### **Syntax**

#### **C#**

public <u>[int](http://msdn2.microsoft.com/en-us/library/td2s409d)</u> Count { get; }

#### **Visual Basic (Declaration)**

Public ReadOnly Property Count As [Integer](http://msdn2.microsoft.com/en-us/library/td2s409d)

#### **Visual C++**

```
public:
int</u> Count {
      int get ();
}
```
<span id="page-1127-0"></span>[ResponseCookies](#page-1091-0) Class HttpServer [Namespace](#page-0-0)

This project is maintened by Gauffin Telecom AB

<span id="page-1128-0"></span> $\equiv$  $\blacktriangleright$  $\Box$  C#  $\Box$  Visual Basic  $\Box$  Visual C++ C# Webserver ResponseCookies..::.Item Property [ResponseCookies](#page-1091-0) Class See [Also](#page-1130-0) Send [Feedback](javascript:SubmitFeedback()

Gets the cookie of a given identifier (null if not existing).

**Namespace:** [HttpServer](#page-0-0) **Assembly:** HttpServer (in HttpServer.dll) Version: 1.0.0.0 (1.0.0.0)

### **Syntax**

#### **C#**

public [ResponseCookie](#page-1052-0) this[ [string](http://msdn2.microsoft.com/en-us/library/s1wwdcbf) id ] { get; set; }

#### **Visual Basic (Declaration)**

Public Default Property Item ( \_ id As <u>[String](http://msdn2.microsoft.com/en-us/library/s1wwdcbf)</u> ) As [ResponseCookie](#page-1052-0)

#### **Visual C++**

```
public:
ResponseCookie[String^ id] {
     ResponseCookie(String^ id);
     (String^ResponseCookie^ value);
}
```
#### **Parameters**

id

Type: **[System..::.String](http://msdn2.microsoft.com/en-us/library/s1wwdcbf)** 

<span id="page-1130-0"></span>[ResponseCookies](#page-1091-0) Class HttpServer [Namespace](#page-0-0)

This project is maintened by Gauffin Telecom AB

 $\frac{1}{2}$  $\blacksquare$  $\Box$  C#  $\Box$  Visual Basic Visual C++ C# Webserver WriteLogHandler Delegate See [Also](#page-1133-0) Send [Feedback](javascript:SubmitFeedback()

A delegate that helps us keep track of errors in the system.

**Namespace:** [HttpServer](#page-0-0) **Assembly:** HttpServer (in HttpServer.dll) Version: 1.0.0.0 (1.0.0.0)

### **Syntax**

#### **C#**

```
public delegate void WriteLogHandler(
        Object source,
        LogPrio priority,
        string message
```
)

#### **Visual Basic (Declaration)**

```
Public Delegate Sub WriteLogHandler ( \_source As Object, \_LogPrio, _
       message As String _
)
```
#### **Visual C++**

```
public delegate void WriteLogHandler(
        Object^ source,
        LogPrio priority,
        String^ message
)
```
#### **Parameters**

source Type: **[System..::.Object](http://msdn2.microsoft.com/en-us/library/e5kfa45b)** class that writes the log entry.

#### priority

Type: [HttpServer..::.LogPrio](#page-909-0) priority for the message

#### message

Type: **System..:: String** log message

<span id="page-1133-0"></span>HttpServer [Namespace](#page-0-0) [HttpServer..::.ConsoleLogWriter](#page-13-0)

This project is maintened by Gauffin Telecom AB

<span id="page-1134-0"></span> $=$   $\blacksquare$  $\Box$  C#  $\Box$  Visual Basic Visual C++ C# Webserver HttpServer.Authentication Namespace **Send [Feedback](javascript:SubmitFeedback()** 

**[Missing <summary> documentation for N:HttpServer.Authentication]**

# **Classes**

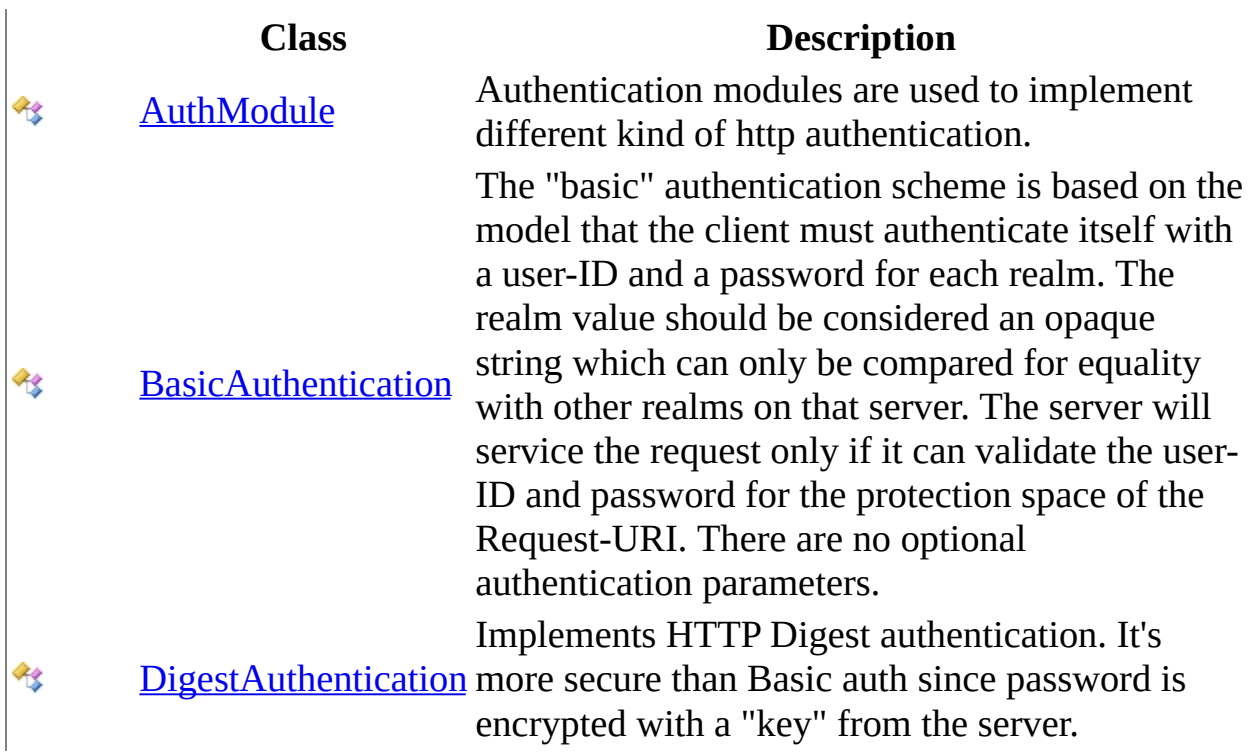

# **Delegates**

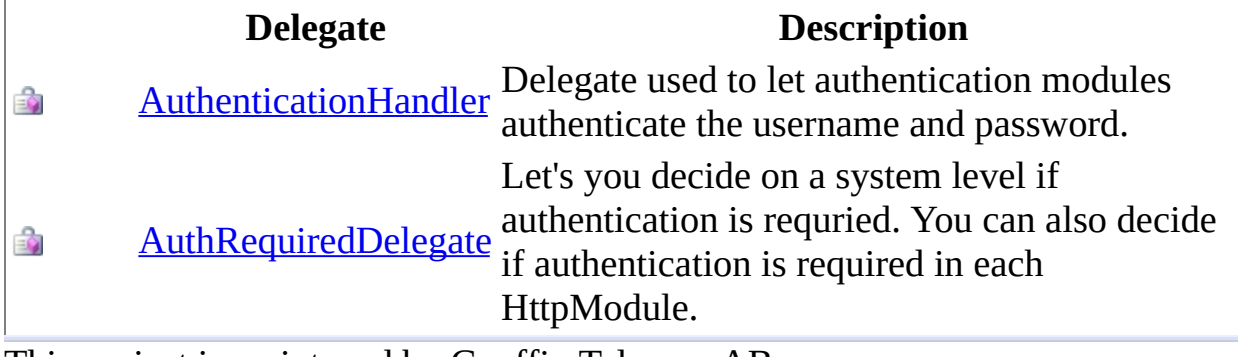

This project is maintened by Gauffin Telecom AB

<span id="page-1137-0"></span> $=$   $\blacksquare$  $\Box$  C#  $\Box$  Visual Basic  $\Box$  Visual C++ C# Webserver AuthenticationHandler Delegate See [Also](#page-1141-0) Send [Feedback](javascript:SubmitFeedback()

Delegate used to let authentication modules authenticate the username and password.

**Namespace:** [HttpServer.Authentication](#page-1134-0) **Assembly:** HttpServer (in HttpServer.dll) Version: 1.0.0.0 (1.0.0.0)

### **Syntax**

**C#**

public delegate void AuthenticationHandler( [string](http://msdn2.microsoft.com/en-us/library/s1wwdcbf) realm, [string](http://msdn2.microsoft.com/en-us/library/s1wwdcbf) userName, ref [string](http://msdn2.microsoft.com/en-us/library/s1wwdcbf) password, out [Object](http://msdn2.microsoft.com/en-us/library/e5kfa45b) login )

#### **Visual Basic (Declaration)**

```
Public Delegate Sub AuthenticationHandler ( _
       String</u>, \overline{\phantom{a}}userName As <u>String</u>,
       ByRef password As String,
       Object
)
```
**Visual C++**

```
public delegate void AuthenticationHandler(
        String^ realm,
        String<sup>^</sup> userName,
        String^% password,
         [OutAttribute] Object^% login
)
```
**Parameters**

realm Type: [System..::.String](http://msdn2.microsoft.com/en-us/library/s1wwdcbf) Realm that the user want to authenticate in

userName

Type: **[System..::.String](http://msdn2.microsoft.com/en-us/library/s1wwdcbf)** Username specified by client

password

Type: System..:: String % Password supplied by the delagete

login

Type: **[System..::.Object](http://msdn2.microsoft.com/en-us/library/e5kfa45b)** %

object that will be stored in a session variable called AuthenticationTag()() () if authentication was successful.

### **Exceptions**

### **Exception Condition**

[HttpServer.Exceptions..::.ForbiddenException](#page-1597-0) throw forbidden exception if too

many attempts have been made.

<span id="page-1141-0"></span>[HttpServer.Authentication](#page-1134-0) Namespace

This project is maintened by Gauffin Telecom AB

<span id="page-1142-0"></span> $\sim$  $\blacktriangleright$  $\Box$  C# $\Box$  Visual Basic Visual C++ C# Webserver AuthModule Class [Members](#page-1146-0) See [Also](#page-1145-0) Send [Feedback](javascript:SubmitFeedback()

Authentication modules are used to implement different kind of http authentication.

**Namespace:** [HttpServer.Authentication](#page-1134-0) **Assembly:** HttpServer (in HttpServer.dll) Version: 1.0.0.0 (1.0.0.0)

### **Syntax**

#### **C#**

public abstract class AuthModule

#### **Visual Basic (Declaration)**

Public MustInherit Class AuthModule

#### **Visual C++**

public ref class AuthModule abstract

# **Inheritance Hierarchy**

[System..::.Object](http://msdn2.microsoft.com/en-us/library/e5kfa45b)

HttpServer.Authentication..::.AuthModule

[HttpServer.Authentication..::.BasicAuthentication](#page-1196-0) [HttpServer.Authentication..::.DigestAuthentication](#page-1231-0)

#### <span id="page-1145-0"></span>[AuthModule](#page-1146-0) Members

[HttpServer.Authentication](#page-1134-0) Namespace

This project is maintened by Gauffin Telecom AB

<span id="page-1146-0"></span> $\blacksquare$   $\blacksquare$   $\blacksquare$ 

 $\Box$  C#  $\Box$  Visual Basic

- Visual C++
- □ Include Protected Members
- $\Box$  Include Inherited Members

C# Webserver

AuthModule Members

[AuthModule](javascript:SubmitFeedback() Class [Constructors](#page-1147-0) [Methods](#page-1148-0) [Properties](#page-1149-0) [Events](#page-1150-0) See [Also](#page-1151-0) Send **Feedback** 

The **[AuthModule](#page-1142-0)** type exposes the following members.

## <span id="page-1147-0"></span>**Constructors**

**Name Description**

 $\mathbb{R}^{\mathbb{Q}}$ [AuthModule](#page-1142-0) Initializes a new instance of the **AuthModule** class

# <span id="page-1148-0"></span>**Methods**

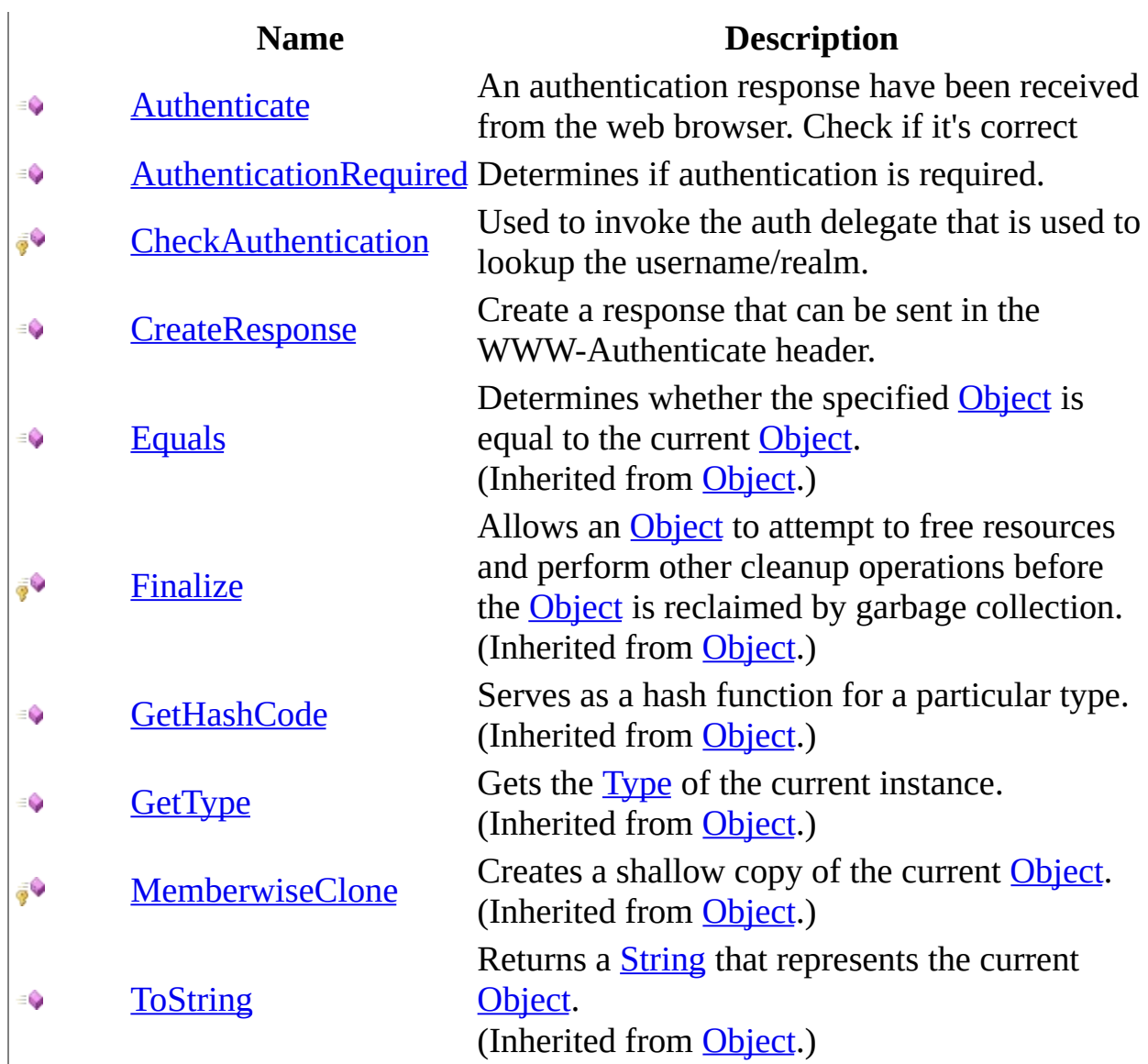

# <span id="page-1149-0"></span>**Properties**

**Name Description**

 $\mathbf{N}$  **[Name](#page-1179-0)** name used in http request.

### <span id="page-1150-0"></span>**Events**

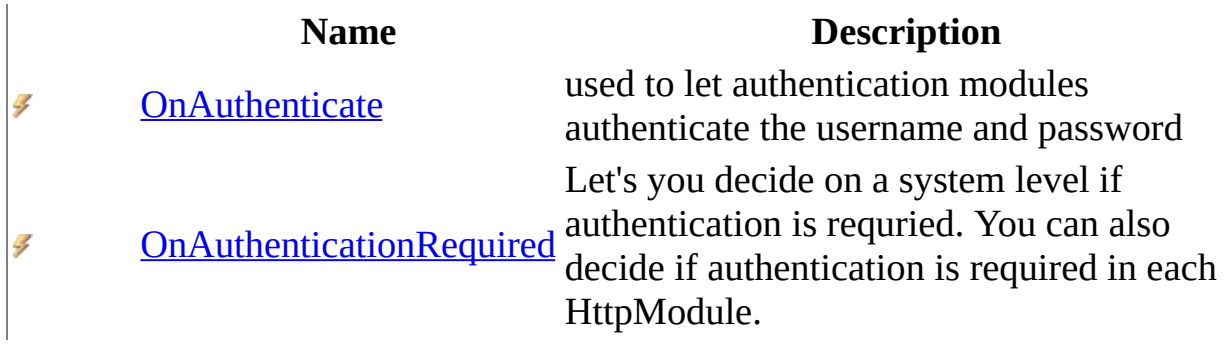

<span id="page-1151-0"></span>[AuthModule](#page-1142-0) Class [HttpServer.Authentication](#page-1134-0) Namespace This project is maintened by Gauffin Telecom AB
$\rightarrow$  $\Box$  C# $\Box$  Visual Basic Visual C++ C# Webserver AuthModule Constructor [AuthModule](#page-1142-0) Class See [Also](#page-1154-0) Send [Feedback](javascript:SubmitFeedback()

Initializes a new instance of the [AuthModule](#page-1142-0) class

**Namespace:** [HttpServer.Authentication](#page-1134-0) **Assembly:** HttpServer (in HttpServer.dll) Version: 1.0.0.0 (1.0.0.0)

# **Syntax**

### **C#**

protected AuthModule()

### **Visual Basic (Declaration)**

Protected Sub New

### **Visual C++**

protected: AuthModule()

### <span id="page-1154-0"></span>[AuthModule](#page-1142-0) Class [HttpServer.Authentication](#page-1134-0) Namespace

This project is maintened by Gauffin Telecom AB

 $\mathbf{F}$  $\Box$  C# $\Box$  Visual Basic Visual C++ □ Include Protected Members  $\Box$  Include Inherited Members C# Webserver AuthModule Methods [AuthModule](#page-1142-0) Class See [Also](#page-1157-0) Send [Feedback](javascript:SubmitFeedback()

The **[AuthModule](#page-1142-0)** type exposes the following members.

# **Methods**

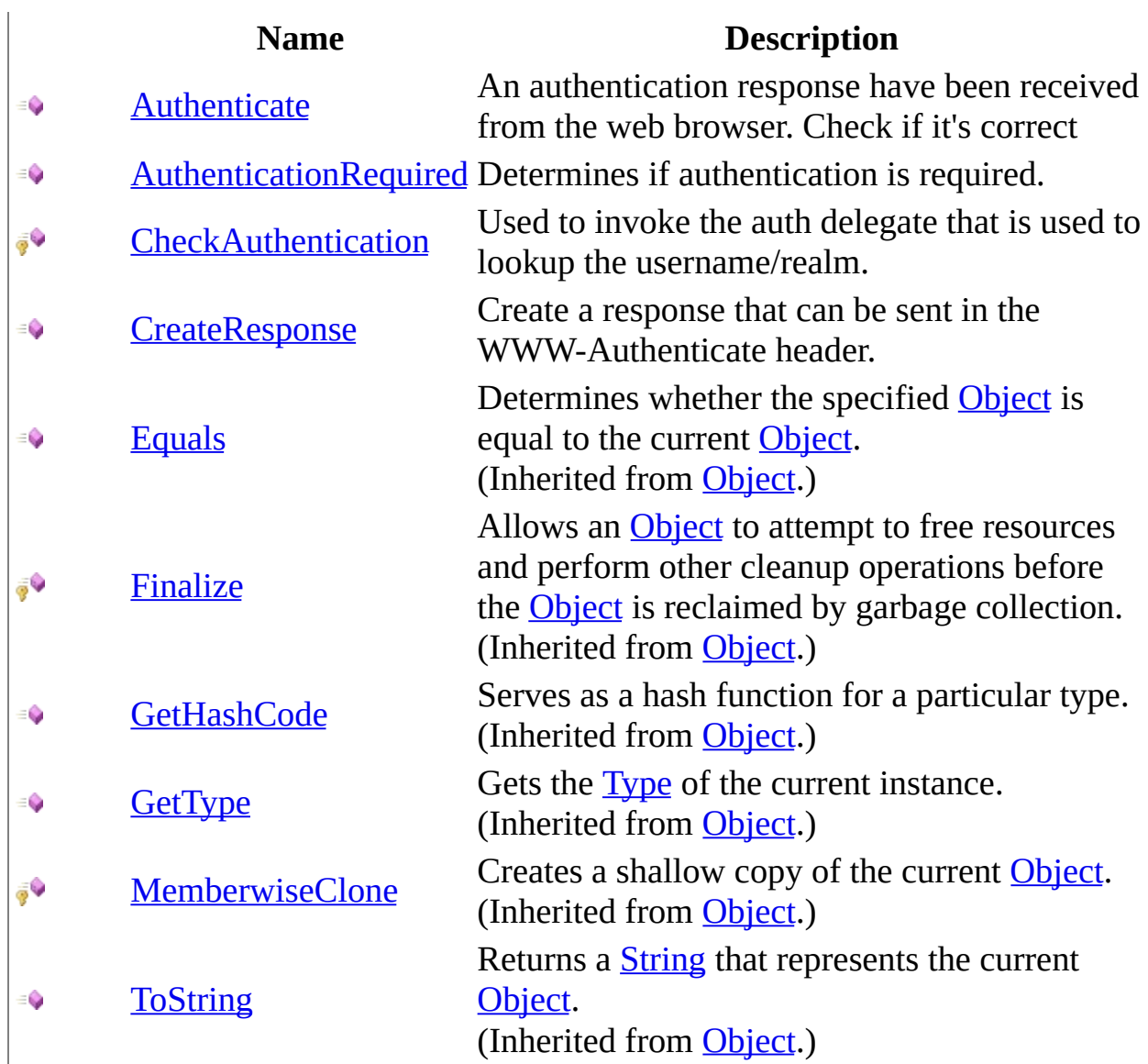

<span id="page-1157-0"></span>[AuthModule](#page-1142-0) Class [HttpServer.Authentication](#page-1134-0) Namespace This project is maintened by Gauffin Telecom AB

<span id="page-1158-0"></span> $=$   $\blacksquare$  $\Box$  C# $\Box$  Visual Basic  $\Box$  Visual C++ C# Webserver AuthModule..::.Authenticate Method [AuthModule](#page-1142-0) Class See [Also](#page-1162-0) Send [Feedback](javascript:SubmitFeedback()

An authentication response have been received from the web browser. Check if it's correct

**Namespace:** [HttpServer.Authentication](#page-1134-0) **Assembly:** HttpServer (in HttpServer.dll) Version: 1.0.0.0 (1.0.0.0)

# **Syntax**

**C#**

```
Object Authenticate(
      string authenticationHeader,
      string realm,
      string httpVerb,
      Object[] options
)
```
### **Visual Basic (Declaration)**

```
Public MustOverride Function Authenticate ( _
        authenticationHeader As String,realm As String, \_String, \overline{\phantom{a}}ParamArray options As Object()) As Object
```
#### **Visual C++**

```
public:
Object^ Authenticate(
       String^ authenticationHeader,
       String^ realm,
       String^ httpVerb,
       <Object^>^ options
) abstract
```
### **Parameters**

authenticationHeader Type: [System..::.String](http://msdn2.microsoft.com/en-us/library/s1wwdcbf) Contents from the Authorization header

realm

Type: **[System..::.String](http://msdn2.microsoft.com/en-us/library/s1wwdcbf)** Realm that should be authenticated httpVerb

Type: **[System..::.String](http://msdn2.microsoft.com/en-us/library/s1wwdcbf)** GET/POST/PUT/DELETE etc.

options

Type: array< [System..::.Object](http://msdn2.microsoft.com/en-us/library/e5kfa45b) >[]()[] options to specific implementations

### **Return Value**

Authentication object that is stored for the request. A user class or something like that.

# **Exceptions**

### **Exception Condition**

System..:: ArgumentException if authenticationHeader is invalid

System..:: ArgumentNullException If any of the paramters is empty or null.

### <span id="page-1162-0"></span>[AuthModule](#page-1142-0) Class [HttpServer.Authentication](#page-1134-0) Namespace

This project is maintened by Gauffin Telecom AB

<span id="page-1163-0"></span> $=$   $\blacksquare$  $\Box$  C# $\Box$  Visual Basic Visual C++ C# Webserver AuthModule..::.AuthenticationRequired Method [AuthModule](#page-1142-0) Class See [Also](#page-1167-0) Send [Feedback](javascript:SubmitFeedback()

Determines if authentication is required.

**Namespace:** [HttpServer.Authentication](#page-1134-0) **Assembly:** HttpServer (in HttpServer.dll) Version: 1.0.0.0 (1.0.0.0)

### **Syntax**

#### **C#**

public [bool](http://msdn2.microsoft.com/en-us/library/a28wyd50) AuthenticationRequired( [HttpRequest](#page-547-0) request )

### **Visual Basic (Declaration)**

Public Function AuthenticationRequired ( \_ request As [HttpRequest](#page-547-0) \_ ) As **[Boolean](http://msdn2.microsoft.com/en-us/library/a28wyd50)** 

### **Visual C++**

public: [bool](http://msdn2.microsoft.com/en-us/library/a28wyd50) AuthenticationRequired( [HttpRequest](#page-547-0)^ request  $\left( \right)$ 

#### **Parameters**

request Type: [HttpServer..::.HttpRequest](#page-547-0) Http request from browser

### **Return Value**

true if user should be authenticated.

# **Remarks**

throw ForbiddenException from your delegate if no more attempts are allowed.

# **Exceptions**

**Exception Condition**

 $\vert$ [HttpServer.Exceptions..::.ForbiddenException](#page-1597-0) If no more attempts are allowed

### <span id="page-1167-0"></span>[AuthModule](#page-1142-0) Class [HttpServer.Authentication](#page-1134-0) Namespace

This project is maintened by Gauffin Telecom AB

<span id="page-1168-0"></span> $\rightarrow$  $\Box$  C# $\Box$  Visual Basic  $\Box$  Visual C++ C# Webserver AuthModule..::.CheckAuthentication Method [AuthModule](#page-1142-0) Class See [Also](#page-1171-0) Send [Feedback](javascript:SubmitFeedback()

Used to invoke the auth delegate that is used to lookup the username/realm.

**Namespace:** [HttpServer.Authentication](#page-1134-0) **Assembly:** HttpServer (in HttpServer.dll) Version: 1.0.0.0 (1.0.0.0)

# **Syntax**

**C#**

protected **[bool](http://msdn2.microsoft.com/en-us/library/a28wyd50)** CheckAuthentication( [string](http://msdn2.microsoft.com/en-us/library/s1wwdcbf) realm, [string](http://msdn2.microsoft.com/en-us/library/s1wwdcbf) userName, ref [string](http://msdn2.microsoft.com/en-us/library/s1wwdcbf) password, out [Object](http://msdn2.microsoft.com/en-us/library/e5kfa45b) login )

### **Visual Basic (Declaration)**

```
Protected Function CheckAuthentication ( _
       realm As String, \_userName As String,
       ByRef password As String,
       <OutAttributeObject
) As Boolean
```
**Visual C++**

```
protected:
bool CheckAuthentication(
         String^ realm,
         String^ userName,
         String<sup>^%</sup> password,
         [OutAttribute] Object^% login
)
```
### **Parameters**

realm

Type: [System..::.String](http://msdn2.microsoft.com/en-us/library/s1wwdcbf) Realm (domain) that user want to authenticate in

userName

Type: [System..::.String](http://msdn2.microsoft.com/en-us/library/s1wwdcbf) Username

password

Type: [System..::.String](http://msdn2.microsoft.com/en-us/library/s1wwdcbf) %

Password used for validation. Some implementations got password in clear text, they are then sent to client.

login

Type: System..:: Object %

object that will be stored in the request to help you identify the user if authentication was successful.

### **Return Value**

true if authentication was successful

### <span id="page-1171-0"></span>[AuthModule](#page-1142-0) Class [HttpServer.Authentication](#page-1134-0) Namespace

This project is maintened by Gauffin Telecom AB

<span id="page-1172-0"></span> $\rightarrow$  $\Box$  C# $\Box$  Visual Basic  $\Box$  Visual C++ C# Webserver AuthModule..::.CreateResponse Method [AuthModule](#page-1142-0) Class See [Also](#page-1175-0) Send [Feedback](javascript:SubmitFeedback()

Create a response that can be sent in the WWW-Authenticate header.

**Namespace:** [HttpServer.Authentication](#page-1134-0) **Assembly:** HttpServer (in HttpServer.dll) Version: 1.0.0.0 (1.0.0.0)

# **Syntax**

**C#**

public abstract [string](http://msdn2.microsoft.com/en-us/library/s1wwdcbf) CreateResponse( [string](http://msdn2.microsoft.com/en-us/library/s1wwdcbf) realm, params [Object](http://msdn2.microsoft.com/en-us/library/e5kfa45b)[] options )

**Visual Basic (Declaration)**

Public MustOverride Function CreateResponse ( \_ realm As  $String,$  $String,$   $\_$ ParamArray options As  $Object()$  $Object()$  \_ ) As **[String](http://msdn2.microsoft.com/en-us/library/s1wwdcbf)** 

### **Visual C++**

```
public:
String^ CreateResponse(
      String^ realm,
      <Object^>^ options
) abstract
```
### **Parameters**

realm Type: **[System..::.String](http://msdn2.microsoft.com/en-us/library/s1wwdcbf)** Realm that the user should authenticate in

options

Type: array< [System..::.Object](http://msdn2.microsoft.com/en-us/library/e5kfa45b) >[]()[] Array with optional options.

### **Return Value**

A correct auth request.

# **Exceptions**

[System..::.ArgumentNullException](http://msdn2.microsoft.com/en-us/library/27426hcy) If realm is empty or null.

# **Exception Condition**

### <span id="page-1175-0"></span>[AuthModule](#page-1142-0) Class [HttpServer.Authentication](#page-1134-0) Namespace

This project is maintened by Gauffin Telecom AB

 $\blacksquare$   $\blacksquare$   $\blacksquare$  $\Box$  C# $\Box$  Visual Basic Visual C++ □ Include Protected Members  $\Box$  Include Inherited Members C# Webserver AuthModule Properties [AuthModule](#page-1142-0) Class See [Also](#page-1178-0) Send [Feedback](javascript:SubmitFeedback()

The **[AuthModule](#page-1142-0)** type exposes the following members.

# **Properties**

**Name Description**

 $\mathbf{N}$  **[Name](#page-1179-0)** name used in http request.

<span id="page-1178-0"></span>[AuthModule](#page-1142-0) Class [HttpServer.Authentication](#page-1134-0) Namespace This project is maintened by Gauffin Telecom AB

<span id="page-1179-0"></span> $=$   $\blacksquare$  $\Box$  C#  $\Box$  Visual Basic Visual C++ C# Webserver AuthModule..::.Name Property [AuthModule](#page-1142-0) Class See [Also](#page-1181-0) Send [Feedback](javascript:SubmitFeedback()

name used in http request.

**Namespace:** [HttpServer.Authentication](#page-1134-0) **Assembly:** HttpServer (in HttpServer.dll) Version: 1.0.0.0 (1.0.0.0)

# **Syntax**

### **C#**

public abstract [string](http://msdn2.microsoft.com/en-us/library/s1wwdcbf) Name { get; }

### **Visual Basic (Declaration)**

Public MustOverride ReadOnly Property Name As [String](http://msdn2.microsoft.com/en-us/library/s1wwdcbf)

#### **Visual C++**

public: virtual property <u>[String](http://msdn2.microsoft.com/en-us/library/s1wwdcbf)</u>^ Name { String<sup>^</sup> get () abstract; }

### <span id="page-1181-0"></span>[AuthModule](#page-1142-0) Class [HttpServer.Authentication](#page-1134-0) Namespace

This project is maintened by Gauffin Telecom AB

 $\mathbf{F}$  $\Box$  C# $\Box$  Visual Basic Visual C++ □ Include Protected Members  $\Box$  Include Inherited Members C# Webserver AuthModule Events [AuthModule](#page-1142-0) Class See [Also](#page-1184-0) Send [Feedback](javascript:SubmitFeedback()

The **[AuthModule](#page-1142-0)** type exposes the following members.

# **Events**

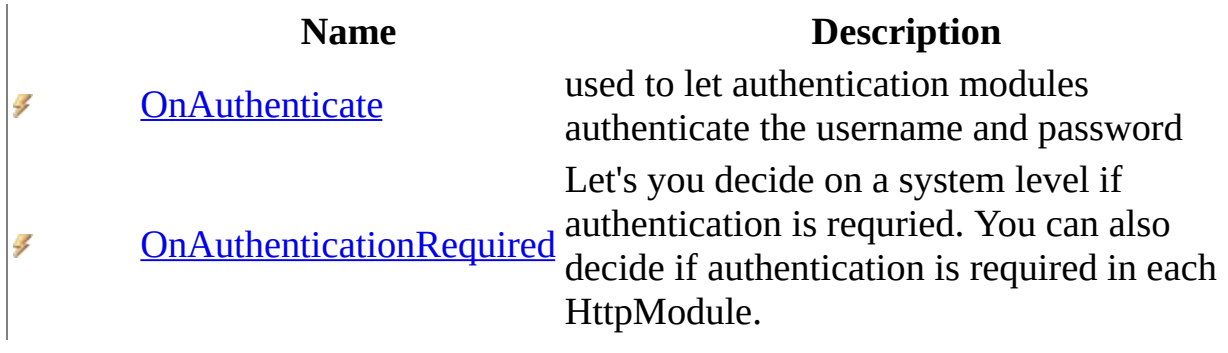

<span id="page-1184-0"></span>[AuthModule](#page-1142-0) Class [HttpServer.Authentication](#page-1134-0) Namespace This project is maintened by Gauffin Telecom AB

<span id="page-1185-0"></span> $\rightarrow$  $\Box$  C# $\Box$  Visual Basic  $\Box$  Visual C++ C# Webserver AuthModule..::.OnAuthenticate Event [AuthModule](#page-1142-0) Class See [Also](#page-1187-0) Send [Feedback](javascript:SubmitFeedback()

used to let authentication modules authenticate the username and password

**Namespace:** [HttpServer.Authentication](#page-1134-0) **Assembly:** HttpServer (in HttpServer.dll) Version: 1.0.0.0 (1.0.0.0)

# **Syntax**

#### **C#**

public event [AuthenticationHandler](#page-1137-0) OnAuthenticate

### **Visual Basic (Declaration)**

Public Event OnAuthenticate As [AuthenticationHandler](#page-1137-0)

#### **Visual C++**

public: event <u>AuthenticationHandler</u>^ OnAuthenticate { void add [\(AuthenticationHandler^](#page-1137-0) value); void remove [\(AuthenticationHandler](#page-1137-0)^ value); }

### <span id="page-1187-0"></span>[AuthModule](#page-1142-0) Class [HttpServer.Authentication](#page-1134-0) Namespace

This project is maintened by Gauffin Telecom AB
<span id="page-1188-0"></span> $\equiv$  $\blacktriangleright$  $\Box$  C# $\Box$  Visual Basic  $\Box$  Visual C++ C# Webserver AuthModule..::.OnAuthenticationRequired Event [AuthModule](#page-1142-0) Class See [Also](#page-1190-0) Send [Feedback](javascript:SubmitFeedback()

Let's you decide on a system level if authentication is requried. You can also decide if authentication is required in each HttpModule.

**Namespace:** [HttpServer.Authentication](#page-1134-0) **Assembly:** HttpServer (in HttpServer.dll) Version: 1.0.0.0 (1.0.0.0)

### **Syntax**

#### **C#**

public event [AuthRequiredDelegate](#page-1191-0) OnAuthenticationRequired

### **Visual Basic (Declaration)**

Public Event OnAuthenticationRequired As [AuthRequiredDelegate](#page-1191-0)

#### **Visual C++**

public: event [AuthRequiredDelegate^](#page-1191-0) OnAuthenticationRequired { void add [\(AuthRequiredDelegate^](#page-1191-0) value); void remove [\(AuthRequiredDelegate](#page-1191-0)^ value); }

### <span id="page-1190-0"></span>[AuthModule](#page-1142-0) Class [HttpServer.Authentication](#page-1134-0) Namespace

This project is maintened by Gauffin Telecom AB

<span id="page-1191-0"></span> $\equiv$  $\blacktriangleright$  $\Box$  C# $\Box$  Visual Basic  $\Box$  Visual C++ C# Webserver AuthRequiredDelegate Delegate See [Also](#page-1195-0) Send [Feedback](javascript:SubmitFeedback()

Let's you decide on a system level if authentication is requried. You can also decide if authentication is required in each HttpModule.

**Namespace:** [HttpServer.Authentication](#page-1134-0) **Assembly:** HttpServer (in HttpServer.dll) Version: 1.0.0.0 (1.0.0.0)

### **Syntax**

#### **C#**

public delegate **[bool](http://msdn2.microsoft.com/en-us/library/a28wyd50)** AuthRequiredDelegate( [HttpRequest](#page-547-0) request )

#### **Visual Basic (Declaration)**

Public Delegate Function AuthRequiredDelegate ( \_ request As **[HttpRequest](#page-547-0)** \_ ) As **[Boolean](http://msdn2.microsoft.com/en-us/library/a28wyd50)** 

#### **Visual C++**

public delegate **[bool](http://msdn2.microsoft.com/en-us/library/a28wyd50)** AuthRequiredDelegate( [HttpRequest](#page-547-0)<sup>^</sup> request )

#### **Parameters**

request Type: [HttpServer..::.HttpRequest](#page-547-0) Http request from client

### **Return Value**

true if user should be authenticated.

# **Remarks**

throw ForbiddenException if no more attempts are allowed.

### **Exceptions**

**Exception Condition**

 $\vert$ [HttpServer.Exceptions..::.ForbiddenException](#page-1597-0) If no more attempts are allowed

<span id="page-1195-0"></span>[HttpServer.Authentication](#page-1134-0) Namespace

This project is maintened by Gauffin Telecom AB

<span id="page-1196-0"></span> $\blacktriangleright$  $\sim$  $\Box$  C# $\Box$  Visual Basic  $\Box$  Visual C++ C# Webserver BasicAuthentication Class [Members](#page-1200-0) See [Also](#page-1199-0) Send [Feedback](javascript:SubmitFeedback()

The "basic" authentication scheme is based on the model that the client must authenticate itself with a user-ID and a password for each realm. The realm value should be considered an opaque string which can only be compared for equality with other realms on that server. The server will service the request only if it can validate the user-ID and password for the protection space of the Request-URI. There are no optional authentication parameters.

#### **Namespace:** [HttpServer.Authentication](#page-1134-0)

**Assembly:** HttpServer (in HttpServer.dll) Version: 1.0.0.0 (1.0.0.0)

### **Syntax**

#### **C#**

public class BasicAuthentication : [AuthModule](#page-1142-0)

### **Visual Basic (Declaration)**

Public Class BasicAuthentication \_ Inherits [AuthModule](#page-1142-0)

#### **Visual C++**

public ref class BasicAuthentication : public [AuthModule](#page-1142-0)

# **Inheritance Hierarchy**

[System..::.Object](http://msdn2.microsoft.com/en-us/library/e5kfa45b)

[HttpServer.Authentication..::.AuthModule](#page-1142-0)

HttpServer.Authentication..::.BasicAuthentication

### <span id="page-1199-0"></span>[BasicAuthentication](#page-1200-0) Members [HttpServer.Authentication](#page-1134-0) Namespace

This project is maintened by Gauffin Telecom AB

<span id="page-1200-0"></span> $\blacksquare$   $\blacksquare$   $\blacksquare$ 

 $\Box$  C# $\Box$  Visual Basic

- Visual C++
- □ Include Protected Members
- $\Box$  Include Inherited Members

C# Webserver

BasicAuthentication Members

[BasicAuthentication](#page-1196-0) Class [Constructors](#page-1201-0) [Methods](#page-1202-0) [Properties](#page-1204-0) [Events](#page-1205-0) See [Also](#page-1206-0) Send [Feedback](javascript:SubmitFeedback()

The **[BasicAuthentication](#page-1196-0)** type exposes the following members.

### <span id="page-1201-0"></span>**Constructors**

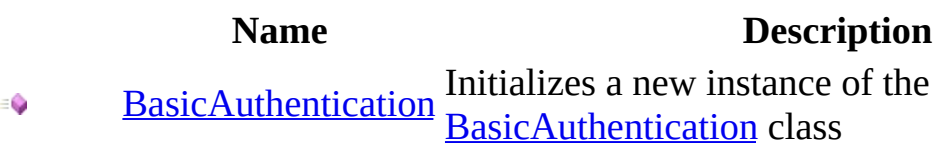

# <span id="page-1202-0"></span>**Methods**

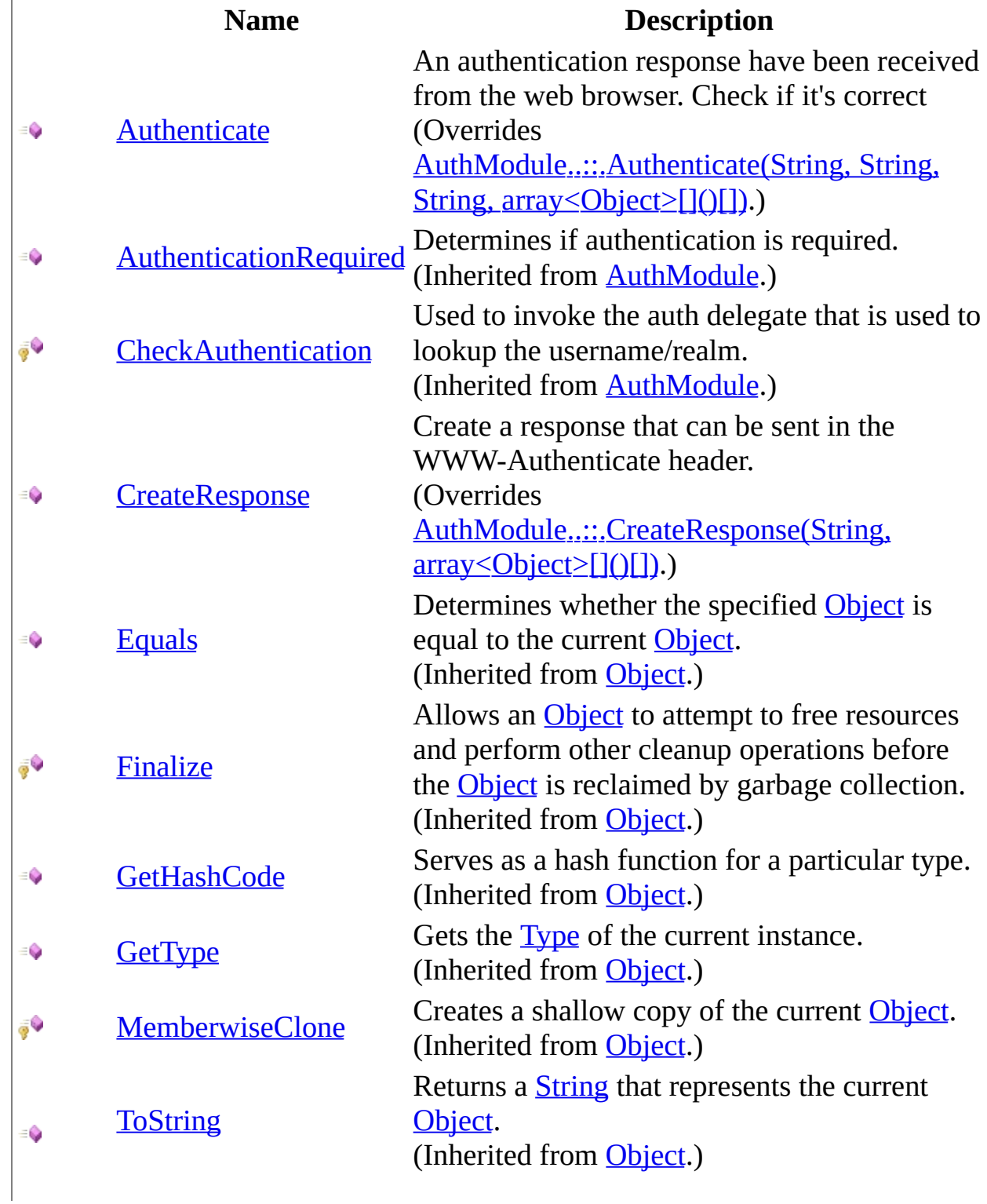

 $\label{eq:1} \mathcal{A} = \mathcal{A} \mathcal{A} + \mathcal{A} \mathcal{A} + \mathcal{A} \mathcal{A}$ 

# <span id="page-1204-0"></span>**Properties**

**Name Description** [Name](#page-1225-0) name used in http request.<br>Name Coverrides AuthMedule u  $\sum_{i=1}^\infty$ (Overrides <u>AuthModule..::.Name</u>.)

### <span id="page-1205-0"></span>**Events**

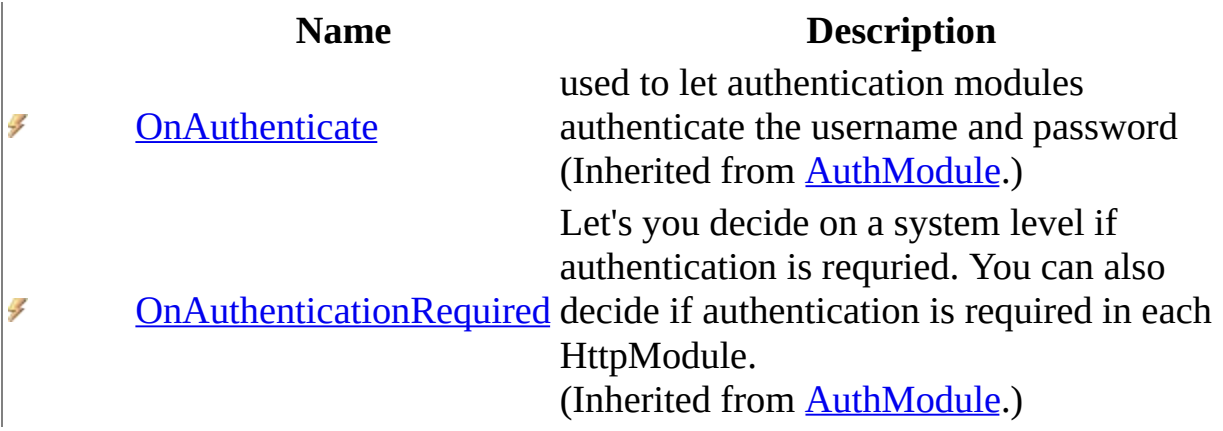

<span id="page-1206-0"></span>[BasicAuthentication](#page-1196-0) Class [HttpServer.Authentication](#page-1134-0) Namespace This project is maintened by Gauffin Telecom AB

<span id="page-1207-0"></span> $\rightarrow$  $\Box$  C# $\Box$  Visual Basic Visual C++ C# Webserver BasicAuthentication Constructor [BasicAuthentication](#page-1196-0) Class See [Also](#page-1209-0) Send [Feedback](javascript:SubmitFeedback() Initializes a new instance of the [BasicAuthentication](#page-1196-0) class

**Namespace:** [HttpServer.Authentication](#page-1134-0) **Assembly:** HttpServer (in HttpServer.dll) Version: 1.0.0.0 (1.0.0.0)

### **Syntax**

#### **C#**

public BasicAuthentication()

### **Visual Basic (Declaration)**

Public Sub New

### **Visual C++**

public: BasicAuthentication()

<span id="page-1209-0"></span>**[BasicAuthentication](#page-1196-0) Class** [HttpServer.Authentication](#page-1134-0) Namespace

This project is maintened by Gauffin Telecom AB

 $\blacksquare$   $\blacksquare$   $\blacksquare$ 

- $\Box$  C#  $\Box$  Visual Basic
- Visual C++
- □ Include Protected Members
- $\Box$  Include Inherited Members
- C# Webserver

BasicAuthentication Methods

[BasicAuthentication](#page-1196-0) Class See [Also](#page-1213-0) Send [Feedback](javascript:SubmitFeedback()

The **[BasicAuthentication](#page-1196-0)** type exposes the following members.

# **Methods**

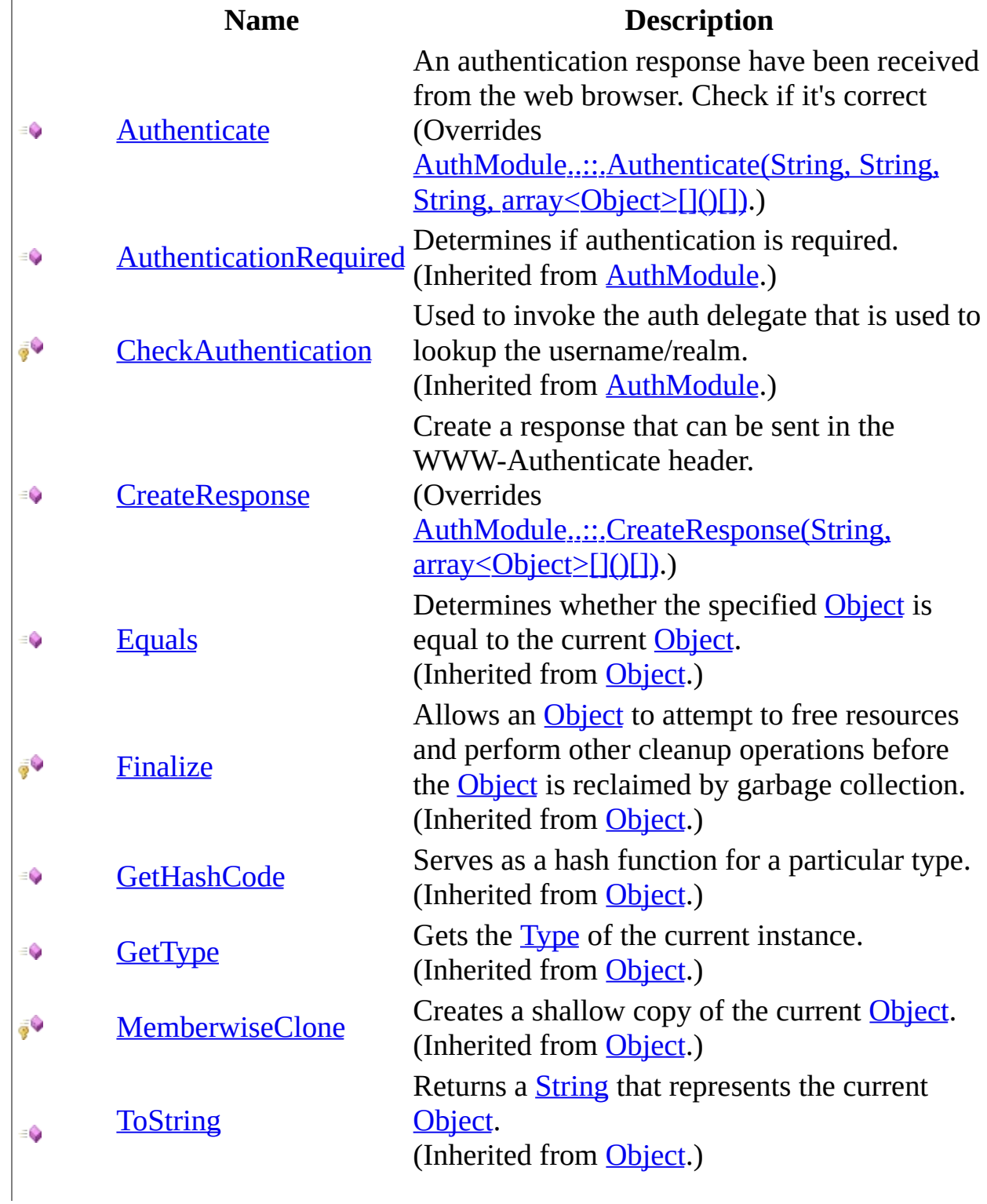

 $\label{eq:1} \mathcal{A} = \mathcal{A} \mathcal{A} + \mathcal{A} \mathcal{A} + \mathcal{A} \mathcal{A}$ 

<span id="page-1213-0"></span>[BasicAuthentication](#page-1196-0) Class [HttpServer.Authentication](#page-1134-0) Namespace This project is maintened by Gauffin Telecom AB

<span id="page-1214-0"></span> $\blacksquare$  $\Box$  C# $\Box$  Visual Basic  $\Box$  Visual C++ C# Webserver BasicAuthentication..::.Authenticate Method [BasicAuthentication](#page-1196-0) Class See [Also](#page-1218-0) Send [Feedback](javascript:SubmitFeedback()

An authentication response have been received from the web browser. Check if it's correct

**Namespace:** [HttpServer.Authentication](#page-1134-0) **Assembly:** HttpServer (in HttpServer.dll) Version: 1.0.0.0 (1.0.0.0)

### **Syntax**

**C#**

```
Object Authenticate(
      string authenticationHeader,
      string realm,
      string httpVerb,
      Object[] options
)
```
#### **Visual Basic (Declaration)**

```
Public Overrides Function Authenticate ( _
       authenticationHeader As String,realm As String, \_String,
       ParamArray options As Object()) As Object
```
#### **Visual C++**

```
public:
Object^ Authenticate(
       String^ authenticationHeader,
       String^ realm,
       String^ httpVerb,
       <Object^>^ options
) override
```
#### **Parameters**

authenticationHeader Type: [System..::.String](http://msdn2.microsoft.com/en-us/library/s1wwdcbf) Contents from the Authorization header

realm

Type: **[System..::.String](http://msdn2.microsoft.com/en-us/library/s1wwdcbf)** Realm that should be authenticated httpVerb Type: **[System..::.String](http://msdn2.microsoft.com/en-us/library/s1wwdcbf)** GET/POST/PUT/DELETE etc.

options

Type: array< [System..::.Object](http://msdn2.microsoft.com/en-us/library/e5kfa45b) >[]()[] Not used in basic auth

### **Return Value**

Authentication object that is stored for the request. A user class or something like that.

### **Exceptions**

### **Exception Condition**

System..:: ArgumentException if authenticationHeader is invalid

System..:: ArgumentNullException If any of the paramters is empty or null.

<span id="page-1218-0"></span>**[BasicAuthentication](#page-1196-0) Class** [HttpServer.Authentication](#page-1134-0) Namespace

This project is maintened by Gauffin Telecom AB

<span id="page-1219-0"></span> $=$   $\blacksquare$  $\Box$  C# $\Box$  Visual Basic  $\Box$  Visual C++ C# Webserver BasicAuthentication..::.CreateResponse Method [BasicAuthentication](#page-1196-0) Class See [Also](#page-1221-0) Send [Feedback](javascript:SubmitFeedback()

Create a response that can be sent in the WWW-Authenticate header.

**Namespace:** [HttpServer.Authentication](#page-1134-0) **Assembly:** HttpServer (in HttpServer.dll) Version: 1.0.0.0 (1.0.0.0)

### **Syntax**

**C#**

public override [string](http://msdn2.microsoft.com/en-us/library/s1wwdcbf) CreateResponse( [string](http://msdn2.microsoft.com/en-us/library/s1wwdcbf) realm, params [Object](http://msdn2.microsoft.com/en-us/library/e5kfa45b)[] options )

**Visual Basic (Declaration)**

Public Overrides Function CreateResponse ( \_ realm As  $String, \_$  $String, \_$ ParamArray options As  $Object()$  $Object()$  \_ ) As **[String](http://msdn2.microsoft.com/en-us/library/s1wwdcbf)** 

#### **Visual C++**

```
public:
String^ CreateResponse(
      String^ realm,
      <Object^>^ options
) override
```
#### **Parameters**

realm Type: **[System..::.String](http://msdn2.microsoft.com/en-us/library/s1wwdcbf)** Realm that the user should authenticate in

options

```
System..::.Object >[]()[]
Not used in basic auth
```
### **Return Value**

A correct auth request.

<span id="page-1221-0"></span>**[BasicAuthentication](#page-1196-0) Class** [HttpServer.Authentication](#page-1134-0) Namespace

This project is maintened by Gauffin Telecom AB

 $\blacksquare$ 

- $\Box$  C#  $\Box$  Visual Basic
- Visual C++
- □ Include Protected Members
- $\Box$  Include Inherited Members
- C# Webserver
- BasicAuthentication Properties
- [BasicAuthentication](#page-1196-0) Class See [Also](#page-1224-0) Send [Feedback](javascript:SubmitFeedback()

The **[BasicAuthentication](#page-1196-0)** type exposes the following members.

# **Properties**

**Name Description** [Name](#page-1225-0) name used in http request.<br>Name Coverrides AuthMedule u  $\sum_{i=1}^\infty$ (Overrides <u>AuthModule..::.Name</u>.)
[BasicAuthentication](#page-1196-0) Class [HttpServer.Authentication](#page-1134-0) Namespace This project is maintened by Gauffin Telecom AB

 $=$   $\blacksquare$  $\Box$  C#  $\Box$  Visual Basic Visual C++ C# Webserver BasicAuthentication..::.Name Property [BasicAuthentication](#page-1196-0) Class See [Also](#page-1227-0) Send [Feedback](javascript:SubmitFeedback()

name used in http request.

**Namespace:** [HttpServer.Authentication](#page-1134-0) **Assembly:** HttpServer (in HttpServer.dll) Version: 1.0.0.0 (1.0.0.0)

### **Syntax**

### **C#**

public override [string](http://msdn2.microsoft.com/en-us/library/s1wwdcbf) Name { get; }

### **Visual Basic (Declaration)**

Public Overrides ReadOnly Property Name As [String](http://msdn2.microsoft.com/en-us/library/s1wwdcbf)

#### **Visual C++**

public: virtual property <u>[String](http://msdn2.microsoft.com/en-us/library/s1wwdcbf)</u>^ Name { String<sup>^</sup> get () override; }

<span id="page-1227-0"></span>**[BasicAuthentication](#page-1196-0) Class** [HttpServer.Authentication](#page-1134-0) Namespace

This project is maintened by Gauffin Telecom AB

 $\blacksquare$   $\blacksquare$   $\blacksquare$ 

- $\Box$  C# $\Box$  Visual Basic
- Visual C++
- □ Include Protected Members
- $\Box$  Include Inherited Members
- C# Webserver
- BasicAuthentication Events
- [BasicAuthentication](#page-1196-0) Class See [Also](#page-1230-0) Send [Feedback](javascript:SubmitFeedback()

The **[BasicAuthentication](#page-1196-0)** type exposes the following members.

### **Events**

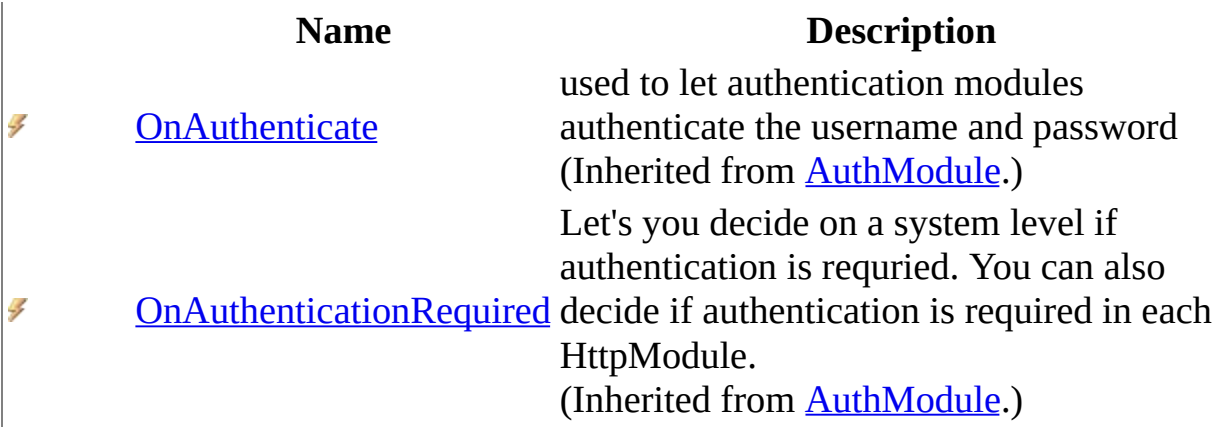

<span id="page-1230-0"></span>[BasicAuthentication](#page-1196-0) Class [HttpServer.Authentication](#page-1134-0) Namespace This project is maintened by Gauffin Telecom AB

<span id="page-1231-0"></span> $\equiv$  $\blacktriangleright$  $\Box$  C# $\Box$  Visual Basic  $\Box$  Visual C++ C# Webserver DigestAuthentication Class [Members](#page-1236-0) See [Also](#page-1235-0) Send [Feedback](javascript:SubmitFeedback()

Implements HTTP Digest authentication. It's more secure than Basic auth since password is encrypted with a "key" from the server.

**Namespace:** [HttpServer.Authentication](#page-1134-0) **Assembly:** HttpServer (in HttpServer.dll) Version: 1.0.0.0 (1.0.0.0)

### **Syntax**

#### **C#**

public class DigestAuthentication : [AuthModule](#page-1142-0)

### **Visual Basic (Declaration)**

Public Class DigestAuthentication \_ Inherits [AuthModule](#page-1142-0)

#### **Visual C++**

public ref class DigestAuthentication : public [AuthModule](#page-1142-0)

## **Remarks**

Keep in mind that the password is encrypted with MD5. Use a combination of SSL and digest auth to be secure.

## **Inheritance Hierarchy**

[System..::.Object](http://msdn2.microsoft.com/en-us/library/e5kfa45b)

[HttpServer.Authentication..::.AuthModule](#page-1142-0)

HttpServer.Authentication..::.DigestAuthentication

<span id="page-1235-0"></span>[DigestAuthentication](#page-1236-0) Members [HttpServer.Authentication](#page-1134-0) Namespace

This project is maintened by Gauffin Telecom AB

<span id="page-1236-0"></span> $\blacksquare$   $\blacksquare$   $\blacksquare$ 

 $\Box$  C# $\Box$  Visual Basic

- $\Box$  Visual C++
- □ Include Protected Members
- $\Box$  Include Inherited Members

C# Webserver

DigestAuthentication Members

[DigestAuthentication](#page-1231-0) Class [Constructors](#page-1237-0) [Methods](#page-1238-0) [Fields](#page-1240-0) [Properties](#page-1241-0) [Events](#page-1242-0) See [Also](#page-1243-0) Send [Feedback](javascript:SubmitFeedback()

The **[DigestAuthentication](#page-1231-0)** type exposes the following members.

## <span id="page-1237-0"></span>**Constructors**

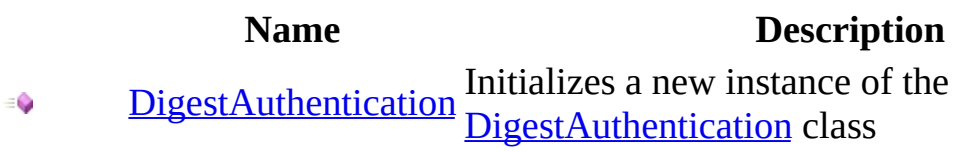

# <span id="page-1238-0"></span>**Methods**

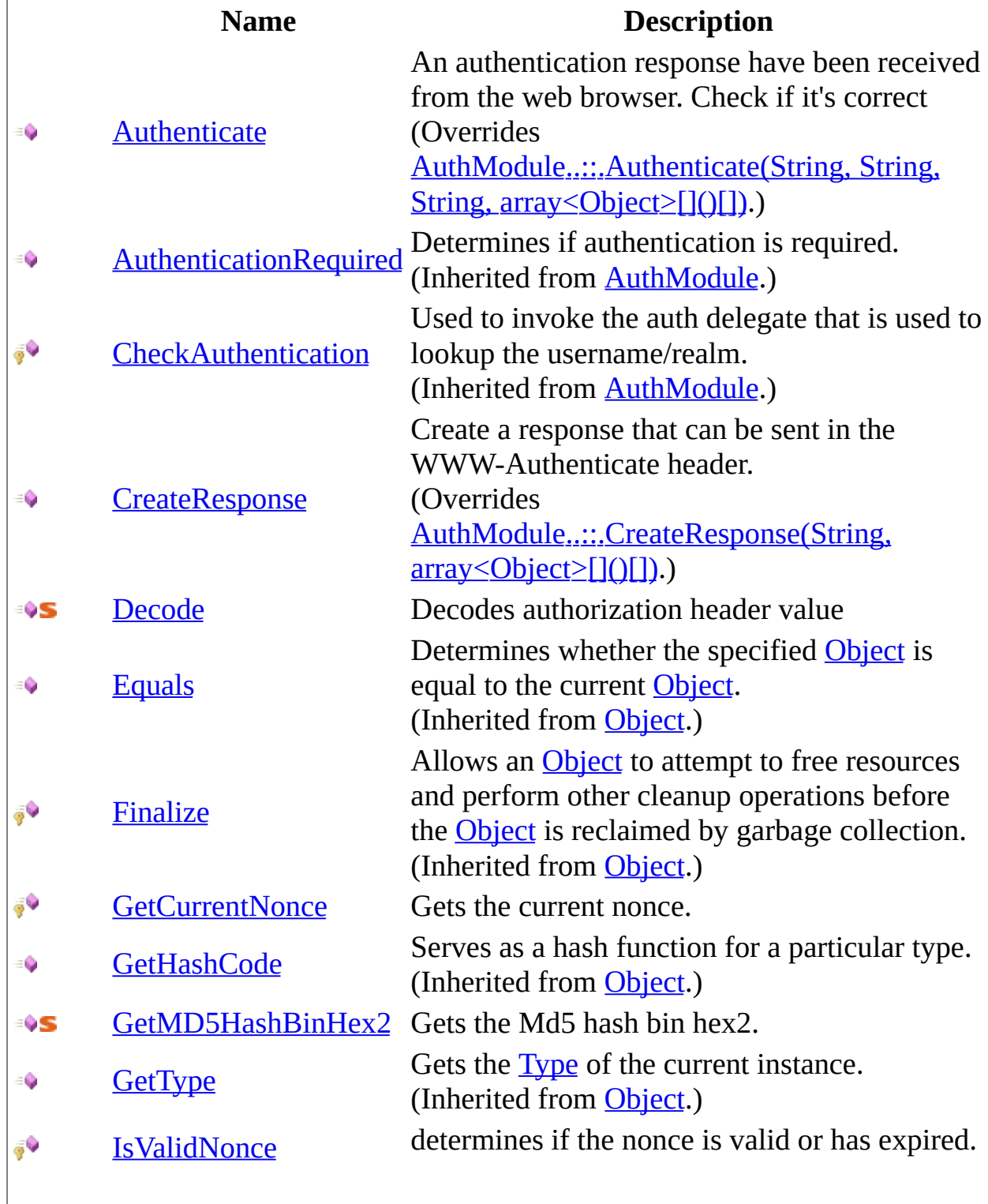

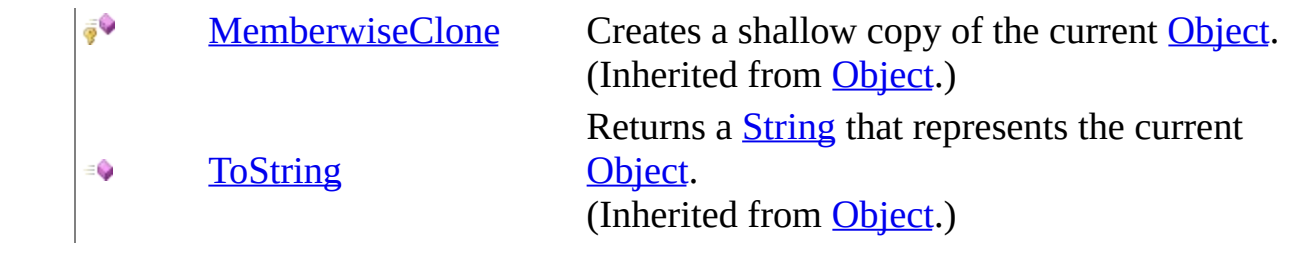

## <span id="page-1240-0"></span>**Fields**

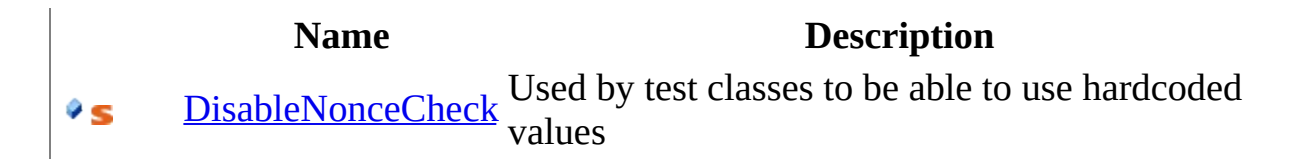

## <span id="page-1241-0"></span>**Properties**

**Name Description** [Name](#page-1283-0) name used in http request.<br>Name Coverrides AuthMedule u  $\sum_{i=1}^\infty$ (Overrides <u>AuthModule..::.Name</u>.)

### <span id="page-1242-0"></span>**Events**

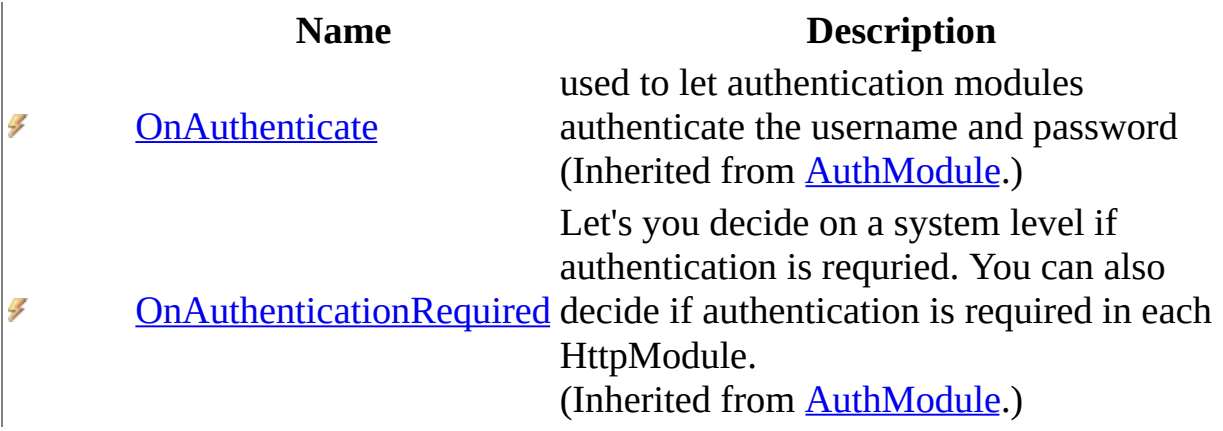

<span id="page-1243-0"></span>[DigestAuthentication](#page-1231-0) Class [HttpServer.Authentication](#page-1134-0) Namespace This project is maintened by Gauffin Telecom AB

<span id="page-1244-0"></span> $=$   $\blacksquare$  $\Box$  C#  $\Box$  Visual Basic  $\Box$  Visual C++ C# Webserver DigestAuthentication Constructor [DigestAuthentication](#page-1231-0) Class See [Also](#page-1246-0) Send [Feedback](javascript:SubmitFeedback() Initializes a new instance of the [DigestAuthentication](#page-1231-0) class

**Namespace:** [HttpServer.Authentication](#page-1134-0)

**Assembly:** HttpServer (in HttpServer.dll) Version: 1.0.0.0 (1.0.0.0)

### **Syntax**

### **C#**

public DigestAuthentication()

### **Visual Basic (Declaration)**

Public Sub New

### **Visual C++**

public: DigestAuthentication()

<span id="page-1246-0"></span>[DigestAuthentication](#page-1231-0) Class [HttpServer.Authentication](#page-1134-0) Namespace

This project is maintened by Gauffin Telecom AB

 $\blacksquare$   $\blacksquare$   $\blacksquare$ 

 $\Box$  C# $\Box$  Visual Basic

Visual C++

□ Include Protected Members

 $\Box$  Include Inherited Members

C# Webserver

DigestAuthentication Fields

[DigestAuthentication](#page-1231-0) Class See [Also](#page-1249-0) Send [Feedback](javascript:SubmitFeedback()

The **[DigestAuthentication](#page-1231-0)** type exposes the following members.

## **Fields**

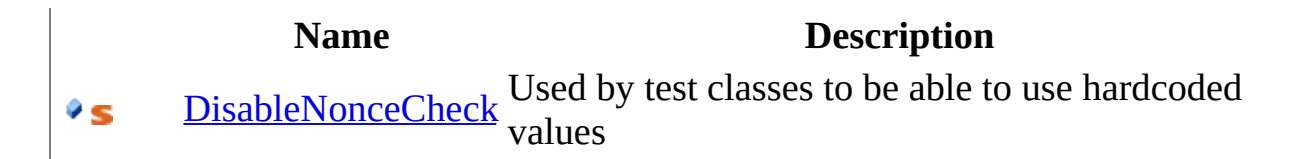

<span id="page-1249-0"></span>[DigestAuthentication](#page-1231-0) Class [HttpServer.Authentication](#page-1134-0) Namespace This project is maintened by Gauffin Telecom AB

<span id="page-1250-0"></span> $\blacksquare$  $\Box$  C# $\Box$  Visual Basic  $\Box$  Visual C++ C# Webserver DigestAuthentication..::.DisableNonceCheck Field [DigestAuthentication](#page-1231-0) Class See [Also](#page-1252-0) Send [Feedback](javascript:SubmitFeedback()

Used by test classes to be able to use hardcoded values

**Namespace:** [HttpServer.Authentication](#page-1134-0) **Assembly:** HttpServer (in HttpServer.dll) Version: 1.0.0.0 (1.0.0.0)

### **Syntax**

### **C#**

public static **[bool](http://msdn2.microsoft.com/en-us/library/a28wyd50)** DisableNonceCheck

### **Visual Basic (Declaration)**

Public Shared DisableNonceCheck As [Boolean](http://msdn2.microsoft.com/en-us/library/a28wyd50)

#### **Visual C++**

public: static **[bool](http://msdn2.microsoft.com/en-us/library/a28wyd50)** DisableNonceCheck

<span id="page-1252-0"></span>[DigestAuthentication](#page-1231-0) Class [HttpServer.Authentication](#page-1134-0) Namespace

This project is maintened by Gauffin Telecom AB

 $\blacksquare$   $\blacksquare$   $\blacksquare$ 

- $\Box$  C# $\Box$  Visual Basic
- Visual C++
- □ Include Protected Members
- $\Box$  Include Inherited Members
- C# Webserver
- DigestAuthentication Methods
- [DigestAuthentication](#page-1231-0) Class See [Also](#page-1256-0) Send [Feedback](javascript:SubmitFeedback()

The **[DigestAuthentication](#page-1231-0)** type exposes the following members.

# **Methods**

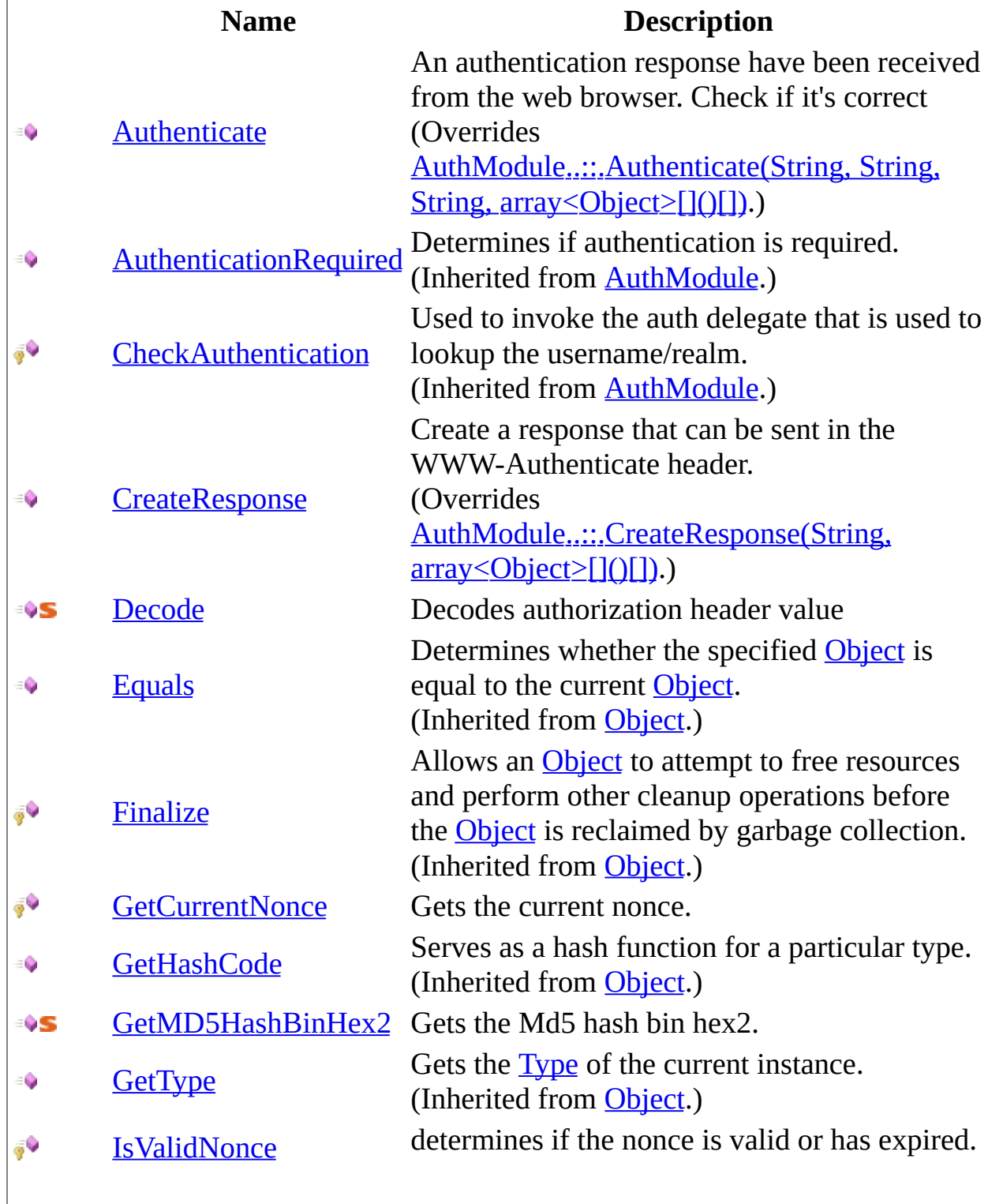

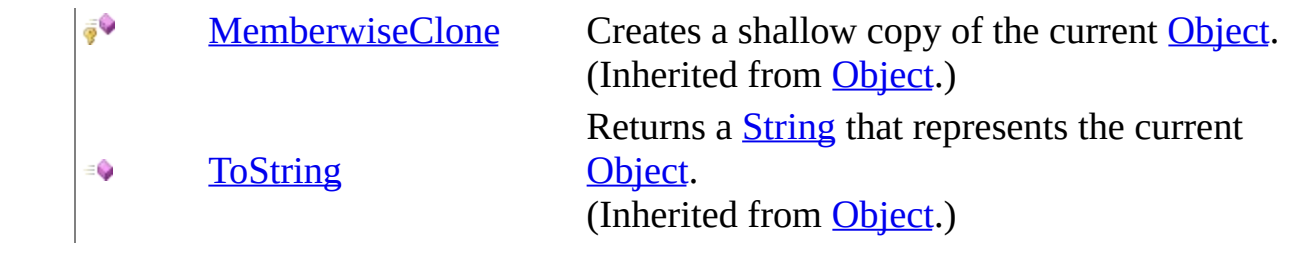

<span id="page-1256-0"></span>[DigestAuthentication](#page-1231-0) Class [HttpServer.Authentication](#page-1134-0) Namespace This project is maintened by Gauffin Telecom AB

<span id="page-1257-0"></span> $\sim$  $\blacktriangleright$  $\Box$  C# $\Box$  Visual Basic  $\Box$  Visual C++ C# Webserver DigestAuthentication..::.Authenticate Method [DigestAuthentication](#page-1231-0) Class See [Also](#page-1261-0) Send [Feedback](javascript:SubmitFeedback()

An authentication response have been received from the web browser. Check if it's correct

**Namespace:** [HttpServer.Authentication](#page-1134-0) **Assembly:** HttpServer (in HttpServer.dll) Version: 1.0.0.0 (1.0.0.0)

### **Syntax**

**C#**

```
Object Authenticate(
      string authenticationHeader,
      string realm,
      string httpVerb,
      Object[] options
)
```
#### **Visual Basic (Declaration)**

```
Public Overrides Function Authenticate ( _
       authenticationHeader As String,realm As String, \_String,
       ParamArray options As Object()) As Object
```
#### **Visual C++**

```
public:
Object^ Authenticate(
       String^ authenticationHeader,
       String^ realm,
       String^ httpVerb,
       <Object^>^ options
) override
```
#### **Parameters**

authenticationHeader Type: [System..::.String](http://msdn2.microsoft.com/en-us/library/s1wwdcbf) Contents from the Authorization header

realm

Type: **[System..::.String](http://msdn2.microsoft.com/en-us/library/s1wwdcbf)** Realm that should be authenticated httpVerb

Type: **[System..::.String](http://msdn2.microsoft.com/en-us/library/s1wwdcbf)** GET/POST/PUT/DELETE etc.

options

Type: array< [System..::.Object](http://msdn2.microsoft.com/en-us/library/e5kfa45b) >[]()[] First option: true if username/password is correct but not cnonce

### **Return Value**

Authentication object that is stored for the request. A user class or something like that.
### **Exceptions**

### **Exception Condition**

System..:: ArgumentException if authenticationHeader is invalid

System..:: ArgumentNullException If any of the paramters is empty or null.

[DigestAuthentication](#page-1231-0) Class [HttpServer.Authentication](#page-1134-0) Namespace

This project is maintened by Gauffin Telecom AB

 $\blacksquare$  $\Box$  C# $\Box$  Visual Basic  $\Box$  Visual C++ C# Webserver DigestAuthentication..::.CreateResponse Method [DigestAuthentication](#page-1231-0) Class See [Also](#page-1265-0) Send [Feedback](javascript:SubmitFeedback()

Create a response that can be sent in the WWW-Authenticate header.

**Namespace:** [HttpServer.Authentication](#page-1134-0) **Assembly:** HttpServer (in HttpServer.dll) Version: 1.0.0.0 (1.0.0.0)

### **Syntax**

**C#**

public override [string](http://msdn2.microsoft.com/en-us/library/s1wwdcbf) CreateResponse( [string](http://msdn2.microsoft.com/en-us/library/s1wwdcbf) realm, params [Object](http://msdn2.microsoft.com/en-us/library/e5kfa45b)[] options )

**Visual Basic (Declaration)**

Public Overrides Function CreateResponse ( \_ realm As  $String, \_$  $String, \_$ ParamArray options As  $Object()$  $Object()$ ) As **[String](http://msdn2.microsoft.com/en-us/library/s1wwdcbf)** 

#### **Visual C++**

```
public:
String^ CreateResponse(
      String^ realm,
      <Object^>^ options
) override
```
#### **Parameters**

realm Type: **[System..::.String](http://msdn2.microsoft.com/en-us/library/s1wwdcbf)** Realm that the user should authenticate in

options

Type: array< System..:: Object >[]()[] First options specifies if true if username/password is correct but not cnonce.

#### **Return Value**

A correct auth request.

### **Exceptions**

[System..::.ArgumentNullException](http://msdn2.microsoft.com/en-us/library/27426hcy) If realm is empty or null.

# **Exception Condition**

<span id="page-1265-0"></span>[DigestAuthentication](#page-1231-0) Class [HttpServer.Authentication](#page-1134-0) Namespace

This project is maintened by Gauffin Telecom AB

 $\rightarrow$  $\Box$  C#  $\Box$  Visual Basic Visual C++ C# Webserver DigestAuthentication..::.Decode Method [DigestAuthentication](#page-1231-0) Class [Example](#page-1269-0) See [Also](#page-1270-0) Send [Feedback](javascript:SubmitFeedback()

Decodes authorization header value

**Namespace:** [HttpServer.Authentication](#page-1134-0) **Assembly:** HttpServer (in HttpServer.dll) Version: 1.0.0.0 (1.0.0.0)

### **Syntax**

#### **C#**

public static [NameValueCollection](http://msdn2.microsoft.com/en-us/library/689y5thy) Decode( [string](http://msdn2.microsoft.com/en-us/library/s1wwdcbf) buffer, [Encoding](http://msdn2.microsoft.com/en-us/library/86hf4sb8) encoding

)

#### **Visual Basic (Declaration)**

Public Shared Function Decode ( \_ buffer As  $String, \_$  $String, \_$ encoding As **[Encoding](http://msdn2.microsoft.com/en-us/library/86hf4sb8)** ) As [NameValueCollection](http://msdn2.microsoft.com/en-us/library/689y5thy)

#### **Visual C++**

public: static [NameValueCollection^](http://msdn2.microsoft.com/en-us/library/689y5thy) Decode( [String^](http://msdn2.microsoft.com/en-us/library/s1wwdcbf) buffer, [Encoding^](http://msdn2.microsoft.com/en-us/library/86hf4sb8) encoding )

#### **Parameters**

buffer Type: **System..::** String header value

encoding Type: [System.Text..::.Encoding](http://msdn2.microsoft.com/en-us/library/86hf4sb8) Encoding that the buffer is in

#### **Return Value**

All headers and their values if successful; otherwise null

# **Remarks**

Can handle lots of whitespaces and new lines without failing.

# <span id="page-1269-0"></span>**Examples**

NameValueCollection header =

DigestAuthentication.Decode("response=\"6629fae49393a05397450978507c4ef1 Encoding.ASCII);

<span id="page-1270-0"></span>[DigestAuthentication](#page-1231-0) Class [HttpServer.Authentication](#page-1134-0) Namespace

This project is maintened by Gauffin Telecom AB

 $\rightarrow$  $\Box$  C# $\Box$  Visual Basic Visual C++ C# Webserver DigestAuthentication..::.GetCurrentNonce Method [DigestAuthentication](#page-1231-0) Class See [Also](#page-1273-0) Send [Feedback](javascript:SubmitFeedback()

Gets the current nonce.

**Namespace:** [HttpServer.Authentication](#page-1134-0) **Assembly:** HttpServer (in HttpServer.dll) Version: 1.0.0.0 (1.0.0.0)

### **Syntax**

#### **C#**

protected virtual [string](http://msdn2.microsoft.com/en-us/library/s1wwdcbf) GetCurrentNonce()

#### **Visual Basic (Declaration)**

Protected Overridable Function GetCurrentNonce As [String](http://msdn2.microsoft.com/en-us/library/s1wwdcbf)

#### **Visual C++**

protected: virtual [String^](http://msdn2.microsoft.com/en-us/library/s1wwdcbf) GetCurrentNonce()

#### **Return Value**

**[Missing <returns> documentation for M:HttpServer.Authentication.DigestAuthentication.GetCurrentNonce]**

<span id="page-1273-0"></span>[DigestAuthentication](#page-1231-0) Class [HttpServer.Authentication](#page-1134-0) Namespace

This project is maintened by Gauffin Telecom AB

 $\rightarrow$  $\Box$  C# $\Box$  Visual Basic  $\Box$  Visual C++ C# Webserver DigestAuthentication..::.GetMD5HashBinHex2 Method [DigestAuthentication](#page-1231-0) Class See [Also](#page-1276-0) Send [Feedback](javascript:SubmitFeedback()

Gets the Md5 hash bin hex2.

**Namespace:** [HttpServer.Authentication](#page-1134-0) **Assembly:** HttpServer (in HttpServer.dll) Version: 1.0.0.0 (1.0.0.0)

### **Syntax**

#### **C#**

public static [string](http://msdn2.microsoft.com/en-us/library/s1wwdcbf) GetMD5HashBinHex2( [string](http://msdn2.microsoft.com/en-us/library/s1wwdcbf) toBeHashed )

#### **Visual Basic (Declaration)**

Public Shared Function GetMD5HashBinHex2 ( \_ toBeHashed As  $String_$  $String_$ ) As **[String](http://msdn2.microsoft.com/en-us/library/s1wwdcbf)** 

#### **Visual C++**

public: static [String^](http://msdn2.microsoft.com/en-us/library/s1wwdcbf) GetMD5HashBinHex2( [String^](http://msdn2.microsoft.com/en-us/library/s1wwdcbf) toBeHashed )

#### **Parameters**

toBeHashed Type: [System..::.String](http://msdn2.microsoft.com/en-us/library/s1wwdcbf) To be hashed.

#### **Return Value**

**[Missing <returns> documentation for M:HttpServer.Authentication.DigestAuthentication.GetMD5HashBinHex2(System.String)]**

<span id="page-1276-0"></span>[DigestAuthentication](#page-1231-0) Class [HttpServer.Authentication](#page-1134-0) Namespace

This project is maintened by Gauffin Telecom AB

 $=$   $\blacksquare$  $\Box$  C#  $\Box$  Visual Basic  $\Box$  Visual C++ C# Webserver DigestAuthentication..::.IsValidNonce Method [DigestAuthentication](#page-1231-0) Class See [Also](#page-1279-0) Send [Feedback](javascript:SubmitFeedback()

determines if the nonce is valid or has expired.

**Namespace:** [HttpServer.Authentication](#page-1134-0) **Assembly:** HttpServer (in HttpServer.dll) Version: 1.0.0.0 (1.0.0.0)

### **Syntax**

#### **C#**

protected virtual **[bool](http://msdn2.microsoft.com/en-us/library/a28wyd50)** IsValidNonce( [string](http://msdn2.microsoft.com/en-us/library/s1wwdcbf) nonce )

#### **Visual Basic (Declaration)**

Protected Overridable Function IsValidNonce ( \_ nonce As **[String](http://msdn2.microsoft.com/en-us/library/s1wwdcbf)** ) As **[Boolean](http://msdn2.microsoft.com/en-us/library/a28wyd50)** 

#### **Visual C++**

protected: virtual **[bool](http://msdn2.microsoft.com/en-us/library/a28wyd50)** IsValidNonce( [String^](http://msdn2.microsoft.com/en-us/library/s1wwdcbf) nonce  $\overline{)}$ 

#### **Parameters**

nonce Type: [System..::.String](http://msdn2.microsoft.com/en-us/library/s1wwdcbf) nonce value (check wikipedia for info)

#### **Return Value**

true if the nonce has not expired.

<span id="page-1279-0"></span>[DigestAuthentication](#page-1231-0) Class [HttpServer.Authentication](#page-1134-0) Namespace

This project is maintened by Gauffin Telecom AB

 $\blacksquare$ 

 $\Box$  C# $\Box$  Visual Basic

- Visual C++
- □ Include Protected Members
- $\Box$  Include Inherited Members

C# Webserver

DigestAuthentication Properties

[DigestAuthentication](#page-1231-0) Class See [Also](#page-1282-0) Send [Feedback](javascript:SubmitFeedback()

The **[DigestAuthentication](#page-1231-0)** type exposes the following members.

# **Properties**

**Name Description** [Name](#page-1283-0) name used in http request.<br>Name Coverrides AuthMedule u  $\sum_{i=1}^\infty$ (Overrides <u>AuthModule..::.Name</u>.)

<span id="page-1282-0"></span>[DigestAuthentication](#page-1231-0) Class [HttpServer.Authentication](#page-1134-0) Namespace This project is maintened by Gauffin Telecom AB

<span id="page-1283-0"></span> $=$   $\blacksquare$  $\Box$  C#  $\Box$  Visual Basic Visual C++ C# Webserver DigestAuthentication..::.Name Property [DigestAuthentication](#page-1231-0) Class See [Also](#page-1285-0) Send [Feedback](javascript:SubmitFeedback()

name used in http request.

**Namespace:** [HttpServer.Authentication](#page-1134-0) **Assembly:** HttpServer (in HttpServer.dll) Version: 1.0.0.0 (1.0.0.0)

### **Syntax**

#### **C#**

public override [string](http://msdn2.microsoft.com/en-us/library/s1wwdcbf) Name { get; }

#### **Visual Basic (Declaration)**

Public Overrides ReadOnly Property Name As [String](http://msdn2.microsoft.com/en-us/library/s1wwdcbf)

#### **Visual C++**

public: virtual property <u>[String](http://msdn2.microsoft.com/en-us/library/s1wwdcbf)</u>^ Name { String<sup>^</sup> get () override; }

<span id="page-1285-0"></span>[DigestAuthentication](#page-1231-0) Class [HttpServer.Authentication](#page-1134-0) Namespace

This project is maintened by Gauffin Telecom AB

 $\blacksquare$   $\blacksquare$   $\blacksquare$ 

 $\Box$  C# $\Box$  Visual Basic

Visual C++

□ Include Protected Members

 $\Box$  Include Inherited Members

C# Webserver

DigestAuthentication Events

[DigestAuthentication](#page-1231-0) Class See [Also](#page-1288-0) Send [Feedback](javascript:SubmitFeedback()

The **[DigestAuthentication](#page-1231-0)** type exposes the following members.

### **Events**

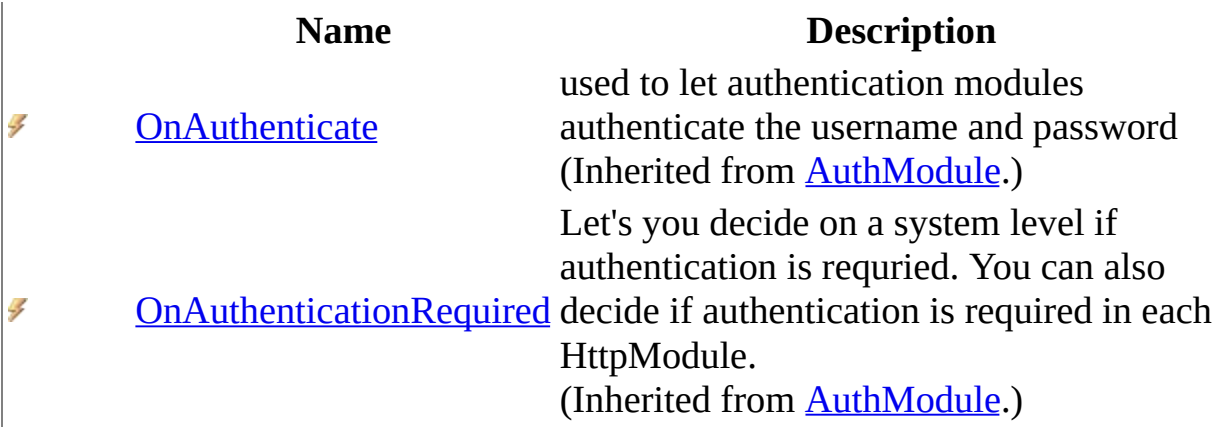

<span id="page-1288-0"></span>[DigestAuthentication](#page-1231-0) Class [HttpServer.Authentication](#page-1134-0) Namespace This project is maintened by Gauffin Telecom AB

<span id="page-1289-0"></span> $=$   $\blacksquare$  $\Box$  C#  $\Box$  Visual Basic Visual C++ C# Webserver HttpServer.Controllers Namespace **Send [Feedback](javascript:SubmitFeedback()** 

**[Missing <summary> documentation for N:HttpServer.Controllers]**

# **Classes**

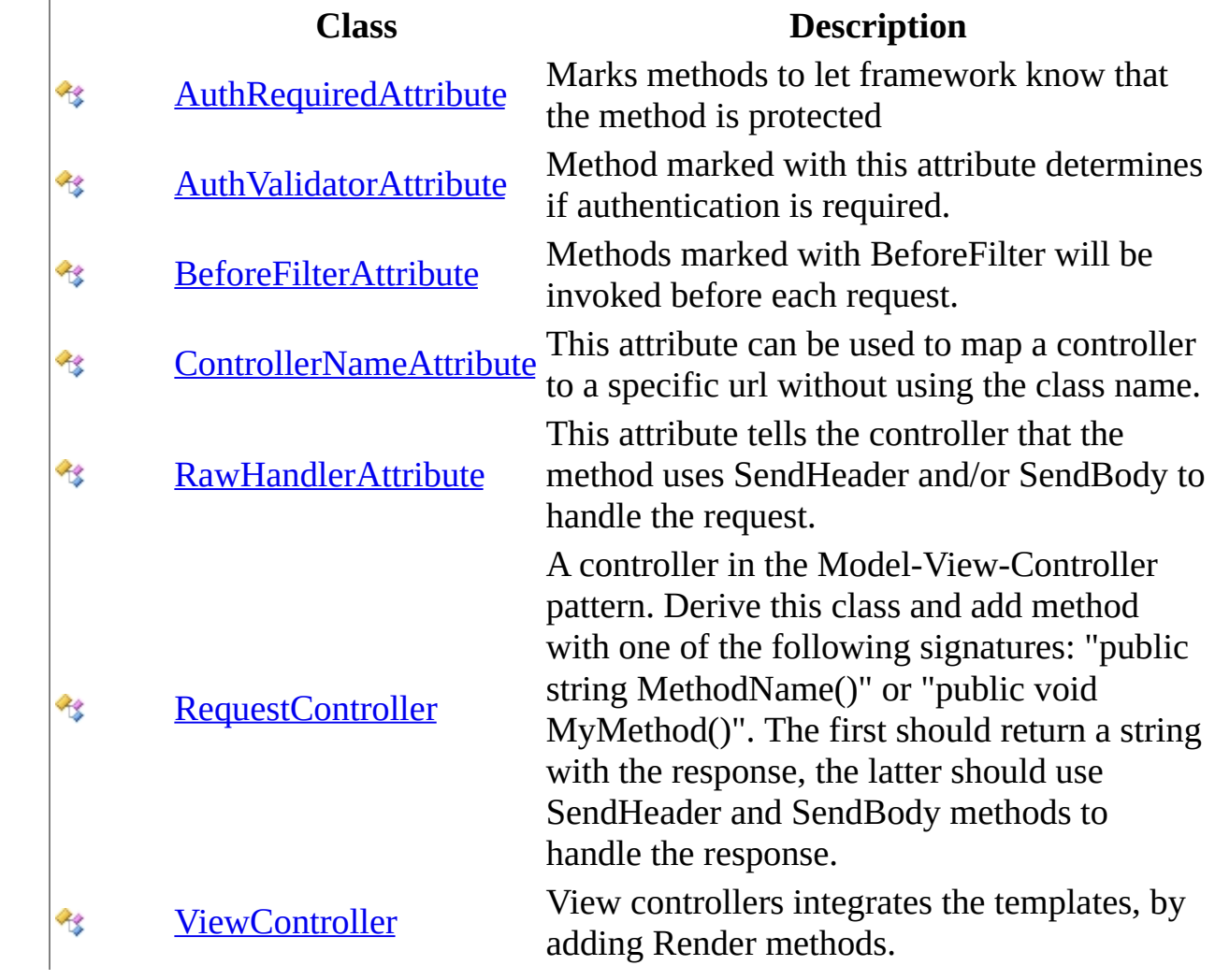

# **Enumerations**

**Enumeration Description**

[FilterPosition](#page-1390-0) Determins when a before filter is executed. ෂ

This project is maintened by Gauffin Telecom AB

<span id="page-1292-0"></span> $=$   $\blacksquare$  $\Box$  C# $\Box$  Visual Basic Visual C++ C# Webserver AuthRequiredAttribute Class [Members](#page-1296-0) See [Also](#page-1295-0) Send [Feedback](javascript:SubmitFeedback()

Marks methods to let framework know that the method is protected

**Namespace:** [HttpServer.Controllers](#page-1289-0) **Assembly:** HttpServer (in HttpServer.dll) Version: 1.0.0.0 (1.0.0.0)

### **Syntax**

#### **C#**

public class AuthRequiredAttribute : [Attribute](http://msdn2.microsoft.com/en-us/library/e8kc3626)

#### **Visual Basic (Declaration)**

Public Class AuthRequiredAttribute \_ Inherits [Attribute](http://msdn2.microsoft.com/en-us/library/e8kc3626)

#### **Visual C++**

public ref class AuthRequiredAttribute : public [Attribute](http://msdn2.microsoft.com/en-us/library/e8kc3626)

### **Inheritance Hierarchy**

[System..::.Object](http://msdn2.microsoft.com/en-us/library/e5kfa45b)

[System..::.Attribute](http://msdn2.microsoft.com/en-us/library/e8kc3626)

HttpServer.Controllers..::.AuthRequiredAttribute

<span id="page-1295-0"></span>[AuthRequiredAttribute](#page-1296-0) Members [HttpServer.Controllers](#page-1289-0) Namespace [HttpServer.Controllers..::.AuthValidatorAttribute](#page-1320-0) [HttpServer.Controllers..::.RequestController](#page-1412-0)

This project is maintened by Gauffin Telecom AB
<span id="page-1296-0"></span> $\blacksquare$   $\blacksquare$   $\blacksquare$ 

 $\Box$  C# $\Box$  Visual Basic

- $\Box$  Visual C++
- □ Include Protected Members
- $\Box$  Include Inherited Members

C# Webserver

AuthRequiredAttribute Members

[AuthRequiredAttribute](#page-1292-0) Class [Constructors](#page-1297-0) [Methods](#page-1298-0) [Properties](#page-1299-0) See [Also](#page-1300-0) **Send [Feedback](javascript:SubmitFeedback()** 

The **[AuthRequiredAttribute](#page-1292-0)** type exposes the following members.

#### <span id="page-1297-0"></span>**Constructors**

**Name Description**

**[AuthRequiredAttribute](#page-1301-0) Overloaded.** 

## <span id="page-1298-0"></span>**Methods**

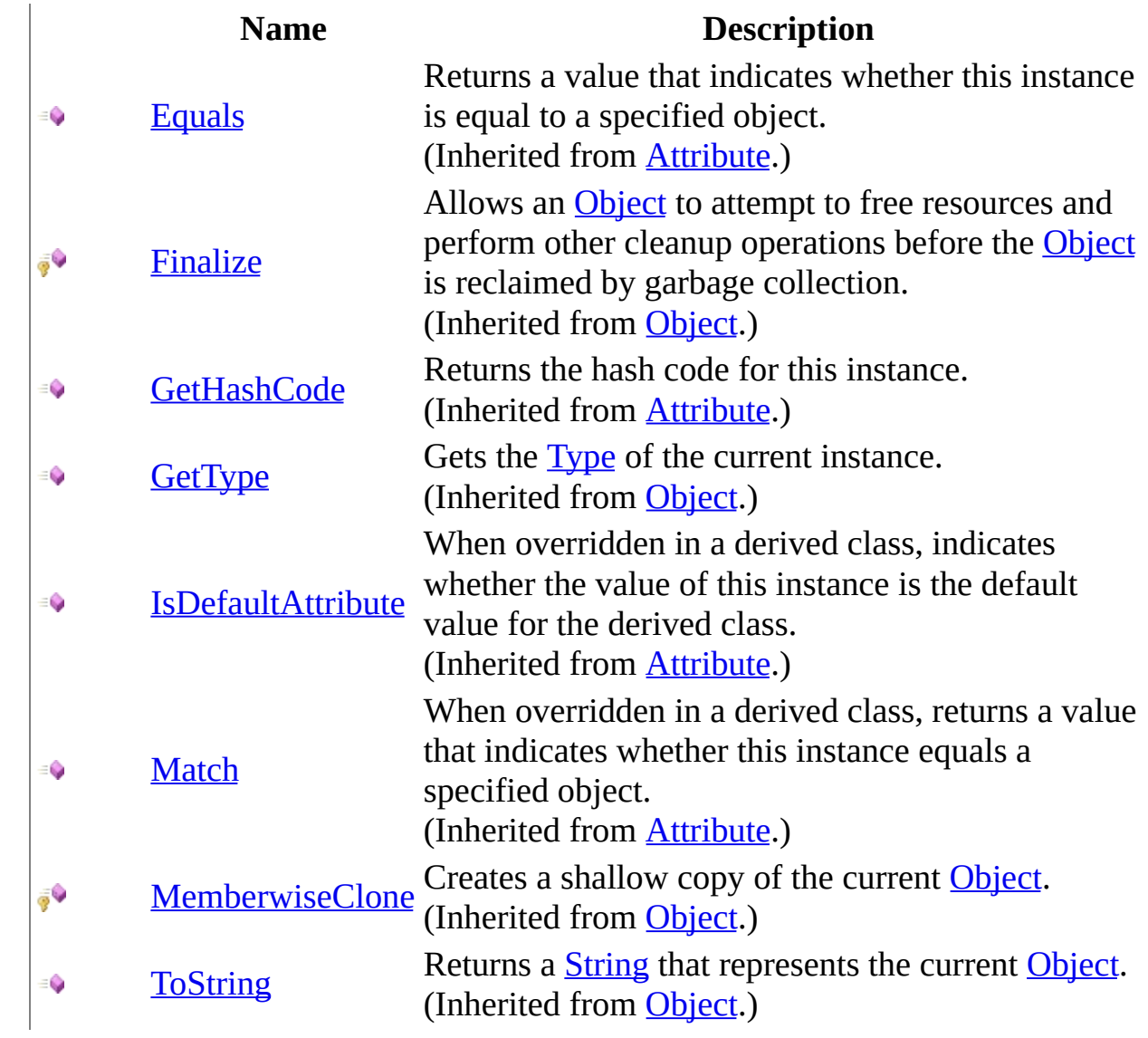

# <span id="page-1299-0"></span>**Properties**

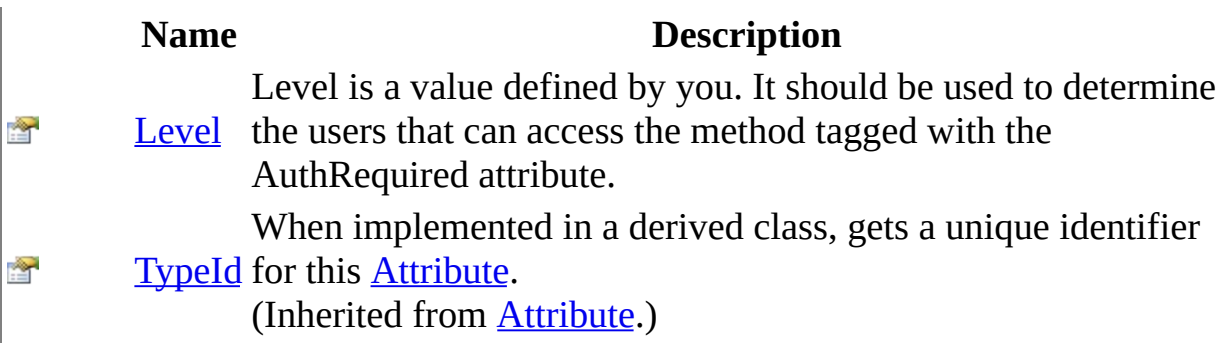

<span id="page-1300-0"></span>[AuthRequiredAttribute](#page-1292-0) Class [HttpServer.Controllers](#page-1289-0) Namespace This project is maintened by Gauffin Telecom AB

<span id="page-1301-0"></span> $\mathbf{F}$ 

 $\Box$  C# $\Box$  Visual Basic

- Visual C++
- □ Include Protected Members
- $\Box$  Include Inherited Members

C# Webserver

AuthRequiredAttribute Constructor

[AuthRequiredAttribute](#page-1292-0) Class See [Also](#page-1303-0) Send [Feedback](javascript:SubmitFeedback()

## **Overload List**

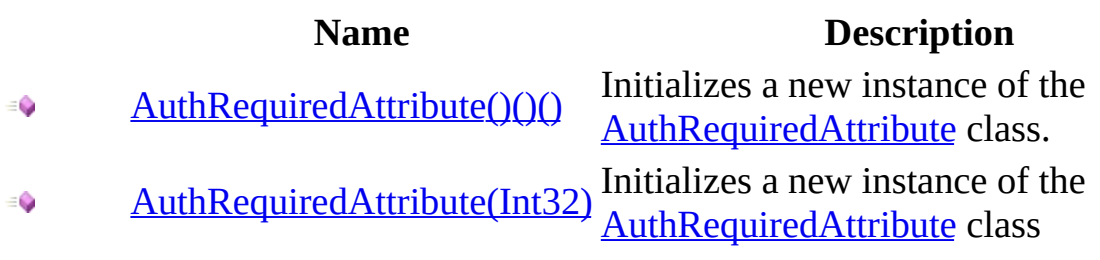

<span id="page-1303-0"></span>[AuthRequiredAttribute](#page-1292-0) Class [AuthRequiredAttribute](#page-1296-0) Members [HttpServer.Controllers](#page-1289-0) Namespace This project is maintened by Gauffin Telecom AB

<span id="page-1304-0"></span> $=$   $\blacksquare$  $\Box$  C# $\Box$  Visual Basic  $\Box$  Visual C++ C# Webserver AuthRequiredAttribute Constructor [AuthRequiredAttribute](#page-1292-0) Class See [Also](#page-1306-0) Send [Feedback](javascript:SubmitFeedback() Initializes a new instance of the [AuthRequiredAttribute](#page-1292-0) class.

**Namespace:** [HttpServer.Controllers](#page-1289-0)

**Assembly:** HttpServer (in HttpServer.dll) Version: 1.0.0.0 (1.0.0.0)

#### **Syntax**

#### **C#**

public AuthRequiredAttribute()

#### **Visual Basic (Declaration)**

Public Sub New

#### **Visual C++**

public: AuthRequiredAttribute()

<span id="page-1306-0"></span>[AuthRequiredAttribute](#page-1292-0) Class [AuthRequiredAttribute](#page-1301-0) Overload [HttpServer.Controllers](#page-1289-0) Namespace

This project is maintened by Gauffin Telecom AB

<span id="page-1307-0"></span> $\blacksquare$  $\Box$  C# $\Box$  Visual Basic  $\Box$  Visual C++ C# Webserver AuthRequiredAttribute Constructor (Int32) [AuthRequiredAttribute](#page-1292-0) Class [Example](#page-1309-0) See [Also](#page-1310-0) Send [Feedback](javascript:SubmitFeedback() Initializes a new instance of the [AuthRequiredAttribute](#page-1292-0) class

**Namespace:** [HttpServer.Controllers](#page-1289-0) **Assembly:** HttpServer (in HttpServer.dll) Version: 1.0.0.0 (1.0.0.0)

#### **Syntax**

#### **C#**

public AuthRequiredAttribute( [int](http://msdn2.microsoft.com/en-us/library/td2s409d) level )

#### **Visual Basic (Declaration)**

Public Sub New (  $_{-}$ level As <u>[Integer](http://msdn2.microsoft.com/en-us/library/td2s409d)</u> \_ )

#### **Visual C++**

```
public:
AuthRequiredAttribute(
        int level
)
```
#### **Parameters**

level

Type: [System..::.Int32](http://msdn2.microsoft.com/en-us/library/td2s409d)

Level is a value defined by you. It should be used to determine the users that can access the method tagged with the AuthRequired attribute.

## <span id="page-1309-0"></span>**Examples**

public enum UserLevel { Guest, User, Admin, SuperAdmin } public class UserController : RequestController { [AuthRequired(UserLevel.User)] public string View() { return "Can also be viewed by users"; } [AuthValidatorAttribute] public bool ValidateUser(int level) { (User)user = Session["user"]; return user != null && user.Status >= level;  $}$  }

<span id="page-1310-0"></span>[AuthRequiredAttribute](#page-1292-0) Class [AuthRequiredAttribute](#page-1301-0) Overload [HttpServer.Controllers](#page-1289-0) Namespace

This project is maintened by Gauffin Telecom AB

 $\blacksquare$ 

 $\Box$  C#  $\Box$  Visual Basic

Visual C++

□ Include Protected Members

 $\Box$  Include Inherited Members

C# Webserver

AuthRequiredAttribute Methods

[AuthRequiredAttribute](#page-1292-0) Class See [Also](#page-1313-0) Send [Feedback](javascript:SubmitFeedback()

The **[AuthRequiredAttribute](#page-1292-0)** type exposes the following members.

## **Methods**

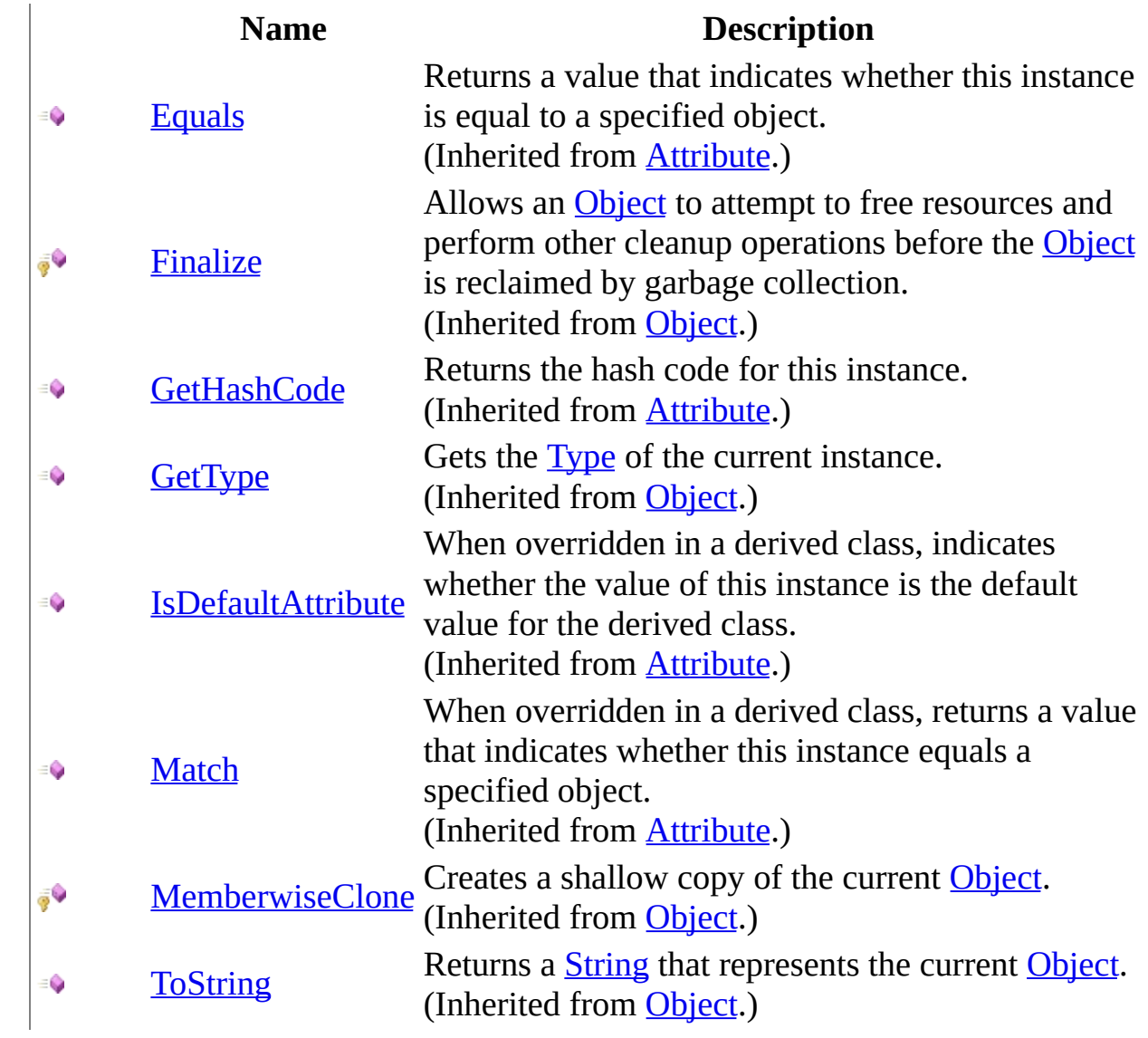

<span id="page-1313-0"></span>[AuthRequiredAttribute](#page-1292-0) Class [HttpServer.Controllers](#page-1289-0) Namespace This project is maintened by Gauffin Telecom AB

 $\mathbf{F}$  **F**  $\sim$ 

 $\Box$  C#  $\Box$  Visual Basic

- Visual C++
- □ Include Protected Members
- $\Box$  Include Inherited Members

C# Webserver

AuthRequiredAttribute Properties

[AuthRequiredAttribute](#page-1292-0) Class See [Also](#page-1316-0) Send [Feedback](javascript:SubmitFeedback()

The **[AuthRequiredAttribute](#page-1292-0)** type exposes the following members.

# **Properties**

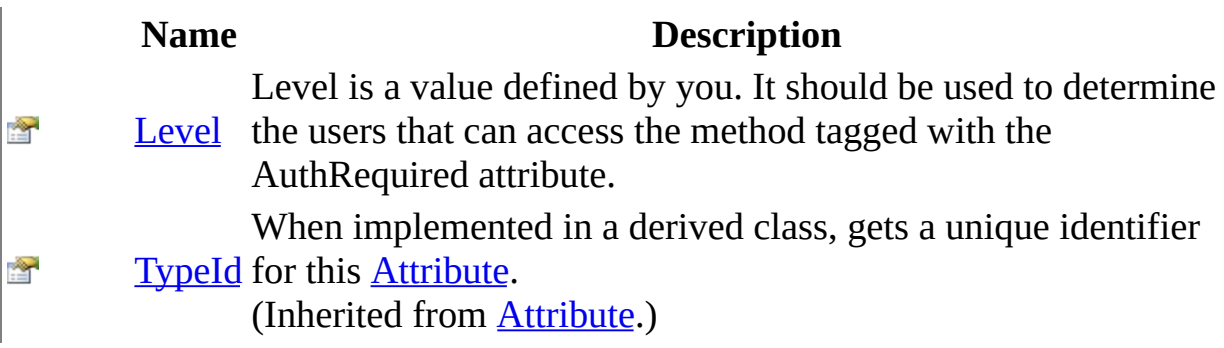

<span id="page-1316-0"></span>[AuthRequiredAttribute](#page-1292-0) Class [HttpServer.Controllers](#page-1289-0) Namespace This project is maintened by Gauffin Telecom AB

<span id="page-1317-0"></span> $\equiv$  $\blacktriangleright$  $\Box$  C# $\Box$  Visual Basic  $\Box$  Visual C++ C# Webserver AuthRequiredAttribute..::.Level Property [AuthRequiredAttribute](#page-1292-0) Class See [Also](#page-1319-0) Send [Feedback](javascript:SubmitFeedback()

Level is a value defined by you. It should be used to determine the users that can access the method tagged with the AuthRequired attribute.

**Namespace:** [HttpServer.Controllers](#page-1289-0) **Assembly:** HttpServer (in HttpServer.dll) Version: 1.0.0.0 (1.0.0.0)

#### **Syntax**

#### **C#**

public <u>[int](http://msdn2.microsoft.com/en-us/library/td2s409d)</u> Level { get; }

#### **Visual Basic (Declaration)**

Public ReadOnly Property Level As [Integer](http://msdn2.microsoft.com/en-us/library/td2s409d)

#### **Visual C++**

```
public:
int</u> Level {
      int get ();
}
```
<span id="page-1319-0"></span>[AuthRequiredAttribute](#page-1292-0) Class [HttpServer.Controllers](#page-1289-0) Namespace

This project is maintened by Gauffin Telecom AB

<span id="page-1320-0"></span> $\rightarrow$  $\Box$  C# $\Box$  Visual Basic  $\Box$  Visual C++ C# Webserver AuthValidatorAttribute Class [Members](#page-1326-0) [Example](#page-1323-0) See [Also](#page-1325-0) Send [Feedback](javascript:SubmitFeedback()

Method marked with this attribute determines if authentication is required.

**Namespace:** [HttpServer.Controllers](#page-1289-0) **Assembly:** HttpServer (in HttpServer.dll) Version: 1.0.0.0 (1.0.0.0)

#### **Syntax**

#### **C#**

public class AuthValidatorAttribute : [Attribute](http://msdn2.microsoft.com/en-us/library/e8kc3626)

#### **Visual Basic (Declaration)**

Public Class AuthValidatorAttribute \_ Inherits [Attribute](http://msdn2.microsoft.com/en-us/library/e8kc3626)

#### **Visual C++**

public ref class AuthValidatorAttribute : public [Attribute](http://msdn2.microsoft.com/en-us/library/e8kc3626)

### **Remarks**

The method should take one parameter (int level), return a bool and be protected/private.

You should throw UnauthorizedException if you are using HTTP authentication.

## <span id="page-1323-0"></span>**Examples**

public enum UserLevel { Guest, User, Admin, SuperAdmin } public class UserController : RequestController { [AuthRequired(UserLevel.User)] public string View() { return "Can also be viewed by users"; } [AuthValidatorAttribute] public bool ValidateUser(int level) { (User)user = Session["user"]; return user != null && user.Status >= level;  $}$  }

### **Inheritance Hierarchy**

[System..::.Object](http://msdn2.microsoft.com/en-us/library/e5kfa45b)

[System..::.Attribute](http://msdn2.microsoft.com/en-us/library/e8kc3626)

HttpServer.Controllers..::.AuthValidatorAttribute

<span id="page-1325-0"></span>[AuthValidatorAttribute](#page-1326-0) Members [HttpServer.Controllers](#page-1289-0) Namespace [HttpServer.HttpModules..::.ControllerModule](#page-2581-0) [HttpServer..::.HttpServer](#page-775-0) [HttpServer.Controllers..::.AuthRequiredAttribute](#page-1292-0) WebSiteModule

This project is maintened by Gauffin Telecom AB

<span id="page-1326-0"></span> $\blacksquare$   $\blacksquare$   $\blacksquare$ 

 $\Box$  C# $\Box$  Visual Basic

- Visual C++
- □ Include Protected Members
- $\Box$  Include Inherited Members

C# Webserver

AuthValidatorAttribute Members

[AuthValidatorAttribute](#page-1320-0) Class [Constructors](#page-1327-0) [Methods](#page-1328-0) [Properties](#page-1329-0) See [Also](#page-1330-0) **Send [Feedback](javascript:SubmitFeedback()** 

The **[AuthValidatorAttribute](#page-1320-0)** type exposes the following members.

#### <span id="page-1327-0"></span>**Constructors**

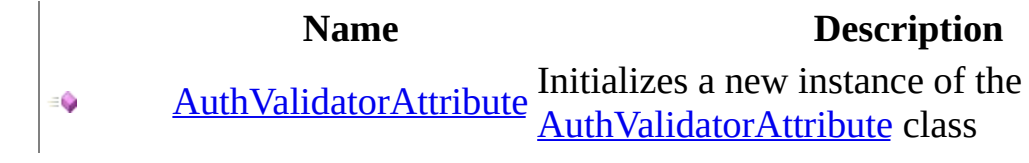

## <span id="page-1328-0"></span>**Methods**

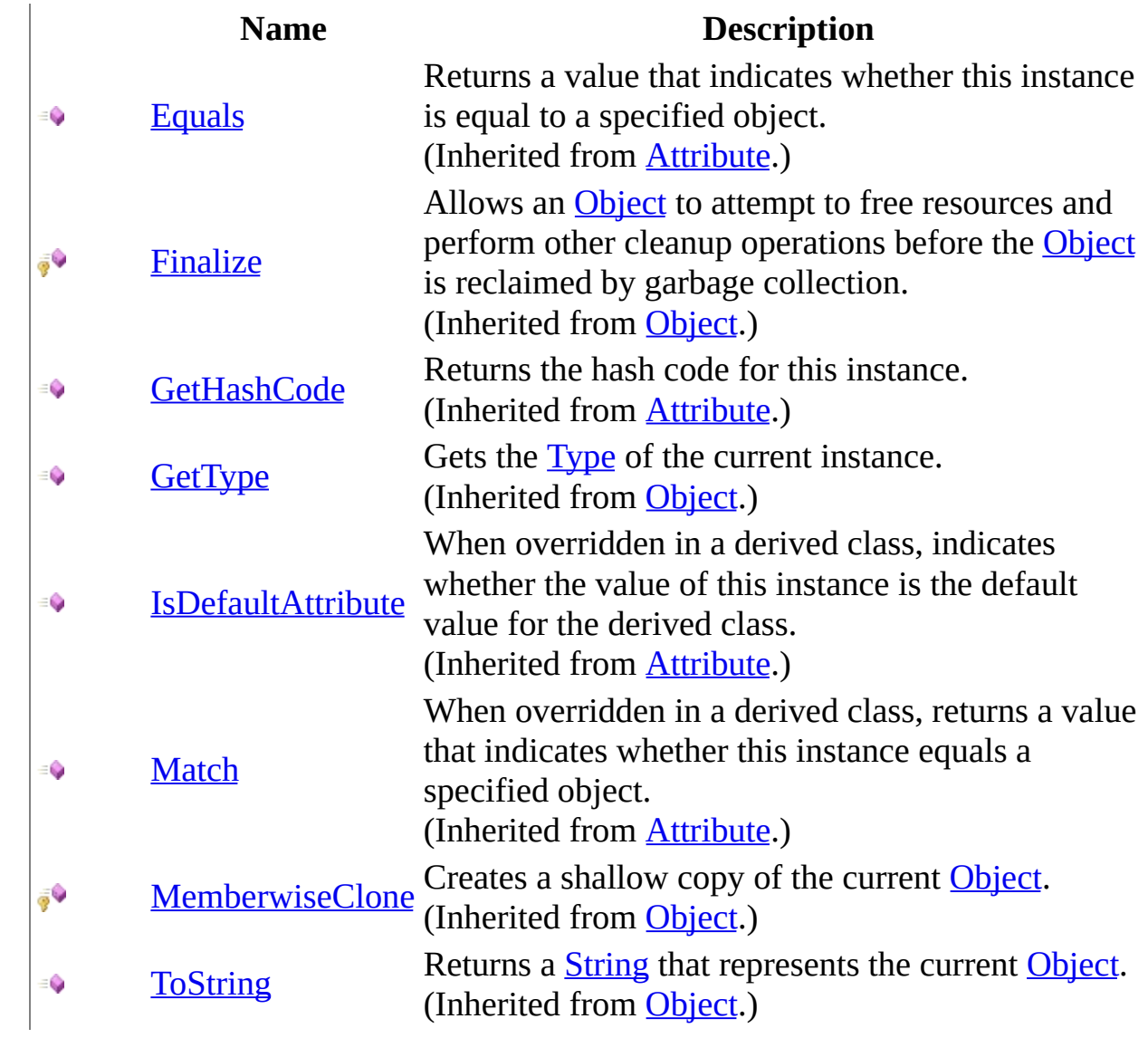

## <span id="page-1329-0"></span>**Properties**

#### **Name Description**

**[TypeId](http://msdn2.microsoft.com/en-us/library/sa1bf03e)** for this **[Attribute](http://msdn2.microsoft.com/en-us/library/e8kc3626)**. When implemented in a derived class, gets a unique identifier (Inherited from **[Attribute](http://msdn2.microsoft.com/en-us/library/e8kc3626)**.)

 $\frac{1}{1-\epsilon}$ 

<span id="page-1330-0"></span>[AuthValidatorAttribute](#page-1320-0) Class [HttpServer.Controllers](#page-1289-0) Namespace This project is maintened by Gauffin Telecom AB

<span id="page-1331-0"></span> $\rightarrow$  $\Box$  C# $\Box$  Visual Basic  $\Box$  Visual C++ C# Webserver AuthValidatorAttribute Constructor [AuthValidatorAttribute](#page-1320-0) Class See [Also](#page-1333-0) Send [Feedback](javascript:SubmitFeedback() Initializes a new instance of the [AuthValidatorAttribute](#page-1320-0) class

**Namespace:** [HttpServer.Controllers](#page-1289-0)

**Assembly:** HttpServer (in HttpServer.dll) Version: 1.0.0.0 (1.0.0.0)
### **Syntax**

### **C#**

public AuthValidatorAttribute()

### **Visual Basic (Declaration)**

Public Sub New

### **Visual C++**

public: AuthValidatorAttribute()

[AuthValidatorAttribute](#page-1320-0) Class [HttpServer.Controllers](#page-1289-0) Namespace

This project is maintened by Gauffin Telecom AB

 $\blacksquare$   $\blacksquare$   $\blacksquare$ 

 $\Box$  C#  $\Box$  Visual Basic

- Visual C++
- □ Include Protected Members
- $\Box$  Include Inherited Members

C# Webserver

AuthValidatorAttribute Methods

[AuthValidatorAttribute](#page-1320-0) Class See [Also](#page-1336-0) Send [Feedback](javascript:SubmitFeedback()

The **[AuthValidatorAttribute](#page-1320-0)** type exposes the following members.

# **Methods**

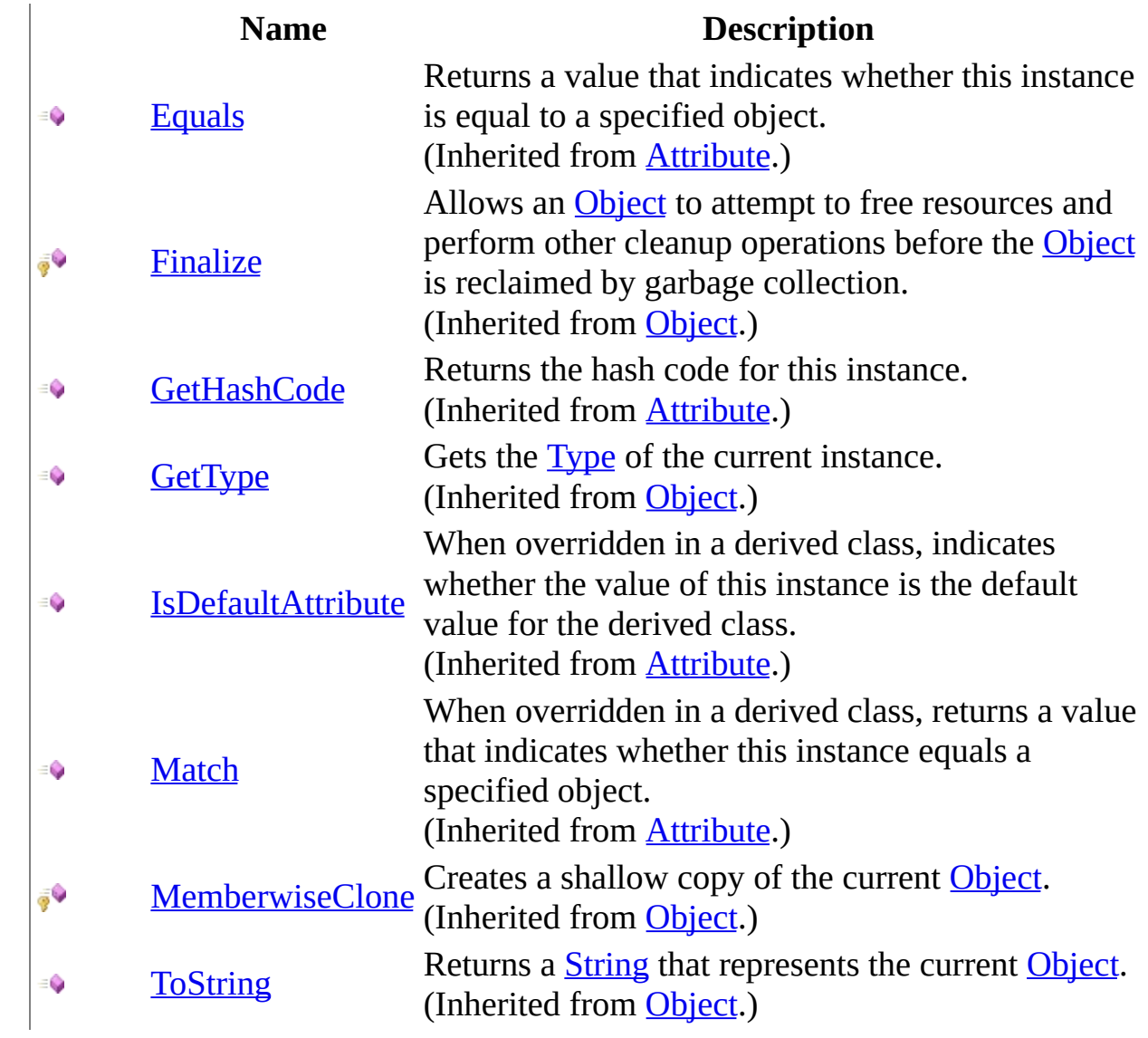

<span id="page-1336-0"></span>[AuthValidatorAttribute](#page-1320-0) Class [HttpServer.Controllers](#page-1289-0) Namespace This project is maintened by Gauffin Telecom AB

 $\blacksquare$   $\blacksquare$ 

- $\Box$  C#  $\Box$  Visual Basic
- Visual C++
- □ Include Protected Members
- $\Box$  Include Inherited Members
- C# Webserver
- AuthValidatorAttribute Properties
- [AuthValidatorAttribute](#page-1320-0) Class See [Also](#page-1339-0) Send [Feedback](javascript:SubmitFeedback()

The **[AuthValidatorAttribute](#page-1320-0)** type exposes the following members.

# **Properties**

### **Name Description**

**[TypeId](http://msdn2.microsoft.com/en-us/library/sa1bf03e)** for this **[Attribute](http://msdn2.microsoft.com/en-us/library/e8kc3626)**. When implemented in a derived class, gets a unique identifier (Inherited from **[Attribute](http://msdn2.microsoft.com/en-us/library/e8kc3626)**.)

 $\frac{1}{100}$ 

<span id="page-1339-0"></span>[AuthValidatorAttribute](#page-1320-0) Class [HttpServer.Controllers](#page-1289-0) Namespace This project is maintened by Gauffin Telecom AB

<span id="page-1340-0"></span> $=$   $\blacksquare$  $\Box$  C# $\Box$  Visual Basic Visual C++ C# Webserver BeforeFilterAttribute Class [Members](#page-1345-0) See [Also](#page-1344-0) Send [Feedback](javascript:SubmitFeedback()

Methods marked with BeforeFilter will be invoked before each request.

**Namespace:** [HttpServer.Controllers](#page-1289-0) **Assembly:** HttpServer (in HttpServer.dll) Version: 1.0.0.0 (1.0.0.0)

### **Syntax**

#### **C#**

public class BeforeFilterAttribute : [Attribute](http://msdn2.microsoft.com/en-us/library/e8kc3626)

### **Visual Basic (Declaration)**

Public Class BeforeFilterAttribute \_ Inherits [Attribute](http://msdn2.microsoft.com/en-us/library/e8kc3626)

#### **Visual C++**

public ref class BeforeFilterAttribute : public [Attribute](http://msdn2.microsoft.com/en-us/library/e8kc3626)

# **Remarks**

BeforeFilters should take no arguments and return false if controller method should not be invoked.

# **Inheritance Hierarchy**

[System..::.Object](http://msdn2.microsoft.com/en-us/library/e5kfa45b)

[System..::.Attribute](http://msdn2.microsoft.com/en-us/library/e8kc3626)

HttpServer.Controllers..::.BeforeFilterAttribute

<span id="page-1344-0"></span>[BeforeFilterAttribute](#page-1345-0) Members [HttpServer.Controllers](#page-1289-0) Namespace [HttpServer.Controllers..::.FilterPosition](#page-1390-0)

This project is maintened by Gauffin Telecom AB

<span id="page-1345-0"></span> $\blacksquare$   $\blacksquare$   $\blacksquare$ 

 $\Box$  C# $\Box$  Visual Basic

- Visual C++
- □ Include Protected Members
- $\Box$  Include Inherited Members

C# Webserver

BeforeFilterAttribute Members

[BeforeFilterAttribute](javascript:SubmitFeedback() Class [Constructors](#page-1346-0) [Methods](#page-1347-0) [Properties](#page-1348-0) See [Also](#page-1349-0) Send **Feedback** 

The **[BeforeFilterAttribute](#page-1340-0)** type exposes the following members.

## <span id="page-1346-0"></span>**Constructors**

**Name Description**

[BeforeFilterAttribute](#page-1350-0) Overloaded.

# <span id="page-1347-0"></span>**Methods**

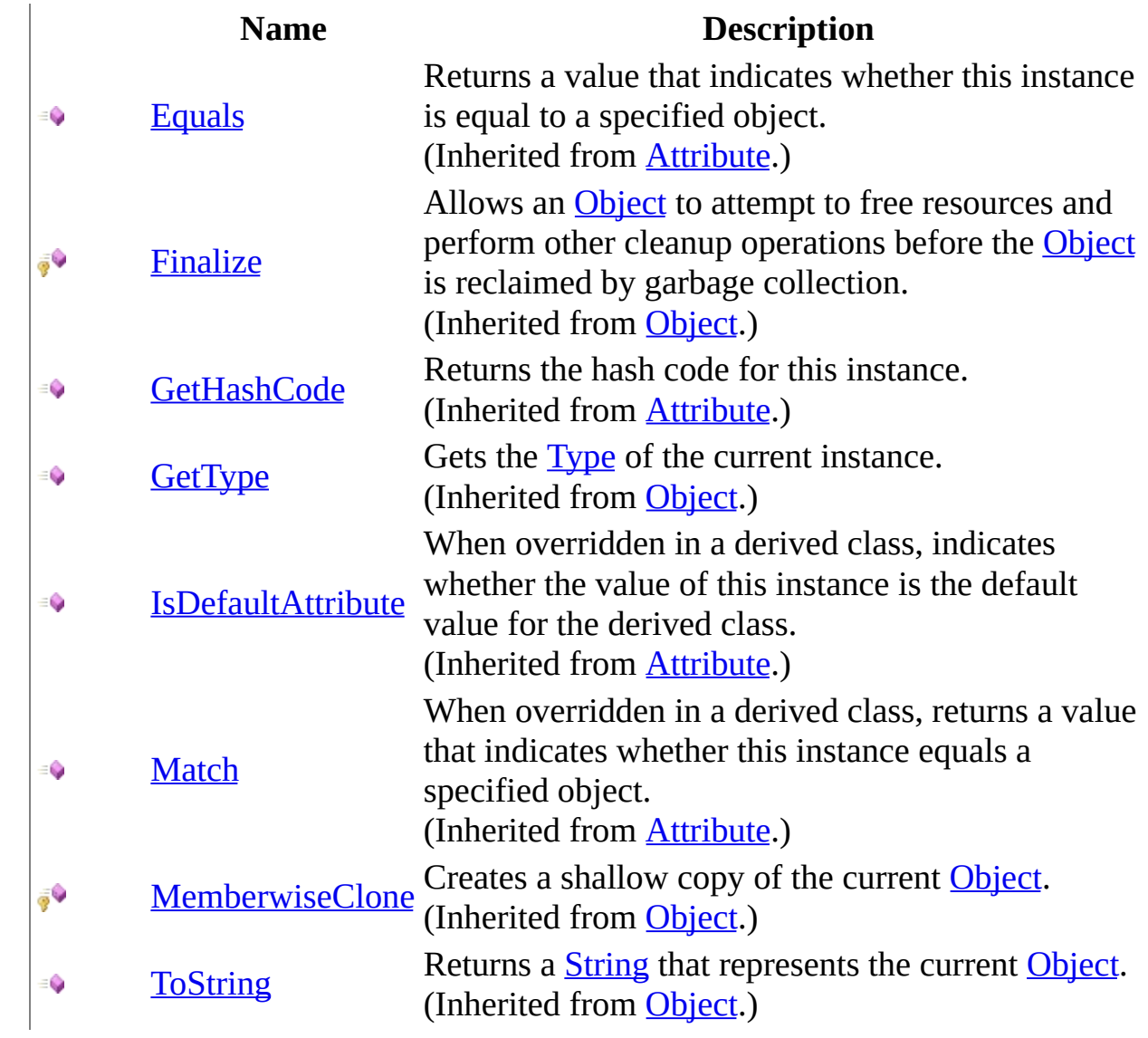

# <span id="page-1348-0"></span>**Properties**

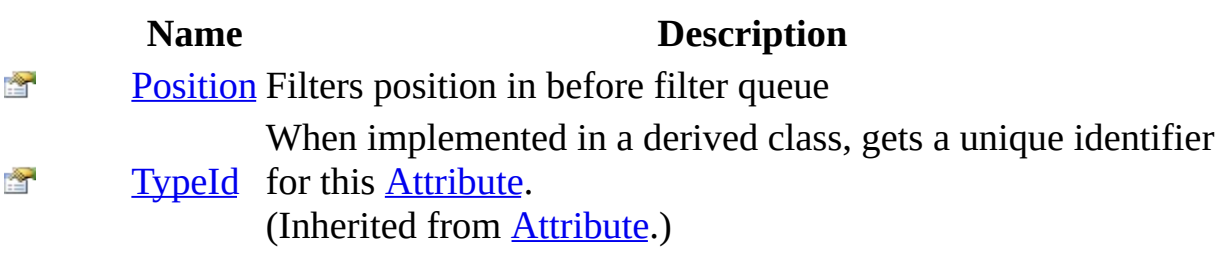

<span id="page-1349-0"></span>[BeforeFilterAttribute](#page-1340-0) Class [HttpServer.Controllers](#page-1289-0) Namespace This project is maintened by Gauffin Telecom AB

<span id="page-1350-0"></span> $\blacksquare$ 

 $\Box$  C#  $\Box$  Visual Basic

- Visual C++
- □ Include Protected Members
- $\Box$  Include Inherited Members

C# Webserver

BeforeFilterAttribute Constructor

[BeforeFilterAttribute](#page-1340-0) Class See [Also](#page-1352-0) Send [Feedback](javascript:SubmitFeedback()

# **Overload List**

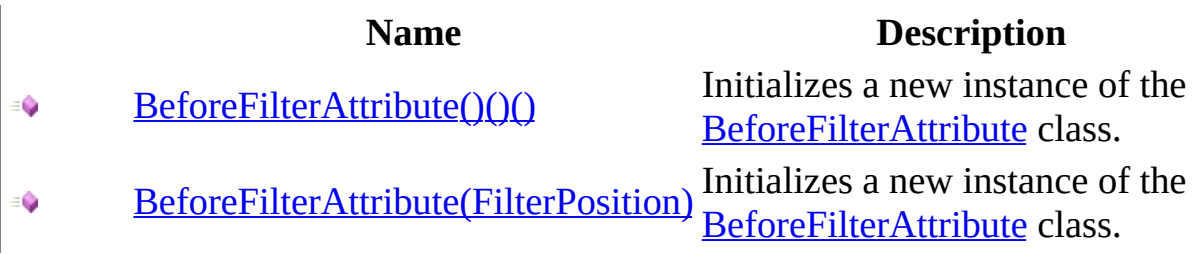

<span id="page-1352-0"></span>[BeforeFilterAttribute](#page-1340-0) Class [BeforeFilterAttribute](#page-1345-0) Members [HttpServer.Controllers](#page-1289-0) Namespace This project is maintened by Gauffin Telecom AB

<span id="page-1353-0"></span> $\rightarrow$  $\Box$  C# $\Box$  Visual Basic Visual C++ C# Webserver BeforeFilterAttribute Constructor [BeforeFilterAttribute](#page-1340-0) Class See [Also](#page-1355-0) Send [Feedback](javascript:SubmitFeedback()

Initializes a new instance of the [BeforeFilterAttribute](#page-1340-0) class.

**Namespace:** [HttpServer.Controllers](#page-1289-0) **Assembly:** HttpServer (in HttpServer.dll) Version: 1.0.0.0 (1.0.0.0)

### **Syntax**

### **C#**

public BeforeFilterAttribute()

### **Visual Basic (Declaration)**

Public Sub New

### **Visual C++**

public: BeforeFilterAttribute()

<span id="page-1355-0"></span>[BeforeFilterAttribute](#page-1340-0) Class [BeforeFilterAttribute](#page-1350-0) Overload [HttpServer.Controllers](#page-1289-0) Namespace

This project is maintened by Gauffin Telecom AB

<span id="page-1356-0"></span> $\rightarrow$  $\Box$  C# $\Box$  Visual Basic  $\Box$  Visual C++ C# Webserver BeforeFilterAttribute Constructor (FilterPosition) [BeforeFilterAttribute](#page-1340-0) Class See [Also](#page-1358-0) Send [Feedback](javascript:SubmitFeedback()

Initializes a new instance of the [BeforeFilterAttribute](#page-1340-0) class.

**Namespace:** [HttpServer.Controllers](#page-1289-0) **Assembly:** HttpServer (in HttpServer.dll) Version: 1.0.0.0 (1.0.0.0)

### **Syntax**

### **C#**

```
public BeforeFilterAttribute(
        FilterPosition position
)
```
### **Visual Basic (Declaration)**

```
Public Sub New ( _{-}FilterPosition</u> _
)
```
#### **Visual C++**

```
public:
BeforeFilterAttribute(
        FilterPosition position
)
```
#### **Parameters**

position

Type: [HttpServer.Controllers..::.FilterPosition](#page-1390-0)

Specify if the filter should be invoked among the first filters, in between or among the last.

<span id="page-1358-0"></span>[BeforeFilterAttribute](#page-1340-0) Class [BeforeFilterAttribute](#page-1350-0) Overload [HttpServer.Controllers](#page-1289-0) Namespace

This project is maintened by Gauffin Telecom AB

 $\blacksquare$   $\blacksquare$   $\blacksquare$  $\Box$  C# $\Box$  Visual Basic Visual C++ □ Include Protected Members  $\Box$  Include Inherited Members C# Webserver BeforeFilterAttribute Methods [BeforeFilterAttribute](#page-1340-0) Class See [Also](#page-1361-0) Send [Feedback](javascript:SubmitFeedback()

The **[BeforeFilterAttribute](#page-1340-0)** type exposes the following members.

# **Methods**

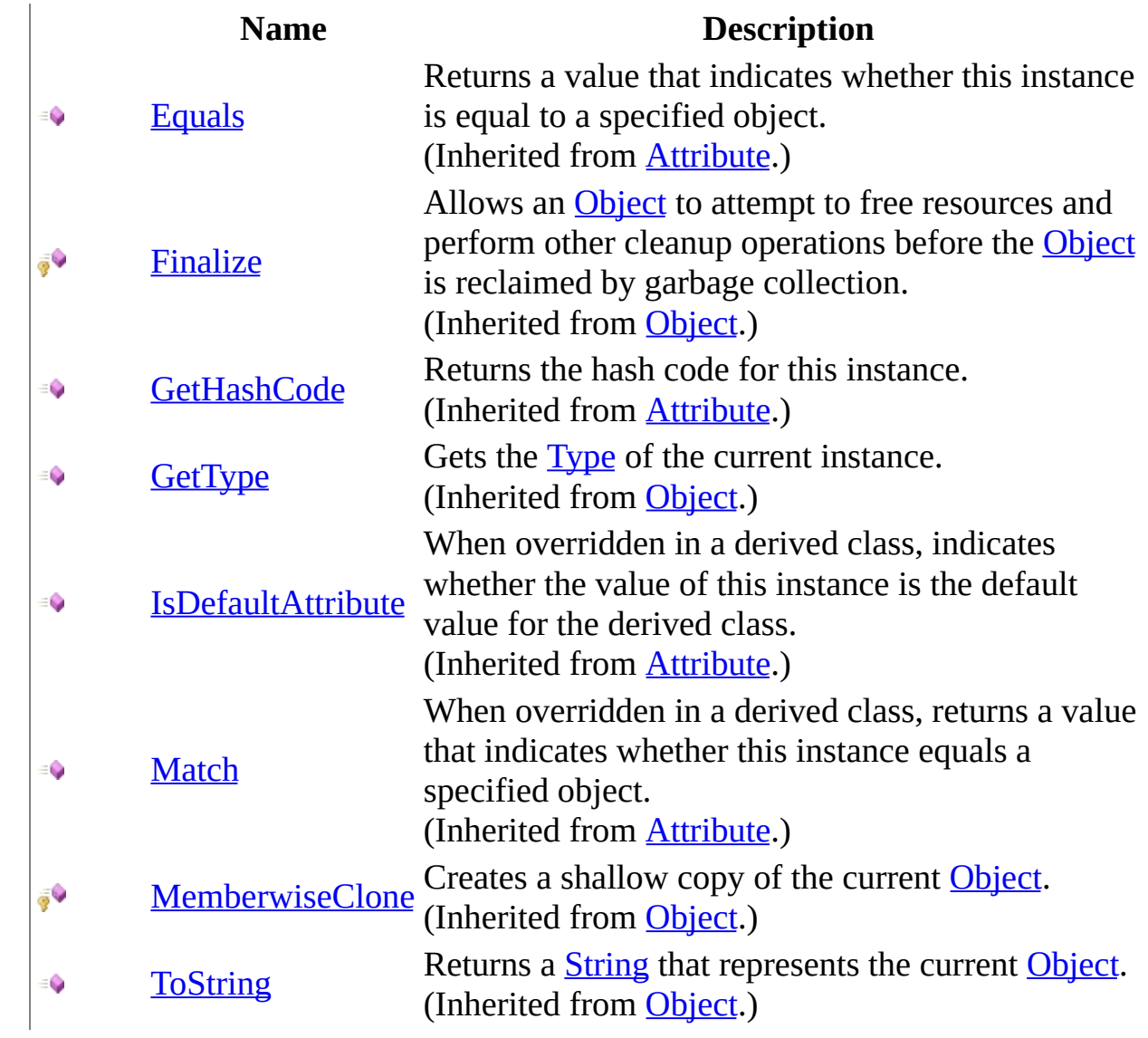

<span id="page-1361-0"></span>[BeforeFilterAttribute](#page-1340-0) Class [HttpServer.Controllers](#page-1289-0) Namespace This project is maintened by Gauffin Telecom AB

 $\blacksquare$ 

 $\Box$  C#  $\Box$  Visual Basic

Visual C++

□ Include Protected Members

 $\Box$  Include Inherited Members

C# Webserver

BeforeFilterAttribute Properties

[BeforeFilterAttribute](#page-1340-0) Class See [Also](#page-1364-0) Send [Feedback](javascript:SubmitFeedback()

The **[BeforeFilterAttribute](#page-1340-0)** type exposes the following members.

# **Properties**

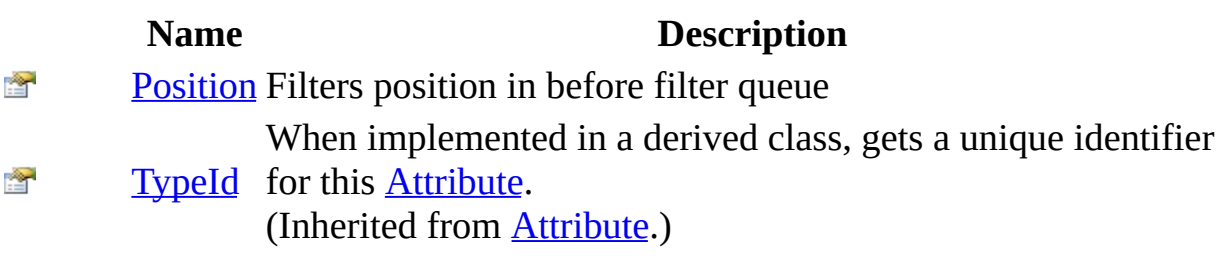

<span id="page-1364-0"></span>[BeforeFilterAttribute](#page-1340-0) Class [HttpServer.Controllers](#page-1289-0) Namespace This project is maintened by Gauffin Telecom AB

<span id="page-1365-0"></span> $=$   $\blacksquare$  $\Box$  C#  $\Box$  Visual Basic Visual C++ C# Webserver BeforeFilterAttribute..::.Position Property [BeforeFilterAttribute](#page-1340-0) Class See [Also](#page-1367-0) Send [Feedback](javascript:SubmitFeedback()

Filters position in before filter queue

**Namespace:** [HttpServer.Controllers](#page-1289-0) **Assembly:** HttpServer (in HttpServer.dll) Version: 1.0.0.0 (1.0.0.0)

### **Syntax**

**C#**

public **[FilterPosition](#page-1390-0) Position** {  $get;$  }

### **Visual Basic (Declaration)**

Public ReadOnly Property Position As [FilterPosition](#page-1390-0)

### **Visual C++**

public: property [FilterPosition](#page-1390-0) Position { [FilterPosition](#page-1390-0) get (); }

<span id="page-1367-0"></span>[BeforeFilterAttribute](#page-1340-0) Class [HttpServer.Controllers](#page-1289-0) Namespace

This project is maintened by Gauffin Telecom AB
<span id="page-1368-0"></span> $=$   $\blacksquare$  $\Box$  C# $\Box$  Visual Basic  $\Box$  Visual C++ C# Webserver ControllerNameAttribute Class [Members](#page-1372-0) See [Also](#page-1371-0) Send [Feedback](javascript:SubmitFeedback()

This attribute can be used to map a controller to a specific url without using the class name.

**Namespace:** [HttpServer.Controllers](#page-1289-0) **Assembly:** HttpServer (in HttpServer.dll) Version: 1.0.0.0 (1.0.0.0)

### **Syntax**

#### **C#**

public class ControllerNameAttribute : [Attribute](http://msdn2.microsoft.com/en-us/library/e8kc3626)

#### **Visual Basic (Declaration)**

Public Class ControllerNameAttribute \_ Inherits [Attribute](http://msdn2.microsoft.com/en-us/library/e8kc3626)

#### **Visual C++**

public ref class ControllerNameAttribute : public [Attribute](http://msdn2.microsoft.com/en-us/library/e8kc3626)

### **Inheritance Hierarchy**

[System..::.Object](http://msdn2.microsoft.com/en-us/library/e5kfa45b)

System..:.Attribute

HttpServer.Controllers..::.ControllerNameAttribute

<span id="page-1371-0"></span>[ControllerNameAttribute](#page-1372-0) Members [HttpServer.Controllers](#page-1289-0) Namespace

This project is maintened by Gauffin Telecom AB

<span id="page-1372-0"></span> $\blacksquare$   $\blacksquare$   $\blacksquare$ 

 $\Box$  C# $\Box$  Visual Basic

- Visual C++
- □ Include Protected Members
- $\Box$  Include Inherited Members

C# Webserver

ControllerNameAttribute Members

[ControllerNameAttribute](#page-1368-0) Class [Constructors](#page-1373-0) [Methods](#page-1374-0) [Properties](#page-1375-0) See [Also](#page-1376-0) **Send [Feedback](javascript:SubmitFeedback()** 

The **[ControllerNameAttribute](#page-1368-0)** type exposes the following members.

### <span id="page-1373-0"></span>**Constructors**

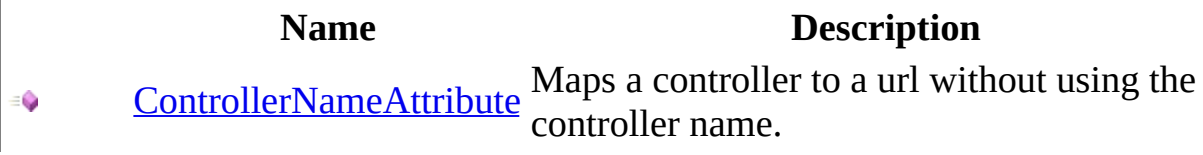

# <span id="page-1374-0"></span>**Methods**

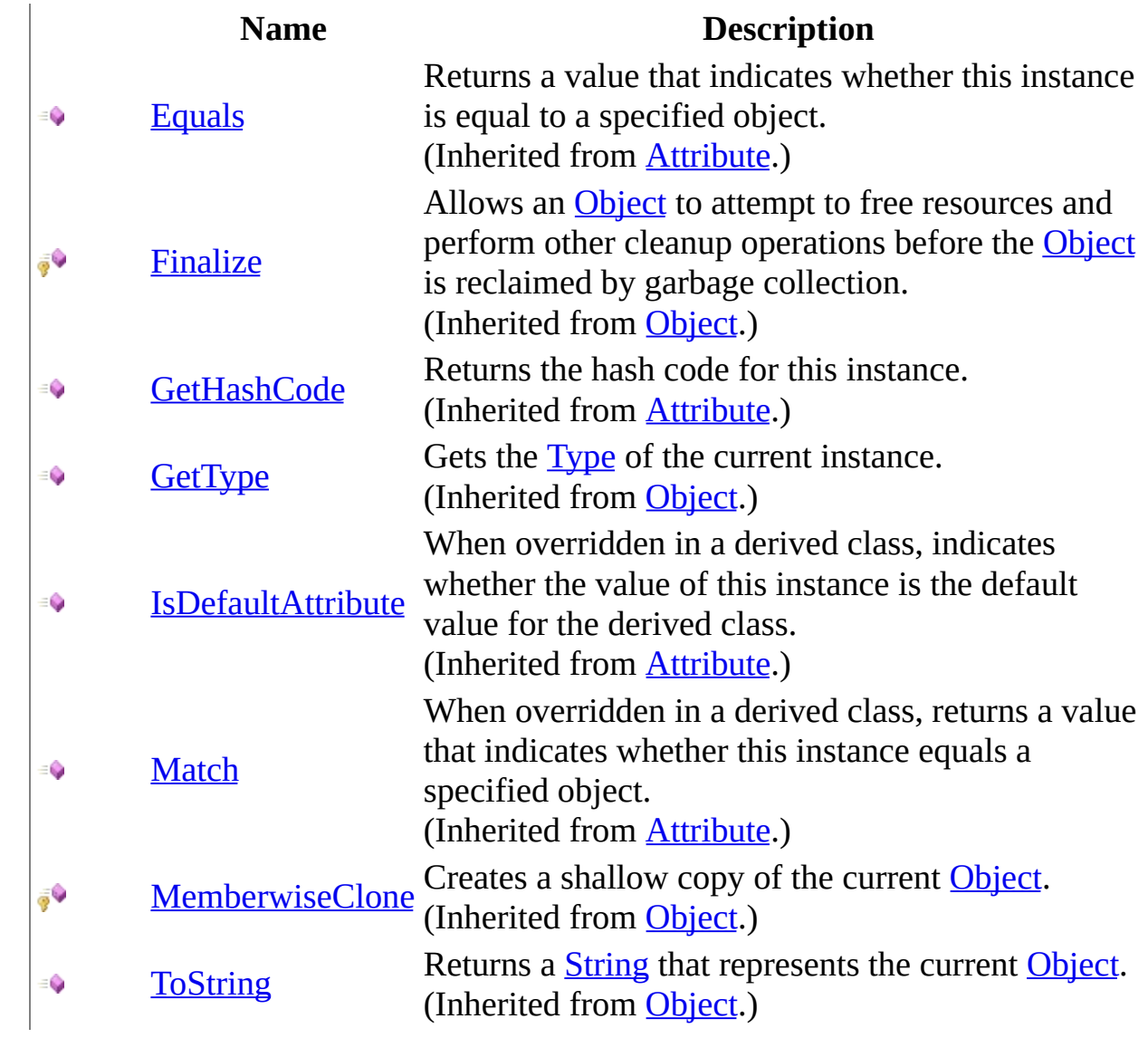

# <span id="page-1375-0"></span>**Properties**

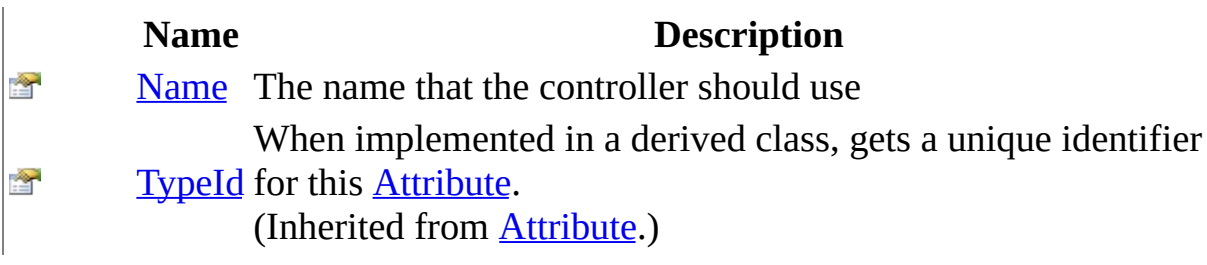

<span id="page-1376-0"></span>[ControllerNameAttribute](#page-1368-0) Class [HttpServer.Controllers](#page-1289-0) Namespace This project is maintened by Gauffin Telecom AB

<span id="page-1377-0"></span> $\rightarrow$  $\Box$  C# $\Box$  Visual Basic  $\Box$  Visual C++ C# Webserver ControllerNameAttribute Constructor [ControllerNameAttribute](#page-1368-0) Class See [Also](#page-1380-0) Send [Feedback](javascript:SubmitFeedback()

Maps a controller to a url without using the controller name.

**Namespace:** [HttpServer.Controllers](#page-1289-0) **Assembly:** HttpServer (in HttpServer.dll) Version: 1.0.0.0 (1.0.0.0)

### **Syntax**

#### **C#**

public ControllerNameAttribute( [string](http://msdn2.microsoft.com/en-us/library/s1wwdcbf) name )

#### **Visual Basic (Declaration)**

Public Sub New (  $-$ name As [String](http://msdn2.microsoft.com/en-us/library/s1wwdcbf) \_ )

#### **Visual C++**

public: ControllerNameAttribute( [String^](http://msdn2.microsoft.com/en-us/library/s1wwdcbf) name )

#### **Parameters**

name Type: [System..::.String](http://msdn2.microsoft.com/en-us/library/s1wwdcbf) The name.

### **Remarks**

Per default the class name is used to determine which url to handle. For instance, "class UserController" or "class User" tells the framework that the urls that starts with "/user" should be handled by that controller.

This attribute can be used to circumvent that.

<span id="page-1380-0"></span>[ControllerNameAttribute](#page-1368-0) Class [HttpServer.Controllers](#page-1289-0) Namespace

This project is maintened by Gauffin Telecom AB

 $\blacksquare$   $\blacksquare$   $\blacksquare$ 

 $\Box$  C# $\Box$  Visual Basic

- Visual C++
- □ Include Protected Members
- $\Box$  Include Inherited Members

C# Webserver

ControllerNameAttribute Methods

[ControllerNameAttribute](#page-1368-0) Class See [Also](#page-1383-0) Send [Feedback](javascript:SubmitFeedback()

The **[ControllerNameAttribute](#page-1368-0)** type exposes the following members.

# **Methods**

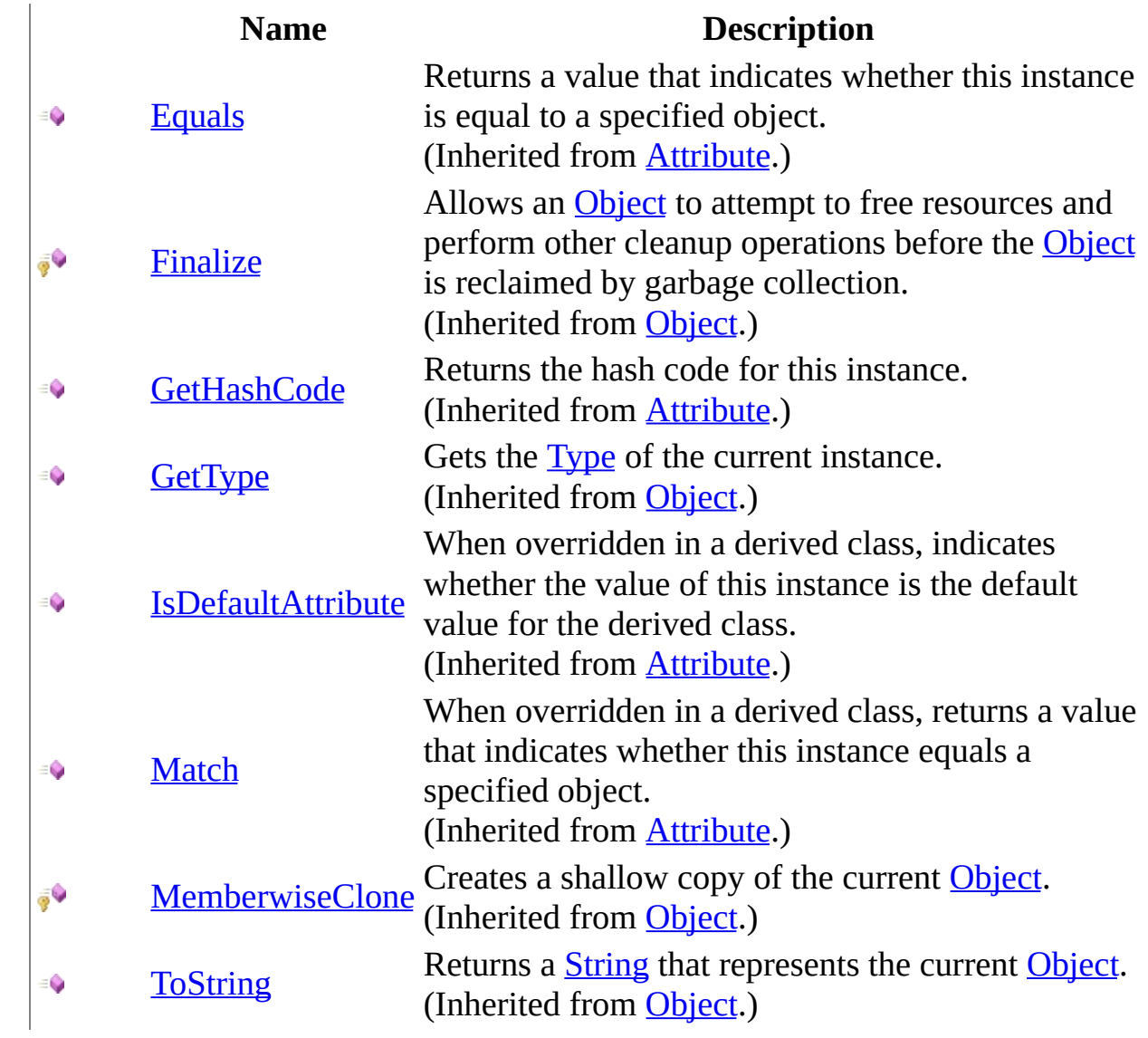

<span id="page-1383-0"></span>[ControllerNameAttribute](#page-1368-0) Class [HttpServer.Controllers](#page-1289-0) Namespace This project is maintened by Gauffin Telecom AB

 $\blacksquare$   $\blacksquare$   $\blacksquare$ 

 $\Box$  C# $\Box$  Visual Basic

- Visual C++
- □ Include Protected Members
- $\Box$  Include Inherited Members

C# Webserver

ControllerNameAttribute Properties

[ControllerNameAttribute](#page-1368-0) Class See [Also](#page-1386-0) Send [Feedback](javascript:SubmitFeedback()

The **[ControllerNameAttribute](#page-1368-0)** type exposes the following members.

# **Properties**

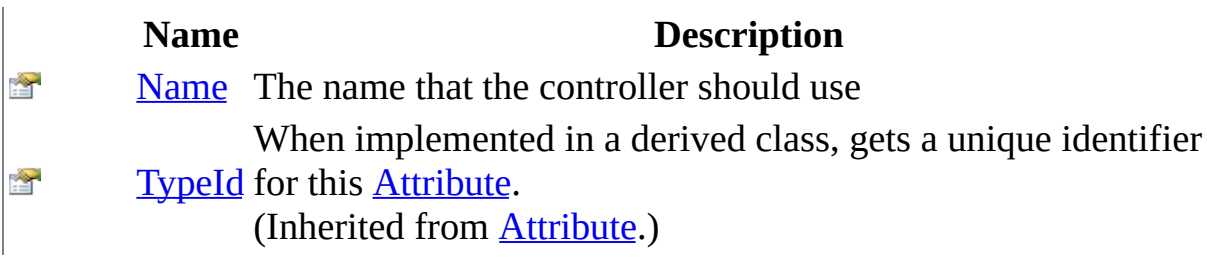

<span id="page-1386-0"></span>[ControllerNameAttribute](#page-1368-0) Class [HttpServer.Controllers](#page-1289-0) Namespace This project is maintened by Gauffin Telecom AB

<span id="page-1387-0"></span> $\rightarrow$  $\Box$  C#  $\Box$  Visual Basic Visual C++ C# Webserver ControllerNameAttribute..::.Name Property [ControllerNameAttribute](#page-1368-0) Class See [Also](#page-1389-0) Send [Feedback](javascript:SubmitFeedback()

The name that the controller should use

**Namespace:** [HttpServer.Controllers](#page-1289-0) **Assembly:** HttpServer (in HttpServer.dll) Version: 1.0.0.0 (1.0.0.0)

### **Syntax**

#### **C#**

public <u>[string](http://msdn2.microsoft.com/en-us/library/s1wwdcbf)</u> Name { get; }

#### **Visual Basic (Declaration)**

Public ReadOnly Property Name As [String](http://msdn2.microsoft.com/en-us/library/s1wwdcbf)

#### **Visual C++**

```
public:
property <u>String</u>^ Name {
         String^ get ();
}
```
<span id="page-1389-0"></span>[ControllerNameAttribute](#page-1368-0) Class [HttpServer.Controllers](#page-1289-0) Namespace

This project is maintened by Gauffin Telecom AB

 $\rightarrow$  $\Box$  C# $\Box$  Visual Basic Visual C++ C# Webserver FilterPosition Enumeration See [Also](#page-1393-0) Send [Feedback](javascript:SubmitFeedback()

Determins when a before filter is executed.

**Namespace:** [HttpServer.Controllers](#page-1289-0) **Assembly:** HttpServer (in HttpServer.dll) Version: 1.0.0.0 (1.0.0.0)

### **Syntax**

#### **C#**

public enum FilterPosition

#### **Visual Basic (Declaration)**

Public Enumeration FilterPosition

#### **Visual C++**

public enum class FilterPosition

## **Members**

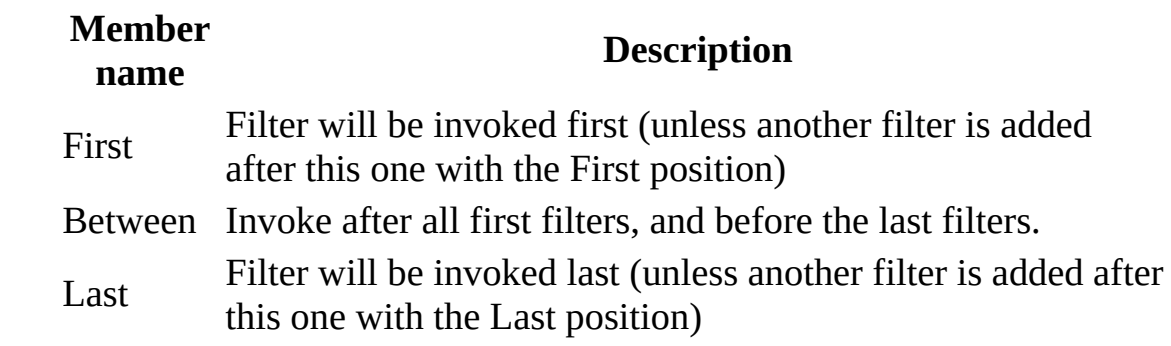

<span id="page-1393-0"></span>[HttpServer.Controllers](#page-1289-0) Namespace [HttpServer.Controllers..::.BeforeFilterAttribute](#page-1340-0)

This project is maintened by Gauffin Telecom AB

<span id="page-1394-0"></span> $=$   $\blacksquare$  $\Box$  C#  $\Box$  Visual Basic  $\Box$  Visual C++ C# Webserver RawHandlerAttribute Class [Members](#page-1398-0) See [Also](#page-1397-0) Send [Feedback](javascript:SubmitFeedback()

This attribute tells the controller that the method uses SendHeader and/or SendBody to handle the request.

**Namespace:** [HttpServer.Controllers](#page-1289-0) **Assembly:** HttpServer (in HttpServer.dll) Version: 1.0.0.0 (1.0.0.0)

### **Syntax**

#### **C#**

public class RawHandler[Attribute](http://msdn2.microsoft.com/en-us/library/e8kc3626) : Attribute

#### **Visual Basic (Declaration)**

Public Class RawHandlerAttribute \_ Inherits [Attribute](http://msdn2.microsoft.com/en-us/library/e8kc3626)

#### **Visual C++**

public ref class RawHandler[Attribute](http://msdn2.microsoft.com/en-us/library/e8kc3626) : public Attribute

## **Inheritance Hierarchy**

[System..::.Object](http://msdn2.microsoft.com/en-us/library/e5kfa45b)

[System..::.Attribute](http://msdn2.microsoft.com/en-us/library/e8kc3626)

HttpServer.Controllers..::.RawHandlerAttribute

<span id="page-1397-0"></span>[RawHandlerAttribute](#page-1398-0) Members [HttpServer.Controllers](#page-1289-0) Namespace

This project is maintened by Gauffin Telecom AB

<span id="page-1398-0"></span> $\blacksquare$   $\blacksquare$   $\blacksquare$ 

 $\Box$  C# $\Box$  Visual Basic

- Visual C++
- □ Include Protected Members
- $\Box$  Include Inherited Members

C# Webserver

RawHandlerAttribute Members

[RawHandlerAttribute](javascript:SubmitFeedback() Class [Constructors](#page-1399-0) [Methods](#page-1400-0) [Properties](#page-1401-0) See [Also](#page-1402-0) Send **Feedback** 

The **[RawHandlerAttribute](#page-1394-0)** type exposes the following members.

### <span id="page-1399-0"></span>**Constructors**

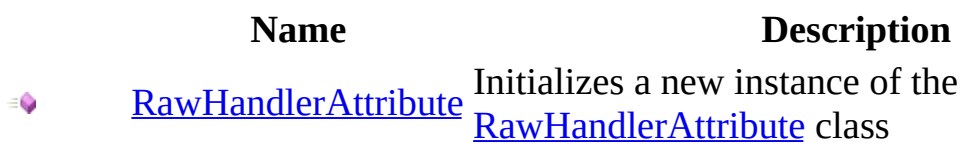

# <span id="page-1400-0"></span>**Methods**

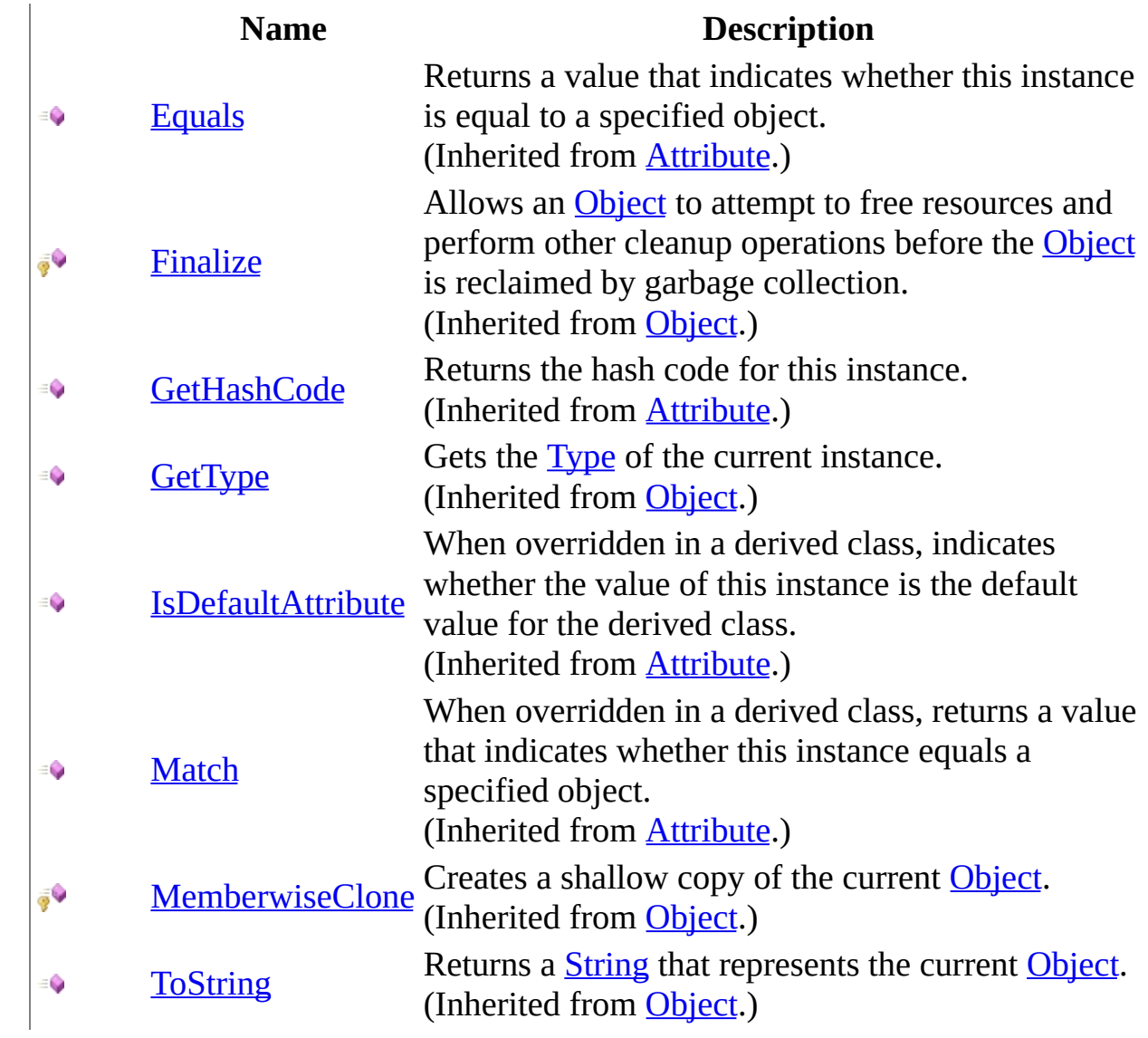

## <span id="page-1401-0"></span>**Properties**

#### **Name Description**

**[TypeId](http://msdn2.microsoft.com/en-us/library/sa1bf03e)** for this **[Attribute](http://msdn2.microsoft.com/en-us/library/e8kc3626)**. When implemented in a derived class, gets a unique identifier (Inherited from **[Attribute](http://msdn2.microsoft.com/en-us/library/e8kc3626)**.)

 $\frac{1}{1-\epsilon}$ 

<span id="page-1402-0"></span>[RawHandlerAttribute](#page-1394-0) Class [HttpServer.Controllers](#page-1289-0) Namespace This project is maintened by Gauffin Telecom AB

<span id="page-1403-0"></span> $\rightarrow$  $\Box$  C# $\Box$  Visual Basic Visual C++ C# Webserver RawHandlerAttribute Constructor [RawHandlerAttribute](#page-1394-0) Class See [Also](#page-1405-0) Send [Feedback](javascript:SubmitFeedback() Initializes a new instance of the [RawHandlerAttribute](#page-1394-0) class

**Namespace:** [HttpServer.Controllers](#page-1289-0)

**Assembly:** HttpServer (in HttpServer.dll) Version: 1.0.0.0 (1.0.0.0)
### **Syntax**

#### **C#**

public RawHandlerAttribute()

#### **Visual Basic (Declaration)**

Public Sub New

#### **Visual C++**

public: RawHandlerAttribute()

[RawHandlerAttribute](#page-1394-0) Class [HttpServer.Controllers](#page-1289-0) Namespace

This project is maintened by Gauffin Telecom AB

 $\blacksquare$   $\blacksquare$   $\blacksquare$ 

 $\Box$  C# $\Box$  Visual Basic

Visual C++

□ Include Protected Members

 $\Box$  Include Inherited Members

C# Webserver

RawHandlerAttribute Methods

[RawHandlerAttribute](#page-1394-0) Class See [Also](#page-1408-0) Send [Feedback](javascript:SubmitFeedback()

The **[RawHandlerAttribute](#page-1394-0)** type exposes the following members.

# **Methods**

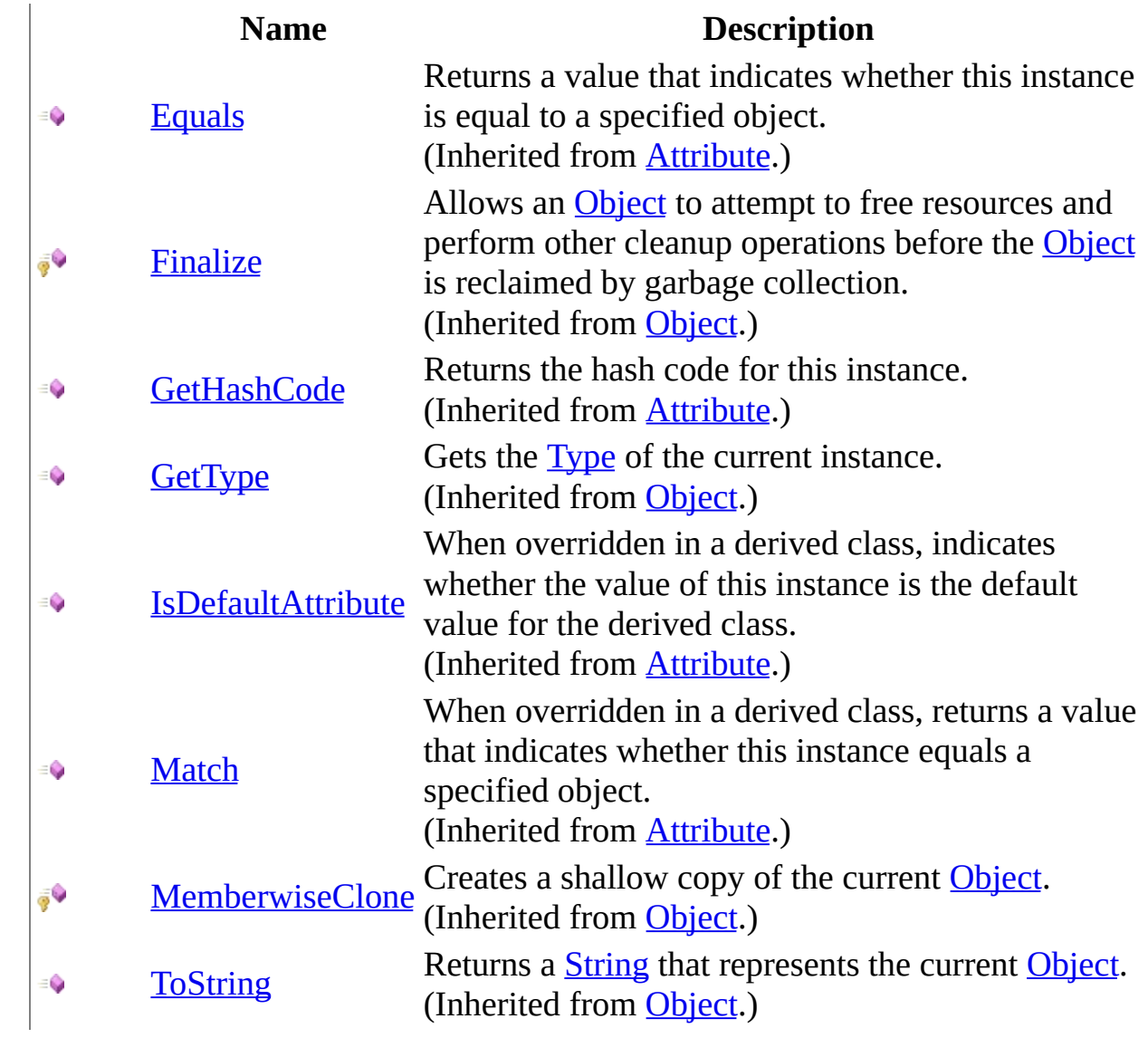

<span id="page-1408-0"></span>[RawHandlerAttribute](#page-1394-0) Class [HttpServer.Controllers](#page-1289-0) Namespace This project is maintened by Gauffin Telecom AB

 $\blacksquare$ 

 $\Box$  C# $\Box$  Visual Basic

- Visual C++
- □ Include Protected Members
- $\Box$  Include Inherited Members

C# Webserver

RawHandlerAttribute Properties

[RawHandlerAttribute](#page-1394-0) Class See [Also](#page-1411-0) Send [Feedback](javascript:SubmitFeedback()

The **[RawHandlerAttribute](#page-1394-0)** type exposes the following members.

# **Properties**

### **Name Description**

**[TypeId](http://msdn2.microsoft.com/en-us/library/sa1bf03e)** for this **[Attribute](http://msdn2.microsoft.com/en-us/library/e8kc3626)**. When implemented in a derived class, gets a unique identifier (Inherited from **[Attribute](http://msdn2.microsoft.com/en-us/library/e8kc3626)**.)

 $\frac{1}{1-\epsilon}$ 

<span id="page-1411-0"></span>[RawHandlerAttribute](#page-1394-0) Class [HttpServer.Controllers](#page-1289-0) Namespace This project is maintened by Gauffin Telecom AB

<span id="page-1412-0"></span> $\blacktriangleright$  $\equiv$  $\Box$  C# $\Box$  Visual Basic  $\Box$  Visual C++ C# Webserver RequestController Class [Members](#page-1418-0) [Example](#page-1415-0) See [Also](#page-1417-0) Send [Feedback](javascript:SubmitFeedback()

A controller in the Model-View-Controller pattern. Derive this class and add method with one of the following signatures: "public string MethodName()" or "public void MyMethod()". The first should return a string with the response, the latter should use SendHeader and SendBody methods to handle the response.

**Namespace:** [HttpServer.Controllers](#page-1289-0)

**Assembly:** HttpServer (in HttpServer.dll) Version: 1.0.0.0 (1.0.0.0)

### **Syntax**

#### **C#**

public abstract class RequestController : [HttpModule](#page-2659-0), **[ICloneable](http://msdn2.microsoft.com/en-us/library/hdf3zaf2)** 

#### **Visual Basic (Declaration)**

Public MustInherit Class RequestController \_ Inherits [HttpModule](#page-2659-0) \_ Implements [ICloneable](http://msdn2.microsoft.com/en-us/library/hdf3zaf2)

#### **Visual C++**

public ref class RequestController abstract : public [HttpModule](#page-2659-0), **[ICloneable](http://msdn2.microsoft.com/en-us/library/hdf3zaf2)** 

### **Remarks**

Last segment of the path is always broken into the properties Id and RequestedType Alhtough note that the RequestedType can also be empty if no file extension have been specified. A typical use of file extensions in controllers is to specify which type of format to return.

# <span id="page-1415-0"></span>**Examples**

public class MyController : RequestController { public string Hello() { if (RequestedType == "xml") return "<hello>World<hello>"; else return "Hello " + Request.QueryString["user"].Value + ", welcome to my world"; } public void File() { Response.Headers.ContentType = "text/xml"; Response.SendHeader(); } }

# **Inheritance Hierarchy**

[System..::.Object](http://msdn2.microsoft.com/en-us/library/e5kfa45b)

[HttpServer.HttpModules..::.HttpModule](#page-2659-0) HttpServer.Controllers..::.RequestController [HttpServer.Controllers..::.ViewController](#page-1493-0)

<span id="page-1417-0"></span>[RequestController](#page-1418-0) Members

[HttpServer.Controllers](#page-1289-0) Namespace [HttpServer.Controllers..::.ControllerNameAttribute](#page-1368-0) [HttpServer.Controllers..::.AuthRequiredAttribute](#page-1292-0) [HttpServer.Controllers..::.AuthValidatorAttribute](#page-1320-0)

This project is maintened by Gauffin Telecom AB

<span id="page-1418-0"></span> $\blacksquare$   $\blacksquare$   $\blacksquare$ 

 $\Box$  C# $\Box$  Visual Basic

- Visual C++
- □ Include Protected Members
- $\Box$  Include Inherited Members

C# Webserver

RequestController Members

[RequestController](javascript:SubmitFeedback() Class [Constructors](#page-1419-0) [Methods](#page-1420-0) [Properties](#page-1421-0) See [Also](#page-1422-0) Send **Feedback** 

The **[RequestController](#page-1412-0)** type exposes the following members.

### <span id="page-1419-0"></span>**Constructors**

**Name Description**

[RequestController](#page-1423-0) Overloaded.

# <span id="page-1420-0"></span>**Methods**

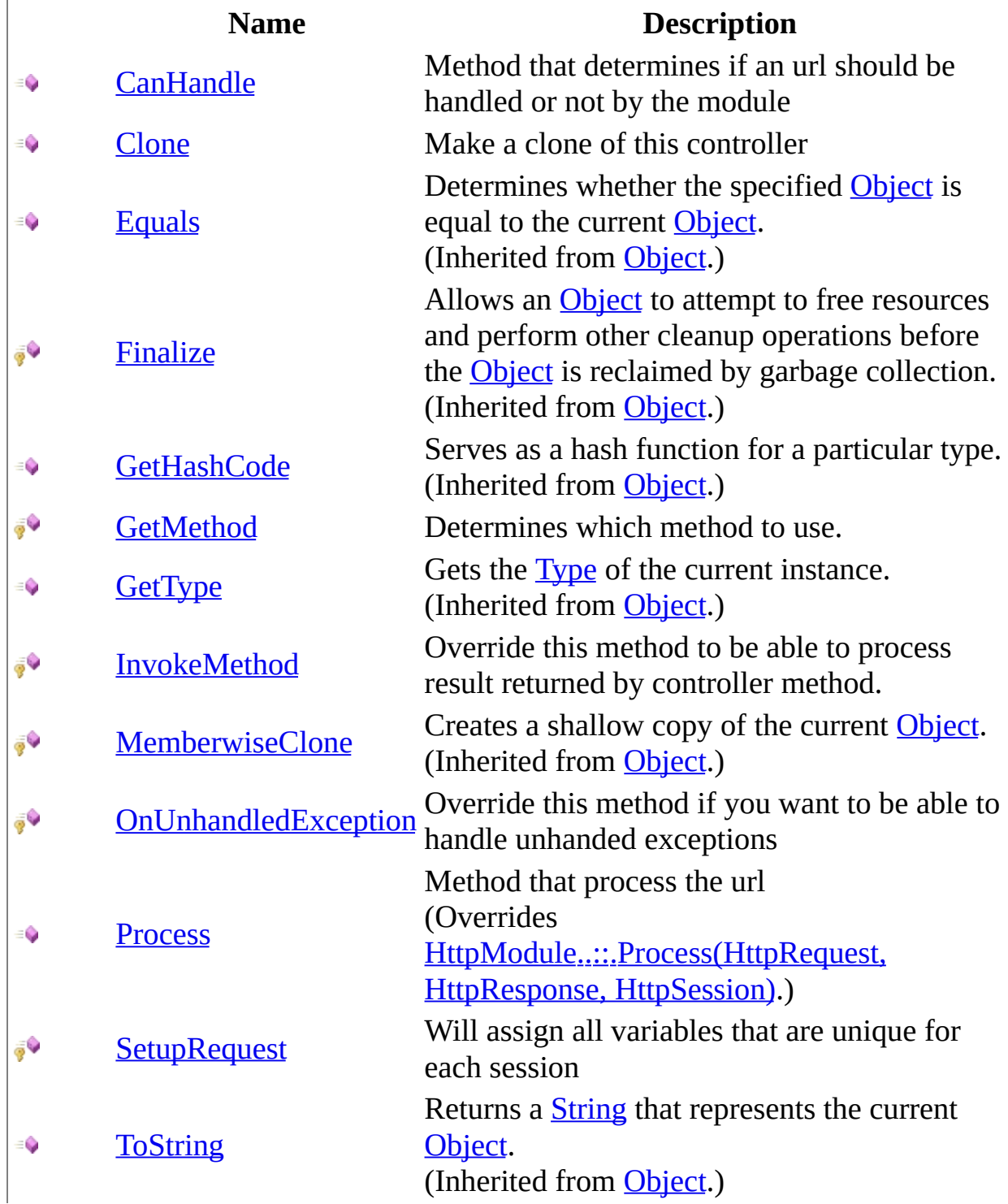

# <span id="page-1421-0"></span>**Properties**

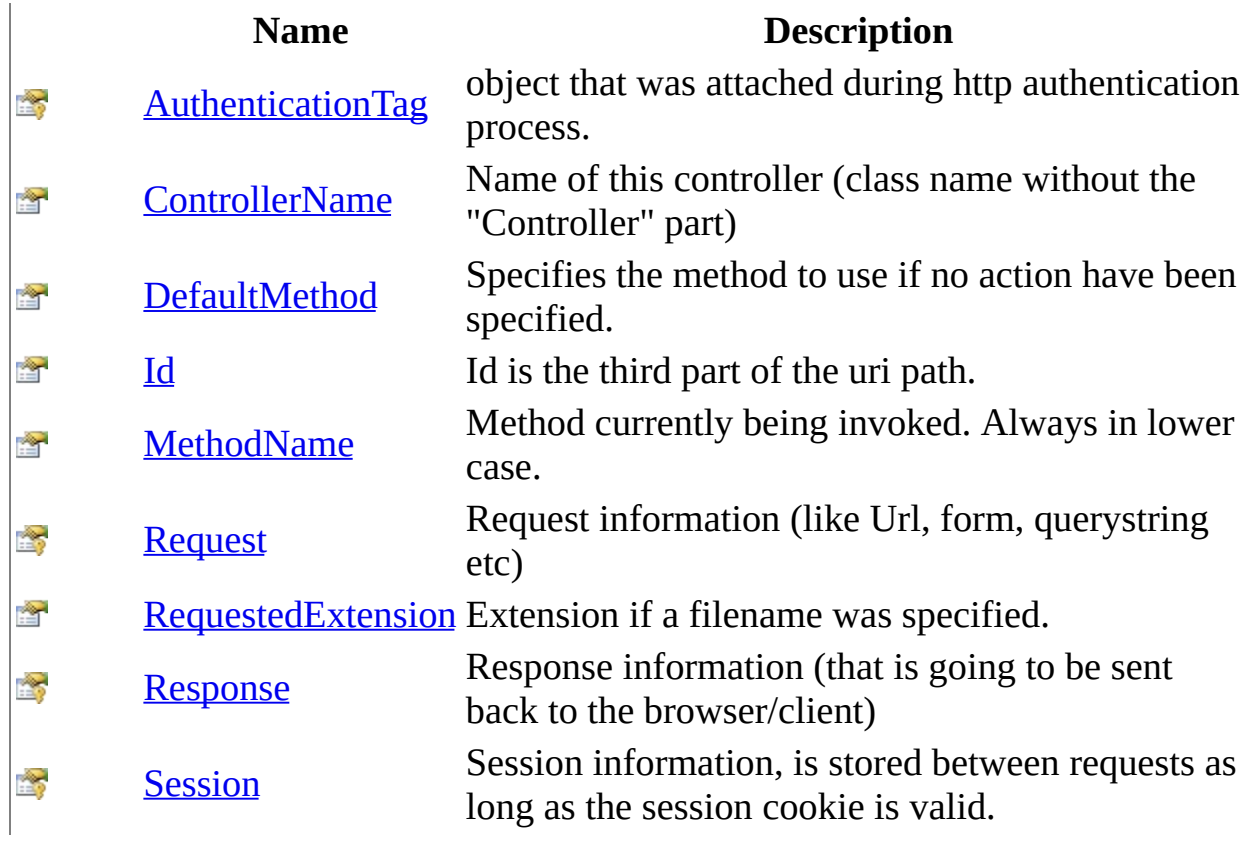

<span id="page-1422-0"></span>[RequestController](#page-1412-0) Class [HttpServer.Controllers](#page-1289-0) Namespace This project is maintened by Gauffin Telecom AB

<span id="page-1423-0"></span> $\blacksquare$ 

 $\Box$  C#  $\Box$  Visual Basic

Visual C++

□ Include Protected Members

 $\Box$  Include Inherited Members

C# Webserver

RequestController Constructor

[RequestController](#page-1412-0) Class See [Also](#page-1425-0) Send [Feedback](javascript:SubmitFeedback()

# **Overload List**

### **Name Description**

[RequestController\(\)\(\)\(\)](#page-1426-0) create a new controller €

[RequestController\(RequestController\)](#page-1429-0) create a new request controller $\equiv$ 

<span id="page-1425-0"></span>[RequestController](#page-1412-0) Class [RequestController](#page-1418-0) Members [HttpServer.Controllers](#page-1289-0) Namespace This project is maintened by Gauffin Telecom AB

<span id="page-1426-0"></span> $=$   $\blacksquare$  $\Box$  C#  $\Box$  Visual Basic Visual C++ C# Webserver RequestController Constructor [RequestController](#page-1412-0) Class See [Also](#page-1428-0) Send [Feedback](javascript:SubmitFeedback()

create a new controller

**Namespace:** [HttpServer.Controllers](#page-1289-0) **Assembly:** HttpServer (in HttpServer.dll) Version: 1.0.0.0 (1.0.0.0)

### **Syntax**

#### **C#**

public RequestController()

#### **Visual Basic (Declaration)**

Public Sub New

#### **Visual C++**

public: RequestController()

<span id="page-1428-0"></span>[RequestController](#page-1412-0) Class [RequestController](#page-1423-0) Overload [HttpServer.Controllers](#page-1289-0) Namespace

This project is maintened by Gauffin Telecom AB

<span id="page-1429-0"></span> $\equiv$  $\blacktriangleright$  $\Box$  C# $\Box$  Visual Basic Visual C++ C# Webserver RequestController Constructor (RequestController) [RequestController](#page-1412-0) Class See [Also](#page-1431-0) Send [Feedback](javascript:SubmitFeedback()

create a new request controller

**Namespace:** [HttpServer.Controllers](#page-1289-0) **Assembly:** HttpServer (in HttpServer.dll) Version: 1.0.0.0 (1.0.0.0)

### **Syntax**

#### **C#**

public RequestController( [RequestController](#page-1412-0) controller )

#### **Visual Basic (Declaration)**

```
Public Sub New ( _{-}RequestController</u> _
)
```
#### **Visual C++**

public: RequestController( [RequestController^](#page-1412-0) controller )

#### **Parameters**

controller

Type: [HttpServer.Controllers..::.RequestController](#page-1412-0) prototype to copy information from

<span id="page-1431-0"></span>[RequestController](#page-1412-0) Class [RequestController](#page-1423-0) Overload [HttpServer.Controllers](#page-1289-0) Namespace

This project is maintened by Gauffin Telecom AB

 $\blacksquare$   $\blacksquare$   $\blacksquare$ 

- $\Box$  C# $\Box$  Visual Basic
- Visual C++
- □ Include Protected Members
- $\Box$  Include Inherited Members
- C# Webserver
- RequestController Methods
- [RequestController](#page-1412-0) Class See [Also](#page-1434-0) Send [Feedback](javascript:SubmitFeedback()

The **[RequestController](#page-1412-0)** type exposes the following members.

# **Methods**

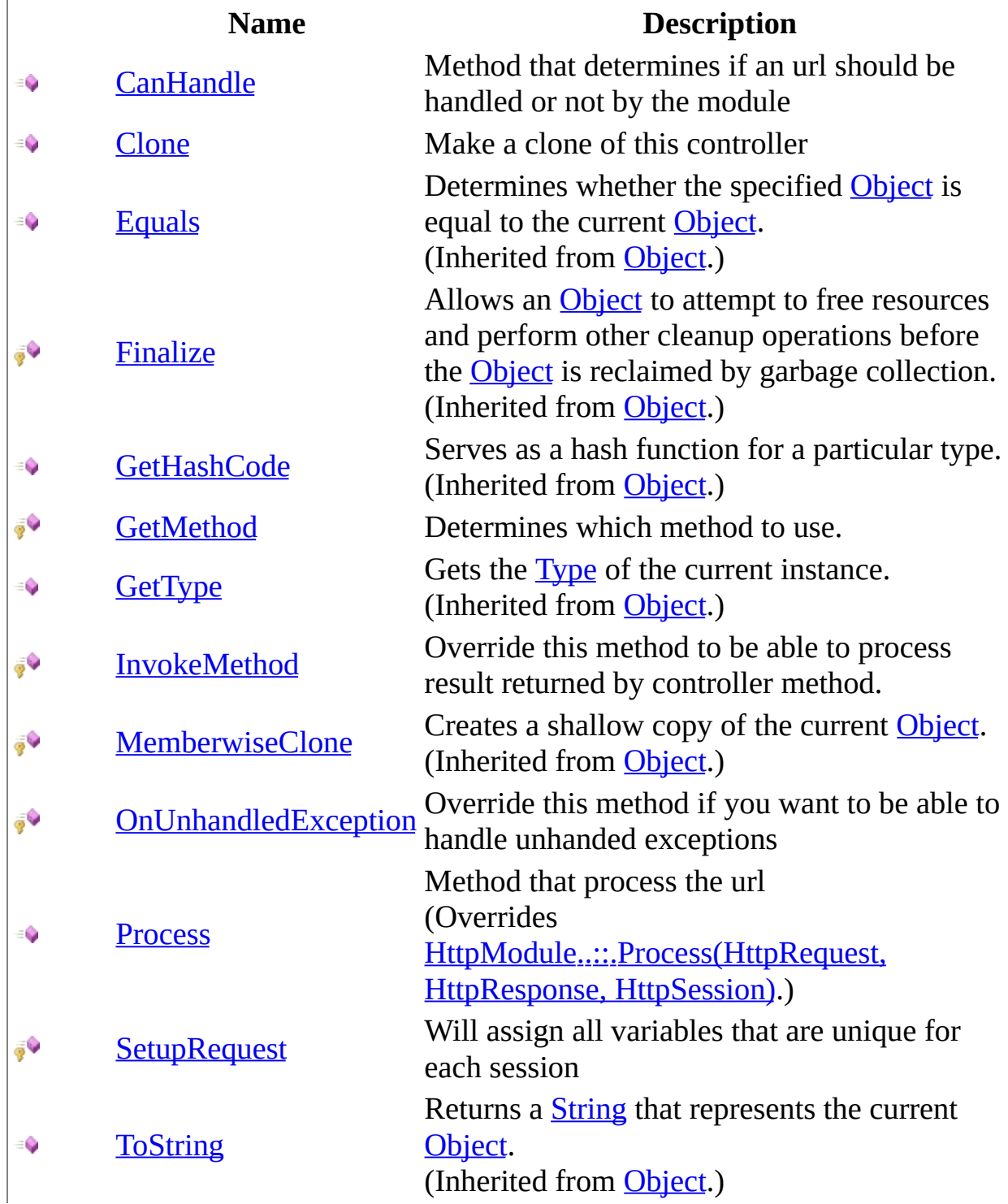

<span id="page-1434-0"></span>[RequestController](#page-1412-0) Class [HttpServer.Controllers](#page-1289-0) Namespace This project is maintened by Gauffin Telecom AB

<span id="page-1435-0"></span> $=$   $\blacksquare$  $\Box$  C# $\Box$  Visual Basic  $\Box$  Visual C++ C# Webserver RequestController..::.CanHandle Method [RequestController](#page-1412-0) Class See [Also](#page-1437-0) Send [Feedback](javascript:SubmitFeedback()

Method that determines if an url should be handled or not by the module

**Namespace:** [HttpServer.Controllers](#page-1289-0) **Assembly:** HttpServer (in HttpServer.dll) Version: 1.0.0.0 (1.0.0.0)

### **Syntax**

#### **C#**

public virtual **[bool](http://msdn2.microsoft.com/en-us/library/a28wyd50)** CanHandle( [HttpRequest](#page-547-0) request )

#### **Visual Basic (Declaration)**

Public Overridable Function CanHandle ( \_ request As [HttpRequest](#page-547-0) \_ ) As **[Boolean](http://msdn2.microsoft.com/en-us/library/a28wyd50)** 

#### **Visual C++**

public: virtual **[bool](http://msdn2.microsoft.com/en-us/library/a28wyd50)** CanHandle( [HttpRequest](#page-547-0)^ request )

#### **Parameters**

request Type: [HttpServer..::.HttpRequest](#page-547-0) Url requested by the client.

#### **Return Value**

true if module should handle the url.

#### <span id="page-1437-0"></span>[RequestController](#page-1412-0) Class [HttpServer.Controllers](#page-1289-0) Namespace

This project is maintened by Gauffin Telecom AB

<span id="page-1438-0"></span> $=$   $\blacksquare$  $\Box$  C#  $\Box$  Visual Basic Visual C++ C# Webserver RequestController..::.Clone Method [RequestController](#page-1412-0) Class See [Also](#page-1440-0) Send [Feedback](javascript:SubmitFeedback()

Make a clone of this controller

**Namespace:** [HttpServer.Controllers](#page-1289-0) **Assembly:** HttpServer (in HttpServer.dll) Version: 1.0.0.0 (1.0.0.0)

### **Syntax**

#### **C#**

public abstract [Object](http://msdn2.microsoft.com/en-us/library/e5kfa45b) Clone()

#### **Visual Basic (Declaration)**

Public MustOverride Function Clone As [Object](http://msdn2.microsoft.com/en-us/library/e5kfa45b)

#### **Visual C++**

public: virtual [Object^](http://msdn2.microsoft.com/en-us/library/e5kfa45b) Clone() abstract

#### **Return Value**

a new controller with the same base information as this one.

#### **Implements**

[ICloneable..::.Clone\(\)\(\)\(\)](http://msdn2.microsoft.com/en-us/library/9a2kzf4y)
## [RequestController](#page-1412-0) Class [HttpServer.Controllers](#page-1289-0) Namespace

This project is maintened by Gauffin Telecom AB

 $\rightarrow$  $\Box$  C# $\Box$  Visual Basic Visual C++ C# Webserver RequestController..::.GetMethod Method [RequestController](#page-1412-0) Class See [Also](#page-1443-0) Send [Feedback](javascript:SubmitFeedback()

Determines which method to use.

**C#**

protected virtual [MethodInfo](http://msdn2.microsoft.com/en-us/library/1wa35kh5) GetMethod( [HttpRequest](#page-547-0) request )

### **Visual Basic (Declaration)**

Protected Overridable Function GetMethod ( \_ request As [HttpRequest](#page-547-0) \_ ) As **[MethodInfo](http://msdn2.microsoft.com/en-us/library/1wa35kh5)** 

#### **Visual C++**

protected: virtual [MethodInfo](http://msdn2.microsoft.com/en-us/library/1wa35kh5)^ GetMethod( [HttpRequest](#page-547-0)^ request )

#### **Parameters**

request Type: **HttpServer..::** HttpRequest Requested resource

### **Return Value**

**[Missing <returns> documentation for M:HttpServer.Controllers.RequestController.GetMethod(HttpServer.HttpRequest)]**

## <span id="page-1443-0"></span>[RequestController](#page-1412-0) Class [HttpServer.Controllers](#page-1289-0) Namespace

This project is maintened by Gauffin Telecom AB

 $\blacksquare$  $\Box$  C# $\Box$  Visual Basic  $\Box$  Visual C++ C# Webserver RequestController..::.InvokeMethod Method [RequestController](#page-1412-0) Class See [Also](#page-1446-0) Send [Feedback](javascript:SubmitFeedback()

Override this method to be able to process result returned by controller method.

#### **C#**

protected virtual void InvokeMethod()

### **Visual Basic (Declaration)**

Protected Overridable Sub InvokeMethod

#### **Visual C++**

protected: virtual void InvokeMethod()

## <span id="page-1446-0"></span>[RequestController](#page-1412-0) Class [HttpServer.Controllers](#page-1289-0) Namespace

This project is maintened by Gauffin Telecom AB

 $\equiv$  $\blacktriangleright$  $\Box$  C# $\Box$  Visual Basic  $\Box$  Visual C++ C# Webserver RequestController..::.OnUnhandledException Method [RequestController](#page-1412-0) Class See [Also](#page-1450-0) Send [Feedback](javascript:SubmitFeedback()

Override this method if you want to be able to handle unhanded exceptions

**C#**

protected virtual void OnUnhandledException( [Exception](http://msdn2.microsoft.com/en-us/library/c18k6c59) err )

### **Visual Basic (Declaration)**

```
Protected Overridable Sub OnUnhandledException ( _
   Exception</u> _
)
```
### **Visual C++**

protected: virtual void OnUnhandledException( [Exception^](http://msdn2.microsoft.com/en-us/library/c18k6c59) err  $\left( \right)$ 

#### **Parameters**

err

Type: [System..::.Exception](http://msdn2.microsoft.com/en-us/library/c18k6c59) thrown exception

# **Remarks**

Don't "eat" exceptions derived from HttpException since they are handled by the framework,unless your are sure of what you are doing..

## <span id="page-1450-0"></span>[RequestController](#page-1412-0) Class [HttpServer.Controllers](#page-1289-0) Namespace

This project is maintened by Gauffin Telecom AB

 $=$   $\blacksquare$  $\Box$  C#  $\Box$  Visual Basic Visual C++ C# Webserver RequestController..::.Process Method [RequestController](#page-1412-0) Class See [Also](#page-1454-0) Send [Feedback](javascript:SubmitFeedback()

Method that process the url

**C#**

public override **[bool](http://msdn2.microsoft.com/en-us/library/a28wyd50)** Process( [HttpRequest](#page-547-0) request, [HttpResponse](#page-675-0) response, [HttpSession](#page-880-0) session )

### **Visual Basic (Declaration)**

```
Public Overrides Function Process ( _
      request As Htrequest, -HttpResponse, _
      HttpSession _
) As Boolean
```
#### **Visual C++**

```
public:
virtual bool Process(
        HttpRequest^ request,
        HttpResponse^ response,
        HttpSession^ session
) override
```
#### **Parameters**

request

Type: [HttpServer..::.HttpRequest](#page-547-0) Uses Uri and QueryString to determine method.

#### response

Type: [HttpServer..::.HttpResponse](#page-675-0) Relays response object to invoked method.

session

Type: [HttpServer..::.HttpSession](#page-880-0)

Relays session object to invoked method.

### **Return Value**

**[Missing <returns> documentation for M:HttpServer.Controllers.RequestController.Process(HttpServer.HttpRequest,HttpServer.HttpRespon** 

## <span id="page-1454-0"></span>[RequestController](#page-1412-0) Class [HttpServer.Controllers](#page-1289-0) Namespace

This project is maintened by Gauffin Telecom AB

 $\equiv$  $\blacktriangleright$  $\Box$  C# $\Box$  Visual Basic  $\Box$  Visual C++ C# Webserver RequestController..::.SetupRequest Method [RequestController](#page-1412-0) Class See [Also](#page-1458-0) Send [Feedback](javascript:SubmitFeedback()

Will assign all variables that are unique for each session

#### **C#**

```
protected virtual void SetupRequest(
        HttpRequest request,
        HttpResponse response,
        HttpSession session
)
```
### **Visual Basic (Declaration)**

```
Protected Overridable Sub SetupRequest ( _
       request As Htprequest, \overline{\phantom{a}}HttpResponse,
       HttpSession _
)
```
**Visual C++**

```
protected:
virtual void SetupRequest(
        HttpRequest^ request,
        HttpResponse^ response,
        HttpSession^ session
)
```
#### **Parameters**

request

Type: [HttpServer..::.HttpRequest](#page-547-0)

**[Missing <param name="request"/> documentation for "M:HttpServer.Controllers.RequestController.SetupRequest(HttpServer.HttpRequest,HttpServer.HttpResponse,HttpServer.HttpSession)"]**

#### response

Type: [HttpServer..::.HttpResponse](#page-675-0)

**[Missing <param name="response"/> documentation for "M:HttpServer.Controllers.RequestController.SetupRequest(HttpServer.HttpRequest,HttpServer.HttpResponse,HttpServer.HttpSession)"]** session

Type: [HttpServer..::.HttpSession](#page-880-0)

**[Missing <param name="session"/> documentation for "M:HttpServer.Controllers.RequestController.SetupRequest(HttpServer.HttpRequest,HttpServer.HttpResponse,HttpServer.HttpSession)"]**

## <span id="page-1458-0"></span>[RequestController](#page-1412-0) Class [HttpServer.Controllers](#page-1289-0) Namespace

This project is maintened by Gauffin Telecom AB

 $\blacksquare$ 

 $\Box$  C# $\Box$  Visual Basic

Visual C++

□ Include Protected Members

 $\Box$  Include Inherited Members

C# Webserver

RequestController Properties

[RequestController](#page-1412-0) Class See [Also](#page-1461-0) Send [Feedback](javascript:SubmitFeedback()

The **[RequestController](#page-1412-0)** type exposes the following members.

# **Properties**

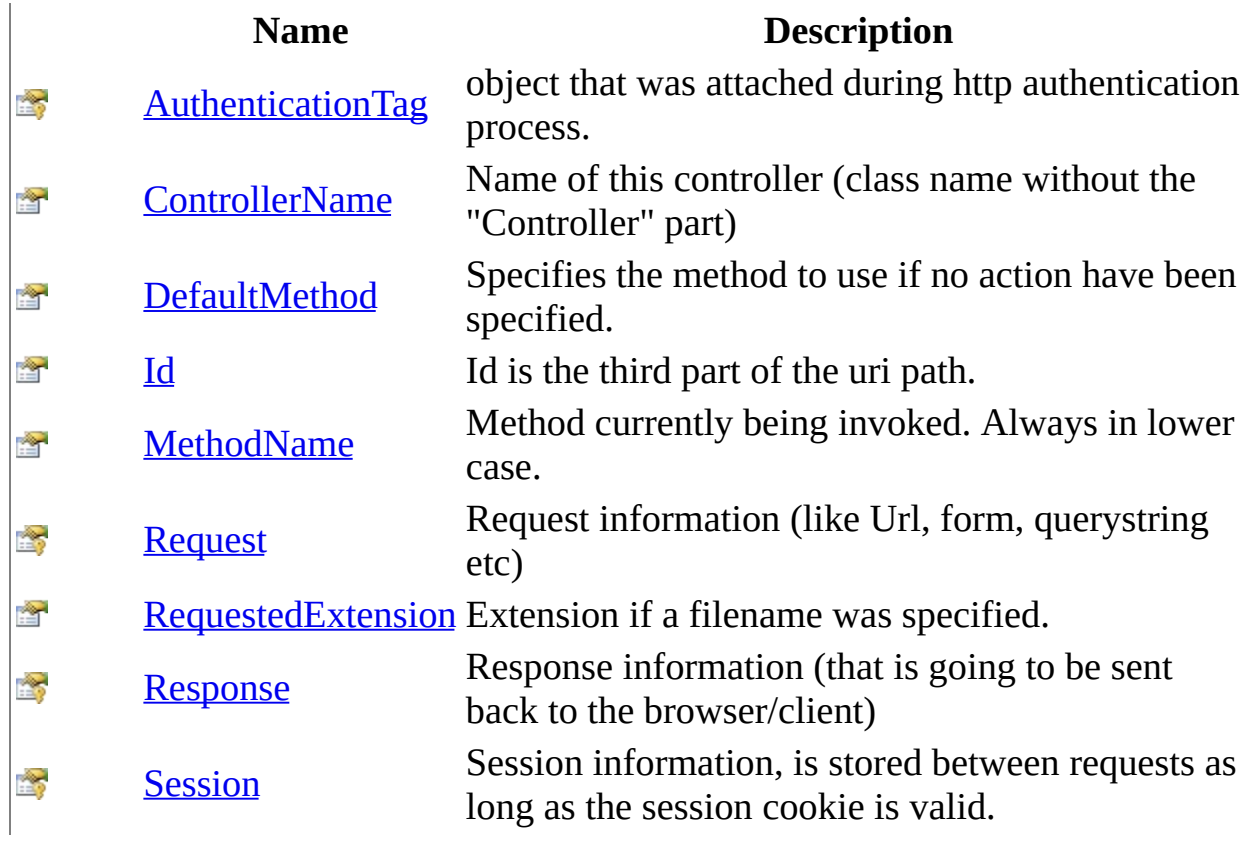

<span id="page-1461-0"></span>[RequestController](#page-1412-0) Class [HttpServer.Controllers](#page-1289-0) Namespace This project is maintened by Gauffin Telecom AB

<span id="page-1462-0"></span> $\equiv$  $\blacktriangleright$  $\Box$  C#  $\Box$  Visual Basic Visual C++ C# Webserver RequestController..::.AuthenticationTag Property [RequestController](#page-1412-0) Class See [Also](#page-1465-0) Send [Feedback](javascript:SubmitFeedback()

object that was attached during http authentication process.

**C#**

protected [Object](http://msdn2.microsoft.com/en-us/library/e5kfa45b) AuthenticationTag { get; set; }

### **Visual Basic (Declaration)**

Protected Property AuthenticationTag As [Object](http://msdn2.microsoft.com/en-us/library/e5kfa45b)

#### **Visual C++**

```
protected:
Object^ AuthenticationTag {
       Object^{\wedge} get ();
       (Object^ value);
}
```
# **Remarks**

You can also assign this tag yourself if you are using regular http page login.

<span id="page-1465-0"></span>[RequestController](#page-1412-0) Class [HttpServer.Controllers](#page-1289-0) Namespace [HttpServer.Authentication..::.AuthModule](#page-1142-0)

This project is maintened by Gauffin Telecom AB

<span id="page-1466-0"></span> $\equiv$  $\blacktriangleright$  $\Box$  C# $\Box$  Visual Basic Visual C++ C# Webserver RequestController..::.ControllerName Property [RequestController](#page-1412-0) Class See [Also](#page-1468-0) Send [Feedback](javascript:SubmitFeedback()

Name of this controller (class name without the "Controller" part)

#### **C#**

public [string](http://msdn2.microsoft.com/en-us/library/s1wwdcbf) ControllerName { get; }

### **Visual Basic (Declaration)**

Public ReadOnly Property ControllerName As [String](http://msdn2.microsoft.com/en-us/library/s1wwdcbf)

#### **Visual C++**

public: property <u>String</u>^ ControllerName { [String^](http://msdn2.microsoft.com/en-us/library/s1wwdcbf) get (); }

## <span id="page-1468-0"></span>[RequestController](#page-1412-0) Class [HttpServer.Controllers](#page-1289-0) Namespace

This project is maintened by Gauffin Telecom AB

<span id="page-1469-0"></span> $\sim$  $\blacktriangleright$  $\Box$  C#  $\Box$  Visual Basic  $\Box$  Visual C++ C# Webserver RequestController..::.DefaultMethod Property [RequestController](#page-1412-0) Class See [Also](#page-1472-0) Send [Feedback](javascript:SubmitFeedback()

Specifies the method to use if no action have been specified.

#### **C#**

public [string](http://msdn2.microsoft.com/en-us/library/s1wwdcbf) DefaultMethod { get; set; }

### **Visual Basic (Declaration)**

Public Property DefaultMethod As [String](http://msdn2.microsoft.com/en-us/library/s1wwdcbf)

#### **Visual C++**

public: property [String^](http://msdn2.microsoft.com/en-us/library/s1wwdcbf) DefaultMethod { [String^](http://msdn2.microsoft.com/en-us/library/s1wwdcbf) get (); void set [\(String^](http://msdn2.microsoft.com/en-us/library/s1wwdcbf) value); }

# **Exceptions**

**Exception Condition** [System..::.ArgumentException](http://msdn2.microsoft.com/en-us/library/3w1b3114) If specified method do not exist.

## <span id="page-1472-0"></span>[RequestController](#page-1412-0) Class [HttpServer.Controllers](#page-1289-0) Namespace

This project is maintened by Gauffin Telecom AB

<span id="page-1473-0"></span> $\equiv$  $\blacktriangleright$  $\Box$  C#  $\Box$  Visual Basic Visual C++ C# Webserver RequestController..::.Id Property [RequestController](#page-1412-0) Class See [Also](#page-1477-0) Send [Feedback](javascript:SubmitFeedback()

Id is the third part of the uri path.

### **C#**

public [string](http://msdn2.microsoft.com/en-us/library/s1wwdcbf) Id { get; }

### **Visual Basic (Declaration)**

Public ReadOnly Property Id As [String](http://msdn2.microsoft.com/en-us/library/s1wwdcbf)

#### **Visual C++**

```
public:
property <u>String</u>^ Id {
         String^ get ();
}
```
# **Remarks**

Is extracted as in: /controllername/methodname/id/

string.Empty if not specified.
# **Examples**

### [RequestController](#page-1412-0) Class [HttpServer.Controllers](#page-1289-0) Namespace

This project is maintened by Gauffin Telecom AB

<span id="page-1478-0"></span> $\equiv$  $\blacktriangleright$  $\Box$  C# $\Box$  Visual Basic  $\Box$  Visual C++ C# Webserver RequestController..::.MethodName Property [RequestController](#page-1412-0) Class See [Also](#page-1480-0) Send [Feedback](javascript:SubmitFeedback()

Method currently being invoked. Always in lower case.

### **C#**

public [string](http://msdn2.microsoft.com/en-us/library/s1wwdcbf) MethodName { get; }

### **Visual Basic (Declaration)**

Public ReadOnly Property MethodName As [String](http://msdn2.microsoft.com/en-us/library/s1wwdcbf)

#### **Visual C++**

public: property <u>String</u>^ MethodName { [String^](http://msdn2.microsoft.com/en-us/library/s1wwdcbf) get (); }

### <span id="page-1480-0"></span>[RequestController](#page-1412-0) Class [HttpServer.Controllers](#page-1289-0) Namespace

This project is maintened by Gauffin Telecom AB

<span id="page-1481-0"></span> $\equiv$  $\blacktriangleright$  $\Box$  C#  $\Box$  Visual Basic Visual C++ C# Webserver RequestController..::.Request Property [RequestController](#page-1412-0) Class See [Also](#page-1483-0) Send [Feedback](javascript:SubmitFeedback()

Request information (like Url, form, querystring etc)

**C#**

protected **[HttpRequest](#page-547-0)** Request { get; }

### **Visual Basic (Declaration)**

Protected ReadOnly Property Request As [HttpRequest](#page-547-0)

#### **Visual C++**

protected: property [HttpRequest](#page-547-0)^ Request { [HttpRequest](#page-547-0)<sup>^</sup> get (); }

### <span id="page-1483-0"></span>[RequestController](#page-1412-0) Class [HttpServer.Controllers](#page-1289-0) Namespace

This project is maintened by Gauffin Telecom AB

<span id="page-1484-0"></span> $\equiv$  $\blacktriangleright$  $\Box$  C#  $\Box$  Visual Basic Visual C++ C# Webserver RequestController..::.RequestedExtension Property [RequestController](#page-1412-0) Class See [Also](#page-1486-0) Send [Feedback](javascript:SubmitFeedback()

Extension if a filename was specified.

#### **C#**

public [string](http://msdn2.microsoft.com/en-us/library/s1wwdcbf) RequestedExtension { get; }

### **Visual Basic (Declaration)**

Public ReadOnly Property RequestedExtension As [String](http://msdn2.microsoft.com/en-us/library/s1wwdcbf)

#### **Visual C++**

public: property [String^](http://msdn2.microsoft.com/en-us/library/s1wwdcbf) RequestedExtension { String<sup>^</sup> get (); }

### <span id="page-1486-0"></span>[RequestController](#page-1412-0) Class [HttpServer.Controllers](#page-1289-0) Namespace

This project is maintened by Gauffin Telecom AB

<span id="page-1487-0"></span> $\equiv$  $\blacktriangleright$  $\Box$  C# $\Box$  Visual Basic Visual C++ C# Webserver RequestController..::.Response Property [RequestController](#page-1412-0) Class See [Also](#page-1489-0) Send [Feedback](javascript:SubmitFeedback()

Response information (that is going to be sent back to the browser/client)

**C#**

protected [HttpResponse](#page-675-0) Response { get; }

### **Visual Basic (Declaration)**

Protected ReadOnly Property Response As [HttpResponse](#page-675-0)

#### **Visual C++**

protected: property [HttpResponse](#page-675-0)^ Response { [HttpResponse](#page-675-0)^ get (); }

### <span id="page-1489-0"></span>[RequestController](#page-1412-0) Class [HttpServer.Controllers](#page-1289-0) Namespace

This project is maintened by Gauffin Telecom AB

<span id="page-1490-0"></span> $\equiv$  $\blacktriangleright$  $\Box$  C# $\Box$  Visual Basic  $\Box$  Visual C++ C# Webserver RequestController..::.Session Property [RequestController](#page-1412-0) Class See [Also](#page-1492-0) Send [Feedback](javascript:SubmitFeedback()

Session information, is stored between requests as long as the session cookie is valid.

**C#**

protected **[HttpSession](#page-880-0)** Session { get; }

### **Visual Basic (Declaration)**

Protected ReadOnly Property Session As [HttpSession](#page-880-0)

#### **Visual C++**

```
protected:
property HttpSession^ Session {
         HttpSession<sup>^</sup> get ();
}
```
### <span id="page-1492-0"></span>[RequestController](#page-1412-0) Class [HttpServer.Controllers](#page-1289-0) Namespace

This project is maintened by Gauffin Telecom AB

<span id="page-1493-0"></span> $\equiv$  $\blacksquare$  $\Box$  C#  $\Box$  Visual Basic Visual C++ C# Webserver ViewController Class [Members](#page-1497-0) See [Also](#page-1496-0) Send [Feedback](javascript:SubmitFeedback()

View controllers integrates the templates, by adding Render methods.

**C#**

public abstract class ViewController : [RequestController](#page-1412-0)

### **Visual Basic (Declaration)**

Public MustInherit Class ViewController \_ Inherits [RequestController](#page-1412-0)

### **Visual C++**

public ref class ViewController abstract : public [RequestController](#page-1412-0)

# **Inheritance Hierarchy**

[System..::.Object](http://msdn2.microsoft.com/en-us/library/e5kfa45b)

[HttpServer.HttpModules..::.HttpModule](#page-2659-0) [HttpServer.Controllers..::.RequestController](#page-1412-0) HttpServer.Controllers..::.ViewController

<span id="page-1496-0"></span>[ViewController](#page-1497-0) Members [HttpServer.Controllers](#page-1289-0) Namespace

This project is maintened by Gauffin Telecom AB

<span id="page-1497-0"></span> $\blacksquare$   $\blacksquare$   $\blacksquare$ 

 $\Box$  C# $\Box$  Visual Basic

- Visual C++
- □ Include Protected Members
- $\Box$  Include Inherited Members

C# Webserver

ViewController Members

[ViewController](javascript:SubmitFeedback() Class [Constructors](#page-1498-0) [Methods](#page-1499-0) [Properties](#page-1501-0) See [Also](#page-1503-0) Send **Feedback** 

The **[ViewController](#page-1493-0)** type exposes the following members.

# <span id="page-1498-0"></span>**Constructors**

**Name Description**

**[ViewController](#page-1504-0) Overloaded.** 

# <span id="page-1499-0"></span>**Methods**

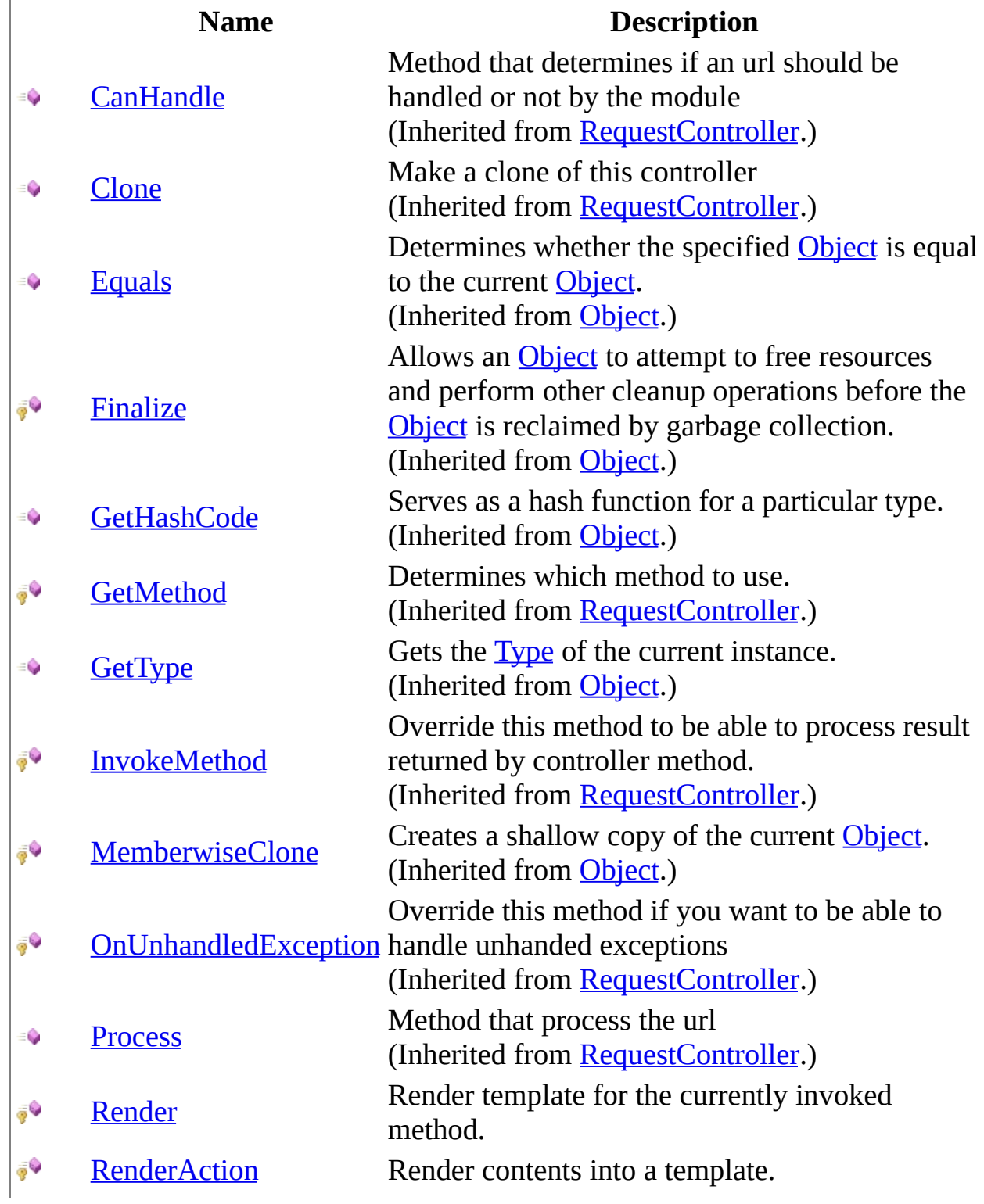

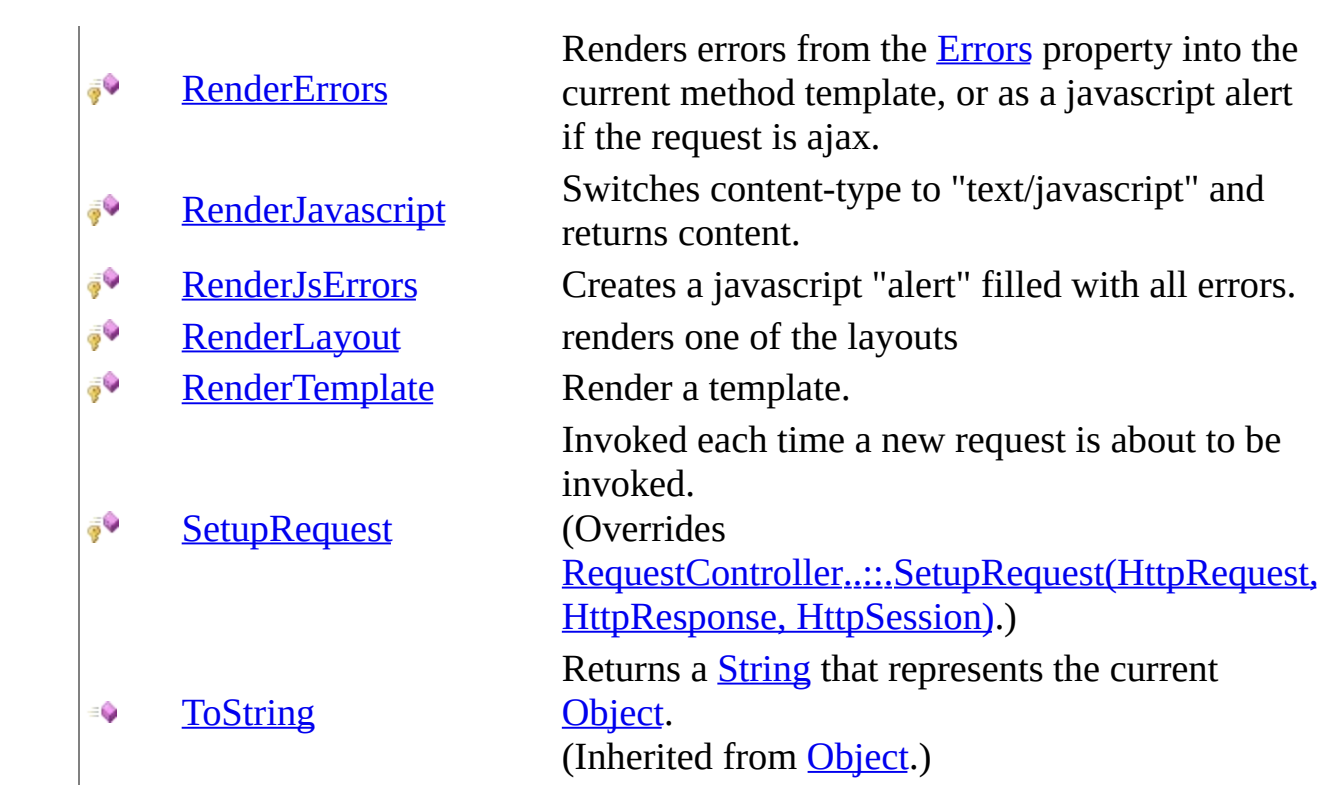

# <span id="page-1501-0"></span>**Properties**

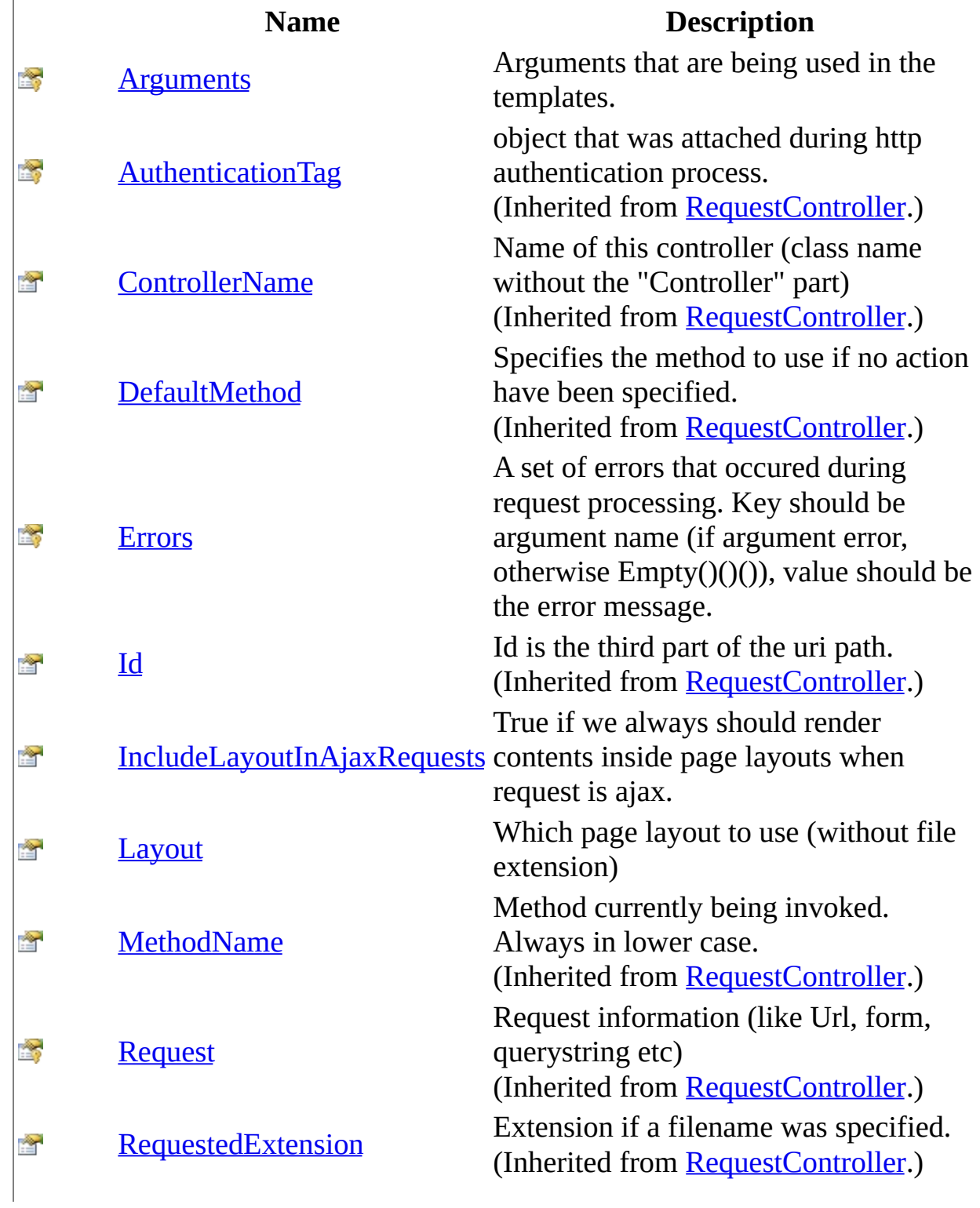

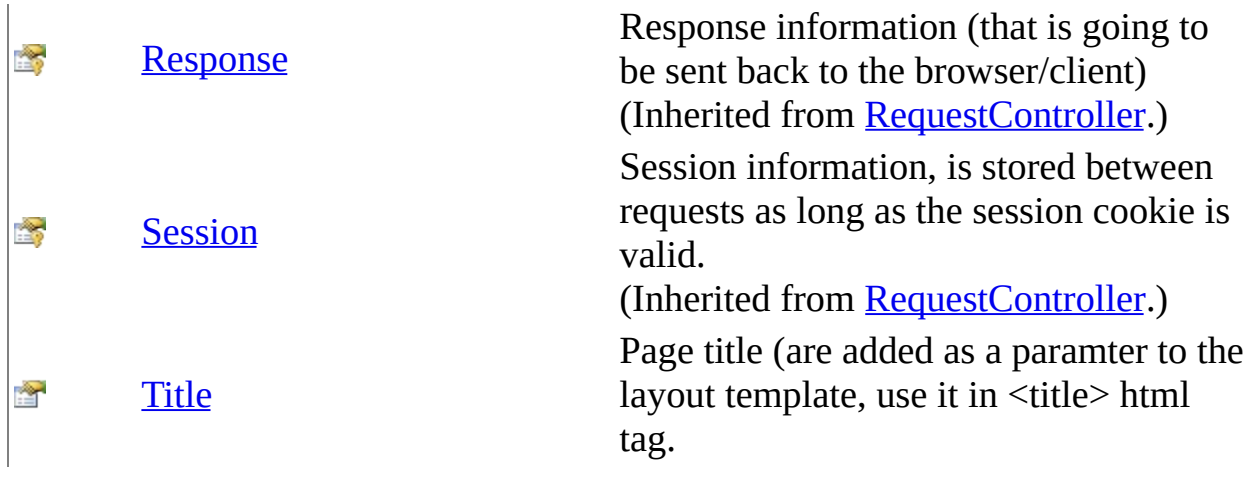

<span id="page-1503-0"></span>[ViewController](#page-1493-0) Class [HttpServer.Controllers](#page-1289-0) Namespace This project is maintened by Gauffin Telecom AB

<span id="page-1504-0"></span> $\blacksquare$ 

 $\Box$  C#  $\Box$  Visual Basic

Visual C++

□ Include Protected Members

 $\Box$  Include Inherited Members

C# Webserver

ViewController Constructor

[ViewController](#page-1493-0) Class See [Also](#page-1506-0) Send [Feedback](javascript:SubmitFeedback()

# **Overload List**

### **Name Description**

- [ViewController\(ViewController\)](#page-1507-0) Create a new [ViewController.](#page-1493-0)  $\equiv$
- [ViewController\(TemplateManager\)](#page-1510-0) Create a new [ViewController.](#page-1493-0) $\equiv$   $\bullet$

<span id="page-1506-0"></span>[ViewController](#page-1493-0) Class [ViewController](#page-1497-0) Members [HttpServer.Controllers](#page-1289-0) Namespace This project is maintened by Gauffin Telecom AB

<span id="page-1507-0"></span> $\rightarrow$  $\Box$  C#  $\Box$  Visual Basic Visual C++ C# Webserver ViewController Constructor (ViewController) [ViewController](#page-1493-0) Class See [Also](#page-1509-0) Send [Feedback](javascript:SubmitFeedback()

Create a new [ViewController](#page-1493-0).

### **C#**

public ViewController( [ViewController](#page-1493-0) controller )

### **Visual Basic (Declaration)**

```
Public Sub New ( _{-}ViewController</u> _
)
```
### **Visual C++**

public: ViewController( [ViewController](#page-1493-0)^ controller )

### **Parameters**

controller

Type: [HttpServer.Controllers..::.ViewController](#page-1493-0) prototype to copy information from

<span id="page-1509-0"></span>[ViewController](#page-1493-0) Class [ViewController](#page-1504-0) Overload [HttpServer.Controllers](#page-1289-0) Namespace

This project is maintened by Gauffin Telecom AB

<span id="page-1510-0"></span> $=$   $\blacksquare$  $\Box$  C#  $\Box$  Visual Basic Visual C++ C# Webserver ViewController Constructor (TemplateManager) [ViewController](#page-1493-0) Class See [Also](#page-1512-0) Send [Feedback](javascript:SubmitFeedback()

Create a new [ViewController](#page-1493-0).

### **C#**

public ViewController( [TemplateManager](#page-2944-0) mgr )

### **Visual Basic (Declaration)**

Public Sub New ( \_ mgr As [TemplateManager](#page-2944-0) )

#### **Visual C++**

public: ViewController( [TemplateManager](#page-2944-0)^ mgr )

### **Parameters**

mgr

Type: [HttpServer.Rendering..::.TemplateManager](#page-2944-0)

**[Missing <param name="mgr"/> documentation for "M:HttpServer.Controllers.ViewController.#ctor(HttpServer.Rendering.TemplateManager)"]**
[ViewController](#page-1493-0) Class [ViewController](#page-1504-0) Overload [HttpServer.Controllers](#page-1289-0) Namespace

This project is maintened by Gauffin Telecom AB

 $\blacksquare$   $\blacksquare$   $\blacksquare$  $\Box$  C#  $\Box$  Visual Basic Visual C++ □ Include Protected Members  $\Box$  Include Inherited Members C# Webserver ViewController Methods [ViewController](#page-1493-0) Class See [Also](#page-1516-0) Send [Feedback](javascript:SubmitFeedback()

The **[ViewController](#page-1493-0)** type exposes the following members.

# **Methods**

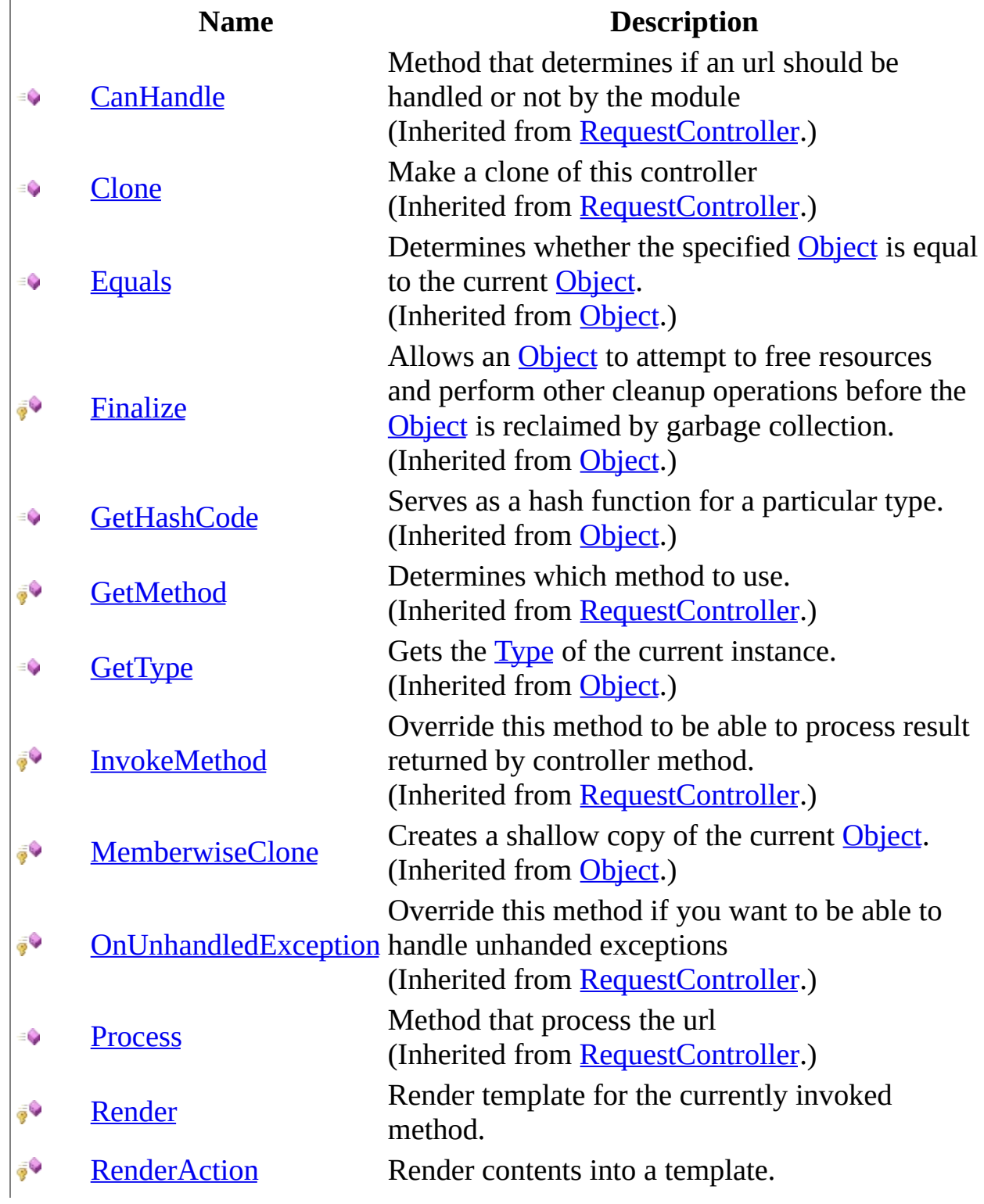

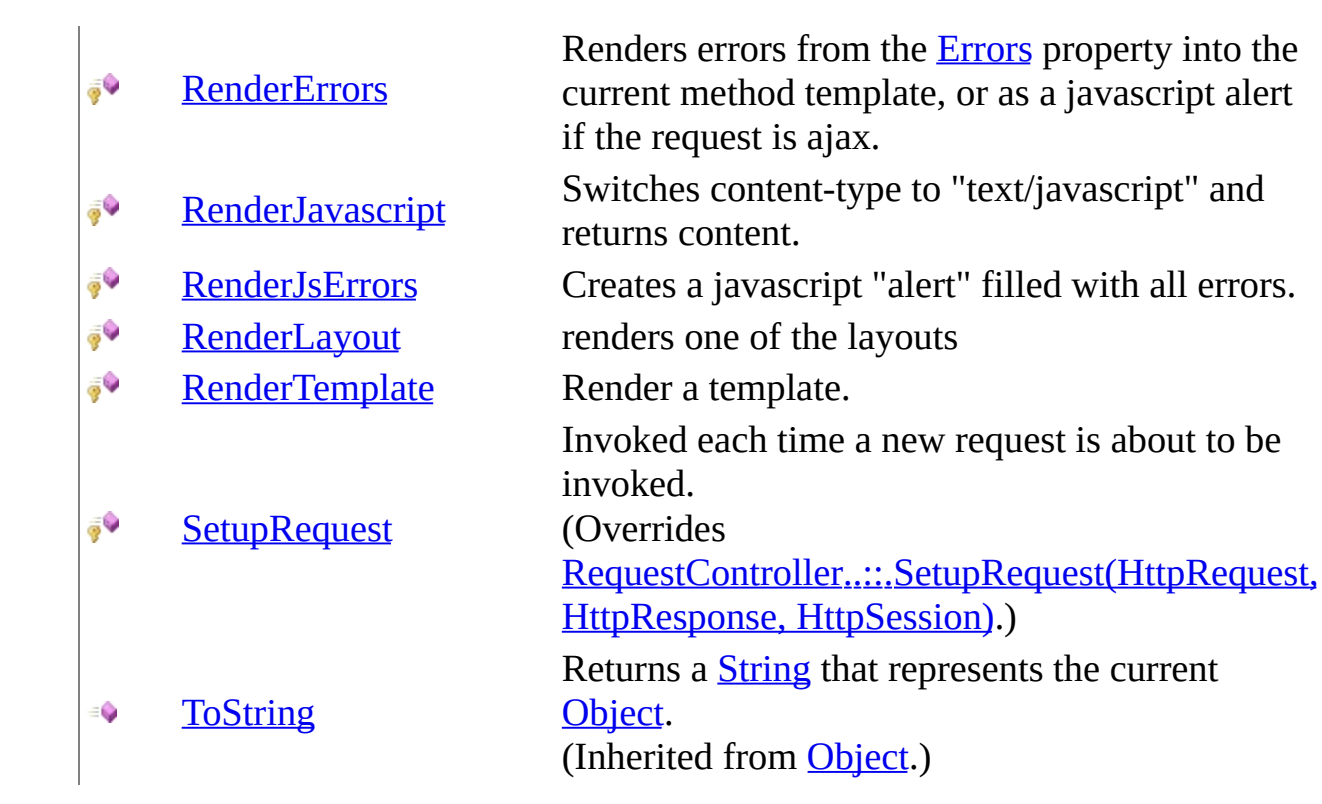

<span id="page-1516-0"></span>[ViewController](#page-1493-0) Class [HttpServer.Controllers](#page-1289-0) Namespace This project is maintened by Gauffin Telecom AB

<span id="page-1517-0"></span> $=$   $\blacksquare$  $\Box$  C# $\Box$  Visual Basic Visual C++ C# Webserver ViewController..::.Render Method [ViewController](#page-1493-0) Class See [Also](#page-1520-0) Send [Feedback](javascript:SubmitFeedback()

Render template for the currently invoked method.

#### **C#**

```
protected string Render(
        params Object[] args
)
```
#### **Visual Basic (Declaration)**

Protected Function Render ( \_ ParamArray args As  $\overline{Object}()$  $\overline{Object}()$  $\overline{Object}()$  \_ ) As **[String](http://msdn2.microsoft.com/en-us/library/s1wwdcbf)** 

#### **Visual C++**

```
protected:
String^ Render(
        ... array<<u>Object</u>^>^ args
)
```
#### **Parameters**

```
args
    System..::.Object >[]()[]
    arguments/parameters used in template
```
### **Return Value**

template generated content

# **Remarks**

calls RenderActionWithErrors

### <span id="page-1520-0"></span>[ViewController](#page-1493-0) Class [HttpServer.Controllers](#page-1289-0) Namespace

This project is maintened by Gauffin Telecom AB

<span id="page-1521-0"></span> $=$   $\blacksquare$  $\Box$  C#  $\Box$  Visual Basic Visual C++ C# Webserver ViewController..::.RenderAction Method [ViewController](#page-1493-0) Class See [Also](#page-1524-0) Send [Feedback](javascript:SubmitFeedback()

Render contents into a template.

**C#**

protected virtual [string](http://msdn2.microsoft.com/en-us/library/s1wwdcbf) RenderAction( [string](http://msdn2.microsoft.com/en-us/library/s1wwdcbf) method, params [Object](http://msdn2.microsoft.com/en-us/library/e5kfa45b)[] args )

**Visual Basic (Declaration)**

Protected Overridable Function RenderAction ( \_ method As  $String,$ ParamArray args As  $Object()$  $Object()$ ) As **[String](http://msdn2.microsoft.com/en-us/library/s1wwdcbf)** 

#### **Visual C++**

```
protected:
String^ RenderAction(
      String^ method,
      <Object^>^ args
)
```
#### **Parameters**

method Type: **[System..::.String](http://msdn2.microsoft.com/en-us/library/s1wwdcbf)** method/template to generate

args

Type: array< [System..::.Object](http://msdn2.microsoft.com/en-us/library/e5kfa45b) >[]()[] arguments/parameters used in template

#### **Return Value**

template generated content

# **Remarks**

calls RenderActionWithErrors.

### <span id="page-1524-0"></span>[ViewController](#page-1493-0) Class [HttpServer.Controllers](#page-1289-0) Namespace

This project is maintened by Gauffin Telecom AB

<span id="page-1525-0"></span> $\equiv$  $\blacktriangleright$  $\Box$  C# $\Box$  Visual Basic  $\Box$  Visual C++ C# Webserver ViewController..::.RenderErrors Method [ViewController](#page-1493-0) Class See [Also](#page-1528-0) Send [Feedback](javascript:SubmitFeedback()

Renders errors from the **[Errors](#page-1555-0)** property into the current method template, or as a javascript alert if the request is ajax.

#### **C#**

protected [string](http://msdn2.microsoft.com/en-us/library/s1wwdcbf) RenderErrors( [string](http://msdn2.microsoft.com/en-us/library/s1wwdcbf) method, params [Object](http://msdn2.microsoft.com/en-us/library/e5kfa45b)<sup>[]</sup> arguments )

#### **Visual Basic (Declaration)**

```
Protected Function RenderErrors ( _
       method As String, \_ParamArray arguments As Object()) As String
```
#### **Visual C++**

```
protected:
String^ RenderErrors(
       String^ method,
       <Object^>^ arguments
)
```
#### **Parameters**

method Type: **[System..::.String](http://msdn2.microsoft.com/en-us/library/s1wwdcbf)** name of the currently invoked method.

arguments

Type: array< [System..::.Object](http://msdn2.microsoft.com/en-us/library/e5kfa45b) >[]()[] arguments used in the method template.

#### **Return Value**

generated string

# **Remarks**

Creates a javascript alertbox if request is ajax.

### <span id="page-1528-0"></span>[ViewController](#page-1493-0) Class [HttpServer.Controllers](#page-1289-0) Namespace

This project is maintened by Gauffin Telecom AB

<span id="page-1529-0"></span> $=$   $\blacksquare$  $\Box$  C# $\Box$  Visual Basic  $\Box$  Visual C++ C# Webserver ViewController..::.RenderJavascript Method [ViewController](#page-1493-0) Class See [Also](#page-1531-0) Send [Feedback](javascript:SubmitFeedback()

Switches content-type to "text/javascript" and returns content.

#### **C#**

protected [string](http://msdn2.microsoft.com/en-us/library/s1wwdcbf) RenderJavascript( [string](http://msdn2.microsoft.com/en-us/library/s1wwdcbf) js )

#### **Visual Basic (Declaration)**

Protected Function RenderJavascript ( \_ js As [String](http://msdn2.microsoft.com/en-us/library/s1wwdcbf) \_ ) As <u>[String](http://msdn2.microsoft.com/en-us/library/s1wwdcbf)</u>

#### **Visual C++**

protected: [String^](http://msdn2.microsoft.com/en-us/library/s1wwdcbf) RenderJavascript( [String^](http://msdn2.microsoft.com/en-us/library/s1wwdcbf) js )

#### **Parameters**

js

Type: [System..::.String](http://msdn2.microsoft.com/en-us/library/s1wwdcbf) javascript to send to the client.

#### **Return Value**

js

### <span id="page-1531-0"></span>[ViewController](#page-1493-0) Class [HttpServer.Controllers](#page-1289-0) Namespace

This project is maintened by Gauffin Telecom AB

<span id="page-1532-0"></span> $\rightarrow$  $\Box$  C# $\Box$  Visual Basic Visual C++ C# Webserver ViewController..::.RenderJsErrors Method [ViewController](#page-1493-0) Class See [Also](#page-1534-0) Send [Feedback](javascript:SubmitFeedback()

Creates a javascript "alert" filled with all errors.

#### **C#**

protected [string](http://msdn2.microsoft.com/en-us/library/s1wwdcbf) RenderJsErrors( [NameValueCollection](http://msdn2.microsoft.com/en-us/library/689y5thy) errors )

#### **Visual Basic (Declaration)**

```
Protected Function RenderJsErrors ( _
       NameValueCollection _
) As String
```
#### **Visual C++**

protected: [String^](http://msdn2.microsoft.com/en-us/library/s1wwdcbf) RenderJsErrors( [NameValueCollection^](http://msdn2.microsoft.com/en-us/library/689y5thy) errors  $\mathcal{L}$ 

#### **Parameters**

errors

Type: [System.Collections.Specialized..::.NameValueCollection](http://msdn2.microsoft.com/en-us/library/689y5thy)

**[Missing <param name="errors"/> documentation for "M:HttpServer.Controllers.ViewController.RenderJsErrors(System.Collections.Specialized.Name)** 

#### **Return Value**

a

### <span id="page-1534-0"></span>[ViewController](#page-1493-0) Class [HttpServer.Controllers](#page-1289-0) Namespace

This project is maintened by Gauffin Telecom AB

<span id="page-1535-0"></span> $=$   $\blacksquare$  $\Box$  C#  $\Box$  Visual Basic Visual C++ C# Webserver ViewController..::.RenderLayout Method [ViewController](#page-1493-0) Class See [Also](#page-1537-0) Send [Feedback](javascript:SubmitFeedback()

renders one of the layouts

#### **C#**

protected virtual [string](http://msdn2.microsoft.com/en-us/library/s1wwdcbf) RenderLayout( [string](http://msdn2.microsoft.com/en-us/library/s1wwdcbf) layoutName, [string](http://msdn2.microsoft.com/en-us/library/s1wwdcbf) contents )

#### **Visual Basic (Declaration)**

Protected Overridable Function RenderLayout ( \_ layoutName As  $String,$  \_ contents As [String](http://msdn2.microsoft.com/en-us/library/s1wwdcbf) \_ ) As **[String](http://msdn2.microsoft.com/en-us/library/s1wwdcbf)** 

#### **Visual C++**

protected: virtual [String^](http://msdn2.microsoft.com/en-us/library/s1wwdcbf) RenderLayout( String<sup>^</sup> layoutName, [String^](http://msdn2.microsoft.com/en-us/library/s1wwdcbf) contents )

#### **Parameters**

layoutName Type: **[System..::.String](http://msdn2.microsoft.com/en-us/library/s1wwdcbf)** layout to render (should be found in the "views\\layouts" folder).

contents

Type: **[System..::.String](http://msdn2.microsoft.com/en-us/library/s1wwdcbf)** contents will be put in the template variable called "text".

#### **Return Value**

generated text/html.

### <span id="page-1537-0"></span>[ViewController](#page-1493-0) Class [HttpServer.Controllers](#page-1289-0) Namespace

This project is maintened by Gauffin Telecom AB

<span id="page-1538-0"></span> $=$   $\blacksquare$  $\Box$  C#  $\Box$  Visual Basic Visual C++ C# Webserver ViewController..::.RenderTemplate Method [ViewController](#page-1493-0) Class See [Also](#page-1542-0) Send [Feedback](javascript:SubmitFeedback()

Render a template.

```
C#
```

```
protected string RenderTemplate(
        string controller,
        string method,
        params Object[] args
```
)

#### **Visual Basic (Declaration)**

```
Protected Function RenderTemplate ( _
       controller As String, \_method As String, \_ParamArray args As Object()) As String
```
#### **Visual C++**

```
protected:
String^ RenderTemplate(
       String^ controller,
       String^ method,
       <Object^>^ args
)
```
#### **Parameters**

controller

Type: [System..::.String](http://msdn2.microsoft.com/en-us/library/s1wwdcbf)

controller name are used as a foldername when looking for the template.

#### method

Type: **System..:: String** 

method are used as filename when looking for the template.

#### args

Type: array< [System..::.Object](http://msdn2.microsoft.com/en-us/library/e5kfa45b) >[]()[]

arguments that should be passed to the template.

#### **Return Value**

**[Missing <returns> documentation for M:HttpServer.Controllers.ViewController.RenderTemplate(System.String,System.String,System.Object[])]**

# **Remarks**

Merges the Arguments property with the "args" parameter and pass those to the template.

### <span id="page-1542-0"></span>[ViewController](#page-1493-0) Class [HttpServer.Controllers](#page-1289-0) Namespace

This project is maintened by Gauffin Telecom AB

<span id="page-1543-0"></span> $=$   $\blacksquare$  $\Box$  C# $\Box$  Visual Basic  $\Box$  Visual C++ C# Webserver ViewController..::.SetupRequest Method [ViewController](#page-1493-0) Class See [Also](#page-1547-0) Send [Feedback](javascript:SubmitFeedback()

Invoked each time a new request is about to be invoked.

#### **C#**

```
protected override void SetupRequest(
        HttpRequest request,
        HttpResponse response,
        HttpSession session
```
)

#### **Visual Basic (Declaration)**

```
Protected Overrides Sub SetupRequest ( _
       request As Htprequest, \overline{\phantom{a}}HttpResponse, _
       HttpSession _
)
```
**Visual C++**

```
protected:
virtual void SetupRequest(
        HttpRequest^ request,
        HttpResponse^ response,
        HttpSession^ session
) override
```
#### **Parameters**

request

Type: [HttpServer..::.HttpRequest](#page-547-0)

**[Missing <param name="request"/> documentation for "M:HttpServer.Controllers.ViewController.SetupRequest(HttpServer.HttpRequest,HttpServer.HttpResponse,HttpServer.HttpSession)"]**

#### response

Type: [HttpServer..::.HttpResponse](#page-675-0)

**[Missing <param name="response"/> documentation for "M:HttpServer.Controllers.ViewController.SetupRequest(HttpServer.HttpRequest,HttpServer.HttpResponse,HttpServer.HttpSession)"]** session

Type: [HttpServer..::.HttpSession](#page-880-0)

**[Missing <param name="session"/> documentation for "M:HttpServer.Controllers.ViewController.SetupRequest(HttpServer.HttpRequest,HttpServer.HttpResponse,HttpServer.HttpSession)"]**

# **Remarks**

Can be used to clear old data.

### <span id="page-1547-0"></span>[ViewController](#page-1493-0) Class [HttpServer.Controllers](#page-1289-0) Namespace

This project is maintened by Gauffin Telecom AB
$\blacksquare$   $\blacksquare$   $\blacksquare$  $\Box$  C#  $\Box$  Visual Basic Visual C++ □ Include Protected Members  $\Box$  Include Inherited Members C# Webserver ViewController Properties [ViewController](#page-1493-0) Class See [Also](#page-1551-0) Send [Feedback](javascript:SubmitFeedback()

The **[ViewController](#page-1493-0)** type exposes the following members.

# **Properties**

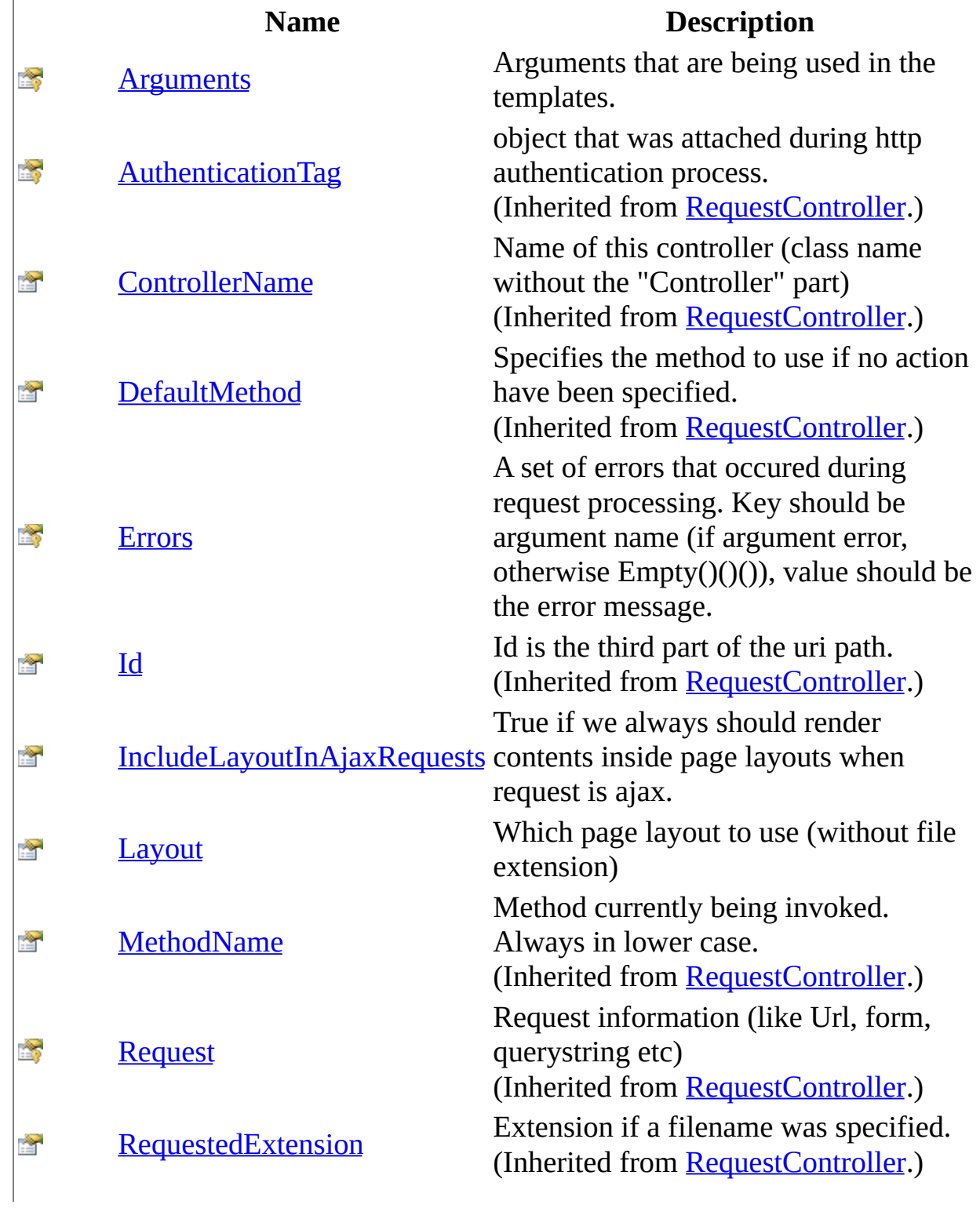

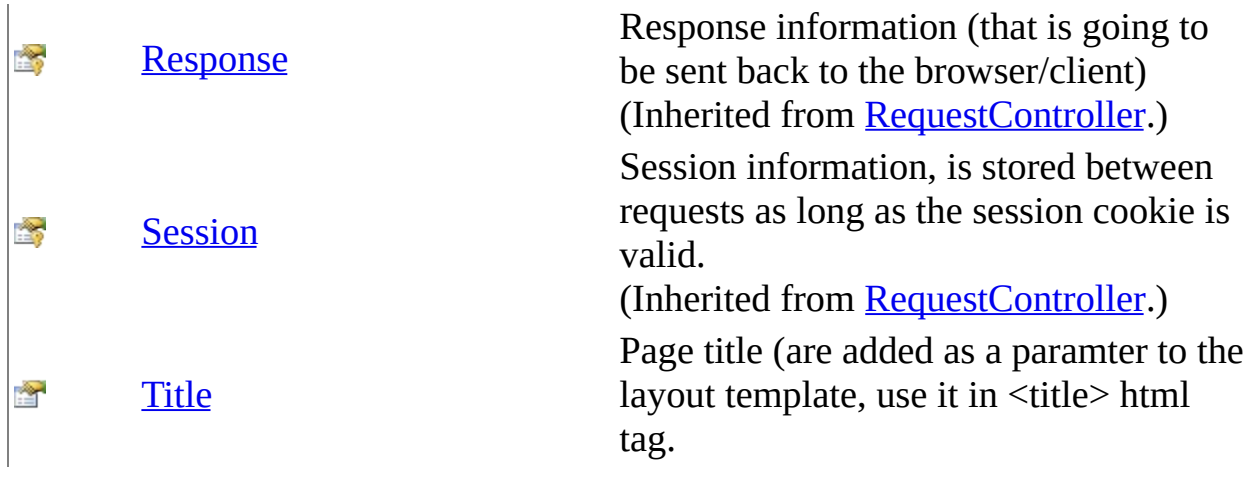

<span id="page-1551-0"></span>[ViewController](#page-1493-0) Class [HttpServer.Controllers](#page-1289-0) Namespace This project is maintened by Gauffin Telecom AB

<span id="page-1552-0"></span> $\equiv$  $\blacktriangleright$  $\Box$  C#  $\Box$  Visual Basic Visual C++ C# Webserver ViewController..::.Arguments Property [ViewController](#page-1493-0) Class See [Also](#page-1554-0) Send [Feedback](javascript:SubmitFeedback()

Arguments that are being used in the templates.

**Namespace:** [HttpServer.Controllers](#page-1289-0) **Assembly:** HttpServer (in HttpServer.dll) Version: 1.0.0.0 (1.0.0.0)

### **Syntax**

**C#**

protected [TemplateArguments](#page-2818-0) Arguments { get; }

### **Visual Basic (Declaration)**

Protected ReadOnly Property Arguments As [TemplateArguments](#page-2818-0)

### **Visual C++**

protected: property [TemplateArguments^](#page-2818-0) Arguments { [TemplateArguments^](#page-2818-0) get (); }

### <span id="page-1554-0"></span>[ViewController](#page-1493-0) Class [HttpServer.Controllers](#page-1289-0) Namespace

This project is maintened by Gauffin Telecom AB

<span id="page-1555-0"></span> $\equiv$  $\blacktriangleright$  $\Box$  C# $\Box$  Visual Basic  $\Box$  Visual C++ C# Webserver ViewController..::.Errors Property [ViewController](#page-1493-0) Class See [Also](#page-1558-0) Send [Feedback](javascript:SubmitFeedback()

A set of errors that occured during request processing. Key should be argument name (if argument error, otherwise  $Empty()()())$ , value should be the error message.

**Namespace:** [HttpServer.Controllers](#page-1289-0)

**Assembly:** HttpServer (in HttpServer.dll) Version: 1.0.0.0 (1.0.0.0)

### **Syntax**

**C#**

protected [NameValueCollection](http://msdn2.microsoft.com/en-us/library/689y5thy) Errors { get; set; }

### **Visual Basic (Declaration)**

Protected Property Errors As [NameValueCollection](http://msdn2.microsoft.com/en-us/library/689y5thy)

### **Visual C++**

protected: property [NameValueCollection^](http://msdn2.microsoft.com/en-us/library/689y5thy) Errors { [NameValueCollection^](http://msdn2.microsoft.com/en-us/library/689y5thy) get (); void set [\(NameValueCollection^](http://msdn2.microsoft.com/en-us/library/689y5thy) value); }

# **Remarks**

Errors can be rendered into templates using the WebHelper.RenderError method.

<span id="page-1558-0"></span>[ViewController](#page-1493-0) Class [HttpServer.Controllers](#page-1289-0) Namespace [HttpServer.Helpers..::.WebHelper](#page-2439-0)

This project is maintened by Gauffin Telecom AB

<span id="page-1559-0"></span> $\equiv$  $\blacktriangleright$  $\Box$  C# $\Box$  Visual Basic  $\Box$  Visual C++ C# Webserver ViewController..::.IncludeLayoutInAjaxRequests Property [ViewController](#page-1493-0) Class See [Also](#page-1562-0) Send [Feedback](javascript:SubmitFeedback()

True if we always should render contents inside page layouts when request is ajax.

**Namespace:** [HttpServer.Controllers](#page-1289-0) **Assembly:** HttpServer (in HttpServer.dll) Version: 1.0.0.0 (1.0.0.0)

### **Syntax**

### **C#**

public <u>[bool](http://msdn2.microsoft.com/en-us/library/a28wyd50)</u> IncludeLayoutInAjaxRequests { get; set; }

### **Visual Basic (Declaration)**

Public Property IncludeLayoutInAjaxRequests As [Boolean](http://msdn2.microsoft.com/en-us/library/a28wyd50)

### **Visual C++**

```
public:
property bool IncludeLayoutInAjaxRequests {
        bool get ();
        void set (bood value);
}
```
# **Remarks**

default is false.

### <span id="page-1562-0"></span>[ViewController](#page-1493-0) Class [HttpServer.Controllers](#page-1289-0) Namespace

This project is maintened by Gauffin Telecom AB

<span id="page-1563-0"></span> $\equiv$  $\blacktriangleright$  $\Box$  C#  $\Box$  Visual Basic Visual C++ C# Webserver ViewController..::.Layout Property [ViewController](#page-1493-0) Class See [Also](#page-1566-0) Send [Feedback](javascript:SubmitFeedback()

Which page layout to use (without file extension)

**Namespace:** [HttpServer.Controllers](#page-1289-0) **Assembly:** HttpServer (in HttpServer.dll) Version: 1.0.0.0 (1.0.0.0)

### **Syntax**

### **C#**

public [string](http://msdn2.microsoft.com/en-us/library/s1wwdcbf) Layout { get; set; }

### **Visual Basic (Declaration)**

Public Property Layout As **[String](http://msdn2.microsoft.com/en-us/library/s1wwdcbf)** 

### **Visual C++**

```
public:
property String^ Layout {
        String<sup>^</sup> get ();
        (String^ value);
}
```
# **Remarks**

Page layouts should be places in the Views\Layouts folder.

default is "Application"

### <span id="page-1566-0"></span>[ViewController](#page-1493-0) Class [HttpServer.Controllers](#page-1289-0) Namespace

This project is maintened by Gauffin Telecom AB

<span id="page-1567-0"></span> $\equiv$  $\blacktriangleright$  $\Box$  C#  $\Box$  Visual Basic Visual C++ C# Webserver ViewController..::.Title Property [ViewController](#page-1493-0) Class See [Also](#page-1569-0) Send [Feedback](javascript:SubmitFeedback()

Page title (are added as a paramter to the layout template, use it in  $\leq$ title> html tag.

**Namespace:** [HttpServer.Controllers](#page-1289-0) **Assembly:** HttpServer (in HttpServer.dll) Version: 1.0.0.0 (1.0.0.0)

### **Syntax**

### **C#**

public [string](http://msdn2.microsoft.com/en-us/library/s1wwdcbf) Title { get; set; }

### **Visual Basic (Declaration)**

Public Property Title As [String](http://msdn2.microsoft.com/en-us/library/s1wwdcbf)

### **Visual C++**

```
public:
property String^ Title {
       String^ get ();
       (String^ value);
}
```
### <span id="page-1569-0"></span>[ViewController](#page-1493-0) Class [HttpServer.Controllers](#page-1289-0) Namespace

This project is maintened by Gauffin Telecom AB

<span id="page-1570-0"></span> $\blacksquare$  $\sim$  $\Box$  C#  $\Box$  Visual Basic Visual C++ C# Webserver HttpServer.Exceptions Namespace **Send [Feedback](javascript:SubmitFeedback()** 

**[Missing <summary> documentation for N:HttpServer.Exceptions]**

# **Classes**

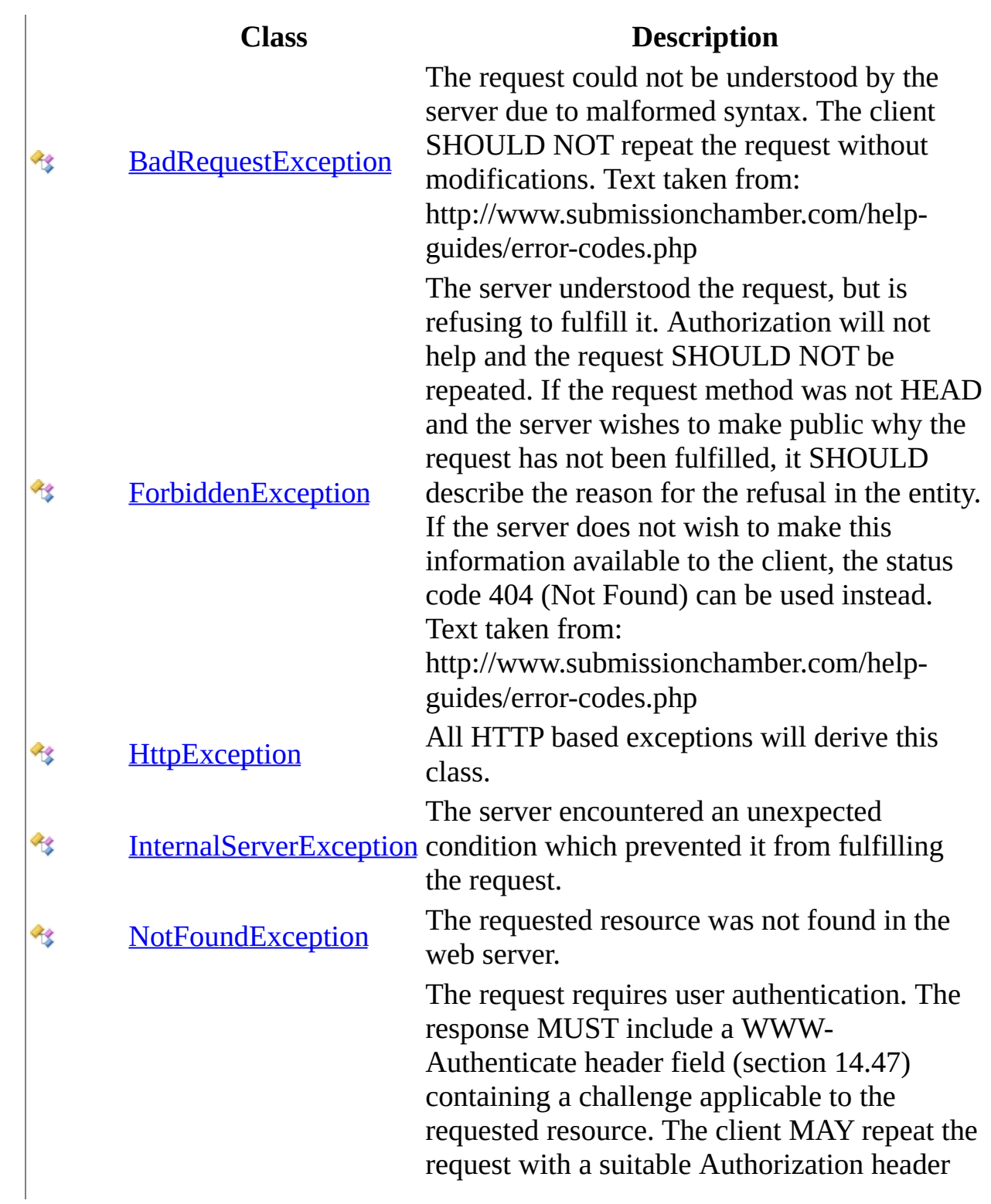

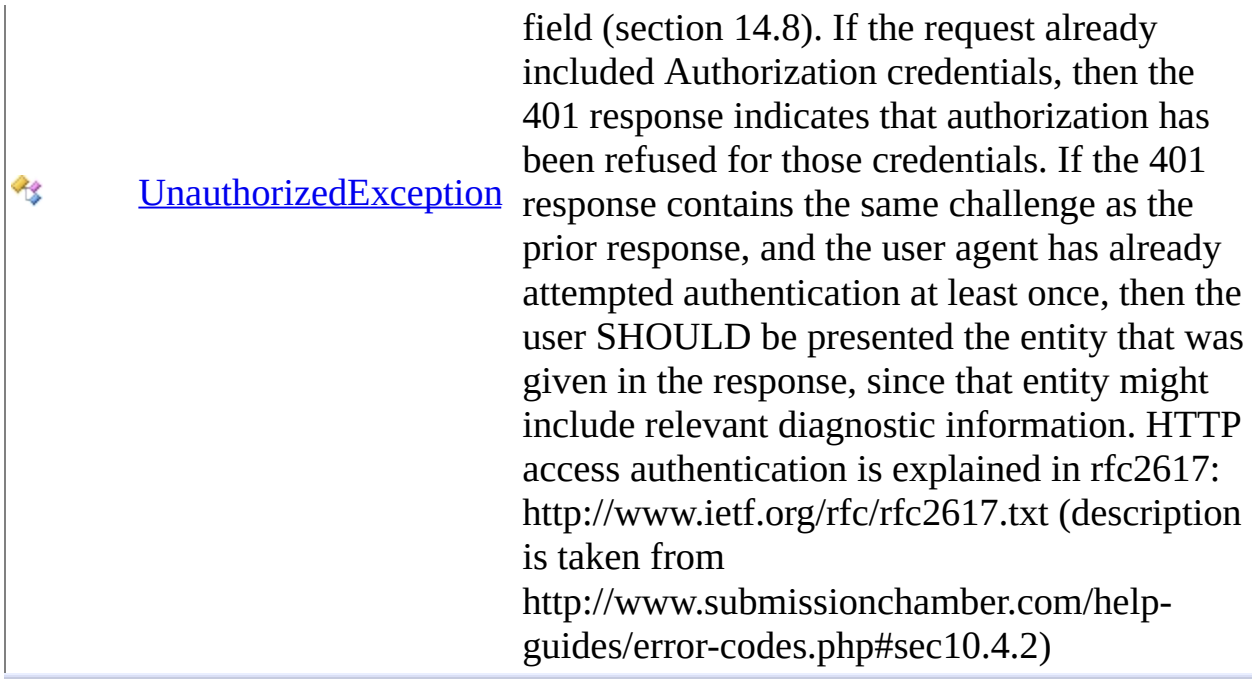

This project is maintened by Gauffin Telecom AB

<span id="page-1573-0"></span> $\blacktriangleright$  $\equiv$  $\Box$  C# $\Box$  Visual Basic  $\Box$  Visual C++ C# Webserver BadRequestException Class [Members](#page-1577-0) See [Also](#page-1576-0) Send [Feedback](javascript:SubmitFeedback()

The request could not be understood by the server due to malformed syntax. The client SHOULD NOT repeat the request without modifications. Text taken from: http://www.submissionchamber.com/help-guides/error-codes.php

**Namespace:** [HttpServer.Exceptions](#page-1570-0)

**Assembly:** HttpServer (in HttpServer.dll) Version: 1.0.0.0 (1.0.0.0)

### **Syntax**

#### **C#**

public class BadRequestException : [HttpException](#page-1615-0)

### **Visual Basic (Declaration)**

Public Class BadRequestException \_ Inherits [HttpException](#page-1615-0)

### **Visual C++**

public ref class BadRequestException : public [HttpException](#page-1615-0)

# **Inheritance Hierarchy**

[System..::.Object](http://msdn2.microsoft.com/en-us/library/e5kfa45b) System..:.Exception [HttpServer.Exceptions..::.HttpException](#page-1615-0) HttpServer.Exceptions..::.BadRequestException

<span id="page-1576-0"></span>[BadRequestException](#page-1577-0) Members [HttpServer.Exceptions](#page-1570-0) Namespace

This project is maintened by Gauffin Telecom AB

<span id="page-1577-0"></span> $\blacksquare$   $\blacksquare$   $\blacksquare$ 

 $\Box$  C# $\Box$  Visual Basic

- Visual C++
- □ Include Protected Members
- $\Box$  Include Inherited Members

C# Webserver

BadRequestException Members

[BadRequestException](javascript:SubmitFeedback() Class [Constructors](#page-1578-0) [Methods](#page-1579-0) [Properties](#page-1580-0) See [Also](#page-1581-0) Send **Feedback** 

The **[BadRequestException](#page-1573-0)** type exposes the following members.

### <span id="page-1578-0"></span>**Constructors**

**Name Description**

**[BadRequestException](#page-1582-0) Overloaded.** 

# <span id="page-1579-0"></span>**Methods**

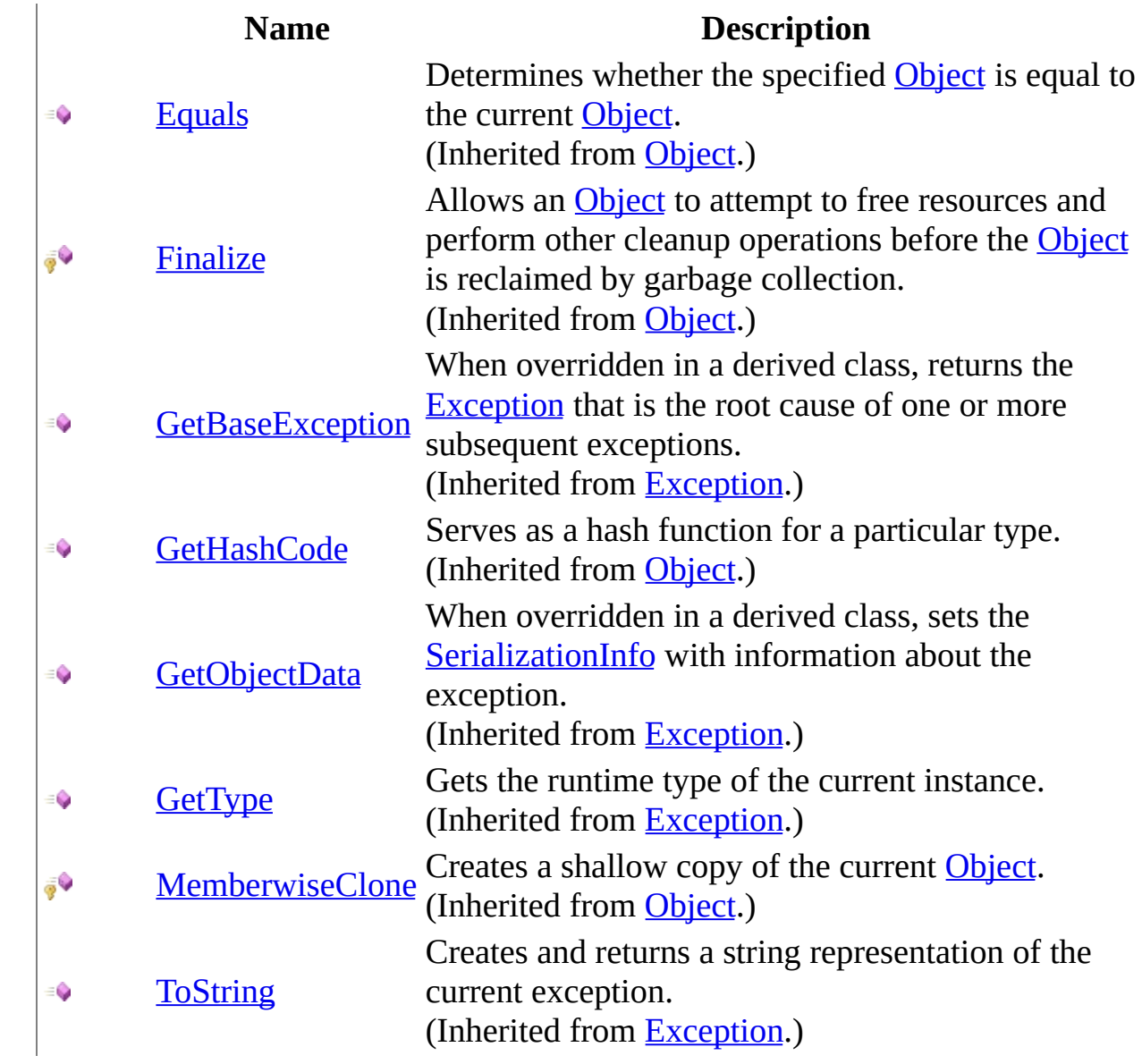

# <span id="page-1580-0"></span>**Properties**

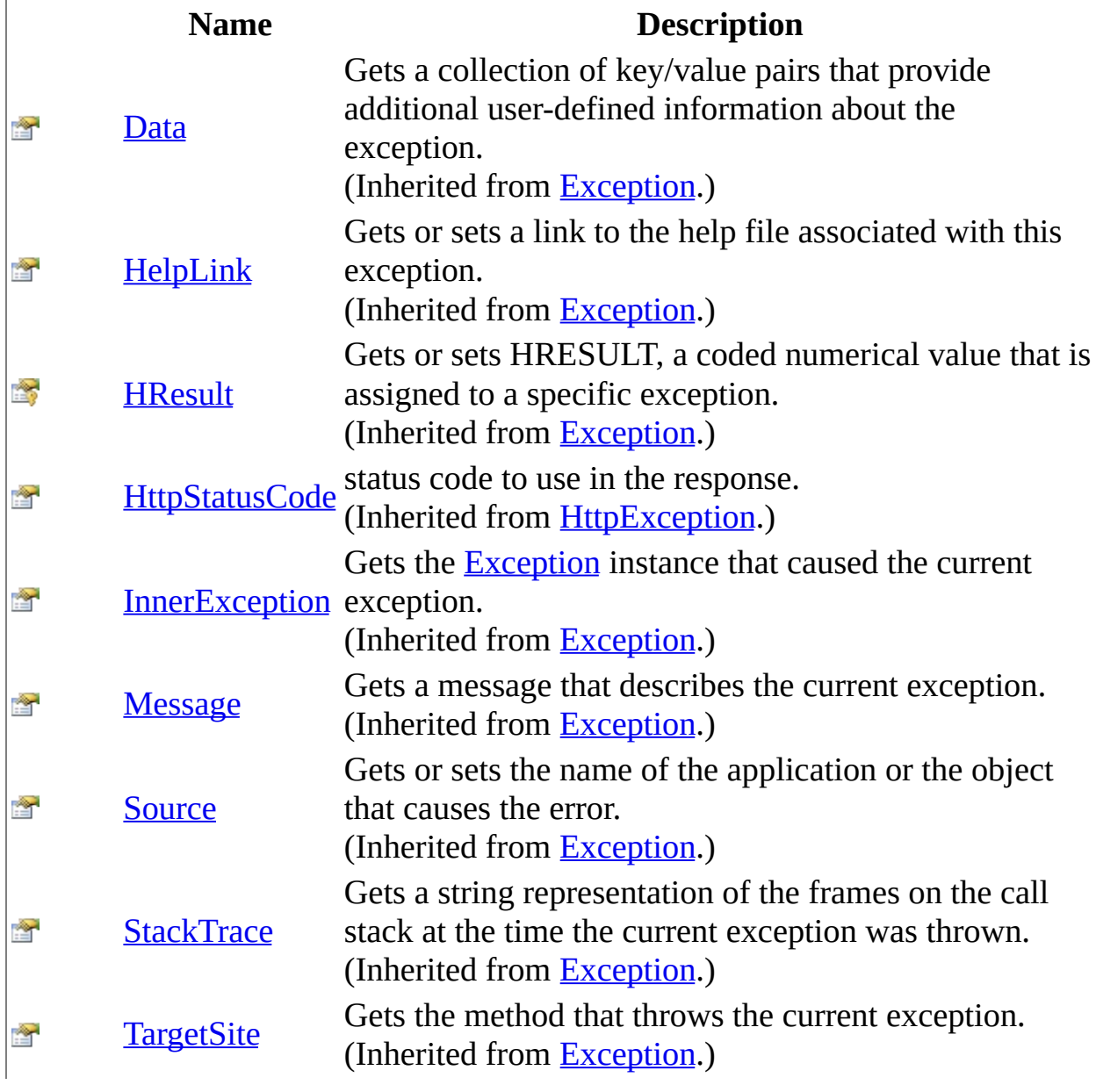

<span id="page-1581-0"></span>[BadRequestException](#page-1573-0) Class [HttpServer.Exceptions](#page-1570-0) Namespace This project is maintened by Gauffin Telecom AB

<span id="page-1582-0"></span> $\bullet$   $\bullet$ 

 $\Box$  C#  $\Box$  Visual Basic

- Visual C++
- □ Include Protected Members
- $\Box$  Include Inherited Members

C# Webserver

BadRequestException Constructor

[BadRequestException](#page-1573-0) Class See [Also](#page-1584-0) Send [Feedback](javascript:SubmitFeedback()

# **Overload List**

- [BadRequestException\(String\)](#page-1585-0)  $\equiv$
- [BadRequestException\(String,](#page-1588-0)  $\equiv$   $\bullet$ Exception)

### **Name Description**

Create a new bad request exception.

Create a new bad request exception.
[BadRequestException](#page-1573-0) Class [BadRequestException](#page-1577-0) Members [HttpServer.Exceptions](#page-1570-0) Namespace This project is maintened by Gauffin Telecom AB

 $\equiv$  $\blacktriangleright$  $\Box$  C# $\Box$  Visual Basic Visual C++ C# Webserver BadRequestException Constructor (String) [BadRequestException](#page-1573-0) Class See [Also](#page-1587-0) Send [Feedback](javascript:SubmitFeedback()

Create a new bad request exception.

**Namespace:** [HttpServer.Exceptions](#page-1570-0) **Assembly:** HttpServer (in HttpServer.dll) Version: 1.0.0.0 (1.0.0.0)

### **Syntax**

#### **C#**

public BadRequestException( [string](http://msdn2.microsoft.com/en-us/library/s1wwdcbf) errMsg )

### **Visual Basic (Declaration)**

Public Sub New ( $_{-}$ errMsg  $As \overline{String}$  $As \overline{String}$  $As \overline{String}$ )

#### **Visual C++**

public: BadRequestException( [String^](http://msdn2.microsoft.com/en-us/library/s1wwdcbf) errMsg )

#### **Parameters**

errMsg Type: **[System..::.String](http://msdn2.microsoft.com/en-us/library/s1wwdcbf)** reason to why the request was bad.

<span id="page-1587-0"></span>[BadRequestException](#page-1573-0) Class [BadRequestException](#page-1582-0) Overload [HttpServer.Exceptions](#page-1570-0) Namespace

This project is maintened by Gauffin Telecom AB

 $\equiv$  $\blacktriangleright$  $\Box$  C# $\Box$  Visual Basic Visual C++ C# Webserver BadRequestException Constructor (String, Exception) [BadRequestException](#page-1573-0) Class See [Also](#page-1590-0) Send [Feedback](javascript:SubmitFeedback()

Create a new bad request exception.

**Namespace:** [HttpServer.Exceptions](#page-1570-0) **Assembly:** HttpServer (in HttpServer.dll) Version: 1.0.0.0 (1.0.0.0)

### **Syntax**

#### **C#**

public BadRequestException( [string](http://msdn2.microsoft.com/en-us/library/s1wwdcbf) errMsg, [Exception](http://msdn2.microsoft.com/en-us/library/c18k6c59) inner )

### **Visual Basic (Declaration)**

```
Public Sub New ( _
           errMsg As \overline{String}, \overline{\phantom{matrix}}Exception _
)
```
#### **Visual C++**

```
public:
BadRequestException(
         String<sup>^</sup> errMsg,
         Exception^ inner
)
```
#### **Parameters**

errMsg Type: **System..::** String reason to why the request was bad.

inner

Type: [System..::.Exception](http://msdn2.microsoft.com/en-us/library/c18k6c59) inner exception

<span id="page-1590-0"></span>[BadRequestException](#page-1573-0) Class [BadRequestException](#page-1582-0) Overload [HttpServer.Exceptions](#page-1570-0) Namespace

This project is maintened by Gauffin Telecom AB

 $\mathbf{F}$  **F**  $\sim$ 

 $\Box$  C# $\Box$  Visual Basic

- Visual C++
- □ Include Protected Members
- $\Box$  Include Inherited Members

C# Webserver

BadRequestException Methods

[BadRequestException](#page-1573-0) Class See [Also](#page-1593-0) Send [Feedback](javascript:SubmitFeedback()

The **[BadRequestException](#page-1573-0)** type exposes the following members.

# **Methods**

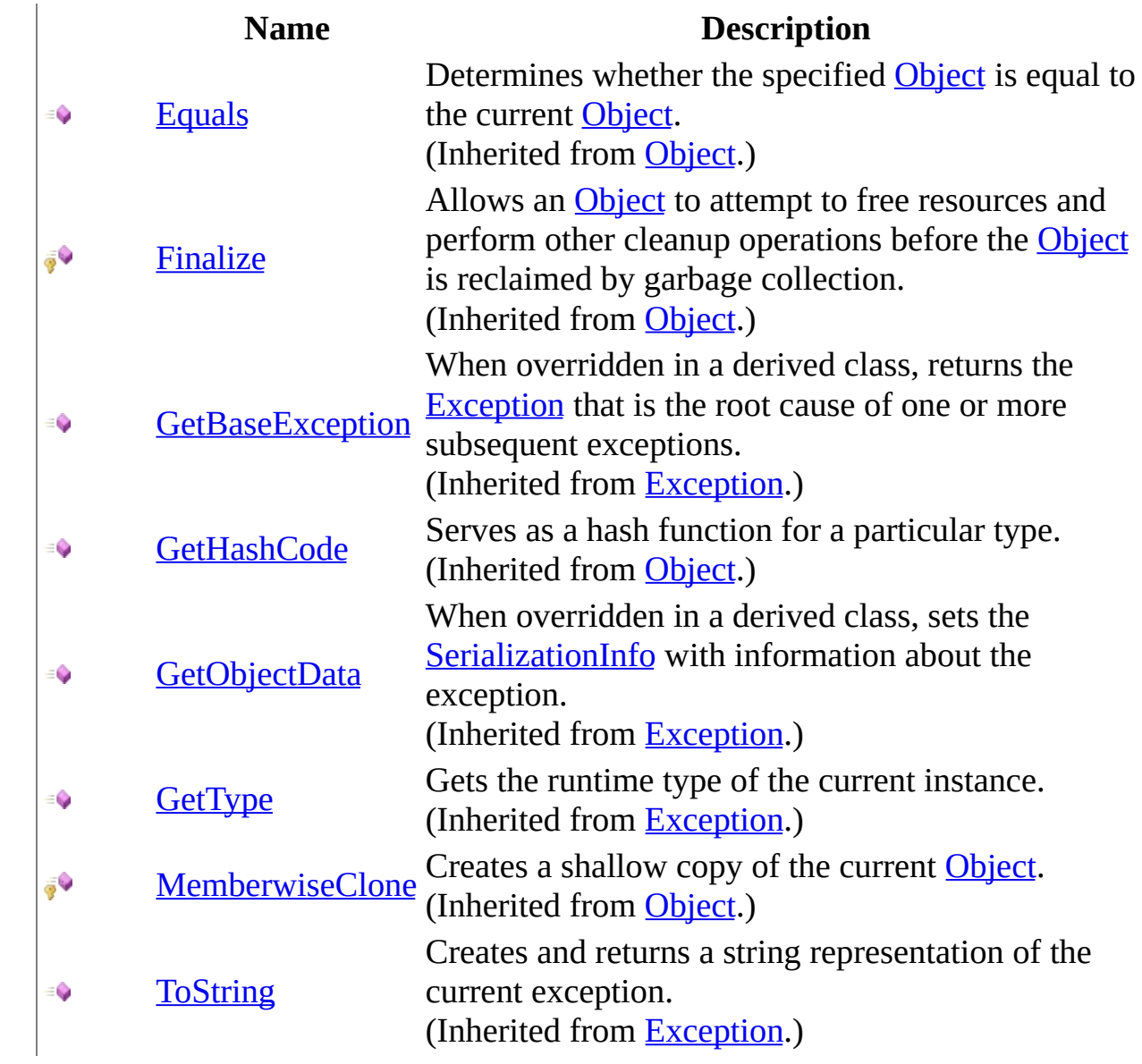

<span id="page-1593-0"></span>[BadRequestException](#page-1573-0) Class [HttpServer.Exceptions](#page-1570-0) Namespace This project is maintened by Gauffin Telecom AB

 $\mathbf{F}$  **F**  $\sim$ 

 $\Box$  C# $\Box$  Visual Basic

- Visual C++
- □ Include Protected Members
- $\Box$  Include Inherited Members

C# Webserver

BadRequestException Properties

[BadRequestException](#page-1573-0) Class See [Also](#page-1596-0) Send [Feedback](javascript:SubmitFeedback()

The **[BadRequestException](#page-1573-0)** type exposes the following members.

# **Properties**

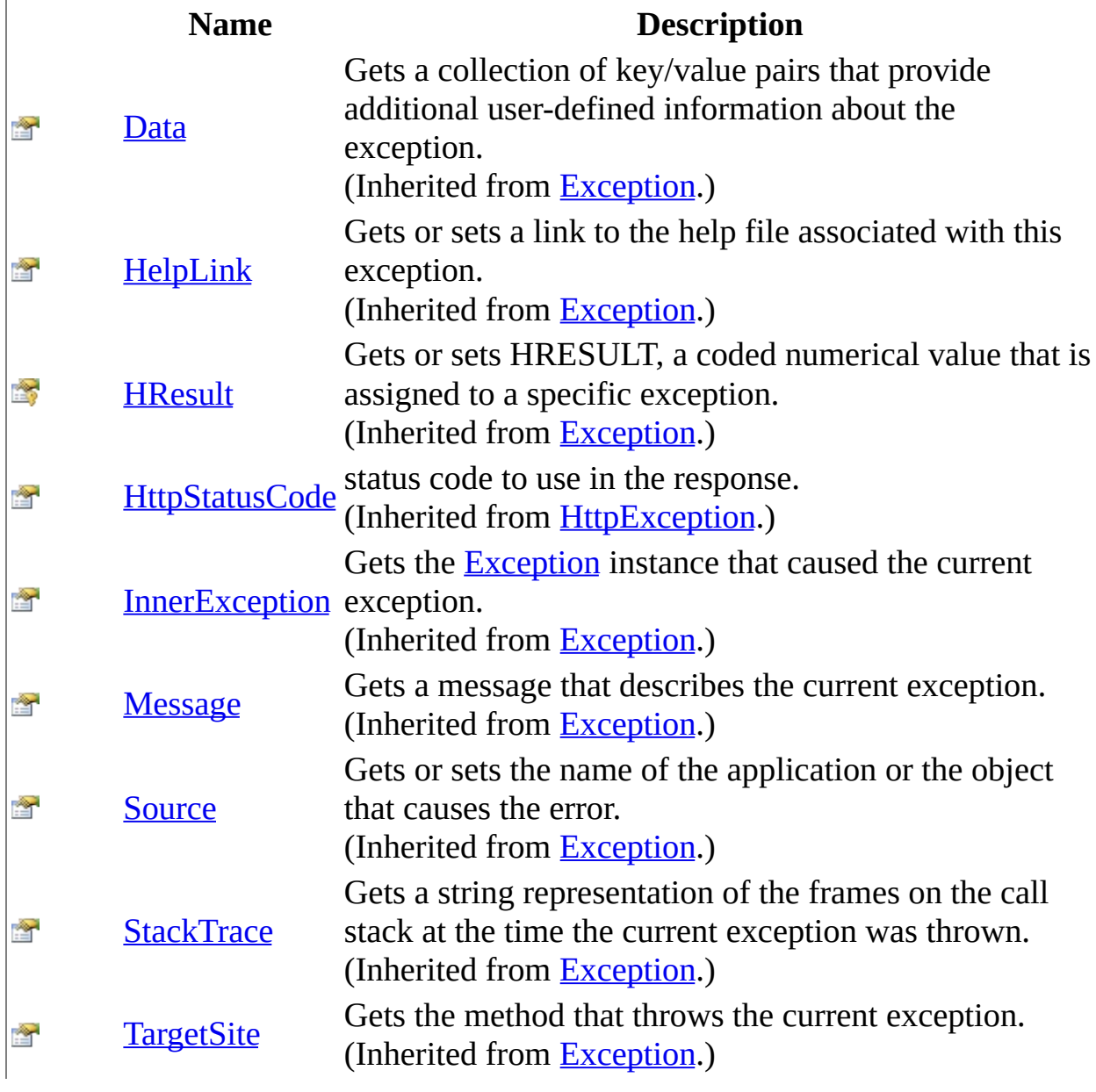

<span id="page-1596-0"></span>[BadRequestException](#page-1573-0) Class [HttpServer.Exceptions](#page-1570-0) Namespace This project is maintened by Gauffin Telecom AB

<span id="page-1597-0"></span> $\blacktriangleright$  $\equiv$  $\Box$  C#  $\Box$  Visual Basic  $\Box$  Visual C++ C# Webserver ForbiddenException Class [Members](#page-1601-0) See [Also](#page-1600-0) Send [Feedback](javascript:SubmitFeedback()

The server understood the request, but is refusing to fulfill it. Authorization will not help and the request SHOULD NOT be repeated. If the request method was not HEAD and the server wishes to make public why the request has not been fulfilled, it SHOULD describe the reason for the refusal in the entity. If the server does not wish to make this information available to the client, the status code 404 (Not Found) can be used instead. Text taken from: http://www.submissionchamber.com/help-guides/error-codes.php

#### **Namespace:** [HttpServer.Exceptions](#page-1570-0)

**Assembly:** HttpServer (in HttpServer.dll) Version: 1.0.0.0 (1.0.0.0)

### **Syntax**

#### **C#**

public class ForbiddenException : [HttpException](#page-1615-0)

### **Visual Basic (Declaration)**

Public Class ForbiddenException \_ Inherits [HttpException](#page-1615-0)

#### **Visual C++**

public ref class ForbiddenException : public [HttpException](#page-1615-0)

## **Inheritance Hierarchy**

[System..::.Object](http://msdn2.microsoft.com/en-us/library/e5kfa45b) System..:.Exception [HttpServer.Exceptions..::.HttpException](#page-1615-0) HttpServer.Exceptions..::.ForbiddenException

<span id="page-1600-0"></span>[ForbiddenException](#page-1601-0) Members [HttpServer.Exceptions](#page-1570-0) Namespace

This project is maintened by Gauffin Telecom AB

<span id="page-1601-0"></span> $\blacksquare$   $\blacksquare$   $\blacksquare$ 

 $\Box$  C# $\Box$  Visual Basic

- Visual C++
- □ Include Protected Members
- $\Box$  Include Inherited Members

C# Webserver

ForbiddenException Members

[ForbiddenException](javascript:SubmitFeedback() Class [Constructors](#page-1602-0) [Methods](#page-1603-0) [Properties](#page-1604-0) See [Also](#page-1605-0) Send **Feedback** 

The **[ForbiddenException](#page-1597-0)** type exposes the following members.

### <span id="page-1602-0"></span>**Constructors**

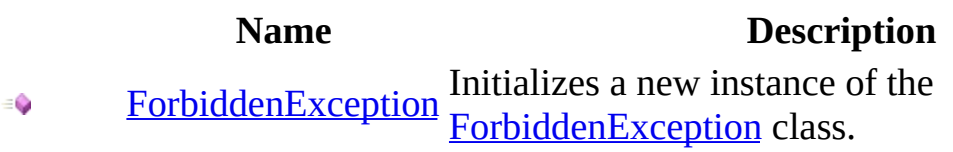

# <span id="page-1603-0"></span>**Methods**

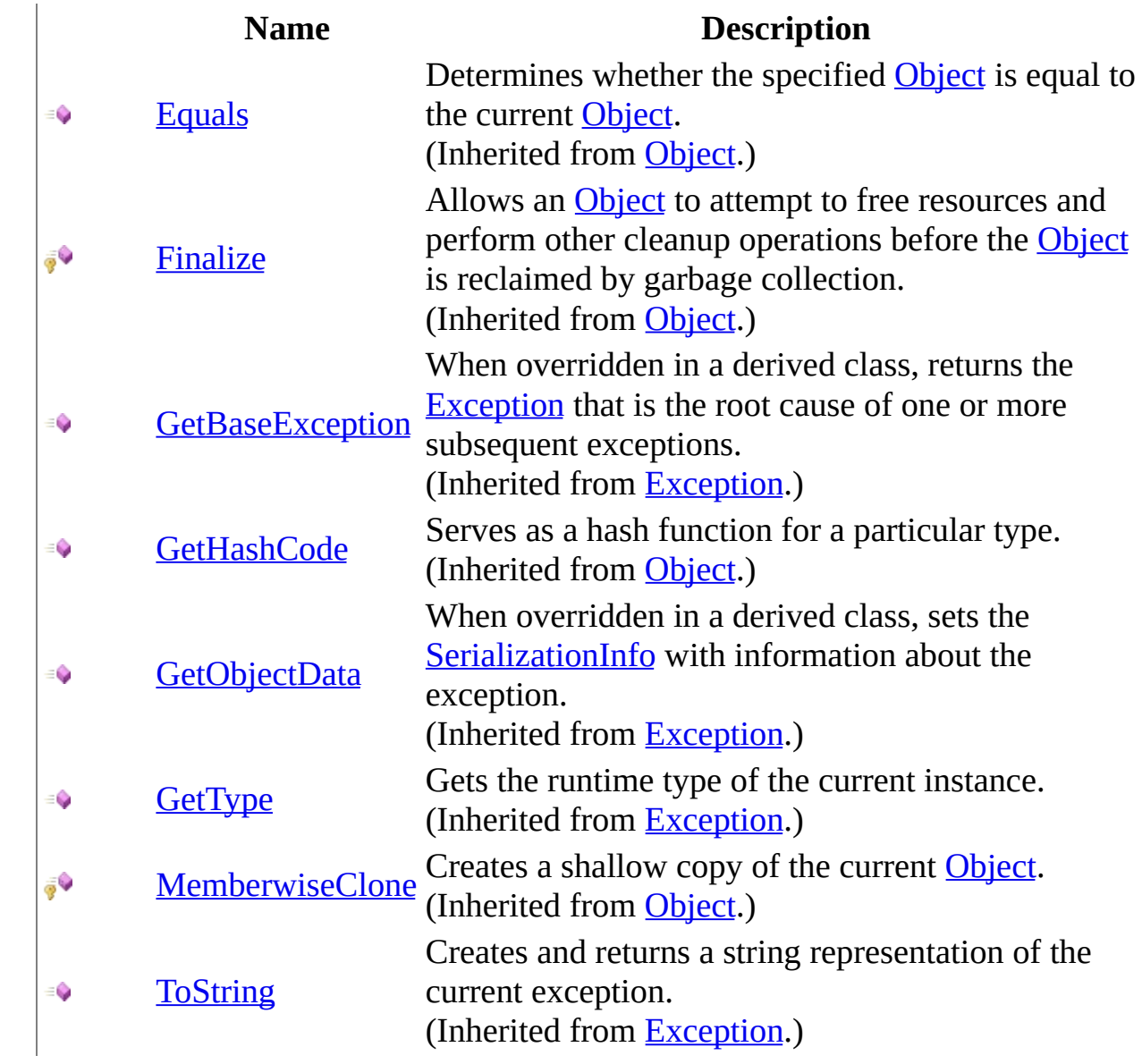

# <span id="page-1604-0"></span>**Properties**

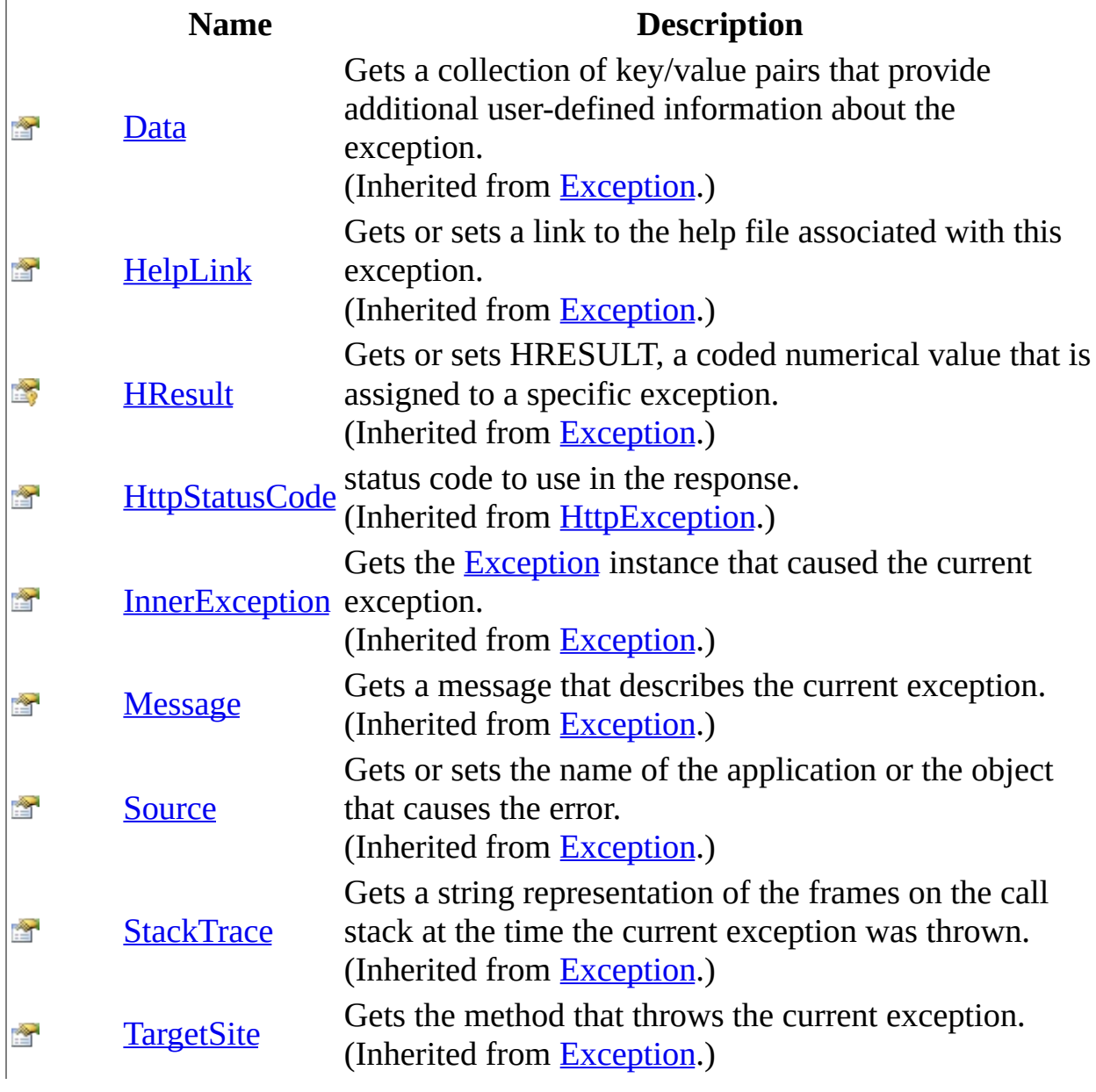

<span id="page-1605-0"></span>[ForbiddenException](#page-1597-0) Class [HttpServer.Exceptions](#page-1570-0) Namespace This project is maintened by Gauffin Telecom AB

<span id="page-1606-0"></span> $=$   $\blacksquare$  $\Box$  C# $\Box$  Visual Basic  $\Box$  Visual C++ C# Webserver ForbiddenException Constructor [ForbiddenException](#page-1597-0) Class See [Also](#page-1608-0) Send [Feedback](javascript:SubmitFeedback()

Initializes a new instance of the [ForbiddenException](#page-1597-0) class.

**Namespace:** [HttpServer.Exceptions](#page-1570-0) **Assembly:** HttpServer (in HttpServer.dll) Version: 1.0.0.0 (1.0.0.0)

### **Syntax**

#### **C#**

public ForbiddenException( [string](http://msdn2.microsoft.com/en-us/library/s1wwdcbf) errorMsg )

### **Visual Basic (Declaration)**

Public Sub New (  $_{-}$ errorMsg As <u>[String](http://msdn2.microsoft.com/en-us/library/s1wwdcbf)</u> \_ )

#### **Visual C++**

public: ForbiddenException( [String^](http://msdn2.microsoft.com/en-us/library/s1wwdcbf) errorMsg )

#### **Parameters**

errorMsg Type: **[System..::.String](http://msdn2.microsoft.com/en-us/library/s1wwdcbf)** error message

<span id="page-1608-0"></span>[ForbiddenException](#page-1597-0) Class [HttpServer.Exceptions](#page-1570-0) Namespace

This project is maintened by Gauffin Telecom AB

 $\blacksquare$ 

 $\Box$  C# $\Box$  Visual Basic

Visual C++

□ Include Protected Members

 $\Box$  Include Inherited Members

C# Webserver

ForbiddenException Methods

[ForbiddenException](#page-1597-0) Class See [Also](#page-1611-0) Send [Feedback](javascript:SubmitFeedback()

The [ForbiddenException](#page-1597-0) type exposes the following members.

# **Methods**

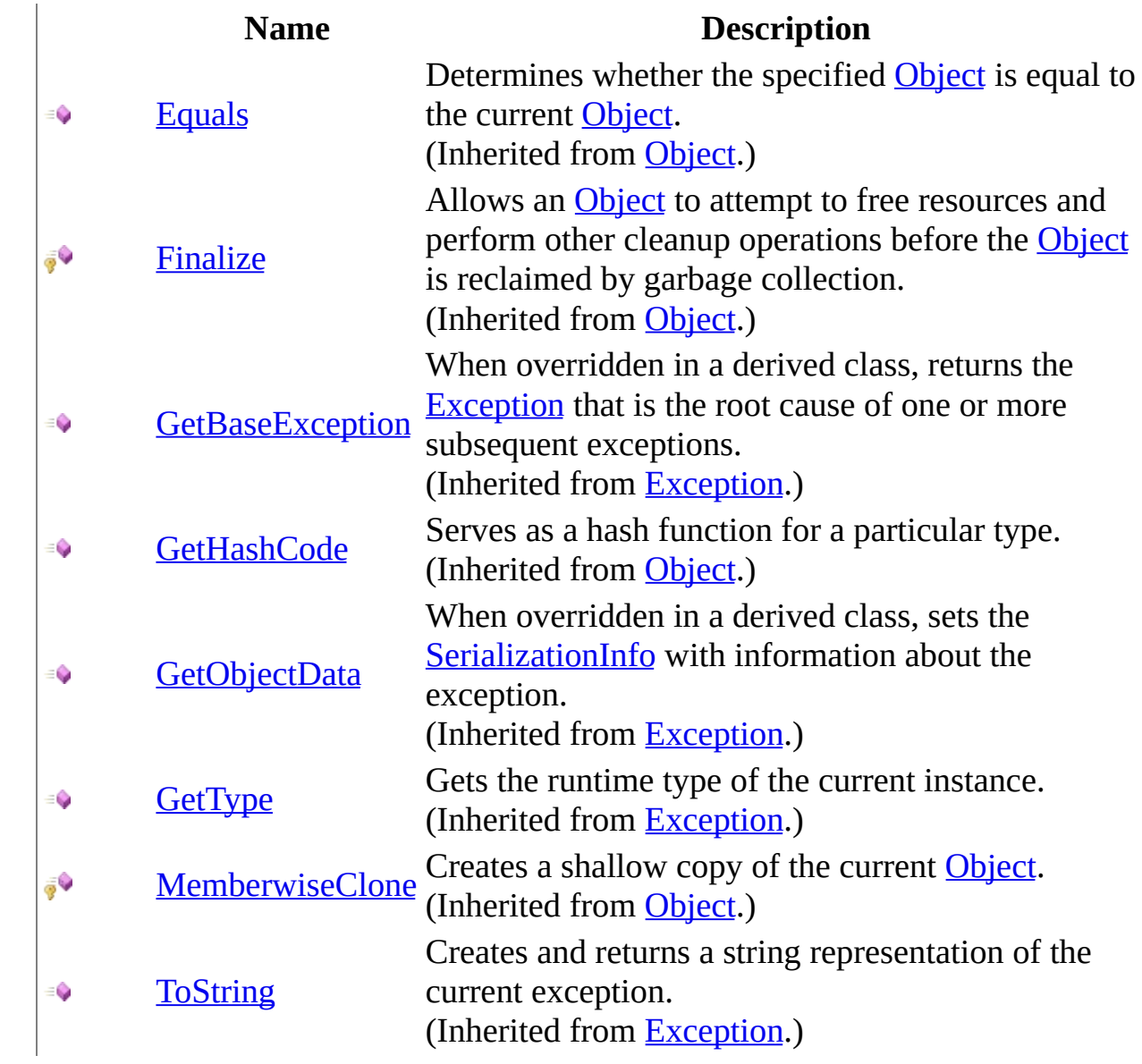

<span id="page-1611-0"></span>[ForbiddenException](#page-1597-0) Class [HttpServer.Exceptions](#page-1570-0) Namespace This project is maintened by Gauffin Telecom AB

 $\blacksquare$ 

 $\Box$  C# $\Box$  Visual Basic

Visual C++

□ Include Protected Members

 $\Box$  Include Inherited Members

C# Webserver

ForbiddenException Properties

[ForbiddenException](#page-1597-0) Class See [Also](#page-1614-0) Send [Feedback](javascript:SubmitFeedback()

The [ForbiddenException](#page-1597-0) type exposes the following members.

# **Properties**

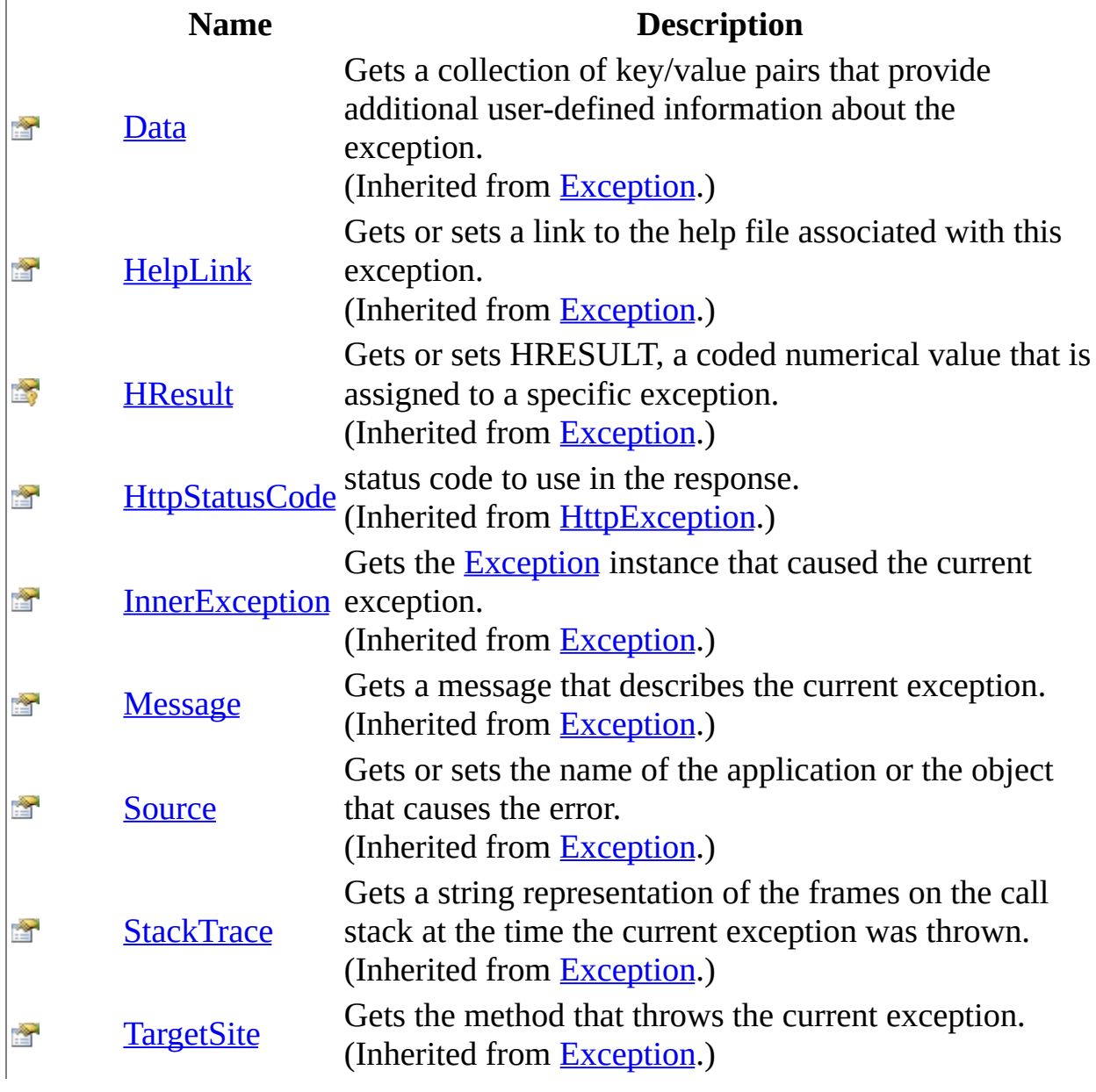

<span id="page-1614-0"></span>[ForbiddenException](#page-1597-0) Class [HttpServer.Exceptions](#page-1570-0) Namespace This project is maintened by Gauffin Telecom AB

<span id="page-1615-0"></span> $=$   $\blacksquare$  $\Box$  C#  $\Box$  Visual Basic Visual C++ C# Webserver HttpException Class [Members](#page-1619-0) See [Also](#page-1618-0) Send [Feedback](javascript:SubmitFeedback()

All HTTP based exceptions will derive this class.

**Namespace:** [HttpServer.Exceptions](#page-1570-0) **Assembly:** HttpServer (in HttpServer.dll) Version: 1.0.0.0 (1.0.0.0)

### **Syntax**

#### **C#**

public class HttpException : [Exception](http://msdn2.microsoft.com/en-us/library/c18k6c59)

### **Visual Basic (Declaration)**

Public Class HttpException  $_{-}$ Inherits [Exception](http://msdn2.microsoft.com/en-us/library/c18k6c59)

#### **Visual C++**

public ref class HttpException : public [Exception](http://msdn2.microsoft.com/en-us/library/c18k6c59)

## **Inheritance Hierarchy**

[System..::.Object](http://msdn2.microsoft.com/en-us/library/e5kfa45b)

System..:.Exception

HttpServer.Exceptions..::.HttpException [HttpServer.Exceptions..::.BadRequestException](#page-1573-0) [HttpServer.Exceptions..::.ForbiddenException](#page-1597-0) [HttpServer.Exceptions..::.InternalServerException](#page-1643-0) [HttpServer.Exceptions..::.NotFoundException](#page-1670-0) [HttpServer.Exceptions..::.UnauthorizedException](#page-1694-0)

<span id="page-1618-0"></span>[HttpException](#page-1619-0) Members [HttpServer.Exceptions](#page-1570-0) Namespace

This project is maintened by Gauffin Telecom AB

<span id="page-1619-0"></span> $\blacksquare$   $\blacksquare$   $\blacksquare$ 

 $\Box$  C# $\Box$  Visual Basic

- Visual C++
- □ Include Protected Members
- $\Box$  Include Inherited Members

C# Webserver

HttpException Members

[HttpException](javascript:SubmitFeedback() Class [Constructors](#page-1620-0) [Methods](#page-1621-0) [Properties](#page-1622-0) See [Also](#page-1623-0) Send **Feedback** 

The **[HttpException](#page-1615-0)** type exposes the following members.
### **Constructors**

**Name Description [HttpException](#page-1624-0)** Overloaded.

# **Methods**

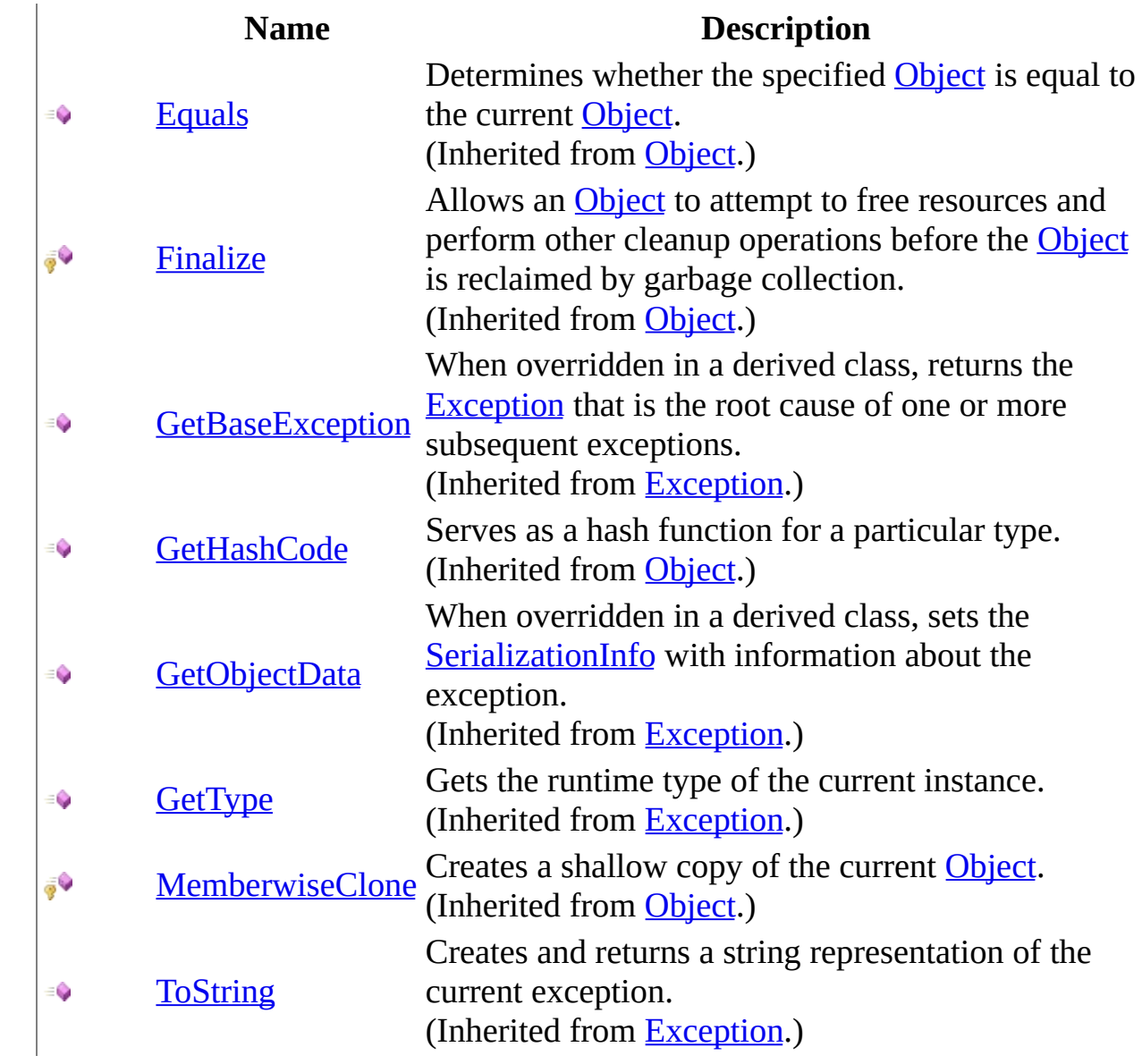

# **Properties**

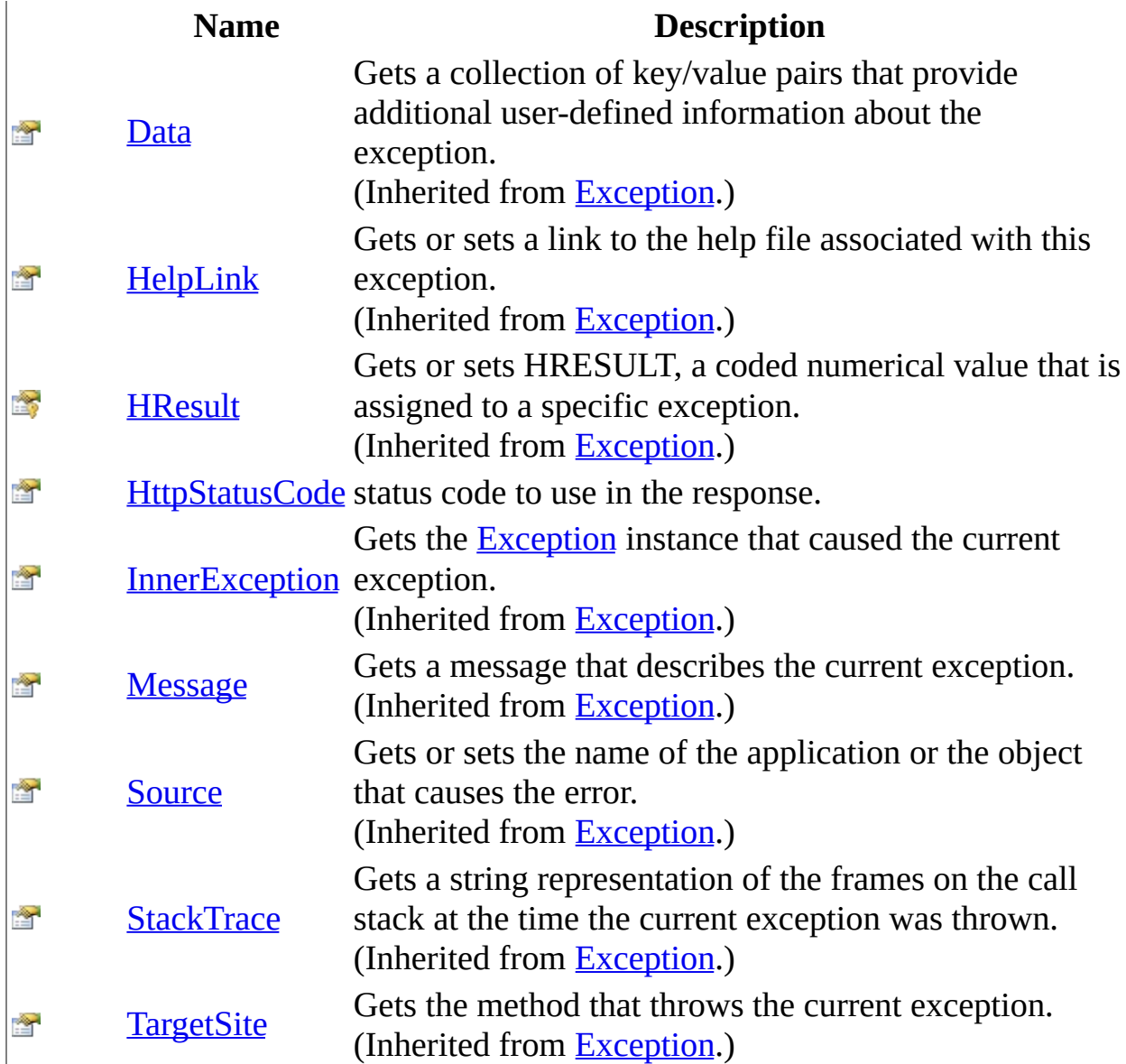

**[HttpException](#page-1615-0) Class** [HttpServer.Exceptions](#page-1570-0) Namespace This project is maintened by Gauffin Telecom AB

<span id="page-1624-0"></span> $\blacksquare$ 

 $\Box$  C#  $\Box$  Visual Basic

Visual C++

□ Include Protected Members

 $\Box$  Include Inherited Members

C# Webserver

HttpException Constructor

[HttpException](#page-1615-0) Class See [Also](#page-1626-0) Send [Feedback](javascript:SubmitFeedback()

### **Overload List**

- [HttpException\(HttpStatusCode,](#page-1627-0) String)  $\equiv$
- [HttpException\(HttpStatusCode,](#page-1630-0) String,  $\equiv$   $\bullet$ Exception)

#### **Name Description**

Create a new HttpException Create a new HttpException

<span id="page-1626-0"></span>**[HttpException](#page-1615-0) Class** [HttpException](#page-1619-0) Members [HttpServer.Exceptions](#page-1570-0) Namespace This project is maintened by Gauffin Telecom AB

<span id="page-1627-0"></span> $\equiv$  $\blacktriangleright$  $\Box$  C#  $\Box$  Visual Basic Visual C++ C# Webserver HttpException Constructor (HttpStatusCode, String) [HttpException](#page-1615-0) Class See [Also](#page-1629-0) Send [Feedback](javascript:SubmitFeedback()

Create a new HttpException

**Namespace:** [HttpServer.Exceptions](#page-1570-0) **Assembly:** HttpServer (in HttpServer.dll) Version: 1.0.0.0 (1.0.0.0)

### **Syntax**

#### **C#**

```
public HttpException(
        HttpStatusCode code,
        string message
)
```
#### **Visual Basic (Declaration)**

```
Public Sub New (_{-}HttpStatusCode,
      message As String
)
```
#### **Visual C++**

```
public:
HttpException(
        HttpStatusCode code,
        String^ message
)
```
#### **Parameters**

code Type: [System.Net..::.HttpStatusCode](http://msdn2.microsoft.com/en-us/library/f92ssyy1) http status code (sent in the response)

message Type: **[System..::.String](http://msdn2.microsoft.com/en-us/library/s1wwdcbf)** error description

<span id="page-1629-0"></span>**[HttpException](#page-1615-0) Class** [HttpException](#page-1624-0) Overload [HttpServer.Exceptions](#page-1570-0) Namespace

This project is maintened by Gauffin Telecom AB

<span id="page-1630-0"></span> $\equiv$  $\blacktriangleright$  $\Box$  C#  $\Box$  Visual Basic Visual C++ C# Webserver HttpException Constructor (HttpStatusCode, String, Exception) [HttpException](#page-1615-0) Class See [Also](#page-1633-0) Send [Feedback](javascript:SubmitFeedback()

Create a new HttpException

**Namespace:** [HttpServer.Exceptions](#page-1570-0) **Assembly:** HttpServer (in HttpServer.dll) Version: 1.0.0.0 (1.0.0.0)

### **Syntax**

#### **C#**

```
public HttpException(
        HttpStatusCode code,
        string message,
        Exception inner
```
)

#### **Visual Basic (Declaration)**

```
Public Sub New ( _
        code As HttpStatusCode, _
        message As String, \_inner As Exception _
)
```
#### **Visual C++**

```
public:
HttpException(
        HttpStatusCode code,
        String^ message,
        Exception^ inner
)
```
#### **Parameters**

code

Type: [System.Net..::.HttpStatusCode](http://msdn2.microsoft.com/en-us/library/f92ssyy1) http status code (sent in the response)

#### message

Type: [System..::.String](http://msdn2.microsoft.com/en-us/library/s1wwdcbf) error description

#### inner

Type: [System..::.Exception](http://msdn2.microsoft.com/en-us/library/c18k6c59)

inner exception

<span id="page-1633-0"></span>**[HttpException](#page-1615-0) Class** [HttpException](#page-1624-0) Overload [HttpServer.Exceptions](#page-1570-0) Namespace

This project is maintened by Gauffin Telecom AB

 $\blacksquare$   $\blacksquare$   $\blacksquare$  $\Box$  C#  $\Box$  Visual Basic Visual C++ □ Include Protected Members  $\Box$  Include Inherited Members C# Webserver HttpException Methods [HttpException](#page-1615-0) Class See [Also](#page-1636-0) Send [Feedback](javascript:SubmitFeedback()

The **[HttpException](#page-1615-0)** type exposes the following members.

# **Methods**

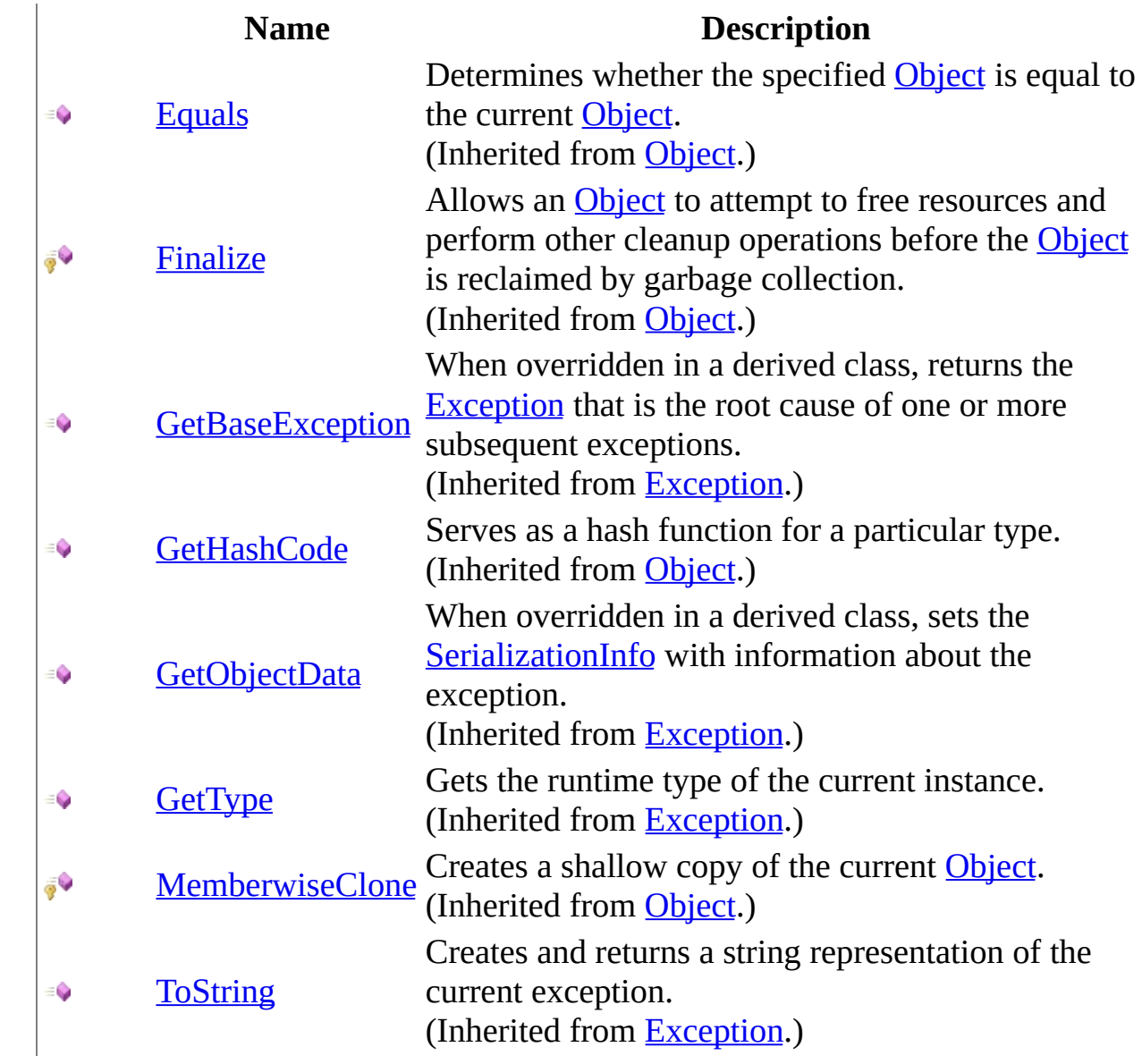

<span id="page-1636-0"></span>**[HttpException](#page-1615-0) Class** [HttpServer.Exceptions](#page-1570-0) Namespace This project is maintened by Gauffin Telecom AB

 $\blacksquare$  $\Box$  C#  $\Box$  Visual Basic Visual C++ □ Include Protected Members  $\Box$  Include Inherited Members C# Webserver HttpException Properties [HttpException](#page-1615-0) Class See [Also](#page-1639-0) Send [Feedback](javascript:SubmitFeedback()

The **[HttpException](#page-1615-0)** type exposes the following members.

# **Properties**

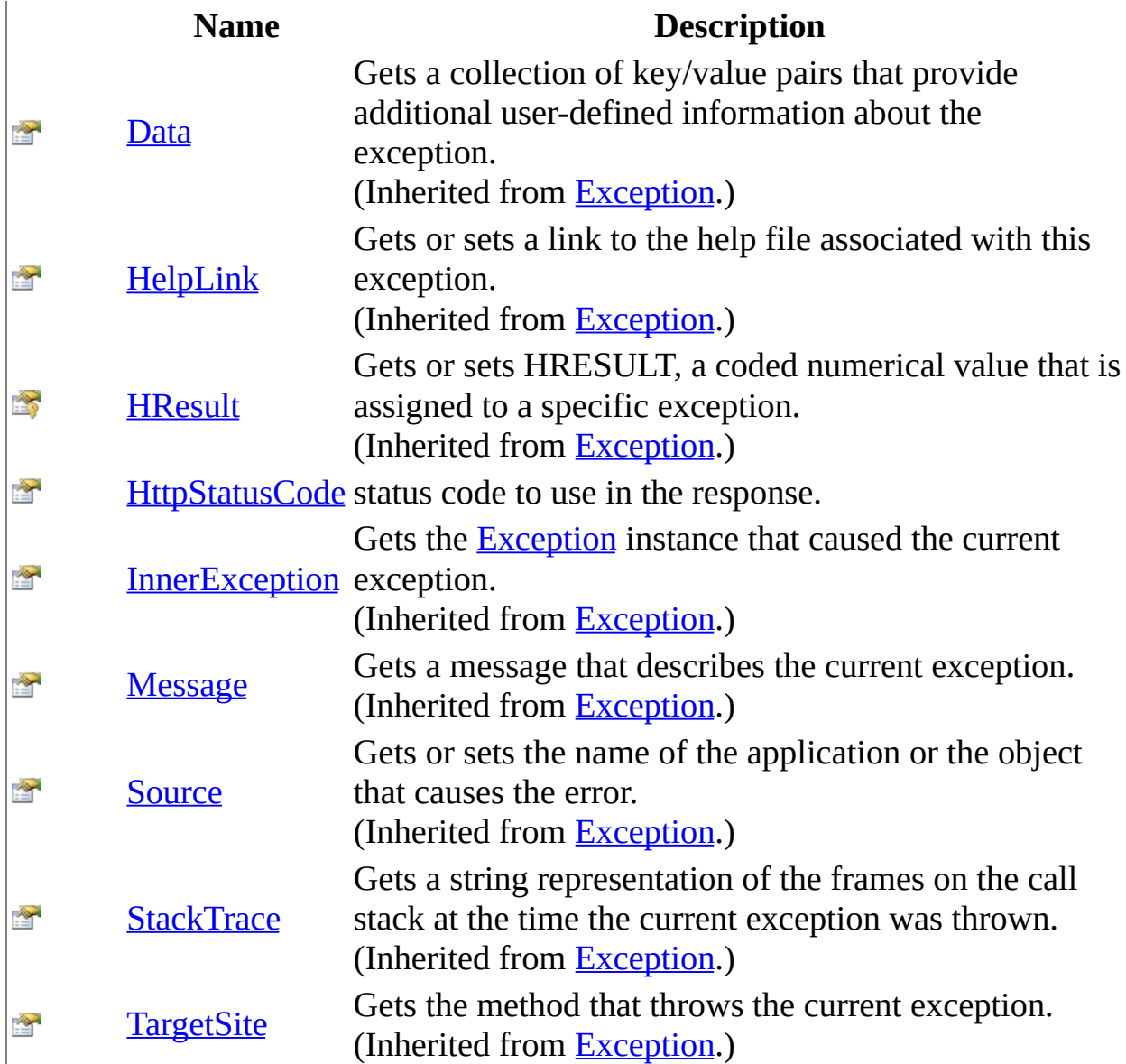

<span id="page-1639-0"></span>**[HttpException](#page-1615-0) Class** [HttpServer.Exceptions](#page-1570-0) Namespace This project is maintened by Gauffin Telecom AB

<span id="page-1640-0"></span> $\equiv$  $\blacktriangleright$  $\Box$  C#  $\Box$  Visual Basic Visual C++ C# Webserver HttpException..::.HttpStatusCode Property [HttpException](#page-1615-0) Class See [Also](#page-1642-0) Send [Feedback](javascript:SubmitFeedback()

status code to use in the response.

**Namespace:** [HttpServer.Exceptions](#page-1570-0) **Assembly:** HttpServer (in HttpServer.dll) Version: 1.0.0.0 (1.0.0.0)

### **Syntax**

**C#**

public [HttpStatusCode](http://msdn2.microsoft.com/en-us/library/f92ssyy1) HttpStatusCode { get; }

#### **Visual Basic (Declaration)**

Public ReadOnly Property HttpStatusCode As [HttpStatusCode](http://msdn2.microsoft.com/en-us/library/f92ssyy1)

#### **Visual C++**

public: property [HttpStatusCode](http://msdn2.microsoft.com/en-us/library/f92ssyy1) HttpStatusCode { [HttpStatusCode](http://msdn2.microsoft.com/en-us/library/f92ssyy1) get (); }

#### <span id="page-1642-0"></span>**[HttpException](#page-1615-0) Class** [HttpServer.Exceptions](#page-1570-0) Namespace

This project is maintened by Gauffin Telecom AB

<span id="page-1643-0"></span> $\equiv$  $\blacktriangleright$  $\Box$  C# $\Box$  Visual Basic  $\Box$  Visual C++ C# Webserver InternalServerException Class [Members](#page-1647-0) See [Also](#page-1646-0) Send [Feedback](javascript:SubmitFeedback()

The server encountered an unexpected condition which prevented it from fulfilling the request.

**Namespace:** [HttpServer.Exceptions](#page-1570-0) **Assembly:** HttpServer (in HttpServer.dll) Version: 1.0.0.0 (1.0.0.0)

### **Syntax**

#### **C#**

public class InternalServerException : [HttpException](#page-1615-0)

#### **Visual Basic (Declaration)**

Public Class InternalServerException \_ Inherits [HttpException](#page-1615-0)

#### **Visual C++**

public ref class InternalServerException : public [HttpException](#page-1615-0)

# **Inheritance Hierarchy**

[System..::.Object](http://msdn2.microsoft.com/en-us/library/e5kfa45b) System..:.Exception [HttpServer.Exceptions..::.HttpException](#page-1615-0) HttpServer.Exceptions..::.InternalServerException

<span id="page-1646-0"></span>[InternalServerException](#page-1647-0) Members [HttpServer.Exceptions](#page-1570-0) Namespace

This project is maintened by Gauffin Telecom AB

<span id="page-1647-0"></span> $\blacksquare$   $\blacksquare$   $\blacksquare$ 

 $\Box$  C# $\Box$  Visual Basic

- $\Box$  Visual C++
- □ Include Protected Members
- $\Box$  Include Inherited Members

C# Webserver

InternalServerException Members

[InternalServerException](#page-1643-0) Class [Constructors](#page-1648-0) [Methods](#page-1649-0) [Properties](#page-1650-0) See [Also](#page-1651-0) **Send [Feedback](javascript:SubmitFeedback()** 

The **[InternalServerException](#page-1643-0)** type exposes the following members.

### <span id="page-1648-0"></span>**Constructors**

**Name Description**

[InternalServerException](#page-1652-0) Overloaded.

# <span id="page-1649-0"></span>**Methods**

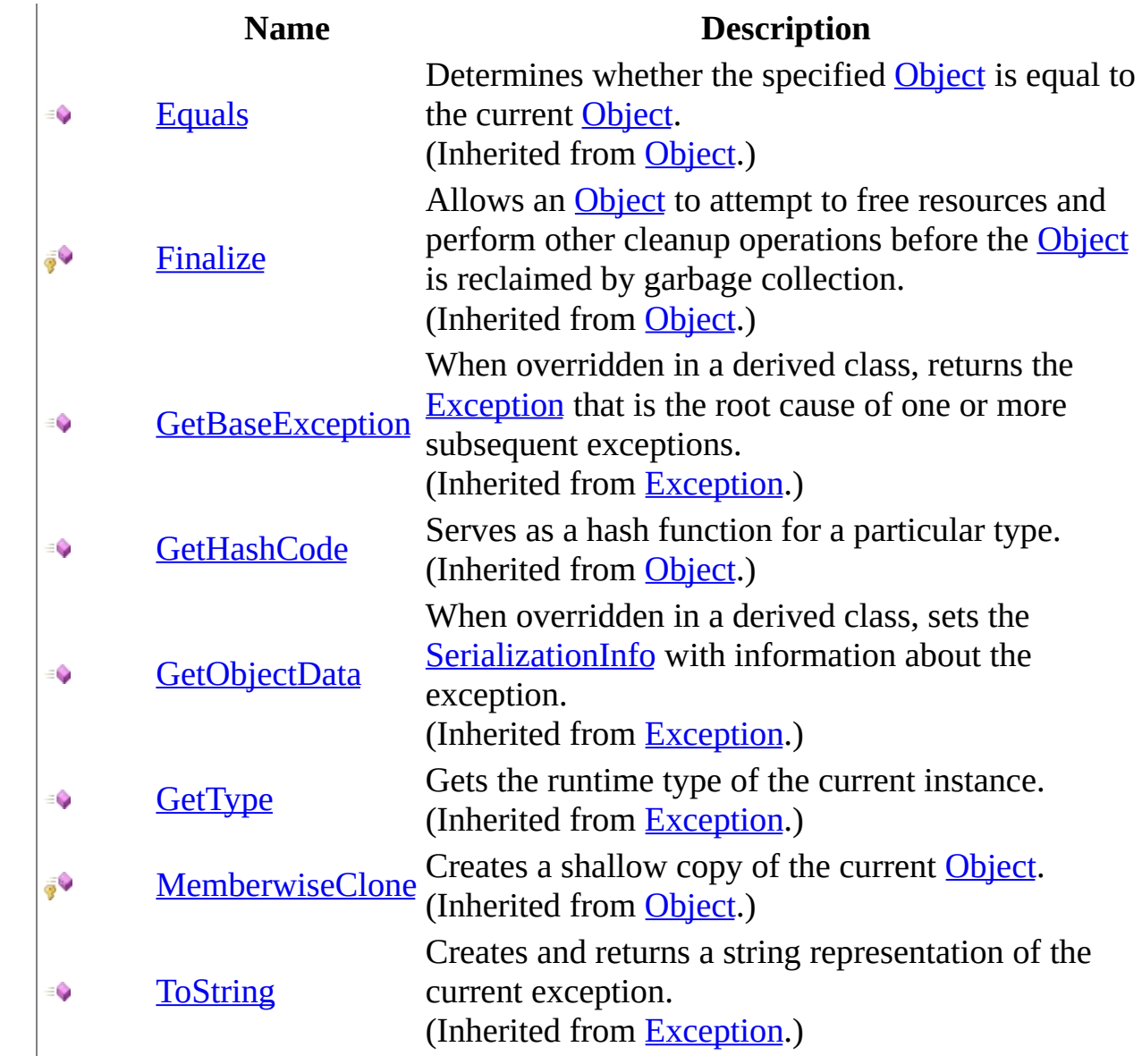

# <span id="page-1650-0"></span>**Properties**

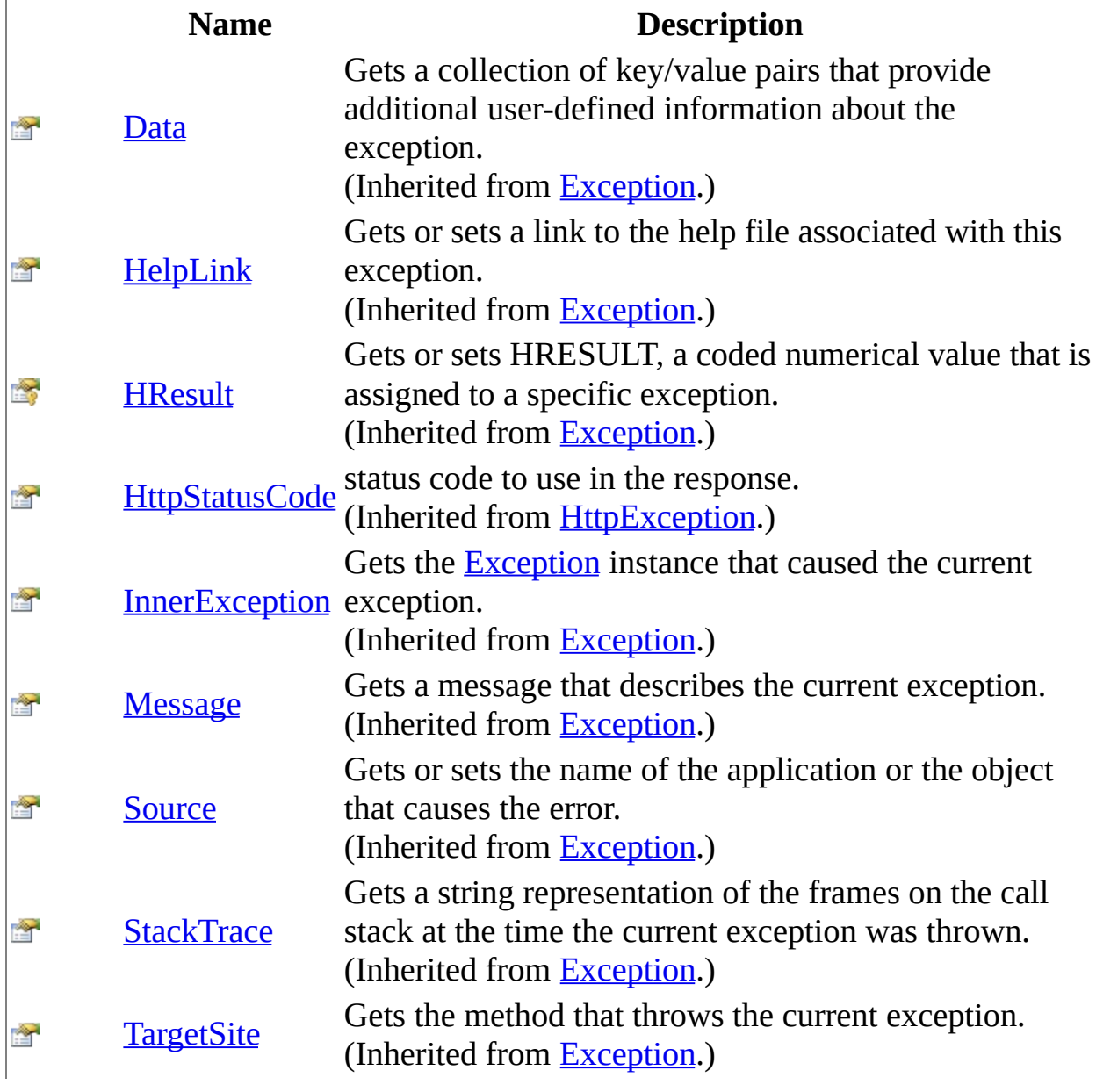

<span id="page-1651-0"></span>[InternalServerException](#page-1643-0) Class [HttpServer.Exceptions](#page-1570-0) Namespace This project is maintened by Gauffin Telecom AB

<span id="page-1652-0"></span> $\blacksquare$ 

 $\Box$  C#  $\Box$  Visual Basic

- Visual C++
- □ Include Protected Members
- $\Box$  Include Inherited Members

C# Webserver

InternalServerException Constructor

[InternalServerException](#page-1643-0) Class See [Also](#page-1654-0) Send [Feedback](javascript:SubmitFeedback()

## **Overload List**

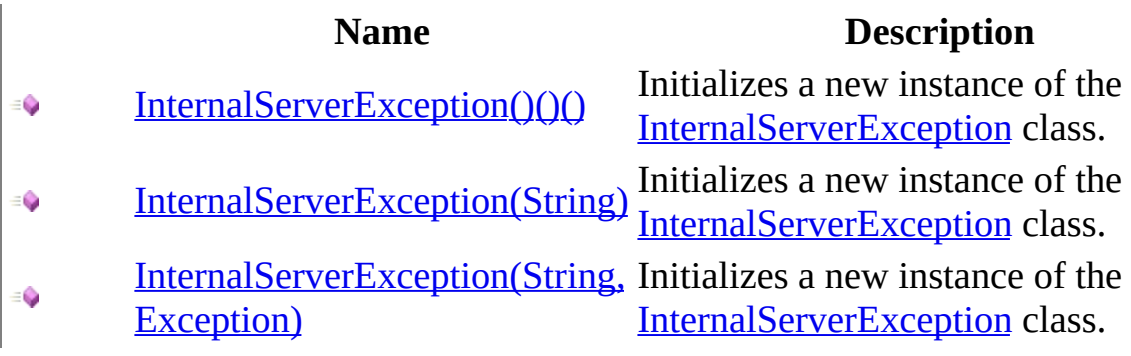

<span id="page-1654-0"></span>[InternalServerException](#page-1643-0) Class [InternalServerException](#page-1647-0) Members [HttpServer.Exceptions](#page-1570-0) Namespace This project is maintened by Gauffin Telecom AB

<span id="page-1655-0"></span> $=$   $\blacksquare$  $\Box$  C# $\Box$  Visual Basic  $\Box$  Visual C++ C# Webserver InternalServerException Constructor [InternalServerException](#page-1643-0) Class See [Also](#page-1657-0) Send [Feedback](javascript:SubmitFeedback() Initializes a new instance of the [InternalServerException](#page-1643-0) class.

**Namespace:** [HttpServer.Exceptions](#page-1570-0) **Assembly:** HttpServer (in HttpServer.dll) Version: 1.0.0.0 (1.0.0.0)
### **Syntax**

#### **C#**

public InternalServerException()

### **Visual Basic (Declaration)**

Public Sub New

#### **Visual C++**

public: InternalServerException()

[InternalServerException](#page-1643-0) Class [InternalServerException](#page-1652-0) Overload [HttpServer.Exceptions](#page-1570-0) Namespace

This project is maintened by Gauffin Telecom AB

 $=$   $\blacksquare$  $\Box$  C# $\Box$  Visual Basic  $\Box$  Visual C++ C# Webserver InternalServerException Constructor (String) [InternalServerException](#page-1643-0) Class See [Also](#page-1660-0) Send [Feedback](javascript:SubmitFeedback()

Initializes a new instance of the [InternalServerException](#page-1643-0) class.

**Namespace:** [HttpServer.Exceptions](#page-1570-0) **Assembly:** HttpServer (in HttpServer.dll) Version: 1.0.0.0 (1.0.0.0)

### **Syntax**

#### **C#**

public InternalServerException( [string](http://msdn2.microsoft.com/en-us/library/s1wwdcbf) message )

### **Visual Basic (Declaration)**

Public Sub New (  $_{-}$ message As <u>[String](http://msdn2.microsoft.com/en-us/library/s1wwdcbf)</u> \_ )

#### **Visual C++**

public: InternalServerException( [String^](http://msdn2.microsoft.com/en-us/library/s1wwdcbf) message )

#### **Parameters**

message Type: **[System..::.String](http://msdn2.microsoft.com/en-us/library/s1wwdcbf)** error message.

<span id="page-1660-0"></span>[InternalServerException](#page-1643-0) Class [InternalServerException](#page-1652-0) Overload [HttpServer.Exceptions](#page-1570-0) Namespace

This project is maintened by Gauffin Telecom AB

 $=$   $\blacksquare$  $\Box$  C# $\Box$  Visual Basic  $\Box$  Visual C++ C# Webserver InternalServerException Constructor (String, Exception) [InternalServerException](#page-1643-0) Class See [Also](#page-1663-0) Send [Feedback](javascript:SubmitFeedback()

Initializes a new instance of the [InternalServerException](#page-1643-0) class.

**Namespace:** [HttpServer.Exceptions](#page-1570-0) Assembly: HttpServer (in HttpServer.dll) Version: 1.0.0.0 (1.0.0.0)

### **Syntax**

#### **C#**

public InternalServerException( [string](http://msdn2.microsoft.com/en-us/library/s1wwdcbf) message, [Exception](http://msdn2.microsoft.com/en-us/library/c18k6c59) inner )

### **Visual Basic (Declaration)**

```
Public Sub New (_{-}message As \overline{\text{String}}, \overline{\phantom{A}}inner As Exception _
)
```
#### **Visual C++**

```
public:
InternalServerException(
        String^ message,
        Exception^ inner
)
```
#### **Parameters**

message Type: **System..:: String** error message.

#### inner

Type: System..:: Exception inner exception.

<span id="page-1663-0"></span>[InternalServerException](#page-1643-0) Class [InternalServerException](#page-1652-0) Overload [HttpServer.Exceptions](#page-1570-0) Namespace

This project is maintened by Gauffin Telecom AB

 $\blacksquare$   $\blacksquare$   $\blacksquare$  $\Box$  C# $\Box$  Visual Basic Visual C++ □ Include Protected Members  $\Box$  Include Inherited Members C# Webserver InternalServerException Methods [InternalServerException](#page-1643-0) Class See [Also](#page-1666-0) Send [Feedback](javascript:SubmitFeedback()

The **[InternalServerException](#page-1643-0)** type exposes the following members.

# **Methods**

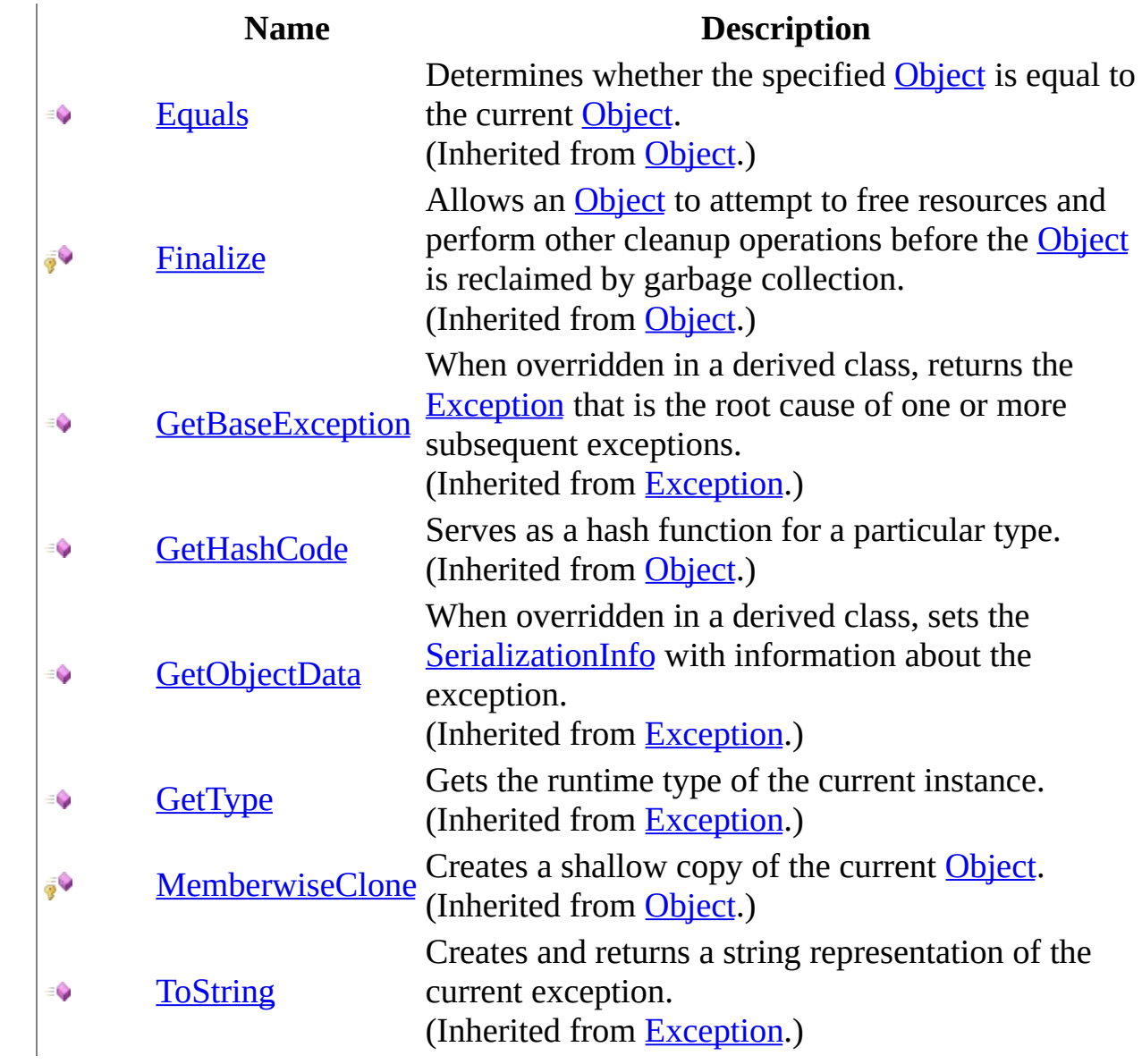

<span id="page-1666-0"></span>[InternalServerException](#page-1643-0) Class [HttpServer.Exceptions](#page-1570-0) Namespace This project is maintened by Gauffin Telecom AB

 $\blacksquare$  $\Box$  C# $\Box$  Visual Basic Visual C++ □ Include Protected Members  $\Box$  Include Inherited Members C# Webserver InternalServerException Properties [InternalServerException](#page-1643-0) Class See [Also](#page-1669-0) Send [Feedback](javascript:SubmitFeedback()

The **[InternalServerException](#page-1643-0)** type exposes the following members.

# **Properties**

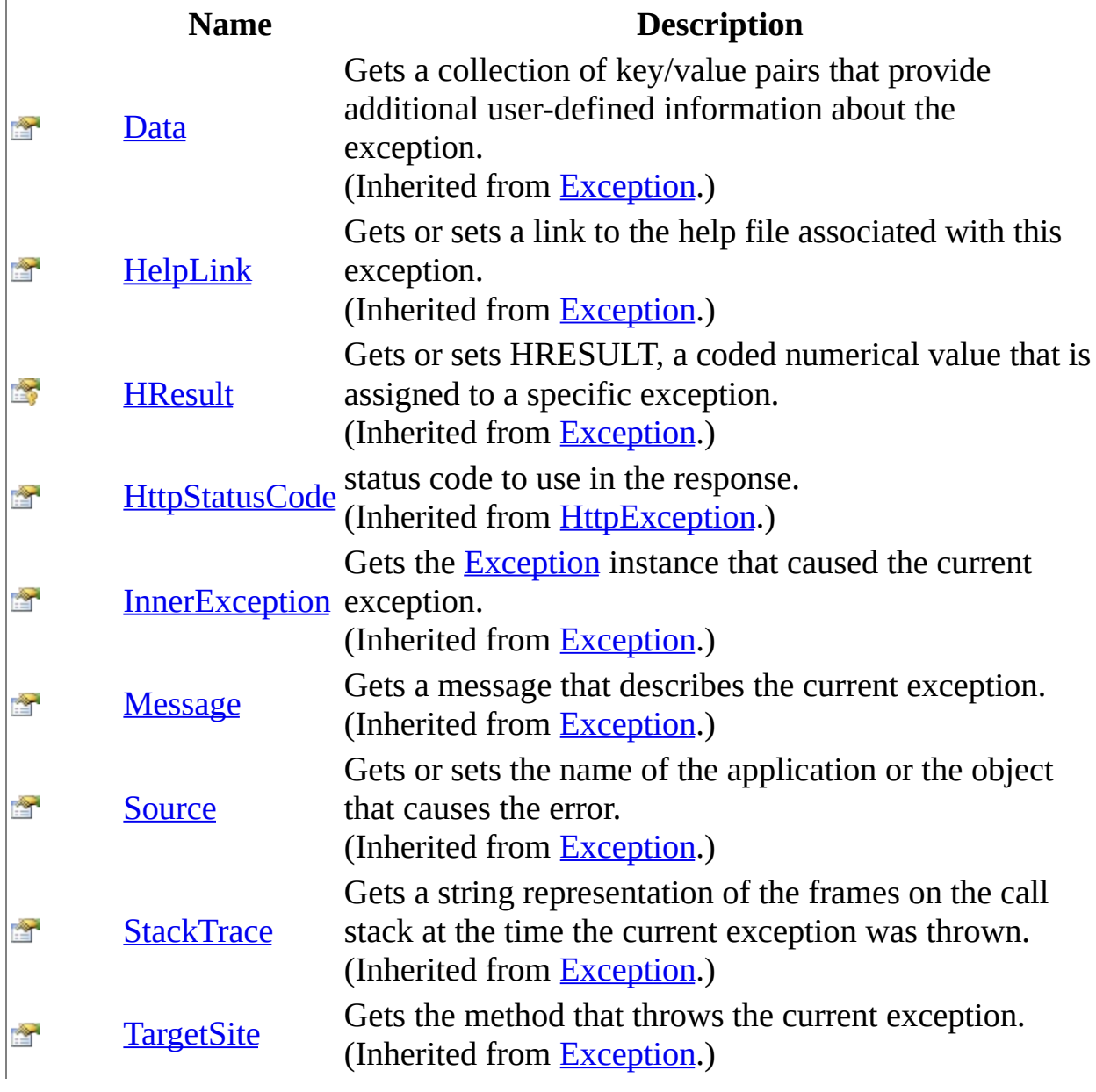

<span id="page-1669-0"></span>[InternalServerException](#page-1643-0) Class [HttpServer.Exceptions](#page-1570-0) Namespace This project is maintened by Gauffin Telecom AB

<span id="page-1670-0"></span> $=$   $\blacksquare$  $\Box$  C# $\Box$  Visual Basic  $\Box$  Visual C++ C# Webserver NotFoundException Class [Members](#page-1674-0) See [Also](#page-1673-0) Send [Feedback](javascript:SubmitFeedback()

The requested resource was not found in the web server.

**Namespace:** [HttpServer.Exceptions](#page-1570-0) **Assembly:** HttpServer (in HttpServer.dll) Version: 1.0.0.0 (1.0.0.0)

### **Syntax**

#### **C#**

public class NotFoundException : [HttpException](#page-1615-0)

### **Visual Basic (Declaration)**

Public Class NotFoundException \_ Inherits [HttpException](#page-1615-0)

#### **Visual C++**

public ref class NotFoundException : public [HttpException](#page-1615-0)

## **Inheritance Hierarchy**

[System..::.Object](http://msdn2.microsoft.com/en-us/library/e5kfa45b) System..:.Exception [HttpServer.Exceptions..::.HttpException](#page-1615-0) HttpServer.Exceptions..::.NotFoundException

<span id="page-1673-0"></span>[NotFoundException](#page-1674-0) Members [HttpServer.Exceptions](#page-1570-0) Namespace

This project is maintened by Gauffin Telecom AB

<span id="page-1674-0"></span> $\blacksquare$   $\blacksquare$   $\blacksquare$ 

 $\Box$  C# $\Box$  Visual Basic

- Visual C++
- □ Include Protected Members
- $\Box$  Include Inherited Members

C# Webserver

NotFoundException Members

[NotFoundException](javascript:SubmitFeedback() Class [Constructors](#page-1675-0) [Methods](#page-1676-0) [Properties](#page-1677-0) See [Also](#page-1678-0) Send **Feedback** 

The **[NotFoundException](#page-1670-0)** type exposes the following members.

### <span id="page-1675-0"></span>**Constructors**

**Name Description**

[NotFoundException](#page-1679-0) Overloaded.

# <span id="page-1676-0"></span>**Methods**

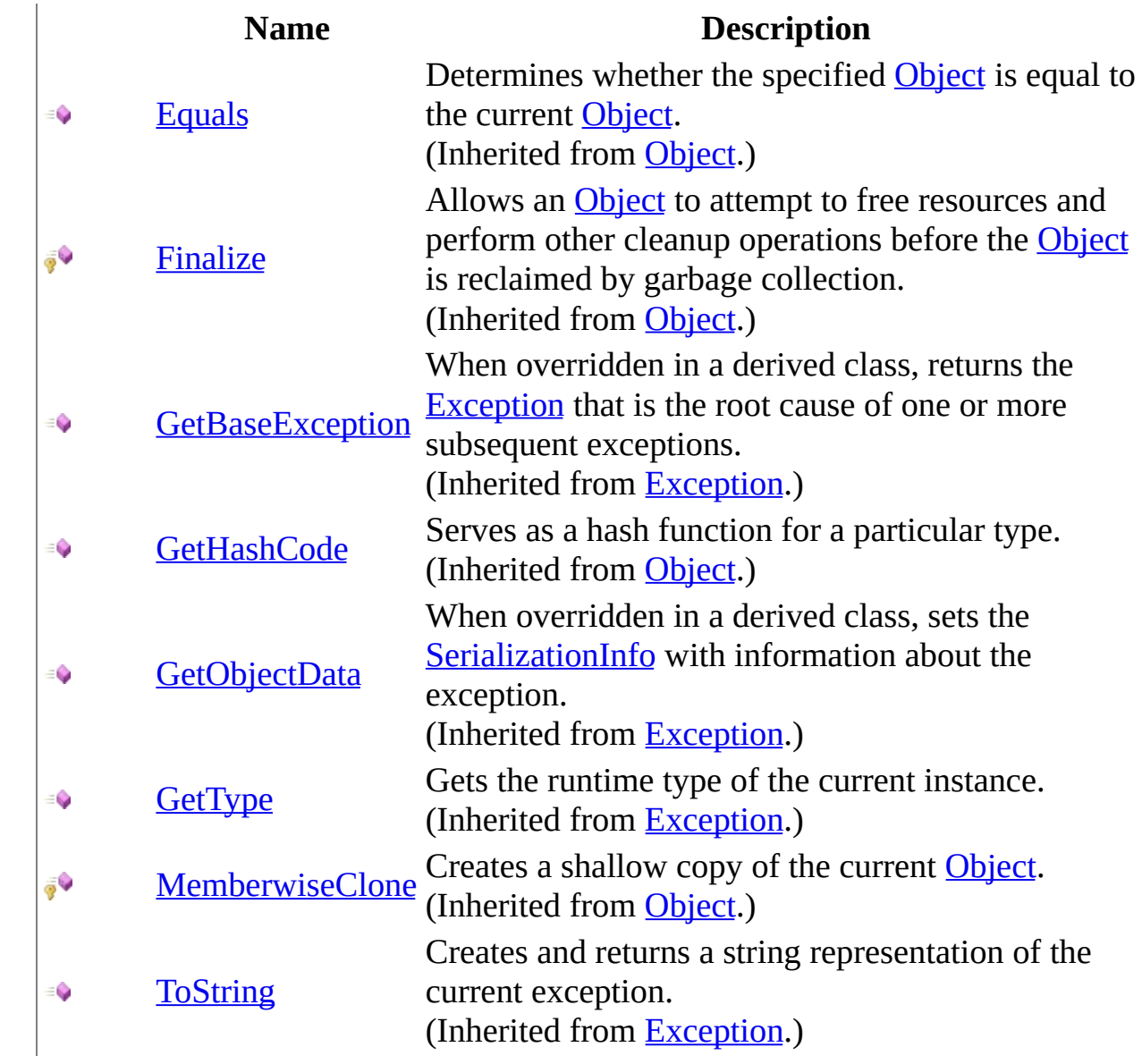

# <span id="page-1677-0"></span>**Properties**

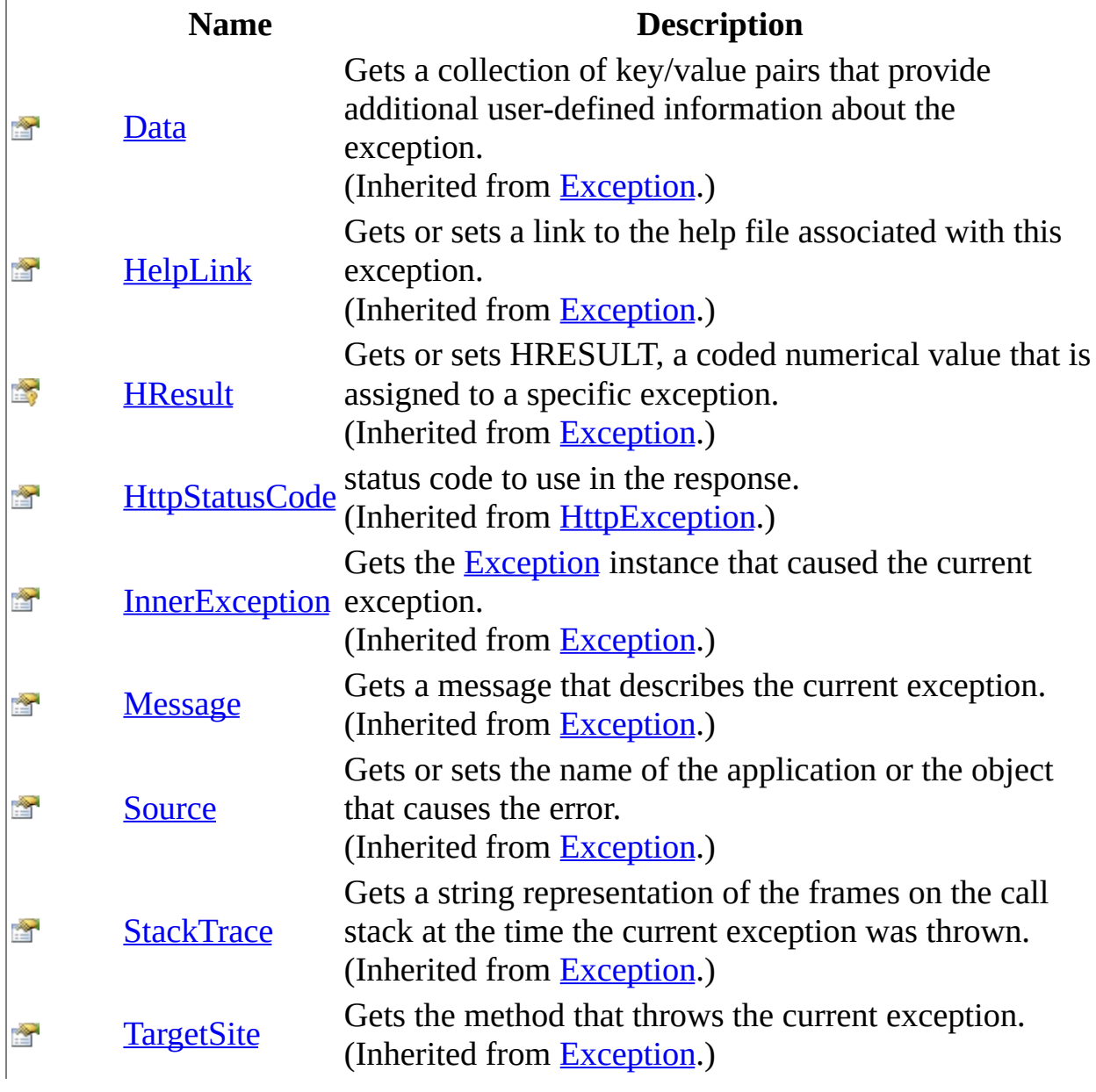

<span id="page-1678-0"></span>[NotFoundException](#page-1670-0) Class [HttpServer.Exceptions](#page-1570-0) Namespace This project is maintened by Gauffin Telecom AB

<span id="page-1679-0"></span> $\mathbf{F}$ 

 $\Box$  C#  $\Box$  Visual Basic

- Visual C++
- □ Include Protected Members
- $\Box$  Include Inherited Members

C# Webserver

NotFoundException Constructor

[NotFoundException](#page-1670-0) Class See [Also](#page-1681-0) Send [Feedback](javascript:SubmitFeedback()

# **Overload List**

### **Name Description**

- [NotFoundException\(String\)](#page-1682-0) Create a new exception €
	-
- [NotFoundException\(String,](#page-1685-0) Exception) Create a new exception $\equiv \hat{\mathbf{Q}}$

<span id="page-1681-0"></span>[NotFoundException](#page-1670-0) Class [NotFoundException](#page-1674-0) Members [HttpServer.Exceptions](#page-1570-0) Namespace This project is maintened by Gauffin Telecom AB

<span id="page-1682-0"></span> $=$   $\blacksquare$  $\Box$  C#  $\Box$  Visual Basic Visual C++ C# Webserver NotFoundException Constructor (String) [NotFoundException](#page-1670-0) Class See [Also](#page-1684-0) Send [Feedback](javascript:SubmitFeedback()

Create a new exception

**Namespace:** [HttpServer.Exceptions](#page-1570-0) **Assembly:** HttpServer (in HttpServer.dll) Version: 1.0.0.0 (1.0.0.0)

### **Syntax**

#### **C#**

public NotFoundException( [string](http://msdn2.microsoft.com/en-us/library/s1wwdcbf) message )

### **Visual Basic (Declaration)**

Public Sub New (  $_{-}$ message As <u>[String](http://msdn2.microsoft.com/en-us/library/s1wwdcbf)</u> \_ )

#### **Visual C++**

public: NotFoundException( [String^](http://msdn2.microsoft.com/en-us/library/s1wwdcbf) message )

### **Parameters**

message Type: **[System..::.String](http://msdn2.microsoft.com/en-us/library/s1wwdcbf)** message describing the error

<span id="page-1684-0"></span>[NotFoundException](#page-1670-0) Class [NotFoundException](#page-1679-0) Overload [HttpServer.Exceptions](#page-1570-0) Namespace

This project is maintened by Gauffin Telecom AB

<span id="page-1685-0"></span> $\equiv$  $\blacktriangleright$  $\Box$  C# $\Box$  Visual Basic Visual C++ C# Webserver NotFoundException Constructor (String, Exception) [NotFoundException](#page-1670-0) Class See [Also](#page-1687-0) Send [Feedback](javascript:SubmitFeedback()

Create a new exception

**Namespace:** [HttpServer.Exceptions](#page-1570-0) **Assembly:** HttpServer (in HttpServer.dll) Version: 1.0.0.0 (1.0.0.0)

### **Syntax**

#### **C#**

public NotFoundException( [string](http://msdn2.microsoft.com/en-us/library/s1wwdcbf) message, [Exception](http://msdn2.microsoft.com/en-us/library/c18k6c59) inner )

### **Visual Basic (Declaration)**

```
Public Sub New (_{-}message As \overline{\text{String}}, \overline{\phantom{A}}inner As Exception _
)
```
#### **Visual C++**

```
public:
NotFoundException(
        String^ message,
        Exception^ inner
)
```
#### **Parameters**

message Type: [System..::.String](http://msdn2.microsoft.com/en-us/library/s1wwdcbf) message describing the error

inner

Type: [System..::.Exception](http://msdn2.microsoft.com/en-us/library/c18k6c59) inner exception

<span id="page-1687-0"></span>[NotFoundException](#page-1670-0) Class [NotFoundException](#page-1679-0) Overload [HttpServer.Exceptions](#page-1570-0) Namespace

This project is maintened by Gauffin Telecom AB

 $\blacksquare$ 

- $\Box$  C# $\Box$  Visual Basic
- Visual C++
- □ Include Protected Members
- $\Box$  Include Inherited Members
- C# Webserver
- NotFoundException Methods
- [NotFoundException](#page-1670-0) Class See [Also](#page-1690-0) Send [Feedback](javascript:SubmitFeedback()

The **[NotFoundException](#page-1670-0)** type exposes the following members.

# **Methods**

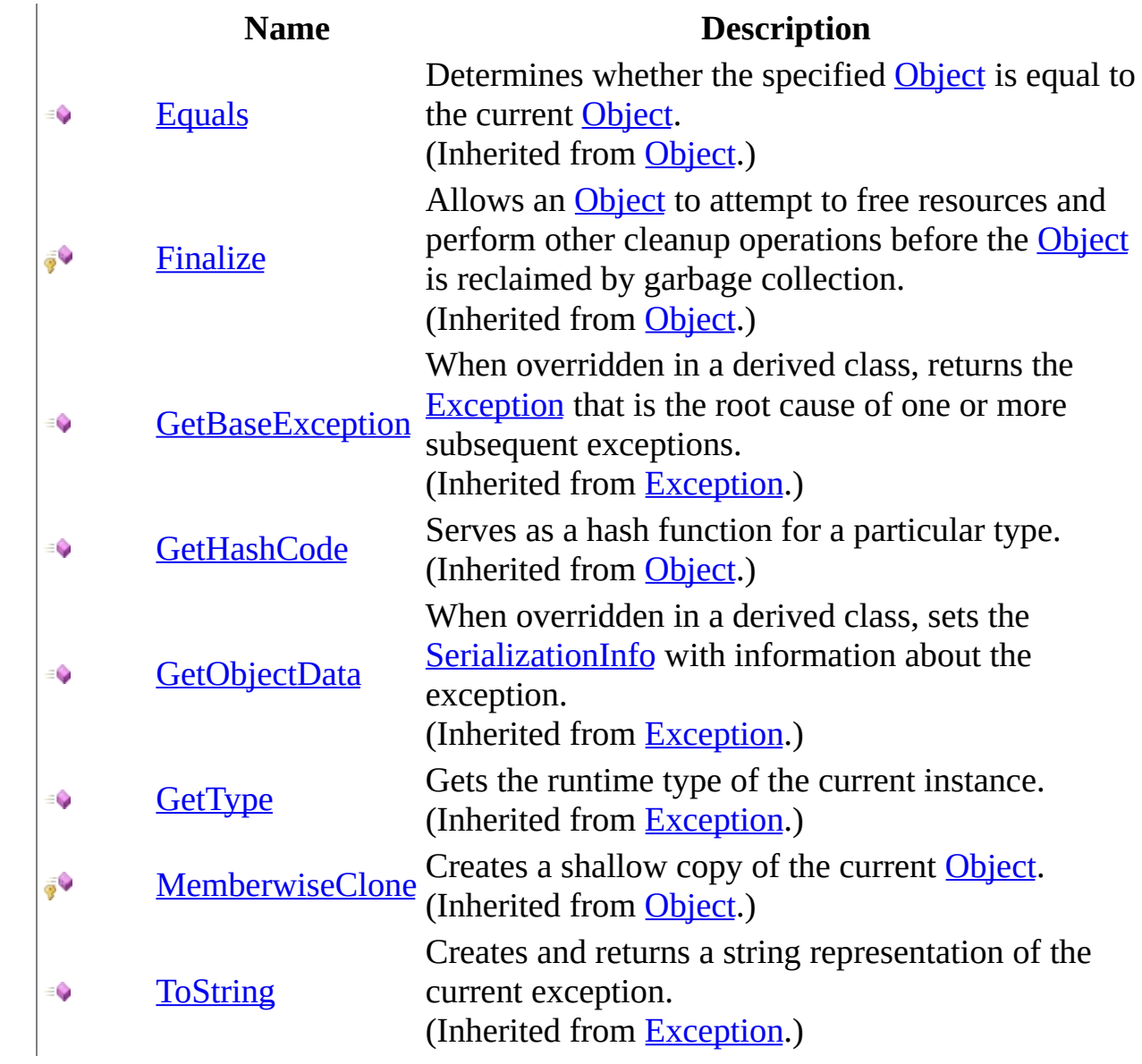

<span id="page-1690-0"></span>[NotFoundException](#page-1670-0) Class [HttpServer.Exceptions](#page-1570-0) Namespace This project is maintened by Gauffin Telecom AB

 $\blacksquare$ 

- $\Box$  C# $\Box$  Visual Basic
- Visual C++
- □ Include Protected Members
- $\Box$  Include Inherited Members
- C# Webserver
- NotFoundException Properties
- [NotFoundException](#page-1670-0) Class See [Also](#page-1693-0) Send [Feedback](javascript:SubmitFeedback()

The **[NotFoundException](#page-1670-0)** type exposes the following members.
# **Properties**

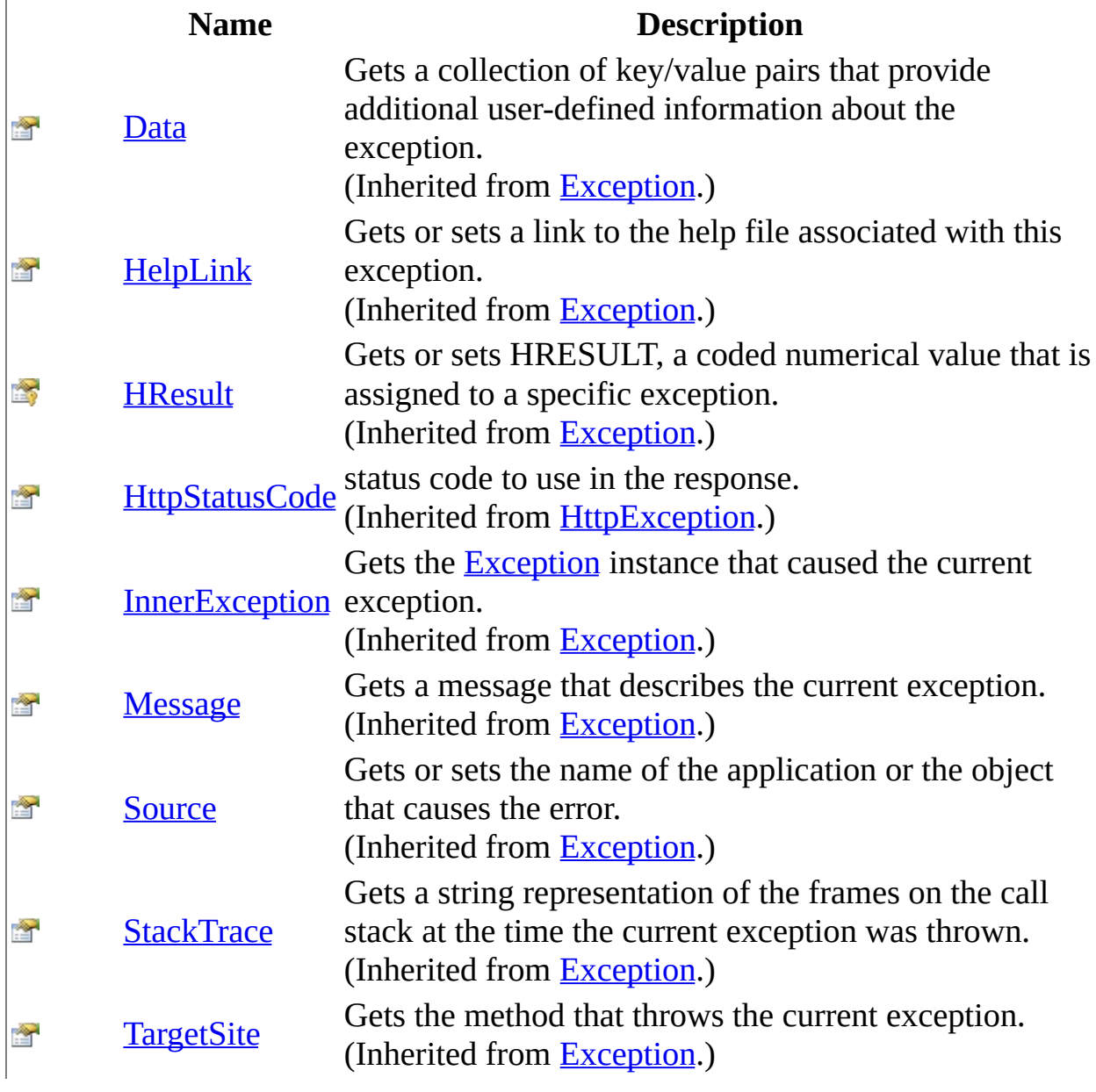

[NotFoundException](#page-1670-0) Class [HttpServer.Exceptions](#page-1570-0) Namespace This project is maintened by Gauffin Telecom AB

<span id="page-1694-0"></span> $\equiv$  $\blacktriangleright$  $\Box$  C#  $\Box$  Visual Basic  $\Box$  Visual C++ C# Webserver UnauthorizedException Class [Members](#page-1698-0) See [Also](#page-1697-0) Send [Feedback](javascript:SubmitFeedback()

The request requires user authentication. The response MUST include a WWW-Authenticate header field (section 14.47) containing a challenge applicable to the requested resource. The client MAY repeat the request with a suitable Authorization header field (section 14.8). If the request already included Authorization credentials, then the 401 response indicates that authorization has been refused for those credentials. If the 401 response contains the same challenge as the prior response, and the user agent has already attempted authentication at least once, then the user SHOULD be presented the entity that was given in the response, since that entity might include relevant diagnostic information. HTTP access authentication is explained in rfc2617: http://www.ietf.org/rfc/rfc2617.txt (description is taken from http://www.submissionchamber.com/help-guides/error-codes.php#sec10.4.2)

#### **Namespace:** [HttpServer.Exceptions](#page-1570-0)

**Assembly:** HttpServer (in HttpServer.dll) Version: 1.0.0.0 (1.0.0.0)

### **Syntax**

#### **C#**

public class UnauthorizedException : [HttpException](#page-1615-0)

#### **Visual Basic (Declaration)**

Public Class UnauthorizedException \_ Inherits [HttpException](#page-1615-0)

#### **Visual C++**

public ref class UnauthorizedException : public [HttpException](#page-1615-0)

### **Inheritance Hierarchy**

[System..::.Object](http://msdn2.microsoft.com/en-us/library/e5kfa45b) System..:.Exception [HttpServer.Exceptions..::.HttpException](#page-1615-0) HttpServer.Exceptions..::.UnauthorizedException

<span id="page-1697-0"></span>[UnauthorizedException](#page-1698-0) Members [HttpServer.Exceptions](#page-1570-0) Namespace

This project is maintened by Gauffin Telecom AB

<span id="page-1698-0"></span> $\blacksquare$   $\blacksquare$   $\blacksquare$ 

 $\Box$  C# $\Box$  Visual Basic

- $\Box$  Visual C++
- □ Include Protected Members
- $\Box$  Include Inherited Members

C# Webserver

UnauthorizedException Members

[UnauthorizedException](#page-1694-0) Class [Constructors](#page-1699-0) [Methods](#page-1700-0) [Properties](#page-1701-0) See [Also](#page-1702-0) **Send [Feedback](javascript:SubmitFeedback()** 

The **[UnauthorizedException](#page-1694-0)** type exposes the following members.

### <span id="page-1699-0"></span>**Constructors**

**Name Description**

[UnauthorizedException](#page-1703-0) Overloaded.

# <span id="page-1700-0"></span>**Methods**

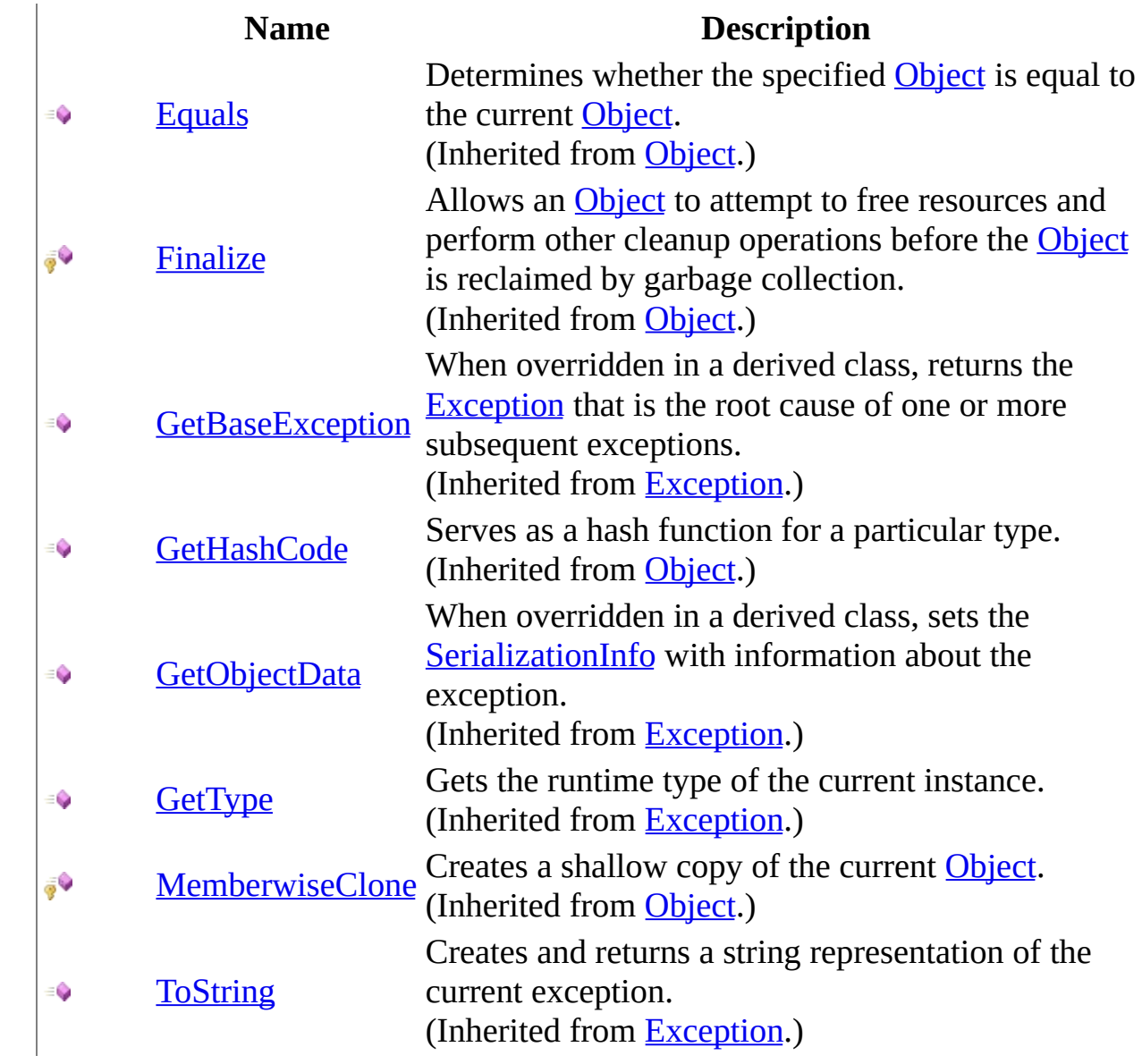

# <span id="page-1701-0"></span>**Properties**

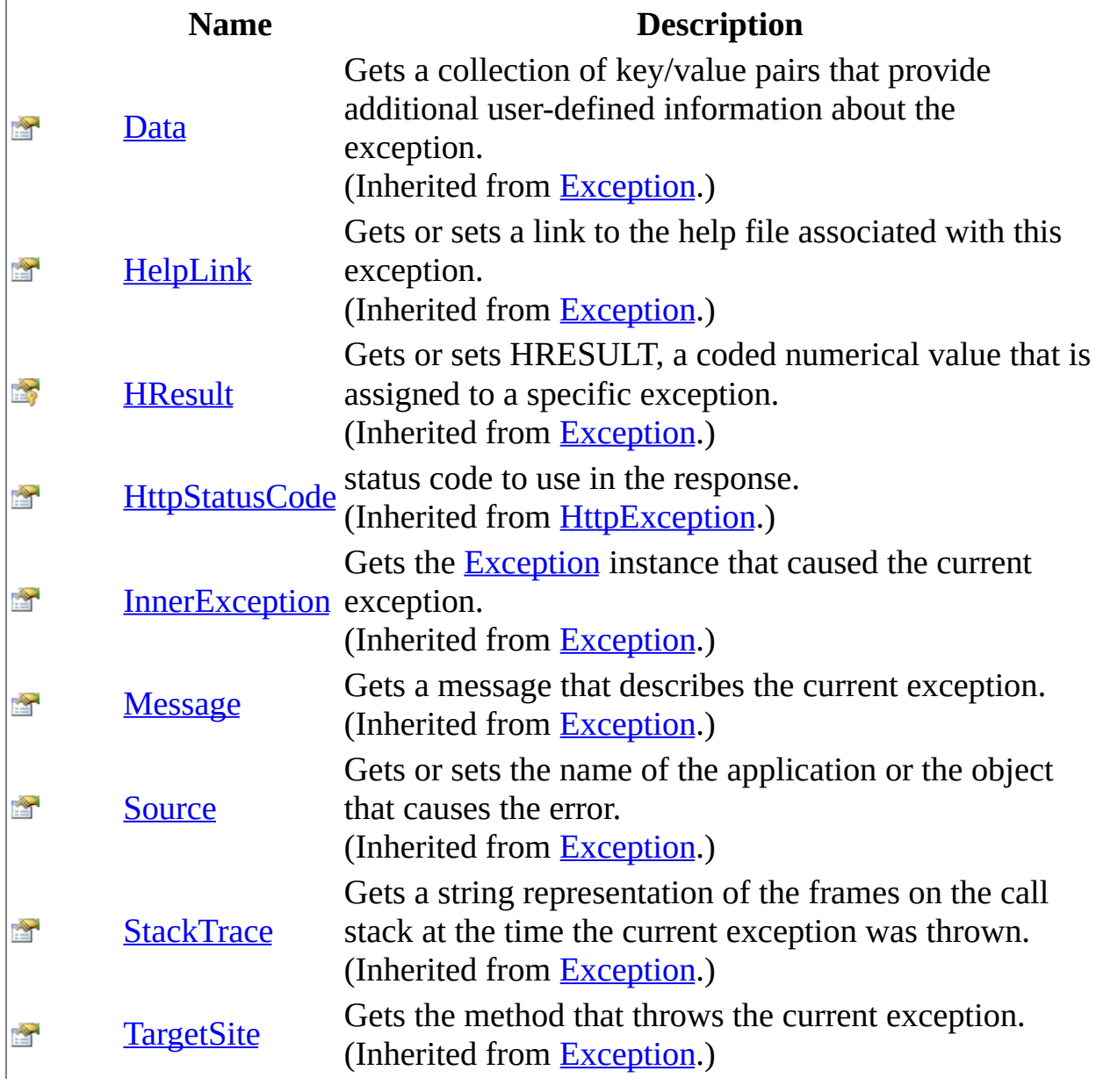

<span id="page-1702-0"></span>[UnauthorizedException](#page-1694-0) Class [HttpServer.Exceptions](#page-1570-0) Namespace This project is maintened by Gauffin Telecom AB

<span id="page-1703-0"></span> $\bullet$   $\bullet$ 

 $\Box$  C#  $\Box$  Visual Basic

- Visual C++
- □ Include Protected Members
- $\Box$  Include Inherited Members

C# Webserver

UnauthorizedException Constructor

[UnauthorizedException](#page-1694-0) Class See [Also](#page-1705-0) Send [Feedback](javascript:SubmitFeedback()

### **Overload List**

- [UnauthorizedException\(\)\(\)\(\)](#page-1706-0)  $\equiv$
- [UnauthorizedException\(String\)](#page-1709-0)  $\equiv$
- [UnauthorizedException\(String,](#page-1712-0)  $\equiv$ Exception)

#### **Name Description**

Create a new unauhtorized exception.

Create a new unauhtorized exception.

Create a new unauhtorized exception.

<span id="page-1705-0"></span>[UnauthorizedException](#page-1694-0) Class [UnauthorizedException](#page-1698-0) Members [HttpServer.Exceptions](#page-1570-0) Namespace This project is maintened by Gauffin Telecom AB

<span id="page-1706-0"></span> $=$   $\blacksquare$  $\Box$  C# $\Box$  Visual Basic Visual C++ C# Webserver UnauthorizedException Constructor [UnauthorizedException](#page-1694-0) Class See [Also](#page-1708-0) Send [Feedback](javascript:SubmitFeedback()

Create a new unauhtorized exception.

**Namespace:** [HttpServer.Exceptions](#page-1570-0) **Assembly:** HttpServer (in HttpServer.dll) Version: 1.0.0.0 (1.0.0.0)

### **Syntax**

#### **C#**

public UnauthorizedException()

#### **Visual Basic (Declaration)**

Public Sub New

#### **Visual C++**

public: UnauthorizedException()

<span id="page-1708-0"></span>[UnauthorizedException](#page-1694-0) Class [UnauthorizedException](#page-1703-0) Overload [HttpServer.Exceptions](#page-1570-0) Namespace [HttpServer.Exceptions..::.UnauthorizedException](#page-1694-0)

This project is maintened by Gauffin Telecom AB

<span id="page-1709-0"></span> $=$   $\blacksquare$  $\Box$  C# $\Box$  Visual Basic Visual C++ C# Webserver UnauthorizedException Constructor (String) [UnauthorizedException](#page-1694-0) Class See [Also](#page-1711-0) Send [Feedback](javascript:SubmitFeedback()

Create a new unauhtorized exception.

**Namespace:** [HttpServer.Exceptions](#page-1570-0) **Assembly:** HttpServer (in HttpServer.dll) Version: 1.0.0.0 (1.0.0.0)

### **Syntax**

#### **C#**

public UnauthorizedException( [string](http://msdn2.microsoft.com/en-us/library/s1wwdcbf) message )

#### **Visual Basic (Declaration)**

Public Sub New (  $_{-}$ message As <u>[String](http://msdn2.microsoft.com/en-us/library/s1wwdcbf)</u> \_ )

#### **Visual C++**

public: UnauthorizedException( [String^](http://msdn2.microsoft.com/en-us/library/s1wwdcbf) message )

#### **Parameters**

message Type: **[System..::.String](http://msdn2.microsoft.com/en-us/library/s1wwdcbf)** reason to why the request was unauthorized.

<span id="page-1711-0"></span>[UnauthorizedException](#page-1694-0) Class [UnauthorizedException](#page-1703-0) Overload [HttpServer.Exceptions](#page-1570-0) Namespace

This project is maintened by Gauffin Telecom AB

<span id="page-1712-0"></span> $\equiv$  $\blacktriangleright$  $\Box$  C# $\Box$  Visual Basic Visual C++ C# Webserver UnauthorizedException Constructor (String, Exception) [UnauthorizedException](#page-1694-0) Class See [Also](#page-1714-0) Send [Feedback](javascript:SubmitFeedback()

Create a new unauhtorized exception.

**Namespace:** [HttpServer.Exceptions](#page-1570-0) **Assembly:** HttpServer (in HttpServer.dll) Version: 1.0.0.0 (1.0.0.0)

### **Syntax**

#### **C#**

public UnauthorizedException( [string](http://msdn2.microsoft.com/en-us/library/s1wwdcbf) message, [Exception](http://msdn2.microsoft.com/en-us/library/c18k6c59) inner )

#### **Visual Basic (Declaration)**

```
Public Sub New (_{-}message As \overline{\text{String}}, \overline{\phantom{A}}inner As Exception _
)
```
#### **Visual C++**

```
public:
UnauthorizedException(
        String^ message,
        Exception^ inner
)
```
#### **Parameters**

message Type: [System..::.String](http://msdn2.microsoft.com/en-us/library/s1wwdcbf) reason to why the request was unauthorized.

inner

Type: [System..::.Exception](http://msdn2.microsoft.com/en-us/library/c18k6c59) inner exception

<span id="page-1714-0"></span>[UnauthorizedException](#page-1694-0) Class [UnauthorizedException](#page-1703-0) Overload [HttpServer.Exceptions](#page-1570-0) Namespace

This project is maintened by Gauffin Telecom AB

 $\blacksquare$ 

- $\Box$  C# $\Box$  Visual Basic
- Visual C++
- □ Include Protected Members
- $\Box$  Include Inherited Members
- C# Webserver
- UnauthorizedException Methods
- [UnauthorizedException](#page-1694-0) Class See [Also](#page-1717-0) Send [Feedback](javascript:SubmitFeedback()

The **[UnauthorizedException](#page-1694-0)** type exposes the following members.

# **Methods**

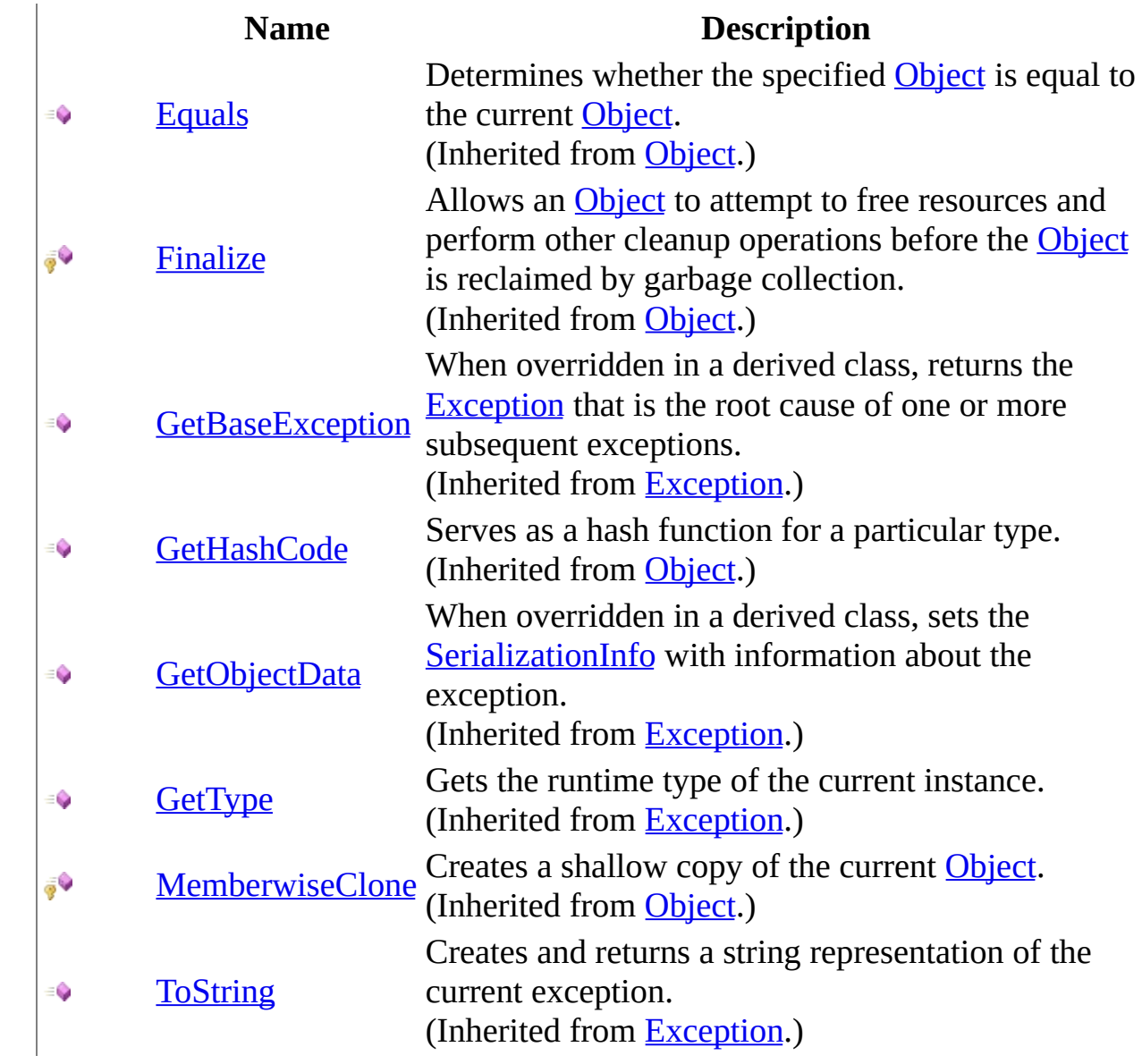

<span id="page-1717-0"></span>[UnauthorizedException](#page-1694-0) Class [HttpServer.Exceptions](#page-1570-0) Namespace This project is maintened by Gauffin Telecom AB

 $\blacksquare$ 

- $\Box$  C# $\Box$  Visual Basic
- Visual C++
- □ Include Protected Members
- $\Box$  Include Inherited Members
- C# Webserver
- UnauthorizedException Properties
- [UnauthorizedException](#page-1694-0) Class See [Also](#page-1720-0) Send [Feedback](javascript:SubmitFeedback()

The **[UnauthorizedException](#page-1694-0)** type exposes the following members.

# **Properties**

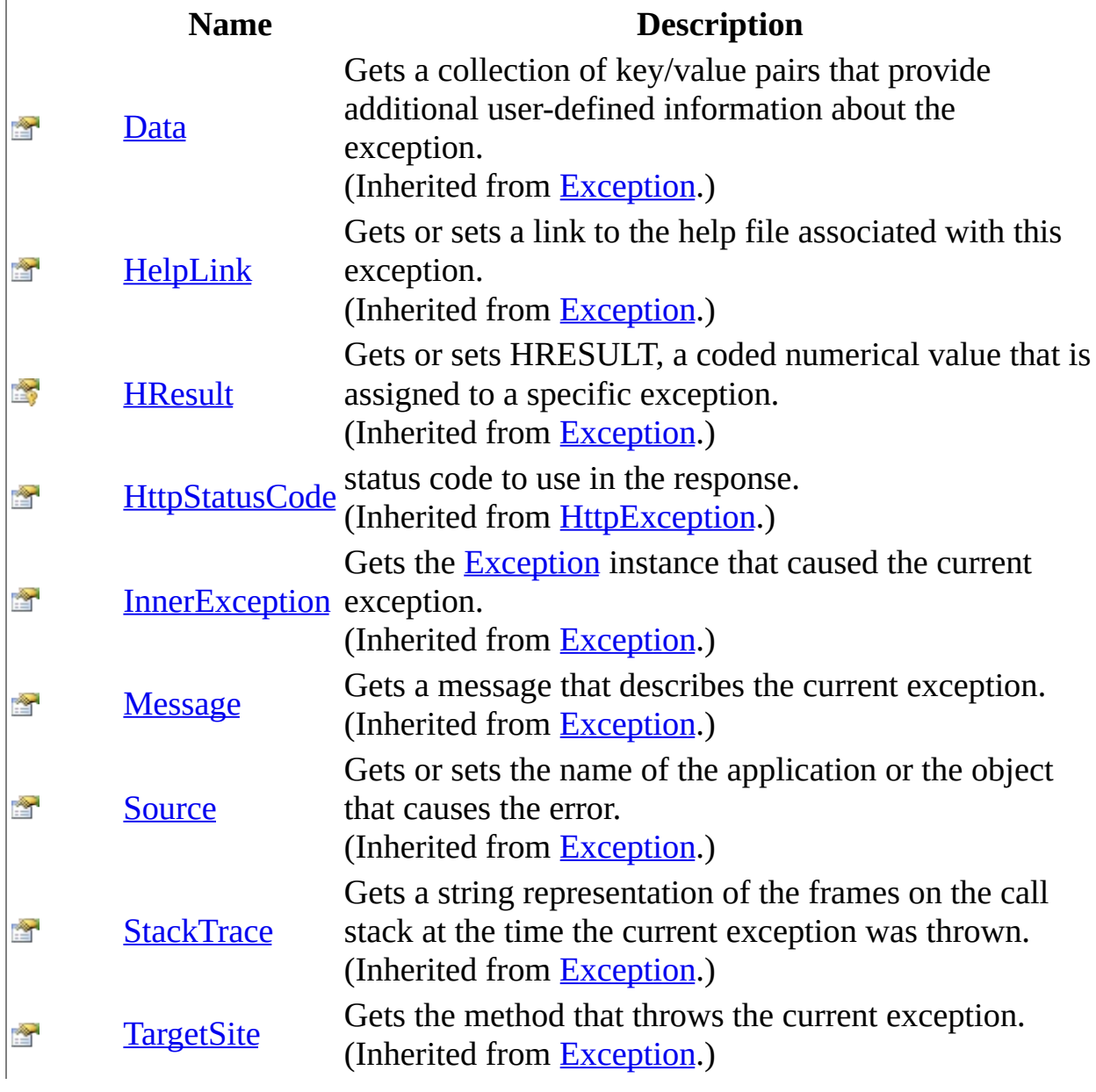

<span id="page-1720-0"></span>[UnauthorizedException](#page-1694-0) Class [HttpServer.Exceptions](#page-1570-0) Namespace This project is maintened by Gauffin Telecom AB

<span id="page-1721-0"></span> $=$   $\blacksquare$  $\Box$  C#  $\Box$  Visual Basic Visual C++ C# Webserver HttpServer.FormDecoders Namespace **Send [Feedback](javascript:SubmitFeedback()** 

**[Missing <summary> documentation for N:HttpServer.FormDecoders]**

### **Classes**

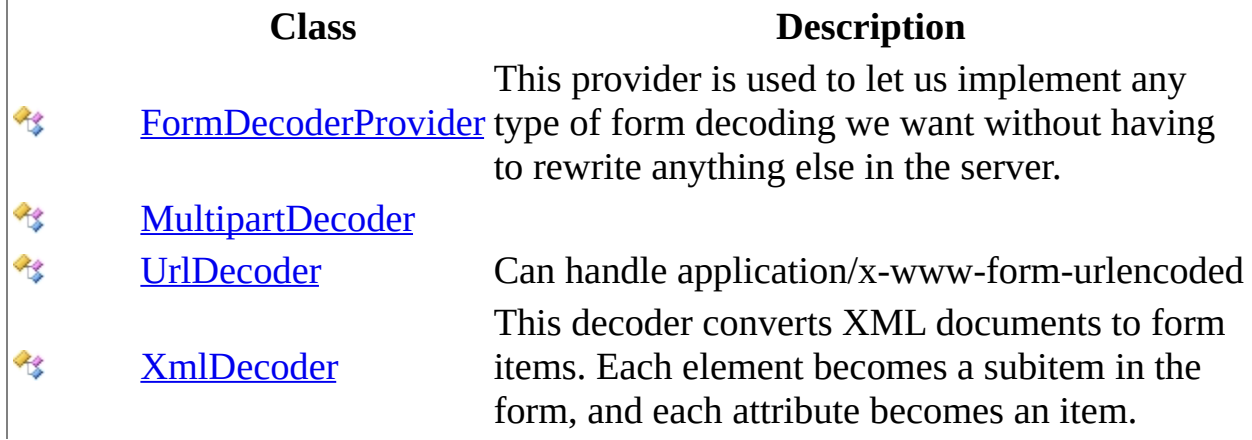

## **Interfaces**

### **Interface Description**

[FormDecoder](#page-1724-0) Interface for form content decoders.  $\sim 0$ 

This project is maintened by Gauffin Telecom AB

<span id="page-1724-0"></span> $\rightarrow$  $\Box$  C#  $\Box$  Visual Basic Visual C++ C# Webserver FormDecoder Interface [Members](#page-1727-0) See [Also](#page-1726-0) Send [Feedback](javascript:SubmitFeedback()

Interface for form content decoders.

**Namespace:** [HttpServer.FormDecoders](#page-1721-0) **Assembly:** HttpServer (in HttpServer.dll) Version: 1.0.0.0 (1.0.0.0)

### **Syntax**

**C#**

public interface FormDecoder

#### **Visual Basic (Declaration)**

Public Interface FormDecoder

#### **Visual C++**

public interface class FormDecoder

<span id="page-1726-0"></span>[FormDecoder](#page-1727-0) Members [HttpServer.FormDecoders](#page-1721-0) Namespace

This project is maintened by Gauffin Telecom AB

<span id="page-1727-0"></span> $\blacksquare$   $\blacksquare$   $\blacksquare$  $\Box$  C# $\Box$  Visual Basic Visual C++ □ Include Protected Members  $\Box$  Include Inherited Members C# Webserver FormDecoder Members [FormDecoder](#page-1724-0) Interface [Methods](#page-1728-0) See [Also](#page-1729-0) Send [Feedback](javascript:SubmitFeedback()

The **[FormDecoder](#page-1724-0)** type exposes the following members.
# **Methods**

### **Name Description**

- [CanParse](#page-1733-0) Checks if the decoder can handle the mime type  $\equiv$
- **[Decode](#page-1736-0)**  $\equiv$

[FormDecoder](#page-1724-0) Interface [HttpServer.FormDecoders](#page-1721-0) Namespace This project is maintened by Gauffin Telecom AB

 $\blacksquare$   $\blacksquare$   $\blacksquare$  $\Box$  C#  $\Box$  Visual Basic Visual C++ □ Include Protected Members  $\Box$  Include Inherited Members C# Webserver FormDecoder Methods [FormDecoder](#page-1724-0) Interface See [Also](#page-1732-0) Send [Feedback](javascript:SubmitFeedback()

The **[FormDecoder](#page-1724-0)** type exposes the following members.

# **Methods**

### **Name Description**

- [CanParse](#page-1733-0) Checks if the decoder can handle the mime type  $\equiv$
- **[Decode](#page-1736-0)**  $\equiv$

<span id="page-1732-0"></span>[FormDecoder](#page-1724-0) Interface [HttpServer.FormDecoders](#page-1721-0) Namespace This project is maintened by Gauffin Telecom AB

<span id="page-1733-0"></span> $\rightarrow$  $\Box$  C# $\Box$  Visual Basic Visual C++ C# Webserver FormDecoder..::.CanParse Method [FormDecoder](#page-1724-0) Interface See [Also](#page-1735-0) Send [Feedback](javascript:SubmitFeedback()

Checks if the decoder can handle the mime type

**Namespace:** [HttpServer.FormDecoders](#page-1721-0) **Assembly:** HttpServer (in HttpServer.dll) Version: 1.0.0.0 (1.0.0.0)

### **Syntax**

### **C#**

[bool](http://msdn2.microsoft.com/en-us/library/a28wyd50) CanParse( [string](http://msdn2.microsoft.com/en-us/library/s1wwdcbf) contentType )

### **Visual Basic (Declaration)**

Function CanParse (  $_{-}$ contentType As <u>[String](http://msdn2.microsoft.com/en-us/library/s1wwdcbf)</u> \_ ) As **[Boolean](http://msdn2.microsoft.com/en-us/library/a28wyd50)** 

#### **Visual C++**

[bool](http://msdn2.microsoft.com/en-us/library/a28wyd50) CanParse( [String^](http://msdn2.microsoft.com/en-us/library/s1wwdcbf) contentType )

#### **Parameters**

contentType Type: [System..::.String](http://msdn2.microsoft.com/en-us/library/s1wwdcbf) Content type (with any additional info like boundry). Content type is always supplied in lower case.

### **Return Value**

True if the decoder can parse the specified content type

<span id="page-1735-0"></span>[FormDecoder](#page-1724-0) Interface [HttpServer.FormDecoders](#page-1721-0) Namespace

This project is maintened by Gauffin Telecom AB

<span id="page-1736-0"></span> $\blacksquare$  $\Box$  C# $\Box$  Visual Basic  $\Box$  Visual C++ C# Webserver FormDecoder..::.Decode Method [FormDecoder](#page-1724-0) Interface See [Also](#page-1740-0) Send [Feedback](javascript:SubmitFeedback()

**[Missing <summary> documentation for** M:HttpServer.FormDecoders.FormDecoder.Decode(System.IO.Stream,System.String,System.Text.En

**Namespace:** [HttpServer.FormDecoders](#page-1721-0) **Assembly:** HttpServer (in HttpServer.dll) Version: 1.0.0.0 (1.0.0.0)

### **Syntax**

#### **C#**

[HttpForm](#page-205-0) Decode( [Stream](http://msdn2.microsoft.com/en-us/library/8f86tw9e) stream, [string](http://msdn2.microsoft.com/en-us/library/s1wwdcbf) contentType, [Encoding](http://msdn2.microsoft.com/en-us/library/86hf4sb8) encoding )

### **Visual Basic (Declaration)**

```
Function Decode ( _
        stream As <u>Stream</u>, _
        String</u>, _
       encoding As Encoding _
) As HttpForm
```
### **Visual C++**

```
HttpForm^ Decode(
         Stream^ stream,
         String^ contentType,
         Encoding<sup>^</sup> encoding
)
```
### **Parameters**

stream Type: [System.IO..::.Stream](http://msdn2.microsoft.com/en-us/library/8f86tw9e) Stream containing the content

### contentType

Type: [System..::.String](http://msdn2.microsoft.com/en-us/library/s1wwdcbf)

Content type (with any additional info like boundry). Content type is always supplied in lower case

encoding

Type: [System.Text..::.Encoding](http://msdn2.microsoft.com/en-us/library/86hf4sb8)

Stream enconding

### **Return Value**

A http form, or null if content could not be parsed.

### **Exceptions**

**Exception Condition**

[System.IO..::.InvalidDataException](http://msdn2.microsoft.com/en-us/library/ms143418) If contents in the stream is not valid input data.

<span id="page-1740-0"></span>[FormDecoder](#page-1724-0) Interface [HttpServer.FormDecoders](#page-1721-0) Namespace

This project is maintened by Gauffin Telecom AB

<span id="page-1741-0"></span> $\equiv$  $\blacktriangleright$  $\Box$  C# $\Box$  Visual Basic  $\Box$  Visual C++ C# Webserver FormDecoderProvider Class [Members](#page-1745-0) See [Also](#page-1744-0) Send [Feedback](javascript:SubmitFeedback()

This provider is used to let us implement any type of form decoding we want without having to rewrite anything else in the server.

**Namespace:** [HttpServer.FormDecoders](#page-1721-0) **Assembly:** HttpServer (in HttpServer.dll) Version: 1.0.0.0 (1.0.0.0)

### **Syntax**

### **C#**

public class FormDecoderProvider

### **Visual Basic (Declaration)**

Public Class FormDecoderProvider

### **Visual C++**

public ref class FormDecoderProvider

# **Inheritance Hierarchy**

[System..::.Object](http://msdn2.microsoft.com/en-us/library/e5kfa45b)

HttpServer.FormDecoders..::.FormDecoderProvider

<span id="page-1744-0"></span>[FormDecoderProvider](#page-1745-0) Members [HttpServer.FormDecoders](#page-1721-0) Namespace

This project is maintened by Gauffin Telecom AB

<span id="page-1745-0"></span> $\blacksquare$   $\blacksquare$   $\blacksquare$ 

 $\Box$  C#  $\Box$  Visual Basic

- Visual C++
- □ Include Protected Members
- $\Box$  Include Inherited Members

C# Webserver

FormDecoderProvider Members

[FormDecoderProvider](javascript:SubmitFeedback() Class [Constructors](#page-1746-0) [Methods](#page-1747-0) [Properties](#page-1748-0) See [Also](#page-1749-0) Send **Feedback** 

The **[FormDecoderProvider](#page-1741-0)** type exposes the following members.

### <span id="page-1746-0"></span>**Constructors**

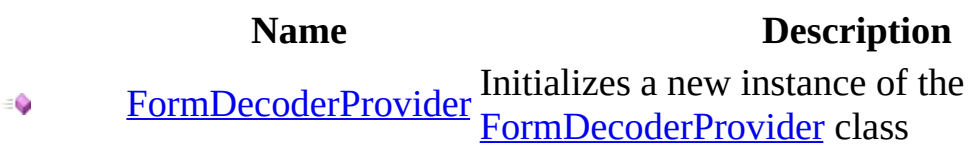

# <span id="page-1747-0"></span>**Methods**

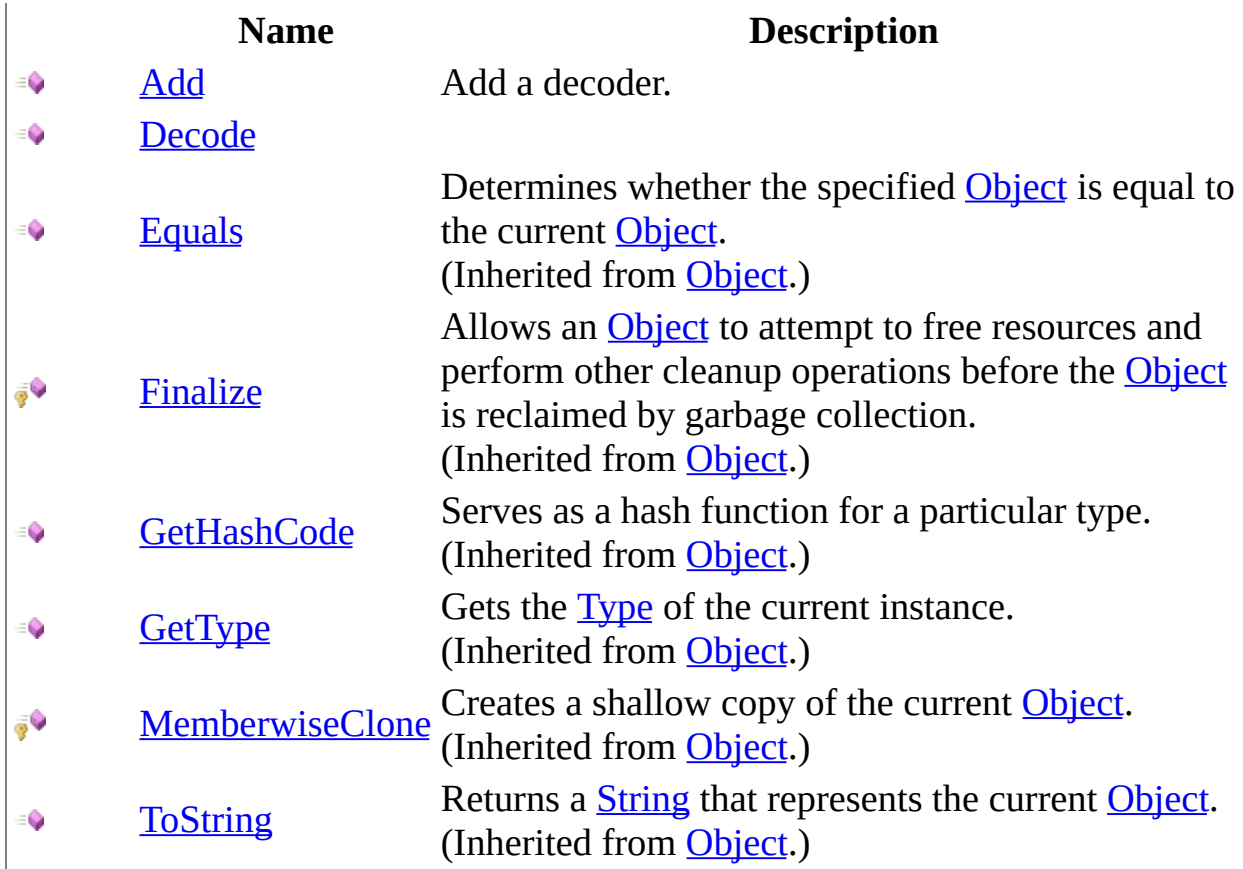

# <span id="page-1748-0"></span>**Properties**

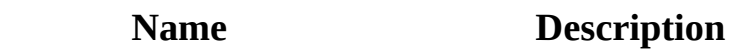

- [Count](#page-1768-0) Number of added decoders. 12 12
- [Decoders](#page-1771-0) Use with care.
- [DefaultDecoder](#page-1774-0) Decoder used for unknown content types.

<span id="page-1749-0"></span>[FormDecoderProvider](#page-1741-0) Class [HttpServer.FormDecoders](#page-1721-0) Namespace This project is maintened by Gauffin Telecom AB

<span id="page-1750-0"></span> $\rightarrow$  $\Box$  C# $\Box$  Visual Basic Visual C++ C# Webserver FormDecoderProvider Constructor [FormDecoderProvider](#page-1741-0) Class See [Also](#page-1752-0) Send [Feedback](javascript:SubmitFeedback() Initializes a new instance of the [FormDecoderProvider](#page-1741-0) class

**Namespace:** [HttpServer.FormDecoders](#page-1721-0)

**Assembly:** HttpServer (in HttpServer.dll) Version: 1.0.0.0 (1.0.0.0)

### **Syntax**

### **C#**

public FormDecoderProvider()

### **Visual Basic (Declaration)**

Public Sub New

### **Visual C++**

public: FormDecoderProvider()

<span id="page-1752-0"></span>[FormDecoderProvider](#page-1741-0) Class [HttpServer.FormDecoders](#page-1721-0) Namespace

This project is maintened by Gauffin Telecom AB

 $\blacksquare$   $\blacksquare$   $\blacksquare$ 

 $\Box$  C#  $\Box$  Visual Basic

Visual C++

□ Include Protected Members

 $\Box$  Include Inherited Members

C# Webserver

FormDecoderProvider Methods

[FormDecoderProvider](#page-1741-0) Class See [Also](#page-1755-0) Send [Feedback](javascript:SubmitFeedback()

The **[FormDecoderProvider](#page-1741-0)** type exposes the following members.

# **Methods**

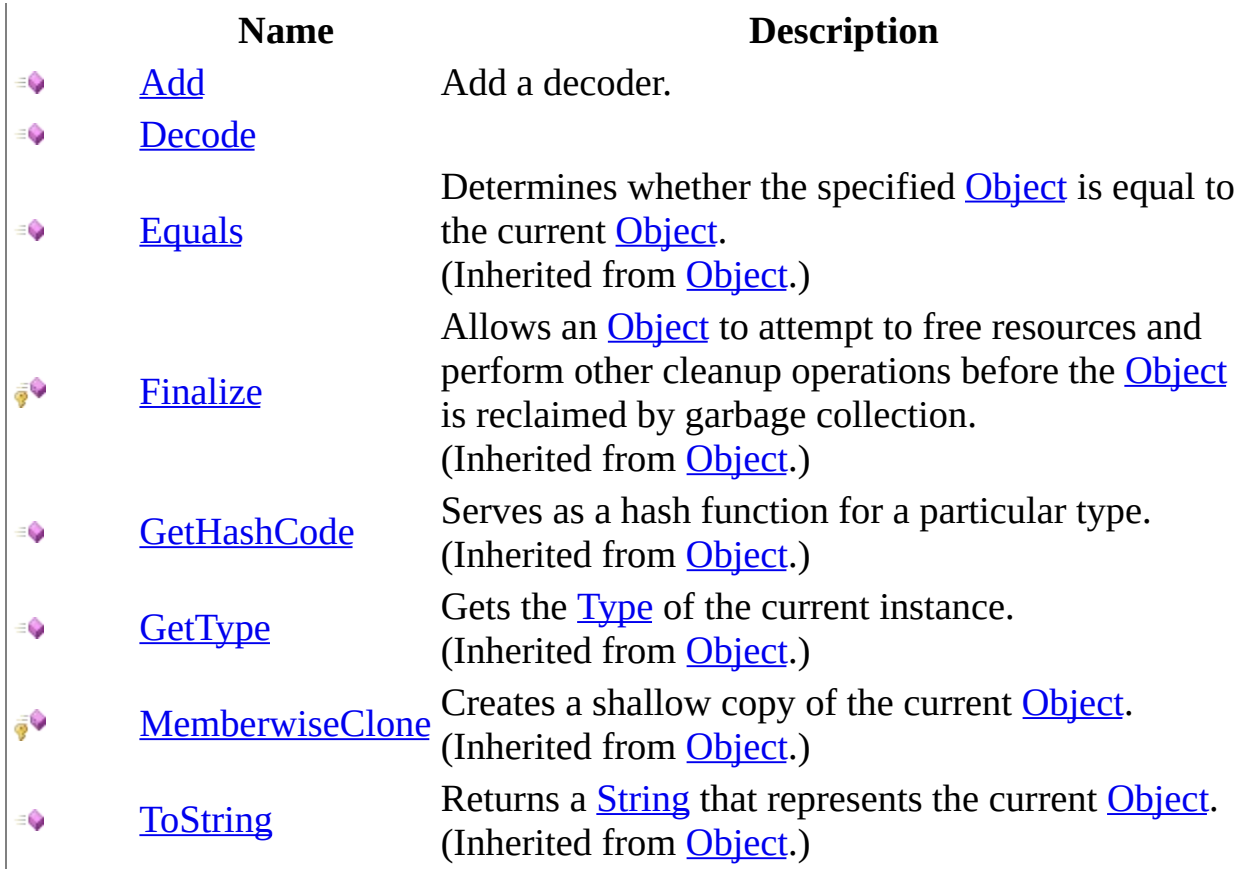

<span id="page-1755-0"></span>[FormDecoderProvider](#page-1741-0) Class [HttpServer.FormDecoders](#page-1721-0) Namespace This project is maintened by Gauffin Telecom AB

<span id="page-1756-0"></span> $\blacksquare$  $\Box$  C#  $\Box$  Visual Basic Visual C++ C# Webserver FormDecoderProvider..::.Add Method [FormDecoderProvider](#page-1741-0) Class See [Also](#page-1759-0) Send [Feedback](javascript:SubmitFeedback()

Add a decoder.

**Namespace:** [HttpServer.FormDecoders](#page-1721-0) **Assembly:** HttpServer (in HttpServer.dll) Version: 1.0.0.0 (1.0.0.0)

### **Syntax**

#### **C#**

public void Add( [FormDecoder](#page-1724-0) decoder )

### **Visual Basic (Declaration)**

Public Sub Add ( \_ decoder As [FormDecoder](#page-1724-0) \_ )

#### **Visual C++**

public: void Add( [FormDecoder](#page-1724-0)^ decoder )

#### **Parameters**

decoder

Type: [HttpServer.FormDecoders..::.FormDecoder](#page-1724-0)

**[Missing <param name="decoder"/> documentation for "M:HttpServer.FormDecoders.FormDecoderProvider.Add(HttpServer.FormDecoders.FormDecoder)"]**

### **Exceptions**

**Exception** 

**Condition** 

System..:: ArgumentNullException

<span id="page-1759-0"></span>[FormDecoderProvider](#page-1741-0) Class [HttpServer.FormDecoders](#page-1721-0) Namespace

This project is maintened by Gauffin Telecom AB

<span id="page-1760-0"></span> $\blacksquare$  $\Box$  C# $\Box$  Visual Basic  $\Box$  Visual C++ C# Webserver FormDecoderProvider..::.Decode Method [FormDecoderProvider](#page-1741-0) Class See [Also](#page-1764-0) Send [Feedback](javascript:SubmitFeedback()

**[Missing <summary> documentation for M:HttpServer.FormDecoders.FormDecoderProvider.Decode(System.String,System.IO.Stream,System.Text.Encoding)]**

**Namespace:** [HttpServer.FormDecoders](#page-1721-0) **Assembly:** HttpServer (in HttpServer.dll) Version: 1.0.0.0 (1.0.0.0)

### **Syntax**

#### **C#**

public [HttpForm](#page-205-0) Decode( [string](http://msdn2.microsoft.com/en-us/library/s1wwdcbf) contentType, [Stream](http://msdn2.microsoft.com/en-us/library/8f86tw9e) stream, [Encoding](http://msdn2.microsoft.com/en-us/library/86hf4sb8) encoding

)

### **Visual Basic (Declaration)**

```
Public Function Decode ( _
        contentType As String,stream As <u>Stream</u>, -</u>
        encoding As Encoding _
) As HttpForm
```
#### **Visual C++**

```
public:
HttpForm^ Decode(
         String^ contentType,
         Stream<sup>^</sup> stream,
         Encoding^ encoding
)
```
### **Parameters**

contentType

Type: [System..::.String](http://msdn2.microsoft.com/en-us/library/s1wwdcbf)

Should contain boundary and type, as in: multipart/form-data; boundary=--- ------------------------230051238959

#### stream

Type: [System.IO..::.Stream](http://msdn2.microsoft.com/en-us/library/8f86tw9e) Stream containg form data.

encoding

Type: [System.Text..::.Encoding](http://msdn2.microsoft.com/en-us/library/86hf4sb8) Encoding used when decoding the stream

### **Return Value**

HttpInput.EmptyLanguageNode if no parser was found. Must always return something (HttpInput.Empty instead of null)

### **Exceptions**

**Exception Condition**

[System.IO..::.InvalidDataException](http://msdn2.microsoft.com/en-us/library/ms143418)

[System..::.ArgumentException](http://msdn2.microsoft.com/en-us/library/3w1b3114) If stream is null or not readable. If stream contents cannot be decoded properly.
[FormDecoderProvider](#page-1741-0) Class [HttpServer.FormDecoders](#page-1721-0) Namespace

This project is maintened by Gauffin Telecom AB

 $\blacksquare$   $\blacksquare$ 

 $\Box$  C#  $\Box$  Visual Basic

Visual C++

□ Include Protected Members

 $\Box$  Include Inherited Members

C# Webserver

FormDecoderProvider Properties

[FormDecoderProvider](#page-1741-0) Class See [Also](#page-1767-0) Send [Feedback](javascript:SubmitFeedback()

The **[FormDecoderProvider](#page-1741-0)** type exposes the following members.

# **Properties**

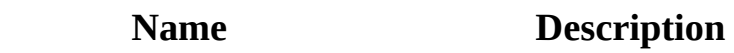

- [Count](#page-1768-0) Number of added decoders. 12 12
- [Decoders](#page-1771-0) Use with care.
- [DefaultDecoder](#page-1774-0) Decoder used for unknown content types.

<span id="page-1767-0"></span>[FormDecoderProvider](#page-1741-0) Class [HttpServer.FormDecoders](#page-1721-0) Namespace This project is maintened by Gauffin Telecom AB

<span id="page-1768-0"></span> $\rightarrow$  $\Box$  C#  $\Box$  Visual Basic Visual C++ C# Webserver FormDecoderProvider..::.Count Property [FormDecoderProvider](#page-1741-0) Class See [Also](#page-1770-0) Send [Feedback](javascript:SubmitFeedback()

Number of added decoders.

**Namespace:** [HttpServer.FormDecoders](#page-1721-0) **Assembly:** HttpServer (in HttpServer.dll) Version: 1.0.0.0 (1.0.0.0)

## **Syntax**

#### **C#**

public <u>[int](http://msdn2.microsoft.com/en-us/library/td2s409d)</u> Count { get; }

#### **Visual Basic (Declaration)**

Public ReadOnly Property Count As [Integer](http://msdn2.microsoft.com/en-us/library/td2s409d)

#### **Visual C++**

```
public:
int</u> Count {
      int get ();
}
```
<span id="page-1770-0"></span>[FormDecoderProvider](#page-1741-0) Class [HttpServer.FormDecoders](#page-1721-0) Namespace

This project is maintened by Gauffin Telecom AB

<span id="page-1771-0"></span> $=$   $\blacksquare$  $\Box$  C#  $\Box$  Visual Basic Visual C++ C# Webserver FormDecoderProvider..::.Decoders Property [FormDecoderProvider](#page-1741-0) Class See [Also](#page-1773-0) Send [Feedback](javascript:SubmitFeedback()

Use with care.

**Namespace:** [HttpServer.FormDecoders](#page-1721-0) **Assembly:** HttpServer (in HttpServer.dll) Version: 1.0.0.0 (1.0.0.0)

# **Syntax**

#### **C#**

public <u>[IList](http://msdn2.microsoft.com/en-us/library/5y536ey6)</u><[FormDecoder>](#page-1724-0) Decoders { get; }

#### **Visual Basic (Declaration)**

Public ReadOnly Property Decoders As **[IList](http://msdn2.microsoft.com/en-us/library/5y536ey6)(Of [FormDecoder\)](#page-1724-0)** 

#### **Visual C++**

public: property [IList<](http://msdn2.microsoft.com/en-us/library/5y536ey6)[FormDecoder^](#page-1724-0)>^ Decoders { [IList<](http://msdn2.microsoft.com/en-us/library/5y536ey6)[FormDecoder^](#page-1724-0)>^ get (); }

<span id="page-1773-0"></span>[FormDecoderProvider](#page-1741-0) Class [HttpServer.FormDecoders](#page-1721-0) Namespace

This project is maintened by Gauffin Telecom AB

<span id="page-1774-0"></span> $=$   $\blacksquare$  $\Box$  C# $\Box$  Visual Basic Visual C++ C# Webserver FormDecoderProvider..::.DefaultDecoder Property [FormDecoderProvider](#page-1741-0) Class See [Also](#page-1776-0) Send [Feedback](javascript:SubmitFeedback()

Decoder used for unknown content types.

**Namespace:** [HttpServer.FormDecoders](#page-1721-0) **Assembly:** HttpServer (in HttpServer.dll) Version: 1.0.0.0 (1.0.0.0)

# **Syntax**

**C#**

public [FormDecoder](#page-1724-0) DefaultDecoder { get; set; }

#### **Visual Basic (Declaration)**

Public Property DefaultDecoder As [FormDecoder](#page-1724-0)

#### **Visual C++**

public: property **[FormDecoder](#page-1724-0)**<sup>^</sup> DefaultDecoder { [FormDecoder](#page-1724-0)^ get (); void set [\(FormDecoder](#page-1724-0)^ value); }

<span id="page-1776-0"></span>[FormDecoderProvider](#page-1741-0) Class [HttpServer.FormDecoders](#page-1721-0) Namespace

This project is maintened by Gauffin Telecom AB

<span id="page-1777-0"></span> $\equiv$  $\blacktriangleright$  $\Box$  C# $\Box$  Visual Basic Visual C++ C# Webserver MultipartDecoder Class [Members](#page-1782-0) See [Also](#page-1781-0) Send [Feedback](javascript:SubmitFeedback()

**[Missing <summary> documentation for T:HttpServer.FormDecoders.MultipartDecoder]**

**Namespace:** [HttpServer.FormDecoders](#page-1721-0) **Assembly:** HttpServer (in HttpServer.dll) Version: 1.0.0.0 (1.0.0.0)

## **Syntax**

#### **C#**

public class MultipartDecoder : [FormDecoder](#page-1724-0)

#### **Visual Basic (Declaration)**

Public Class MultipartDecoder \_ Implements [FormDecoder](#page-1724-0)

#### **Visual C++**

public ref class MultipartDecoder : [FormDecoder](#page-1724-0)

# **Remarks**

http://www.faqs.org/rfcs/rfc1867.html

# **Inheritance Hierarchy**

[System..::.Object](http://msdn2.microsoft.com/en-us/library/e5kfa45b)

HttpServer.FormDecoders..::.MultipartDecoder

### <span id="page-1781-0"></span>[MultipartDecoder](#page-1782-0) Members [HttpServer.FormDecoders](#page-1721-0) Namespace

This project is maintened by Gauffin Telecom AB

<span id="page-1782-0"></span> $\blacksquare$   $\blacksquare$   $\blacksquare$ 

 $\Box$  C# $\Box$  Visual Basic

- Visual C++
- □ Include Protected Members
- $\Box$  Include Inherited Members

C# Webserver

MultipartDecoder Members

[MultipartDecoder](javascript:SubmitFeedback() Class [Constructors](#page-1783-0) [Methods](#page-1784-0) [Fields](#page-1785-0) See [Also](#page-1786-0) Send **Feedback** 

The **[MultipartDecoder](#page-1777-0)** type exposes the following members.

# <span id="page-1783-0"></span>**Constructors**

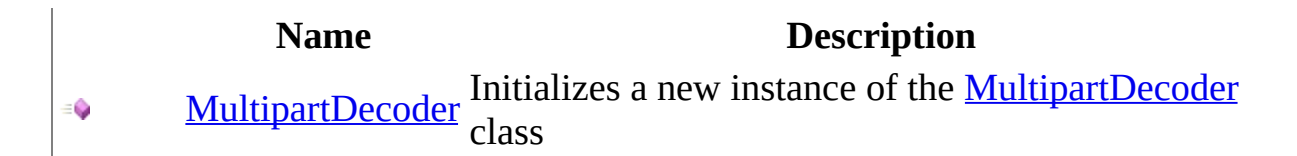

# <span id="page-1784-0"></span>**Methods**

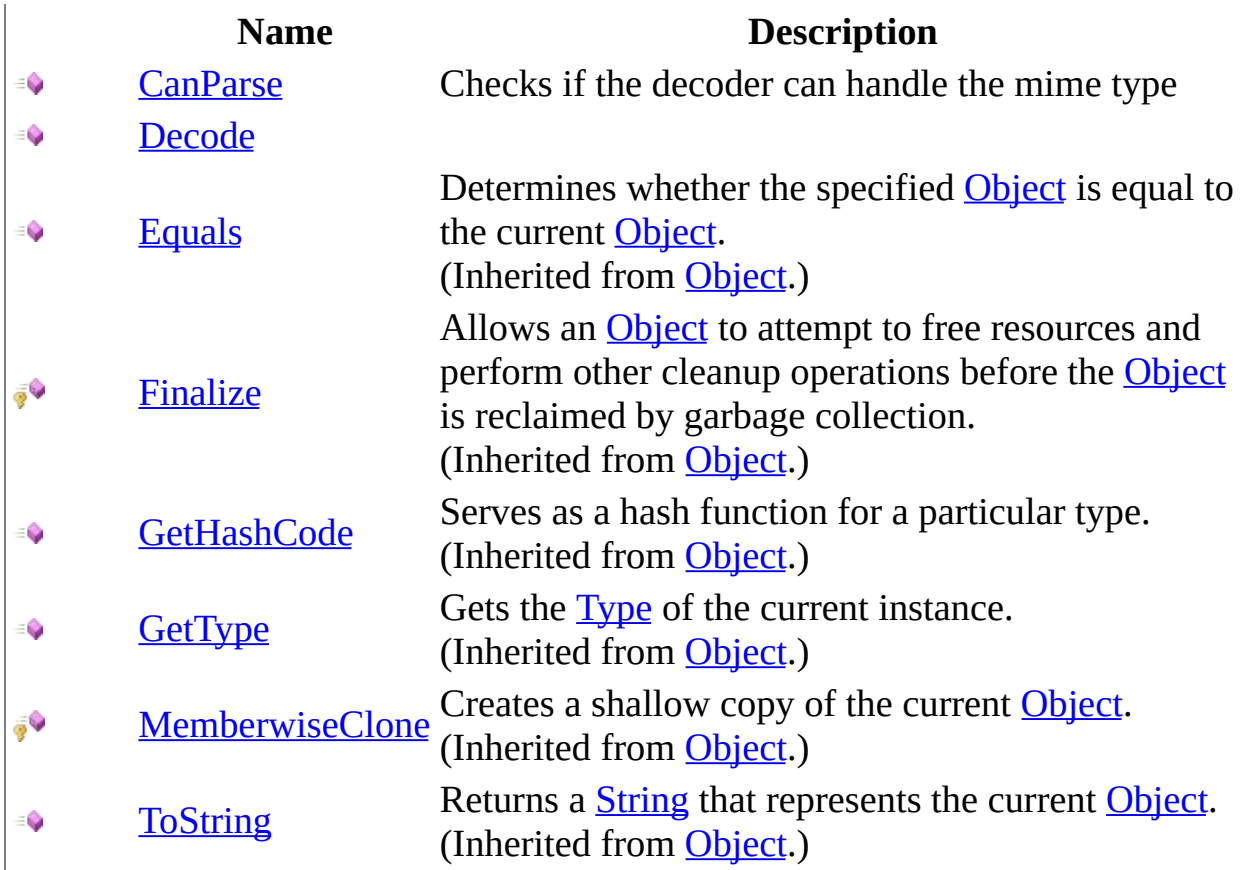

# <span id="page-1785-0"></span>**Fields**

## **Name Description**

◆ <u>[FormData](#page-1793-0)</u> form-data

[MimeType](#page-1796-0) multipart/form-data

<span id="page-1786-0"></span>[MultipartDecoder](#page-1777-0) Class [HttpServer.FormDecoders](#page-1721-0) Namespace This project is maintened by Gauffin Telecom AB

<span id="page-1787-0"></span> $=$   $\blacksquare$  $\Box$  C# $\Box$  Visual Basic Visual C++ C# Webserver MultipartDecoder Constructor [MultipartDecoder](#page-1777-0) Class See [Also](#page-1789-0) Send [Feedback](javascript:SubmitFeedback()

Initializes a new instance of the [MultipartDecoder](#page-1777-0) class

**Namespace:** [HttpServer.FormDecoders](#page-1721-0) **Assembly:** HttpServer (in HttpServer.dll) Version: 1.0.0.0 (1.0.0.0)

# **Syntax**

### **C#**

public MultipartDecoder()

### **Visual Basic (Declaration)**

Public Sub New

#### **Visual C++**

public: MultipartDecoder()

### <span id="page-1789-0"></span>[MultipartDecoder](#page-1777-0) Class [HttpServer.FormDecoders](#page-1721-0) Namespace

This project is maintened by Gauffin Telecom AB

 $\blacksquare$  $\Box$  C# $\Box$  Visual Basic Visual C++ □ Include Protected Members  $\Box$  Include Inherited Members C# Webserver MultipartDecoder Fields [MultipartDecoder](#page-1777-0) Class See [Also](#page-1792-0) Send [Feedback](javascript:SubmitFeedback()

The **[MultipartDecoder](#page-1777-0)** type exposes the following members.

# **Fields**

## **Name Description**

◆ <u>[FormData](#page-1793-0)</u> form-data

[MimeType](#page-1796-0) multipart/form-data

<span id="page-1792-0"></span>[MultipartDecoder](#page-1777-0) Class [HttpServer.FormDecoders](#page-1721-0) Namespace This project is maintened by Gauffin Telecom AB

<span id="page-1793-0"></span> $=$   $\blacksquare$  $\Box$  C#  $\Box$  Visual Basic Visual C++ C# Webserver MultipartDecoder..::.FormData Field [MultipartDecoder](#page-1777-0) Class See [Also](#page-1795-0) Send [Feedback](javascript:SubmitFeedback()

form-data

**Namespace:** [HttpServer.FormDecoders](#page-1721-0) **Assembly:** HttpServer (in HttpServer.dll) Version: 1.0.0.0 (1.0.0.0)

## **Syntax**

#### **C#**

public const [string](http://msdn2.microsoft.com/en-us/library/s1wwdcbf) FormData

#### **Visual Basic (Declaration)**

Public Const FormData As [String](http://msdn2.microsoft.com/en-us/library/s1wwdcbf)

#### **Visual C++**

public: literal **String**^ FormData

### <span id="page-1795-0"></span>[MultipartDecoder](#page-1777-0) Class [HttpServer.FormDecoders](#page-1721-0) Namespace

This project is maintened by Gauffin Telecom AB

<span id="page-1796-0"></span> $\equiv$  $\blacktriangleright$  $\Box$  C# $\Box$  Visual Basic Visual C++ C# Webserver MultipartDecoder..::.MimeType Field [MultipartDecoder](#page-1777-0) Class See [Also](#page-1798-0) Send [Feedback](javascript:SubmitFeedback()

multipart/form-data

**Namespace:** [HttpServer.FormDecoders](#page-1721-0) **Assembly:** HttpServer (in HttpServer.dll) Version: 1.0.0.0 (1.0.0.0)

## **Syntax**

#### **C#**

public const [string](http://msdn2.microsoft.com/en-us/library/s1wwdcbf) MimeType

#### **Visual Basic (Declaration)**

Public Const MimeType As [String](http://msdn2.microsoft.com/en-us/library/s1wwdcbf)

#### **Visual C++**

public: literal **String**^ MimeType

### <span id="page-1798-0"></span>[MultipartDecoder](#page-1777-0) Class [HttpServer.FormDecoders](#page-1721-0) Namespace

This project is maintened by Gauffin Telecom AB

 $\blacksquare$  $\Box$  C# $\Box$  Visual Basic Visual C++ □ Include Protected Members  $\Box$  Include Inherited Members C# Webserver MultipartDecoder Methods [MultipartDecoder](#page-1777-0) Class See [Also](#page-1801-0) Send [Feedback](javascript:SubmitFeedback()

The **[MultipartDecoder](#page-1777-0)** type exposes the following members.
# **Methods**

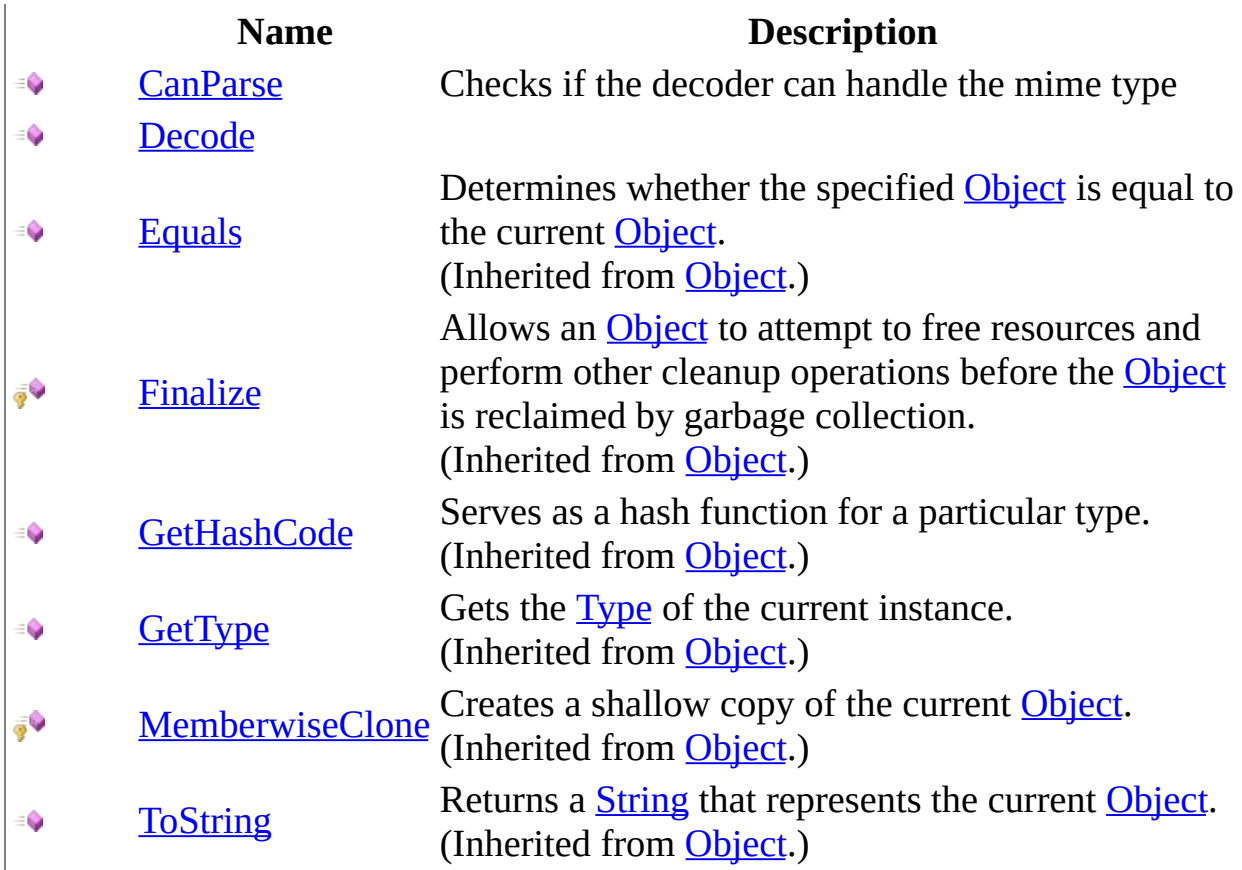

[MultipartDecoder](#page-1777-0) Class [HttpServer.FormDecoders](#page-1721-0) Namespace This project is maintened by Gauffin Telecom AB

<span id="page-1802-0"></span> $=$   $\blacksquare$  $\Box$  C#  $\Box$  Visual Basic  $\Box$  Visual C++ C# Webserver MultipartDecoder..::.CanParse Method [MultipartDecoder](#page-1777-0) Class See [Also](#page-1804-0) Send [Feedback](javascript:SubmitFeedback()

Checks if the decoder can handle the mime type

**Namespace:** [HttpServer.FormDecoders](#page-1721-0) **Assembly:** HttpServer (in HttpServer.dll) Version: 1.0.0.0 (1.0.0.0)

# **Syntax**

### **C#**

public **[bool](http://msdn2.microsoft.com/en-us/library/a28wyd50)** CanParse( [string](http://msdn2.microsoft.com/en-us/library/s1wwdcbf) contentType )

### **Visual Basic (Declaration)**

Public Function CanParse ( \_ contentType As  $String_$  $String_$ ) As **[Boolean](http://msdn2.microsoft.com/en-us/library/a28wyd50)** 

### **Visual C++**

public: virtual **[bool](http://msdn2.microsoft.com/en-us/library/a28wyd50)** CanParse( [String^](http://msdn2.microsoft.com/en-us/library/s1wwdcbf) contentType ) sealed

#### **Parameters**

contentType Type: [System..::.String](http://msdn2.microsoft.com/en-us/library/s1wwdcbf) Content type (with any additional info like boundry). Content type is always supplied in lower case.

### **Return Value**

True if the decoder can parse the specified content type

### **Implements**

[FormDecoder..::.CanParse\(String\)](#page-1733-0)

# <span id="page-1804-0"></span>[MultipartDecoder](#page-1777-0) Class [HttpServer.FormDecoders](#page-1721-0) Namespace

This project is maintened by Gauffin Telecom AB

<span id="page-1805-0"></span> $\equiv$  $\blacktriangleright$  $\Box$  C# $\Box$  Visual Basic  $\Box$  Visual C++ C# Webserver MultipartDecoder..::.Decode Method [MultipartDecoder](#page-1777-0) Class See [Also](#page-1809-0) Send [Feedback](javascript:SubmitFeedback()

**[Missing <summary> documentation for** M:HttpServer.FormDecoders.MultipartDecoder.Decode(System.IO.Stream,System.String,System.Tex

**Namespace:** [HttpServer.FormDecoders](#page-1721-0) **Assembly:** HttpServer (in HttpServer.dll) Version: 1.0.0.0 (1.0.0.0)

# **Syntax**

### **C#**

public [HttpForm](#page-205-0) Decode( [Stream](http://msdn2.microsoft.com/en-us/library/8f86tw9e) stream, [string](http://msdn2.microsoft.com/en-us/library/s1wwdcbf) contentType, [Encoding](http://msdn2.microsoft.com/en-us/library/86hf4sb8) encoding )

### **Visual Basic (Declaration)**

```
Public Function Decode ( _
      Stream, _
      String</u>,encoding As Encoding _
) As HttpForm
```
### **Visual C++**

```
public:
virtual HttpForm^ Decode(
        Stream^ stream,
        String^ contentType,
        Encoding^ encoding
) sealed
```
### **Parameters**

stream Type: [System.IO..::.Stream](http://msdn2.microsoft.com/en-us/library/8f86tw9e)

Stream containing the content

### contentType

Type: [System..::.String](http://msdn2.microsoft.com/en-us/library/s1wwdcbf)

Content type (with any additional info like boundry). Content type is always supplied in lower case

encoding

Type: [System.Text..::.Encoding](http://msdn2.microsoft.com/en-us/library/86hf4sb8) Stream enconding

### **Return Value**

A http form, or null if content could not be parsed.

# **Implements**

[FormDecoder..::.Decode\(Stream,](#page-1736-0) String, Encoding)

# **Exceptions**

**Exception Condition**

[System.IO..::.InvalidDataException](http://msdn2.microsoft.com/en-us/library/ms143418) If contents in the stream is not valid input data.

System..:: ArgumentNullException If any parameter is null

# <span id="page-1809-0"></span>[MultipartDecoder](#page-1777-0) Class [HttpServer.FormDecoders](#page-1721-0) Namespace

This project is maintened by Gauffin Telecom AB

<span id="page-1810-0"></span> $=$   $\blacksquare$  $\Box$  C#  $\Box$  Visual Basic Visual C++ C# Webserver UrlDecoder Class [Members](#page-1814-0) See [Also](#page-1813-0) Send [Feedback](javascript:SubmitFeedback()

Can handle application/x-www-form-urlencoded

**Namespace:** [HttpServer.FormDecoders](#page-1721-0) **Assembly:** HttpServer (in HttpServer.dll) Version: 1.0.0.0 (1.0.0.0)

# **Syntax**

### **C#**

public class UrlDecoder : [FormDecoder](#page-1724-0)

### **Visual Basic (Declaration)**

Public Class UrlDecoder \_ Implements [FormDecoder](#page-1724-0)

### **Visual C++**

public ref class UrlDecoder : [FormDecoder](#page-1724-0)

# **Inheritance Hierarchy**

[System..::.Object](http://msdn2.microsoft.com/en-us/library/e5kfa45b)

HttpServer.FormDecoders..::.UrlDecoder

## <span id="page-1813-0"></span>[UrlDecoder](#page-1814-0) Members [HttpServer.FormDecoders](#page-1721-0) Namespace

This project is maintened by Gauffin Telecom AB

<span id="page-1814-0"></span> $\blacksquare$   $\blacksquare$   $\blacksquare$  $\Box$  C# $\Box$  Visual Basic Visual C++ □ Include Protected Members  $\Box$  Include Inherited Members C# Webserver UrlDecoder Members [UrlDecoder](#page-1810-0) Class [Constructors](#page-1815-0) [Methods](#page-1816-0) See [Also](#page-1817-0) Send [Feedback](javascript:SubmitFeedback()

The **[UrlDecoder](#page-1810-0)** type exposes the following members.

# <span id="page-1815-0"></span>**Constructors**

**Name Description**

[UrlDecoder](#page-1818-0) Initializes a new instance of the [UrlDecoder](#page-1810-0) class $\equiv \begin{pmatrix} 1 \\ 0 \end{pmatrix}$ 

# <span id="page-1816-0"></span>**Methods**

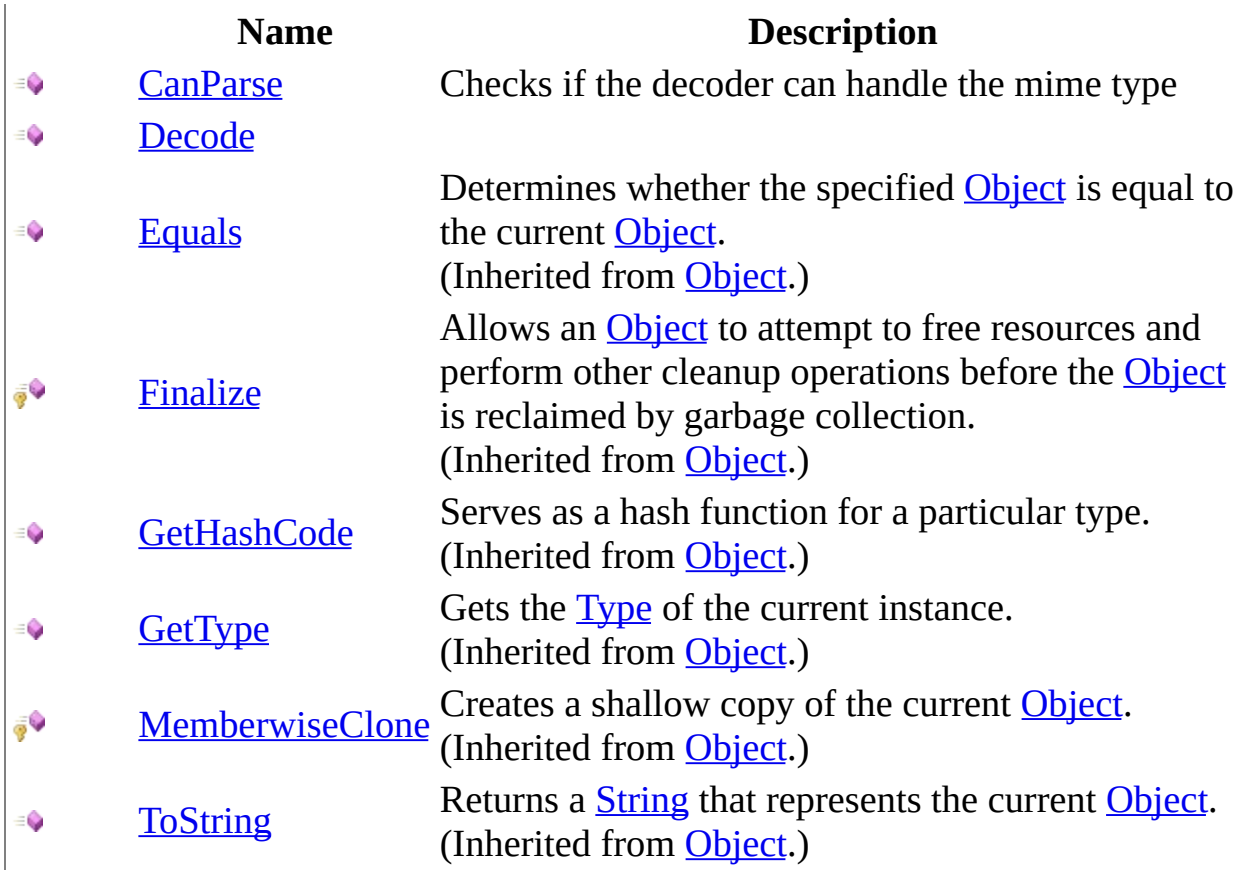

<span id="page-1817-0"></span>[UrlDecoder](#page-1810-0) Class [HttpServer.FormDecoders](#page-1721-0) Namespace This project is maintened by Gauffin Telecom AB

<span id="page-1818-0"></span> $\rightarrow$  $\Box$  C#  $\Box$  Visual Basic Visual C++ C# Webserver UrlDecoder Constructor [UrlDecoder](#page-1810-0) Class See [Also](#page-1820-0) Send [Feedback](javascript:SubmitFeedback()

Initializes a new instance of the [UrlDecoder](#page-1810-0) class

**Namespace:** [HttpServer.FormDecoders](#page-1721-0) **Assembly:** HttpServer (in HttpServer.dll) Version: 1.0.0.0 (1.0.0.0)

# **Syntax**

### **C#**

public UrlDecoder()

# **Visual Basic (Declaration)**

Public Sub New

# **Visual C++**

public: UrlDecoder()

<span id="page-1820-0"></span>[UrlDecoder](#page-1810-0) Class [HttpServer.FormDecoders](#page-1721-0) Namespace

This project is maintened by Gauffin Telecom AB

 $\mathbf{F}$  $\Box$  C#  $\Box$  Visual Basic Visual C++ □ Include Protected Members  $\Box$  Include Inherited Members C# Webserver UrlDecoder Methods [UrlDecoder](#page-1810-0) Class See [Also](#page-1823-0) Send [Feedback](javascript:SubmitFeedback()

The **[UrlDecoder](#page-1810-0)** type exposes the following members.

# **Methods**

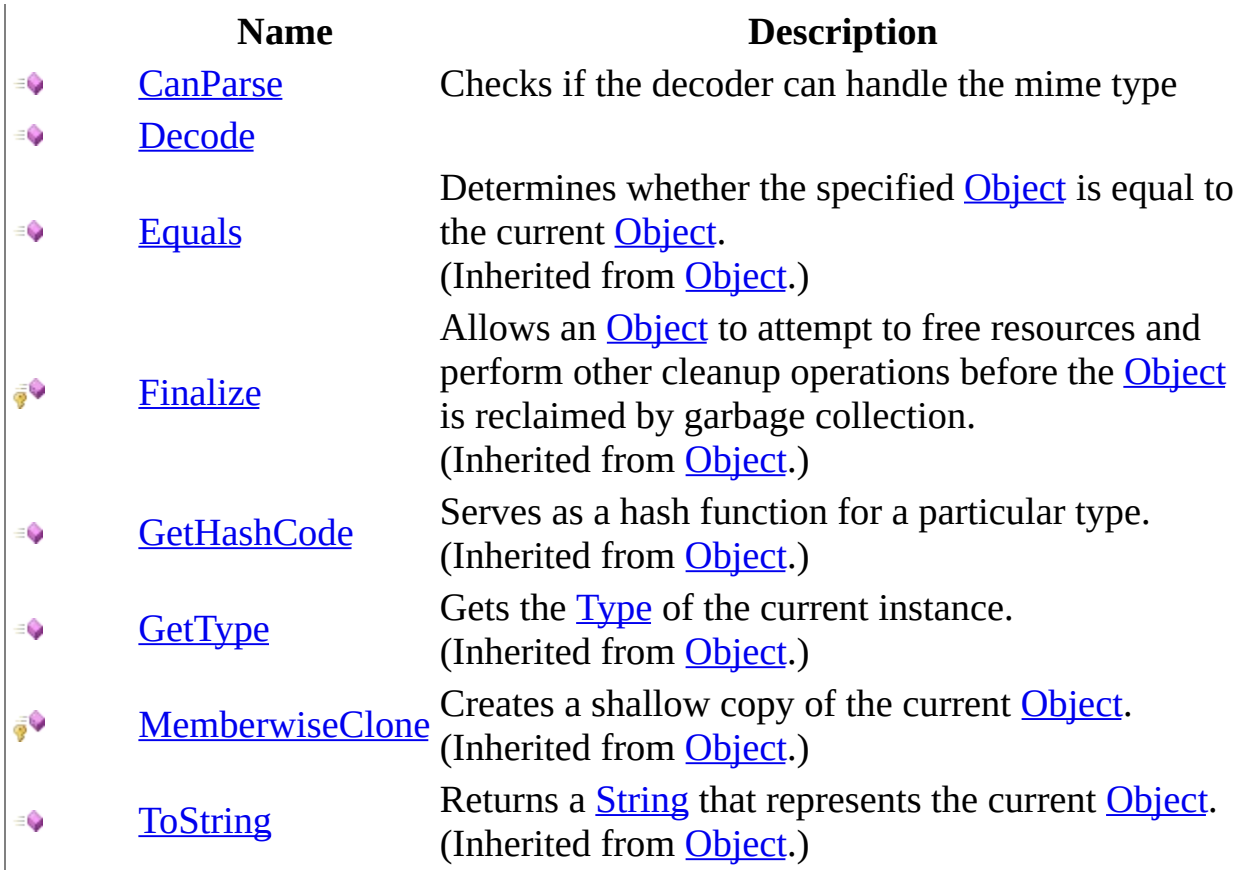

<span id="page-1823-0"></span>[UrlDecoder](#page-1810-0) Class [HttpServer.FormDecoders](#page-1721-0) Namespace This project is maintened by Gauffin Telecom AB

<span id="page-1824-0"></span> $\rightarrow$  $\Box$  C# $\Box$  Visual Basic Visual C++ C# Webserver UrlDecoder..::.CanParse Method [UrlDecoder](#page-1810-0) Class See [Also](#page-1826-0) Send [Feedback](javascript:SubmitFeedback()

Checks if the decoder can handle the mime type

**Namespace:** [HttpServer.FormDecoders](#page-1721-0) **Assembly:** HttpServer (in HttpServer.dll) Version: 1.0.0.0 (1.0.0.0)

# **Syntax**

### **C#**

public **[bool](http://msdn2.microsoft.com/en-us/library/a28wyd50)** CanParse( [string](http://msdn2.microsoft.com/en-us/library/s1wwdcbf) contentType )

### **Visual Basic (Declaration)**

Public Function CanParse ( \_ contentType As  $String_$  $String_$ ) As **[Boolean](http://msdn2.microsoft.com/en-us/library/a28wyd50)** 

### **Visual C++**

public: virtual **[bool](http://msdn2.microsoft.com/en-us/library/a28wyd50)** CanParse( [String^](http://msdn2.microsoft.com/en-us/library/s1wwdcbf) contentType ) sealed

#### **Parameters**

contentType Type: [System..::.String](http://msdn2.microsoft.com/en-us/library/s1wwdcbf) Content type (with any additional info like boundry). Content type is always supplied in lower case.

### **Return Value**

True if the decoder can parse the specified content type

### **Implements**

[FormDecoder..::.CanParse\(String\)](#page-1733-0)

<span id="page-1826-0"></span>[UrlDecoder](#page-1810-0) Class [HttpServer.FormDecoders](#page-1721-0) Namespace

This project is maintened by Gauffin Telecom AB

<span id="page-1827-0"></span> $\blacksquare$  $\Box$  C# $\Box$  Visual Basic  $\Box$  Visual C++ C# Webserver UrlDecoder..::.Decode Method [UrlDecoder](#page-1810-0) Class See [Also](#page-1831-0) Send [Feedback](javascript:SubmitFeedback()

**[Missing <summary> documentation for** M:HttpServer.FormDecoders.UrlDecoder.Decode(System.IO.Stream,System.String,System.Text.Enco

**Namespace:** [HttpServer.FormDecoders](#page-1721-0) **Assembly:** HttpServer (in HttpServer.dll) Version: 1.0.0.0 (1.0.0.0)

# **Syntax**

### **C#**

public [HttpForm](#page-205-0) Decode( [Stream](http://msdn2.microsoft.com/en-us/library/8f86tw9e) stream, [string](http://msdn2.microsoft.com/en-us/library/s1wwdcbf) contentType, [Encoding](http://msdn2.microsoft.com/en-us/library/86hf4sb8) encoding )

### **Visual Basic (Declaration)**

```
Public Function Decode ( _
      Stream, _
      String</u>,encoding As Encoding _
) As HttpForm
```
### **Visual C++**

```
public:
virtual HttpForm^ Decode(
        Stream^ stream,
        String^ contentType,
        Encoding^ encoding
) sealed
```
### **Parameters**

stream Type: [System.IO..::.Stream](http://msdn2.microsoft.com/en-us/library/8f86tw9e)

Stream containing the content

### contentType

Type: [System..::.String](http://msdn2.microsoft.com/en-us/library/s1wwdcbf)

Content type (with any additional info like boundry). Content type is always supplied in lower case

encoding

Type: [System.Text..::.Encoding](http://msdn2.microsoft.com/en-us/library/86hf4sb8) Stream enconding

### **Return Value**

A http form, or null if content could not be parsed.

# **Implements**

[FormDecoder..::.Decode\(Stream,](#page-1736-0) String, Encoding)

# **Exceptions**

**Exception Condition**

[System.IO..::.InvalidDataException](http://msdn2.microsoft.com/en-us/library/ms143418) If contents in the stream is not valid input data.

<span id="page-1831-0"></span>[UrlDecoder](#page-1810-0) Class [HttpServer.FormDecoders](#page-1721-0) Namespace

This project is maintened by Gauffin Telecom AB

 $=$   $\blacksquare$  $\Box$  C#  $\Box$  Visual Basic  $\Box$  Visual C++ C# Webserver XmlDecoder Class [Members](#page-1838-0) [Example](#page-1835-0) See [Also](#page-1837-0) Send [Feedback](javascript:SubmitFeedback()

This decoder converts XML documents to form items. Each element becomes a subitem in the form, and each attribute becomes an item.

**Namespace:** [HttpServer.FormDecoders](#page-1721-0) **Assembly:** HttpServer (in HttpServer.dll) Version: 1.0.0.0 (1.0.0.0)

# **Syntax**

### **C#**

public class XmlDecoder : [FormDecoder](#page-1724-0)

### **Visual Basic (Declaration)**

Public Class XmlDecoder \_ Implements [FormDecoder](#page-1724-0)

### **Visual C++**

public ref class XmlDecoder : [FormDecoder](#page-1724-0)

# **Remarks**

The original xml document is stored in form["\_\_xml\_\_"].Value.

# <span id="page-1835-0"></span>**Examples**

// xml: somethingdata // result: // form["hello"].Value = "something" // form["hello"]["id"].Value =  $1$  // form["hello"]["world]["id"].Value =  $1$  // form["hello"]["world"].Value = "data"
# **Inheritance Hierarchy**

[System..::.Object](http://msdn2.microsoft.com/en-us/library/e5kfa45b)

HttpServer.FormDecoders..::.XmlDecoder

### [XmlDecoder](#page-1838-0) Members [HttpServer.FormDecoders](#page-1721-0) Namespace

This project is maintened by Gauffin Telecom AB

<span id="page-1838-0"></span> $\blacksquare$   $\blacksquare$   $\blacksquare$  $\Box$  C#  $\Box$  Visual Basic Visual C++ □ Include Protected Members  $\Box$  Include Inherited Members C# Webserver XmlDecoder Members [XmlDecoder](#page-1832-0) Class [Constructors](#page-1839-0) [Methods](#page-1840-0) See [Also](#page-1841-0) Send [Feedback](javascript:SubmitFeedback()

The **[XmlDecoder](#page-1832-0)** type exposes the following members.

## <span id="page-1839-0"></span>**Constructors**

**Name Description**

[XmlDecoder](#page-1842-0) Initializes a new instance of the [XmlDecoder](#page-1832-0) class $\equiv$ 

# <span id="page-1840-0"></span>**Methods**

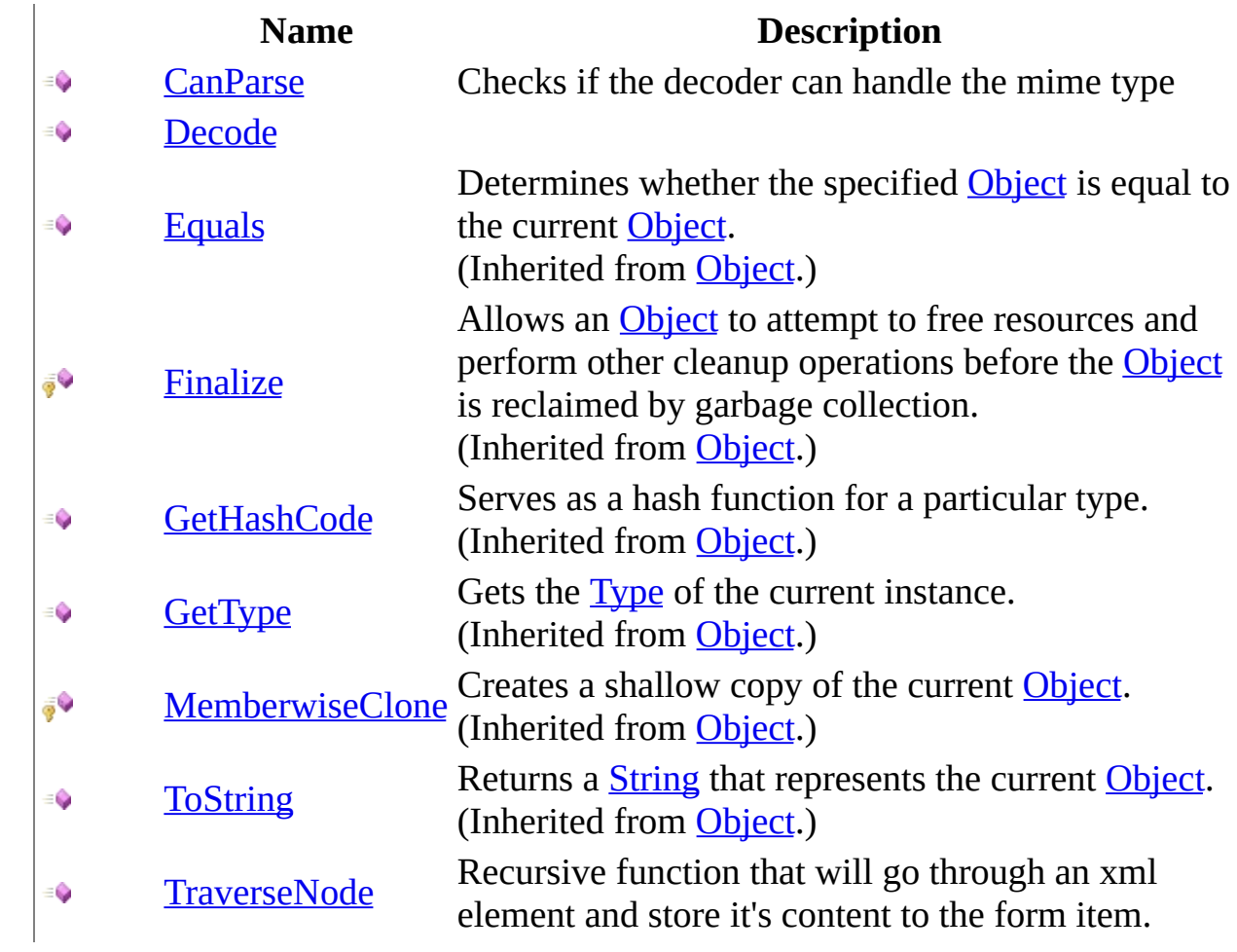

<span id="page-1841-0"></span>[XmlDecoder](#page-1832-0) Class [HttpServer.FormDecoders](#page-1721-0) Namespace This project is maintened by Gauffin Telecom AB

<span id="page-1842-0"></span> $\rightarrow$  $\Box$  C# $\Box$  Visual Basic Visual C++ C# Webserver XmlDecoder Constructor [XmlDecoder](#page-1832-0) Class See [Also](#page-1844-0) Send [Feedback](javascript:SubmitFeedback()

Initializes a new instance of the [XmlDecoder](#page-1832-0) class

**Namespace:** [HttpServer.FormDecoders](#page-1721-0) **Assembly:** HttpServer (in HttpServer.dll) Version: 1.0.0.0 (1.0.0.0)

## **Syntax**

### **C#**

public XmlDecoder()

### **Visual Basic (Declaration)**

Public Sub New

### **Visual C++**

public: XmlDecoder()

### <span id="page-1844-0"></span>[XmlDecoder](#page-1832-0) Class [HttpServer.FormDecoders](#page-1721-0) Namespace

This project is maintened by Gauffin Telecom AB

 $\mathbf{F}$  $\Box$  C#  $\Box$  Visual Basic Visual C++ □ Include Protected Members  $\Box$  Include Inherited Members C# Webserver XmlDecoder Methods [XmlDecoder](#page-1832-0) Class See [Also](#page-1847-0) Send [Feedback](javascript:SubmitFeedback()

The **[XmlDecoder](#page-1832-0)** type exposes the following members.

# **Methods**

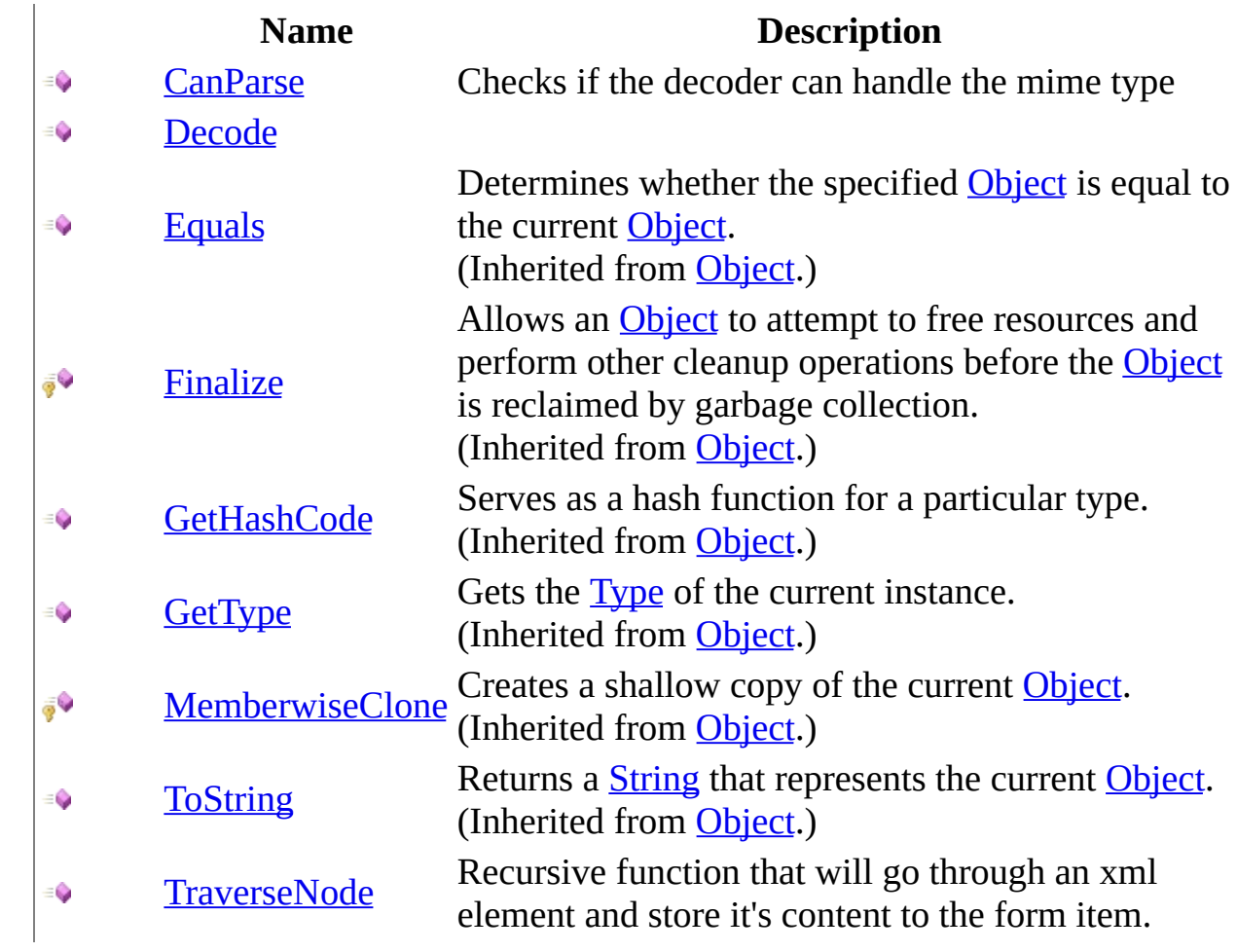

<span id="page-1847-0"></span>[XmlDecoder](#page-1832-0) Class [HttpServer.FormDecoders](#page-1721-0) Namespace This project is maintened by Gauffin Telecom AB

<span id="page-1848-0"></span> $=$   $\blacksquare$  $\Box$  C# $\Box$  Visual Basic Visual C++ C# Webserver XmlDecoder..::.CanParse Method [XmlDecoder](#page-1832-0) Class See [Also](#page-1850-0) Send [Feedback](javascript:SubmitFeedback()

Checks if the decoder can handle the mime type

**Namespace:** [HttpServer.FormDecoders](#page-1721-0) **Assembly:** HttpServer (in HttpServer.dll) Version: 1.0.0.0 (1.0.0.0)

## **Syntax**

### **C#**

public **[bool](http://msdn2.microsoft.com/en-us/library/a28wyd50)** CanParse( [string](http://msdn2.microsoft.com/en-us/library/s1wwdcbf) contentType )

### **Visual Basic (Declaration)**

Public Function CanParse ( \_ contentType As  $String_$  $String_$ ) As **[Boolean](http://msdn2.microsoft.com/en-us/library/a28wyd50)** 

#### **Visual C++**

public: virtual **[bool](http://msdn2.microsoft.com/en-us/library/a28wyd50)** CanParse( [String^](http://msdn2.microsoft.com/en-us/library/s1wwdcbf) contentType ) sealed

#### **Parameters**

contentType Type: [System..::.String](http://msdn2.microsoft.com/en-us/library/s1wwdcbf) Content type (with any additional info like boundry). Content type is always supplied in lower case.

### **Return Value**

True if the decoder can parse the specified content type

### **Implements**

[FormDecoder..::.CanParse\(String\)](#page-1733-0)

### <span id="page-1850-0"></span>[XmlDecoder](#page-1832-0) Class [HttpServer.FormDecoders](#page-1721-0) Namespace

This project is maintened by Gauffin Telecom AB

<span id="page-1851-0"></span> $\blacksquare$  $\Box$  C# $\Box$  Visual Basic  $\Box$  Visual C++ C# Webserver XmlDecoder..::.Decode Method [XmlDecoder](#page-1832-0) Class See [Also](#page-1855-0) Send [Feedback](javascript:SubmitFeedback()

**[Missing <summary> documentation for** M:HttpServer.FormDecoders.XmlDecoder.Decode(System.IO.Stream,System.String,System.Text.Enco

**Namespace:** [HttpServer.FormDecoders](#page-1721-0) **Assembly:** HttpServer (in HttpServer.dll) Version: 1.0.0.0 (1.0.0.0)

## **Syntax**

#### **C#**

public [HttpForm](#page-205-0) Decode( [Stream](http://msdn2.microsoft.com/en-us/library/8f86tw9e) stream, [string](http://msdn2.microsoft.com/en-us/library/s1wwdcbf) contentType, [Encoding](http://msdn2.microsoft.com/en-us/library/86hf4sb8) encoding )

### **Visual Basic (Declaration)**

```
Public Function Decode ( _
      Stream, _
      String</u>,encoding As Encoding _
) As HttpForm
```
#### **Visual C++**

```
public:
virtual HttpForm^ Decode(
        Stream^ stream,
        String^ contentType,
        Encoding^ encoding
) sealed
```
### **Parameters**

stream Type: [System.IO..::.Stream](http://msdn2.microsoft.com/en-us/library/8f86tw9e)

Stream containing the content

### contentType

Type: [System..::.String](http://msdn2.microsoft.com/en-us/library/s1wwdcbf)

Content type (with any additional info like boundry). Content type is always supplied in lower case

encoding

Type: [System.Text..::.Encoding](http://msdn2.microsoft.com/en-us/library/86hf4sb8) Stream encoding

### **Return Value**

A http form, or null if content could not be parsed.

### **Implements**

[FormDecoder..::.Decode\(Stream,](#page-1736-0) String, Encoding)

## **Exceptions**

**E x c e p t i o n**

System.I[O..::.I](http://msdn2.microsoft.com/en-us/library/ms143418)nvalidDataException

**Condition** 

### <span id="page-1855-0"></span>[XmlDecoder](#page-1832-0) Class [HttpServer.FormDecoders](#page-1721-0) Namespace

This project is maintened by Gauffin Telecom AB

<span id="page-1856-0"></span> $=$   $\blacksquare$  $\Box$  C# $\Box$  Visual Basic  $\Box$  Visual C++ C# Webserver XmlDecoder..::.TraverseNode Method [XmlDecoder](#page-1832-0) Class See [Also](#page-1858-0) Send [Feedback](javascript:SubmitFeedback()

Recursive function that will go through an xml element and store it's content to the form item.

**Namespace:** [HttpServer.FormDecoders](#page-1721-0) **Assembly:** HttpServer (in HttpServer.dll) Version: 1.0.0.0 (1.0.0.0)

## **Syntax**

#### **C#**

public void TraverseNode( [HttpInputBase](#page-345-0) item, [XmlNode](http://msdn2.microsoft.com/en-us/library/bxz4hfh3) node )

### **Visual Basic (Declaration)**

```
Public Sub TraverseNode ( _
       HttpInputBase,
      node As XmNode _
)
```
#### **Visual C++**

```
public:
void TraverseNode(
        HttpInputBase^ item,
        XmlNode^ node
)
```
### **Parameters**

item

Type: [HttpServer..::.HttpInputBase](#page-345-0) (parent) Item in form that content should be added to.

node

Type: [System.Xml..::.XmlNode](http://msdn2.microsoft.com/en-us/library/bxz4hfh3) Node that should be parsed.

### <span id="page-1858-0"></span>[XmlDecoder](#page-1832-0) Class [HttpServer.FormDecoders](#page-1721-0) Namespace

This project is maintened by Gauffin Telecom AB

<span id="page-1859-0"></span> $\blacksquare$  $\sim$  $\Box$  C#  $\Box$  Visual Basic Visual C++ C# Webserver HttpServer.Helpers Namespace **Send [Feedback](javascript:SubmitFeedback()** 

**[Missing <summary> documentation for N:HttpServer.Helpers]**

# **Classes**

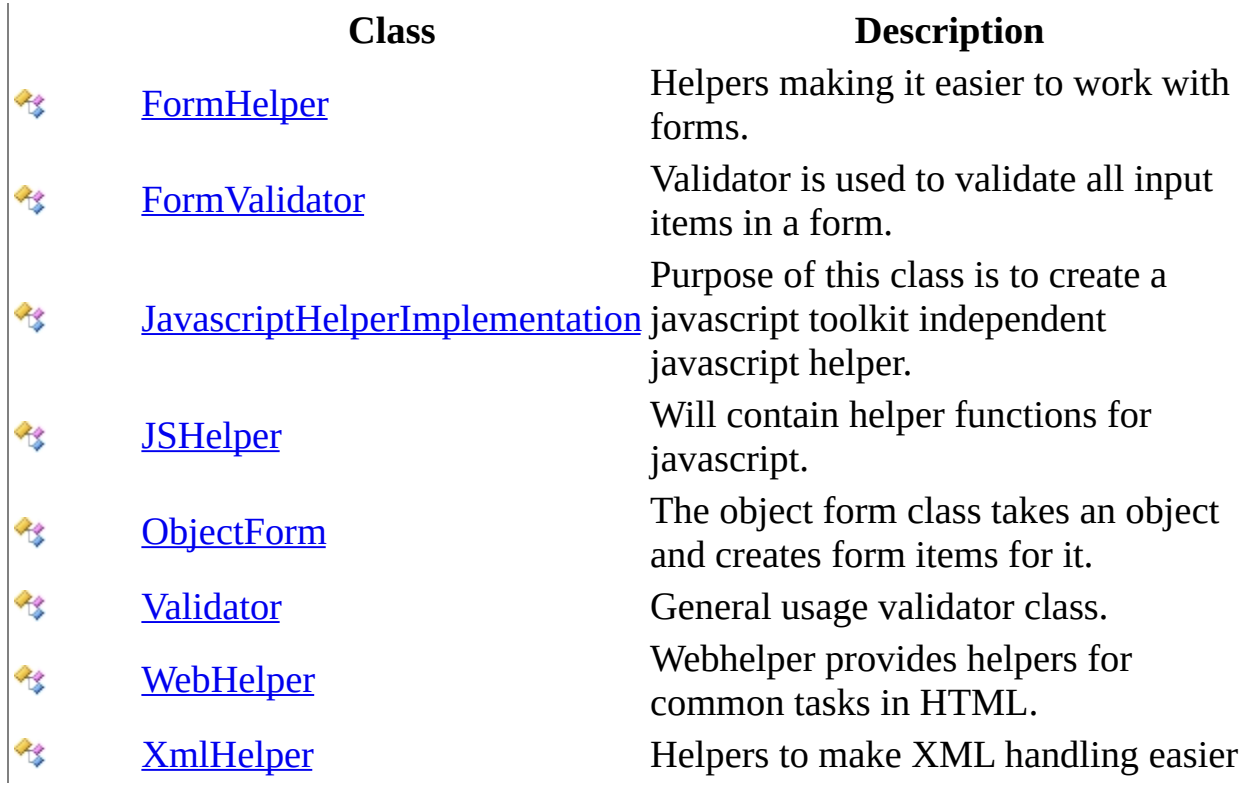

## **Delegates**

**Delegate Description** [GetIdTitle](#page-2102-0) Delegate used by <u>[Select\(String,](#page-1916-0) IEnumerable, GetIdTitle</u>, GetIdTitle, € Object, Boolean) to populate select options.

This project is maintened by Gauffin Telecom AB

<span id="page-1862-0"></span> $=$   $\blacksquare$  $\Box$  C#  $\Box$  Visual Basic Visual C++ C# Webserver FormHelper Class [Members](#page-1866-0) See [Also](#page-1865-0) Send [Feedback](javascript:SubmitFeedback()

Helpers making it easier to work with forms.

**Namespace:** [HttpServer.Helpers](#page-1859-0) Assembly: HttpServer (in HttpServer.dll) Version: 1.0.0.0 (1.0.0.0)

## **Syntax**

#### **C#**

public static class FormHelper

### **Visual Basic (Declaration)**

Public NotInheritable Class FormHelper

### **Visual C++**

public ref class FormHelper abstract sealed

# **Inheritance Hierarchy**

[System..::.Object](http://msdn2.microsoft.com/en-us/library/e5kfa45b)

HttpServer.Helpers..::.FormHelper

<span id="page-1865-0"></span>[FormHelper](#page-1866-0) Members [HttpServer.Helpers](#page-1859-0) Namespace [HttpServer.Helpers..::.ObjectForm](#page-2171-0)

This project is maintened by Gauffin Telecom AB

<span id="page-1866-0"></span> $\blacksquare$   $\blacksquare$   $\blacksquare$  $\Box$  C# $\Box$  Visual Basic Visual C++ □ Include Protected Members  $\Box$  Include Inherited Members C# Webserver FormHelper Members [FormHelper](#page-1862-0) Class [Methods](#page-1867-0) [Fields](#page-1868-0) See [Also](#page-1869-0) Send [Feedback](javascript:SubmitFeedback()

The **[FormHelper](#page-1862-0)** type exposes the following members.

## <span id="page-1867-0"></span>**Methods**

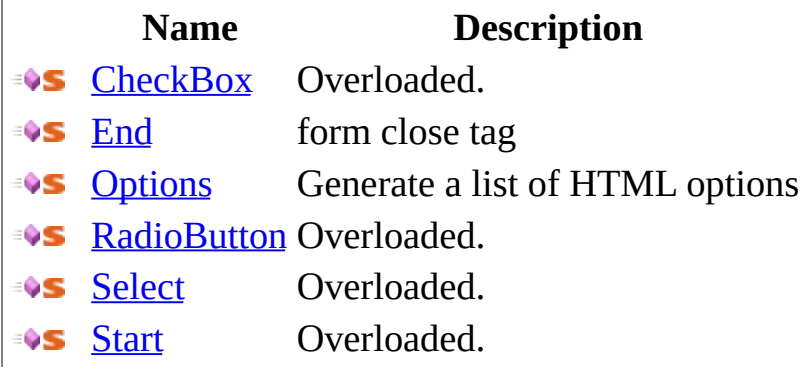

# <span id="page-1868-0"></span>**Fields**

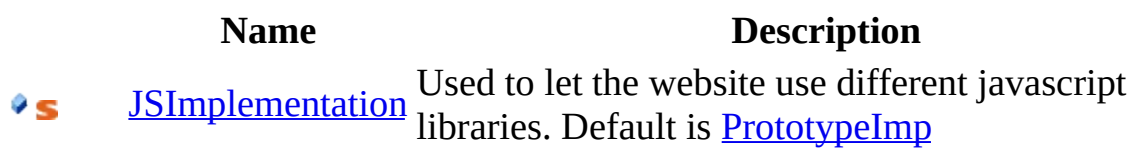

<span id="page-1869-0"></span>[FormHelper](#page-1862-0) Class [HttpServer.Helpers](#page-1859-0) Namespace This project is maintened by Gauffin Telecom AB

 $\blacksquare$   $\blacksquare$   $\blacksquare$  $\Box$  C#  $\Box$  Visual Basic Visual C++ □ Include Protected Members  $\Box$  Include Inherited Members C# Webserver FormHelper Fields [FormHelper](#page-1862-0) Class See [Also](#page-1872-0) Send [Feedback](javascript:SubmitFeedback()

The **[FormHelper](#page-1862-0)** type exposes the following members.

# **Fields**

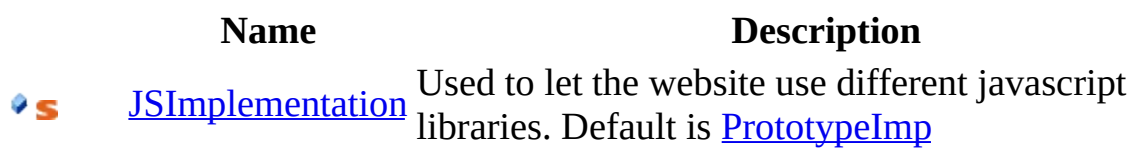
[FormHelper](#page-1862-0) Class [HttpServer.Helpers](#page-1859-0) Namespace This project is maintened by Gauffin Telecom AB

 $\equiv$  $\blacktriangleright$  $\Box$  C# $\Box$  Visual Basic Visual C++ C# Webserver FormHelper..::.JSImplementation Field [FormHelper](#page-1862-0) Class See [Also](#page-1875-0) Send [Feedback](javascript:SubmitFeedback()

Used to let the website use different javascript libraries. Default is **[PrototypeImp](#page-2539-0)** 

**Namespace:** [HttpServer.Helpers](#page-1859-0) **Assembly:** HttpServer (in HttpServer.dll) Version: 1.0.0.0 (1.0.0.0)

### **Syntax**

**C#**

public static [JavascriptHelperImplementation](#page-2106-0) JSImplementation

### **Visual Basic (Declaration)**

Public Shared JSImplementation As [JavascriptHelperImplementation](#page-2106-0)

#### **Visual C++**

public: static [JavascriptHelperImplementation^](#page-2106-0) JSImplementation

<span id="page-1875-0"></span>[FormHelper](#page-1862-0) Class [HttpServer.Helpers](#page-1859-0) Namespace

This project is maintened by Gauffin Telecom AB

 $\blacksquare$   $\blacksquare$   $\blacksquare$  $\Box$  C# $\Box$  Visual Basic Visual C++ □ Include Protected Members  $\Box$  Include Inherited Members C# Webserver FormHelper Methods [FormHelper](#page-1862-0) Class See [Also](#page-1878-0) Send [Feedback](javascript:SubmitFeedback()

The **[FormHelper](#page-1862-0)** type exposes the following members.

# **Methods**

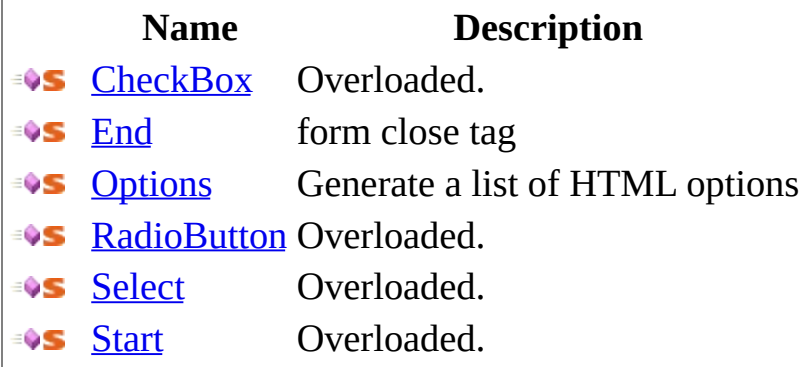

<span id="page-1878-0"></span>[FormHelper](#page-1862-0) Class [HttpServer.Helpers](#page-1859-0) Namespace This project is maintened by Gauffin Telecom AB

<span id="page-1879-0"></span> $\blacksquare$ 

 $\Box$  C#  $\Box$  Visual Basic

- Visual C++
- □ Include Protected Members
- $\Box$  Include Inherited Members

C# Webserver

FormHelper..::.CheckBox Method

[FormHelper](#page-1862-0) Class See [Also](#page-1881-0) Send [Feedback](javascript:SubmitFeedback()

# **Overload List**

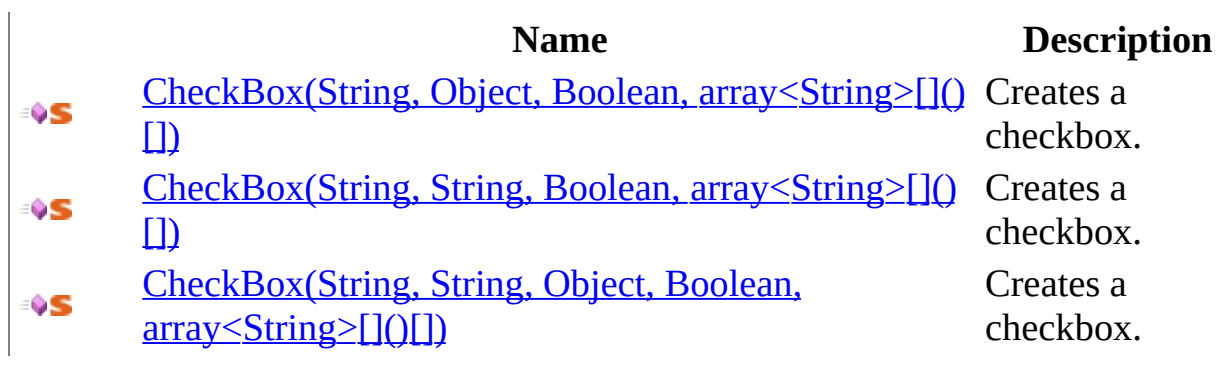

<span id="page-1881-0"></span>[FormHelper](#page-1862-0) Class [FormHelper](#page-1866-0) Members [HttpServer.Helpers](#page-1859-0) Namespace This project is maintened by Gauffin Telecom AB

<span id="page-1882-0"></span> $\equiv$  $\blacktriangleright$  $\Box$  C#  $\Box$  Visual Basic Visual C++ C# Webserver FormHelper..::.CheckBox Method (String, Object, Boolean, array<String>[]() []) [FormHelper](#page-1862-0) Class See [Also](#page-1885-0) Send [Feedback](javascript:SubmitFeedback()

Creates a checkbox.

**Namespace:** [HttpServer.Helpers](#page-1859-0) **Assembly:** HttpServer (in HttpServer.dll) Version: 1.0.0.0 (1.0.0.0)

### **Syntax**

**C#**

public static [string](http://msdn2.microsoft.com/en-us/library/s1wwdcbf) CheckBox( [string](http://msdn2.microsoft.com/en-us/library/s1wwdcbf) name, [Object](http://msdn2.microsoft.com/en-us/library/e5kfa45b) value, [bool](http://msdn2.microsoft.com/en-us/library/a28wyd50) isChecked, params [string](http://msdn2.microsoft.com/en-us/library/s1wwdcbf)[] htmlAttributes )

#### **Visual Basic (Declaration)**

```
Public Shared Function CheckBox ( _
       name As String, _
       Object</u>, _
       isChecked As Boolean, _
       ParamArray htmlAttributes As String()) As String
```
#### **Visual C++**

```
public:
String^ CheckBox(
       String^ name,
       Object^ value,
       bool isChecked,
       <String^>^ htmlAttributes
)
```
#### **Parameters**

name Type: [System..::.String](http://msdn2.microsoft.com/en-us/library/s1wwdcbf) element name

value

Type: [System..::.Object](http://msdn2.microsoft.com/en-us/library/e5kfa45b) element value

isChecked

Type: **System..::** Boolean true if checkbox is checked (selected)

htmlAttributes

Type: array< [System..::.String](http://msdn2.microsoft.com/en-us/library/s1wwdcbf) >[]()[] a list with additional attributes (name, value, name, value).

### **Return Value**

a generated radio button

<span id="page-1885-0"></span>[FormHelper](#page-1862-0) Class [CheckBox](#page-1879-0) Overload [HttpServer.Helpers](#page-1859-0) Namespace

This project is maintened by Gauffin Telecom AB

<span id="page-1886-0"></span> $\rightarrow$  $\Box$  C#  $\Box$  Visual Basic Visual C++ C# Webserver FormHelper..::.CheckBox Method (String, String, Boolean, array<String>[]()[]) [FormHelper](#page-1862-0) Class See [Also](#page-1890-0) Send [Feedback](javascript:SubmitFeedback()

Creates a checkbox.

**Namespace:** [HttpServer.Helpers](#page-1859-0) **Assembly:** HttpServer (in HttpServer.dll) Version: 1.0.0.0 (1.0.0.0)

### **Syntax**

**C#**

```
string CheckBox(
      string name,
      string id,
      bool isChecked,
      string[] htmlAttributes
)
```
#### **Visual Basic (Declaration)**

```
Public Shared Function CheckBox ( _
       name As String, \_id As String, \_isChecked As Boolean,
       ParamArray htmlAttributes As String()) As String
```
#### **Visual C++**

```
public:
String^ CheckBox(
       String^ name,
       String^ id,
       bool isChecked,
       <String^>^ htmlAttributes
)
```
#### **Parameters**

```
name
```
Type: [System..::.String](http://msdn2.microsoft.com/en-us/library/s1wwdcbf) element name

id

Type: [System..::.String](http://msdn2.microsoft.com/en-us/library/s1wwdcbf) element id

isChecked

Type: **System..::** Boolean true if checkbox is checked (selected)

htmlAttributes

Type: array< [System..::.String](http://msdn2.microsoft.com/en-us/library/s1wwdcbf) >[]()[] a list with additional attributes (name, value, name, value).

### **Return Value**

a generated radio button

# **Remarks**

will set value to "1".

<span id="page-1890-0"></span>[FormHelper](#page-1862-0) Class [CheckBox](#page-1879-0) Overload [HttpServer.Helpers](#page-1859-0) Namespace

This project is maintened by Gauffin Telecom AB

<span id="page-1891-0"></span> $\equiv$  $\blacktriangleright$  $\Box$  C#  $\Box$  Visual Basic Visual C++ C# Webserver FormHelper..::.CheckBox Method (String, String, Object, Boolean, array<String>[]()[]) [FormHelper](#page-1862-0) Class See [Also](#page-1894-0) Send [Feedback](javascript:SubmitFeedback()

Creates a checkbox.

**Namespace:** [HttpServer.Helpers](#page-1859-0) **Assembly:** HttpServer (in HttpServer.dll) Version: 1.0.0.0 (1.0.0.0)

### **Syntax**

**C#**

public static [string](http://msdn2.microsoft.com/en-us/library/s1wwdcbf) CheckBox( [string](http://msdn2.microsoft.com/en-us/library/s1wwdcbf) name, [string](http://msdn2.microsoft.com/en-us/library/s1wwdcbf) id, [Object](http://msdn2.microsoft.com/en-us/library/e5kfa45b) value, [bool](http://msdn2.microsoft.com/en-us/library/a28wyd50) isChecked, params [string](http://msdn2.microsoft.com/en-us/library/s1wwdcbf)[] htmlAttributes )

#### **Visual Basic (Declaration)**

```
Public Shared Function CheckBox ( _
      name As String, \_id As String, -Object,
      isChecked As Boolean, _
      String() _
) As String
```
#### **Visual C++**

```
public:
String^ CheckBox(
       String^ name,
       String^ id,
       Object^ value,
       bool isChecked,
       <String^>^ htmlAttributes
)
```
#### **Parameters**

name Type: **[System..::.String](http://msdn2.microsoft.com/en-us/library/s1wwdcbf)** element name

Type: [System..::.String](http://msdn2.microsoft.com/en-us/library/s1wwdcbf) element id

value

Type: **[System..::.Object](http://msdn2.microsoft.com/en-us/library/e5kfa45b)** element value

isChecked Type: System..::. Boolean true if checkbox is checked (selected)

htmlAttributes

Type: array< [System..::.String](http://msdn2.microsoft.com/en-us/library/s1wwdcbf) >[]()[] a list with additional attributes (name, value, name, value).

### **Return Value**

a generated radio button

<span id="page-1894-0"></span>[FormHelper](#page-1862-0) Class [CheckBox](#page-1879-0) Overload [HttpServer.Helpers](#page-1859-0) Namespace

This project is maintened by Gauffin Telecom AB

<span id="page-1895-0"></span> $=$   $\blacksquare$  $\Box$  C#  $\Box$  Visual Basic Visual C++ C# Webserver FormHelper..::.End Method [FormHelper](#page-1862-0) Class See [Also](#page-1897-0) Send [Feedback](javascript:SubmitFeedback()

form close tag

**Namespace:** [HttpServer.Helpers](#page-1859-0) **Assembly:** HttpServer (in HttpServer.dll) Version: 1.0.0.0 (1.0.0.0)

### **Syntax**

#### **C#**

public static [string](http://msdn2.microsoft.com/en-us/library/s1wwdcbf) End()

#### **Visual Basic (Declaration)**

Public Shared Function End As [String](http://msdn2.microsoft.com/en-us/library/s1wwdcbf)

#### **Visual C++**

public: static <u>String</u>^ End()

#### **Return Value**

**[Missing <returns> documentation for M:HttpServer.Helpers.FormHelper.End]**

<span id="page-1897-0"></span>[FormHelper](#page-1862-0) Class [HttpServer.Helpers](#page-1859-0) Namespace

This project is maintened by Gauffin Telecom AB

<span id="page-1898-0"></span> $\equiv$  $\blacksquare$  $\Box$  C#  $\Box$  Visual Basic Visual C++ C# Webserver FormHelper..::.Options Method [FormHelper](#page-1862-0) Class See [Also](#page-1901-0) Send [Feedback](javascript:SubmitFeedback()

Generate a list of HTML options

**Namespace:** [HttpServer.Helpers](#page-1859-0) **Assembly:** HttpServer (in HttpServer.dll) Version: 1.0.0.0 (1.0.0.0)

### **Syntax**

#### **C#**

public static [string](http://msdn2.microsoft.com/en-us/library/s1wwdcbf) Options( [IEnumerable](http://msdn2.microsoft.com/en-us/library/h1x9x1b1) collection, [GetIdTitle](#page-2102-0) getIdTitle, [Object](http://msdn2.microsoft.com/en-us/library/e5kfa45b) selectedValue, **[bool](http://msdn2.microsoft.com/en-us/library/a28wyd50)** firstEmpty )

**Visual Basic (Declaration)**

```
Public Shared Function Options ( _
        collection As IEnumerable,
        getIdTitle As GetIdTitle, _
        selectedValue As Object<sub>l</sub>firstEmpty As Boolean
) As String
```
#### **Visual C++**

```
public:
String^ Options(
       IEnumerable^ collection,
       GetIdTitle^ getIdTitle,
       Object^ selectedValue,
       bool firstEmpty
)
```
#### **Parameters**

collection

Type: [System.Collections..::.IEnumerable](http://msdn2.microsoft.com/en-us/library/h1x9x1b1) collection used to generate options.

getIdTitle

Type: [HttpServer.Helpers..::.GetIdTitle](#page-2102-0) delegate used to return id and title from objects. selectedValue

Type: **[System..::.Object](http://msdn2.microsoft.com/en-us/library/e5kfa45b)** value that should be marked as selected.

firstEmpty

Type: [System..::.Boolean](http://msdn2.microsoft.com/en-us/library/a28wyd50) First row should contain an empty value.

### **Return Value**

**[Missing <returns> documentation for** M:HttpServer.Helpers.FormHelper.Options(System.Collections.IEnumerable,HttpServer.Helpers.Get

<span id="page-1901-0"></span>[FormHelper](#page-1862-0) Class [HttpServer.Helpers](#page-1859-0) Namespace

This project is maintened by Gauffin Telecom AB

<span id="page-1902-0"></span> $\blacksquare$ 

 $\Box$  C#  $\Box$  Visual Basic

- Visual C++
- □ Include Protected Members
- $\Box$  Include Inherited Members
- C# Webserver

FormHelper..::.RadioButton Method

[FormHelper](#page-1862-0) Class See [Also](#page-1904-0) Send [Feedback](javascript:SubmitFeedback()

# **Overload List**

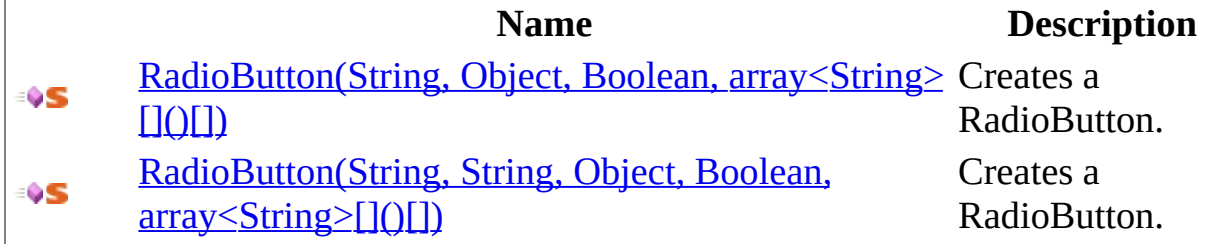

<span id="page-1904-0"></span>[FormHelper](#page-1862-0) Class [FormHelper](#page-1866-0) Members [HttpServer.Helpers](#page-1859-0) Namespace This project is maintened by Gauffin Telecom AB

<span id="page-1905-0"></span> $\equiv$  $\blacktriangleright$  $\Box$  C#  $\Box$  Visual Basic Visual C++ C# Webserver FormHelper..::.RadioButton Method (String, Object, Boolean, array<String>[]() []) [FormHelper](#page-1862-0) Class See [Also](#page-1908-0) Send [Feedback](javascript:SubmitFeedback()

Creates a RadioButton.

**Namespace:** [HttpServer.Helpers](#page-1859-0) **Assembly:** HttpServer (in HttpServer.dll) Version: 1.0.0.0 (1.0.0.0)

### **Syntax**

**C#**

```
public static string RadioButton(
       string name,
       Object value,
       bool isSelected,
       string[] htmlAttributes
)
```
#### **Visual Basic (Declaration)**

```
Public Shared Function RadioButton ( _
        name As String, \overline{\phantom{a}}Object,
        isSelected As Boolean, _
        ParamArray htmlAttributes As String()) As String
```
#### **Visual C++**

```
public:
String^ RadioButton(
       String^ name,
       Object^ value,
       bool isSelected,
       <String^>^ htmlAttributes
)
```
#### **Parameters**

name Type: [System..::.String](http://msdn2.microsoft.com/en-us/library/s1wwdcbf) element name

value

Type: [System..::.Object](http://msdn2.microsoft.com/en-us/library/e5kfa45b) element value

isSelected

Type: **System..::** Boolean true if radiobutton is selected

htmlAttributes

Type: array< [System..::.String](http://msdn2.microsoft.com/en-us/library/s1wwdcbf) >[]()[] a list with additional attributes (name, value, name, value).

### **Return Value**

a generated radio button
[FormHelper](#page-1862-0) Class [RadioButton](#page-1902-0) Overload [HttpServer.Helpers](#page-1859-0) Namespace

This project is maintened by Gauffin Telecom AB

 $\equiv$  $\blacktriangleright$  $\Box$  C#  $\Box$  Visual Basic Visual C++ C# Webserver FormHelper..::.RadioButton Method (String, String, Object, Boolean, array<String>[]()[]) [FormHelper](#page-1862-0) Class See [Also](#page-1912-0) Send [Feedback](javascript:SubmitFeedback()

Creates a RadioButton.

### **Syntax**

**C#**

```
public static string RadioButton(
       string name,
       string id,
       Object value,
       bool isSelected,
       string[] htmlAttributes
)
```
#### **Visual Basic (Declaration)**

```
Public Shared Function RadioButton ( _
      name As String, \_id As String, -Object,
      isSelected As Boolean, _
      String() _
) As String
```
#### **Visual C++**

```
public:
String^ RadioButton(
       String^ name,
       String^ id,
       Object^ value,
       bool isSelected,
       <String^>^ htmlAttributes
)
```
#### **Parameters**

name Type: **[System..::.String](http://msdn2.microsoft.com/en-us/library/s1wwdcbf)** element name

id

Type: [System..::.String](http://msdn2.microsoft.com/en-us/library/s1wwdcbf) element id

value

Type: **[System..::.Object](http://msdn2.microsoft.com/en-us/library/e5kfa45b)** element value

isSelected Type: System..::. Boolean true if radiobutton is selected

htmlAttributes

Type: array< [System..::.String](http://msdn2.microsoft.com/en-us/library/s1wwdcbf) >[]()[] a list with additional attributes (name, value, name, value).

### **Return Value**

a generated radio button

<span id="page-1912-0"></span>[FormHelper](#page-1862-0) Class [RadioButton](#page-1902-0) Overload [HttpServer.Helpers](#page-1859-0) Namespace

This project is maintened by Gauffin Telecom AB

<span id="page-1913-0"></span> $\blacksquare$ 

 $\Box$  C#  $\Box$  Visual Basic

Visual C++

□ Include Protected Members

 $\Box$  Include Inherited Members

C# Webserver

FormHelper..::.Select Method

[FormHelper](#page-1862-0) Class See [Also](#page-1915-0) Send [Feedback](javascript:SubmitFeedback()

# **Overload List**

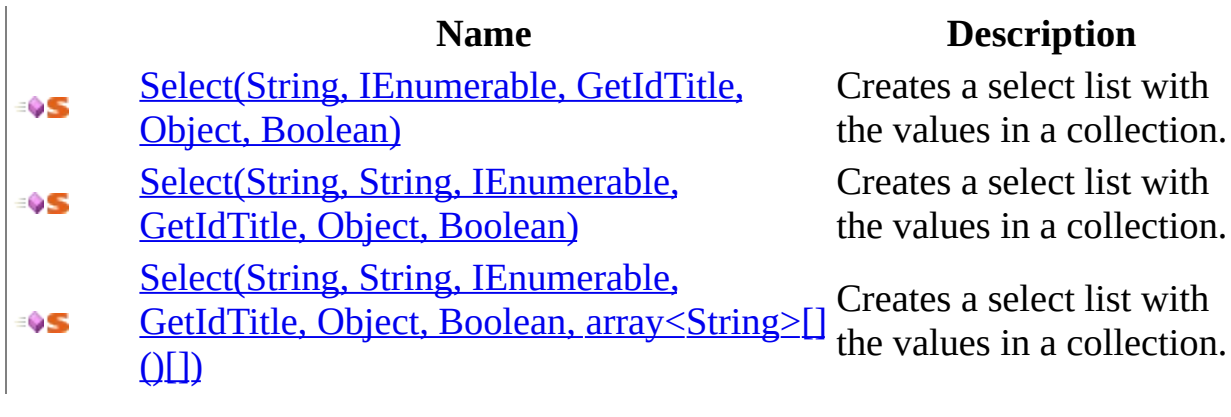

<span id="page-1915-0"></span>[FormHelper](#page-1862-0) Class [FormHelper](#page-1866-0) Members [HttpServer.Helpers](#page-1859-0) Namespace This project is maintened by Gauffin Telecom AB

<span id="page-1916-0"></span> $\equiv$  $\blacktriangleright$  $\Box$  C#  $\Box$  Visual Basic Visual C++ C# Webserver FormHelper..::.Select Method (String, IEnumerable, GetIdTitle, Object, Boolean) [FormHelper](#page-1862-0) Class See [Also](#page-1919-0) Send [Feedback](javascript:SubmitFeedback()

Creates a select list with the values in a collection.

### **Syntax**

#### **C#**

```
public static string Select(
        string name,
        IEnumerable collection,
        GetIdTitle getIdTitle,
        Object selectedValue,
        bool firstEmpty
)
```
#### **Visual Basic (Declaration)**

```
Public Shared Function Select ( _
        name As String,collection As IEnumerable, _
        getIdTitle As GetIdTitle, _
        selectedValue As Object<sub>l</sub>firstEmpty As Boolean
```

```
String</u>
```
#### **Visual C++**

```
public:
String^ Select(
       String^ name,
       IEnumerable^ collection,
       GetIdTitle^ getIdTitle,
       Object^ selectedValue,
       bool firstEmpty
)
```
#### **Parameters**

name

Type: **System..:: String** Name of the SELECT-tag

collection

Type: [System.Collections..::.IEnumerable](http://msdn2.microsoft.com/en-us/library/h1x9x1b1) collection used to generate options.

### getIdTitle

Type: [HttpServer.Helpers..::.GetIdTitle](#page-2102-0) delegate used to return id and title from objects.

selectedValue

Type: **[System..::.Object](http://msdn2.microsoft.com/en-us/library/e5kfa45b)** value that should be marked as selected.

firstEmpty

Type: [System..::.Boolean](http://msdn2.microsoft.com/en-us/library/a28wyd50) First row should contain an empty value.

### **Return Value**

string containtain a SELECT-tag.

<span id="page-1919-0"></span>[FormHelper](#page-1862-0) Class Select [Overload](#page-1913-0) [HttpServer.Helpers](#page-1859-0) Namespace [HttpServer.Helpers..::.GetIdTitle](#page-2102-0)

This project is maintened by Gauffin Telecom AB

<span id="page-1920-0"></span> $\equiv$  $\blacktriangleright$  $\Box$  C#  $\Box$  Visual Basic Visual C++

C# Webserver

FormHelper..::.Select Method (String, String, IEnumerable, GetIdTitle, Object, Boolean)

[FormHelper](#page-1862-0) Class [Example](#page-1923-0) See [Also](#page-1925-0) Send [Feedback](javascript:SubmitFeedback()

Creates a select list with the values in a collection.

### **Syntax**

```
C#
```

```
public static string Select(
        string name,
        string id,
        IEnumerable collection,
        GetIdTitle getIdTitle,
        Object selectedValue,
        bool firstEmpty
```
)

#### **Visual Basic (Declaration)**

```
Public Shared Function Select ( _
        name As String, _
        String</u>,
       collection As IEnumerable, \overline{\phantom{a}}getIdTitle As GetIdTitle, _
        Object, _
        firstEmpty As Boolean
) As String
```
#### **Visual C++**

```
public:
String^ Select(
       String^ name,
       String^ id,
       IEnumerable^ collection,
       GetIdTitle^ getIdTitle,
       Object^ selectedValue,
       bool firstEmpty
)
```
#### **Parameters**

name

Type: **System..:: String** Name of the SELECT-tag id

Type: [System..::.String](http://msdn2.microsoft.com/en-us/library/s1wwdcbf) Id of the SELECT-tag

### collection

Type: [System.Collections..::.IEnumerable](http://msdn2.microsoft.com/en-us/library/h1x9x1b1) collection used to generate options.

### getIdTitle

Type: [HttpServer.Helpers..::.GetIdTitle](#page-2102-0) delegate used to return id and title from objects.

### selectedValue

Type: **[System..::.Object](http://msdn2.microsoft.com/en-us/library/e5kfa45b)** value that should be marked as selected.

### firstEmpty

Type: [System..::.Boolean](http://msdn2.microsoft.com/en-us/library/a28wyd50) First row should contain an empty value.

### **Return Value**

string containtain a SELECT-tag.

### <span id="page-1923-0"></span>**Examples**

```
Copy
C#
// Class that is going to be used in a SELECT-tag.
public class User
{
    private readonly string _realName;
    private readonly int _id;
    public User(int id, string realName)
    {
        _id = id;\_realName = realName;}
    public string RealName
    {
        get { return _realName; }
    }
    public int Id
    {
        get { return _id; }
    }
}
// Using an inline delegate to generate the select list
public void UserInlineDelegate()
{
    List<User> items = new List<User>();
    items.Add(new User(1, "adam"));
    items.Add(new User(2, "bertial"));
    items.Add(new User(3, "david"));
    string htmlSelect = Select("users", "users", items, delegate(obj
                                                         {
                                                             User use
                                                             id = usevalue =}, 2, true);
}
// Using an method as delegate to generate the select list.
public void UseExternalDelegate()
{
    List<User> items = new List<User>();
    items.Add(new User(1, "adam"));
```

```
items.Add(new User(2, "bertial"));
    items.Add(new User(3, "david"));
    string htmlSelect = Select("users", "users", items, UserOptions,
}<br>// delegate returning id and title
public static void UserOptions(object o, out object id, out object t
{
    User user = (User)o;
    id = user.Id;
    value = user.RealName;
}
```
<span id="page-1925-0"></span>[FormHelper](#page-1862-0) Class Select [Overload](#page-1913-0) [HttpServer.Helpers](#page-1859-0) Namespace [HttpServer.Helpers..::.GetIdTitle](#page-2102-0)

This project is maintened by Gauffin Telecom AB

<span id="page-1926-0"></span> $\equiv$  $\blacktriangleright$  $\Box$  C# $\Box$  Visual Basic Visual C++ C# Webserver FormHelper..::.Select Method (String, String, IEnumerable, GetIdTitle, Object, Boolean, array<String>[]()[]) [FormHelper](#page-1862-0) Class See [Also](#page-1929-0) Send [Feedback](javascript:SubmitFeedback()

Creates a select list with the values in a collection.

### **Syntax**

**C#**

```
string Select(
       string name,
       string id,
       IEnumerable collection,
       GetIdTitle getIdTitle,
       Object selectedValue,
       bool firstEmpty,
       string[] htmlAttributes
)
```
#### **Visual Basic (Declaration)**

```
Public Shared Function Select ( _
     name As String, \_String</u>, _
     IEnumerable</u>, _
     GetIdTitle, _
     Object</u>, _
     firstEmpty As Boolean, _
     String() _
```

```
) As String
```
#### **Visual C++**

```
public:
String^ Select(
        String<sup>^</sup> name,
        String^ id,
        IEnumerable^ collection,
        GetIdTitle^ getIdTitle,
        Object^ selectedValue,
        bool firstEmpty,
        <String^>^ htmlAttributes
)
```
#### **Parameters**

name

Type: **System..:: String** Name of the SELECT-tag

id

Type: **System..:: String** Id of the SELECT-tag

collection

Type: [System.Collections..::.IEnumerable](http://msdn2.microsoft.com/en-us/library/h1x9x1b1) collection used to generate options.

getIdTitle

Type: [HttpServer.Helpers..::.GetIdTitle](#page-2102-0) delegate used to return id and title from objects.

selectedValue

Type: [System..::.Object](http://msdn2.microsoft.com/en-us/library/e5kfa45b) value that should be marked as selected.

firstEmpty

Type: [System..::.Boolean](http://msdn2.microsoft.com/en-us/library/a28wyd50) First row should contain an empty value.

htmlAttributes

Type: array< [System..::.String](http://msdn2.microsoft.com/en-us/library/s1wwdcbf) >[]()[] name, value collection of extra html attributes.

### **Return Value**

string containtain a SELECT-tag.

<span id="page-1929-0"></span>[FormHelper](#page-1862-0) Class Select [Overload](#page-1913-0) [HttpServer.Helpers](#page-1859-0) Namespace [HttpServer.Helpers..::.GetIdTitle](#page-2102-0)

This project is maintened by Gauffin Telecom AB

<span id="page-1930-0"></span> $\blacksquare$ 

 $\Box$  C#  $\Box$  Visual Basic

Visual C++

□ Include Protected Members

 $\Box$  Include Inherited Members

C# Webserver

FormHelper..::.Start Method

[FormHelper](#page-1862-0) Class See [Also](#page-1932-0) Send [Feedback](javascript:SubmitFeedback()

# **Overload List**

### **Name Description**

- [Start\(String,](#page-1933-0) String, Boolean) Create a <form> tag. ≡ŷS
- [Start\(String,](#page-1938-0) String, Boolean, String) Create a <form> tag. ÷ŷS

<span id="page-1932-0"></span>[FormHelper](#page-1862-0) Class [FormHelper](#page-1866-0) Members [HttpServer.Helpers](#page-1859-0) Namespace This project is maintened by Gauffin Telecom AB

<span id="page-1933-0"></span> $=$   $\blacksquare$  $\Box$  C# $\Box$  Visual Basic Visual C++ C# Webserver FormHelper..::.Start Method (String, String, Boolean) [FormHelper](#page-1862-0) Class [Example](#page-1936-0) See [Also](#page-1937-0) Send [Feedback](javascript:SubmitFeedback()

Create a <form> tag.

### **Syntax**

#### **C#**

```
public static string Start(
        string name,
        string action,
        bool isAjax
)
```
#### **Visual Basic (Declaration)**

```
Public Shared Function Start ( _
       name As String, \_action As String, \_isAjax As Boolean
) As String
```
#### **Visual C++**

```
public:
String^ Start(
       String^ name,
       String^ action,
       bool isAjax
)
```
#### **Parameters**

```
name
```
Type: [System..::.String](http://msdn2.microsoft.com/en-us/library/s1wwdcbf) name of form

#### action

Type: [System..::.String](http://msdn2.microsoft.com/en-us/library/s1wwdcbf) action to invoke on submit

#### isAjax

Type: System..:: Boolean

form should be posted as ajax

### **Return Value**

html code

# <span id="page-1936-0"></span>**Examples**

WebHelper.FormStart("frmLogin", "/user/login", Request.IsAjax);

<span id="page-1937-0"></span>[FormHelper](#page-1862-0) Class **Start [Overload](#page-1930-0)** [HttpServer.Helpers](#page-1859-0) Namespace

This project is maintened by Gauffin Telecom AB

<span id="page-1938-0"></span> $=$   $\blacksquare$  $\Box$  C# $\Box$  Visual Basic Visual C++ C# Webserver FormHelper..::.Start Method (String, String, Boolean, String) [FormHelper](#page-1862-0) Class [Example](#page-1941-0) See [Also](#page-1942-0) Send [Feedback](javascript:SubmitFeedback()

Create a <form> tag.

### **Syntax**

```
C#
```
public static [string](http://msdn2.microsoft.com/en-us/library/s1wwdcbf) Start( [string](http://msdn2.microsoft.com/en-us/library/s1wwdcbf) name, [string](http://msdn2.microsoft.com/en-us/library/s1wwdcbf) action, [bool](http://msdn2.microsoft.com/en-us/library/a28wyd50) isAjax, [string](http://msdn2.microsoft.com/en-us/library/s1wwdcbf) onsubmit )

#### **Visual Basic (Declaration)**

```
Public Shared Function Start ( _
        name As String, _
        action As String, \_isAjax As Boolean_{1}onsubmit As String _
) As String
```
#### **Visual C++**

```
public:
static String^ Start(
        String^ name,
        String^ action,
        bool isAjax,
        String^ onsubmit
)
```
#### **Parameters**

name Type: [System..::.String](http://msdn2.microsoft.com/en-us/library/s1wwdcbf) name of form

action

Type: [System..::.String](http://msdn2.microsoft.com/en-us/library/s1wwdcbf) action to invoke on submit isAjax

Type: **System..::** Boolean form should be posted as ajax

onsubmit

Type: [System..::.String](http://msdn2.microsoft.com/en-us/library/s1wwdcbf) javascript to perform when form is submitted.

### **Return Value**

html code

# <span id="page-1941-0"></span>**Examples**

WebHelper.FormStart("frmLogin", "/user/login", Request.IsAjax);

<span id="page-1942-0"></span>[FormHelper](#page-1862-0) Class **Start [Overload](#page-1930-0)** [HttpServer.Helpers](#page-1859-0) Namespace

This project is maintened by Gauffin Telecom AB

 $=$   $\blacksquare$  $\Box$  C#  $\Box$  Visual Basic Visual C++ C# Webserver FormValidator Class [Members](#page-1947-0) See [Also](#page-1946-0) Send [Feedback](javascript:SubmitFeedback()

Validator is used to validate all input items in a form.
#### **C#**

public class Form[Validator](#page-2240-0) : Validator

### **Visual Basic (Declaration)**

Public Class FormValidator \_ Inherits [Validator](#page-2240-0)

#### **Visual C++**

public ref class Form[Validator](#page-2240-0) : public Validator

# **Inheritance Hierarchy**

[System..::.Object](http://msdn2.microsoft.com/en-us/library/e5kfa45b) [HttpServer.Helpers..::.Validator](#page-2240-0) HttpServer.Helpers..::.FormValidator

[FormValidator](#page-1947-0) Members [HttpServer.Helpers](#page-1859-0) Namespace

This project is maintened by Gauffin Telecom AB

<span id="page-1947-0"></span> $\blacksquare$   $\blacksquare$   $\blacksquare$ 

 $\Box$  C# $\Box$  Visual Basic

- Visual C++
- □ Include Protected Members
- $\Box$  Include Inherited Members

C# Webserver

FormValidator Members

[FormValidator](javascript:SubmitFeedback() Class [Constructors](#page-1948-0) [Methods](#page-1949-0) [Fields](#page-1951-0) [Properties](#page-1952-0) See [Also](#page-1953-0) Send **Feedback** 

The **[FormValidator](#page-1943-0)** type exposes the following members.

### <span id="page-1948-0"></span>**Constructors**

**Name Description**

**[FormValidator](#page-1954-0)** Overloaded.

# <span id="page-1949-0"></span>**Methods**

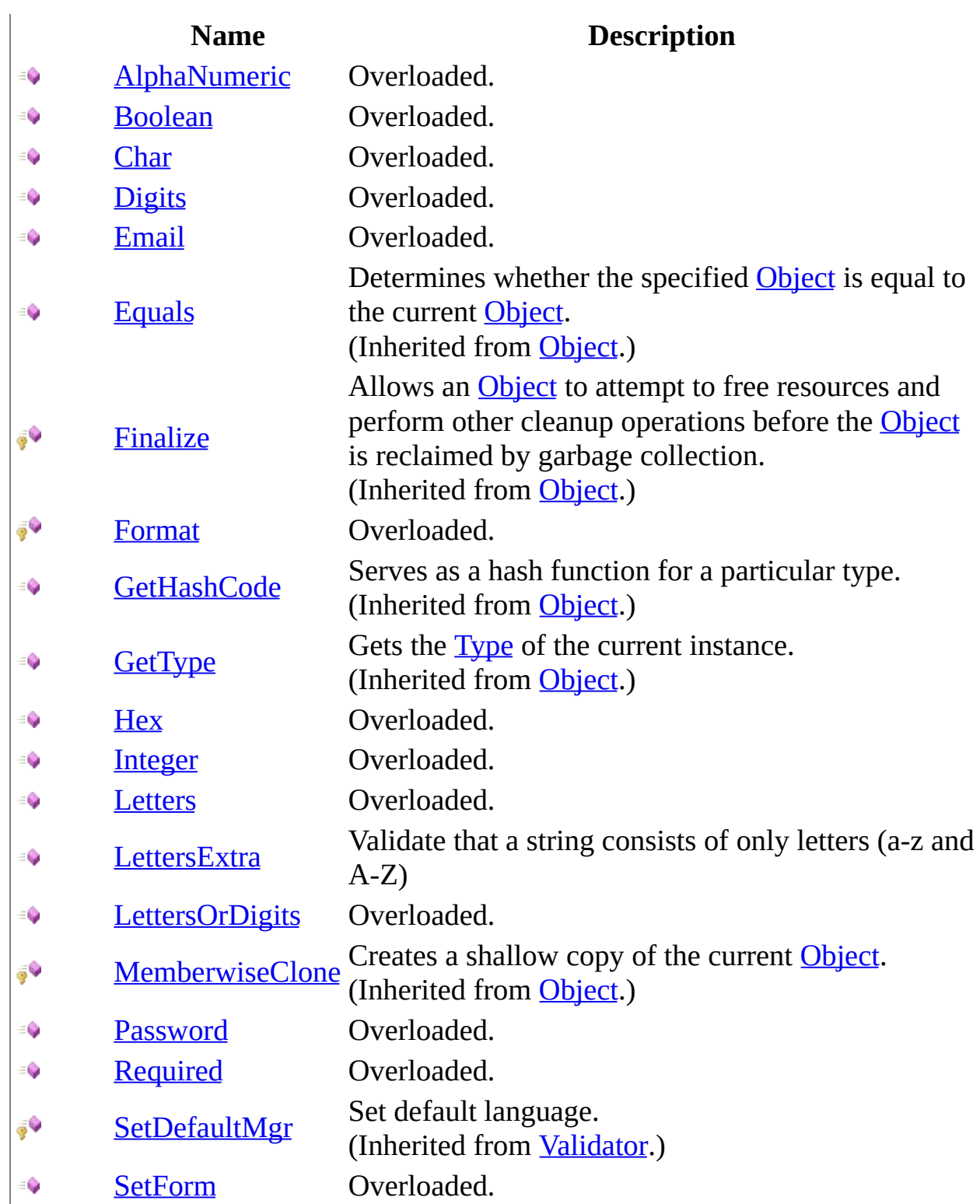

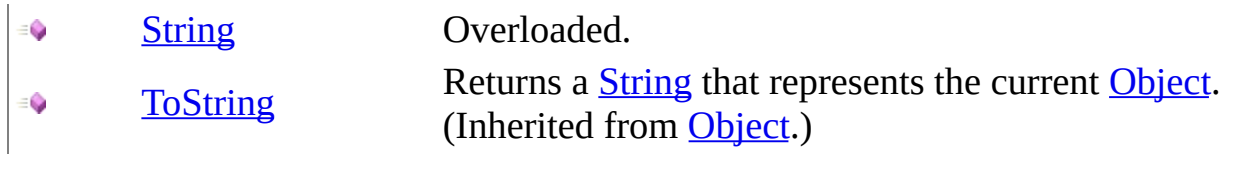

# <span id="page-1951-0"></span>**Fields**

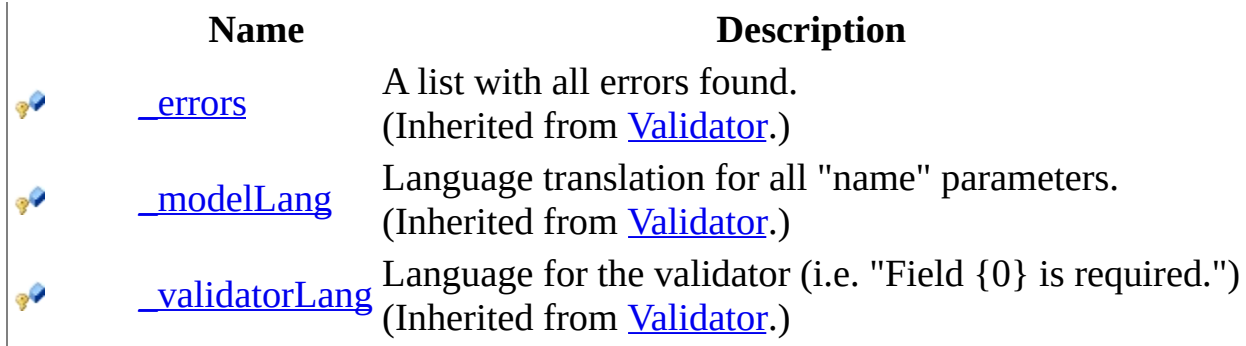

# <span id="page-1952-0"></span>**Properties**

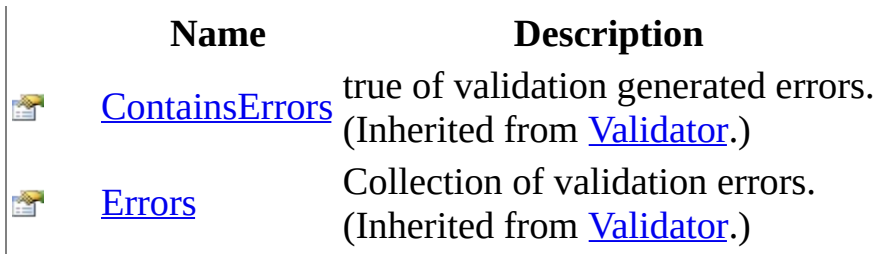

<span id="page-1953-0"></span>[FormValidator](#page-1943-0) Class [HttpServer.Helpers](#page-1859-0) Namespace This project is maintened by Gauffin Telecom AB

<span id="page-1954-0"></span> $\blacksquare$ 

 $\Box$  C#  $\Box$  Visual Basic

Visual C++

□ Include Protected Members

 $\Box$  Include Inherited Members

C# Webserver

FormValidator Constructor

[FormValidator](#page-1943-0) Class See [Also](#page-1956-0) Send [Feedback](javascript:SubmitFeedback()

## **Overload List**

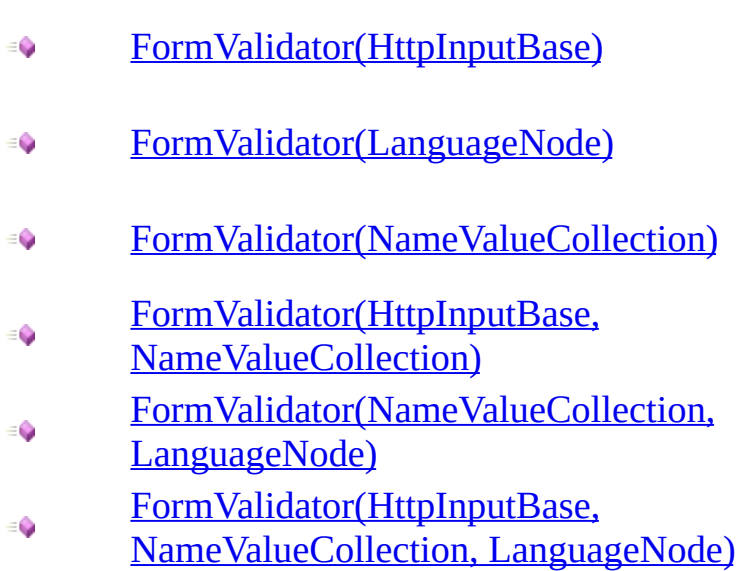

### **Name Description**

Initializes a new instance of the [FormValidator](#page-1943-0) class Initializes a new instance of the [FormValidator](#page-1943-0) class. Initializes a new instance of the [FormValidator](#page-1943-0) class. Initializes a new instance of the [FormValidator](#page-1943-0) class Initializes a new instance of the [FormValidator](#page-1943-0) class. Initializes a new instance of the **[FormValidator](#page-1943-0)** class

<span id="page-1956-0"></span>[FormValidator](#page-1943-0) Class [FormValidator](#page-1947-0) Members [HttpServer.Helpers](#page-1859-0) Namespace This project is maintened by Gauffin Telecom AB

<span id="page-1957-0"></span> $\rightarrow$  $\Box$  C#  $\Box$  Visual Basic Visual C++ C# Webserver FormValidator Constructor (HttpInputBase) [FormValidator](#page-1943-0) Class See [Also](#page-1959-0) Send [Feedback](javascript:SubmitFeedback()

Initializes a new instance of the [FormValidator](#page-1943-0) class

**Namespace:** [HttpServer.Helpers](#page-1859-0) **Assembly:** HttpServer (in HttpServer.dll) Version: 1.0.0.0 (1.0.0.0)

#### **C#**

public FormValidator( [HttpInputBase](#page-345-0) form )

### **Visual Basic (Declaration)**

Public Sub New (  $_{-}$ form As <u>[HttpInputBase](#page-345-0)</u> \_ )

### **Visual C++**

public: FormValidator( [HttpInputBase](#page-345-0)^ form )

#### **Parameters**

form

Type: [HttpServer..::.HttpInputBase](#page-345-0) form that validation should be made on.

<span id="page-1959-0"></span>[FormValidator](#page-1943-0) Class [FormValidator](#page-1954-0) Overload [HttpServer.Helpers](#page-1859-0) Namespace

This project is maintened by Gauffin Telecom AB

<span id="page-1960-0"></span> $\rightarrow$  $\Box$  C#  $\Box$  Visual Basic Visual C++ C# Webserver FormValidator Constructor () [FormValidator](#page-1943-0) Class See [Also](#page-1962-0) Send [Feedback](javascript:SubmitFeedback()

Initializes a new instance of the [FormValidator](#page-1943-0) class.

**Namespace:** [HttpServer.Helpers](#page-1859-0) **Assembly:** HttpServer (in HttpServer.dll) Version: 1.0.0.0 (1.0.0.0)

#### **C#**

public FormValidator( LanguageNode modelLanguage )

### **Visual Basic (Declaration)**

```
Public Sub New ( _{-}modelLanguage As LanguageNode \_)
```
#### **Visual C++**

public: FormValidator( LanguageNode^ modelLanguage )

#### **Parameters**

modelLanguage

Type: LanguageNode

Translation used to translate the "name" parameters in all validation methods.

<span id="page-1962-0"></span>[FormValidator](#page-1943-0) Class [FormValidator](#page-1954-0) Overload [HttpServer.Helpers](#page-1859-0) Namespace

This project is maintened by Gauffin Telecom AB

<span id="page-1963-0"></span> $\rightarrow$  $\Box$  C# $\Box$  Visual Basic Visual C++ C# Webserver FormValidator Constructor (NameValueCollection) [FormValidator](#page-1943-0) Class See [Also](#page-1965-0) Send [Feedback](javascript:SubmitFeedback()

Initializes a new instance of the [FormValidator](#page-1943-0) class.

**Namespace:** [HttpServer.Helpers](#page-1859-0) **Assembly:** HttpServer (in HttpServer.dll) Version: 1.0.0.0 (1.0.0.0)

#### **C#**

```
public FormValidator(
        NameValueCollection errors
)
```
### **Visual Basic (Declaration)**

```
Public Sub New (_{-}NameValueCollection
)
```
#### **Visual C++**

public: FormValidator( [NameValueCollection^](http://msdn2.microsoft.com/en-us/library/689y5thy) errors )

#### **Parameters**

errors

Type: [System.Collections.Specialized..::.NameValueCollection](http://msdn2.microsoft.com/en-us/library/689y5thy) collection to be filled with errors

<span id="page-1965-0"></span>[FormValidator](#page-1943-0) Class [FormValidator](#page-1954-0) Overload [HttpServer.Helpers](#page-1859-0) Namespace

This project is maintened by Gauffin Telecom AB

<span id="page-1966-0"></span> $=$   $\blacksquare$  $\Box$  C#  $\Box$  Visual Basic Visual C++ C# Webserver FormValidator Constructor (HttpInputBase, NameValueCollection) [FormValidator](#page-1943-0) Class See [Also](#page-1968-0) Send [Feedback](javascript:SubmitFeedback()

Initializes a new instance of the [FormValidator](#page-1943-0) class

**Namespace:** [HttpServer.Helpers](#page-1859-0) **Assembly:** HttpServer (in HttpServer.dll) Version: 1.0.0.0 (1.0.0.0)

#### **C#**

public FormValidator( [HttpInputBase](#page-345-0) form, [NameValueCollection](http://msdn2.microsoft.com/en-us/library/689y5thy) errors )

#### **Visual Basic (Declaration)**

```
Public Sub New ( _
          form As Ht<sub>p</sub> Input Base, \overline{a}errors As NameValueCollection _
)
```
**Visual C++**

```
public:
FormValidator(
        HttpInputBase^ form,
        NameValueCollection^ errors
)
```
#### **Parameters**

form

Type: [HttpServer..::.HttpInputBase](#page-345-0) form that validation should be made on.

errors

Type: [System.Collections.Specialized..::.NameValueCollection](http://msdn2.microsoft.com/en-us/library/689y5thy) collection that all validation errors are added to.

<span id="page-1968-0"></span>[FormValidator](#page-1943-0) Class [FormValidator](#page-1954-0) Overload [HttpServer.Helpers](#page-1859-0) Namespace

This project is maintened by Gauffin Telecom AB

<span id="page-1969-0"></span> $\rightarrow$  $\Box$  C# $\Box$  Visual Basic Visual C++ C# Webserver FormValidator Constructor (NameValueCollection, ) [FormValidator](#page-1943-0) Class See [Also](#page-1971-0) Send [Feedback](javascript:SubmitFeedback()

Initializes a new instance of the [FormValidator](#page-1943-0) class.

**Namespace:** [HttpServer.Helpers](#page-1859-0) **Assembly:** HttpServer (in HttpServer.dll) Version: 1.0.0.0 (1.0.0.0)

#### **C#**

public FormValidator( [NameValueCollection](http://msdn2.microsoft.com/en-us/library/689y5thy) errors, LanguageNode modelLanguage )

#### **Visual Basic (Declaration)**

```
Public Sub New (_{-}NameValueCollection,
       modelLanguage As LanguageNode _
)
```
**Visual C++**

```
public:
FormValidator(
        NameValueCollection^ errors,
        LanguageNode^ modelLanguage
)
```
#### **Parameters**

errors

Type: [System.Collections.Specialized..::.NameValueCollection](http://msdn2.microsoft.com/en-us/library/689y5thy) collection to be filled with errors

modelLanguage

Type: LanguageNode Translation used to translate the "name" parameters in all validation methods.

<span id="page-1971-0"></span>[FormValidator](#page-1943-0) Class [FormValidator](#page-1954-0) Overload [HttpServer.Helpers](#page-1859-0) Namespace

This project is maintened by Gauffin Telecom AB

<span id="page-1972-0"></span> $=$   $\blacksquare$  $\Box$  C#  $\Box$  Visual Basic Visual C++ C# Webserver FormValidator Constructor (HttpInputBase, NameValueCollection, ) [FormValidator](#page-1943-0) Class See [Also](#page-1975-0) Send [Feedback](javascript:SubmitFeedback()

Initializes a new instance of the [FormValidator](#page-1943-0) class

**Namespace:** [HttpServer.Helpers](#page-1859-0) **Assembly:** HttpServer (in HttpServer.dll) Version: 1.0.0.0 (1.0.0.0)

#### **C#**

public FormValidator( [HttpInputBase](#page-345-0) form, [NameValueCollection](http://msdn2.microsoft.com/en-us/library/689y5thy) errors, LanguageNode modelLanguage

)

#### **Visual Basic (Declaration)**

```
Public Sub New ( _
      HttpInputBase, _
      NameValueCollection,
      modelLanguage As LanguageNode _
)
```
**Visual C++**

```
public:
FormValidator(
        HttpInputBase^ form,
        NameValueCollection^ errors,
        LanguageNode^ modelLanguage
)
```
**Parameters**

form

Type: [HttpServer..::.HttpInputBase](#page-345-0) form that validation should be made on.

errors

Type: [System.Collections.Specialized..::.NameValueCollection](http://msdn2.microsoft.com/en-us/library/689y5thy) collection that all validation errors are added to.

modelLanguage Type: LanguageNode Language category used to translate field names.

<span id="page-1975-0"></span>[FormValidator](#page-1943-0) Class [FormValidator](#page-1954-0) Overload [HttpServer.Helpers](#page-1859-0) Namespace

This project is maintened by Gauffin Telecom AB

 $\mathbf{F}$  $\Box$  C#  $\Box$  Visual Basic Visual C++ □ Include Protected Members  $\Box$  Include Inherited Members C# Webserver FormValidator Fields [FormValidator](#page-1943-0) Class See [Also](#page-1978-0) Send [Feedback](javascript:SubmitFeedback()

The **[FormValidator](#page-1943-0)** type exposes the following members.

# **Fields**

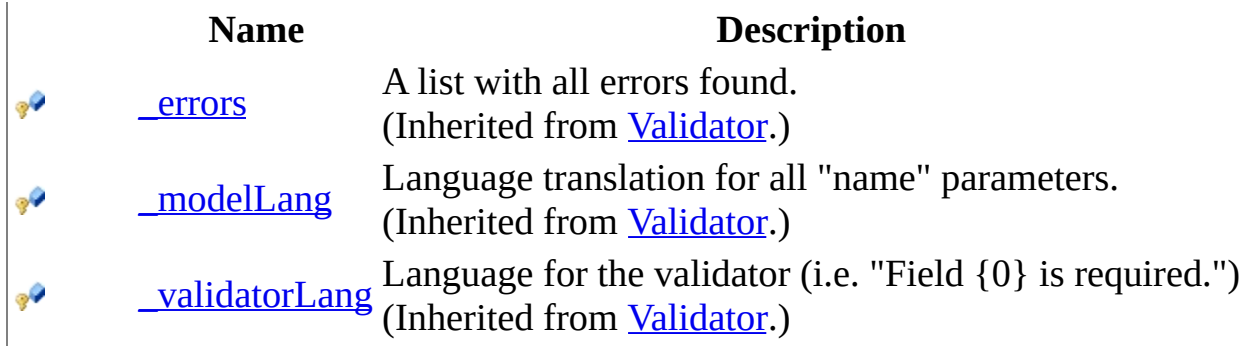

<span id="page-1978-0"></span>[FormValidator](#page-1943-0) Class [HttpServer.Helpers](#page-1859-0) Namespace This project is maintened by Gauffin Telecom AB

 $\blacksquare$   $\blacksquare$   $\blacksquare$  $\Box$  C# $\Box$  Visual Basic Visual C++ □ Include Protected Members  $\Box$  Include Inherited Members C# Webserver FormValidator Methods [FormValidator](#page-1943-0) Class See [Also](#page-1982-0) Send [Feedback](javascript:SubmitFeedback()

The **[FormValidator](#page-1943-0)** type exposes the following members.
# **Methods**

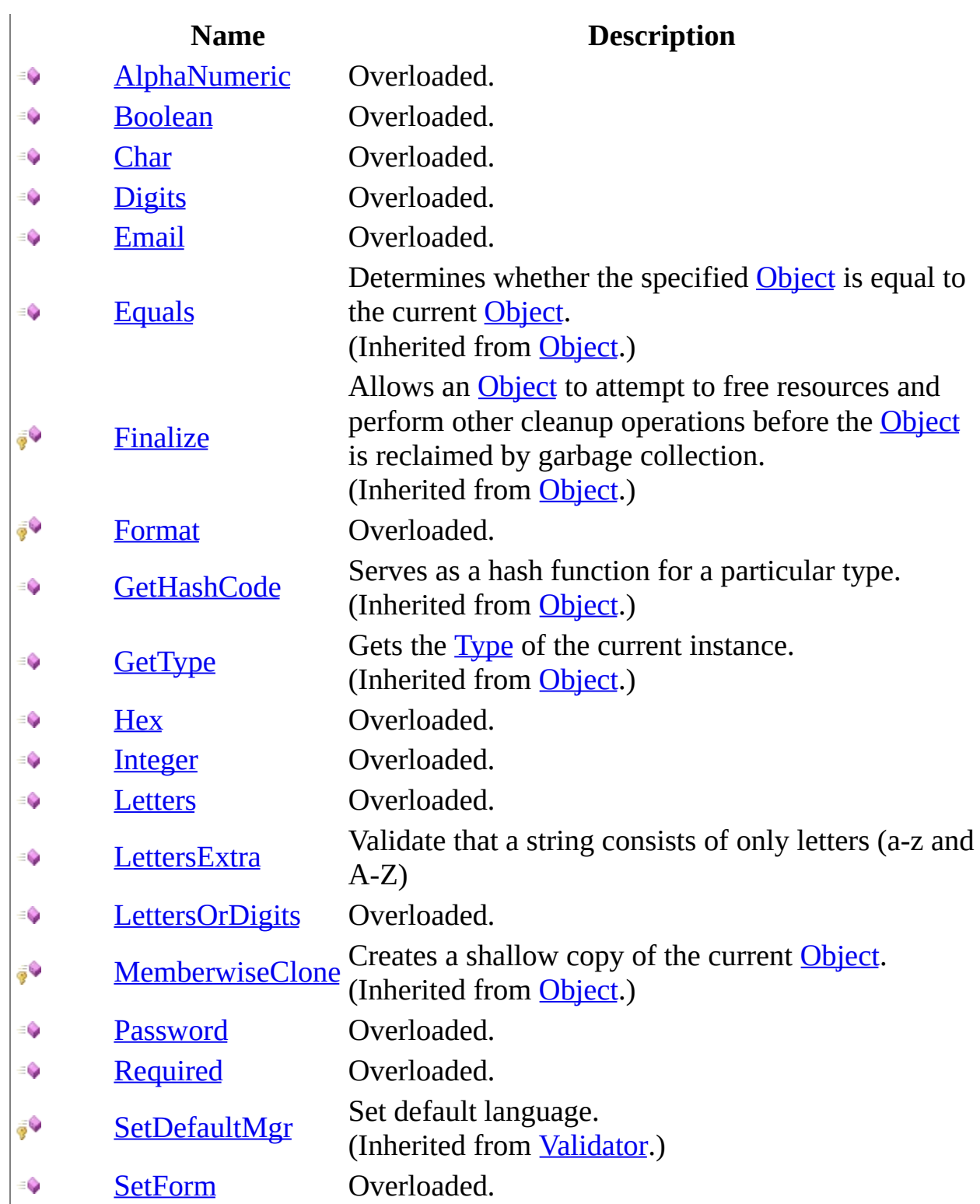

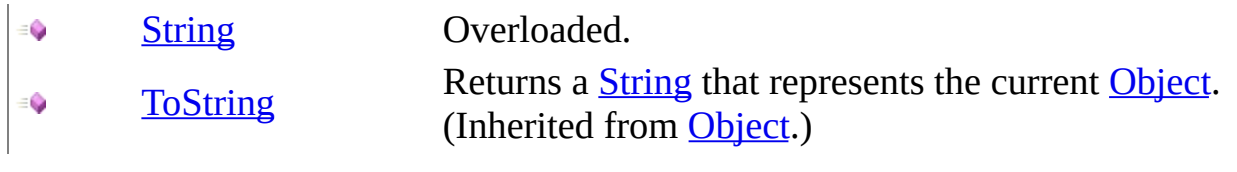

[FormValidator](#page-1943-0) Class [HttpServer.Helpers](#page-1859-0) Namespace This project is maintened by Gauffin Telecom AB

<span id="page-1983-0"></span> $\mathbf{F}$ 

 $\Box$  C# $\Box$  Visual Basic

- Visual C++
- □ Include Protected Members

 $\Box$  Include Inherited Members

C# Webserver

FormValidator..::.AlphaNumeric Method

[FormValidator](#page-1943-0) Class See [Also](#page-1985-0) Send [Feedback](javascript:SubmitFeedback()

# **Overload List**

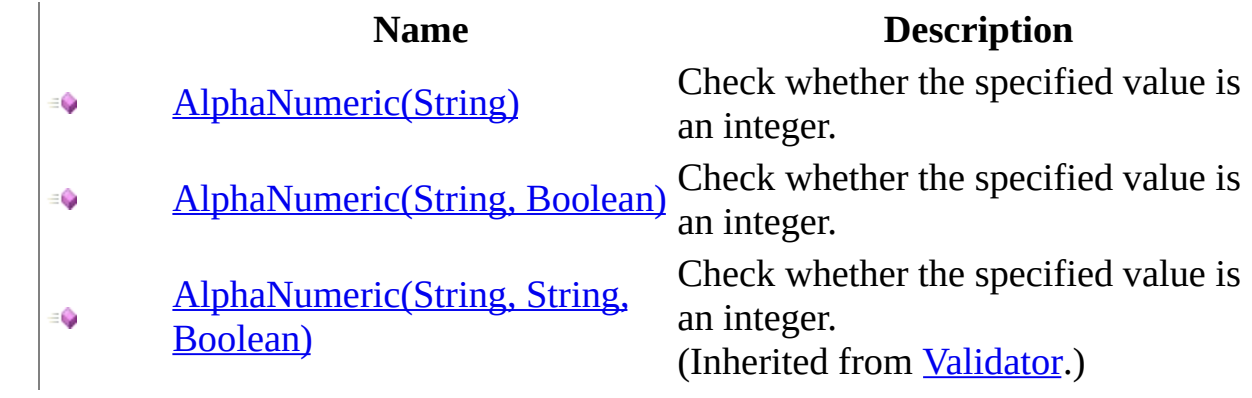

<span id="page-1985-0"></span>[FormValidator](#page-1943-0) Class [FormValidator](#page-1947-0) Members [HttpServer.Helpers](#page-1859-0) Namespace This project is maintened by Gauffin Telecom AB

<span id="page-1986-0"></span> $\equiv$  $\blacktriangleright$  $\Box$  C# $\Box$  Visual Basic Visual C++ C# Webserver FormValidator..::.AlphaNumeric Method (String) [FormValidator](#page-1943-0) Class See [Also](#page-1988-0) Send [Feedback](javascript:SubmitFeedback()

Check whether the specified value is an integer.

## **Syntax**

### **C#**

public [string](http://msdn2.microsoft.com/en-us/library/s1wwdcbf) AlphaNumeric( [string](http://msdn2.microsoft.com/en-us/library/s1wwdcbf) name )

### **Visual Basic (Declaration)**

Public Function AlphaNumeric ( \_ name As  $String$ ) As **[String](http://msdn2.microsoft.com/en-us/library/s1wwdcbf)** 

### **Visual C++**

```
public:
String^ AlphaNumeric(
        String^ name
)
```
#### **Parameters**

name Type: [System..::.String](http://msdn2.microsoft.com/en-us/library/s1wwdcbf) Name of the parameter

### **Return Value**

value if parameter contains valid characters; string.Empty if not.

<span id="page-1988-0"></span>[FormValidator](#page-1943-0) Class [AlphaNumeric](#page-1983-0) Overload [HttpServer.Helpers](#page-1859-0) Namespace

This project is maintened by Gauffin Telecom AB

<span id="page-1989-0"></span> $=$   $\blacksquare$  $\Box$  C# $\Box$  Visual Basic Visual C++ C# Webserver FormValidator..::.AlphaNumeric Method (String, Boolean) [FormValidator](#page-1943-0) Class See [Also](#page-1991-0) Send [Feedback](javascript:SubmitFeedback()

Check whether the specified value is an integer.

## **Syntax**

#### **C#**

public [string](http://msdn2.microsoft.com/en-us/library/s1wwdcbf) AlphaNumeric( [string](http://msdn2.microsoft.com/en-us/library/s1wwdcbf) name, [bool](http://msdn2.microsoft.com/en-us/library/a28wyd50) required )

**Visual Basic (Declaration)**

Public Function AlphaNumeric ( \_ name As  $String,$  $String,$  \_ required As  $Boolean$ ) As **[String](http://msdn2.microsoft.com/en-us/library/s1wwdcbf)** 

### **Visual C++**

public: [String^](http://msdn2.microsoft.com/en-us/library/s1wwdcbf) AlphaNumeric( [String^](http://msdn2.microsoft.com/en-us/library/s1wwdcbf) name, [bool](http://msdn2.microsoft.com/en-us/library/a28wyd50) required )

### **Parameters**

name Type: **[System..::.String](http://msdn2.microsoft.com/en-us/library/s1wwdcbf)** Name of the parameter

required

Type: System..:: Boolean Paramater is required (adds an error if it's not specified)

### **Return Value**

value if parameter contains valid characters; string.Empty if not.

<span id="page-1991-0"></span>[FormValidator](#page-1943-0) Class [AlphaNumeric](#page-1983-0) Overload [HttpServer.Helpers](#page-1859-0) Namespace

This project is maintened by Gauffin Telecom AB

<span id="page-1992-0"></span> $\blacksquare$ 

 $\Box$  C#  $\Box$  Visual Basic

- Visual C++
- □ Include Protected Members
- $\Box$  Include Inherited Members

C# Webserver

FormValidator..::.Boolean Method

[FormValidator](#page-1943-0) Class See [Also](#page-1994-0) Send [Feedback](javascript:SubmitFeedback()

# **Overload List**

- [Boolean\(String\)](#page-1995-0)  $\equiv$   $\bullet$
- [Boolean\(String,](#page-1999-0)  $\equiv$ Boolean)
- [Boolean\(String,](#page-2346-0) ÷. String, Boolean)

### **Name Description**

Checks whether a field is true (can also be in native language).

Checks whether a field is true (can also be in native language).

Checks whether a field contains true (can also be in native language). (Inherited from [Validator](#page-2240-0).)

<span id="page-1994-0"></span>[FormValidator](#page-1943-0) Class [FormValidator](#page-1947-0) Members [HttpServer.Helpers](#page-1859-0) Namespace This project is maintened by Gauffin Telecom AB

<span id="page-1995-0"></span> $=$   $\blacksquare$  $\Box$  C#  $\Box$  Visual Basic Visual C++ C# Webserver FormValidator..::.Boolean Method (String) [FormValidator](#page-1943-0) Class See [Also](#page-1998-0) Send [Feedback](javascript:SubmitFeedback()

Checks whether a field is true (can also be in native language).

### **Syntax**

### **C#**

public **[bool](http://msdn2.microsoft.com/en-us/library/a28wyd50)** Boolean( [string](http://msdn2.microsoft.com/en-us/library/s1wwdcbf) name )

### **Visual Basic (Declaration)**

Public Function Boolean ( \_ name As <u>[String](http://msdn2.microsoft.com/en-us/library/s1wwdcbf)</u> ) As **[Boolean](http://msdn2.microsoft.com/en-us/library/a28wyd50)** 

### **Visual C++**

public: [bool](http://msdn2.microsoft.com/en-us/library/a28wyd50) Boolean( [String^](http://msdn2.microsoft.com/en-us/library/s1wwdcbf) name )

#### **Parameters**

name Type: **[System..::.String](http://msdn2.microsoft.com/en-us/library/s1wwdcbf)** field name

### **Return Value**

true if value is true; false if value is false or if validation failed.

# **Remarks**

Check validation errors to see if error ocurred.

<span id="page-1998-0"></span>[FormValidator](#page-1943-0) Class Boolean [Overload](#page-1992-0) [HttpServer.Helpers](#page-1859-0) Namespace

This project is maintened by Gauffin Telecom AB

<span id="page-1999-0"></span> $=$   $\blacksquare$  $\Box$  C#  $\Box$  Visual Basic Visual C++ C# Webserver FormValidator..::.Boolean Method (String, Boolean) [FormValidator](#page-1943-0) Class See [Also](#page-2002-0) Send [Feedback](javascript:SubmitFeedback()

Checks whether a field is true (can also be in native language).

### **Syntax**

#### **C#**

public **[bool](http://msdn2.microsoft.com/en-us/library/a28wyd50)** Boolean( [string](http://msdn2.microsoft.com/en-us/library/s1wwdcbf) name, [bool](http://msdn2.microsoft.com/en-us/library/a28wyd50) required )

### **Visual Basic (Declaration)**

Public Function Boolean ( \_ name As  $String,$  $String,$   $\_$ required As [Boolean](http://msdn2.microsoft.com/en-us/library/a28wyd50) \_ ) As **[Boolean](http://msdn2.microsoft.com/en-us/library/a28wyd50)** 

#### **Visual C++**

public: [bool](http://msdn2.microsoft.com/en-us/library/a28wyd50) Boolean( [String^](http://msdn2.microsoft.com/en-us/library/s1wwdcbf) name, [bool](http://msdn2.microsoft.com/en-us/library/a28wyd50) required )

#### **Parameters**

name Type: **System..:: String** field name

required Type: [System..::.Boolean](http://msdn2.microsoft.com/en-us/library/a28wyd50) field is required (may not be null or empty).

### **Return Value**

true if value is true; false if value is false or if validation failed.

# **Remarks**

Check validation errors to see if error ocurred.

<span id="page-2002-0"></span>[FormValidator](#page-1943-0) Class Boolean [Overload](#page-1992-0) [HttpServer.Helpers](#page-1859-0) Namespace

This project is maintened by Gauffin Telecom AB

<span id="page-2003-0"></span> $\blacksquare$ 

 $\Box$  C#  $\Box$  Visual Basic

Visual C++

□ Include Protected Members

 $\Box$  Include Inherited Members

C# Webserver

FormValidator..::.Char Method

[FormValidator](#page-1943-0) Class See [Also](#page-2005-0) Send [Feedback](javascript:SubmitFeedback()

# **Overload List**

### **Name Description**

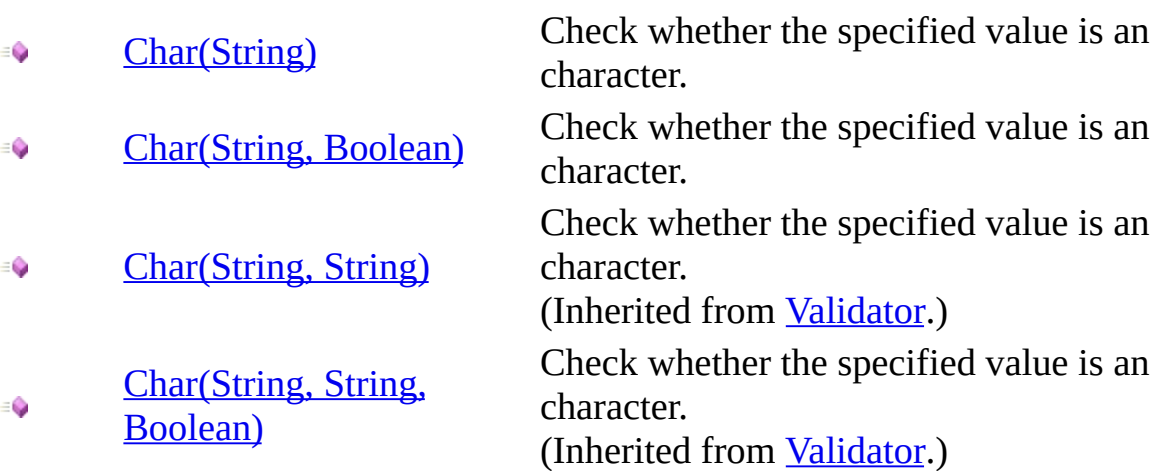

<span id="page-2005-0"></span>[FormValidator](#page-1943-0) Class [FormValidator](#page-1947-0) Members [HttpServer.Helpers](#page-1859-0) Namespace This project is maintened by Gauffin Telecom AB

<span id="page-2006-0"></span> $\rightarrow$  $\Box$  C#  $\Box$  Visual Basic Visual C++ C# Webserver FormValidator..::.Char Method (String) [FormValidator](#page-1943-0) Class See [Also](#page-2008-0) Send [Feedback](javascript:SubmitFeedback()

Check whether the specified value is an character.

### **Syntax**

#### **C#**

public [char](http://msdn2.microsoft.com/en-us/library/k493b04s) Char( [string](http://msdn2.microsoft.com/en-us/library/s1wwdcbf) name )

### **Visual Basic (Declaration)**

Public Function Char (  $_{-}$ name As **[String](http://msdn2.microsoft.com/en-us/library/s1wwdcbf)** ) As **[Char](http://msdn2.microsoft.com/en-us/library/k493b04s)** 

### **Visual C++**

public: [wchar\\_t](http://msdn2.microsoft.com/en-us/library/k493b04s) Char( [String^](http://msdn2.microsoft.com/en-us/library/s1wwdcbf) name  $\left( \right)$ 

### **Parameters**

name Type: [System..::.String](http://msdn2.microsoft.com/en-us/library/s1wwdcbf) Name of the parameter

### **Return Value**

value if parameter is an int; char.MinValue if not.

<span id="page-2008-0"></span>[FormValidator](#page-1943-0) Class Char [Overload](#page-2003-0) [HttpServer.Helpers](#page-1859-0) Namespace

This project is maintened by Gauffin Telecom AB

<span id="page-2009-0"></span> $=$   $\blacksquare$  $\Box$  C# $\Box$  Visual Basic Visual C++ C# Webserver FormValidator..::.Char Method (String, Boolean) [FormValidator](#page-1943-0) Class See [Also](#page-2011-0) Send [Feedback](javascript:SubmitFeedback()

Check whether the specified value is an character.

### **Syntax**

#### **C#**

public [char](http://msdn2.microsoft.com/en-us/library/k493b04s) Char( [string](http://msdn2.microsoft.com/en-us/library/s1wwdcbf) name, [bool](http://msdn2.microsoft.com/en-us/library/a28wyd50) required )

### **Visual Basic (Declaration)**

Public Function Char ( $_{-}$ name As  $String,$  $String,$  \_ required As **[Boolean](http://msdn2.microsoft.com/en-us/library/a28wyd50)** ) As *[Char](http://msdn2.microsoft.com/en-us/library/k493b04s)* 

#### **Visual C++**

public: wchar t Char( [String^](http://msdn2.microsoft.com/en-us/library/s1wwdcbf) name, [bool](http://msdn2.microsoft.com/en-us/library/a28wyd50) required )

#### **Parameters**

name Type: **System..::** String Name of the parameter

required Type: [System..::.Boolean](http://msdn2.microsoft.com/en-us/library/a28wyd50) Paramater is required (adds an error if it's not specified)

### **Return Value**

value if parameter is an int; char.MinValue if not.

<span id="page-2011-0"></span>[FormValidator](#page-1943-0) Class Char [Overload](#page-2003-0) [HttpServer.Helpers](#page-1859-0) Namespace

This project is maintened by Gauffin Telecom AB

<span id="page-2012-0"></span> $\blacksquare$ 

 $\Box$  C#  $\Box$  Visual Basic

Visual C++

□ Include Protected Members

 $\Box$  Include Inherited Members

C# Webserver

FormValidator..::.Digits Method

[FormValidator](#page-1943-0) Class See [Also](#page-2014-0) Send [Feedback](javascript:SubmitFeedback()

# **Overload List**

- €
- [Digits\(String,](#page-2018-0) Boolean, String) Check if a value is digits only ≡Û
- [Digits\(String,](#page-2367-0) String, Boolean)  $\bullet$
- [Digits\(String,](#page-2371-0) String, Boolean, String)  $\bullet$

### **Name Description**

[Digits\(String,](#page-2015-0) Boolean) Check if a value is digits only Check if a value is digits only (Inherited from [Validator](#page-2240-0).) Check if a value is digits only (Inherited from [Validator](#page-2240-0).)

<span id="page-2014-0"></span>[FormValidator](#page-1943-0) Class [FormValidator](#page-1947-0) Members [HttpServer.Helpers](#page-1859-0) Namespace This project is maintened by Gauffin Telecom AB

<span id="page-2015-0"></span> $=$   $\blacksquare$  $\Box$  C#  $\Box$  Visual Basic Visual C++ C# Webserver FormValidator..::.Digits Method (String, Boolean) [FormValidator](#page-1943-0) Class See [Also](#page-2017-0) Send [Feedback](javascript:SubmitFeedback()

Check if a value is digits only
### **Syntax**

#### **C#**

public [string](http://msdn2.microsoft.com/en-us/library/s1wwdcbf) Digits( [string](http://msdn2.microsoft.com/en-us/library/s1wwdcbf) name, [bool](http://msdn2.microsoft.com/en-us/library/a28wyd50) required )

### **Visual Basic (Declaration)**

```
Public Function Digits ( _
        name As String, \_required As Boolean _
) As String
```
#### **Visual C++**

public: [String^](http://msdn2.microsoft.com/en-us/library/s1wwdcbf) Digits( [String^](http://msdn2.microsoft.com/en-us/library/s1wwdcbf) name, [bool](http://msdn2.microsoft.com/en-us/library/a28wyd50) required )

#### **Parameters**

name Type: **System..:: String** Field name.

required Type: [System..::.Boolean](http://msdn2.microsoft.com/en-us/library/a28wyd50) true if field is required (may not be empty)

### **Return Value**

string if validated, otherwise string.Empty

[FormValidator](#page-1943-0) Class Digits [Overload](#page-2012-0) [HttpServer.Helpers](#page-1859-0) Namespace

This project is maintened by Gauffin Telecom AB

 $=$   $\blacksquare$  $\Box$  C#  $\Box$  Visual Basic Visual C++ C# Webserver FormValidator..::.Digits Method (String, Boolean, String) [FormValidator](#page-1943-0) Class See [Also](#page-2021-0) Send [Feedback](javascript:SubmitFeedback()

Check if a value is digits only

**Namespace:** [HttpServer.Helpers](#page-1859-0) **Assembly:** HttpServer (in HttpServer.dll) Version: 1.0.0.0 (1.0.0.0)

### **Syntax**

#### **C#**

public [string](http://msdn2.microsoft.com/en-us/library/s1wwdcbf) Digits( [string](http://msdn2.microsoft.com/en-us/library/s1wwdcbf) name, [bool](http://msdn2.microsoft.com/en-us/library/a28wyd50) required, [string](http://msdn2.microsoft.com/en-us/library/s1wwdcbf) extraAllowedCharacters )

#### **Visual Basic (Declaration)**

```
Public Function Digits ( _
      name As String, \_required As Boolean, _
      String _
) As String
```
#### **Visual C++**

```
public:
String^ Digits(
        String^ name,
        bool required,
        String^ extraAllowedCharacters
)
```
#### **Parameters**

name

Type: [System..::.String](http://msdn2.microsoft.com/en-us/library/s1wwdcbf) Field name.

#### required

Type: [System..::.Boolean](http://msdn2.microsoft.com/en-us/library/a28wyd50) true if field is required (may not be empty)

extraAllowedCharacters Type: [System..::.String](http://msdn2.microsoft.com/en-us/library/s1wwdcbf) extra characters that is allowed.

### **Return Value**

string if validated, otherwise string.Empty

<span id="page-2021-0"></span>[FormValidator](#page-1943-0) Class Digits [Overload](#page-2012-0) [HttpServer.Helpers](#page-1859-0) Namespace

This project is maintened by Gauffin Telecom AB

<span id="page-2022-0"></span> $\blacksquare$ 

 $\Box$  C#  $\Box$  Visual Basic

Visual C++

□ Include Protected Members

 $\Box$  Include Inherited Members

C# Webserver

FormValidator..::.Email Method

[FormValidator](#page-1943-0) Class See [Also](#page-2024-0) Send [Feedback](javascript:SubmitFeedback()

# **Overload List**

- €
- [Email\(String,](#page-2375-0) String, Boolean) €

### **Name Description**

[Email\(String,](#page-2025-0) Boolean) validates email address using a regexp. validates email address using a regexp. (Inherited from [Validator.](#page-2240-0))

<span id="page-2024-0"></span>[FormValidator](#page-1943-0) Class [FormValidator](#page-1947-0) Members [HttpServer.Helpers](#page-1859-0) Namespace This project is maintened by Gauffin Telecom AB

<span id="page-2025-0"></span> $=$   $\blacksquare$  $\Box$  C#  $\Box$  Visual Basic Visual C++ C# Webserver FormValidator..::.Email Method (String, Boolean) [FormValidator](#page-1943-0) Class See [Also](#page-2027-0) Send [Feedback](javascript:SubmitFeedback()

validates email address using a regexp.

**Namespace:** [HttpServer.Helpers](#page-1859-0) **Assembly:** HttpServer (in HttpServer.dll) Version: 1.0.0.0 (1.0.0.0)

### **Syntax**

#### **C#**

public [string](http://msdn2.microsoft.com/en-us/library/s1wwdcbf) Email( [string](http://msdn2.microsoft.com/en-us/library/s1wwdcbf) name, [bool](http://msdn2.microsoft.com/en-us/library/a28wyd50) required )

### **Visual Basic (Declaration)**

Public Function Email (  $$ name As  $String,$  $String,$  \_ required As [Boolean](http://msdn2.microsoft.com/en-us/library/a28wyd50) \_ ) As **[String](http://msdn2.microsoft.com/en-us/library/s1wwdcbf)** 

#### **Visual C++**

public: [String^](http://msdn2.microsoft.com/en-us/library/s1wwdcbf) Email( [String^](http://msdn2.microsoft.com/en-us/library/s1wwdcbf) name, [bool](http://msdn2.microsoft.com/en-us/library/a28wyd50) required )

#### **Parameters**

name Type: **System..:: String** field name

required Type: [System..::.Boolean](http://msdn2.microsoft.com/en-us/library/a28wyd50) field is required (may not be null or empty).

### **Return Value**

value if validation is ok; otherwise string.Empty.

<span id="page-2027-0"></span>[FormValidator](#page-1943-0) Class Email [Overload](#page-2022-0) [HttpServer.Helpers](#page-1859-0) Namespace

This project is maintened by Gauffin Telecom AB

 $\blacksquare$ 

 $\Box$  C#  $\Box$  Visual Basic

- Visual C++
- □ Include Protected Members
- $\Box$  Include Inherited Members

C# Webserver

FormValidator..::.Format Method

[FormValidator](#page-1943-0) Class See [Also](#page-2030-0) Send [Feedback](javascript:SubmitFeedback()

# **Overload List**

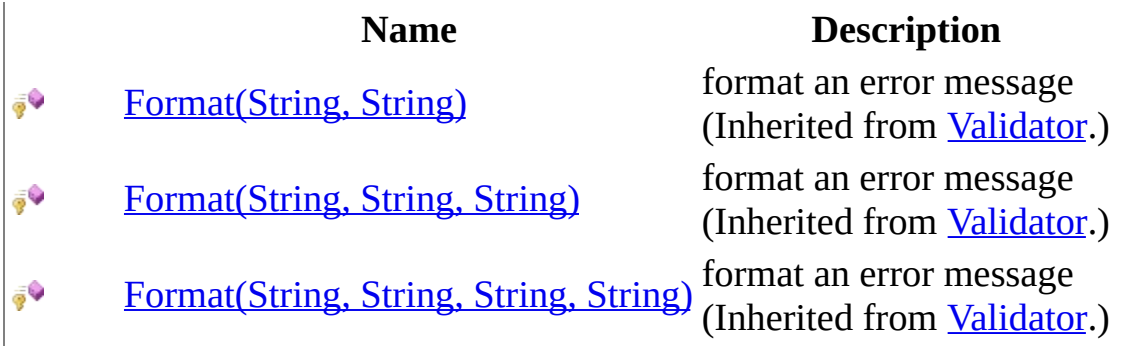

<span id="page-2030-0"></span>[FormValidator](#page-1943-0) Class [FormValidator](#page-1947-0) Members [HttpServer.Helpers](#page-1859-0) Namespace This project is maintened by Gauffin Telecom AB

<span id="page-2031-0"></span> $\blacksquare$ 

 $\Box$  C#  $\Box$  Visual Basic

Visual C++

□ Include Protected Members

 $\Box$  Include Inherited Members

C# Webserver

FormValidator..::.Hex Method

[FormValidator](#page-1943-0) Class See [Also](#page-2033-0) Send [Feedback](javascript:SubmitFeedback()

# **Overload List**

- [Hex\(String,](#page-2034-0) Boolean) Validates a string to hex ⋑
- [Hex\(String,](#page-2393-0) String,  $\equiv$   $\bullet$ Boolean)

### **Name Description**

Validates a string to be in trimmed hex letters (Inherited from [Validator.](#page-2240-0))

<span id="page-2033-0"></span>[FormValidator](#page-1943-0) Class [FormValidator](#page-1947-0) Members [HttpServer.Helpers](#page-1859-0) Namespace This project is maintened by Gauffin Telecom AB

<span id="page-2034-0"></span> $=$   $\blacksquare$  $\Box$  C#  $\Box$  Visual Basic Visual C++ C# Webserver FormValidator..::.Hex Method (String, Boolean) [FormValidator](#page-1943-0) Class See [Also](#page-2036-0) Send [Feedback](javascript:SubmitFeedback()

Validates a string to hex

**Namespace:** [HttpServer.Helpers](#page-1859-0) **Assembly:** HttpServer (in HttpServer.dll) Version: 1.0.0.0 (1.0.0.0)

### **Syntax**

#### **C#**

public [string](http://msdn2.microsoft.com/en-us/library/s1wwdcbf) Hex( [string](http://msdn2.microsoft.com/en-us/library/s1wwdcbf) name, [bool](http://msdn2.microsoft.com/en-us/library/a28wyd50) required )

### **Visual Basic (Declaration)**

Public Function Hex ( \_ name As  $String,$  $String,$  \_ required As **[Boolean](http://msdn2.microsoft.com/en-us/library/a28wyd50)** ) As **[String](http://msdn2.microsoft.com/en-us/library/s1wwdcbf)** 

#### **Visual C++**

public: [String^](http://msdn2.microsoft.com/en-us/library/s1wwdcbf) Hex( [String^](http://msdn2.microsoft.com/en-us/library/s1wwdcbf) name, [bool](http://msdn2.microsoft.com/en-us/library/a28wyd50) required )

#### **Parameters**

name Type: [System..::.String](http://msdn2.microsoft.com/en-us/library/s1wwdcbf) The name of the field to validate

required Type: [System..::.Boolean](http://msdn2.microsoft.com/en-us/library/a28wyd50) If the field must be set

### **Return Value**

The value if validated otherwise string.Empty

<span id="page-2036-0"></span>[FormValidator](#page-1943-0) Class **Hex [Overload](#page-2031-0)** [HttpServer.Helpers](#page-1859-0) Namespace

This project is maintened by Gauffin Telecom AB

<span id="page-2037-0"></span> $\blacksquare$ 

 $\Box$  C#  $\Box$  Visual Basic

- Visual C++
- □ Include Protected Members
- $\Box$  Include Inherited Members

C# Webserver

FormValidator..::.Integer Method

[FormValidator](#page-1943-0) Class See [Also](#page-2039-0) Send [Feedback](javascript:SubmitFeedback()

# **Overload List**

### **Name Description**

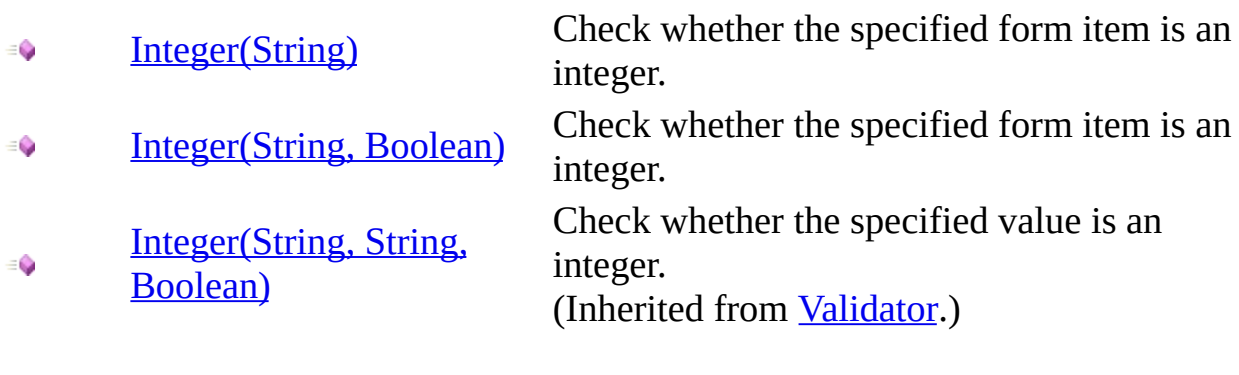

<span id="page-2039-0"></span>[FormValidator](#page-1943-0) Class [FormValidator](#page-1947-0) Members [HttpServer.Helpers](#page-1859-0) Namespace This project is maintened by Gauffin Telecom AB

<span id="page-2040-0"></span> $=$   $\blacksquare$  $\Box$  C#  $\Box$  Visual Basic Visual C++ C# Webserver FormValidator..::.Integer Method (String) [FormValidator](#page-1943-0) Class See [Also](#page-2042-0) Send [Feedback](javascript:SubmitFeedback()

Check whether the specified form item is an integer.

**Namespace:** [HttpServer.Helpers](#page-1859-0) **Assembly:** HttpServer (in HttpServer.dll) Version: 1.0.0.0 (1.0.0.0)

### **Syntax**

#### **C#**

public [int](http://msdn2.microsoft.com/en-us/library/td2s409d) Integer( [string](http://msdn2.microsoft.com/en-us/library/s1wwdcbf) name )

### **Visual Basic (Declaration)**

Public Function Integer (  $-$ name As <u>[String](http://msdn2.microsoft.com/en-us/library/s1wwdcbf)</u> ) As [Integer](http://msdn2.microsoft.com/en-us/library/td2s409d)

#### **Visual C++**

public: [int](http://msdn2.microsoft.com/en-us/library/td2s409d) Integer( [String^](http://msdn2.microsoft.com/en-us/library/s1wwdcbf) name  $\left( \right)$ 

### **Parameters**

name Type: [System..::.String](http://msdn2.microsoft.com/en-us/library/s1wwdcbf) Form parameter to validate

### **Return Value**

value if parameter is an int; 0 if not.

<span id="page-2042-0"></span>[FormValidator](#page-1943-0) Class Integer [Overload](#page-2037-0) [HttpServer.Helpers](#page-1859-0) Namespace

This project is maintened by Gauffin Telecom AB

<span id="page-2043-0"></span> $\equiv$  $\blacktriangleright$  $\Box$  C# $\Box$  Visual Basic Visual C++ C# Webserver FormValidator..::.Integer Method (String, Boolean) [FormValidator](#page-1943-0) Class See [Also](#page-2045-0) Send [Feedback](javascript:SubmitFeedback()

Check whether the specified form item is an integer.

**Namespace:** [HttpServer.Helpers](#page-1859-0) **Assembly:** HttpServer (in HttpServer.dll) Version: 1.0.0.0 (1.0.0.0)

### **Syntax**

#### **C#**

public [int](http://msdn2.microsoft.com/en-us/library/td2s409d) Integer( [string](http://msdn2.microsoft.com/en-us/library/s1wwdcbf) name, [bool](http://msdn2.microsoft.com/en-us/library/a28wyd50) required )

### **Visual Basic (Declaration)**

Public Function Integer (  $$ name As  $String,$  $String,$   $\_$ required As [Boolean](http://msdn2.microsoft.com/en-us/library/a28wyd50) \_ ) As **[Integer](http://msdn2.microsoft.com/en-us/library/td2s409d)** 

#### **Visual C++**

public: [int](http://msdn2.microsoft.com/en-us/library/td2s409d) Integer( [String^](http://msdn2.microsoft.com/en-us/library/s1wwdcbf) name, [bool](http://msdn2.microsoft.com/en-us/library/a28wyd50) required )

#### **Parameters**

name Type: **[System..::.String](http://msdn2.microsoft.com/en-us/library/s1wwdcbf)** Form parameter to validate

required Type: [System..::.Boolean](http://msdn2.microsoft.com/en-us/library/a28wyd50) Paramater is required (adds an error if it's not specified)

### **Return Value**

value if parameter is an int; 0 if not.

<span id="page-2045-0"></span>[FormValidator](#page-1943-0) Class Integer [Overload](#page-2037-0) [HttpServer.Helpers](#page-1859-0) Namespace

This project is maintened by Gauffin Telecom AB

 $\blacksquare$ 

 $\Box$  C#  $\Box$  Visual Basic

- Visual C++
- □ Include Protected Members
- $\Box$  Include Inherited Members

C# Webserver

FormValidator..::.Letters Method

[FormValidator](#page-1943-0) Class See [Also](#page-2048-0) Send [Feedback](javascript:SubmitFeedback()

# **Overload List**

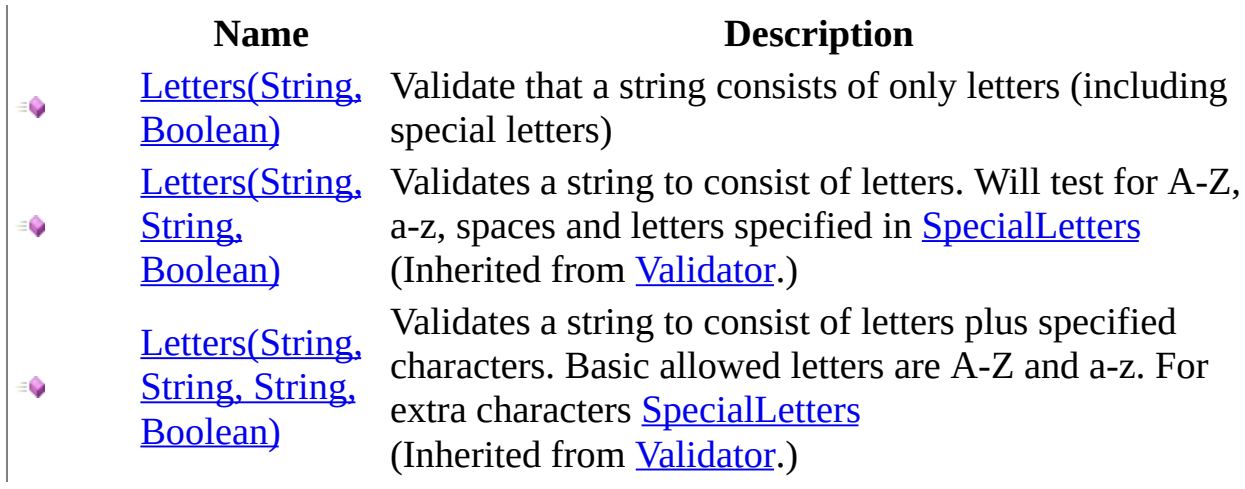

<span id="page-2048-0"></span>[FormValidator](#page-1943-0) Class [FormValidator](#page-1947-0) Members [HttpServer.Helpers](#page-1859-0) Namespace This project is maintened by Gauffin Telecom AB

<span id="page-2049-0"></span> $=$   $\blacksquare$  $\Box$  C#  $\Box$  Visual Basic Visual C++ C# Webserver FormValidator..::.Letters Method (String, Boolean) [FormValidator](#page-1943-0) Class See [Also](#page-2052-0) Send [Feedback](javascript:SubmitFeedback()

Validate that a string consists of only letters (including special letters)

**Namespace:** [HttpServer.Helpers](#page-1859-0) **Assembly:** HttpServer (in HttpServer.dll) Version: 1.0.0.0 (1.0.0.0)

### **Syntax**

#### **C#**

public [string](http://msdn2.microsoft.com/en-us/library/s1wwdcbf) Letters( [string](http://msdn2.microsoft.com/en-us/library/s1wwdcbf) name, [bool](http://msdn2.microsoft.com/en-us/library/a28wyd50) required )

#### **Visual Basic (Declaration)**

Public Function Letters ( \_ name As  $String,$  $String,$   $\_$ required As [Boolean](http://msdn2.microsoft.com/en-us/library/a28wyd50) \_ ) As **[String](http://msdn2.microsoft.com/en-us/library/s1wwdcbf)** 

#### **Visual C++**

public: [String^](http://msdn2.microsoft.com/en-us/library/s1wwdcbf) Letters( [String^](http://msdn2.microsoft.com/en-us/library/s1wwdcbf) name, [bool](http://msdn2.microsoft.com/en-us/library/a28wyd50) required )

#### **Parameters**

name

Type: **[System..::.String](http://msdn2.microsoft.com/en-us/library/s1wwdcbf)** 

**[Missing <param name="name"/> documentation for "M:HttpServer.Helpers.FormValidator.Letters(System.String,System.Boolean)"]**

required

Type: System..:: Boolean If a value must be passed

#### **Return Value**

**[Missing <returns> documentation for**

**M:HttpServer.Helpers.FormValidator.Letters(System.String,System.Boolean)]**
[FormValidator](#page-1943-0) Class Letters [Overload](#page-2046-0) [HttpServer.Helpers](#page-1859-0) Namespace

This project is maintened by Gauffin Telecom AB

 $=$   $\blacksquare$  $\Box$  C# $\Box$  Visual Basic Visual C++ C# Webserver FormValidator..::.LettersExtra Method [FormValidator](#page-1943-0) Class See [Also](#page-2056-0) Send [Feedback](javascript:SubmitFeedback()

Validate that a string consists of only letters (a-z and A-Z)

# **Syntax**

#### **C#**

public [string](http://msdn2.microsoft.com/en-us/library/s1wwdcbf) LettersExtra( [string](http://msdn2.microsoft.com/en-us/library/s1wwdcbf) name, [string](http://msdn2.microsoft.com/en-us/library/s1wwdcbf) extraCharacters, [bool](http://msdn2.microsoft.com/en-us/library/a28wyd50) required

)

### **Visual Basic (Declaration)**

```
Public Function LettersExtra ( _
      name As String, \_String, _
      required As Boolean_) As String
```
#### **Visual C++**

```
public:
String^ LettersExtra(
        String^ name,
        String^ extraCharacters,
        bool required
)
```
#### **Parameters**

name

Type: [System..::.String](http://msdn2.microsoft.com/en-us/library/s1wwdcbf)

**[Missing <param name="name"/> documentation for "M:HttpServer.Helpers.FormValidator.LettersExtra(System.String,System.String,System.Boolean)"]**

extraCharacters

Type: [System..::.String](http://msdn2.microsoft.com/en-us/library/s1wwdcbf)

A string of extra character to test against, dont forget language specific characters and spaces if wished for

required Type: [System..::.Boolean](http://msdn2.microsoft.com/en-us/library/a28wyd50) If a value must be passed

### **Return Value**

**[Missing <returns> documentation for M:HttpServer.Helpers.FormValidator.LettersExtra(System.String,System.String,System.Boolean)]**

### <span id="page-2056-0"></span>[FormValidator](#page-1943-0) Class [HttpServer.Helpers](#page-1859-0) Namespace

This project is maintened by Gauffin Telecom AB

<span id="page-2057-0"></span> $\blacksquare$ 

 $\Box$  C# $\Box$  Visual Basic

- Visual C++
- □ Include Protected Members

 $\Box$  Include Inherited Members

C# Webserver

FormValidator..::.LettersOrDigits Method

[FormValidator](#page-1943-0) Class See [Also](#page-2059-0) Send [Feedback](javascript:SubmitFeedback()

# **Overload List**

- [LettersOrDigits\(String\)](#page-2060-0)  $\equiv$
- [LettersOrDigits\(String,](#page-2063-0) € Boolean)
- [LettersOrDigits\(String,](#page-2412-0) String, ÷. Boolean)

### **Name Description**

Validate that a string only contains letters or digits. Validate that a string only contains letters or digits. Validate that a string only contains letters or digits. (Inherited from [Validator](#page-2240-0).)

<span id="page-2059-0"></span>[FormValidator](#page-1943-0) Class [FormValidator](#page-1947-0) Members [HttpServer.Helpers](#page-1859-0) Namespace This project is maintened by Gauffin Telecom AB

<span id="page-2060-0"></span> $\equiv$  $\blacktriangleright$  $\Box$  C#  $\Box$  Visual Basic Visual C++ C# Webserver FormValidator..::.LettersOrDigits Method (String) [FormValidator](#page-1943-0) Class See [Also](#page-2062-0) Send [Feedback](javascript:SubmitFeedback()

Validate that a string only contains letters or digits.

# **Syntax**

### **C#**

public [string](http://msdn2.microsoft.com/en-us/library/s1wwdcbf) LettersOrDigits( [string](http://msdn2.microsoft.com/en-us/library/s1wwdcbf) name )

### **Visual Basic (Declaration)**

Public Function LettersOrDigits ( \_ name As  $String_$  $String_$ ) As **[String](http://msdn2.microsoft.com/en-us/library/s1wwdcbf)** 

### **Visual C++**

public: [String^](http://msdn2.microsoft.com/en-us/library/s1wwdcbf) LettersOrDigits( [String^](http://msdn2.microsoft.com/en-us/library/s1wwdcbf) name )

#### **Parameters**

name Type: [System..::.String](http://msdn2.microsoft.com/en-us/library/s1wwdcbf) Form parameter name.

### **Return Value**

vaue if found; otherwise string.Empty

<span id="page-2062-0"></span>[FormValidator](#page-1943-0) Class [LettersOrDigits](#page-2057-0) Overload [HttpServer.Helpers](#page-1859-0) Namespace

This project is maintened by Gauffin Telecom AB

<span id="page-2063-0"></span> $=$   $\blacksquare$  $\Box$  C#  $\Box$  Visual Basic Visual C++ C# Webserver FormValidator..::.LettersOrDigits Method (String, Boolean) [FormValidator](#page-1943-0) Class See [Also](#page-2065-0) Send [Feedback](javascript:SubmitFeedback()

Validate that a string only contains letters or digits.

# **Syntax**

#### **C#**

public [string](http://msdn2.microsoft.com/en-us/library/s1wwdcbf) LettersOrDigits( [string](http://msdn2.microsoft.com/en-us/library/s1wwdcbf) name, [bool](http://msdn2.microsoft.com/en-us/library/a28wyd50) required )

**Visual Basic (Declaration)**

```
Public Function LettersOrDigits ( _
       name As String, \_required As Boolean) As String
```
### **Visual C++**

public: [String^](http://msdn2.microsoft.com/en-us/library/s1wwdcbf) LettersOrDigits( [String^](http://msdn2.microsoft.com/en-us/library/s1wwdcbf) name, [bool](http://msdn2.microsoft.com/en-us/library/a28wyd50) required )

### **Parameters**

name Type: [System..::.String](http://msdn2.microsoft.com/en-us/library/s1wwdcbf) Name of form parameter to validate.

required Type: [System..::.Boolean](http://msdn2.microsoft.com/en-us/library/a28wyd50) Value is required.

### **Return Value**

value if valid; otherwise string.EmptyLanguageNode.

<span id="page-2065-0"></span>[FormValidator](#page-1943-0) Class [LettersOrDigits](#page-2057-0) Overload [HttpServer.Helpers](#page-1859-0) Namespace

This project is maintened by Gauffin Telecom AB

<span id="page-2066-0"></span> $\blacksquare$ 

 $\Box$  C#  $\Box$  Visual Basic

- Visual C++
- □ Include Protected Members
- $\Box$  Include Inherited Members
- C# Webserver

FormValidator..::.Password Method

[FormValidator](#page-1943-0) Class See [Also](#page-2068-0) Send [Feedback](javascript:SubmitFeedback()

# **Overload List**

- [Password\(String\)](#page-2069-0)  $\equiv$   $\bullet$
- [Password\(String,](#page-2072-0) € Boolean)
- [Password\(String,](#page-2416-0)  $\bullet$ String, Boolean)

### **Name Description**

Validate that a string only contains letters or digits or any of the **PasswordChars**.

Validate that a string only contains letters or digits or any of the **PasswordChars**.

Validate that a string only contains letters or digits or any of the **PasswordChars**. (Inherited from [Validator](#page-2240-0).)

<span id="page-2068-0"></span>[FormValidator](#page-1943-0) Class [FormValidator](#page-1947-0) Members [HttpServer.Helpers](#page-1859-0) Namespace This project is maintened by Gauffin Telecom AB

<span id="page-2069-0"></span> $=$   $\blacksquare$  $\Box$  C# $\Box$  Visual Basic  $\Box$  Visual C++ C# Webserver FormValidator..::.Password Method (String) [FormValidator](#page-1943-0) Class See [Also](#page-2071-0) Send [Feedback](javascript:SubmitFeedback()

Validate that a string only contains letters or digits or any of the [PasswordChars.](#page-2328-0)

## **Syntax**

### **C#**

public [string](http://msdn2.microsoft.com/en-us/library/s1wwdcbf) Password( [string](http://msdn2.microsoft.com/en-us/library/s1wwdcbf) name )

### **Visual Basic (Declaration)**

Public Function Password ( \_ name As  $String_$  $String_$ ) As **[String](http://msdn2.microsoft.com/en-us/library/s1wwdcbf)** 

### **Visual C++**

```
public:
String^ Password(
          String^ name
\left( \right)
```
#### **Parameters**

name Type: [System..::.String](http://msdn2.microsoft.com/en-us/library/s1wwdcbf) Form parameter name.

### **Return Value**

vaue if found; otherwise string.Empty

<span id="page-2071-0"></span>[FormValidator](#page-1943-0) Class [Password](#page-2066-0) Overload [HttpServer.Helpers](#page-1859-0) Namespace

This project is maintened by Gauffin Telecom AB

<span id="page-2072-0"></span> $\blacksquare$  $\Box$  C# $\Box$  Visual Basic  $\Box$  Visual C++ C# Webserver FormValidator..::.Password Method (String, Boolean) [FormValidator](#page-1943-0) Class See [Also](#page-2074-0) Send [Feedback](javascript:SubmitFeedback()

Validate that a string only contains letters or digits or any of the [PasswordChars.](#page-2328-0)

## **Syntax**

#### **C#**

public [string](http://msdn2.microsoft.com/en-us/library/s1wwdcbf) Password( [string](http://msdn2.microsoft.com/en-us/library/s1wwdcbf) name, [bool](http://msdn2.microsoft.com/en-us/library/a28wyd50) required )

### **Visual Basic (Declaration)**

Public Function Password ( \_ name As  $String, \_$  $String, \_$ required As [Boolean](http://msdn2.microsoft.com/en-us/library/a28wyd50) \_ ) As **[String](http://msdn2.microsoft.com/en-us/library/s1wwdcbf)** 

#### **Visual C++**

public: [String^](http://msdn2.microsoft.com/en-us/library/s1wwdcbf) Password( [String^](http://msdn2.microsoft.com/en-us/library/s1wwdcbf) name, [bool](http://msdn2.microsoft.com/en-us/library/a28wyd50) required )

### **Parameters**

name Type: [System..::.String](http://msdn2.microsoft.com/en-us/library/s1wwdcbf) Name of form parameter to validate.

required Type: [System..::.Boolean](http://msdn2.microsoft.com/en-us/library/a28wyd50) Value is required.

### **Return Value**

value if valid; otherwise string.Empty.

<span id="page-2074-0"></span>[FormValidator](#page-1943-0) Class [Password](#page-2066-0) Overload [HttpServer.Helpers](#page-1859-0) Namespace

This project is maintened by Gauffin Telecom AB

<span id="page-2075-0"></span> $\blacksquare$ 

 $\Box$  C#  $\Box$  Visual Basic

- Visual C++
- □ Include Protected Members
- $\Box$  Include Inherited Members
- C# Webserver

FormValidator..::.Required Method

[FormValidator](#page-1943-0) Class See [Also](#page-2077-0) Send [Feedback](javascript:SubmitFeedback()

# **Overload List**

€

## **Name Description**

[Required\(String\)](#page-2078-0) Check's weather a parameter is null or not. Check's weather a parameter is null or not. (Inherited from [Validator](#page-2240-0).)

[Required\(String,](#page-2420-0) String) ≡Ô

<span id="page-2077-0"></span>[FormValidator](#page-1943-0) Class [FormValidator](#page-1947-0) Members [HttpServer.Helpers](#page-1859-0) Namespace This project is maintened by Gauffin Telecom AB

<span id="page-2078-0"></span> $=$   $\blacksquare$  $\Box$  C#  $\Box$  Visual Basic Visual C++ C# Webserver FormValidator..::.Required Method (String) [FormValidator](#page-1943-0) Class See [Also](#page-2080-0) Send [Feedback](javascript:SubmitFeedback()

Check's weather a parameter is null or not.

# **Syntax**

### **C#**

public **[bool](http://msdn2.microsoft.com/en-us/library/a28wyd50)** Required( [string](http://msdn2.microsoft.com/en-us/library/s1wwdcbf) name )

### **Visual Basic (Declaration)**

Public Function Required ( \_ name As  $String$ ) As **[Boolean](http://msdn2.microsoft.com/en-us/library/a28wyd50)** 

### **Visual C++**

public: [bool](http://msdn2.microsoft.com/en-us/library/a28wyd50) Required( [String^](http://msdn2.microsoft.com/en-us/library/s1wwdcbf) name )

#### **Parameters**

name Type: [System..::.String](http://msdn2.microsoft.com/en-us/library/s1wwdcbf) Parameter in form

### **Return Value**

true if value is not null; otherwise false.

<span id="page-2080-0"></span>[FormValidator](#page-1943-0) Class Required [Overload](#page-2075-0) [HttpServer.Helpers](#page-1859-0) Namespace

This project is maintened by Gauffin Telecom AB

<span id="page-2081-0"></span> $\blacksquare$ 

 $\Box$  C#  $\Box$  Visual Basic

- Visual C++
- □ Include Protected Members
- $\Box$  Include Inherited Members
- C# Webserver

FormValidator..::.SetForm Method

[FormValidator](#page-1943-0) Class See [Also](#page-2083-0) Send [Feedback](javascript:SubmitFeedback()

# **Overload List**

### **Name Description**

[SetForm\(HttpInputBase\)](#page-2084-0) Switch to a new http input.  $\equiv$ Q

[SetForm\(HttpInputBase,](#page-2087-0) LanguageNode) Switch to a new http input.  $\equiv$ 

<span id="page-2083-0"></span>[FormValidator](#page-1943-0) Class [FormValidator](#page-1947-0) Members [HttpServer.Helpers](#page-1859-0) Namespace This project is maintened by Gauffin Telecom AB

<span id="page-2084-0"></span> $=$   $\blacksquare$  $\Box$  C#  $\Box$  Visual Basic Visual C++ C# Webserver FormValidator..::.SetForm Method (HttpInputBase) [FormValidator](#page-1943-0) Class See [Also](#page-2086-0) Send [Feedback](javascript:SubmitFeedback()

Switch to a new http input.

# **Syntax**

### **C#**

public void SetForm( **[HttpInputBase](#page-345-0) form** )

### **Visual Basic (Declaration)**

```
Public Sub SetForm ( _{-}HttpInputBase</u> _
)
```
### **Visual C++**

public: void SetForm( [HttpInputBase](#page-345-0)^ form )

### **Parameters**

form

Type: [HttpServer..::.HttpInputBase](#page-345-0) form to use validation for now

<span id="page-2086-0"></span>[FormValidator](#page-1943-0) Class **SetForm [Overload](#page-2081-0)** [HttpServer.Helpers](#page-1859-0) Namespace

This project is maintened by Gauffin Telecom AB

<span id="page-2087-0"></span> $=$   $\blacksquare$  $\Box$  C#  $\Box$  Visual Basic Visual C++ C# Webserver FormValidator..::.SetForm Method (HttpInputBase, ) [FormValidator](#page-1943-0) Class See [Also](#page-2089-0) Send [Feedback](javascript:SubmitFeedback()

Switch to a new http input.
### **Syntax**

#### **C#**

public void SetForm( [HttpInputBase](#page-345-0) form, LanguageNode modelLanguage )

**Visual Basic (Declaration)**

```
Public Sub SetForm ( _
       HttpInputBase, _
       modelLanguage As LanguageNode _
)
```
**Visual C++**

```
public:
void SetForm(
         HttpInputBase^ form,
         LanguageNode<sup>^</sup> modelLanguage
)
```
#### **Parameters**

form Type: [HttpServer..::.HttpInputBase](#page-345-0) form to use validation for now

modelLanguage Type: LanguageNode language for the validation

[FormValidator](#page-1943-0) Class **SetForm [Overload](#page-2081-0)** [HttpServer.Helpers](#page-1859-0) Namespace

This project is maintened by Gauffin Telecom AB

<span id="page-2090-0"></span> $\blacksquare$ 

 $\Box$  C#  $\Box$  Visual Basic

Visual C++

□ Include Protected Members

 $\Box$  Include Inherited Members

C# Webserver

FormValidator..::.String Method

[FormValidator](#page-1943-0) Class See [Also](#page-2092-0) Send [Feedback](javascript:SubmitFeedback()

# **Overload List**

- €
- $\equiv$
- [String\(String,](#page-2426-0) String, Boolean) €

### **Name Description**

[String\(String\)](#page-2093-0) Validate a string parameter in the form [String\(String,](#page-2096-0) Boolean) Validate a string value Validate a string parameter in the form (Inherited from [Validator](#page-2240-0).)

<span id="page-2092-0"></span>[FormValidator](#page-1943-0) Class [FormValidator](#page-1947-0) Members [HttpServer.Helpers](#page-1859-0) Namespace This project is maintened by Gauffin Telecom AB

<span id="page-2093-0"></span> $\rightarrow$  $\Box$  C#  $\Box$  Visual Basic Visual C++ C# Webserver FormValidator..::.String Method (String) [FormValidator](#page-1943-0) Class See [Also](#page-2095-0) Send [Feedback](javascript:SubmitFeedback()

Validate a string parameter in the form

**Namespace:** [HttpServer.Helpers](#page-1859-0) **Assembly:** HttpServer (in HttpServer.dll) Version: 1.0.0.0 (1.0.0.0)

### **Syntax**

#### **C#**

public [string](http://msdn2.microsoft.com/en-us/library/s1wwdcbf) String( [string](http://msdn2.microsoft.com/en-us/library/s1wwdcbf) name )

#### **Visual Basic (Declaration)**

Public Function String ( \_ name As  $String_$  $String_$ ) As **[String](http://msdn2.microsoft.com/en-us/library/s1wwdcbf)** 

#### **Visual C++**

```
public:
String^ String(
          String<sup>^</sup> name
)
```
#### **Parameters**

name Type: [System..::.String](http://msdn2.microsoft.com/en-us/library/s1wwdcbf) Form parameter name.

#### **Return Value**

vaue if found; otherwise string.Empty

<span id="page-2095-0"></span>[FormValidator](#page-1943-0) Class **String [Overload](#page-2090-0)** [HttpServer.Helpers](#page-1859-0) Namespace

This project is maintened by Gauffin Telecom AB

<span id="page-2096-0"></span> $=$   $\blacksquare$  $\Box$  C#  $\Box$  Visual Basic Visual C++ C# Webserver FormValidator..::.String Method (String, Boolean) [FormValidator](#page-1943-0) Class See [Also](#page-2098-0) Send [Feedback](javascript:SubmitFeedback()

Validate a string value

**Namespace:** [HttpServer.Helpers](#page-1859-0) **Assembly:** HttpServer (in HttpServer.dll) Version: 1.0.0.0 (1.0.0.0)

### **Syntax**

#### **C#**

public [string](http://msdn2.microsoft.com/en-us/library/s1wwdcbf) String( [string](http://msdn2.microsoft.com/en-us/library/s1wwdcbf) name, [bool](http://msdn2.microsoft.com/en-us/library/a28wyd50) required )

#### **Visual Basic (Declaration)**

Public Function String ( $_{-}$ name As  $String,$  $String,$   $\_$ required As [Boolean](http://msdn2.microsoft.com/en-us/library/a28wyd50) \_ ) As **[String](http://msdn2.microsoft.com/en-us/library/s1wwdcbf)** 

#### **Visual C++**

public: [String^](http://msdn2.microsoft.com/en-us/library/s1wwdcbf) String( String<sup>^</sup> name, [bool](http://msdn2.microsoft.com/en-us/library/a28wyd50) required )

#### **Parameters**

name Type: [System..::.String](http://msdn2.microsoft.com/en-us/library/s1wwdcbf) Name of form parameter to validate.

required Type: [System..::.Boolean](http://msdn2.microsoft.com/en-us/library/a28wyd50) Value is required.

#### **Return Value**

value if valid; otherwise string.Empty.

<span id="page-2098-0"></span>[FormValidator](#page-1943-0) Class **String [Overload](#page-2090-0)** [HttpServer.Helpers](#page-1859-0) Namespace

This project is maintened by Gauffin Telecom AB

 $\blacksquare$  $\Box$  C# $\Box$  Visual Basic Visual C++ □ Include Protected Members  $\Box$  Include Inherited Members C# Webserver FormValidator Properties [FormValidator](#page-1943-0) Class See [Also](#page-2101-0) Send [Feedback](javascript:SubmitFeedback()

The **[FormValidator](#page-1943-0)** type exposes the following members.

# **Properties**

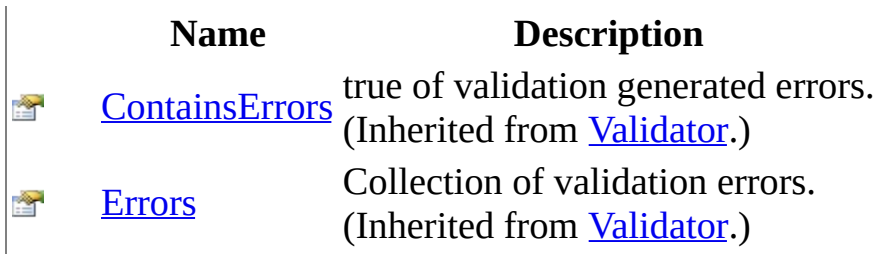

<span id="page-2101-0"></span>[FormValidator](#page-1943-0) Class [HttpServer.Helpers](#page-1859-0) Namespace This project is maintened by Gauffin Telecom AB

 $\equiv$  $\blacktriangleright$  $\Box$  C# $\Box$  Visual Basic  $\Box$  Visual C++ C# Webserver GetIdTitle Delegate [Example](#page-2104-0) See [Also](#page-2105-0) Send [Feedback](javascript:SubmitFeedback()

Delegate used by [Select\(String,](#page-1916-0) IEnumerable, GetIdTitle, Object, Boolean) to populate select options.

**Namespace:** [HttpServer.Helpers](#page-1859-0) **Assembly:** HttpServer (in HttpServer.dll) Version: 1.0.0.0 (1.0.0.0)

### **Syntax**

```
C#
```

```
public delegate void GetIdTitle(
       Object obj,
       Object id,
       out string title
)
```
#### **Visual Basic (Declaration)**

```
Public Delegate Sub GetIdTitle ( _
     Object</u>, _
     Object</u>, _
     <OutAttributeString
)
```
#### **Visual C++**

```
public delegate void GetIdTitle(
       Object^ obj,
        [OutAttributeObject^% id,
        [OutAttributeString^% title
)
```
#### **Parameters**

```
obj
```
Type: **[System..::.Object](http://msdn2.microsoft.com/en-us/library/e5kfa45b)** current object (for instance a User).

#### id

Type: **[System..::.Object](http://msdn2.microsoft.com/en-us/library/e5kfa45b)** % Text that should be displayed in the value part of a <optiongt;-tag.

#### title

Type: [System..::.String](http://msdn2.microsoft.com/en-us/library/s1wwdcbf) % Text shown in the select list.

### <span id="page-2104-0"></span>**Examples**

// Class that is going to be used in a SELECT-tag. public class User { private readonly string realName; private readonly int id; public User(int id, string realName) {  $id = id$ ; realName = realName; } public string RealName { get { return realName;  $\}$  } public int Id { get { return  $id$ ; } } // Using an inline delegate to generate the select list public void UserInlineDelegate() { List<User> items = new List<User>(); items.Add(new User(1, "adam")); items.Add(new User(2, "bertial")); items.Add(new User(3, "david")); string htmlSelect = Select("users", "users", items, delegate(object o, out object id, out object value) { User user = (User)o;  $id = userId$ ; value = user.RealName; }, 2, true); } // Using an method as delegate to generate the select list. public void UseExternalDelegate() { List<User> items = new List<User>(); items.Add(new User(1, "adam")); items.Add(new User(2, "bertial")); items.Add(new User(3, "david")); string htmlSelect = Select("users", "users", items, UserOptions, 1, true); } // delegate returning id and title public static void UserOptions(object o, out object id, out object title) { User user =  $(User)$ o; id = user.Id; value = user.RealName; } ///

<span id="page-2105-0"></span>[HttpServer.Helpers](#page-1859-0) Namespace

This project is maintened by Gauffin Telecom AB

<span id="page-2106-0"></span> $\equiv$  $\blacktriangleright$  $\Box$  C#  $\Box$  Visual Basic Visual C++ C# Webserver JavascriptHelperImplementation Class [Members](#page-2110-0) See [Also](#page-2109-0) Send [Feedback](javascript:SubmitFeedback()

Purpose of this class is to create a javascript toolkit independent javascript helper.

**Namespace:** [HttpServer.Helpers](#page-1859-0) **Assembly:** HttpServer (in HttpServer.dll) Version: 1.0.0.0 (1.0.0.0)

### **Syntax**

**C#**

public abstract class JavascriptHelperImplementation

#### **Visual Basic (Declaration)**

Public MustInherit Class JavascriptHelperImplementation

#### **Visual C++**

public ref class JavascriptHelperImplementation abstract

# **Inheritance Hierarchy**

[System..::.Object](http://msdn2.microsoft.com/en-us/library/e5kfa45b)

HttpServer.Helpers..::.JavascriptHelperImplementation [HttpServer.Helpers.Implementations..::.PrototypeImp](#page-2539-0)

<span id="page-2109-0"></span>[JavascriptHelperImplementation](#page-2110-0) Members [HttpServer.Helpers](#page-1859-0) Namespace

This project is maintened by Gauffin Telecom AB

<span id="page-2110-0"></span> $\blacksquare$ 

 $\Box$  C#  $\Box$  Visual Basic

- $\Box$  Visual C++
- □ Include Protected Members
- $\Box$  Include Inherited Members

C# Webserver

JavascriptHelperImplementation Members

[JavascriptHelperImplementation](javascript:SubmitFeedback() Class [Constructors](#page-2111-0) [Methods](#page-2112-0) See [Also](#page-2113-0) Send **Feedback** 

The **[JavascriptHelperImplementation](#page-2106-0)** type exposes the following members.

### <span id="page-2111-0"></span>**Constructors**

**Name Description** Initializes a new instance of the<br>Initializes a new instance of the<br>Initializes a new instance of the  $\bar{\phi}^{\mathbb{Q}}$ [JavascriptHelperImplementation](#page-2106-0) class

# <span id="page-2112-0"></span>**Methods**

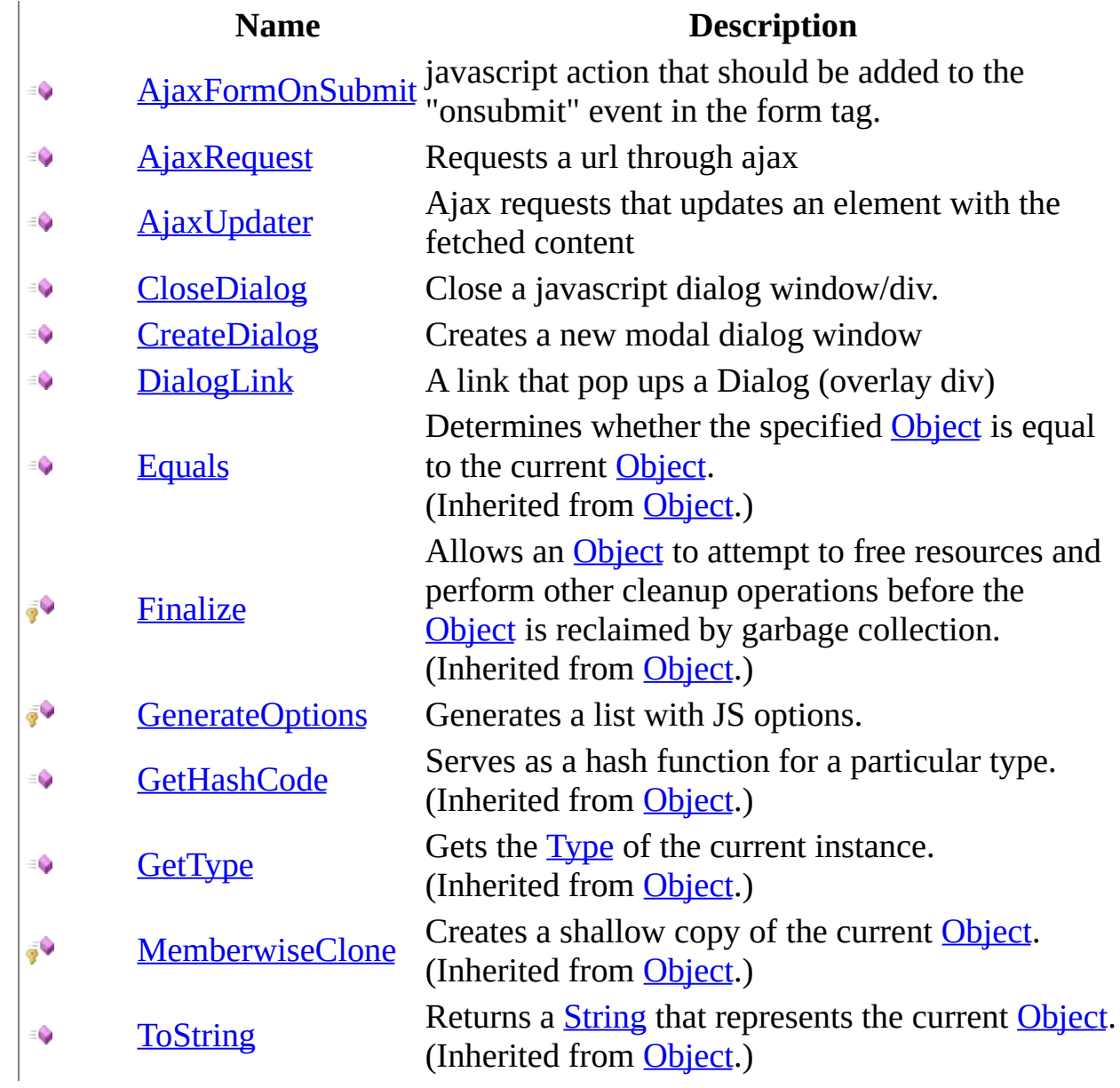

<span id="page-2113-0"></span>[JavascriptHelperImplementation](#page-2106-0) Class [HttpServer.Helpers](#page-1859-0) Namespace This project is maintened by Gauffin Telecom AB

<span id="page-2114-0"></span> $\equiv$  $\blacktriangleright$  $\Box$  C# $\Box$  Visual Basic  $\Box$  Visual C++ C# Webserver JavascriptHelperImplementation Constructor [JavascriptHelperImplementation](#page-2106-0) Class See [Also](#page-2116-0) Send [Feedback](javascript:SubmitFeedback() Initializes a new instance of the [JavascriptHelperImplementation](#page-2106-0) class

**Namespace:** [HttpServer.Helpers](#page-1859-0) **Assembly:** HttpServer (in HttpServer.dll) Version: 1.0.0.0 (1.0.0.0)

### **Syntax**

#### **C#**

protected JavascriptHelperImplementation()

### **Visual Basic (Declaration)**

Protected Sub New

#### **Visual C++**

protected: JavascriptHelperImplementation()

<span id="page-2116-0"></span>[JavascriptHelperImplementation](#page-2106-0) Class [HttpServer.Helpers](#page-1859-0) Namespace

This project is maintened by Gauffin Telecom AB

 $\mathbf{F}$   $\mathbf{F}$  $\sim$ 

 $\Box$  C# $\Box$  Visual Basic

- Visual C++
- □ Include Protected Members
- $\Box$  Include Inherited Members

C# Webserver

JavascriptHelperImplementation Methods

[JavascriptHelperImplementation](#page-2106-0) Class See [Also](#page-2119-0) Send [Feedback](javascript:SubmitFeedback()

The **[JavascriptHelperImplementation](#page-2106-0)** type exposes the following members.

# **Methods**

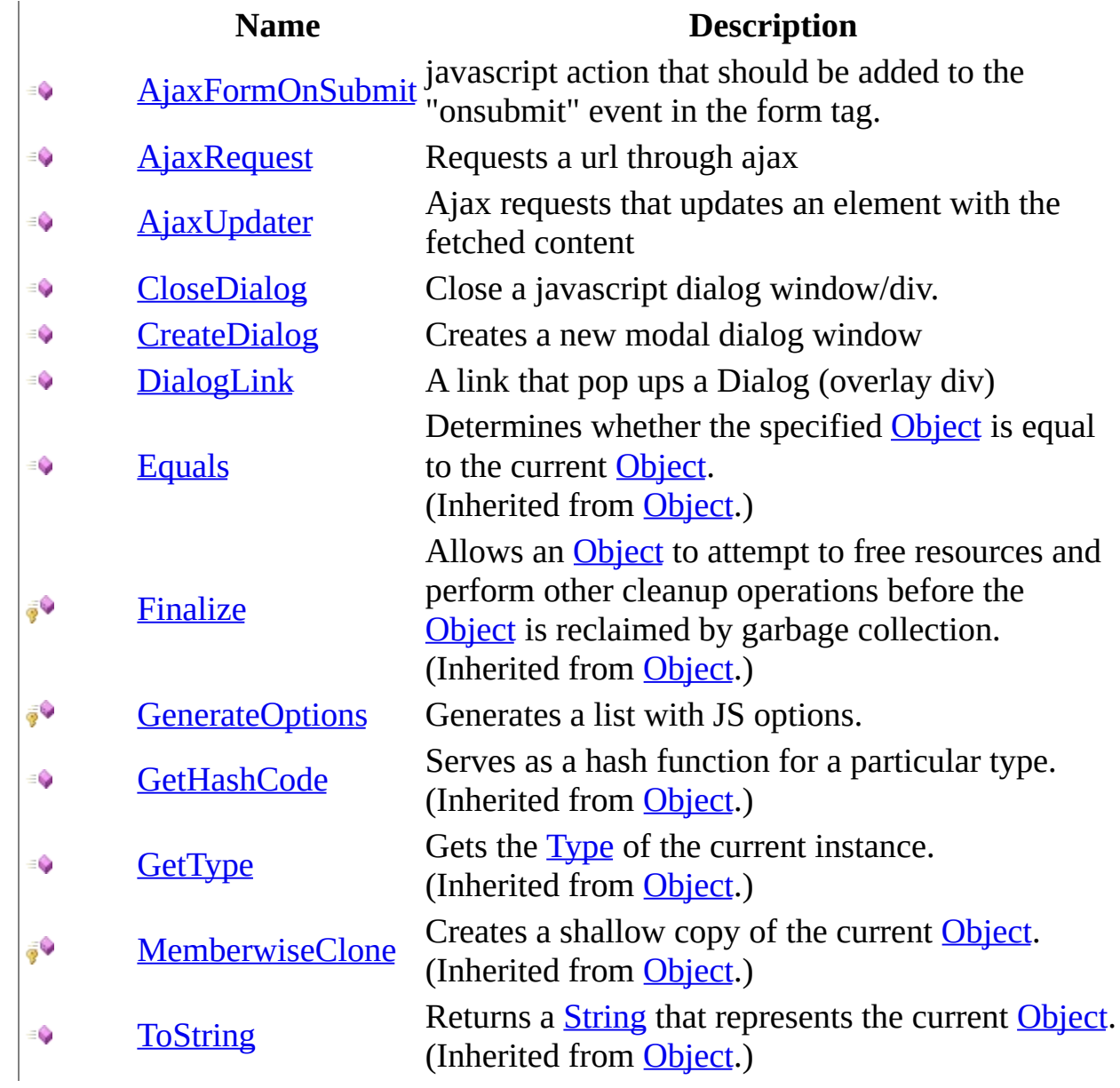

<span id="page-2119-0"></span>[JavascriptHelperImplementation](#page-2106-0) Class [HttpServer.Helpers](#page-1859-0) Namespace This project is maintened by Gauffin Telecom AB

<span id="page-2120-0"></span> $\equiv$  $\blacktriangleright$  $\Box$  C# $\Box$  Visual Basic  $\Box$  Visual C++ C# Webserver JavascriptHelperImplementation..::.AjaxFormOnSubmit Method [JavascriptHelperImplementation](#page-2106-0) Class See [Also](#page-2122-0) Send [Feedback](javascript:SubmitFeedback()

javascript action that should be added to the "onsubmit" event in the form tag.

**Namespace:** [HttpServer.Helpers](#page-1859-0) **Assembly:** HttpServer (in HttpServer.dll) Version: 1.0.0.0 (1.0.0.0)

### **Syntax**

#### **C#**

public abstract [string](http://msdn2.microsoft.com/en-us/library/s1wwdcbf) AjaxFormOnSubmit()

#### **Visual Basic (Declaration)**

Public MustOverride Function AjaxFormOnSubmit As [String](http://msdn2.microsoft.com/en-us/library/s1wwdcbf)

#### **Visual C++**

public: virtual [String^](http://msdn2.microsoft.com/en-us/library/s1wwdcbf) AjaxFormOnSubmit() abstract

#### **Return Value**

**[Missing <returns> documentation for M:HttpServer.Helpers.JavascriptHelperImplementation.AjaxFormOnSubmit]**

<span id="page-2122-0"></span>[JavascriptHelperImplementation](#page-2106-0) Class [HttpServer.Helpers](#page-1859-0) Namespace

This project is maintened by Gauffin Telecom AB

<span id="page-2123-0"></span> $\equiv$  $\blacktriangleright$  $\Box$  C#  $\Box$  Visual Basic Visual C++ C# Webserver JavascriptHelperImplementation..::.AjaxRequest Method [JavascriptHelperImplementation](#page-2106-0) Class See [Also](#page-2125-0) Send [Feedback](javascript:SubmitFeedback()

Requests a url through ajax

**Namespace:** [HttpServer.Helpers](#page-1859-0) **Assembly:** HttpServer (in HttpServer.dll) Version: 1.0.0.0 (1.0.0.0)
**C#**

public abstract [string](http://msdn2.microsoft.com/en-us/library/s1wwdcbf) AjaxRequest( [string](http://msdn2.microsoft.com/en-us/library/s1wwdcbf) url, params [string](http://msdn2.microsoft.com/en-us/library/s1wwdcbf)[] options )

### **Visual Basic (Declaration)**

Public MustOverride Function AjaxRequest ( \_ url As  $String, \_$  $String, \_$ ParamArray options As  $String()$  $String()$  \_ ) As **[String](http://msdn2.microsoft.com/en-us/library/s1wwdcbf)** 

#### **Visual C++**

public: virtual [String^](http://msdn2.microsoft.com/en-us/library/s1wwdcbf) AjaxRequest( [String^](http://msdn2.microsoft.com/en-us/library/s1wwdcbf) url, ... array[<String^](http://msdn2.microsoft.com/en-us/library/s1wwdcbf)>^ options ) abstract

### **Parameters**

url

Type: **System..::** String url to fetch

options

Type:  $array < System...String > []()[]$ optional options in format "key, value, key, value", used in JS request object.

### **Return Value**

a link tag

[JavascriptHelperImplementation](#page-2106-0) Class [HttpServer.Helpers](#page-1859-0) Namespace

This project is maintened by Gauffin Telecom AB

 $\equiv$  $\blacktriangleright$  $\Box$  C# $\Box$  Visual Basic  $\Box$  Visual C++ C# Webserver JavascriptHelperImplementation..::.AjaxUpdater Method [JavascriptHelperImplementation](#page-2106-0) Class See [Also](#page-2129-0) Send [Feedback](javascript:SubmitFeedback()

Ajax requests that updates an element with the fetched content

**Namespace:** [HttpServer.Helpers](#page-1859-0) **Assembly:** HttpServer (in HttpServer.dll) Version: 1.0.0.0 (1.0.0.0)

**C#**

```
public abstract string AjaxUpdater(
       string url,
       string targetId,
       string[] options
)
```
### **Visual Basic (Declaration)**

```
Public MustOverride Function AjaxUpdater ( _
       url As String,
       String,
       ParamArray options As String() _
) As String
```
#### **Visual C++**

```
public:
String^ AjaxUpdater(
      String^ url,
      String^ targetId,
       <String^>^ options
) abstract
```
#### **Parameters**

url

Type: [System..::.String](http://msdn2.microsoft.com/en-us/library/s1wwdcbf) Url to fetch content from

#### targetId

Type: **[System..::.String](http://msdn2.microsoft.com/en-us/library/s1wwdcbf)** element to update

options

Type: array< [System..::.String](http://msdn2.microsoft.com/en-us/library/s1wwdcbf) >[]()[]

optional options in format "key, value, key, value", used in JS updater object.

## **Return Value**

A link tag.

<span id="page-2129-0"></span>[JavascriptHelperImplementation](#page-2106-0) Class [HttpServer.Helpers](#page-1859-0) Namespace

This project is maintened by Gauffin Telecom AB

 $\equiv$  $\blacktriangleright$  $\Box$  C# $\Box$  Visual Basic Visual C++ C# Webserver JavascriptHelperImplementation..::.CloseDialog Method [JavascriptHelperImplementation](#page-2106-0) Class See [Also](#page-2132-0) Send [Feedback](javascript:SubmitFeedback()

Close a javascript dialog window/div.

**Namespace:** [HttpServer.Helpers](#page-1859-0) **Assembly:** HttpServer (in HttpServer.dll) Version: 1.0.0.0 (1.0.0.0)

### **C#**

public abstract [string](http://msdn2.microsoft.com/en-us/library/s1wwdcbf) CloseDialog()

## **Visual Basic (Declaration)**

Public MustOverride Function CloseDialog As [String](http://msdn2.microsoft.com/en-us/library/s1wwdcbf)

### **Visual C++**

public: virtual **String**^ CloseDialog() abstract

### **Return Value**

javascript for closing a dialog.

<span id="page-2132-0"></span>[JavascriptHelperImplementation](#page-2106-0) Class [HttpServer.Helpers](#page-1859-0) Namespace

This project is maintened by Gauffin Telecom AB

 $\equiv$  $\blacktriangleright$  $\Box$  C# $\Box$  Visual Basic Visual C++ C# Webserver JavascriptHelperImplementation..::.CreateDialog Method [JavascriptHelperImplementation](#page-2106-0) Class See [Also](#page-2136-0) Send [Feedback](javascript:SubmitFeedback()

Creates a new modal dialog window

**Namespace:** [HttpServer.Helpers](#page-1859-0) **Assembly:** HttpServer (in HttpServer.dll) Version: 1.0.0.0 (1.0.0.0)

#### **C#**

```
public abstract string CreateDialog(
       string url,
       string title,
       string[] options
)
```
#### **Visual Basic (Declaration)**

```
Public MustOverride Function CreateDialog ( _
       String</u>, _
       title As String,ParamArray options As String() _
) As String
```
#### **Visual C++**

```
public:
String^ CreateDialog(
      String^ url,
      String^ title,
       <String^>^ options
) abstract
```
#### **Parameters**

url

Type: [System..::.String](http://msdn2.microsoft.com/en-us/library/s1wwdcbf) url to open in window.

#### title

Type: **System..:: String** 

window title (may not be supported by all js implementations)

options

Type: array< [System..::.String](http://msdn2.microsoft.com/en-us/library/s1wwdcbf) >[]()[]

**[Missing <param name="options"/> documentation for "M:HttpServer.Helpers.JavascriptHelperImplementation.CreateDialog(System.String,System.String)** 

### **Return Value**

**[Missing <returns> documentation for** M:HttpServer.Helpers.JavascriptHelperImplementation.CreateDialog(System.String,System.String,Sy

<span id="page-2136-0"></span>[JavascriptHelperImplementation](#page-2106-0) Class [HttpServer.Helpers](#page-1859-0) Namespace

This project is maintened by Gauffin Telecom AB

 $\equiv$  $\blacktriangleright$  $\Box$  C# $\Box$  Visual Basic Visual C++ C# Webserver JavascriptHelperImplementation..::.DialogLink Method [JavascriptHelperImplementation](#page-2106-0) Class [Example](#page-2140-0) See [Also](#page-2141-0) Send [Feedback](javascript:SubmitFeedback()

A link that pop ups a Dialog (overlay div)

**Namespace:** [HttpServer.Helpers](#page-1859-0) **Assembly:** HttpServer (in HttpServer.dll) Version: 1.0.0.0 (1.0.0.0)

**C#**

```
public abstract string DialogLink(
       string url,
       string title,
       string[] htmlAttributes
)
```
### **Visual Basic (Declaration)**

```
Public MustOverride Function DialogLink ( _
       String</u>, _
       String</u>,
       ParamArray htmlAttributes As String()) As String
```
#### **Visual C++**

```
public:
String^ DialogLink(
      String^ url,
      String^ title,
       <String^>^ htmlAttributes
) abstract
```
#### **Parameters**

#### url

Type: [System..::.String](http://msdn2.microsoft.com/en-us/library/s1wwdcbf) url to contents of dialog

#### title

Type: [System..::.String](http://msdn2.microsoft.com/en-us/library/s1wwdcbf) link title

htmlAttributes Type: array< [System..::.String](http://msdn2.microsoft.com/en-us/library/s1wwdcbf) >[]()[] name/value of html attributes

## **Return Value**

A "a"-tag that popups a dialog when clicked

# <span id="page-2140-0"></span>**Examples**

WebHelper.DialogLink("/user/show/1", "show user", "onmouseover", "alert('booh!');");

<span id="page-2141-0"></span>[JavascriptHelperImplementation](#page-2106-0) Class [HttpServer.Helpers](#page-1859-0) Namespace

This project is maintened by Gauffin Telecom AB

 $\equiv$  $\blacktriangleright$  $\Box$  C# $\Box$  Visual Basic Visual C++ C# Webserver JavascriptHelperImplementation..::.GenerateOptions Method [JavascriptHelperImplementation](#page-2106-0) Class See [Also](#page-2145-0) Send [Feedback](javascript:SubmitFeedback()

Generates a list with JS options.

**Namespace:** [HttpServer.Helpers](#page-1859-0) **Assembly:** HttpServer (in HttpServer.dll) Version: 1.0.0.0 (1.0.0.0)

**C#**

```
protected virtual void GenerateOptions(
        StringBuilder sb,
        string[] options,
        bool startWithComma
)
```
**Visual Basic (Declaration)**

```
Protected Overridable Sub GenerateOptions ( _
            sb As <u>StringBuilder</u>, \overline{\phantom{a}}options As \frac{\text{String}}{\text{String}}, \frac{\text{Int}}{\text{diag}}Boolean
)
```
**Visual C++**

```
protected:
virtual void GenerateOptions(
       StringBuilder^ sb,
       String^>^ options,
       bool startWithComma
)
```
### **Parameters**

sb

Type: [System.Text..::.StringBuilder](http://msdn2.microsoft.com/en-us/library/y9sxk6fy) StringBuilder that the options should be added to.

### options

```
System..::.String >[]()[]
```
**[Missing <param name="options"/> documentation for "M:HttpServer.Helpers.JavascriptHelperImplementation.GenerateOptions(System.Text.StringBuilder,System.String[],System.Boolean)"]**

startWithComma

Type: **[System..::.Boolean](http://msdn2.microsoft.com/en-us/library/a28wyd50)** true if we should start with a comma.

<span id="page-2145-0"></span>[JavascriptHelperImplementation](#page-2106-0) Class [HttpServer.Helpers](#page-1859-0) Namespace

This project is maintened by Gauffin Telecom AB

<span id="page-2146-0"></span> $\equiv$  $\blacktriangleright$  $\Box$  C#  $\Box$  Visual Basic Visual C++ C# Webserver JSHelper Class [Members](#page-2150-0) See [Also](#page-2149-0) Send [Feedback](javascript:SubmitFeedback()

Will contain helper functions for javascript.

**Namespace:** [HttpServer.Helpers](#page-1859-0) **Assembly:** HttpServer (in HttpServer.dll) Version: 1.0.0.0 (1.0.0.0)

### **C#**

public static class JSHelper

### **Visual Basic (Declaration)**

Public NotInheritable Class JSHelper

### **Visual C++**

public ref class JSHelper abstract sealed

# **Inheritance Hierarchy**

[System..::.Object](http://msdn2.microsoft.com/en-us/library/e5kfa45b)

HttpServer.Helpers..::.JSHelper

## <span id="page-2149-0"></span>JSHelper [Members](#page-2150-0) [HttpServer.Helpers](#page-1859-0) Namespace

This project is maintened by Gauffin Telecom AB

<span id="page-2150-0"></span> $\blacksquare$   $\blacksquare$   $\blacksquare$  $\Box$  C#  $\Box$  Visual Basic Visual C++ □ Include Protected Members  $\Box$  Include Inherited Members C# Webserver JSHelper Members [JSHelper](#page-2146-0) Class [Methods](#page-2151-0) See [Also](#page-2152-0) Send [Feedback](javascript:SubmitFeedback()

The **[JSHelper](#page-2146-0)** type exposes the following members.

# <span id="page-2151-0"></span>**Methods**

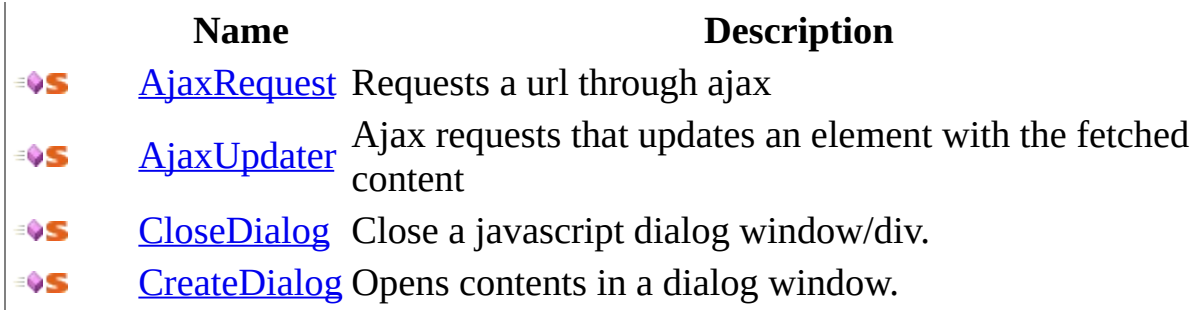

<span id="page-2152-0"></span>[JSHelper](#page-2146-0) Class [HttpServer.Helpers](#page-1859-0) Namespace This project is maintened by Gauffin Telecom AB

 $\blacksquare$   $\blacksquare$   $\blacksquare$  $\Box$  C#  $\Box$  Visual Basic Visual C++ □ Include Protected Members  $\Box$  Include Inherited Members C# Webserver JSHelper Methods [JSHelper](#page-2146-0) Class See [Also](#page-2155-0) Send [Feedback](javascript:SubmitFeedback()

The **[JSHelper](#page-2146-0)** type exposes the following members.

# **Methods**

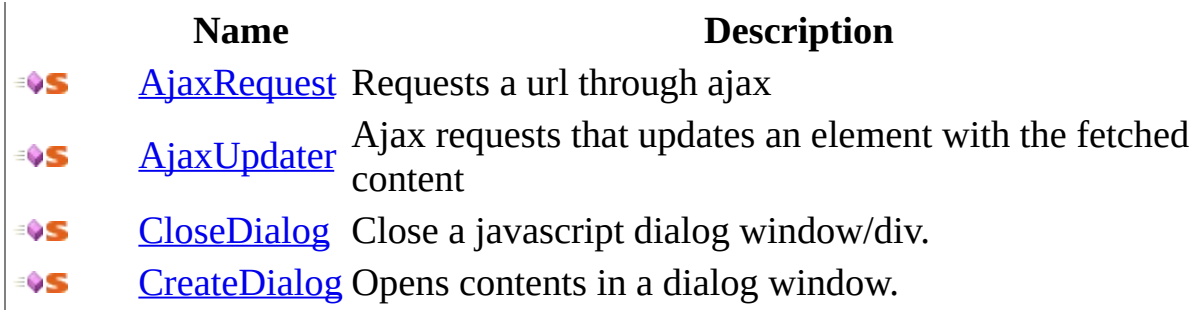

<span id="page-2155-0"></span>[JSHelper](#page-2146-0) Class [HttpServer.Helpers](#page-1859-0) Namespace This project is maintened by Gauffin Telecom AB

<span id="page-2156-0"></span> $\equiv$  $\blacktriangleright$  $\Box$  C#  $\Box$  Visual Basic Visual C++ C# Webserver JSHelper..::.AjaxRequest Method [JSHelper](#page-2146-0) Class See [Also](#page-2159-0) Send [Feedback](javascript:SubmitFeedback()

Requests a url through ajax

**Namespace:** [HttpServer.Helpers](#page-1859-0) **Assembly:** HttpServer (in HttpServer.dll) Version: 1.0.0.0 (1.0.0.0)

```
C#
```
public static [string](http://msdn2.microsoft.com/en-us/library/s1wwdcbf) AjaxRequest( [string](http://msdn2.microsoft.com/en-us/library/s1wwdcbf) url, params [string](http://msdn2.microsoft.com/en-us/library/s1wwdcbf)[] options )

**Visual Basic (Declaration)**

Public Shared Function AjaxRequest ( \_ url As  $String,$  $String,$   $\_$ ParamArray options As  $String()$  $String()$  \_ ) As **[String](http://msdn2.microsoft.com/en-us/library/s1wwdcbf)** 

### **Visual C++**

public: static [String^](http://msdn2.microsoft.com/en-us/library/s1wwdcbf) AjaxRequest( [String^](http://msdn2.microsoft.com/en-us/library/s1wwdcbf) url, ... array<string^>^ options )

### **Parameters**

url

Type: **System..:: String** url to fetch

options

Type:  $array < System...String > []()[]$ optional options in format "key, value, key, value", used in JS request object.

## **Return Value**

a link tag

# **Remarks**

onclick attribute is used by this method.

<span id="page-2159-0"></span>[JSHelper](#page-2146-0) Class [HttpServer.Helpers](#page-1859-0) Namespace

This project is maintened by Gauffin Telecom AB
$\equiv$  $\blacktriangleright$  $\Box$  C#  $\Box$  Visual Basic  $\Box$  Visual C++ C# Webserver JSHelper..::.AjaxUpdater Method [JSHelper](#page-2146-0) Class See [Also](#page-2163-0) Send [Feedback](javascript:SubmitFeedback()

Ajax requests that updates an element with the fetched content

**Namespace:** [HttpServer.Helpers](#page-1859-0) **Assembly:** HttpServer (in HttpServer.dll) Version: 1.0.0.0 (1.0.0.0)

## **Syntax**

```
C#
```

```
public static string AjaxUpdater(
       string url,
       string targetId,
       string[] options
)
```
## **Visual Basic (Declaration)**

```
Public Shared Function AjaxUpdater ( _
          String, _
          targetId As \overline{\text{String}}, \overline{\phantom{A}}ParamArray options As String() _
) As String
```
## **Visual C++**

```
public:
String^ AjaxUpdater(
      String^ url,
      String^ targetId,
       <String^>^ options
)
```
## **Parameters**

url

Type: [System..::.String](http://msdn2.microsoft.com/en-us/library/s1wwdcbf) Url to fetch content from

## targetId

Type: [System..::.String](http://msdn2.microsoft.com/en-us/library/s1wwdcbf) element to update

options

Type: array< [System..::.String](http://msdn2.microsoft.com/en-us/library/s1wwdcbf) >[]()[]

options in format "key, value, key, value"

## **Return Value**

A link tag.

<span id="page-2163-0"></span>[JSHelper](#page-2146-0) Class [HttpServer.Helpers](#page-1859-0) Namespace

This project is maintened by Gauffin Telecom AB

 $\equiv$  $\blacktriangleright$  $\Box$  C#  $\Box$  Visual Basic Visual C++ C# Webserver JSHelper..::.CloseDialog Method [JSHelper](#page-2146-0) Class See [Also](#page-2166-0) Send [Feedback](javascript:SubmitFeedback()

Close a javascript dialog window/div.

**Namespace:** [HttpServer.Helpers](#page-1859-0) **Assembly:** HttpServer (in HttpServer.dll) Version: 1.0.0.0 (1.0.0.0)

## **Syntax**

## **C#**

public static [string](http://msdn2.microsoft.com/en-us/library/s1wwdcbf) CloseDialog()

## **Visual Basic (Declaration)**

Public Shared Function CloseDialog As [String](http://msdn2.microsoft.com/en-us/library/s1wwdcbf)

### **Visual C++**

public: static <u>String</u>^ CloseDialog()

## **Return Value**

javascript for closing a dialog.

<span id="page-2166-0"></span>[JSHelper](#page-2146-0) Class [HttpServer.Helpers](#page-1859-0) Namespace

This project is maintened by Gauffin Telecom AB

 $\equiv$  $\blacktriangleright$  $\Box$  C#  $\Box$  Visual Basic Visual C++ C# Webserver JSHelper..::.CreateDialog Method [JSHelper](#page-2146-0) Class See [Also](#page-2170-0) Send [Feedback](javascript:SubmitFeedback()

Opens contents in a dialog window.

**Namespace:** [HttpServer.Helpers](#page-1859-0) **Assembly:** HttpServer (in HttpServer.dll) Version: 1.0.0.0 (1.0.0.0)

## **Syntax**

```
C#
```

```
public static string CreateDialog(
       string url,
       string title,
       string[] options
)
```
**Visual Basic (Declaration)**

```
Public Shared Function CreateDialog ( _
       url As String, \_String</u>,
       ParamArray options As String() _
) As String
```
## **Visual C++**

```
public:
String^ CreateDialog(
      String^ url,
      String^ title,
       <String^>^ options
)
```
## **Parameters**

### url

Type: [System..::.String](http://msdn2.microsoft.com/en-us/library/s1wwdcbf) url to contents of dialog

## title

Type: [System..::.String](http://msdn2.microsoft.com/en-us/library/s1wwdcbf) link title

options

Type: array< [System..::.String](http://msdn2.microsoft.com/en-us/library/s1wwdcbf) >[]()[]

name, value, name, value, all parameter names should end with colon.

## **Return Value**

**[Missing <returns> documentation for M:HttpServer.Helpers.JSHelper.CreateDialog(System.String,System.String,System.String[])]**

<span id="page-2170-0"></span>[JSHelper](#page-2146-0) Class [HttpServer.Helpers](#page-1859-0) Namespace

This project is maintened by Gauffin Telecom AB

<span id="page-2171-0"></span> $=$   $\blacksquare$  $\Box$  C#  $\Box$  Visual Basic Visual C++ C# Webserver ObjectForm Class [Members](#page-2175-0) See [Also](#page-2174-0) Send [Feedback](javascript:SubmitFeedback()

The object form class takes an object and creates form items for it.

**Namespace:** [HttpServer.Helpers](#page-1859-0) **Assembly:** HttpServer (in HttpServer.dll) Version: 1.0.0.0 (1.0.0.0)

## **Syntax**

## **C#**

public class ObjectForm

## **Visual Basic (Declaration)**

Public Class ObjectForm

## **Visual C++**

public ref class ObjectForm

# **Inheritance Hierarchy**

[System..::.Object](http://msdn2.microsoft.com/en-us/library/e5kfa45b)

HttpServer.Helpers..::.ObjectForm

## <span id="page-2174-0"></span>[ObjectForm](#page-2175-0) Members [HttpServer.Helpers](#page-1859-0) Namespace

This project is maintened by Gauffin Telecom AB

<span id="page-2175-0"></span> $\blacksquare$   $\blacksquare$   $\blacksquare$  $\Box$  C# $\Box$  Visual Basic Visual C++ □ Include Protected Members  $\Box$  Include Inherited Members C# Webserver ObjectForm Members [ObjectForm](#page-2171-0) Class [Constructors](#page-2176-0) [Methods](#page-2177-0) See [Also](#page-2178-0) Send [Feedback](javascript:SubmitFeedback()

The **[ObjectForm](#page-2171-0)** type exposes the following members.

# <span id="page-2176-0"></span>**Constructors**

**Name Description**

**[ObjectForm](#page-2179-0)** Overloaded.

# <span id="page-2177-0"></span>**Methods**

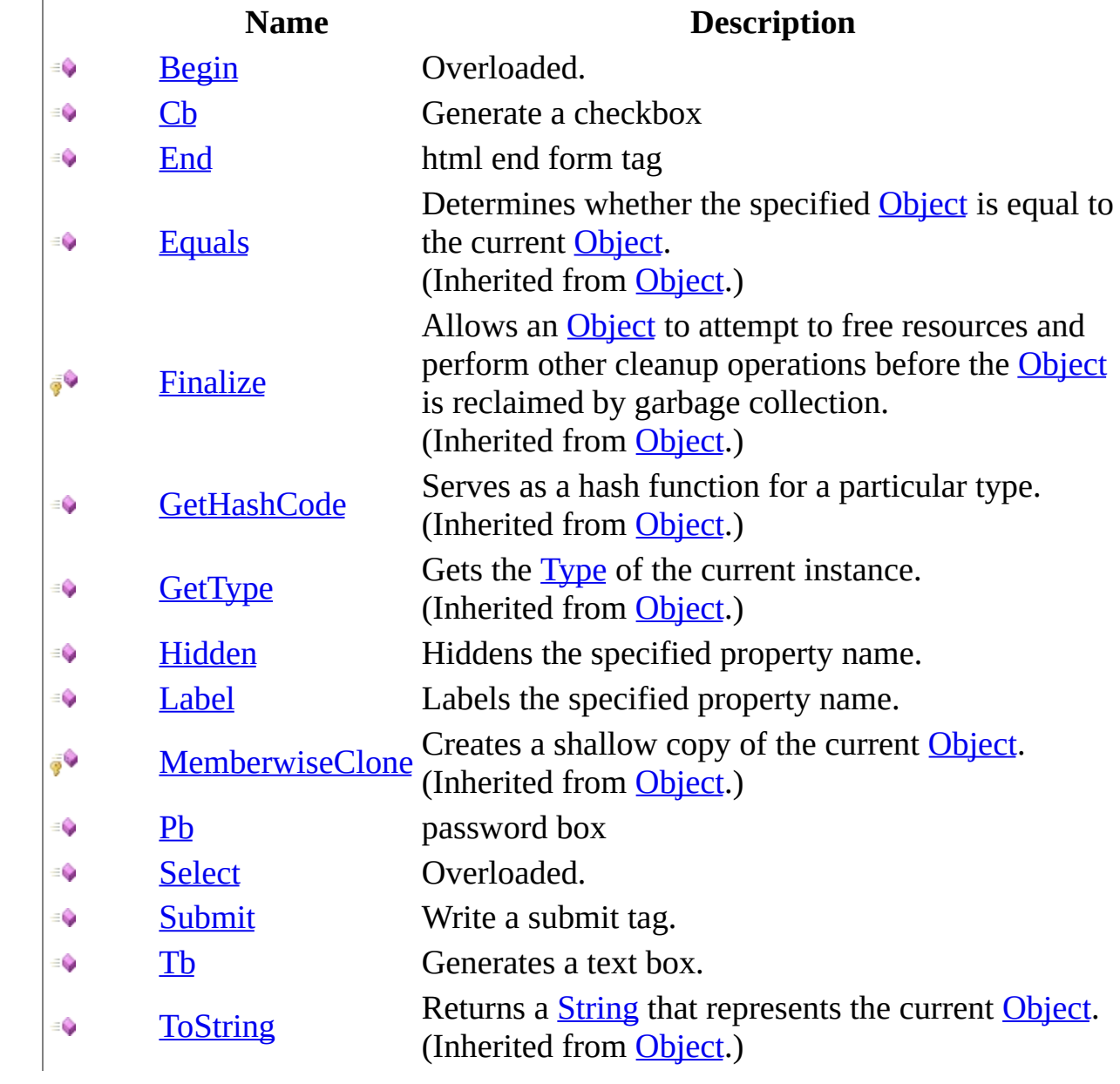

<span id="page-2178-0"></span>**[ObjectForm](#page-2171-0) Class** [HttpServer.Helpers](#page-1859-0) Namespace This project is maintened by Gauffin Telecom AB

<span id="page-2179-0"></span> $\blacksquare$ 

 $\Box$  C#  $\Box$  Visual Basic

Visual C++

□ Include Protected Members

 $\Box$  Include Inherited Members

C# Webserver

ObjectForm Constructor

[ObjectForm](#page-2171-0) Class See [Also](#page-2181-0) Send [Feedback](javascript:SubmitFeedback()

# **Overload List**

- [ObjectForm\(String,](#page-2182-0) Object)  $\equiv$
- [ObjectForm\(String,](#page-2185-0) String, ≡Ŵ Object)
- [ObjectForm\(String,](#page-2189-0) String, € Object, String)

## **Name Description**

Initializes a new instance of the [ObjectForm](#page-2171-0) class.

Initializes a new instance of the [ObjectForm](#page-2171-0) class.

Initializes a new instance of the [ObjectForm](#page-2171-0) class.

<span id="page-2181-0"></span>**[ObjectForm](#page-2171-0) Class** [ObjectForm](#page-2175-0) Members [HttpServer.Helpers](#page-1859-0) Namespace This project is maintened by Gauffin Telecom AB

<span id="page-2182-0"></span> $\rightarrow$  $\Box$  C#  $\Box$  Visual Basic Visual C++ C# Webserver ObjectForm Constructor (String, Object) [ObjectForm](#page-2171-0) Class See [Also](#page-2184-0) Send [Feedback](javascript:SubmitFeedback()

Initializes a new instance of the **[ObjectForm](#page-2171-0)** class.

**Namespace:** [HttpServer.Helpers](#page-1859-0) **Assembly:** HttpServer (in HttpServer.dll) Version: 1.0.0.0 (1.0.0.0)

## **Syntax**

## **C#**

```
public ObjectForm(
        string action,
        Object obj
)
```
## **Visual Basic (Declaration)**

```
Public Sub New ( _
             action As \overline{\text{String}}, \overline{\phantom{A}}obj As Object _
)
```
## **Visual C++**

```
public:
ObjectForm(
        String^ action,
        Object^ obj
)
```
## **Parameters**

action Type: [System..::.String](http://msdn2.microsoft.com/en-us/library/s1wwdcbf) form action.

obj

Type: [System..::.Object](http://msdn2.microsoft.com/en-us/library/e5kfa45b) object to get values from.

<span id="page-2184-0"></span>**[ObjectForm](#page-2171-0) Class** [ObjectForm](#page-2179-0) Overload [HttpServer.Helpers](#page-1859-0) Namespace

This project is maintened by Gauffin Telecom AB

<span id="page-2185-0"></span> $\rightarrow$  $\Box$  C#  $\Box$  Visual Basic Visual C++ C# Webserver ObjectForm Constructor (String, String, Object) [ObjectForm](#page-2171-0) Class See [Also](#page-2188-0) Send [Feedback](javascript:SubmitFeedback()

Initializes a new instance of the **[ObjectForm](#page-2171-0)** class.

**Namespace:** [HttpServer.Helpers](#page-1859-0) **Assembly:** HttpServer (in HttpServer.dll) Version: 1.0.0.0 (1.0.0.0)

## **Syntax**

## **C#**

```
public ObjectForm(
        string action,
        string name,
        Object obj
```
)

## **Visual Basic (Declaration)**

```
Public Sub New ( _
       action As String, \_name As String, \_Object</u> _
)
```
**Visual C++**

```
public:
ObjectForm(
        String^ action,
        String^ name,
        Object^ obj
)
```
## **Parameters**

### action

Type: [System..::.String](http://msdn2.microsoft.com/en-us/library/s1wwdcbf) action to do when form is posted.

### name

Type: [System..::.String](http://msdn2.microsoft.com/en-us/library/s1wwdcbf) form name \*and\* id.

## obj

Type: **[System..::.Object](http://msdn2.microsoft.com/en-us/library/e5kfa45b)** 

object to get values from

<span id="page-2188-0"></span>**[ObjectForm](#page-2171-0) Class** [ObjectForm](#page-2179-0) Overload [HttpServer.Helpers](#page-1859-0) Namespace

This project is maintened by Gauffin Telecom AB

<span id="page-2189-0"></span> $\rightarrow$  $\Box$  C#  $\Box$  Visual Basic  $\Box$  Visual C++ C# Webserver ObjectForm Constructor (String, String, Object, String) [ObjectForm](#page-2171-0) Class See [Also](#page-2192-0) Send [Feedback](javascript:SubmitFeedback()

Initializes a new instance of the **[ObjectForm](#page-2171-0)** class.

**Namespace:** [HttpServer.Helpers](#page-1859-0) **Assembly:** HttpServer (in HttpServer.dll) Version: 1.0.0.0 (1.0.0.0)

## **Syntax**

## **C#**

```
public ObjectForm(
        string action,
        string name,
        Object obj,
        string method
)
```
## **Visual Basic (Declaration)**

```
Public Sub New ( _{-}action As \overline{String}, \overline{\phantom{matrix}}name As String, \_obj As Object, _
           method As String _
)
```
### **Visual C++**

```
public:
ObjectForm(
        String^ action,
        String^ name,
        Object^ obj,
        String^ method
)
```
### **Parameters**

action

Type: [System..::.String](http://msdn2.microsoft.com/en-us/library/s1wwdcbf) action to do when form is posted.

name

Type: **System..:: String** form name \*and\* id.

## Type: **System..::** Object

**[Missing <param name="obj"/> documentation for** "M:HttpServer.Helpers.ObjectForm.#ctor(System.String,System.String,System.Object,System.

## method

Type: **[System..::.String](http://msdn2.microsoft.com/en-us/library/s1wwdcbf)** 

**[Missing <param name="method"/> documentation for** "M:HttpServer.Helpers.ObjectForm.#ctor(System.String,System.String,System.Object,System.

obj

<span id="page-2192-0"></span>**[ObjectForm](#page-2171-0) Class** [ObjectForm](#page-2179-0) Overload [HttpServer.Helpers](#page-1859-0) Namespace

This project is maintened by Gauffin Telecom AB

 $\blacksquare$   $\blacksquare$   $\blacksquare$  $\Box$  C#  $\Box$  Visual Basic Visual C++ □ Include Protected Members  $\Box$  Include Inherited Members C# Webserver ObjectForm Methods [ObjectForm](#page-2171-0) Class See [Also](#page-2195-0) Send [Feedback](javascript:SubmitFeedback()

The **[ObjectForm](#page-2171-0)** type exposes the following members.

# **Methods**

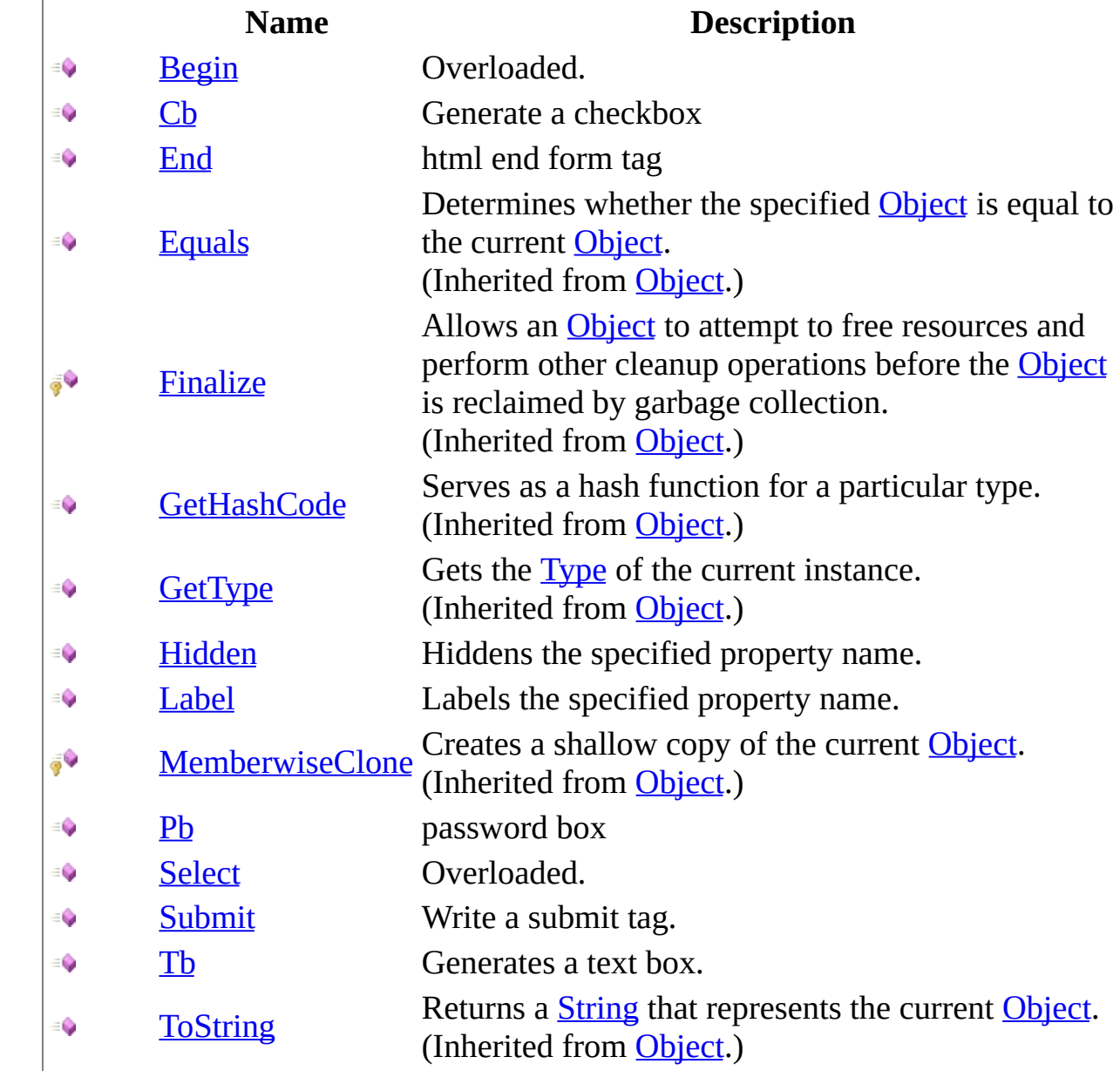

<span id="page-2195-0"></span>**[ObjectForm](#page-2171-0) Class** [HttpServer.Helpers](#page-1859-0) Namespace This project is maintened by Gauffin Telecom AB
<span id="page-2196-0"></span> $\blacksquare$ 

 $\Box$  C#  $\Box$  Visual Basic

Visual C++

□ Include Protected Members

 $\Box$  Include Inherited Members

C# Webserver

ObjectForm..::.Begin Method

[ObjectForm](#page-2171-0) Class See [Also](#page-2198-0) Send [Feedback](javascript:SubmitFeedback()

# **Overload List**

**Name Description**

 $Begin()( )$  write out the FORM-tag.</u> €

 $\equiv$ 

[Begin\(Boolean\)](#page-2202-0) Writeout the form tag

<span id="page-2198-0"></span>**[ObjectForm](#page-2171-0) Class** [ObjectForm](#page-2175-0) Members [HttpServer.Helpers](#page-1859-0) Namespace This project is maintened by Gauffin Telecom AB

<span id="page-2199-0"></span> $=$   $\blacksquare$  $\Box$  C#  $\Box$  Visual Basic Visual C++ C# Webserver ObjectForm..::.Begin Method [ObjectForm](#page-2171-0) Class See [Also](#page-2201-0) Send [Feedback](javascript:SubmitFeedback()

write out the FORM-tag.

### **C#**

public [string](http://msdn2.microsoft.com/en-us/library/s1wwdcbf) Begin()

### **Visual Basic (Declaration)**

Public Function Begin As [String](http://msdn2.microsoft.com/en-us/library/s1wwdcbf)

### **Visual C++**

public: [String^](http://msdn2.microsoft.com/en-us/library/s1wwdcbf) Begin()

### **Return Value**

generated html code

<span id="page-2201-0"></span>**[ObjectForm](#page-2171-0) Class** Begin [Overload](#page-2196-0) [HttpServer.Helpers](#page-1859-0) Namespace

This project is maintened by Gauffin Telecom AB

<span id="page-2202-0"></span> $=$   $\blacksquare$  $\Box$  C#  $\Box$  Visual Basic Visual C++ C# Webserver ObjectForm..::.Begin Method (Boolean) [ObjectForm](#page-2171-0) Class See [Also](#page-2204-0) Send [Feedback](javascript:SubmitFeedback()

Writeout the form tag

### **C#**

public [string](http://msdn2.microsoft.com/en-us/library/s1wwdcbf) Begin( [bool](http://msdn2.microsoft.com/en-us/library/a28wyd50) isAjax )

### **Visual Basic (Declaration)**

Public Function Begin ( \_ isAjax As **[Boolean](http://msdn2.microsoft.com/en-us/library/a28wyd50)** \_ ) As <u>[String](http://msdn2.microsoft.com/en-us/library/s1wwdcbf)</u>

### **Visual C++**

```
public:
String^ Begin(
       bool isAjax
)
```
#### **Parameters**

isAjax Type: System..:: Boolean form should be posted through ajax.

### **Return Value**

generated html code

<span id="page-2204-0"></span>**[ObjectForm](#page-2171-0) Class** Begin [Overload](#page-2196-0) [HttpServer.Helpers](#page-1859-0) Namespace

This project is maintened by Gauffin Telecom AB

 $\rightarrow$  $\Box$  C#  $\Box$  Visual Basic Visual C++ C# Webserver ObjectForm..::.Cb Method [ObjectForm](#page-2171-0) Class See [Also](#page-2208-0) Send [Feedback](javascript:SubmitFeedback()

Generate a checkbox

#### **C#**

public [string](http://msdn2.microsoft.com/en-us/library/s1wwdcbf) Cb( [string](http://msdn2.microsoft.com/en-us/library/s1wwdcbf) propertyName, [string](http://msdn2.microsoft.com/en-us/library/s1wwdcbf) value, params [Object](http://msdn2.microsoft.com/en-us/library/e5kfa45b)[] options )

### **Visual Basic (Declaration)**

```
Public Function Cb ( _
      String, _
      String</u>, _
      ParamArray options As Object()) As String
```
#### **Visual C++**

```
public:
String^ Cb(
       String^ propertyName,
       String^ value,
       <Object^>^ options
)
```
#### **Parameters**

propertyName Type: [System..::.String](http://msdn2.microsoft.com/en-us/library/s1wwdcbf) property in object

#### value

Type: [System..::.String](http://msdn2.microsoft.com/en-us/library/s1wwdcbf) checkbox value

options

Type: array< [System..::.Object](http://msdn2.microsoft.com/en-us/library/e5kfa45b) >[]()[]

additional html attributes.

### **Return Value**

generated html code

<span id="page-2208-0"></span>**[ObjectForm](#page-2171-0) Class** [HttpServer.Helpers](#page-1859-0) Namespace

This project is maintened by Gauffin Telecom AB

 $\rightarrow$  $\Box$  C#  $\Box$  Visual Basic Visual C++ C# Webserver ObjectForm..::.End Method [ObjectForm](#page-2171-0) Class See [Also](#page-2211-0) Send [Feedback](javascript:SubmitFeedback()

html end form tag

### **C#**

public [string](http://msdn2.microsoft.com/en-us/library/s1wwdcbf) End()

### **Visual Basic (Declaration)**

Public Function End As [String](http://msdn2.microsoft.com/en-us/library/s1wwdcbf)

### **Visual C++**

public: [String^](http://msdn2.microsoft.com/en-us/library/s1wwdcbf) End()

### **Return Value**

html

<span id="page-2211-0"></span>**[ObjectForm](#page-2171-0) Class** [HttpServer.Helpers](#page-1859-0) Namespace

This project is maintened by Gauffin Telecom AB

 $=$   $\blacksquare$  $\Box$  C#  $\Box$  Visual Basic Visual C++ C# Webserver ObjectForm..::.Hidden Method [ObjectForm](#page-2171-0) Class See [Also](#page-2214-0) Send [Feedback](javascript:SubmitFeedback()

Hiddens the specified property name.

#### **C#**

public [string](http://msdn2.microsoft.com/en-us/library/s1wwdcbf) Hidden( [string](http://msdn2.microsoft.com/en-us/library/s1wwdcbf) propertyName, params [Object](http://msdn2.microsoft.com/en-us/library/e5kfa45b)[] options )

### **Visual Basic (Declaration)**

```
Public Function Hidden ( _
      String, _
      ParamArray options As Object()) As String
```
#### **Visual C++**

public: [String^](http://msdn2.microsoft.com/en-us/library/s1wwdcbf) Hidden( String<sup>^</sup> propertyName, ... array[<Object^](http://msdn2.microsoft.com/en-us/library/e5kfa45b)>^ options )

### **Parameters**

propertyName Type: **System..::** String Name of the property.

options Type: array< [System..::.Object](http://msdn2.microsoft.com/en-us/library/e5kfa45b) >[]()[] The options.

### **Return Value**

generated html code

<span id="page-2214-0"></span>**[ObjectForm](#page-2171-0) Class** [HttpServer.Helpers](#page-1859-0) Namespace

This project is maintened by Gauffin Telecom AB

 $=$   $\blacksquare$  $\Box$  C#  $\Box$  Visual Basic Visual C++ C# Webserver ObjectForm..::.Label Method [ObjectForm](#page-2171-0) Class See [Also](#page-2217-0) Send [Feedback](javascript:SubmitFeedback()

Labels the specified property name.

#### **C#**

```
public string Label(
        string propertyName,
        string label
)
```
### **Visual Basic (Declaration)**

Public Function Label (  $\_$ propertyName As <u>[String](http://msdn2.microsoft.com/en-us/library/s1wwdcbf)</u>, \_ label As <u>[String](http://msdn2.microsoft.com/en-us/library/s1wwdcbf)</u> ) As **[String](http://msdn2.microsoft.com/en-us/library/s1wwdcbf)** 

#### **Visual C++**

public: [String^](http://msdn2.microsoft.com/en-us/library/s1wwdcbf) Label( [String^](http://msdn2.microsoft.com/en-us/library/s1wwdcbf) propertyName, String<sup>^</sup> label )

#### **Parameters**

propertyName Type: [System..::.String](http://msdn2.microsoft.com/en-us/library/s1wwdcbf) property in object.

label Type: **[System..::.String](http://msdn2.microsoft.com/en-us/library/s1wwdcbf)** caption

### **Return Value**

generated html code

<span id="page-2217-0"></span>**[ObjectForm](#page-2171-0) Class** [HttpServer.Helpers](#page-1859-0) Namespace

This project is maintened by Gauffin Telecom AB

 $\rightarrow$  $\Box$  C#  $\Box$  Visual Basic Visual C++ C# Webserver ObjectForm..::.Pb Method [ObjectForm](#page-2171-0) Class See [Also](#page-2221-0) Send [Feedback](javascript:SubmitFeedback()

password box

#### **C#**

```
public string Pb(
       string propertyName,
       Object[] options
)
```
### **Visual Basic (Declaration)**

```
Public Function Pb ( _
       propertyName As String,ParamArray options As Object()) As String
```
#### **Visual C++**

```
public:
String^ Pb(
        String<sup>^</sup> propertyName,
        <Object^>^ options
)
```
#### **Parameters**

propertyName Type: **[System..::.String](http://msdn2.microsoft.com/en-us/library/s1wwdcbf)** 

> **[Missing <param name="propertyName"/> documentation for "M:HttpServer.Helpers.ObjectForm.Pb(System.String,System.Object[])"]**

#### options

Type: array< [System..::.Object](http://msdn2.microsoft.com/en-us/library/e5kfa45b) >[]()[]

**[Missing <param name="options"/> documentation for "M:HttpServer.Helpers.ObjectForm.Pb(System.String,System.Object[])"]**

#### **Return Value**

generated html code

<span id="page-2221-0"></span>**[ObjectForm](#page-2171-0) Class** [HttpServer.Helpers](#page-1859-0) Namespace

This project is maintened by Gauffin Telecom AB

<span id="page-2222-0"></span> $\blacksquare$ 

 $\Box$  C#  $\Box$  Visual Basic

Visual C++

□ Include Protected Members

 $\Box$  Include Inherited Members

C# Webserver

ObjectForm..::.Select Method

[ObjectForm](#page-2171-0) Class See [Also](#page-2224-0) Send [Feedback](javascript:SubmitFeedback()

# **Overload List**

### **Name Description**

- Select(String, String, String, [array<Object>\[\]](#page-2225-0) Select(String, String, String, array < Object > U Write a html select tag ()[1])  $\equiv$   $\bullet$
- Select(String, IEnumerable, String, String, € [array<Object>\[\]\(\)\[\]\)](#page-2229-0)

Selects the specified property name.

<span id="page-2224-0"></span>**[ObjectForm](#page-2171-0) Class** [ObjectForm](#page-2175-0) Members [HttpServer.Helpers](#page-1859-0) Namespace This project is maintened by Gauffin Telecom AB

<span id="page-2225-0"></span> $=$   $\blacksquare$  $\Box$  C#  $\Box$  Visual Basic Visual C++ C# Webserver ObjectForm..::.Select Method (String, String, String, array<Object>[]()[]) [ObjectForm](#page-2171-0) Class See [Also](#page-2228-0) Send [Feedback](javascript:SubmitFeedback()

Write a html select tag

```
C#
```

```
public string Select(
       string propertyName,
       string idColumn,
       string titleColumn,
       Object[] options
)
```
### **Visual Basic (Declaration)**

```
Public Function Select ( _
        propertyName As String,idColumn As <u>String</u>, <math>\_</math>titleColumn As String_{r-}ParamArray options As Object()) As String
```
#### **Visual C++**

```
public:
String^ Select(
       String^ propertyName,
       String^ idColumn,
       String^ titleColumn,
       <Object^>^ options
)
```
### **Parameters**

propertyName Type: [System..::.String](http://msdn2.microsoft.com/en-us/library/s1wwdcbf) object property.

idColumn Type: [System..::.String](http://msdn2.microsoft.com/en-us/library/s1wwdcbf) id column

titleColumn Type: [System..::.String](http://msdn2.microsoft.com/en-us/library/s1wwdcbf) The title column.

options

Type: array< [System..::.Object](http://msdn2.microsoft.com/en-us/library/e5kfa45b) >[]()[] The options.

### **Return Value**

**[Missing <returns> documentation for M:HttpServer.Helpers.ObjectForm.Select(System.String,System.String,System.String,System.Object[])]**

<span id="page-2228-0"></span>**[ObjectForm](#page-2171-0) Class** Select [Overload](#page-2222-0) [HttpServer.Helpers](#page-1859-0) Namespace

This project is maintened by Gauffin Telecom AB

<span id="page-2229-0"></span> $\equiv$  $\blacktriangleright$  $\Box$  C#  $\Box$  Visual Basic Visual C++ C# Webserver ObjectForm..::.Select Method (String, IEnumerable, String, String, array<Object>[]()[]) [ObjectForm](#page-2171-0) Class See [Also](#page-2232-0) Send [Feedback](javascript:SubmitFeedback()

Selects the specified property name.

#### **C#**

public [string](http://msdn2.microsoft.com/en-us/library/s1wwdcbf) Select( [string](http://msdn2.microsoft.com/en-us/library/s1wwdcbf) propertyName, [IEnumerable](http://msdn2.microsoft.com/en-us/library/h1x9x1b1) items, [string](http://msdn2.microsoft.com/en-us/library/s1wwdcbf) idColumn, [string](http://msdn2.microsoft.com/en-us/library/s1wwdcbf) titleColumn, params [Object](http://msdn2.microsoft.com/en-us/library/e5kfa45b)[] options )

#### **Visual Basic (Declaration)**

```
Public Function Select ( _
       propertyName As String,items As IEnumerable, _
       idColumn As String, \_titleColumn As String,
       ParamArray options As Object()String</u>
```
### **Visual C++**

```
public:
String^ Select(
       String^ propertyName,
       IEnumerable^ items,
       String^ idColumn,
       String^ titleColumn,
       <Object^>^ options
)
```
### **Parameters**

propertyName Type: **System..:: String** Name of the property.

items

Type: [System.Collections..::.IEnumerable](http://msdn2.microsoft.com/en-us/library/h1x9x1b1) The items.

idColumn Type: **[System..::.String](http://msdn2.microsoft.com/en-us/library/s1wwdcbf)** The id column.

titleColumn Type: [System..::.String](http://msdn2.microsoft.com/en-us/library/s1wwdcbf) The title column.

options Type: array< [System..::.Object](http://msdn2.microsoft.com/en-us/library/e5kfa45b) >[]()[] The options.

### **Return Value**

**[Missing <returns> documentation for M:HttpServer.Helpers.ObjectForm.Select(System.String,System.Collections.IEnumerable,System.String,System.String,System.Object[])]**
**[ObjectForm](#page-2171-0) Class** Select [Overload](#page-2222-0) [HttpServer.Helpers](#page-1859-0) Namespace

This project is maintened by Gauffin Telecom AB

 $=$   $\blacksquare$  $\Box$  C#  $\Box$  Visual Basic Visual C++ C# Webserver ObjectForm..::.Submit Method [ObjectForm](#page-2171-0) Class See [Also](#page-2235-0) Send [Feedback](javascript:SubmitFeedback()

Write a submit tag.

### **C#**

public [string](http://msdn2.microsoft.com/en-us/library/s1wwdcbf) Submit( [string](http://msdn2.microsoft.com/en-us/library/s1wwdcbf) value )

## **Visual Basic (Declaration)**

Public Function Submit ( \_ value As **[String](http://msdn2.microsoft.com/en-us/library/s1wwdcbf)** ) As **[String](http://msdn2.microsoft.com/en-us/library/s1wwdcbf)** 

### **Visual C++**

public: [String^](http://msdn2.microsoft.com/en-us/library/s1wwdcbf) Submit( String<sup>^</sup> value  $\overline{)}$ 

### **Parameters**

value Type: [System..::.String](http://msdn2.microsoft.com/en-us/library/s1wwdcbf) button caption

## **Return Value**

html submit tag

<span id="page-2235-0"></span>**[ObjectForm](#page-2171-0) Class** [HttpServer.Helpers](#page-1859-0) Namespace

This project is maintened by Gauffin Telecom AB

 $\rightarrow$  $\Box$  C#  $\Box$  Visual Basic Visual C++ C# Webserver ObjectForm..::.Tb Method [ObjectForm](#page-2171-0) Class See [Also](#page-2239-0) Send [Feedback](javascript:SubmitFeedback()

Generates a text box.

### **C#**

```
public string Tb(
       string propertyName,
       Object[] options
)
```
## **Visual Basic (Declaration)**

```
Public Function Tb ( _{-}propertyName As String,ParamArray options As Object()) As String
```
### **Visual C++**

```
public:
String^ Tb(
        String<sup>^</sup> propertyName,
        <Object^>^ options
)
```
### **Parameters**

propertyName Type: **[System..::.String](http://msdn2.microsoft.com/en-us/library/s1wwdcbf)** 

> **[Missing <param name="propertyName"/> documentation for "M:HttpServer.Helpers.ObjectForm.Tb(System.String,System.Object[])"]**

### options

Type: array< [System..::.Object](http://msdn2.microsoft.com/en-us/library/e5kfa45b) >[]()[]

**[Missing <param name="options"/> documentation for "M:HttpServer.Helpers.ObjectForm.Tb(System.String,System.Object[])"]**

### **Return Value**

generated html code

<span id="page-2239-0"></span>**[ObjectForm](#page-2171-0) Class** [HttpServer.Helpers](#page-1859-0) Namespace

This project is maintened by Gauffin Telecom AB

<span id="page-2240-0"></span> $\rightarrow$  $\Box$  C#  $\Box$  Visual Basic Visual C++ C# Webserver Validator Class [Members](#page-2245-0) See [Also](#page-2244-0) Send [Feedback](javascript:SubmitFeedback()

General usage validator class.

## **C#**

public class Validator

## **Visual Basic (Declaration)**

Public Class Validator

### **Visual C++**

public ref class Validator

# **Remarks**

Check all FieldXXXXX constans to see what you need to translate.

# **Inheritance Hierarchy**

[System..::.Object](http://msdn2.microsoft.com/en-us/library/e5kfa45b) HttpServer.Helpers..::.Validator [HttpServer.Helpers..::.FormValidator](#page-1943-0)

<span id="page-2244-0"></span>Validator [Members](#page-2245-0) [HttpServer.Helpers](#page-1859-0) Namespace

This project is maintened by Gauffin Telecom AB

<span id="page-2245-0"></span> $\blacksquare$   $\blacksquare$   $\blacksquare$ 

 $\Box$  C# $\Box$  Visual Basic

- Visual C++
- □ Include Protected Members
- $\Box$  Include Inherited Members

C# Webserver

Validator Members

[Validator](#page-2240-0) Class [Constructors](javascript:SubmitFeedback() [Methods](#page-2247-0) [Fields](#page-2249-0) [Properties](#page-2250-0) See [Also](#page-2251-0) Send **Feedback** 

The **[Validator](#page-2240-0)** type exposes the following members.

## <span id="page-2246-0"></span>**Constructors**

## **Name Description**

**[Validator](#page-2252-0)** Overloaded.

# <span id="page-2247-0"></span>**Methods**

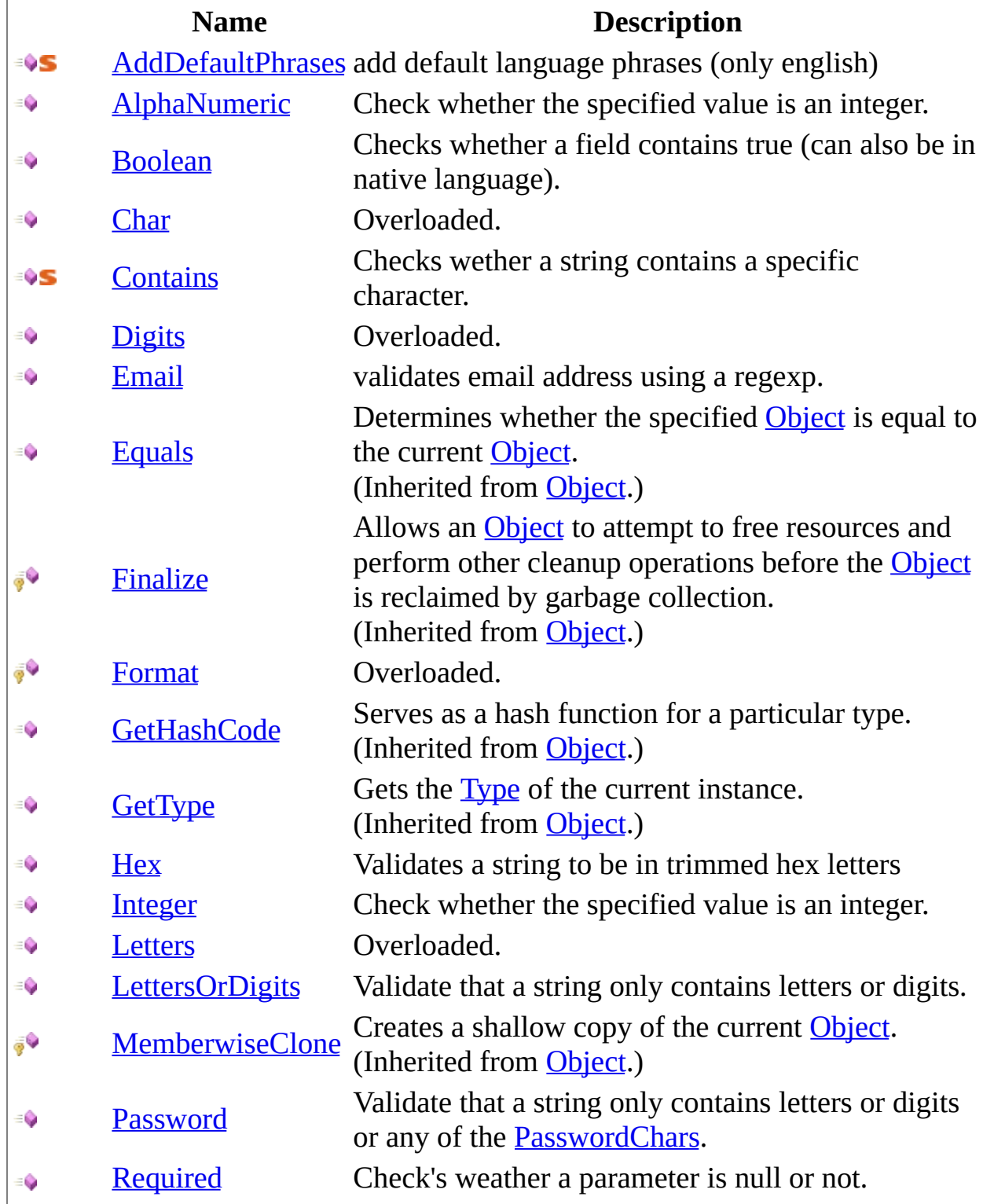

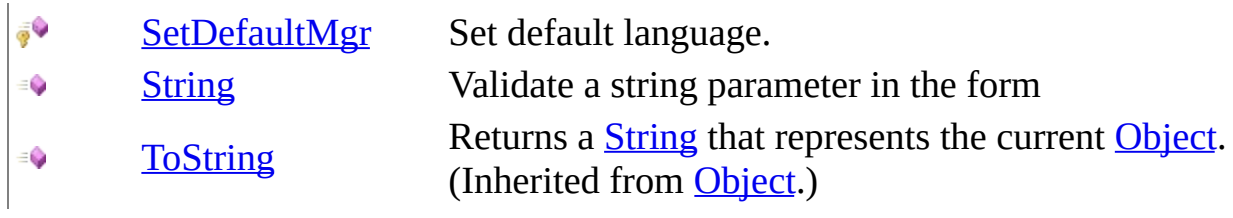

# <span id="page-2249-0"></span>**Fields**

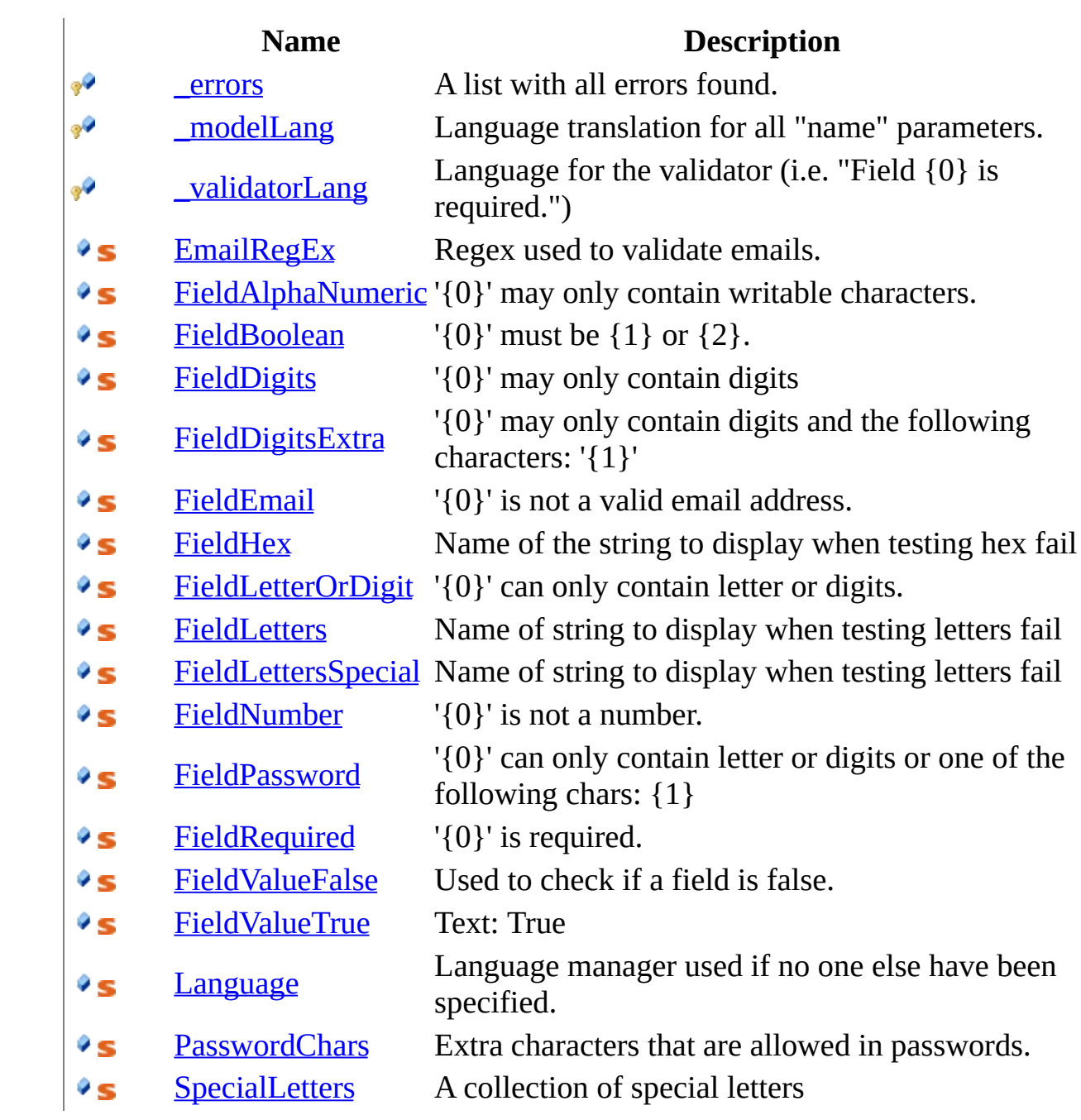

# <span id="page-2250-0"></span>**Properties**

**Name Description**

[ContainsErrors](#page-2433-0) true of validation generated errors.  $\sum_{i=1}^{n}$ 

图

[Errors](#page-2436-0) Collection of validation errors.

<span id="page-2251-0"></span>[Validator](#page-2240-0) Class [HttpServer.Helpers](#page-1859-0) Namespace This project is maintened by Gauffin Telecom AB

<span id="page-2252-0"></span> $\blacksquare$ 

 $\Box$  C#  $\Box$  Visual Basic

Visual C++

□ Include Protected Members

 $\Box$  Include Inherited Members

C# Webserver

Validator Constructor

[Validator](#page-2240-0) Class See [Also](#page-2254-0) Send [Feedback](javascript:SubmitFeedback()

# **Overload List**

- ⋑
- [Validator\(LanguageNode\)](#page-2258-0)  $\equiv$
- [Validator\(NameValueCollection\)](#page-2261-0) ≡Ô
- [Validator\(NameValueCollection,](#page-2264-0) ∙ LanguageNode)

## **Name Description**

[Validator\(\)\(\)\(\)](#page-2255-0) Create a new validator Create a new validator. Create a new validator. Create a new validator.

<span id="page-2254-0"></span>[Validator](#page-2240-0) Class Validator [Members](#page-2245-0) [HttpServer.Helpers](#page-1859-0) Namespace This project is maintened by Gauffin Telecom AB

<span id="page-2255-0"></span> $\blacksquare$  $\Box$  C#  $\Box$  Visual Basic Visual C++ C# Webserver Validator Constructor [Validator](#page-2240-0) Class See [Also](#page-2257-0) Send [Feedback](javascript:SubmitFeedback()

Create a new validator

## **C#**

public Validator()

## **Visual Basic (Declaration)**

Public Sub New

### **Visual C++**

public: Validator()

<span id="page-2257-0"></span>[Validator](#page-2240-0) Class Validator [Overload](#page-2252-0) [HttpServer.Helpers](#page-1859-0) Namespace

This project is maintened by Gauffin Telecom AB

<span id="page-2258-0"></span> $\rightarrow$  $\Box$  C#  $\Box$  Visual Basic Visual C++ C# Webserver Validator Constructor () [Validator](#page-2240-0) Class See [Also](#page-2260-0) Send [Feedback](javascript:SubmitFeedback()

Create a new validator.

## **C#**

public Validator( LanguageNode modelLanguage )

## **Visual Basic (Declaration)**

Public Sub New (  $_{-}$ modelLanguage As LanguageNode  $\_$ )

### **Visual C++**

public: Validator( LanguageNode^ modelLanguage )

### **Parameters**

modelLanguage Type: LanguageNode language translation for all "name" parameters

<span id="page-2260-0"></span>[Validator](#page-2240-0) Class Validator [Overload](#page-2252-0) [HttpServer.Helpers](#page-1859-0) Namespace

This project is maintened by Gauffin Telecom AB

<span id="page-2261-0"></span> $\rightarrow$  $\Box$  C#  $\Box$  Visual Basic Visual C++ C# Webserver Validator Constructor (NameValueCollection) [Validator](#page-2240-0) Class See [Also](#page-2263-0) Send [Feedback](javascript:SubmitFeedback()

Create a new validator.

## **C#**

```
public Validator(
        NameValueCollection errors
)
```
## **Visual Basic (Declaration)**

```
Public Sub New (_{-}NameValueCollection
)
```
### **Visual C++**

public: Validator( [NameValueCollection^](http://msdn2.microsoft.com/en-us/library/689y5thy) errors )

### **Parameters**

errors

Type: [System.Collections.Specialized..::.NameValueCollection](http://msdn2.microsoft.com/en-us/library/689y5thy) collection to be filled with errors

<span id="page-2263-0"></span>[Validator](#page-2240-0) Class Validator [Overload](#page-2252-0) [HttpServer.Helpers](#page-1859-0) Namespace

This project is maintened by Gauffin Telecom AB

<span id="page-2264-0"></span> $\rightarrow$  $\Box$  C#  $\Box$  Visual Basic Visual C++ C# Webserver Validator Constructor (NameValueCollection, ) [Validator](#page-2240-0) Class See [Also](#page-2266-0) Send [Feedback](javascript:SubmitFeedback()

Create a new validator.

### **C#**

public Validator( [NameValueCollection](http://msdn2.microsoft.com/en-us/library/689y5thy) errors, LanguageNode modelLanguage )

## **Visual Basic (Declaration)**

```
Public Sub New (_{-}NameValueCollection,
       modelLanguage As LanguageNode _
)
```
**Visual C++**

```
public:
Validator(
        NameValueCollection^ errors,
        LanguageNode^ modelLanguage
)
```
### **Parameters**

errors

Type: [System.Collections.Specialized..::.NameValueCollection](http://msdn2.microsoft.com/en-us/library/689y5thy) collection to be filled with errors

modelLanguage

Type: LanguageNode language translation for all "name" parameters

<span id="page-2266-0"></span>[Validator](#page-2240-0) Class Validator [Overload](#page-2252-0) [HttpServer.Helpers](#page-1859-0) Namespace

This project is maintened by Gauffin Telecom AB

 $\mathbf{F}$  $\Box$  C#  $\Box$  Visual Basic Visual C++ □ Include Protected Members  $\Box$  Include Inherited Members C# Webserver Validator Fields [Validator](#page-2240-0) Class See [Also](#page-2269-0) Send [Feedback](javascript:SubmitFeedback()

The **[Validator](#page-2240-0)** type exposes the following members.
# **Fields**

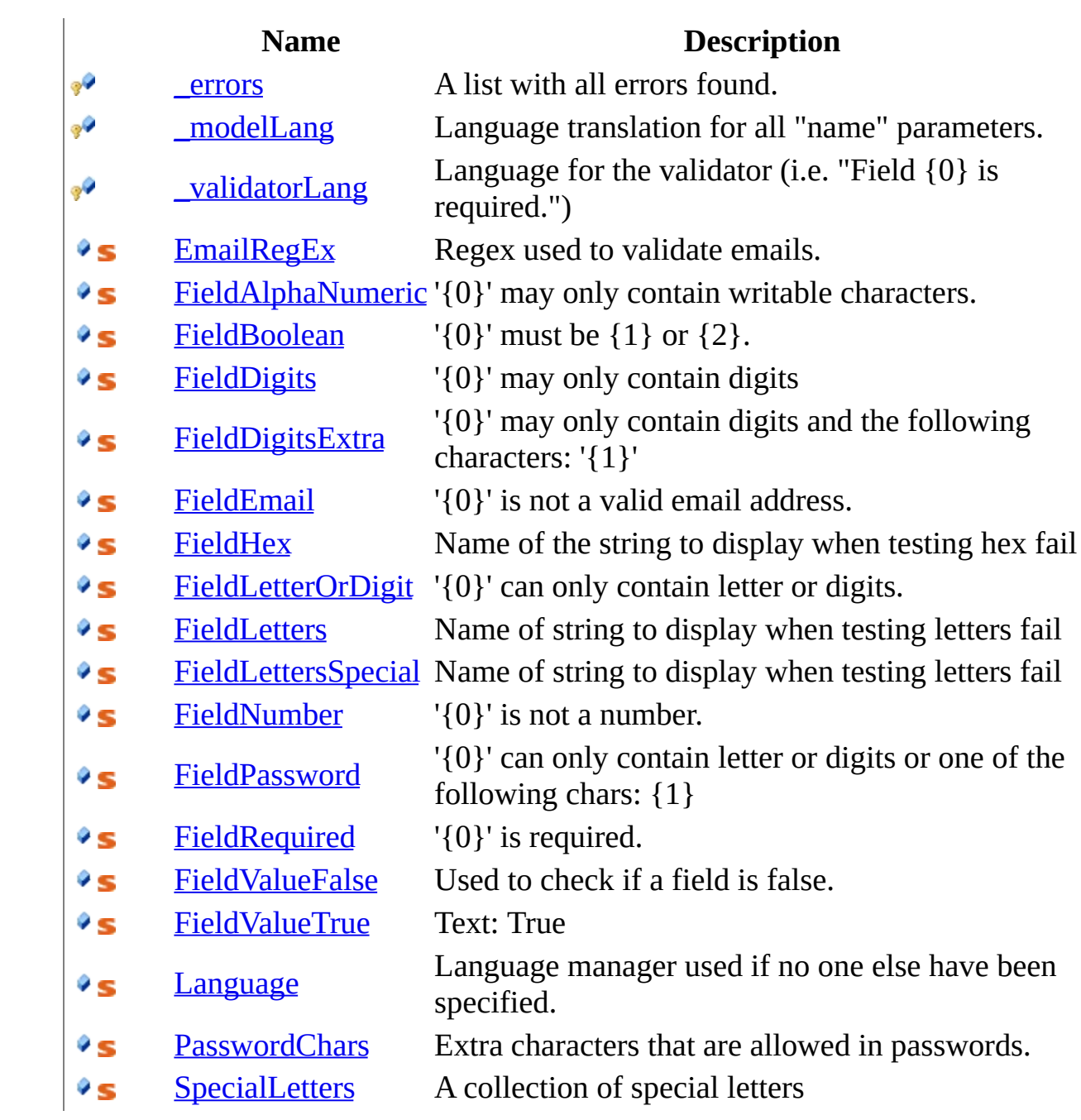

[Validator](#page-2240-0) Class [HttpServer.Helpers](#page-1859-0) Namespace This project is maintened by Gauffin Telecom AB

<span id="page-2270-0"></span> $\rightarrow$  $\Box$  C#  $\Box$  Visual Basic Visual C++ C# Webserver Validator..::.\_errors Field [Validator](#page-2240-0) Class See [Also](#page-2272-0) Send [Feedback](javascript:SubmitFeedback()

A list with all errors found.

**C#**

protected readonly [NameValueCollection](http://msdn2.microsoft.com/en-us/library/689y5thy) \_errors

### **Visual Basic (Declaration)**

Protected ReadOnly \_errors As [NameValueCollection](http://msdn2.microsoft.com/en-us/library/689y5thy)

### **Visual C++**

protected: initonly [NameValueCollection^](http://msdn2.microsoft.com/en-us/library/689y5thy) \_errors

<span id="page-2272-0"></span>[Validator](#page-2240-0) Class [HttpServer.Helpers](#page-1859-0) Namespace

This project is maintened by Gauffin Telecom AB

<span id="page-2273-0"></span> $=$   $\blacksquare$  $\Box$  C#  $\Box$  Visual Basic Visual C++ C# Webserver Validator..::.\_modelLang Field [Validator](#page-2240-0) Class See [Also](#page-2275-0) Send [Feedback](javascript:SubmitFeedback()

Language translation for all "name" parameters.

### **C#**

protected LanguageNode \_modelLang

### **Visual Basic (Declaration)**

Protected \_modelLang As LanguageNode

### **Visual C++**

protected: LanguageNode^ \_modelLang

<span id="page-2275-0"></span>[Validator](#page-2240-0) Class [HttpServer.Helpers](#page-1859-0) Namespace

This project is maintened by Gauffin Telecom AB

<span id="page-2276-0"></span> $\equiv$  $\blacksquare$  $\Box$  C#  $\Box$  Visual Basic Visual C++ C# Webserver Validator..::.\_validatorLang Field [Validator](#page-2240-0) Class See [Also](#page-2278-0) Send [Feedback](javascript:SubmitFeedback()

Language for the validator (i.e. "Field {0} is required.")

#### **C#**

protected LanguageNode \_validatorLang

### **Visual Basic (Declaration)**

Protected \_validatorLang As LanguageNode

#### **Visual C++**

protected: LanguageNode^ \_validatorLang

<span id="page-2278-0"></span>[Validator](#page-2240-0) Class [HttpServer.Helpers](#page-1859-0) Namespace

This project is maintened by Gauffin Telecom AB

<span id="page-2279-0"></span> $\rightarrow$  $\Box$  C#  $\Box$  Visual Basic Visual C++ C# Webserver Validator..::.EmailRegEx Field [Validator](#page-2240-0) Class See [Also](#page-2281-0) Send [Feedback](javascript:SubmitFeedback()

Regex used to validate emails.

#### **C#**

public static readonly [string](http://msdn2.microsoft.com/en-us/library/s1wwdcbf) EmailRegEx

### **Visual Basic (Declaration)**

Public Shared ReadOnly EmailRegEx As [String](http://msdn2.microsoft.com/en-us/library/s1wwdcbf)

### **Visual C++**

public: static initonly [String](http://msdn2.microsoft.com/en-us/library/s1wwdcbf)^ EmailRegEx

<span id="page-2281-0"></span>[Validator](#page-2240-0) Class [HttpServer.Helpers](#page-1859-0) Namespace [Validator..::.Email\(String,](#page-2375-0) String, Boolean)

This project is maintened by Gauffin Telecom AB

<span id="page-2282-0"></span> $\equiv$  $\blacksquare$  $\Box$  C#  $\Box$  Visual Basic Visual C++ C# Webserver Validator..::.FieldAlphaNumeric Field [Validator](#page-2240-0) Class See [Also](#page-2285-0) Send [Feedback](javascript:SubmitFeedback()

'{0}' may only contain writable characters.

#### **C#**

public const [string](http://msdn2.microsoft.com/en-us/library/s1wwdcbf) FieldAlphaNumeric

### **Visual Basic (Declaration)**

Public Const FieldAlphaNumeric As [String](http://msdn2.microsoft.com/en-us/library/s1wwdcbf)

#### **Visual C++**

public: literal [String^](http://msdn2.microsoft.com/en-us/library/s1wwdcbf) FieldAlphaNumeric

## **Remarks**

ascii 32-126, 128-167, 224-238.

<span id="page-2285-0"></span>[Validator](#page-2240-0) Class [HttpServer.Helpers](#page-1859-0) Namespace

This project is maintened by Gauffin Telecom AB

<span id="page-2286-0"></span> $=$   $\blacksquare$  $\Box$  C#  $\Box$  Visual Basic Visual C++ C# Webserver Validator..::.FieldBoolean Field [Validator](#page-2240-0) Class See [Also](#page-2288-0) Send [Feedback](javascript:SubmitFeedback()

'{0}' must be {1} or {2}.

### **C#**

public const [string](http://msdn2.microsoft.com/en-us/library/s1wwdcbf) FieldBoolean

### **Visual Basic (Declaration)**

Public Const FieldBoolean As [String](http://msdn2.microsoft.com/en-us/library/s1wwdcbf)

#### **Visual C++**

public: literal **String**^ FieldBoolean

<span id="page-2288-0"></span>[Validator](#page-2240-0) Class [HttpServer.Helpers](#page-1859-0) Namespace [Validator..::.Boolean\(String,](#page-2346-0) String, Boolean)

This project is maintened by Gauffin Telecom AB

<span id="page-2289-0"></span> $\equiv$  $\blacktriangleright$  $\Box$  C#  $\Box$  Visual Basic Visual C++ C# Webserver Validator..::.FieldDigits Field [Validator](#page-2240-0) Class See [Also](#page-2291-0) Send [Feedback](javascript:SubmitFeedback()

'{0}' may only contain digits

### **C#**

public const [string](http://msdn2.microsoft.com/en-us/library/s1wwdcbf) FieldDigits

### **Visual Basic (Declaration)**

Public Const FieldDigits As [String](http://msdn2.microsoft.com/en-us/library/s1wwdcbf)

#### **Visual C++**

public: literal **String**^ FieldDigits

<span id="page-2291-0"></span>[Validator](#page-2240-0) Class [HttpServer.Helpers](#page-1859-0) Namespace

This project is maintened by Gauffin Telecom AB

<span id="page-2292-0"></span> $\equiv$  $\blacktriangleright$  $\Box$  C#  $\Box$  Visual Basic Visual C++ C# Webserver Validator..::.FieldDigitsExtra Field [Validator](#page-2240-0) Class See [Also](#page-2294-0) Send [Feedback](javascript:SubmitFeedback()

'{0}' may only contain digits and the following characters: '{1}'

### **C#**

public const [string](http://msdn2.microsoft.com/en-us/library/s1wwdcbf) FieldDigitsExtra

### **Visual Basic (Declaration)**

Public Const FieldDigitsExtra As [String](http://msdn2.microsoft.com/en-us/library/s1wwdcbf)

#### **Visual C++**

public: literal [String^](http://msdn2.microsoft.com/en-us/library/s1wwdcbf) FieldDigitsExtra

<span id="page-2294-0"></span>[Validator](#page-2240-0) Class [HttpServer.Helpers](#page-1859-0) Namespace

This project is maintened by Gauffin Telecom AB

<span id="page-2295-0"></span> $=$   $\blacksquare$  $\Box$  C#  $\Box$  Visual Basic Visual C++ C# Webserver Validator..::.FieldEmail Field [Validator](#page-2240-0) Class See [Also](#page-2297-0) Send [Feedback](javascript:SubmitFeedback()

'{0}' is not a valid email address.

### **C#**

public const [string](http://msdn2.microsoft.com/en-us/library/s1wwdcbf) FieldEmail

### **Visual Basic (Declaration)**

Public Const FieldEmail As [String](http://msdn2.microsoft.com/en-us/library/s1wwdcbf)

#### **Visual C++**

public: literal **String**^ FieldEmail

<span id="page-2297-0"></span>[Validator](#page-2240-0) Class [HttpServer.Helpers](#page-1859-0) Namespace [Validator..::.Email\(String,](#page-2375-0) String, Boolean) [Validator..::.EmailRegEx](#page-2279-0)

This project is maintened by Gauffin Telecom AB

<span id="page-2298-0"></span> $=$   $\blacksquare$  $\Box$  C#  $\Box$  Visual Basic Visual C++ C# Webserver Validator..::.FieldHex Field [Validator](#page-2240-0) Class See [Also](#page-2300-0) Send [Feedback](javascript:SubmitFeedback()

Name of the string to display when testing hex fail

### **C#**

public const [string](http://msdn2.microsoft.com/en-us/library/s1wwdcbf) FieldHex

### **Visual Basic (Declaration)**

Public Const FieldHex As [String](http://msdn2.microsoft.com/en-us/library/s1wwdcbf)

#### **Visual C++**

public: literal **String**^ FieldHex

<span id="page-2300-0"></span>[Validator](#page-2240-0) Class [HttpServer.Helpers](#page-1859-0) Namespace

This project is maintened by Gauffin Telecom AB

<span id="page-2301-0"></span> $\equiv$  $\blacktriangleright$  $\Box$  C#  $\Box$  Visual Basic Visual C++ C# Webserver Validator..::.FieldLetterOrDigit Field [Validator](#page-2240-0) Class See [Also](#page-2303-0) Send [Feedback](javascript:SubmitFeedback()

'{0}' can only contain letter or digits.

#### **C#**

public const [string](http://msdn2.microsoft.com/en-us/library/s1wwdcbf) FieldLetterOrDigit

### **Visual Basic (Declaration)**

Public Const FieldLetterOrDigit As [String](http://msdn2.microsoft.com/en-us/library/s1wwdcbf)

### **Visual C++**

public: literal [String^](http://msdn2.microsoft.com/en-us/library/s1wwdcbf) FieldLetterOrDigit

<span id="page-2303-0"></span>[Validator](#page-2240-0) Class [HttpServer.Helpers](#page-1859-0) Namespace [Validator..::.LettersOrDigits\(String,](#page-2412-0) String, Boolean) [Validator..::.String\(String,](#page-2426-0) String, Boolean)

This project is maintened by Gauffin Telecom AB
$=$   $\blacksquare$  $\Box$  C#  $\Box$  Visual Basic Visual C++ C# Webserver Validator..::.FieldLetters Field [Validator](#page-2240-0) Class See [Also](#page-2306-0) Send [Feedback](javascript:SubmitFeedback()

Name of string to display when testing letters fail

### **C#**

public const [string](http://msdn2.microsoft.com/en-us/library/s1wwdcbf) FieldLetters

## **Visual Basic (Declaration)**

Public Const FieldLetters As **[String](http://msdn2.microsoft.com/en-us/library/s1wwdcbf)** 

### **Visual C++**

public: literal **String**<sup>^</sup> FieldLetters

<span id="page-2306-0"></span>[Validator](#page-2240-0) Class [HttpServer.Helpers](#page-1859-0) Namespace

This project is maintened by Gauffin Telecom AB

 $\equiv$  $\blacksquare$  $\Box$  C#  $\Box$  Visual Basic Visual C++ C# Webserver Validator..::.FieldLettersSpecial Field [Validator](#page-2240-0) Class See [Also](#page-2309-0) Send [Feedback](javascript:SubmitFeedback()

Name of string to display when testing letters fail

#### **C#**

public const [string](http://msdn2.microsoft.com/en-us/library/s1wwdcbf) FieldLettersSpecial

## **Visual Basic (Declaration)**

Public Const FieldLettersSpecial As [String](http://msdn2.microsoft.com/en-us/library/s1wwdcbf)

#### **Visual C++**

public: literal **String**^ FieldLettersSpecial

<span id="page-2309-0"></span>[Validator](#page-2240-0) Class [HttpServer.Helpers](#page-1859-0) Namespace

This project is maintened by Gauffin Telecom AB

 $\rightarrow$  $\Box$  C#  $\Box$  Visual Basic Visual C++ C# Webserver Validator..::.FieldNumber Field [Validator](#page-2240-0) Class See [Also](#page-2312-0) Send [Feedback](javascript:SubmitFeedback()

'{0}' is not a number.

### **C#**

public const [string](http://msdn2.microsoft.com/en-us/library/s1wwdcbf) FieldNumber

## **Visual Basic (Declaration)**

Public Const FieldNumber As [String](http://msdn2.microsoft.com/en-us/library/s1wwdcbf)

#### **Visual C++**

public: literal **String**^ FieldNumber

<span id="page-2312-0"></span>[Validator](#page-2240-0) Class [HttpServer.Helpers](#page-1859-0) Namespace

This project is maintened by Gauffin Telecom AB

 $\equiv$  $\blacktriangleright$  $\Box$  C#  $\Box$  Visual Basic Visual C++ C# Webserver Validator..::.FieldPassword Field [Validator](#page-2240-0) Class See [Also](#page-2315-0) Send [Feedback](javascript:SubmitFeedback()

'{0}' can only contain letter or digits or one of the following chars: {1}

### **C#**

public const [string](http://msdn2.microsoft.com/en-us/library/s1wwdcbf) FieldPassword

## **Visual Basic (Declaration)**

Public Const FieldPassword As [String](http://msdn2.microsoft.com/en-us/library/s1wwdcbf)

#### **Visual C++**

public: literal **String**^ FieldPassword

<span id="page-2315-0"></span>[Validator](#page-2240-0) Class [HttpServer.Helpers](#page-1859-0) Namespace [Validator..::.PasswordChars](#page-2328-0) [Validator..::.Password\(String,](#page-2416-0) String, Boolean)

This project is maintened by Gauffin Telecom AB

 $=$   $\blacksquare$  $\Box$  C#  $\Box$  Visual Basic Visual C++ C# Webserver Validator..::.FieldRequired Field [Validator](#page-2240-0) Class See [Also](#page-2318-0) Send [Feedback](javascript:SubmitFeedback()

'{0}' is required.

### **C#**

public const [string](http://msdn2.microsoft.com/en-us/library/s1wwdcbf) FieldRequired

## **Visual Basic (Declaration)**

Public Const FieldRequired As [String](http://msdn2.microsoft.com/en-us/library/s1wwdcbf)

#### **Visual C++**

public: literal **String**^ FieldRequired

<span id="page-2318-0"></span>[Validator](#page-2240-0) Class [HttpServer.Helpers](#page-1859-0) Namespace [Validator..::.Required\(String,](#page-2420-0) String)

This project is maintened by Gauffin Telecom AB

 $\rightarrow$  $\Box$  C#  $\Box$  Visual Basic Visual C++ C# Webserver Validator..::.FieldValueFalse Field [Validator](#page-2240-0) Class See [Also](#page-2321-0) Send [Feedback](javascript:SubmitFeedback()

Used to check if a field is false.

### **C#**

public const [string](http://msdn2.microsoft.com/en-us/library/s1wwdcbf) FieldValueFalse

## **Visual Basic (Declaration)**

Public Const FieldValueFalse As [String](http://msdn2.microsoft.com/en-us/library/s1wwdcbf)

#### **Visual C++**

public: literal [String^](http://msdn2.microsoft.com/en-us/library/s1wwdcbf) FieldValueFalse

<span id="page-2321-0"></span>[Validator](#page-2240-0) Class [HttpServer.Helpers](#page-1859-0) Namespace [Validator..::.Boolean\(String,](#page-2346-0) String, Boolean)

This project is maintened by Gauffin Telecom AB

 $\blacksquare$  $\Box$  C#  $\Box$  Visual Basic Visual C++ C# Webserver Validator..::.FieldValueTrue Field [Validator](#page-2240-0) Class See [Also](#page-2324-0) Send [Feedback](javascript:SubmitFeedback()

Text: True

### **C#**

public const [string](http://msdn2.microsoft.com/en-us/library/s1wwdcbf) FieldValueTrue

## **Visual Basic (Declaration)**

Public Const FieldValueTrue As [String](http://msdn2.microsoft.com/en-us/library/s1wwdcbf)

#### **Visual C++**

public: literal [String^](http://msdn2.microsoft.com/en-us/library/s1wwdcbf) FieldValueTrue

<span id="page-2324-0"></span>[Validator](#page-2240-0) Class [HttpServer.Helpers](#page-1859-0) Namespace [Validator..::.Boolean\(String,](#page-2346-0) String, Boolean)

This project is maintened by Gauffin Telecom AB

 $=$   $\blacksquare$  $\Box$  C#  $\Box$  Visual Basic  $\Box$  Visual C++ C# Webserver Validator..::.Language Field [Validator](#page-2240-0) Class See [Also](#page-2327-0) Send [Feedback](javascript:SubmitFeedback()

Language manager used if no one else have been specified.

### **C#**

public static LanguageNode Language

## **Visual Basic (Declaration)**

Public Shared Language As LanguageNode

#### **Visual C++**

public: static LanguageNode^ Language

<span id="page-2327-0"></span>[Validator](#page-2240-0) Class [HttpServer.Helpers](#page-1859-0) Namespace

This project is maintened by Gauffin Telecom AB

<span id="page-2328-0"></span> $\rightarrow$  $\Box$  C# $\Box$  Visual Basic Visual C++ C# Webserver Validator..::.PasswordChars Field [Validator](#page-2240-0) Class See [Also](#page-2330-0) Send [Feedback](javascript:SubmitFeedback()

Extra characters that are allowed in passwords.

### **C#**

public static [string](http://msdn2.microsoft.com/en-us/library/s1wwdcbf) PasswordChars

## **Visual Basic (Declaration)**

Public Shared PasswordChars As [String](http://msdn2.microsoft.com/en-us/library/s1wwdcbf)

#### **Visual C++**

public: static **String**^ PasswordChars

<span id="page-2330-0"></span>[Validator](#page-2240-0) Class [HttpServer.Helpers](#page-1859-0) Namespace [Validator..::.Password\(String,](#page-2416-0) String, Boolean)

This project is maintened by Gauffin Telecom AB

 $=$   $\blacksquare$  $\Box$  C#  $\Box$  Visual Basic Visual C++ C# Webserver Validator..::.SpecialLetters Field [Validator](#page-2240-0) Class See [Also](#page-2333-0) Send [Feedback](javascript:SubmitFeedback()

A collection of special letters

### **C#**

public const [string](http://msdn2.microsoft.com/en-us/library/s1wwdcbf) SpecialLetters

## **Visual Basic (Declaration)**

Public Const SpecialLetters As [String](http://msdn2.microsoft.com/en-us/library/s1wwdcbf)

#### **Visual C++**

public: literal **String**^ SpecialLetters

<span id="page-2333-0"></span>[Validator](#page-2240-0) Class [HttpServer.Helpers](#page-1859-0) Namespace

This project is maintened by Gauffin Telecom AB

 $\mathbf{F}$  $\Box$  C#  $\Box$  Visual Basic Visual C++ □ Include Protected Members  $\Box$  Include Inherited Members C# Webserver Validator Methods [Validator](#page-2240-0) Class See [Also](#page-2337-0) Send [Feedback](javascript:SubmitFeedback()

The **[Validator](#page-2240-0)** type exposes the following members.

# **Methods**

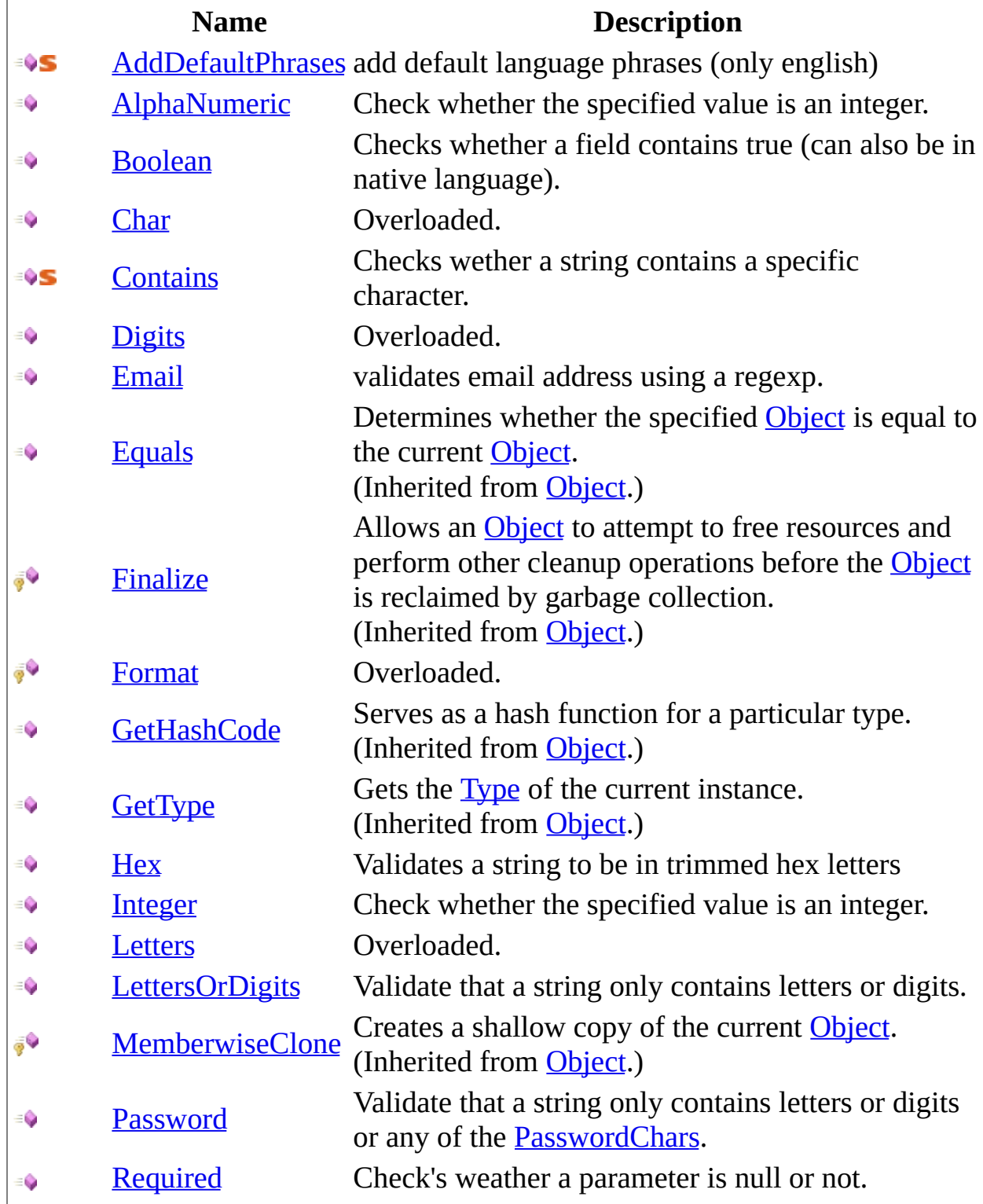

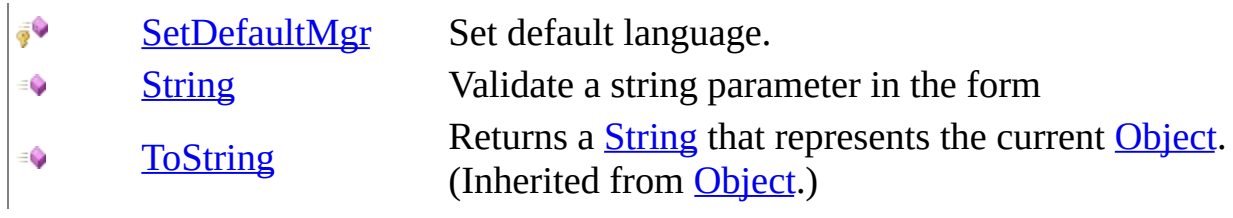

<span id="page-2337-0"></span>[Validator](#page-2240-0) Class [HttpServer.Helpers](#page-1859-0) Namespace This project is maintened by Gauffin Telecom AB

<span id="page-2338-0"></span> $=$   $\blacksquare$  $\Box$  C#  $\Box$  Visual Basic Visual C++ C# Webserver Validator..::.AddDefaultPhrases Method [Validator](#page-2240-0) Class See [Also](#page-2340-0) Send [Feedback](javascript:SubmitFeedback()

add default language phrases (only english)

### **C#**

public static void AddDefaultPhrases()

## **Visual Basic (Declaration)**

Public Shared Sub AddDefaultPhrases

### **Visual C++**

public: static void AddDefaultPhrases()
[Validator](#page-2240-0) Class [HttpServer.Helpers](#page-1859-0) Namespace

This project is maintened by Gauffin Telecom AB

 $=$   $\blacksquare$  $\Box$  C#  $\Box$  Visual Basic Visual C++ C# Webserver Validator..::.AlphaNumeric Method [Validator](#page-2240-0) Class See [Also](#page-2345-0) Send [Feedback](javascript:SubmitFeedback()

Check whether the specified value is an integer.

### **Syntax**

#### **C#**

public [string](http://msdn2.microsoft.com/en-us/library/s1wwdcbf) AlphaNumeric( [string](http://msdn2.microsoft.com/en-us/library/s1wwdcbf) name, [string](http://msdn2.microsoft.com/en-us/library/s1wwdcbf) value, [bool](http://msdn2.microsoft.com/en-us/library/a28wyd50) required

)

### **Visual Basic (Declaration)**

```
Public Function AlphaNumeric ( _
       name As String, _
        value As String, _
        required As Boolean _
) As String
```
#### **Visual C++**

```
public:
String^ AlphaNumeric(
        String^ name,
        String^ value,
        bool required
)
```
#### **Parameters**

```
name
```
Type: [System..::.String](http://msdn2.microsoft.com/en-us/library/s1wwdcbf) Name of the parameter

#### value

Type: [System..::.String](http://msdn2.microsoft.com/en-us/library/s1wwdcbf) Parameter value to validate

required Type: [System..::.Boolean](http://msdn2.microsoft.com/en-us/library/a28wyd50) Paramater is required (adds an error if it's not specified)

### **Return Value**

value if parameter contains valid characters; string.Empty if not.

# **Remarks**

ascii 32-126, 128-167, 224-238.

<span id="page-2345-0"></span>[Validator](#page-2240-0) Class [HttpServer.Helpers](#page-1859-0) Namespace

This project is maintened by Gauffin Telecom AB

 $\rightarrow$  $\Box$  C#  $\Box$  Visual Basic Visual C++ C# Webserver Validator..::.Boolean Method [Validator](#page-2240-0) Class See [Also](#page-2350-0) Send [Feedback](javascript:SubmitFeedback()

Checks whether a field contains true (can also be in native language).

### **Syntax**

#### **C#**

public **[bool](http://msdn2.microsoft.com/en-us/library/a28wyd50)** Boolean( [string](http://msdn2.microsoft.com/en-us/library/s1wwdcbf) name, [string](http://msdn2.microsoft.com/en-us/library/s1wwdcbf) value, [bool](http://msdn2.microsoft.com/en-us/library/a28wyd50) required

)

### **Visual Basic (Declaration)**

```
Public Function Boolean ( _
       name As String, \_value As String, _
        required As Boolean
) As Boolean
```
#### **Visual C++**

```
public:
bool Boolean(
        String^ name,
        String^ value,
        bool required
)
```
#### **Parameters**

#### name

Type: **System..:: String** field name

#### value

Type: [System..::.String](http://msdn2.microsoft.com/en-us/library/s1wwdcbf) value to validate

required Type: System..:: Boolean field is required (may not be null or empty).

### **Return Value**

true if value is true; false if value is false or if validation failed.

# **Remarks**

Check validation errors to see if error ocurred.

<span id="page-2350-0"></span>[Validator](#page-2240-0) Class [HttpServer.Helpers](#page-1859-0) Namespace [Validator..::.FieldValueTrue](#page-2322-0)

This project is maintened by Gauffin Telecom AB

<span id="page-2351-0"></span> $\blacksquare$ 

 $\Box$  C#  $\Box$  Visual Basic

Visual C++

□ Include Protected Members

 $\Box$  Include Inherited Members

C# Webserver

Validator..::.Char Method

[Validator](#page-2240-0) Class See [Also](#page-2353-0) Send [Feedback](javascript:SubmitFeedback()

# **Overload List**

- [Char\(String,](#page-2354-0) String)  $\equiv$
- [Char\(String,](#page-2357-0) String,  $\equiv$ Boolean)

### **Name Description**

Check whether the specified value is an character.

Check whether the specified value is an character.

<span id="page-2353-0"></span>[Validator](#page-2240-0) Class Validator [Members](#page-2245-0) [HttpServer.Helpers](#page-1859-0) Namespace This project is maintened by Gauffin Telecom AB

<span id="page-2354-0"></span> $\rightarrow$  $\Box$  C#  $\Box$  Visual Basic Visual C++ C# Webserver Validator..::.Char Method (String, String) [Validator](#page-2240-0) Class See [Also](#page-2356-0) Send [Feedback](javascript:SubmitFeedback()

Check whether the specified value is an character.

### **Syntax**

#### **C#**

public [char](http://msdn2.microsoft.com/en-us/library/k493b04s) Char( [string](http://msdn2.microsoft.com/en-us/library/s1wwdcbf) name, [string](http://msdn2.microsoft.com/en-us/library/s1wwdcbf) value )

### **Visual Basic (Declaration)**

Public Function Char ( $_{-}$ name As  $String,$  $String,$  \_ value As [String](http://msdn2.microsoft.com/en-us/library/s1wwdcbf) \_ ) As *[Char](http://msdn2.microsoft.com/en-us/library/k493b04s)* 

#### **Visual C++**

public: wchar t Char( [String^](http://msdn2.microsoft.com/en-us/library/s1wwdcbf) name, [String^](http://msdn2.microsoft.com/en-us/library/s1wwdcbf) value )

#### **Parameters**

name Type: **System..::** String Name of the parameter

value Type: **[System..::.String](http://msdn2.microsoft.com/en-us/library/s1wwdcbf)** Parameter value to validate

### **Return Value**

value if parameter is an int; char.MinValue if not.

<span id="page-2356-0"></span>[Validator](#page-2240-0) Class Char [Overload](#page-2351-0) [HttpServer.Helpers](#page-1859-0) Namespace

This project is maintened by Gauffin Telecom AB

<span id="page-2357-0"></span> $\rightarrow$  $\Box$  C#  $\Box$  Visual Basic Visual C++ C# Webserver Validator..::.Char Method (String, String, Boolean) [Validator](#page-2240-0) Class See [Also](#page-2360-0) Send [Feedback](javascript:SubmitFeedback()

Check whether the specified value is an character.

### **Syntax**

#### **C#**

```
char Char(
       string name,
       string value,
       bool required
```
)

### **Visual Basic (Declaration)**

```
Public Function Char ( -name As String, _
       value As String, \_required As Boolean _
) As Char
```
#### **Visual C++**

```
public:
wchar t Char(
        String^ name,
        String^ value,
        bool required
)
```
#### **Parameters**

name

Type: **System..:: String** Name of the parameter

#### value

Type: [System..::.String](http://msdn2.microsoft.com/en-us/library/s1wwdcbf) Parameter value to validate

required Type: System..:: Boolean Paramater is required (adds an error if it's not specified)

### **Return Value**

value if parameter is an int; char.MinValue if not.

<span id="page-2360-0"></span>[Validator](#page-2240-0) Class Char [Overload](#page-2351-0) [HttpServer.Helpers](#page-1859-0) Namespace

This project is maintened by Gauffin Telecom AB

 $\rightarrow$  $\Box$  C#  $\Box$  Visual Basic Visual C++ C# Webserver Validator..::.Contains Method [Validator](#page-2240-0) Class See [Also](#page-2363-0) Send [Feedback](javascript:SubmitFeedback()

Checks wether a string contains a specific character.

### **Syntax**

#### **C#**

public static **[bool](http://msdn2.microsoft.com/en-us/library/a28wyd50)** Contains( [string](http://msdn2.microsoft.com/en-us/library/s1wwdcbf) s, [char](http://msdn2.microsoft.com/en-us/library/k493b04s) ch )

#### **Visual Basic (Declaration)**

```
Public Shared Function Contains ( _
        s As String, \_ch As Char}}{} -) As Boolean
```
#### **Visual C++**

```
public:
static bool Contains(
         String^ s,
         wchar<sub>t</sub> ch
)
```
#### **Parameters**

s

Type: **[System..::.String](http://msdn2.microsoft.com/en-us/library/s1wwdcbf)** source

ch

Type: **[System..::.Char](http://msdn2.microsoft.com/en-us/library/k493b04s)** character to find.

### **Return Value**

true if found; otherwise false.

<span id="page-2363-0"></span>[Validator](#page-2240-0) Class [HttpServer.Helpers](#page-1859-0) Namespace

This project is maintened by Gauffin Telecom AB

<span id="page-2364-0"></span> $\blacksquare$ 

 $\Box$  C#  $\Box$  Visual Basic

Visual C++

□ Include Protected Members

 $\Box$  Include Inherited Members

C# Webserver

Validator..::.Digits Method

[Validator](#page-2240-0) Class See [Also](#page-2366-0) Send [Feedback](javascript:SubmitFeedback()

# **Overload List**

### **Name Description**

- [Digits\(String,](#page-2367-0) String, Boolean) Check if a value is digits only €
- [Digits\(String,](#page-2371-0) String, Boolean, String) Check if a value is digits only $\equiv$   $\bullet$

<span id="page-2366-0"></span>[Validator](#page-2240-0) Class Validator [Members](#page-2245-0) [HttpServer.Helpers](#page-1859-0) Namespace This project is maintened by Gauffin Telecom AB

<span id="page-2367-0"></span> $=$   $\blacksquare$  $\Box$  C#  $\Box$  Visual Basic Visual C++ C# Webserver Validator..::.Digits Method (String, String, Boolean) [Validator](#page-2240-0) Class See [Also](#page-2370-0) Send [Feedback](javascript:SubmitFeedback()

Check if a value is digits only

### **Syntax**

#### **C#**

public [string](http://msdn2.microsoft.com/en-us/library/s1wwdcbf) Digits( [string](http://msdn2.microsoft.com/en-us/library/s1wwdcbf) name, [string](http://msdn2.microsoft.com/en-us/library/s1wwdcbf) value, [bool](http://msdn2.microsoft.com/en-us/library/a28wyd50) required

)

### **Visual Basic (Declaration)**

```
Public Function Digits ( _
       name As String,value As String, \_required As Boolean _
) As String
```
#### **Visual C++**

```
public:
String^ Digits(
        String^ name,
        String^ value,
        bool required
)
```
#### **Parameters**

#### name

Type: **System..:: String** Field name.

#### value

Type: [System..::.String](http://msdn2.microsoft.com/en-us/library/s1wwdcbf) value to validate

required Type: System..:: Boolean true if field is required (may not be empty)

### **Return Value**

string if validated, otherwise string.Empty

<span id="page-2370-0"></span>[Validator](#page-2240-0) Class Digits [Overload](#page-2364-0) [HttpServer.Helpers](#page-1859-0) Namespace

This project is maintened by Gauffin Telecom AB

<span id="page-2371-0"></span> $=$   $\blacksquare$  $\Box$  C#  $\Box$  Visual Basic Visual C++ C# Webserver Validator..::.Digits Method (String, String, Boolean, String) [Validator](#page-2240-0) Class See [Also](#page-2374-0) Send [Feedback](javascript:SubmitFeedback()

Check if a value is digits only

### **Syntax**

#### **C#**

public [string](http://msdn2.microsoft.com/en-us/library/s1wwdcbf) Digits( [string](http://msdn2.microsoft.com/en-us/library/s1wwdcbf) name, [string](http://msdn2.microsoft.com/en-us/library/s1wwdcbf) value, [bool](http://msdn2.microsoft.com/en-us/library/a28wyd50) required, [string](http://msdn2.microsoft.com/en-us/library/s1wwdcbf) extraAllowedCharacters )

#### **Visual Basic (Declaration)**

```
Public Function Digits ( _
       name As String, \_value As String, \_required As Boolean, \overline{\phantom{a}}String _
) As String
```
#### **Visual C++**

```
public:
String^ Digits(
        String^ name,
        String^ value,
        bool required,
        String^ extraAllowedCharacters
)
```
#### **Parameters**

name Type: [System..::.String](http://msdn2.microsoft.com/en-us/library/s1wwdcbf) Field name.

value

Type: **System..:: String** value to validate

required Type: **System..::** Boolean true if field is required (may not be empty)

extraAllowedCharacters Type: [System..::.String](http://msdn2.microsoft.com/en-us/library/s1wwdcbf) extra characters that is allowed.

### **Return Value**

string if validated, otherwise string.Empty

<span id="page-2374-0"></span>[Validator](#page-2240-0) Class Digits [Overload](#page-2364-0) [HttpServer.Helpers](#page-1859-0) Namespace

This project is maintened by Gauffin Telecom AB

 $\rightarrow$  $\Box$  C#  $\Box$  Visual Basic Visual C++ C# Webserver Validator..::.Email Method [Validator](#page-2240-0) Class See [Also](#page-2378-0) Send [Feedback](javascript:SubmitFeedback()

validates email address using a regexp.
#### **C#**

```
public string Email(
        string name,
        string value,
        bool required
```
)

#### **Visual Basic (Declaration)**

```
Public Function Email ( -name As String, _
        value As String, \_required As Boolean _
) As String
```
#### **Visual C++**

```
public:
String^ Email(
        String^ name,
        String^ value,
        bool required
)
```
#### **Parameters**

#### name

Type: **System..:: String** field name

#### value

Type: [System..::.String](http://msdn2.microsoft.com/en-us/library/s1wwdcbf) value to validate

required Type: System..:: Boolean field is required (may not be null or empty).

### **Return Value**

value if validation is ok; otherwise string.Empty.

[Validator](#page-2240-0) Class [HttpServer.Helpers](#page-1859-0) Namespace

This project is maintened by Gauffin Telecom AB

<span id="page-2379-0"></span> $\blacksquare$ 

- $\Box$  C#  $\Box$  Visual Basic
- Visual C++
- □ Include Protected Members
- $\Box$  Include Inherited Members
- C# Webserver

Validator..::.Format Method

[Validator](#page-2240-0) Class See [Also](#page-2381-0) Send [Feedback](javascript:SubmitFeedback()

# **Overload List**

### **Name Description**

**FO** [Format\(String,](#page-2382-0) String) format an error message

- ÿ9 [Format\(String,](#page-2385-0) String, String) format an error message
- $\bar{\mathbf{e}}$ [Format\(String,](#page-2389-0) String, String, String) format an error message

<span id="page-2381-0"></span>[Validator](#page-2240-0) Class Validator [Members](#page-2245-0) [HttpServer.Helpers](#page-1859-0) Namespace This project is maintened by Gauffin Telecom AB

<span id="page-2382-0"></span> $\rightarrow$  $\Box$  C#  $\Box$  Visual Basic Visual C++ C# Webserver Validator..::.Format Method (String, String) [Validator](#page-2240-0) Class See [Also](#page-2384-0) Send [Feedback](javascript:SubmitFeedback()

format an error message

**Namespace:** [HttpServer.Helpers](#page-1859-0) **Assembly:** HttpServer (in HttpServer.dll) Version: 1.0.0.0 (1.0.0.0)

#### **C#**

protected virtual [string](http://msdn2.microsoft.com/en-us/library/s1wwdcbf) Format( [string](http://msdn2.microsoft.com/en-us/library/s1wwdcbf) format, [string](http://msdn2.microsoft.com/en-us/library/s1wwdcbf) fieldName )

#### **Visual Basic (Declaration)**

Protected Overridable Function Format ( \_ format As  $String, \_$  $String, \_$ fieldName As **[String](http://msdn2.microsoft.com/en-us/library/s1wwdcbf)** ) As **[String](http://msdn2.microsoft.com/en-us/library/s1wwdcbf)** 

#### **Visual C++**

protected: virtual [String^](http://msdn2.microsoft.com/en-us/library/s1wwdcbf) Format( [String^](http://msdn2.microsoft.com/en-us/library/s1wwdcbf) format, [String^](http://msdn2.microsoft.com/en-us/library/s1wwdcbf) fieldName )

#### **Parameters**

format Type: [System..::.String](http://msdn2.microsoft.com/en-us/library/s1wwdcbf) string containing the formatting

fieldName

Type: [System..::.String](http://msdn2.microsoft.com/en-us/library/s1wwdcbf) name of the field that the error ocurred for.

#### **Return Value**

formatted string

<span id="page-2384-0"></span>[Validator](#page-2240-0) Class Format [Overload](#page-2379-0) [HttpServer.Helpers](#page-1859-0) Namespace

This project is maintened by Gauffin Telecom AB

<span id="page-2385-0"></span> $\rightarrow$  $\Box$  C#  $\Box$  Visual Basic Visual C++ C# Webserver Validator..::.Format Method (String, String, String) [Validator](#page-2240-0) Class See [Also](#page-2388-0) Send [Feedback](javascript:SubmitFeedback()

format an error message

**Namespace:** [HttpServer.Helpers](#page-1859-0) **Assembly:** HttpServer (in HttpServer.dll) Version: 1.0.0.0 (1.0.0.0)

```
C#
```

```
string Format(
      string format,
      string fieldName,
      string extra
)
```
#### **Visual Basic (Declaration)**

```
Protected Overridable Function Format ( _
       format As String, _
       fieldName As String,String _
) As String
```
#### **Visual C++**

```
protected:
String^ Format(
       String^ format,
       String^ fieldName,
       String^ extra
)
```
#### **Parameters**

#### format

Type: [System..::.String](http://msdn2.microsoft.com/en-us/library/s1wwdcbf) string containing the formatting

#### fieldName

Type: [System..::.String](http://msdn2.microsoft.com/en-us/library/s1wwdcbf) name of the field that the error ocurred for.

#### extra

Type: [System..::.String](http://msdn2.microsoft.com/en-us/library/s1wwdcbf)

extra value in the formatting

### **Return Value**

formatted string

<span id="page-2388-0"></span>[Validator](#page-2240-0) Class Format [Overload](#page-2379-0) [HttpServer.Helpers](#page-1859-0) Namespace

This project is maintened by Gauffin Telecom AB

<span id="page-2389-0"></span> $\rightarrow$  $\Box$  C#  $\Box$  Visual Basic Visual C++ C# Webserver Validator..::.Format Method (String, String, String, String) [Validator](#page-2240-0) Class See [Also](#page-2392-0) Send [Feedback](javascript:SubmitFeedback()

format an error message

**Namespace:** [HttpServer.Helpers](#page-1859-0) **Assembly:** HttpServer (in HttpServer.dll) Version: 1.0.0.0 (1.0.0.0)

```
C#
```
protected virtual [string](http://msdn2.microsoft.com/en-us/library/s1wwdcbf) Format( [string](http://msdn2.microsoft.com/en-us/library/s1wwdcbf) format, [string](http://msdn2.microsoft.com/en-us/library/s1wwdcbf) fieldName, [string](http://msdn2.microsoft.com/en-us/library/s1wwdcbf) extra, [string](http://msdn2.microsoft.com/en-us/library/s1wwdcbf) extra2 )

#### **Visual Basic (Declaration)**

```
Protected Overridable Function Format ( _
      format As String, \_String, _
      extra As String, \_String _
) As String
```
**Visual C++**

```
protected:
String^ Format(
         String<sup>^</sup> format,
         String^ fieldName,
         String<sup>^</sup> extra,
         String^ extra2
)
```
#### **Parameters**

format Type: [System..::.String](http://msdn2.microsoft.com/en-us/library/s1wwdcbf) string containing the formatting

fieldName

Type: **[System..::.String](http://msdn2.microsoft.com/en-us/library/s1wwdcbf)** name of the field that the error ocurred for. extra

Type: **[System..::.String](http://msdn2.microsoft.com/en-us/library/s1wwdcbf)** extra value in the formatting

extra2

Type: [System..::.String](http://msdn2.microsoft.com/en-us/library/s1wwdcbf) third parameter in the formatting

### **Return Value**

formatted string

<span id="page-2392-0"></span>[Validator](#page-2240-0) Class Format [Overload](#page-2379-0) [HttpServer.Helpers](#page-1859-0) Namespace

This project is maintened by Gauffin Telecom AB

 $\rightarrow$  $\Box$  C#  $\Box$  Visual Basic Visual C++ C# Webserver Validator..::.Hex Method [Validator](#page-2240-0) Class See [Also](#page-2396-0) Send [Feedback](javascript:SubmitFeedback()

Validates a string to be in trimmed hex letters

**Namespace:** [HttpServer.Helpers](#page-1859-0) Assembly: HttpServer (in HttpServer.dll) Version: 1.0.0.0 (1.0.0.0)

#### **C#**

```
public string Hex(
        string name,
        string value,
        bool required
```
)

#### **Visual Basic (Declaration)**

```
Public Function Hex (_{-}name As String, _
        value As String, \_required As Boolean _
) As String
```
#### **Visual C++**

```
public:
String^ Hex(
        String^ name,
        String^ value,
        bool required
)
```
#### **Parameters**

name

Type: [System..::.String](http://msdn2.microsoft.com/en-us/library/s1wwdcbf) The name of the parameter

#### value

Type: [System..::.String](http://msdn2.microsoft.com/en-us/library/s1wwdcbf) The value to test

required Type: [System..::.Boolean](http://msdn2.microsoft.com/en-us/library/a28wyd50) If the parameter is required

### **Return Value**

The value or string.Empty if validation failed

<span id="page-2396-0"></span>[Validator](#page-2240-0) Class [HttpServer.Helpers](#page-1859-0) Namespace

This project is maintened by Gauffin Telecom AB

 $=$   $\blacksquare$  $\Box$  C#  $\Box$  Visual Basic Visual C++ C# Webserver Validator..::.Integer Method [Validator](#page-2240-0) Class See [Also](#page-2400-0) Send [Feedback](javascript:SubmitFeedback()

Check whether the specified value is an integer.

**Namespace:** [HttpServer.Helpers](#page-1859-0) **Assembly:** HttpServer (in HttpServer.dll) Version: 1.0.0.0 (1.0.0.0)

#### **C#**

public [int](http://msdn2.microsoft.com/en-us/library/td2s409d) Integer( [string](http://msdn2.microsoft.com/en-us/library/s1wwdcbf) name, [string](http://msdn2.microsoft.com/en-us/library/s1wwdcbf) value, [bool](http://msdn2.microsoft.com/en-us/library/a28wyd50) required

)

#### **Visual Basic (Declaration)**

```
Public Function Integer ( -name As String, \_value As String, \_required As Boolean
) As Integer
```
#### **Visual C++**

```
public:
int Integer(
        String^ name,
        String^ value,
        bool required
)
```
#### **Parameters**

name

Type: **System..:: String** Name of the parameter

#### value

Type: [System..::.String](http://msdn2.microsoft.com/en-us/library/s1wwdcbf) Parameter value to validate

required Type: [System..::.Boolean](http://msdn2.microsoft.com/en-us/library/a28wyd50) Paramater is required (adds an error if it's not specified)

### **Return Value**

value if parameter is an int; 0 if not.

<span id="page-2400-0"></span>[Validator](#page-2240-0) Class [HttpServer.Helpers](#page-1859-0) Namespace

This project is maintened by Gauffin Telecom AB

<span id="page-2401-0"></span> $\blacksquare$ 

 $\Box$  C#  $\Box$  Visual Basic

Visual C++

□ Include Protected Members

 $\Box$  Include Inherited Members

C# Webserver

Validator..::.Letters Method

[Validator](#page-2240-0) Class See [Also](#page-2403-0) Send [Feedback](javascript:SubmitFeedback()

# **Overload List**

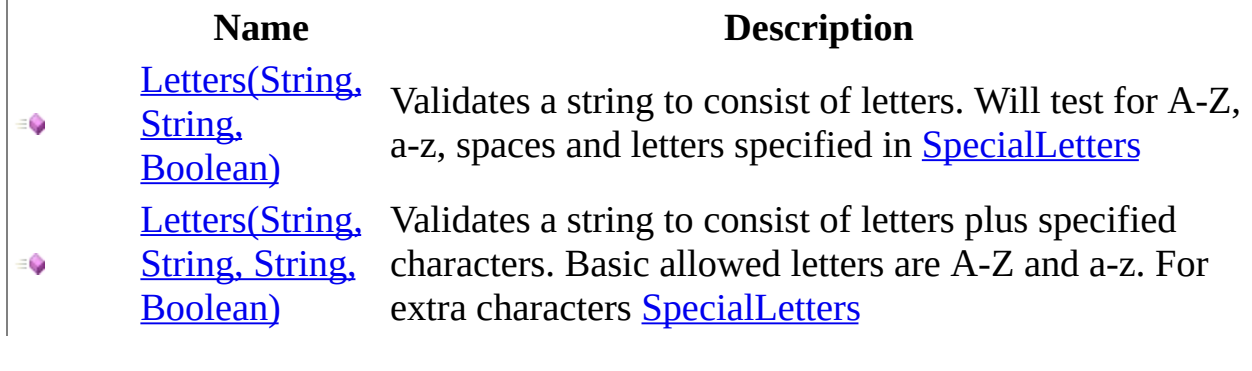

<span id="page-2403-0"></span>[Validator](#page-2240-0) Class Validator [Members](#page-2245-0) [HttpServer.Helpers](#page-1859-0) Namespace This project is maintened by Gauffin Telecom AB

<span id="page-2404-0"></span> $\equiv$  $\blacktriangleright$  $\Box$  C# $\Box$  Visual Basic  $\Box$  Visual C++ C# Webserver Validator..::.Letters Method (String, String, Boolean) [Validator](#page-2240-0) Class See [Also](#page-2407-0) Send [Feedback](javascript:SubmitFeedback()

Validates a string to consist of letters. Will test for A-Z, a-z, spaces and letters specified in [SpecialLetters](#page-2331-0)

**Namespace:** [HttpServer.Helpers](#page-1859-0) **Assembly:** HttpServer (in HttpServer.dll) Version: 1.0.0.0 (1.0.0.0)

#### **C#**

public [string](http://msdn2.microsoft.com/en-us/library/s1wwdcbf) Letters( [string](http://msdn2.microsoft.com/en-us/library/s1wwdcbf) name, [string](http://msdn2.microsoft.com/en-us/library/s1wwdcbf) value, [bool](http://msdn2.microsoft.com/en-us/library/a28wyd50) required

)

#### **Visual Basic (Declaration)**

```
Public Function Letters ( _
        name As String, \_value As String, _
        required As Boolean _
) As String
```
#### **Visual C++**

```
public:
String^ Letters(
         String<sup>^</sup> name,
         String^ value,
         bool required
)
```
#### **Parameters**

#### name

Type: **System..:: String** field name

#### value

Type: [System..::.String](http://msdn2.microsoft.com/en-us/library/s1wwdcbf) value to validate

required Type: System..:: Boolean field is required

#### **Return Value**

**[Missing <returns> documentation for M:HttpServer.Helpers.Validator.Letters(System.String,System.String,System.Boolean)]**

<span id="page-2407-0"></span>[Validator](#page-2240-0) Class Letters [Overload](#page-2401-0) [HttpServer.Helpers](#page-1859-0) Namespace

This project is maintened by Gauffin Telecom AB

<span id="page-2408-0"></span> $\equiv$  $\blacktriangleright$  $\Box$  C# $\Box$  Visual Basic  $\Box$  Visual C++ C# Webserver Validator..::.Letters Method (String, String, String, Boolean) [Validator](#page-2240-0) Class See [Also](#page-2411-0) Send [Feedback](javascript:SubmitFeedback()

Validates a string to consist of letters plus specified characters. Basic allowed letters are A-Z and a-z. For extra characters **[SpecialLetters](#page-2331-0)** 

**Namespace:** [HttpServer.Helpers](#page-1859-0) **Assembly:** HttpServer (in HttpServer.dll) Version: 1.0.0.0 (1.0.0.0)

#### **C#**

public [string](http://msdn2.microsoft.com/en-us/library/s1wwdcbf) Letters( [string](http://msdn2.microsoft.com/en-us/library/s1wwdcbf) name, [string](http://msdn2.microsoft.com/en-us/library/s1wwdcbf) value, [string](http://msdn2.microsoft.com/en-us/library/s1wwdcbf) extraAllowedCharacters, **[bool](http://msdn2.microsoft.com/en-us/library/a28wyd50)** required )

#### **Visual Basic (Declaration)**

```
Public Function Letters ( _
       name As String, _
       value As String, \_extraAllowedCharacters As String,required As Boolean _
) As String
```
#### **Visual C++**

```
public:
String^ Letters(
        String^ name,
        String^ value,
        String^ extraAllowedCharacters,
        bool required
)
```
#### **Parameters**

name Type: [System..::.String](http://msdn2.microsoft.com/en-us/library/s1wwdcbf) The name of the parameter

value

Type: [System..::.String](http://msdn2.microsoft.com/en-us/library/s1wwdcbf) The value to validate

extraAllowedCharacters Type: **System..:: String** A string consisting of extra allowed characters

required

Type: [System..::.Boolean](http://msdn2.microsoft.com/en-us/library/a28wyd50) If the value is required

### **Return Value**

The validated string or string.Empty if validation failed

<span id="page-2411-0"></span>[Validator](#page-2240-0) Class Letters [Overload](#page-2401-0) [HttpServer.Helpers](#page-1859-0) Namespace

This project is maintened by Gauffin Telecom AB
<span id="page-2412-0"></span> $=$   $\blacksquare$  $\Box$  C#  $\Box$  Visual Basic Visual C++ C# Webserver Validator..::.LettersOrDigits Method [Validator](#page-2240-0) Class See [Also](#page-2415-0) Send [Feedback](javascript:SubmitFeedback()

Validate that a string only contains letters or digits.

#### **C#**

public [string](http://msdn2.microsoft.com/en-us/library/s1wwdcbf) LettersOrDigits( [string](http://msdn2.microsoft.com/en-us/library/s1wwdcbf) name, [string](http://msdn2.microsoft.com/en-us/library/s1wwdcbf) value, [bool](http://msdn2.microsoft.com/en-us/library/a28wyd50) required

)

#### **Visual Basic (Declaration)**

```
Public Function LettersOrDigits ( _
        name As String, \_value As String, _
        required As Boolean _
) As String
```
#### **Visual C++**

```
public:
String^ LettersOrDigits(
        String^ name,
        String^ value,
        bool required
)
```
#### **Parameters**

#### name

Type: System..:: String Form parameter name.

#### value

Type: [System..::.String](http://msdn2.microsoft.com/en-us/library/s1wwdcbf) value to validate

required Type: [System..::.Boolean](http://msdn2.microsoft.com/en-us/library/a28wyd50) may not be null or empty if true.

#### **Return Value**

value if valid; otherwise string.EmptyLanguageNode

<span id="page-2415-0"></span>[Validator](#page-2240-0) Class [HttpServer.Helpers](#page-1859-0) Namespace [Validator..::.String\(String,](#page-2426-0) String, Boolean)

This project is maintened by Gauffin Telecom AB

 $=$   $\blacksquare$  $\Box$  C#  $\Box$  Visual Basic Visual C++ C# Webserver Validator..::.Password Method [Validator](#page-2240-0) Class See [Also](#page-2419-0) Send [Feedback](javascript:SubmitFeedback()

Validate that a string only contains letters or digits or any of the [PasswordChars.](#page-2328-0)

#### **C#**

public [string](http://msdn2.microsoft.com/en-us/library/s1wwdcbf) Password( [string](http://msdn2.microsoft.com/en-us/library/s1wwdcbf) name, [string](http://msdn2.microsoft.com/en-us/library/s1wwdcbf) value, [bool](http://msdn2.microsoft.com/en-us/library/a28wyd50) required

)

#### **Visual Basic (Declaration)**

```
Public Function Password ( _
        name As String, -value As String, _
        required As Boolean _
) As String
```
#### **Visual C++**

```
public:
String^ Password(
        String^ name,
        String^ value,
        bool required
)
```
#### **Parameters**

```
name
```
Type: System..:: String Form parameter name.

#### value

Type: [System..::.String](http://msdn2.microsoft.com/en-us/library/s1wwdcbf) value to validate

required Type: [System..::.Boolean](http://msdn2.microsoft.com/en-us/library/a28wyd50) field may not be empty or null if true

#### **Return Value**

vaue if valid; otherwise string.Empty

<span id="page-2419-0"></span>[Validator](#page-2240-0) Class [HttpServer.Helpers](#page-1859-0) Namespace [Validator..::.String\(String,](#page-2426-0) String, Boolean) [Validator..::.LettersOrDigits\(String,](#page-2412-0) String, Boolean)

This project is maintened by Gauffin Telecom AB

 $\rightarrow$  $\Box$  C#  $\Box$  Visual Basic Visual C++ C# Webserver Validator..::.Required Method [Validator](#page-2240-0) Class See [Also](#page-2422-0) Send [Feedback](javascript:SubmitFeedback()

Check's weather a parameter is null or not.

#### **C#**

public **[bool](http://msdn2.microsoft.com/en-us/library/a28wyd50)** Required( [string](http://msdn2.microsoft.com/en-us/library/s1wwdcbf) name, [string](http://msdn2.microsoft.com/en-us/library/s1wwdcbf) value )

#### **Visual Basic (Declaration)**

Public Function Required ( \_ name As  $String,$  $String,$   $\_$ value As [String](http://msdn2.microsoft.com/en-us/library/s1wwdcbf) \_ ) As **[Boolean](http://msdn2.microsoft.com/en-us/library/a28wyd50)** 

#### **Visual C++**

public: [bool](http://msdn2.microsoft.com/en-us/library/a28wyd50) Required( [String^](http://msdn2.microsoft.com/en-us/library/s1wwdcbf) name, [String^](http://msdn2.microsoft.com/en-us/library/s1wwdcbf) value )

#### **Parameters**

name Type: **[System..::.String](http://msdn2.microsoft.com/en-us/library/s1wwdcbf)** Parameter in form

value

Type: [System..::.String](http://msdn2.microsoft.com/en-us/library/s1wwdcbf) value that cannot be null or empty.

#### **Return Value**

true if value is not null/empty; otherwise false.

<span id="page-2422-0"></span>[Validator](#page-2240-0) Class [HttpServer.Helpers](#page-1859-0) Namespace

This project is maintened by Gauffin Telecom AB

 $=$   $\blacksquare$  $\Box$  C#  $\Box$  Visual Basic Visual C++ C# Webserver Validator..::.SetDefaultMgr Method [Validator](#page-2240-0) Class See [Also](#page-2425-0) Send [Feedback](javascript:SubmitFeedback()

Set default language.

#### **C#**

protected void SetDefaultMgr()

#### **Visual Basic (Declaration)**

Protected Sub SetDefaultMgr

#### **Visual C++**

protected: void SetDefaultMgr()

<span id="page-2425-0"></span>[Validator](#page-2240-0) Class [HttpServer.Helpers](#page-1859-0) Namespace

This project is maintened by Gauffin Telecom AB

<span id="page-2426-0"></span> $\rightarrow$  $\Box$  C#  $\Box$  Visual Basic Visual C++ C# Webserver Validator..::.String Method [Validator](#page-2240-0) Class See [Also](#page-2429-0) Send [Feedback](javascript:SubmitFeedback()

Validate a string parameter in the form

#### **C#**

public [string](http://msdn2.microsoft.com/en-us/library/s1wwdcbf) String( [string](http://msdn2.microsoft.com/en-us/library/s1wwdcbf) name, [string](http://msdn2.microsoft.com/en-us/library/s1wwdcbf) value, [bool](http://msdn2.microsoft.com/en-us/library/a28wyd50) required

)

#### **Visual Basic (Declaration)**

```
Public Function String ( _
       name As String, -value As String, _
       required As Boolean
) As String
```
#### **Visual C++**

```
public:
String^ String(
        String^ name,
        String^ value,
        bool required
)
```
#### **Parameters**

name

Type: System..:: String Form parameter name.

#### value

Type: [System..::.String](http://msdn2.microsoft.com/en-us/library/s1wwdcbf) value to validate as string.

required Type: [System..::.Boolean](http://msdn2.microsoft.com/en-us/library/a28wyd50) field may not be empty or null if true.

#### **Return Value**

vaue if valid; otherwise string.Empty

<span id="page-2429-0"></span>[Validator](#page-2240-0) Class [HttpServer.Helpers](#page-1859-0) Namespace [Validator..::.LettersOrDigits\(String,](#page-2412-0) String, Boolean)

This project is maintened by Gauffin Telecom AB

 $\blacksquare$   $\blacksquare$   $\blacksquare$  $\Box$  C#  $\Box$  Visual Basic Visual C++ □ Include Protected Members  $\Box$  Include Inherited Members C# Webserver Validator Properties [Validator](#page-2240-0) Class See [Also](#page-2432-0) Send [Feedback](javascript:SubmitFeedback()

The **[Validator](#page-2240-0)** type exposes the following members.

# **Properties**

**Name Description**

[ContainsErrors](#page-2433-0) true of validation generated errors.  $\sum_{i=1}^{n}$ 

图

[Errors](#page-2436-0) Collection of validation errors.

<span id="page-2432-0"></span>[Validator](#page-2240-0) Class [HttpServer.Helpers](#page-1859-0) Namespace This project is maintened by Gauffin Telecom AB

<span id="page-2433-0"></span> $=$   $\blacksquare$  $\Box$  C#  $\Box$  Visual Basic Visual C++ C# Webserver Validator..::.ContainsErrors Property [Validator](#page-2240-0) Class See [Also](#page-2435-0) Send [Feedback](javascript:SubmitFeedback()

true of validation generated errors.

#### **C#**

public **[bool](http://msdn2.microsoft.com/en-us/library/a28wyd50)** ContainsErrors { get; }

#### **Visual Basic (Declaration)**

Public ReadOnly Property ContainsErrors As **[Boolean](http://msdn2.microsoft.com/en-us/library/a28wyd50)** 

#### **Visual C++**

```
public:
property bool ContainsErrors {
        bool} get ();
}
```
<span id="page-2435-0"></span>[Validator](#page-2240-0) Class [HttpServer.Helpers](#page-1859-0) Namespace

This project is maintened by Gauffin Telecom AB

<span id="page-2436-0"></span> $\rightarrow$  $\Box$  C#  $\Box$  Visual Basic Visual C++ C# Webserver Validator..::.Errors Property [Validator](#page-2240-0) Class See [Also](#page-2438-0) Send [Feedback](javascript:SubmitFeedback()

Collection of validation errors.

#### **C#**

public <u>[NameValueCollection](http://msdn2.microsoft.com/en-us/library/689y5thy)</u> Errors { get; }

#### **Visual Basic (Declaration)**

Public ReadOnly Property Errors As [NameValueCollection](http://msdn2.microsoft.com/en-us/library/689y5thy)

#### **Visual C++**

public: property [NameValueCollection^](http://msdn2.microsoft.com/en-us/library/689y5thy) Errors { [NameValueCollection^](http://msdn2.microsoft.com/en-us/library/689y5thy) get (); }

<span id="page-2438-0"></span>[Validator](#page-2240-0) Class [HttpServer.Helpers](#page-1859-0) Namespace

This project is maintened by Gauffin Telecom AB

<span id="page-2439-0"></span> $=$   $\blacksquare$  $\Box$  C#  $\Box$  Visual Basic Visual C++ C# Webserver WebHelper Class [Members](#page-2443-0) See [Also](#page-2442-0) Send [Feedback](javascript:SubmitFeedback()

Webhelper provides helpers for common tasks in HTML.

#### **C#**

public static class WebHelper

#### **Visual Basic (Declaration)**

Public NotInheritable Class WebHelper

#### **Visual C++**

public ref class WebHelper abstract sealed

# **Inheritance Hierarchy**

[System..::.Object](http://msdn2.microsoft.com/en-us/library/e5kfa45b)

HttpServer.Helpers..::.WebHelper

#### <span id="page-2442-0"></span>[WebHelper](#page-2443-0) Members [HttpServer.Helpers](#page-1859-0) Namespace

This project is maintened by Gauffin Telecom AB

<span id="page-2443-0"></span> $\blacksquare$   $\blacksquare$   $\blacksquare$  $\Box$  C# $\Box$  Visual Basic Visual C++ □ Include Protected Members  $\Box$  Include Inherited Members C# Webserver WebHelper Members [WebHelper](#page-2439-0) Class [Methods](#page-2444-0) [Fields](#page-2445-0) See [Also](#page-2446-0) Send [Feedback](javascript:SubmitFeedback()

The [WebHelper](#page-2439-0) type exposes the following members.

# <span id="page-2444-0"></span>**Methods**

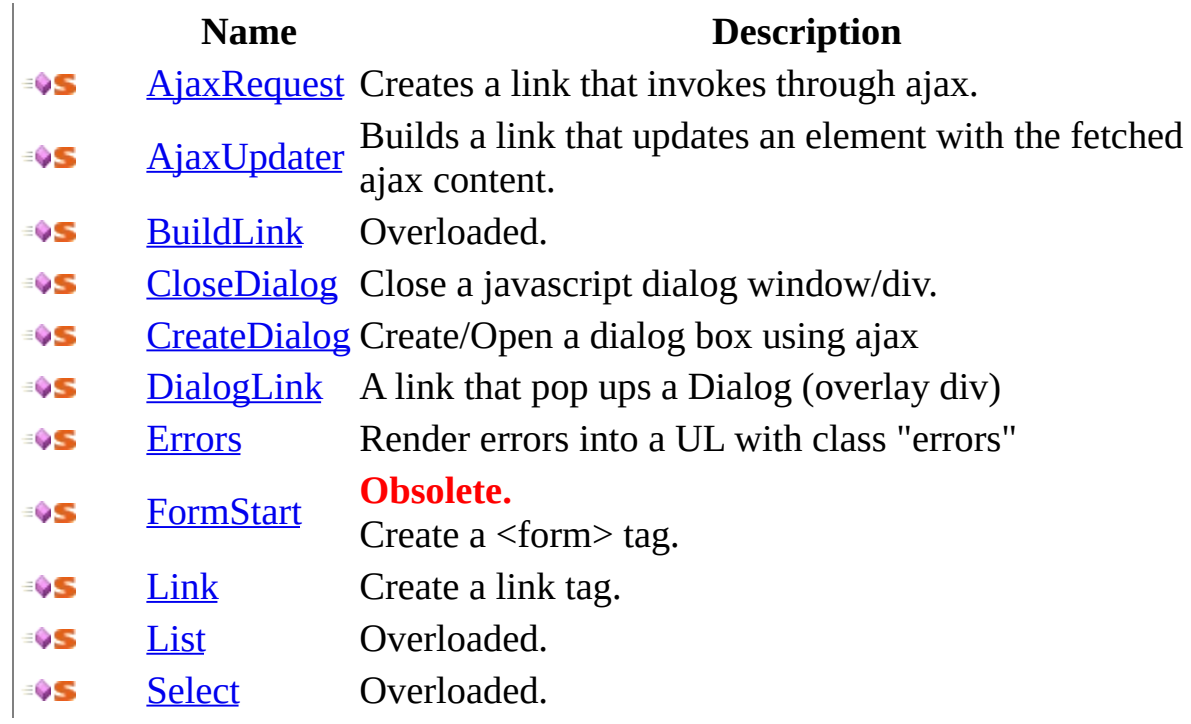

# <span id="page-2445-0"></span>**Fields**

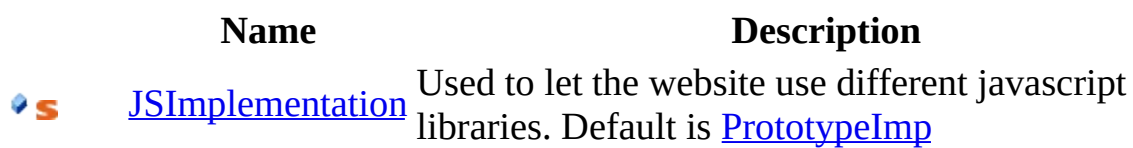

<span id="page-2446-0"></span>[WebHelper](#page-2439-0) Class [HttpServer.Helpers](#page-1859-0) Namespace This project is maintened by Gauffin Telecom AB

 $\blacksquare$   $\blacksquare$   $\blacksquare$  $\Box$  C#  $\Box$  Visual Basic Visual C++ □ Include Protected Members  $\Box$  Include Inherited Members C# Webserver WebHelper Fields [WebHelper](#page-2439-0) Class See [Also](#page-2449-0) Send [Feedback](javascript:SubmitFeedback()

The [WebHelper](#page-2439-0) type exposes the following members.
# **Fields**

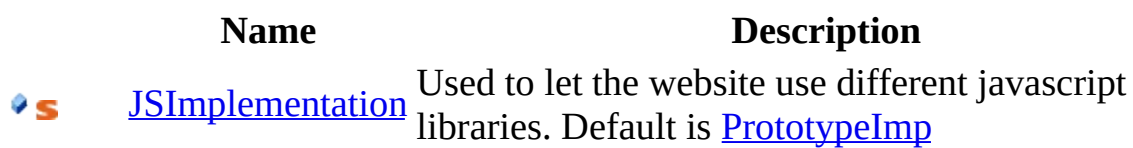

[WebHelper](#page-2439-0) Class [HttpServer.Helpers](#page-1859-0) Namespace This project is maintened by Gauffin Telecom AB

<span id="page-2450-0"></span> $\equiv$  $\blacktriangleright$  $\Box$  C# $\Box$  Visual Basic Visual C++ C# Webserver WebHelper..::.JSImplementation Field [WebHelper](#page-2439-0) Class See [Also](#page-2452-0) Send [Feedback](javascript:SubmitFeedback()

Used to let the website use different javascript libraries. Default is **[PrototypeImp](#page-2539-0)** 

## **Syntax**

**C#**

public static [JavascriptHelperImplementation](#page-2106-0) JSImplementation

### **Visual Basic (Declaration)**

Public Shared JSImplementation As [JavascriptHelperImplementation](#page-2106-0)

#### **Visual C++**

public: static [JavascriptHelperImplementation^](#page-2106-0) JSImplementation

<span id="page-2452-0"></span>[WebHelper](#page-2439-0) Class [HttpServer.Helpers](#page-1859-0) Namespace

This project is maintened by Gauffin Telecom AB

 $\blacksquare$   $\blacksquare$   $\blacksquare$  $\Box$  C#  $\Box$  Visual Basic Visual C++ □ Include Protected Members  $\Box$  Include Inherited Members C# Webserver WebHelper Methods [WebHelper](#page-2439-0) Class See [Also](#page-2455-0) Send [Feedback](javascript:SubmitFeedback()

The [WebHelper](#page-2439-0) type exposes the following members.

# **Methods**

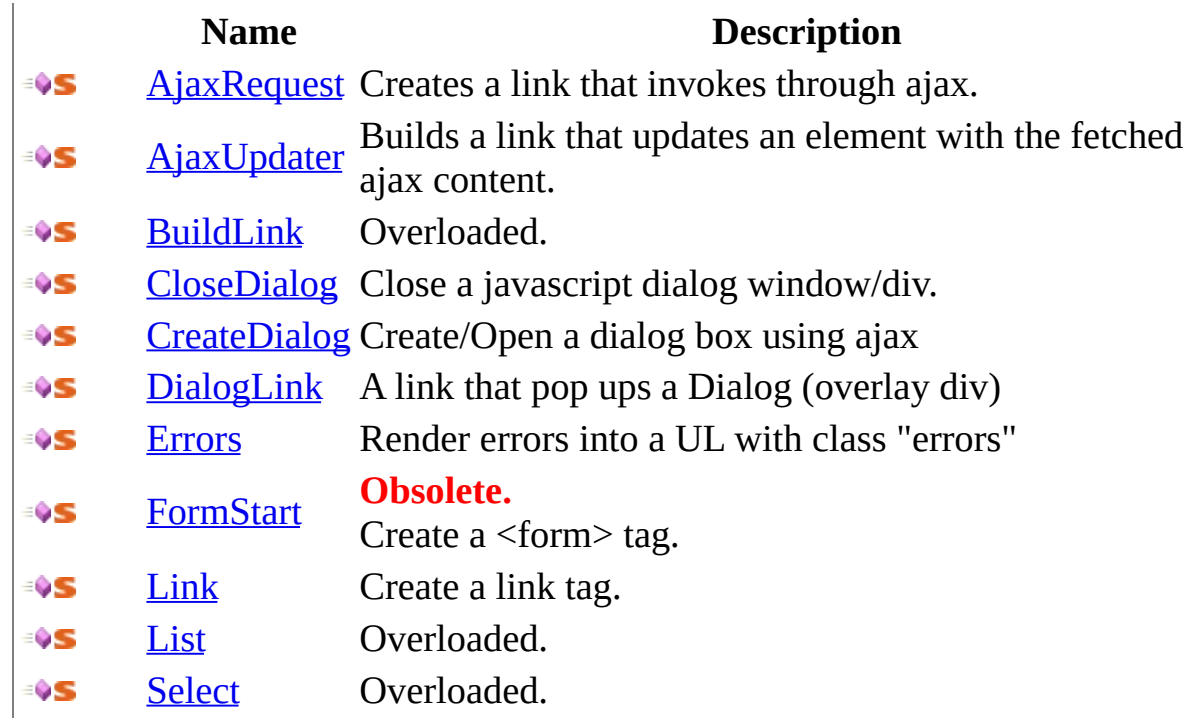

<span id="page-2455-0"></span>[WebHelper](#page-2439-0) Class [HttpServer.Helpers](#page-1859-0) Namespace This project is maintened by Gauffin Telecom AB

<span id="page-2456-0"></span> $\equiv$  $\blacktriangleright$  $\Box$  C#  $\Box$  Visual Basic  $\Box$  Visual C++ C# Webserver WebHelper..::.AjaxRequest Method [WebHelper](#page-2439-0) Class [Example](#page-2459-0) See [Also](#page-2460-0) Send [Feedback](javascript:SubmitFeedback()

Creates a link that invokes through ajax.

### **Syntax**

```
C#
```

```
public static string AjaxRequest(
       string url,
       string title,
       string[] options
)
```
**Visual Basic (Declaration)**

```
Public Shared Function AjaxRequest ( _
       url As String, \_String</u>,
       ParamArray options As String() _
) As String
```
#### **Visual C++**

```
public:
String^ AjaxRequest(
      String^ url,
      String^ title,
       <String^>^ options
)
```
#### **Parameters**

url

Type: [System..::.String](http://msdn2.microsoft.com/en-us/library/s1wwdcbf) url to fetch

#### title

Type: [System..::.String](http://msdn2.microsoft.com/en-us/library/s1wwdcbf) link title

options

Type: array< [System..::.String](http://msdn2.microsoft.com/en-us/library/s1wwdcbf) >[]()[]

optional options in format "key, value, key, value". Javascript options starts with  $'$ :'.

### **Return Value**

a link tag

# <span id="page-2459-0"></span>**Examples**

WebHelper.AjaxRequest("/users/add/", "Add user", ":method", "post", "onclick", "validate('this');");

<span id="page-2460-0"></span>[WebHelper](#page-2439-0) Class [HttpServer.Helpers](#page-1859-0) Namespace

This project is maintened by Gauffin Telecom AB

<span id="page-2461-0"></span> $\equiv$  $\blacktriangleright$  $\Box$  C# $\Box$  Visual Basic  $\Box$  Visual C++ C# Webserver WebHelper..::.AjaxUpdater Method [WebHelper](#page-2439-0) Class See [Also](#page-2464-0) Send [Feedback](javascript:SubmitFeedback()

Builds a link that updates an element with the fetched ajax content.

## **Syntax**

```
C#
```

```
public static string AjaxUpdater(
       string url,
       string title,
       string targetId,
       string[] options
)
```
#### **Visual Basic (Declaration)**

```
Public Shared Function AjaxUpdater ( _
       url As String, \_String</u>, _
       targetId As String,ParamArray options As String() _
) As String
```
#### **Visual C++**

```
public:
String^ AjaxUpdater(
       String^ url,
       String^ title,
       String<sup>^</sup> targetId,
        <String^>^ options
)
```
#### **Parameters**

url

Type: [System..::.String](http://msdn2.microsoft.com/en-us/library/s1wwdcbf) Url to fetch content from

title

Type: [System..::.String](http://msdn2.microsoft.com/en-us/library/s1wwdcbf) link title

targetId

Type: [System..::.String](http://msdn2.microsoft.com/en-us/library/s1wwdcbf)

html element to update with the results of the ajax request.

options

Type: array< [System..::.String](http://msdn2.microsoft.com/en-us/library/s1wwdcbf) >[]()[] optional options in format "key, value, key, value"

### **Return Value**

A link tag.

<span id="page-2464-0"></span>[WebHelper](#page-2439-0) Class [HttpServer.Helpers](#page-1859-0) Namespace

This project is maintened by Gauffin Telecom AB

<span id="page-2465-0"></span> $\blacksquare$ 

 $\Box$  C# $\Box$  Visual Basic

Visual C++

□ Include Protected Members

 $\Box$  Include Inherited Members

C# Webserver

WebHelper..::.BuildLink Method

[WebHelper](#page-2439-0) Class See [Also](#page-2467-0) Send [Feedback](javascript:SubmitFeedback()

# **Overload List**

÷ŶS ₹ŶS

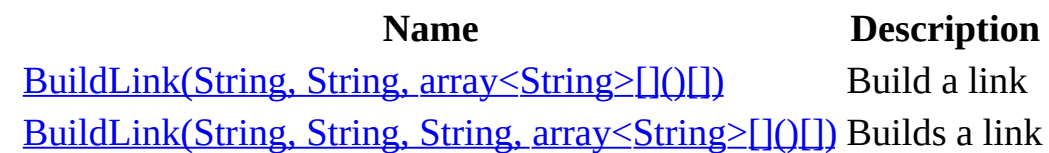

<span id="page-2467-0"></span>[WebHelper](#page-2439-0) Class [WebHelper](#page-2443-0) Members [HttpServer.Helpers](#page-1859-0) Namespace This project is maintened by Gauffin Telecom AB

<span id="page-2468-0"></span> $=$   $\blacksquare$  $\Box$  C#  $\Box$  Visual Basic Visual C++ C# Webserver WebHelper..::.BuildLink Method (String, String, array<String>[]()[]) [WebHelper](#page-2439-0) Class See [Also](#page-2471-0) Send [Feedback](javascript:SubmitFeedback()

Build a link

## **Syntax**

**C#**

```
public static string BuildLink(
       string url,
       string title,
       string[] htmlAttributes
)
```
#### **Visual Basic (Declaration)**

```
Public Shared Function BuildLink ( _
       url As String, \_String,
       ParamArray htmlAttributes As String()) As String
```
#### **Visual C++**

```
public:
String^ BuildLink(
      String^ url,
      String^ title,
       <String^>^ htmlAttributes
)
```
#### **Parameters**

url

Type: [System..::.String](http://msdn2.microsoft.com/en-us/library/s1wwdcbf) url to go to.

#### title

Type: [System..::.String](http://msdn2.microsoft.com/en-us/library/s1wwdcbf) title of link (displayed text)

### htmlAttributes

Type: array< [System..::.String](http://msdn2.microsoft.com/en-us/library/s1wwdcbf) >[]()[]

extra html attributes.

### **Return Value**

a complete link

<span id="page-2471-0"></span>[WebHelper](#page-2439-0) Class [BuildLink](#page-2465-0) Overload [HttpServer.Helpers](#page-1859-0) Namespace

This project is maintened by Gauffin Telecom AB

<span id="page-2472-0"></span> $\rightarrow$  $\Box$  C#  $\Box$  Visual Basic Visual C++ C# Webserver WebHelper..::.BuildLink Method (String, String, String, array<String>[]()[]) [WebHelper](#page-2439-0) Class See [Also](#page-2475-0) Send [Feedback](javascript:SubmitFeedback()

Builds a link

## **Syntax**

**C#**

```
public static string BuildLink(
       string url,
       string title,
       string extra,
       string[] htmlAttributes
)
```
#### **Visual Basic (Declaration)**

```
Public Shared Function BuildLink ( _
       url As String, \_title As String, \_String, _
       ParamArray htmlAttributes As String()) As String
```
#### **Visual C++**

```
public:
String^ BuildLink(
       String^ url,
       String^ title,
       String^ extra,
       <String^>^ htmlAttributes
)
```
#### **Parameters**

url

Type: [System..::.String](http://msdn2.microsoft.com/en-us/library/s1wwdcbf) url to go to.

title

Type: [System..::.String](http://msdn2.microsoft.com/en-us/library/s1wwdcbf) title of link (displayed text) extra

Type: [System..::.String](http://msdn2.microsoft.com/en-us/library/s1wwdcbf) extra options/text included in attribute part of the link tag.

htmlAttributes

Type: array< [System..::.String](http://msdn2.microsoft.com/en-us/library/s1wwdcbf) >[]()[] extra html attributes.

### **Return Value**

a complete link

<span id="page-2475-0"></span>[WebHelper](#page-2439-0) Class [BuildLink](#page-2465-0) Overload [HttpServer.Helpers](#page-1859-0) Namespace

This project is maintened by Gauffin Telecom AB

<span id="page-2476-0"></span> $\equiv$  $\blacktriangleright$  $\Box$  C#  $\Box$  Visual Basic Visual C++ C# Webserver WebHelper..::.CloseDialog Method [WebHelper](#page-2439-0) Class See [Also](#page-2478-0) Send [Feedback](javascript:SubmitFeedback()

Close a javascript dialog window/div.

## **Syntax**

### **C#**

public static [string](http://msdn2.microsoft.com/en-us/library/s1wwdcbf) CloseDialog()

### **Visual Basic (Declaration)**

Public Shared Function CloseDialog As [String](http://msdn2.microsoft.com/en-us/library/s1wwdcbf)

#### **Visual C++**

public: static <u>String</u>^ CloseDialog()

### **Return Value**

javascript for closing a dialog.

<span id="page-2478-0"></span>[WebHelper](#page-2439-0) Class [HttpServer.Helpers](#page-1859-0) Namespace

This project is maintened by Gauffin Telecom AB

<span id="page-2479-0"></span> $\equiv$  $\blacktriangleright$  $\Box$  C#  $\Box$  Visual Basic Visual C++ C# Webserver WebHelper..::.CreateDialog Method [WebHelper](#page-2439-0) Class See [Also](#page-2482-0) Send [Feedback](javascript:SubmitFeedback()

Create/Open a dialog box using ajax

### **Syntax**

```
C#
```

```
public static string CreateDialog(
       string url,
       string title,
       string[] parameters
)
```
#### **Visual Basic (Declaration)**

```
Public Shared Function CreateDialog ( _
       String</u>, _
       title As String, \_ParamArray parameters As String()) As String
```
#### **Visual C++**

```
public:
String^ CreateDialog(
      String^ url,
      String^ title,
       <String^>^ parameters
)
```
#### **Parameters**

url

Type: [System..::.String](http://msdn2.microsoft.com/en-us/library/s1wwdcbf)

**[Missing <param name="url"/> documentation for "M:HttpServer.Helpers.WebHelper.CreateDialog(System.String,System.String,System.String[])"]**

#### title

Type: [System..::.String](http://msdn2.microsoft.com/en-us/library/s1wwdcbf)

**[Missing <param name="title"/> documentation for "M:HttpServer.Helpers.WebHelper.CreateDialog(System.String,System.String,System.String[])"]** parameters

Type: array< [System..::.String](http://msdn2.microsoft.com/en-us/library/s1wwdcbf) >[]()[]

**[Missing <param name="parameters"/> documentation for "M:HttpServer.Helpers.WebHelper.CreateDialog(System.String,System.String,System.String[])"]**

### **Return Value**

**[Missing <returns> documentation for M:HttpServer.Helpers.WebHelper.CreateDialog(System.String,System.String,System.String[])]**

<span id="page-2482-0"></span>[WebHelper](#page-2439-0) Class [HttpServer.Helpers](#page-1859-0) Namespace

This project is maintened by Gauffin Telecom AB

<span id="page-2483-0"></span> $\equiv$  $\blacktriangleright$  $\Box$  C#  $\Box$  Visual Basic Visual C++ C# Webserver WebHelper..::.DialogLink Method [WebHelper](#page-2439-0) Class [Example](#page-2486-0) See [Also](#page-2487-0) Send [Feedback](javascript:SubmitFeedback()

A link that pop ups a Dialog (overlay div)
**C#**

```
public static string DialogLink(
       string url,
       string title,
       string[] htmlAttributes
)
```
#### **Visual Basic (Declaration)**

```
Public Shared Function DialogLink ( _
       url As String, \_title As String,
       ParamArray htmlAttributes As String()) As String
```
#### **Visual C++**

```
public:
String^ DialogLink(
      String^ url,
      String^ title,
       <String^>^ htmlAttributes
)
```
#### **Parameters**

#### url

Type: [System..::.String](http://msdn2.microsoft.com/en-us/library/s1wwdcbf) url to contents of dialog

#### title

Type: [System..::.String](http://msdn2.microsoft.com/en-us/library/s1wwdcbf) link title

htmlAttributes Type: array< [System..::.String](http://msdn2.microsoft.com/en-us/library/s1wwdcbf) >[]()[] name/value of html attributes.

#### **Return Value**

A "a"-tag that popups a dialog when clicked

# **Examples**

WebHelper.DialogLink("/user/show/1", "show user", "onmouseover", "alert('booh!');");

[WebHelper](#page-2439-0) Class [HttpServer.Helpers](#page-1859-0) Namespace

This project is maintened by Gauffin Telecom AB

 $=$   $\blacksquare$  $\Box$  C#  $\Box$  Visual Basic Visual C++ C# Webserver WebHelper..::.Errors Method [WebHelper](#page-2439-0) Class See [Also](#page-2490-0) Send [Feedback](javascript:SubmitFeedback()

Render errors into a UL with class "errors"

**Namespace:** [HttpServer.Helpers](#page-1859-0) **Assembly:** HttpServer (in HttpServer.dll) Version: 1.0.0.0 (1.0.0.0)

#### **C#**

public static [string](http://msdn2.microsoft.com/en-us/library/s1wwdcbf) Errors( [NameValueCollection](http://msdn2.microsoft.com/en-us/library/689y5thy) errors )

#### **Visual Basic (Declaration)**

```
Public Shared Function Errors ( _
       NameValueCollection _
) As String
```
#### **Visual C++**

public: static [String^](http://msdn2.microsoft.com/en-us/library/s1wwdcbf) Errors( [NameValueCollection^](http://msdn2.microsoft.com/en-us/library/689y5thy) errors )

#### **Parameters**

errors

Type: [System.Collections.Specialized..::.NameValueCollection](http://msdn2.microsoft.com/en-us/library/689y5thy)

**[Missing <param name="errors"/> documentation for "M:HttpServer.Helpers.WebHelper.Errors(System.Collections.Specialized.NameValueCollection)"]**

#### **Return Value**

**[Missing <returns> documentation for M:HttpServer.Helpers.WebHelper.Errors(System.Collections.Specialized.NameValueCollection)]**

<span id="page-2490-0"></span>[WebHelper](#page-2439-0) Class [HttpServer.Helpers](#page-1859-0) Namespace

This project is maintened by Gauffin Telecom AB

 $=$   $\blacksquare$  $\Box$  C#  $\Box$  Visual Basic Visual C++ C# Webserver WebHelper..::.FormStart Method [WebHelper](#page-2439-0) Class [Example](#page-2494-0) See [Also](#page-2495-0) Send [Feedback](javascript:SubmitFeedback()

Create a <form> tag.

**Namespace:** [HttpServer.Helpers](#page-1859-0) **Assembly:** HttpServer (in HttpServer.dll) Version: 1.0.0.0 (1.0.0.0)

**C#**

```
[ObsoleteAttribute("Moved to FormHelper")]
public static string FormStart(
        string name,
        string action,
        bool isAjax
)
```
#### **Visual Basic (Declaration)**

```
<ObsoleteAttribute("Moved to FormHelper")> _
Public Shared Function FormStart ( _
       name As String, _
       action As String, \_isAjax As Boolean
) As String
```
**Visual C++**

```
[ObsoleteAttribute(L"Moved to FormHelper")]
public:
static <u>String</u>^ FormStart(
         String^ name,
         String<sup>^</sup> action,
         bool isAjax
)
```
**Parameters**

name Type: [System..::.String](http://msdn2.microsoft.com/en-us/library/s1wwdcbf) name of form

action

Type: **System..::** String action to invoke on submit isAjax Type: **[System..::.Boolean](http://msdn2.microsoft.com/en-us/library/a28wyd50)** form should be posted as ajax

#### **Return Value**

html code

# <span id="page-2494-0"></span>**Examples**

WebHelper.FormStart("frmLogin", "/user/login", Request.IsAjax);

<span id="page-2495-0"></span>[WebHelper](#page-2439-0) Class [HttpServer.Helpers](#page-1859-0) Namespace

This project is maintened by Gauffin Telecom AB

 $=$   $\blacksquare$  $\Box$  C#  $\Box$  Visual Basic Visual C++ C# Webserver WebHelper..::.Link Method [WebHelper](#page-2439-0) Class [Example](#page-2499-0) See [Also](#page-2500-0) Send [Feedback](javascript:SubmitFeedback()

Create a link tag.

**Namespace:** [HttpServer.Helpers](#page-1859-0) Assembly: HttpServer (in HttpServer.dll) Version: 1.0.0.0 (1.0.0.0)

**C#**

```
string Link(
      string url,
      string title,
      string[] htmlAttributes
)
```
#### **Visual Basic (Declaration)**

```
Public Shared Function Link ( _
       url As String, \_String</u>,
       ParamArray htmlAttributes As String()) As String
```
#### **Visual C++**

```
public:
String^ Link(
      String^ url,
      String^ title,
       <String^>^ htmlAttributes
)
```
#### **Parameters**

url

Type: **System..:: String** url to go to

#### title

Type: [System..::.String](http://msdn2.microsoft.com/en-us/library/s1wwdcbf) link title (text that is displayed)

#### htmlAttributes

Type: array< [System..::.String](http://msdn2.microsoft.com/en-us/library/s1wwdcbf) >[]()[]

html attributes, name, value, name, value

### **Return Value**

html code

# <span id="page-2499-0"></span>**Examples**

WebHelper.Link("/user/show/1", "Show user", "id", "showUser", "onclick", "return confirm('Are you shure?');");

<span id="page-2500-0"></span>[WebHelper](#page-2439-0) Class [HttpServer.Helpers](#page-1859-0) Namespace

This project is maintened by Gauffin Telecom AB

<span id="page-2501-0"></span> $\blacksquare$ 

 $\Box$  C#  $\Box$  Visual Basic

Visual C++

□ Include Protected Members

 $\Box$  Include Inherited Members

C# Webserver

WebHelper..::.List Method

[WebHelper](#page-2439-0) Class See [Also](#page-2503-0) Send [Feedback](javascript:SubmitFeedback()

## **Overload List**

[List\(IEnumerable<\(Of](#page-2504-0)  $\bullet$ s <(Object>)>), String)

[List\(NameValueCollection,](#page-2507-0) String) ÷ŶS

#### **Name Description**

Render errors into a UL with class "errors"

Render errors into a UL with class "errors"

<span id="page-2503-0"></span>[WebHelper](#page-2439-0) Class [WebHelper](#page-2443-0) Members [HttpServer.Helpers](#page-1859-0) Namespace This project is maintened by Gauffin Telecom AB

<span id="page-2504-0"></span> $=$   $\blacksquare$  $\Box$  C#  $\Box$  Visual Basic Visual C++ C# Webserver WebHelper..::.List Method (IEnumerable<(Of <(Object>)>), String) [WebHelper](#page-2439-0) Class See [Also](#page-2506-0) Send [Feedback](javascript:SubmitFeedback()

Render errors into a UL with class "errors"

**Namespace:** [HttpServer.Helpers](#page-1859-0) **Assembly:** HttpServer (in HttpServer.dll) Version: 1.0.0.0 (1.0.0.0)

#### **C#**

```
public static string List(
        IEnumerable<Object> theList,
        string className
)
```
**Visual Basic (Declaration)**

```
Public Shared Function List ( \_theList As IEnumerableObject</u>),
      String _
) As String
```
**Visual C++**

```
public:
String^ List(
        IEnumerable<Object^>^ theList,
        String<sup>^</sup> className
)
```
#### **Parameters**

theList

Type: [System.Collections.Generic..::.IEnumerable<](http://msdn2.microsoft.com/en-us/library/9eekhta0)(Of <[\(Object>](http://msdn2.microsoft.com/en-us/library/e5kfa45b))>) items to list

className Type: **System..:: String** class used by UL-tag.

#### **Return Value**

an unordered html list.

<span id="page-2506-0"></span>[WebHelper](#page-2439-0) Class List [Overload](#page-2501-0) [HttpServer.Helpers](#page-1859-0) Namespace

This project is maintened by Gauffin Telecom AB

<span id="page-2507-0"></span> $=$   $\blacksquare$  $\Box$  C# $\Box$  Visual Basic Visual C++ C# Webserver WebHelper..::.List Method (NameValueCollection, String) [WebHelper](#page-2439-0) Class See [Also](#page-2509-0) Send [Feedback](javascript:SubmitFeedback()

Render errors into a UL with class "errors"

**Namespace:** [HttpServer.Helpers](#page-1859-0) **Assembly:** HttpServer (in HttpServer.dll) Version: 1.0.0.0 (1.0.0.0)

#### **C#**

public static [string](http://msdn2.microsoft.com/en-us/library/s1wwdcbf) List( [NameValueCollection](http://msdn2.microsoft.com/en-us/library/689y5thy) theList, [string](http://msdn2.microsoft.com/en-us/library/s1wwdcbf) className )

#### **Visual Basic (Declaration)**

```
Public Shared Function List ( _
      theList As NameValueCollection,String _
) As String
```
#### **Visual C++**

```
public:
String^ List(
       NameValueCollection^ theList,
       String^ className
)
```
#### **Parameters**

theList

Type: [System.Collections.Specialized..::.NameValueCollection](http://msdn2.microsoft.com/en-us/library/689y5thy) items to list

className Type: **System..:: String** class used by UL-tag.

#### **Return Value**

an unordered html list.

<span id="page-2509-0"></span>[WebHelper](#page-2439-0) Class List [Overload](#page-2501-0) [HttpServer.Helpers](#page-1859-0) Namespace

This project is maintened by Gauffin Telecom AB

<span id="page-2510-0"></span> $\blacksquare$ 

 $\Box$  C#  $\Box$  Visual Basic

Visual C++

□ Include Protected Members

 $\Box$  Include Inherited Members

C# Webserver

WebHelper..::.Select Method

[WebHelper](#page-2439-0) Class See [Also](#page-2512-0) Send [Feedback](javascript:SubmitFeedback()

## **Overload List**

**Name Description**

#### [Select\(String,](#page-2513-0) ICollection, GetIdTitle, ∶ŶS Object, Boolean)

[Select\(String,](#page-2517-0) String, ICollection, ∶ŶS GetIdTitle, Object, Boolean)

### **Obsolete.**

Creates a select list with the values in a collection.

#### **Obsolete.**

Creates a select list with the values in a collection.

<span id="page-2512-0"></span>[WebHelper](#page-2439-0) Class [WebHelper](#page-2443-0) Members [HttpServer.Helpers](#page-1859-0) Namespace This project is maintened by Gauffin Telecom AB

<span id="page-2513-0"></span> $=$   $\blacksquare$  $\Box$  C# $\Box$  Visual Basic Visual C++ C# Webserver WebHelper..::.Select Method (String, ICollection, GetIdTitle, Object, Boolean) [WebHelper](#page-2439-0) Class See [Also](#page-2516-0) Send [Feedback](javascript:SubmitFeedback()

Creates a select list with the values in a collection.

**Namespace:** [HttpServer.Helpers](#page-1859-0) **Assembly:** HttpServer (in HttpServer.dll) Version: 1.0.0.0 (1.0.0.0)

**C#**

```
[ObsoleteAttribute("Moved to FormHelper")]
public static string Select(
        string name,
        ICollection collection,
        GetIdTitle getIdTitle,
        Object selectedValue,
        bool firstEmpty
```
)

#### **Visual Basic (Declaration)**

```
<ObsoleteAttribute("Moved to FormHelper")> _
Public Shared Function Select ( _
       name As String,
       collection As ICollection, _
       getIdTitle As GetIdTitle, _
       Object, _
       firstEmpty As Boolean
) As String
```
**Visual C++**

```
[ObsoleteAttribute(L"Moved to FormHelper")]
public:
String^ Select(
       String^ name,
       ICollection^ collection,
       GetIdTitle^ getIdTitle,
       Object^ selectedValue,
       bool firstEmpty
)
```
#### **Parameters**

name

Type: **System..:: String** Name of the SELECT-tag collection

Type: [System.Collections..::.ICollection](http://msdn2.microsoft.com/en-us/library/b1ht6113) collection used to generate options.

#### getIdTitle

Type: [HttpServer.Helpers..::.GetIdTitle](#page-2102-0) delegate used to return id and title from objects.

#### selectedValue

Type: [System..::.Object](http://msdn2.microsoft.com/en-us/library/e5kfa45b) value that should be marked as selected.

#### firstEmpty

Type: [System..::.Boolean](http://msdn2.microsoft.com/en-us/library/a28wyd50) First row should contain an empty value.

#### **Return Value**

string containtain a SELECT-tag.

<span id="page-2516-0"></span>[WebHelper](#page-2439-0) Class **Select [Overload](#page-2510-0)** [HttpServer.Helpers](#page-1859-0) Namespace [WebHelper..::.Select\(String,](#page-2517-0) String, ICollection, GetIdTitle, Object, Boolean) [HttpServer.Helpers..::.GetIdTitle](#page-2102-0)

This project is maintened by Gauffin Telecom AB

<span id="page-2517-0"></span> $\equiv$  $\blacktriangleright$  $\Box$  C#  $\Box$  Visual Basic Visual C++ C# Webserver WebHelper..::.Select Method (String, String, ICollection, GetIdTitle, Object, Boolean) [WebHelper](#page-2439-0) Class [Example](#page-2520-0) See [Also](#page-2522-0) Send [Feedback](javascript:SubmitFeedback()

Creates a select list with the values in a collection.

**Namespace:** [HttpServer.Helpers](#page-1859-0) **Assembly:** HttpServer (in HttpServer.dll) Version: 1.0.0.0 (1.0.0.0)

**C#**

```
[ObsoleteAttribute("Moved to FormHelper")]
public static string Select(
        string name,
        string id,
        ICollection collection,
        GetIdTitle getIdTitle,
        Object selectedValue,
        bool firstEmpty
)
```
**Visual Basic (Declaration)**

```
<ObsoleteAttribute("Moved to FormHelper")> _
Public Shared Function Select ( _
       name As String, \_id As String, \_ICollection, \overline{\phantom{a}}GetIdTitle, _
       Object, _
       firstEmpty As Boolean
) As String
```
**Visual C++**

```
[ObsoleteAttribute(L"Moved to FormHelper")]
public:
String^ Select(
        String<sup>^</sup> name,
        String^ id,
        ICollection^ collection,
        GetIdTitle^ getIdTitle,
        Object^ selectedValue,
        bool firstEmpty
```
)

#### **Parameters**

name

Type: [System..::.String](http://msdn2.microsoft.com/en-us/library/s1wwdcbf) Name of the SELECT-tag

id

Type: **[System..::.String](http://msdn2.microsoft.com/en-us/library/s1wwdcbf)** Id of the SELECT-tag

collection

Type: [System.Collections..::.ICollection](http://msdn2.microsoft.com/en-us/library/b1ht6113) collection used to generate options.

#### getIdTitle

Type: [HttpServer.Helpers..::.GetIdTitle](#page-2102-0) delegate used to return id and title from objects.

#### selectedValue

Type: [System..::.Object](http://msdn2.microsoft.com/en-us/library/e5kfa45b) value that should be marked as selected.

#### firstEmpty

Type: [System..::.Boolean](http://msdn2.microsoft.com/en-us/library/a28wyd50) First row should contain an empty value.

#### **Return Value**

string containtain a SELECT-tag.
### **Examples**

```
Copy
C#
// Class that is going to be used in a SELECT-tag.
public class User
{
    private readonly string _realName;
    private readonly int _id;
    public User(int id, string realName)
    {
        _id = id;\_realName = realName;}
    public string RealName
    {
        get { return _realName; }
    }
    public int Id
    {
        get { return _id; }
    }
}
// Using an inline delegate to generate the select list
public void UserInlineDelegate()
{
    List<User> items = new List<User>();
    items.Add(new User(1, "adam"));
    items.Add(new User(2, "bertial"));
    items.Add(new User(3, "david"));
    string htmlSelect = Select("users", "users", items, delegate(obj
                                                         {
                                                             User use
                                                             id = usevalue =}, 2, true);
}
// Using an method as delegate to generate the select list.
public void UseExternalDelegate()
{
    List<User> items = new List<User>();
    items.Add(new User(1, "adam"));
```

```
items.Add(new User(2, "bertial"));
    items.Add(new User(3, "david"));
    string htmlSelect = Select("users", "users", items, UserOptions,
}<br>// delegate returning id and title
public static void UserOptions(object o, out object id, out object t
{
    User user = (User)o;
    id = user.Id;
    value = user.RealName;
}
```
[WebHelper](#page-2439-0) Class **Select [Overload](#page-2510-0)** [HttpServer.Helpers](#page-1859-0) Namespace [WebHelper..::.Select\(String,](#page-2513-0) ICollection, GetIdTitle, Object, Boolean) [HttpServer.Helpers..::.GetIdTitle](#page-2102-0)

This project is maintened by Gauffin Telecom AB

<span id="page-2523-0"></span> $\equiv$  $\blacktriangleright$  $\Box$  C#  $\Box$  Visual Basic Visual C++ C# Webserver XmlHelper Class [Members](#page-2527-0) See [Also](#page-2526-0) Send [Feedback](javascript:SubmitFeedback()

Helpers to make XML handling easier

**Namespace:** [HttpServer.Helpers](#page-1859-0) Assembly: HttpServer (in HttpServer.dll) Version: 1.0.0.0 (1.0.0.0)

### **Syntax**

#### **C#**

public static class XmlHelper

#### **Visual Basic (Declaration)**

Public NotInheritable Class XmlHelper

#### **Visual C++**

public ref class XmlHelper abstract sealed

# **Inheritance Hierarchy**

[System..::.Object](http://msdn2.microsoft.com/en-us/library/e5kfa45b)

HttpServer.Helpers..::.XmlHelper

#### <span id="page-2526-0"></span>[XmlHelper](#page-2527-0) Members [HttpServer.Helpers](#page-1859-0) Namespace

This project is maintened by Gauffin Telecom AB

<span id="page-2527-0"></span> $\blacksquare$   $\blacksquare$   $\blacksquare$  $\Box$  C# $\Box$  Visual Basic Visual C++ □ Include Protected Members  $\Box$  Include Inherited Members C# Webserver XmlHelper Members [XmlHelper](#page-2523-0) Class [Methods](#page-2528-0) See [Also](#page-2529-0) Send [Feedback](javascript:SubmitFeedback()

The **[XmlHelper](#page-2523-0)** type exposes the following members.

### <span id="page-2528-0"></span>**Methods**

**Name Description**

[Serialize](#page-2533-0) Serializes object to XML.

<span id="page-2529-0"></span>[XmlHelper](#page-2523-0) Class [HttpServer.Helpers](#page-1859-0) Namespace This project is maintened by Gauffin Telecom AB

 $\blacksquare$   $\blacksquare$   $\blacksquare$  $\Box$  C# $\Box$  Visual Basic Visual C++ □ Include Protected Members  $\Box$  Include Inherited Members C# Webserver XmlHelper Methods [XmlHelper](#page-2523-0) Class See [Also](#page-2532-0) Send [Feedback](javascript:SubmitFeedback()

The **[XmlHelper](#page-2523-0)** type exposes the following members.

### **Methods**

**Name Description**

[Serialize](#page-2533-0) Serializes object to XML.

<span id="page-2532-0"></span>[XmlHelper](#page-2523-0) Class [HttpServer.Helpers](#page-1859-0) Namespace This project is maintened by Gauffin Telecom AB

<span id="page-2533-0"></span> $=$   $\blacksquare$  $\Box$  C#  $\Box$  Visual Basic Visual C++ C# Webserver XmlHelper..::.Serialize Method [XmlHelper](#page-2523-0) Class See [Also](#page-2536-0) Send [Feedback](javascript:SubmitFeedback()

Serializes object to XML.

**Namespace:** [HttpServer.Helpers](#page-1859-0) **Assembly:** HttpServer (in HttpServer.dll) Version: 1.0.0.0 (1.0.0.0)

#### **Syntax**

#### **C#**

public static [string](http://msdn2.microsoft.com/en-us/library/s1wwdcbf) Serialize( [Object](http://msdn2.microsoft.com/en-us/library/e5kfa45b) value )

#### **Visual Basic (Declaration)**

Public Shared Function Serialize ( \_ value As  $Object_$  $Object_$ ) As **[String](http://msdn2.microsoft.com/en-us/library/s1wwdcbf)** 

#### **Visual C++**

public: static [String^](http://msdn2.microsoft.com/en-us/library/s1wwdcbf) Serialize( [Object^](http://msdn2.microsoft.com/en-us/library/e5kfa45b) value  $\left( \right)$ 

#### **Parameters**

value Type: [System..::.Object](http://msdn2.microsoft.com/en-us/library/e5kfa45b) object to serialize.

#### **Return Value**

xml

### **Remarks**

Removes namespaces and adds intendation

<span id="page-2536-0"></span>[XmlHelper](#page-2523-0) Class [HttpServer.Helpers](#page-1859-0) Namespace

This project is maintened by Gauffin Telecom AB

<span id="page-2537-0"></span> $\blacktriangleright$  $\frac{1}{2}$  $\Box$  C#  $\Box$  Visual Basic Visual C++ C# Webserver HttpServer.Helpers.Implementations Namespace **Send [Feedback](javascript:SubmitFeedback()** 

**[Missing <summary> documentation for N:HttpServer.Helpers.Implementations]**

## **Classes**

**Class Description** [PrototypeImp](#page-2539-0) PrototypeJS implementation of the javascript functions. 4g

This project is maintened by Gauffin Telecom AB

<span id="page-2539-0"></span> $\equiv$  $\blacktriangleright$  $\Box$  C# $\Box$  Visual Basic Visual C++ C# Webserver PrototypeImp Class [Members](#page-2543-0) See [Also](#page-2542-0) Send [Feedback](javascript:SubmitFeedback()

PrototypeJS implementation of the javascript functions.

**Namespace:** [HttpServer.Helpers.Implementations](#page-2537-0) **Assembly:** HttpServer (in HttpServer.dll) Version: 1.0.0.0 (1.0.0.0)

### **Syntax**

**C#**

public class PrototypeImp : [JavascriptHelperImplementation](#page-2106-0)

#### **Visual Basic (Declaration)**

Public Class PrototypeImp \_ Inherits [JavascriptHelperImplementation](#page-2106-0)

#### **Visual C++**

public ref class PrototypeImp : public [JavascriptHelperImplementatio](#page-2106-0)n

## **Inheritance Hierarchy**

[System..::.Object](http://msdn2.microsoft.com/en-us/library/e5kfa45b)

[HttpServer.Helpers..::.JavascriptHelperImplementation](#page-2106-0) HttpServer.Helpers.Implementations..::.PrototypeImp

#### <span id="page-2542-0"></span>[PrototypeImp](#page-2543-0) Members

[HttpServer.Helpers.Implementations](#page-2537-0) Namespace

This project is maintened by Gauffin Telecom AB

<span id="page-2543-0"></span> $\blacksquare$   $\blacksquare$   $\blacksquare$  $\Box$  C# $\Box$  Visual Basic Visual C++ □ Include Protected Members  $\Box$  Include Inherited Members C# Webserver PrototypeImp Members [PrototypeImp](#page-2539-0) Class [Constructors](#page-2544-0) [Methods](#page-2545-0) See [Also](#page-2547-0) Send [Feedback](javascript:SubmitFeedback()

The **[PrototypeImp](#page-2539-0)** type exposes the following members.

## <span id="page-2544-0"></span>**Constructors**

**Name Description**

[PrototypeImp](#page-2539-0) Initializes a new instance of the **PrototypeImp** class  $\equiv$ 

## <span id="page-2545-0"></span>**Methods**

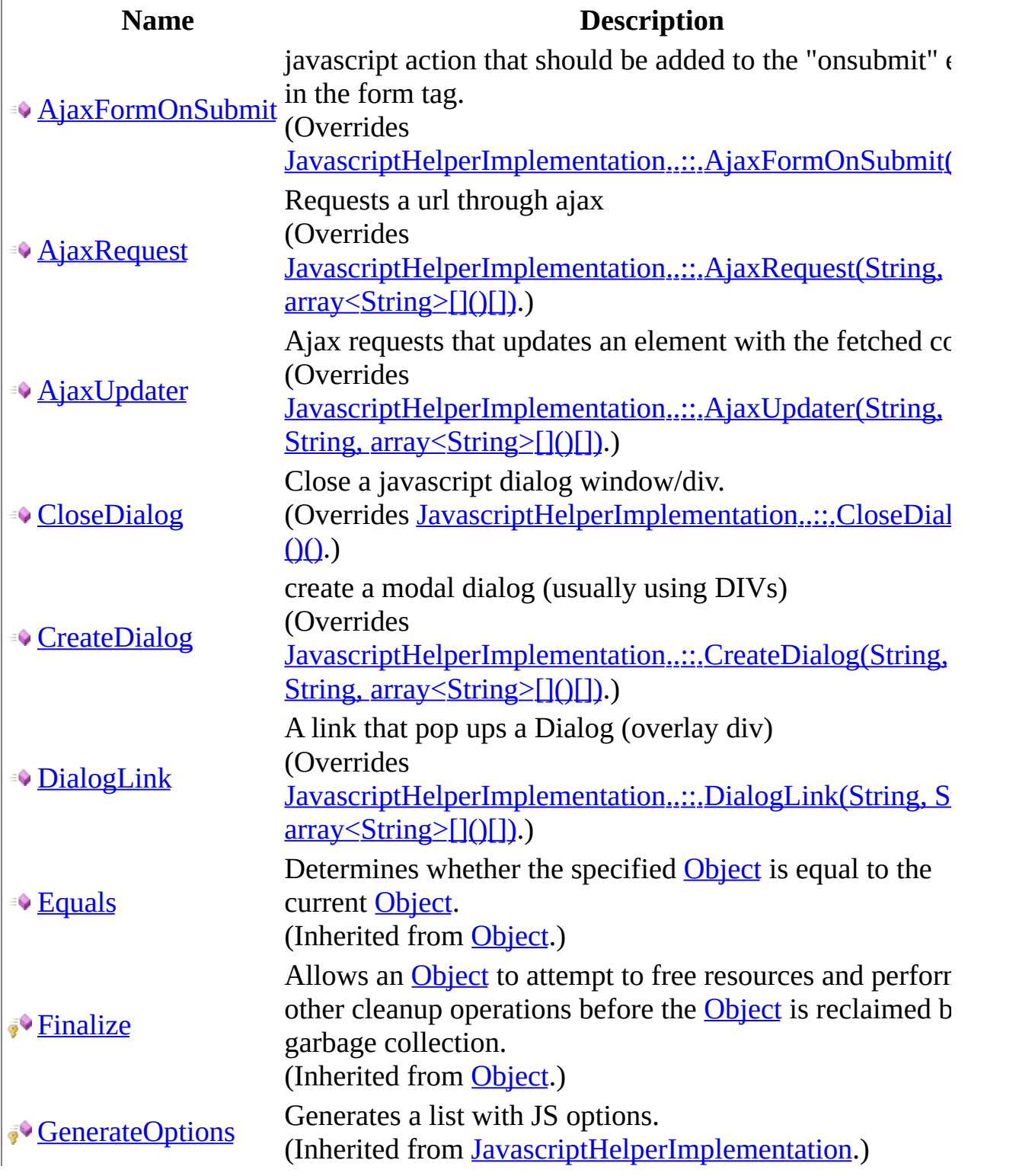

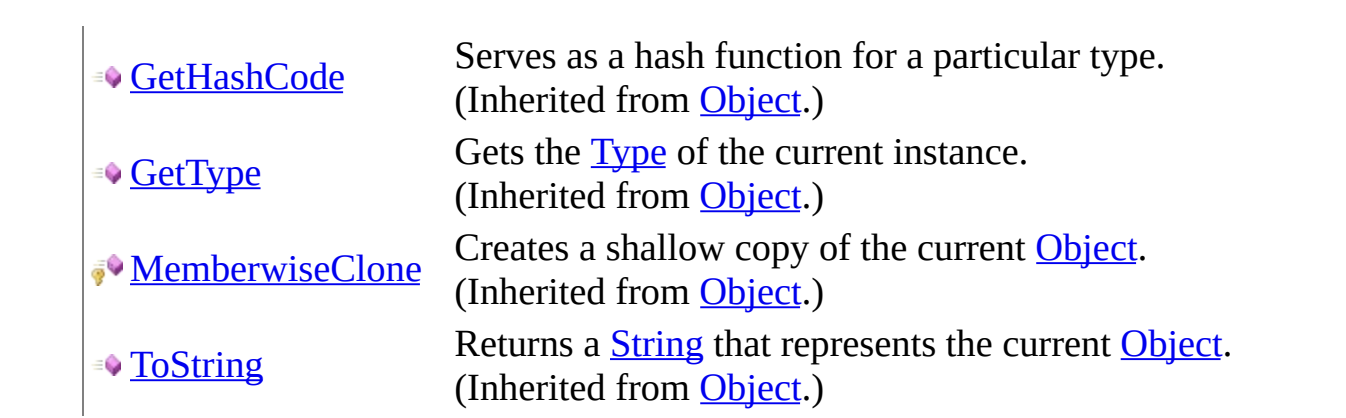

<span id="page-2547-0"></span>[PrototypeImp](#page-2539-0) Class [HttpServer.Helpers.Implementations](#page-2537-0) Namespace This project is maintened by Gauffin Telecom AB

<span id="page-2548-0"></span> $\equiv$  $\blacksquare$  $\Box$  C# $\Box$  Visual Basic Visual C++ C# Webserver PrototypeImp Constructor [PrototypeImp](#page-2539-0) Class See [Also](#page-2550-0) Send [Feedback](javascript:SubmitFeedback()

Initializes a new instance of the **[PrototypeImp](#page-2539-0)** class

**Namespace:** [HttpServer.Helpers.Implementations](#page-2537-0) **Assembly:** HttpServer (in HttpServer.dll) Version: 1.0.0.0 (1.0.0.0)

### **Syntax**

#### **C#**

public PrototypeImp()

#### **Visual Basic (Declaration)**

Public Sub New

#### **Visual C++**

public: PrototypeImp()

#### <span id="page-2550-0"></span>[PrototypeImp](#page-2539-0) Class

[HttpServer.Helpers.Implementations](#page-2537-0) Namespace

This project is maintened by Gauffin Telecom AB

 $\blacksquare$   $\blacksquare$   $\blacksquare$  $\Box$  C# $\Box$  Visual Basic Visual C++ □ Include Protected Members  $\Box$  Include Inherited Members C# Webserver PrototypeImp Methods [PrototypeImp](#page-2539-0) Class See [Also](#page-2554-0) Send [Feedback](javascript:SubmitFeedback()

The **[PrototypeImp](#page-2539-0)** type exposes the following members.

## **Methods**

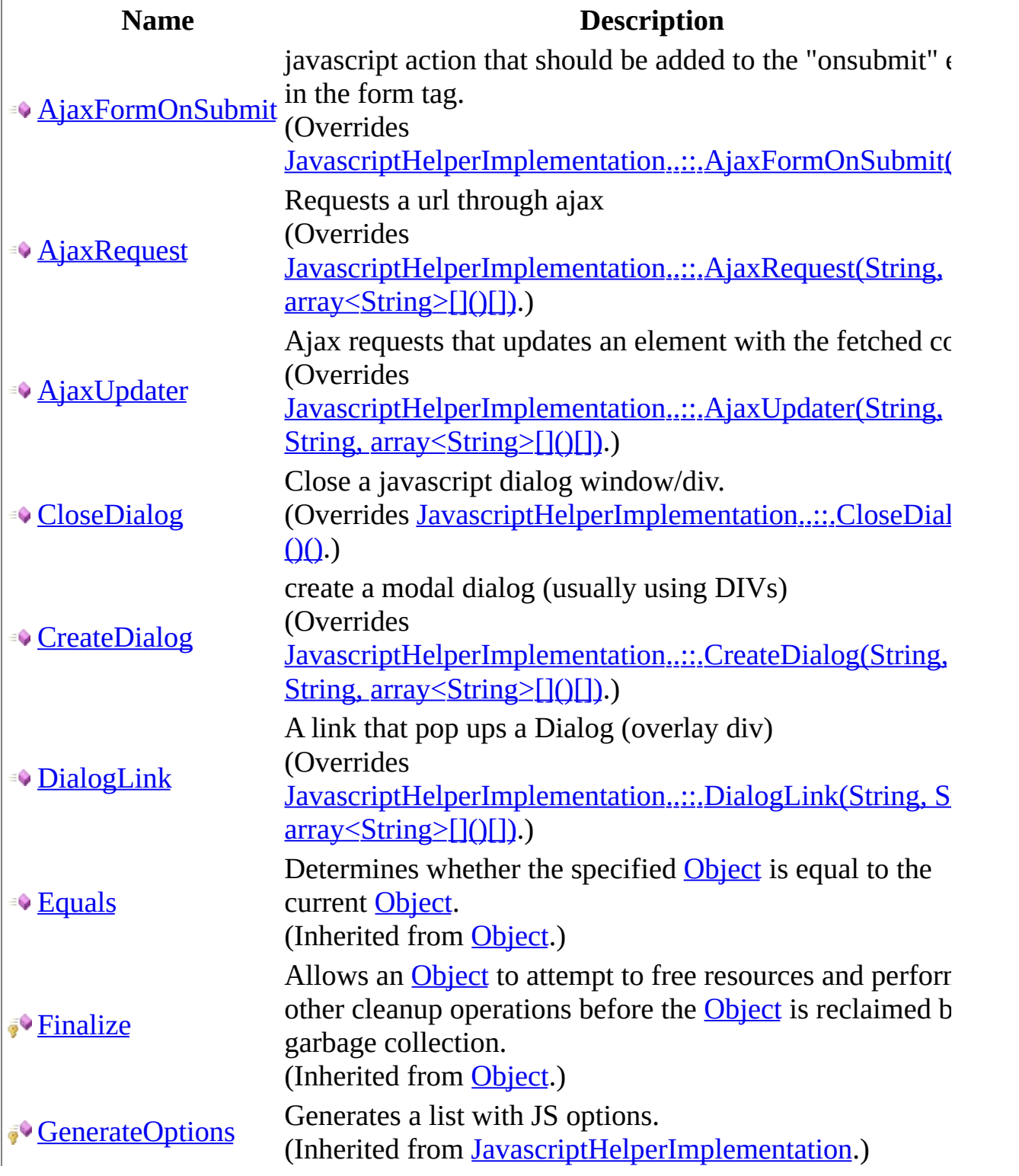

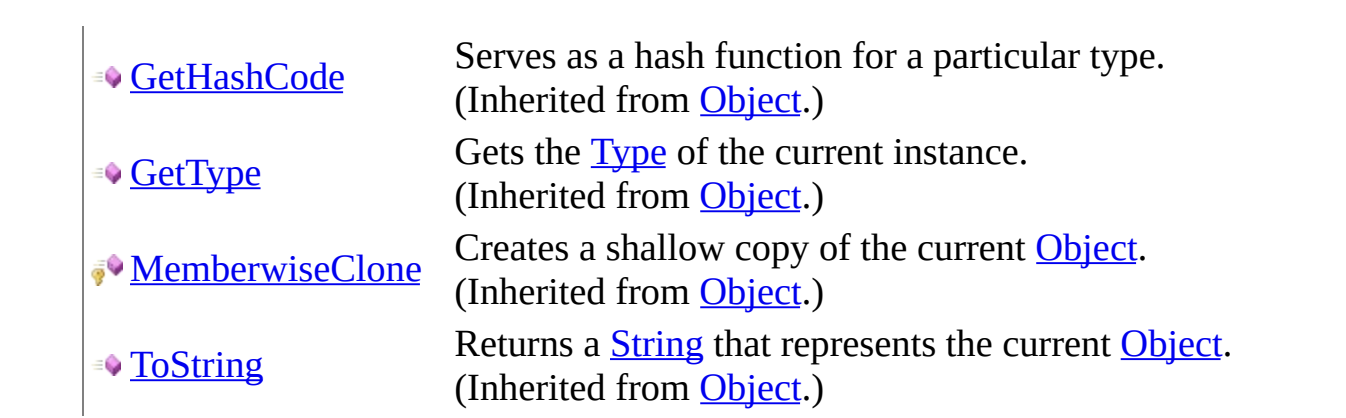

<span id="page-2554-0"></span>[PrototypeImp](#page-2539-0) Class [HttpServer.Helpers.Implementations](#page-2537-0) Namespace This project is maintened by Gauffin Telecom AB

<span id="page-2555-0"></span> $\equiv$  $\blacktriangleright$  $\Box$  C# $\Box$  Visual Basic  $\Box$  Visual C++ C# Webserver PrototypeImp..::.AjaxFormOnSubmit Method [PrototypeImp](#page-2539-0) Class See [Also](#page-2557-0) Send [Feedback](javascript:SubmitFeedback()

javascript action that should be added to the "onsubmit" event in the form tag.

**Namespace:** [HttpServer.Helpers.Implementations](#page-2537-0) **Assembly:** HttpServer (in HttpServer.dll) Version: 1.0.0.0 (1.0.0.0)
### **Syntax**

**C#**

public override [string](http://msdn2.microsoft.com/en-us/library/s1wwdcbf) AjaxFormOnSubmit()

#### **Visual Basic (Declaration)**

Public Overrides Function AjaxFormOnSubmit As [String](http://msdn2.microsoft.com/en-us/library/s1wwdcbf)

#### **Visual C++**

public: virtual [String^](http://msdn2.microsoft.com/en-us/library/s1wwdcbf) AjaxFormOnSubmit() override

#### **Return Value**

**[Missing <returns> documentation for M:HttpServer.Helpers.Implementations.PrototypeImp.AjaxFormOnSubmit]**

### [PrototypeImp](#page-2539-0) Class

[HttpServer.Helpers.Implementations](#page-2537-0) Namespace

This project is maintened by Gauffin Telecom AB

 $\equiv$  $\blacktriangleright$  $\Box$  C# $\Box$  Visual Basic Visual C++ C# Webserver PrototypeImp..::.AjaxRequest Method [PrototypeImp](#page-2539-0) Class See [Also](#page-2561-0) Send [Feedback](javascript:SubmitFeedback()

Requests a url through ajax

**Namespace:** [HttpServer.Helpers.Implementations](#page-2537-0) **Assembly:** HttpServer (in HttpServer.dll) Version: 1.0.0.0 (1.0.0.0)

### **Syntax**

**C#**

public override [string](http://msdn2.microsoft.com/en-us/library/s1wwdcbf) AjaxRequest( [string](http://msdn2.microsoft.com/en-us/library/s1wwdcbf) url, params [string](http://msdn2.microsoft.com/en-us/library/s1wwdcbf)[] options )

**Visual Basic (Declaration)**

Public Overrides Function AjaxRequest ( \_ url As  $String, \_$  $String, \_$ ParamArray options As  $String()$  $String()$  \_ ) As **[String](http://msdn2.microsoft.com/en-us/library/s1wwdcbf)** 

#### **Visual C++**

public: virtual [String^](http://msdn2.microsoft.com/en-us/library/s1wwdcbf) AjaxRequest( [String^](http://msdn2.microsoft.com/en-us/library/s1wwdcbf) url, ... array[<String^](http://msdn2.microsoft.com/en-us/library/s1wwdcbf)>^ options ) override

#### **Parameters**

url

Type: **[System..::.String](http://msdn2.microsoft.com/en-us/library/s1wwdcbf)** url to fetch

options

Type:  $array < System...String > []()[]$ optional options in format "key, value, key, value", used in JS request object.

#### **Return Value**

a link tag

# **Remarks**

onclick attribute is used by this method.

### <span id="page-2561-0"></span>[PrototypeImp](#page-2539-0) Class

[HttpServer.Helpers.Implementations](#page-2537-0) Namespace

This project is maintened by Gauffin Telecom AB

 $\equiv$  $\blacktriangleright$  $\Box$  C# $\Box$  Visual Basic  $\Box$  Visual C++ C# Webserver PrototypeImp..::.AjaxUpdater Method [PrototypeImp](#page-2539-0) Class See [Also](#page-2565-0) Send [Feedback](javascript:SubmitFeedback()

Ajax requests that updates an element with the fetched content

**Namespace:** [HttpServer.Helpers.Implementations](#page-2537-0) **Assembly:** HttpServer (in HttpServer.dll) Version: 1.0.0.0 (1.0.0.0)

### **Syntax**

#### **C#**

```
string AjaxUpdater(
      string url,
      string targetId,
      string[] options
)
```
#### **Visual Basic (Declaration)**

```
Public Overrides Function AjaxUpdater ( _
       String</u>,
      String,
       ParamArray options As String() _
) As String
```
#### **Visual C++**

```
public:
String^ AjaxUpdater(
      String^ url,
      String^ targetId,
       <String^>^ options
) override
```
#### **Parameters**

url

Type: [System..::.String](http://msdn2.microsoft.com/en-us/library/s1wwdcbf) Url to fetch content from

#### targetId

Type: [System..::.String](http://msdn2.microsoft.com/en-us/library/s1wwdcbf) element to update

options

Type: array< [System..::.String](http://msdn2.microsoft.com/en-us/library/s1wwdcbf) >[]()[]

options in format "key, value, key, value"

### **Return Value**

A link tag.

### <span id="page-2565-0"></span>[PrototypeImp](#page-2539-0) Class

[HttpServer.Helpers.Implementations](#page-2537-0) Namespace

This project is maintened by Gauffin Telecom AB

 $\equiv$  $\blacktriangleright$  $\Box$  C# $\Box$  Visual Basic Visual C++ C# Webserver PrototypeImp..::.CloseDialog Method [PrototypeImp](#page-2539-0) Class See [Also](#page-2568-0) Send [Feedback](javascript:SubmitFeedback()

Close a javascript dialog window/div.

**Namespace:** [HttpServer.Helpers.Implementations](#page-2537-0) **Assembly:** HttpServer (in HttpServer.dll) Version: 1.0.0.0 (1.0.0.0)

### **Syntax**

#### **C#**

public override [string](http://msdn2.microsoft.com/en-us/library/s1wwdcbf) CloseDialog()

#### **Visual Basic (Declaration)**

Public Overrides Function CloseDialog As [String](http://msdn2.microsoft.com/en-us/library/s1wwdcbf)

#### **Visual C++**

public: virtual **String**^ CloseDialog() override

#### **Return Value**

javascript for closing a dialog.

### <span id="page-2568-0"></span>[PrototypeImp](#page-2539-0) Class

[HttpServer.Helpers.Implementations](#page-2537-0) Namespace

This project is maintened by Gauffin Telecom AB

 $\equiv$  $\blacktriangleright$  $\Box$  C# $\Box$  Visual Basic Visual C++ C# Webserver PrototypeImp..::.CreateDialog Method [PrototypeImp](#page-2539-0) Class See [Also](#page-2572-0) Send [Feedback](javascript:SubmitFeedback()

create a modal dialog (usually using DIVs)

**Namespace:** [HttpServer.Helpers.Implementations](#page-2537-0) **Assembly:** HttpServer (in HttpServer.dll) Version: 1.0.0.0 (1.0.0.0)

### **Syntax**

#### **C#**

```
string CreateDialog(
      string url,
      string title,
      string[] options
)
```
#### **Visual Basic (Declaration)**

```
Public Overrides Function CreateDialog ( _
       url As String, \_String</u>,
       ParamArray options As String() _
) As String
```
#### **Visual C++**

```
public:
String^ CreateDialog(
      String^ url,
      String^ title,
       <String^>^ options
) override
```
#### **Parameters**

url

Type: [System..::.String](http://msdn2.microsoft.com/en-us/library/s1wwdcbf) url to fetch

#### title

Type: [System..::.String](http://msdn2.microsoft.com/en-us/library/s1wwdcbf) dialog title

options

Type: array< [System..::.String](http://msdn2.microsoft.com/en-us/library/s1wwdcbf) >[]()[]

javascript/html attributes. javascript options ends with colon ':'.

#### **Return Value**

**[Missing <returns> documentation for** M:HttpServer.Helpers.Implementations.PrototypeImp.CreateDialog(System.String,System.String,Sys

### <span id="page-2572-0"></span>[PrototypeImp](#page-2539-0) Class

[HttpServer.Helpers.Implementations](#page-2537-0) Namespace

This project is maintened by Gauffin Telecom AB

 $\equiv$  $\blacktriangleright$  $\Box$  C# $\Box$  Visual Basic Visual C++ C# Webserver PrototypeImp..::.DialogLink Method [PrototypeImp](#page-2539-0) Class [Example](#page-2577-0) See [Also](#page-2578-0) Send [Feedback](javascript:SubmitFeedback()

A link that pop ups a Dialog (overlay div)

**Namespace:** [HttpServer.Helpers.Implementations](#page-2537-0) **Assembly:** HttpServer (in HttpServer.dll) Version: 1.0.0.0 (1.0.0.0)

### **Syntax**

**C#**

```
public override string DialogLink(
       string url,
       string title,
       string[] htmlAttributes
)
```
#### **Visual Basic (Declaration)**

```
Public Overrides Function DialogLink ( _
       url As String, \_String,
       ParamArray htmlAttributes As String()) As String
```
#### **Visual C++**

```
public:
String^ DialogLink(
      String^ url,
      String^ title,
       <String^>^ htmlAttributes
) override
```
#### **Parameters**

#### url

Type: [System..::.String](http://msdn2.microsoft.com/en-us/library/s1wwdcbf) url to contents of dialog

#### title

Type: [System..::.String](http://msdn2.microsoft.com/en-us/library/s1wwdcbf) link title

htmlAttributes Type: array< [System..::.String](http://msdn2.microsoft.com/en-us/library/s1wwdcbf) >[]()[] name, value, name, value

### **Return Value**

A "a"-tag that popups a dialog when clicked

### **Remarks**

Requires Control.Modal found here: http://livepipe.net/projects/control\_modal/

And the following javascript (load it in application.js):

**C#**

Copy

```
Event.observe(window, 'load',
  function() {
    document.getElementsByClassName('modal').each(function(link){                  n
  }
);
```
# <span id="page-2577-0"></span>**Examples**

WebHelper.DialogLink("/user/show/1", "show user", "onmouseover", "alert('booh!');");

### <span id="page-2578-0"></span>[PrototypeImp](#page-2539-0) Class

[HttpServer.Helpers.Implementations](#page-2537-0) Namespace

This project is maintened by Gauffin Telecom AB

<span id="page-2579-0"></span> $\blacksquare$  $\frac{1}{2}$  $\Box$  C#  $\Box$  Visual Basic Visual C++ C# Webserver HttpServer.HttpModules Namespace **Send [Feedback](javascript:SubmitFeedback()** 

**[Missing <summary> documentation for N:HttpServer.HttpModules]**

# **Classes**

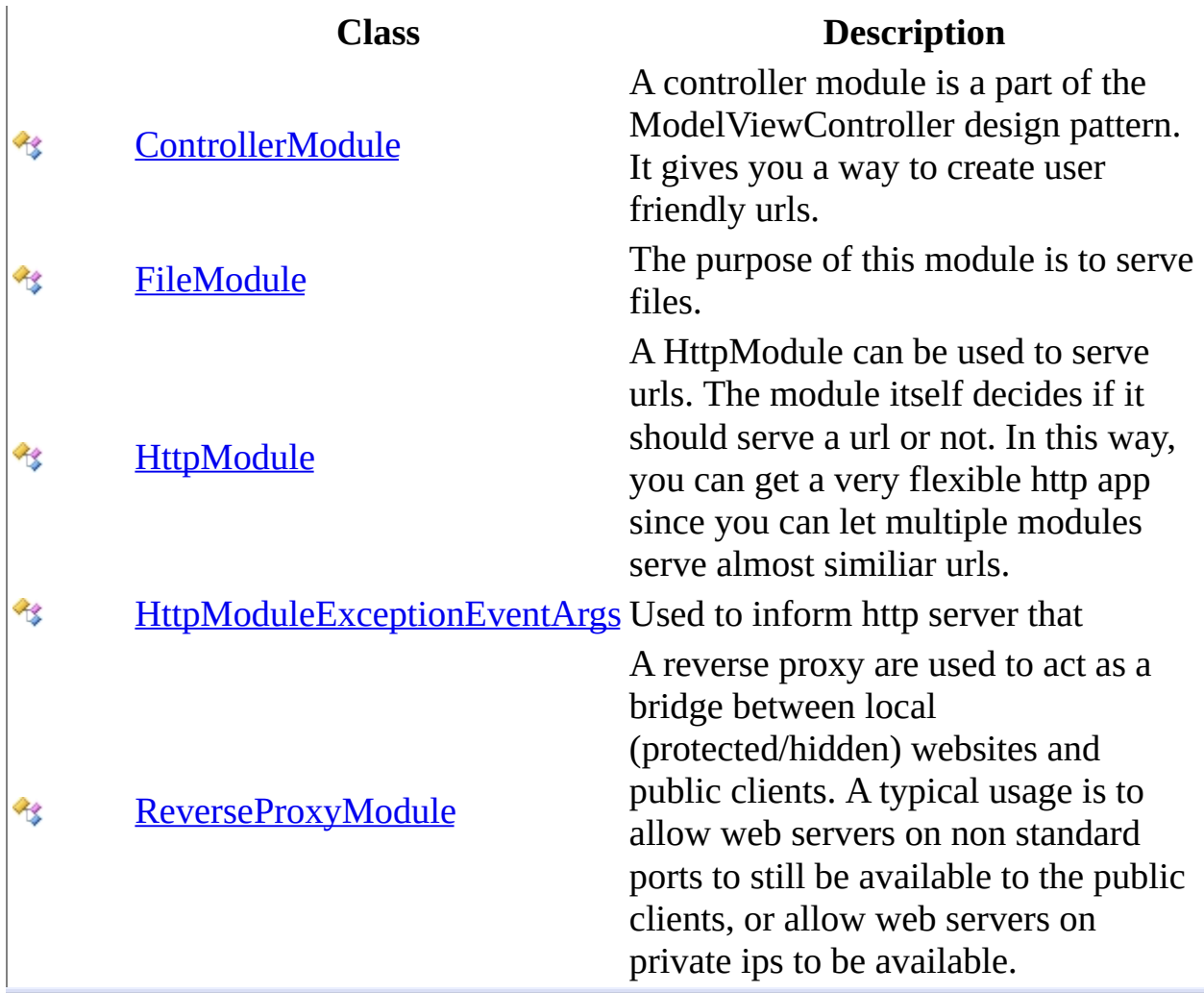

This project is maintened by Gauffin Telecom AB

<span id="page-2581-0"></span> $\equiv$  $\blacktriangleright$  $\Box$  C# $\Box$  Visual Basic  $\Box$  Visual C++ C# Webserver ControllerModule Class [Members](#page-2587-0) [Example](#page-2584-0) See [Also](#page-2586-0) Send [Feedback](javascript:SubmitFeedback()

A controller module is a part of the ModelViewController design pattern. It gives you a way to create user friendly urls.

**Namespace:** [HttpServer.HttpModules](#page-2579-0) **Assembly:** HttpServer (in HttpServer.dll) Version: 1.0.0.0 (1.0.0.0)

### **Syntax**

#### **C#**

public class ControllerModule : [HttpModule](#page-2659-0)

#### **Visual Basic (Declaration)**

Public Class ControllerModule \_ Inherits [HttpModule](#page-2659-0)

#### **Visual C++**

public ref class ControllerModule : public [HttpModule](#page-2659-0)

### **Remarks**

The controller module uses the flyweight pattern which means that the memory usage will continue to increase until the module have enough objects in memory to serve all concurrent requests. The objects are reused and will not be freed.

# <span id="page-2584-0"></span>**Examples**

ControllerModule module = new ControllerModule(); module.Add(new UserController()); module.Add(new SearchController()); myWebsite.Add(module);

# **Inheritance Hierarchy**

[System..::.Object](http://msdn2.microsoft.com/en-us/library/e5kfa45b) [HttpServer.HttpModules..::.HttpModule](#page-2659-0) HttpServer.HttpModules..::.ControllerModule

<span id="page-2586-0"></span>[ControllerModule](#page-2587-0) Members [HttpServer.HttpModules](#page-2579-0) Namespace

This project is maintened by Gauffin Telecom AB

<span id="page-2587-0"></span> $\blacksquare$   $\blacksquare$   $\blacksquare$ 

 $\Box$  C# $\Box$  Visual Basic

- Visual C++
- □ Include Protected Members
- $\Box$  Include Inherited Members

C# Webserver

ControllerModule Members

[ControllerModule](javascript:SubmitFeedback() Class [Constructors](#page-2588-0) [Methods](#page-2589-0) [Properties](#page-2590-0) See [Also](#page-2591-0) Send **Feedback** 

The **[ControllerModule](#page-2581-0)** type exposes the following members.

### <span id="page-2588-0"></span>**Constructors**

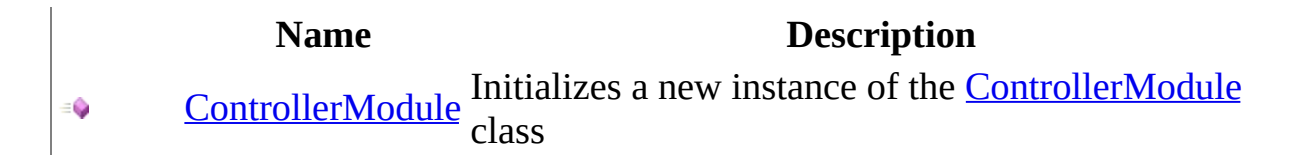

# <span id="page-2589-0"></span>**Methods**

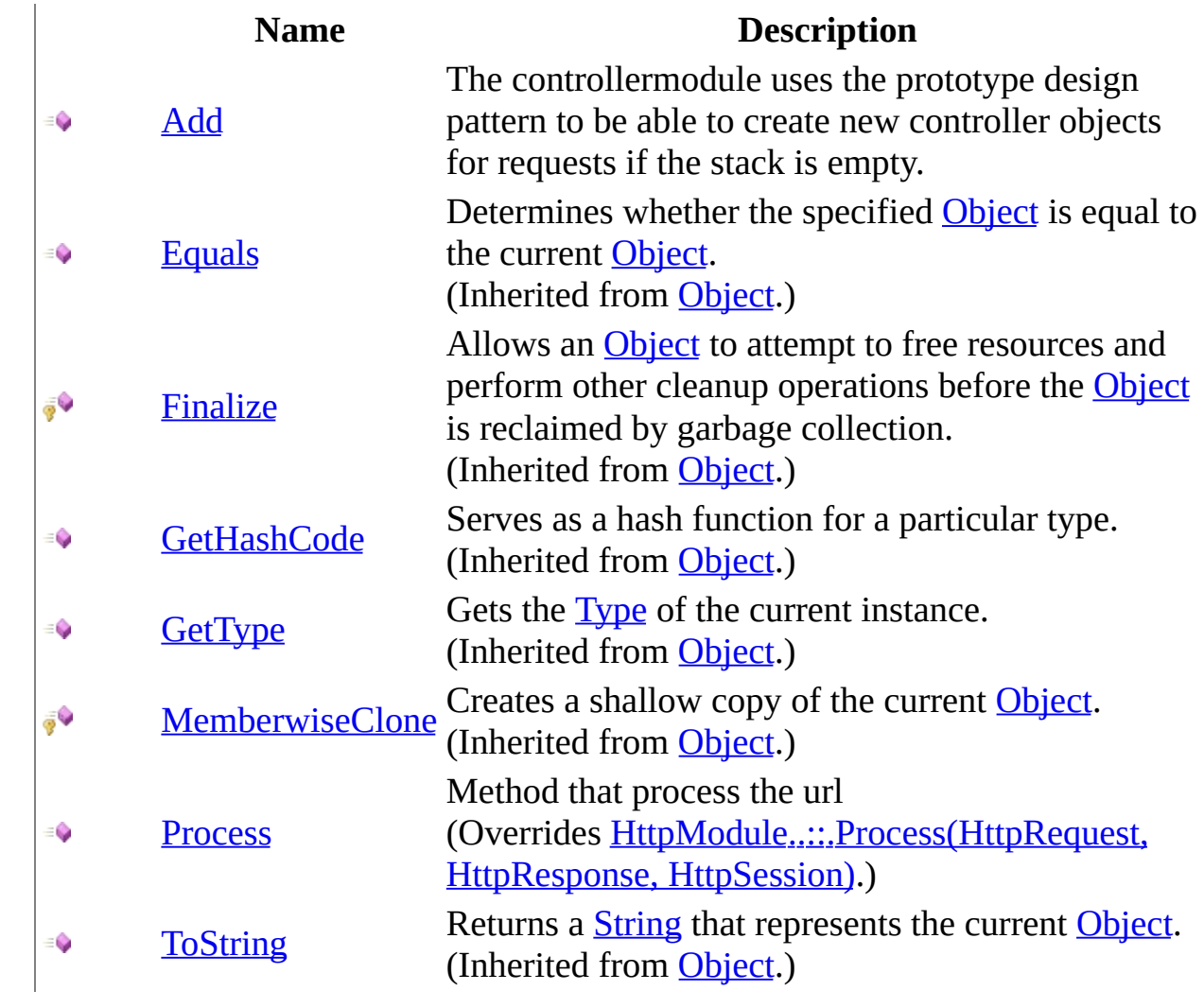

# <span id="page-2590-0"></span>**Properties**

**Name Description**

**[Item](#page-2609-0)** Get a prototype

<span id="page-2591-0"></span>[ControllerModule](#page-2581-0) Class [HttpServer.HttpModules](#page-2579-0) Namespace This project is maintened by Gauffin Telecom AB
$\rightarrow$  $\Box$  C# $\Box$  Visual Basic Visual C++ C# Webserver ControllerModule Constructor [ControllerModule](#page-2581-0) Class See [Also](#page-2594-0) Send [Feedback](javascript:SubmitFeedback()

Initializes a new instance of the [ControllerModule](#page-2581-0) class

**Namespace:** [HttpServer.HttpModules](#page-2579-0) **Assembly:** HttpServer (in HttpServer.dll) Version: 1.0.0.0 (1.0.0.0)

### **Syntax**

#### **C#**

public ControllerModule()

### **Visual Basic (Declaration)**

Public Sub New

#### **Visual C++**

public: ControllerModule()

#### <span id="page-2594-0"></span>[ControllerModule](#page-2581-0) Class [HttpServer.HttpModules](#page-2579-0) Namespace

This project is maintened by Gauffin Telecom AB

 $\blacksquare$   $\blacksquare$   $\blacksquare$ 

- $\Box$  C#  $\Box$  Visual Basic
- Visual C++
- □ Include Protected Members
- $\Box$  Include Inherited Members
- C# Webserver
- ControllerModule Methods
- [ControllerModule](#page-2581-0) Class See [Also](#page-2597-0) Send [Feedback](javascript:SubmitFeedback()

The **[ControllerModule](#page-2581-0)** type exposes the following members.

# **Methods**

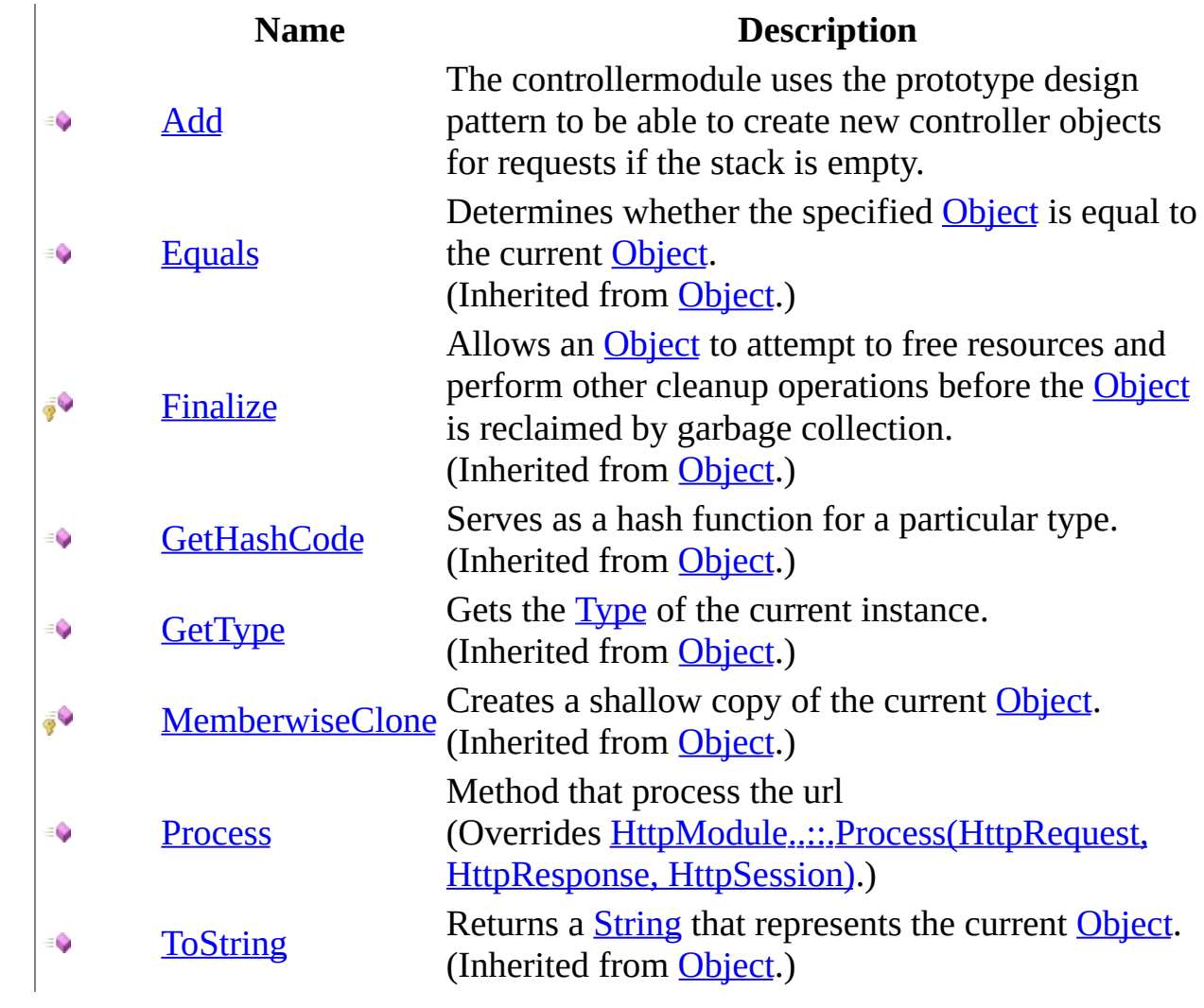

<span id="page-2597-0"></span>[ControllerModule](#page-2581-0) Class [HttpServer.HttpModules](#page-2579-0) Namespace This project is maintened by Gauffin Telecom AB

<span id="page-2598-0"></span> $\sim$  $\blacktriangleright$  $\Box$  C# $\Box$  Visual Basic  $\Box$  Visual C++ C# Webserver ControllerModule..::.Add Method [ControllerModule](#page-2581-0) Class See [Also](#page-2601-0) Send [Feedback](javascript:SubmitFeedback()

The controllermodule uses the prototype design pattern to be able to create new controller objects for requests if the stack is empty.

**Namespace:** [HttpServer.HttpModules](#page-2579-0) **Assembly:** HttpServer (in HttpServer.dll) Version: 1.0.0.0 (1.0.0.0)

### **Syntax**

#### **C#**

public void Add( [RequestController](#page-1412-0) prototype )

#### **Visual Basic (Declaration)**

```
Public Sub Add ( _
     RequestController
)
```
#### **Visual C++**

public: void Add( [RequestController^](#page-1412-0) prototype )

#### **Parameters**

prototype

Type: [HttpServer.Controllers..::.RequestController](#page-1412-0) A prototype which will be cloned for each request

### **Exceptions**

**Exception Condition**

[System..::.ArgumentNullException](http://msdn2.microsoft.com/en-us/library/27426hcy)

[System..::.InvalidProgramException](http://msdn2.microsoft.com/en-us/library/aw98e7t9) If a controller with that name have been added already.

#### <span id="page-2601-0"></span>[ControllerModule](#page-2581-0) Class [HttpServer.HttpModules](#page-2579-0) Namespace

This project is maintened by Gauffin Telecom AB

<span id="page-2602-0"></span> $\rightarrow$  $\Box$  C#  $\Box$  Visual Basic Visual C++ C# Webserver ControllerModule..::.Process Method [ControllerModule](#page-2581-0) Class See [Also](#page-2605-0) Send [Feedback](javascript:SubmitFeedback()

Method that process the url

**Namespace:** [HttpServer.HttpModules](#page-2579-0) **Assembly:** HttpServer (in HttpServer.dll) Version: 1.0.0.0 (1.0.0.0)

### **Syntax**

**C#**

public override **[bool](http://msdn2.microsoft.com/en-us/library/a28wyd50)** Process( [HttpRequest](#page-547-0) request, [HttpResponse](#page-675-0) response, [HttpSession](#page-880-0) session )

#### **Visual Basic (Declaration)**

```
Public Overrides Function Process ( _
      request As Htrequest, -HttpResponse,
      HttpSession _
) As Boolean
```
#### **Visual C++**

```
public:
virtual bool Process(
        HttpRequest^ request,
        HttpResponse^ response,
        HttpSession^ session
) override
```
#### **Parameters**

request

Type: [HttpServer..::.HttpRequest](#page-547-0) Information sent by the browser about the request

#### response

Type: [HttpServer..::.HttpResponse](#page-675-0) Information that is being sent back to the client.

session

Type: [HttpServer..::.HttpSession](#page-880-0)

Session used to

#### **Return Value**

**[Missing <returns> documentation for M:HttpServer.HttpModules.ControllerModule.Process(HttpServer.HttpRequest,HttpServer.HttpResponse,HttpServer.HttpSession)]**

#### <span id="page-2605-0"></span>[ControllerModule](#page-2581-0) Class [HttpServer.HttpModules](#page-2579-0) Namespace

This project is maintened by Gauffin Telecom AB

 $\blacksquare$ 

- $\Box$  C#  $\Box$  Visual Basic
- Visual C++
- □ Include Protected Members
- $\Box$  Include Inherited Members
- C# Webserver
- ControllerModule Properties
- [ControllerModule](#page-2581-0) Class See [Also](#page-2608-0) Send [Feedback](javascript:SubmitFeedback()

The **[ControllerModule](#page-2581-0)** type exposes the following members.

# **Properties**

**Name Description**

**[Item](#page-2609-0)** Get a prototype

<span id="page-2608-0"></span>[ControllerModule](#page-2581-0) Class [HttpServer.HttpModules](#page-2579-0) Namespace This project is maintened by Gauffin Telecom AB

<span id="page-2609-0"></span> $=$   $\blacksquare$  $\Box$  C#  $\Box$  Visual Basic Visual C++ C# Webserver ControllerModule..::.Item Property [ControllerModule](#page-2581-0) Class [Example](#page-2611-0) See [Also](#page-2612-0) Send [Feedback](javascript:SubmitFeedback()

Get a prototype

**Namespace:** [HttpServer.HttpModules](#page-2579-0) **Assembly:** HttpServer (in HttpServer.dll) Version: 1.0.0.0 (1.0.0.0)

### **Syntax**

#### **C#**

public [RequestController](#page-1412-0) this[ [string](http://msdn2.microsoft.com/en-us/library/s1wwdcbf) controllerName ] { get; }

#### **Visual Basic (Declaration)**

Public ReadOnly Default Property Item (  $-$ controllerName As [String](http://msdn2.microsoft.com/en-us/library/s1wwdcbf) \_ ) As [RequestController](#page-1412-0)

#### **Visual C++**

public: property [RequestController^](#page-1412-0) default[[String](http://msdn2.microsoft.com/en-us/library/s1wwdcbf)^ controllerName] { [RequestController^](#page-1412-0) get [\(String^](http://msdn2.microsoft.com/en-us/library/s1wwdcbf) controllerName); }

#### **Parameters**

controllerName Type: [System..::.String](http://msdn2.microsoft.com/en-us/library/s1wwdcbf) in lowercase, without "Controller"

#### **Return Value**

The controller if found; otherwise null.

# <span id="page-2611-0"></span>**Examples**

RequestController userController = controllerModule["user"]; //fetches the class UserController

#### <span id="page-2612-0"></span>[ControllerModule](#page-2581-0) Class [HttpServer.HttpModules](#page-2579-0) Namespace

This project is maintened by Gauffin Telecom AB

<span id="page-2613-0"></span> $=$   $\blacksquare$  $\Box$  C# $\Box$  Visual Basic Visual C++ C# Webserver FileModule Class [Members](#page-2617-0) See [Also](#page-2616-0) Send [Feedback](javascript:SubmitFeedback()

The purpose of this module is to serve files.

**Namespace:** [HttpServer.HttpModules](#page-2579-0) **Assembly:** HttpServer (in HttpServer.dll) Version: 1.0.0.0 (1.0.0.0)

### **Syntax**

#### **C#**

public class FileModule : [HttpModule](#page-2659-0)

#### **Visual Basic (Declaration)**

Public Class FileModule \_ Inherits [HttpModule](#page-2659-0)

#### **Visual C++**

public ref class FileModule : public [HttpModule](#page-2659-0)

# **Inheritance Hierarchy**

[System..::.Object](http://msdn2.microsoft.com/en-us/library/e5kfa45b) [HttpServer.HttpModules..::.HttpModule](#page-2659-0) HttpServer.HttpModules..::.FileModule

#### <span id="page-2616-0"></span>[FileModule](#page-2617-0) Members [HttpServer.HttpModules](#page-2579-0) Namespace

This project is maintened by Gauffin Telecom AB

<span id="page-2617-0"></span> $\blacksquare$   $\blacksquare$   $\blacksquare$  $\Box$  C#  $\Box$  Visual Basic Visual C++ □ Include Protected Members  $\Box$  Include Inherited Members C# Webserver FileModule Members [FileModule](#page-2613-0) Class [Constructors](#page-2618-0) [Methods](#page-2619-0) [Properties](#page-2620-0) See [Also](#page-2621-0) Send [Feedback](javascript:SubmitFeedback()

The **[FileModule](#page-2613-0)** type exposes the following members.

### <span id="page-2618-0"></span>**Constructors**

**Name Description**

**[FileModule](#page-2622-0) Overloaded.** 

# <span id="page-2619-0"></span>**Methods**

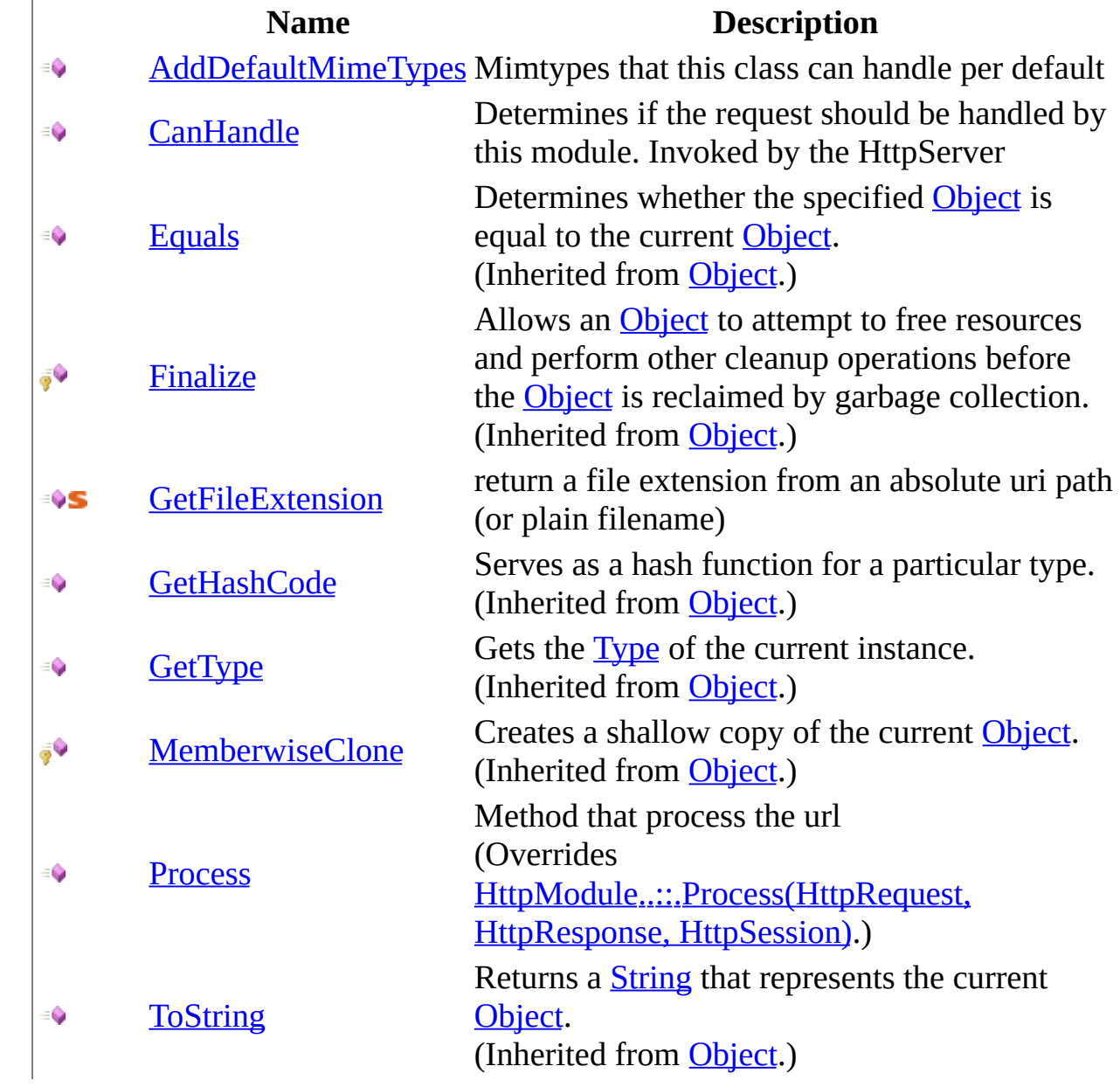

# <span id="page-2620-0"></span>**Properties**

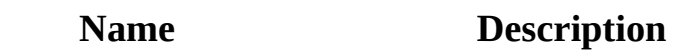

in 19 [ForbiddenChars](#page-2651-0) characters that may not exist in a path.

[MimeTypes](#page-2655-0) List with all mime-type that are allowed.

<span id="page-2621-0"></span>[FileModule](#page-2613-0) Class [HttpServer.HttpModules](#page-2579-0) Namespace This project is maintened by Gauffin Telecom AB

<span id="page-2622-0"></span> $\blacksquare$ 

 $\Box$  C#  $\Box$  Visual Basic

Visual C++

□ Include Protected Members

 $\Box$  Include Inherited Members

C# Webserver

FileModule Constructor

[FileModule](#page-2613-0) Class See [Also](#page-2624-0) Send [Feedback](javascript:SubmitFeedback()

## **Overload List**

- [FileModule\(String,](#page-2625-0) String)  $\equiv$
- [FileModule\(String,](#page-2628-0) String,  $\equiv$   $\bullet$ Boolean)

#### **Name Description**

Initializes a new instance of the [FileModule](#page-2613-0) class Initializes a new instance of the [FileModule](#page-2613-0) class

<span id="page-2624-0"></span>[FileModule](#page-2613-0) Class [FileModule](#page-2617-0) Members [HttpServer.HttpModules](#page-2579-0) Namespace This project is maintened by Gauffin Telecom AB

<span id="page-2625-0"></span> $\rightarrow$  $\Box$  C#  $\Box$  Visual Basic Visual C++ C# Webserver FileModule Constructor (String, String) [FileModule](#page-2613-0) Class See [Also](#page-2627-0) Send [Feedback](javascript:SubmitFeedback()

Initializes a new instance of the [FileModule](#page-2613-0) class

**Namespace:** [HttpServer.HttpModules](#page-2579-0) **Assembly:** HttpServer (in HttpServer.dll) Version: 1.0.0.0 (1.0.0.0)

### **Syntax**

#### **C#**

```
public FileModule(
        string baseUri,
        string basePath
)
```
#### **Visual Basic (Declaration)**

```
Public Sub New ( _
         String, \overline{\phantom{a}}basePath As String_)
```
#### **Visual C++**

```
public:
FileModule(
        String^ baseUri,
        String^ basePath
)
```
#### **Parameters**

```
baseUri
    Type: System..::.String
```
**[Missing <param name="baseUri"/> documentation for "M:HttpServer.HttpModules.FileModule.#ctor(System.String,System.String)"]**

#### basePath

Type: [System..::.String](http://msdn2.microsoft.com/en-us/library/s1wwdcbf)

**[Missing <param name="basePath"/> documentation for "M:HttpServer.HttpModules.FileModule.#ctor(System.String,System.String)"]**

<span id="page-2627-0"></span>[FileModule](#page-2613-0) Class [FileModule](#page-2622-0) Overload [HttpServer.HttpModules](#page-2579-0) Namespace

This project is maintened by Gauffin Telecom AB
$\rightarrow$  $\Box$  C#  $\Box$  Visual Basic Visual C++ C# Webserver FileModule Constructor (String, String, Boolean) [FileModule](#page-2613-0) Class See [Also](#page-2631-0) Send [Feedback](javascript:SubmitFeedback()

Initializes a new instance of the [FileModule](#page-2613-0) class

**Namespace:** [HttpServer.HttpModules](#page-2579-0) **Assembly:** HttpServer (in HttpServer.dll) Version: 1.0.0.0 (1.0.0.0)

#### **C#**

```
public FileModule(
        string baseUri,
        string basePath,
        bool useLastModifiedHeader
)
```
#### **Visual Basic (Declaration)**

```
Public Sub New ( _
        baseUri As <u>String</u>, _
        basePath As String,useLastModifiedHeader As Boolean _
)
```
#### **Visual C++**

```
public:
FileModule(
        String^ baseUri,
        String^ basePath,
        bool useLastModifiedHeader
)
```
#### **Parameters**

baseUri Type: [System..::.String](http://msdn2.microsoft.com/en-us/library/s1wwdcbf) Uri to serve, for instance "/files/"

#### basePath

Type: **System..:: String** Path on hard drive where we should start looking for files

useLastModifiedHeader Type: [System..::.Boolean](http://msdn2.microsoft.com/en-us/library/a28wyd50)

If true a Last-Modifed header will be sent upon requests urging webbrowser to cache files

<span id="page-2631-0"></span>[FileModule](#page-2613-0) Class [FileModule](#page-2622-0) Overload [HttpServer.HttpModules](#page-2579-0) Namespace

This project is maintened by Gauffin Telecom AB

 $\mathbf{F}$  $\Box$  C#  $\Box$  Visual Basic Visual C++ □ Include Protected Members  $\Box$  Include Inherited Members C# Webserver FileModule Methods [FileModule](#page-2613-0) Class See [Also](#page-2634-0) Send [Feedback](javascript:SubmitFeedback()

The **[FileModule](#page-2613-0)** type exposes the following members.

# **Methods**

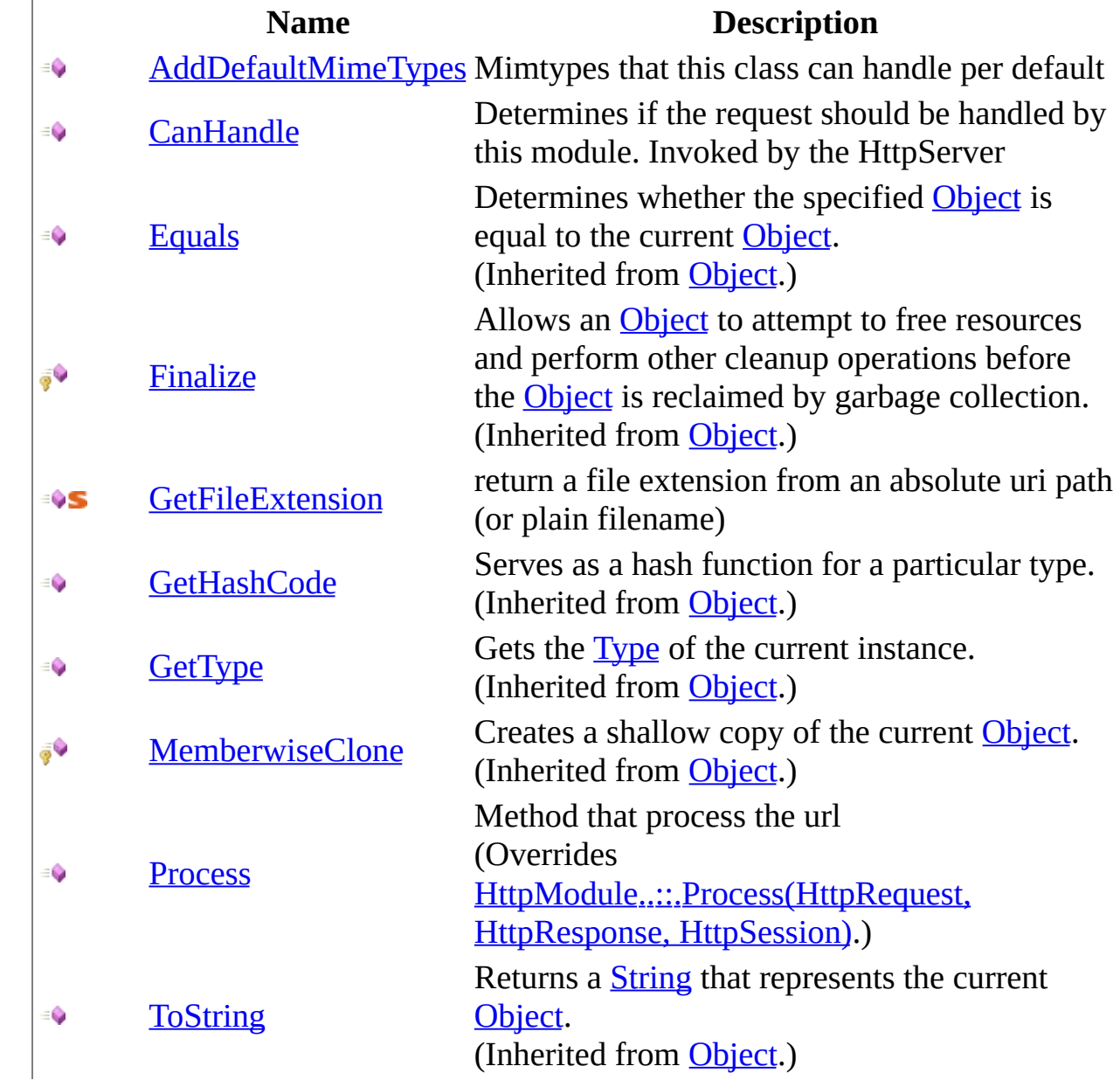

<span id="page-2634-0"></span>[FileModule](#page-2613-0) Class [HttpServer.HttpModules](#page-2579-0) Namespace This project is maintened by Gauffin Telecom AB

<span id="page-2635-0"></span> $\sim$  $\blacktriangleright$  $\Box$  C# $\Box$  Visual Basic Visual C++ C# Webserver FileModule..::.AddDefaultMimeTypes Method [FileModule](#page-2613-0) Class See [Also](#page-2637-0) Send [Feedback](javascript:SubmitFeedback()

Mimtypes that this class can handle per default

**Namespace:** [HttpServer.HttpModules](#page-2579-0) **Assembly:** HttpServer (in HttpServer.dll) Version: 1.0.0.0 (1.0.0.0)

### **C#**

public void AddDefaultMimeTypes()

### **Visual Basic (Declaration)**

Public Sub AddDefaultMimeTypes

#### **Visual C++**

public: void AddDefaultMimeTypes()

<span id="page-2637-0"></span>[FileModule](#page-2613-0) Class [HttpServer.HttpModules](#page-2579-0) Namespace

This project is maintened by Gauffin Telecom AB

<span id="page-2638-0"></span> $\sim$  $\blacktriangleright$  $\Box$  C# $\Box$  Visual Basic  $\Box$  Visual C++ C# Webserver FileModule..::.CanHandle Method [FileModule](#page-2613-0) Class See [Also](#page-2640-0) Send [Feedback](javascript:SubmitFeedback()

Determines if the request should be handled by this module. Invoked by the **HttpServer** 

**Namespace:** [HttpServer.HttpModules](#page-2579-0) **Assembly:** HttpServer (in HttpServer.dll) Version: 1.0.0.0 (1.0.0.0)

#### **C#**

public **[bool](http://msdn2.microsoft.com/en-us/library/a28wyd50)** CanHandle( [Uri](http://msdn2.microsoft.com/en-us/library/txt7706a) uri )

### **Visual Basic (Declaration)**

Public Function CanHandle ( \_ uri As <u>[Uri](http://msdn2.microsoft.com/en-us/library/txt7706a)</u> \_ ) As **[Boolean](http://msdn2.microsoft.com/en-us/library/a28wyd50)** 

#### **Visual C++**

```
public:
bool CanHandle(
        Uri^ uri
)
```
#### **Parameters**

uri

Type: **[System..::.Uri](http://msdn2.microsoft.com/en-us/library/txt7706a)** 

**[Missing <param name="uri"/> documentation for "M:HttpServer.HttpModules.FileModule.CanHandle(System.Uri)"]**

### **Return Value**

true if this module should handle it.

<span id="page-2640-0"></span>[FileModule](#page-2613-0) Class [HttpServer.HttpModules](#page-2579-0) Namespace

This project is maintened by Gauffin Telecom AB

<span id="page-2641-0"></span> $\rightarrow$  $\Box$  C# $\Box$  Visual Basic  $\Box$  Visual C++ C# Webserver FileModule..::.GetFileExtension Method [FileModule](#page-2613-0) Class See [Also](#page-2643-0) Send [Feedback](javascript:SubmitFeedback()

return a file extension from an absolute uri path (or plain filename)

**Namespace:** [HttpServer.HttpModules](#page-2579-0) **Assembly:** HttpServer (in HttpServer.dll) Version: 1.0.0.0 (1.0.0.0)

**C#**

public static [string](http://msdn2.microsoft.com/en-us/library/s1wwdcbf) GetFileExtension( [string](http://msdn2.microsoft.com/en-us/library/s1wwdcbf) uri )

#### **Visual Basic (Declaration)**

Public Shared Function GetFileExtension ( \_ uri As [String](http://msdn2.microsoft.com/en-us/library/s1wwdcbf) \_ ) As **[String](http://msdn2.microsoft.com/en-us/library/s1wwdcbf)** 

#### **Visual C++**

public: static [String^](http://msdn2.microsoft.com/en-us/library/s1wwdcbf) GetFileExtension( [String^](http://msdn2.microsoft.com/en-us/library/s1wwdcbf) uri )

#### **Parameters**

uri

Type: [System..::.String](http://msdn2.microsoft.com/en-us/library/s1wwdcbf)

**[Missing <param name="uri"/> documentation for "M:HttpServer.HttpModules.FileModule.GetFileExtension(System.String)"]**

### **Return Value**

**[Missing <returns> documentation for M:HttpServer.HttpModules.FileModule.GetFileExtension(System.String)]**

<span id="page-2643-0"></span>[FileModule](#page-2613-0) Class [HttpServer.HttpModules](#page-2579-0) Namespace

This project is maintened by Gauffin Telecom AB

<span id="page-2644-0"></span> $=$   $\blacksquare$  $\Box$  C#  $\Box$  Visual Basic Visual C++ C# Webserver FileModule..::.Process Method [FileModule](#page-2613-0) Class See [Also](#page-2647-0) Send [Feedback](javascript:SubmitFeedback()

Method that process the url

**Namespace:** [HttpServer.HttpModules](#page-2579-0) **Assembly:** HttpServer (in HttpServer.dll) Version: 1.0.0.0 (1.0.0.0)

**C#**

public override **[bool](http://msdn2.microsoft.com/en-us/library/a28wyd50)** Process( [HttpRequest](#page-547-0) request, [HttpResponse](#page-675-0) response, [HttpSession](#page-880-0) session )

### **Visual Basic (Declaration)**

```
Public Overrides Function Process ( _
       request As Htrequest, -HttpResponse,
       session As HttpSession _
) As Boolean
```
#### **Visual C++**

```
public:
virtual bool Process(
        HttpRequest^ request,
        HttpResponse^ response,
        HttpSession^ session
) override
```
#### **Parameters**

request

Type: [HttpServer..::.HttpRequest](#page-547-0) Information sent by the browser about the request

#### response

Type: [HttpServer..::.HttpResponse](#page-675-0) Information that is being sent back to the client.

session

Type: [HttpServer..::.HttpSession](#page-880-0)

Session used to

### **Return Value**

**[Missing <returns> documentation for M:HttpServer.HttpModules.FileModule.Process(HttpServer.HttpRequest,HttpServer.HttpResponse,HttpServer.HttpSession)]**

<span id="page-2647-0"></span>[FileModule](#page-2613-0) Class [HttpServer.HttpModules](#page-2579-0) Namespace

This project is maintened by Gauffin Telecom AB

 $\blacksquare$   $\blacksquare$   $\blacksquare$  $\Box$  C#  $\Box$  Visual Basic Visual C++ □ Include Protected Members  $\Box$  Include Inherited Members C# Webserver FileModule Properties [FileModule](#page-2613-0) Class See [Also](#page-2650-0) Send [Feedback](javascript:SubmitFeedback()

The **[FileModule](#page-2613-0)** type exposes the following members.

# **Properties**

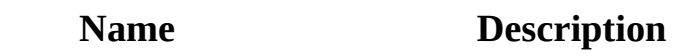

in 19 [ForbiddenChars](#page-2651-0) characters that may not exist in a path.

[MimeTypes](#page-2655-0) List with all mime-type that are allowed.

<span id="page-2650-0"></span>[FileModule](#page-2613-0) Class [HttpServer.HttpModules](#page-2579-0) Namespace This project is maintened by Gauffin Telecom AB

<span id="page-2651-0"></span> $\equiv$  $\blacksquare$  $\Box$  C# $\Box$  Visual Basic Visual C++ C# Webserver FileModule..::.ForbiddenChars Property [FileModule](#page-2613-0) Class [Example](#page-2653-0) See [Also](#page-2654-0) Send [Feedback](javascript:SubmitFeedback()

characters that may not exist in a path.

**Namespace:** [HttpServer.HttpModules](#page-2579-0) **Assembly:** HttpServer (in HttpServer.dll) Version: 1.0.0.0 (1.0.0.0)

**C#**

public [string\[](http://msdn2.microsoft.com/en-us/library/s1wwdcbf)] ForbiddenChars { get; set; }

### **Visual Basic (Declaration)**

Public Property ForbiddenChars As [String](http://msdn2.microsoft.com/en-us/library/s1wwdcbf)()

#### **Visual C++**

public: property array<[String](http://msdn2.microsoft.com/en-us/library/s1wwdcbf)^>^ ForbiddenChars {  $array \leq \underline{String} \land \land get$  $array \leq \underline{String} \land \land get$  $array \leq \underline{String} \land \land get$  (); void set (array<[String](http://msdn2.microsoft.com/en-us/library/s1wwdcbf)^>^ value); }

# <span id="page-2653-0"></span>**Examples**

fileMod.ForbiddenChars = new string[]{ "\\", "..", ":" };

<span id="page-2654-0"></span>[FileModule](#page-2613-0) Class [HttpServer.HttpModules](#page-2579-0) Namespace

This project is maintened by Gauffin Telecom AB

<span id="page-2655-0"></span> $\equiv$  $\blacksquare$  $\Box$  C#  $\Box$  Visual Basic Visual C++ C# Webserver FileModule..::.MimeTypes Property [FileModule](#page-2613-0) Class See [Also](#page-2658-0) Send [Feedback](javascript:SubmitFeedback()

List with all mime-type that are allowed.

**Namespace:** [HttpServer.HttpModules](#page-2579-0) **Assembly:** HttpServer (in HttpServer.dll) Version: 1.0.0.0 (1.0.0.0)

**C#**

public [IDictionary](http://msdn2.microsoft.com/en-us/library/s4ys34ea)[<string,](http://msdn2.microsoft.com/en-us/library/s1wwdcbf) [string](http://msdn2.microsoft.com/en-us/library/s1wwdcbf)> MimeTypes { get; }

#### **Visual Basic (Declaration)**

Public ReadOnly Property MimeTypes As **[IDictionary\(](http://msdn2.microsoft.com/en-us/library/s4ys34ea)Of [String,](http://msdn2.microsoft.com/en-us/library/s1wwdcbf) String**)

#### **Visual C++**

public: property <u>[IDictionary](http://msdn2.microsoft.com/en-us/library/s4ys34ea)</u><<u>String</u>^, <u>[String^](http://msdn2.microsoft.com/en-us/library/s1wwdcbf)>^ Mi</u>meTypes { [IDictionary](http://msdn2.microsoft.com/en-us/library/s4ys34ea)[<String^](http://msdn2.microsoft.com/en-us/library/s1wwdcbf), [String^](http://msdn2.microsoft.com/en-us/library/s1wwdcbf)>^ get (); }

# **Remarks**

All other mime types will result in a Forbidden http status code.

<span id="page-2658-0"></span>[FileModule](#page-2613-0) Class [HttpServer.HttpModules](#page-2579-0) Namespace

This project is maintened by Gauffin Telecom AB

 $\equiv$  $\blacktriangleright$  $\Box$  C# $\Box$  Visual Basic  $\Box$  Visual C++ C# Webserver HttpModule Class [Members](#page-2664-0) See [Also](#page-2663-0) Send [Feedback](javascript:SubmitFeedback()

A HttpModule can be used to serve urls. The module itself decides if it should serve a url or not. In this way, you can get a very flexible http app since you can let multiple modules serve almost similiar urls.

**Namespace:** [HttpServer.HttpModules](#page-2579-0)

**Assembly:** HttpServer (in HttpServer.dll) Version: 1.0.0.0 (1.0.0.0)

#### **C#**

public abstract class HttpModule

### **Visual Basic (Declaration)**

Public MustInherit Class HttpModule

### **Visual C++**

public ref class HttpModule abstract

# **Remarks**

Throw UnauthorizedException if you are using a AuthenticationModule and want to prompt for username/password.

# **Inheritance Hierarchy**

[System..::.Object](http://msdn2.microsoft.com/en-us/library/e5kfa45b)

HttpServer.HttpModules..::.HttpModule [HttpServer.Controllers..::.RequestController](#page-1412-0) [HttpServer.HttpModules..::.ControllerModule](#page-2581-0) [HttpServer.HttpModules..::.FileModule](#page-2613-0) [HttpServer.HttpModules..::.ReverseProxyModule](#page-2699-0)

### <span id="page-2663-0"></span>[HttpModule](#page-2664-0) Members [HttpServer.HttpModules](#page-2579-0) Namespace

This project is maintened by Gauffin Telecom AB
$\blacksquare$  $\Box$  C# $\Box$  Visual Basic Visual C++ □ Include Protected Members  $\Box$  Include Inherited Members C# Webserver HttpModule Members [HttpModule](#page-2659-0) Class [Constructors](#page-2665-0) [Methods](#page-2666-0) See [Also](#page-2667-0) Send [Feedback](javascript:SubmitFeedback()

The **[HttpModule](#page-2659-0)** type exposes the following members.

# <span id="page-2665-0"></span>**Constructors**

**Name Description**

 $\bar{\mathfrak{g}}^\mathbb{Q}$ [HttpModule](#page-2659-0) Initializes a new instance of the **HttpModule** class

# <span id="page-2666-0"></span>**Methods**

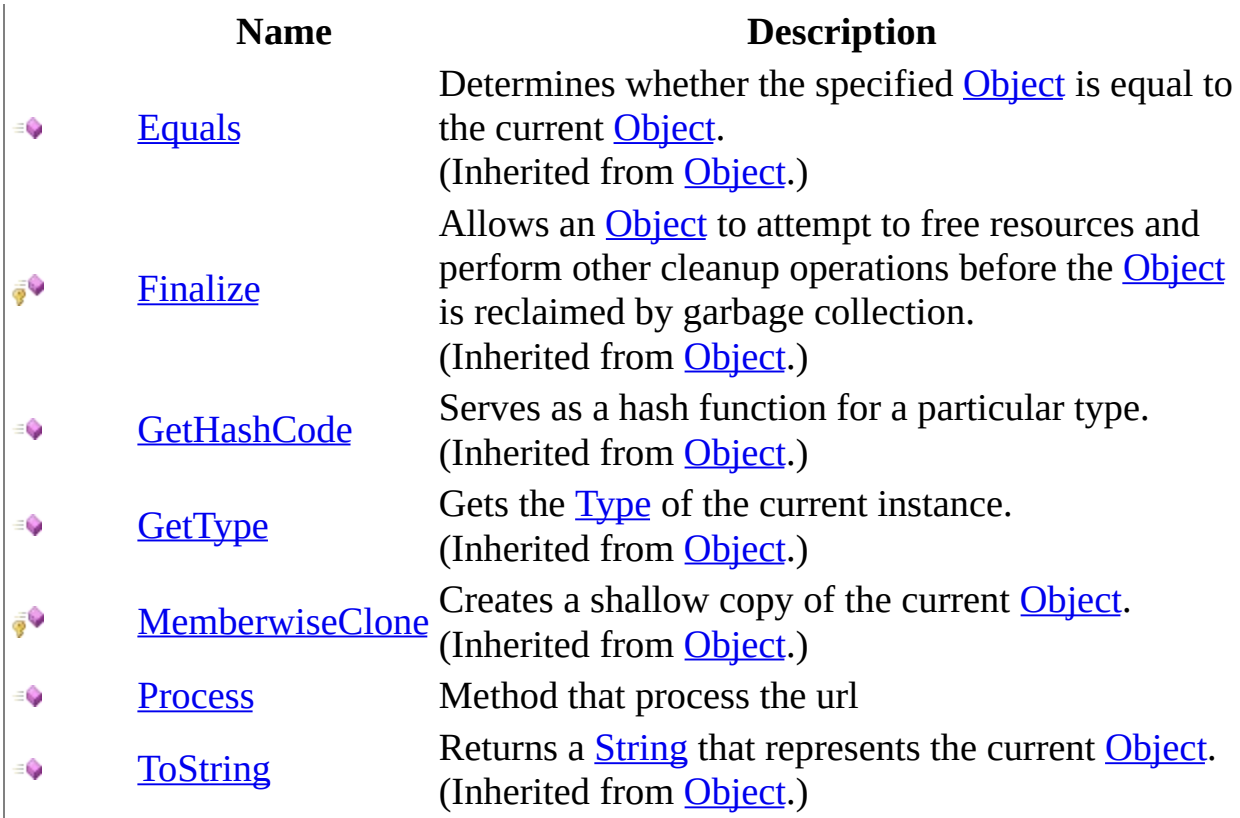

<span id="page-2667-0"></span>**[HttpModule](#page-2659-0) Class** [HttpServer.HttpModules](#page-2579-0) Namespace This project is maintened by Gauffin Telecom AB

<span id="page-2668-0"></span> $=$   $\blacksquare$  $\Box$  C#  $\Box$  Visual Basic Visual C++ C# Webserver HttpModule Constructor [HttpModule](#page-2659-0) Class See [Also](#page-2670-0) Send [Feedback](javascript:SubmitFeedback()

Initializes a new instance of the **[HttpModule](#page-2659-0)** class

**Namespace:** [HttpServer.HttpModules](#page-2579-0) **Assembly:** HttpServer (in HttpServer.dll) Version: 1.0.0.0 (1.0.0.0)

### **Syntax**

#### **C#**

protected HttpModule()

### **Visual Basic (Declaration)**

Protected Sub New

#### **Visual C++**

protected: HttpModule()

### <span id="page-2670-0"></span>[HttpModule](#page-2659-0) Class [HttpServer.HttpModules](#page-2579-0) Namespace

This project is maintened by Gauffin Telecom AB

 $\blacksquare$  $\Box$  C#  $\Box$  Visual Basic Visual C++ □ Include Protected Members  $\Box$  Include Inherited Members C# Webserver HttpModule Methods [HttpModule](#page-2659-0) Class See [Also](#page-2673-0) Send [Feedback](javascript:SubmitFeedback()

The **[HttpModule](#page-2659-0)** type exposes the following members.

# **Methods**

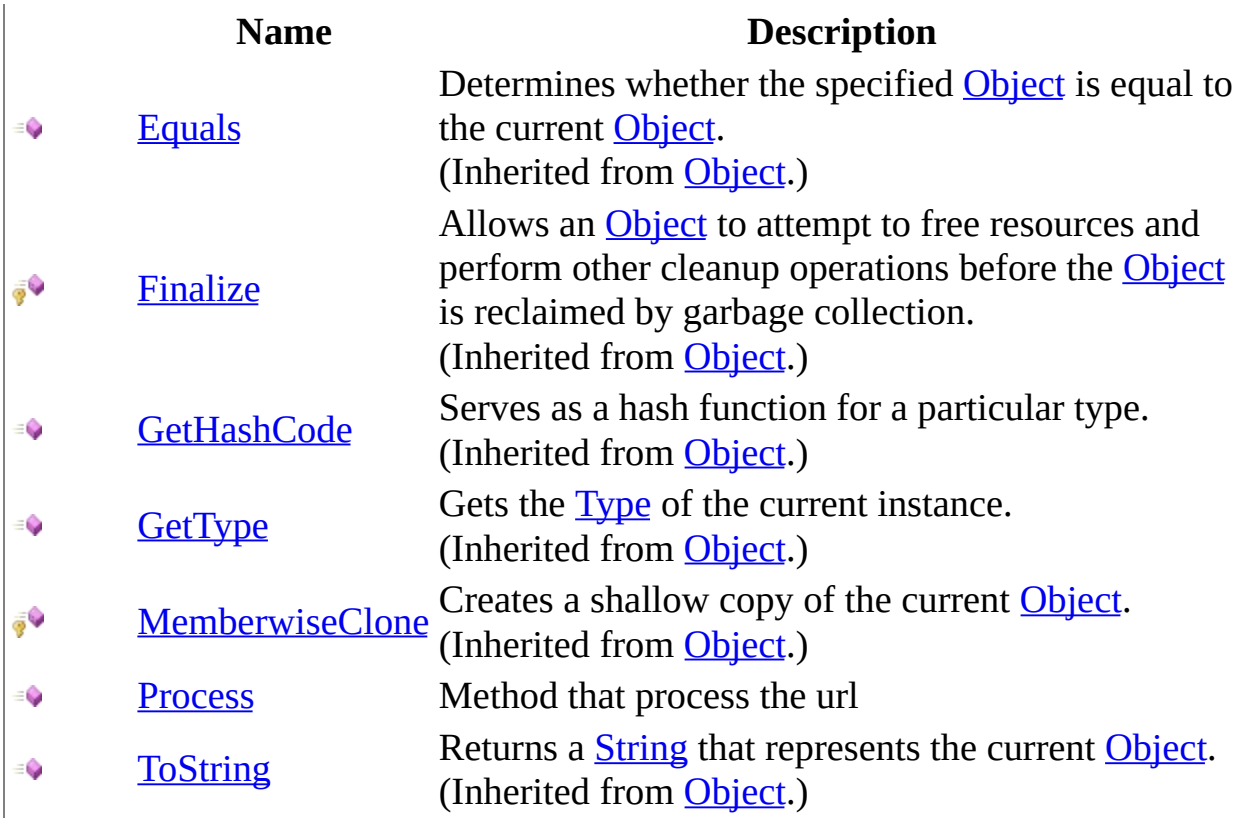

<span id="page-2673-0"></span>**[HttpModule](#page-2659-0) Class** [HttpServer.HttpModules](#page-2579-0) Namespace This project is maintened by Gauffin Telecom AB

<span id="page-2674-0"></span> $=$   $\blacksquare$  $\Box$  C#  $\Box$  Visual Basic Visual C++ C# Webserver HttpModule..::.Process Method [HttpModule](#page-2659-0) Class See [Also](#page-2677-0) Send [Feedback](javascript:SubmitFeedback()

Method that process the url

**Namespace:** [HttpServer.HttpModules](#page-2579-0) **Assembly:** HttpServer (in HttpServer.dll) Version: 1.0.0.0 (1.0.0.0)

### **Syntax**

**C#**

```
public abstract bool Process(
        HttpRequest request,
        HttpResponse response,
        HttpSession session
)
```
#### **Visual Basic (Declaration)**

```
Public MustOverride Function Process ( _
      HttpRequest, _
      response As HttpResponse, _
      HttpSession _
) As Boolean
```
#### **Visual C++**

```
public:
virtual bool Process(
        HttpRequest^ request,
        HttpResponse^ response,
        HttpSession^ session
) abstract
```
#### **Parameters**

request

Type: [HttpServer..::.HttpRequest](#page-547-0) Information sent by the browser about the request

#### response

Type: [HttpServer..::.HttpResponse](#page-675-0) Information that is being sent back to the client.

session

Type: [HttpServer..::.HttpSession](#page-880-0)

Session used to

### **Return Value**

true if this module handled the request.

### <span id="page-2677-0"></span>[HttpModule](#page-2659-0) Class [HttpServer.HttpModules](#page-2579-0) Namespace

This project is maintened by Gauffin Telecom AB

<span id="page-2678-0"></span> $=$   $\blacksquare$  $\Box$  C#  $\Box$  Visual Basic Visual C++ C# Webserver HttpModuleExceptionEventArgs Class [Members](#page-2682-0) See [Also](#page-2681-0) Send [Feedback](javascript:SubmitFeedback()

Used to inform http server that

**Namespace:** [HttpServer.HttpModules](#page-2579-0) **Assembly:** HttpServer (in HttpServer.dll) Version: 1.0.0.0 (1.0.0.0)

### **Syntax**

#### **C#**

public class HttpModuleExceptionEventArgs : [EventArgs](http://msdn2.microsoft.com/en-us/library/118wxtk3)

#### **Visual Basic (Declaration)**

Public Class HttpModuleExceptionEventArgs \_ Inherits [EventArgs](http://msdn2.microsoft.com/en-us/library/118wxtk3)

#### **Visual C++**

public ref class HttpModuleExceptionEventArgs : public [EventArgs](http://msdn2.microsoft.com/en-us/library/118wxtk3)

## **Inheritance Hierarchy**

[System..::.Object](http://msdn2.microsoft.com/en-us/library/e5kfa45b)

System..:.EventArgs

HttpServer.HttpModules..::.HttpModuleExceptionEventArgs

<span id="page-2681-0"></span>[HttpModuleExceptionEventArgs](#page-2682-0) Members [HttpServer.HttpModules](#page-2579-0) Namespace

This project is maintened by Gauffin Telecom AB

<span id="page-2682-0"></span> $\blacksquare$   $\blacksquare$   $\blacksquare$ 

 $\Box$  C#  $\Box$  Visual Basic

- $\Box$  Visual C++
- □ Include Protected Members
- $\Box$  Include Inherited Members

C# Webserver

HttpModuleExceptionEventArgs Members

[HttpModuleExceptionEventArgs](#page-2678-0) Class [Constructors](#page-2683-0) [Methods](#page-2684-0) [Properties](#page-2685-0) See [Also](#page-2686-0) Send [Feedback](javascript:SubmitFeedback()

The **[HttpModuleExceptionEventArgs](#page-2678-0)** type exposes the following members.

### <span id="page-2683-0"></span>**Constructors**

#### **Name Description** [HttpModuleExceptionEventArgs](#page-2687-0) Eventarguments used when an € exception is thrown by a module

# <span id="page-2684-0"></span>**Methods**

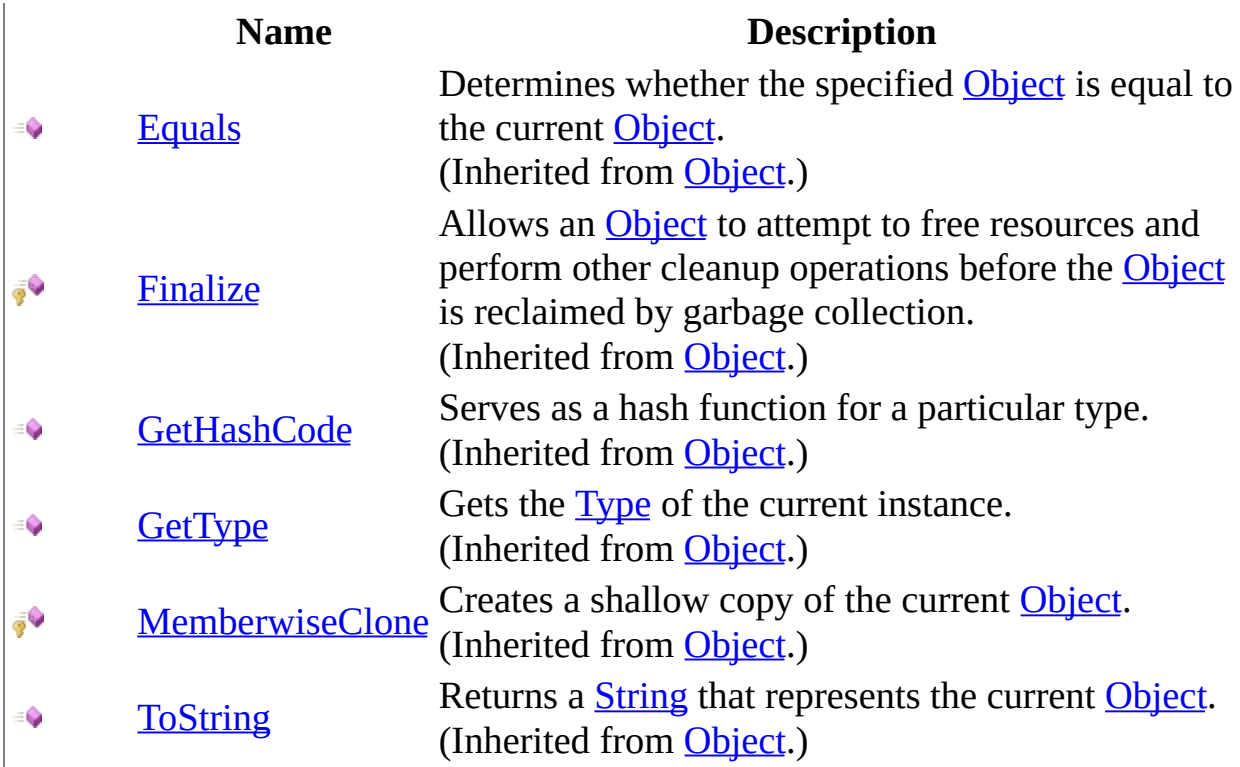

# <span id="page-2685-0"></span>**Properties**

**Name Description**

**[Exception](#page-2696-0) Exception thrown in a module**  $\frac{1}{1-\epsilon}$ 

<span id="page-2686-0"></span>[HttpModuleExceptionEventArgs](#page-2678-0) Class [HttpServer.HttpModules](#page-2579-0) Namespace This project is maintened by Gauffin Telecom AB

<span id="page-2687-0"></span> $\equiv$  $\blacktriangleright$  $\Box$  C# $\Box$  Visual Basic  $\Box$  Visual C++ C# Webserver HttpModuleExceptionEventArgs Constructor [HttpModuleExceptionEventArgs](#page-2678-0) Class See [Also](#page-2689-0) Send [Feedback](javascript:SubmitFeedback()

Eventarguments used when an exception is thrown by a module

**Namespace:** [HttpServer.HttpModules](#page-2579-0) **Assembly:** HttpServer (in HttpServer.dll) Version: 1.0.0.0 (1.0.0.0)

### **Syntax**

#### **C#**

public HttpModuleExceptionEventArgs( [Exception](http://msdn2.microsoft.com/en-us/library/c18k6c59) e )

#### **Visual Basic (Declaration)**

Public Sub New (  $_{-}$ e As <u>[Exception](http://msdn2.microsoft.com/en-us/library/c18k6c59)</u> \_ )

#### **Visual C++**

public: HttpModuleExceptionEventArgs( [Exception^](http://msdn2.microsoft.com/en-us/library/c18k6c59) e )

#### **Parameters**

e

Type: [System..::.Exception](http://msdn2.microsoft.com/en-us/library/c18k6c59) the exception

<span id="page-2689-0"></span>[HttpModuleExceptionEventArgs](#page-2678-0) Class [HttpServer.HttpModules](#page-2579-0) Namespace

This project is maintened by Gauffin Telecom AB

 $\mathbf{F}$   $\mathbf{F}$  $\sim$ 

- $\Box$  C# $\Box$  Visual Basic
- Visual C++
- □ Include Protected Members
- $\Box$  Include Inherited Members
- C# Webserver
- HttpModuleExceptionEventArgs Methods
- [HttpModuleExceptionEventArgs](#page-2678-0) Class See [Also](#page-2692-0) Send [Feedback](javascript:SubmitFeedback()

The **[HttpModuleExceptionEventArgs](#page-2678-0)** type exposes the following members.

# **Methods**

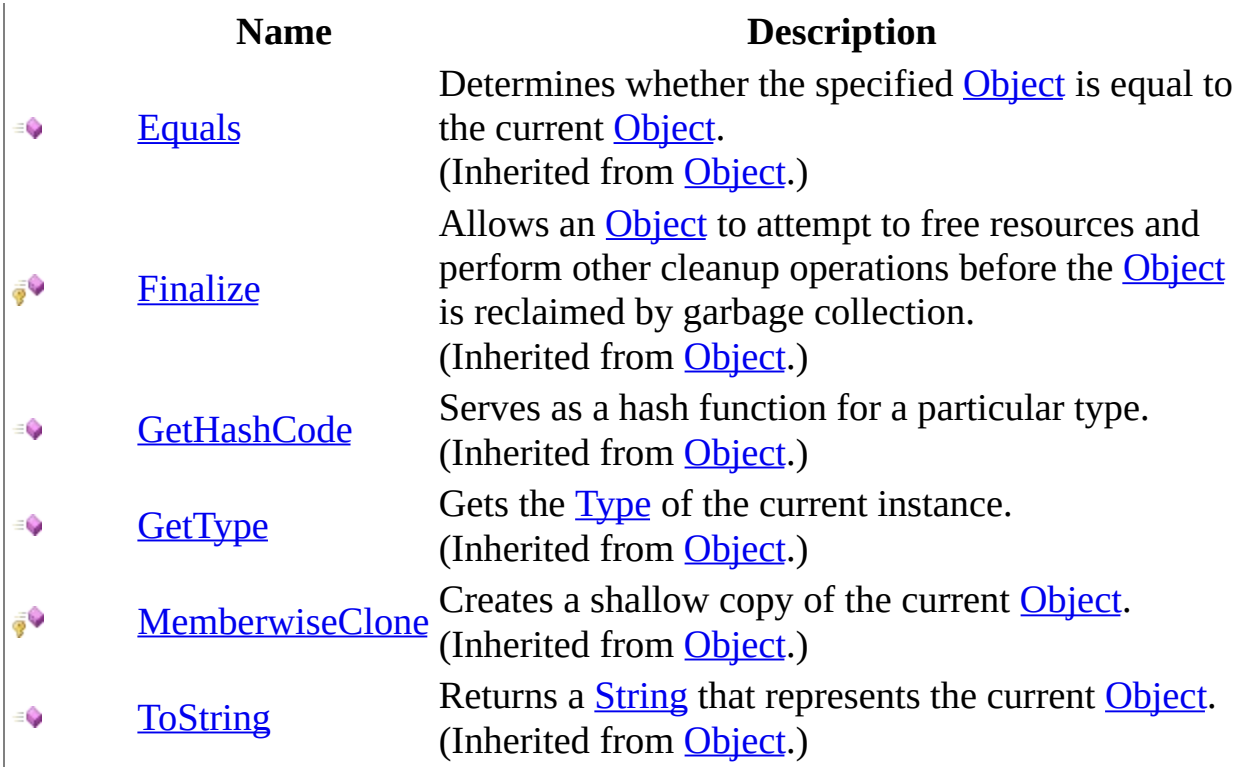

<span id="page-2692-0"></span>[HttpModuleExceptionEventArgs](#page-2678-0) Class [HttpServer.HttpModules](#page-2579-0) Namespace This project is maintened by Gauffin Telecom AB

 $\mathbf{F}$   $\mathbf{F}$  $\sim$ 

- $\Box$  C# $\Box$  Visual Basic
- Visual C++
- □ Include Protected Members
- $\Box$  Include Inherited Members
- C# Webserver
- HttpModuleExceptionEventArgs Properties

[HttpModuleExceptionEventArgs](#page-2678-0) Class See [Also](#page-2695-0) Send [Feedback](javascript:SubmitFeedback()

The **[HttpModuleExceptionEventArgs](#page-2678-0)** type exposes the following members.

# **Properties**

**Name Description**

**[Exception](#page-2696-0) Exception thrown in a module**  $\frac{1}{1-\epsilon}$ 

<span id="page-2695-0"></span>[HttpModuleExceptionEventArgs](#page-2678-0) Class [HttpServer.HttpModules](#page-2579-0) Namespace This project is maintened by Gauffin Telecom AB

<span id="page-2696-0"></span> $\equiv$  $\blacktriangleright$  $\Box$  C# $\Box$  Visual Basic Visual C++ C# Webserver HttpModuleExceptionEventArgs..::.Exception Property [HttpModuleExceptionEventArgs](#page-2678-0) Class See [Also](#page-2698-0) Send [Feedback](javascript:SubmitFeedback()

Exception thrown in a module

**Namespace:** [HttpServer.HttpModules](#page-2579-0) **Assembly:** HttpServer (in HttpServer.dll) Version: 1.0.0.0 (1.0.0.0)

### **Syntax**

#### **C#**

public **[Exception](http://msdn2.microsoft.com/en-us/library/c18k6c59)** Exception { get; }

#### **Visual Basic (Declaration)**

Public ReadOnly Property [Exception](http://msdn2.microsoft.com/en-us/library/c18k6c59) As **Exception** 

#### **Visual C++**

public: property **[Exception](http://msdn2.microsoft.com/en-us/library/c18k6c59)**<sup>^</sup> Exception { [Exception^](http://msdn2.microsoft.com/en-us/library/c18k6c59) get (); }

<span id="page-2698-0"></span>[HttpModuleExceptionEventArgs](#page-2678-0) Class [HttpServer.HttpModules](#page-2579-0) Namespace

This project is maintened by Gauffin Telecom AB

 $\blacktriangleright$  $\equiv$  $\Box$  C# $\Box$  Visual Basic  $\Box$  Visual C++ C# Webserver ReverseProxyModule Class [Members](#page-2703-0) See [Also](#page-2702-0) Send [Feedback](javascript:SubmitFeedback()

A reverse proxy are used to act as a bridge between local (protected/hidden) websites and public clients. A typical usage is to allow web servers on non standard ports to still be available to the public clients, or allow web servers on private ips to be available.

#### **Namespace:** [HttpServer.HttpModules](#page-2579-0)

**Assembly:** HttpServer (in HttpServer.dll) Version: 1.0.0.0 (1.0.0.0)
### **Syntax**

#### **C#**

public class ReverseProxyModule : [HttpModule](#page-2659-0)

### **Visual Basic (Declaration)**

Public Class ReverseProxyModule \_ Inherits [HttpModule](#page-2659-0)

#### **Visual C++**

public ref class ReverseProxyModule : public [HttpModule](#page-2659-0)

## **Inheritance Hierarchy**

[System..::.Object](http://msdn2.microsoft.com/en-us/library/e5kfa45b) [HttpServer.HttpModules..::.HttpModule](#page-2659-0) HttpServer.HttpModules..::.ReverseProxyModule

[ReverseProxyModule](#page-2703-0) Members [HttpServer.HttpModules](#page-2579-0) Namespace

This project is maintened by Gauffin Telecom AB

<span id="page-2703-0"></span> $\blacksquare$   $\blacksquare$ 

 $\Box$  C#  $\Box$  Visual Basic

- Visual C++
- □ Include Protected Members
- $\Box$  Include Inherited Members

C# Webserver

ReverseProxyModule Members

[ReverseProxyModule](#page-2699-0) Class [Constructors](#page-2704-0) [Methods](#page-2705-0) See [Also](#page-2706-0) Send [Feedback](javascript:SubmitFeedback()

The **[ReverseProxyModule](#page-2699-0)** type exposes the following members.

### <span id="page-2704-0"></span>**Constructors**

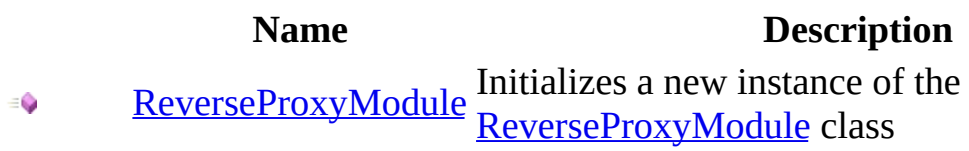

# <span id="page-2705-0"></span>**Methods**

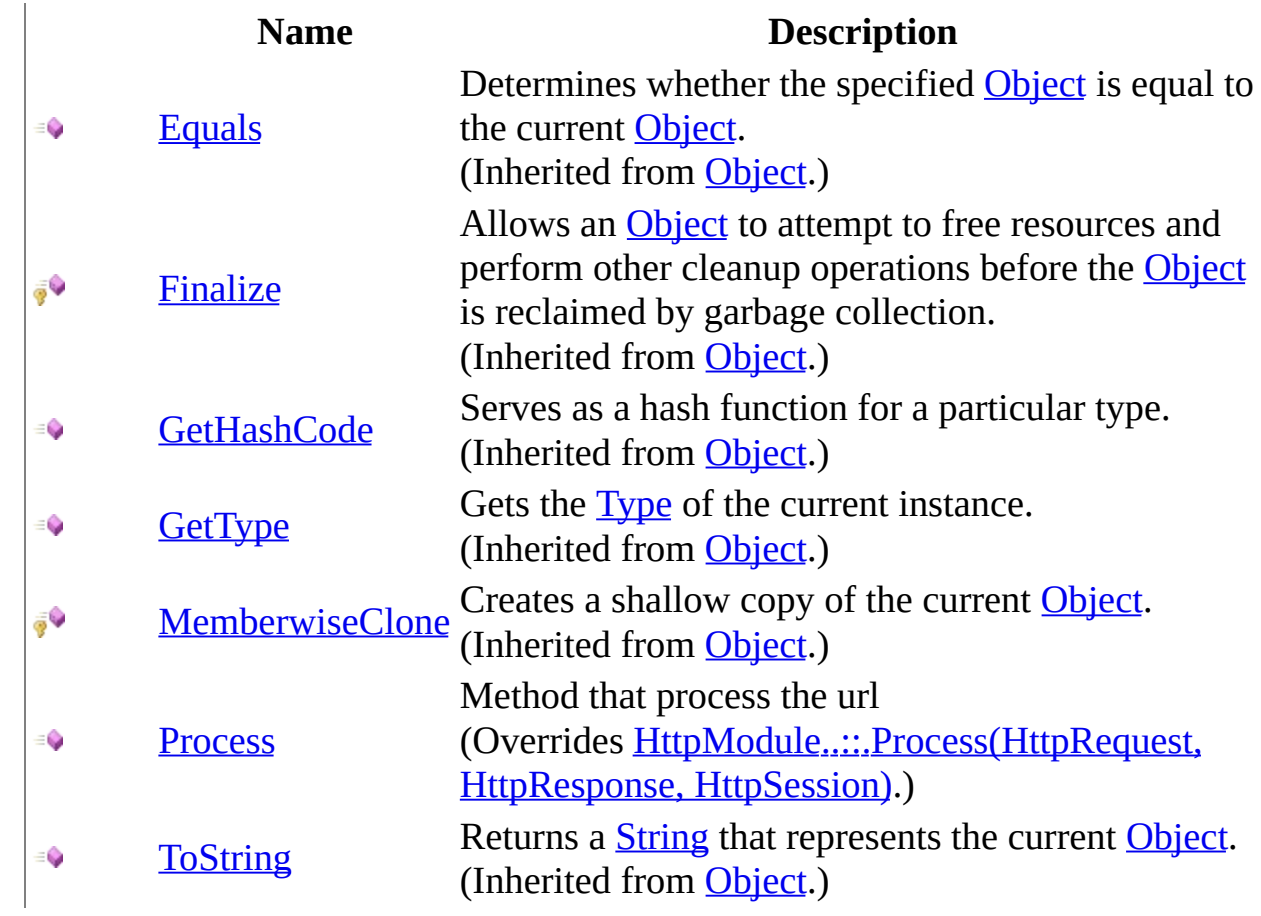

<span id="page-2706-0"></span>[ReverseProxyModule](#page-2699-0) Class [HttpServer.HttpModules](#page-2579-0) Namespace This project is maintened by Gauffin Telecom AB

<span id="page-2707-0"></span> $\blacksquare$  $\Box$  C# $\Box$  Visual Basic  $\Box$  Visual C++ C# Webserver ReverseProxyModule Constructor [ReverseProxyModule](#page-2699-0) Class [Example](#page-2709-0) See [Also](#page-2710-0) Send [Feedback](javascript:SubmitFeedback() Initializes a new instance of the **[ReverseProxyModule](#page-2699-0)** class

**Namespace:** [HttpServer.HttpModules](#page-2579-0) **Assembly:** HttpServer (in HttpServer.dll) Version: 1.0.0.0 (1.0.0.0)

### **Syntax**

#### **C#**

public ReverseProxyModule( [string](http://msdn2.microsoft.com/en-us/library/s1wwdcbf) source, [string](http://msdn2.microsoft.com/en-us/library/s1wwdcbf) destination )

### **Visual Basic (Declaration)**

```
Public Sub New ( _
           source As \overline{\text{String}}, \overline{\phantom{a}}String
)
```
#### **Visual C++**

```
public:
ReverseProxyModule(
         String^ source,
         String<sup>^</sup> destination
)
```
#### **Parameters**

source Type: [System..::.String](http://msdn2.microsoft.com/en-us/library/s1wwdcbf) Base url requested from browser

destination Type: **[System..::.String](http://msdn2.microsoft.com/en-us/library/s1wwdcbf)** Base url on private web server

# <span id="page-2709-0"></span>**Examples**

// this will return contents from http://192.168.1.128/view/jonas when client requests http://www.gauffin.com/user/view/jonas \_server.Add(new ReverseProxyModule("http://www.gauffin.com/user/", "http://192.168.1.128/");

<span id="page-2710-0"></span>[ReverseProxyModule](#page-2699-0) Class [HttpServer.HttpModules](#page-2579-0) Namespace

This project is maintened by Gauffin Telecom AB

 $\blacksquare$   $\blacksquare$   $\blacksquare$ 

- $\Box$  C#  $\Box$  Visual Basic
- Visual C++
- □ Include Protected Members
- $\Box$  Include Inherited Members
- C# Webserver

ReverseProxyModule Methods

[ReverseProxyModule](#page-2699-0) Class See [Also](#page-2713-0) Send [Feedback](javascript:SubmitFeedback()

The **[ReverseProxyModule](#page-2699-0)** type exposes the following members.

# **Methods**

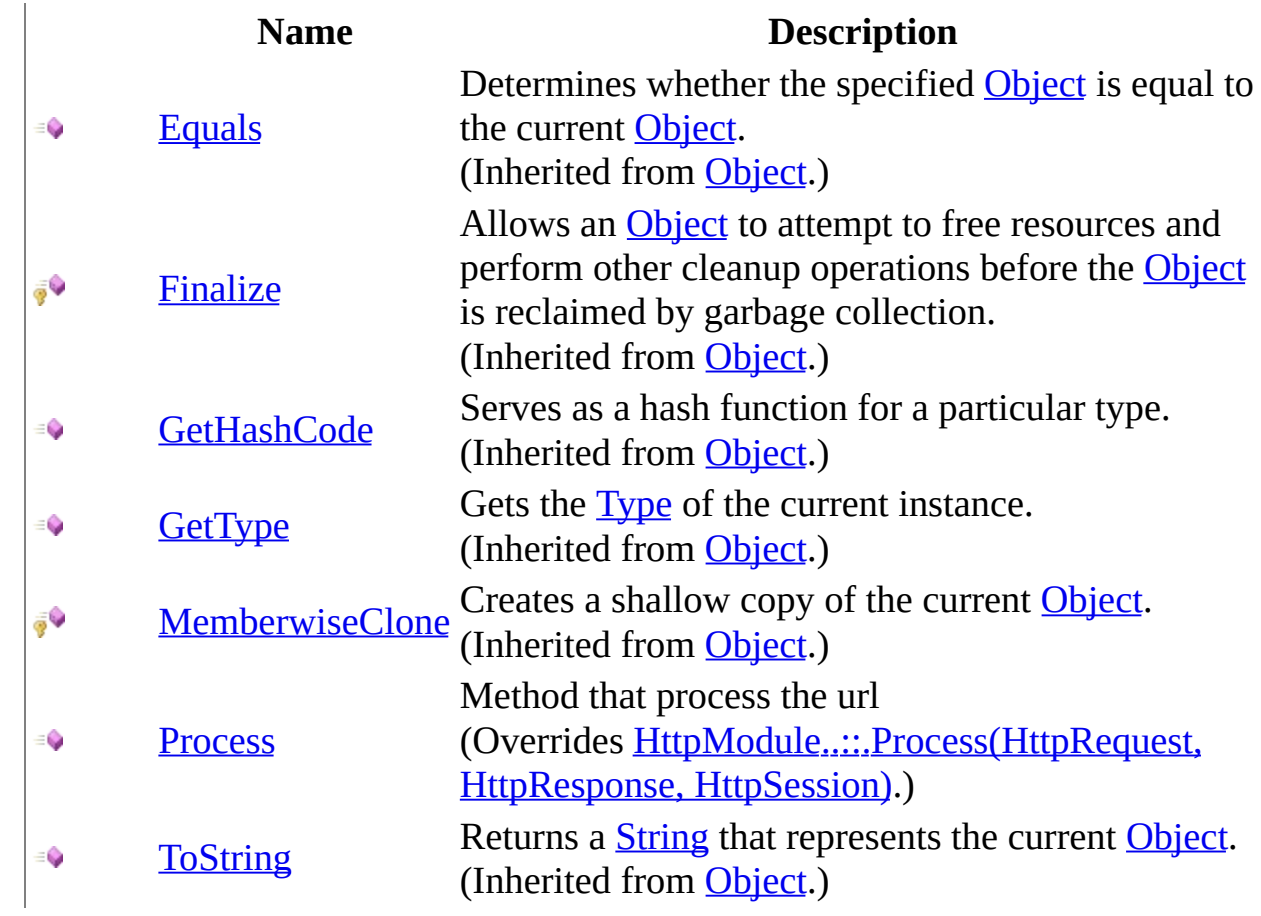

<span id="page-2713-0"></span>[ReverseProxyModule](#page-2699-0) Class [HttpServer.HttpModules](#page-2579-0) Namespace This project is maintened by Gauffin Telecom AB

<span id="page-2714-0"></span> $=$   $\blacksquare$  $\Box$  C# $\Box$  Visual Basic Visual C++ C# Webserver ReverseProxyModule..::.Process Method [ReverseProxyModule](#page-2699-0) Class See [Also](#page-2717-0) Send [Feedback](javascript:SubmitFeedback()

Method that process the url

**Namespace:** [HttpServer.HttpModules](#page-2579-0) **Assembly:** HttpServer (in HttpServer.dll) Version: 1.0.0.0 (1.0.0.0)

### **Syntax**

**C#**

public override **[bool](http://msdn2.microsoft.com/en-us/library/a28wyd50)** Process( [HttpRequest](#page-547-0) request, [HttpResponse](#page-675-0) response, [HttpSession](#page-880-0) session )

### **Visual Basic (Declaration)**

```
Public Overrides Function Process ( _
       request As Htrequest, -HttpResponse,
       session As HttpSession _
) As Boolean
```
#### **Visual C++**

```
public:
virtual bool Process(
        HttpRequest^ request,
        HttpResponse^ response,
        HttpSession^ session
) override
```
#### **Parameters**

request

Type: [HttpServer..::.HttpRequest](#page-547-0) Information sent by the browser about the request

#### response

Type: [HttpServer..::.HttpResponse](#page-675-0) Information that is being sent back to the client.

session

Type: [HttpServer..::.HttpSession](#page-880-0)

Session used to

### **Return Value**

**[Missing <returns> documentation for M:HttpServer.HttpModules.ReverseProxyModule.Process(HttpServer.HttpRequest,HttpServer.HttpResponse,HttpServer.HttpSession)]**

<span id="page-2717-0"></span>[ReverseProxyModule](#page-2699-0) Class [HttpServer.HttpModules](#page-2579-0) Namespace

This project is maintened by Gauffin Telecom AB

<span id="page-2718-0"></span> $\blacktriangleright$  $\equiv$  $\Box$  C#  $\Box$  Visual Basic Visual C++ C# Webserver HttpServer.Rendering Namespace **Send [Feedback](javascript:SubmitFeedback()** 

**[Missing <summary> documentation for N:HttpServer.Rendering]**

# **Classes**

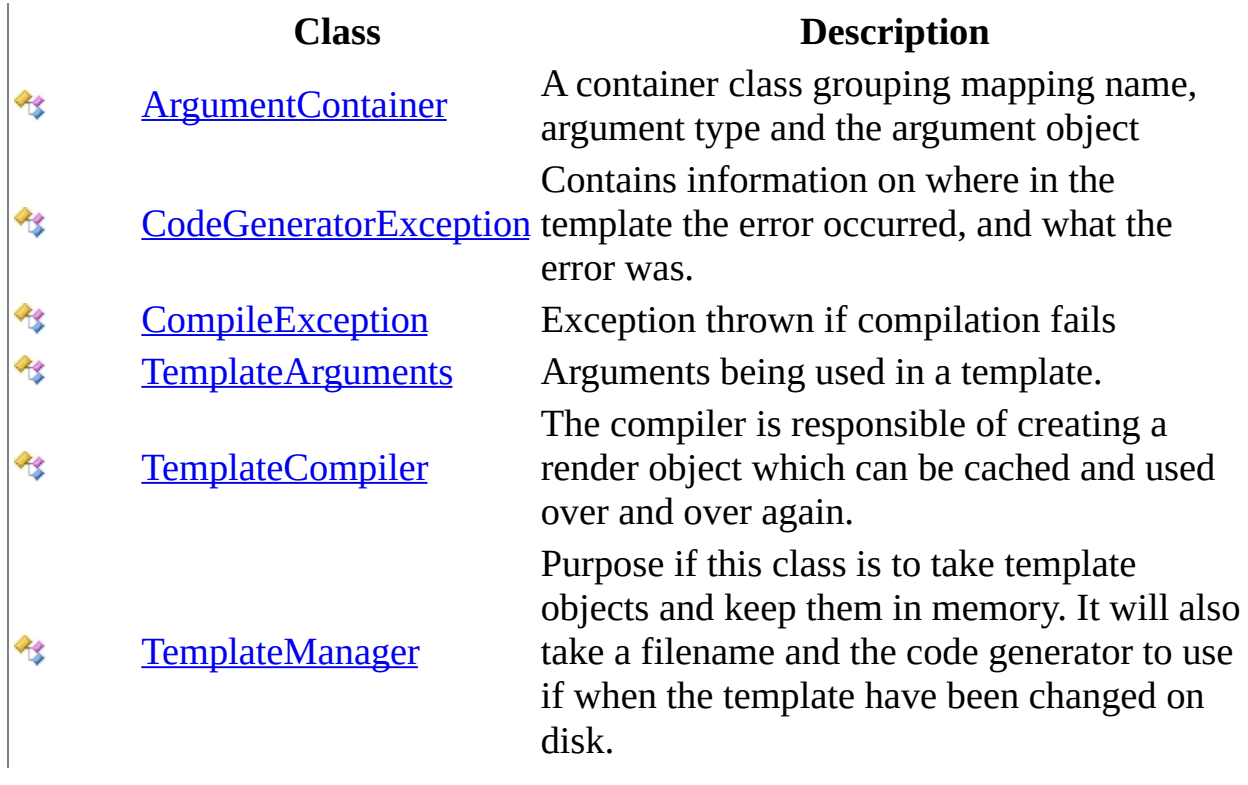

# **Interfaces**

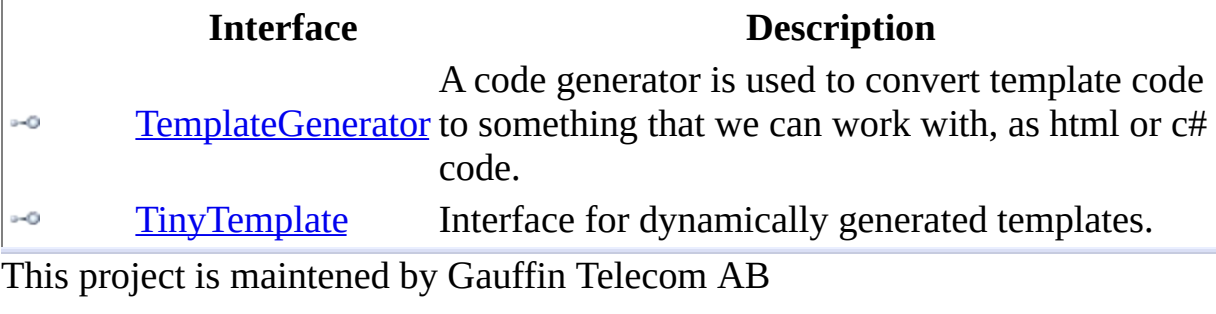

<span id="page-2721-0"></span> $\equiv$  $\blacktriangleright$  $\Box$  C#  $\Box$  Visual Basic Visual C++ C# Webserver ArgumentContainer Class [Members](#page-2725-0) See [Also](#page-2724-0) Send [Feedback](javascript:SubmitFeedback()

A container class grouping mapping name, argument type and the argument object

**Namespace:** [HttpServer.Rendering](#page-2718-0) **Assembly:** HttpServer (in HttpServer.dll) Version: 1.0.0.0 (1.0.0.0)

### **Syntax**

#### **C#**

public class ArgumentContainer

### **Visual Basic (Declaration)**

Public Class ArgumentContainer

#### **Visual C++**

public ref class ArgumentContainer

# **Inheritance Hierarchy**

[System..::.Object](http://msdn2.microsoft.com/en-us/library/e5kfa45b)

HttpServer.Rendering..::.ArgumentContainer

<span id="page-2724-0"></span>[ArgumentContainer](#page-2725-0) Members [HttpServer.Rendering](#page-2718-0) Namespace

This project is maintened by Gauffin Telecom AB

<span id="page-2725-0"></span> $\blacksquare$   $\blacksquare$   $\blacksquare$ 

 $\Box$  C# $\Box$  Visual Basic

- $\Box$  Visual C++
- □ Include Protected Members
- $\Box$  Include Inherited Members

C# Webserver

ArgumentContainer Members

[ArgumentContainer](javascript:SubmitFeedback() Class [Constructors](#page-2726-0) [Methods](#page-2727-0) [Properties](#page-2728-0) See [Also](#page-2729-0) Send **Feedback** 

The **[ArgumentContainer](#page-2721-0)** type exposes the following members.

### <span id="page-2726-0"></span>**Constructors**

**Name Description**

**[ArgumentContainer](#page-2730-0) Overloaded.** 

# <span id="page-2727-0"></span>**Methods**

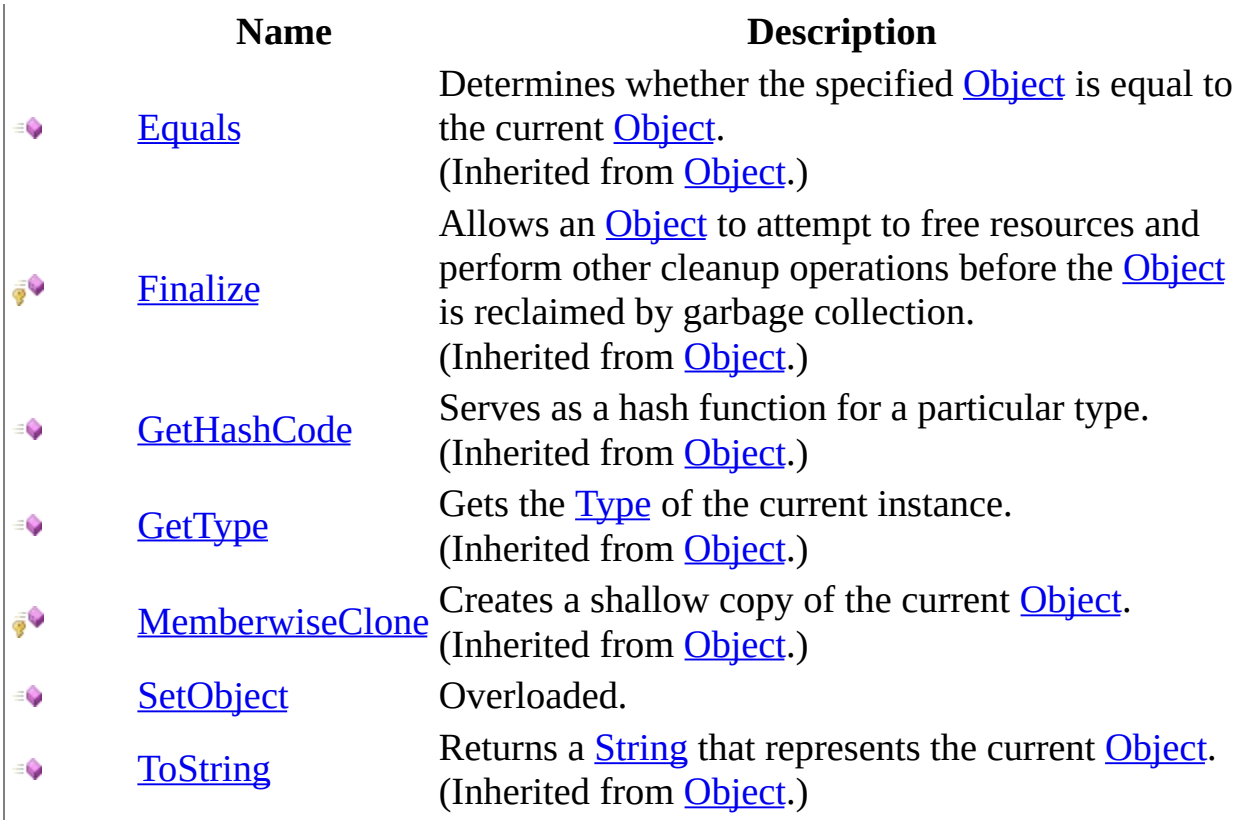

# <span id="page-2728-0"></span>**Properties**

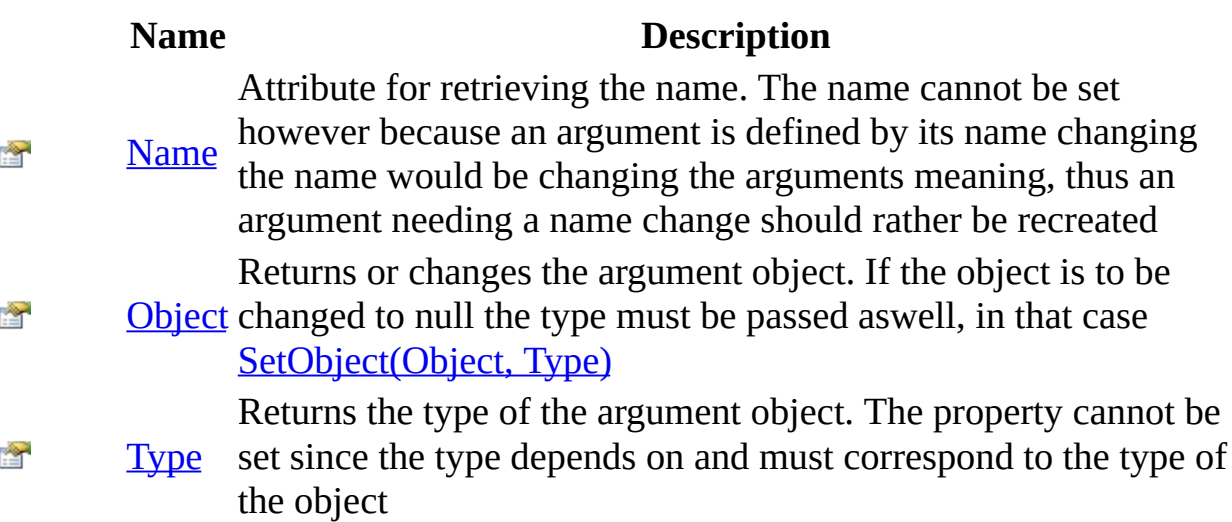

<span id="page-2729-0"></span>[ArgumentContainer](#page-2721-0) Class [HttpServer.Rendering](#page-2718-0) Namespace This project is maintened by Gauffin Telecom AB

<span id="page-2730-0"></span> $\bullet$   $\bullet$ 

 $\Box$  C#  $\Box$  Visual Basic

- Visual C++
- □ Include Protected Members
- $\Box$  Include Inherited Members

C# Webserver

ArgumentContainer Constructor

[ArgumentContainer](#page-2721-0) Class See [Also](#page-2732-0) Send [Feedback](javascript:SubmitFeedback()

## **Overload List**

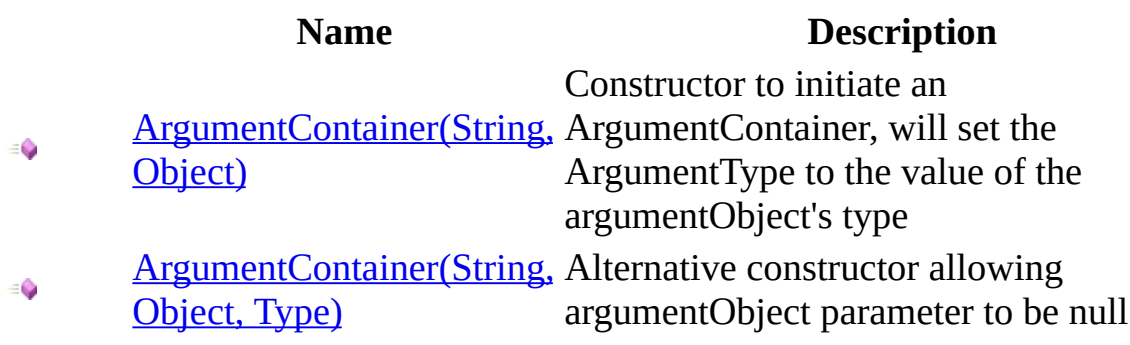

<span id="page-2732-0"></span>[ArgumentContainer](#page-2721-0) Class [ArgumentContainer](#page-2725-0) Members [HttpServer.Rendering](#page-2718-0) Namespace This project is maintened by Gauffin Telecom AB

<span id="page-2733-0"></span> $\equiv$  $\blacktriangleright$  $\Box$  C# $\Box$  Visual Basic  $\Box$  Visual C++ C# Webserver ArgumentContainer Constructor (String, Object) [ArgumentContainer](#page-2721-0) Class See [Also](#page-2736-0) Send [Feedback](javascript:SubmitFeedback()

Constructor to initiate an ArgumentContainer, will set the ArgumentType to the value of the argumentObject's type

**Namespace:** [HttpServer.Rendering](#page-2718-0) **Assembly:** HttpServer (in HttpServer.dll) Version: 1.0.0.0 (1.0.0.0)

### **Syntax**

#### **C#**

public ArgumentContainer( [string](http://msdn2.microsoft.com/en-us/library/s1wwdcbf) argumentName, [Object](http://msdn2.microsoft.com/en-us/library/e5kfa45b) argumentObject )

### **Visual Basic (Declaration)**

Public Sub New ( \_ argumentName As  $String,$  $String,$  \_ argument[Object](http://msdn2.microsoft.com/en-us/library/e5kfa45b) As Object \_ )

#### **Visual C++**

```
public:
ArgumentContainer(
          String<sup>^</sup> argumentName,
          Object<sup>^</sup> argumentObject
)
```
#### **Parameters**

argumentName Type: **[System..::.String](http://msdn2.microsoft.com/en-us/library/s1wwdcbf)** Cannot be null

argumentObject Type: [System..::.Object](http://msdn2.microsoft.com/en-us/library/e5kfa45b) Cannot be null

### **Exceptions**

**Exception Condition**

[System..::.ArgumentNullException](http://msdn2.microsoft.com/en-us/library/27426hcy) If argumentName or argumentObject is null
[ArgumentContainer](#page-2721-0) Class [ArgumentContainer](#page-2730-0) Overload [HttpServer.Rendering](#page-2718-0) Namespace

This project is maintened by Gauffin Telecom AB

 $=$   $\blacksquare$  $\Box$  C# $\Box$  Visual Basic  $\Box$  Visual C++ C# Webserver ArgumentContainer Constructor (String, Object, Type) [ArgumentContainer](#page-2721-0) Class See [Also](#page-2741-0) Send [Feedback](javascript:SubmitFeedback()

Alternative constructor allowing argumentObject parameter to be null

**Namespace:** [HttpServer.Rendering](#page-2718-0) **Assembly:** HttpServer (in HttpServer.dll) Version: 1.0.0.0 (1.0.0.0)

### **Syntax**

#### **C#**

public ArgumentContainer( [string](http://msdn2.microsoft.com/en-us/library/s1wwdcbf) argumentName, [Object](http://msdn2.microsoft.com/en-us/library/e5kfa45b) argumentObject, [Type](http://msdn2.microsoft.com/en-us/library/42892f65) argumentType

)

#### **Visual Basic (Declaration)**

```
Public Sub New ( _
       argumentName As String, _
       Object As Object,Type As Type<sub>-</sub>)
```
#### **Visual C++**

```
public:
ArgumentContainer(
        String^ argumentName,
        Object^ argumentObject,
        Type^ argumentType
)
```
#### **Parameters**

```
argumentName
    System..::.String
    Cannot be null
```

```
argumentObject
    Type: System..::.Object
```
**[Missing <param name="argumentObject"/> documentation for "M:HttpServer.Rendering.ArgumentContainer.#ctor(System.String,System.Object,System.Type)"]**

argumentType

Type: [System..::.Type](http://msdn2.microsoft.com/en-us/library/42892f65) Cannot be null

## **Exceptions**

**Exception Condition**

[System..::.NullReferenceException](http://msdn2.microsoft.com/en-us/library/8w0s4024) If argumentName or argumentType is null

[System..::.ArgumentException](http://msdn2.microsoft.com/en-us/library/3w1b3114)

If argumentObject != null and argumentType != typeof(argumentObject)

<span id="page-2741-0"></span>[ArgumentContainer](#page-2721-0) Class [ArgumentContainer](#page-2730-0) Overload [HttpServer.Rendering](#page-2718-0) Namespace

This project is maintened by Gauffin Telecom AB

 $\blacksquare$   $\blacksquare$   $\blacksquare$ 

- $\Box$  C# $\Box$  Visual Basic
- Visual C++
- □ Include Protected Members
- $\Box$  Include Inherited Members
- C# Webserver
- ArgumentContainer Methods
- [ArgumentContainer](#page-2721-0) Class See [Also](#page-2744-0) Send [Feedback](javascript:SubmitFeedback()

The **[ArgumentContainer](#page-2721-0)** type exposes the following members.

# **Methods**

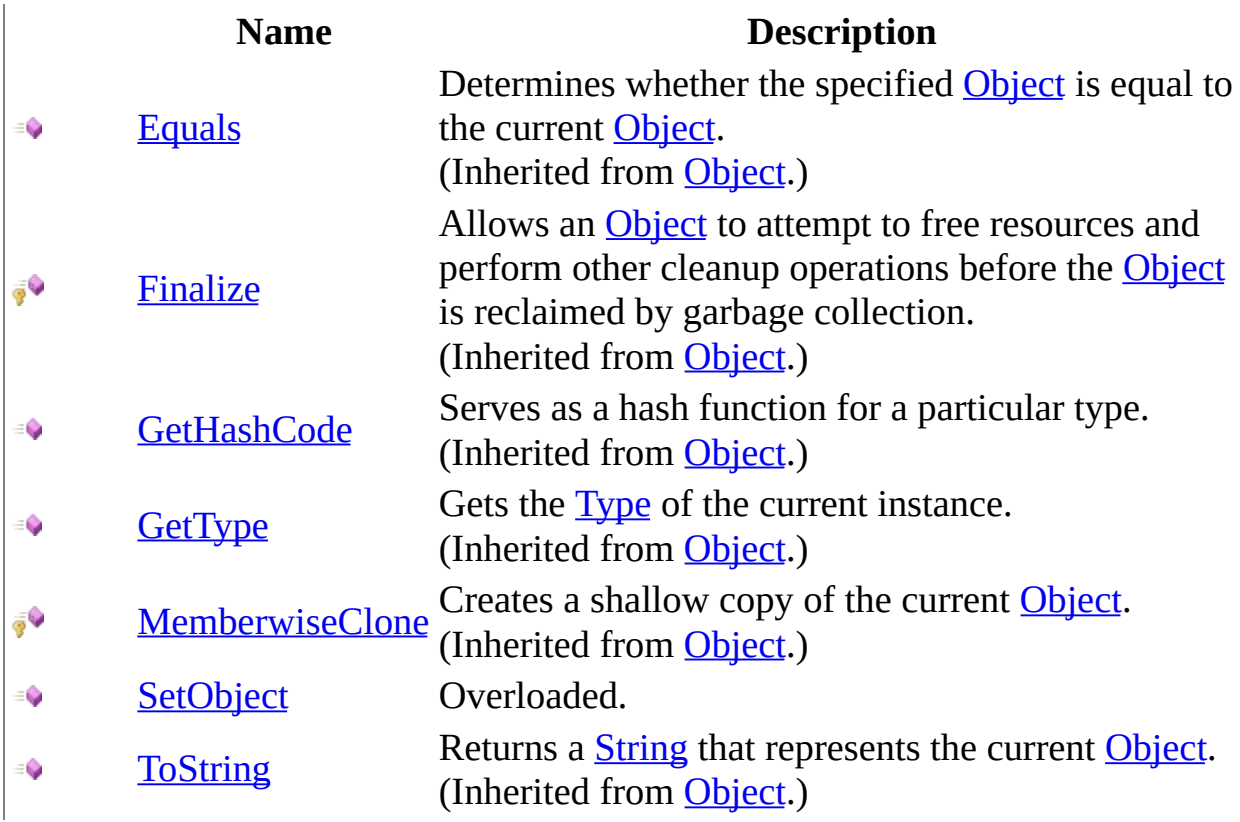

<span id="page-2744-0"></span>[ArgumentContainer](#page-2721-0) Class [HttpServer.Rendering](#page-2718-0) Namespace This project is maintened by Gauffin Telecom AB

<span id="page-2745-0"></span> $\bullet$   $\bullet$ 

 $\Box$  C# $\Box$  Visual Basic

- Visual C++
- □ Include Protected Members
- $\Box$  Include Inherited Members
- C# Webserver

ArgumentContainer..::.SetObject Method

[ArgumentContainer](#page-2721-0) Class See [Also](#page-2747-0) Send [Feedback](javascript:SubmitFeedback()

# **Overload List**

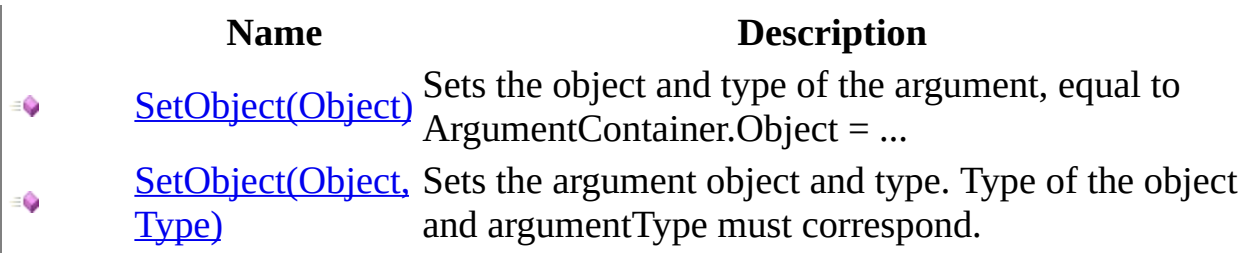

<span id="page-2747-0"></span>[ArgumentContainer](#page-2721-0) Class [ArgumentContainer](#page-2725-0) Members [HttpServer.Rendering](#page-2718-0) Namespace This project is maintened by Gauffin Telecom AB

<span id="page-2748-0"></span> $\equiv$  $\blacktriangleright$  $\Box$  C# $\Box$  Visual Basic  $\Box$  Visual C++ C# Webserver ArgumentContainer..::.SetObject Method (Object) [ArgumentContainer](#page-2721-0) Class See [Also](#page-2751-0) Send [Feedback](javascript:SubmitFeedback()

Sets the object and type of the argument, equal to ArgumentContainer.Object = ...

**Namespace:** [HttpServer.Rendering](#page-2718-0) **Assembly:** HttpServer (in HttpServer.dll) Version: 1.0.0.0 (1.0.0.0)

### **Syntax**

#### **C#**

```
public void SetObject(
        Object argumentObject
)
```
### **Visual Basic (Declaration)**

```
Public Sub SetObject ( \_Object As <u>Object</u> _
)
```
#### **Visual C++**

public: void SetObject( Object<sup>^</sup> argumentObject )

#### **Parameters**

argumentObject Type: [System..::.Object](http://msdn2.microsoft.com/en-us/library/e5kfa45b) Cannot be null

### **Exceptions**

[System..::.ArgumentNullException](http://msdn2.microsoft.com/en-us/library/27426hcy) If argumentObject is null

**Exception Condition**

<span id="page-2751-0"></span>[ArgumentContainer](#page-2721-0) Class [SetObject](#page-2745-0) Overload [HttpServer.Rendering](#page-2718-0) Namespace

This project is maintened by Gauffin Telecom AB

<span id="page-2752-0"></span> $\equiv$  $\blacktriangleright$  $\Box$  C# $\Box$  Visual Basic  $\Box$  Visual C++ C# Webserver ArgumentContainer..::.SetObject Method (Object, Type) [ArgumentContainer](#page-2721-0) Class See [Also](#page-2755-0) Send [Feedback](javascript:SubmitFeedback()

Sets the argument object and type. Type of the object and argumentType must correspond.

**Namespace:** [HttpServer.Rendering](#page-2718-0) **Assembly:** HttpServer (in HttpServer.dll) Version: 1.0.0.0 (1.0.0.0)

### **Syntax**

#### **C#**

public void SetObject( [Object](http://msdn2.microsoft.com/en-us/library/e5kfa45b) argumentObject, [Type](http://msdn2.microsoft.com/en-us/library/42892f65) argumentType )

### **Visual Basic (Declaration)**

```
Public Sub SetObject ( _
         Object As Object, \overline{\phantom{a}}Type As Type<sub>-</sub>)
```
#### **Visual C++**

```
public:
void SetObject(
        Object^ argumentObject,
        Type^ argumentType
)
```
#### **Parameters**

```
argumentObject
    Type: System..::.Object
```
**[Missing <param name="argumentObject"/> documentation for "M:HttpServer.Rendering.ArgumentContainer.SetObject(System.Object,System.Type)"]**

argumentType Type: [System..::.Type](http://msdn2.microsoft.com/en-us/library/42892f65) Cannot be null

### **Exceptions**

**Exception Condition**

System..:: ArgumentNullException If argumentType is null

[System..::.ArgumentException](http://msdn2.microsoft.com/en-us/library/3w1b3114)

If typeof(argumentObject) differs from argumentType and object != null

<span id="page-2755-0"></span>[ArgumentContainer](#page-2721-0) Class [SetObject](#page-2745-0) Overload [HttpServer.Rendering](#page-2718-0) Namespace

This project is maintened by Gauffin Telecom AB

 $\blacksquare$   $\blacksquare$   $\blacksquare$ 

- $\Box$  C# $\Box$  Visual Basic
- Visual C++
- □ Include Protected Members
- $\Box$  Include Inherited Members
- C# Webserver
- ArgumentContainer Properties
- [ArgumentContainer](#page-2721-0) Class See [Also](#page-2758-0) Send [Feedback](javascript:SubmitFeedback()

The **[ArgumentContainer](#page-2721-0)** type exposes the following members.

# **Properties**

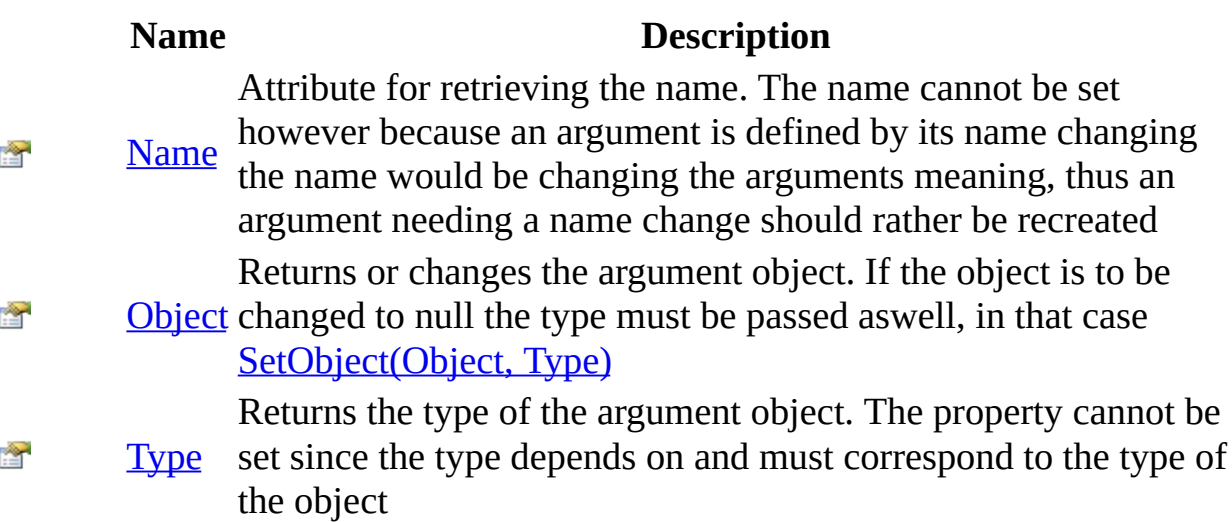

<span id="page-2758-0"></span>[ArgumentContainer](#page-2721-0) Class [HttpServer.Rendering](#page-2718-0) Namespace This project is maintened by Gauffin Telecom AB

<span id="page-2759-0"></span> $\blacktriangleright$  $\equiv$  $\Box$  C# $\Box$  Visual Basic  $\Box$  Visual C++ C# Webserver ArgumentContainer..::.Name Property [ArgumentContainer](#page-2721-0) Class See [Also](#page-2761-0) Send [Feedback](javascript:SubmitFeedback()

Attribute for retrieving the name. The name cannot be set however because an argument is defined by its name changing the name would be changing the arguments meaning, thus an argument needing a name change should rather be recreated

**Namespace:** [HttpServer.Rendering](#page-2718-0)

**Assembly:** HttpServer (in HttpServer.dll) Version: 1.0.0.0 (1.0.0.0)

### **Syntax**

### **C#**

public <u>[string](http://msdn2.microsoft.com/en-us/library/s1wwdcbf)</u> Name { get; }

### **Visual Basic (Declaration)**

Public ReadOnly Property Name As [String](http://msdn2.microsoft.com/en-us/library/s1wwdcbf)

#### **Visual C++**

```
public:
property <u>String</u>^ Name {
         String^ get ();
}
```
<span id="page-2761-0"></span>[ArgumentContainer](#page-2721-0) Class [HttpServer.Rendering](#page-2718-0) Namespace

This project is maintened by Gauffin Telecom AB

<span id="page-2762-0"></span> $\equiv$  $\blacktriangleright$  $\Box$  C# $\Box$  Visual Basic  $\Box$  Visual C++ C# Webserver ArgumentContainer..::.Object Property [ArgumentContainer](#page-2721-0) Class See [Also](#page-2765-0) Send [Feedback](javascript:SubmitFeedback()

Returns or changes the argument object. If the object is to be changed to null the type must be passed aswell, in that case **SetObject**(Object, Type)

**Namespace:** [HttpServer.Rendering](#page-2718-0) **Assembly:** HttpServer (in HttpServer.dll) Version: 1.0.0.0 (1.0.0.0)

### **Syntax**

### **C#**

public [Object](http://msdn2.microsoft.com/en-us/library/e5kfa45b) Object { get; set; }

### **Visual Basic (Declaration)**

Public Property [Object](http://msdn2.microsoft.com/en-us/library/e5kfa45b) As Object

#### **Visual C++**

```
public:
Object^ Object {
       Object^{\wedge} get ();
       (Object^ value);
}
```
# **Exceptions**

[System..::.ArgumentNullException](http://msdn2.microsoft.com/en-us/library/27426hcy) If set value is null

**Exception Condition**

<span id="page-2765-0"></span>[ArgumentContainer](#page-2721-0) Class [HttpServer.Rendering](#page-2718-0) Namespace

This project is maintened by Gauffin Telecom AB

<span id="page-2766-0"></span> $\equiv$  $\blacktriangleright$  $\Box$  C# $\Box$  Visual Basic  $\Box$  Visual C++ C# Webserver ArgumentContainer..::.Type Property [ArgumentContainer](#page-2721-0) Class See [Also](#page-2768-0) Send [Feedback](javascript:SubmitFeedback()

Returns the type of the argument object. The property cannot be set since the type depends on and must correspond to the type of the object

**Namespace:** [HttpServer.Rendering](#page-2718-0) **Assembly:** HttpServer (in HttpServer.dll) Version: 1.0.0.0 (1.0.0.0)

### **Syntax**

### **C#**

public [Type](http://msdn2.microsoft.com/en-us/library/42892f65) Type { get; }

### **Visual Basic (Declaration)**

Public ReadOnly Property [Type](http://msdn2.microsoft.com/en-us/library/42892f65) As Type

#### **Visual C++**

```
public:
Type^ Type {
      Type^ get ();
}
```
<span id="page-2768-0"></span>[ArgumentContainer](#page-2721-0) Class [HttpServer.Rendering](#page-2718-0) Namespace

This project is maintened by Gauffin Telecom AB

 $=$   $\blacksquare$  $\Box$  C# $\Box$  Visual Basic  $\Box$  Visual C++ C# Webserver CodeGeneratorException Class [Members](#page-2773-0) See [Also](#page-2772-0) Send [Feedback](javascript:SubmitFeedback()

Contains information on where in the template the error occurred, and what the error was.

**Namespace:** [HttpServer.Rendering](#page-2718-0) **Assembly:** HttpServer (in HttpServer.dll) Version: 1.0.0.0 (1.0.0.0)

### **Syntax**

#### **C#**

public class CodeGeneratorException : [Exception](http://msdn2.microsoft.com/en-us/library/c18k6c59)

### **Visual Basic (Declaration)**

Public Class CodeGeneratorException \_ Inherits [Exception](http://msdn2.microsoft.com/en-us/library/c18k6c59)

#### **Visual C++**

public ref class CodeGeneratorException : public [Exception](http://msdn2.microsoft.com/en-us/library/c18k6c59)

# **Inheritance Hierarchy**

[System..::.Object](http://msdn2.microsoft.com/en-us/library/e5kfa45b)

System..:..Exception

HttpServer.Rendering..::.CodeGeneratorException
[CodeGeneratorException](#page-2773-0) Members [HttpServer.Rendering](#page-2718-0) Namespace

This project is maintened by Gauffin Telecom AB

<span id="page-2773-0"></span> $\blacksquare$   $\blacksquare$   $\blacksquare$ 

 $\Box$  C# $\Box$  Visual Basic

- $\Box$  Visual C++
- □ Include Protected Members
- $\Box$  Include Inherited Members

C# Webserver

CodeGeneratorException Members

[CodeGeneratorException](#page-2769-0) Class [Constructors](#page-2774-0) [Methods](#page-2775-0) [Properties](#page-2776-0) See [Also](#page-2777-0) **Send [Feedback](javascript:SubmitFeedback()** 

The **[CodeGeneratorException](#page-2769-0)** type exposes the following members.

### <span id="page-2774-0"></span>**Constructors**

**Name Description**

[CodeGeneratorException](#page-2778-0) Overloaded.

# <span id="page-2775-0"></span>**Methods**

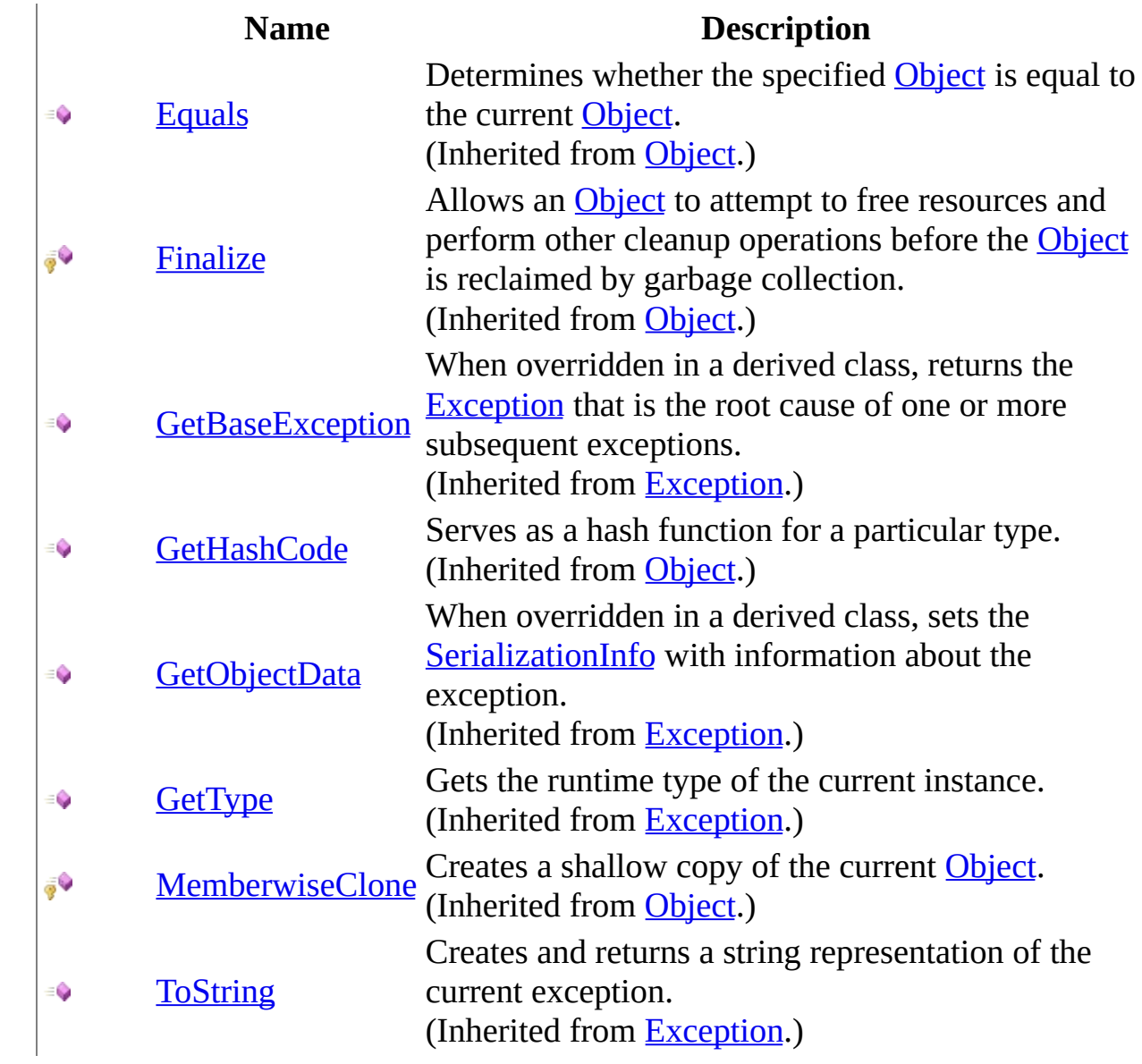

# <span id="page-2776-0"></span>**Properties**

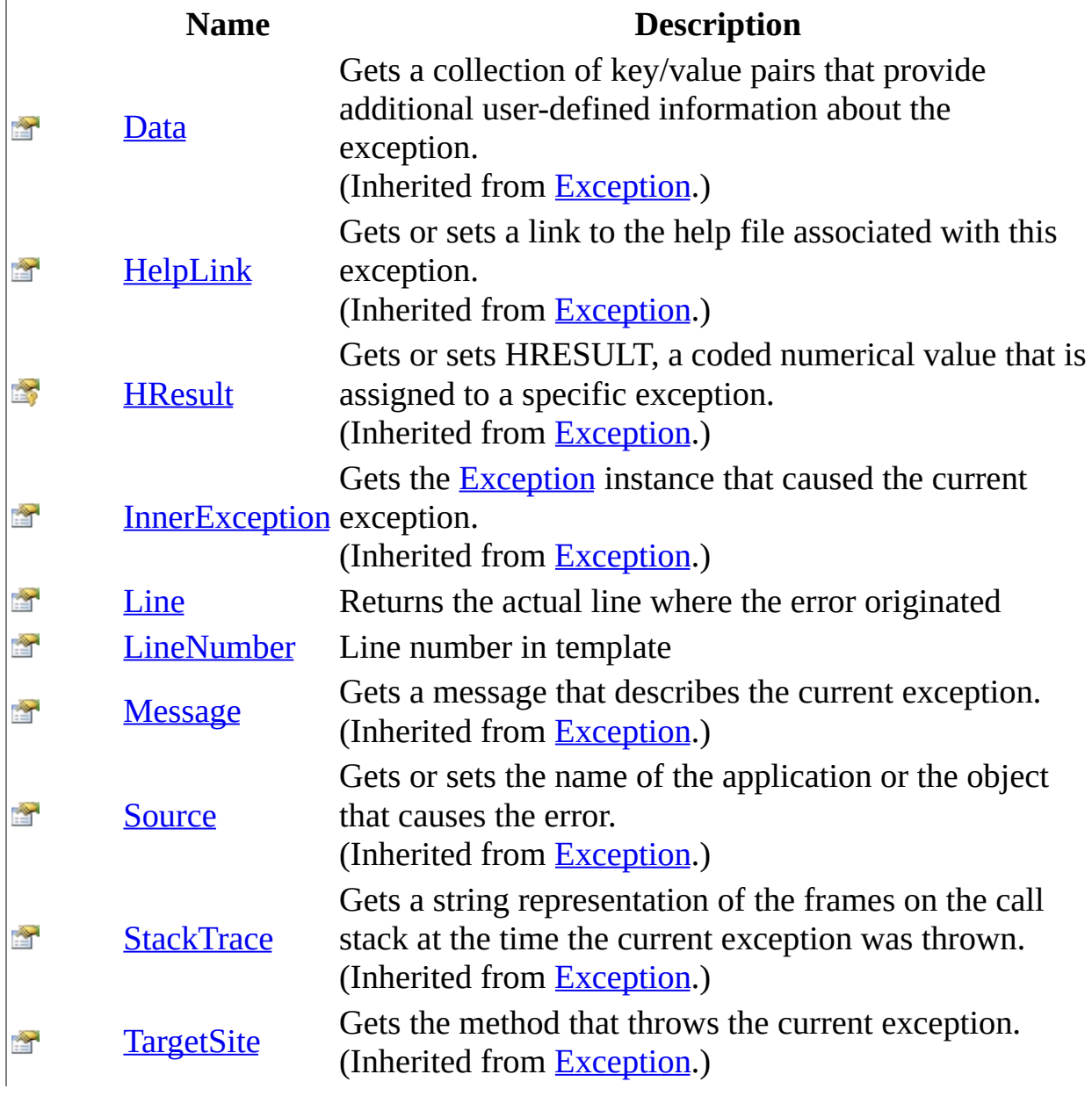

<span id="page-2777-0"></span>[CodeGeneratorException](#page-2769-0) Class [HttpServer.Rendering](#page-2718-0) Namespace This project is maintened by Gauffin Telecom AB

<span id="page-2778-0"></span> $\blacksquare$ 

- $\Box$  C#  $\Box$  Visual Basic
- Visual C++
- □ Include Protected Members
- $\Box$  Include Inherited Members
- C# Webserver
- CodeGeneratorException Constructor

[CodeGeneratorException](#page-2769-0) Class See [Also](#page-2780-0) Send [Feedback](javascript:SubmitFeedback()

# **Overload List**

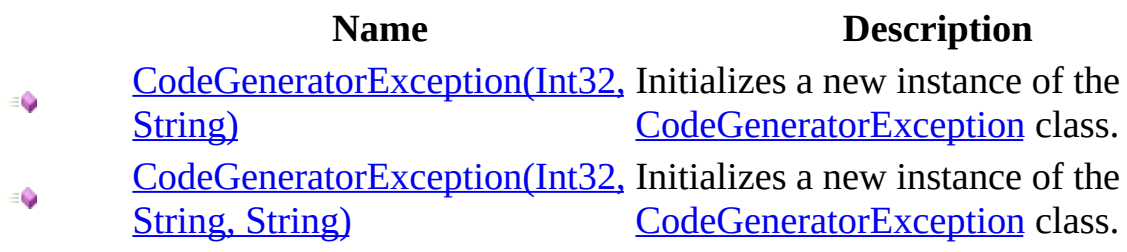

<span id="page-2780-0"></span>[CodeGeneratorException](#page-2769-0) Class [CodeGeneratorException](#page-2773-0) Members [HttpServer.Rendering](#page-2718-0) Namespace This project is maintened by Gauffin Telecom AB

<span id="page-2781-0"></span> $=$   $\blacksquare$  $\Box$  C# $\Box$  Visual Basic  $\Box$  Visual C++ C# Webserver CodeGeneratorException Constructor (Int32, String) [CodeGeneratorException](#page-2769-0) Class See [Also](#page-2783-0) Send [Feedback](javascript:SubmitFeedback()

Initializes a new instance of the [CodeGeneratorException](#page-2769-0) class.

**Namespace:** [HttpServer.Rendering](#page-2718-0) **Assembly:** HttpServer (in HttpServer.dll) Version: 1.0.0.0 (1.0.0.0)

### **Syntax**

#### **C#**

public CodeGeneratorException( [int](http://msdn2.microsoft.com/en-us/library/td2s409d) lineNumber, [string](http://msdn2.microsoft.com/en-us/library/s1wwdcbf) error )

### **Visual Basic (Declaration)**

```
Public Sub New ( _
      Integer, _
      error As String
)
```
#### **Visual C++**

```
public:
CodeGeneratorException(
        int lineNumber,
        String^ error
)
```
#### **Parameters**

lineNumber Type: [System..::.Int32](http://msdn2.microsoft.com/en-us/library/td2s409d) Line that the error appeared on.

error

Type: **[System..::.String](http://msdn2.microsoft.com/en-us/library/s1wwdcbf)** error description.

<span id="page-2783-0"></span>[CodeGeneratorException](#page-2769-0) Class [CodeGeneratorException](#page-2778-0) Overload [HttpServer.Rendering](#page-2718-0) Namespace

This project is maintened by Gauffin Telecom AB

<span id="page-2784-0"></span> $\equiv$  $\blacksquare$  $\Box$  C# $\Box$  Visual Basic  $\Box$  Visual C++ C# Webserver CodeGeneratorException Constructor (Int32, String, String) [CodeGeneratorException](#page-2769-0) Class See [Also](#page-2787-0) Send [Feedback](javascript:SubmitFeedback()

Initializes a new instance of the [CodeGeneratorException](#page-2769-0) class.

**Namespace:** [HttpServer.Rendering](#page-2718-0) **Assembly:** HttpServer (in HttpServer.dll) Version: 1.0.0.0 (1.0.0.0)

### **Syntax**

#### **C#**

public CodeGeneratorException( [int](http://msdn2.microsoft.com/en-us/library/td2s409d) lineNumber, [string](http://msdn2.microsoft.com/en-us/library/s1wwdcbf) line, [string](http://msdn2.microsoft.com/en-us/library/s1wwdcbf) error

)

#### **Visual Basic (Declaration)**

```
Public Sub New ( _
       lineNumber As Inter, \_line As String, \_error As String
)
```
**Visual C++**

```
public:
CodeGeneratorException(
        int lineNumber,
        String^ line,
        String^ error
)
```
#### **Parameters**

lineNumber Type: [System..::.Int32](http://msdn2.microsoft.com/en-us/library/td2s409d) Line that the error appeared on.

#### line

Type: [System..::.String](http://msdn2.microsoft.com/en-us/library/s1wwdcbf) line contents.

#### error

Type: [System..::.String](http://msdn2.microsoft.com/en-us/library/s1wwdcbf)

error description.

<span id="page-2787-0"></span>[CodeGeneratorException](#page-2769-0) Class [CodeGeneratorException](#page-2778-0) Overload [HttpServer.Rendering](#page-2718-0) Namespace

This project is maintened by Gauffin Telecom AB

 $\blacksquare$ 

 $\Box$  C#  $\Box$  Visual Basic

- Visual C++
- □ Include Protected Members
- $\Box$  Include Inherited Members

C# Webserver

CodeGeneratorException Methods

[CodeGeneratorException](#page-2769-0) Class See [Also](#page-2790-0) Send [Feedback](javascript:SubmitFeedback()

The [CodeGeneratorException](#page-2769-0) type exposes the following members.

# **Methods**

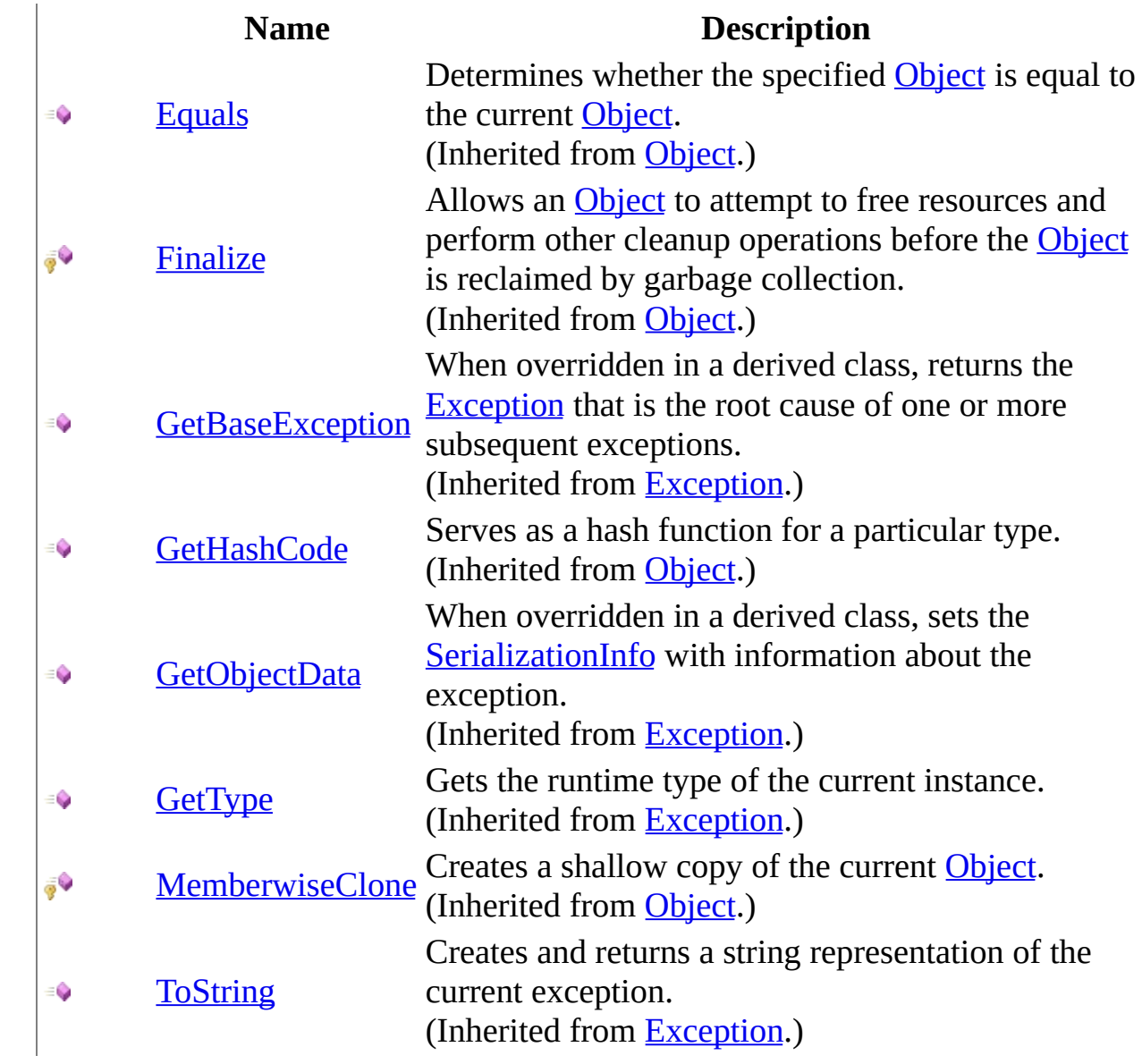

<span id="page-2790-0"></span>[CodeGeneratorException](#page-2769-0) Class [HttpServer.Rendering](#page-2718-0) Namespace This project is maintened by Gauffin Telecom AB

 $\blacksquare$ 

 $\Box$  C#  $\Box$  Visual Basic

- Visual C++
- □ Include Protected Members
- $\Box$  Include Inherited Members

C# Webserver

CodeGeneratorException Properties

[CodeGeneratorException](#page-2769-0) Class See [Also](#page-2793-0) Send [Feedback](javascript:SubmitFeedback()

The [CodeGeneratorException](#page-2769-0) type exposes the following members.

# **Properties**

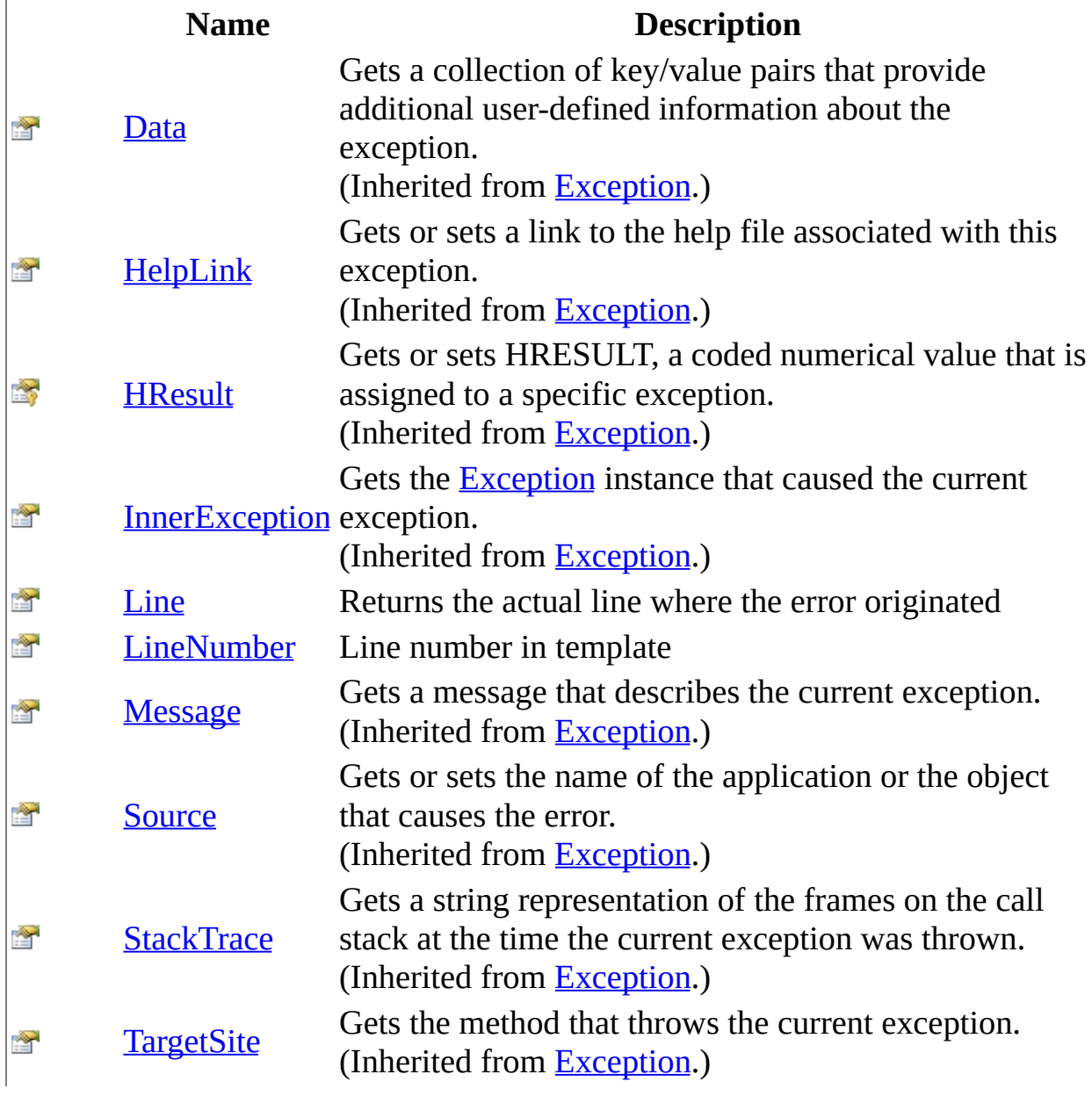

<span id="page-2793-0"></span>[CodeGeneratorException](#page-2769-0) Class [HttpServer.Rendering](#page-2718-0) Namespace This project is maintened by Gauffin Telecom AB

<span id="page-2794-0"></span> $=$   $\blacksquare$  $\Box$  C# $\Box$  Visual Basic Visual C++ C# Webserver CodeGeneratorException..::.Line Property [CodeGeneratorException](#page-2769-0) Class See [Also](#page-2796-0) Send [Feedback](javascript:SubmitFeedback()

Returns the actual line where the error originated

**Namespace:** [HttpServer.Rendering](#page-2718-0) **Assembly:** HttpServer (in HttpServer.dll) Version: 1.0.0.0 (1.0.0.0)

### **Syntax**

### **C#**

public [string](http://msdn2.microsoft.com/en-us/library/s1wwdcbf) Line { get; }

### **Visual Basic (Declaration)**

Public ReadOnly Property Line As [String](http://msdn2.microsoft.com/en-us/library/s1wwdcbf)

#### **Visual C++**

```
public:
property <u>String</u>^ Line {
         String^ get ();
}
```
<span id="page-2796-0"></span>[CodeGeneratorException](#page-2769-0) Class [HttpServer.Rendering](#page-2718-0) Namespace

This project is maintened by Gauffin Telecom AB

<span id="page-2797-0"></span> $=$   $\blacksquare$  $\Box$  C# $\Box$  Visual Basic Visual C++ C# Webserver CodeGeneratorException..::.LineNumber Property [CodeGeneratorException](#page-2769-0) Class See [Also](#page-2799-0) Send [Feedback](javascript:SubmitFeedback()

Line number in template

**Namespace:** [HttpServer.Rendering](#page-2718-0) **Assembly:** HttpServer (in HttpServer.dll) Version: 1.0.0.0 (1.0.0.0)

### **Syntax**

#### **C#**

public <u>[int](http://msdn2.microsoft.com/en-us/library/td2s409d)</u> LineNumber { get; }

### **Visual Basic (Declaration)**

Public ReadOnly Property LineNumber As [Integer](http://msdn2.microsoft.com/en-us/library/td2s409d)

#### **Visual C++**

```
public:
int</u> LineNumber {
       int get ();
}
```
<span id="page-2799-0"></span>[CodeGeneratorException](#page-2769-0) Class [HttpServer.Rendering](#page-2718-0) Namespace

This project is maintened by Gauffin Telecom AB

<span id="page-2800-0"></span> $\equiv$  $\blacktriangleright$  $\Box$  C#  $\Box$  Visual Basic Visual C++ C# Webserver CompileException Class [Members](#page-2804-0) See [Also](#page-2803-0) Send [Feedback](javascript:SubmitFeedback()

Exception thrown if compilation fails

**Namespace:** [HttpServer.Rendering](#page-2718-0) **Assembly:** HttpServer (in HttpServer.dll) Version: 1.0.0.0 (1.0.0.0)

### **Syntax**

#### **C#**

public class CompileException : [Exception](http://msdn2.microsoft.com/en-us/library/c18k6c59)

### **Visual Basic (Declaration)**

Public Class CompileException \_ Inherits [Exception](http://msdn2.microsoft.com/en-us/library/c18k6c59)

#### **Visual C++**

public ref class CompileException : public [Exception](http://msdn2.microsoft.com/en-us/library/c18k6c59)

## **Inheritance Hierarchy**

[System..::.Object](http://msdn2.microsoft.com/en-us/library/e5kfa45b)

System..:.Exception

HttpServer.Rendering..::.CompileException

<span id="page-2803-0"></span>[CompileException](#page-2804-0) Members [HttpServer.Rendering](#page-2718-0) Namespace

This project is maintened by Gauffin Telecom AB

<span id="page-2804-0"></span> $\blacksquare$   $\blacksquare$   $\blacksquare$ 

 $\Box$  C# $\Box$  Visual Basic

- Visual C++
- □ Include Protected Members
- $\Box$  Include Inherited Members

C# Webserver

CompileException Members

[CompileException](javascript:SubmitFeedback() Class [Constructors](#page-2805-0) [Methods](#page-2806-0) [Properties](#page-2807-0) See [Also](#page-2808-0) Send **Feedback** 

The **[CompileException](#page-2800-0)** type exposes the following members.

### <span id="page-2805-0"></span>**Constructors**

**Name Description**

[CompileException](#page-2809-0) Create a compile exception $\equiv$ 

# <span id="page-2806-0"></span>**Methods**

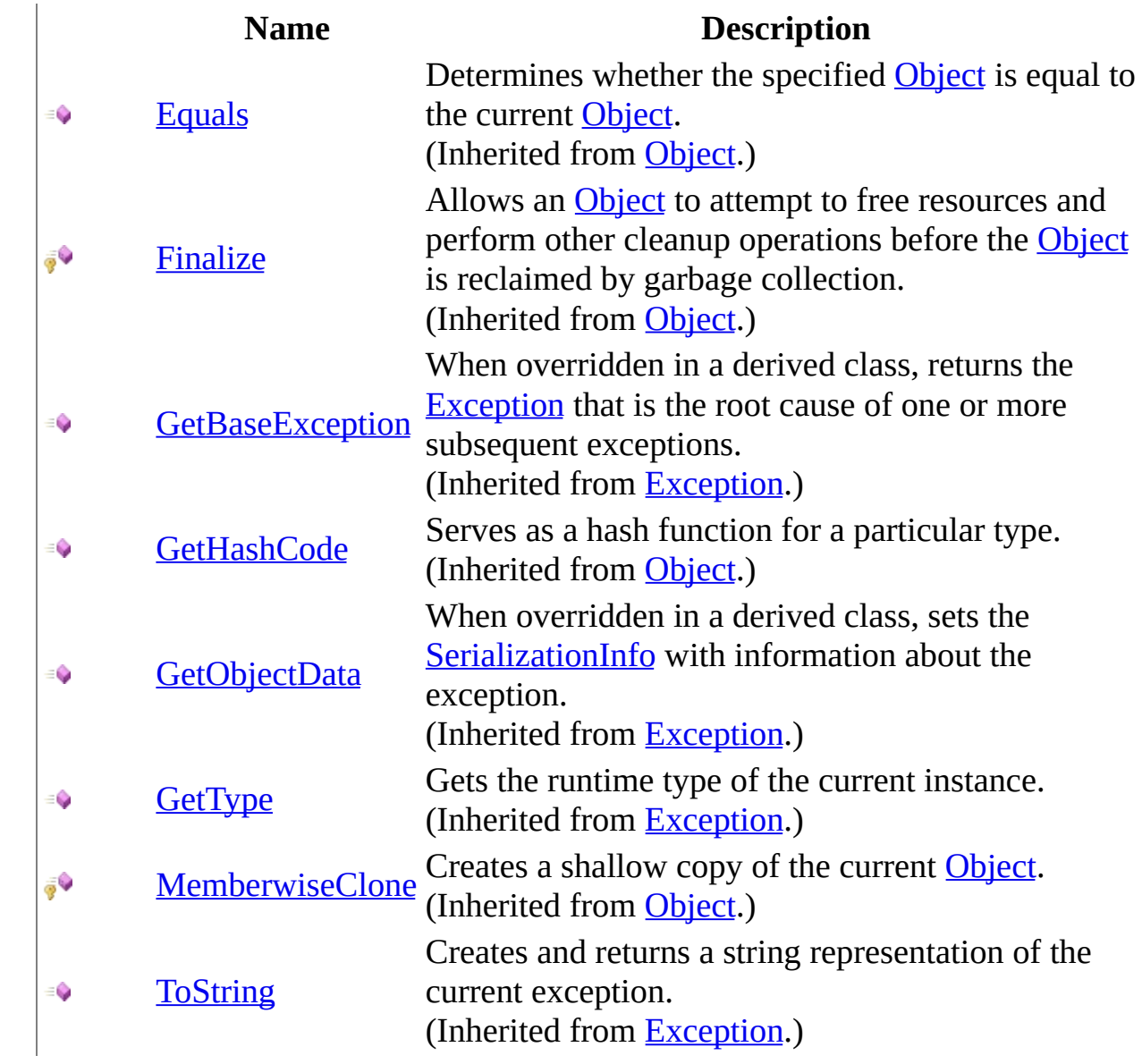

# <span id="page-2807-0"></span>**Properties**

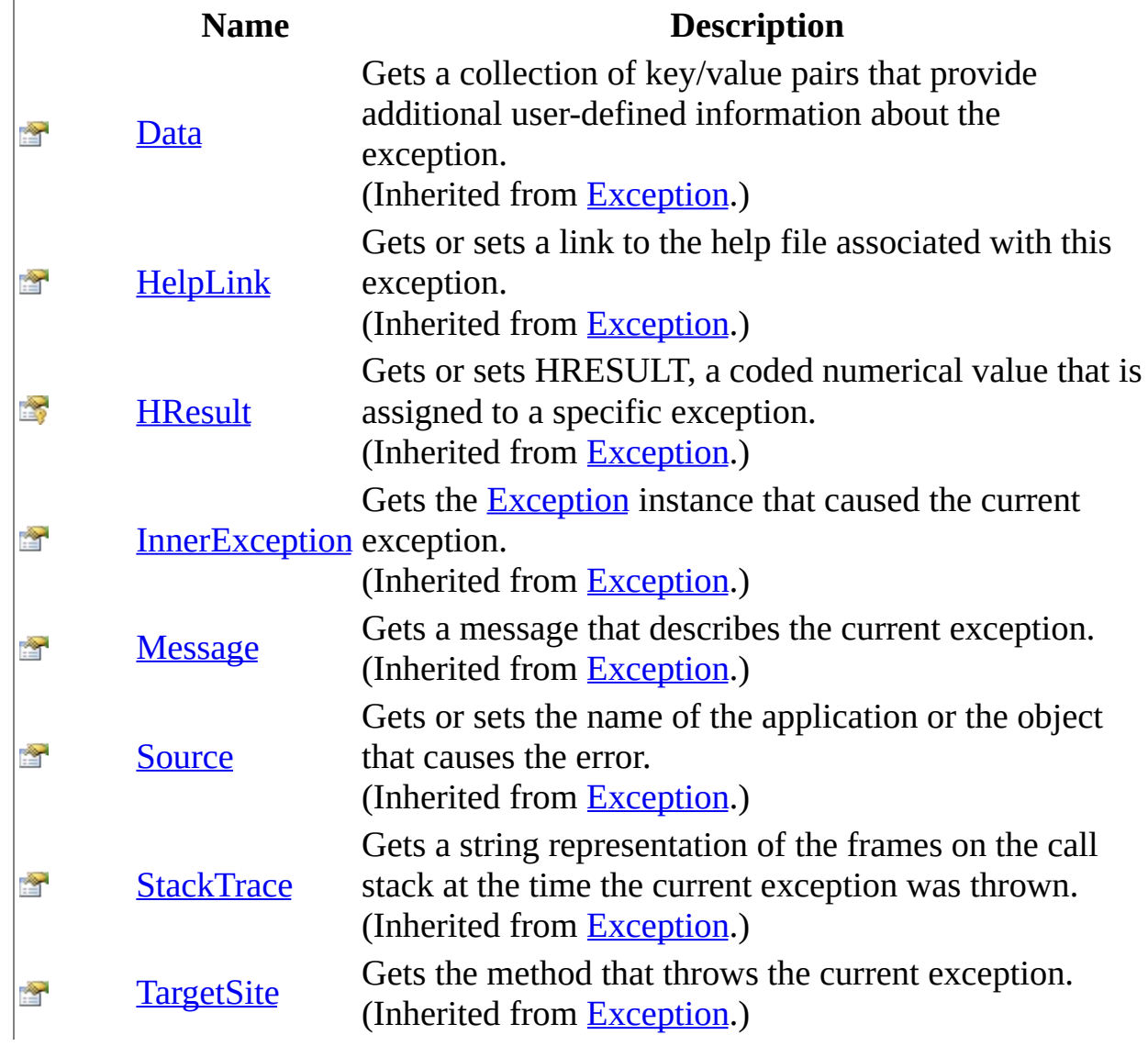
[CompileException](#page-2800-0) Class [HttpServer.Rendering](#page-2718-0) Namespace This project is maintened by Gauffin Telecom AB

 $\equiv$  $\blacktriangleright$  $\Box$  C#  $\Box$  Visual Basic Visual C++ C# Webserver CompileException Constructor [CompileException](#page-2800-0) Class See [Also](#page-2811-0) Send [Feedback](javascript:SubmitFeedback()

Create a compile exception

**Namespace:** [HttpServer.Rendering](#page-2718-0) **Assembly:** HttpServer (in HttpServer.dll) Version: 1.0.0.0 (1.0.0.0)

### **Syntax**

#### **C#**

public CompileException( [string](http://msdn2.microsoft.com/en-us/library/s1wwdcbf) errorMessage )

#### **Visual Basic (Declaration)**

Public Sub New (  $_{-}$ errorMessage As <u>[String](http://msdn2.microsoft.com/en-us/library/s1wwdcbf)</u> \_ )

#### **Visual C++**

public: CompileException( [String^](http://msdn2.microsoft.com/en-us/library/s1wwdcbf) errorMessage )

#### **Parameters**

errorMessage Type: [System..::.String](http://msdn2.microsoft.com/en-us/library/s1wwdcbf) error message

<span id="page-2811-0"></span>[CompileException](#page-2800-0) Class [HttpServer.Rendering](#page-2718-0) Namespace

This project is maintened by Gauffin Telecom AB

 $\blacksquare$ 

 $\Box$  C# $\Box$  Visual Basic

Visual C++

□ Include Protected Members

 $\Box$  Include Inherited Members

C# Webserver

CompileException Methods

[CompileException](#page-2800-0) Class See [Also](#page-2814-0) Send [Feedback](javascript:SubmitFeedback()

The **[CompileException](#page-2800-0)** type exposes the following members.

# **Methods**

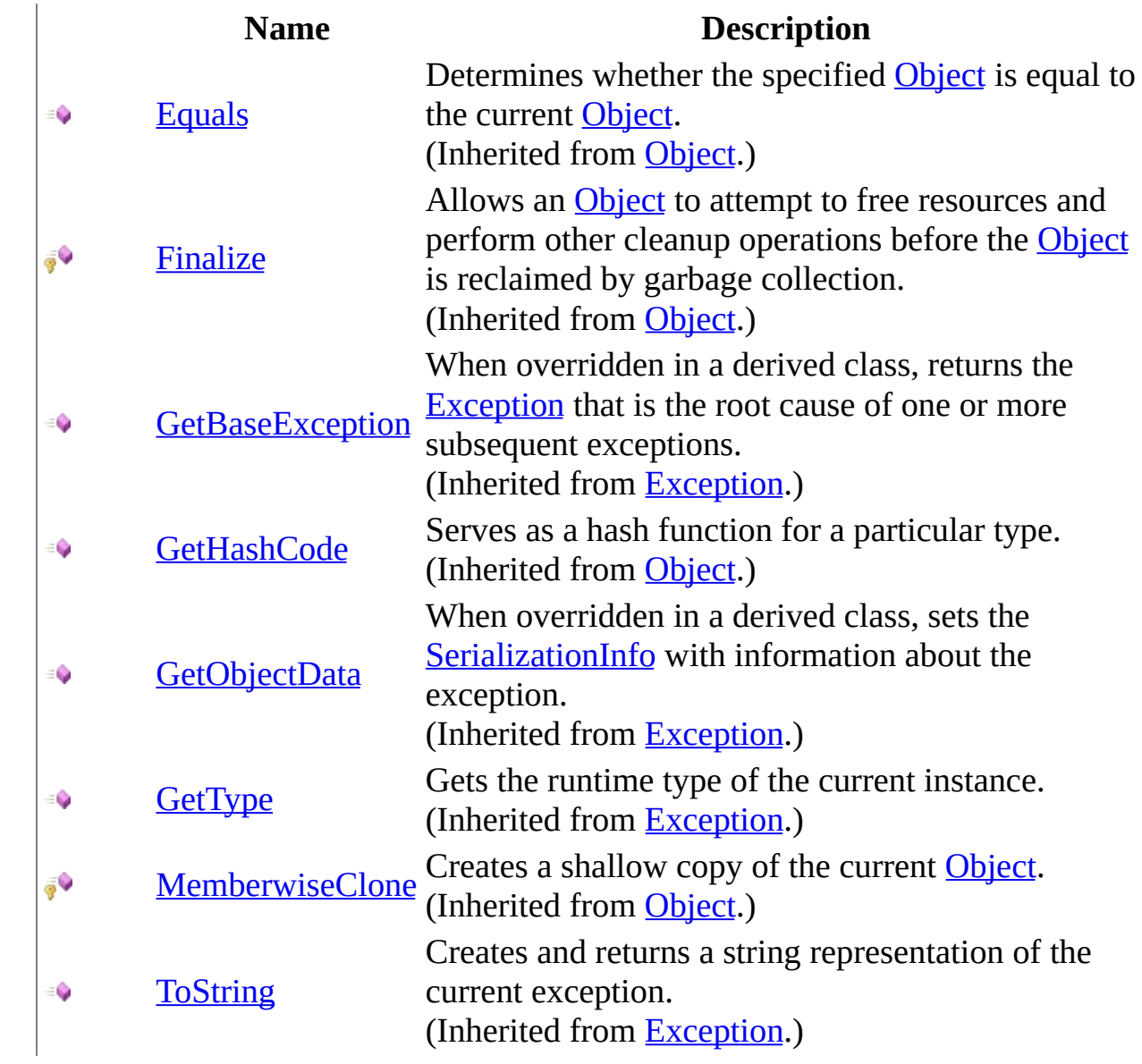

<span id="page-2814-0"></span>[CompileException](#page-2800-0) Class [HttpServer.Rendering](#page-2718-0) Namespace This project is maintened by Gauffin Telecom AB

 $\mathbf{F}$  **F**  $\sim$ 

 $\Box$  C# $\Box$  Visual Basic

Visual C++

□ Include Protected Members

 $\Box$  Include Inherited Members

C# Webserver

CompileException Properties

[CompileException](#page-2800-0) Class See [Also](#page-2817-0) Send [Feedback](javascript:SubmitFeedback()

The **[CompileException](#page-2800-0)** type exposes the following members.

# **Properties**

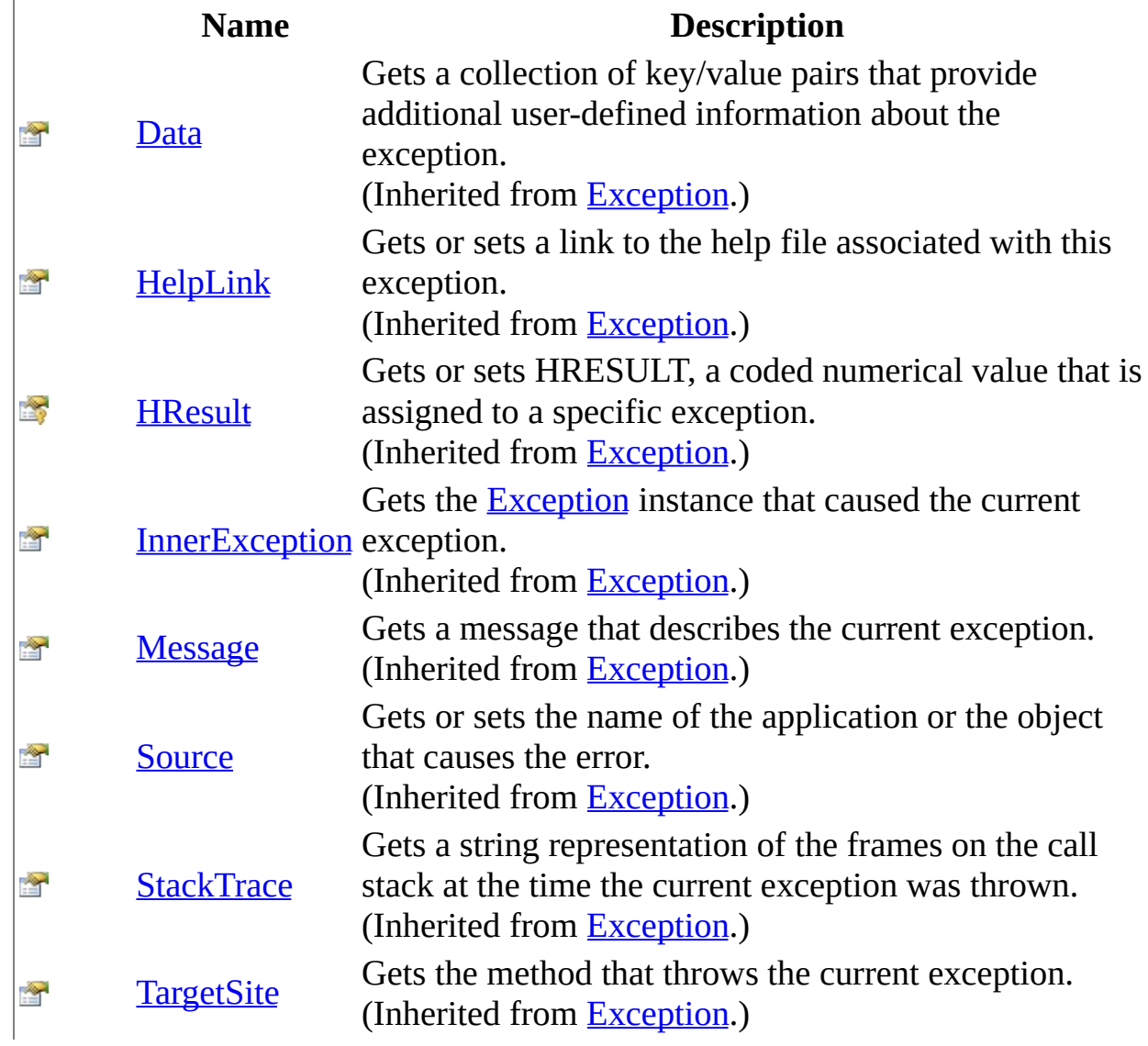

<span id="page-2817-0"></span>[CompileException](#page-2800-0) Class [HttpServer.Rendering](#page-2718-0) Namespace This project is maintened by Gauffin Telecom AB

<span id="page-2818-0"></span> $\equiv$  $\blacktriangleright$  $\Box$  C#  $\Box$  Visual Basic Visual C++ C# Webserver TemplateArguments Class [Members](#page-2822-0) See [Also](#page-2821-0) Send [Feedback](javascript:SubmitFeedback()

Arguments being used in a template.

**Namespace:** [HttpServer.Rendering](#page-2718-0) **Assembly:** HttpServer (in HttpServer.dll) Version: 1.0.0.0 (1.0.0.0)

### **Syntax**

#### **C#**

public class TemplateArguments

#### **Visual Basic (Declaration)**

Public Class TemplateArguments

#### **Visual C++**

public ref class TemplateArguments

## **Inheritance Hierarchy**

[System..::.Object](http://msdn2.microsoft.com/en-us/library/e5kfa45b)

HttpServer.Rendering..::.TemplateArguments

<span id="page-2821-0"></span>[TemplateArguments](#page-2822-0) Members [HttpServer.Rendering](#page-2718-0) Namespace [HttpServer.Rendering..::.TemplateManager](#page-2944-0) [HttpServer.Rendering..::.TinyTemplate](#page-3003-0)

This project is maintened by Gauffin Telecom AB

<span id="page-2822-0"></span> $\blacksquare$   $\blacksquare$   $\blacksquare$ 

 $\Box$  C# $\Box$  Visual Basic

- Visual C++
- □ Include Protected Members
- $\Box$  Include Inherited Members

C# Webserver

TemplateArguments Members

[TemplateArguments](javascript:SubmitFeedback() Class [Constructors](#page-2823-0) [Methods](#page-2824-0) [Properties](#page-2825-0) See [Also](#page-2826-0) Send **Feedback** 

The **[TemplateArguments](#page-2818-0)** type exposes the following members.

### <span id="page-2823-0"></span>**Constructors**

**Name Description**

<sup>■</sup> [TemplateArguments](#page-2827-0) Overloaded.

# <span id="page-2824-0"></span>**Methods**

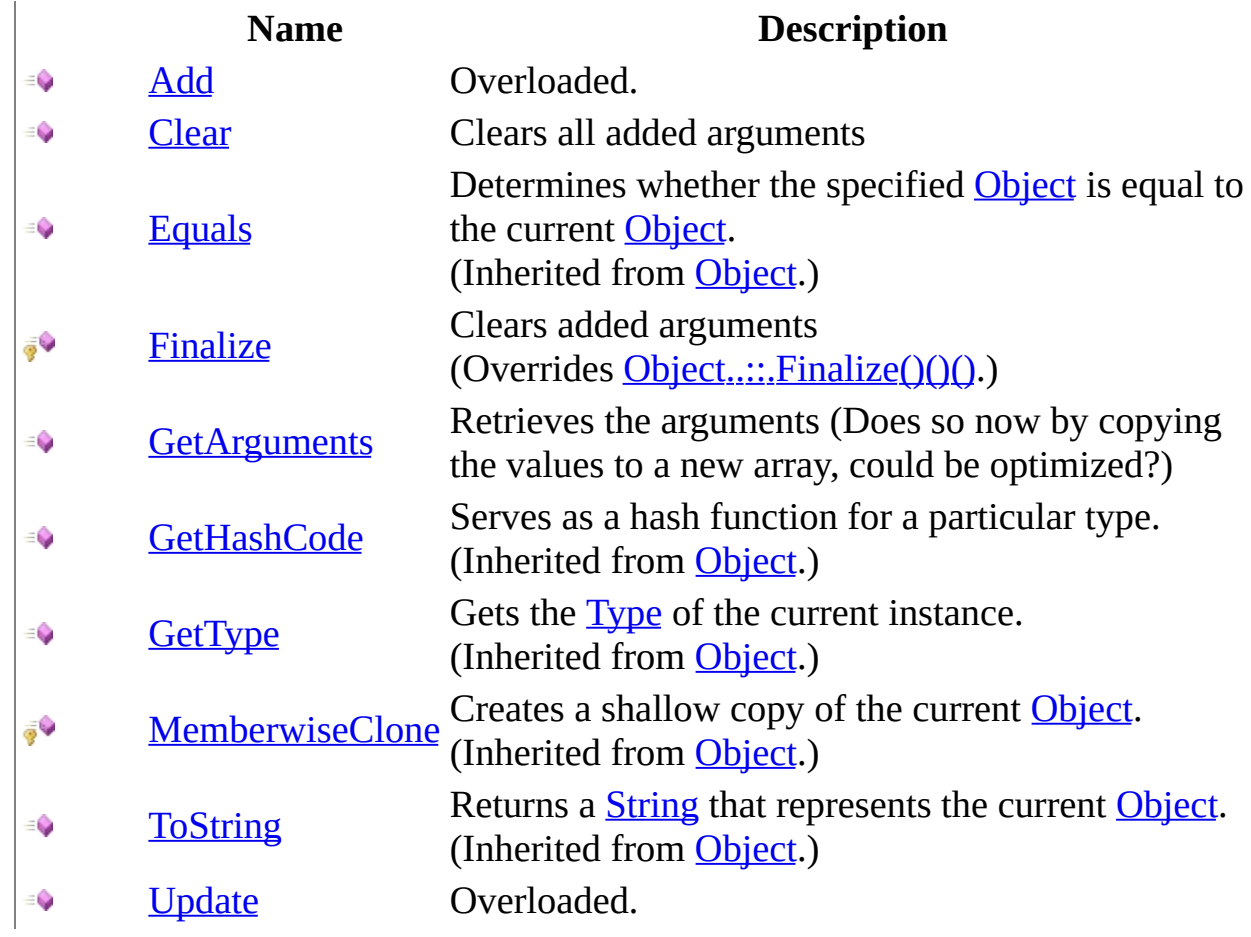

# <span id="page-2825-0"></span>**Properties**

 $\frac{1}{\sqrt{2}}$ 

#### **Name Description**

[Item](#page-2885-0) Function to make it possible to index out known arguments

<span id="page-2826-0"></span>[TemplateArguments](#page-2818-0) Class [HttpServer.Rendering](#page-2718-0) Namespace This project is maintened by Gauffin Telecom AB

<span id="page-2827-0"></span> $\bullet$   $\bullet$ 

 $\Box$  C#  $\Box$  Visual Basic

- Visual C++
- □ Include Protected Members
- $\Box$  Include Inherited Members

C# Webserver

TemplateArguments Constructor

[TemplateArguments](#page-2818-0) Class See [Also](#page-2829-0) Send [Feedback](javascript:SubmitFeedback()

### **Overload List**

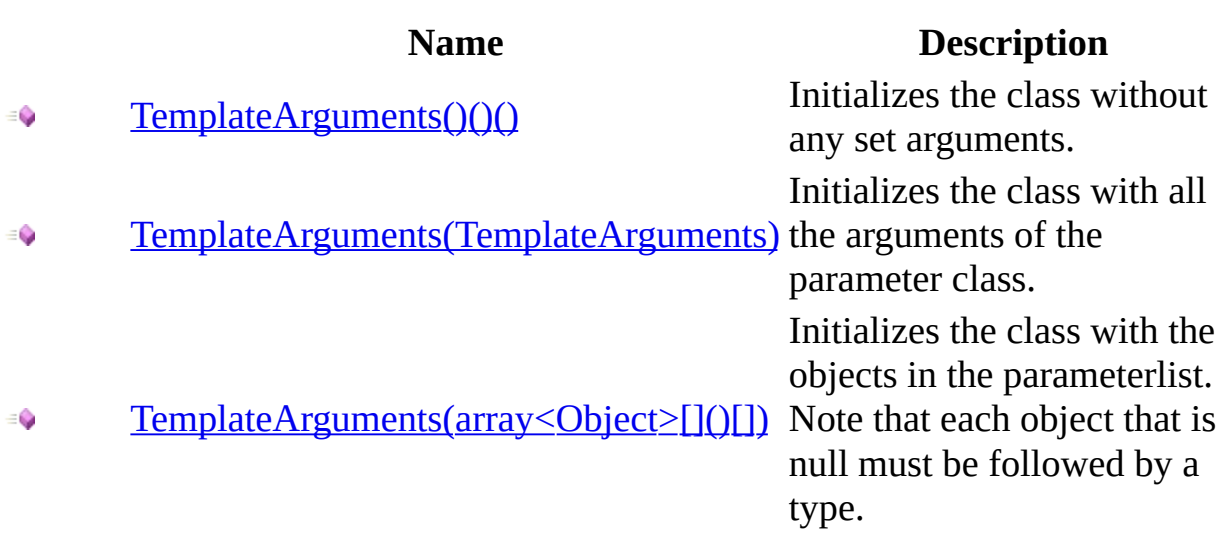

<span id="page-2829-0"></span>[TemplateArguments](#page-2818-0) Class [TemplateArguments](#page-2822-0) Members [HttpServer.Rendering](#page-2718-0) Namespace This project is maintened by Gauffin Telecom AB

<span id="page-2830-0"></span> $=$   $\blacksquare$  $\Box$  C#  $\Box$  Visual Basic Visual C++ C# Webserver TemplateArguments Constructor [TemplateArguments](#page-2818-0) Class See [Also](#page-2832-0) Send [Feedback](javascript:SubmitFeedback()

Initializes the class without any set arguments.

**Namespace:** [HttpServer.Rendering](#page-2718-0) **Assembly:** HttpServer (in HttpServer.dll) Version: 1.0.0.0 (1.0.0.0)

### **Syntax**

#### **C#**

public TemplateArguments()

### **Visual Basic (Declaration)**

Public Sub New

#### **Visual C++**

public: TemplateArguments()

<span id="page-2832-0"></span>[TemplateArguments](#page-2818-0) Class [TemplateArguments](#page-2827-0) Overload [HttpServer.Rendering](#page-2718-0) Namespace

This project is maintened by Gauffin Telecom AB

<span id="page-2833-0"></span> $\equiv$  $\blacktriangleright$  $\Box$  C# $\Box$  Visual Basic  $\Box$  Visual C++ C# Webserver TemplateArguments Constructor (TemplateArguments) [TemplateArguments](#page-2818-0) Class See [Also](#page-2836-0) Send [Feedback](javascript:SubmitFeedback()

Initializes the class with all the arguments of the parameter class.

**Namespace:** [HttpServer.Rendering](#page-2718-0) **Assembly:** HttpServer (in HttpServer.dll) Version: 1.0.0.0 (1.0.0.0)

### **Syntax**

#### **C#**

public TemplateArguments( [TemplateArguments](#page-2818-0) arguments )

#### **Visual Basic (Declaration)**

```
Public Sub New ( _{-}TemplateArguments</u> _
)
```
#### **Visual C++**

public: TemplateArguments( [TemplateArguments^](#page-2818-0) arguments )

#### **Parameters**

arguments

Type: **[HttpServer.Rendering..::.TemplateArguments](#page-2818-0)** Cannot be null

## **Exceptions**

[System..::.ArgumentNullException](http://msdn2.microsoft.com/en-us/library/27426hcy) If arguments is null

**Exception Condition**

<span id="page-2836-0"></span>[TemplateArguments](#page-2818-0) Class [TemplateArguments](#page-2827-0) Overload [HttpServer.Rendering](#page-2718-0) Namespace

This project is maintened by Gauffin Telecom AB

<span id="page-2837-0"></span> $\equiv$  $\blacktriangleright$  $\Box$  C# $\Box$  Visual Basic  $\Box$  Visual C++ C# Webserver TemplateArguments Constructor (array<Object>[]()[]) [TemplateArguments](#page-2818-0) Class [Example](#page-2839-0) See [Also](#page-2841-0) Send [Feedback](javascript:SubmitFeedback()

Initializes the class with the objects in the parameterlist. Note that each object that is null must be followed by a type.

**Namespace:** [HttpServer.Rendering](#page-2718-0) **Assembly:** HttpServer (in HttpServer.dll) Version: 1.0.0.0 (1.0.0.0)

### **Syntax**

#### **C#**

public TemplateArguments( params [Object](http://msdn2.microsoft.com/en-us/library/e5kfa45b)[] arguments )

#### **Visual Basic (Declaration)**

```
Public Sub New ( _
       ParamArray arguments As Object())
```
#### **Visual C++**

public: TemplateArguments( ... array[<Object^](http://msdn2.microsoft.com/en-us/library/e5kfa45b)>^ arguments  $\overline{)}$ 

#### **Parameters**

arguments

Type: array< [System..::.Object](http://msdn2.microsoft.com/en-us/library/e5kfa45b) >[]()[] Should contain ordered pairs/truples of string, object and type where type is optional if the object isn´t null

# <span id="page-2839-0"></span>**Examples**

new TemplateArguments("Dir", "\", "Users", null, typeof(User));

### **Exceptions**

### **Exception Condition**

[System..::.ArgumentException](http://msdn2.microsoft.com/en-us/library/3w1b3114)

[System..::.ArgumentException](http://msdn2.microsoft.com/en-us/library/3w1b3114) If the order of objects is incorrect [System..::.ArgumentNullException](http://msdn2.microsoft.com/en-us/library/27426hcy) If any argument name or type is null

If optional type differs from type of object (if object != null) or argument name is duplicate

<span id="page-2841-0"></span>[TemplateArguments](#page-2818-0) Class [TemplateArguments](#page-2827-0) Overload [HttpServer.Rendering](#page-2718-0) Namespace

This project is maintened by Gauffin Telecom AB

 $\blacksquare$ 

 $\Box$  C# $\Box$  Visual Basic

Visual C++

□ Include Protected Members

 $\Box$  Include Inherited Members

C# Webserver

TemplateArguments Methods

[TemplateArguments](#page-2818-0) Class See [Also](#page-2844-0) Send [Feedback](javascript:SubmitFeedback()

The **[TemplateArguments](#page-2818-0)** type exposes the following members.

# **Methods**

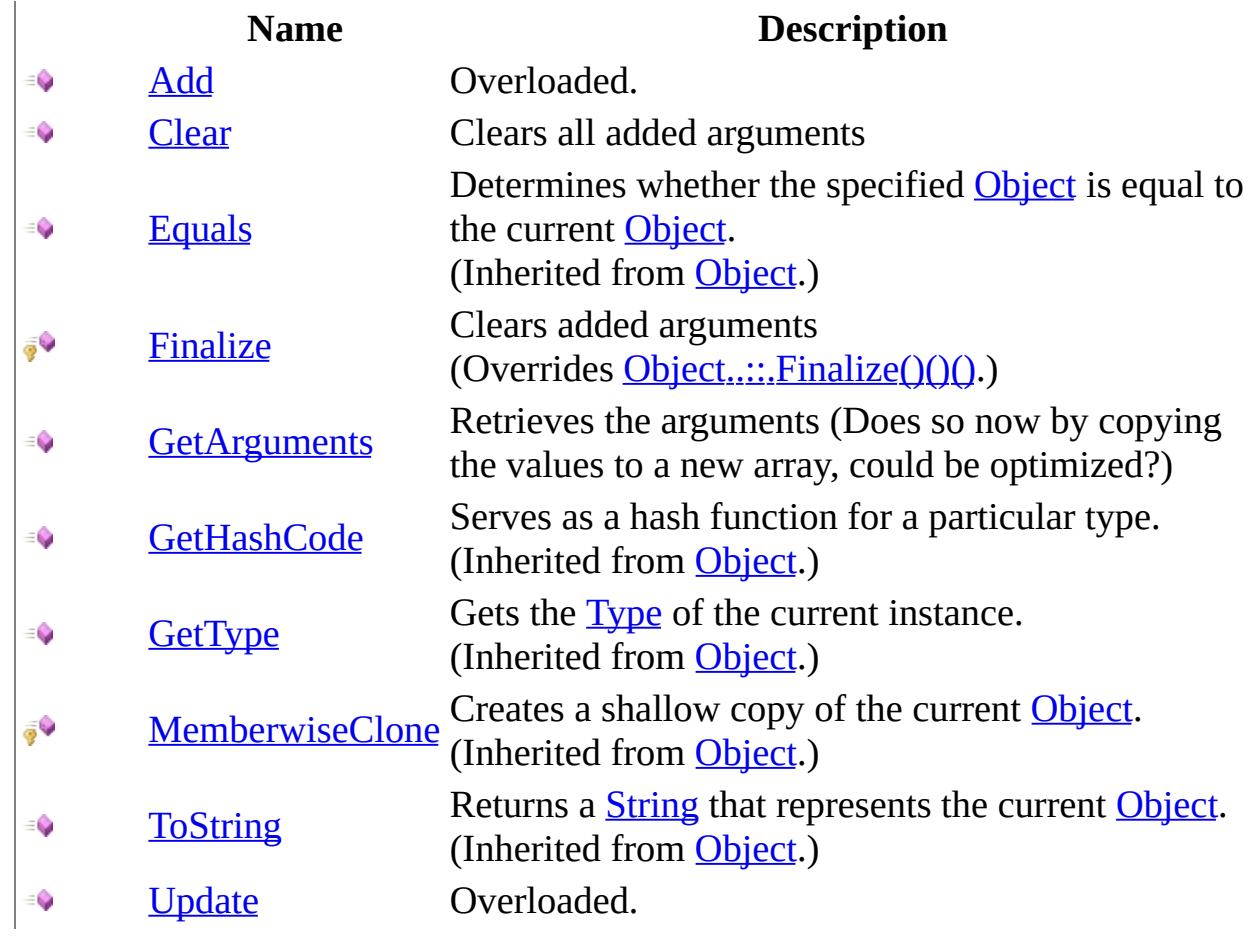
[TemplateArguments](#page-2818-0) Class [HttpServer.Rendering](#page-2718-0) Namespace This project is maintened by Gauffin Telecom AB

<span id="page-2845-0"></span> $\bullet$   $\bullet$ 

 $\Box$  C#  $\Box$  Visual Basic

- Visual C++
- □ Include Protected Members
- $\Box$  Include Inherited Members

C# Webserver

TemplateArguments..::.Add Method

[TemplateArguments](#page-2818-0) Class See [Also](#page-2847-0) Send [Feedback](javascript:SubmitFeedback()

# **Overload List**

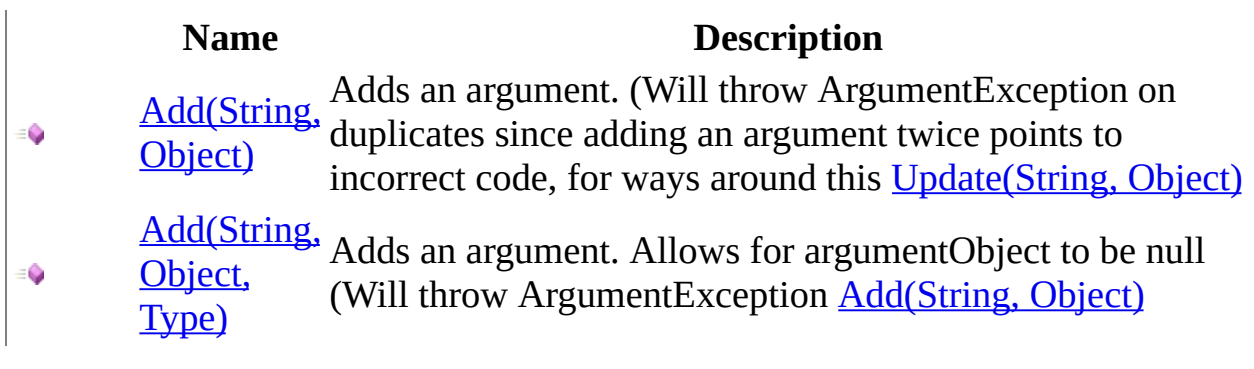

<span id="page-2847-0"></span>[TemplateArguments](#page-2818-0) Class [TemplateArguments](#page-2822-0) Members [HttpServer.Rendering](#page-2718-0) Namespace This project is maintened by Gauffin Telecom AB

<span id="page-2848-0"></span> $\blacktriangleright$  $\equiv$  $\Box$  C# $\Box$  Visual Basic  $\Box$  Visual C++ C# Webserver TemplateArguments..::.Add Method (String, Object) [TemplateArguments](#page-2818-0) Class See [Also](#page-2851-0) Send [Feedback](javascript:SubmitFeedback()

Adds an argument. (Will throw ArgumentException on duplicates since adding an argument twice points to incorrect code, for ways around this [Update\(String,](#page-2873-0) Object)

**Namespace:** [HttpServer.Rendering](#page-2718-0)

**Assembly:** HttpServer (in HttpServer.dll) Version: 1.0.0.0 (1.0.0.0)

#### **C#**

public void Add( [string](http://msdn2.microsoft.com/en-us/library/s1wwdcbf) argumentName, [Object](http://msdn2.microsoft.com/en-us/library/e5kfa45b) argumentObject )

#### **Visual Basic (Declaration)**

Public Sub Add ( \_ argumentName As  $String,$  $String,$  \_ argument[Object](http://msdn2.microsoft.com/en-us/library/e5kfa45b) As Object \_ )

#### **Visual C++**

```
public:
void Add(
         String<sup>^</sup> argumentName,
         Object^ argumentObject
)
```
#### **Parameters**

argumentName Type: **[System..::.String](http://msdn2.microsoft.com/en-us/library/s1wwdcbf)** Cannot be null

argumentObject Type: [System..::.Object](http://msdn2.microsoft.com/en-us/library/e5kfa45b) Cannot be null

# **Exceptions**

#### **Exception Condition**

[System..::.NullReferenceException](http://msdn2.microsoft.com/en-us/library/8w0s4024) If argumentName or argumentObject is null

[System..::.ArgumentException](http://msdn2.microsoft.com/en-us/library/3w1b3114)

If an argument named argumentName already exists

<span id="page-2851-0"></span>[TemplateArguments](#page-2818-0) Class Add [Overload](#page-2845-0) [HttpServer.Rendering](#page-2718-0) Namespace

This project is maintened by Gauffin Telecom AB

<span id="page-2852-0"></span> $\equiv$  $\blacktriangleright$  $\Box$  C# $\Box$  Visual Basic  $\Box$  Visual C++ C# Webserver TemplateArguments..::.Add Method (String, Object, Type) [TemplateArguments](#page-2818-0) Class See [Also](#page-2856-0) Send [Feedback](javascript:SubmitFeedback()

Adds an argument. Allows for argumentObject to be null (Will throw ArgumentException [Add\(String,](#page-2848-0) Object)

**Namespace:** [HttpServer.Rendering](#page-2718-0) **Assembly:** HttpServer (in HttpServer.dll) Version: 1.0.0.0 (1.0.0.0)

#### **C#**

```
public void Add(
        string argumentName,
        Object argumentObject,
        Type argumentType
```
)

#### **Visual Basic (Declaration)**

```
Public Sub Add ( _
       argumentName As String, -Object As Object,Type As Type<sub>-</sub>)
```
#### **Visual C++**

```
public:
void Add(
        String^ argumentName,
        Object^ argumentObject,
        Type^ argumentType
)
```
#### **Parameters**

```
argumentName
    System..::.String
    Cannot be null
```

```
argumentObject
    Type: System..::.Object
```
**[Missing <param name="argumentObject"/> documentation for "M:HttpServer.Rendering.TemplateArguments.Add(System.String,System.Object,System.Type)"]**

argumentType

Type: [System..::.Type](http://msdn2.microsoft.com/en-us/library/42892f65) Cannot be null

# **Exceptions**

#### **Exception Condition**

[System..::.NullReferenceException](http://msdn2.microsoft.com/en-us/library/8w0s4024) If argumentName or argumentType is null

[System..::.ArgumentException](http://msdn2.microsoft.com/en-us/library/3w1b3114)

If an argument named argumentName already exists or argumentObject != null and typeof(argumentObject) differs from argumentType

<span id="page-2856-0"></span>[TemplateArguments](#page-2818-0) Class Add [Overload](#page-2845-0) [HttpServer.Rendering](#page-2718-0) Namespace

This project is maintened by Gauffin Telecom AB

 $=$   $\blacksquare$  $\Box$  C#  $\Box$  Visual Basic Visual C++ C# Webserver TemplateArguments..::.Clear Method [TemplateArguments](#page-2818-0) Class See [Also](#page-2859-0) Send [Feedback](javascript:SubmitFeedback()

Clears all added arguments

**Namespace:** [HttpServer.Rendering](#page-2718-0) **Assembly:** HttpServer (in HttpServer.dll) Version: 1.0.0.0 (1.0.0.0)

#### **C#**

public void Clear()

### **Visual Basic (Declaration)**

Public Sub Clear

#### **Visual C++**

public: void Clear()

<span id="page-2859-0"></span>[TemplateArguments](#page-2818-0) Class [HttpServer.Rendering](#page-2718-0) Namespace

This project is maintened by Gauffin Telecom AB

 $=$   $\blacksquare$  $\Box$  C#  $\Box$  Visual Basic Visual C++ C# Webserver TemplateArguments..::.Finalize Method [TemplateArguments](#page-2818-0) Class See [Also](#page-2862-0) Send [Feedback](javascript:SubmitFeedback()

Clears added arguments

**Namespace:** [HttpServer.Rendering](#page-2718-0) **Assembly:** HttpServer (in HttpServer.dll) Version: 1.0.0.0 (1.0.0.0)

#### **C#**

protected override void Finalize()

#### **Visual Basic (Declaration)**

Protected Overrides Sub Finalize

#### **Visual C++**

protected: virtual void Finalize() override

<span id="page-2862-0"></span>[TemplateArguments](#page-2818-0) Class [HttpServer.Rendering](#page-2718-0) Namespace

This project is maintened by Gauffin Telecom AB

 $\equiv$  $\blacktriangleright$  $\Box$  C# $\Box$  Visual Basic  $\Box$  Visual C++ C# Webserver TemplateArguments..::.GetArguments Method [TemplateArguments](#page-2818-0) Class See [Also](#page-2865-0) Send [Feedback](javascript:SubmitFeedback()

Retrieves the arguments (Does so now by copying the values to a new array, could be optimized?)

**Namespace:** [HttpServer.Rendering](#page-2718-0) **Assembly:** HttpServer (in HttpServer.dll) Version: 1.0.0.0 (1.0.0.0)

#### **C#**

public [ArgumentContainer\[](#page-2721-0)] GetArguments()

#### **Visual Basic (Declaration)**

Public Function GetArguments As [ArgumentContainer\(](#page-2721-0))

#### **Visual C++**

public: array<[ArgumentContainer](#page-2721-0)^>^ GetArguments()

#### **Return Value**

An array containing arguments with name, object and type

<span id="page-2865-0"></span>[TemplateArguments](#page-2818-0) Class [HttpServer.Rendering](#page-2718-0) Namespace

This project is maintened by Gauffin Telecom AB

<span id="page-2866-0"></span> $\bullet$   $\bullet$ 

 $\Box$  C#  $\Box$  Visual Basic

- Visual C++
- □ Include Protected Members
- $\Box$  Include Inherited Members

C# Webserver

TemplateArguments..::.Update Method

[TemplateArguments](#page-2818-0) Class See [Also](#page-2868-0) Send [Feedback](javascript:SubmitFeedback()

# **Overload List**

#### **Name Description**

- [Update\(TemplateArguments\)](#page-2869-0)  $\equiv$   $\bullet$
- ∙
- [Update\(String,](#page-2877-0) Object, Type) ♦

A function that merges two argument holders updating and adding values [Update\(String,](#page-2873-0) Object) Updates an already added argument Updates an already added argument, allows for argumentObject to be null

<span id="page-2868-0"></span>[TemplateArguments](#page-2818-0) Class [TemplateArguments](#page-2822-0) Members [HttpServer.Rendering](#page-2718-0) Namespace This project is maintened by Gauffin Telecom AB

<span id="page-2869-0"></span> $\equiv$  $\blacktriangleright$  $\Box$  C# $\Box$  Visual Basic  $\Box$  Visual C++ C# Webserver TemplateArguments..::.Update Method (TemplateArguments) [TemplateArguments](#page-2818-0) Class See [Also](#page-2872-0) Send [Feedback](javascript:SubmitFeedback()

A function that merges two argument holders updating and adding values

**Namespace:** [HttpServer.Rendering](#page-2718-0) **Assembly:** HttpServer (in HttpServer.dll) Version: 1.0.0.0 (1.0.0.0)

#### **C#**

public void Update( [TemplateArguments](#page-2818-0) arguments )

#### **Visual Basic (Declaration)**

```
Public Sub Update ( _
        arguments As TemplateArguments _
)
```
#### **Visual C++**

public: void Update( [TemplateArguments^](#page-2818-0) arguments )

#### **Parameters**

arguments

Type: [HttpServer.Rendering..::.TemplateArguments](#page-2818-0)

**[Missing <param name="arguments"/> documentation for "M:HttpServer.Rendering.TemplateArguments.Update(HttpServer.Rendering.TemplateArguments)"]**

# **Exceptions**

[System..::.ArgumentNullException](http://msdn2.microsoft.com/en-us/library/27426hcy) If arguments is null

**Exception Condition**

<span id="page-2872-0"></span>[TemplateArguments](#page-2818-0) Class Update [Overload](#page-2866-0) [HttpServer.Rendering](#page-2718-0) Namespace

This project is maintened by Gauffin Telecom AB

<span id="page-2873-0"></span> $\equiv$  $\blacktriangleright$  $\Box$  C#  $\Box$  Visual Basic  $\Box$  Visual C++ C# Webserver TemplateArguments..::.Update Method (String, Object) [TemplateArguments](#page-2818-0) Class See [Also](#page-2876-0) Send [Feedback](javascript:SubmitFeedback()

Updates an already added argument

**Namespace:** [HttpServer.Rendering](#page-2718-0) **Assembly:** HttpServer (in HttpServer.dll) Version: 1.0.0.0 (1.0.0.0)

#### **C#**

public void Update( [string](http://msdn2.microsoft.com/en-us/library/s1wwdcbf) argumentName, [Object](http://msdn2.microsoft.com/en-us/library/e5kfa45b) argumentObject )

#### **Visual Basic (Declaration)**

Public Sub Update ( \_  $argumentName As String,$  $argumentName As String,$  $argumentName As String,$ argument[Object](http://msdn2.microsoft.com/en-us/library/e5kfa45b) As Object \_ )

#### **Visual C++**

```
public:
void Update(
           String<sup>^</sup> argumentName,
           Object<sup>^</sup> argumentObject
)
```
#### **Parameters**

argumentName Type: **[System..::.String](http://msdn2.microsoft.com/en-us/library/s1wwdcbf)** Cannot be null

argumentObject Type: [System..::.Object](http://msdn2.microsoft.com/en-us/library/e5kfa45b) Cannot be null

## **Exceptions**

#### **Exception Condition**

System..:: ArgumentException If no argument named argumentName exists System..:: ArgumentNullException If argumentName or argumentObject is null

<span id="page-2876-0"></span>[TemplateArguments](#page-2818-0) Class Update [Overload](#page-2866-0) [HttpServer.Rendering](#page-2718-0) Namespace

This project is maintened by Gauffin Telecom AB

<span id="page-2877-0"></span> $\equiv$  $\blacktriangleright$  $\Box$  C# $\Box$  Visual Basic  $\Box$  Visual C++ C# Webserver TemplateArguments..::.Update Method (String, Object, Type) [TemplateArguments](#page-2818-0) Class See [Also](#page-2881-0) Send [Feedback](javascript:SubmitFeedback()

Updates an already added argument, allows for argumentObject to be null

**Namespace:** [HttpServer.Rendering](#page-2718-0) **Assembly:** HttpServer (in HttpServer.dll) Version: 1.0.0.0 (1.0.0.0)

#### **C#**

```
public void Update(
        string argumentName,
        Object argumentObject,
        Type argumentType
```
)

#### **Visual Basic (Declaration)**

```
Public Sub Update ( _
       argumentName As String, _
       Object As Object,Type As Type<sub>-</sub>)
```
#### **Visual C++**

```
public:
void Update(
        String^ argumentName,
        Object^ argumentObject,
        Type^ argumentType
)
```
#### **Parameters**

```
argumentName
    System..::.String
    Cannot be null
```

```
argumentObject
    Type: System..::.Object
```
**[Missing <param name="argumentObject"/> documentation for "M:HttpServer.Rendering.TemplateArguments.Update(System.String,System.Object,System.Type)"]**

argumentType

Type: [System..::.Type](http://msdn2.microsoft.com/en-us/library/42892f65) Cannot be null
# **Exceptions**

### **Exception Condition**

[System..::.ArgumentNullException](http://msdn2.microsoft.com/en-us/library/27426hcy) If argumentName or argumentType is null

[System..::.ArgumentException](http://msdn2.microsoft.com/en-us/library/3w1b3114)

If an argument named argumentName doesn ´t exists or argumentObject != null and typeof(argumentObject) differs from argumentType

[TemplateArguments](#page-2818-0) Class Update [Overload](#page-2866-0) [HttpServer.Rendering](#page-2718-0) Namespace

This project is maintened by Gauffin Telecom AB

 $\mathbf{F}$  **F**  $\sim$ 

 $\Box$  C# $\Box$  Visual Basic

Visual C++

□ Include Protected Members

 $\Box$  Include Inherited Members

C# Webserver

TemplateArguments Properties

[TemplateArguments](#page-2818-0) Class See [Also](#page-2884-0) Send [Feedback](javascript:SubmitFeedback()

The **[TemplateArguments](#page-2818-0)** type exposes the following members.

# **Properties**

 $\frac{1}{\sqrt{2}}$ 

### **Name Description**

[Item](#page-2885-0) Function to make it possible to index out known arguments

<span id="page-2884-0"></span>[TemplateArguments](#page-2818-0) Class [HttpServer.Rendering](#page-2718-0) Namespace This project is maintened by Gauffin Telecom AB

<span id="page-2885-0"></span> $\equiv$  $\blacktriangleright$  $\Box$  C# $\Box$  Visual Basic  $\Box$  Visual C++ C# Webserver TemplateArguments..::.Item Property [TemplateArguments](#page-2818-0) Class See [Also](#page-2887-0) Send [Feedback](javascript:SubmitFeedback()

Function to make it possible to index out known arguments

**Namespace:** [HttpServer.Rendering](#page-2718-0) **Assembly:** HttpServer (in HttpServer.dll) Version: 1.0.0.0 (1.0.0.0)

### **Syntax**

#### **C#**

public [ArgumentContainer](#page-2721-0) this[ [string](http://msdn2.microsoft.com/en-us/library/s1wwdcbf) name ] {  $get;$  }

### **Visual Basic (Declaration)**

Public ReadOnly Default Property Item (  $$ name As **[String](http://msdn2.microsoft.com/en-us/library/s1wwdcbf)** ) As [ArgumentContainer](#page-2721-0)

#### **Visual C++**

public: property [ArgumentContainer^](#page-2721-0) default[[String](http://msdn2.microsoft.com/en-us/library/s1wwdcbf)^ name] { ArgumentContainer<sup>^</sup> get [\(String^](http://msdn2.microsoft.com/en-us/library/s1wwdcbf) name); }

#### **Parameters**

name Type: [System..::.String](http://msdn2.microsoft.com/en-us/library/s1wwdcbf) The name of an added argument

### **Return Value**

Null if no ArgumentContainer by name was found

<span id="page-2887-0"></span>[TemplateArguments](#page-2818-0) Class [HttpServer.Rendering](#page-2718-0) Namespace

This project is maintened by Gauffin Telecom AB

<span id="page-2888-0"></span> $\equiv$  $\blacktriangleright$  $\Box$  C# $\Box$  Visual Basic  $\Box$  Visual C++ C# Webserver TemplateCompiler Class [Members](#page-2892-0) See [Also](#page-2891-0) Send [Feedback](javascript:SubmitFeedback()

The compiler is responsible of creating a render object which can be cached and used over and over again.

**Namespace:** [HttpServer.Rendering](#page-2718-0) **Assembly:** HttpServer (in HttpServer.dll) Version: 1.0.0.0 (1.0.0.0)

### **Syntax**

### **C#**

public class TemplateCompiler

### **Visual Basic (Declaration)**

Public Class TemplateCompiler

#### **Visual C++**

public ref class TemplateCompiler

# **Inheritance Hierarchy**

[System..::.Object](http://msdn2.microsoft.com/en-us/library/e5kfa45b)

HttpServer.Rendering..::.TemplateCompiler

<span id="page-2891-0"></span>[TemplateCompiler](#page-2892-0) Members [HttpServer.Rendering](#page-2718-0) Namespace [HttpServer.Rendering..::.TemplateManager](#page-2944-0) [HttpServer.Rendering..::.TemplateGenerator](#page-2920-0)

This project is maintened by Gauffin Telecom AB

<span id="page-2892-0"></span> $\blacksquare$   $\blacksquare$   $\blacksquare$ 

 $\Box$  C# $\Box$  Visual Basic

- Visual C++
- □ Include Protected Members
- $\Box$  Include Inherited Members

C# Webserver

TemplateCompiler Members

[TemplateCompiler](javascript:SubmitFeedback() Class [Constructors](#page-2893-0) [Methods](#page-2894-0) [Fields](#page-2895-0) See [Also](#page-2896-0) Send **Feedback** 

The **[TemplateCompiler](#page-2888-0)** type exposes the following members.

# <span id="page-2893-0"></span>**Constructors**

**Name Description**

[TemplateCompiler](#page-2897-0) Create a new template compiler $\equiv \begin{pmatrix} 1 \\ 0 \end{pmatrix}$ 

# <span id="page-2894-0"></span>**Methods**

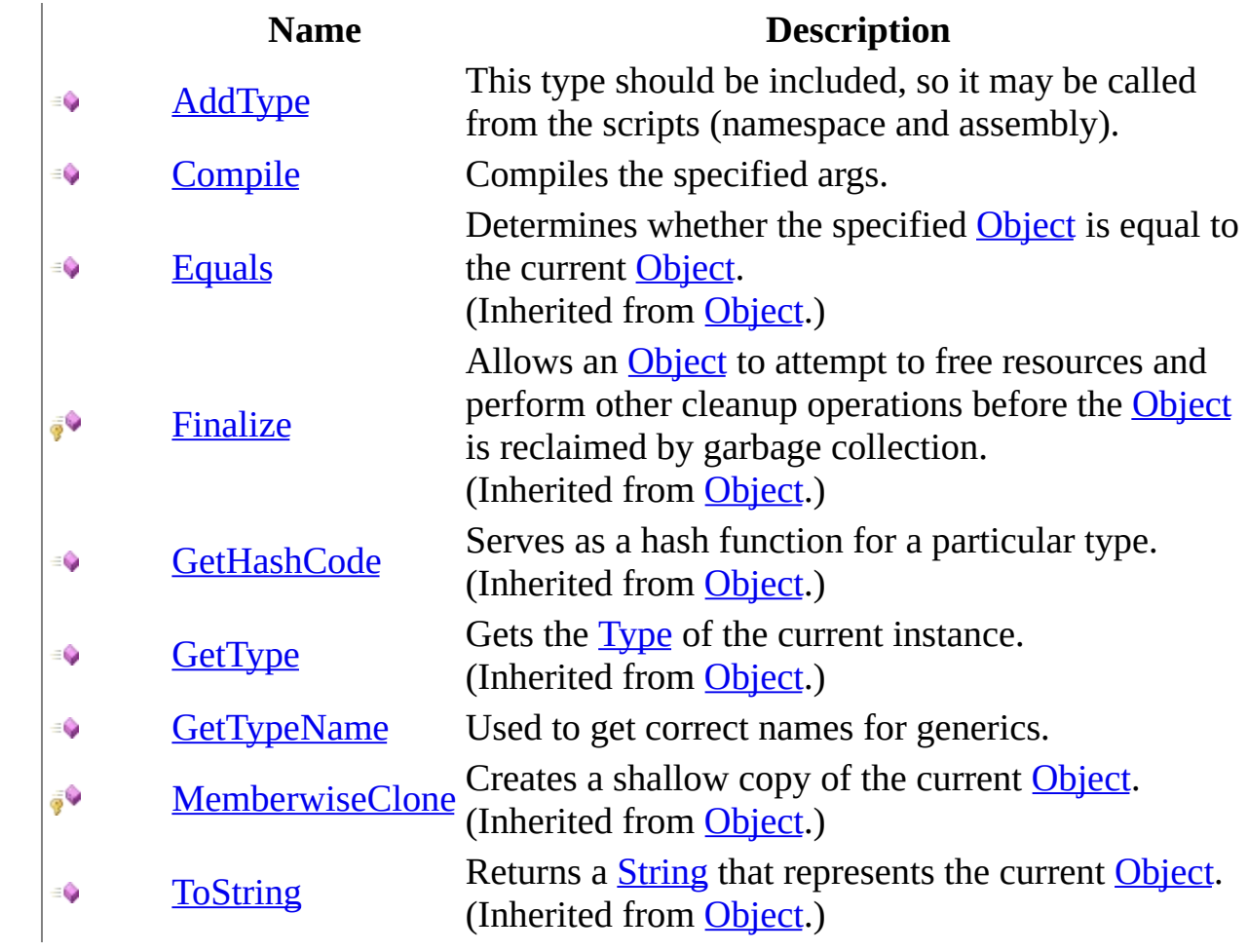

# <span id="page-2895-0"></span>**Fields**

**Name Description**

**[TemplateBase](#page-2903-0)** Base c# code for a template object.

<span id="page-2896-0"></span>[TemplateCompiler](#page-2888-0) Class [HttpServer.Rendering](#page-2718-0) Namespace This project is maintened by Gauffin Telecom AB

<span id="page-2897-0"></span> $\equiv$  $\blacktriangleright$  $\Box$  C#  $\Box$  Visual Basic Visual C++ C# Webserver TemplateCompiler Constructor [TemplateCompiler](#page-2888-0) Class See [Also](#page-2899-0) Send [Feedback](javascript:SubmitFeedback()

Create a new template compiler

**Namespace:** [HttpServer.Rendering](#page-2718-0) **Assembly:** HttpServer (in HttpServer.dll) Version: 1.0.0.0 (1.0.0.0)

### **Syntax**

### **C#**

public TemplateCompiler()

### **Visual Basic (Declaration)**

Public Sub New

#### **Visual C++**

public: TemplateCompiler()

<span id="page-2899-0"></span>[TemplateCompiler](#page-2888-0) Class [HttpServer.Rendering](#page-2718-0) Namespace

This project is maintened by Gauffin Telecom AB

 $\blacksquare$ 

 $\Box$  C#  $\Box$  Visual Basic

Visual C++

□ Include Protected Members

 $\Box$  Include Inherited Members

C# Webserver

TemplateCompiler Fields

[TemplateCompiler](#page-2888-0) Class See [Also](#page-2902-0) Send [Feedback](javascript:SubmitFeedback()

The **[TemplateCompiler](#page-2888-0)** type exposes the following members.

# **Fields**

**Name Description**

**[TemplateBase](#page-2903-0)** Base c# code for a template object.

<span id="page-2902-0"></span>[TemplateCompiler](#page-2888-0) Class [HttpServer.Rendering](#page-2718-0) Namespace This project is maintened by Gauffin Telecom AB

<span id="page-2903-0"></span> $\equiv$  $\blacktriangleright$  $\Box$  C#  $\Box$  Visual Basic Visual C++ C# Webserver TemplateCompiler..::.TemplateBase Field [TemplateCompiler](#page-2888-0) Class See [Also](#page-2905-0) Send [Feedback](javascript:SubmitFeedback()

Base c# code for a template object.

**Namespace:** [HttpServer.Rendering](#page-2718-0) **Assembly:** HttpServer (in HttpServer.dll) Version: 1.0.0.0 (1.0.0.0)

### **Syntax**

### **C#**

public static [string](http://msdn2.microsoft.com/en-us/library/s1wwdcbf) TemplateBase

### **Visual Basic (Declaration)**

Public Shared TemplateBase As [String](http://msdn2.microsoft.com/en-us/library/s1wwdcbf)

#### **Visual C++**

public: static <u>String</u>^ TemplateBase

<span id="page-2905-0"></span>[TemplateCompiler](#page-2888-0) Class [HttpServer.Rendering](#page-2718-0) Namespace

This project is maintened by Gauffin Telecom AB

 $\blacksquare$ 

 $\Box$  C# $\Box$  Visual Basic

Visual C++

□ Include Protected Members

 $\Box$  Include Inherited Members

C# Webserver

TemplateCompiler Methods

[TemplateCompiler](#page-2888-0) Class See [Also](#page-2908-0) Send [Feedback](javascript:SubmitFeedback()

The **[TemplateCompiler](#page-2888-0)** type exposes the following members.

# **Methods**

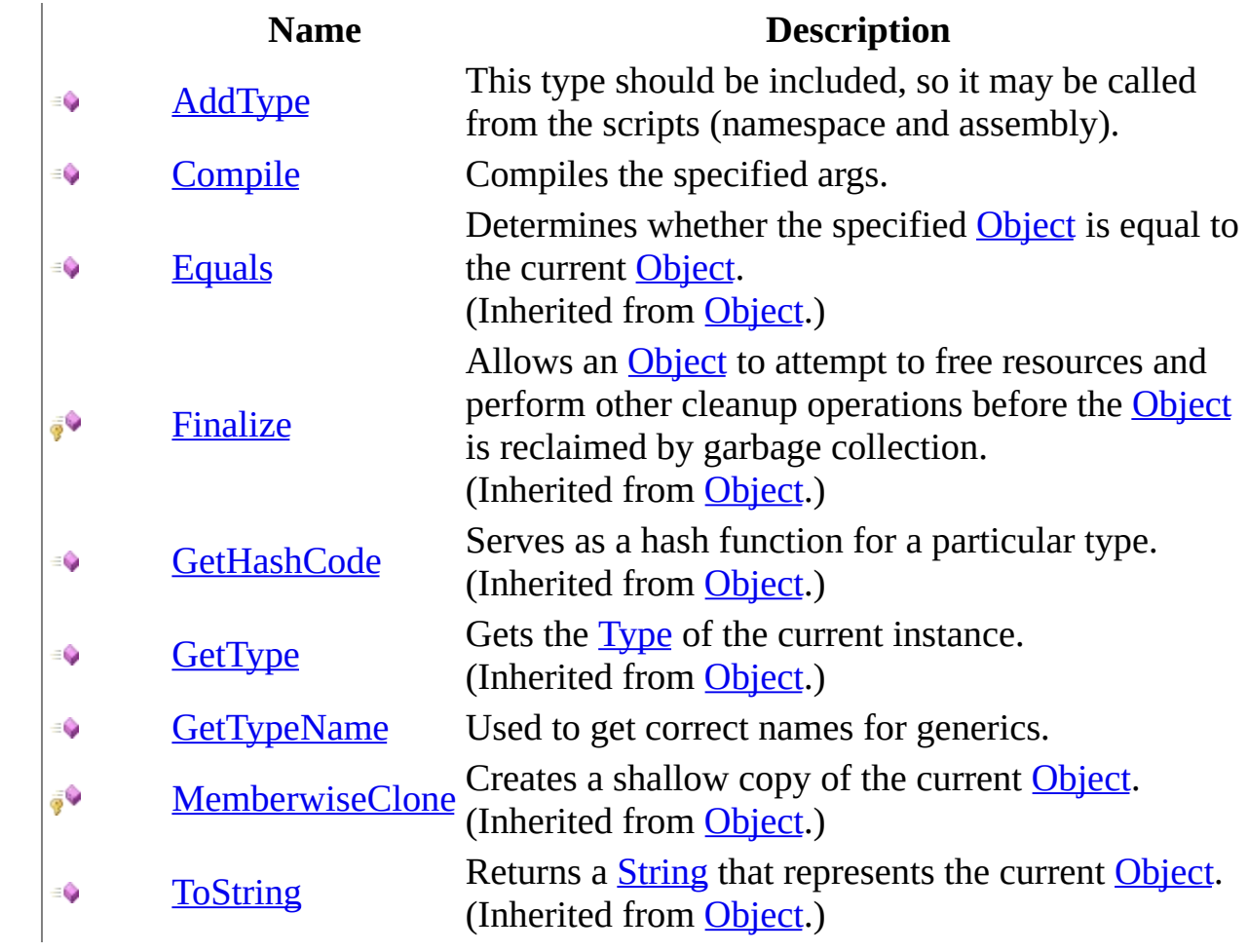

<span id="page-2908-0"></span>[TemplateCompiler](#page-2888-0) Class [HttpServer.Rendering](#page-2718-0) Namespace This project is maintened by Gauffin Telecom AB

<span id="page-2909-0"></span> $\equiv$  $\blacktriangleright$  $\Box$  C# $\Box$  Visual Basic  $\Box$  Visual C++ C# Webserver TemplateCompiler..::.AddType Method [TemplateCompiler](#page-2888-0) Class See [Also](#page-2911-0) Send [Feedback](javascript:SubmitFeedback()

This type should be included, so it may be called from the scripts (namespace and assembly).

**Namespace:** [HttpServer.Rendering](#page-2718-0) **Assembly:** HttpServer (in HttpServer.dll) Version: 1.0.0.0 (1.0.0.0)

### **Syntax**

#### **C#**

public void AddType( [Type](http://msdn2.microsoft.com/en-us/library/42892f65) type )

### **Visual Basic (Declaration)**

Public Sub AddType ( \_ type As  $Type_$  $Type_$ )

#### **Visual C++**

public: void AddType( [Type](http://msdn2.microsoft.com/en-us/library/42892f65)<sup>^</sup> type )

#### **Parameters**

type

Type: [System..::.Type](http://msdn2.microsoft.com/en-us/library/42892f65)

**[Missing <param name="type"/> documentation for "M:HttpServer.Rendering.TemplateCompiler.AddType(System.Type)"]**

<span id="page-2911-0"></span>[TemplateCompiler](#page-2888-0) Class [HttpServer.Rendering](#page-2718-0) Namespace

This project is maintened by Gauffin Telecom AB

<span id="page-2912-0"></span> $\equiv$  $\blacktriangleright$  $\Box$  C#  $\Box$  Visual Basic Visual C++ C# Webserver TemplateCompiler..::.Compile Method [TemplateCompiler](#page-2888-0) Class See [Also](#page-2916-0) Send [Feedback](javascript:SubmitFeedback()

Compiles the specified args.

**Namespace:** [HttpServer.Rendering](#page-2718-0) **Assembly:** HttpServer (in HttpServer.dll) Version: 1.0.0.0 (1.0.0.0)

### **Syntax**

#### **C#**

```
TinyTemplate Compile(
       TemplateArguments args,
       string template,
       string templateId
)
```
### **Visual Basic (Declaration)**

```
Public Function Compile ( _
      args As TemplateArguments, _
      template As String,String _
) As TinyTemplate
```
#### **Visual C++**

```
public:
TinyTemplate^ Compile(
        TemplateArguments^ args,
        String^ template,
        String^ templateId
)
```
#### **Parameters**

args

Type: [HttpServer.Rendering..::.TemplateArguments](#page-2818-0) Arguments, should contain "name, value, name, value" etc.

#### template

Type: [System..::.String](http://msdn2.microsoft.com/en-us/library/s1wwdcbf)

c# code that will be included in the generated template class

templateId

Type: [System..::.String](http://msdn2.microsoft.com/en-us/library/s1wwdcbf)

Id of the template class

### **Return Value**

Tiny template if successful; otherwise null.

### **Exceptions**

**Exception Condition**

[HttpServer.Rendering..::.CompileException](#page-2800-0) If compilation fails [System..::.ArgumentException](http://msdn2.microsoft.com/en-us/library/3w1b3114) If args are incorrect
[TemplateCompiler](#page-2888-0) Class [HttpServer.Rendering](#page-2718-0) Namespace

This project is maintened by Gauffin Telecom AB

 $\equiv$  $\blacktriangleright$  $\Box$  C# $\Box$  Visual Basic Visual C++ C# Webserver TemplateCompiler..::.GetTypeName Method [TemplateCompiler](#page-2888-0) Class See [Also](#page-2919-0) Send [Feedback](javascript:SubmitFeedback()

Used to get correct names for generics.

**Namespace:** [HttpServer.Rendering](#page-2718-0) **Assembly:** HttpServer (in HttpServer.dll) Version: 1.0.0.0 (1.0.0.0)

### **Syntax**

#### **C#**

public [string](http://msdn2.microsoft.com/en-us/library/s1wwdcbf) GetTypeName( [Type](http://msdn2.microsoft.com/en-us/library/42892f65) type )

#### **Visual Basic (Declaration)**

Public Function GetTypeName ( \_ type As  $Type<sub>-</sub>$  $Type<sub>-</sub>$ ) As **[String](http://msdn2.microsoft.com/en-us/library/s1wwdcbf)** 

#### **Visual C++**

public: [String^](http://msdn2.microsoft.com/en-us/library/s1wwdcbf) GetTypeName( [Type](http://msdn2.microsoft.com/en-us/library/42892f65)^ type  $\mathcal{L}$ 

#### **Parameters**

type

Type: [System..::.Type](http://msdn2.microsoft.com/en-us/library/42892f65)

**[Missing <param name="type"/> documentation for "M:HttpServer.Rendering.TemplateCompiler.GetTypeName(System.Type)"]**

#### **Return Value**

**[Missing <returns> documentation for M:HttpServer.Rendering.TemplateCompiler.GetTypeName(System.Type)]**

<span id="page-2919-0"></span>[TemplateCompiler](#page-2888-0) Class [HttpServer.Rendering](#page-2718-0) Namespace

This project is maintened by Gauffin Telecom AB

<span id="page-2920-0"></span> $\equiv$  $\blacktriangleright$  $\Box$  C# $\Box$  Visual Basic  $\Box$  Visual C++ C# Webserver TemplateGenerator Interface [Members](#page-2923-0) See [Also](#page-2922-0) Send [Feedback](javascript:SubmitFeedback()

A code generator is used to convert template code to something that we can work with, as html or  $c#$  code.

**Namespace:** [HttpServer.Rendering](#page-2718-0) **Assembly:** HttpServer (in HttpServer.dll) Version: 1.0.0.0 (1.0.0.0)

### **Syntax**

### **C#**

public interface TemplateGenerator

### **Visual Basic (Declaration)**

Public Interface TemplateGenerator

#### **Visual C++**

public interface class TemplateGenerator

<span id="page-2922-0"></span>[TemplateGenerator](#page-2923-0) Members [HttpServer.Rendering](#page-2718-0) Namespace [HttpServer.Rendering..::.TemplateManager](#page-2944-0)

This project is maintened by Gauffin Telecom AB

<span id="page-2923-0"></span> $\blacksquare$ 

 $\Box$  C# $\Box$  Visual Basic

- Visual C++
- □ Include Protected Members
- $\Box$  Include Inherited Members

C# Webserver

TemplateGenerator Members

[TemplateGenerator](#page-2920-0) Interface [Methods](#page-2924-0) See [Also](#page-2925-0) Send [Feedback](javascript:SubmitFeedback()

The **[TemplateGenerator](#page-2920-0)** type exposes the following members.

# <span id="page-2924-0"></span>**Methods**

### **Name Description**

- [GenerateCode](#page-2929-0) Generate C# code from the template.  $\equiv$
- $\equiv$ [Parse](#page-2933-0) Overloaded.

<span id="page-2925-0"></span>[TemplateGenerator](#page-2920-0) Interface [HttpServer.Rendering](#page-2718-0) Namespace This project is maintened by Gauffin Telecom AB

 $\blacksquare$   $\blacksquare$   $\blacksquare$ 

 $\Box$  C# $\Box$  Visual Basic

Visual C++

□ Include Protected Members

 $\Box$  Include Inherited Members

C# Webserver

TemplateGenerator Methods

[TemplateGenerator](#page-2920-0) Interface See [Also](#page-2928-0) Send [Feedback](javascript:SubmitFeedback()

The **[TemplateGenerator](#page-2920-0)** type exposes the following members.

# **Methods**

### **Name Description**

- [GenerateCode](#page-2929-0) Generate C# code from the template.  $\equiv$
- $\equiv$ [Parse](#page-2933-0) Overloaded.

<span id="page-2928-0"></span>[TemplateGenerator](#page-2920-0) Interface [HttpServer.Rendering](#page-2718-0) Namespace This project is maintened by Gauffin Telecom AB

<span id="page-2929-0"></span> $=$   $\blacksquare$  $\Box$  C#  $\Box$  Visual Basic Visual C++ C# Webserver TemplateGenerator..::.GenerateCode Method [TemplateGenerator](#page-2920-0) Interface See [Also](#page-2932-0) Send [Feedback](javascript:SubmitFeedback()

Generate C# code from the template.

**Namespace:** [HttpServer.Rendering](#page-2718-0) **Assembly:** HttpServer (in HttpServer.dll) Version: 1.0.0.0 (1.0.0.0)

### **Syntax**

#### **C#**

void GenerateCode( [TextWriter](http://msdn2.microsoft.com/en-us/library/ywxh2328) writer )

### **Visual Basic (Declaration)**

```
Sub GenerateCode ( _
       TextWriter</u> _
)
```
#### **Visual C++**

```
void GenerateCode(
        TextWriter^ writer
)
```
#### **Parameters**

writer

Type: [System.IO..::.TextWriter](http://msdn2.microsoft.com/en-us/library/ywxh2328) A textwriter that the generated code will be written to.

### **Exceptions**

### **Exception Condition**

[System..::.InvalidOperationException](http://msdn2.microsoft.com/en-us/library/2asft85a)

If the template have not been parsed first.

[HttpServer.Rendering..::.CodeGeneratorException](#page-2769-0) If template is incorrect

<span id="page-2932-0"></span>[TemplateGenerator](#page-2920-0) Interface [HttpServer.Rendering](#page-2718-0) Namespace

This project is maintened by Gauffin Telecom AB

<span id="page-2933-0"></span> $\bullet$   $\bullet$ 

 $\Box$  C#  $\Box$  Visual Basic

- Visual C++
- □ Include Protected Members
- $\Box$  Include Inherited Members

C# Webserver

TemplateGenerator..::.Parse Method

[TemplateGenerator](#page-2920-0) Interface See [Also](#page-2935-0) Send [Feedback](javascript:SubmitFeedback()

# **Overload List**

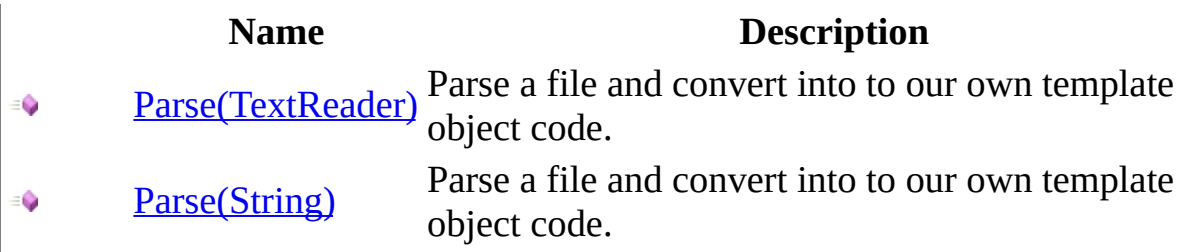

<span id="page-2935-0"></span>[TemplateGenerator](#page-2920-0) Interface [TemplateGenerator](#page-2923-0) Members [HttpServer.Rendering](#page-2718-0) Namespace This project is maintened by Gauffin Telecom AB

<span id="page-2936-0"></span> $\blacksquare$  $\Box$  C# $\Box$  Visual Basic  $\Box$  Visual C++ C# Webserver TemplateGenerator..::.Parse Method (TextReader) [TemplateGenerator](#page-2920-0) Interface See [Also](#page-2939-0) Send [Feedback](javascript:SubmitFeedback()

Parse a file and convert into to our own template object code.

**Namespace:** [HttpServer.Rendering](#page-2718-0) **Assembly:** HttpServer (in HttpServer.dll) Version: 1.0.0.0 (1.0.0.0)

### **Syntax**

#### **C#**

void Parse( [TextReader](http://msdn2.microsoft.com/en-us/library/4dtxwhby) reader )

### **Visual Basic (Declaration)**

Sub Parse ( \_ reader As <u>[TextReader](http://msdn2.microsoft.com/en-us/library/4dtxwhby)</u> \_ )

**Visual C++**

void Parse( [TextReader](http://msdn2.microsoft.com/en-us/library/4dtxwhby)^ reader )

#### **Parameters**

reader

Type: [System.IO..::.TextReader](http://msdn2.microsoft.com/en-us/library/4dtxwhby) A textreader containing our template

### **Exceptions**

### **Exception Condition**

[HttpServer.Rendering..::.CodeGeneratorException](#page-2769-0) If something is incorrect in the template.

<span id="page-2939-0"></span>[TemplateGenerator](#page-2920-0) Interface Parse [Overload](#page-2933-0) [HttpServer.Rendering](#page-2718-0) Namespace

This project is maintened by Gauffin Telecom AB

<span id="page-2940-0"></span> $=$   $\blacksquare$  $\Box$  C# $\Box$  Visual Basic  $\Box$  Visual C++ C# Webserver TemplateGenerator..::.Parse Method (String) [TemplateGenerator](#page-2920-0) Interface See [Also](#page-2943-0) Send [Feedback](javascript:SubmitFeedback()

Parse a file and convert into to our own template object code.

**Namespace:** [HttpServer.Rendering](#page-2718-0) **Assembly:** HttpServer (in HttpServer.dll) Version: 1.0.0.0 (1.0.0.0)

### **Syntax**

#### **C#**

void Parse( [string](http://msdn2.microsoft.com/en-us/library/s1wwdcbf) fullPath )

### **Visual Basic (Declaration)**

Sub Parse  $($  $full$ Path As  $String$ )

**Visual C++**

void Parse( [String^](http://msdn2.microsoft.com/en-us/library/s1wwdcbf) fullPath )

#### **Parameters**

fullPath Type: [System..::.String](http://msdn2.microsoft.com/en-us/library/s1wwdcbf) Path and filename to a template

# **Exceptions**

### **Exception Condition**

[HttpServer.Rendering..::.CodeGeneratorException](#page-2769-0) If something is incorrect in the template.

System.IO..:: FileNotFoundException [System.IO..::.DirectoryNotFoundException](http://msdn2.microsoft.com/en-us/library/df5tffh6) [System..::.UnauthorizedAccessException](http://msdn2.microsoft.com/en-us/library/f2y9aa54) [System.IO..::.PathTooLongException](http://msdn2.microsoft.com/en-us/library/0za1eh22) [System..::.NotSupportedException](http://msdn2.microsoft.com/en-us/library/8a7a4e64)

<span id="page-2943-0"></span>[TemplateGenerator](#page-2920-0) Interface Parse [Overload](#page-2933-0) [HttpServer.Rendering](#page-2718-0) Namespace

This project is maintened by Gauffin Telecom AB

<span id="page-2944-0"></span> $\equiv$  $\blacktriangleright$  $\Box$  C# $\Box$  Visual Basic  $\Box$  Visual C++ C# Webserver TemplateManager Class [Members](#page-2948-0) See [Also](#page-2947-0) Send [Feedback](javascript:SubmitFeedback()

Purpose if this class is to take template objects and keep them in memory. It will also take a filename and the code generator to use if when the template have been changed on disk.

**Namespace:** [HttpServer.Rendering](#page-2718-0) **Assembly:** HttpServer (in HttpServer.dll) Version: 1.0.0.0 (1.0.0.0)

### **Syntax**

#### **C#**

public class TemplateManager

### **Visual Basic (Declaration)**

Public Class TemplateManager

#### **Visual C++**

public ref class TemplateManager

# **Inheritance Hierarchy**

[System..::.Object](http://msdn2.microsoft.com/en-us/library/e5kfa45b)

HttpServer.Rendering..::.TemplateManager

<span id="page-2947-0"></span>[TemplateManager](#page-2948-0) Members [HttpServer.Rendering](#page-2718-0) Namespace

This project is maintened by Gauffin Telecom AB

<span id="page-2948-0"></span> $\blacksquare$   $\blacksquare$   $\blacksquare$ 

 $\Box$  C# $\Box$  Visual Basic

- Visual C++
- □ Include Protected Members
- $\Box$  Include Inherited Members

C# Webserver

TemplateManager Members

[TemplateManager](javascript:SubmitFeedback() Class [Constructors](#page-2949-0) [Methods](#page-2950-0) [Properties](#page-2951-0) See [Also](#page-2952-0) Send **Feedback** 

The **[TemplateManager](#page-2944-0)** type exposes the following members.

### <span id="page-2949-0"></span>**Constructors**

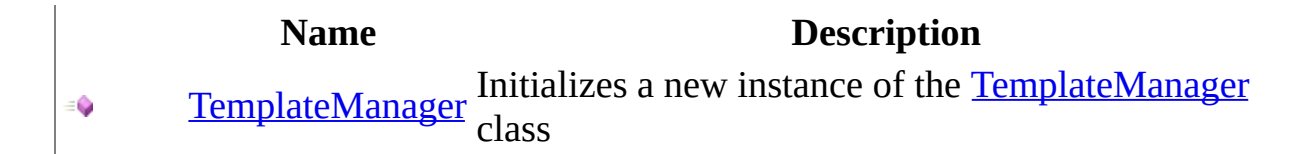

# <span id="page-2950-0"></span>**Methods**

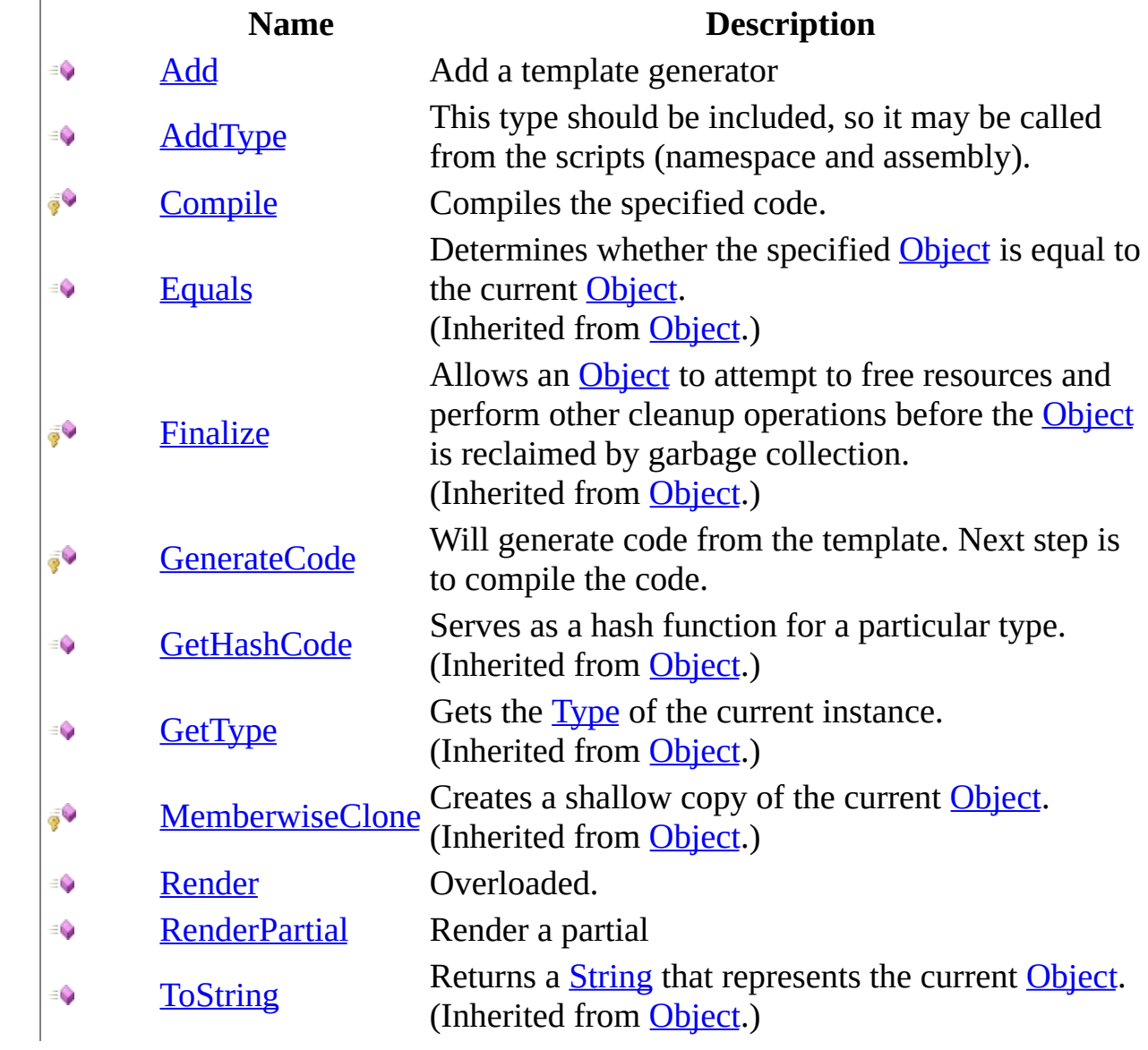

# <span id="page-2951-0"></span>**Properties**

**Name Description**

[PathPrefix](#page-2998-0) A prefix for all files rendered.  $\frac{1}{1-\epsilon}$
[TemplateManager](#page-2944-0) Class [HttpServer.Rendering](#page-2718-0) Namespace This project is maintened by Gauffin Telecom AB

 $=$   $\blacksquare$  $\Box$  C#  $\Box$  Visual Basic Visual C++ C# Webserver TemplateManager Constructor [TemplateManager](#page-2944-0) Class See [Also](#page-2955-0) Send [Feedback](javascript:SubmitFeedback()

Initializes a new instance of the [TemplateManager](#page-2944-0) class

**Namespace:** [HttpServer.Rendering](#page-2718-0) **Assembly:** HttpServer (in HttpServer.dll) Version: 1.0.0.0 (1.0.0.0)

### **Syntax**

### **C#**

public TemplateManager()

### **Visual Basic (Declaration)**

Public Sub New

### **Visual C++**

public: TemplateManager()

<span id="page-2955-0"></span>[TemplateManager](#page-2944-0) Class [HttpServer.Rendering](#page-2718-0) Namespace

This project is maintened by Gauffin Telecom AB

 $\blacksquare$   $\blacksquare$   $\blacksquare$ 

 $\Box$  C# $\Box$  Visual Basic

Visual C++

□ Include Protected Members

 $\Box$  Include Inherited Members

C# Webserver

TemplateManager Methods

[TemplateManager](#page-2944-0) Class See [Also](#page-2958-0) Send [Feedback](javascript:SubmitFeedback()

The **[TemplateManager](#page-2944-0)** type exposes the following members.

# **Methods**

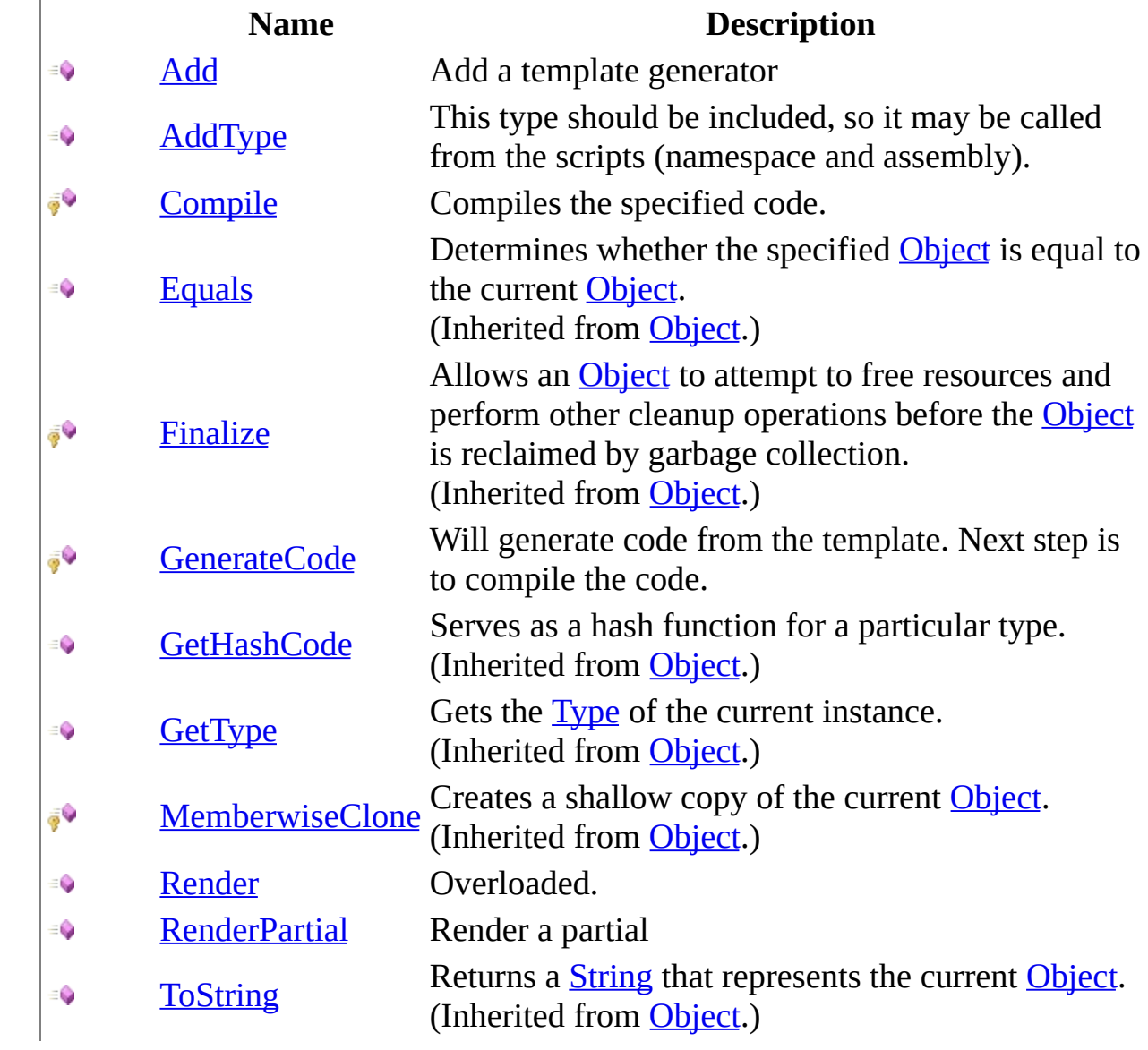

<span id="page-2958-0"></span>[TemplateManager](#page-2944-0) Class [HttpServer.Rendering](#page-2718-0) Namespace This project is maintened by Gauffin Telecom AB

<span id="page-2959-0"></span> $\equiv$  $\blacktriangleright$  $\Box$  C#  $\Box$  Visual Basic Visual C++ C# Webserver TemplateManager..::.Add Method [TemplateManager](#page-2944-0) Class [Example](#page-2961-0) See [Also](#page-2963-0) Send [Feedback](javascript:SubmitFeedback()

Add a template generator

**Namespace:** [HttpServer.Rendering](#page-2718-0) **Assembly:** HttpServer (in HttpServer.dll) Version: 1.0.0.0 (1.0.0.0)

### **Syntax**

#### **C#**

public void Add( [string](http://msdn2.microsoft.com/en-us/library/s1wwdcbf) fileExtension, [TemplateGenerator](#page-2920-0) generator )

### **Visual Basic (Declaration)**

```
Public Sub Add ( _
      fileExtension As String,TemplateGenerator _
)
```
### **Visual C++**

```
public:
void Add(
        String^ fileExtension,
        TemplateGenerator^ generator
)
```
#### **Parameters**

fileExtension Type: **[System..::.String](http://msdn2.microsoft.com/en-us/library/s1wwdcbf)** File extension without the dot.

generator

Type: [HttpServer.Rendering..::.TemplateGenerator](#page-2920-0) Generator to handle the extension

# <span id="page-2961-0"></span>**Examples**

cache.Add("haml", new HamlGenerator());

### **Exceptions**

### **Exception Condition**

[System..::.InvalidOperationException](http://msdn2.microsoft.com/en-us/library/2asft85a) If the generator already exists. System..::ArgumentException If file extension is incorrect [System..::.ArgumentNullException](http://msdn2.microsoft.com/en-us/library/27426hcy) If generator is not specified.

<span id="page-2963-0"></span>[TemplateManager](#page-2944-0) Class [HttpServer.Rendering](#page-2718-0) Namespace

This project is maintened by Gauffin Telecom AB

<span id="page-2964-0"></span> $\equiv$  $\blacktriangleright$  $\Box$  C# $\Box$  Visual Basic  $\Box$  Visual C++ C# Webserver TemplateManager..::.AddType Method [TemplateManager](#page-2944-0) Class See [Also](#page-2966-0) Send [Feedback](javascript:SubmitFeedback()

This type should be included, so it may be called from the scripts (namespace and assembly).

**Namespace:** [HttpServer.Rendering](#page-2718-0) **Assembly:** HttpServer (in HttpServer.dll) Version: 1.0.0.0 (1.0.0.0)

### **Syntax**

### **C#**

public void AddType( [Type](http://msdn2.microsoft.com/en-us/library/42892f65) type )

### **Visual Basic (Declaration)**

Public Sub AddType ( \_ type As  $Type_$  $Type_$ )

#### **Visual C++**

public: void AddType( [Type](http://msdn2.microsoft.com/en-us/library/42892f65)<sup>^</sup> type )

#### **Parameters**

type

Type: [System..::.Type](http://msdn2.microsoft.com/en-us/library/42892f65)

**[Missing <param name="type"/> documentation for "M:HttpServer.Rendering.TemplateManager.AddType(System.Type)"]**

<span id="page-2966-0"></span>[TemplateManager](#page-2944-0) Class [HttpServer.Rendering](#page-2718-0) Namespace

This project is maintened by Gauffin Telecom AB

<span id="page-2967-0"></span> $\equiv$  $\blacktriangleright$  $\Box$  C#  $\Box$  Visual Basic Visual C++ C# Webserver TemplateManager..::.Compile Method [TemplateManager](#page-2944-0) Class See [Also](#page-2971-0) Send [Feedback](javascript:SubmitFeedback()

Compiles the specified code.

**Namespace:** [HttpServer.Rendering](#page-2718-0) **Assembly:** HttpServer (in HttpServer.dll) Version: 1.0.0.0 (1.0.0.0)

### **Syntax**

### **C#**

```
TinyTemplate Compile(
       string code,
       TemplateArguments arguments,
       string templateId
)
```
### **Visual Basic (Declaration)**

```
Protected Function Compile ( _
       code As String, \_arguments As TemplateArguments, _
       String _
) As TinyTemplate
```
### **Visual C++**

```
protected:
TinyTemplate^ Compile(
         String^ code,
         TemplateArguments<sup>^</sup> arguments,
         String^ templateId
)
```
#### **Parameters**

#### code

Type: [System..::.String](http://msdn2.microsoft.com/en-us/library/s1wwdcbf) c# code generated from a template.

#### arguments

Type: [HttpServer.Rendering..::.TemplateArguments](#page-2818-0) Arguments as in name, value, name, value, name, value

templateId Type: [System..::.String](http://msdn2.microsoft.com/en-us/library/s1wwdcbf) Required by TemplateCompiler.Compile to identify the compiled template

### **Return Value**

Template

## **Exceptions**

[HttpServer.Rendering..::.CompileException](#page-2800-0) If compilation fails

**Exception Condition**

<span id="page-2971-0"></span>[TemplateManager](#page-2944-0) Class [HttpServer.Rendering](#page-2718-0) Namespace

This project is maintened by Gauffin Telecom AB

<span id="page-2972-0"></span> $\equiv$  $\blacktriangleright$  $\Box$  C# $\Box$  Visual Basic  $\Box$  Visual C++ C# Webserver TemplateManager..::.GenerateCode Method [TemplateManager](#page-2944-0) Class See [Also](#page-2975-0) Send [Feedback](javascript:SubmitFeedback()

Will generate code from the template. Next step is to compile the code.

**Namespace:** [HttpServer.Rendering](#page-2718-0) **Assembly:** HttpServer (in HttpServer.dll) Version: 1.0.0.0 (1.0.0.0)

### **Syntax**

#### **C#**

protected [string](http://msdn2.microsoft.com/en-us/library/s1wwdcbf) GenerateCode( [string](http://msdn2.microsoft.com/en-us/library/s1wwdcbf) fullPath )

### **Visual Basic (Declaration)**

Protected Function GenerateCode ( \_ fullPath As [String](http://msdn2.microsoft.com/en-us/library/s1wwdcbf) \_ ) As **[String](http://msdn2.microsoft.com/en-us/library/s1wwdcbf)** 

#### **Visual C++**

protected: [String^](http://msdn2.microsoft.com/en-us/library/s1wwdcbf) GenerateCode( [String^](http://msdn2.microsoft.com/en-us/library/s1wwdcbf) fullPath )

#### **Parameters**

fullPath Type: **[System..::.String](http://msdn2.microsoft.com/en-us/library/s1wwdcbf)** Path and filename to template.

### **Return Value**

**[Missing <returns> documentation for M:HttpServer.Rendering.TemplateManager.GenerateCode(System.String)]**

### **Exceptions**

### **Exception Condition**

[System..::.ArgumentException](http://msdn2.microsoft.com/en-us/library/3w1b3114) System.IO..:: FileNotFoundException

[System..::.InvalidOperationException](http://msdn2.microsoft.com/en-us/library/2asft85a)

If no template generator exists for the specified extension.

[HttpServer.Rendering..::.CodeGeneratorException](#page-2769-0) If parsing/compiling fails

<span id="page-2975-0"></span>[TemplateManager](#page-2944-0) Class [HttpServer.Rendering](#page-2718-0) Namespace

This project is maintened by Gauffin Telecom AB

<span id="page-2976-0"></span> $\blacksquare$ 

 $\Box$  C#  $\Box$  Visual Basic

- Visual C++
- □ Include Protected Members
- $\Box$  Include Inherited Members

C# Webserver

TemplateManager..::.Render Method

[TemplateManager](#page-2944-0) Class See [Also](#page-2978-0) Send [Feedback](javascript:SubmitFeedback()

# **Overload List**

 $\bar{\phi}$ 

Render(String, [TemplateArguments\)](#page-2979-0)  $\equiv$ 

Render(String, [TemplateArguments,](#page-2984-0) String)

### **Name Description**

Generate HTML from a template. Generate HTML from a template.

<span id="page-2978-0"></span>[TemplateManager](#page-2944-0) Class [TemplateManager](#page-2948-0) Members [HttpServer.Rendering](#page-2718-0) Namespace This project is maintened by Gauffin Telecom AB

<span id="page-2979-0"></span> $\equiv$  $\blacktriangleright$  $\Box$  C# $\Box$  Visual Basic  $\Box$  Visual C++ C# Webserver TemplateManager..::.Render Method (String, TemplateArguments) [TemplateManager](#page-2944-0) Class [Example](#page-2981-0) See [Also](#page-2983-0) Send [Feedback](javascript:SubmitFeedback()

Generate HTML from a template.

**Namespace:** [HttpServer.Rendering](#page-2718-0) **Assembly:** HttpServer (in HttpServer.dll) Version: 1.0.0.0 (1.0.0.0)

### **Syntax**

#### **C#**

public [string](http://msdn2.microsoft.com/en-us/library/s1wwdcbf) Render( [string](http://msdn2.microsoft.com/en-us/library/s1wwdcbf) filename, [TemplateArguments](#page-2818-0) args )

### **Visual Basic (Declaration)**

```
Public Function Render ( _
      filename As String,TemplateArguments
) As String
```
#### **Visual C++**

public: [String^](http://msdn2.microsoft.com/en-us/library/s1wwdcbf) Render( String<sup>^</sup> filename, [TemplateArguments^](#page-2818-0) args )

#### **Parameters**

filename Type: [System..::.String](http://msdn2.microsoft.com/en-us/library/s1wwdcbf) Path and filename

#### args

Type: **[HttpServer.Rendering..::.TemplateArguments](#page-2818-0)** Variables used in the template. Should be specified as "name, value, name, value" where name is variable name and value is variable contents.

### **Return Value**

**[Missing <returns> documentation for M:HttpServer.Rendering.TemplateManager.Render(System.String,HttpServer.Rendering.TemplateArguments)]**

# <span id="page-2981-0"></span>**Examples**

string html = cache.Generate("views\\users\\view.haml", new TemplateArguments("user", dbUser, "isAdmin", dbUser.IsAdmin));

## **Exceptions**

**Exception Condition**

[System.IO..::.FileNotFoundException](http://msdn2.microsoft.com/en-us/library/dzyy5k3x) [System..::.InvalidOperationException](http://msdn2.microsoft.com/en-us/library/2asft85a) [HttpServer.Rendering..::.CompileException](#page-2800-0) [System..::.ArgumentException](http://msdn2.microsoft.com/en-us/library/3w1b3114)

<span id="page-2983-0"></span>[TemplateManager](#page-2944-0) Class Render [Overload](#page-2976-0) [HttpServer.Rendering](#page-2718-0) Namespace

This project is maintened by Gauffin Telecom AB

<span id="page-2984-0"></span> $\equiv$  $\blacktriangleright$  $\Box$  C# $\Box$  Visual Basic  $\Box$  Visual C++ C# Webserver TemplateManager..::.Render Method (String, TemplateArguments, String) [TemplateManager](#page-2944-0) Class [Example](#page-2987-0) See [Also](#page-2989-0) Send [Feedback](javascript:SubmitFeedback()

Generate HTML from a template.

**Namespace:** [HttpServer.Rendering](#page-2718-0) **Assembly:** HttpServer (in HttpServer.dll) Version: 1.0.0.0 (1.0.0.0)

### **Syntax**

```
C#
```

```
string Render(
       string filename,
       TemplateArguments args,
       string partialIdentifier
)
```
### **Visual Basic (Declaration)**

```
Protected Function Render ( _
       String, \overline{\phantom{a}}TemplateArguments,
       partialIdentifier As String _
) As String
```
#### **Visual C++**

```
protected:
String^ Render(
        String^ filename,
        TemplateArguments^ args,
        String^ partialIdentifier
)
```
### **Parameters**

filename Type: [System..::.String](http://msdn2.microsoft.com/en-us/library/s1wwdcbf) Path and filename

#### args

Type: [HttpServer.Rendering..::.TemplateArguments](#page-2818-0)

Variables used in the template. Should be specified as "name, value, name, value" where name is variable name and value is variable contents.

partialIdentifier

Type: [System..::.String](http://msdn2.microsoft.com/en-us/library/s1wwdcbf)

An identifier to use for identifying a partial render, this parameter can be null

### **Return Value**

**[Missing <returns> documentation for**

**M:HttpServer.Rendering.TemplateManager.Render(System.String,HttpServer.Rendering.TemplateArguments)** 

# <span id="page-2987-0"></span>**Examples**

string html = cache.Generate("views\\users\\view.haml", new TemplateArguments("user", dbUser, "isAdmin", dbUser.IsAdmin), null);
### **Exceptions**

**Exception Condition**

[System.IO..::.FileNotFoundException](http://msdn2.microsoft.com/en-us/library/dzyy5k3x) [System..::.InvalidOperationException](http://msdn2.microsoft.com/en-us/library/2asft85a) [HttpServer.Rendering..::.CompileException](#page-2800-0) [System..::.ArgumentException](http://msdn2.microsoft.com/en-us/library/3w1b3114)

[TemplateManager](#page-2944-0) Class Render [Overload](#page-2976-0) [HttpServer.Rendering](#page-2718-0) Namespace

This project is maintened by Gauffin Telecom AB

 $=$   $\blacksquare$  $\Box$  C# $\Box$  Visual Basic Visual C++ C# Webserver TemplateManager..::.RenderPartial Method [TemplateManager](#page-2944-0) Class See [Also](#page-2994-0) Send [Feedback](javascript:SubmitFeedback()

Render a partial

**Namespace:** [HttpServer.Rendering](#page-2718-0) **Assembly:** HttpServer (in HttpServer.dll) Version: 1.0.0.0 (1.0.0.0)

### **Syntax**

```
C#
```

```
string RenderPartial(
       string filename,
       TemplateArguments args,
       string partialIdentifier
)
```

```
Visual Basic (Declaration)
```

```
Public Function RenderPartial ( _
     filename As String, \_TemplateArguments,
     String
) As String
```
#### **Visual C++**

```
public:
String^ RenderPartial(
        String^ filename,
        TemplateArguments^ args,
        String^ partialIdentifier
)
```
#### **Parameters**

filename Type: [System..::.String](http://msdn2.microsoft.com/en-us/library/s1wwdcbf) Path and filename

#### args

Type: [HttpServer.Rendering..::.TemplateArguments](#page-2818-0)

Variables used in the template. Should be specified as "name, value, name, value" where name is variable name and value is variable contents.

partialIdentifier

Type: [System..::.String](http://msdn2.microsoft.com/en-us/library/s1wwdcbf)

The name of the partial to render, if not found/not generated it will be compiled anew

#### **Return Value**

**[Missing <returns> documentation for M:HttpServer.Rendering.TemplateManager.RenderPartial(System.String,HttpServer.Rendering.TemplateArguments)** 

### **Exceptions**

**Exception Condition**

[System.IO..::.FileNotFoundException](http://msdn2.microsoft.com/en-us/library/dzyy5k3x) [System..::.InvalidOperationException](http://msdn2.microsoft.com/en-us/library/2asft85a) [HttpServer.Rendering..::.CompileException](#page-2800-0) [System..::.ArgumentException](http://msdn2.microsoft.com/en-us/library/3w1b3114)

<span id="page-2994-0"></span>[TemplateManager](#page-2944-0) Class [HttpServer.Rendering](#page-2718-0) Namespace

This project is maintened by Gauffin Telecom AB

 $\blacksquare$ 

 $\Box$  C# $\Box$  Visual Basic

Visual C++

□ Include Protected Members

 $\Box$  Include Inherited Members

C# Webserver

TemplateManager Properties

[TemplateManager](#page-2944-0) Class See [Also](#page-2997-0) Send [Feedback](javascript:SubmitFeedback()

The **[TemplateManager](#page-2944-0)** type exposes the following members.

# **Properties**

**Name Description**

[PathPrefix](#page-2998-0) A prefix for all files rendered.  $\frac{1}{1-\epsilon}$ 

<span id="page-2997-0"></span>[TemplateManager](#page-2944-0) Class [HttpServer.Rendering](#page-2718-0) Namespace This project is maintened by Gauffin Telecom AB

<span id="page-2998-0"></span> $=$   $\blacksquare$  $\Box$  C# $\Box$  Visual Basic  $\Box$  Visual C++ C# Webserver TemplateManager..::.PathPrefix Property [TemplateManager](#page-2944-0) Class [Example](#page-3001-0) See [Also](#page-3002-0) Send [Feedback](javascript:SubmitFeedback()

A prefix for all files rendered.

**Namespace:** [HttpServer.Rendering](#page-2718-0) **Assembly:** HttpServer (in HttpServer.dll) Version: 1.0.0.0 (1.0.0.0)

### **Syntax**

#### **C#**

public [string](http://msdn2.microsoft.com/en-us/library/s1wwdcbf) PathPrefix { get; set; }

#### **Visual Basic (Declaration)**

Public Property PathPrefix As [String](http://msdn2.microsoft.com/en-us/library/s1wwdcbf)

### **Visual C++**

```
public:
property <u>String</u>^ PathPrefix {
       String^ get ();
       (String^ value);
}
```
### **Remarks**

PathPrefix may not be null, only string.EmptyLanguageNode.

# <span id="page-3001-0"></span>**Examples**

// will look after template in Environment.CurrentDirectory + "views\\ <ControllerName>\\templateName.\*" mgr.PathPrefix = "views\\";

<span id="page-3002-0"></span>[TemplateManager](#page-2944-0) Class [HttpServer.Rendering](#page-2718-0) Namespace

This project is maintened by Gauffin Telecom AB

<span id="page-3003-0"></span> $=$   $\blacksquare$  $\Box$  C#  $\Box$  Visual Basic Visual C++ C# Webserver TinyTemplate Interface [Members](#page-3006-0) See [Also](#page-3005-0) Send [Feedback](javascript:SubmitFeedback()

Interface for dynamically generated templates.

**Namespace:** [HttpServer.Rendering](#page-2718-0) **Assembly:** HttpServer (in HttpServer.dll) Version: 1.0.0.0 (1.0.0.0)

### **Syntax**

#### **C#**

public interface TinyTemplate

### **Visual Basic (Declaration)**

Public Interface TinyTemplate

#### **Visual C++**

public interface class TinyTemplate

<span id="page-3005-0"></span>[TinyTemplate](#page-3006-0) Members [HttpServer.Rendering](#page-2718-0) Namespace [HttpServer.Rendering..::.TemplateManager](#page-2944-0)

This project is maintened by Gauffin Telecom AB

<span id="page-3006-0"></span> $\blacksquare$  $\Box$  C# $\Box$  Visual Basic Visual C++ □ Include Protected Members  $\Box$  Include Inherited Members C# Webserver TinyTemplate Members [TinyTemplate](#page-3003-0) Interface [Methods](#page-3007-0) See [Also](#page-3008-0) Send [Feedback](javascript:SubmitFeedback()

The **[TinyTemplate](#page-3003-0)** type exposes the following members.

## <span id="page-3007-0"></span>**Methods**

**Name Description**

 $\begin{array}{cc} \mathbb{E}(\mathbb{Q}) & \mathbb{I} \end{array}$ [Invoke](#page-3012-0) Run the template to generate HTML code.

<span id="page-3008-0"></span>[TinyTemplate](#page-3003-0) Interface [HttpServer.Rendering](#page-2718-0) Namespace This project is maintened by Gauffin Telecom AB

 $\blacksquare$   $\blacksquare$   $\blacksquare$  $\Box$  C#  $\Box$  Visual Basic Visual C++ □ Include Protected Members  $\Box$  Include Inherited Members C# Webserver TinyTemplate Methods [TinyTemplate](#page-3003-0) Interface See [Also](#page-3011-0) Send [Feedback](javascript:SubmitFeedback()

The **[TinyTemplate](#page-3003-0)** type exposes the following members.

## **Methods**

**Name Description**

 $\begin{array}{cc} \mathbb{E}(\mathbb{Q}) & \mathbb{I} \end{array}$ [Invoke](#page-3012-0) Run the template to generate HTML code.

<span id="page-3011-0"></span>[TinyTemplate](#page-3003-0) Interface [HttpServer.Rendering](#page-2718-0) Namespace This project is maintened by Gauffin Telecom AB

<span id="page-3012-0"></span> $\equiv$  $\blacktriangleright$  $\Box$  C#  $\Box$  Visual Basic Visual C++ C# Webserver TinyTemplate..::.Invoke Method [TinyTemplate](#page-3003-0) Interface See [Also](#page-3014-0) Send [Feedback](javascript:SubmitFeedback()

Run the template to generate HTML code.

**Namespace:** [HttpServer.Rendering](#page-2718-0) **Assembly:** HttpServer (in HttpServer.dll) Version: 1.0.0.0 (1.0.0.0)

### **Syntax**

#### **C#**

[string](http://msdn2.microsoft.com/en-us/library/s1wwdcbf) Invoke( [TemplateArguments](#page-2818-0) args, [TemplateManager](#page-2944-0) hiddenTemplateManager )

#### **Visual Basic (Declaration)**

Function Invoke ( $_{-}$ args As  $TemplateArguments$ , \_ hidden[TemplateManager](#page-2944-0) As TemplateManager ) As **[String](http://msdn2.microsoft.com/en-us/library/s1wwdcbf)** 

#### **Visual C++**

```
String^ Invoke(
        TemplateArguments^ args,
        TemplateManager^ hiddenTemplateManager
)
```
#### **Parameters**

args

Type: [HttpServer.Rendering..::.TemplateArguments](#page-2818-0) arguments passed to the template

hiddenTemplateManager

Type: [HttpServer.Rendering..::.TemplateManager](#page-2944-0) template manager (a manager is used to generate templates)

#### **Return Value**

HTML code.

<span id="page-3014-0"></span>[TinyTemplate](#page-3003-0) Interface [HttpServer.Rendering](#page-2718-0) Namespace

This project is maintened by Gauffin Telecom AB

<span id="page-3015-0"></span> $\blacksquare$  $\frac{1}{2}$  $\Box$  C#  $\Box$  Visual Basic Visual C++ C# Webserver HttpServer.Rendering.Haml Namespace **Send [Feedback](javascript:SubmitFeedback()** 

**[Missing <summary> documentation for N:HttpServer.Rendering.Haml]**

# **Classes**

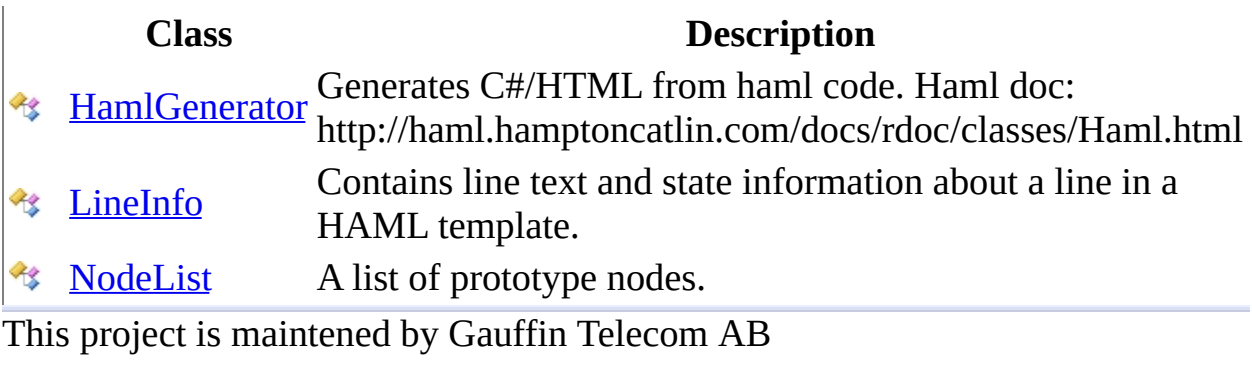

<span id="page-3017-0"></span> $=$   $\blacksquare$  $\Box$  C#  $\Box$  Visual Basic  $\Box$  Visual C++ C# Webserver HamlGenerator Class [Members](#page-3021-0) See [Also](#page-3020-0) Send [Feedback](javascript:SubmitFeedback()

Generates C#/HTML from haml code. Haml doc: http://haml.hamptoncatlin.com/docs/rdoc/classes/Haml.html

**Namespace:** [HttpServer.Rendering.Haml](#page-3015-0) **Assembly:** HttpServer (in HttpServer.dll) Version: 1.0.0.0 (1.0.0.0)

### **Syntax**

#### **C#**

public class HamlGenerator : [TemplateGenerator](#page-2920-0)

### **Visual Basic (Declaration)**

Public Class HamlGenerator \_ Implements [TemplateGenerator](#page-2920-0)

#### **Visual C++**

public ref class HamlGenerator : [TemplateGenerator](#page-2920-0)

# **Inheritance Hierarchy**

[System..::.Object](http://msdn2.microsoft.com/en-us/library/e5kfa45b)

HttpServer.Rendering.Haml..::.HamlGenerator

<span id="page-3020-0"></span>[HamlGenerator](#page-3021-0) Members [HttpServer.Rendering.Haml](#page-3015-0) Namespace

This project is maintened by Gauffin Telecom AB

<span id="page-3021-0"></span> $\blacksquare$   $\blacksquare$   $\blacksquare$ 

 $\Box$  C# $\Box$  Visual Basic

- Visual C++
- □ Include Protected Members
- $\Box$  Include Inherited Members

C# Webserver

HamlGenerator Members

[HamlGenerator](javascript:SubmitFeedback() Class [Constructors](#page-3022-0) [Methods](#page-3023-0) [Properties](#page-3025-0) See [Also](#page-3026-0) Send **Feedback** 

The **[HamlGenerator](#page-3017-0)** type exposes the following members.

### <span id="page-3022-0"></span>**Constructors**

**Name Description**

[HamlGenerator](#page-3027-0) create a new haml generator.  $\equiv$ 

# <span id="page-3023-0"></span>**Methods**

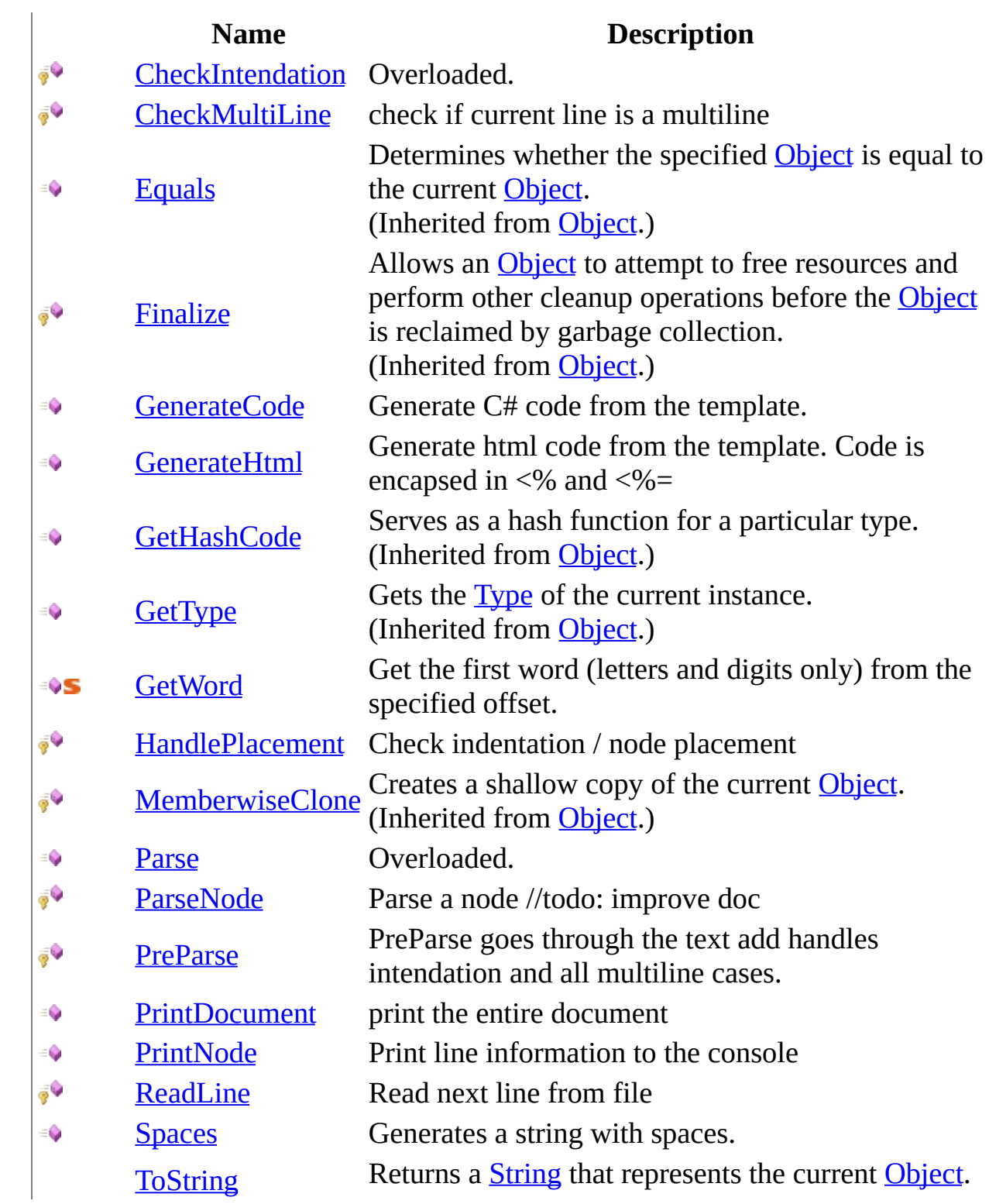
(Inherited from [Object.](http://msdn2.microsoft.com/en-us/library/e5kfa45b))

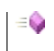

# **Properties**

 $\equiv$ 

### **Name Description**

[RootNode](#page-3095-0) Property to retrieve the root node for the latest parsed document

[HamlGenerator](#page-3017-0) Class [HttpServer.Rendering.Haml](#page-3015-0) Namespace This project is maintened by Gauffin Telecom AB

 $=$   $\blacksquare$  $\Box$  C#  $\Box$  Visual Basic Visual C++ C# Webserver HamlGenerator Constructor [HamlGenerator](#page-3017-0) Class See [Also](#page-3029-0) Send [Feedback](javascript:SubmitFeedback()

create a new haml generator.

## **Syntax**

#### **C#**

public HamlGenerator()

### **Visual Basic (Declaration)**

Public Sub New

#### **Visual C++**

public: HamlGenerator()

#### <span id="page-3029-0"></span>[HamlGenerator](#page-3017-0) Class [HttpServer.Rendering.Haml](#page-3015-0) Namespace

This project is maintened by Gauffin Telecom AB

 $\mathbf{F}$  $\Box$  C#  $\Box$  Visual Basic Visual C++ □ Include Protected Members  $\Box$  Include Inherited Members C# Webserver HamlGenerator Methods [HamlGenerator](#page-3017-0) Class See [Also](#page-3033-0) Send [Feedback](javascript:SubmitFeedback()

The **[HamlGenerator](#page-3017-0)** type exposes the following members.

# **Methods**

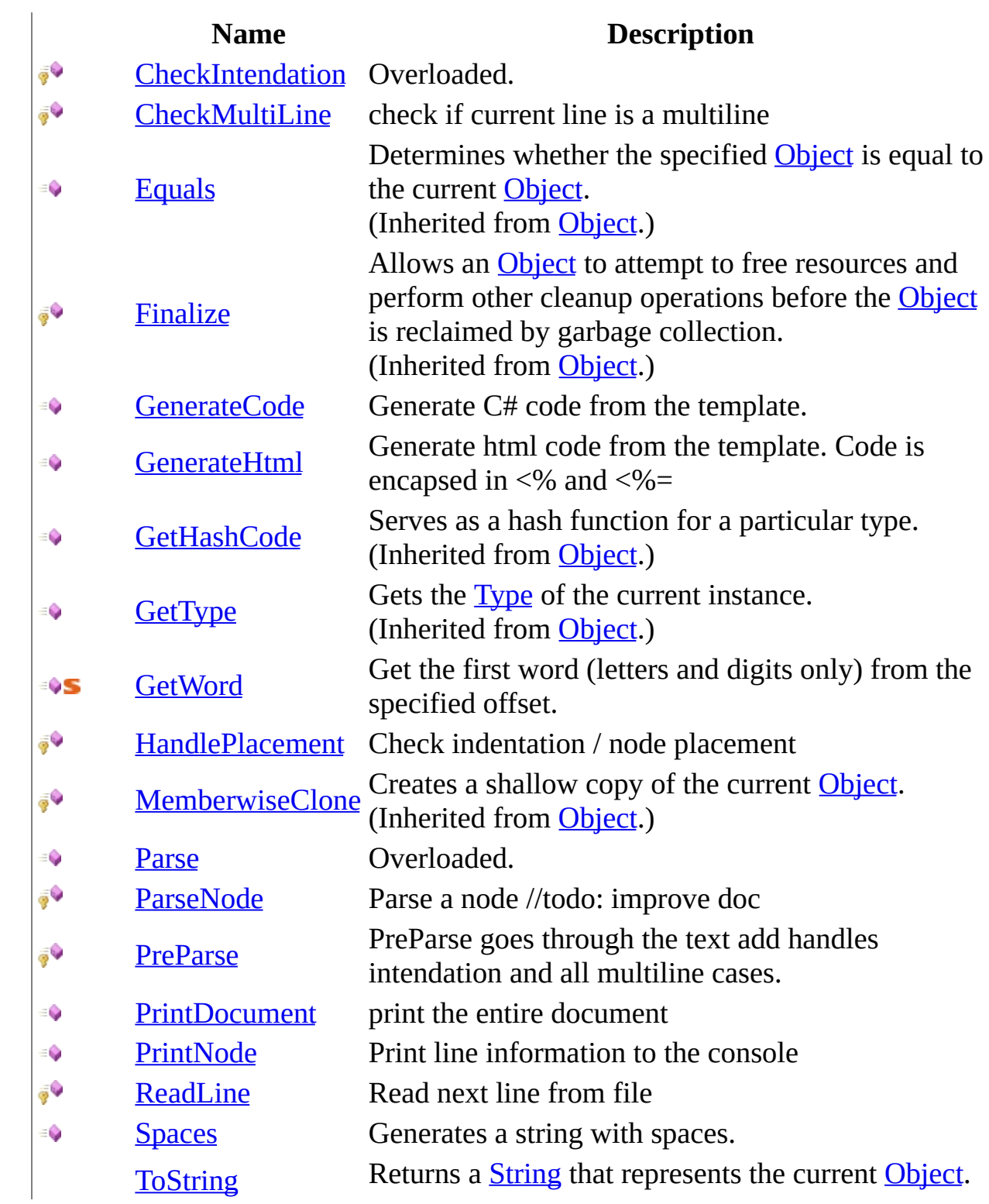

(Inherited from [Object.](http://msdn2.microsoft.com/en-us/library/e5kfa45b))

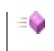

<span id="page-3033-0"></span>[HamlGenerator](#page-3017-0) Class [HttpServer.Rendering.Haml](#page-3015-0) Namespace This project is maintened by Gauffin Telecom AB

<span id="page-3034-0"></span> $\blacksquare$ 

 $\Box$  C#  $\Box$  Visual Basic

- Visual C++
- □ Include Protected Members

 $\Box$  Include Inherited Members

C# Webserver

HamlGenerator..::.CheckIntendation Method

[HamlGenerator](#page-3017-0) Class See [Also](#page-3036-0) Send [Feedback](javascript:SubmitFeedback()

# **Overload List**

 $\bar{\mathbb{F}}$ 

 $\bar{\bar{g}}$ Q [CheckIntendation\(LineInfo\)](#page-3037-0) Check indentdation

[CheckIntendation\(LineInfo,](#page-3040-0) Int32%, Int32%)

### **Name Description**

Check and validate indendation

<span id="page-3036-0"></span>[HamlGenerator](#page-3017-0) Class [HamlGenerator](#page-3021-0) Members [HttpServer.Rendering.Haml](#page-3015-0) Namespace This project is maintened by Gauffin Telecom AB

<span id="page-3037-0"></span> $\rightarrow$  $\Box$  C#  $\Box$  Visual Basic Visual C++ C# Webserver HamlGenerator..::.CheckIntendation Method (LineInfo) [HamlGenerator](#page-3017-0) Class See [Also](#page-3039-0) Send [Feedback](javascript:SubmitFeedback()

Check indentdation

## **Syntax**

#### **C#**

protected void CheckIntendation( [LineInfo](#page-3098-0) line )

#### **Visual Basic (Declaration)**

```
Protected Sub CheckIntendation ( _
        line As LineInfo _
)
```
#### **Visual C++**

protected: void CheckIntendation( [LineInfo^](#page-3098-0) line )

#### **Parameters**

line

Type: [HttpServer.Rendering.Haml..::.LineInfo](#page-3098-0) fills line with intend info

<span id="page-3039-0"></span>[HamlGenerator](#page-3017-0) Class [CheckIntendation](#page-3034-0) Overload [HttpServer.Rendering.Haml](#page-3015-0) Namespace

This project is maintened by Gauffin Telecom AB

<span id="page-3040-0"></span> $=$   $\blacksquare$  $\Box$  C#  $\Box$  Visual Basic Visual C++ C# Webserver HamlGenerator..::.CheckIntendation Method (LineInfo, Int32%, Int32%) [HamlGenerator](#page-3017-0) Class See [Also](#page-3043-0) Send [Feedback](javascript:SubmitFeedback()

Check and validate indendation

### **Syntax**

#### **C#**

```
protected void CheckIntendation(
       LineInfo line,
       int ws,
       intendation
)
```
#### **Visual Basic (Declaration)**

```
Protected Sub CheckIntendation ( _
                            line As LineInfo, \overline{\phantom{a}}\overline{\text{y}} \overline{\text{y}} <OutAttributeInteger
)
```
#### **Visual C++**

```
protected:
void CheckIntendation(
        LineInfo^ line,
        [OutAttributeint% ws,
        [OutAttribute] int% intendation
)
```
#### **Parameters**

line

Type: [HttpServer.Rendering.Haml..::.LineInfo](#page-3098-0) line to check

ws

Type: [System..::.Int32](http://msdn2.microsoft.com/en-us/library/td2s409d) % number of whitespaces

intendation Type: [System..::.Int32](http://msdn2.microsoft.com/en-us/library/td2s409d) % number of indendations (2  $ws = 1$  intend, 1 tab = 1 intend)

<span id="page-3043-0"></span>[HamlGenerator](#page-3017-0) Class [CheckIntendation](#page-3034-0) Overload [HttpServer.Rendering.Haml](#page-3015-0) Namespace

This project is maintened by Gauffin Telecom AB

<span id="page-3044-0"></span> $\rightarrow$  $\Box$  C# $\Box$  Visual Basic Visual C++ C# Webserver HamlGenerator..::.CheckMultiLine Method [HamlGenerator](#page-3017-0) Class See [Also](#page-3046-0) Send [Feedback](javascript:SubmitFeedback()

check if current line is a multiline

### **Syntax**

#### **C#**

```
protected void CheckMultiLine(
        LineInfo prevLine,
        LineInfo line
)
```
#### **Visual Basic (Declaration)**

```
Protected Sub CheckMultiLine ( _
       prevLine As LineInfo,LineInfo _
)
```
#### **Visual C++**

```
protected:
void CheckMultiLine(
         LineInfo^ prevLine,
         LineInfo^{\wedge} line
)
```
#### **Parameters**

prevLine

Type: [HttpServer.Rendering.Haml..::.LineInfo](#page-3098-0) previous line

line

Type: [HttpServer.Rendering.Haml..::.LineInfo](#page-3098-0) current line

#### <span id="page-3046-0"></span>[HamlGenerator](#page-3017-0) Class [HttpServer.Rendering.Haml](#page-3015-0) Namespace

This project is maintened by Gauffin Telecom AB

<span id="page-3047-0"></span> $=$   $\blacksquare$  $\Box$  C# $\Box$  Visual Basic Visual C++ C# Webserver HamlGenerator..::.GenerateCode Method [HamlGenerator](#page-3017-0) Class See [Also](#page-3050-0) Send [Feedback](javascript:SubmitFeedback()

Generate C# code from the template.

### **Syntax**

#### **C#**

public void GenerateCode( [TextWriter](http://msdn2.microsoft.com/en-us/library/ywxh2328) writer )

#### **Visual Basic (Declaration)**

```
Public Sub GenerateCode ( _
      TextWriter _
)
```
#### **Visual C++**

public: virtual void GenerateCode( [TextWriter](http://msdn2.microsoft.com/en-us/library/ywxh2328)^ writer ) sealed

#### **Parameters**

writer Type: [System.IO..::.TextWriter](http://msdn2.microsoft.com/en-us/library/ywxh2328) A textwriter that the generated code will be written to.

#### **Implements**

[TemplateGenerator..::.GenerateCode\(TextWriter\)](#page-2929-0)

# **Exceptions**

#### **Exception Condition**

[System..::.InvalidOperationException](http://msdn2.microsoft.com/en-us/library/2asft85a)

If the template have not been parsed first.

[HttpServer.Rendering..::.CodeGeneratorException](#page-2769-0) If template is incorrect

#### <span id="page-3050-0"></span>[HamlGenerator](#page-3017-0) Class [HttpServer.Rendering.Haml](#page-3015-0) Namespace

This project is maintened by Gauffin Telecom AB

<span id="page-3051-0"></span> $=$   $\blacksquare$  $\Box$  C# $\Box$  Visual Basic  $\Box$  Visual C++ C# Webserver HamlGenerator..::.GenerateHtml Method [HamlGenerator](#page-3017-0) Class See [Also](#page-3054-0) Send [Feedback](javascript:SubmitFeedback()

Generate html code from the template. Code is encapsed in <% and <%=

### **Syntax**

#### **C#**

public void GenerateHtml( [TextWriter](http://msdn2.microsoft.com/en-us/library/ywxh2328) writer )

#### **Visual Basic (Declaration)**

```
Public Sub GenerateHtml ( -TextWriter _
)
```
#### **Visual C++**

public: void GenerateHtml( [TextWriter](http://msdn2.microsoft.com/en-us/library/ywxh2328)^ writer )

#### **Parameters**

writer

Type: [System.IO..::.TextWriter](http://msdn2.microsoft.com/en-us/library/ywxh2328) A textwriter that the generated code will be written to.

# **Exceptions**

#### **Exception Condition**

[System..::.InvalidOperationException](http://msdn2.microsoft.com/en-us/library/2asft85a)

If the template have not been parsed first.

[HttpServer.Rendering..::.CodeGeneratorException](#page-2769-0) If template is incorrect

#### <span id="page-3054-0"></span>[HamlGenerator](#page-3017-0) Class [HttpServer.Rendering.Haml](#page-3015-0) Namespace

This project is maintened by Gauffin Telecom AB

<span id="page-3055-0"></span> $=$   $\blacksquare$  $\Box$  C# $\Box$  Visual Basic Visual C++ C# Webserver HamlGenerator..::.GetWord Method [HamlGenerator](#page-3017-0) Class See [Also](#page-3058-0) Send [Feedback](javascript:SubmitFeedback()

Get the first word (letters and digits only) from the specified offset.

### **Syntax**

#### **C#**

public static [string](http://msdn2.microsoft.com/en-us/library/s1wwdcbf) GetWord( [string](http://msdn2.microsoft.com/en-us/library/s1wwdcbf) data, [int](http://msdn2.microsoft.com/en-us/library/td2s409d) offset )

#### **Visual Basic (Declaration)**

```
Public Shared Function GetWord ( _
        data As String, \_offset As Integer _
) As String
```
#### **Visual C++**

```
public:
String^ GetWord(
       String^ data,
       int offset
)
```
#### **Parameters**

#### data

Type: **[System..::.String](http://msdn2.microsoft.com/en-us/library/s1wwdcbf)** 

**[Missing <param name="data"/> documentation for "M:HttpServer.Rendering.Haml.HamlGenerator.GetWord(System.String,System.Int32)"]**

#### offset

Type: [System..::.Int32](http://msdn2.microsoft.com/en-us/library/td2s409d)

**[Missing <param name="offset"/> documentation for "M:HttpServer.Rendering.Haml.HamlGenerator.GetWord(System.String,System.Int32)"]**

#### **Return Value**

**[Missing <returns> documentation for M:HttpServer.Rendering.Haml.HamlGenerator.GetWord(System.String,System.Int32)]**

#### <span id="page-3058-0"></span>[HamlGenerator](#page-3017-0) Class [HttpServer.Rendering.Haml](#page-3015-0) Namespace

This project is maintened by Gauffin Telecom AB

<span id="page-3059-0"></span> $\rightarrow$  $\Box$  C# $\Box$  Visual Basic Visual C++ C# Webserver HamlGenerator..::.HandlePlacement Method [HamlGenerator](#page-3017-0) Class See [Also](#page-3061-0) Send [Feedback](javascript:SubmitFeedback()

Check indentation / node placement
### **C#**

protected void HandlePlacement()

### **Visual Basic (Declaration)**

Protected Sub HandlePlacement

### **Visual C++**

protected: void HandlePlacement()

### [HamlGenerator](#page-3017-0) Class [HttpServer.Rendering.Haml](#page-3015-0) Namespace

This project is maintened by Gauffin Telecom AB

<span id="page-3062-0"></span> $\blacksquare$ 

 $\Box$  C#  $\Box$  Visual Basic

- Visual C++
- □ Include Protected Members
- $\Box$  Include Inherited Members

C# Webserver

HamlGenerator..::.Parse Method

[HamlGenerator](#page-3017-0) Class See [Also](#page-3064-0) Send [Feedback](javascript:SubmitFeedback()

# **Overload List**

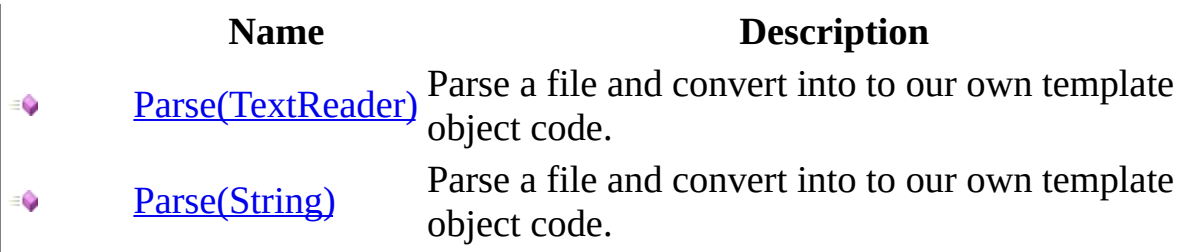

<span id="page-3064-0"></span>[HamlGenerator](#page-3017-0) Class [HamlGenerator](#page-3021-0) Members [HttpServer.Rendering.Haml](#page-3015-0) Namespace This project is maintened by Gauffin Telecom AB

<span id="page-3065-0"></span> $=$   $\blacksquare$  $\Box$  C# $\Box$  Visual Basic Visual C++ C# Webserver HamlGenerator..::.Parse Method (TextReader) [HamlGenerator](#page-3017-0) Class See [Also](#page-3068-0) Send [Feedback](javascript:SubmitFeedback()

Parse a file and convert into to our own template object code.

### **C#**

public void Parse( [TextReader](http://msdn2.microsoft.com/en-us/library/4dtxwhby) reader )

### **Visual Basic (Declaration)**

```
Public Sub Parse ( _
       TextReader</u> _
)
```
**Visual C++**

public: virtual void Parse( [TextReader](http://msdn2.microsoft.com/en-us/library/4dtxwhby)<sup>^</sup> reader ) sealed

#### **Parameters**

reader Type: [System.IO..::.TextReader](http://msdn2.microsoft.com/en-us/library/4dtxwhby) A textreader containing our template

### **Implements**

[TemplateGenerator..::.Parse\(TextReader\)](#page-2936-0)

### **Exceptions**

### **Exception Condition**

[HttpServer.Rendering..::.CodeGeneratorException](#page-2769-0) If something is incorrect in the template.

<span id="page-3068-0"></span>[HamlGenerator](#page-3017-0) Class Parse [Overload](#page-3062-0) [HttpServer.Rendering.Haml](#page-3015-0) Namespace

This project is maintened by Gauffin Telecom AB

<span id="page-3069-0"></span> $=$   $\blacksquare$  $\Box$  C# $\Box$  Visual Basic Visual C++ C# Webserver HamlGenerator..::.Parse Method (String) [HamlGenerator](#page-3017-0) Class See [Also](#page-3072-0) Send [Feedback](javascript:SubmitFeedback()

Parse a file and convert into to our own template object code.

### **C#**

public void Parse( [string](http://msdn2.microsoft.com/en-us/library/s1wwdcbf) fullPath )

### **Visual Basic (Declaration)**

Public Sub Parse ( \_ fullPath As <u>[String](http://msdn2.microsoft.com/en-us/library/s1wwdcbf)</u> \_ )

#### **Visual C++**

public: virtual void Parse( [String^](http://msdn2.microsoft.com/en-us/library/s1wwdcbf) fullPath ) sealed

### **Parameters**

fullPath Type: [System..::.String](http://msdn2.microsoft.com/en-us/library/s1wwdcbf) Path and filename to a template

### **Implements**

[TemplateGenerator..::.Parse\(String\)](#page-2940-0)

# **Exceptions**

### **Exception Condition**

[HttpServer.Rendering..::.CodeGeneratorException](#page-2769-0) If something is incorrect in the template.

[System.IO..::.FileNotFoundException](http://msdn2.microsoft.com/en-us/library/dzyy5k3x) [System.IO..::.DirectoryNotFoundException](http://msdn2.microsoft.com/en-us/library/df5tffh6) [System..::.UnauthorizedAccessException](http://msdn2.microsoft.com/en-us/library/f2y9aa54) [System.IO..::.PathTooLongException](http://msdn2.microsoft.com/en-us/library/0za1eh22) [System..::.NotSupportedException](http://msdn2.microsoft.com/en-us/library/8a7a4e64)

[System..::.ArgumentException](http://msdn2.microsoft.com/en-us/library/3w1b3114)

<span id="page-3072-0"></span>[HamlGenerator](#page-3017-0) Class Parse [Overload](#page-3062-0) [HttpServer.Rendering.Haml](#page-3015-0) Namespace

This project is maintened by Gauffin Telecom AB

 $=$   $\blacksquare$  $\Box$  C# $\Box$  Visual Basic Visual C++ C# Webserver HamlGenerator..::.ParseNode Method [HamlGenerator](#page-3017-0) Class See [Also](#page-3076-0) Send [Feedback](javascript:SubmitFeedback()

Parse a node //todo: improve doc

#### **C#**

protected void ParseNode( [LineInfo](#page-3098-0) theLine, [NodeList](#page-3169-0) prototypes, [Node](#page-3360-0) parent, [TextNode](#page-3526-0) textNode )

#### **Visual Basic (Declaration)**

```
Protected Sub ParseNode ( _
        theLine As LineInfo, \overline{\phantom{a}}NodeList, _
        parent As Node, _
        textNode As TextNode _
```
)

#### **Visual C++**

```
protected:
void ParseNode(
         LineInfo^ theLine,
         NodeList^ prototypes,
         Node<sup>^</sup> parent,
         TextNode^ textNode
)
```
#### **Parameters**

theLine

Type: [HttpServer.Rendering.Haml..::.LineInfo](#page-3098-0)

**[Missing <param name="theLine"/> documentation for** "M:HttpServer.Rendering.Haml.HamlGenerator.ParseNode(HttpServer.Rendering.Haml.Linel

prototypes

Type: [HttpServer.Rendering.Haml..::.NodeList](#page-3169-0)

**[Missing <param name="prototypes"/> documentation for** "M:HttpServer.Rendering.Haml.HamlGenerator.ParseNode(HttpServer.Rendering.Haml.Linel

parent

Type: [HttpServer.Rendering.Haml.Nodes..::.Node](#page-3360-0)

**[Missing <param name="parent"/> documentation for**  $\text{"M:}$ HttpServer.Rendering.Haml.HamlGenerator.ParseNode(HttpServer.Rendering.Haml.Linel

textNode

Type: [HttpServer.Rendering.Haml.Nodes..::.TextNode](#page-3526-0)

**[Missing <param name="textNode"/> documentation for** "M:HttpServer.Rendering.Haml.HamlGenerator.ParseNode(HttpServer.Rendering.Haml.Linel

### <span id="page-3076-0"></span>[HamlGenerator](#page-3017-0) Class [HttpServer.Rendering.Haml](#page-3015-0) Namespace

This project is maintened by Gauffin Telecom AB

 $=$   $\blacksquare$  $\Box$  C# $\Box$  Visual Basic  $\Box$  Visual C++ C# Webserver HamlGenerator..::.PreParse Method [HamlGenerator](#page-3017-0) Class See [Also](#page-3079-0) Send [Feedback](javascript:SubmitFeedback()

PreParse goes through the text add handles intendation and all multiline cases.

### **C#**

protected void PreParse( [TextReader](http://msdn2.microsoft.com/en-us/library/4dtxwhby) reader )

### **Visual Basic (Declaration)**

```
Protected Sub PreParse ( _
      TextReader _
)
```
### **Visual C++**

protected: void PreParse( [TextReader](http://msdn2.microsoft.com/en-us/library/4dtxwhby)^ reader )

### **Parameters**

reader Type: [System.IO..::.TextReader](http://msdn2.microsoft.com/en-us/library/4dtxwhby) Reader contaning the text

### <span id="page-3079-0"></span>[HamlGenerator](#page-3017-0) Class [HttpServer.Rendering.Haml](#page-3015-0) Namespace

This project is maintened by Gauffin Telecom AB

 $\rightarrow$  $\Box$  C# $\Box$  Visual Basic Visual C++ C# Webserver HamlGenerator..::.PrintDocument Method [HamlGenerator](#page-3017-0) Class See [Also](#page-3082-0) Send [Feedback](javascript:SubmitFeedback()

print the entire document

### **C#**

public void PrintDocument()

### **Visual Basic (Declaration)**

Public Sub PrintDocument

### **Visual C++**

public: void PrintDocument()

### <span id="page-3082-0"></span>[HamlGenerator](#page-3017-0) Class [HttpServer.Rendering.Haml](#page-3015-0) Namespace

This project is maintened by Gauffin Telecom AB

 $\rightarrow$  $\Box$  C# $\Box$  Visual Basic Visual C++ C# Webserver HamlGenerator..::.PrintNode Method [HamlGenerator](#page-3017-0) Class See [Also](#page-3085-0) Send [Feedback](javascript:SubmitFeedback()

Print line information to the console

### **C#**

public void PrintNode( [LineInfo](#page-3098-0) line )

### **Visual Basic (Declaration)**

Public Sub PrintNode (  $\_$ line As <u>[LineInfo](#page-3098-0)</u> \_ )

#### **Visual C++**

public: void PrintNode( [LineInfo^](#page-3098-0) line )

#### **Parameters**

line

Type: [HttpServer.Rendering.Haml..::.LineInfo](#page-3098-0)

**[Missing <param name="line"/> documentation for "M:HttpServer.Rendering.Haml.HamlGenerator.PrintNode(HttpServer.Rendering.Haml.LineInfo)"]**

### <span id="page-3085-0"></span>[HamlGenerator](#page-3017-0) Class [HttpServer.Rendering.Haml](#page-3015-0) Namespace

This project is maintened by Gauffin Telecom AB

 $\rightarrow$  $\Box$  C# $\Box$  Visual Basic Visual C++ C# Webserver HamlGenerator..::.ReadLine Method [HamlGenerator](#page-3017-0) Class See [Also](#page-3088-0) Send [Feedback](javascript:SubmitFeedback()

Read next line from file

### **C#**

protected **[bool](http://msdn2.microsoft.com/en-us/library/a28wyd50)** ReadLine()

### **Visual Basic (Declaration)**

Protected Function ReadLine As [Boolean](http://msdn2.microsoft.com/en-us/library/a28wyd50)

#### **Visual C++**

protected: [bool](http://msdn2.microsoft.com/en-us/library/a28wyd50) ReadLine()

### **Return Value**

true if line could be read; false if EOF.

### <span id="page-3088-0"></span>[HamlGenerator](#page-3017-0) Class [HttpServer.Rendering.Haml](#page-3015-0) Namespace

This project is maintened by Gauffin Telecom AB

 $=$   $\blacksquare$  $\Box$  C#  $\Box$  Visual Basic Visual C++ C# Webserver HamlGenerator..::.Spaces Method [HamlGenerator](#page-3017-0) Class See [Also](#page-3091-0) Send [Feedback](javascript:SubmitFeedback()

Generates a string with spaces.

#### **C#**

public [string](http://msdn2.microsoft.com/en-us/library/s1wwdcbf) Spaces( [int](http://msdn2.microsoft.com/en-us/library/td2s409d) count )

### **Visual Basic (Declaration)**

Public Function Spaces ( \_ count As [Integer](http://msdn2.microsoft.com/en-us/library/td2s409d) \_ ) As **[String](http://msdn2.microsoft.com/en-us/library/s1wwdcbf)** 

### **Visual C++**

public: [String^](http://msdn2.microsoft.com/en-us/library/s1wwdcbf) Spaces( [int](http://msdn2.microsoft.com/en-us/library/td2s409d) count )

### **Parameters**

count Type: [System..::.Int32](http://msdn2.microsoft.com/en-us/library/td2s409d) number of spaces.

### **Return Value**

string of spaces.

### <span id="page-3091-0"></span>[HamlGenerator](#page-3017-0) Class [HttpServer.Rendering.Haml](#page-3015-0) Namespace

This project is maintened by Gauffin Telecom AB

 $\blacksquare$   $\blacksquare$   $\blacksquare$  $\Box$  C#  $\Box$  Visual Basic Visual C++ □ Include Protected Members  $\Box$  Include Inherited Members C# Webserver HamlGenerator Properties [HamlGenerator](#page-3017-0) Class See [Also](#page-3094-0) Send [Feedback](javascript:SubmitFeedback()

The **[HamlGenerator](#page-3017-0)** type exposes the following members.

# **Properties**

 $\equiv$ 

### **Name Description**

[RootNode](#page-3095-0) Property to retrieve the root node for the latest parsed document

<span id="page-3094-0"></span>[HamlGenerator](#page-3017-0) Class [HttpServer.Rendering.Haml](#page-3015-0) Namespace This project is maintened by Gauffin Telecom AB

<span id="page-3095-0"></span> $=$   $\blacksquare$  $\Box$  C# $\Box$  Visual Basic  $\Box$  Visual C++ C# Webserver HamlGenerator..::.RootNode Property [HamlGenerator](#page-3017-0) Class See [Also](#page-3097-0) Send [Feedback](javascript:SubmitFeedback()

Property to retrieve the root node for the latest parsed document
#### **C#**

public <u>[Node](#page-3360-0)</u> RootNode { get; }

#### **Visual Basic (Declaration)**

Public ReadOnly Property Root[Node](#page-3360-0) As Node

#### **Visual C++**

public: property **Node**<sup>^</sup> RootNode { [Node](#page-3360-0)<sup>^</sup> get (); }

#### [HamlGenerator](#page-3017-0) Class [HttpServer.Rendering.Haml](#page-3015-0) Namespace

This project is maintened by Gauffin Telecom AB

<span id="page-3098-0"></span> $\rightarrow$  $\Box$  C#  $\Box$  Visual Basic Visual C++ C# Webserver LineInfo Class [Members](#page-3102-0) See [Also](#page-3101-0) Send [Feedback](javascript:SubmitFeedback()

Contains line text and state information about a line in a HAML template.

**Namespace:** [HttpServer.Rendering.Haml](#page-3015-0) **Assembly:** HttpServer (in HttpServer.dll) Version: 1.0.0.0 (1.0.0.0)

#### **C#**

public class LineInfo

#### **Visual Basic (Declaration)**

Public Class LineInfo

#### **Visual C++**

public ref class LineInfo

# **Inheritance Hierarchy**

[System..::.Object](http://msdn2.microsoft.com/en-us/library/e5kfa45b)

HttpServer.Rendering.Haml..::.LineInfo

### <span id="page-3101-0"></span>LineInfo [Members](#page-3102-0) [HttpServer.Rendering.Haml](#page-3015-0) Namespace

This project is maintened by Gauffin Telecom AB

<span id="page-3102-0"></span> $\blacksquare$   $\blacksquare$   $\blacksquare$  $\Box$  C# $\Box$  Visual Basic Visual C++ □ Include Protected Members  $\Box$  Include Inherited Members C# Webserver LineInfo Members [LineInfo](#page-3098-0) Class [Constructors](#page-3103-0) [Methods](#page-3104-0) [Properties](#page-3105-0) See [Also](#page-3106-0) Send [Feedback](javascript:SubmitFeedback()

The **[LineInfo](#page-3098-0)** type exposes the following members.

# <span id="page-3103-0"></span>**Constructors**

**Name Description**

[LineInfo](#page-3098-0) Initializes a new instance of the LineInfo class.  $\equiv \bigcirc \hspace{-0.75mm} \bigcirc$ 

# <span id="page-3104-0"></span>**Methods**

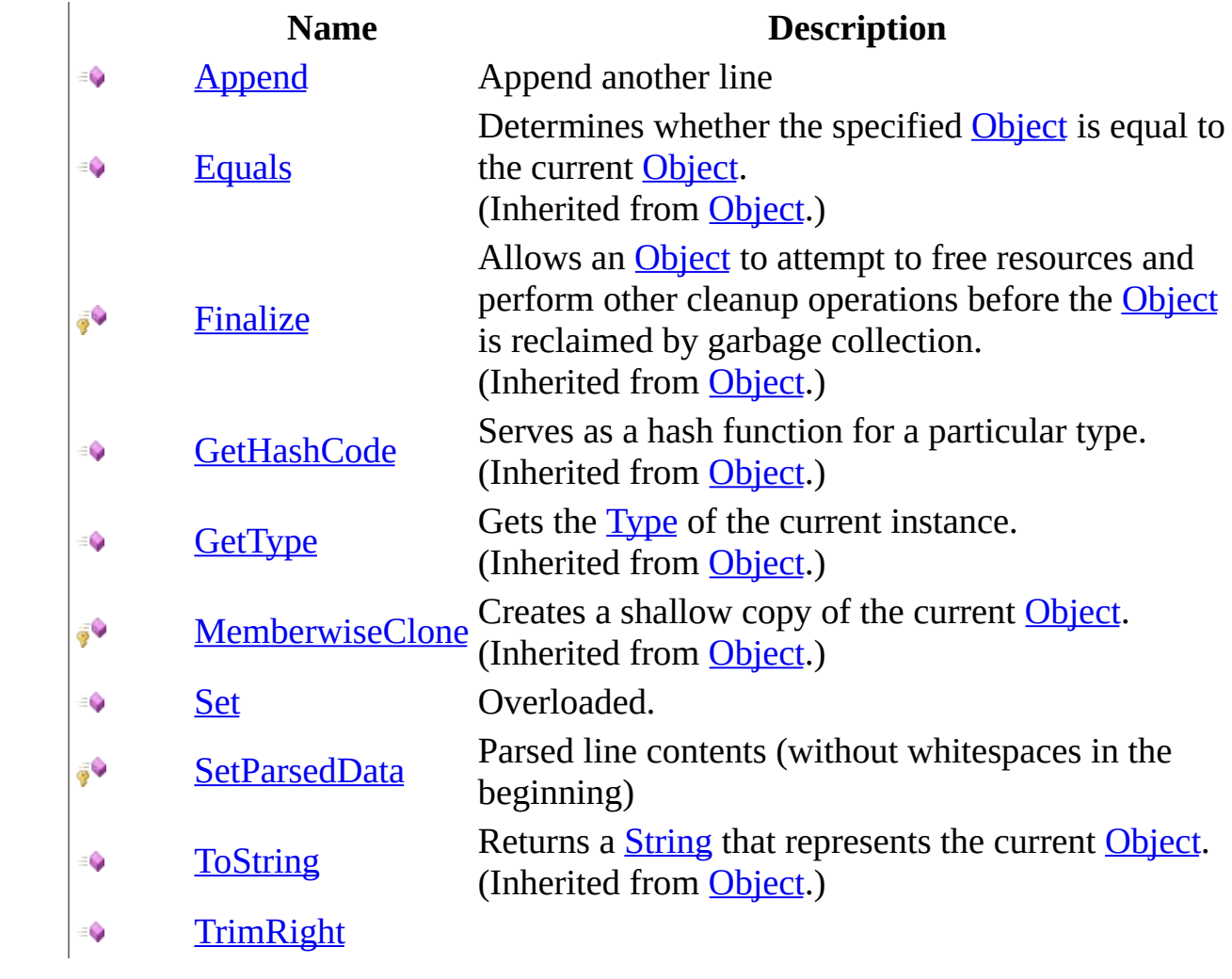

# <span id="page-3105-0"></span>**Properties**

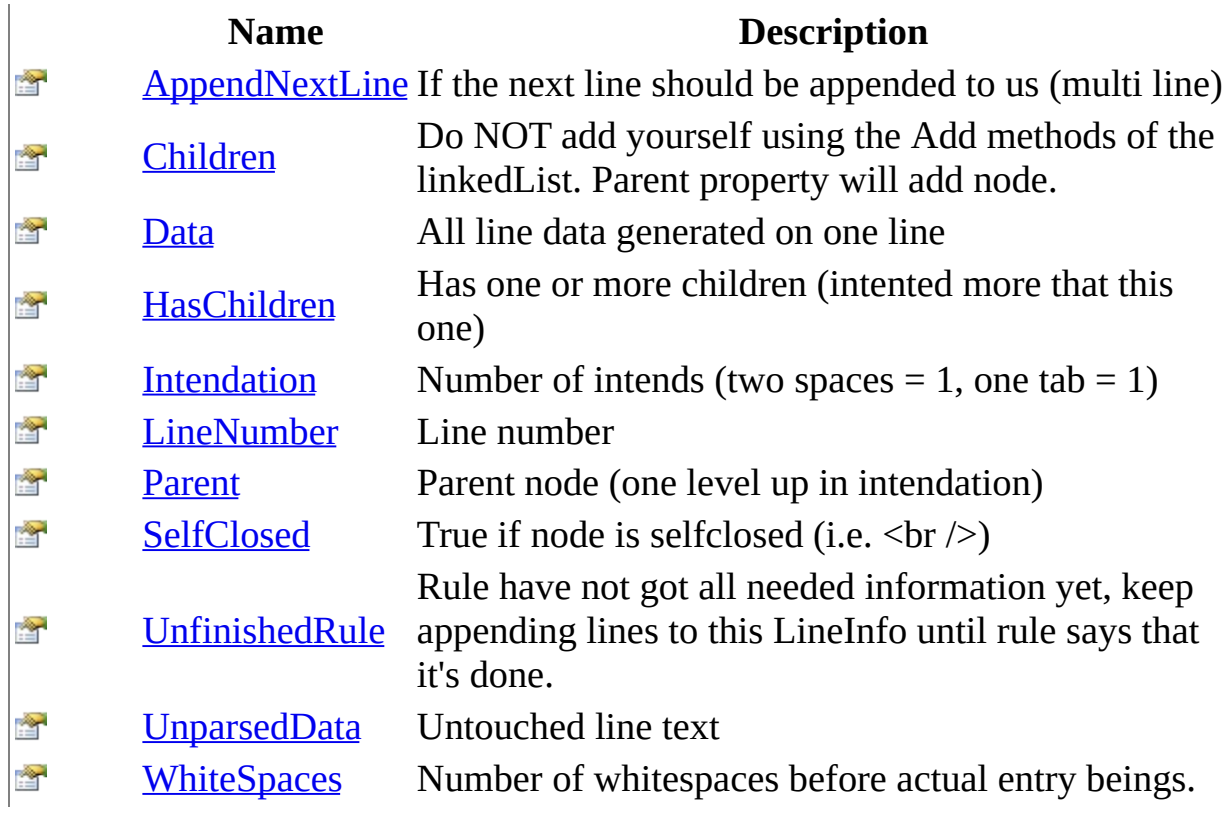

<span id="page-3106-0"></span>[LineInfo](#page-3098-0) Class [HttpServer.Rendering.Haml](#page-3015-0) Namespace This project is maintened by Gauffin Telecom AB

<span id="page-3107-0"></span> $\rightarrow$  $\Box$  C#  $\Box$  Visual Basic Visual C++ C# Webserver LineInfo Constructor [LineInfo](#page-3098-0) Class See [Also](#page-3109-0) Send [Feedback](javascript:SubmitFeedback()

Initializes a new instance of the **[LineInfo](#page-3098-0)** class.

**Namespace:** [HttpServer.Rendering.Haml](#page-3015-0) **Assembly:** HttpServer (in HttpServer.dll) Version: 1.0.0.0 (1.0.0.0)

#### **C#**

public LineInfo( [int](http://msdn2.microsoft.com/en-us/library/td2s409d) lineNumber, [string](http://msdn2.microsoft.com/en-us/library/s1wwdcbf) unparsedData )

#### **Visual Basic (Declaration)**

Public Sub New ( \_  $line$ Number As  $Inter$ ,  $\_$ unparsedData As [String](http://msdn2.microsoft.com/en-us/library/s1wwdcbf) \_ )

#### **Visual C++**

```
public:
LineInfo(
        int lineNumber,
        String^ unparsedData
)
```
#### **Parameters**

lineNumber Type: [System..::.Int32](http://msdn2.microsoft.com/en-us/library/td2s409d) The line number.

unparsedData Type: [System..::.String](http://msdn2.microsoft.com/en-us/library/s1wwdcbf) The unparsed data (line contents).

<span id="page-3109-0"></span>[LineInfo](#page-3098-0) Class [HttpServer.Rendering.Haml](#page-3015-0) Namespace

This project is maintened by Gauffin Telecom AB

 $\mathbf{F}$  $\Box$  C#  $\Box$  Visual Basic Visual C++ □ Include Protected Members  $\Box$  Include Inherited Members C# Webserver LineInfo Methods [LineInfo](#page-3098-0) Class See [Also](#page-3112-0) Send [Feedback](javascript:SubmitFeedback()

The **[LineInfo](#page-3098-0)** type exposes the following members.

# **Methods**

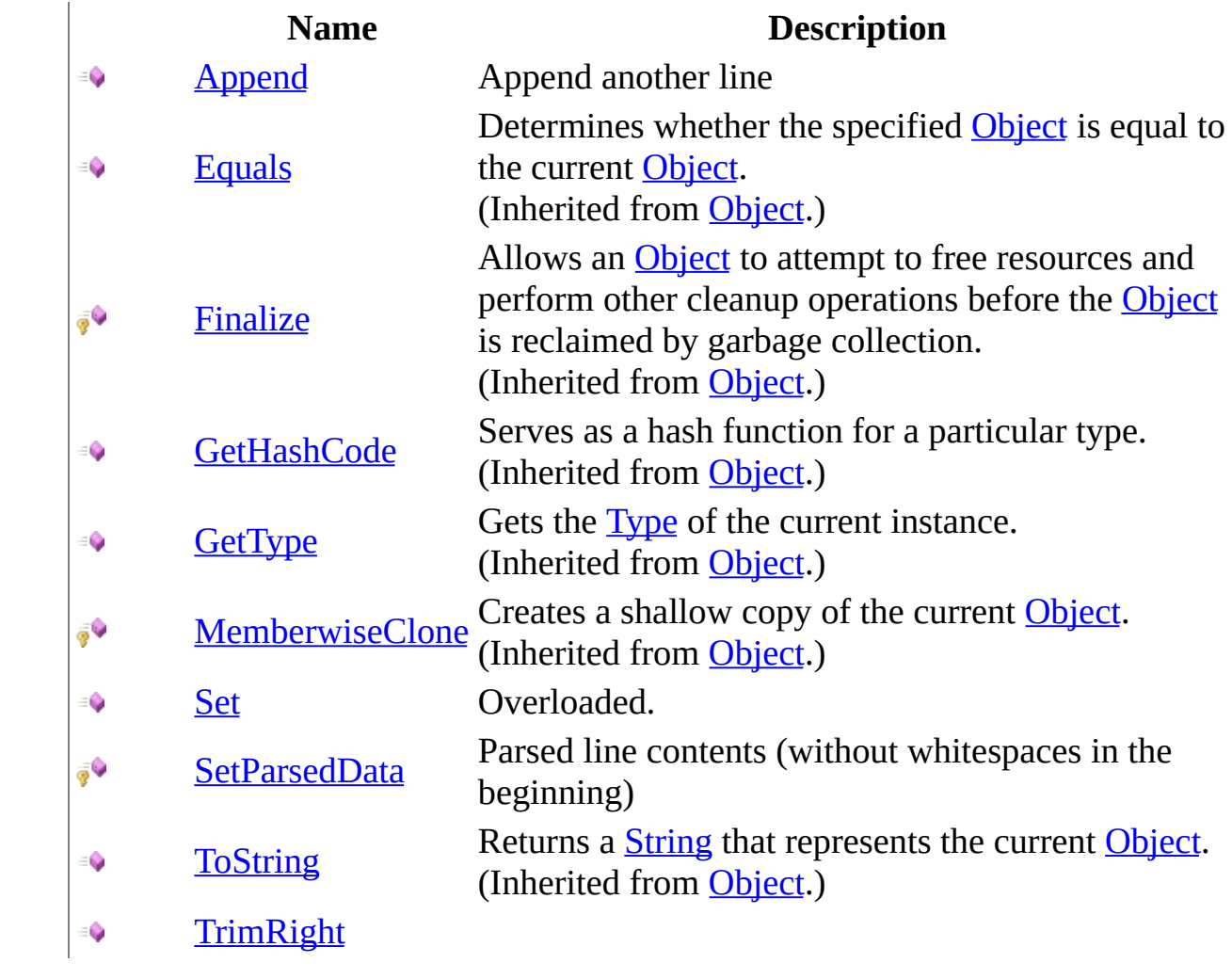

<span id="page-3112-0"></span>[LineInfo](#page-3098-0) Class [HttpServer.Rendering.Haml](#page-3015-0) Namespace This project is maintened by Gauffin Telecom AB

<span id="page-3113-0"></span> $=$   $\blacksquare$  $\Box$  C#  $\Box$  Visual Basic Visual C++ C# Webserver LineInfo..::.Append Method [LineInfo](#page-3098-0) Class See [Also](#page-3115-0) Send [Feedback](javascript:SubmitFeedback()

Append another line

**Namespace:** [HttpServer.Rendering.Haml](#page-3015-0) **Assembly:** HttpServer (in HttpServer.dll) Version: 1.0.0.0 (1.0.0.0)

#### **C#**

public void Append( [LineInfo](#page-3098-0) line )

#### **Visual Basic (Declaration)**

Public Sub Append ( \_ line As [LineInfo](#page-3098-0) \_ )

#### **Visual C++**

public: void Append( [LineInfo^](#page-3098-0) line )

#### **Parameters**

line

Type: [HttpServer.Rendering.Haml..::.LineInfo](#page-3098-0)

**[Missing <param name="line"/> documentation for "M:HttpServer.Rendering.Haml.LineInfo.Append(HttpServer.Rendering.Haml.LineInfo)"]**

<span id="page-3115-0"></span>[LineInfo](#page-3098-0) Class [HttpServer.Rendering.Haml](#page-3015-0) Namespace

This project is maintened by Gauffin Telecom AB

<span id="page-3116-0"></span> $\blacksquare$ 

 $\Box$  C#  $\Box$  Visual Basic

Visual C++

□ Include Protected Members

 $\Box$  Include Inherited Members

C# Webserver

LineInfo..::.Set Method

[LineInfo](#page-3098-0) Class See [Also](#page-3118-0) Send [Feedback](javascript:SubmitFeedback()

# **Overload List**

### **Name Description**

[Set\(Int32,](#page-3119-0) Int32)  $\equiv$ 

[Set\(String,](#page-3122-0) Int32,  $\equiv$  $Int32)$ 

Set intendation info to previously added line text.

Assign line text

<span id="page-3118-0"></span>[LineInfo](#page-3098-0) Class LineInfo [Members](#page-3102-0) [HttpServer.Rendering.Haml](#page-3015-0) Namespace This project is maintened by Gauffin Telecom AB

<span id="page-3119-0"></span> $\rightarrow$  $\Box$  C#  $\Box$  Visual Basic Visual C++ C# Webserver LineInfo..::.Set Method (Int32, Int32) [LineInfo](#page-3098-0) Class See [Also](#page-3121-0) Send [Feedback](javascript:SubmitFeedback()

Set intendation info to previously added line text.

**Namespace:** [HttpServer.Rendering.Haml](#page-3015-0) **Assembly:** HttpServer (in HttpServer.dll) Version: 1.0.0.0 (1.0.0.0)

#### **C#**

```
public void Set(
        int whiteSpaces,
        int intendation
)
```
#### **Visual Basic (Declaration)**

```
Public Sub Set ( _
        whiteSpaces As Integer</u>, _</u>
         intendation As Integer _
)
```
#### **Visual C++**

```
public:
void Set(
        int whiteSpaces,
        int intendation
)
```
#### **Parameters**

```
whiteSpaces
    Type: System..::.Int32
```
**[Missing <param name="whiteSpaces"/> documentation for "M:HttpServer.Rendering.Haml.LineInfo.Set(System.Int32,System.Int32)"]**

#### intendation

Type: [System..::.Int32](http://msdn2.microsoft.com/en-us/library/td2s409d)

**[Missing <param name="intendation"/> documentation for "M:HttpServer.Rendering.Haml.LineInfo.Set(System.Int32,System.Int32)"]**

<span id="page-3121-0"></span>[LineInfo](#page-3098-0) Class Set [Overload](#page-3116-0) [HttpServer.Rendering.Haml](#page-3015-0) Namespace

This project is maintened by Gauffin Telecom AB

<span id="page-3122-0"></span> $=$   $\blacksquare$  $\Box$  C#  $\Box$  Visual Basic Visual C++ C# Webserver LineInfo..::.Set Method (String, Int32, Int32) [LineInfo](#page-3098-0) Class See [Also](#page-3125-0) Send [Feedback](javascript:SubmitFeedback()

Assign line text

**Namespace:** [HttpServer.Rendering.Haml](#page-3015-0) **Assembly:** HttpServer (in HttpServer.dll) Version: 1.0.0.0 (1.0.0.0)

#### **C#**

```
public void Set(
        string line,
        int whiteSpaces,
        int intendation
```
)

#### **Visual Basic (Declaration)**

```
Public Sub Set ( _
       String</u>, _
       Integer</u>, _
      intendation As Integer _
)
```
**Visual C++**

```
public:
void Set(
        String^ line,
        int whiteSpaces,
        int intendation
)
```
#### **Parameters**

#### line

Type: [System..::.String](http://msdn2.microsoft.com/en-us/library/s1wwdcbf)

**[Missing <param name="line"/> documentation for "M:HttpServer.Rendering.Haml.LineInfo.Set(System.String,System.Int32,System.Int32)"]**

#### whiteSpaces

Type: [System..::.Int32](http://msdn2.microsoft.com/en-us/library/td2s409d)

**[Missing <param name="whiteSpaces"/> documentation for "M:HttpServer.Rendering.Haml.LineInfo.Set(System.String,System.Int32,System.Int32)"]** intendation

Type: **[System..::.Int32](http://msdn2.microsoft.com/en-us/library/td2s409d)** 

**[Missing <param name="intendation"/> documentation for "M:HttpServer.Rendering.Haml.LineInfo.Set(System.String,System.Int32,System.Int32)"]**

<span id="page-3125-0"></span>[LineInfo](#page-3098-0) Class Set [Overload](#page-3116-0) [HttpServer.Rendering.Haml](#page-3015-0) Namespace

This project is maintened by Gauffin Telecom AB

<span id="page-3126-0"></span> $=$   $\blacksquare$  $\Box$  C#  $\Box$  Visual Basic Visual C++ C# Webserver LineInfo..::.SetParsedData Method [LineInfo](#page-3098-0) Class See [Also](#page-3128-0) Send [Feedback](javascript:SubmitFeedback()

Parsed line contents (without whitespaces in the beginning)

**Namespace:** [HttpServer.Rendering.Haml](#page-3015-0) **Assembly:** HttpServer (in HttpServer.dll) Version: 1.0.0.0 (1.0.0.0)

#### **C#**

protected void SetParsedData( [string](http://msdn2.microsoft.com/en-us/library/s1wwdcbf) data )

#### **Visual Basic (Declaration)**

```
Protected Sub SetParsedData ( _
       data As String)
```
#### **Visual C++**

protected: void SetParsedData( [String^](http://msdn2.microsoft.com/en-us/library/s1wwdcbf) data )

#### **Parameters**

data

Type: [System..::.String](http://msdn2.microsoft.com/en-us/library/s1wwdcbf) text contents

<span id="page-3128-0"></span>[LineInfo](#page-3098-0) Class [HttpServer.Rendering.Haml](#page-3015-0) Namespace

This project is maintened by Gauffin Telecom AB

<span id="page-3129-0"></span> $\equiv$  $\blacktriangleright$  $\Box$  C# $\Box$  Visual Basic Visual C++ C# Webserver LineInfo..::.TrimRight Method [LineInfo](#page-3098-0) Class See [Also](#page-3132-0) Send [Feedback](javascript:SubmitFeedback()

**[Missing <summary> documentation for M:HttpServer.Rendering.Haml.LineInfo.TrimRight(System.Int32)]**

**Namespace:** [HttpServer.Rendering.Haml](#page-3015-0) **Assembly:** HttpServer (in HttpServer.dll) Version: 1.0.0.0 (1.0.0.0)

#### **C#**

public void TrimRight( [int](http://msdn2.microsoft.com/en-us/library/td2s409d) count )

#### **Visual Basic (Declaration)**

```
Public Sub TrimRight ( _
      Integer _
)
```
#### **Visual C++**

```
public:
void TrimRight(
        int count
)
```
#### **Parameters**

count

Type: **[System..::.Int32](http://msdn2.microsoft.com/en-us/library/td2s409d)** 

**[Missing <param name="count"/> documentation for "M:HttpServer.Rendering.Haml.LineInfo.TrimRight(System.Int32)"]**

### **Exceptions**

[System..::.InvalidOperationException](http://msdn2.microsoft.com/en-us/library/2asft85a) If extra lines have been added.

# **Exception Condition**
[LineInfo](#page-3098-0) Class [HttpServer.Rendering.Haml](#page-3015-0) Namespace

This project is maintened by Gauffin Telecom AB

 $\mathbf{F}$  $\Box$  C#  $\Box$  Visual Basic Visual C++ □ Include Protected Members  $\Box$  Include Inherited Members C# Webserver LineInfo Properties [LineInfo](#page-3098-0) Class See [Also](#page-3135-0) Send [Feedback](javascript:SubmitFeedback()

The **[LineInfo](#page-3098-0)** type exposes the following members.

# **Properties**

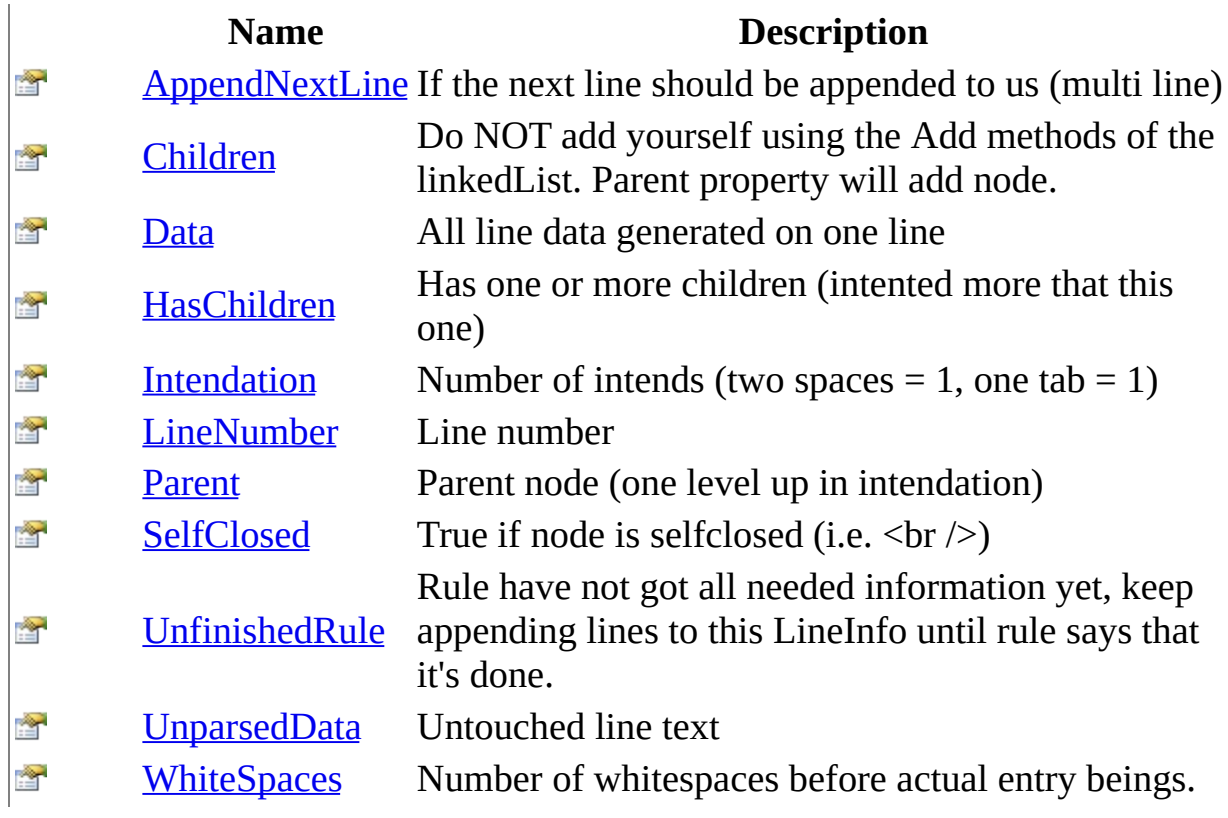

<span id="page-3135-0"></span>[LineInfo](#page-3098-0) Class [HttpServer.Rendering.Haml](#page-3015-0) Namespace This project is maintened by Gauffin Telecom AB

<span id="page-3136-0"></span> $\equiv$  $\blacktriangleright$  $\Box$  C#  $\Box$  Visual Basic Visual C++ C# Webserver LineInfo..::.AppendNextLine Property [LineInfo](#page-3098-0) Class See [Also](#page-3138-0) Send [Feedback](javascript:SubmitFeedback()

If the next line should be appended to us (multi line)

#### **C#**

public **[bool](http://msdn2.microsoft.com/en-us/library/a28wyd50)** AppendNextLine { get; set; }

#### **Visual Basic (Declaration)**

Public Property AppendNextLine As [Boolean](http://msdn2.microsoft.com/en-us/library/a28wyd50)

```
public:
property bool AppendNextLine {
       bool get ();
        void set (bood value);
}
```
<span id="page-3138-0"></span>[LineInfo](#page-3098-0) Class [HttpServer.Rendering.Haml](#page-3015-0) Namespace

This project is maintened by Gauffin Telecom AB

<span id="page-3139-0"></span> $\equiv$  $\blacktriangleright$  $\Box$  C# $\Box$  Visual Basic  $\Box$  Visual C++ C# Webserver LineInfo..::.Children Property [LineInfo](#page-3098-0) Class See [Also](#page-3141-0) Send [Feedback](javascript:SubmitFeedback()

Do NOT add yourself using the Add methods of the linkedList. Parent property will add node.

**C#**

public <u>[LinkedList](http://msdn2.microsoft.com/en-us/library/he2s3bh7)</u>[<LineInfo>](#page-3098-0) Children { get; }

### **Visual Basic (Declaration)**

Public ReadOnly Property Children As [LinkedList\(](http://msdn2.microsoft.com/en-us/library/he2s3bh7)Of [LineInfo\)](#page-3098-0)

#### **Visual C++**

public: property [LinkedList](http://msdn2.microsoft.com/en-us/library/he2s3bh7)[<LineInfo^](#page-3098-0)>^ Children { [LinkedList](http://msdn2.microsoft.com/en-us/library/he2s3bh7)[<LineInfo^](#page-3098-0)>^ get (); }

<span id="page-3141-0"></span>[LineInfo](#page-3098-0) Class [HttpServer.Rendering.Haml](#page-3015-0) Namespace

This project is maintened by Gauffin Telecom AB

<span id="page-3142-0"></span> $\rightarrow$  $\Box$  C#  $\Box$  Visual Basic Visual C++ C# Webserver LineInfo..::.Data Property [LineInfo](#page-3098-0) Class See [Also](#page-3144-0) Send [Feedback](javascript:SubmitFeedback()

All line data generated on one line

### **C#**

public [string](http://msdn2.microsoft.com/en-us/library/s1wwdcbf) Data { get; }

## **Visual Basic (Declaration)**

Public ReadOnly Property Data As [String](http://msdn2.microsoft.com/en-us/library/s1wwdcbf)

```
public:
property <u>String</u>^ Data {
         String^ get ();
}
```
<span id="page-3144-0"></span>[LineInfo](#page-3098-0) Class [HttpServer.Rendering.Haml](#page-3015-0) Namespace

This project is maintened by Gauffin Telecom AB

<span id="page-3145-0"></span> $=$   $\blacksquare$  $\Box$  C#  $\Box$  Visual Basic Visual C++ C# Webserver LineInfo..::.HasChildren Property [LineInfo](#page-3098-0) Class See [Also](#page-3147-0) Send [Feedback](javascript:SubmitFeedback()

Has one or more children (intented more that this one)

#### **C#**

public <u>[bool](http://msdn2.microsoft.com/en-us/library/a28wyd50)</u> HasChildren { get; }

## **Visual Basic (Declaration)**

Public ReadOnly Property HasChildren As [Boolean](http://msdn2.microsoft.com/en-us/library/a28wyd50)

```
public:
property bool HasChildren {
       bool get ();
}
```
<span id="page-3147-0"></span>[LineInfo](#page-3098-0) Class [HttpServer.Rendering.Haml](#page-3015-0) Namespace

This project is maintened by Gauffin Telecom AB

<span id="page-3148-0"></span> $=$   $\blacksquare$  $\Box$  C#  $\Box$  Visual Basic Visual C++ C# Webserver LineInfo..::.Intendation Property [LineInfo](#page-3098-0) Class See [Also](#page-3150-0) Send [Feedback](javascript:SubmitFeedback()

Number of intends (two spaces  $= 1$ , one tab  $= 1$ )

### **C#**

public  $int$  Intendation { get; }

## **Visual Basic (Declaration)**

Public ReadOnly Property Intendation As [Integer](http://msdn2.microsoft.com/en-us/library/td2s409d)

```
public:
int</u> Intendation {
       int get ();
}
```
<span id="page-3150-0"></span>[LineInfo](#page-3098-0) Class [HttpServer.Rendering.Haml](#page-3015-0) Namespace

This project is maintened by Gauffin Telecom AB

<span id="page-3151-0"></span> $\blacksquare$  $\Box$  C#  $\Box$  Visual Basic Visual C++ C# Webserver LineInfo..::.LineNumber Property [LineInfo](#page-3098-0) Class See [Also](#page-3153-0) Send [Feedback](javascript:SubmitFeedback()

Line number

#### **C#**

public <u>[int](http://msdn2.microsoft.com/en-us/library/td2s409d)</u> LineNumber { get; }

## **Visual Basic (Declaration)**

Public ReadOnly Property LineNumber As [Integer](http://msdn2.microsoft.com/en-us/library/td2s409d)

```
public:
int</u> LineNumber {
       int get ();
}
```
<span id="page-3153-0"></span>[LineInfo](#page-3098-0) Class [HttpServer.Rendering.Haml](#page-3015-0) Namespace

This project is maintened by Gauffin Telecom AB

<span id="page-3154-0"></span> $=$   $\blacksquare$  $\Box$  C#  $\Box$  Visual Basic Visual C++ C# Webserver LineInfo..::.Parent Property [LineInfo](#page-3098-0) Class See [Also](#page-3156-0) Send [Feedback](javascript:SubmitFeedback()

Parent node (one level up in intendation)

## **C#**

public *[LineInfo](#page-3098-0)* Parent { get; set; }

#### **Visual Basic (Declaration)**

Public Property Parent As *[LineInfo](#page-3098-0)* 

#### **Visual C++**

public: property **LineInfo**^ Parent { [LineInfo^](#page-3098-0) get (); void set [\(LineInfo^](#page-3098-0) value); }

<span id="page-3156-0"></span>[LineInfo](#page-3098-0) Class [HttpServer.Rendering.Haml](#page-3015-0) Namespace

This project is maintened by Gauffin Telecom AB

<span id="page-3157-0"></span> $=$   $\blacksquare$  $\Box$  C#  $\Box$  Visual Basic Visual C++ C# Webserver LineInfo..::.SelfClosed Property [LineInfo](#page-3098-0) Class See [Also](#page-3159-0) Send [Feedback](javascript:SubmitFeedback()

True if node is selfclosed (i.e.  $\langle$ br  $/$ )

### **C#**

public <u>[bool](http://msdn2.microsoft.com/en-us/library/a28wyd50)</u> SelfClosed { get; set; }

## **Visual Basic (Declaration)**

Public Property SelfClosed As [Boolean](http://msdn2.microsoft.com/en-us/library/a28wyd50)

```
public:
property bool SelfClosed {
        bool}} get ();
        void set (bood value);
}
```
<span id="page-3159-0"></span>[LineInfo](#page-3098-0) Class [HttpServer.Rendering.Haml](#page-3015-0) Namespace

This project is maintened by Gauffin Telecom AB

<span id="page-3160-0"></span> $\equiv$  $\blacktriangleright$  $\Box$  C# $\Box$  Visual Basic  $\Box$  Visual C++ C# Webserver LineInfo..::.UnfinishedRule Property [LineInfo](#page-3098-0) Class See [Also](#page-3162-0) Send [Feedback](javascript:SubmitFeedback()

Rule have not got all needed information yet, keep appending lines to this LineInfo until rule says that it's done.

#### **C#**

public [Rule](#page-3604-0) UnfinishedRule { get; set; }

## **Visual Basic (Declaration)**

Public Property Unfinished[Rule](#page-3604-0) As Rule

```
public:
Rule^ UnfinishedRule {
        Rule^{\wedge} get ();
        void set (Rule^{\wedge} value);
}
```
<span id="page-3162-0"></span>[LineInfo](#page-3098-0) Class [HttpServer.Rendering.Haml](#page-3015-0) Namespace

This project is maintened by Gauffin Telecom AB

<span id="page-3163-0"></span> $\rightarrow$  $\Box$  C#  $\Box$  Visual Basic Visual C++ C# Webserver LineInfo..::.UnparsedData Property [LineInfo](#page-3098-0) Class See [Also](#page-3165-0) Send [Feedback](javascript:SubmitFeedback()

Untouched line text

#### **C#**

public [string](http://msdn2.microsoft.com/en-us/library/s1wwdcbf) UnparsedData { get; }

## **Visual Basic (Declaration)**

Public ReadOnly Property UnparsedData As [String](http://msdn2.microsoft.com/en-us/library/s1wwdcbf)

#### **Visual C++**

public: property <u>String</u>^ UnparsedData { [String^](http://msdn2.microsoft.com/en-us/library/s1wwdcbf) get (); }

<span id="page-3165-0"></span>[LineInfo](#page-3098-0) Class [HttpServer.Rendering.Haml](#page-3015-0) Namespace

This project is maintened by Gauffin Telecom AB

<span id="page-3166-0"></span> $=$   $\blacksquare$  $\Box$  C#  $\Box$  Visual Basic Visual C++ C# Webserver LineInfo..::.WhiteSpaces Property [LineInfo](#page-3098-0) Class See [Also](#page-3168-0) Send [Feedback](javascript:SubmitFeedback()

Number of whitespaces before actual entry beings.

### **C#**

public <u>[int](http://msdn2.microsoft.com/en-us/library/td2s409d)</u> WhiteSpaces { get; }

## **Visual Basic (Declaration)**

Public ReadOnly Property WhiteSpaces As [Integer](http://msdn2.microsoft.com/en-us/library/td2s409d)

```
public:
int</u> WhiteSpaces {
       int get ();
}
```
[LineInfo](#page-3098-0) Class [HttpServer.Rendering.Haml](#page-3015-0) Namespace

This project is maintened by Gauffin Telecom AB

<span id="page-3169-0"></span> $=$   $\blacksquare$  $\Box$  C#  $\Box$  Visual Basic Visual C++ C# Webserver NodeList Class [Members](#page-3173-0) See [Also](#page-3172-0) Send [Feedback](javascript:SubmitFeedback()

A list of prototype nodes.

**Namespace:** [HttpServer.Rendering.Haml](#page-3015-0) **Assembly:** HttpServer (in HttpServer.dll) Version: 1.0.0.0 (1.0.0.0)

### **Syntax**

#### **C#**

public class NodeList

#### **Visual Basic (Declaration)**

Public Class NodeList

#### **Visual C++**

public ref class NodeList

# **Inheritance Hierarchy**

[System..::.Object](http://msdn2.microsoft.com/en-us/library/e5kfa45b)

HttpServer.Rendering.Haml..::.NodeList

#### <span id="page-3172-0"></span>NodeList [Members](#page-3173-0) [HttpServer.Rendering.Haml](#page-3015-0) Namespace

This project is maintened by Gauffin Telecom AB

<span id="page-3173-0"></span> $\blacksquare$   $\blacksquare$   $\blacksquare$  $\Box$  C#  $\Box$  Visual Basic Visual C++ □ Include Protected Members  $\Box$  Include Inherited Members C# Webserver NodeList Members [NodeList](#page-3169-0) Class [Constructors](#page-3174-0) [Methods](#page-3175-0) See [Also](#page-3176-0) Send [Feedback](javascript:SubmitFeedback()

The **[NodeList](#page-3169-0)** type exposes the following members.

## <span id="page-3174-0"></span>**Constructors**

**Name Description**

[NodeList](#page-3177-0) Initializes a new instance of the [NodeList](#page-3169-0) class $\equiv$   $\bullet$ 

# <span id="page-3175-0"></span>**Methods**

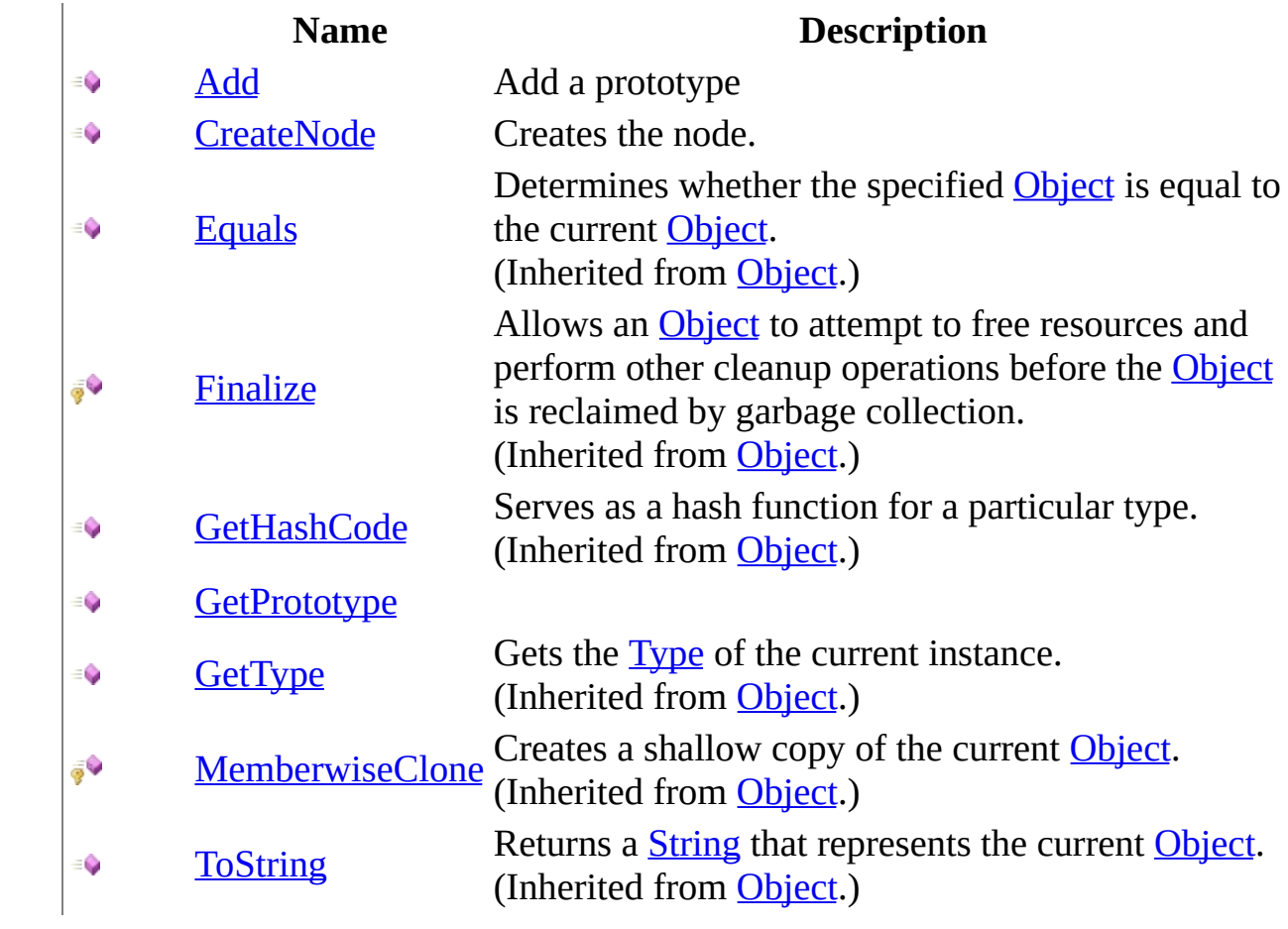

<span id="page-3176-0"></span>[NodeList](#page-3169-0) Class [HttpServer.Rendering.Haml](#page-3015-0) Namespace This project is maintened by Gauffin Telecom AB

<span id="page-3177-0"></span> $\rightarrow$  $\Box$  C#  $\Box$  Visual Basic Visual C++ C# Webserver NodeList Constructor [NodeList](#page-3169-0) Class See [Also](#page-3179-0) Send [Feedback](javascript:SubmitFeedback()

Initializes a new instance of the [NodeList](#page-3169-0) class

**Namespace:** [HttpServer.Rendering.Haml](#page-3015-0) **Assembly:** HttpServer (in HttpServer.dll) Version: 1.0.0.0 (1.0.0.0)

### **Syntax**

#### **C#**

public NodeList()

### **Visual Basic (Declaration)**

Public Sub New

#### **Visual C++**

public: NodeList()

<span id="page-3179-0"></span>[NodeList](#page-3169-0) Class [HttpServer.Rendering.Haml](#page-3015-0) Namespace

This project is maintened by Gauffin Telecom AB

 $\mathbf{F}$  $\Box$  C#  $\Box$  Visual Basic Visual C++ □ Include Protected Members  $\Box$  Include Inherited Members C# Webserver NodeList Methods [NodeList](#page-3169-0) Class See [Also](#page-3182-0) Send [Feedback](javascript:SubmitFeedback()

The **[NodeList](#page-3169-0)** type exposes the following members.

# **Methods**

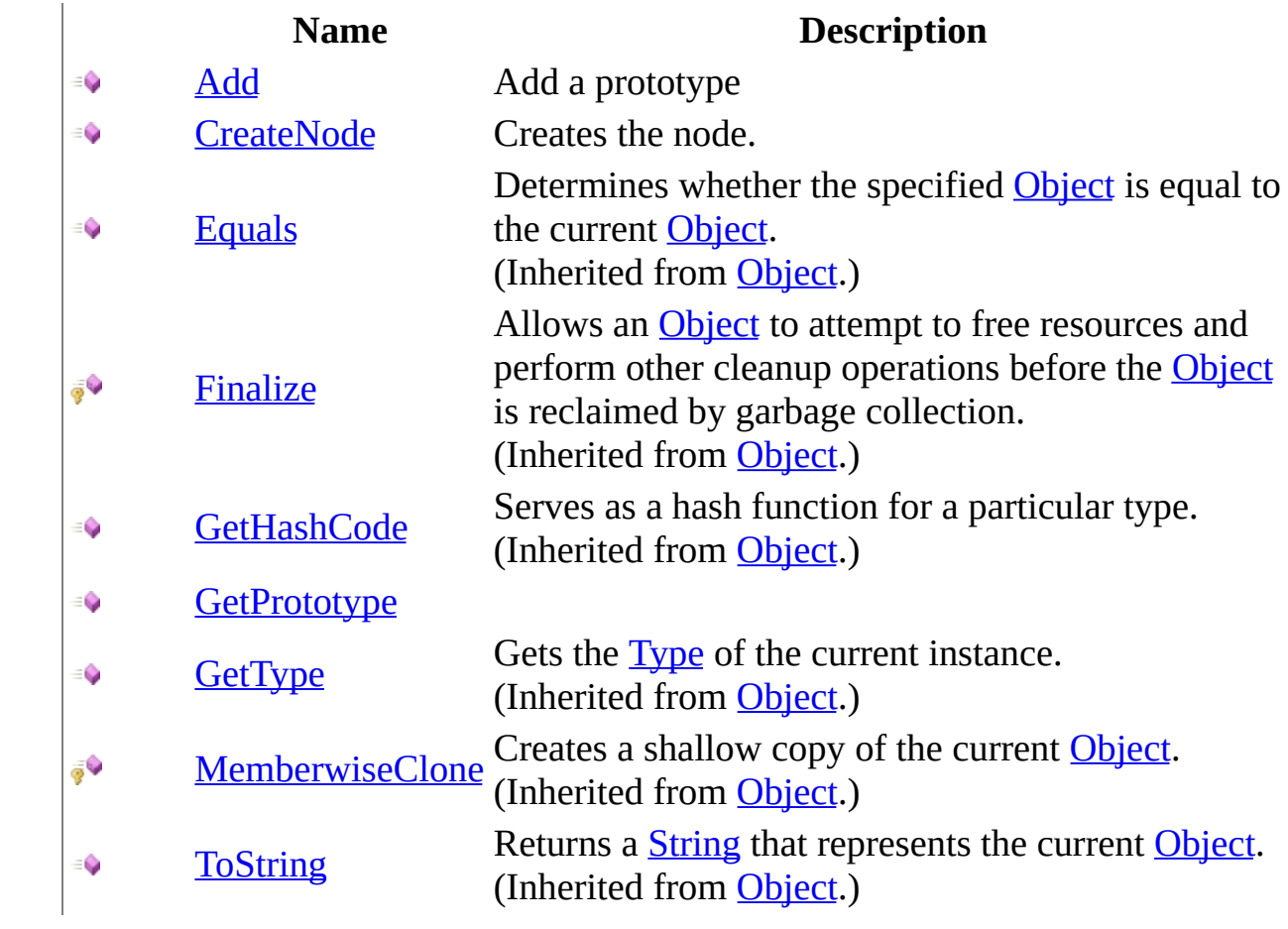

<span id="page-3182-0"></span>[NodeList](#page-3169-0) Class [HttpServer.Rendering.Haml](#page-3015-0) Namespace This project is maintened by Gauffin Telecom AB

<span id="page-3183-0"></span> $=$   $\blacksquare$  $\Box$  C#  $\Box$  Visual Basic Visual C++ C# Webserver NodeList..::.Add Method [NodeList](#page-3169-0) Class See [Also](#page-3185-0) Send [Feedback](javascript:SubmitFeedback()

Add a prototype

**Namespace:** [HttpServer.Rendering.Haml](#page-3015-0) **Assembly:** HttpServer (in HttpServer.dll) Version: 1.0.0.0 (1.0.0.0)

### **Syntax**

#### **C#**

public void Add( [Node](#page-3360-0) node )

#### **Visual Basic (Declaration)**

Public Sub Add ( \_ node As <u>[Node](#page-3360-0)</u> \_ )

#### **Visual C++**

public: void Add( [Node](#page-3360-0)<sup>^</sup> node )

#### **Parameters**

node

Type: [HttpServer.Rendering.Haml.Nodes..::.Node](#page-3360-0) prototype node

<span id="page-3185-0"></span>[NodeList](#page-3169-0) Class [HttpServer.Rendering.Haml](#page-3015-0) Namespace

This project is maintened by Gauffin Telecom AB

<span id="page-3186-0"></span> $\rightarrow$  $\Box$  C#  $\Box$  Visual Basic Visual C++ C# Webserver NodeList..::.CreateNode Method [NodeList](#page-3169-0) Class See [Also](#page-3188-0) Send [Feedback](javascript:SubmitFeedback()

Creates the node.

**Namespace:** [HttpServer.Rendering.Haml](#page-3015-0) **Assembly:** HttpServer (in HttpServer.dll) Version: 1.0.0.0 (1.0.0.0)

### **Syntax**

#### **C#**

public **[Node](#page-3360-0)** CreateNode( [string](http://msdn2.microsoft.com/en-us/library/s1wwdcbf) word, [Node](#page-3360-0) parent )

#### **Visual Basic (Declaration)**

Public Function CreateNode ( \_ word As  $String,$  $String,$   $\_$ parent As  $\frac{\text{Node}}{\text{triangle}}$  $\frac{\text{Node}}{\text{triangle}}$  $\frac{\text{Node}}{\text{triangle}}$ ) As **[Node](#page-3360-0)** 

#### **Visual C++**

public: [Node^](#page-3360-0) CreateNode( [String^](http://msdn2.microsoft.com/en-us/library/s1wwdcbf) word, [Node](#page-3360-0)^ parent )

#### **Parameters**

word Type: **System..::** String node identifier.

parent

Type: [HttpServer.Rendering.Haml.Nodes..::.Node](#page-3360-0) parent node.

#### **Return Value**

created node if identifier was found; otherwise null.

<span id="page-3188-0"></span>[NodeList](#page-3169-0) Class [HttpServer.Rendering.Haml](#page-3015-0) Namespace

This project is maintened by Gauffin Telecom AB

<span id="page-3189-0"></span> $\equiv$  $\blacktriangleright$  $\Box$  C# $\Box$  Visual Basic  $\Box$  Visual C++ C# Webserver NodeList..::.GetPrototype Method [NodeList](#page-3169-0) Class See [Also](#page-3192-0) Send [Feedback](javascript:SubmitFeedback()

**[Missing <summary> documentation for M:HttpServer.Rendering.Haml.NodeList.GetPrototype(System.String,System.Boolean)]**

**Namespace:** [HttpServer.Rendering.Haml](#page-3015-0) **Assembly:** HttpServer (in HttpServer.dll) Version: 1.0.0.0 (1.0.0.0)

### **Syntax**

#### **C#**

public **[Node](#page-3360-0)** GetPrototype( [string](http://msdn2.microsoft.com/en-us/library/s1wwdcbf) word, [bool](http://msdn2.microsoft.com/en-us/library/a28wyd50) firstNode

)

#### **Visual Basic (Declaration)**

Public Function GetPrototype ( \_ word As  $String, \_$  $String, \_$ firstNode As **[Boolean](http://msdn2.microsoft.com/en-us/library/a28wyd50)** ) As **[Node](#page-3360-0)** 

#### **Visual C++**

```
public:
Node^ GetPrototype(
        String^ word,
        bool firstNode
)
```
#### **Parameters**

word

Type: **[System..::.String](http://msdn2.microsoft.com/en-us/library/s1wwdcbf)** 

**[Missing <param name="word"/> documentation for "M:HttpServer.Rendering.Haml.NodeList.GetPrototype(System.String,System.Boolean)"]**

firstNode

Type: [System..::.Boolean](http://msdn2.microsoft.com/en-us/library/a28wyd50) first node on line

#### **Return Value**

**[Missing <returns> documentation for**

**M:HttpServer.Rendering.Haml.NodeList.GetPrototype(System.String,System.Boolean)]**

<span id="page-3192-0"></span>[NodeList](#page-3169-0) Class [HttpServer.Rendering.Haml](#page-3015-0) Namespace

This project is maintened by Gauffin Telecom AB

<span id="page-3193-0"></span> $\blacktriangleright$  $\frac{1}{2}$  $\Box$  C#  $\Box$  Visual Basic Visual C++ C# Webserver HttpServer.Rendering.Haml.Nodes Namespace **Send [Feedback](javascript:SubmitFeedback()** 

**[Missing <summary> documentation for N:HttpServer.Rendering.Haml.Nodes]**

# **Classes**

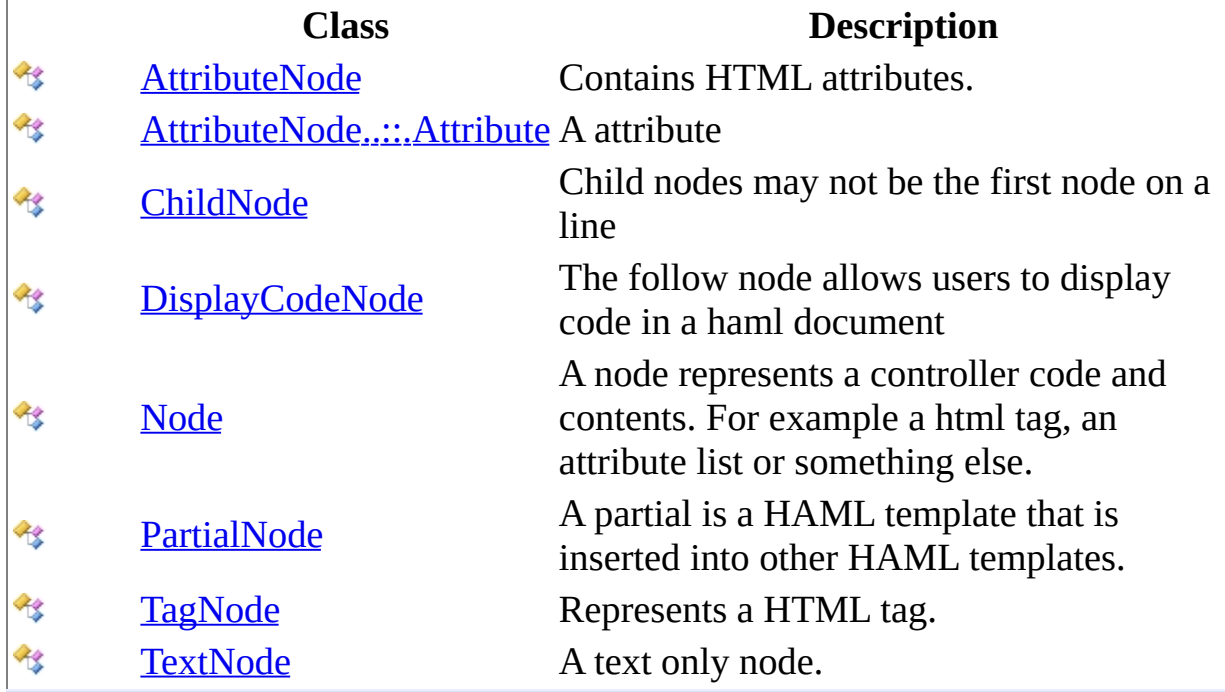

This project is maintened by Gauffin Telecom AB

<span id="page-3195-0"></span> $\rightarrow$  $\Box$  C#  $\Box$  Visual Basic Visual C++ C# Webserver AttributeNode Class [Members](#page-3199-0) See [Also](#page-3198-0) Send [Feedback](javascript:SubmitFeedback()

Contains HTML attributes.

**Namespace:** [HttpServer.Rendering.Haml.Nodes](#page-3193-0) **Assembly:** HttpServer (in HttpServer.dll) Version: 1.0.0.0 (1.0.0.0)

### **Syntax**

#### **C#**

public class AttributeNode : [ChildNode](#page-3275-0)

#### **Visual Basic (Declaration)**

Public Class AttributeNode \_ Inherits [ChildNode](#page-3275-0)

#### **Visual C++**

public ref class AttributeNode : public [ChildNode](#page-3275-0)

## **Inheritance Hierarchy**

[System..::.Object](http://msdn2.microsoft.com/en-us/library/e5kfa45b)

[HttpServer.Rendering.Haml.Nodes..::.Node](#page-3360-0) [HttpServer.Rendering.Haml.Nodes..::.ChildNode](#page-3275-0) HttpServer.Rendering.Haml.Nodes..::.AttributeNode

#### <span id="page-3198-0"></span>[AttributeNode](#page-3199-0) Members

[HttpServer.Rendering.Haml.Nodes](#page-3193-0) Namespace

This project is maintened by Gauffin Telecom AB

<span id="page-3199-0"></span> $\blacksquare$   $\blacksquare$   $\blacksquare$ 

 $\Box$  C# $\Box$  Visual Basic

- Visual C++
- □ Include Protected Members
- $\Box$  Include Inherited Members

C# Webserver

AttributeNode Members

[AttributeNode](javascript:SubmitFeedback() Class [Constructors](#page-3200-0) [Methods](#page-3201-0) [Properties](#page-3203-0) See [Also](#page-3204-0) Send **Feedback** 

The **[AttributeNode](#page-3195-0)** type exposes the following members.

### <span id="page-3200-0"></span>**Constructors**

**Name Description**

**[AttributeNode](#page-3205-0) Overloaded.** 

# <span id="page-3201-0"></span>**Methods**

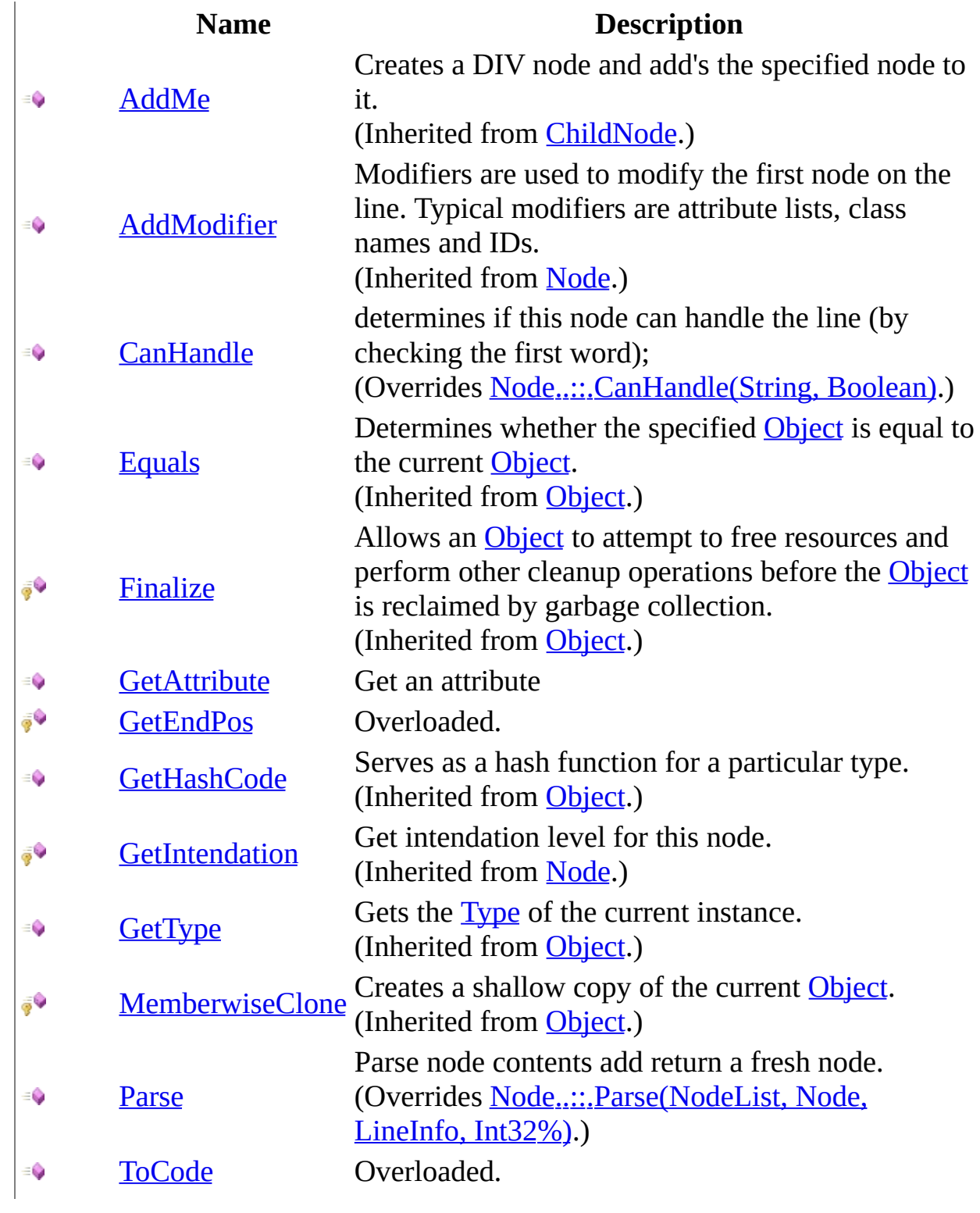

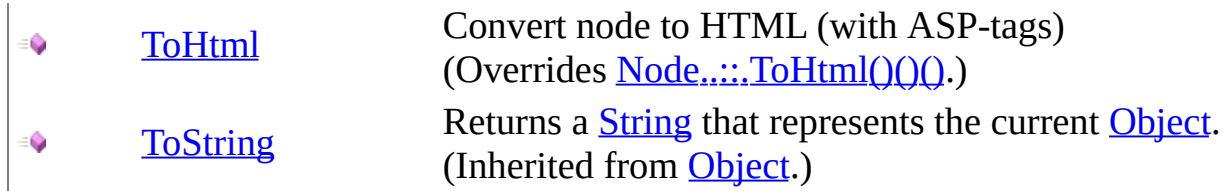

# <span id="page-3203-0"></span>**Properties**

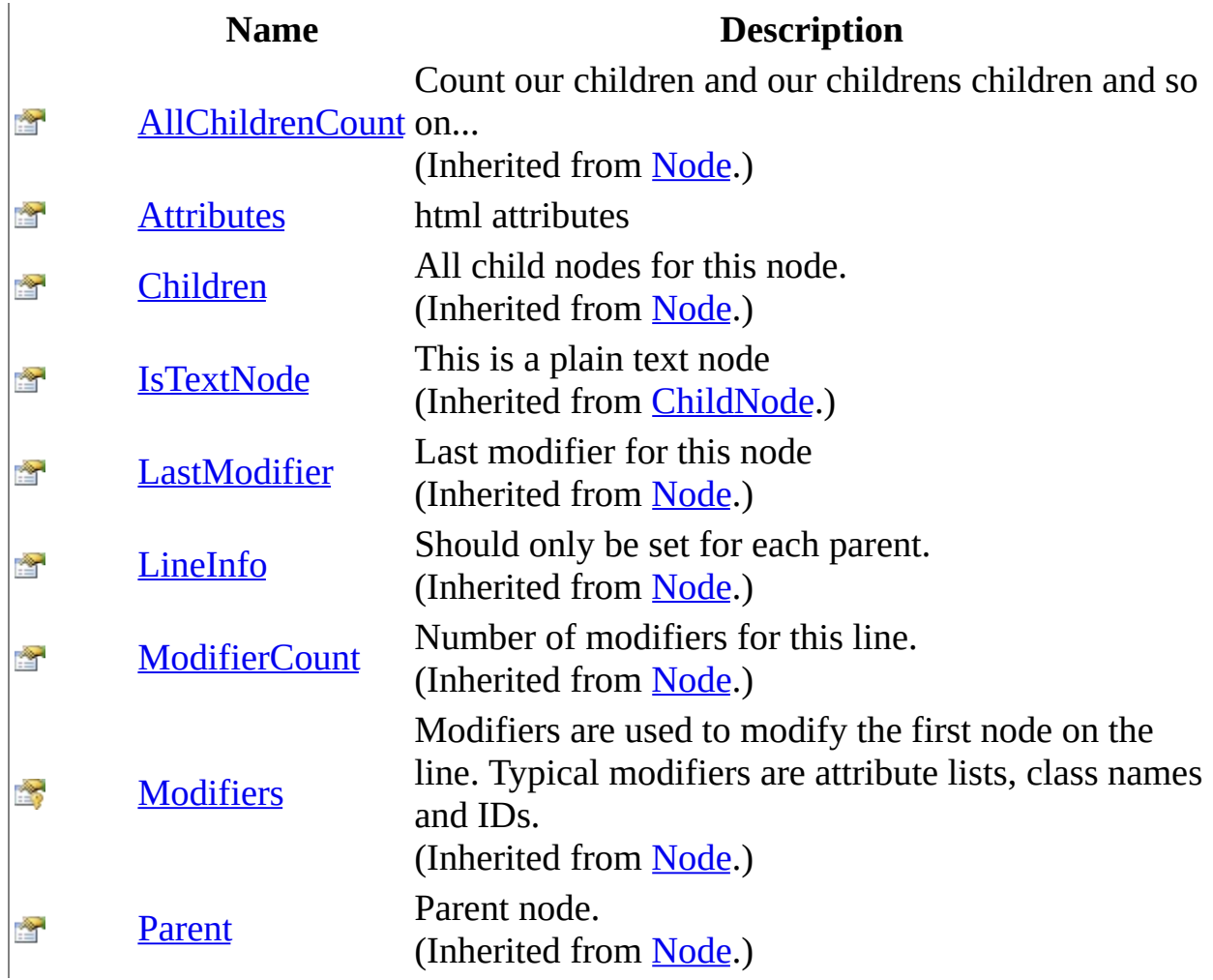
[AttributeNode](#page-3195-0) Class [HttpServer.Rendering.Haml.Nodes](#page-3193-0) Namespace This project is maintened by Gauffin Telecom AB

<span id="page-3205-0"></span> $\blacksquare$ 

 $\Box$  C#  $\Box$  Visual Basic

Visual C++

□ Include Protected Members

 $\Box$  Include Inherited Members

C# Webserver

AttributeNode Constructor

[AttributeNode](#page-3195-0) Class See [Also](#page-3207-0) Send [Feedback](javascript:SubmitFeedback()

# **Overload List**

[AttributeNode\(Node\)](#page-3208-0)  $\equiv$ 

- AttributeNode(Node, List<(Of  $\equiv$ Q
	- [<\(AttributeNode..::.Attribute>\)>\)\)](#page-3211-0)

### **Name Description**

create an attribute node

Create a new node

<span id="page-3207-0"></span>[AttributeNode](#page-3195-0) Class [AttributeNode](#page-3199-0) Members [HttpServer.Rendering.Haml.Nodes](#page-3193-0) Namespace This project is maintened by Gauffin Telecom AB

<span id="page-3208-0"></span> $\rightarrow$  $\Box$  C#  $\Box$  Visual Basic Visual C++ C# Webserver AttributeNode Constructor (Node) [AttributeNode](#page-3195-0) Class See [Also](#page-3210-0) Send [Feedback](javascript:SubmitFeedback()

create an attribute node

### **Syntax**

#### **C#**

public AttributeNode( [Node](#page-3360-0) parent )

#### **Visual Basic (Declaration)**

Public Sub New ( $_{-}$ parent As **[Node](#page-3360-0)** \_ )

#### **Visual C++**

public: AttributeNode( [Node](#page-3360-0)<sup>^</sup> parent )

#### **Parameters**

parent

Type: [HttpServer.Rendering.Haml.Nodes..::.Node](#page-3360-0) parent node

<span id="page-3210-0"></span>[AttributeNode](#page-3195-0) Class [AttributeNode](#page-3205-0) Overload [HttpServer.Rendering.Haml.Nodes](#page-3193-0) Namespace

This project is maintened by Gauffin Telecom AB

<span id="page-3211-0"></span> $\rightarrow$  $\Box$  C# $\Box$  Visual Basic Visual C++ C# Webserver AttributeNode Constructor (Node, List<(Of <(AttributeNode..::.Attribute>)>)) [AttributeNode](#page-3195-0) Class See [Also](#page-3213-0) Send [Feedback](javascript:SubmitFeedback()

Create a new node

### **Syntax**

#### **C#**

```
public AttributeNode(
        Node parent,
        List<AttributeNode..::.Attribute> col
)
```
#### **Visual Basic (Declaration)**

```
Public Sub New ( _{-}parent As Node}}{\text{node}}, _
         col As List(0f | AttributeNode...): Attribute))
```
#### **Visual C++**

```
public:
AttributeNode(
         Node<sup>^</sup> parent,
         ListAttributeNode..::.Attribute^>^ col
)
```
#### **Parameters**

parent

Type: [HttpServer.Rendering.Haml.Nodes..::.Node](#page-3360-0) parent node

col

Type: [System.Collections.Generic..::.List<](http://msdn2.microsoft.com/en-us/library/6sh2ey19)(Of <([AttributeNode..::.Attribute>](#page-3248-0))>) collection of attributes

<span id="page-3213-0"></span>[AttributeNode](#page-3195-0) Class [AttributeNode](#page-3205-0) Overload [HttpServer.Rendering.Haml.Nodes](#page-3193-0) Namespace

This project is maintened by Gauffin Telecom AB

 $\blacksquare$   $\blacksquare$   $\blacksquare$  $\Box$  C#  $\Box$  Visual Basic Visual C++ □ Include Protected Members  $\Box$  Include Inherited Members C# Webserver AttributeNode Methods [AttributeNode](#page-3195-0) Class See [Also](#page-3217-0) Send [Feedback](javascript:SubmitFeedback()

The **[AttributeNode](#page-3195-0)** type exposes the following members.

# **Methods**

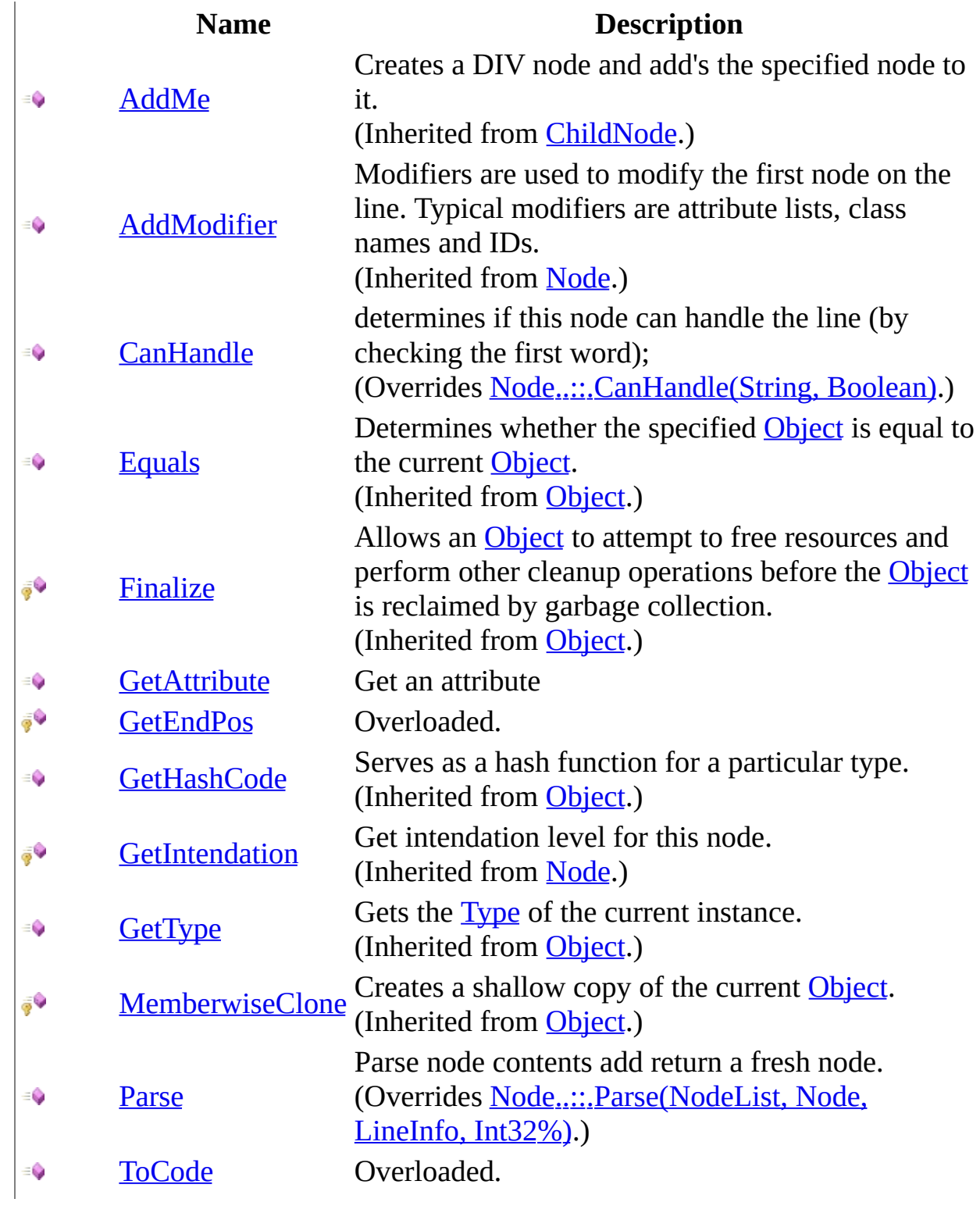

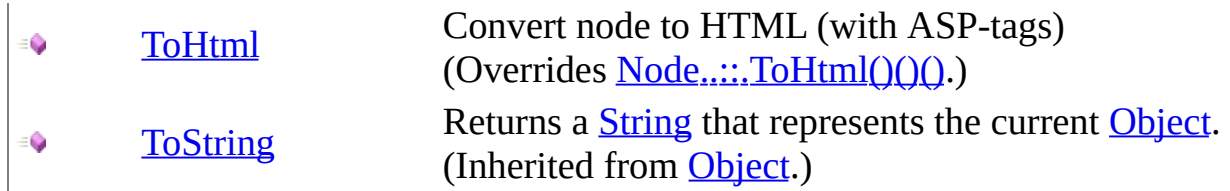

<span id="page-3217-0"></span>[AttributeNode](#page-3195-0) Class [HttpServer.Rendering.Haml.Nodes](#page-3193-0) Namespace This project is maintened by Gauffin Telecom AB

<span id="page-3218-0"></span> $=$   $\blacksquare$  $\Box$  C# $\Box$  Visual Basic Visual C++ C# Webserver AttributeNode..::.CanHandle Method [AttributeNode](#page-3195-0) Class See [Also](#page-3220-0) Send [Feedback](javascript:SubmitFeedback()

determines if this node can handle the line (by checking the first word);

### **Syntax**

#### **C#**

public override **[bool](http://msdn2.microsoft.com/en-us/library/a28wyd50)** CanHandle( [string](http://msdn2.microsoft.com/en-us/library/s1wwdcbf) word, [bool](http://msdn2.microsoft.com/en-us/library/a28wyd50) firstNode

)

#### **Visual Basic (Declaration)**

Public Overrides Function CanHandle ( \_ word As  $String,$  $String,$   $\_$ firstNode As **[Boolean](http://msdn2.microsoft.com/en-us/library/a28wyd50)** ) As **[Boolean](http://msdn2.microsoft.com/en-us/library/a28wyd50)** 

#### **Visual C++**

public: virtual **[bool](http://msdn2.microsoft.com/en-us/library/a28wyd50)** CanHandle( [String^](http://msdn2.microsoft.com/en-us/library/s1wwdcbf) word, [bool](http://msdn2.microsoft.com/en-us/library/a28wyd50) firstNode ) override

#### **Parameters**

word Type: **System..::** String Controller char (word)

firstNode Type: System..:: Boolean first node on line

#### **Return Value**

true if text belongs to this node type

#### <span id="page-3220-0"></span>[AttributeNode](#page-3195-0) Class

[HttpServer.Rendering.Haml.Nodes](#page-3193-0) Namespace

This project is maintened by Gauffin Telecom AB

<span id="page-3221-0"></span> $\rightarrow$  $\Box$  C# $\Box$  Visual Basic Visual C++ C# Webserver AttributeNode..::.GetAttribute Method [AttributeNode](#page-3195-0) Class See [Also](#page-3223-0) Send [Feedback](javascript:SubmitFeedback()

Get an attribute

### **Syntax**

**C#**

public [AttributeNode..::.Attribute](#page-3248-0) GetAttribute( [string](http://msdn2.microsoft.com/en-us/library/s1wwdcbf) name )

#### **Visual Basic (Declaration)**

Public Function GetAttribute ( \_ name As <u>[String](http://msdn2.microsoft.com/en-us/library/s1wwdcbf)</u> \_ ) As <u>[AttributeNode..::.Attribute](#page-3248-0)</u>

**Visual C++**

public: [AttributeNode..::.Attribute^](#page-3248-0) GetAttribute( [String^](http://msdn2.microsoft.com/en-us/library/s1wwdcbf) name  $\left( \right)$ 

#### **Parameters**

name Type: [System..::.String](http://msdn2.microsoft.com/en-us/library/s1wwdcbf) name of the attribute (case sensitive)

#### **Return Value**

attribute if found; otherwise null.

#### <span id="page-3223-0"></span>[AttributeNode](#page-3195-0) Class

[HttpServer.Rendering.Haml.Nodes](#page-3193-0) Namespace

This project is maintened by Gauffin Telecom AB

<span id="page-3224-0"></span> $\blacksquare$ 

 $\Box$  C#  $\Box$  Visual Basic

- Visual C++
- □ Include Protected Members
- $\Box$  Include Inherited Members
- C# Webserver

AttributeNode..::.GetEndPos Method

[AttributeNode](#page-3195-0) Class See [Also](#page-3226-0) Send [Feedback](javascript:SubmitFeedback()

# **Overload List**

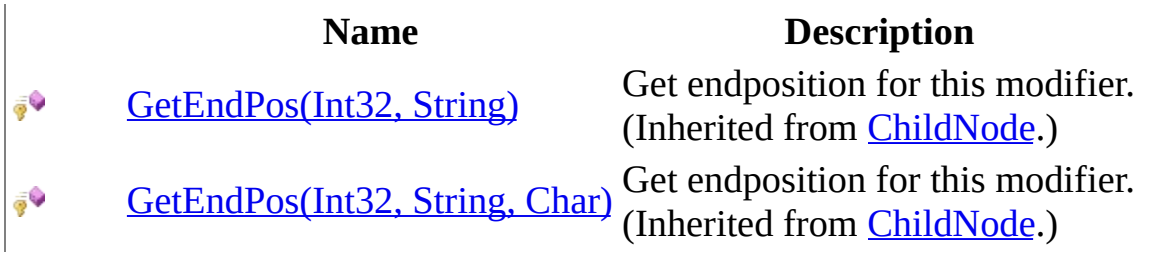

<span id="page-3226-0"></span>[AttributeNode](#page-3195-0) Class [AttributeNode](#page-3199-0) Members [HttpServer.Rendering.Haml.Nodes](#page-3193-0) Namespace This project is maintened by Gauffin Telecom AB

<span id="page-3227-0"></span> $\rightarrow$  $\Box$  C# $\Box$  Visual Basic Visual C++ C# Webserver AttributeNode..::.Parse Method [AttributeNode](#page-3195-0) Class See [Also](#page-3231-0) Send [Feedback](javascript:SubmitFeedback()

Parse node contents add return a fresh node.

### **Syntax**

#### **C#**

public override [Node](#page-3360-0) Parse( [NodeList](#page-3169-0) prototypes, [Node](#page-3360-0) parent, [LineInfo](#page-3098-0) line, ref [int](http://msdn2.microsoft.com/en-us/library/td2s409d) offset )

**Visual Basic (Declaration)**

```
Public Overrides Function Parse ( _
      NodeList, _
      Node, _
      line As LineInfo,ByRef offset As Integer _
) As Node
```
#### **Visual C++**

```
public:
virtual Node^ Parse(
         NodeList^ prototypes,
         Node<sup>^</sup> parent,
         LineInfo^ line,
         int% offset
) override
```
#### **Parameters**

prototypes Type: [HttpServer.Rendering.Haml..::.NodeList](#page-3169-0) List containing all node types

parent

Type: [HttpServer.Rendering.Haml.Nodes..::.Node](#page-3360-0) Node that this is a subnode to. Can be null

line

Type: [HttpServer.Rendering.Haml..::.LineInfo](#page-3098-0) Line to parse

offset

Type: [System..::.Int32](http://msdn2.microsoft.com/en-us/library/td2s409d) %

Where to start the parsing. Should be set to where the next node should start parsing.

#### **Return Value**

A node corresponding to the bla bla; null if parsing failed.

# **Exceptions**

**Exception Condition**

[HttpServer.Rendering..::.CodeGeneratorException](#page-2769-0)

#### <span id="page-3231-0"></span>[AttributeNode](#page-3195-0) Class

[HttpServer.Rendering.Haml.Nodes](#page-3193-0) Namespace

This project is maintened by Gauffin Telecom AB

<span id="page-3232-0"></span> $\blacksquare$ 

 $\Box$  C#  $\Box$  Visual Basic

- Visual C++
- □ Include Protected Members
- $\Box$  Include Inherited Members

C# Webserver

AttributeNode..::.ToCode Method

[AttributeNode](#page-3195-0) Class See [Also](#page-3234-0) Send [Feedback](javascript:SubmitFeedback()

# **Overload List**

- [ToCode\(Boolean%\)](#page-3392-0)  $\equiv$
- [ToCode\(Boolean%,](#page-3395-0) ≡Ŵ Boolean)
- [ToCode\(Boolean%,](#page-3235-0) <sub>∲</sub>Ç Boolean, Boolean)

#### **Name Description**

Converts the node to c# code (Inherited from **Node**.) Convert the node to c# code (Inherited from **Node**.) Convert the node to c# code (Overrides [Node..::.ToCode\(Boolean%,](#page-3398-0) Boolean, Boolean).)

<span id="page-3234-0"></span>[AttributeNode](#page-3195-0) Class [AttributeNode](#page-3199-0) Members [HttpServer.Rendering.Haml.Nodes](#page-3193-0) Namespace This project is maintened by Gauffin Telecom AB

<span id="page-3235-0"></span> $=$   $\blacksquare$  $\Box$  C# $\Box$  Visual Basic Visual C++ C# Webserver AttributeNode..::.ToCode Method (Boolean%, Boolean, Boolean) [AttributeNode](#page-3195-0) Class See [Also](#page-3238-0) Send [Feedback](javascript:SubmitFeedback()

Convert the node to c# code

### **Syntax**

**C#**

protected override [string](http://msdn2.microsoft.com/en-us/library/s1wwdcbf) ToCode( ref **[bool](http://msdn2.microsoft.com/en-us/library/a28wyd50)** inString, [bool](http://msdn2.microsoft.com/en-us/library/a28wyd50) smallEnough, [bool](http://msdn2.microsoft.com/en-us/library/a28wyd50) smallEnoughIsDefaultValue )

#### **Visual Basic (Declaration)**

```
Protected Overrides Function ToCode ( _
      ByRef inString As Boolean,
      smallEnough As Boolean, _
      Boolean _
) As String
```
#### **Visual C++**

protected: virtual [String^](http://msdn2.microsoft.com/en-us/library/s1wwdcbf) ToCode( [bool](http://msdn2.microsoft.com/en-us/library/a28wyd50)% inString, [bool](http://msdn2.microsoft.com/en-us/library/a28wyd50) smallEnough, [bool](http://msdn2.microsoft.com/en-us/library/a28wyd50) smallEnoughIsDefaultValue ) override

**Parameters**

inString Type: System..:: Boolean % True if we are inside the internal stringbuilder

smallEnough

Type: [System..::.Boolean](http://msdn2.microsoft.com/en-us/library/a28wyd50) true if all subnodes fit on one line

smallEnoughIsDefaultValue Type: [System..::.Boolean](http://msdn2.microsoft.com/en-us/library/a28wyd50) smallEnough is a default value, recalc it

### **Return Value**

c# code

<span id="page-3238-0"></span>[AttributeNode](#page-3195-0) Class ToCode [Overload](#page-3232-0) [HttpServer.Rendering.Haml.Nodes](#page-3193-0) Namespace

This project is maintened by Gauffin Telecom AB

<span id="page-3239-0"></span> $=$   $\blacksquare$  $\Box$  C# $\Box$  Visual Basic Visual C++ C# Webserver AttributeNode..::.ToHtml Method [AttributeNode](#page-3195-0) Class See [Also](#page-3241-0) Send [Feedback](javascript:SubmitFeedback()

Convert node to HTML (with ASP-tags)
### **Syntax**

#### **C#**

public override [string](http://msdn2.microsoft.com/en-us/library/s1wwdcbf) ToHtml()

#### **Visual Basic (Declaration)**

Public Overrides Function ToHtml As [String](http://msdn2.microsoft.com/en-us/library/s1wwdcbf)

#### **Visual C++**

public: virtual **String**^ ToHtml() override

#### **Return Value**

HTML string

#### [AttributeNode](#page-3195-0) Class

[HttpServer.Rendering.Haml.Nodes](#page-3193-0) Namespace

This project is maintened by Gauffin Telecom AB

 $\blacksquare$   $\blacksquare$   $\blacksquare$  $\Box$  C#  $\Box$  Visual Basic Visual C++ □ Include Protected Members  $\Box$  Include Inherited Members C# Webserver AttributeNode Properties [AttributeNode](#page-3195-0) Class See [Also](#page-3244-0) Send [Feedback](javascript:SubmitFeedback()

The **[AttributeNode](#page-3195-0)** type exposes the following members.

# **Properties**

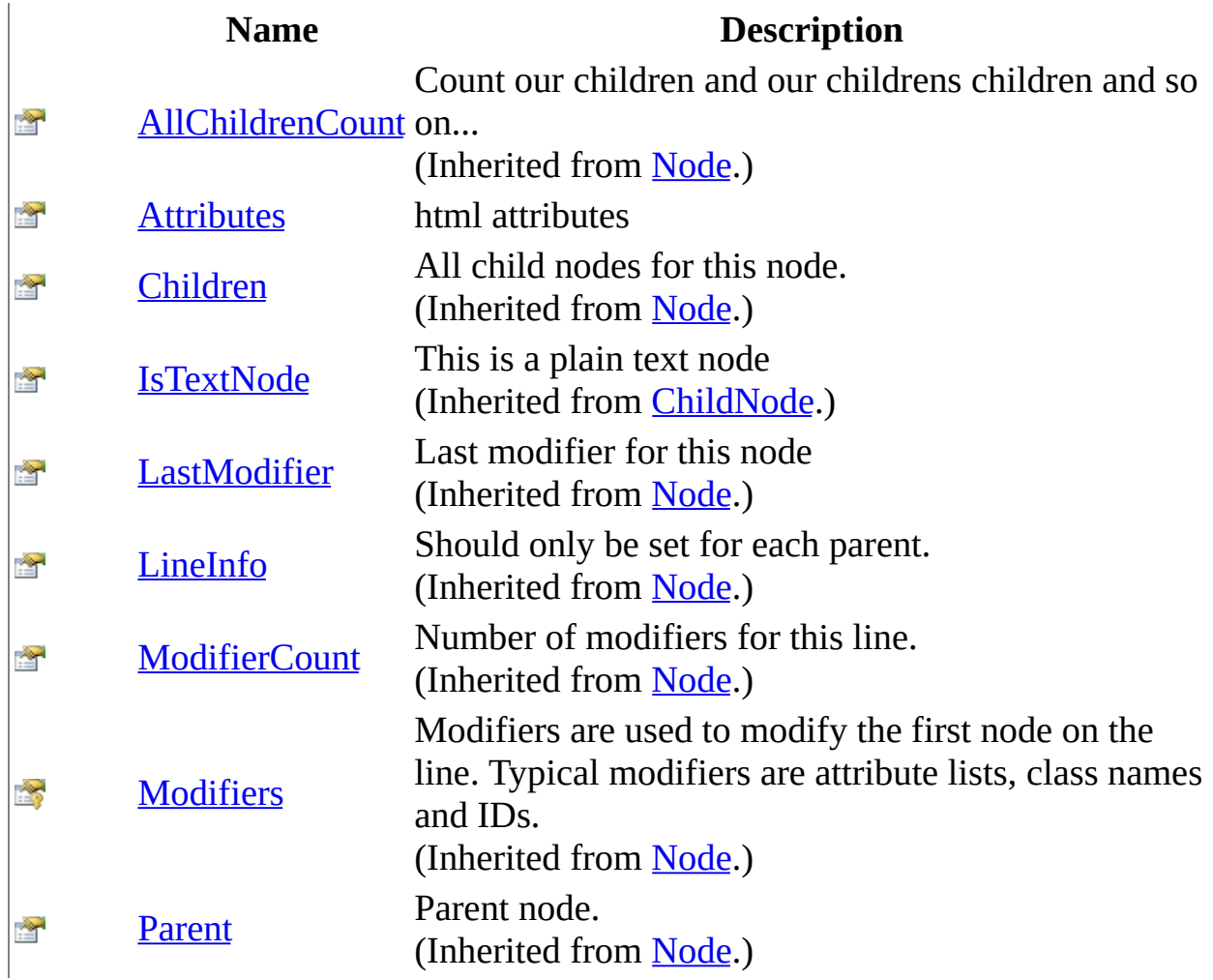

<span id="page-3244-0"></span>[AttributeNode](#page-3195-0) Class [HttpServer.Rendering.Haml.Nodes](#page-3193-0) Namespace This project is maintened by Gauffin Telecom AB

<span id="page-3245-0"></span> $\rightarrow$  $\Box$  C#  $\Box$  Visual Basic Visual C++ C# Webserver AttributeNode..::.Attributes Property [AttributeNode](#page-3195-0) Class See [Also](#page-3247-0) Send [Feedback](javascript:SubmitFeedback()

html attributes

**Namespace:** [HttpServer.Rendering.Haml.Nodes](#page-3193-0) **Assembly:** HttpServer (in HttpServer.dll) Version: 1.0.0.0 (1.0.0.0)

### **Syntax**

**C#**

public <u>[List](http://msdn2.microsoft.com/en-us/library/6sh2ey19)<AttributeNode..::.Attribute</u>> Attributes { get; }

#### **Visual Basic (Declaration)**

Public ReadOnly Property Attributes As [List](http://msdn2.microsoft.com/en-us/library/6sh2ey19)(Of [AttributeNode..::.Att](#page-3248-0)

#### **Visual C++**

public: property [List<](http://msdn2.microsoft.com/en-us/library/6sh2ey19)[AttributeNode..::.Attribute](#page-3248-0)^>^ Attributes { [List](http://msdn2.microsoft.com/en-us/library/6sh2ey19)<[AttributeNode..::.Attribute](#page-3248-0)^>^ get (); }

#### <span id="page-3247-0"></span>[AttributeNode](#page-3195-0) Class

[HttpServer.Rendering.Haml.Nodes](#page-3193-0) Namespace

This project is maintened by Gauffin Telecom AB

<span id="page-3248-0"></span> $\blacksquare$  $\Box$  C# $\Box$  Visual Basic Visual C++ C# Webserver AttributeNode..::.Attribute Class [AttributeNode](#page-3195-0) Class [Members](#page-3252-0) See [Also](#page-3251-0) Send [Feedback](javascript:SubmitFeedback()

A attribute

**Namespace:** [HttpServer.Rendering.Haml.Nodes](#page-3193-0) **Assembly:** HttpServer (in HttpServer.dll) Version: 1.0.0.0 (1.0.0.0)

### **Syntax**

#### **C#**

public class Attribute

#### **Visual Basic (Declaration)**

Public Class Attribute

#### **Visual C++**

public ref class Attribute

# **Inheritance Hierarchy**

[System..::.Object](http://msdn2.microsoft.com/en-us/library/e5kfa45b)

HttpServer.Rendering.Haml.Nodes..::.AttributeNode..::.Attribute

<span id="page-3251-0"></span>[AttributeNode..::.Attribute](#page-3252-0) Members [HttpServer.Rendering.Haml.Nodes](#page-3193-0) Namespace

This project is maintened by Gauffin Telecom AB

<span id="page-3252-0"></span> $\blacksquare$   $\blacksquare$   $\blacksquare$  $\Box$  C#  $\Box$  Visual Basic  $\Box$  Visual C++ □ Include Protected Members  $\Box$  Include Inherited Members C# Webserver AttributeNode..::.Attribute Members [AttributeNode..::.Attribute](#page-3248-0) Class [Constructors](#page-3253-0) [Methods](#page-3254-0) [Fields](#page-3255-0) See [Also](#page-3256-0) **Send [Feedback](javascript:SubmitFeedback()** 

Contains HTML attributes.

The **[AttributeNode..::.Attribute](#page-3248-0)** type exposes the following members.

### <span id="page-3253-0"></span>**Constructors**

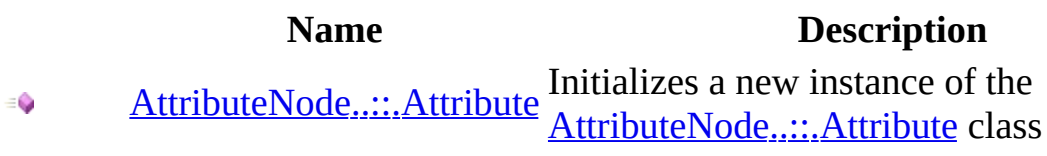

# <span id="page-3254-0"></span>**Methods**

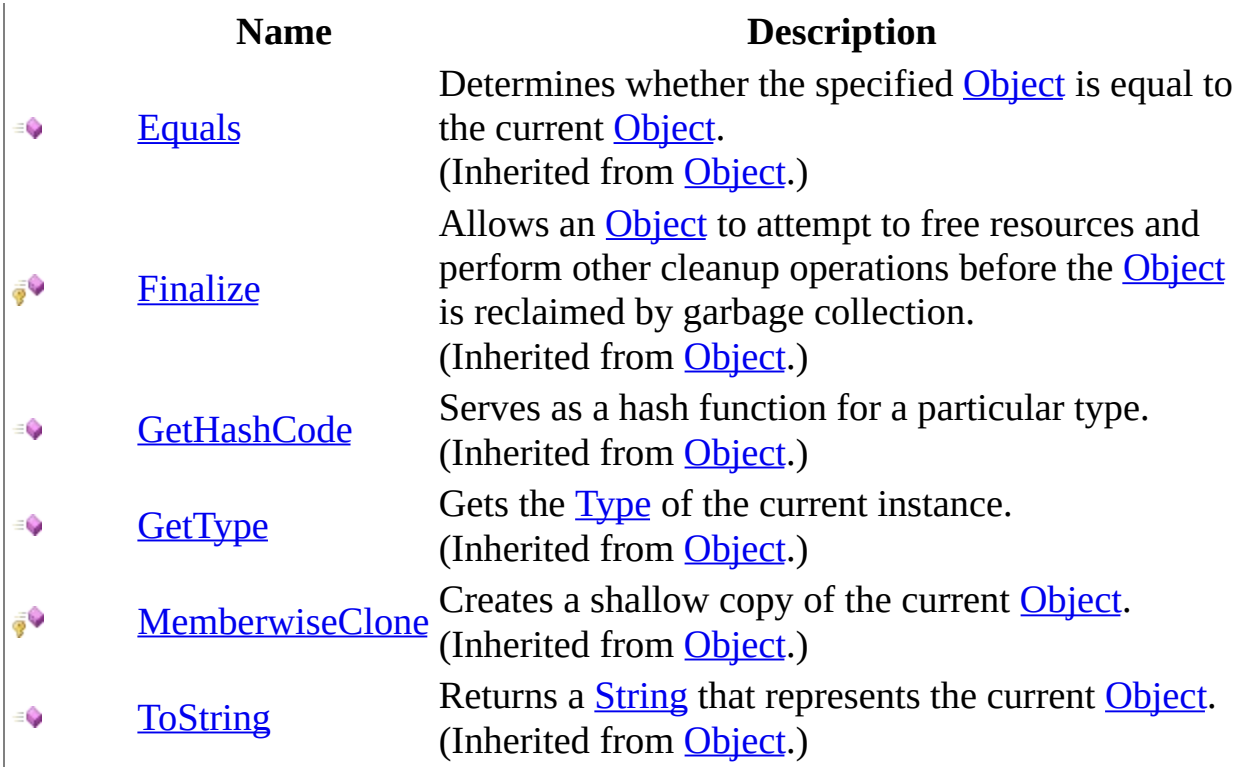

# <span id="page-3255-0"></span>**Fields**

### **Name Description**

- Ŷ [Name](#page-3263-0) Name of the attribute
- $\frac{1}{2}$ [Simple](#page-3266-0) value is a simple word or quoted text
- [Value](#page-3269-0) Value, can be a statement, variable or quoted text.

<span id="page-3256-0"></span>[AttributeNode..::.Attribute](#page-3248-0) Class [HttpServer.Rendering.Haml.Nodes](#page-3193-0) Namespace This project is maintened by Gauffin Telecom AB

<span id="page-3257-0"></span> $\rightarrow$  $\Box$  C# $\Box$  Visual Basic  $\Box$  Visual C++ C# Webserver AttributeNode..::.Attribute Constructor [AttributeNode..::.Attribute](#page-3248-0) Class See [Also](#page-3259-0) Send [Feedback](javascript:SubmitFeedback()

Initializes a new instance of the **[AttributeNode..::.Attribute](#page-3248-0)** class

**Namespace:** [HttpServer.Rendering.Haml.Nodes](#page-3193-0) **Assembly:** HttpServer (in HttpServer.dll) Version: 1.0.0.0 (1.0.0.0)

### **Syntax**

#### **C#**

public Attribute()

### **Visual Basic (Declaration)**

Public Sub New

#### **Visual C++**

public: Attribute()

<span id="page-3259-0"></span>[AttributeNode..::.Attribute](#page-3248-0) Class [HttpServer.Rendering.Haml.Nodes](#page-3193-0) Namespace

This project is maintened by Gauffin Telecom AB

 $\blacksquare$   $\blacksquare$   $\blacksquare$  $\Box$  C#  $\Box$  Visual Basic Visual C++ □ Include Protected Members  $\Box$  Include Inherited Members C# Webserver AttributeNode..::.Attribute Fields [AttributeNode..::.Attribute](#page-3248-0) Class See [Also](#page-3262-0) Send [Feedback](javascript:SubmitFeedback()

The **[AttributeNode..::.Attribute](#page-3248-0)** type exposes the following members.

# **Fields**

### **Name Description**

- Ŷ [Name](#page-3263-0) Name of the attribute
- $\frac{1}{2}$ [Simple](#page-3266-0) value is a simple word or quoted text
- [Value](#page-3269-0) Value, can be a statement, variable or quoted text.

<span id="page-3262-0"></span>[AttributeNode..::.Attribute](#page-3248-0) Class [HttpServer.Rendering.Haml.Nodes](#page-3193-0) Namespace This project is maintened by Gauffin Telecom AB

<span id="page-3263-0"></span> $\rightarrow$  $\Box$  C# $\Box$  Visual Basic Visual C++ C# Webserver AttributeNode..::.Attribute..::.Name Field [AttributeNode..::.Attribute](#page-3248-0) Class See [Also](#page-3265-0) Send [Feedback](javascript:SubmitFeedback()

Name of the attribute

**Namespace:** [HttpServer.Rendering.Haml.Nodes](#page-3193-0) **Assembly:** HttpServer (in HttpServer.dll) Version: 1.0.0.0 (1.0.0.0)

### **Syntax**

#### **C#**

public [string](http://msdn2.microsoft.com/en-us/library/s1wwdcbf) Name

#### **Visual Basic (Declaration)**

Public Name As **[String](http://msdn2.microsoft.com/en-us/library/s1wwdcbf)** 

#### **Visual C++**

public: [String^](http://msdn2.microsoft.com/en-us/library/s1wwdcbf) Name

<span id="page-3265-0"></span>[AttributeNode..::.Attribute](#page-3248-0) Class [HttpServer.Rendering.Haml.Nodes](#page-3193-0) Namespace

This project is maintened by Gauffin Telecom AB

<span id="page-3266-0"></span> $\sim$  $\blacktriangleright$  $\Box$  C# $\Box$  Visual Basic Visual C++ C# Webserver AttributeNode..::.Attribute..::.Simple Field [AttributeNode..::.Attribute](#page-3248-0) Class See [Also](#page-3268-0) Send [Feedback](javascript:SubmitFeedback()

value is a simple word or quoted text

**Namespace:** [HttpServer.Rendering.Haml.Nodes](#page-3193-0) **Assembly:** HttpServer (in HttpServer.dll) Version: 1.0.0.0 (1.0.0.0)

### **Syntax**

#### **C#**

public **[bool](http://msdn2.microsoft.com/en-us/library/a28wyd50)** Simple

#### **Visual Basic (Declaration)**

Public Simple As **[Boolean](http://msdn2.microsoft.com/en-us/library/a28wyd50)** 

#### **Visual C++**

public: [bool](http://msdn2.microsoft.com/en-us/library/a28wyd50) Simple

<span id="page-3268-0"></span>[AttributeNode..::.Attribute](#page-3248-0) Class [HttpServer.Rendering.Haml.Nodes](#page-3193-0) Namespace

This project is maintened by Gauffin Telecom AB

<span id="page-3269-0"></span> $=$   $\blacksquare$  $\Box$  C# $\Box$  Visual Basic Visual C++ C# Webserver AttributeNode..::.Attribute..::.Value Field [AttributeNode..::.Attribute](#page-3248-0) Class See [Also](#page-3271-0) Send [Feedback](javascript:SubmitFeedback()

Value, can be a statement, variable or quoted text.

**Namespace:** [HttpServer.Rendering.Haml.Nodes](#page-3193-0) **Assembly:** HttpServer (in HttpServer.dll) Version: 1.0.0.0 (1.0.0.0)

### **Syntax**

**C#**

public [string](http://msdn2.microsoft.com/en-us/library/s1wwdcbf) Value

#### **Visual Basic (Declaration)**

Public Value As **[String](http://msdn2.microsoft.com/en-us/library/s1wwdcbf)** 

#### **Visual C++**

public: [String^](http://msdn2.microsoft.com/en-us/library/s1wwdcbf) Value

<span id="page-3271-0"></span>[AttributeNode..::.Attribute](#page-3248-0) Class [HttpServer.Rendering.Haml.Nodes](#page-3193-0) Namespace

This project is maintened by Gauffin Telecom AB

 $\blacksquare$   $\blacksquare$   $\blacksquare$  $\Box$  C#  $\Box$  Visual Basic Visual C++ □ Include Protected Members  $\Box$  Include Inherited Members C# Webserver AttributeNode..::.Attribute Methods [AttributeNode..::.Attribute](#page-3248-0) Class See [Also](#page-3274-0) Send [Feedback](javascript:SubmitFeedback()

The **[AttributeNode..::.Attribute](#page-3248-0)** type exposes the following members.

# **Methods**

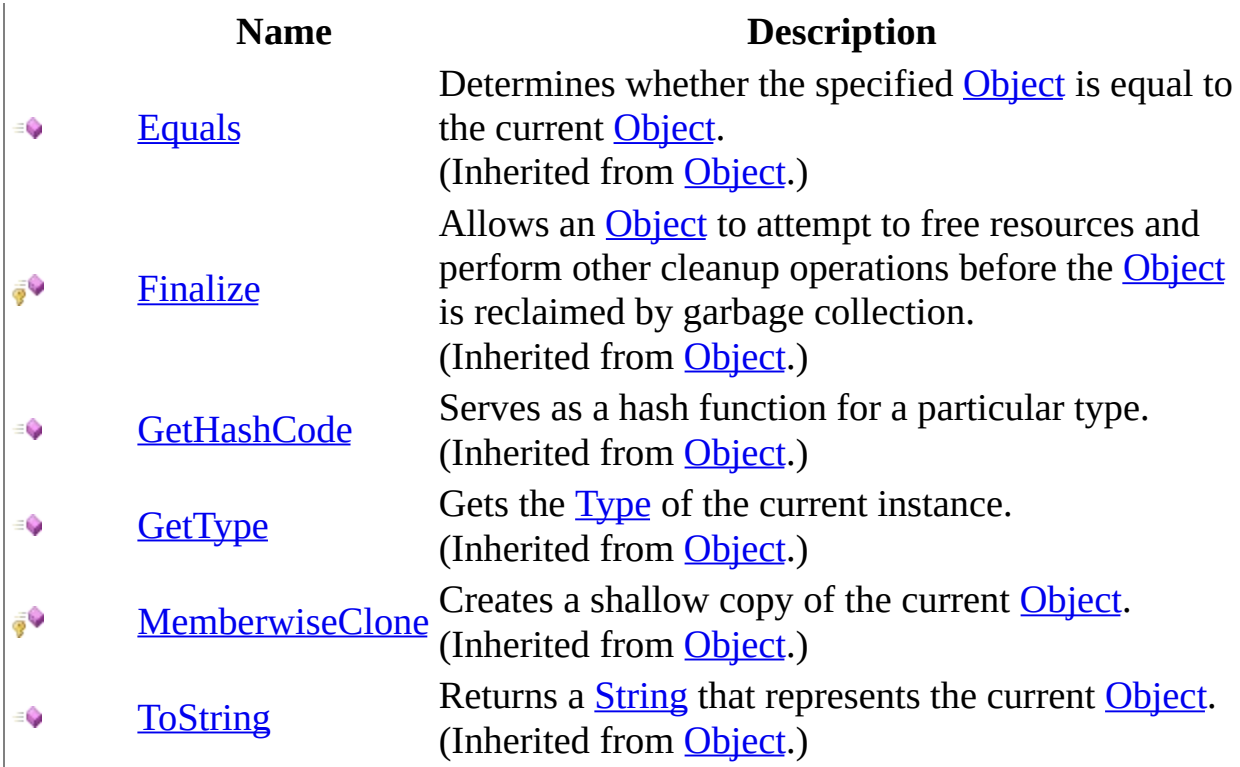

<span id="page-3274-0"></span>[AttributeNode..::.Attribute](#page-3248-0) Class [HttpServer.Rendering.Haml.Nodes](#page-3193-0) Namespace This project is maintened by Gauffin Telecom AB

<span id="page-3275-0"></span> $\rightarrow$  $\Box$  C# $\Box$  Visual Basic Visual C++ C# Webserver ChildNode Class [Members](#page-3279-0) See [Also](#page-3278-0) Send [Feedback](javascript:SubmitFeedback()

Child nodes may not be the first node on a line

**Namespace:** [HttpServer.Rendering.Haml.Nodes](#page-3193-0) **Assembly:** HttpServer (in HttpServer.dll) Version: 1.0.0.0 (1.0.0.0)
### **Syntax**

#### **C#**

public abstract class Child[Node](#page-3360-0) : Node

### **Visual Basic (Declaration)**

Public MustInherit Class ChildNode \_ Inherits [Node](#page-3360-0)

#### **Visual C++**

public ref class Child[Node](#page-3360-0) abstract : public Node

## **Inheritance Hierarchy**

[System..::.Object](http://msdn2.microsoft.com/en-us/library/e5kfa45b)

[HttpServer.Rendering.Haml.Nodes..::.Node](#page-3360-0) HttpServer.Rendering.Haml.Nodes..::.ChildNode [HttpServer.Rendering.Haml.Nodes..::.AttributeNode](#page-3195-0) [HttpServer.Rendering.Haml.Nodes..::.DisplayCodeNode](#page-3315-0)

### [ChildNode](#page-3279-0) Members

[HttpServer.Rendering.Haml.Nodes](#page-3193-0) Namespace

This project is maintened by Gauffin Telecom AB

<span id="page-3279-0"></span> $\blacksquare$   $\blacksquare$   $\blacksquare$  $\Box$  C# $\Box$  Visual Basic Visual C++ □ Include Protected Members  $\Box$  Include Inherited Members C# Webserver ChildNode Members [ChildNode](#page-3275-0) Class [Constructors](#page-3280-0) [Methods](#page-3281-0) [Properties](#page-3283-0) See [Also](#page-3284-0) Send [Feedback](javascript:SubmitFeedback()

The **[ChildNode](#page-3275-0)** type exposes the following members.

### <span id="page-3280-0"></span>**Constructors**

**Name Description**

[ChildNode](#page-3285-0) Child nodes may not be the first node on a line  $\equiv$ 

# <span id="page-3281-0"></span>**Methods**

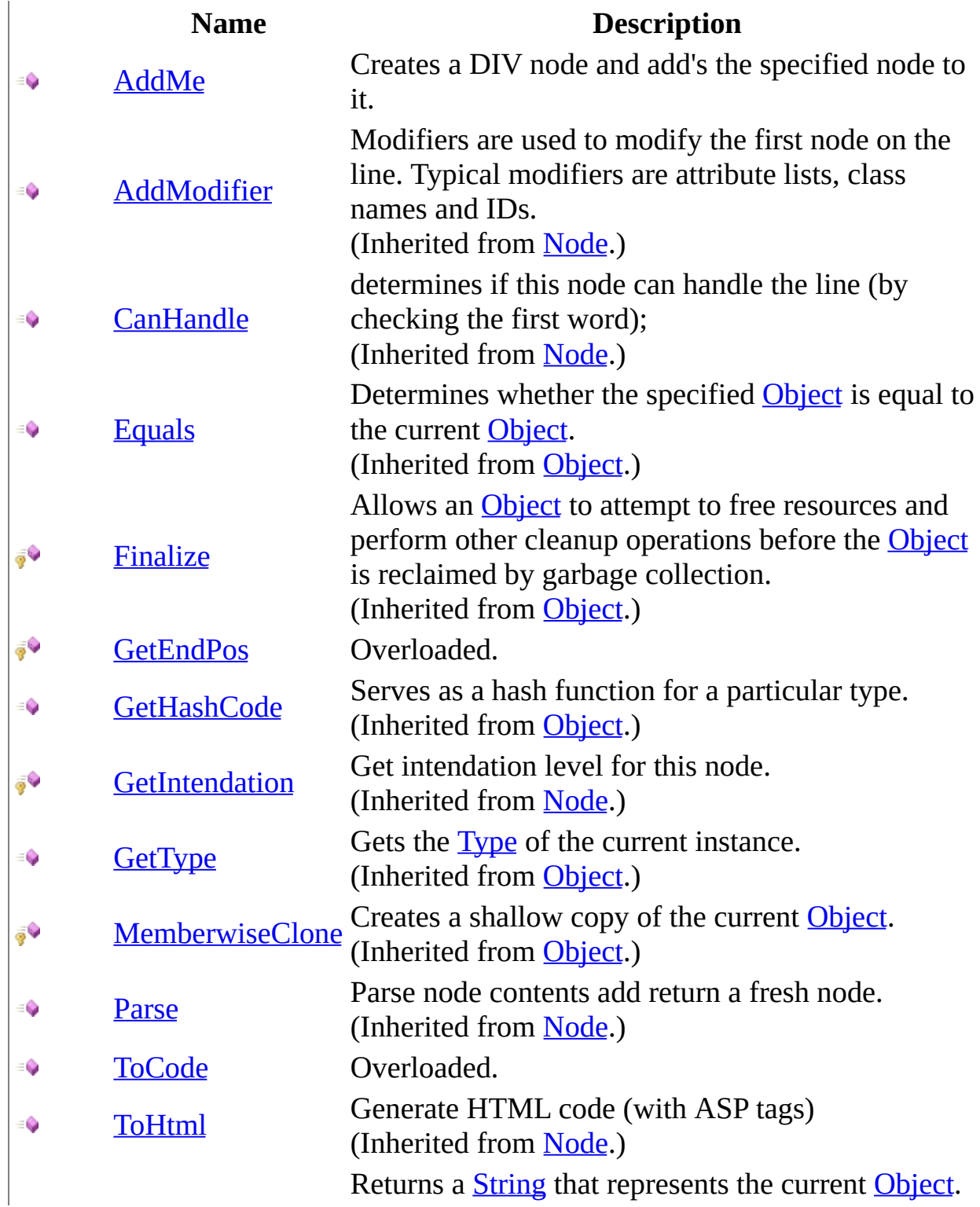

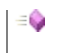

[ToString](http://msdn2.microsoft.com/en-us/library/7bxwbwt2) (Inherited from [Object.](http://msdn2.microsoft.com/en-us/library/e5kfa45b))

# <span id="page-3283-0"></span>**Properties**

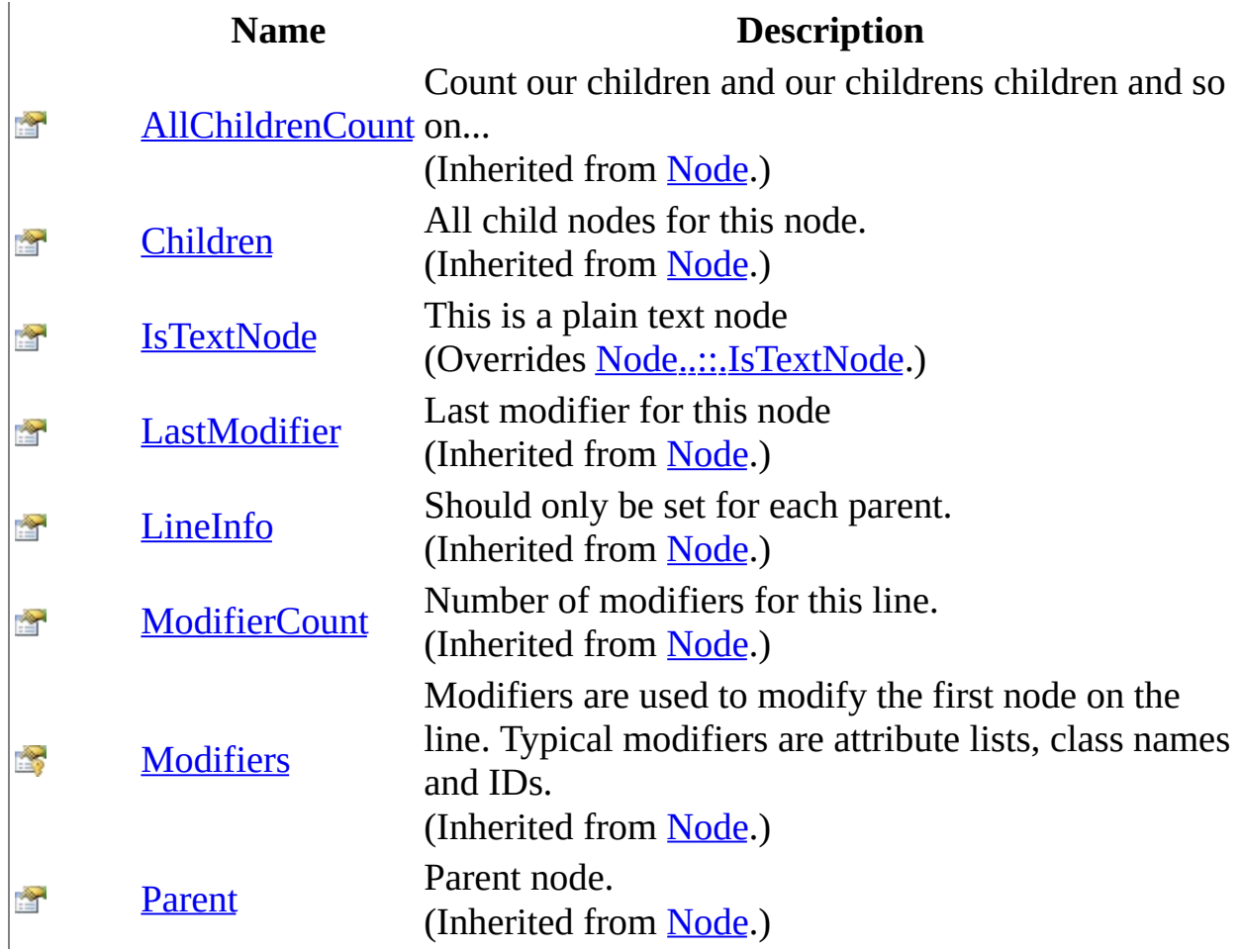

<span id="page-3284-0"></span>[ChildNode](#page-3275-0) Class [HttpServer.Rendering.Haml.Nodes](#page-3193-0) Namespace This project is maintened by Gauffin Telecom AB

<span id="page-3285-0"></span> $\rightarrow$  $\Box$  C# $\Box$  Visual Basic Visual C++ C# Webserver ChildNode Constructor [ChildNode](#page-3275-0) Class See [Also](#page-3287-0) Send [Feedback](javascript:SubmitFeedback()

Child nodes may not be the first node on a line

**Namespace:** [HttpServer.Rendering.Haml.Nodes](#page-3193-0) **Assembly:** HttpServer (in HttpServer.dll) Version: 1.0.0.0 (1.0.0.0)

### **Syntax**

#### **C#**

public ChildNode( **[Node](#page-3360-0)** parent )

### **Visual Basic (Declaration)**

Public Sub New ( $_{-}$ parent As **[Node](#page-3360-0)** \_ )

### **Visual C++**

public: ChildNode( [Node](#page-3360-0)<sup>^</sup> parent )

### **Parameters**

parent

Type: [HttpServer.Rendering.Haml.Nodes..::.Node](#page-3360-0) parent node

<span id="page-3287-0"></span>[ChildNode](#page-3275-0) Class

[HttpServer.Rendering.Haml.Nodes](#page-3193-0) Namespace

This project is maintened by Gauffin Telecom AB

 $\mathbf{F}$  $\Box$  C#  $\Box$  Visual Basic Visual C++ □ Include Protected Members  $\Box$  Include Inherited Members C# Webserver ChildNode Methods [ChildNode](#page-3275-0) Class See [Also](#page-3291-0) Send [Feedback](javascript:SubmitFeedback()

The **[ChildNode](#page-3275-0)** type exposes the following members.

# **Methods**

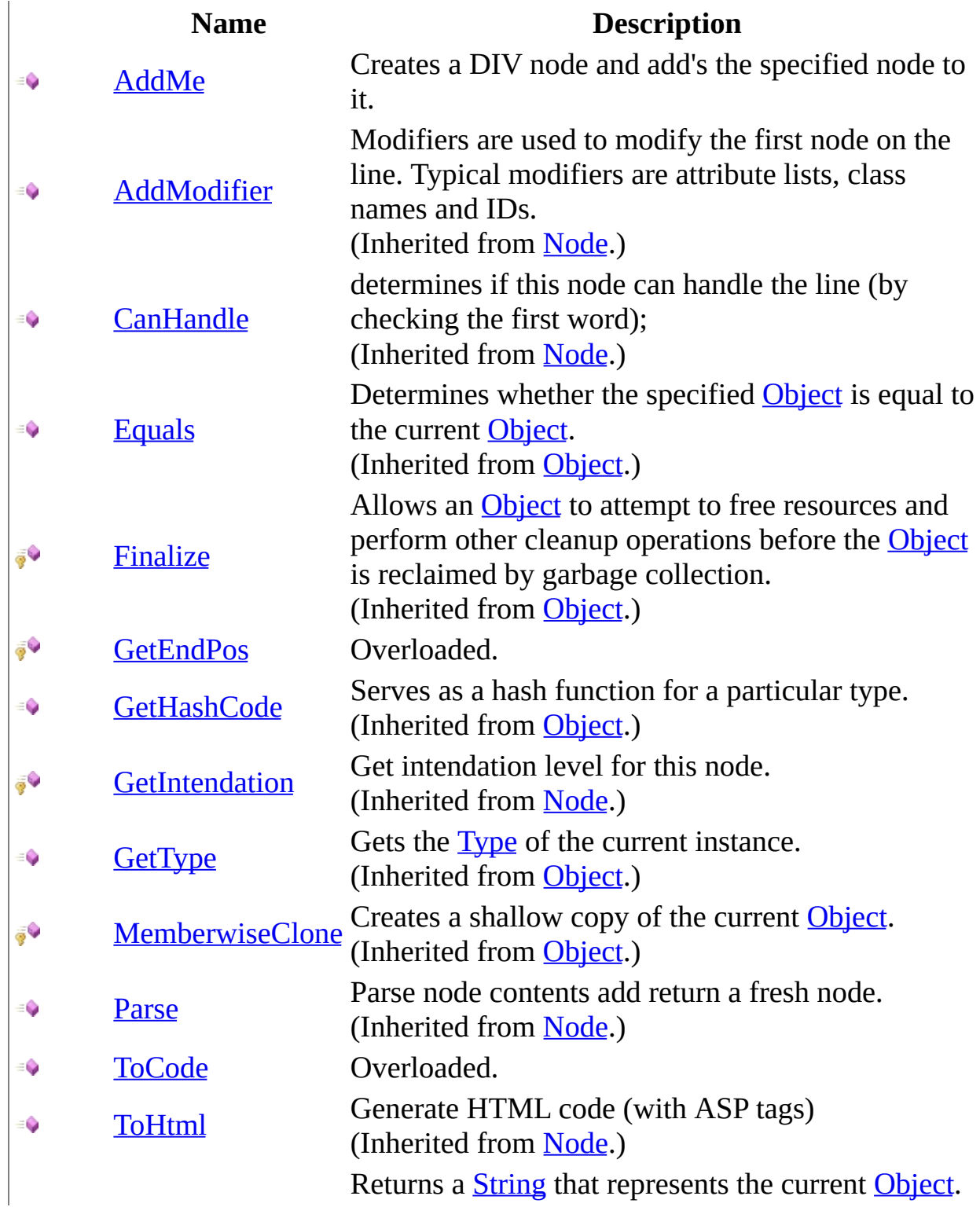

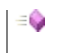

[ToString](http://msdn2.microsoft.com/en-us/library/7bxwbwt2) (Inherited from [Object.](http://msdn2.microsoft.com/en-us/library/e5kfa45b))

<span id="page-3291-0"></span>[ChildNode](#page-3275-0) Class [HttpServer.Rendering.Haml.Nodes](#page-3193-0) Namespace This project is maintened by Gauffin Telecom AB

<span id="page-3292-0"></span> $=$   $\blacksquare$  $\Box$  C# $\Box$  Visual Basic Visual C++ C# Webserver ChildNode..::.AddMe Method [ChildNode](#page-3275-0) Class See [Also](#page-3295-0) Send [Feedback](javascript:SubmitFeedback()

Creates a DIV node and add's the specified node to it.

**Namespace:** [HttpServer.Rendering.Haml.Nodes](#page-3193-0) **Assembly:** HttpServer (in HttpServer.dll) Version: 1.0.0.0 (1.0.0.0)

### **Syntax**

#### **C#**

public **[Node](#page-3360-0)** AddMe( [NodeList](#page-3169-0) prototypes, [Node](#page-3360-0) parent, [LineInfo](#page-3098-0) line, [Node](#page-3360-0) me

)

### **Visual Basic (Declaration)**

```
Public Function AddMe ( _
      prototypes As NodeList, _
      parent As Node, -LineInfo, _
      Node
) As Node
```
#### **Visual C++**

```
public:
Node<sup>^</sup> AddMe(
          NodeList^ prototypes,
          Node<sup>^</sup> parent,
          LineInfo^ line,
          Node^ me
)
```
### **Parameters**

prototypes

Type: [HttpServer.Rendering.Haml..::.NodeList](#page-3169-0) Contains all prototypes for each control char. used to instanciate new nodes.

parent

Type: [HttpServer.Rendering.Haml.Nodes..::.Node](#page-3360-0) parent node

line

Type: [HttpServer.Rendering.Haml..::.LineInfo](#page-3098-0) current line information

me

Type: [HttpServer.Rendering.Haml.Nodes..::.Node](#page-3360-0) node to add to the DIV node

### **Return Value**

current node

<span id="page-3295-0"></span>[ChildNode](#page-3275-0) Class

[HttpServer.Rendering.Haml.Nodes](#page-3193-0) Namespace

This project is maintened by Gauffin Telecom AB

<span id="page-3296-0"></span> $\blacksquare$ 

 $\Box$  C#  $\Box$  Visual Basic

- Visual C++
- □ Include Protected Members
- $\Box$  Include Inherited Members
- C# Webserver

ChildNode..::.GetEndPos Method

[ChildNode](#page-3275-0) Class See [Also](#page-3298-0) Send [Feedback](javascript:SubmitFeedback()

# **Overload List**

#### **Name Description** [GetEndPos\(Int32,](#page-3299-0) String) Get endposition for this modifier.  $\bar{\mathbb{F}}$

**FV** [GetEndPos\(Int32,](#page-3302-0) String, Char) Get endposition for this modifier.

<span id="page-3298-0"></span>[ChildNode](#page-3275-0) Class [ChildNode](#page-3279-0) Members [HttpServer.Rendering.Haml.Nodes](#page-3193-0) Namespace This project is maintened by Gauffin Telecom AB

<span id="page-3299-0"></span> $=$   $\blacksquare$  $\Box$  C#  $\Box$  Visual Basic Visual C++ C# Webserver ChildNode..::.GetEndPos Method (Int32, String) [ChildNode](#page-3275-0) Class See [Also](#page-3301-0) Send [Feedback](javascript:SubmitFeedback()

Get endposition for this modifier.

**Namespace:** [HttpServer.Rendering.Haml.Nodes](#page-3193-0) **Assembly:** HttpServer (in HttpServer.dll) Version: 1.0.0.0 (1.0.0.0)

### **Syntax**

#### **C#**

protected [int](http://msdn2.microsoft.com/en-us/library/td2s409d) GetEndPos( [int](http://msdn2.microsoft.com/en-us/library/td2s409d) offset, [string](http://msdn2.microsoft.com/en-us/library/s1wwdcbf) line )

**Visual Basic (Declaration)**

Protected Function GetEndPos ( \_ offset As  $Inter<sub>1</sub>$ line As [String](http://msdn2.microsoft.com/en-us/library/s1wwdcbf) \_ ) As [Integer](http://msdn2.microsoft.com/en-us/library/td2s409d)

#### **Visual C++**

protected: [int](http://msdn2.microsoft.com/en-us/library/td2s409d) GetEndPos( [int](http://msdn2.microsoft.com/en-us/library/td2s409d) offset, [String^](http://msdn2.microsoft.com/en-us/library/s1wwdcbf) line )

### **Parameters**

offset Type: [System..::.Int32](http://msdn2.microsoft.com/en-us/library/td2s409d) where to start searching

line

Type: **[System..::.String](http://msdn2.microsoft.com/en-us/library/s1wwdcbf)** contents of the current line

### **Return Value**

index on the current line

<span id="page-3301-0"></span>[ChildNode](#page-3275-0) Class [GetEndPos](#page-3296-0) Overload [HttpServer.Rendering.Haml.Nodes](#page-3193-0) Namespace

This project is maintened by Gauffin Telecom AB

<span id="page-3302-0"></span> $=$   $\blacksquare$  $\Box$  C#  $\Box$  Visual Basic Visual C++ C# Webserver ChildNode..::.GetEndPos Method (Int32, String, Char) [ChildNode](#page-3275-0) Class See [Also](#page-3305-0) Send [Feedback](javascript:SubmitFeedback()

Get endposition for this modifier.

**Namespace:** [HttpServer.Rendering.Haml.Nodes](#page-3193-0) **Assembly:** HttpServer (in HttpServer.dll) Version: 1.0.0.0 (1.0.0.0)

### **Syntax**

#### **C#**

protected [int](http://msdn2.microsoft.com/en-us/library/td2s409d) GetEndPos( [int](http://msdn2.microsoft.com/en-us/library/td2s409d) offset, [string](http://msdn2.microsoft.com/en-us/library/s1wwdcbf) line, [char](http://msdn2.microsoft.com/en-us/library/k493b04s) terminator

)

### **Visual Basic (Declaration)**

Protected Function GetEndPos ( \_ offset As [Integer,](http://msdn2.microsoft.com/en-us/library/td2s409d) \_ line As  $String,$  $String,$ terminator As  $Char_{-}$  $Char_{-}$ ) As [Integer](http://msdn2.microsoft.com/en-us/library/td2s409d)

#### **Visual C++**

```
protected:
int GetEndPos(
        int offset,
        String^ line,
        wchar_t terminator
)
```
#### **Parameters**

#### offset

Type: [System..::.Int32](http://msdn2.microsoft.com/en-us/library/td2s409d) where to start searching

#### line

Type: [System..::.String](http://msdn2.microsoft.com/en-us/library/s1wwdcbf) contents of the current line

terminator Type: [System..::.Char](http://msdn2.microsoft.com/en-us/library/k493b04s) char that tells us that this is the end position

### **Return Value**

index on the current line

<span id="page-3305-0"></span>[ChildNode](#page-3275-0) Class [GetEndPos](#page-3296-0) Overload [HttpServer.Rendering.Haml.Nodes](#page-3193-0) Namespace

This project is maintened by Gauffin Telecom AB

<span id="page-3306-0"></span> $\blacksquare$ 

 $\Box$  C#  $\Box$  Visual Basic

Visual C++

□ Include Protected Members

 $\Box$  Include Inherited Members

C# Webserver

ChildNode..::.ToCode Method

[ChildNode](#page-3275-0) Class See [Also](#page-3308-0) Send [Feedback](javascript:SubmitFeedback()

## **Overload List**

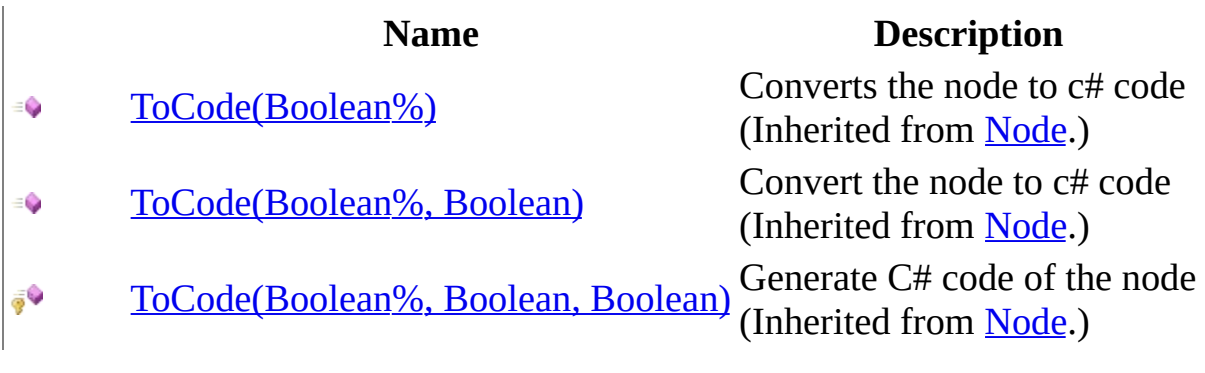

<span id="page-3308-0"></span>[ChildNode](#page-3275-0) Class [ChildNode](#page-3279-0) Members [HttpServer.Rendering.Haml.Nodes](#page-3193-0) Namespace This project is maintened by Gauffin Telecom AB

 $\blacksquare$   $\blacksquare$   $\blacksquare$  $\Box$  C#  $\Box$  Visual Basic Visual C++ □ Include Protected Members  $\Box$  Include Inherited Members C# Webserver ChildNode Properties [ChildNode](#page-3275-0) Class See [Also](#page-3311-0) Send [Feedback](javascript:SubmitFeedback()

The **[ChildNode](#page-3275-0)** type exposes the following members.

# **Properties**

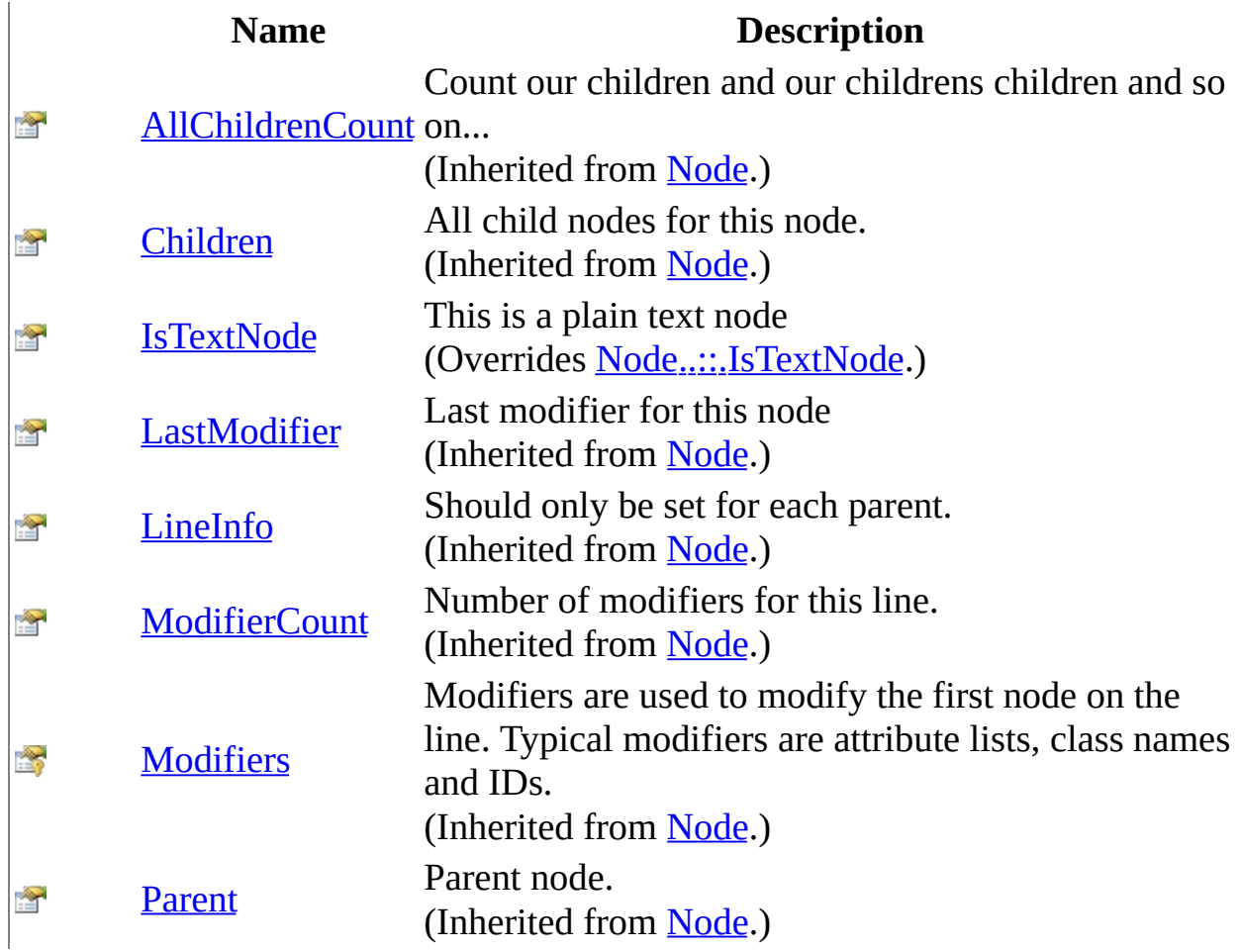

<span id="page-3311-0"></span>[ChildNode](#page-3275-0) Class [HttpServer.Rendering.Haml.Nodes](#page-3193-0) Namespace This project is maintened by Gauffin Telecom AB
<span id="page-3312-0"></span> $=$   $\blacksquare$  $\Box$  C#  $\Box$  Visual Basic Visual C++ C# Webserver ChildNode..::.IsTextNode Property [ChildNode](#page-3275-0) Class See [Also](#page-3314-0) Send [Feedback](javascript:SubmitFeedback()

This is a plain text node

**Namespace:** [HttpServer.Rendering.Haml.Nodes](#page-3193-0) **Assembly:** HttpServer (in HttpServer.dll) Version: 1.0.0.0 (1.0.0.0)

### **Syntax**

#### **C#**

public override **[bool](http://msdn2.microsoft.com/en-us/library/a28wyd50)** IsTextNode { get; }

### **Visual Basic (Declaration)**

Public Overrides ReadOnly Property IsTextNode As [Boolean](http://msdn2.microsoft.com/en-us/library/a28wyd50)

#### **Visual C++**

public: virtual property **[bool](http://msdn2.microsoft.com/en-us/library/a28wyd50)** IsTextNode { [bool](http://msdn2.microsoft.com/en-us/library/a28wyd50) get () override; }

<span id="page-3314-0"></span>[ChildNode](#page-3275-0) Class

[HttpServer.Rendering.Haml.Nodes](#page-3193-0) Namespace

This project is maintened by Gauffin Telecom AB

<span id="page-3315-0"></span> $\equiv$  $\blacktriangleright$  $\Box$  C#  $\Box$  Visual Basic Visual C++ C# Webserver DisplayCodeNode Class [Members](#page-3320-0) [Example](#page-3317-0) See [Also](#page-3319-0) Send [Feedback](javascript:SubmitFeedback()

The follow node allows users to display code in a haml document

**Namespace:** [HttpServer.Rendering.Haml.Nodes](#page-3193-0) **Assembly:** HttpServer (in HttpServer.dll) Version: 1.0.0.0 (1.0.0.0)

### **Syntax**

#### **C#**

public class DisplayCodeNode : [ChildNode](#page-3275-0)

### **Visual Basic (Declaration)**

Public Class DisplayCodeNode \_ Inherits [ChildNode](#page-3275-0)

#### **Visual C++**

public ref class DisplayCodeNode : public [ChildNode](#page-3275-0)

# <span id="page-3317-0"></span>**Examples**

#main Welcome =user.FirstName

## **Inheritance Hierarchy**

[System..::.Object](http://msdn2.microsoft.com/en-us/library/e5kfa45b)

[HttpServer.Rendering.Haml.Nodes..::.Node](#page-3360-0) [HttpServer.Rendering.Haml.Nodes..::.ChildNode](#page-3275-0) HttpServer.Rendering.Haml.Nodes..::.DisplayCodeNode

<span id="page-3319-0"></span>[DisplayCodeNode](#page-3320-0) Members [HttpServer.Rendering.Haml.Nodes](#page-3193-0) Namespace

This project is maintened by Gauffin Telecom AB

<span id="page-3320-0"></span> $\blacksquare$   $\blacksquare$ 

 $\Box$  C# $\Box$  Visual Basic

- Visual C++
- □ Include Protected Members
- $\Box$  Include Inherited Members

C# Webserver

DisplayCodeNode Members

[DisplayCodeNode](javascript:SubmitFeedback() Class [Constructors](#page-3321-0) [Methods](#page-3322-0) [Properties](#page-3324-0) See [Also](#page-3325-0) Send **Feedback** 

The **[DisplayCodeNode](#page-3315-0)** type exposes the following members.

### <span id="page-3321-0"></span>**Constructors**

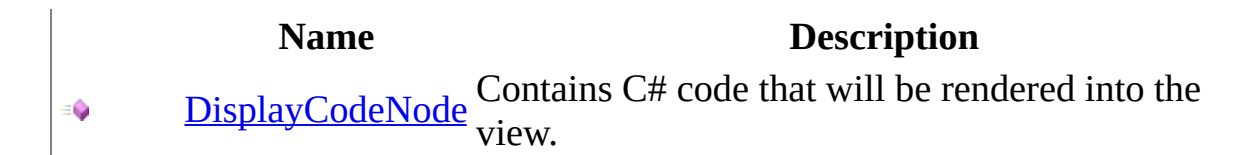

# <span id="page-3322-0"></span>**Methods**

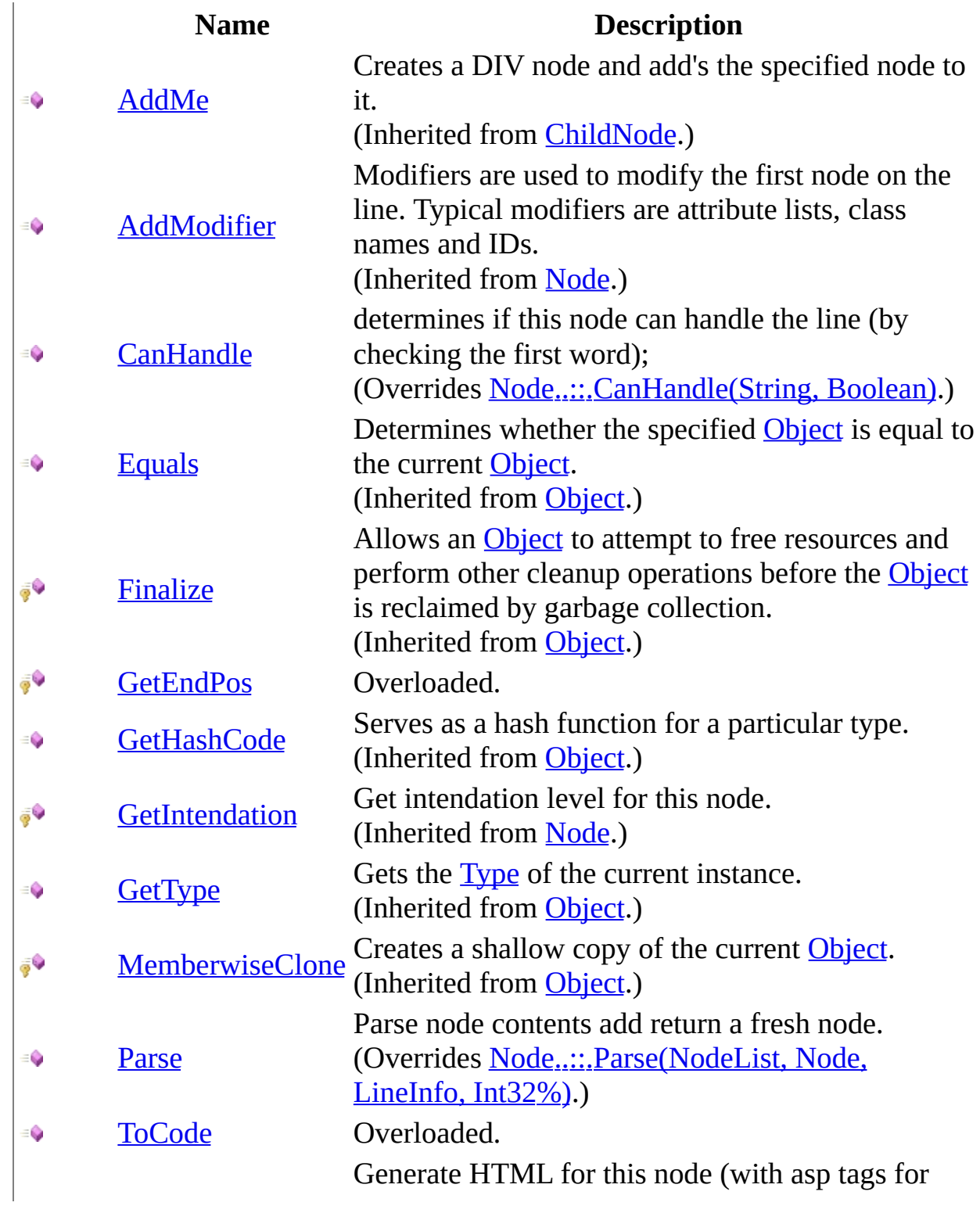

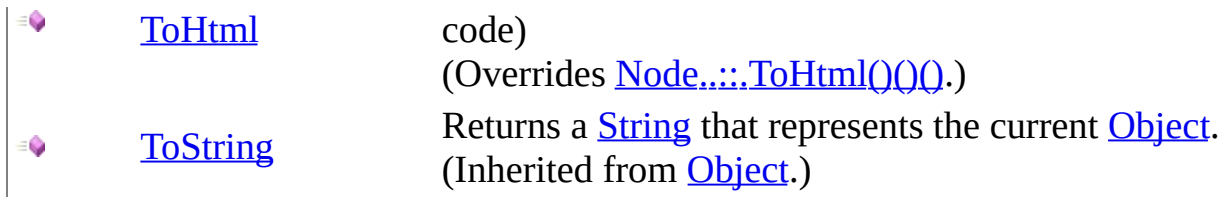

# <span id="page-3324-0"></span>**Properties**

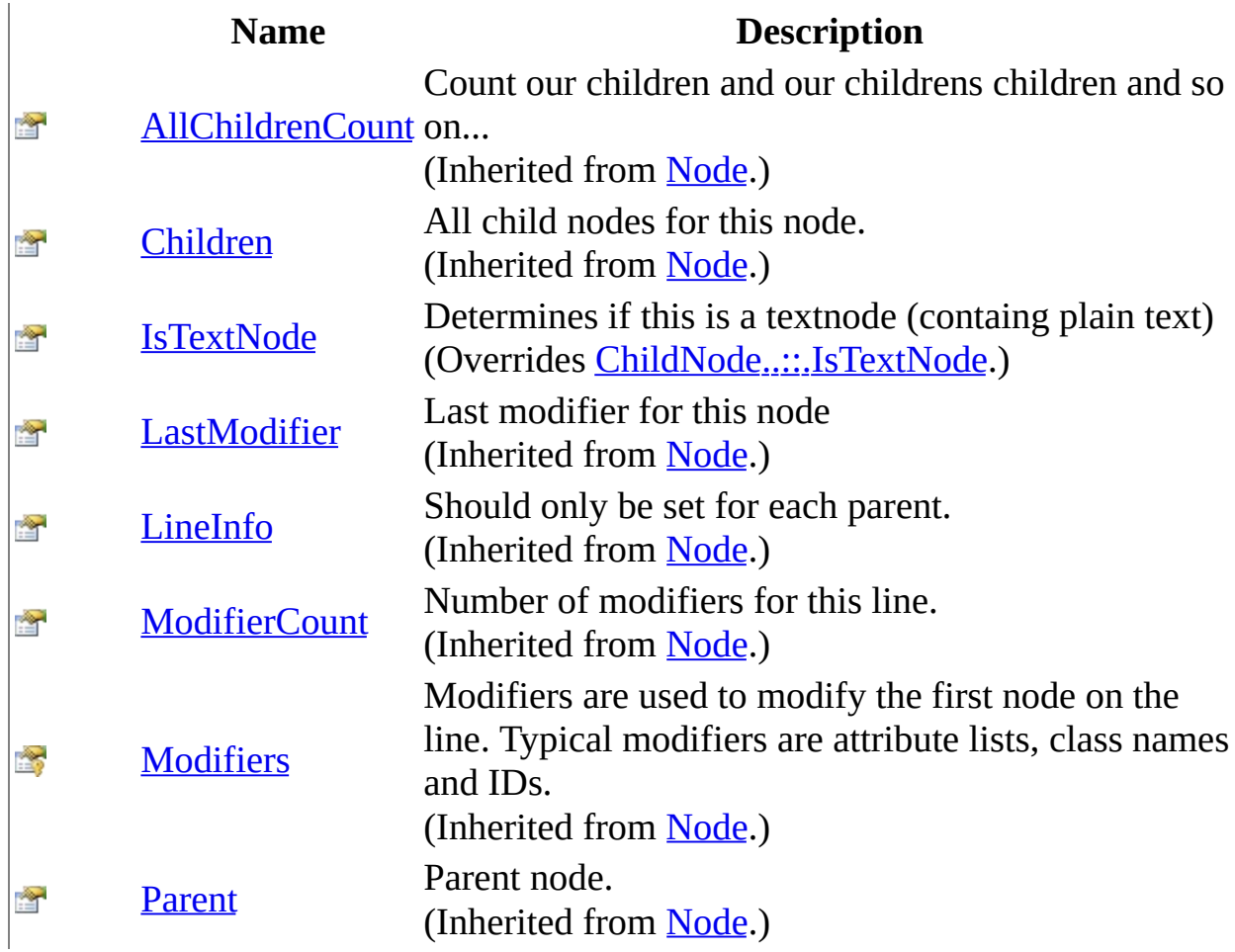

<span id="page-3325-0"></span>[DisplayCodeNode](#page-3315-0) Class [HttpServer.Rendering.Haml.Nodes](#page-3193-0) Namespace This project is maintened by Gauffin Telecom AB

<span id="page-3326-0"></span> $=$   $\blacksquare$  $\Box$  C#  $\Box$  Visual Basic  $\Box$  Visual C++ C# Webserver DisplayCodeNode Constructor [DisplayCodeNode](#page-3315-0) Class See [Also](#page-3328-0) Send [Feedback](javascript:SubmitFeedback()

Contains C# code that will be rendered into the view.

**Namespace:** [HttpServer.Rendering.Haml.Nodes](#page-3193-0) **Assembly:** HttpServer (in HttpServer.dll) Version: 1.0.0.0 (1.0.0.0)

### **Syntax**

#### **C#**

public DisplayCodeNode( [Node](#page-3360-0) parent )

### **Visual Basic (Declaration)**

Public Sub New ( $_{-}$ parent As **[Node](#page-3360-0)** \_ )

#### **Visual C++**

public: DisplayCodeNode( [Node](#page-3360-0)<sup>^</sup> parent )

#### **Parameters**

parent

Type: [HttpServer.Rendering.Haml.Nodes..::.Node](#page-3360-0) Parent node

<span id="page-3328-0"></span>[DisplayCodeNode](#page-3315-0) Class

[HttpServer.Rendering.Haml.Nodes](#page-3193-0) Namespace

This project is maintened by Gauffin Telecom AB

 $\blacksquare$  $\Box$  C# $\Box$  Visual Basic Visual C++ □ Include Protected Members  $\Box$  Include Inherited Members C# Webserver DisplayCodeNode Methods [DisplayCodeNode](#page-3315-0) Class See [Also](#page-3332-0) Send [Feedback](javascript:SubmitFeedback()

The **[DisplayCodeNode](#page-3315-0)** type exposes the following members.

# **Methods**

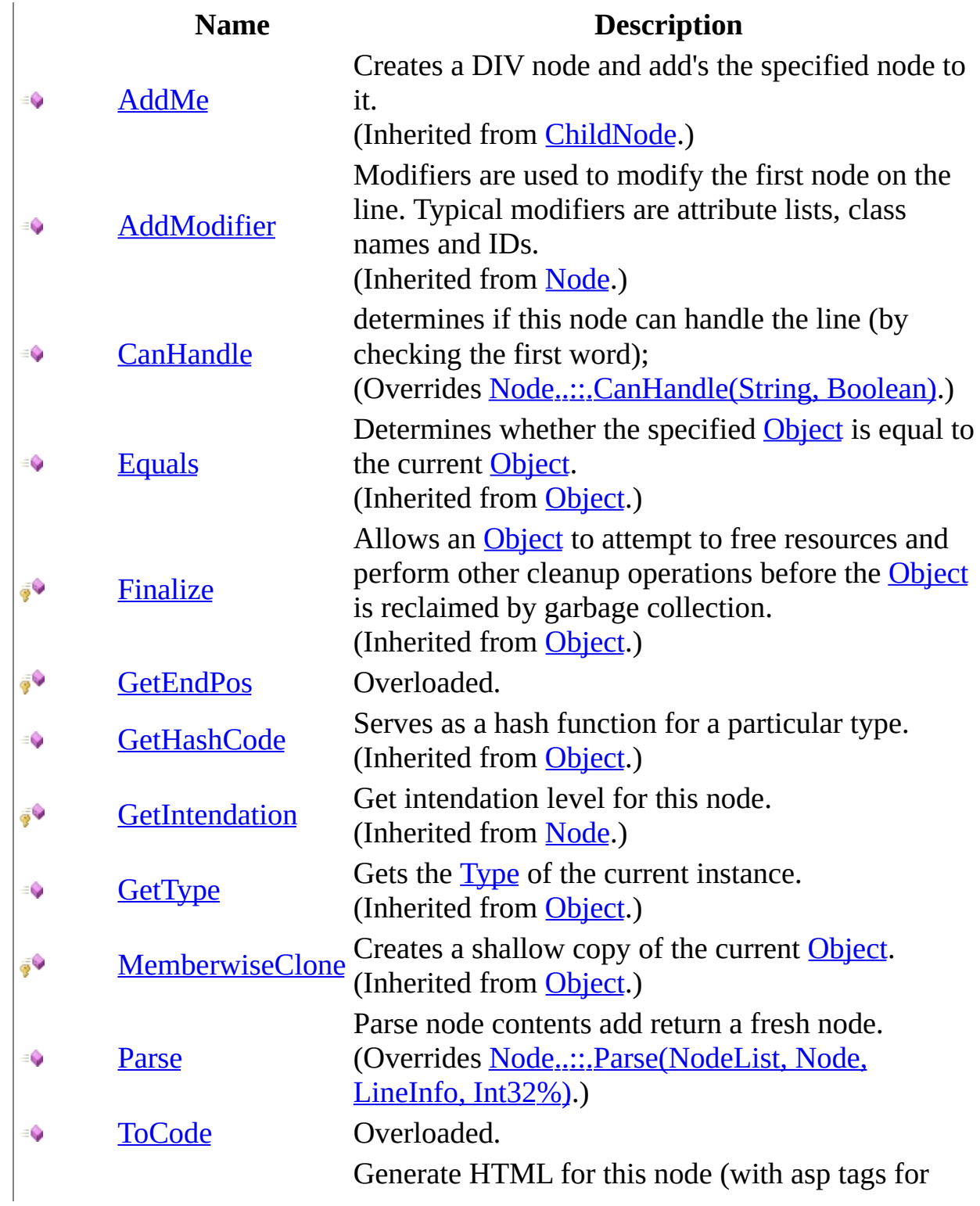

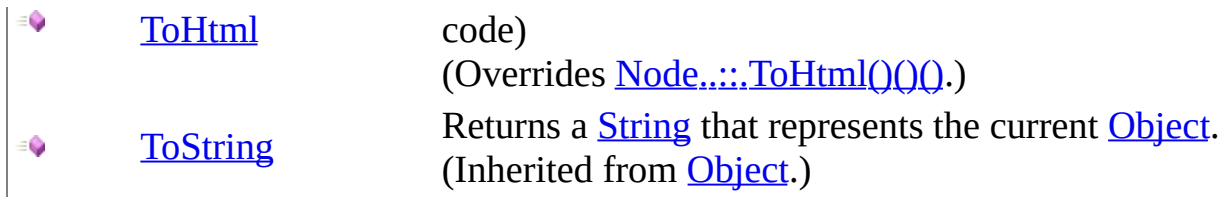

<span id="page-3332-0"></span>[DisplayCodeNode](#page-3315-0) Class [HttpServer.Rendering.Haml.Nodes](#page-3193-0) Namespace This project is maintened by Gauffin Telecom AB

<span id="page-3333-0"></span> $\equiv$  $\blacktriangleright$  $\Box$  C# $\Box$  Visual Basic  $\Box$  Visual C++ C# Webserver DisplayCodeNode..::.CanHandle Method [DisplayCodeNode](#page-3315-0) Class See [Also](#page-3335-0) Send [Feedback](javascript:SubmitFeedback()

determines if this node can handle the line (by checking the first word);

**Namespace:** [HttpServer.Rendering.Haml.Nodes](#page-3193-0) **Assembly:** HttpServer (in HttpServer.dll) Version: 1.0.0.0 (1.0.0.0)

### **Syntax**

#### **C#**

public override **[bool](http://msdn2.microsoft.com/en-us/library/a28wyd50)** CanHandle( [string](http://msdn2.microsoft.com/en-us/library/s1wwdcbf) word, [bool](http://msdn2.microsoft.com/en-us/library/a28wyd50) firstNode

)

### **Visual Basic (Declaration)**

Public Overrides Function CanHandle ( \_ word As  $String,$  $String,$   $\_$ firstNode As [Boolean](http://msdn2.microsoft.com/en-us/library/a28wyd50) ) As **[Boolean](http://msdn2.microsoft.com/en-us/library/a28wyd50)** 

#### **Visual C++**

public: virtual **[bool](http://msdn2.microsoft.com/en-us/library/a28wyd50)** CanHandle( [String^](http://msdn2.microsoft.com/en-us/library/s1wwdcbf) word, [bool](http://msdn2.microsoft.com/en-us/library/a28wyd50) firstNode ) override

#### **Parameters**

word Type: **System..::** String Controller char (word)

firstNode Type: System..:: Boolean first node on line

### **Return Value**

true if text belongs to this node type

<span id="page-3335-0"></span>[DisplayCodeNode](#page-3315-0) Class

[HttpServer.Rendering.Haml.Nodes](#page-3193-0) Namespace

This project is maintened by Gauffin Telecom AB

<span id="page-3336-0"></span> $\blacksquare$   $\blacksquare$   $\blacksquare$ 

 $\Box$  C# $\Box$  Visual Basic

- Visual C++
- □ Include Protected Members

 $\Box$  Include Inherited Members

C# Webserver

DisplayCodeNode..::.GetEndPos Method

[DisplayCodeNode](#page-3315-0) Class See [Also](#page-3338-0) Send [Feedback](javascript:SubmitFeedback()

## **Overload List**

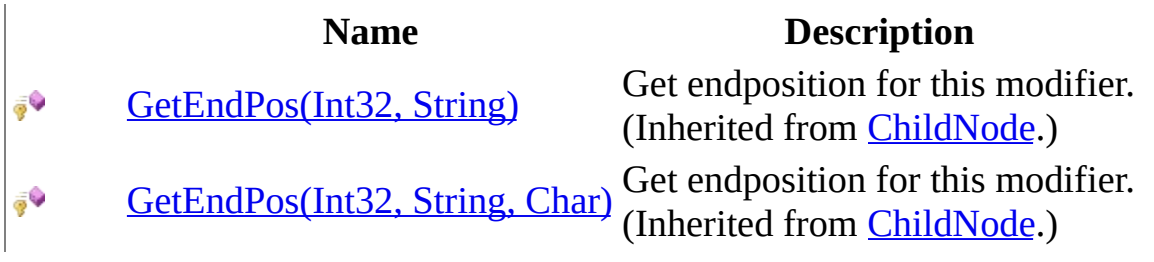

<span id="page-3338-0"></span>[DisplayCodeNode](#page-3315-0) Class [DisplayCodeNode](#page-3320-0) Members [HttpServer.Rendering.Haml.Nodes](#page-3193-0) Namespace This project is maintened by Gauffin Telecom AB

<span id="page-3339-0"></span> $=$   $\blacksquare$  $\Box$  C#  $\Box$  Visual Basic Visual C++ C# Webserver DisplayCodeNode..::.Parse Method [DisplayCodeNode](#page-3315-0) Class See [Also](#page-3343-0) Send [Feedback](javascript:SubmitFeedback()

Parse node contents add return a fresh node.

**Namespace:** [HttpServer.Rendering.Haml.Nodes](#page-3193-0) **Assembly:** HttpServer (in HttpServer.dll) Version: 1.0.0.0 (1.0.0.0)

### **Syntax**

#### **C#**

public override [Node](#page-3360-0) Parse( [NodeList](#page-3169-0) prototypes, [Node](#page-3360-0) parent, [LineInfo](#page-3098-0) line, ref [int](http://msdn2.microsoft.com/en-us/library/td2s409d) offset )

**Visual Basic (Declaration)**

```
Public Overrides Function Parse ( _
      NodeList, _
      Node, _
      line As LineInfo,ByRef offset As Integer _
) As Node
```
#### **Visual C++**

```
public:
virtual Node^ Parse(
         NodeList^ prototypes,
         Node<sup>^</sup> parent,
         LineInfo^ line,
         int% offset
) override
```
### **Parameters**

prototypes Type: [HttpServer.Rendering.Haml..::.NodeList](#page-3169-0) List containing all node types

parent

Type: [HttpServer.Rendering.Haml.Nodes..::.Node](#page-3360-0) Node that this is a subnode to. Can be null

line

Type: [HttpServer.Rendering.Haml..::.LineInfo](#page-3098-0) Line to parse

offset

Type: [System..::.Int32](http://msdn2.microsoft.com/en-us/library/td2s409d) %

Where to start the parsing. Should be set to where the next node should start parsing.

### **Return Value**

A node corresponding to the bla bla; null if parsing failed.

## **Exceptions**

**Exception Condition**

[HttpServer.Rendering..::.CodeGeneratorException](#page-2769-0)

<span id="page-3343-0"></span>[DisplayCodeNode](#page-3315-0) Class

[HttpServer.Rendering.Haml.Nodes](#page-3193-0) Namespace

This project is maintened by Gauffin Telecom AB

<span id="page-3344-0"></span> $\mathbf{F}$ 

 $\Box$  C# $\Box$  Visual Basic

- Visual C++
- □ Include Protected Members

 $\Box$  Include Inherited Members

C# Webserver

DisplayCodeNode..::.ToCode Method

[DisplayCodeNode](#page-3315-0) Class See [Also](#page-3346-0) Send [Feedback](javascript:SubmitFeedback()

# **Overload List**

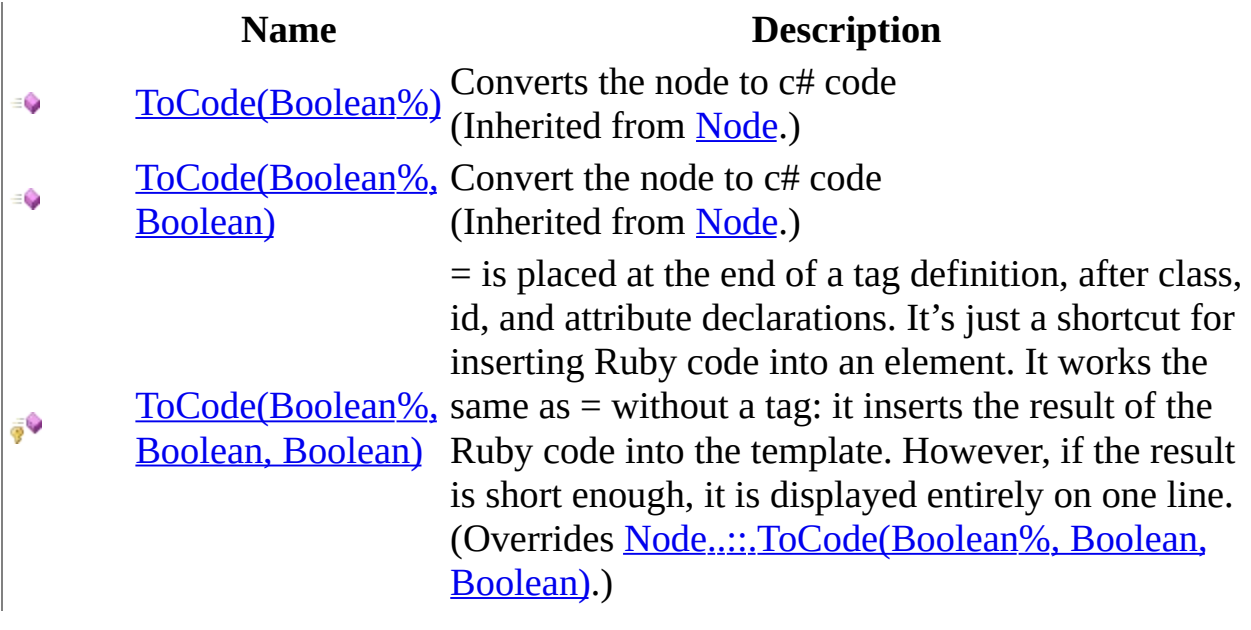

<span id="page-3346-0"></span>[DisplayCodeNode](#page-3315-0) Class [DisplayCodeNode](#page-3320-0) Members [HttpServer.Rendering.Haml.Nodes](#page-3193-0) Namespace This project is maintened by Gauffin Telecom AB

<span id="page-3347-0"></span> $\blacktriangleright$  $\equiv$  $\Box$  C# $\Box$  Visual Basic  $\Box$  Visual C++ C# Webserver DisplayCodeNode..::.ToCode Method (Boolean%, Boolean, Boolean) [DisplayCodeNode](#page-3315-0) Class See [Also](#page-3350-0) Send [Feedback](javascript:SubmitFeedback()

= is placed at the end of a tag definition, after class, id, and attribute declarations. It's just a shortcut for inserting Ruby code into an element. It works the same as = without a tag: it inserts the result of the Ruby code into the template. However, if the result is short enough, it is displayed entirely on one line.

**Namespace:** [HttpServer.Rendering.Haml.Nodes](#page-3193-0) **Assembly:** HttpServer (in HttpServer.dll) Version: 1.0.0.0 (1.0.0.0)
**C#**

protected override [string](http://msdn2.microsoft.com/en-us/library/s1wwdcbf) ToCode( ref <u>[bool](http://msdn2.microsoft.com/en-us/library/a28wyd50)</u> inString, [bool](http://msdn2.microsoft.com/en-us/library/a28wyd50) smallEnough, [bool](http://msdn2.microsoft.com/en-us/library/a28wyd50) smallEnoughIsDefaultValue )

#### **Visual Basic (Declaration)**

```
Protected Overrides Function ToCode ( _
      ByRef inString As Boolean,
      smallEnough As Boolean, _
      Boolean _
) As String
```
#### **Visual C++**

protected: virtual [String^](http://msdn2.microsoft.com/en-us/library/s1wwdcbf) ToCode( [bool](http://msdn2.microsoft.com/en-us/library/a28wyd50)% inString, [bool](http://msdn2.microsoft.com/en-us/library/a28wyd50) smallEnough, [bool](http://msdn2.microsoft.com/en-us/library/a28wyd50) smallEnoughIsDefaultValue ) override

**Parameters**

inString Type: System..:: Boolean % True if we are inside the internal stringbuilder

smallEnough

Type: [System..::.Boolean](http://msdn2.microsoft.com/en-us/library/a28wyd50) true if all subnodes fit on one line

smallEnoughIsDefaultValue Type: [System..::.Boolean](http://msdn2.microsoft.com/en-us/library/a28wyd50) smallEnough is a default value, recalc it

### **Return Value**

c# code

[DisplayCodeNode](#page-3315-0) Class ToCode [Overload](#page-3344-0) [HttpServer.Rendering.Haml.Nodes](#page-3193-0) Namespace

This project is maintened by Gauffin Telecom AB

 $\equiv$  $\blacktriangleright$  $\Box$  C# $\Box$  Visual Basic Visual C++ C# Webserver DisplayCodeNode..::.ToHtml Method [DisplayCodeNode](#page-3315-0) Class See [Also](#page-3353-0) Send [Feedback](javascript:SubmitFeedback()

Generate HTML for this node (with asp tags for code)

**Namespace:** [HttpServer.Rendering.Haml.Nodes](#page-3193-0) **Assembly:** HttpServer (in HttpServer.dll) Version: 1.0.0.0 (1.0.0.0)

#### **C#**

public override [string](http://msdn2.microsoft.com/en-us/library/s1wwdcbf) ToHtml()

#### **Visual Basic (Declaration)**

Public Overrides Function ToHtml As [String](http://msdn2.microsoft.com/en-us/library/s1wwdcbf)

#### **Visual C++**

public: virtual **String**^ ToHtml() override

#### **Return Value**

**[Missing <returns> documentation for M:HttpServer.Rendering.Haml.Nodes.DisplayCodeNode.ToHtml]**

<span id="page-3353-0"></span>[DisplayCodeNode](#page-3315-0) Class

[HttpServer.Rendering.Haml.Nodes](#page-3193-0) Namespace

This project is maintened by Gauffin Telecom AB

 $\mathbf{F}$  **F**  $\sim$ 

 $\Box$  C# $\Box$  Visual Basic

Visual C++

□ Include Protected Members

 $\Box$  Include Inherited Members

C# Webserver

DisplayCodeNode Properties

[DisplayCodeNode](#page-3315-0) Class See [Also](#page-3356-0) Send [Feedback](javascript:SubmitFeedback()

The **[DisplayCodeNode](#page-3315-0)** type exposes the following members.

# **Properties**

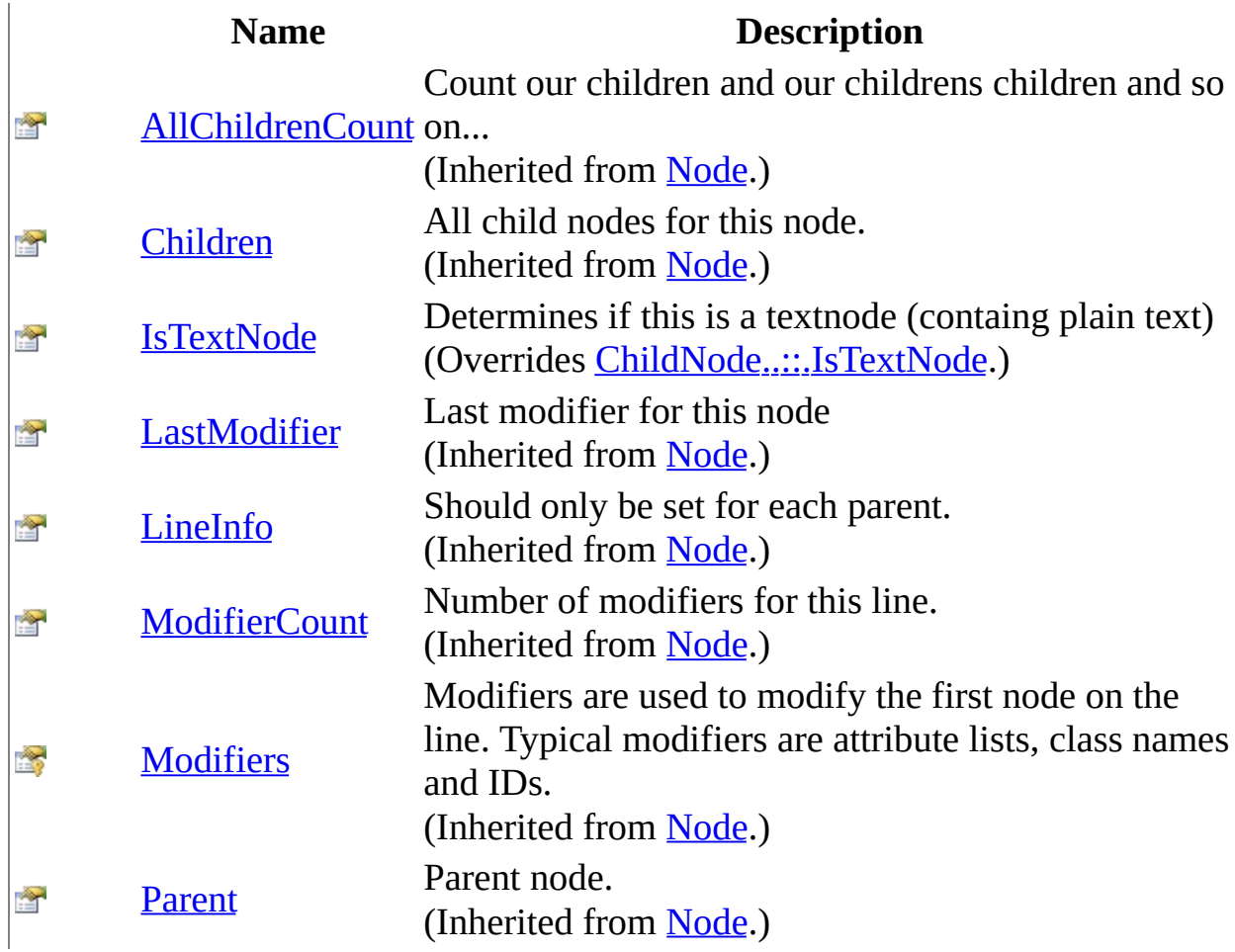

<span id="page-3356-0"></span>[DisplayCodeNode](#page-3315-0) Class [HttpServer.Rendering.Haml.Nodes](#page-3193-0) Namespace This project is maintened by Gauffin Telecom AB

<span id="page-3357-0"></span> $\equiv$  $\blacktriangleright$  $\Box$  C#  $\Box$  Visual Basic Visual C++ C# Webserver DisplayCodeNode..::.IsTextNode Property [DisplayCodeNode](#page-3315-0) Class See [Also](#page-3359-0) Send [Feedback](javascript:SubmitFeedback()

Determines if this is a textnode (containg plain text)

**Namespace:** [HttpServer.Rendering.Haml.Nodes](#page-3193-0) **Assembly:** HttpServer (in HttpServer.dll) Version: 1.0.0.0 (1.0.0.0)

#### **C#**

public override **[bool](http://msdn2.microsoft.com/en-us/library/a28wyd50)** IsTextNode { get; }

#### **Visual Basic (Declaration)**

Public Overrides ReadOnly Property IsTextNode As [Boolean](http://msdn2.microsoft.com/en-us/library/a28wyd50)

#### **Visual C++**

public: virtual property **[bool](http://msdn2.microsoft.com/en-us/library/a28wyd50)** IsTextNode { [bool](http://msdn2.microsoft.com/en-us/library/a28wyd50) get () override; }

<span id="page-3359-0"></span>[DisplayCodeNode](#page-3315-0) Class

[HttpServer.Rendering.Haml.Nodes](#page-3193-0) Namespace

This project is maintened by Gauffin Telecom AB

<span id="page-3360-0"></span> $\equiv$  $\blacktriangleright$  $\Box$  C# $\Box$  Visual Basic  $\Box$  Visual C++ C# Webserver Node Class [Members](#page-3364-0) See [Also](#page-3363-0) Send [Feedback](javascript:SubmitFeedback()

A node represents a controller code and contents. For example a html tag, an attribute list or something else.

**Namespace:** [HttpServer.Rendering.Haml.Nodes](#page-3193-0) **Assembly:** HttpServer (in HttpServer.dll) Version: 1.0.0.0 (1.0.0.0)

#### **C#**

public abstract class Node

### **Visual Basic (Declaration)**

Public MustInherit Class Node

#### **Visual C++**

public ref class Node abstract

## **Inheritance Hierarchy**

[System..::.Object](http://msdn2.microsoft.com/en-us/library/e5kfa45b)

HttpServer.Rendering.Haml.Nodes..::.Node [HttpServer.Rendering.Haml.Nodes..::.ChildNode](#page-3275-0) [HttpServer.Rendering.Haml.Nodes..::.PartialNode](#page-3432-0) [HttpServer.Rendering.Haml.Nodes..::.TagNode](#page-3484-0) [HttpServer.Rendering.Haml.Nodes..::.TextNode](#page-3526-0)

<span id="page-3363-0"></span>Node [Members](#page-3364-0)

[HttpServer.Rendering.Haml.Nodes](#page-3193-0) Namespace

This project is maintened by Gauffin Telecom AB

<span id="page-3364-0"></span> $\blacksquare$   $\blacksquare$   $\blacksquare$  $\Box$  C#  $\Box$  Visual Basic Visual C++ □ Include Protected Members  $\Box$  Include Inherited Members C# Webserver Node Members [Node](#page-3360-0) Class [Constructors](#page-3365-0) [Methods](#page-3366-0) [Properties](#page-3367-0) See [Also](#page-3368-0) Send [Feedback](javascript:SubmitFeedback()

The **[Node](#page-3360-0)** type exposes the following members.

### <span id="page-3365-0"></span>**Constructors**

### **Name Description**

■© **[Node](#page-3369-0)** Add a new node

# <span id="page-3366-0"></span>**Methods**

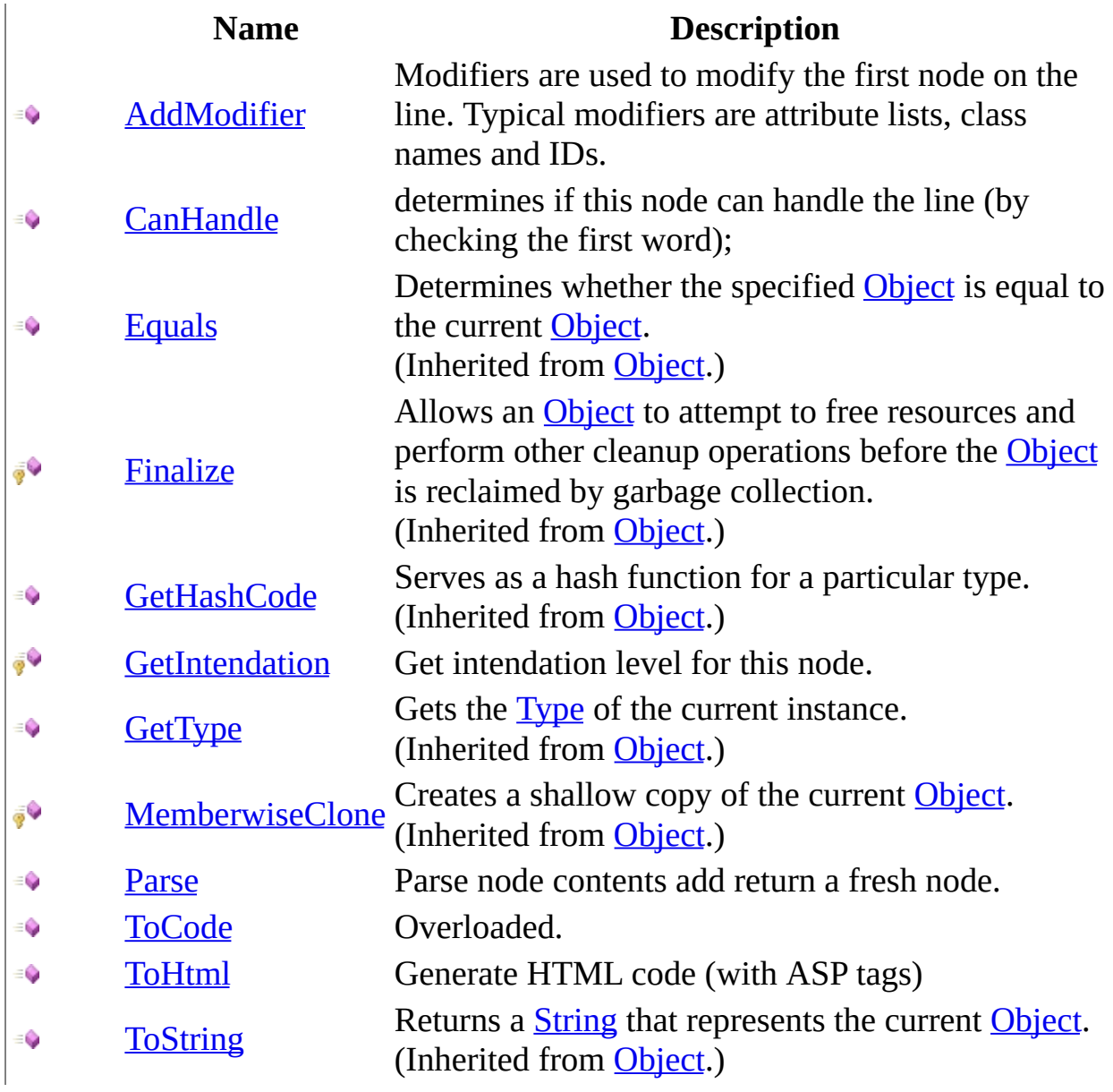

# <span id="page-3367-0"></span>**Properties**

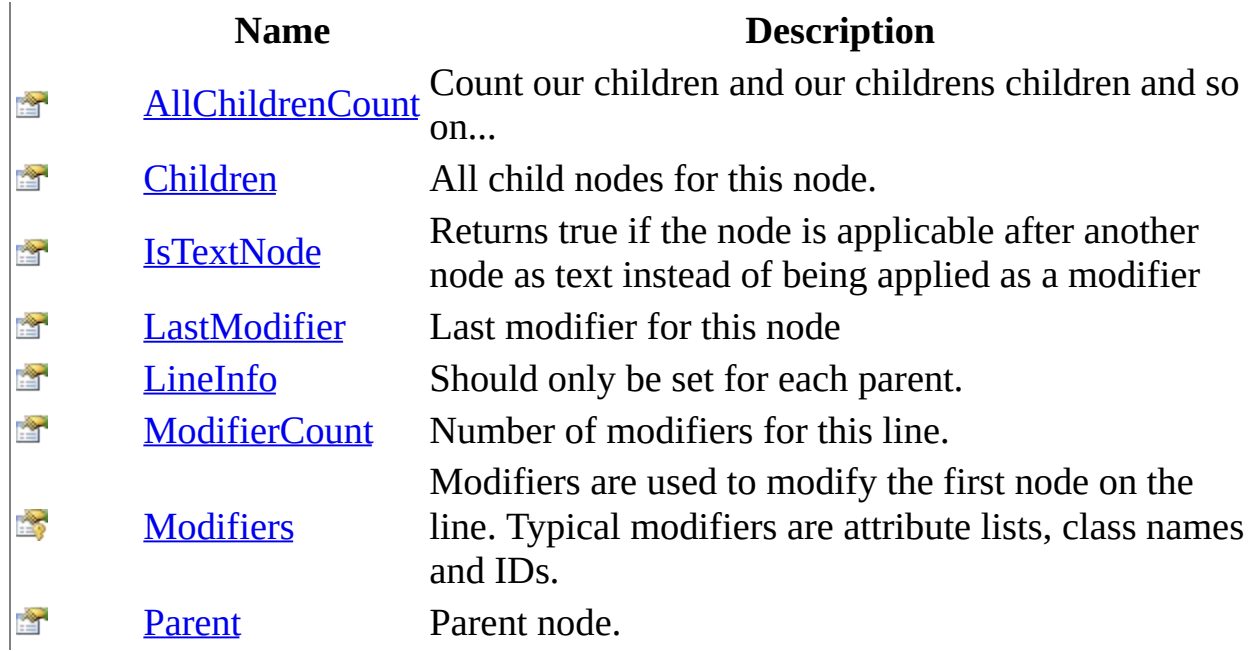

<span id="page-3368-0"></span>[Node](#page-3360-0) Class [HttpServer.Rendering.Haml.Nodes](#page-3193-0) Namespace This project is maintened by Gauffin Telecom AB

<span id="page-3369-0"></span> $\rightarrow$  $\Box$  C#  $\Box$  Visual Basic Visual C++ C# Webserver Node Constructor [Node](#page-3360-0) Class See [Also](#page-3371-0) Send [Feedback](javascript:SubmitFeedback()

Add a new node

**Namespace:** [HttpServer.Rendering.Haml.Nodes](#page-3193-0) **Assembly:** HttpServer (in HttpServer.dll) Version: 1.0.0.0 (1.0.0.0)

#### **C#**

public Node( [Node](#page-3360-0) parent )

#### **Visual Basic (Declaration)**

Public Sub New (  $_{-}$ parent As <u>[Node](#page-3360-0)</u> \_ )

#### **Visual C++**

public: Node( [Node](#page-3360-0)^ parent  $\left( \right)$ 

#### **Parameters**

parent

Type: [HttpServer.Rendering.Haml.Nodes..::.Node](#page-3360-0) parent node.

<span id="page-3371-0"></span>[Node](#page-3360-0) Class

[HttpServer.Rendering.Haml.Nodes](#page-3193-0) Namespace

This project is maintened by Gauffin Telecom AB

 $\mathbf{F}$  $\Box$  C#  $\Box$  Visual Basic Visual C++ □ Include Protected Members  $\Box$  Include Inherited Members C# Webserver Node Methods [Node](#page-3360-0) Class See [Also](#page-3374-0) Send [Feedback](javascript:SubmitFeedback()

The **[Node](#page-3360-0)** type exposes the following members.

# **Methods**

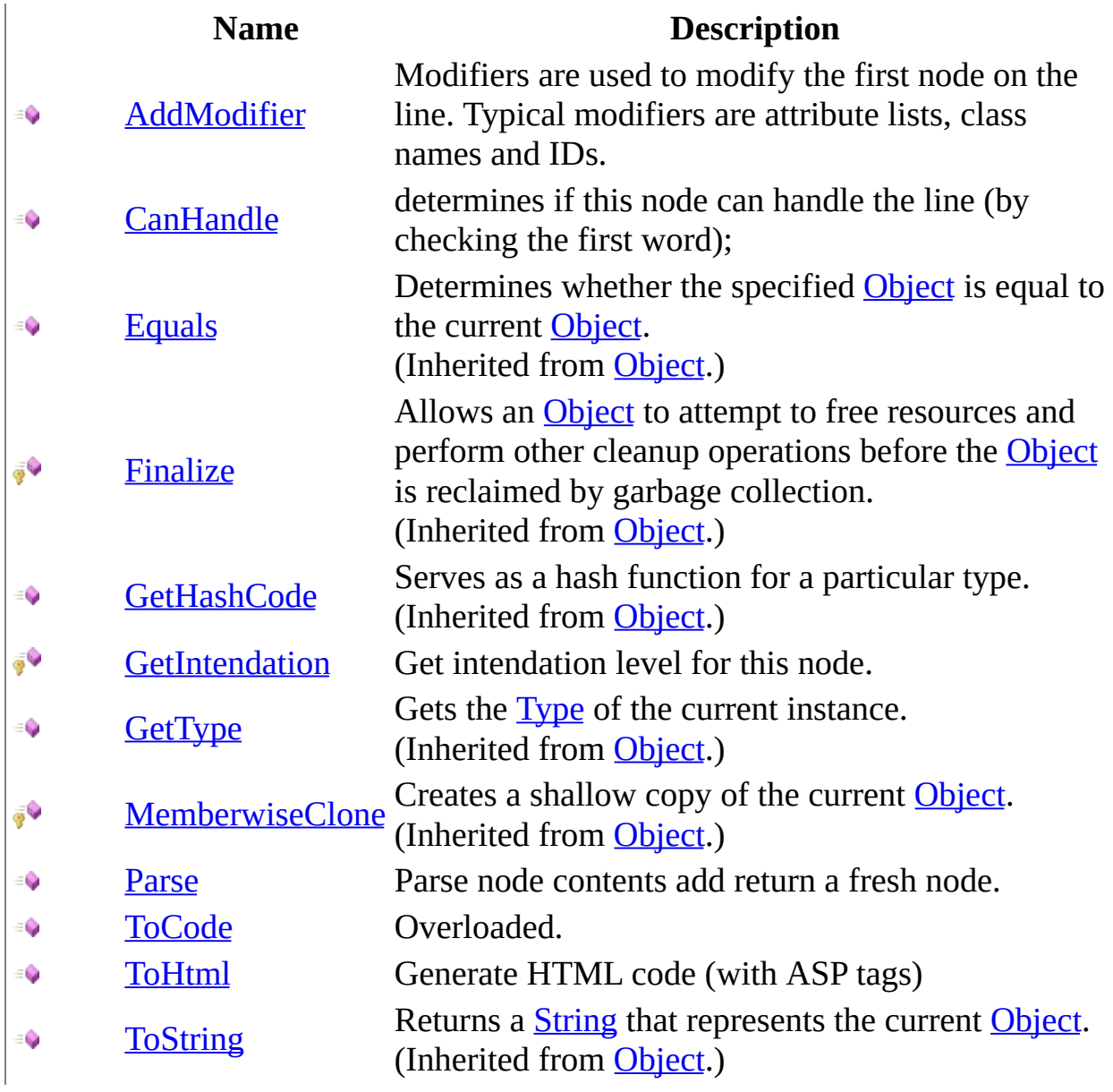

<span id="page-3374-0"></span>[Node](#page-3360-0) Class [HttpServer.Rendering.Haml.Nodes](#page-3193-0) Namespace This project is maintened by Gauffin Telecom AB

<span id="page-3375-0"></span> $\equiv$  $\blacktriangleright$  $\Box$  C# $\Box$  Visual Basic  $\Box$  Visual C++ C# Webserver Node..::.AddModifier Method [Node](#page-3360-0) Class See [Also](#page-3377-0) Send [Feedback](javascript:SubmitFeedback()

Modifiers are used to modify the first node on the line. Typical modifiers are attribute lists, class names and IDs.

**Namespace:** [HttpServer.Rendering.Haml.Nodes](#page-3193-0) **Assembly:** HttpServer (in HttpServer.dll) Version: 1.0.0.0 (1.0.0.0)

#### **C#**

public void AddModifier( [Node](#page-3360-0) node )

#### **Visual Basic (Declaration)**

```
Public Sub AddModifier ( _
        node As Node _
)
```
#### **Visual C++**

```
public:
void AddModifier(
        Node^ node
)
```
#### **Parameters**

node

Type: [HttpServer.Rendering.Haml.Nodes..::.Node](#page-3360-0) Modifier node

<span id="page-3377-0"></span>[Node](#page-3360-0) Class

[HttpServer.Rendering.Haml.Nodes](#page-3193-0) Namespace

This project is maintened by Gauffin Telecom AB

<span id="page-3378-0"></span> $=$   $\blacksquare$  $\Box$  C#  $\Box$  Visual Basic Visual C++ C# Webserver Node..::.CanHandle Method [Node](#page-3360-0) Class See [Also](#page-3380-0) Send [Feedback](javascript:SubmitFeedback()

determines if this node can handle the line (by checking the first word);

**Namespace:** [HttpServer.Rendering.Haml.Nodes](#page-3193-0) **Assembly:** HttpServer (in HttpServer.dll) Version: 1.0.0.0 (1.0.0.0)

#### **C#**

public abstract **[bool](http://msdn2.microsoft.com/en-us/library/a28wyd50)** CanHandle( [string](http://msdn2.microsoft.com/en-us/library/s1wwdcbf) word, [bool](http://msdn2.microsoft.com/en-us/library/a28wyd50) firstNode )

**Visual Basic (Declaration)**

Public MustOverride Function CanHandle ( \_ word As  $String, \_$  $String, \_$ firstNode As **[Boolean](http://msdn2.microsoft.com/en-us/library/a28wyd50)** ) As **[Boolean](http://msdn2.microsoft.com/en-us/library/a28wyd50)** 

#### **Visual C++**

public: virtual **[bool](http://msdn2.microsoft.com/en-us/library/a28wyd50)** CanHandle( [String^](http://msdn2.microsoft.com/en-us/library/s1wwdcbf) word, [bool](http://msdn2.microsoft.com/en-us/library/a28wyd50) firstNode ) abstract

#### **Parameters**

word Type: **System..::** String Controller char (word)

firstNode

Type: System..:: Boolean

First node on line, used since some nodes cannot exist on their own on a line.

#### **Return Value**

true if text belongs to this node type

<span id="page-3380-0"></span>[Node](#page-3360-0) Class

[HttpServer.Rendering.Haml.Nodes](#page-3193-0) Namespace

This project is maintened by Gauffin Telecom AB

<span id="page-3381-0"></span> $\rightarrow$  $\Box$  C# $\Box$  Visual Basic Visual C++ C# Webserver Node..::.GetIntendation Method [Node](#page-3360-0) Class See [Also](#page-3383-0) Send [Feedback](javascript:SubmitFeedback()

Get intendation level for this node.

**Namespace:** [HttpServer.Rendering.Haml.Nodes](#page-3193-0) **Assembly:** HttpServer (in HttpServer.dll) Version: 1.0.0.0 (1.0.0.0)

#### **C#**

protected [int](http://msdn2.microsoft.com/en-us/library/td2s409d) GetIntendation()

#### **Visual Basic (Declaration)**

Protected Function GetIntendation As [Integer](http://msdn2.microsoft.com/en-us/library/td2s409d)

#### **Visual C++**

protected: [int](http://msdn2.microsoft.com/en-us/library/td2s409d) GetIntendation()

#### **Return Value**

**[Missing <returns> documentation for M:HttpServer.Rendering.Haml.Nodes.Node.GetIntendation]**

<span id="page-3383-0"></span>[Node](#page-3360-0) Class

[HttpServer.Rendering.Haml.Nodes](#page-3193-0) Namespace

This project is maintened by Gauffin Telecom AB
$\rightarrow$  $\Box$  C# $\Box$  Visual Basic Visual C++ C# Webserver Node..::.Parse Method [Node](#page-3360-0) Class See [Also](#page-3388-0) Send [Feedback](javascript:SubmitFeedback()

Parse node contents add return a fresh node.

#### **C#**

public abstract [Node](#page-3360-0) Parse( [NodeList](#page-3169-0) prototypes, [Node](#page-3360-0) parent, [LineInfo](#page-3098-0) line, ref [int](http://msdn2.microsoft.com/en-us/library/td2s409d) offset

)

### **Visual Basic (Declaration)**

```
Public MustOverride Function Parse ( _
       prototypes As NodeList, _
       parent As Node, _-line As LineInfo,ByRef offset As Integer _
) As Node
```
#### **Visual C++**

```
public:
virtual Node^ Parse(
         NodeList^ prototypes,
         Node<sup>^</sup> parent,
         LineInfo^ line,
         int% offset
) abstract
```
### **Parameters**

prototypes Type: [HttpServer.Rendering.Haml..::.NodeList](#page-3169-0) List containing all node types

parent

Type: [HttpServer.Rendering.Haml.Nodes..::.Node](#page-3360-0) Node that this is a subnode to. Can be null

line

Type: [HttpServer.Rendering.Haml..::.LineInfo](#page-3098-0) Line to parse

offset

Type: [System..::.Int32](http://msdn2.microsoft.com/en-us/library/td2s409d) %

Where to start the parsing. Should be set to where the next node should start parsing.

### **Return Value**

A node corresponding to the bla bla; null if parsing failed.

# **Exceptions**

**Exception Condition**

[HttpServer.Rendering..::.CodeGeneratorException](#page-2769-0)

<span id="page-3388-0"></span>[Node](#page-3360-0) Class

[HttpServer.Rendering.Haml.Nodes](#page-3193-0) Namespace

This project is maintened by Gauffin Telecom AB

<span id="page-3389-0"></span> $\blacksquare$ 

 $\Box$  C#  $\Box$  Visual Basic

Visual C++

□ Include Protected Members

 $\Box$  Include Inherited Members

C# Webserver

Node..::.ToCode Method

[Node](#page-3360-0) Class See [Also](#page-3391-0) Send [Feedback](javascript:SubmitFeedback()

# **Overload List**

### **Name Description**

- [ToCode\(Boolean%\)](#page-3392-0) Converts the node to c# code  $\equiv$
- [ToCode\(Boolean%,](#page-3395-0) Boolean) Convert the node to c# code  $\equiv$
- $\bar{\mathbb{F}}$ [ToCode\(Boolean%,](#page-3398-0) Boolean, Boolean) Generate C# code of the node
- 
- 

<span id="page-3391-0"></span>[Node](#page-3360-0) Class Node [Members](#page-3364-0) [HttpServer.Rendering.Haml.Nodes](#page-3193-0) Namespace This project is maintened by Gauffin Telecom AB

<span id="page-3392-0"></span> $\rightarrow$  $\Box$  C#  $\Box$  Visual Basic Visual C++ C# Webserver Node..::.ToCode Method (Boolean%) [Node](#page-3360-0) Class See [Also](#page-3394-0) Send [Feedback](javascript:SubmitFeedback()

Converts the node to c# code

### **C#**

```
public virtual string ToCode(
        ref bool inString
)
```
### **Visual Basic (Declaration)**

Public Overridable Function ToCode ( \_ ByRef inString As **[Boolean](http://msdn2.microsoft.com/en-us/library/a28wyd50)** \_ ) As **[String](http://msdn2.microsoft.com/en-us/library/s1wwdcbf)** 

### **Visual C++**

```
public:
String^ ToCode(
      bool% inString
)
```
### **Parameters**

inString Type: System..:: Boolean % true if we are inside the internal stringbuilder

### **Return Value**

c# code

<span id="page-3394-0"></span>[Node](#page-3360-0) Class ToCode [Overload](#page-3389-0) [HttpServer.Rendering.Haml.Nodes](#page-3193-0) Namespace

This project is maintened by Gauffin Telecom AB

<span id="page-3395-0"></span> $=$   $\blacksquare$  $\Box$  C#  $\Box$  Visual Basic Visual C++ C# Webserver Node..::.ToCode Method (Boolean%, Boolean) [Node](#page-3360-0) Class See [Also](#page-3397-0) Send [Feedback](javascript:SubmitFeedback()

Convert the node to c# code

### **C#**

public virtual [string](http://msdn2.microsoft.com/en-us/library/s1wwdcbf) ToCode( ref [bool](http://msdn2.microsoft.com/en-us/library/a28wyd50) inString, [bool](http://msdn2.microsoft.com/en-us/library/a28wyd50) smallEnough )

### **Visual Basic (Declaration)**

Public Overridable Function ToCode ( \_ ByRef inString As **[Boolean](http://msdn2.microsoft.com/en-us/library/a28wyd50)**,  $\overline{\phantom{a}}$ smallEnough As **[Boolean](http://msdn2.microsoft.com/en-us/library/a28wyd50)** ) As **[String](http://msdn2.microsoft.com/en-us/library/s1wwdcbf)** 

### **Visual C++**

```
public:
String^ ToCode(
       bool% inString,
       bool smallEnough
)
```
### **Parameters**

inString Type: **[System..::.Boolean](http://msdn2.microsoft.com/en-us/library/a28wyd50)** % True if we are inside the internal stringbuilder

smallEnough Type: System..:: Boolean true if all subnodes fit on one line

### **Return Value**

c# code

<span id="page-3397-0"></span>[Node](#page-3360-0) Class ToCode [Overload](#page-3389-0) [HttpServer.Rendering.Haml.Nodes](#page-3193-0) Namespace

This project is maintened by Gauffin Telecom AB

<span id="page-3398-0"></span> $=$   $\blacksquare$  $\Box$  C#  $\Box$  Visual Basic Visual C++ C# Webserver Node..::.ToCode Method (Boolean%, Boolean, Boolean) [Node](#page-3360-0) Class See [Also](#page-3401-0) Send [Feedback](javascript:SubmitFeedback()

Generate C# code of the node

#### **C#**

protected abstract [string](http://msdn2.microsoft.com/en-us/library/s1wwdcbf) ToCode( ref **[bool](http://msdn2.microsoft.com/en-us/library/a28wyd50)** inString, [bool](http://msdn2.microsoft.com/en-us/library/a28wyd50) smallEnough, [bool](http://msdn2.microsoft.com/en-us/library/a28wyd50) smallEnoughIsDefaultValue )

### **Visual Basic (Declaration)**

Protected MustOverride Function ToCode ( \_ ByRef inString As **[Boolean](http://msdn2.microsoft.com/en-us/library/a28wyd50)**,  $s$ mallEnough As  $Boolean$ ,  $-$ smallEnoughIsDefaultValue As [Boolean](http://msdn2.microsoft.com/en-us/library/a28wyd50) \_ ) As **[String](http://msdn2.microsoft.com/en-us/library/s1wwdcbf)** 

### **Visual C++**

protected: virtual [String^](http://msdn2.microsoft.com/en-us/library/s1wwdcbf) ToCode( [bool](http://msdn2.microsoft.com/en-us/library/a28wyd50)% inString, [bool](http://msdn2.microsoft.com/en-us/library/a28wyd50) smallEnough, [bool](http://msdn2.microsoft.com/en-us/library/a28wyd50) smallEnoughIsDefaultValue ) abstract

#### **Parameters**

inString

Type: System..:: Boolean % true if we are inside the internal stringbuilder

### smallEnough

Type: [System..::.Boolean](http://msdn2.microsoft.com/en-us/library/a28wyd50) code is small enough to fit on one row.

smallEnoughIsDefaultValue Type: [System..::.Boolean](http://msdn2.microsoft.com/en-us/library/a28wyd50) smallEnough is a default value, recalc it

### **Return Value**

c# code

<span id="page-3401-0"></span>[Node](#page-3360-0) Class ToCode [Overload](#page-3389-0) [HttpServer.Rendering.Haml.Nodes](#page-3193-0) Namespace

This project is maintened by Gauffin Telecom AB

 $=$   $\blacksquare$  $\Box$  C#  $\Box$  Visual Basic Visual C++ C# Webserver Node..::.ToHtml Method [Node](#page-3360-0) Class See [Also](#page-3404-0) Send [Feedback](javascript:SubmitFeedback()

Generate HTML code (with ASP tags)

### **C#**

public abstract [string](http://msdn2.microsoft.com/en-us/library/s1wwdcbf) ToHtml()

### **Visual Basic (Declaration)**

Public MustOverride Function ToHtml As [String](http://msdn2.microsoft.com/en-us/library/s1wwdcbf)

#### **Visual C++**

public: virtual <u>String</u>^ ToHtml() abstract

### **Return Value**

**[Missing <returns> documentation for M:HttpServer.Rendering.Haml.Nodes.Node.ToHtml]**

<span id="page-3404-0"></span>[Node](#page-3360-0) Class

[HttpServer.Rendering.Haml.Nodes](#page-3193-0) Namespace

This project is maintened by Gauffin Telecom AB

 $\mathbf{F}$  $\Box$  C#  $\Box$  Visual Basic Visual C++ □ Include Protected Members  $\Box$  Include Inherited Members C# Webserver Node Properties [Node](#page-3360-0) Class See [Also](#page-3407-0) Send [Feedback](javascript:SubmitFeedback()

The **[Node](#page-3360-0)** type exposes the following members.

# **Properties**

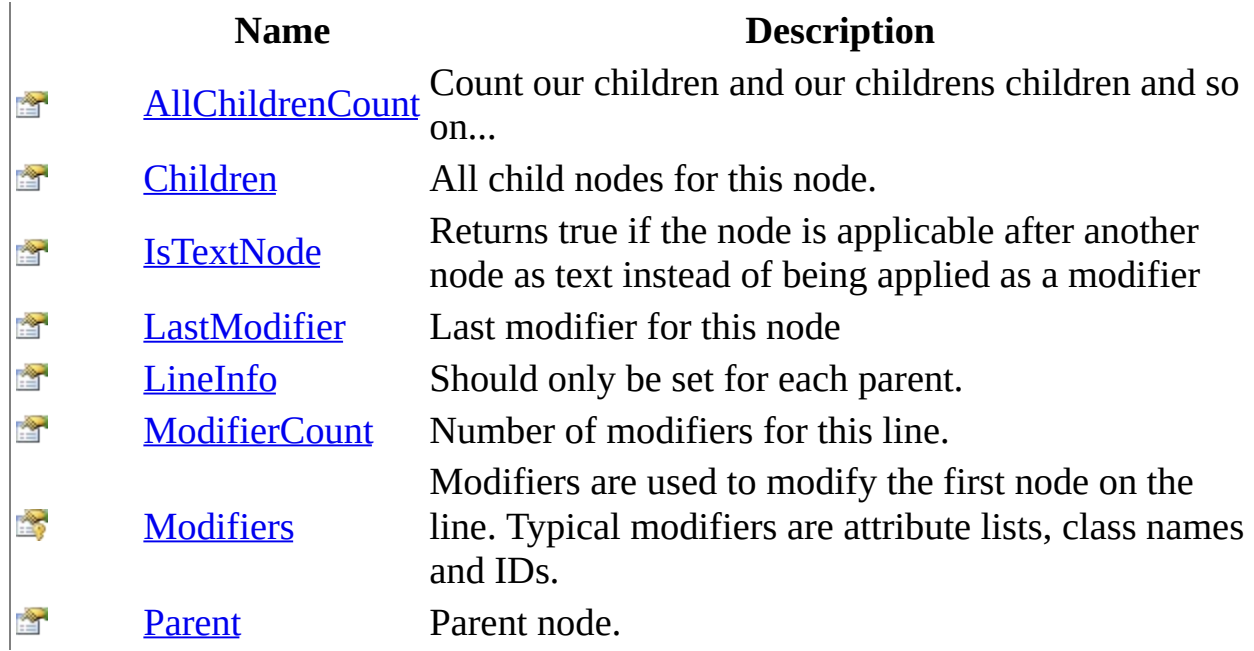

<span id="page-3407-0"></span>[Node](#page-3360-0) Class [HttpServer.Rendering.Haml.Nodes](#page-3193-0) Namespace This project is maintened by Gauffin Telecom AB

<span id="page-3408-0"></span> $=$   $\blacksquare$  $\Box$  C# $\Box$  Visual Basic  $\Box$  Visual C++ C# Webserver Node..::.AllChildrenCount Property [Node](#page-3360-0) Class See [Also](#page-3410-0) Send [Feedback](javascript:SubmitFeedback()

Count our children and our childrens children and so on...

### **C#**

public <u>[int](http://msdn2.microsoft.com/en-us/library/td2s409d)</u> AllChildrenCount { get; }

### **Visual Basic (Declaration)**

Public ReadOnly Property AllChildrenCount As [Integer](http://msdn2.microsoft.com/en-us/library/td2s409d)

### **Visual C++**

```
public:
int</u> AllChildrenCount {
       int get ();
}
```
<span id="page-3410-0"></span>[Node](#page-3360-0) Class

[HttpServer.Rendering.Haml.Nodes](#page-3193-0) Namespace

This project is maintened by Gauffin Telecom AB

<span id="page-3411-0"></span> $=$   $\blacksquare$  $\Box$  C#  $\Box$  Visual Basic Visual C++ C# Webserver Node..::.Children Property [Node](#page-3360-0) Class See [Also](#page-3413-0) Send [Feedback](javascript:SubmitFeedback()

All child nodes for this node.

### **C#**

public <u>[LinkedList](http://msdn2.microsoft.com/en-us/library/he2s3bh7)</u>[<Node](#page-3360-0)> Children { get; }

### **Visual Basic (Declaration)**

Public ReadOnly Property Children As [LinkedList\(](http://msdn2.microsoft.com/en-us/library/he2s3bh7)Of [Node](#page-3360-0))

### **Visual C++**

public: property [LinkedList](http://msdn2.microsoft.com/en-us/library/he2s3bh7)[<Node^](#page-3360-0)>^ Children { [LinkedList](http://msdn2.microsoft.com/en-us/library/he2s3bh7)[<Node](#page-3360-0)^>^ get (); }

<span id="page-3413-0"></span>[Node](#page-3360-0) Class

[HttpServer.Rendering.Haml.Nodes](#page-3193-0) Namespace

This project is maintened by Gauffin Telecom AB

<span id="page-3414-0"></span> $\sim$  $\blacktriangleright$  $\Box$  C# $\Box$  Visual Basic  $\Box$  Visual C++ C# Webserver Node..::.IsTextNode Property [Node](#page-3360-0) Class See [Also](#page-3416-0) Send [Feedback](javascript:SubmitFeedback()

Returns true if the node is applicable after another node as text instead of being applied as a modifier

### **C#**

public abstract **[bool](http://msdn2.microsoft.com/en-us/library/a28wyd50)** IsTextNode { get; }

### **Visual Basic (Declaration)**

Public MustOverride ReadOnly Property IsTextNode As [Boolean](http://msdn2.microsoft.com/en-us/library/a28wyd50)

#### **Visual C++**

public: virtual property **[bool](http://msdn2.microsoft.com/en-us/library/a28wyd50)** IsTextNode { [bool](http://msdn2.microsoft.com/en-us/library/a28wyd50) get () abstract; }

<span id="page-3416-0"></span>[Node](#page-3360-0) Class

[HttpServer.Rendering.Haml.Nodes](#page-3193-0) Namespace

This project is maintened by Gauffin Telecom AB

<span id="page-3417-0"></span> $\rightarrow$  $\Box$  C#  $\Box$  Visual Basic Visual C++ C# Webserver Node..::.LastModifier Property [Node](#page-3360-0) Class See [Also](#page-3419-0) Send [Feedback](javascript:SubmitFeedback()

Last modifier for this node

### **C#**

public <u>[Node](#page-3360-0)</u> LastModifier { get; }

### **Visual Basic (Declaration)**

Public ReadOnly Property LastModifier As [Node](#page-3360-0)

### **Visual C++**

```
public:
property <u>Node</u>^ LastModifier {
          Node<sup>^</sup> get ();
}
```
<span id="page-3419-0"></span>[Node](#page-3360-0) Class [HttpServer.Rendering.Haml.Nodes](#page-3193-0) Namespace [Node..::.Modifiers](#page-3426-0)

This project is maintened by Gauffin Telecom AB
<span id="page-3420-0"></span> $\equiv$  $\blacksquare$  $\Box$  C#  $\Box$  Visual Basic Visual C++ C# Webserver Node..::.LineInfo Property [Node](#page-3360-0) Class See [Also](#page-3422-0) Send [Feedback](javascript:SubmitFeedback()

Should only be set for each parent.

### **C#**

public <u>[LineInfo](#page-3098-0)</u> LineInfo { get; set; }

### **Visual Basic (Declaration)**

Public Property [LineInfo](#page-3098-0) As LineInfo

### **Visual C++**

```
public:
property LineInfo^ LineInfo {
       LineInfo^ get ();
       (LineInfo^ value);
}
```
<span id="page-3422-0"></span>[Node](#page-3360-0) Class

[HttpServer.Rendering.Haml.Nodes](#page-3193-0) Namespace

This project is maintened by Gauffin Telecom AB

<span id="page-3423-0"></span> $\rightarrow$  $\Box$  C#  $\Box$  Visual Basic  $\Box$  Visual C++ C# Webserver Node..::.ModifierCount Property [Node](#page-3360-0) Class See [Also](#page-3425-0) Send [Feedback](javascript:SubmitFeedback()

Number of modifiers for this line.

### **C#**

public <u>[int](http://msdn2.microsoft.com/en-us/library/td2s409d)</u> ModifierCount { get; }

### **Visual Basic (Declaration)**

Public ReadOnly Property ModifierCount As [Integer](http://msdn2.microsoft.com/en-us/library/td2s409d)

### **Visual C++**

```
public:
int</u> ModifierCount {
       int get ();
}
```
<span id="page-3425-0"></span>[Node](#page-3360-0) Class

[HttpServer.Rendering.Haml.Nodes](#page-3193-0) Namespace

This project is maintened by Gauffin Telecom AB

<span id="page-3426-0"></span> $\equiv$  $\blacktriangleright$  $\Box$  C# $\Box$  Visual Basic  $\Box$  Visual C++ C# Webserver Node..::.Modifiers Property [Node](#page-3360-0) Class See [Also](#page-3428-0) Send [Feedback](javascript:SubmitFeedback()

Modifiers are used to modify the first node on the line. Typical modifiers are attribute lists, class names and IDs.

**C#**

protected <u>[LinkedList](http://msdn2.microsoft.com/en-us/library/he2s3bh7)</u>[<Node>](#page-3360-0) Modifiers { get; }

### **Visual Basic (Declaration)**

Protected ReadOnly Property Modifiers As *[LinkedList](http://msdn2.microsoft.com/en-us/library/he2s3bh7)*(Of <u>Node</u>)

#### **Visual C++**

```
protected:
property LinkedList<Node^>^ Modifiers {
       LinkedList<Node^>^ get ();
}
```
<span id="page-3428-0"></span>[Node](#page-3360-0) Class

[HttpServer.Rendering.Haml.Nodes](#page-3193-0) Namespace

This project is maintened by Gauffin Telecom AB

<span id="page-3429-0"></span> $\blacksquare$  $\Box$  C#  $\Box$  Visual Basic Visual C++ C# Webserver Node..::.Parent Property [Node](#page-3360-0) Class See [Also](#page-3431-0) Send [Feedback](javascript:SubmitFeedback()

Parent node.

### **C#**

public <u>[Node](#page-3360-0)</u> Parent { get; }

### **Visual Basic (Declaration)**

Public ReadOnly Property Parent As **[Node](#page-3360-0)** 

### **Visual C++**

```
public:
property Node<sup>^</sup> Parent {
           Node<sup>^</sup> get ();
}
```
<span id="page-3431-0"></span>[Node](#page-3360-0) Class

[HttpServer.Rendering.Haml.Nodes](#page-3193-0) Namespace

This project is maintened by Gauffin Telecom AB

<span id="page-3432-0"></span> $=$   $\blacksquare$  $\Box$  C# $\Box$  Visual Basic  $\Box$  Visual C++ C# Webserver PartialNode Class [Members](#page-3436-0) See [Also](#page-3435-0) Send [Feedback](javascript:SubmitFeedback()

A partial is a HAML template that is inserted into other HAML templates.

### **C#**

public class Partial[Node](#page-3360-0) : Node

### **Visual Basic (Declaration)**

Public Class PartialNode \_ Inherits [Node](#page-3360-0)

### **Visual C++**

public ref class Partial[Node](#page-3360-0) : public Node

# **Inheritance Hierarchy**

[System..::.Object](http://msdn2.microsoft.com/en-us/library/e5kfa45b)

[HttpServer.Rendering.Haml.Nodes..::.Node](#page-3360-0)

HttpServer.Rendering.Haml.Nodes..::.PartialNode

### <span id="page-3435-0"></span>[PartialNode](#page-3436-0) Members

[HttpServer.Rendering.Haml.Nodes](#page-3193-0) Namespace

This project is maintened by Gauffin Telecom AB

<span id="page-3436-0"></span> $\blacksquare$   $\blacksquare$   $\blacksquare$  $\Box$  C# $\Box$  Visual Basic Visual C++ □ Include Protected Members  $\Box$  Include Inherited Members C# Webserver PartialNode Members [PartialNode](#page-3432-0) Class [Constructors](#page-3437-0) [Methods](#page-3438-0) [Properties](#page-3440-0) See [Also](#page-3441-0) Send [Feedback](javascript:SubmitFeedback()

The **[PartialNode](#page-3432-0)** type exposes the following members.

## <span id="page-3437-0"></span>**Constructors**

### **Name Description**

**[PartialNode](#page-3442-0)** create a new partial node.

# <span id="page-3438-0"></span>**Methods**

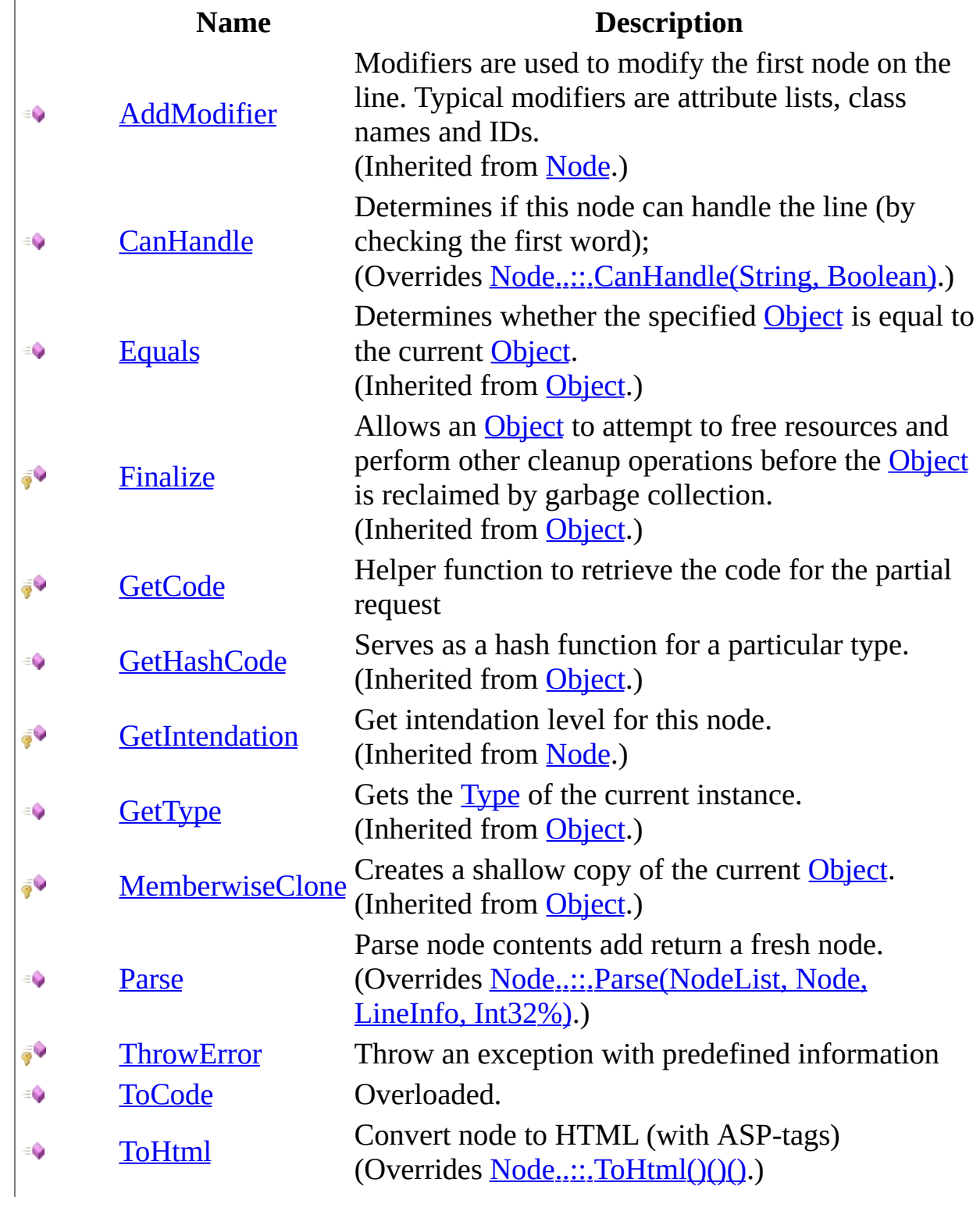

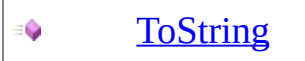

Returns a [S](http://msdn2.microsoft.com/en-us/library/s1wwdcbf)tring that represents the current [O](http://msdn2.microsoft.com/en-us/library/e5kfa45b)bject. (Inherited from [Object.](http://msdn2.microsoft.com/en-us/library/e5kfa45b))

# <span id="page-3440-0"></span>**Properties**

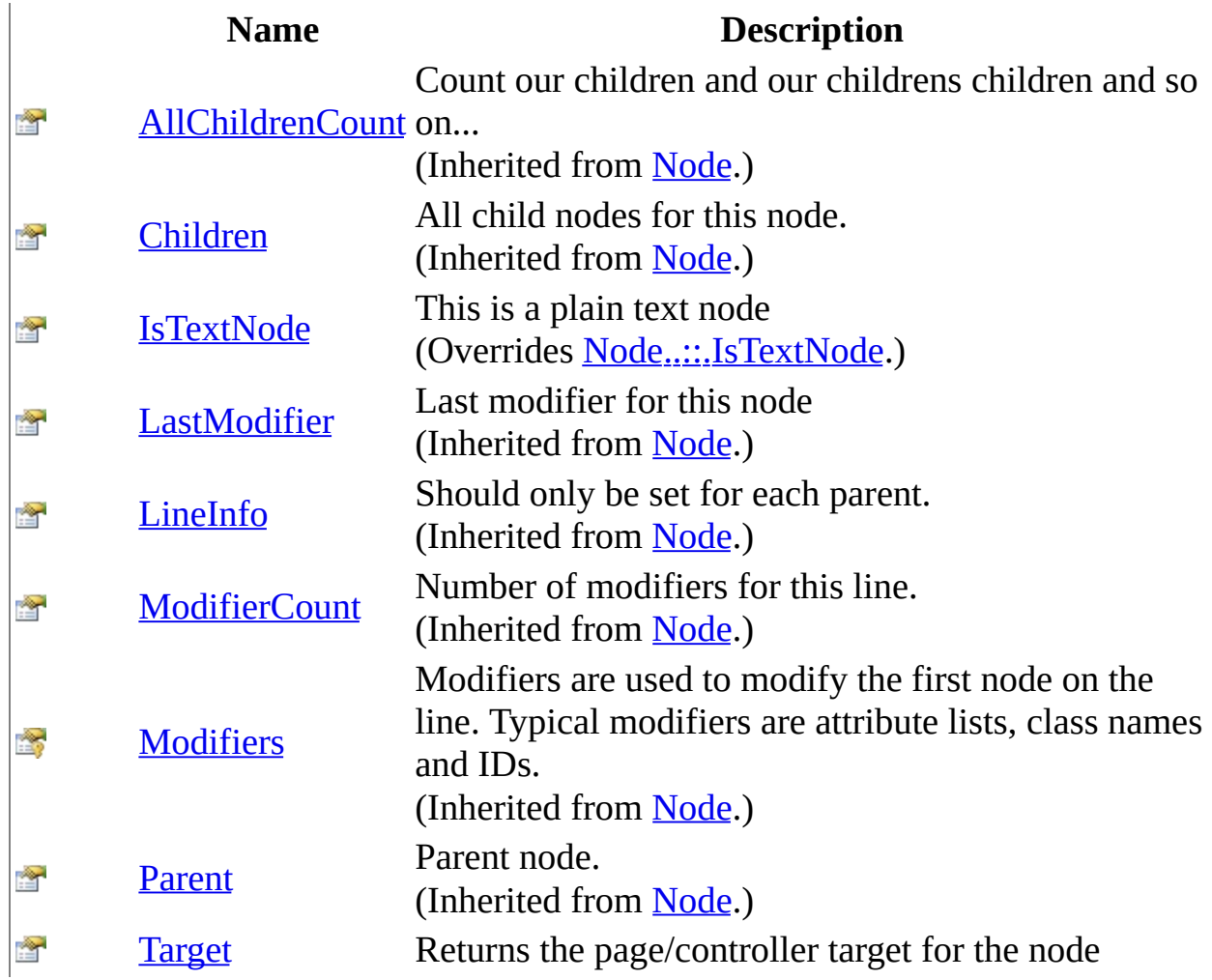

<span id="page-3441-0"></span>[PartialNode](#page-3432-0) Class [HttpServer.Rendering.Haml.Nodes](#page-3193-0) Namespace This project is maintened by Gauffin Telecom AB

<span id="page-3442-0"></span> $=$   $\blacksquare$  $\Box$  C# $\Box$  Visual Basic Visual C++ C# Webserver PartialNode Constructor [PartialNode](#page-3432-0) Class See [Also](#page-3444-0) Send [Feedback](javascript:SubmitFeedback()

create a new partial node.

### **C#**

public PartialNode( [Node](#page-3360-0) parent )

### **Visual Basic (Declaration)**

Public Sub New ( $_{-}$ parent As **[Node](#page-3360-0)** \_ )

### **Visual C++**

public: PartialNode( [Node](#page-3360-0)<sup>^</sup> parent )

### **Parameters**

parent

Type: [HttpServer.Rendering.Haml.Nodes..::.Node](#page-3360-0) parent node

<span id="page-3444-0"></span>[PartialNode](#page-3432-0) Class

[HttpServer.Rendering.Haml.Nodes](#page-3193-0) Namespace

This project is maintened by Gauffin Telecom AB

 $\mathbf{F}$  $\Box$  C#  $\Box$  Visual Basic Visual C++ □ Include Protected Members  $\Box$  Include Inherited Members C# Webserver PartialNode Methods [PartialNode](#page-3432-0) Class See [Also](#page-3448-0) Send [Feedback](javascript:SubmitFeedback()

The **[PartialNode](#page-3432-0)** type exposes the following members.

# **Methods**

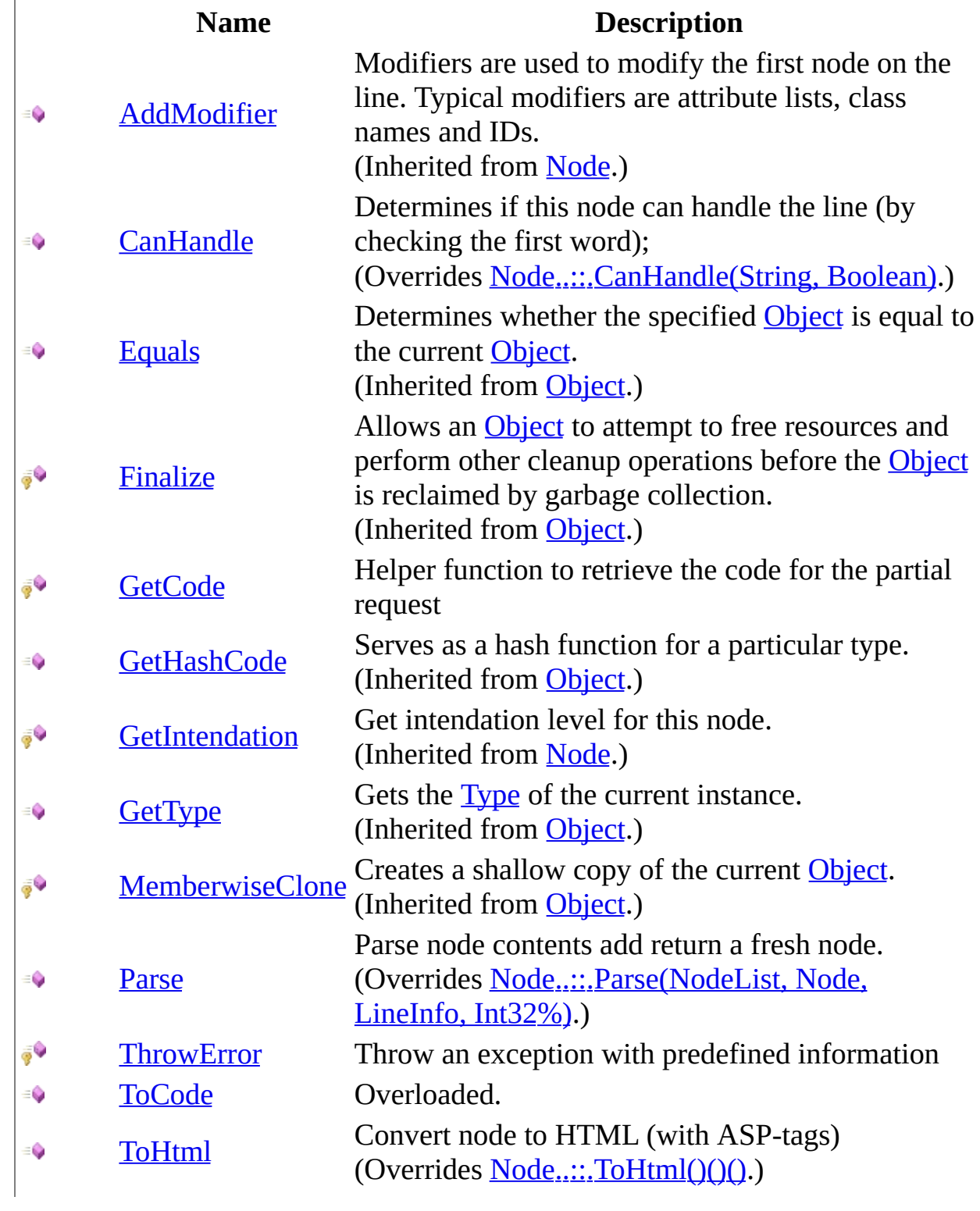

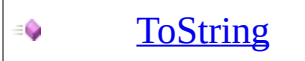

Returns a [S](http://msdn2.microsoft.com/en-us/library/s1wwdcbf)tring that represents the current [O](http://msdn2.microsoft.com/en-us/library/e5kfa45b)bject. (Inherited from [Object.](http://msdn2.microsoft.com/en-us/library/e5kfa45b))

<span id="page-3448-0"></span>[PartialNode](#page-3432-0) Class [HttpServer.Rendering.Haml.Nodes](#page-3193-0) Namespace This project is maintened by Gauffin Telecom AB

<span id="page-3449-0"></span> $=$   $\blacksquare$  $\Box$  C# $\Box$  Visual Basic  $\Box$  Visual C++ C# Webserver PartialNode..::.CanHandle Method [PartialNode](#page-3432-0) Class See [Also](#page-3451-0) Send [Feedback](javascript:SubmitFeedback()

Determines if this node can handle the line (by checking the first word);

#### **C#**

public override **[bool](http://msdn2.microsoft.com/en-us/library/a28wyd50)** CanHandle( [string](http://msdn2.microsoft.com/en-us/library/s1wwdcbf) word, [bool](http://msdn2.microsoft.com/en-us/library/a28wyd50) firstNode

)

### **Visual Basic (Declaration)**

Public Overrides Function CanHandle ( \_ word As  $String,$  $String,$   $\_$ firstNode As [Boolean](http://msdn2.microsoft.com/en-us/library/a28wyd50) ) As **[Boolean](http://msdn2.microsoft.com/en-us/library/a28wyd50)** 

### **Visual C++**

public: virtual **[bool](http://msdn2.microsoft.com/en-us/library/a28wyd50)** CanHandle( [String^](http://msdn2.microsoft.com/en-us/library/s1wwdcbf) word, [bool](http://msdn2.microsoft.com/en-us/library/a28wyd50) firstNode ) override

### **Parameters**

word Type: **System..::** String Controller char (word)

firstNode Type: [System..::.Boolean](http://msdn2.microsoft.com/en-us/library/a28wyd50) First node on line.

### **Return Value**

True if text belongs to this node type

<span id="page-3451-0"></span>[PartialNode](#page-3432-0) Class

[HttpServer.Rendering.Haml.Nodes](#page-3193-0) Namespace

This project is maintened by Gauffin Telecom AB

<span id="page-3452-0"></span> $=$   $\blacksquare$  $\Box$  C# $\Box$  Visual Basic Visual C++ C# Webserver PartialNode..::.GetCode Method [PartialNode](#page-3432-0) Class See [Also](#page-3455-0) Send [Feedback](javascript:SubmitFeedback()

Helper function to retrieve the code for the partial request

### **C#**

protected [string](http://msdn2.microsoft.com/en-us/library/s1wwdcbf) GetCode()

### **Visual Basic (Declaration)**

Protected Function GetCode As [String](http://msdn2.microsoft.com/en-us/library/s1wwdcbf)

### **Visual C++**

protected: [String^](http://msdn2.microsoft.com/en-us/library/s1wwdcbf) GetCode()

### **Return Value**

A string representing the code for invocating a render of the partial

# **Exceptions**

**Exception Condition**

[HttpServer.Rendering..::.CompileException](#page-2800-0)

<span id="page-3455-0"></span>[PartialNode](#page-3432-0) Class

[HttpServer.Rendering.Haml.Nodes](#page-3193-0) Namespace

This project is maintened by Gauffin Telecom AB
$\rightarrow$  $\Box$  C# $\Box$  Visual Basic Visual C++ C# Webserver PartialNode..::.Parse Method [PartialNode](#page-3432-0) Class See [Also](#page-3460-0) Send [Feedback](javascript:SubmitFeedback()

Parse node contents add return a fresh node.

**Namespace:** [HttpServer.Rendering.Haml.Nodes](#page-3193-0) **Assembly:** HttpServer (in HttpServer.dll) Version: 1.0.0.0 (1.0.0.0)

### **Syntax**

#### **C#**

public override [Node](#page-3360-0) Parse( [NodeList](#page-3169-0) prototypes, [Node](#page-3360-0) parent, [LineInfo](#page-3098-0) line, ref [int](http://msdn2.microsoft.com/en-us/library/td2s409d) offset )

**Visual Basic (Declaration)**

```
Public Overrides Function Parse ( _
      NodeList, _
      Node, _
      line As LineInfo,ByRef offset As Integer _
) As Node
```
#### **Visual C++**

```
public:
virtual Node^ Parse(
         NodeList^ prototypes,
         Node<sup>^</sup> parent,
         LineInfo^ line,
         int% offset
) override
```
### **Parameters**

prototypes Type: [HttpServer.Rendering.Haml..::.NodeList](#page-3169-0) A list with node types

parent

Type: [HttpServer.Rendering.Haml.Nodes..::.Node](#page-3360-0) Node that this is a subnode to. Can be null

line

Type: [HttpServer.Rendering.Haml..::.LineInfo](#page-3098-0) Line to parse

offset

Type: [System..::.Int32](http://msdn2.microsoft.com/en-us/library/td2s409d) %

Where to start the parsing. Will be set to where the next node should start parsing

### **Return Value**

A node corresponding to the bla bla; null if parsing failed.

# **Exceptions**

**Exception Condition**

[HttpServer.Rendering..::.CodeGeneratorException](#page-2769-0)

<span id="page-3460-0"></span>[PartialNode](#page-3432-0) Class

[HttpServer.Rendering.Haml.Nodes](#page-3193-0) Namespace

This project is maintened by Gauffin Telecom AB

 $=$   $\blacksquare$  $\Box$  C# $\Box$  Visual Basic Visual C++ C# Webserver PartialNode..::.ThrowError Method [PartialNode](#page-3432-0) Class See [Also](#page-3463-0) Send [Feedback](javascript:SubmitFeedback()

Throw an exception with predefined information

**Namespace:** [HttpServer.Rendering.Haml.Nodes](#page-3193-0) **Assembly:** HttpServer (in HttpServer.dll) Version: 1.0.0.0 (1.0.0.0)

### **Syntax**

### **C#**

protected void ThrowError( [string](http://msdn2.microsoft.com/en-us/library/s1wwdcbf) reason )

### **Visual Basic (Declaration)**

```
Protected Sub ThrowError ( _
     String</u> _
)
```
#### **Visual C++**

protected: void ThrowError( [String^](http://msdn2.microsoft.com/en-us/library/s1wwdcbf) reason )

### **Parameters**

reason Type: **[System..::.String](http://msdn2.microsoft.com/en-us/library/s1wwdcbf)** why the exception was thrown

<span id="page-3463-0"></span>[PartialNode](#page-3432-0) Class

[HttpServer.Rendering.Haml.Nodes](#page-3193-0) Namespace

This project is maintened by Gauffin Telecom AB

<span id="page-3464-0"></span> $\blacksquare$ 

 $\Box$  C#  $\Box$  Visual Basic

- Visual C++
- □ Include Protected Members
- $\Box$  Include Inherited Members
- C# Webserver

PartialNode..::.ToCode Method

[PartialNode](#page-3432-0) Class See [Also](#page-3466-0) Send [Feedback](javascript:SubmitFeedback()

# **Overload List**

- [ToCode\(Boolean%\)](#page-3392-0)  $\equiv$
- [ToCode\(Boolean%,](#page-3395-0) ≡Ŵ Boolean)
- [ToCode\(Boolean%,](#page-3467-0) <sub>∲</sub>Ç Boolean, Boolean)

### **Name Description**

Converts the node to c# code (Inherited from **Node**.) Convert the node to c# code (Inherited from **Node**.) Convert the node to c# code (Overrides [Node..::.ToCode\(Boolean%,](#page-3398-0) Boolean, Boolean).)

<span id="page-3466-0"></span>[PartialNode](#page-3432-0) Class [PartialNode](#page-3436-0) Members [HttpServer.Rendering.Haml.Nodes](#page-3193-0) Namespace This project is maintened by Gauffin Telecom AB

<span id="page-3467-0"></span> $=$   $\blacksquare$  $\Box$  C# $\Box$  Visual Basic Visual C++ C# Webserver PartialNode..::.ToCode Method (Boolean%, Boolean, Boolean) [PartialNode](#page-3432-0) Class See [Also](#page-3471-0) Send [Feedback](javascript:SubmitFeedback()

Convert the node to c# code

**Namespace:** [HttpServer.Rendering.Haml.Nodes](#page-3193-0) **Assembly:** HttpServer (in HttpServer.dll) Version: 1.0.0.0 (1.0.0.0)

### **Syntax**

**C#**

protected override [string](http://msdn2.microsoft.com/en-us/library/s1wwdcbf) ToCode( ref **[bool](http://msdn2.microsoft.com/en-us/library/a28wyd50)** inString, [bool](http://msdn2.microsoft.com/en-us/library/a28wyd50) smallEnough, [bool](http://msdn2.microsoft.com/en-us/library/a28wyd50) smallEnoughIsDefaultValue )

### **Visual Basic (Declaration)**

```
Protected Overrides Function ToCode ( _
      ByRef inString As Boolean,
      smallEnough As Boolean, _
      Boolean _
) As String
```
#### **Visual C++**

protected: virtual [String^](http://msdn2.microsoft.com/en-us/library/s1wwdcbf) ToCode( [bool](http://msdn2.microsoft.com/en-us/library/a28wyd50)% inString, [bool](http://msdn2.microsoft.com/en-us/library/a28wyd50) smallEnough, [bool](http://msdn2.microsoft.com/en-us/library/a28wyd50) smallEnoughIsDefaultValue ) override

**Parameters**

inString Type: System..:: Boolean % True if we are inside the internal stringbuilder

smallEnough

Type: [System..::.Boolean](http://msdn2.microsoft.com/en-us/library/a28wyd50) true if all subnodes fit on one line

smallEnoughIsDefaultValue Type: [System..::.Boolean](http://msdn2.microsoft.com/en-us/library/a28wyd50) smallEnough is a default value, recalc it

### **Return Value**

c# code

# **Exceptions**

**Exception Condition**

[HttpServer.Rendering..::.CompileException](#page-2800-0)

<span id="page-3471-0"></span>[PartialNode](#page-3432-0) Class ToCode [Overload](#page-3464-0) [HttpServer.Rendering.Haml.Nodes](#page-3193-0) Namespace

This project is maintened by Gauffin Telecom AB

 $=$   $\blacksquare$  $\Box$  C# $\Box$  Visual Basic Visual C++ C# Webserver PartialNode..::.ToHtml Method [PartialNode](#page-3432-0) Class See [Also](#page-3474-0) Send [Feedback](javascript:SubmitFeedback()

Convert node to HTML (with ASP-tags)

**Namespace:** [HttpServer.Rendering.Haml.Nodes](#page-3193-0) **Assembly:** HttpServer (in HttpServer.dll) Version: 1.0.0.0 (1.0.0.0)

## **Syntax**

### **C#**

public override [string](http://msdn2.microsoft.com/en-us/library/s1wwdcbf) ToHtml()

### **Visual Basic (Declaration)**

Public Overrides Function ToHtml As [String](http://msdn2.microsoft.com/en-us/library/s1wwdcbf)

### **Visual C++**

public: virtual **String**^ ToHtml() override

### **Return Value**

HTML string

<span id="page-3474-0"></span>[PartialNode](#page-3432-0) Class

[HttpServer.Rendering.Haml.Nodes](#page-3193-0) Namespace

This project is maintened by Gauffin Telecom AB

 $\blacksquare$   $\blacksquare$   $\blacksquare$  $\Box$  C# $\Box$  Visual Basic Visual C++ □ Include Protected Members  $\Box$  Include Inherited Members C# Webserver PartialNode Properties [PartialNode](#page-3432-0) Class See [Also](#page-3477-0) Send [Feedback](javascript:SubmitFeedback()

The **[PartialNode](#page-3432-0)** type exposes the following members.

# **Properties**

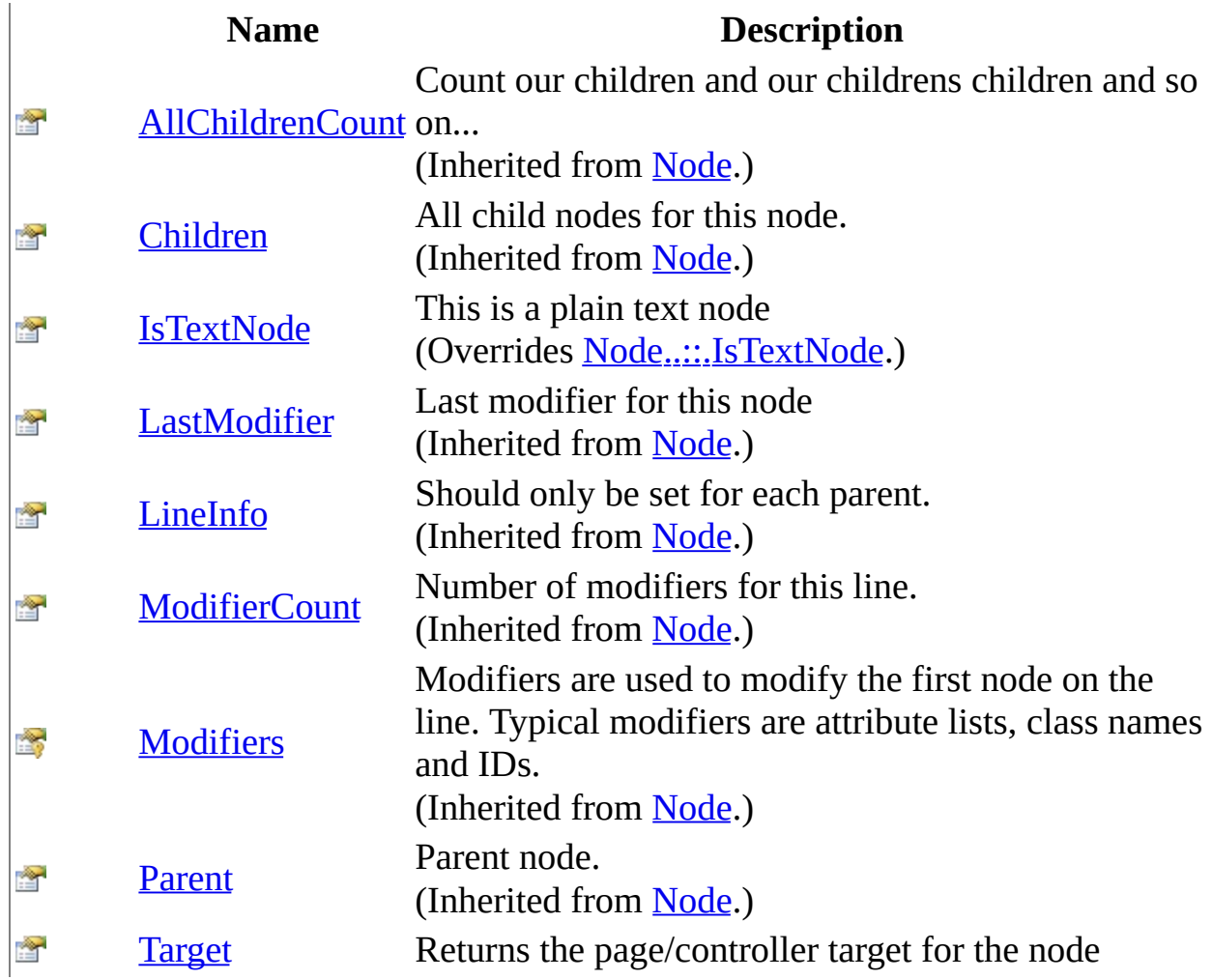

<span id="page-3477-0"></span>[PartialNode](#page-3432-0) Class [HttpServer.Rendering.Haml.Nodes](#page-3193-0) Namespace This project is maintened by Gauffin Telecom AB

<span id="page-3478-0"></span> $=$   $\blacksquare$  $\Box$  C#  $\Box$  Visual Basic Visual C++ C# Webserver PartialNode..::.IsTextNode Property [PartialNode](#page-3432-0) Class See [Also](#page-3480-0) Send [Feedback](javascript:SubmitFeedback()

This is a plain text node

**Namespace:** [HttpServer.Rendering.Haml.Nodes](#page-3193-0) **Assembly:** HttpServer (in HttpServer.dll) Version: 1.0.0.0 (1.0.0.0)

### **Syntax**

#### **C#**

public override **[bool](http://msdn2.microsoft.com/en-us/library/a28wyd50)** IsTextNode { get; }

### **Visual Basic (Declaration)**

Public Overrides ReadOnly Property IsTextNode As [Boolean](http://msdn2.microsoft.com/en-us/library/a28wyd50)

### **Visual C++**

public: virtual property **[bool](http://msdn2.microsoft.com/en-us/library/a28wyd50)** IsTextNode { [bool](http://msdn2.microsoft.com/en-us/library/a28wyd50) get () override; }

<span id="page-3480-0"></span>[PartialNode](#page-3432-0) Class

[HttpServer.Rendering.Haml.Nodes](#page-3193-0) Namespace

This project is maintened by Gauffin Telecom AB

<span id="page-3481-0"></span> $\equiv$  $\blacktriangleright$  $\Box$  C# $\Box$  Visual Basic Visual C++ C# Webserver PartialNode..::.Target Property [PartialNode](#page-3432-0) Class See [Also](#page-3483-0) Send [Feedback](javascript:SubmitFeedback()

Returns the page/controller target for the node

**Namespace:** [HttpServer.Rendering.Haml.Nodes](#page-3193-0) **Assembly:** HttpServer (in HttpServer.dll) Version: 1.0.0.0 (1.0.0.0)

### **Syntax**

### **C#**

public [string](http://msdn2.microsoft.com/en-us/library/s1wwdcbf) Target { get; }

### **Visual Basic (Declaration)**

Public ReadOnly Property Target As [String](http://msdn2.microsoft.com/en-us/library/s1wwdcbf)

### **Visual C++**

```
public:
property <u>String</u>^ Target {
         String^ get ();
}
```
<span id="page-3483-0"></span>[PartialNode](#page-3432-0) Class

[HttpServer.Rendering.Haml.Nodes](#page-3193-0) Namespace

This project is maintened by Gauffin Telecom AB

<span id="page-3484-0"></span> $=$   $\blacksquare$  $\Box$  C#  $\Box$  Visual Basic Visual C++ C# Webserver TagNode Class [Members](#page-3488-0) See [Also](#page-3487-0) Send [Feedback](javascript:SubmitFeedback()

Represents a HTML tag.

**Namespace:** [HttpServer.Rendering.Haml.Nodes](#page-3193-0) **Assembly:** HttpServer (in HttpServer.dll) Version: 1.0.0.0 (1.0.0.0)

### **Syntax**

### **C#**

public class Tag[Node](#page-3360-0) : Node

### **Visual Basic (Declaration)**

Public Class TagNode \_ Inherits [Node](#page-3360-0)

### **Visual C++**

public ref class Tag[Node](#page-3360-0) : public Node

# **Inheritance Hierarchy**

[System..::.Object](http://msdn2.microsoft.com/en-us/library/e5kfa45b)

[HttpServer.Rendering.Haml.Nodes..::.Node](#page-3360-0)

HttpServer.Rendering.Haml.Nodes..::.TagNode

### <span id="page-3487-0"></span>TagNode [Members](#page-3488-0)

[HttpServer.Rendering.Haml.Nodes](#page-3193-0) Namespace

This project is maintened by Gauffin Telecom AB

<span id="page-3488-0"></span> $\blacksquare$  $\Box$  C# $\Box$  Visual Basic Visual C++ □ Include Protected Members  $\Box$  Include Inherited Members C# Webserver TagNode Members [TagNode](#page-3484-0) Class [Constructors](#page-3489-0) [Methods](#page-3490-0) [Properties](#page-3491-0) See [Also](#page-3492-0) Send [Feedback](javascript:SubmitFeedback()

The **[TagNode](#page-3484-0)** type exposes the following members.

# <span id="page-3489-0"></span>**Constructors**

**Name Description**

**[TagNode](#page-3493-0)** Create a new HTML tag node.

# <span id="page-3490-0"></span>**Methods**

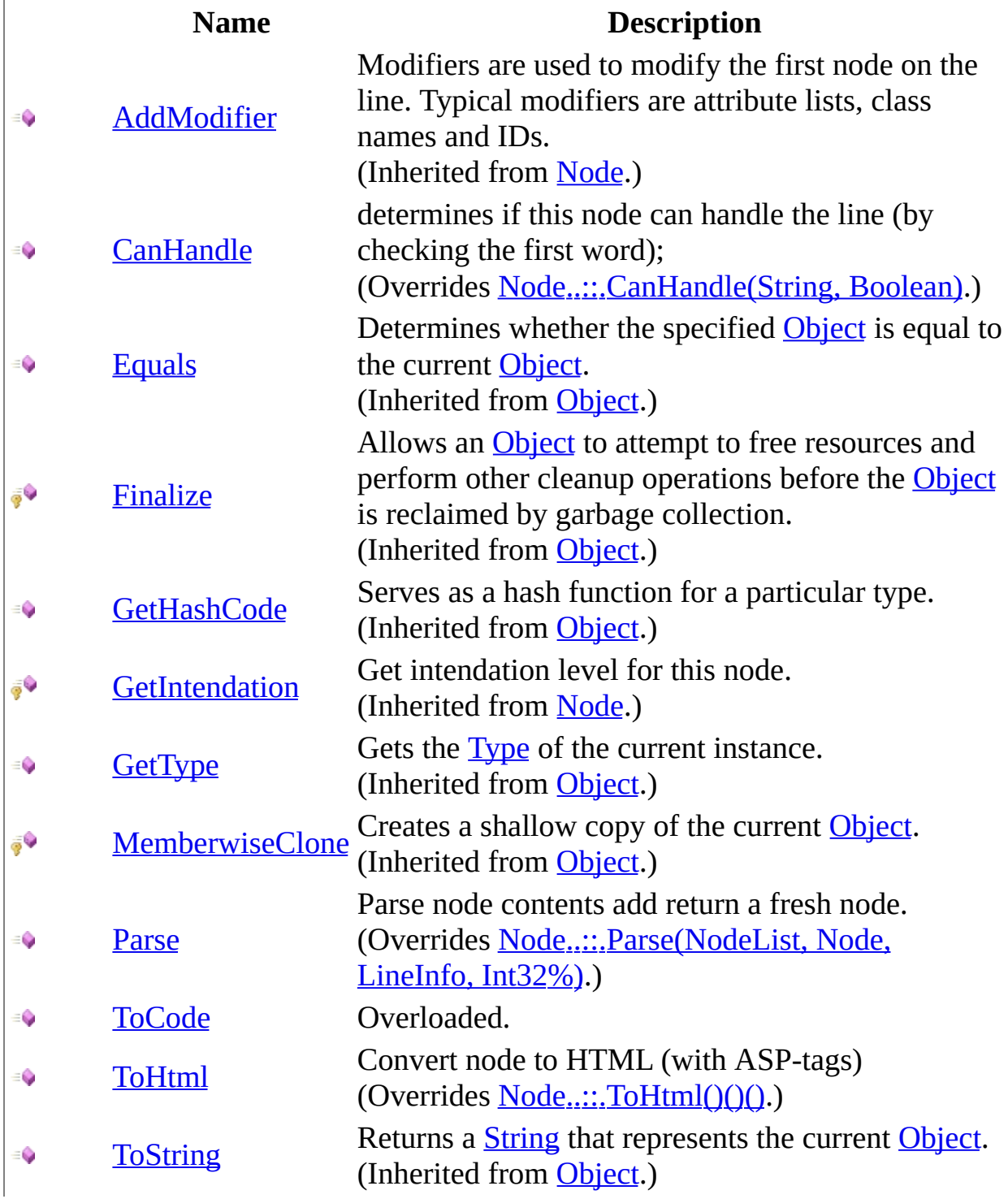

# <span id="page-3491-0"></span>**Properties**

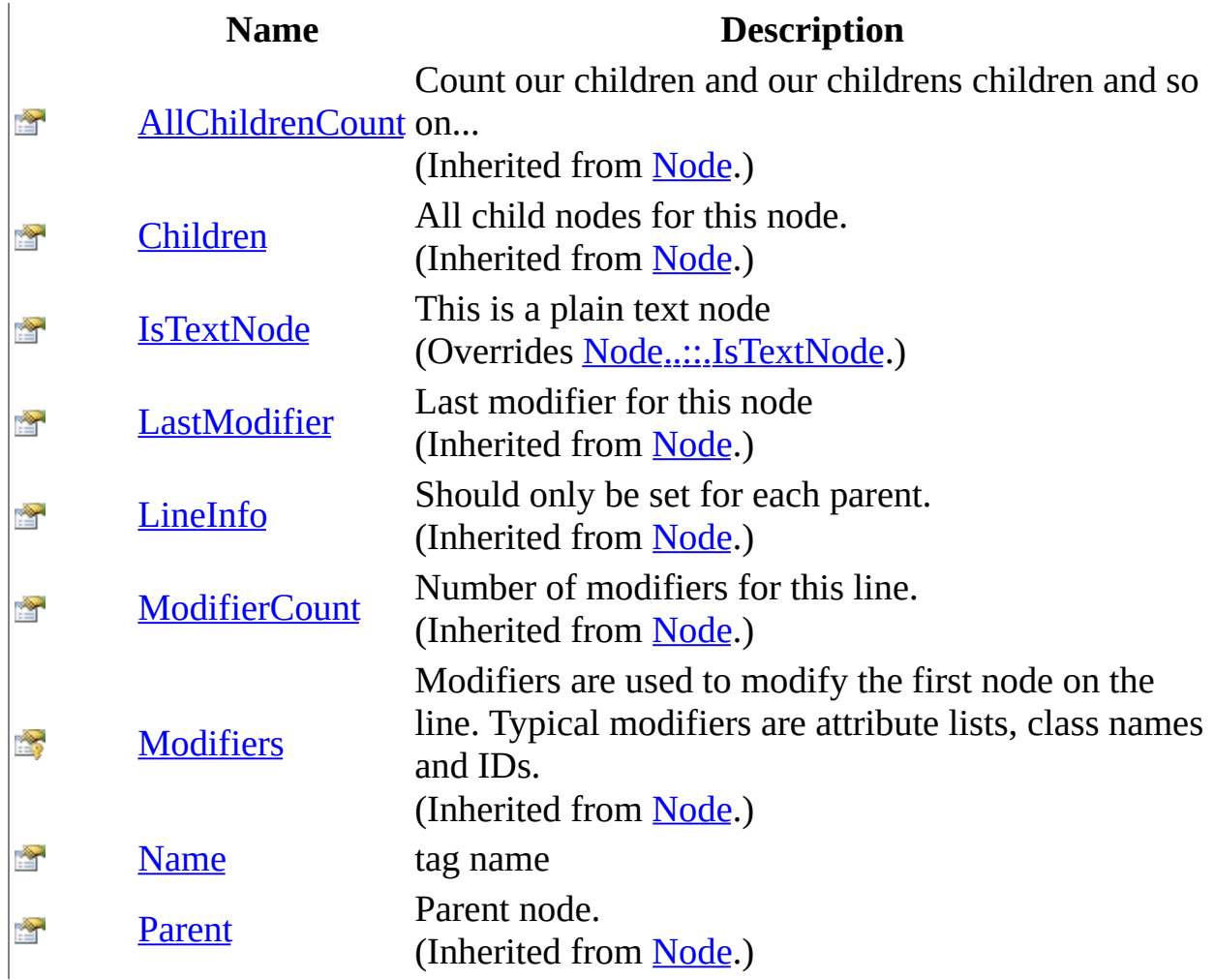
[TagNode](#page-3484-0) Class [HttpServer.Rendering.Haml.Nodes](#page-3193-0) Namespace This project is maintened by Gauffin Telecom AB

 $=$   $\blacksquare$  $\Box$  C#  $\Box$  Visual Basic Visual C++ C# Webserver TagNode Constructor [TagNode](#page-3484-0) Class See [Also](#page-3495-0) Send [Feedback](javascript:SubmitFeedback()

Create a new HTML tag node.

#### **C#**

public TagNode( [Node](#page-3360-0) parent )

#### **Visual Basic (Declaration)**

Public Sub New ( $_{-}$ parent As **[Node](#page-3360-0)** \_ )

#### **Visual C++**

public: TagNode( [Node](#page-3360-0)^ parent )

#### **Parameters**

parent

Type: [HttpServer.Rendering.Haml.Nodes..::.Node](#page-3360-0) parent node

<span id="page-3495-0"></span>[TagNode](#page-3484-0) Class

[HttpServer.Rendering.Haml.Nodes](#page-3193-0) Namespace

This project is maintened by Gauffin Telecom AB

 $\blacksquare$   $\blacksquare$   $\blacksquare$  $\Box$  C#  $\Box$  Visual Basic Visual C++ □ Include Protected Members  $\Box$  Include Inherited Members C# Webserver TagNode Methods [TagNode](#page-3484-0) Class See [Also](#page-3498-0) Send [Feedback](javascript:SubmitFeedback()

The **[TagNode](#page-3484-0)** type exposes the following members.

# **Methods**

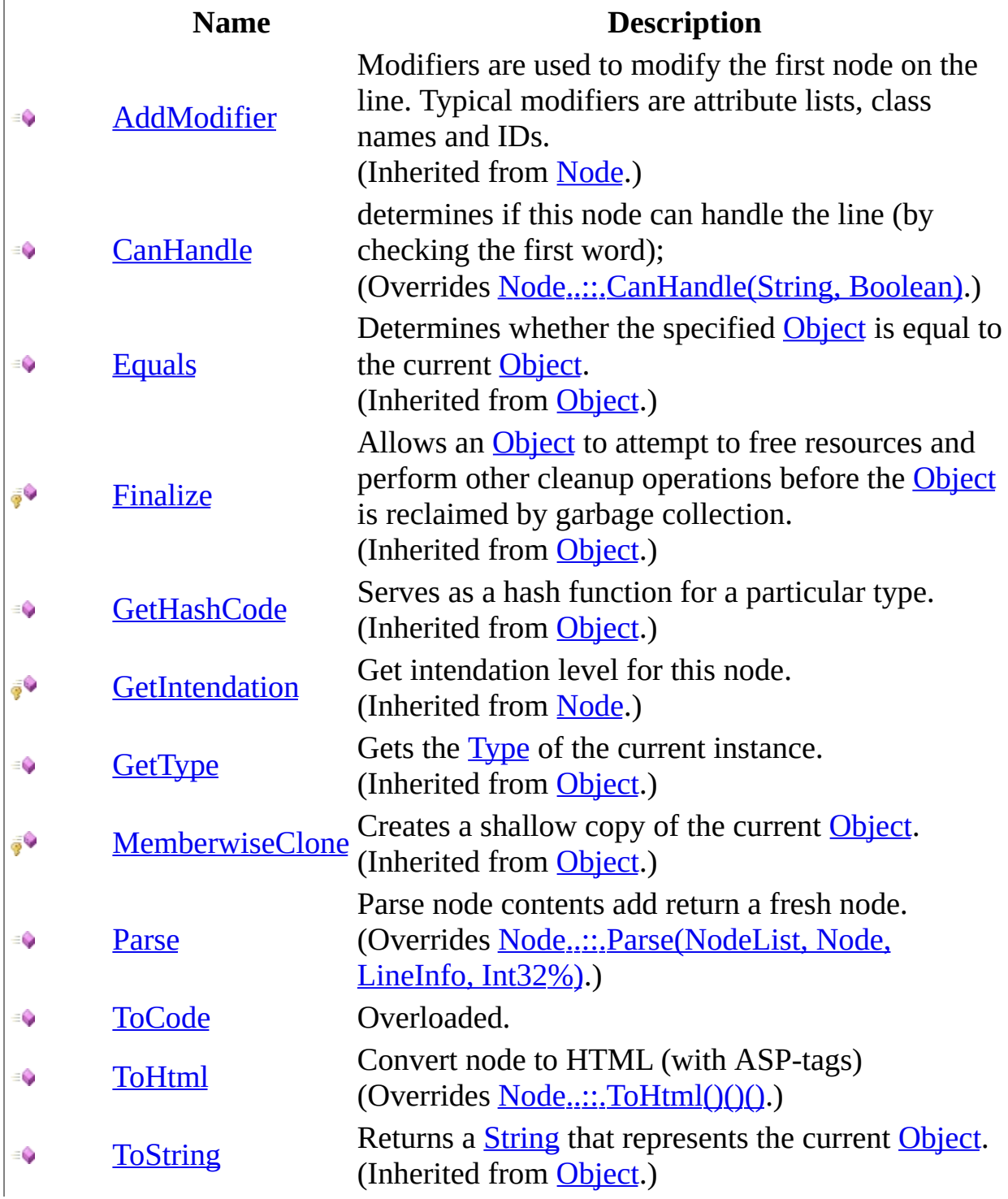

<span id="page-3498-0"></span>[TagNode](#page-3484-0) Class [HttpServer.Rendering.Haml.Nodes](#page-3193-0) Namespace This project is maintened by Gauffin Telecom AB

<span id="page-3499-0"></span> $\equiv$  $\blacktriangleright$  $\Box$  C#  $\Box$  Visual Basic Visual C++ C# Webserver TagNode..::.CanHandle Method [TagNode](#page-3484-0) Class See [Also](#page-3501-0) Send [Feedback](javascript:SubmitFeedback()

determines if this node can handle the line (by checking the first word);

#### **C#**

public override **[bool](http://msdn2.microsoft.com/en-us/library/a28wyd50)** CanHandle( [string](http://msdn2.microsoft.com/en-us/library/s1wwdcbf) word, [bool](http://msdn2.microsoft.com/en-us/library/a28wyd50) firstNode

)

#### **Visual Basic (Declaration)**

Public Overrides Function CanHandle ( \_ word As  $String,$  $String,$   $\_$ firstNode As [Boolean](http://msdn2.microsoft.com/en-us/library/a28wyd50) ) As **[Boolean](http://msdn2.microsoft.com/en-us/library/a28wyd50)** 

#### **Visual C++**

public: virtual **[bool](http://msdn2.microsoft.com/en-us/library/a28wyd50)** CanHandle( [String^](http://msdn2.microsoft.com/en-us/library/s1wwdcbf) word, [bool](http://msdn2.microsoft.com/en-us/library/a28wyd50) firstNode ) override

#### **Parameters**

word Type: **System..::** String Controller char (word)

firstNode Type: System..:: Boolean first node on line.

#### **Return Value**

true if text belongs to this node type

<span id="page-3501-0"></span>[TagNode](#page-3484-0) Class

[HttpServer.Rendering.Haml.Nodes](#page-3193-0) Namespace

This project is maintened by Gauffin Telecom AB

<span id="page-3502-0"></span> $\rightarrow$  $\Box$  C# $\Box$  Visual Basic Visual C++ C# Webserver TagNode..::.Parse Method [TagNode](#page-3484-0) Class See [Also](#page-3506-0) Send [Feedback](javascript:SubmitFeedback()

Parse node contents add return a fresh node.

#### **C#**

public override [Node](#page-3360-0) Parse( [NodeList](#page-3169-0) prototypes, [Node](#page-3360-0) parent, [LineInfo](#page-3098-0) line, ref [int](http://msdn2.microsoft.com/en-us/library/td2s409d) offset )

**Visual Basic (Declaration)**

```
Public Overrides Function Parse ( _
      NodeList, _
      Node, _
      line As LineInfo,ByRef offset As Integer _
) As Node
```
#### **Visual C++**

```
public:
virtual Node^ Parse(
         NodeList^ prototypes,
         Node<sup>^</sup> parent,
         LineInfo^ line,
         int% offset
) override
```
#### **Parameters**

prototypes Type: [HttpServer.Rendering.Haml..::.NodeList](#page-3169-0) A list with node types

parent

Type: [HttpServer.Rendering.Haml.Nodes..::.Node](#page-3360-0) Node that this is a subnode to. Can be null

line

Type: [HttpServer.Rendering.Haml..::.LineInfo](#page-3098-0) Line to parse

offset

Type: [System..::.Int32](http://msdn2.microsoft.com/en-us/library/td2s409d) %

Where to start the parsing. Will be set to where the next node should start parsing

#### **Return Value**

A node corresponding to the bla bla; null if parsing failed.

# **Exceptions**

**Exception Condition**

[HttpServer.Rendering..::.CodeGeneratorException](#page-2769-0)

<span id="page-3506-0"></span>[TagNode](#page-3484-0) Class

[HttpServer.Rendering.Haml.Nodes](#page-3193-0) Namespace

This project is maintened by Gauffin Telecom AB

<span id="page-3507-0"></span> $\blacksquare$ 

 $\Box$  C#  $\Box$  Visual Basic

Visual C++

□ Include Protected Members

 $\Box$  Include Inherited Members

C# Webserver

TagNode..::.ToCode Method

[TagNode](#page-3484-0) Class See [Also](#page-3509-0) Send [Feedback](javascript:SubmitFeedback()

# **Overload List**

- [ToCode\(Boolean%\)](#page-3392-0)  $\equiv$
- [ToCode\(Boolean%,](#page-3395-0) ≡Ŵ Boolean)
- [ToCode\(Boolean%,](#page-3510-0) <sub>∲</sub>Ç Boolean, Boolean)

#### **Name Description**

Converts the node to c# code (Inherited from **Node**.) Convert the node to c# code (Inherited from **Node**.) Convert the node to c# code (Overrides [Node..::.ToCode\(Boolean%,](#page-3398-0) Boolean, Boolean).)

<span id="page-3509-0"></span>[TagNode](#page-3484-0) Class TagNode [Members](#page-3488-0) [HttpServer.Rendering.Haml.Nodes](#page-3193-0) Namespace This project is maintened by Gauffin Telecom AB

<span id="page-3510-0"></span> $=$   $\blacksquare$  $\Box$  C#  $\Box$  Visual Basic Visual C++ C# Webserver TagNode..::.ToCode Method (Boolean%, Boolean, Boolean) [TagNode](#page-3484-0) Class See [Also](#page-3513-0) Send [Feedback](javascript:SubmitFeedback()

Convert the node to c# code

**C#**

protected override [string](http://msdn2.microsoft.com/en-us/library/s1wwdcbf) ToCode( ref **[bool](http://msdn2.microsoft.com/en-us/library/a28wyd50)** inString, [bool](http://msdn2.microsoft.com/en-us/library/a28wyd50) smallEnough, [bool](http://msdn2.microsoft.com/en-us/library/a28wyd50) smallEnoughIsDefaultValue )

#### **Visual Basic (Declaration)**

```
Protected Overrides Function ToCode ( _
      ByRef inString As Boolean,
      smallEnough As Boolean, _
      Boolean _
) As String
```
#### **Visual C++**

protected: virtual [String^](http://msdn2.microsoft.com/en-us/library/s1wwdcbf) ToCode( [bool](http://msdn2.microsoft.com/en-us/library/a28wyd50)% inString, [bool](http://msdn2.microsoft.com/en-us/library/a28wyd50) smallEnough, [bool](http://msdn2.microsoft.com/en-us/library/a28wyd50) smallEnoughIsDefaultValue ) override

**Parameters**

inString Type: System..:: Boolean % True if we are inside the internal stringbuilder

smallEnough

Type: [System..::.Boolean](http://msdn2.microsoft.com/en-us/library/a28wyd50) true if all subnodes fit on one line

smallEnoughIsDefaultValue Type: [System..::.Boolean](http://msdn2.microsoft.com/en-us/library/a28wyd50) smallEnough is a default value, recalc it

### **Return Value**

c# code

<span id="page-3513-0"></span>[TagNode](#page-3484-0) Class ToCode [Overload](#page-3507-0) [HttpServer.Rendering.Haml.Nodes](#page-3193-0) Namespace

This project is maintened by Gauffin Telecom AB

<span id="page-3514-0"></span> $\equiv$  $\blacktriangleright$  $\Box$  C#  $\Box$  Visual Basic Visual C++ C# Webserver TagNode..::.ToHtml Method [TagNode](#page-3484-0) Class See [Also](#page-3516-0) Send [Feedback](javascript:SubmitFeedback()

Convert node to HTML (with ASP-tags)

#### **C#**

public override [string](http://msdn2.microsoft.com/en-us/library/s1wwdcbf) ToHtml()

#### **Visual Basic (Declaration)**

Public Overrides Function ToHtml As [String](http://msdn2.microsoft.com/en-us/library/s1wwdcbf)

#### **Visual C++**

public: virtual **String**^ ToHtml() override

#### **Return Value**

HTML string

<span id="page-3516-0"></span>[TagNode](#page-3484-0) Class

[HttpServer.Rendering.Haml.Nodes](#page-3193-0) Namespace

This project is maintened by Gauffin Telecom AB

 $\blacksquare$   $\blacksquare$   $\blacksquare$  $\Box$  C#  $\Box$  Visual Basic Visual C++ □ Include Protected Members  $\Box$  Include Inherited Members C# Webserver TagNode Properties [TagNode](#page-3484-0) Class See [Also](#page-3519-0) Send [Feedback](javascript:SubmitFeedback()

The **[TagNode](#page-3484-0)** type exposes the following members.

# **Properties**

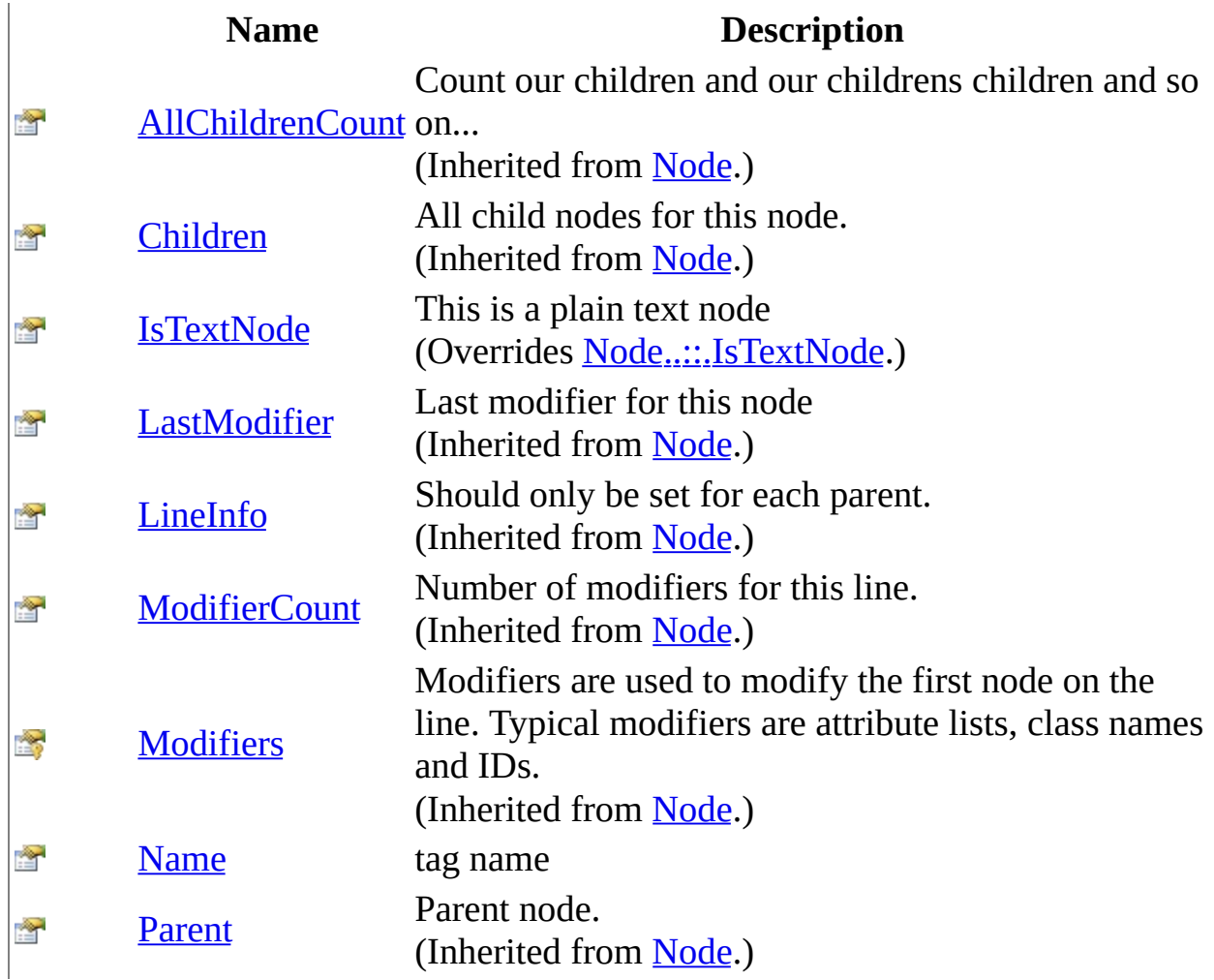

<span id="page-3519-0"></span>[TagNode](#page-3484-0) Class [HttpServer.Rendering.Haml.Nodes](#page-3193-0) Namespace This project is maintened by Gauffin Telecom AB

<span id="page-3520-0"></span> $\equiv$  $\blacktriangleright$  $\Box$  C#  $\Box$  Visual Basic Visual C++ C# Webserver TagNode..::.IsTextNode Property [TagNode](#page-3484-0) Class See [Also](#page-3522-0) Send [Feedback](javascript:SubmitFeedback()

This is a plain text node

#### **C#**

public override **[bool](http://msdn2.microsoft.com/en-us/library/a28wyd50)** IsTextNode { get; }

#### **Visual Basic (Declaration)**

Public Overrides ReadOnly Property IsTextNode As [Boolean](http://msdn2.microsoft.com/en-us/library/a28wyd50)

#### **Visual C++**

public: virtual property **[bool](http://msdn2.microsoft.com/en-us/library/a28wyd50)** IsTextNode { [bool](http://msdn2.microsoft.com/en-us/library/a28wyd50) get () override; }

<span id="page-3522-0"></span>[TagNode](#page-3484-0) Class

[HttpServer.Rendering.Haml.Nodes](#page-3193-0) Namespace

This project is maintened by Gauffin Telecom AB

<span id="page-3523-0"></span> $\sim$  $\blacktriangleright$  $\Box$  C#  $\Box$  Visual Basic Visual C++ C# Webserver TagNode..::.Name Property [TagNode](#page-3484-0) Class See [Also](#page-3525-0) Send [Feedback](javascript:SubmitFeedback()

tag name

#### **C#**

public [string](http://msdn2.microsoft.com/en-us/library/s1wwdcbf) Name { get; set; }

#### **Visual Basic (Declaration)**

Public Property Name As [String](http://msdn2.microsoft.com/en-us/library/s1wwdcbf)

#### **Visual C++**

```
public:
property <u>String</u>^ Name {
         String<sup>^</sup> get ();
         (String^ value);
}
```
<span id="page-3525-0"></span>[TagNode](#page-3484-0) Class

[HttpServer.Rendering.Haml.Nodes](#page-3193-0) Namespace

This project is maintened by Gauffin Telecom AB

 $=$   $\blacksquare$  $\Box$  C#  $\Box$  Visual Basic Visual C++ C# Webserver TextNode Class [Members](#page-3530-0) See [Also](#page-3529-0) Send [Feedback](javascript:SubmitFeedback()

A text only node.

#### **C#**

public class Text[Node](#page-3360-0) : Node

#### **Visual Basic (Declaration)**

Public Class TextNode \_ Inherits [Node](#page-3360-0)

#### **Visual C++**

public ref class Text[Node](#page-3360-0) : public Node
# **Inheritance Hierarchy**

[System..::.Object](http://msdn2.microsoft.com/en-us/library/e5kfa45b)

[HttpServer.Rendering.Haml.Nodes..::.Node](#page-3360-0)

HttpServer.Rendering.Haml.Nodes..::.TextNode

### [TextNode](#page-3530-0) Members

[HttpServer.Rendering.Haml.Nodes](#page-3193-0) Namespace

This project is maintened by Gauffin Telecom AB

<span id="page-3530-0"></span> $\blacksquare$   $\blacksquare$   $\blacksquare$  $\Box$  C# $\Box$  Visual Basic Visual C++ □ Include Protected Members  $\Box$  Include Inherited Members C# Webserver TextNode Members [TextNode](#page-3526-0) Class [Constructors](#page-3531-0) [Methods](#page-3532-0) [Properties](#page-3533-0) See [Also](#page-3534-0) Send [Feedback](javascript:SubmitFeedback()

The **[TextNode](#page-3526-0)** type exposes the following members.

## <span id="page-3531-0"></span>**Constructors**

**Name Description**

[TextNode](#page-3526-0) Initializes a new instance of the TextNode class  $\equiv$ 

# <span id="page-3532-0"></span>**Methods**

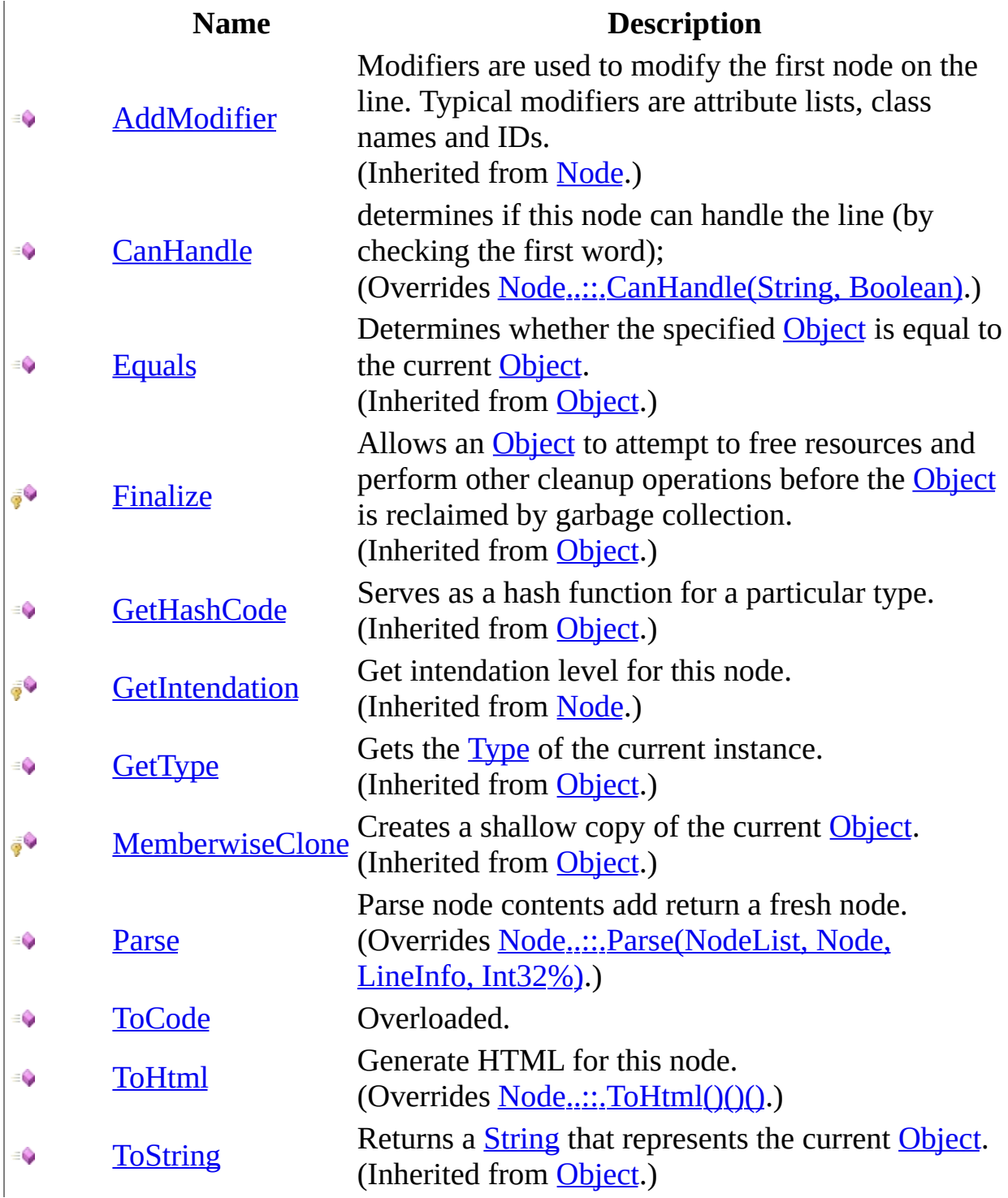

# <span id="page-3533-0"></span>**Properties**

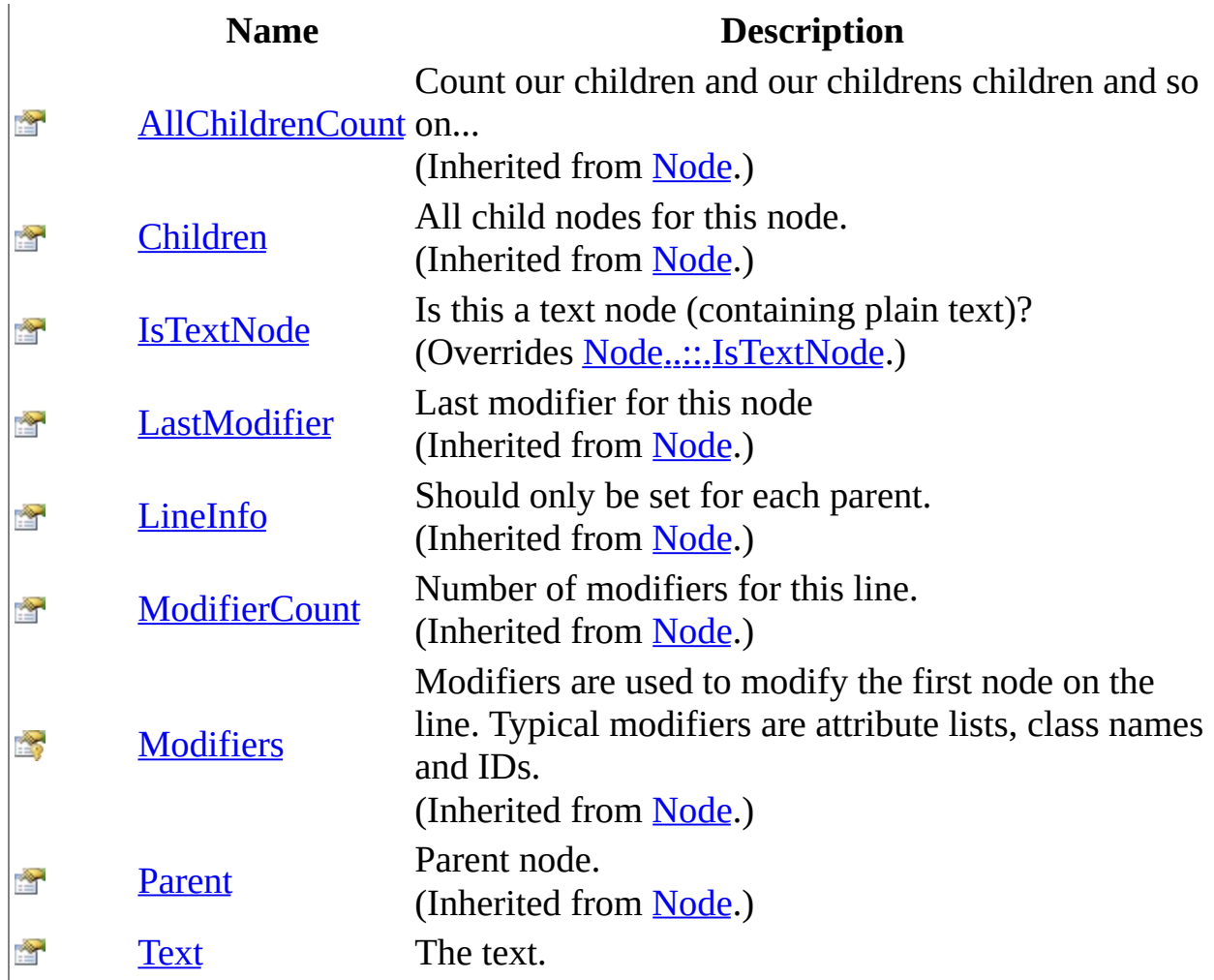

<span id="page-3534-0"></span>[TextNode](#page-3526-0) Class [HttpServer.Rendering.Haml.Nodes](#page-3193-0) Namespace This project is maintened by Gauffin Telecom AB

<span id="page-3535-0"></span> $\rightarrow$  $\Box$  C# $\Box$  Visual Basic Visual C++ C# Webserver TextNode Constructor [TextNode](#page-3526-0) Class See [Also](#page-3537-0) Send [Feedback](javascript:SubmitFeedback()

Initializes a new instance of the [TextNode](#page-3526-0) class

**Namespace:** [HttpServer.Rendering.Haml.Nodes](#page-3193-0) **Assembly:** HttpServer (in HttpServer.dll) Version: 1.0.0.0 (1.0.0.0)

### **Syntax**

#### **C#**

```
public TextNode(
        Node parent,
        string text
)
```
### **Visual Basic (Declaration)**

```
Public Sub New (_{-}parent As Node, _
       String</u>
)
```
#### **Visual C++**

```
public:
TextNode(
          Node<sup>^</sup> parent,
          String^ text
)
```
#### **Parameters**

parent

Type: [HttpServer.Rendering.Haml.Nodes..::.Node](#page-3360-0) parent node

text

Type: **[System..::.String](http://msdn2.microsoft.com/en-us/library/s1wwdcbf)** plain text

<span id="page-3537-0"></span>[TextNode](#page-3526-0) Class

[HttpServer.Rendering.Haml.Nodes](#page-3193-0) Namespace

This project is maintened by Gauffin Telecom AB

 $\mathbf{F}$  $\Box$  C#  $\Box$  Visual Basic Visual C++ □ Include Protected Members  $\Box$  Include Inherited Members C# Webserver TextNode Methods [TextNode](#page-3526-0) Class See [Also](#page-3540-0) Send [Feedback](javascript:SubmitFeedback()

The **[TextNode](#page-3526-0)** type exposes the following members.

# **Methods**

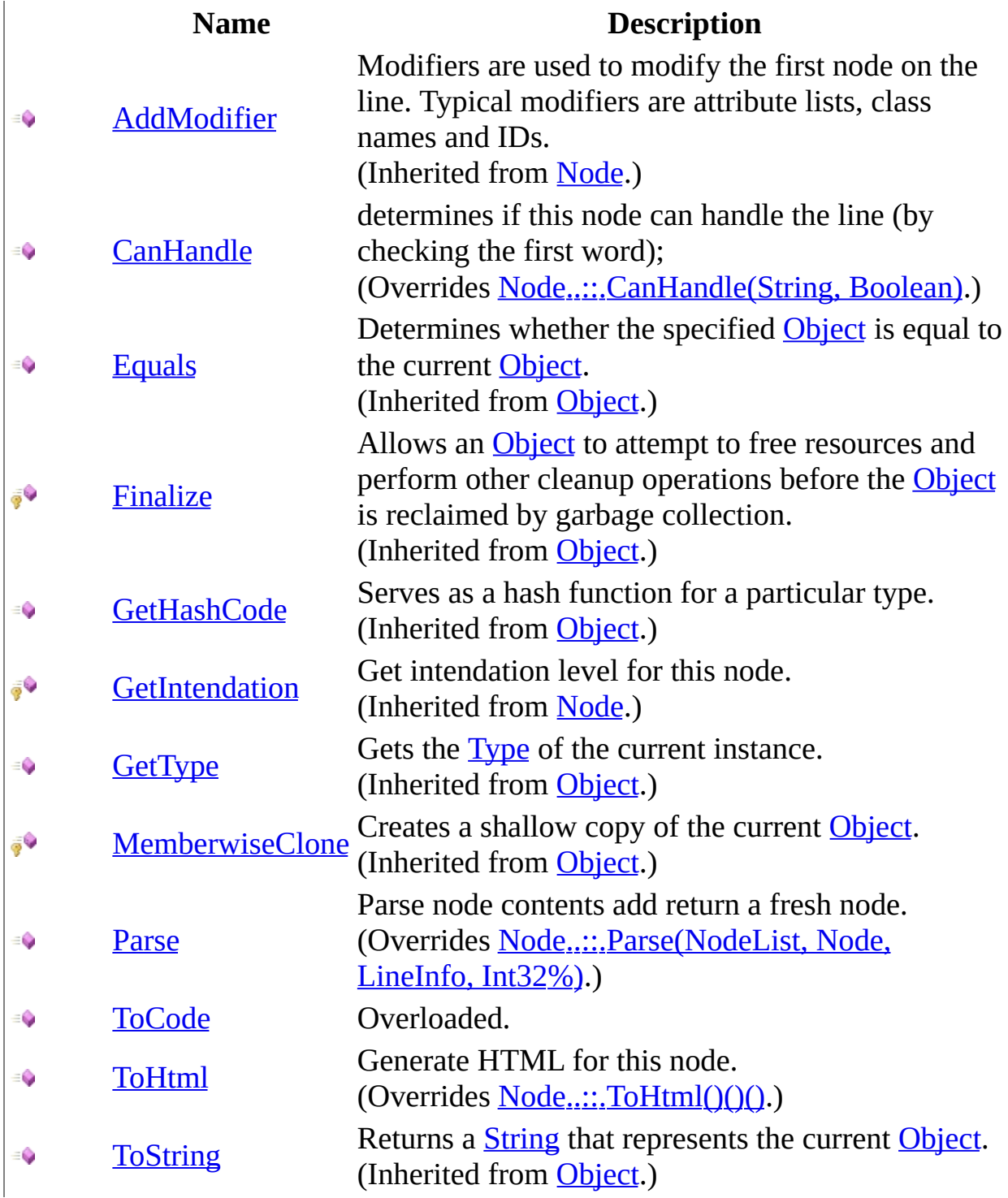

<span id="page-3540-0"></span>[TextNode](#page-3526-0) Class [HttpServer.Rendering.Haml.Nodes](#page-3193-0) Namespace This project is maintened by Gauffin Telecom AB

<span id="page-3541-0"></span> $=$   $\blacksquare$  $\Box$  C# $\Box$  Visual Basic Visual C++ C# Webserver TextNode..::.CanHandle Method [TextNode](#page-3526-0) Class See [Also](#page-3543-0) Send [Feedback](javascript:SubmitFeedback()

determines if this node can handle the line (by checking the first word);

**Namespace:** [HttpServer.Rendering.Haml.Nodes](#page-3193-0) **Assembly:** HttpServer (in HttpServer.dll) Version: 1.0.0.0 (1.0.0.0)

### **Syntax**

#### **C#**

public override **[bool](http://msdn2.microsoft.com/en-us/library/a28wyd50)** CanHandle( [string](http://msdn2.microsoft.com/en-us/library/s1wwdcbf) word, [bool](http://msdn2.microsoft.com/en-us/library/a28wyd50) firstNode

)

#### **Visual Basic (Declaration)**

Public Overrides Function CanHandle ( \_ word As  $String,$  $String,$   $\_$ firstNode As [Boolean](http://msdn2.microsoft.com/en-us/library/a28wyd50) ) As **[Boolean](http://msdn2.microsoft.com/en-us/library/a28wyd50)** 

#### **Visual C++**

public: virtual **[bool](http://msdn2.microsoft.com/en-us/library/a28wyd50)** CanHandle( [String^](http://msdn2.microsoft.com/en-us/library/s1wwdcbf) word, [bool](http://msdn2.microsoft.com/en-us/library/a28wyd50) firstNode ) override

#### **Parameters**

word Type: **System..::** String Controller char (word)

firstNode Type: System..:: Boolean true if this is the first node on the line.

**Return Value**

true if text belongs to this node type

<span id="page-3543-0"></span>[TextNode](#page-3526-0) Class

[HttpServer.Rendering.Haml.Nodes](#page-3193-0) Namespace

This project is maintened by Gauffin Telecom AB

<span id="page-3544-0"></span> $\rightarrow$  $\Box$  C# $\Box$  Visual Basic Visual C++ C# Webserver TextNode..::.Parse Method [TextNode](#page-3526-0) Class See [Also](#page-3548-0) Send [Feedback](javascript:SubmitFeedback()

Parse node contents add return a fresh node.

**Namespace:** [HttpServer.Rendering.Haml.Nodes](#page-3193-0) **Assembly:** HttpServer (in HttpServer.dll) Version: 1.0.0.0 (1.0.0.0)

### **Syntax**

#### **C#**

public override [Node](#page-3360-0) Parse( [NodeList](#page-3169-0) prototypes, [Node](#page-3360-0) parent, [LineInfo](#page-3098-0) line, ref [int](http://msdn2.microsoft.com/en-us/library/td2s409d) offset )

**Visual Basic (Declaration)**

```
Public Overrides Function Parse ( _
      NodeList, _
      Node, _
      line As LineInfo,ByRef offset As Integer _
) As Node
```
#### **Visual C++**

```
public:
virtual Node^ Parse(
         NodeList^ prototypes,
         Node<sup>^</sup> parent,
         LineInfo^ line,
         int% offset
) override
```
### **Parameters**

prototypes Type: [HttpServer.Rendering.Haml..::.NodeList](#page-3169-0) List containing all node types

parent

Type: [HttpServer.Rendering.Haml.Nodes..::.Node](#page-3360-0) Node that this is a subnode to. Can be null

line

Type: [HttpServer.Rendering.Haml..::.LineInfo](#page-3098-0) Line to parse

offset

Type: [System..::.Int32](http://msdn2.microsoft.com/en-us/library/td2s409d) %

Where to start the parsing. Should be set to where the next node should start parsing.

### **Return Value**

A node corresponding to the bla bla; null if parsing failed.

# **Exceptions**

**Exception Condition**

[HttpServer.Rendering..::.CodeGeneratorException](#page-2769-0)

<span id="page-3548-0"></span>[TextNode](#page-3526-0) Class

[HttpServer.Rendering.Haml.Nodes](#page-3193-0) Namespace

This project is maintened by Gauffin Telecom AB

<span id="page-3549-0"></span> $\blacksquare$ 

 $\Box$  C#  $\Box$  Visual Basic

Visual C++

□ Include Protected Members

 $\Box$  Include Inherited Members

C# Webserver

TextNode..::.ToCode Method

[TextNode](#page-3526-0) Class See [Also](#page-3551-0) Send [Feedback](javascript:SubmitFeedback()

## **Overload List**

- [ToCode\(Boolean%\)](#page-3392-0)  $\equiv$
- [ToCode\(Boolean%,](#page-3395-0) ≡Ŵ Boolean)
- [ToCode\(Boolean%,](#page-3552-0) <sub>∲</sub>Ç Boolean, Boolean)

### **Name Description**

Converts the node to c# code (Inherited from **Node**.) Convert the node to c# code (Inherited from **Node**.) Convert the node to c# code (Overrides [Node..::.ToCode\(Boolean%,](#page-3398-0) Boolean, Boolean).)

<span id="page-3551-0"></span>[TextNode](#page-3526-0) Class [TextNode](#page-3530-0) Members [HttpServer.Rendering.Haml.Nodes](#page-3193-0) Namespace This project is maintened by Gauffin Telecom AB

<span id="page-3552-0"></span> $=$   $\blacksquare$  $\Box$  C#  $\Box$  Visual Basic Visual C++ C# Webserver TextNode..::.ToCode Method (Boolean%, Boolean, Boolean) [TextNode](#page-3526-0) Class See [Also](#page-3555-0) Send [Feedback](javascript:SubmitFeedback()

Convert the node to c# code

**Namespace:** [HttpServer.Rendering.Haml.Nodes](#page-3193-0) **Assembly:** HttpServer (in HttpServer.dll) Version: 1.0.0.0 (1.0.0.0)

### **Syntax**

**C#**

protected override [string](http://msdn2.microsoft.com/en-us/library/s1wwdcbf) ToCode( ref **[bool](http://msdn2.microsoft.com/en-us/library/a28wyd50)** inString, [bool](http://msdn2.microsoft.com/en-us/library/a28wyd50) smallEnough, [bool](http://msdn2.microsoft.com/en-us/library/a28wyd50) smallEnoughIsDefaultValue )

### **Visual Basic (Declaration)**

```
Protected Overrides Function ToCode ( _
      ByRef inString As Boolean,
      smallEnough As Boolean, _
      Boolean _
) As String
```
#### **Visual C++**

protected: virtual [String^](http://msdn2.microsoft.com/en-us/library/s1wwdcbf) ToCode( [bool](http://msdn2.microsoft.com/en-us/library/a28wyd50)% inString, [bool](http://msdn2.microsoft.com/en-us/library/a28wyd50) smallEnough, [bool](http://msdn2.microsoft.com/en-us/library/a28wyd50) smallEnoughIsDefaultValue ) override

**Parameters**

inString Type: System..:: Boolean % True if we are inside the internal stringbuilder

smallEnough

Type: [System..::.Boolean](http://msdn2.microsoft.com/en-us/library/a28wyd50) true if all subnodes fit on one line

smallEnoughIsDefaultValue Type: [System..::.Boolean](http://msdn2.microsoft.com/en-us/library/a28wyd50) todo: add description

### **Return Value**

c# code

<span id="page-3555-0"></span>[TextNode](#page-3526-0) Class ToCode [Overload](#page-3549-0) [HttpServer.Rendering.Haml.Nodes](#page-3193-0) Namespace

This project is maintened by Gauffin Telecom AB

<span id="page-3556-0"></span> $\rightarrow$  $\Box$  C# $\Box$  Visual Basic Visual C++ C# Webserver TextNode..::.ToHtml Method [TextNode](#page-3526-0) Class See [Also](#page-3558-0) Send [Feedback](javascript:SubmitFeedback()

Generate HTML for this node.

**Namespace:** [HttpServer.Rendering.Haml.Nodes](#page-3193-0) **Assembly:** HttpServer (in HttpServer.dll) Version: 1.0.0.0 (1.0.0.0)

### **Syntax**

#### **C#**

public override [string](http://msdn2.microsoft.com/en-us/library/s1wwdcbf) ToHtml()

#### **Visual Basic (Declaration)**

Public Overrides Function ToHtml As [String](http://msdn2.microsoft.com/en-us/library/s1wwdcbf)

#### **Visual C++**

public: virtual **String**^ ToHtml() override

### **Return Value**

**[Missing <returns> documentation for M:HttpServer.Rendering.Haml.Nodes.TextNode.ToHtml]**

<span id="page-3558-0"></span>[TextNode](#page-3526-0) Class

[HttpServer.Rendering.Haml.Nodes](#page-3193-0) Namespace

This project is maintened by Gauffin Telecom AB

 $\blacksquare$   $\blacksquare$   $\blacksquare$  $\Box$  C#  $\Box$  Visual Basic Visual C++ □ Include Protected Members  $\Box$  Include Inherited Members C# Webserver TextNode Properties [TextNode](#page-3526-0) Class See [Also](#page-3561-0) Send [Feedback](javascript:SubmitFeedback()

The **[TextNode](#page-3526-0)** type exposes the following members.

# **Properties**

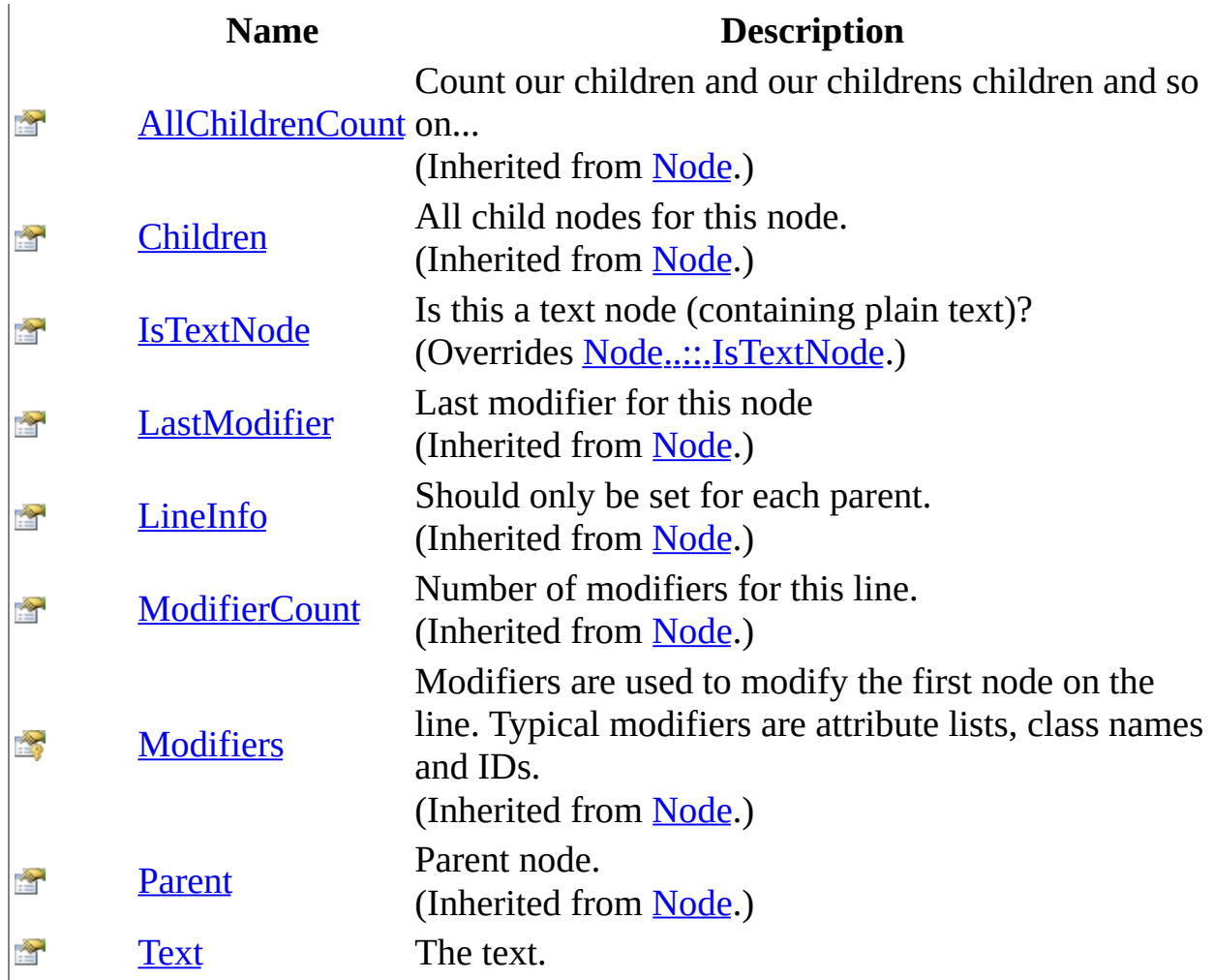

<span id="page-3561-0"></span>[TextNode](#page-3526-0) Class [HttpServer.Rendering.Haml.Nodes](#page-3193-0) Namespace This project is maintened by Gauffin Telecom AB

<span id="page-3562-0"></span> $\equiv$  $\blacktriangleright$  $\Box$  C#  $\Box$  Visual Basic Visual C++ C# Webserver TextNode..::.IsTextNode Property [TextNode](#page-3526-0) Class See [Also](#page-3564-0) Send [Feedback](javascript:SubmitFeedback()

Is this a text node (containing plain text)?

**Namespace:** [HttpServer.Rendering.Haml.Nodes](#page-3193-0) **Assembly:** HttpServer (in HttpServer.dll) Version: 1.0.0.0 (1.0.0.0)

### **Syntax**

#### **C#**

public override **[bool](http://msdn2.microsoft.com/en-us/library/a28wyd50)** IsTextNode { get; }

#### **Visual Basic (Declaration)**

Public Overrides ReadOnly Property IsTextNode As [Boolean](http://msdn2.microsoft.com/en-us/library/a28wyd50)

#### **Visual C++**

public: virtual property **[bool](http://msdn2.microsoft.com/en-us/library/a28wyd50)** IsTextNode { [bool](http://msdn2.microsoft.com/en-us/library/a28wyd50) get () override; }
[TextNode](#page-3526-0) Class

[HttpServer.Rendering.Haml.Nodes](#page-3193-0) Namespace

This project is maintened by Gauffin Telecom AB

 $=$   $\blacksquare$  $\Box$  C#  $\Box$  Visual Basic Visual C++ C# Webserver TextNode..::.Text Property [TextNode](#page-3526-0) Class See [Also](#page-3567-0) Send [Feedback](javascript:SubmitFeedback()

The text.

**Namespace:** [HttpServer.Rendering.Haml.Nodes](#page-3193-0) **Assembly:** HttpServer (in HttpServer.dll) Version: 1.0.0.0 (1.0.0.0)

### **Syntax**

#### **C#**

public [string](http://msdn2.microsoft.com/en-us/library/s1wwdcbf) Text { get; set; }

#### **Visual Basic (Declaration)**

Public Property Text As **[String](http://msdn2.microsoft.com/en-us/library/s1wwdcbf)** 

#### **Visual C++**

```
public:
property <u>String</u>^ Text {
         String<sup>^</sup> get ();
         (String^ value);
}
```
<span id="page-3567-0"></span>[TextNode](#page-3526-0) Class

[HttpServer.Rendering.Haml.Nodes](#page-3193-0) Namespace

This project is maintened by Gauffin Telecom AB

<span id="page-3568-0"></span> $\blacksquare$  $\frac{1}{2}$  $\Box$  C#  $\Box$  Visual Basic Visual C++ C# Webserver HttpServer.Rendering.Haml.Rules Namespace **Send [Feedback](javascript:SubmitFeedback()** 

**[Missing <summary> documentation for N:HttpServer.Rendering.Haml.Rules]**

# **Classes**

### **Class Description**

4g [AttributesRule](#page-3570-0) Contains an (html) attribute list.

R [NewLineRule](#page-3587-0) Rule that says that something :)

**Ag** [Rule](#page-3604-0) Rules are used during preparse

This project is maintened by Gauffin Telecom AB

<span id="page-3570-0"></span> $\rightarrow$  $\Box$  C#  $\Box$  Visual Basic Visual C++ C# Webserver AttributesRule Class [Members](#page-3574-0) See [Also](#page-3573-0) Send [Feedback](javascript:SubmitFeedback()

Contains an (html) attribute list.

**Namespace:** [HttpServer.Rendering.Haml.Rules](#page-3568-0) **Assembly:** HttpServer (in HttpServer.dll) Version: 1.0.0.0 (1.0.0.0)

### **Syntax**

#### **C#**

public class Attributes[Rule](#page-3604-0) : Rule

#### **Visual Basic (Declaration)**

Public Class AttributesRule \_ Inherits [Rule](#page-3604-0)

#### **Visual C++**

public ref class Attributes[Rule](#page-3604-0) : public Rule

# **Inheritance Hierarchy**

[System..::.Object](http://msdn2.microsoft.com/en-us/library/e5kfa45b)

[HttpServer.Rendering.Haml.Rules..::.Rule](#page-3604-0)

HttpServer.Rendering.Haml.Rules..::.AttributesRule

#### <span id="page-3573-0"></span>[AttributesRule](#page-3574-0) Members

[HttpServer.Rendering.Haml.Rules](#page-3568-0) Namespace

This project is maintened by Gauffin Telecom AB

<span id="page-3574-0"></span> $\blacksquare$   $\blacksquare$   $\blacksquare$  $\Box$  C#  $\Box$  Visual Basic Visual C++ □ Include Protected Members  $\Box$  Include Inherited Members C# Webserver AttributesRule Members [AttributesRule](#page-3570-0) Class [Constructors](#page-3575-0) [Methods](#page-3576-0) See [Also](#page-3577-0) Send [Feedback](javascript:SubmitFeedback()

The **[AttributesRule](#page-3570-0)** type exposes the following members.

## <span id="page-3575-0"></span>**Constructors**

**Name Description**

[AttributesRule](#page-3578-0) Initializes a new instance of the [AttributesRule](#page-3570-0) class $\equiv$ 

# <span id="page-3576-0"></span>**Methods**

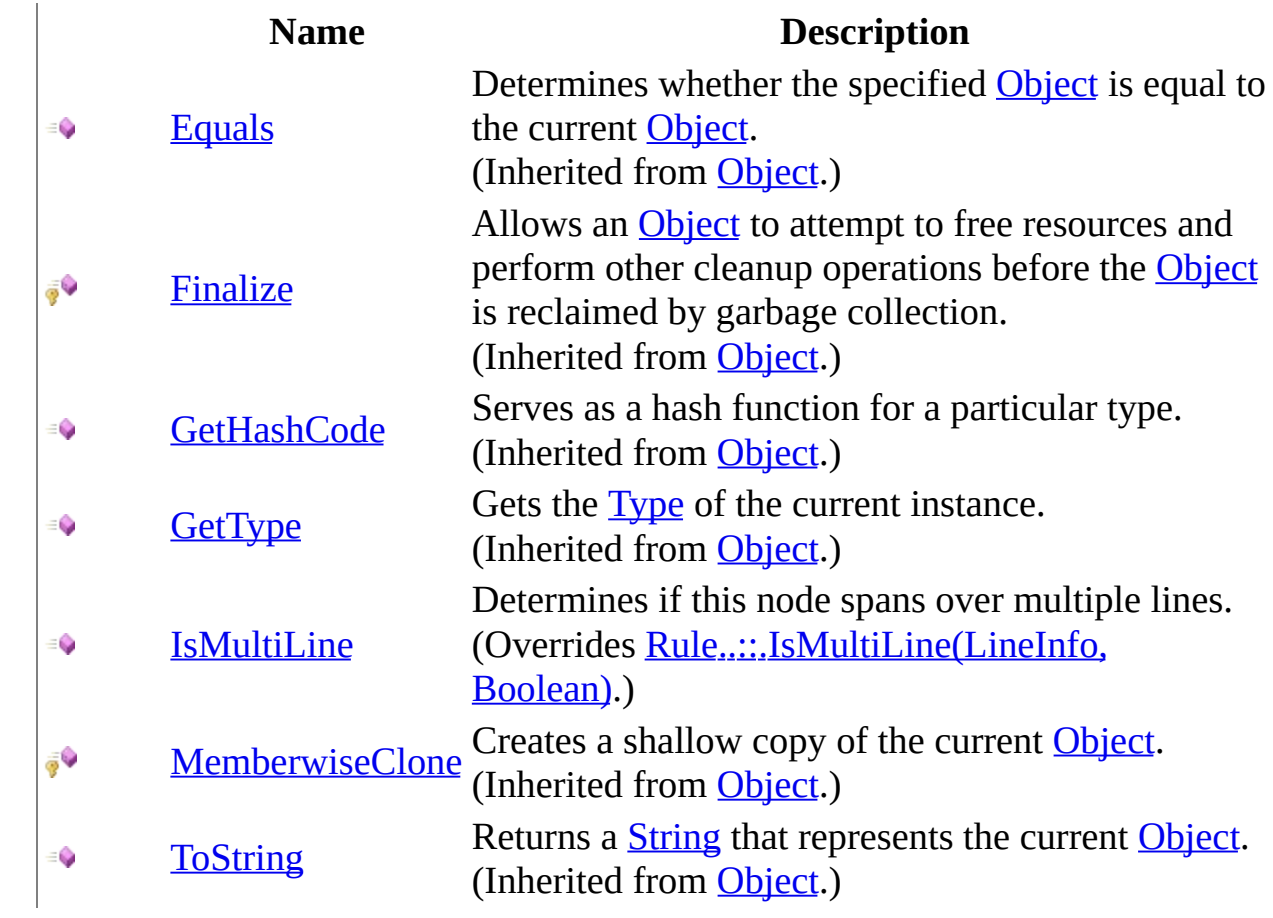

<span id="page-3577-0"></span>[AttributesRule](#page-3570-0) Class [HttpServer.Rendering.Haml.Rules](#page-3568-0) Namespace This project is maintened by Gauffin Telecom AB

<span id="page-3578-0"></span> $\rightarrow$  $\Box$  C# $\Box$  Visual Basic Visual C++ C# Webserver AttributesRule Constructor [AttributesRule](#page-3570-0) Class See [Also](#page-3580-0) Send [Feedback](javascript:SubmitFeedback()

Initializes a new instance of the [AttributesRule](#page-3570-0) class

**Namespace:** [HttpServer.Rendering.Haml.Rules](#page-3568-0) **Assembly:** HttpServer (in HttpServer.dll) Version: 1.0.0.0 (1.0.0.0)

### **Syntax**

#### **C#**

public AttributesRule()

### **Visual Basic (Declaration)**

Public Sub New

#### **Visual C++**

public: AttributesRule()

#### <span id="page-3580-0"></span>[AttributesRule](#page-3570-0) Class

[HttpServer.Rendering.Haml.Rules](#page-3568-0) Namespace

This project is maintened by Gauffin Telecom AB

 $\blacksquare$   $\blacksquare$   $\blacksquare$  $\Box$  C#  $\Box$  Visual Basic Visual C++ □ Include Protected Members  $\Box$  Include Inherited Members C# Webserver AttributesRule Methods [AttributesRule](#page-3570-0) Class See [Also](#page-3583-0) Send [Feedback](javascript:SubmitFeedback()

The **[AttributesRule](#page-3570-0)** type exposes the following members.

# **Methods**

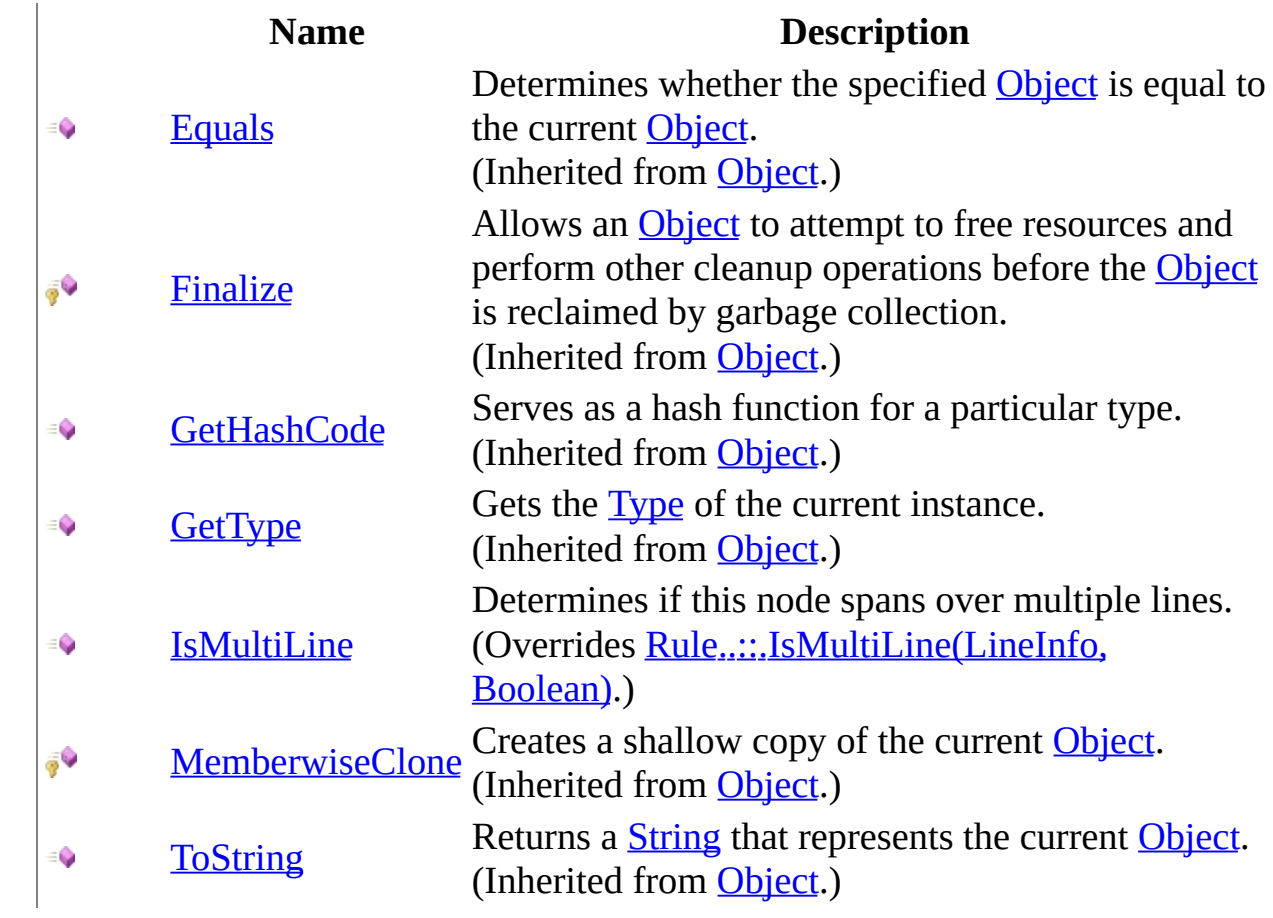

<span id="page-3583-0"></span>[AttributesRule](#page-3570-0) Class [HttpServer.Rendering.Haml.Rules](#page-3568-0) Namespace This project is maintened by Gauffin Telecom AB

<span id="page-3584-0"></span> $=$   $\blacksquare$  $\Box$  C# $\Box$  Visual Basic Visual C++ C# Webserver AttributesRule..::.IsMultiLine Method [AttributesRule](#page-3570-0) Class See [Also](#page-3586-0) Send [Feedback](javascript:SubmitFeedback()

Determines if this node spans over multiple lines.

**Namespace:** [HttpServer.Rendering.Haml.Rules](#page-3568-0) **Assembly:** HttpServer (in HttpServer.dll) Version: 1.0.0.0 (1.0.0.0)

### **Syntax**

#### **C#**

public override **[bool](http://msdn2.microsoft.com/en-us/library/a28wyd50)** IsMultiLine( [LineInfo](#page-3098-0) line, [bool](http://msdn2.microsoft.com/en-us/library/a28wyd50) isContinued )

#### **Visual Basic (Declaration)**

Public Overrides Function IsMultiLine ( \_ line As **LineInfo**,  $\overline{\phantom{a}}$ isContinued As [Boolean](http://msdn2.microsoft.com/en-us/library/a28wyd50) \_ ) As **[Boolean](http://msdn2.microsoft.com/en-us/library/a28wyd50)** 

#### **Visual C++**

public: virtual **[bool](http://msdn2.microsoft.com/en-us/library/a28wyd50)** IsMultiLine( [LineInfo^](#page-3098-0) line, **[bool](http://msdn2.microsoft.com/en-us/library/a28wyd50)** isContinued ) override

#### **Parameters**

line

Type: [HttpServer.Rendering.Haml..::.LineInfo](#page-3098-0) contains line information (and text)

#### isContinued

Type: System..:: Boolean true if the previous line was continued.

#### **Return Value**

true if this line continues onto the next.

#### <span id="page-3586-0"></span>[AttributesRule](#page-3570-0) Class

[HttpServer.Rendering.Haml.Rules](#page-3568-0) Namespace

This project is maintened by Gauffin Telecom AB

<span id="page-3587-0"></span> $=$   $\blacksquare$  $\Box$  C#  $\Box$  Visual Basic Visual C++ C# Webserver NewLineRule Class [Members](#page-3591-0) See [Also](#page-3590-0) Send [Feedback](javascript:SubmitFeedback()

Rule that says that something :)

**Namespace:** [HttpServer.Rendering.Haml.Rules](#page-3568-0) **Assembly:** HttpServer (in HttpServer.dll) Version: 1.0.0.0 (1.0.0.0)

### **Syntax**

#### **C#**

public class NewLine[Rule](#page-3604-0) : Rule

#### **Visual Basic (Declaration)**

Public Class NewLineRule \_ Inherits [Rule](#page-3604-0)

#### **Visual C++**

public ref class NewLine[Rule](#page-3604-0) : public Rule

# **Inheritance Hierarchy**

[System..::.Object](http://msdn2.microsoft.com/en-us/library/e5kfa45b)

[HttpServer.Rendering.Haml.Rules..::.Rule](#page-3604-0)

HttpServer.Rendering.Haml.Rules..::.NewLineRule

<span id="page-3590-0"></span>[NewLineRule](#page-3591-0) Members

[HttpServer.Rendering.Haml.Rules](#page-3568-0) Namespace

This project is maintened by Gauffin Telecom AB

<span id="page-3591-0"></span> $\blacksquare$   $\blacksquare$   $\blacksquare$  $\Box$  C#  $\Box$  Visual Basic Visual C++ □ Include Protected Members  $\Box$  Include Inherited Members C# Webserver NewLineRule Members [NewLineRule](#page-3587-0) Class [Constructors](#page-3592-0) [Methods](#page-3593-0) See [Also](#page-3594-0) Send [Feedback](javascript:SubmitFeedback()

The **[NewLineRule](#page-3587-0)** type exposes the following members.

## <span id="page-3592-0"></span>**Constructors**

**Name Description**

[NewLineRule](#page-3587-0) Initializes a new instance of the NewLineRule class  $\equiv$ 

# <span id="page-3593-0"></span>**Methods**

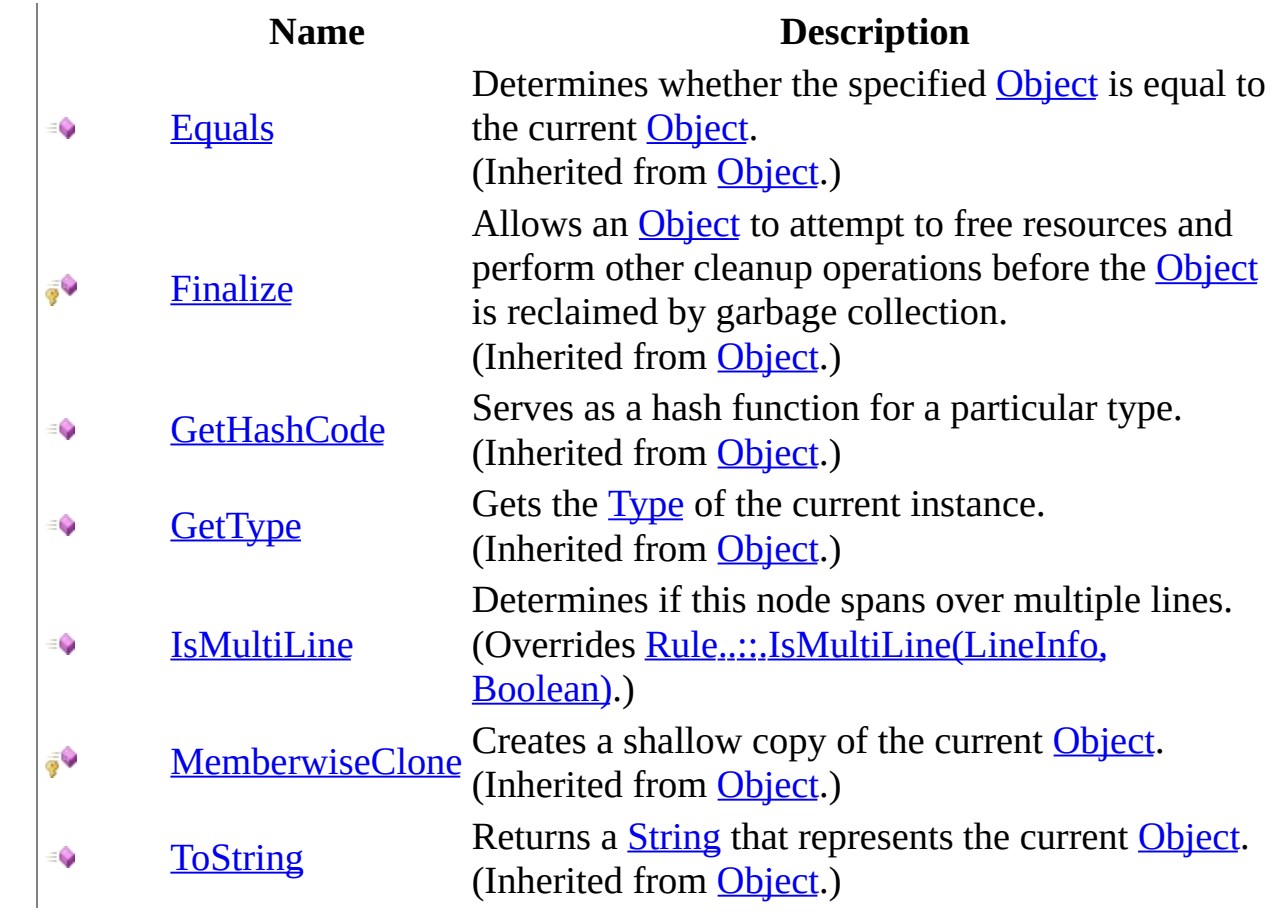

<span id="page-3594-0"></span>[NewLineRule](#page-3587-0) Class [HttpServer.Rendering.Haml.Rules](#page-3568-0) Namespace This project is maintened by Gauffin Telecom AB

<span id="page-3595-0"></span> $\rightarrow$  $\Box$  C# $\Box$  Visual Basic Visual C++ C# Webserver NewLineRule Constructor [NewLineRule](#page-3587-0) Class See [Also](#page-3597-0) Send [Feedback](javascript:SubmitFeedback()

Initializes a new instance of the [NewLineRule](#page-3587-0) class

**Namespace:** [HttpServer.Rendering.Haml.Rules](#page-3568-0) **Assembly:** HttpServer (in HttpServer.dll) Version: 1.0.0.0 (1.0.0.0)

### **Syntax**

#### **C#**

public NewLineRule()

### **Visual Basic (Declaration)**

Public Sub New

#### **Visual C++**

public: NewLineRule()

#### <span id="page-3597-0"></span>[NewLineRule](#page-3587-0) Class

[HttpServer.Rendering.Haml.Rules](#page-3568-0) Namespace

This project is maintened by Gauffin Telecom AB

 $\blacksquare$   $\blacksquare$   $\blacksquare$  $\Box$  C#  $\Box$  Visual Basic Visual C++ □ Include Protected Members  $\Box$  Include Inherited Members C# Webserver NewLineRule Methods [NewLineRule](#page-3587-0) Class See [Also](#page-3600-0) Send [Feedback](javascript:SubmitFeedback()

The **[NewLineRule](#page-3587-0)** type exposes the following members.

# **Methods**

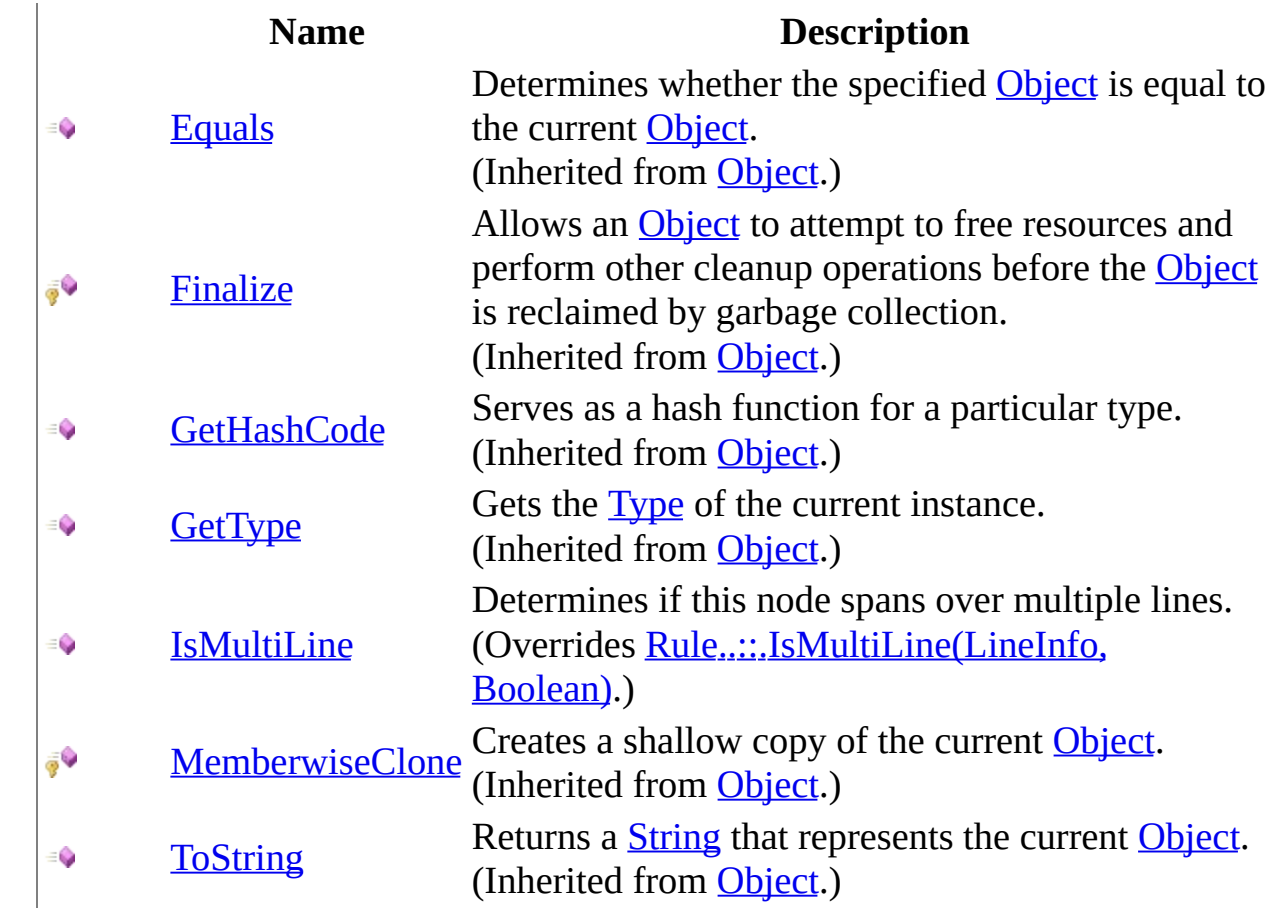
[NewLineRule](#page-3587-0) Class [HttpServer.Rendering.Haml.Rules](#page-3568-0) Namespace This project is maintened by Gauffin Telecom AB

 $=$   $\blacksquare$  $\Box$  C# $\Box$  Visual Basic Visual C++ C# Webserver NewLineRule..::.IsMultiLine Method [NewLineRule](#page-3587-0) Class See [Also](#page-3603-0) Send [Feedback](javascript:SubmitFeedback()

Determines if this node spans over multiple lines.

**Namespace:** [HttpServer.Rendering.Haml.Rules](#page-3568-0) **Assembly:** HttpServer (in HttpServer.dll) Version: 1.0.0.0 (1.0.0.0)

### **Syntax**

#### **C#**

public override **[bool](http://msdn2.microsoft.com/en-us/library/a28wyd50)** IsMultiLine( [LineInfo](#page-3098-0) line, [bool](http://msdn2.microsoft.com/en-us/library/a28wyd50) isContinued )

### **Visual Basic (Declaration)**

Public Overrides Function IsMultiLine ( \_ line As **LineInfo**,  $\overline{\phantom{a}}$ isContinued As [Boolean](http://msdn2.microsoft.com/en-us/library/a28wyd50) \_ ) As **[Boolean](http://msdn2.microsoft.com/en-us/library/a28wyd50)** 

### **Visual C++**

public: virtual **[bool](http://msdn2.microsoft.com/en-us/library/a28wyd50)** IsMultiLine( [LineInfo^](#page-3098-0) line, **[bool](http://msdn2.microsoft.com/en-us/library/a28wyd50)** isContinued ) override

### **Parameters**

line

Type: [HttpServer.Rendering.Haml..::.LineInfo](#page-3098-0) contains line information (and text)

#### isContinued

Type: System..:: Boolean true if the previous line was continued.

### **Return Value**

true if this line continues onto the next.

### <span id="page-3603-0"></span>[NewLineRule](#page-3587-0) Class

[HttpServer.Rendering.Haml.Rules](#page-3568-0) Namespace

This project is maintened by Gauffin Telecom AB

<span id="page-3604-0"></span> $=$   $\blacksquare$  $\Box$  C#  $\Box$  Visual Basic Visual C++ C# Webserver Rule Class [Members](#page-3608-0) See [Also](#page-3607-0) Send [Feedback](javascript:SubmitFeedback()

Rules are used during preparse

**Namespace:** [HttpServer.Rendering.Haml.Rules](#page-3568-0) **Assembly:** HttpServer (in HttpServer.dll) Version: 1.0.0.0 (1.0.0.0)

### **Syntax**

### **C#**

public abstract class Rule

### **Visual Basic (Declaration)**

Public MustInherit Class Rule

### **Visual C++**

public ref class Rule abstract

## **Inheritance Hierarchy**

[System..::.Object](http://msdn2.microsoft.com/en-us/library/e5kfa45b)

HttpServer.Rendering.Haml.Rules..::.Rule

[HttpServer.Rendering.Haml.Rules..::.AttributesRule](#page-3570-0) [HttpServer.Rendering.Haml.Rules..::.NewLineRule](#page-3587-0)

<span id="page-3607-0"></span>Rule [Members](#page-3608-0)

[HttpServer.Rendering.Haml.Rules](#page-3568-0) Namespace

This project is maintened by Gauffin Telecom AB

<span id="page-3608-0"></span> $\mathbf{F}$  $\Box$  C#  $\Box$  Visual Basic Visual C++ □ Include Protected Members  $\Box$  Include Inherited Members C# Webserver Rule Members Rule [Class](#page-3604-0) [Constructors](#page-3609-0) [Methods](#page-3610-0) See [Also](#page-3611-0) Send [Feedback](javascript:SubmitFeedback()

The **[Rule](#page-3604-0)** type exposes the following members.

## <span id="page-3609-0"></span>**Constructors**

**Name Description**

 $\vec{r}$ [Rule](#page-3604-0) Initializes a new instance of the Rule class

## <span id="page-3610-0"></span>**Methods**

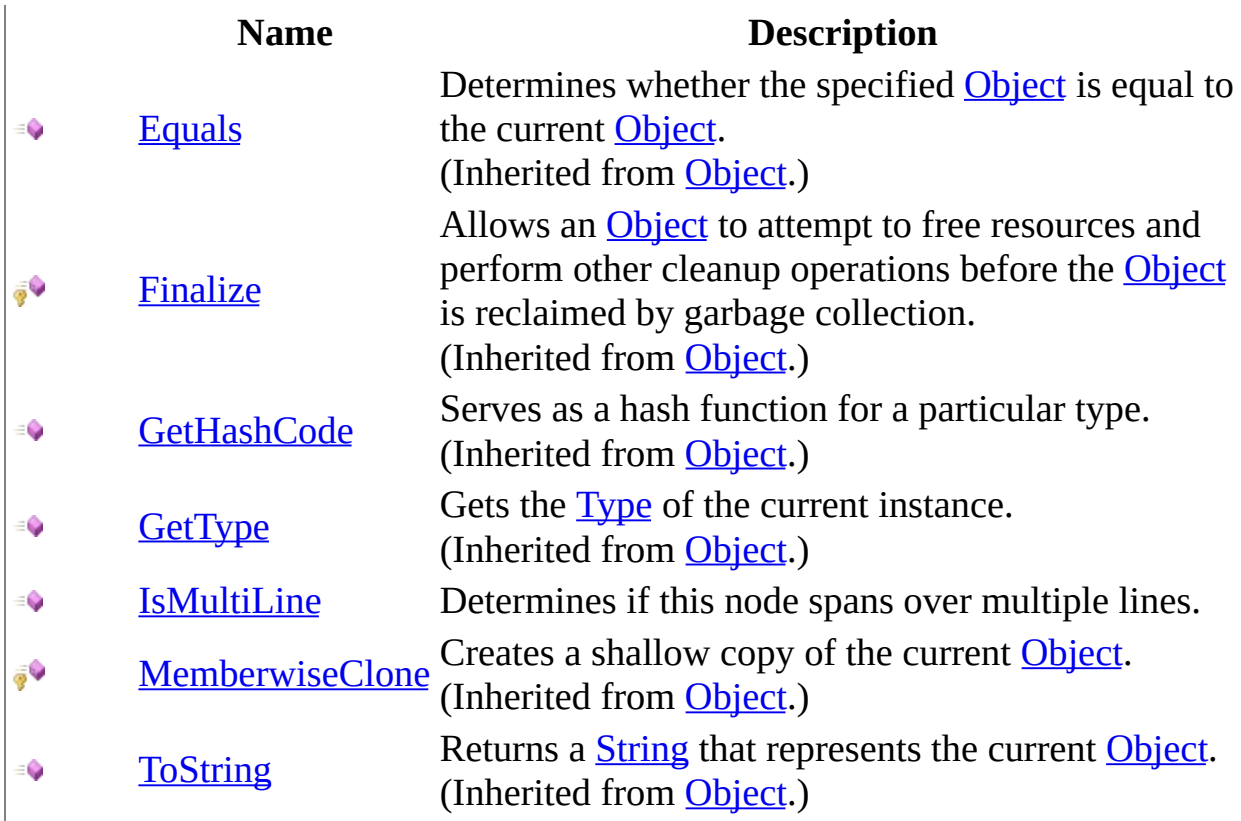

<span id="page-3611-0"></span>Rule [Class](#page-3604-0) [HttpServer.Rendering.Haml.Rules](#page-3568-0) Namespace This project is maintened by Gauffin Telecom AB

<span id="page-3612-0"></span> $\rightarrow$  $\Box$  C# $\Box$  Visual Basic Visual C++ C# Webserver Rule Constructor Rule [Class](#page-3604-0) See [Also](#page-3614-0) Send [Feedback](javascript:SubmitFeedback()

Initializes a new instance of the [Rule](#page-3604-0) class

**Namespace:** [HttpServer.Rendering.Haml.Rules](#page-3568-0) **Assembly:** HttpServer (in HttpServer.dll) Version: 1.0.0.0 (1.0.0.0)

## **Syntax**

### **C#**

protected Rule()

### **Visual Basic (Declaration)**

Protected Sub New

### **Visual C++**

protected: Rule()

<span id="page-3614-0"></span>Rule [Class](#page-3604-0)

[HttpServer.Rendering.Haml.Rules](#page-3568-0) Namespace

This project is maintened by Gauffin Telecom AB

 $\mathbf{F}$  $\Box$  C#  $\Box$  Visual Basic Visual C++ □ Include Protected Members  $\Box$  Include Inherited Members C# Webserver Rule Methods Rule [Class](#page-3604-0) See [Also](#page-3617-0) Send [Feedback](javascript:SubmitFeedback()

The **[Rule](#page-3604-0)** type exposes the following members.

## **Methods**

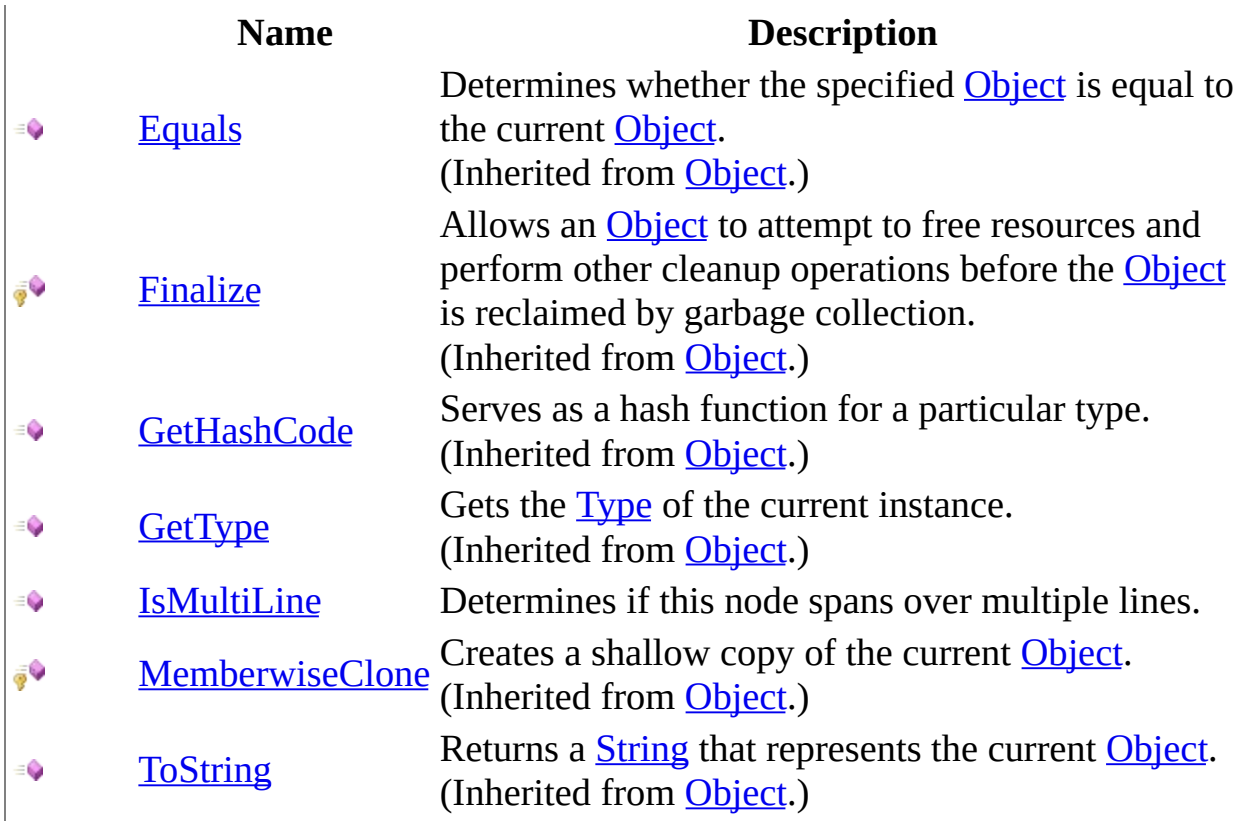

<span id="page-3617-0"></span>Rule [Class](#page-3604-0) [HttpServer.Rendering.Haml.Rules](#page-3568-0) Namespace This project is maintened by Gauffin Telecom AB

<span id="page-3618-0"></span> $=$   $\blacksquare$  $\Box$  C#  $\Box$  Visual Basic Visual C++ C# Webserver Rule..::.IsMultiLine Method Rule [Class](#page-3604-0) See [Also](#page-3620-0) Send [Feedback](javascript:SubmitFeedback()

Determines if this node spans over multiple lines.

**Namespace:** [HttpServer.Rendering.Haml.Rules](#page-3568-0) **Assembly:** HttpServer (in HttpServer.dll) Version: 1.0.0.0 (1.0.0.0)

### **Syntax**

#### **C#**

public abstract **[bool](http://msdn2.microsoft.com/en-us/library/a28wyd50)** IsMultiLine( [LineInfo](#page-3098-0) line, [bool](http://msdn2.microsoft.com/en-us/library/a28wyd50) isContinued )

### **Visual Basic (Declaration)**

Public MustOverride Function IsMultiLine ( \_ line As **LineInfo**,  $\overline{\phantom{a}}$ isContinued As [Boolean](http://msdn2.microsoft.com/en-us/library/a28wyd50) \_ ) As **[Boolean](http://msdn2.microsoft.com/en-us/library/a28wyd50)** 

#### **Visual C++**

public: virtual **[bool](http://msdn2.microsoft.com/en-us/library/a28wyd50)** IsMultiLine( [LineInfo^](#page-3098-0) line, [bool](http://msdn2.microsoft.com/en-us/library/a28wyd50) isContinued ) abstract

### **Parameters**

line

Type: [HttpServer.Rendering.Haml..::.LineInfo](#page-3098-0) contains line information (and text)

isContinued

Type: System..:: Boolean true if rule have previously inited a multiline.

### **Return Value**

true if this line continues onto the next.

<span id="page-3620-0"></span>Rule [Class](#page-3604-0)

[HttpServer.Rendering.Haml.Rules](#page-3568-0) Namespace

This project is maintened by Gauffin Telecom AB

<span id="page-3621-0"></span> $\blacksquare$  $\sim$  $\Box$  C#  $\Box$  Visual Basic Visual C++ C# Webserver HttpServer.Rendering.Tiny Namespace **Send [Feedback](javascript:SubmitFeedback()** 

**[Missing <summary> documentation for N:HttpServer.Rendering.Tiny]**

## **Classes**

**Class Description** [TinyGenerator](#page-3623-0) Generates C# rendering object using ASP similiar tags 4g in the HTML code.

This project is maintened by Gauffin Telecom AB

<span id="page-3623-0"></span> $\equiv$  $\blacksquare$  $\Box$  C#  $\Box$  Visual Basic  $\Box$  Visual C++ C# Webserver TinyGenerator Class [Members](#page-3627-0) See [Also](#page-3626-0) Send [Feedback](javascript:SubmitFeedback()

Generates C# rendering object using ASP similiar tags in the HTML code.

**Namespace:** [HttpServer.Rendering.Tiny](#page-3621-0) **Assembly:** HttpServer (in HttpServer.dll) Version: 1.0.0.0 (1.0.0.0)

### **Syntax**

### **C#**

public class TinyGenerator : [TemplateGenerator](#page-2920-0)

### **Visual Basic (Declaration)**

Public Class TinyGenerator \_ Implements [TemplateGenerator](#page-2920-0)

### **Visual C++**

public ref class TinyGenerator : [TemplateGenerator](#page-2920-0)

# **Inheritance Hierarchy**

[System..::.Object](http://msdn2.microsoft.com/en-us/library/e5kfa45b)

HttpServer.Rendering.Tiny..::.TinyGenerator

<span id="page-3626-0"></span>[TinyGenerator](#page-3627-0) Members [HttpServer.Rendering.Tiny](#page-3621-0) Namespace

This project is maintened by Gauffin Telecom AB

<span id="page-3627-0"></span> $\blacksquare$   $\blacksquare$   $\blacksquare$  $\Box$  C# $\Box$  Visual Basic Visual C++ □ Include Protected Members  $\Box$  Include Inherited Members C# Webserver TinyGenerator Members [TinyGenerator](#page-3623-0) Class [Constructors](#page-3628-0) [Methods](#page-3629-0) See [Also](#page-3630-0) Send [Feedback](javascript:SubmitFeedback()

The **[TinyGenerator](#page-3623-0)** type exposes the following members.

## <span id="page-3628-0"></span>**Constructors**

**Name Description**

[TinyGenerator](#page-3631-0) Initializes a new instance of the [TinyGenerator](#page-3623-0) class $\equiv \begin{pmatrix} 1 \\ 0 \end{pmatrix}$ 

## <span id="page-3629-0"></span>**Methods**

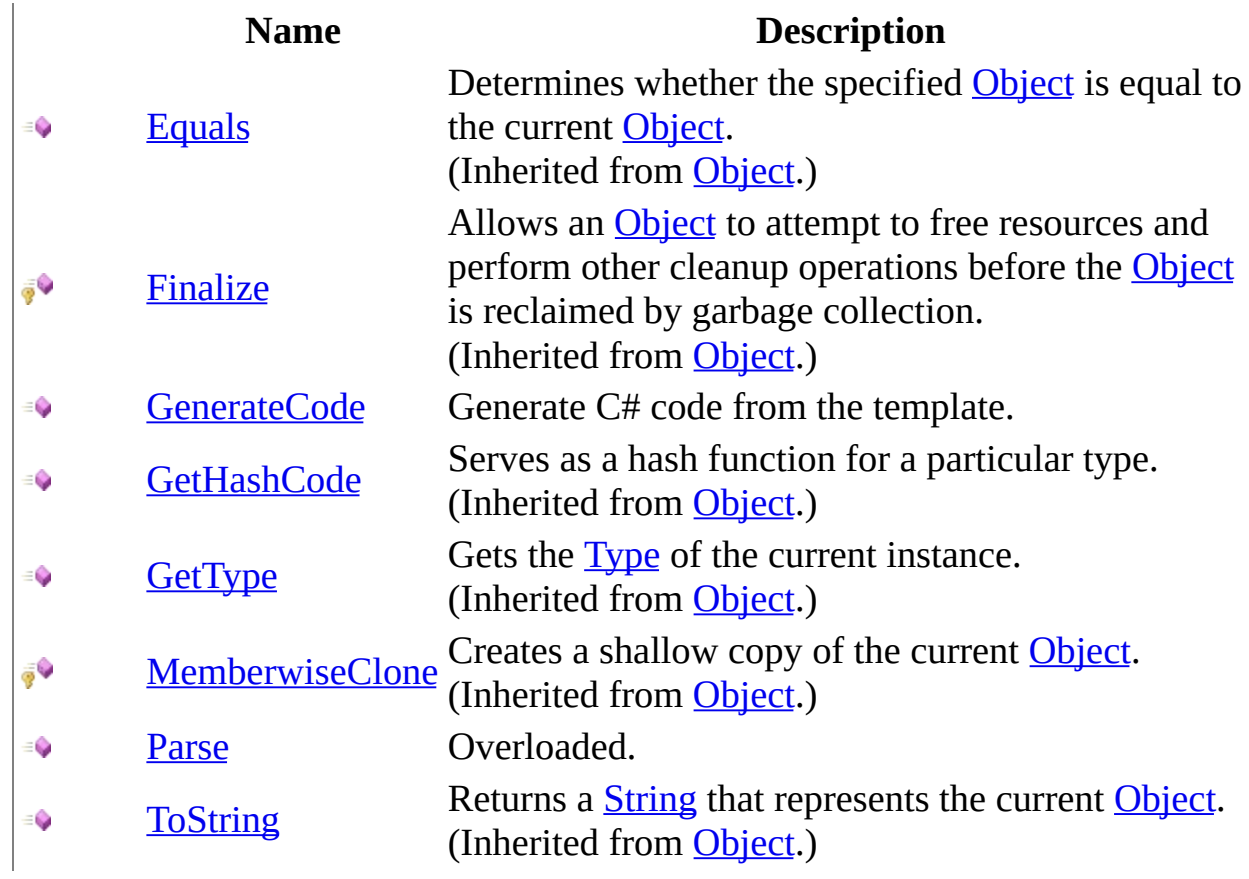

<span id="page-3630-0"></span>[TinyGenerator](#page-3623-0) Class [HttpServer.Rendering.Tiny](#page-3621-0) Namespace This project is maintened by Gauffin Telecom AB

<span id="page-3631-0"></span> $=$   $\blacksquare$  $\Box$  C#  $\Box$  Visual Basic Visual C++ C# Webserver TinyGenerator Constructor [TinyGenerator](#page-3623-0) Class See [Also](#page-3633-0) Send [Feedback](javascript:SubmitFeedback()

Initializes a new instance of the [TinyGenerator](#page-3623-0) class

**Namespace:** [HttpServer.Rendering.Tiny](#page-3621-0) **Assembly:** HttpServer (in HttpServer.dll) Version: 1.0.0.0 (1.0.0.0)

## **Syntax**

### **C#**

public TinyGenerator()

### **Visual Basic (Declaration)**

Public Sub New

### **Visual C++**

public: TinyGenerator()

### <span id="page-3633-0"></span>[TinyGenerator](#page-3623-0) Class [HttpServer.Rendering.Tiny](#page-3621-0) Namespace

This project is maintened by Gauffin Telecom AB

 $\blacksquare$   $\blacksquare$   $\blacksquare$  $\Box$  C# $\Box$  Visual Basic Visual C++ □ Include Protected Members  $\Box$  Include Inherited Members C# Webserver TinyGenerator Methods [TinyGenerator](#page-3623-0) Class See [Also](#page-3636-0) Send [Feedback](javascript:SubmitFeedback()

The **[TinyGenerator](#page-3623-0)** type exposes the following members.

## **Methods**

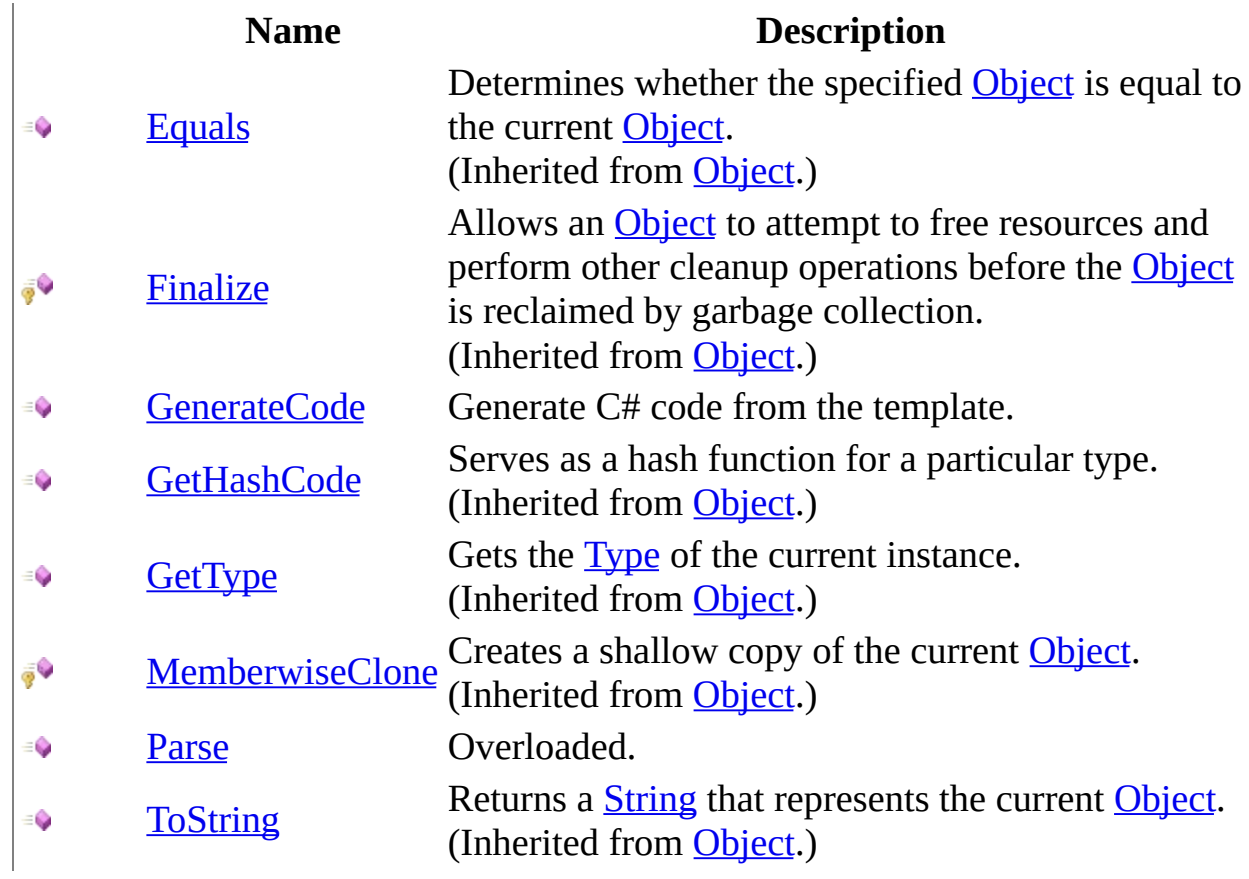
[TinyGenerator](#page-3623-0) Class [HttpServer.Rendering.Tiny](#page-3621-0) Namespace This project is maintened by Gauffin Telecom AB

 $=$   $\blacksquare$  $\Box$  C#  $\Box$  Visual Basic Visual C++ C# Webserver TinyGenerator..::.GenerateCode Method [TinyGenerator](#page-3623-0) Class See [Also](#page-3640-0) Send [Feedback](javascript:SubmitFeedback()

Generate C# code from the template.

**Namespace:** [HttpServer.Rendering.Tiny](#page-3621-0) **Assembly:** HttpServer (in HttpServer.dll) Version: 1.0.0.0 (1.0.0.0)

### **Syntax**

#### **C#**

public void GenerateCode( [TextWriter](http://msdn2.microsoft.com/en-us/library/ywxh2328) writer )

#### **Visual Basic (Declaration)**

```
Public Sub GenerateCode ( _
      TextWriter _
)
```
#### **Visual C++**

public: virtual void GenerateCode( [TextWriter](http://msdn2.microsoft.com/en-us/library/ywxh2328)^ writer ) sealed

#### **Parameters**

writer Type: [System.IO..::.TextWriter](http://msdn2.microsoft.com/en-us/library/ywxh2328) A textwriter that the generated code will be written to.

### **Implements**

[TemplateGenerator..::.GenerateCode\(TextWriter\)](#page-2929-0)

### **Exceptions**

### **Exception Condition**

[System..::.InvalidOperationException](http://msdn2.microsoft.com/en-us/library/2asft85a)

If the template have not been parsed first.

[HttpServer.Rendering..::.CodeGeneratorException](#page-2769-0) If template is incorrect

### <span id="page-3640-0"></span>[TinyGenerator](#page-3623-0) Class [HttpServer.Rendering.Tiny](#page-3621-0) Namespace

This project is maintened by Gauffin Telecom AB

<span id="page-3641-0"></span> $\blacksquare$ 

 $\Box$  C#  $\Box$  Visual Basic

Visual C++

□ Include Protected Members

 $\Box$  Include Inherited Members

C# Webserver

TinyGenerator..::.Parse Method

[TinyGenerator](#page-3623-0) Class See [Also](#page-3643-0) Send [Feedback](javascript:SubmitFeedback()

## **Overload List**

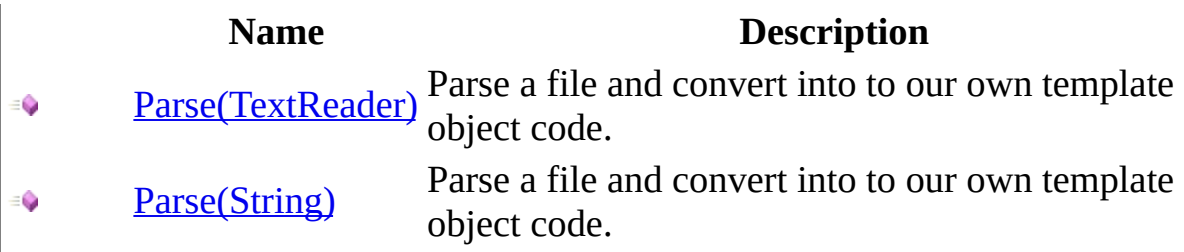

<span id="page-3643-0"></span>[TinyGenerator](#page-3623-0) Class [TinyGenerator](#page-3627-0) Members [HttpServer.Rendering.Tiny](#page-3621-0) Namespace This project is maintened by Gauffin Telecom AB

<span id="page-3644-0"></span> $=$   $\blacksquare$  $\Box$  C# $\Box$  Visual Basic  $\Box$  Visual C++ C# Webserver TinyGenerator..::.Parse Method (TextReader) [TinyGenerator](#page-3623-0) Class See [Also](#page-3647-0) Send [Feedback](javascript:SubmitFeedback()

Parse a file and convert into to our own template object code.

**Namespace:** [HttpServer.Rendering.Tiny](#page-3621-0) **Assembly:** HttpServer (in HttpServer.dll) Version: 1.0.0.0 (1.0.0.0)

### **Syntax**

#### **C#**

public void Parse( [TextReader](http://msdn2.microsoft.com/en-us/library/4dtxwhby) reader )

#### **Visual Basic (Declaration)**

```
Public Sub Parse ( _
       TextReader</u> _
)
```
**Visual C++**

public: virtual void Parse( [TextReader](http://msdn2.microsoft.com/en-us/library/4dtxwhby)<sup>^</sup> reader ) sealed

#### **Parameters**

reader Type: [System.IO..::.TextReader](http://msdn2.microsoft.com/en-us/library/4dtxwhby) A textreader containing our template

### **Implements**

[TemplateGenerator..::.Parse\(TextReader\)](#page-2936-0)

### **Exceptions**

### **Exception Condition**

[HttpServer.Rendering..::.CodeGeneratorException](#page-2769-0) If something is incorrect in the template.

<span id="page-3647-0"></span>[TinyGenerator](#page-3623-0) Class Parse [Overload](#page-3641-0) [HttpServer.Rendering.Tiny](#page-3621-0) Namespace

This project is maintened by Gauffin Telecom AB

<span id="page-3648-0"></span> $=$   $\blacksquare$  $\Box$  C# $\Box$  Visual Basic  $\Box$  Visual C++ C# Webserver TinyGenerator..::.Parse Method (String) [TinyGenerator](#page-3623-0) Class See [Also](#page-3651-0) Send [Feedback](javascript:SubmitFeedback()

Parse a file and convert into to our own template object code.

**Namespace:** [HttpServer.Rendering.Tiny](#page-3621-0) **Assembly:** HttpServer (in HttpServer.dll) Version: 1.0.0.0 (1.0.0.0)

### **Syntax**

#### **C#**

public void Parse( [string](http://msdn2.microsoft.com/en-us/library/s1wwdcbf) fullPath )

### **Visual Basic (Declaration)**

Public Sub Parse ( \_ fullPath As <u>[String](http://msdn2.microsoft.com/en-us/library/s1wwdcbf)</u> \_ )

#### **Visual C++**

public: virtual void Parse( [String^](http://msdn2.microsoft.com/en-us/library/s1wwdcbf) fullPath ) sealed

#### **Parameters**

fullPath Type: [System..::.String](http://msdn2.microsoft.com/en-us/library/s1wwdcbf) Path and filename to a template

### **Implements**

[TemplateGenerator..::.Parse\(String\)](#page-2940-0)

## **Exceptions**

### **Exception Condition**

[HttpServer.Rendering..::.CodeGeneratorException](#page-2769-0) If something is incorrect in the template.

System.IO..:: FileNotFoundException [System.IO..::.DirectoryNotFoundException](http://msdn2.microsoft.com/en-us/library/df5tffh6) [System..::.UnauthorizedAccessException](http://msdn2.microsoft.com/en-us/library/f2y9aa54) [System.IO..::.PathTooLongException](http://msdn2.microsoft.com/en-us/library/0za1eh22) [System..::.NotSupportedException](http://msdn2.microsoft.com/en-us/library/8a7a4e64)

<span id="page-3651-0"></span>[TinyGenerator](#page-3623-0) Class Parse [Overload](#page-3641-0) [HttpServer.Rendering.Tiny](#page-3621-0) Namespace

This project is maintened by Gauffin Telecom AB

<span id="page-3652-0"></span> $=$   $\blacksquare$  $\Box$  C#  $\Box$  Visual Basic Visual C++ C# Webserver HttpServer.Rules Namespace **Send [Feedback](javascript:SubmitFeedback()** 

**[Missing <summary> documentation for N:HttpServer.Rules]**

# **Classes**

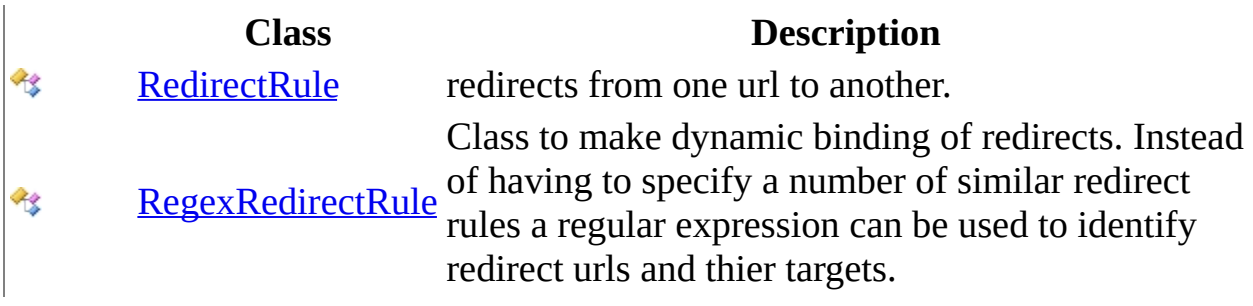

# **Interfaces**

 $-0$ 

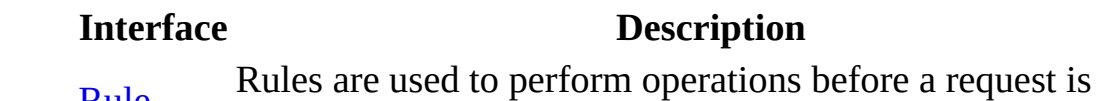

[Rule](#page-3737-0) being handled. Rules can be used to create routing etc.

This project is maintened by Gauffin Telecom AB

<span id="page-3655-0"></span> $\rightarrow$  $\Box$  C#  $\Box$  Visual Basic Visual C++ C# Webserver RedirectRule Class [Members](#page-3659-0) See [Also](#page-3658-0) Send [Feedback](javascript:SubmitFeedback()

redirects from one url to another.

**Namespace:** [HttpServer.Rules](#page-3652-0) **Assembly:** HttpServer (in HttpServer.dll) Version: 1.0.0.0 (1.0.0.0)

### **Syntax**

#### **C#**

public class Redirect[Rule](#page-3737-0) : Rule

### **Visual Basic (Declaration)**

Public Class RedirectRule \_ Implements [Rule](#page-3737-0)

#### **Visual C++**

public ref class Redirect[Rule](#page-3737-0) : Rule

## **Inheritance Hierarchy**

[System..::.Object](http://msdn2.microsoft.com/en-us/library/e5kfa45b) HttpServer.Rules..::.RedirectRule [HttpServer.Rules..::.RegexRedirectRule](#page-3698-0)

<span id="page-3658-0"></span>[RedirectRule](#page-3659-0) Members [HttpServer.Rules](#page-3652-0) Namespace

This project is maintened by Gauffin Telecom AB

<span id="page-3659-0"></span> $\blacksquare$   $\blacksquare$   $\blacksquare$ 

 $\Box$  C# $\Box$  Visual Basic

- Visual C++
- □ Include Protected Members
- $\Box$  Include Inherited Members

C# Webserver

RedirectRule Members

[RedirectRule](javascript:SubmitFeedback() Class [Constructors](#page-3660-0) [Methods](#page-3661-0) [Properties](#page-3662-0) See [Also](#page-3663-0) Send **Feedback** 

The **[RedirectRule](#page-3655-0)** type exposes the following members.

### <span id="page-3660-0"></span>**Constructors**

**Name Description**

**[RedirectRule](#page-3664-0) Overloaded.** 

# <span id="page-3661-0"></span>**Methods**

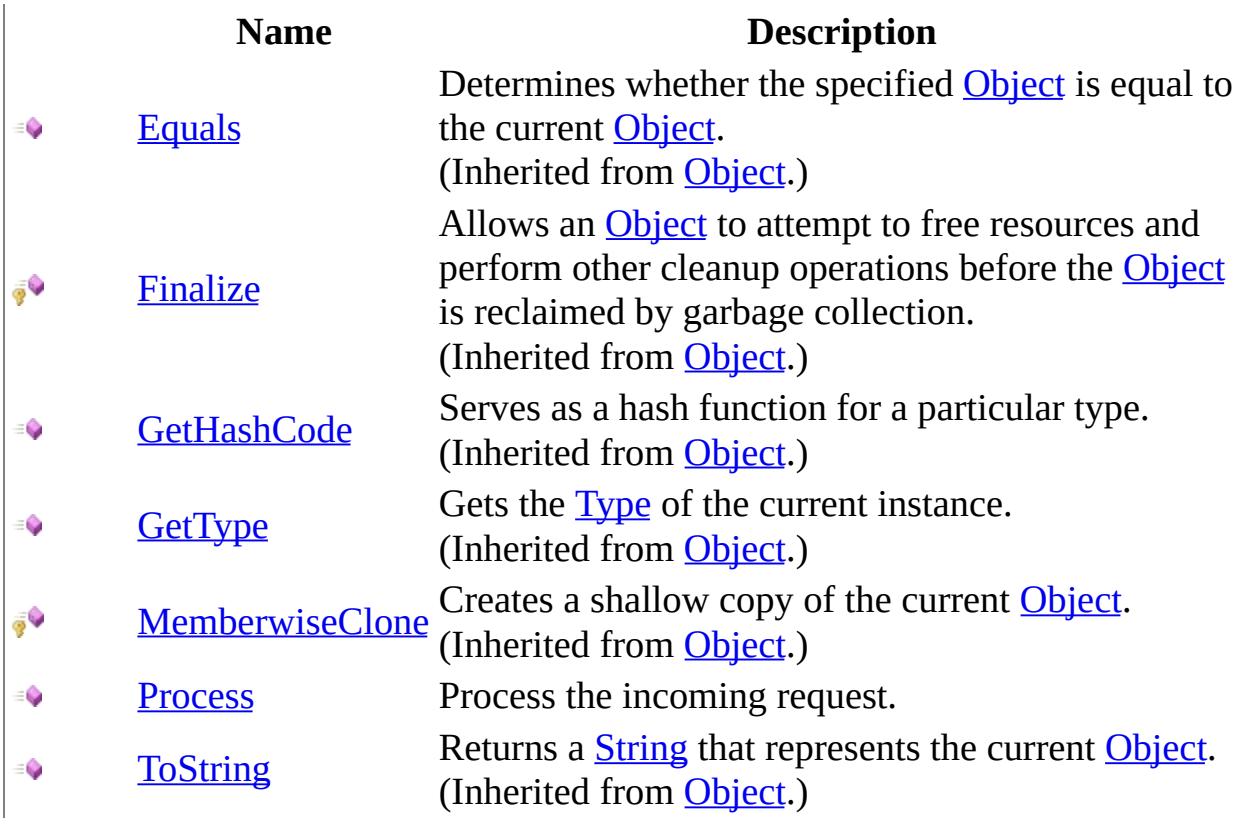

# <span id="page-3662-0"></span>**Properties**

### **Name Description**

[FromUrl](#page-3687-0) string to match request url with. ł

- 1 [ShouldRedirect](#page-3691-0) true if we should redirect.
- [ToUrl](#page-3695-0) Where to redirect.

<span id="page-3663-0"></span>[RedirectRule](#page-3655-0) Class [HttpServer.Rules](#page-3652-0) Namespace This project is maintened by Gauffin Telecom AB

<span id="page-3664-0"></span> $\blacksquare$ 

 $\Box$  C#  $\Box$  Visual Basic

Visual C++

□ Include Protected Members

 $\Box$  Include Inherited Members

C# Webserver

RedirectRule Constructor

[RedirectRule](#page-3655-0) Class See [Also](#page-3666-0) Send [Feedback](javascript:SubmitFeedback()

## **Overload List**

- [RedirectRule\(String,](#page-3667-0) String)  $\equiv$
- [RedirectRule\(String,](#page-3671-0) String,  $\equiv$ Boolean)

### **Name Description**

Initializes a new instance of the [RedirectRule](#page-3655-0) class. Initializes a new instance of the [RedirectRule](#page-3655-0) class.

<span id="page-3666-0"></span>[RedirectRule](#page-3655-0) Class [RedirectRule](#page-3659-0) Members [HttpServer.Rules](#page-3652-0) Namespace This project is maintened by Gauffin Telecom AB

<span id="page-3667-0"></span> $\rightarrow$  $\Box$  C#  $\Box$  Visual Basic Visual C++ C# Webserver RedirectRule Constructor (String, String) [RedirectRule](#page-3655-0) Class [Example](#page-3669-0) See [Also](#page-3670-0) Send [Feedback](javascript:SubmitFeedback()

Initializes a new instance of the **[RedirectRule](#page-3655-0)** class.

**Namespace:** [HttpServer.Rules](#page-3652-0) **Assembly:** HttpServer (in HttpServer.dll) Version: 1.0.0.0 (1.0.0.0)

### **Syntax**

#### **C#**

```
public RedirectRule(
        string fromUrl,
        string toUrl
)
```
### **Visual Basic (Declaration)**

```
Public Sub New (_{-}fromUrl As String,String</u>
)
```
#### **Visual C++**

```
public:
RedirectRule(
        String^ fromUrl,
        String^ toUrl
)
```
#### **Parameters**

fromUrl Type: [System..::.String](http://msdn2.microsoft.com/en-us/library/s1wwdcbf) Absolute path (no servername)

#### toUrl

Type: **[System..::.String](http://msdn2.microsoft.com/en-us/library/s1wwdcbf)** Absolute path (no servername)

# <span id="page-3669-0"></span>**Examples**

server.Add(new RedirectRule("/", "/user/index"));

<span id="page-3670-0"></span>[RedirectRule](#page-3655-0) Class [RedirectRule](#page-3664-0) Overload [HttpServer.Rules](#page-3652-0) Namespace

This project is maintened by Gauffin Telecom AB

<span id="page-3671-0"></span> $\rightarrow$  $\Box$  C#  $\Box$  Visual Basic Visual C++ C# Webserver RedirectRule Constructor (String, String, Boolean) [RedirectRule](#page-3655-0) Class [Example](#page-3674-0) See [Also](#page-3675-0) Send [Feedback](javascript:SubmitFeedback()

Initializes a new instance of the **[RedirectRule](#page-3655-0)** class.

**Namespace:** [HttpServer.Rules](#page-3652-0) **Assembly:** HttpServer (in HttpServer.dll) Version: 1.0.0.0 (1.0.0.0)
### **Syntax**

#### **C#**

```
public RedirectRule(
        string fromurl,
        string toUrl,
        bool shouldRedirect
)
```
#### **Visual Basic (Declaration)**

```
Public Sub New ( _
       fromUrl As String,toUrl As String,shouldRedirect As Boolean
)
```
#### **Visual C++**

```
public:
RedirectRule(
        String^ fromUrl,
        String^ toUrl,
        bool shouldRedirect
)
```
#### **Parameters**

fromUrl Type: [System..::.String](http://msdn2.microsoft.com/en-us/library/s1wwdcbf) Absolute path (no servername)

#### toUrl

Type: [System..::.String](http://msdn2.microsoft.com/en-us/library/s1wwdcbf) Absolute path (no servername)

shouldRedirect Type: [System..::.Boolean](http://msdn2.microsoft.com/en-us/library/a28wyd50) true if request should be redirected, false if the request uri should be replaced.

# **Examples**

server.Add(new RedirectRule("/", "/user/index"));

[RedirectRule](#page-3655-0) Class [RedirectRule](#page-3664-0) Overload [HttpServer.Rules](#page-3652-0) Namespace

This project is maintened by Gauffin Telecom AB

 $\mathbf{F}$  $\Box$  C#  $\Box$  Visual Basic Visual C++ □ Include Protected Members  $\Box$  Include Inherited Members C# Webserver RedirectRule Methods [RedirectRule](#page-3655-0) Class See [Also](#page-3678-0) Send [Feedback](javascript:SubmitFeedback()

The **[RedirectRule](#page-3655-0)** type exposes the following members.

# **Methods**

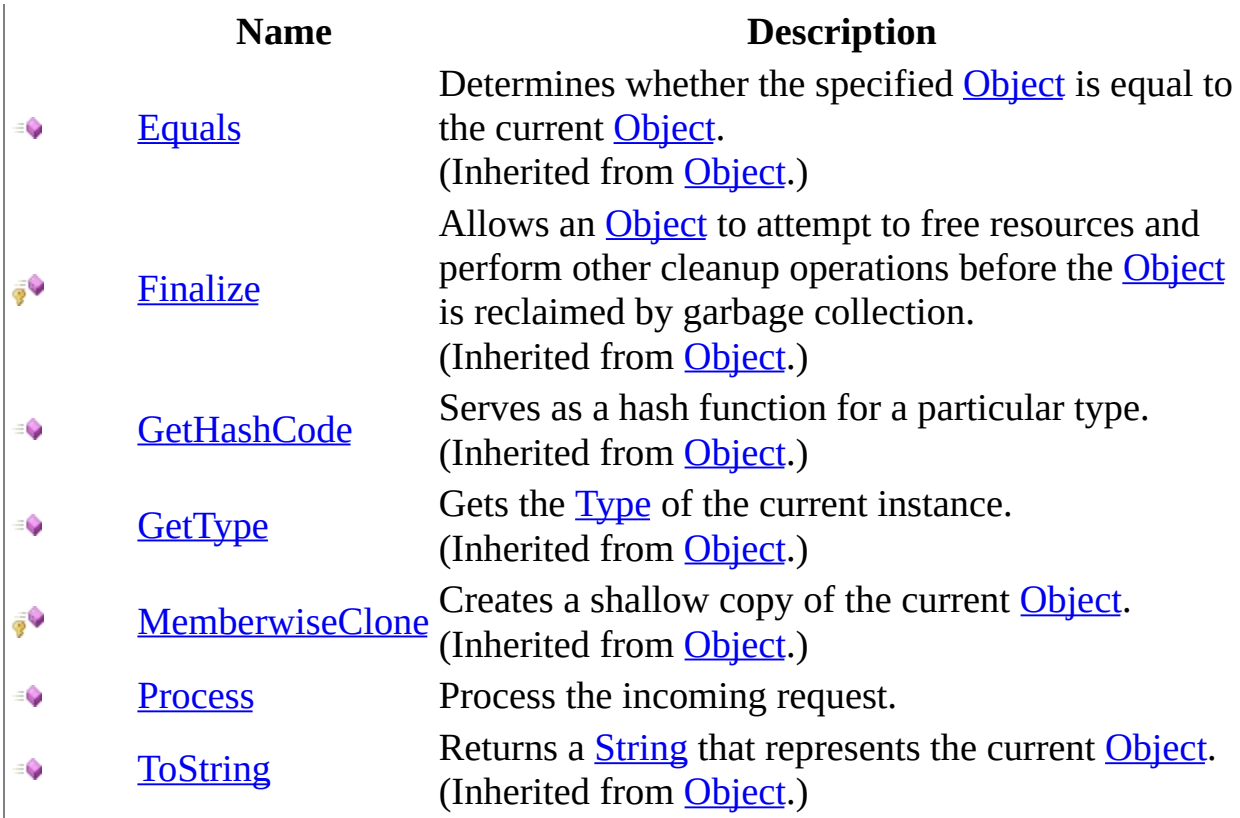

<span id="page-3678-0"></span>[RedirectRule](#page-3655-0) Class [HttpServer.Rules](#page-3652-0) Namespace This project is maintened by Gauffin Telecom AB

<span id="page-3679-0"></span> $=$   $\blacksquare$  $\Box$  C#  $\Box$  Visual Basic Visual C++ C# Webserver RedirectRule..::.Process Method [RedirectRule](#page-3655-0) Class See [Also](#page-3683-0) Send [Feedback](javascript:SubmitFeedback()

Process the incoming request.

**Namespace:** [HttpServer.Rules](#page-3652-0) **Assembly:** HttpServer (in HttpServer.dll) Version: 1.0.0.0 (1.0.0.0)

### **Syntax**

#### **C#**

public virtual **[bool](http://msdn2.microsoft.com/en-us/library/a28wyd50)** Process( [HttpRequest](#page-547-0) request, [HttpResponse](#page-675-0) response )

#### **Visual Basic (Declaration)**

Public Overridable Function Process ( \_ request As [HttpRequest](#page-547-0), \_ response As [HttpResponse](#page-675-0) \_ ) As **[Boolean](http://msdn2.microsoft.com/en-us/library/a28wyd50)** 

#### **Visual C++**

```
public:
virtual bool Process(
         HttpRequest<sup>^</sup> request,
         HttpResponse^ response
)
```
#### **Parameters**

request Type: **HttpServer..::** HttpRequest incoming http request

response Type: [HttpServer..::.HttpResponse](#page-675-0) outgoing http response

#### **Return Value**

true if response should be sent to the browser directly (no other rules or modules will be processed).

### **Implements**

[Rule..::.Process\(HttpRequest,](#page-3746-0) HttpResponse)

## **Remarks**

returning true means that no modules will get the request. Returning true is typically being done for redirects.

#### <span id="page-3683-0"></span>[RedirectRule](#page-3655-0) Class [HttpServer.Rules](#page-3652-0) Namespace

This project is maintened by Gauffin Telecom AB

 $\blacksquare$   $\blacksquare$   $\blacksquare$  $\Box$  C# $\Box$  Visual Basic Visual C++ □ Include Protected Members  $\Box$  Include Inherited Members C# Webserver RedirectRule Properties [RedirectRule](#page-3655-0) Class See [Also](#page-3686-0) Send [Feedback](javascript:SubmitFeedback()

The **[RedirectRule](#page-3655-0)** type exposes the following members.

# **Properties**

#### **Name Description**

[FromUrl](#page-3687-0) string to match request url with. ł

- 1 [ShouldRedirect](#page-3691-0) true if we should redirect.
- [ToUrl](#page-3695-0) Where to redirect.

<span id="page-3686-0"></span>[RedirectRule](#page-3655-0) Class [HttpServer.Rules](#page-3652-0) Namespace This project is maintened by Gauffin Telecom AB

<span id="page-3687-0"></span> $=$   $\blacksquare$  $\Box$  C#  $\Box$  Visual Basic Visual C++ C# Webserver RedirectRule..::.FromUrl Property [RedirectRule](#page-3655-0) Class See [Also](#page-3690-0) Send [Feedback](javascript:SubmitFeedback()

string to match request url with.

**Namespace:** [HttpServer.Rules](#page-3652-0) **Assembly:** HttpServer (in HttpServer.dll) Version: 1.0.0.0 (1.0.0.0)

### **Syntax**

#### **C#**

public [string](http://msdn2.microsoft.com/en-us/library/s1wwdcbf) FromUrl { get; }

#### **Visual Basic (Declaration)**

Public ReadOnly Property FromUrl As [String](http://msdn2.microsoft.com/en-us/library/s1wwdcbf)

#### **Visual C++**

```
public:
property <u>String</u>^ FromUrl {
         String^ get ();
}
```
### **Remarks**

Is compared to request.Uri.AbsolutePath

#### <span id="page-3690-0"></span>[RedirectRule](#page-3655-0) Class [HttpServer.Rules](#page-3652-0) Namespace

This project is maintened by Gauffin Telecom AB

<span id="page-3691-0"></span> $\rightarrow$  $\Box$  C#  $\Box$  Visual Basic Visual C++ C# Webserver RedirectRule..::.ShouldRedirect Property [RedirectRule](#page-3655-0) Class See [Also](#page-3694-0) Send [Feedback](javascript:SubmitFeedback()

true if we should redirect.

**Namespace:** [HttpServer.Rules](#page-3652-0) **Assembly:** HttpServer (in HttpServer.dll) Version: 1.0.0.0 (1.0.0.0)

### **Syntax**

#### **C#**

public <u>[bool](http://msdn2.microsoft.com/en-us/library/a28wyd50)</u> ShouldRedirect { get; }

#### **Visual Basic (Declaration)**

Public ReadOnly Property ShouldRedirect As [Boolean](http://msdn2.microsoft.com/en-us/library/a28wyd50)

#### **Visual C++**

```
public:
property bool ShouldRedirect {
        bool}} get ();
}
```
## **Remarks**

false means that the rule will replace the current request uri with the new one from this class.

#### <span id="page-3694-0"></span>[RedirectRule](#page-3655-0) Class [HttpServer.Rules](#page-3652-0) Namespace

This project is maintened by Gauffin Telecom AB

<span id="page-3695-0"></span> $\blacksquare$  $\Box$  C#  $\Box$  Visual Basic Visual C++ C# Webserver RedirectRule..::.ToUrl Property [RedirectRule](#page-3655-0) Class See [Also](#page-3697-0) Send [Feedback](javascript:SubmitFeedback()

Where to redirect.

**Namespace:** [HttpServer.Rules](#page-3652-0) **Assembly:** HttpServer (in HttpServer.dll) Version: 1.0.0.0 (1.0.0.0)

### **Syntax**

#### **C#**

public <u>[string](http://msdn2.microsoft.com/en-us/library/s1wwdcbf)</u> ToUrl { get; }

#### **Visual Basic (Declaration)**

Public ReadOnly Property ToUrl As [String](http://msdn2.microsoft.com/en-us/library/s1wwdcbf)

#### **Visual C++**

```
public:
property <u>String</u>^ ToUrl {
         String^ get ();
}
```
#### <span id="page-3697-0"></span>[RedirectRule](#page-3655-0) Class [HttpServer.Rules](#page-3652-0) Namespace

This project is maintened by Gauffin Telecom AB

<span id="page-3698-0"></span> $\equiv$  $\blacktriangleright$  $\Box$  C# $\Box$  Visual Basic  $\Box$  Visual C++ C# Webserver RegexRedirectRule Class [Members](#page-3703-0) [Example](#page-3700-0) See [Also](#page-3702-0) Send [Feedback](javascript:SubmitFeedback()

Class to make dynamic binding of redirects. Instead of having to specify a number of similar redirect rules a regular expression can be used to identify redirect urls and thier targets.

**Namespace:** [HttpServer.Rules](#page-3652-0) **Assembly:** HttpServer (in HttpServer.dll) Version: 1.0.0.0 (1.0.0.0)

### **Syntax**

#### **C#**

public class Regex[RedirectRule](#page-3655-0) : RedirectRule

#### **Visual Basic (Declaration)**

Public Class RegexRedirectRule \_ Inherits [RedirectRule](#page-3655-0)

#### **Visual C++**

public ref class Regex[RedirectRule](#page-3655-0) : public RedirectRule

# <span id="page-3700-0"></span>**Examples**

new RegexRedirectRule("/(?<target>[a-z0-9]+)", "/users/\${target}?find=true", RegexOptions.IgnoreCase)

# **Inheritance Hierarchy**

[System..::.Object](http://msdn2.microsoft.com/en-us/library/e5kfa45b) [HttpServer.Rules..::.RedirectRule](#page-3655-0) HttpServer.Rules..::.RegexRedirectRule

<span id="page-3702-0"></span>[RegexRedirectRule](#page-3703-0) Members [HttpServer.Rules](#page-3652-0) Namespace

This project is maintened by Gauffin Telecom AB

<span id="page-3703-0"></span> $\blacksquare$   $\blacksquare$   $\blacksquare$ 

 $\Box$  C# $\Box$  Visual Basic

- Visual C++
- □ Include Protected Members
- $\Box$  Include Inherited Members

C# Webserver

RegexRedirectRule Members

[RegexRedirectRule](javascript:SubmitFeedback() Class [Constructors](#page-3704-0) [Methods](#page-3705-0) [Properties](#page-3706-0) See [Also](#page-3707-0) Send **Feedback** 

The **[RegexRedirectRule](#page-3698-0)** type exposes the following members.

### <span id="page-3704-0"></span>**Constructors**

**Name Description**

[RegexRedirectRule](#page-3708-0) Overloaded.

# <span id="page-3705-0"></span>**Methods**

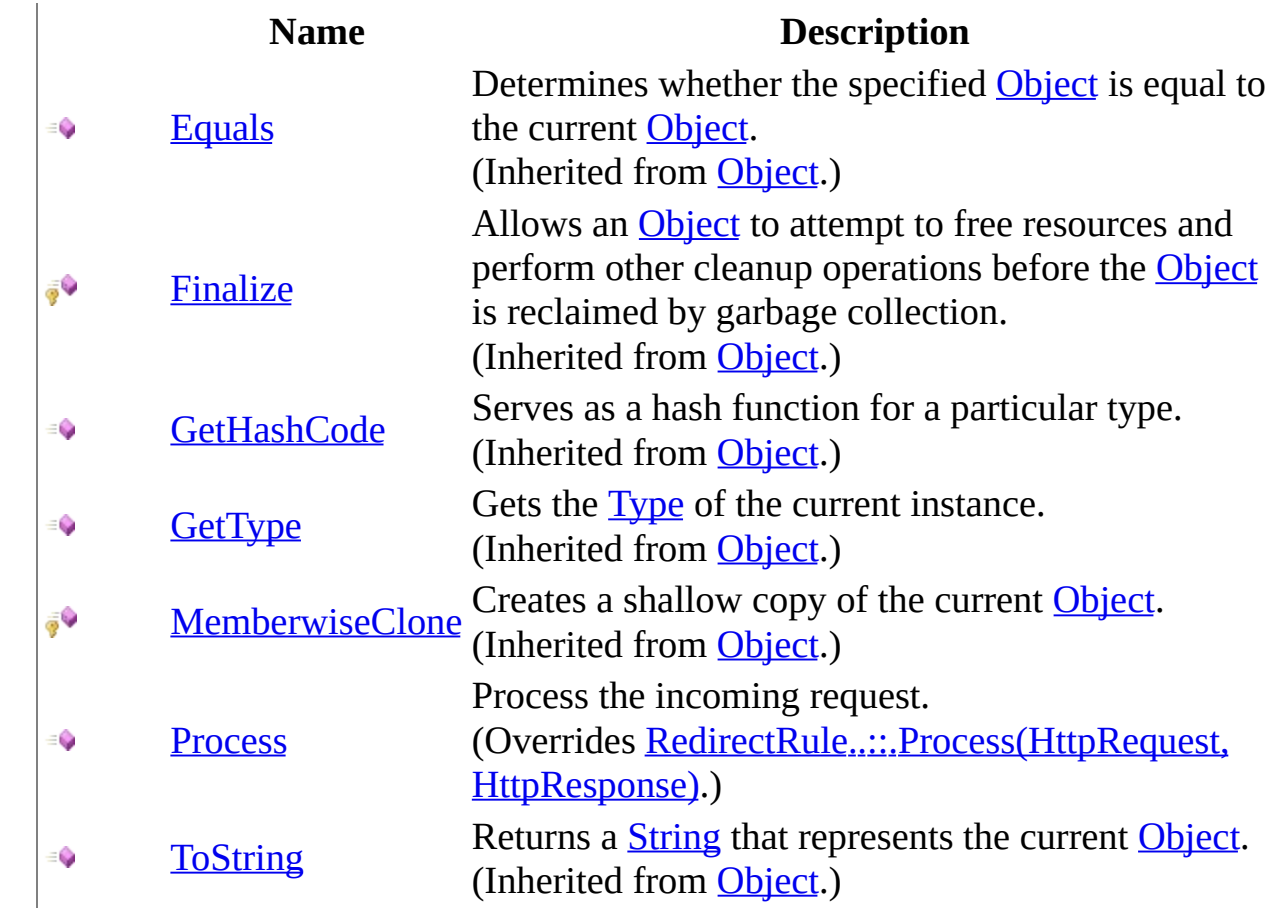

# <span id="page-3706-0"></span>**Properties**

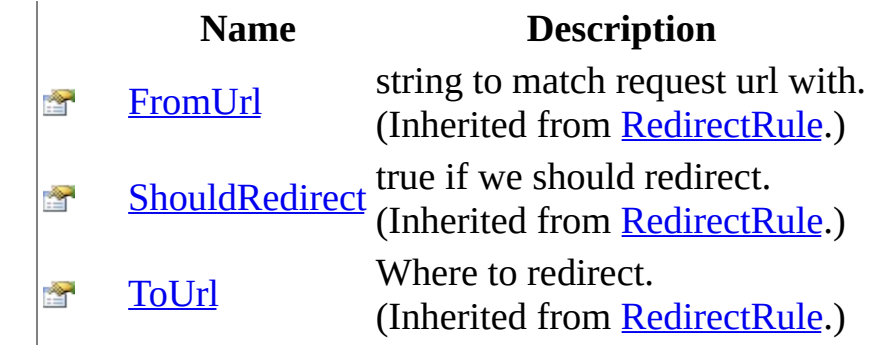

<span id="page-3707-0"></span>[RegexRedirectRule](#page-3698-0) Class [HttpServer.Rules](#page-3652-0) Namespace This project is maintened by Gauffin Telecom AB
<span id="page-3708-0"></span> $\blacksquare$ 

 $\Box$  C#  $\Box$  Visual Basic

- Visual C++
- □ Include Protected Members
- $\Box$  Include Inherited Members

C# Webserver

RegexRedirectRule Constructor

[RegexRedirectRule](#page-3698-0) Class See [Also](#page-3710-0) Send [Feedback](javascript:SubmitFeedback()

### **Overload List**

- [RegexRedirectRule\(String,](#page-3711-0) String)  $\equiv$
- [RegexRedirectRule\(String,](#page-3715-0) String, € RegexOptions)
- [RegexRedirectRule\(String,](#page-3720-0) String, € RegexOptions, Boolean)

#### **Name Description**

Initializes a new instance of the [RegexRedirectRule](#page-3698-0) class. Initializes a new instance of the [RegexRedirectRule](#page-3698-0) class. Initializes a new instance of the [RegexRedirectRule](#page-3698-0) class.

<span id="page-3710-0"></span>[RegexRedirectRule](#page-3698-0) Class [RegexRedirectRule](#page-3703-0) Members [HttpServer.Rules](#page-3652-0) Namespace This project is maintened by Gauffin Telecom AB

<span id="page-3711-0"></span> $\rightarrow$  $\Box$  C# $\Box$  Visual Basic  $\Box$  Visual C++ C# Webserver RegexRedirectRule Constructor (String, String) [RegexRedirectRule](#page-3698-0) Class [Example](#page-3713-0) See [Also](#page-3714-0) Send [Feedback](javascript:SubmitFeedback()

Initializes a new instance of the **[RegexRedirectRule](#page-3698-0)** class.

**Namespace:** [HttpServer.Rules](#page-3652-0) **Assembly:** HttpServer (in HttpServer.dll) Version: 1.0.0.0 (1.0.0.0)

### **Syntax**

#### **C#**

public RegexRedirectRule( [string](http://msdn2.microsoft.com/en-us/library/s1wwdcbf) fromUrlExpression, [string](http://msdn2.microsoft.com/en-us/library/s1wwdcbf) toUrlExpression )

#### **Visual Basic (Declaration)**

Public Sub New (  $_{-}$ fromUrlExpression As  $String,$ toUrlExpression As [String](http://msdn2.microsoft.com/en-us/library/s1wwdcbf) )

#### **Visual C++**

```
public:
RegexRedirectRule(
        String^ fromUrlExpression,
        String^ toUrlExpression
)
```
#### **Parameters**

fromUrlExpression Type: [System..::.String](http://msdn2.microsoft.com/en-us/library/s1wwdcbf) Expression to match url

toUrlExpression Type: [System..::.String](http://msdn2.microsoft.com/en-us/library/s1wwdcbf) Expression to generate url

## <span id="page-3713-0"></span>**Examples**

server.Add(new RegexRedirectRule("/(?<first>[a-zA-Z0-9]+)", "/user/\${first}")); Result of ie. /employee1 will then be /user/employee1

<span id="page-3714-0"></span>[RegexRedirectRule](#page-3698-0) Class [RegexRedirectRule](#page-3708-0) Overload [HttpServer.Rules](#page-3652-0) Namespace

This project is maintened by Gauffin Telecom AB

<span id="page-3715-0"></span> $\blacksquare$  $\Box$  C# $\Box$  Visual Basic  $\Box$  Visual C++ C# Webserver RegexRedirectRule Constructor (String, String, RegexOptions) [RegexRedirectRule](#page-3698-0) Class [Example](#page-3718-0) See [Also](#page-3719-0) Send [Feedback](javascript:SubmitFeedback() Initializes a new instance of the **[RegexRedirectRule](#page-3698-0)** class.

**Namespace:** [HttpServer.Rules](#page-3652-0) **Assembly:** HttpServer (in HttpServer.dll) Version: 1.0.0.0 (1.0.0.0)

### **Syntax**

#### **C#**

public RegexRedirectRule( [string](http://msdn2.microsoft.com/en-us/library/s1wwdcbf) fromUrlExpression, [string](http://msdn2.microsoft.com/en-us/library/s1wwdcbf) toUrlExpression, [RegexOptions](http://msdn2.microsoft.com/en-us/library/443e8hc7) options

)

#### **Visual Basic (Declaration)**

```
Public Sub New (_{-}String,
      toUrlExpression As String,options As RegexOptions _
)
```
**Visual C++**

```
public:
RegexRedirectRule(
        String^ fromUrlExpression,
        String^ toUrlExpression,
        RegexOptions options
)
```
#### **Parameters**

fromUrlExpression Type: [System..::.String](http://msdn2.microsoft.com/en-us/library/s1wwdcbf) Expression to match url

toUrlExpression Type: [System..::.String](http://msdn2.microsoft.com/en-us/library/s1wwdcbf) Expression to generate url

options Type: [System.Text.RegularExpressions..::.RegexOptions](http://msdn2.microsoft.com/en-us/library/443e8hc7) Regular expression options to use, can be null

# <span id="page-3718-0"></span>**Examples**

server.Add(new RegexRedirectRule("/(?<first>[a-zA-Z0-9]+)", "/user/{first}", RegexOptions.IgnoreCase)); Result of ie. /employee1 will then be /user/employee1

<span id="page-3719-0"></span>[RegexRedirectRule](#page-3698-0) Class [RegexRedirectRule](#page-3708-0) Overload [HttpServer.Rules](#page-3652-0) Namespace

This project is maintened by Gauffin Telecom AB

<span id="page-3720-0"></span> $\blacksquare$  $\Box$  C# $\Box$  Visual Basic Visual C++ C# Webserver RegexRedirectRule Constructor (String, String, RegexOptions, Boolean) [RegexRedirectRule](#page-3698-0) Class [Example](#page-3723-0) See [Also](#page-3724-0) Send [Feedback](javascript:SubmitFeedback()

Initializes a new instance of the **[RegexRedirectRule](#page-3698-0)** class.

**Namespace:** [HttpServer.Rules](#page-3652-0) **Assembly:** HttpServer (in HttpServer.dll) Version: 1.0.0.0 (1.0.0.0)

### **Syntax**

#### **C#**

public RegexRedirectRule( [string](http://msdn2.microsoft.com/en-us/library/s1wwdcbf) fromUrlExpression, [string](http://msdn2.microsoft.com/en-us/library/s1wwdcbf) toUrlExpression, [RegexOptions](http://msdn2.microsoft.com/en-us/library/443e8hc7) options, [bool](http://msdn2.microsoft.com/en-us/library/a28wyd50) shouldRedirect )

#### **Visual Basic (Declaration)**

```
Public Sub New ( _{-}String,
     toUrlExpression As String,RegexOptions,
     shouldRedirect As Boolean
```
)

#### **Visual C++**

```
public:
RegexRedirectRule(
        String^ fromUrlExpression,
        String^ toUrlExpression,
        RegexOptions options,
        bool shouldRedirect
)
```
#### **Parameters**

fromUrlExpression Type: [System..::.String](http://msdn2.microsoft.com/en-us/library/s1wwdcbf) Expression to match url

toUrlExpression Type: [System..::.String](http://msdn2.microsoft.com/en-us/library/s1wwdcbf) Expression to generate url options

Type: [System.Text.RegularExpressions..::.RegexOptions](http://msdn2.microsoft.com/en-us/library/443e8hc7) Regular expression options to apply

shouldRedirect

Type: **System..::** Boolean

true if request should be redirected, false if the request uri should be replaced.

# <span id="page-3723-0"></span>**Examples**

server.Add(new RegexRedirectRule("/(?<first>[a-zA-Z0-9]+)", "/user/\${first}", RegexOptions.None)); Result of ie. /employee1 will then be /user/employee1

<span id="page-3724-0"></span>[RegexRedirectRule](#page-3698-0) Class [RegexRedirectRule](#page-3708-0) Overload [HttpServer.Rules](#page-3652-0) Namespace

This project is maintened by Gauffin Telecom AB

 $\blacksquare$   $\blacksquare$   $\blacksquare$ 

- $\Box$  C# $\Box$  Visual Basic
- Visual C++
- □ Include Protected Members
- $\Box$  Include Inherited Members
- C# Webserver
- RegexRedirectRule Methods
- [RegexRedirectRule](#page-3698-0) Class See [Also](#page-3727-0) Send [Feedback](javascript:SubmitFeedback()

The **[RegexRedirectRule](#page-3698-0)** type exposes the following members.

# **Methods**

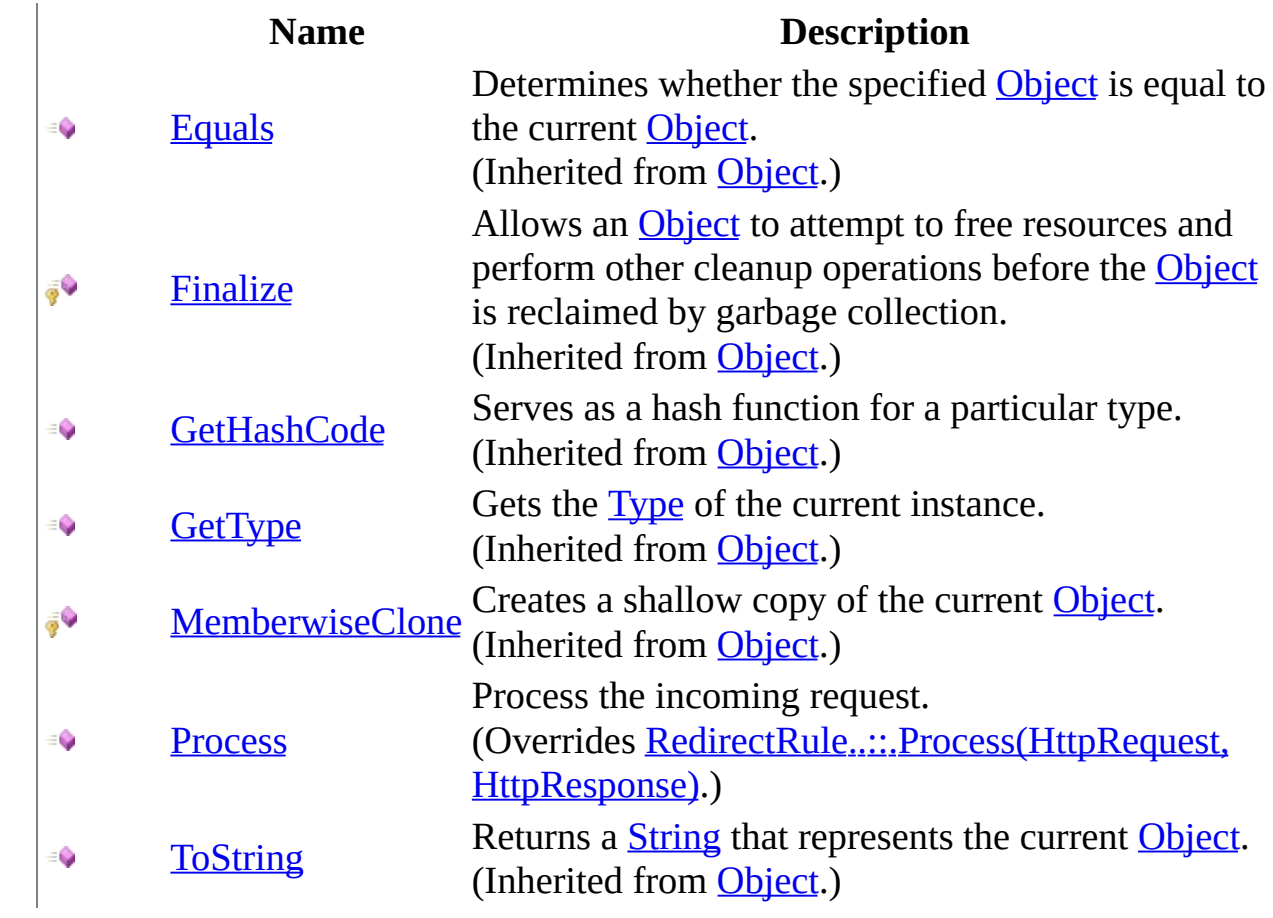

<span id="page-3727-0"></span>[RegexRedirectRule](#page-3698-0) Class [HttpServer.Rules](#page-3652-0) Namespace This project is maintened by Gauffin Telecom AB

<span id="page-3728-0"></span> $=$   $\blacksquare$  $\Box$  C#  $\Box$  Visual Basic Visual C++ C# Webserver RegexRedirectRule..::.Process Method [RegexRedirectRule](#page-3698-0) Class See [Also](#page-3733-0) Send [Feedback](javascript:SubmitFeedback()

Process the incoming request.

**Namespace:** [HttpServer.Rules](#page-3652-0) **Assembly:** HttpServer (in HttpServer.dll) Version: 1.0.0.0 (1.0.0.0)

### **Syntax**

#### **C#**

public override **[bool](http://msdn2.microsoft.com/en-us/library/a28wyd50)** Process( [HttpRequest](#page-547-0) request, [HttpResponse](#page-675-0) response )

#### **Visual Basic (Declaration)**

Public Overrides Function Process ( \_ request As  $Ht$ request,  $-$ response As [HttpResponse](#page-675-0) ) As **[Boolean](http://msdn2.microsoft.com/en-us/library/a28wyd50)** 

#### **Visual C++**

public: virtual **[bool](http://msdn2.microsoft.com/en-us/library/a28wyd50)** Process( [HttpRequest](#page-547-0)<sup>^</sup> request, [HttpResponse](#page-675-0)^ response ) override

#### **Parameters**

request Type: [HttpServer..::.HttpRequest](#page-547-0) incoming http request

response Type: [HttpServer..::.HttpResponse](#page-675-0) outgoing http response

#### **Return Value**

true if response should be sent to the browser directly (no other rules or modules will be processed).

#### **Implements**

[Rule..::.Process\(HttpRequest,](#page-3746-0) HttpResponse)

### **Remarks**

returning true means that no modules will get the request. Returning true is typically being done for redirects.

### **Exceptions**

**Exception Condition** [System..::.ArgumentNullException](http://msdn2.microsoft.com/en-us/library/27426hcy) If request or response is null

<span id="page-3733-0"></span>[RegexRedirectRule](#page-3698-0) Class [HttpServer.Rules](#page-3652-0) Namespace

This project is maintened by Gauffin Telecom AB

 $\blacksquare$ 

 $\Box$  C# $\Box$  Visual Basic

Visual C++

□ Include Protected Members

 $\Box$  Include Inherited Members

C# Webserver

RegexRedirectRule Properties

[RegexRedirectRule](#page-3698-0) Class See [Also](#page-3736-0) Send [Feedback](javascript:SubmitFeedback()

The **[RegexRedirectRule](#page-3698-0)** type exposes the following members.

# **Properties**

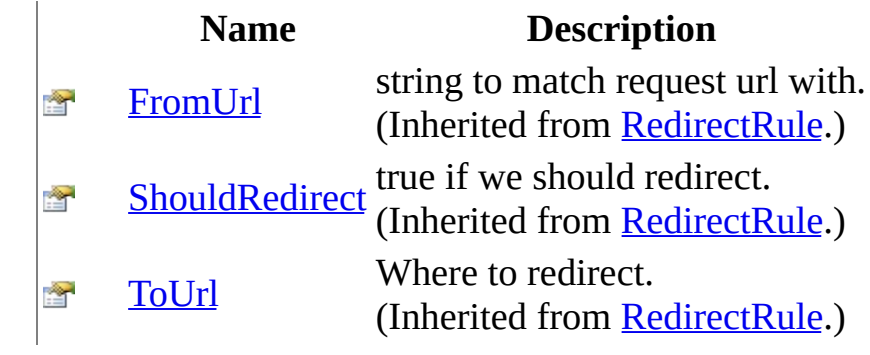

<span id="page-3736-0"></span>[RegexRedirectRule](#page-3698-0) Class [HttpServer.Rules](#page-3652-0) Namespace This project is maintened by Gauffin Telecom AB

<span id="page-3737-0"></span> $\equiv$  $\blacktriangleright$  $\Box$  C# $\Box$  Visual Basic  $\Box$  Visual C++ C# Webserver Rule Interface [Members](#page-3740-0) See [Also](#page-3739-0) Send [Feedback](javascript:SubmitFeedback()

Rules are used to perform operations before a request is being handled. Rules can be used to create routing etc.

**Namespace:** [HttpServer.Rules](#page-3652-0) **Assembly:** HttpServer (in HttpServer.dll) Version: 1.0.0.0 (1.0.0.0)

### **Syntax**

**C#**

public interface Rule

#### **Visual Basic (Declaration)**

Public Interface Rule

#### **Visual C++**

public interface class Rule

<span id="page-3739-0"></span>Rule [Members](#page-3740-0) [HttpServer.Rules](#page-3652-0) Namespace

This project is maintened by Gauffin Telecom AB

<span id="page-3740-0"></span> $\mathbf{F}$  $\Box$  C#  $\Box$  Visual Basic Visual C++ □ Include Protected Members  $\Box$  Include Inherited Members C# Webserver Rule Members Rule [Interface](#page-3737-0) [Methods](#page-3741-0) See [Also](#page-3742-0) Send [Feedback](javascript:SubmitFeedback()

The **[Rule](#page-3737-0)** type exposes the following members.

### <span id="page-3741-0"></span>**Methods**

#### **Name Description**

**[Process](#page-3746-0)** Process the incoming request.

<span id="page-3742-0"></span>Rule [Interface](#page-3737-0) [HttpServer.Rules](#page-3652-0) Namespace This project is maintened by Gauffin Telecom AB

 $\mathbf{F}$  $\Box$  C#  $\Box$  Visual Basic Visual C++ □ Include Protected Members  $\Box$  Include Inherited Members C# Webserver Rule Methods Rule [Interface](#page-3737-0) See [Also](#page-3745-0) Send [Feedback](javascript:SubmitFeedback()

The **[Rule](#page-3737-0)** type exposes the following members.
## **Methods**

### **Name Description**

**[Process](#page-3746-0)** Process the incoming request.

Rule [Interface](#page-3737-0) [HttpServer.Rules](#page-3652-0) Namespace This project is maintened by Gauffin Telecom AB

<span id="page-3746-0"></span> $\rightarrow$  $\Box$  C#  $\Box$  Visual Basic Visual C++ C# Webserver Rule..::.Process Method Rule [Interface](#page-3737-0) See [Also](#page-3750-0) Send [Feedback](javascript:SubmitFeedback()

Process the incoming request.

**Namespace:** [HttpServer.Rules](#page-3652-0) **Assembly:** HttpServer (in HttpServer.dll) Version: 1.0.0.0 (1.0.0.0)

### **Syntax**

#### **C#**

[bool](http://msdn2.microsoft.com/en-us/library/a28wyd50) Process( [HttpRequest](#page-547-0) request, [HttpResponse](#page-675-0) response )

#### **Visual Basic (Declaration)**

```
Function Process ( _
        request As Ht<sub>p</sub>R<sub>equest</sub>, _
        HttpResponse _
) As Boolean
```
#### **Visual C++**

```
bool Process(
         HttpRequest<sup>^</sup> request,
         HttpResponse^ response
)
```
#### **Parameters**

request Type: [HttpServer..::.HttpRequest](#page-547-0) incoming http request

response

Type: [HttpServer..::.HttpResponse](#page-675-0) outgoing http response

#### **Return Value**

true if response should be sent to the browser directly (no other rules or modules will be processed).

## **Remarks**

returning true means that no modules will get the request. Returning true is typically being done for redirects.

### **Exceptions**

**Exception Condition** [System..::.ArgumentNullException](http://msdn2.microsoft.com/en-us/library/27426hcy) If request or response is null.

<span id="page-3750-0"></span>Rule [Interface](#page-3737-0) [HttpServer.Rules](#page-3652-0) Namespace

This project is maintened by Gauffin Telecom AB

<span id="page-3751-0"></span> $=$   $\blacksquare$  $\Box$  C#  $\Box$  Visual Basic Visual C++ C# Webserver HttpServer.Sessions Namespace **Send [Feedback](javascript:SubmitFeedback()** 

**[Missing <summary> documentation for N:HttpServer.Sessions]**

# **Classes**

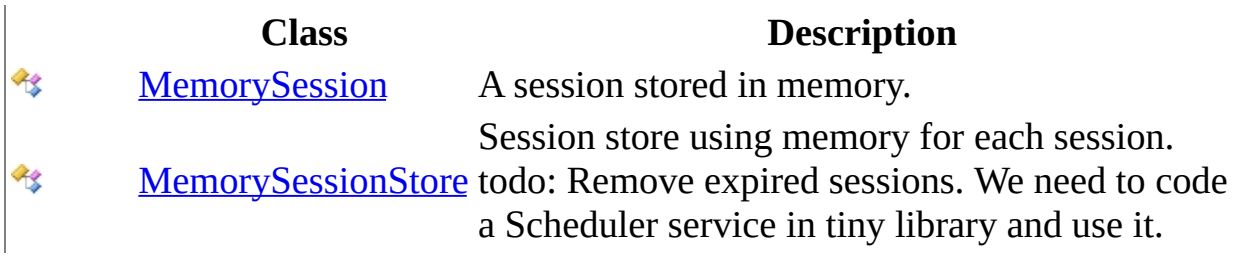

# **Interfaces**

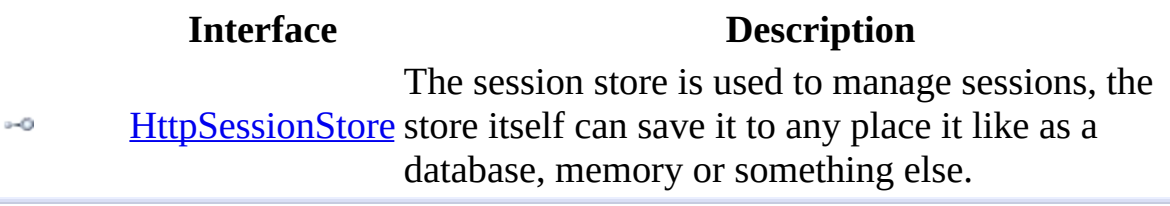

This project is maintened by Gauffin Telecom AB

<span id="page-3754-0"></span> $\equiv$  $\blacktriangleright$  $\Box$  C# $\Box$  Visual Basic  $\Box$  Visual C++ C# Webserver HttpSessionStore Interface [Members](#page-3757-0) See [Also](#page-3756-0) Send [Feedback](javascript:SubmitFeedback()

The session store is used to manage sessions, the store itself can save it to any place it like as a database, memory or something else.

**Namespace:** [HttpServer.Sessions](#page-3751-0) **Assembly:** HttpServer (in HttpServer.dll) Version: 1.0.0.0 (1.0.0.0)

### **Syntax**

#### **C#**

public interface HttpSessionStore

#### **Visual Basic (Declaration)**

Public Interface HttpSessionStore

#### **Visual C++**

public interface class HttpSessionStore

<span id="page-3756-0"></span>[HttpSessionStore](#page-3757-0) Members [HttpServer.Sessions](#page-3751-0) Namespace

This project is maintened by Gauffin Telecom AB

<span id="page-3757-0"></span> $\blacksquare$   $\blacksquare$ 

 $\Box$  C# $\Box$  Visual Basic

- Visual C++
- □ Include Protected Members
- $\Box$  Include Inherited Members

C# Webserver

HttpSessionStore Members

[HttpSessionStore](#page-3754-0) Interface [Methods](#page-3758-0) [Properties](#page-3759-0) See [Also](#page-3760-0) Send [Feedback](javascript:SubmitFeedback()

The **[HttpSessionStore](#page-3754-0)** type exposes the following members.

# <span id="page-3758-0"></span>**Methods**

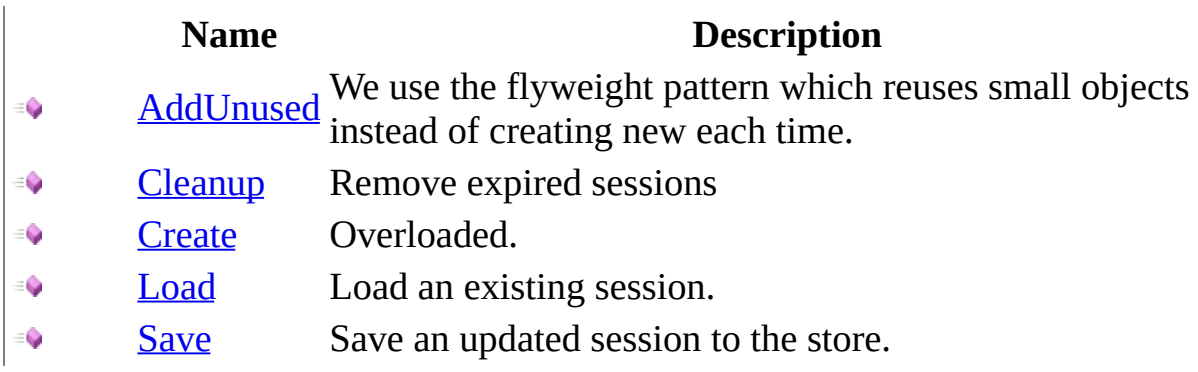

# <span id="page-3759-0"></span>**Properties**

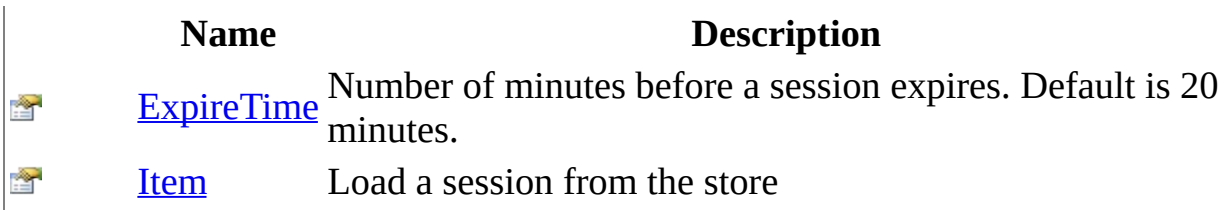

<span id="page-3760-0"></span>[HttpSessionStore](#page-3754-0) Interface [HttpServer.Sessions](#page-3751-0) Namespace This project is maintened by Gauffin Telecom AB

 $\blacksquare$  $\Box$  C# $\Box$  Visual Basic Visual C++ □ Include Protected Members  $\Box$  Include Inherited Members C# Webserver HttpSessionStore Methods [HttpSessionStore](#page-3754-0) Interface See [Also](#page-3763-0) Send [Feedback](javascript:SubmitFeedback()

The **[HttpSessionStore](#page-3754-0)** type exposes the following members.

# **Methods**

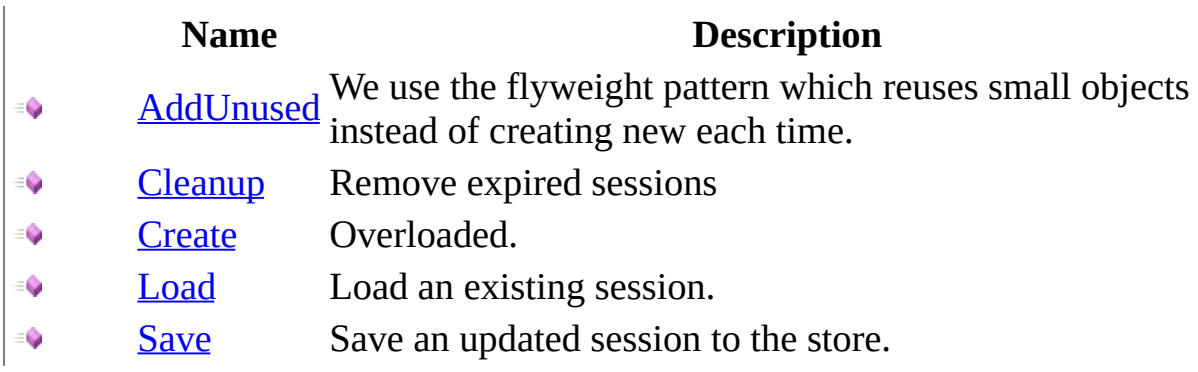

<span id="page-3763-0"></span>[HttpSessionStore](#page-3754-0) Interface [HttpServer.Sessions](#page-3751-0) Namespace This project is maintened by Gauffin Telecom AB

<span id="page-3764-0"></span> $\equiv$  $\blacktriangleright$  $\Box$  C# $\Box$  Visual Basic  $\Box$  Visual C++ C# Webserver HttpSessionStore..::.AddUnused Method [HttpSessionStore](#page-3754-0) Interface See [Also](#page-3766-0) Send [Feedback](javascript:SubmitFeedback()

We use the flyweight pattern which reuses small objects instead of creating new each time.

**Namespace:** [HttpServer.Sessions](#page-3751-0) **Assembly:** HttpServer (in HttpServer.dll) Version: 1.0.0.0 (1.0.0.0)

### **Syntax**

#### **C#**

```
void AddUnused(
        HttpSession session
)
```
#### **Visual Basic (Declaration)**

```
Sub AddUnused ( _
       HttpSession</u> _
)
```
#### **Visual C++**

```
void AddUnused(
       HttpSession^ session
)
```
#### **Parameters**

session

Type: [HttpServer..::.HttpSession](#page-880-0) EmptyLanguageNode (unused) session that should be reused next time Create is called.

<span id="page-3766-0"></span>[HttpSessionStore](#page-3754-0) Interface [HttpServer.Sessions](#page-3751-0) Namespace

This project is maintened by Gauffin Telecom AB

<span id="page-3767-0"></span> $=$   $\blacksquare$  $\Box$  C#  $\Box$  Visual Basic Visual C++ C# Webserver HttpSessionStore..::.Cleanup Method [HttpSessionStore](#page-3754-0) Interface See [Also](#page-3769-0) Send [Feedback](javascript:SubmitFeedback()

Remove expired sessions

**Namespace:** [HttpServer.Sessions](#page-3751-0) **Assembly:** HttpServer (in HttpServer.dll) Version: 1.0.0.0 (1.0.0.0)

### **Syntax**

#### **C#**

void Cleanup()

#### **Visual Basic (Declaration)**

Sub Cleanup

#### **Visual C++**

void Cleanup()

<span id="page-3769-0"></span>[HttpSessionStore](#page-3754-0) Interface [HttpServer.Sessions](#page-3751-0) Namespace

This project is maintened by Gauffin Telecom AB

<span id="page-3770-0"></span> $\mathbf{F}$ 

 $\Box$  C#  $\Box$  Visual Basic

- Visual C++
- □ Include Protected Members
- $\Box$  Include Inherited Members

C# Webserver

HttpSessionStore..::.Create Method

[HttpSessionStore](#page-3754-0) Interface See [Also](#page-3772-0) Send [Feedback](javascript:SubmitFeedback()

# **Overload List**

### **Name Description**

- $Create()()()$  Creates a new http session  $\equiv$
- [Create\(String\)](#page-3776-0) Creates a new http session with a specific id $\equiv$   $\bullet$

<span id="page-3772-0"></span>[HttpSessionStore](#page-3754-0) Interface [HttpSessionStore](#page-3757-0) Members [HttpServer.Sessions](#page-3751-0) Namespace This project is maintened by Gauffin Telecom AB

<span id="page-3773-0"></span> $=$   $\blacksquare$  $\Box$  C#  $\Box$  Visual Basic Visual C++ C# Webserver HttpSessionStore..::.Create Method [HttpSessionStore](#page-3754-0) Interface See [Also](#page-3775-0) Send [Feedback](javascript:SubmitFeedback()

Creates a new http session

**Namespace:** [HttpServer.Sessions](#page-3751-0) **Assembly:** HttpServer (in HttpServer.dll) Version: 1.0.0.0 (1.0.0.0)

### **Syntax**

**C#**

[HttpSession](#page-880-0) Create()

#### **Visual Basic (Declaration)**

Function Create As **[HttpSession](#page-880-0)** 

#### **Visual C++**

[HttpSession](#page-880-0)^ Create()

#### **Return Value**

A HttpSession object

<span id="page-3775-0"></span>[HttpSessionStore](#page-3754-0) Interface Create [Overload](#page-3770-0) [HttpServer.Sessions](#page-3751-0) Namespace

This project is maintened by Gauffin Telecom AB

<span id="page-3776-0"></span> $\equiv$  $\blacktriangleright$  $\Box$  C#  $\Box$  Visual Basic Visual C++ C# Webserver HttpSessionStore..::.Create Method (String) [HttpSessionStore](#page-3754-0) Interface See [Also](#page-3778-0) Send [Feedback](javascript:SubmitFeedback()

Creates a new http session with a specific id

**Namespace:** [HttpServer.Sessions](#page-3751-0) **Assembly:** HttpServer (in HttpServer.dll) Version: 1.0.0.0 (1.0.0.0)

### **Syntax**

**C#**

[HttpSession](#page-880-0) Create( [string](http://msdn2.microsoft.com/en-us/library/s1wwdcbf) id )

#### **Visual Basic (Declaration)**

Function Create ( \_ id As [String](http://msdn2.microsoft.com/en-us/library/s1wwdcbf) \_ ) As **[HttpSession](#page-880-0)** 

#### **Visual C++**

```
HttpSession^ Create(
        String^ id
)
```
#### **Parameters**

id

Type: [System..::.String](http://msdn2.microsoft.com/en-us/library/s1wwdcbf)

**[Missing <param name="id"/> documentation for "M:HttpServer.Sessions.HttpSessionStore.Create(System.String)"]**

#### **Return Value**

A HttpSession object.

<span id="page-3778-0"></span>[HttpSessionStore](#page-3754-0) Interface Create [Overload](#page-3770-0) [HttpServer.Sessions](#page-3751-0) Namespace

This project is maintened by Gauffin Telecom AB

<span id="page-3779-0"></span> $=$   $\blacksquare$  $\Box$  C#  $\Box$  Visual Basic Visual C++ C# Webserver HttpSessionStore..::.Load Method [HttpSessionStore](#page-3754-0) Interface See [Also](#page-3781-0) Send [Feedback](javascript:SubmitFeedback()

Load an existing session.

**Namespace:** [HttpServer.Sessions](#page-3751-0) **Assembly:** HttpServer (in HttpServer.dll) Version: 1.0.0.0 (1.0.0.0)
#### **C#**

[HttpSession](#page-880-0) Load( [string](http://msdn2.microsoft.com/en-us/library/s1wwdcbf) sessionId )

#### **Visual Basic (Declaration)**

Function Load ( \_ sessionId As [String](http://msdn2.microsoft.com/en-us/library/s1wwdcbf) \_ ) As **[HttpSession](#page-880-0)** 

#### **Visual C++**

```
HttpSession^ Load(
        String^ sessionId
)
```
#### **Parameters**

sessionId Type: [System..::.String](http://msdn2.microsoft.com/en-us/library/s1wwdcbf)

> **[Missing <param name="sessionId"/> documentation for "M:HttpServer.Sessions.HttpSessionStore.Load(System.String)"]**

### **Return Value**

A session if found; otherwise null.

[HttpSessionStore](#page-3754-0) Interface [HttpServer.Sessions](#page-3751-0) Namespace

This project is maintened by Gauffin Telecom AB

 $=$   $\blacksquare$  $\Box$  C#  $\Box$  Visual Basic Visual C++ C# Webserver HttpSessionStore..::.Save Method [HttpSessionStore](#page-3754-0) Interface See [Also](#page-3785-0) Send [Feedback](javascript:SubmitFeedback()

Save an updated session to the store.

**Namespace:** [HttpServer.Sessions](#page-3751-0) **Assembly:** HttpServer (in HttpServer.dll) Version: 1.0.0.0 (1.0.0.0)

### **C#**

```
void Save(
        HttpSession session
)
```
### **Visual Basic (Declaration)**

Sub Save ( $_{-}$ session As [HttpSession](#page-880-0) \_ )

**Visual C++**

```
void Save(
        HttpSession^ session
)
```
#### **Parameters**

session

Type: [HttpServer..::.HttpSession](#page-880-0)

**[Missing <param name="session"/> documentation for "M:HttpServer.Sessions.HttpSessionStore.Save(HttpServer.HttpSession)"]**

## **Exceptions**

**Exception Condition**

 $\sqrt{\frac{\text{System...:} \text{ArgumentException}}{\text{If I}}$  If Id property have not been specified.

<span id="page-3785-0"></span>[HttpSessionStore](#page-3754-0) Interface [HttpServer.Sessions](#page-3751-0) Namespace

This project is maintened by Gauffin Telecom AB

 $\mathbf{F}$  **F**  $\sim$ 

 $\Box$  C# $\Box$  Visual Basic

Visual C++

□ Include Protected Members

 $\Box$  Include Inherited Members

C# Webserver

HttpSessionStore Properties

[HttpSessionStore](#page-3754-0) Interface See [Also](#page-3788-0) Send [Feedback](javascript:SubmitFeedback()

The **[HttpSessionStore](#page-3754-0)** type exposes the following members.

# **Properties**

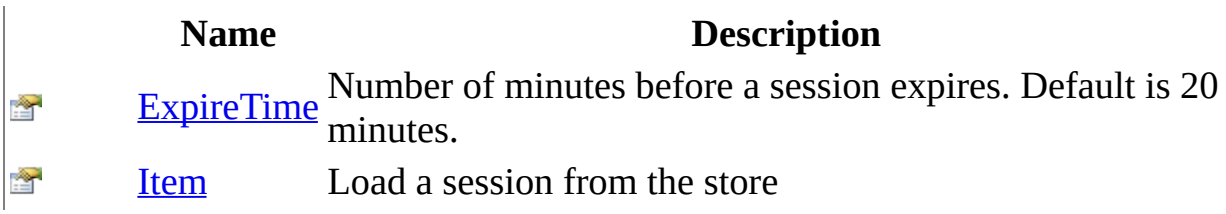

<span id="page-3788-0"></span>[HttpSessionStore](#page-3754-0) Interface [HttpServer.Sessions](#page-3751-0) Namespace This project is maintened by Gauffin Telecom AB

<span id="page-3789-0"></span> $=$   $\blacksquare$  $\Box$  C# $\Box$  Visual Basic  $\Box$  Visual C++ C# Webserver HttpSessionStore..::.ExpireTime Property [HttpSessionStore](#page-3754-0) Interface See [Also](#page-3791-0) Send [Feedback](javascript:SubmitFeedback()

Number of minutes before a session expires. Default is 20 minutes.

**Namespace:** [HttpServer.Sessions](#page-3751-0) **Assembly:** HttpServer (in HttpServer.dll) Version: 1.0.0.0 (1.0.0.0)

### **C#**

[int](http://msdn2.microsoft.com/en-us/library/td2s409d) ExpireTime { get; set; }

### **Visual Basic (Declaration)**

Property ExpireTime As [Integer](http://msdn2.microsoft.com/en-us/library/td2s409d)

#### **Visual C++**

```
int</u> ExpireTime {
        int</u> get ();
        void set (int value);
}
```
<span id="page-3791-0"></span>[HttpSessionStore](#page-3754-0) Interface [HttpServer.Sessions](#page-3751-0) Namespace

This project is maintened by Gauffin Telecom AB

<span id="page-3792-0"></span> $=$   $\blacksquare$  $\Box$  C#  $\Box$  Visual Basic Visual C++ C# Webserver HttpSessionStore..::.Item Property [HttpSessionStore](#page-3754-0) Interface See [Also](#page-3794-0) Send [Feedback](javascript:SubmitFeedback()

Load a session from the store

**Namespace:** [HttpServer.Sessions](#page-3751-0) **Assembly:** HttpServer (in HttpServer.dll) Version: 1.0.0.0 (1.0.0.0)

### **C#**

[HttpSession](#page-880-0) this[ [string](http://msdn2.microsoft.com/en-us/library/s1wwdcbf) sessionId ] { get; }

### **Visual Basic (Declaration)**

ReadOnly Default Property Item ( \_ sessionId As <u>[String](http://msdn2.microsoft.com/en-us/library/s1wwdcbf)</u> ) As **[HttpSession](#page-880-0)** 

### **Visual C++**

```
HttpSession</u>^ default[<u>String</u>^ sessionId] {
        HttpSessionString</u>^ sessionId);
}
```
#### **Parameters**

sessionId Type: [System..::.String](http://msdn2.microsoft.com/en-us/library/s1wwdcbf)

#### **Return Value**

null if session is not found.

<span id="page-3794-0"></span>[HttpSessionStore](#page-3754-0) Interface [HttpServer.Sessions](#page-3751-0) Namespace

This project is maintened by Gauffin Telecom AB

<span id="page-3795-0"></span> $=$   $\blacksquare$  $\Box$  C#  $\Box$  Visual Basic Visual C++ C# Webserver MemorySession Class [Members](#page-3799-0) See [Also](#page-3798-0) Send [Feedback](javascript:SubmitFeedback()

A session stored in memory.

**Namespace:** [HttpServer.Sessions](#page-3751-0) **Assembly:** HttpServer (in HttpServer.dll) Version: 1.0.0.0 (1.0.0.0)

#### **C#**

public class MemorySession : [HttpSession](#page-880-0), [IDisposable](http://msdn2.microsoft.com/en-us/library/aax125c9)

### **Visual Basic (Declaration)**

Public Class MemorySession \_ Implements [HttpSession](#page-880-0), [IDisposable](http://msdn2.microsoft.com/en-us/library/aax125c9)

### **Visual C++**

public ref class MemorySession : [HttpSession](#page-880-0), [IDisposable](http://msdn2.microsoft.com/en-us/library/aax125c9)

# **Inheritance Hierarchy**

[System..::.Object](http://msdn2.microsoft.com/en-us/library/e5kfa45b)

HttpServer.Sessions..::.MemorySession

<span id="page-3798-0"></span>[MemorySession](#page-3799-0) Members [HttpServer.Sessions](#page-3751-0) Namespace

This project is maintened by Gauffin Telecom AB

<span id="page-3799-0"></span> $\blacksquare$   $\blacksquare$   $\blacksquare$ 

 $\Box$  C# $\Box$  Visual Basic

- Visual C++
- □ Include Protected Members
- $\Box$  Include Inherited Members

C# Webserver

MemorySession Members

[MemorySession](javascript:SubmitFeedback() Class [Constructors](#page-3800-0) [Methods](#page-3801-0) [Properties](#page-3802-0) See [Also](#page-3803-0) Send **Feedback** 

The **[MemorySession](#page-3795-0)** type exposes the following members.

## <span id="page-3800-0"></span>**Constructors**

**Name Description**

[MemorySession](#page-3795-0) Initializes a new instance of the MemorySession class  $\equiv \begin{pmatrix} 1 \\ 0 \end{pmatrix}$ 

# <span id="page-3801-0"></span>**Methods**

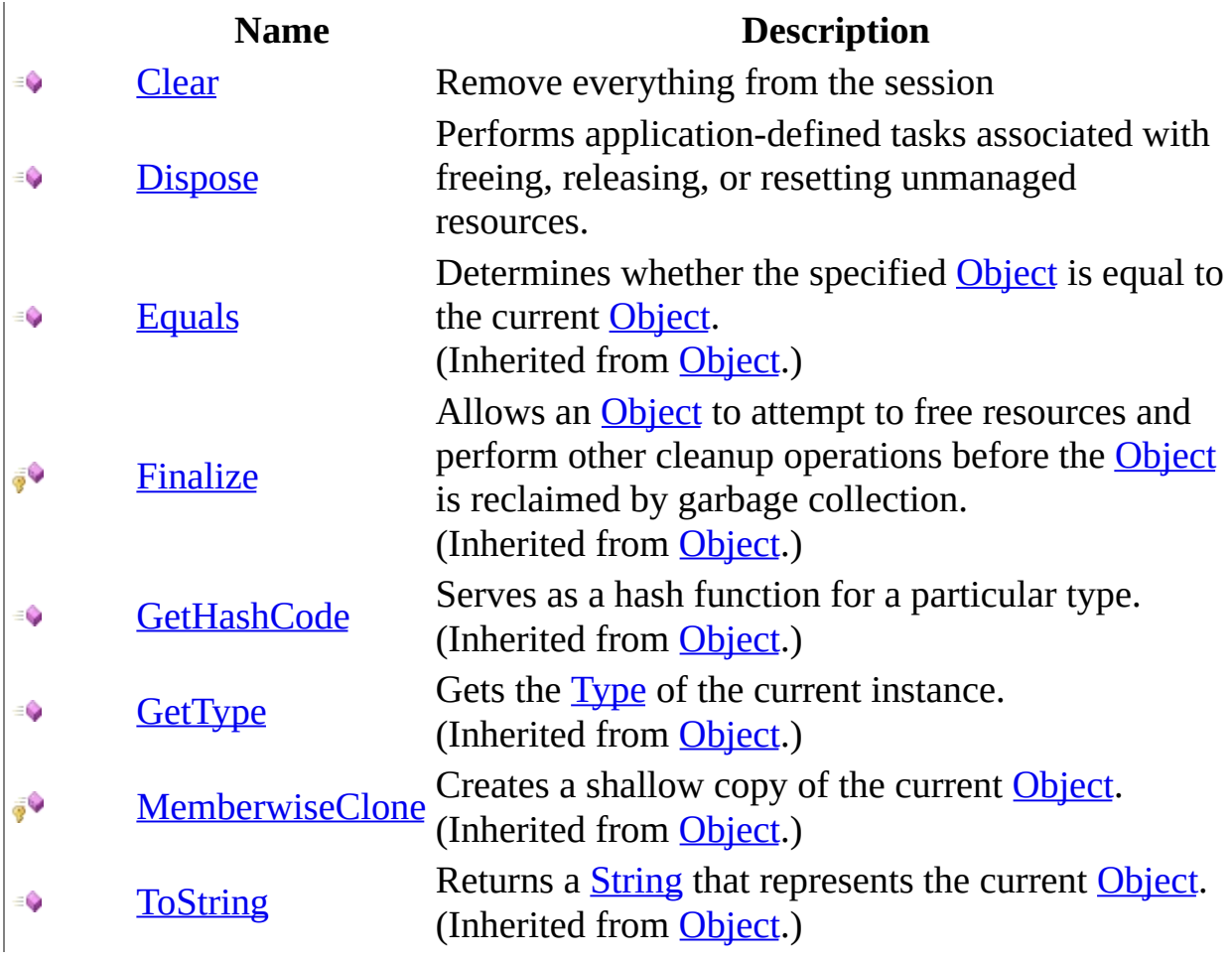

# <span id="page-3802-0"></span>**Properties**

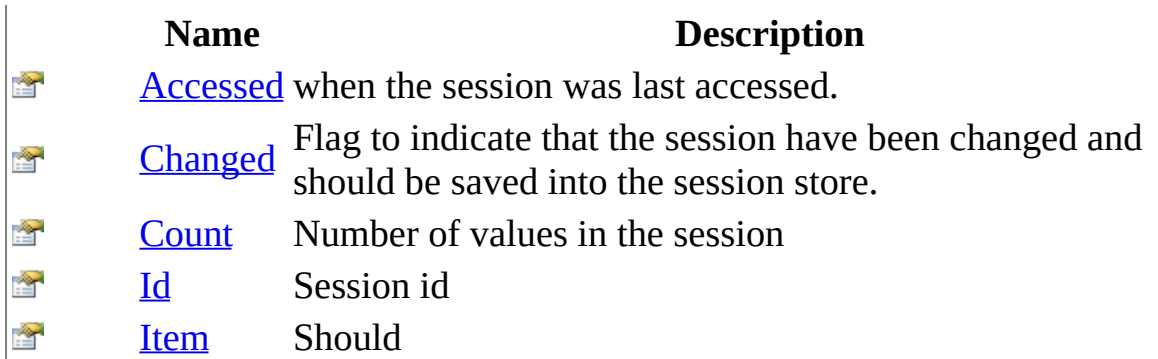

<span id="page-3803-0"></span>**[MemorySession](#page-3795-0) Class** [HttpServer.Sessions](#page-3751-0) Namespace This project is maintened by Gauffin Telecom AB

<span id="page-3804-0"></span> $=$   $\blacksquare$  $\Box$  C#  $\Box$  Visual Basic Visual C++ C# Webserver MemorySession Constructor [MemorySession](#page-3795-0) Class See [Also](#page-3806-0) Send [Feedback](javascript:SubmitFeedback()

Initializes a new instance of the [MemorySession](#page-3795-0) class

**Namespace:** [HttpServer.Sessions](#page-3751-0) **Assembly:** HttpServer (in HttpServer.dll) Version: 1.0.0.0 (1.0.0.0)

### **C#**

public MemorySession( [string](http://msdn2.microsoft.com/en-us/library/s1wwdcbf) id )

### **Visual Basic (Declaration)**

Public Sub New ( \_ id As [String](http://msdn2.microsoft.com/en-us/library/s1wwdcbf) \_ )

### **Visual C++**

```
public:
MemorySession(
        String^ id
)
```
#### **Parameters**

id

Type: [System..::.String](http://msdn2.microsoft.com/en-us/library/s1wwdcbf) A unique id used by the sessions store to identify the session

### <span id="page-3806-0"></span>**[MemorySession](#page-3795-0) Class** [HttpServer.Sessions](#page-3751-0) Namespace

This project is maintened by Gauffin Telecom AB

 $\blacksquare$   $\blacksquare$   $\blacksquare$  $\Box$  C# $\Box$  Visual Basic Visual C++ □ Include Protected Members  $\Box$  Include Inherited Members C# Webserver MemorySession Methods [MemorySession](#page-3795-0) Class See [Also](#page-3809-0) Send [Feedback](javascript:SubmitFeedback()

The **[MemorySession](#page-3795-0)** type exposes the following members.

# **Methods**

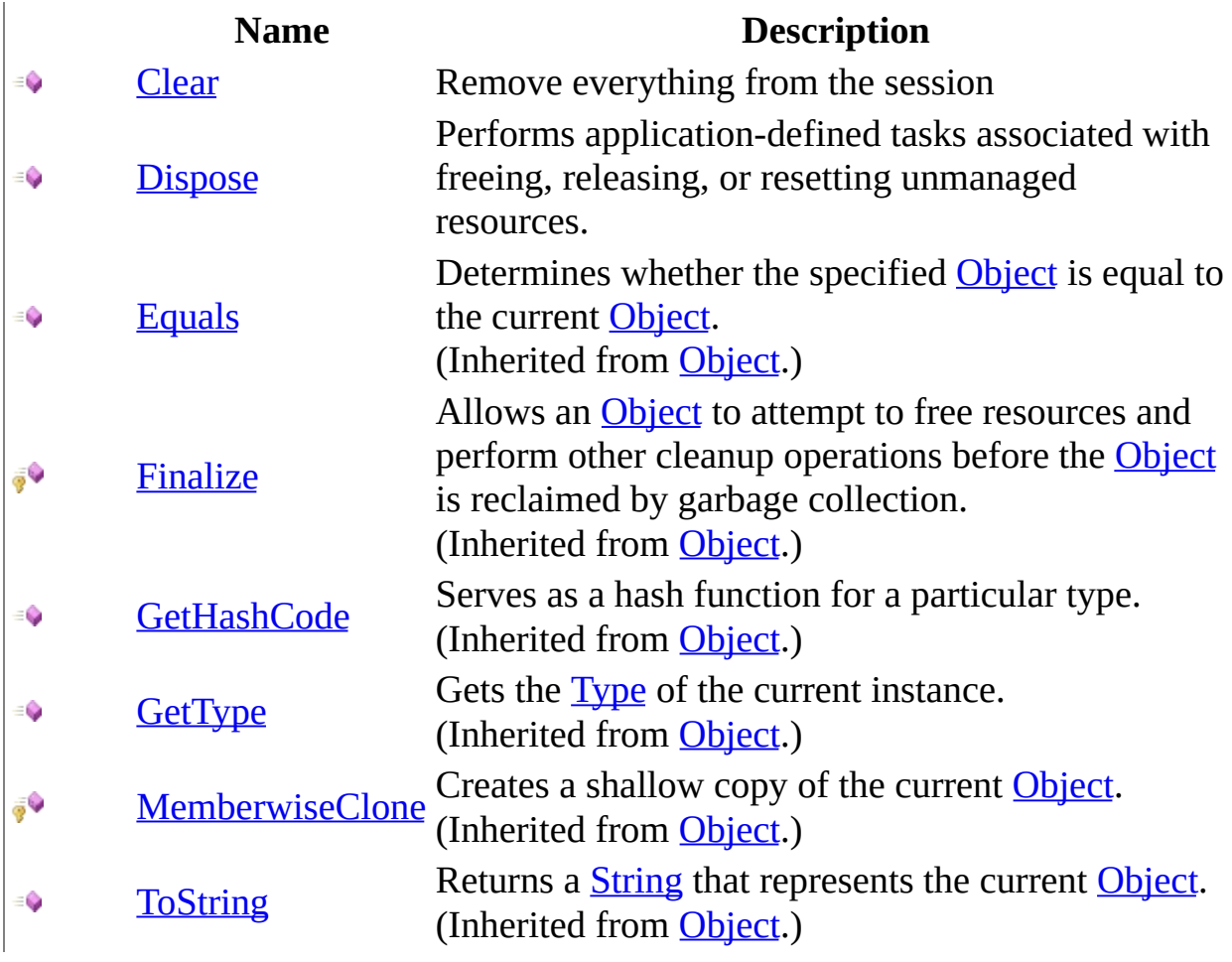

<span id="page-3809-0"></span>**[MemorySession](#page-3795-0) Class** [HttpServer.Sessions](#page-3751-0) Namespace This project is maintened by Gauffin Telecom AB

<span id="page-3810-0"></span> $=$   $\blacksquare$  $\Box$  C#  $\Box$  Visual Basic Visual C++ C# Webserver MemorySession..::.Clear Method [MemorySession](#page-3795-0) Class See [Also](#page-3812-0) Send [Feedback](javascript:SubmitFeedback()

Remove everything from the session

**Namespace:** [HttpServer.Sessions](#page-3751-0) **Assembly:** HttpServer (in HttpServer.dll) Version: 1.0.0.0 (1.0.0.0)

### **C#**

public void Clear()

### **Visual Basic (Declaration)**

Public Sub Clear

### **Visual C++**

public: virtual void Clear() sealed

### **Implements**

[HttpSession..::.Clear\(\)\(\)\(\)](#page-890-0)

### <span id="page-3812-0"></span>**[MemorySession](#page-3795-0) Class** [HttpServer.Sessions](#page-3751-0) Namespace

This project is maintened by Gauffin Telecom AB

<span id="page-3813-0"></span> $\equiv$  $\blacktriangleright$  $\Box$  C# $\Box$  Visual Basic  $\Box$  Visual C++ C# Webserver MemorySession..::.Dispose Method [MemorySession](#page-3795-0) Class See [Also](#page-3815-0) Send [Feedback](javascript:SubmitFeedback()

Performs application-defined tasks associated with freeing, releasing, or resetting unmanaged resources.

**Namespace:** [HttpServer.Sessions](#page-3751-0) **Assembly:** HttpServer (in HttpServer.dll) Version: 1.0.0.0 (1.0.0.0)

### **C#**

public void Dispose()

### **Visual Basic (Declaration)**

Public Sub Dispose

### **Visual C++**

public: virtual void Dispose() sealed

### **Implements**

[IDisposable..::.Dispose\(\)\(\)\(\)](http://msdn2.microsoft.com/en-us/library/es4s3w1d)

### <span id="page-3815-0"></span>**[MemorySession](#page-3795-0) Class** [HttpServer.Sessions](#page-3751-0) Namespace

This project is maintened by Gauffin Telecom AB
$\blacksquare$   $\blacksquare$   $\blacksquare$  $\Box$  C# $\Box$  Visual Basic Visual C++ □ Include Protected Members  $\Box$  Include Inherited Members C# Webserver MemorySession Properties [MemorySession](#page-3795-0) Class See [Also](#page-3818-0) Send [Feedback](javascript:SubmitFeedback()

The **[MemorySession](#page-3795-0)** type exposes the following members.

# **Properties**

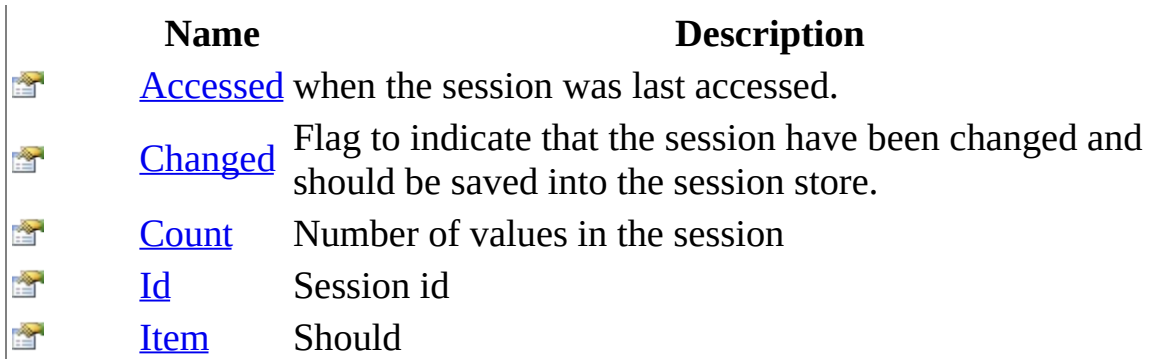

<span id="page-3818-0"></span>**[MemorySession](#page-3795-0) Class** [HttpServer.Sessions](#page-3751-0) Namespace This project is maintened by Gauffin Telecom AB

<span id="page-3819-0"></span> $\rightarrow$  $\Box$  C#  $\Box$  Visual Basic Visual C++ C# Webserver MemorySession..::.Accessed Property [MemorySession](#page-3795-0) Class See [Also](#page-3822-0) Send [Feedback](javascript:SubmitFeedback()

when the session was last accessed.

#### **C#**

public [DateTime](http://msdn2.microsoft.com/en-us/library/03ybds8y) Accessed { get; set; }

#### **Visual Basic (Declaration)**

Public Property Accessed As [DateTime](http://msdn2.microsoft.com/en-us/library/03ybds8y)

#### **Visual C++**

```
public:
virtual property DateTime Accessed {
       DateTime get () sealed;
       (DateTime value) sealed;
}
```
### **Implements**

[HttpSession..::.Accessed](#page-896-0)

# **Remarks**

Used to determine when the session should be removed.

### <span id="page-3822-0"></span>**[MemorySession](#page-3795-0) Class** [HttpServer.Sessions](#page-3751-0) Namespace

This project is maintened by Gauffin Telecom AB

<span id="page-3823-0"></span> $\equiv$  $\blacktriangleright$  $\Box$  C# $\Box$  Visual Basic  $\Box$  Visual C++ C# Webserver MemorySession..::.Changed Property [MemorySession](#page-3795-0) Class See [Also](#page-3825-0) Send [Feedback](javascript:SubmitFeedback()

Flag to indicate that the session have been changed and should be saved into the session store.

### **C#**

public <u>[bool](http://msdn2.microsoft.com/en-us/library/a28wyd50)</u> Changed { get; set; }

### **Visual Basic (Declaration)**

Public Property Changed As [Boolean](http://msdn2.microsoft.com/en-us/library/a28wyd50)

#### **Visual C++**

```
public:
bool</u> Changed {
       bool} get ();
       void set (bood value);
}
```
### <span id="page-3825-0"></span>**[MemorySession](#page-3795-0) Class** [HttpServer.Sessions](#page-3751-0) Namespace

This project is maintened by Gauffin Telecom AB

<span id="page-3826-0"></span> $\rightarrow$  $\Box$  C#  $\Box$  Visual Basic Visual C++ C# Webserver MemorySession..::.Count Property [MemorySession](#page-3795-0) Class See [Also](#page-3828-0) Send [Feedback](javascript:SubmitFeedback()

Number of values in the session

### **C#**

public <u>[int](http://msdn2.microsoft.com/en-us/library/td2s409d)</u> Count { get; }

### **Visual Basic (Declaration)**

Public ReadOnly Property Count As [Integer](http://msdn2.microsoft.com/en-us/library/td2s409d)

### **Visual C++**

```
public:
int</u> Count {
       int</u> get () sealed;
}
```
### **Implements**

[HttpSession..::.Count](#page-899-0)

### <span id="page-3828-0"></span>**[MemorySession](#page-3795-0) Class** [HttpServer.Sessions](#page-3751-0) Namespace

This project is maintened by Gauffin Telecom AB

<span id="page-3829-0"></span> $=$   $\blacksquare$  $\Box$  C#  $\Box$  Visual Basic Visual C++ C# Webserver MemorySession..::.Id Property [MemorySession](#page-3795-0) Class See [Also](#page-3831-0) Send [Feedback](javascript:SubmitFeedback()

Session id

### **C#**

public <u>[string](http://msdn2.microsoft.com/en-us/library/s1wwdcbf)</u> Id { get; }

#### **Visual Basic (Declaration)**

Public ReadOnly Property Id As [String](http://msdn2.microsoft.com/en-us/library/s1wwdcbf)

#### **Visual C++**

```
public:
String</u>^ Id {
       String<sup>^</sup> get () sealed;
}
```
### **Implements**

[HttpSession..::.Id](#page-902-0)

### <span id="page-3831-0"></span>**[MemorySession](#page-3795-0) Class** [HttpServer.Sessions](#page-3751-0) Namespace

This project is maintened by Gauffin Telecom AB

<span id="page-3832-0"></span> $=$   $\blacksquare$  $\Box$  C#  $\Box$  Visual Basic Visual C++ C# Webserver MemorySession..::.Item Property [MemorySession](#page-3795-0) Class See [Also](#page-3834-0) Send [Feedback](javascript:SubmitFeedback() Should

#### **C#**

public [Object](http://msdn2.microsoft.com/en-us/library/e5kfa45b) this[ [string](http://msdn2.microsoft.com/en-us/library/s1wwdcbf) name ] { get; set; }

#### **Visual Basic (Declaration)**

```
Public Default Property Item ( _
       name As String -) As Object
```
#### **Visual C++**

```
public:
Object[String^ name] {
     Object^(String^ name) sealed;
     (String^Object^ value) sealed;
}
```
#### **Parameters**

```
name
    Type: System..::.String
    Name of the session variable
```
#### **Return Value**

null if it's not set

#### **Implements**

[HttpSession..::.Item\[\(\[\(String\]\)\]\)](#page-905-0)

### <span id="page-3834-0"></span>**[MemorySession](#page-3795-0) Class** [HttpServer.Sessions](#page-3751-0) Namespace

This project is maintened by Gauffin Telecom AB

<span id="page-3835-0"></span> $\equiv$  $\blacktriangleright$  $\Box$  C# $\Box$  Visual Basic  $\Box$  Visual C++ C# Webserver MemorySessionStore Class [Members](#page-3839-0) See [Also](#page-3838-0) Send [Feedback](javascript:SubmitFeedback()

Session store using memory for each session. todo: Remove expired sessions. We need to code a Scheduler service in tiny library and use it.

#### **C#**

public class MemorySessionStore : [HttpSessionStore](#page-3754-0)

### **Visual Basic (Declaration)**

Public Class MemorySessionStore \_ Implements [HttpSessionStore](#page-3754-0)

#### **Visual C++**

public ref class MemorySessionStore : [HttpSessionStore](#page-3754-0)

# **Inheritance Hierarchy**

[System..::.Object](http://msdn2.microsoft.com/en-us/library/e5kfa45b)

HttpServer.Sessions..::.MemorySessionStore

<span id="page-3838-0"></span>[MemorySessionStore](#page-3839-0) Members [HttpServer.Sessions](#page-3751-0) Namespace

This project is maintened by Gauffin Telecom AB

<span id="page-3839-0"></span> $\blacksquare$   $\blacksquare$   $\blacksquare$ 

 $\Box$  C# $\Box$  Visual Basic

- Visual C++
- □ Include Protected Members
- $\Box$  Include Inherited Members

C# Webserver

MemorySessionStore Members

[MemorySessionStore](javascript:SubmitFeedback() Class [Constructors](#page-3840-0) [Methods](#page-3841-0) [Properties](#page-3842-0) See [Also](#page-3843-0) Send **Feedback** 

The **[MemorySessionStore](#page-3835-0)** type exposes the following members.

## <span id="page-3840-0"></span>**Constructors**

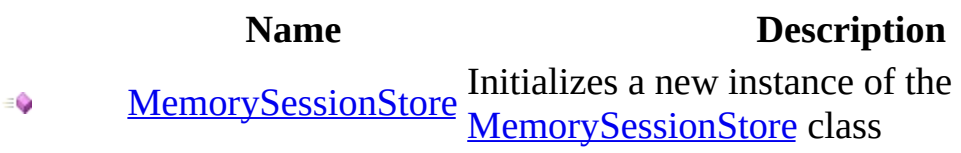

# <span id="page-3841-0"></span>**Methods**

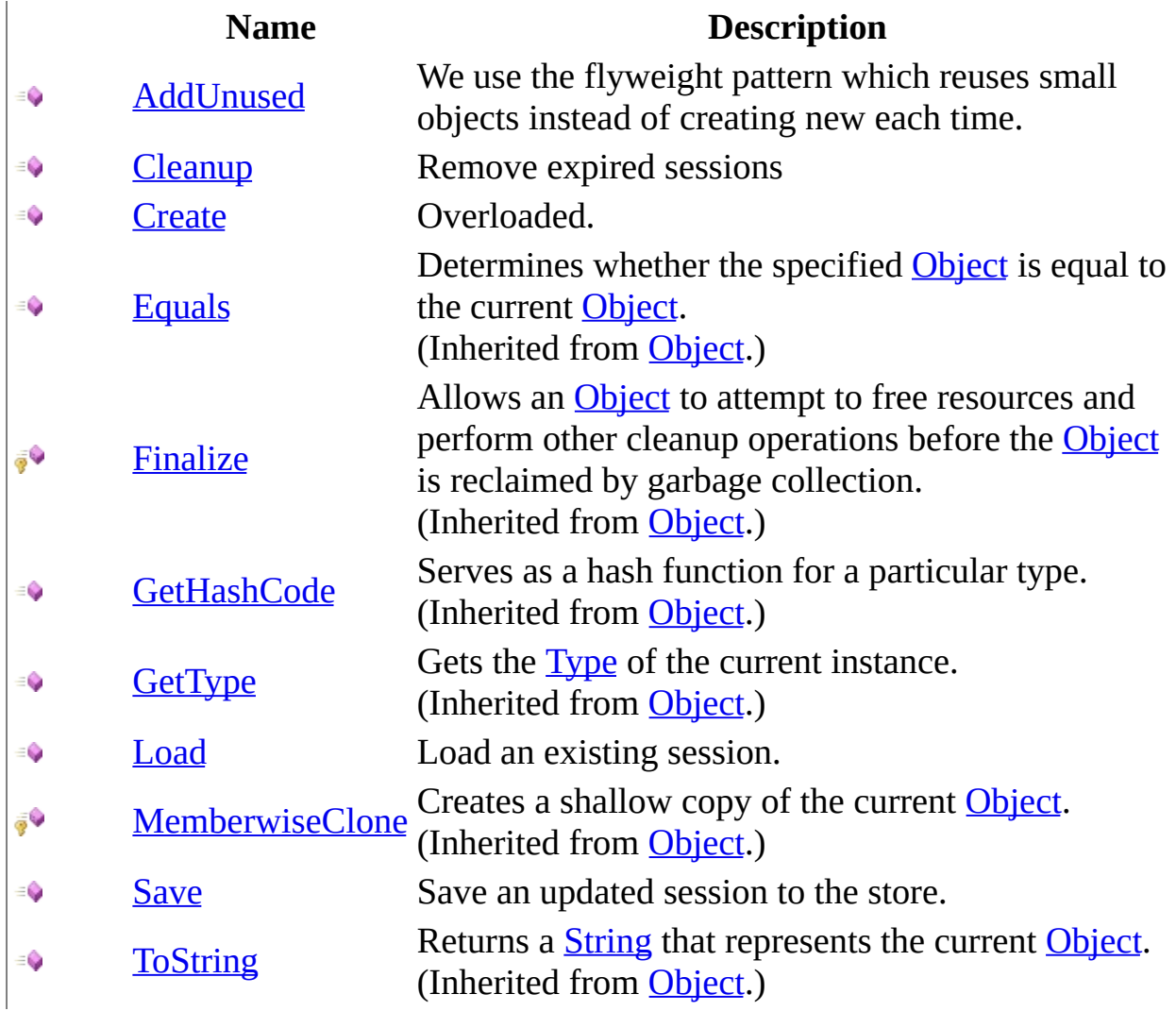

# <span id="page-3842-0"></span>**Properties**

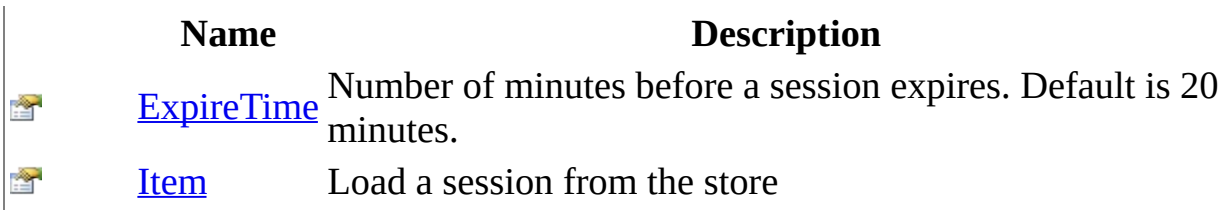

<span id="page-3843-0"></span>[MemorySessionStore](#page-3835-0) Class [HttpServer.Sessions](#page-3751-0) Namespace This project is maintened by Gauffin Telecom AB

<span id="page-3844-0"></span> $=$   $\blacksquare$  $\Box$  C# $\Box$  Visual Basic  $\Box$  Visual C++ C# Webserver MemorySessionStore Constructor [MemorySessionStore](#page-3835-0) Class See [Also](#page-3846-0) Send [Feedback](javascript:SubmitFeedback() Initializes a new instance of the [MemorySessionStore](#page-3835-0) class

### **C#**

public MemorySessionStore()

### **Visual Basic (Declaration)**

Public Sub New

#### **Visual C++**

public: MemorySessionStore()

<span id="page-3846-0"></span>[MemorySessionStore](#page-3835-0) Class [HttpServer.Sessions](#page-3751-0) Namespace

This project is maintened by Gauffin Telecom AB

 $\blacksquare$ 

- $\Box$  C# $\Box$  Visual Basic
- Visual C++
- □ Include Protected Members
- $\Box$  Include Inherited Members
- C# Webserver
- MemorySessionStore Methods
- [MemorySessionStore](#page-3835-0) Class See [Also](#page-3849-0) Send [Feedback](javascript:SubmitFeedback()

The **[MemorySessionStore](#page-3835-0)** type exposes the following members.

# **Methods**

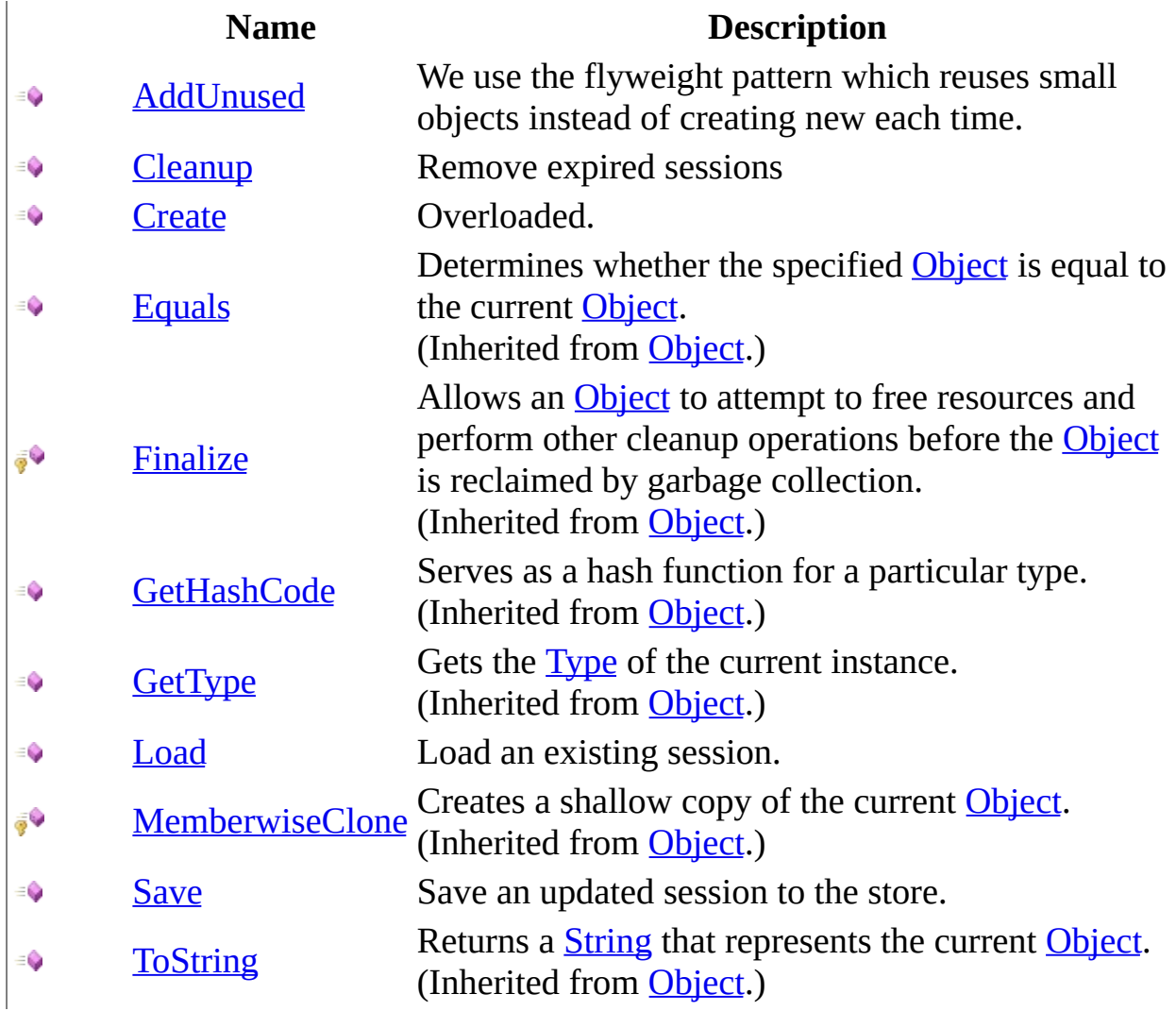

<span id="page-3849-0"></span>[MemorySessionStore](#page-3835-0) Class [HttpServer.Sessions](#page-3751-0) Namespace This project is maintened by Gauffin Telecom AB

<span id="page-3850-0"></span> $\equiv$  $\blacktriangleright$  $\Box$  C# $\Box$  Visual Basic  $\Box$  Visual C++ C# Webserver MemorySessionStore..::.AddUnused Method [MemorySessionStore](#page-3835-0) Class See [Also](#page-3852-0) Send [Feedback](javascript:SubmitFeedback()

We use the flyweight pattern which reuses small objects instead of creating new each time.

#### **C#**

public void AddUnused( [HttpSession](#page-880-0) session )

#### **Visual Basic (Declaration)**

```
Public Sub AddUnused ( \_HttpSession</u> _
)
```
#### **Visual C++**

public: virtual void AddUnused( [HttpSession](#page-880-0)^ session ) sealed

#### **Parameters**

session

Type: [HttpServer..::.HttpSession](#page-880-0)

EmptyLanguageNode (unused) session that should be reused next time Create is called.

### **Implements**

[HttpSessionStore..::.AddUnused\(HttpSession\)](#page-3764-0)
[MemorySessionStore](#page-3835-0) Class [HttpServer.Sessions](#page-3751-0) Namespace

This project is maintened by Gauffin Telecom AB

 $=$   $\blacksquare$  $\Box$  C#  $\Box$  Visual Basic Visual C++ C# Webserver MemorySessionStore..::.Cleanup Method [MemorySessionStore](#page-3835-0) Class See [Also](#page-3855-0) Send [Feedback](javascript:SubmitFeedback()

Remove expired sessions

#### **C#**

public void Cleanup()

### **Visual Basic (Declaration)**

Public Sub Cleanup

#### **Visual C++**

public: virtual void Cleanup() sealed

### **Implements**

[HttpSessionStore..::.Cleanup\(\)\(\)\(\)](#page-3767-0)

<span id="page-3855-0"></span>[MemorySessionStore](#page-3835-0) Class [HttpServer.Sessions](#page-3751-0) Namespace

This project is maintened by Gauffin Telecom AB

<span id="page-3856-0"></span> $\blacksquare$ 

 $\Box$  C# $\Box$  Visual Basic

- Visual C++
- □ Include Protected Members
- $\Box$  Include Inherited Members

C# Webserver

MemorySessionStore..::.Create Method

[MemorySessionStore](#page-3835-0) Class See [Also](#page-3858-0) Send [Feedback](javascript:SubmitFeedback()

# **Overload List**

### **Name Description**

- $Create()()()$  Creates a new http session  $\equiv$
- [Create\(String\)](#page-3862-0) Creates a new http session with a specific id $\equiv$   $\bullet$

<span id="page-3858-0"></span>[MemorySessionStore](#page-3835-0) Class [MemorySessionStore](#page-3839-0) Members [HttpServer.Sessions](#page-3751-0) Namespace This project is maintened by Gauffin Telecom AB

<span id="page-3859-0"></span> $=$   $\blacksquare$  $\Box$  C#  $\Box$  Visual Basic Visual C++ C# Webserver MemorySessionStore..::.Create Method [MemorySessionStore](#page-3835-0) Class See [Also](#page-3861-0) Send [Feedback](javascript:SubmitFeedback()

Creates a new http session

#### **C#**

public [HttpSession](#page-880-0) Create()

#### **Visual Basic (Declaration)**

Public Function Create As [HttpSession](#page-880-0)

#### **Visual C++**

public: virtual **[HttpSession](#page-880-0)**^ Create() sealed

#### **Return Value**

**[Missing <returns> documentation for M:HttpServer.Sessions.MemorySessionStore.Create]**

#### **Implements**

[HttpSessionStore..::.Create\(\)\(\)\(\)](#page-3773-0)

<span id="page-3861-0"></span>[MemorySessionStore](#page-3835-0) Class Create [Overload](#page-3856-0) [HttpServer.Sessions](#page-3751-0) Namespace

This project is maintened by Gauffin Telecom AB

<span id="page-3862-0"></span> $\equiv$  $\blacksquare$  $\Box$  C#  $\Box$  Visual Basic Visual C++ C# Webserver MemorySessionStore..::.Create Method (String) [MemorySessionStore](#page-3835-0) Class See [Also](#page-3864-0) Send [Feedback](javascript:SubmitFeedback()

Creates a new http session with a specific id

#### **C#**

public [HttpSession](#page-880-0) Create( [string](http://msdn2.microsoft.com/en-us/library/s1wwdcbf) id )

#### **Visual Basic (Declaration)**

Public Function Create ( \_ id As <u>[String](http://msdn2.microsoft.com/en-us/library/s1wwdcbf)</u> ) As **[HttpSession](#page-880-0)** 

#### **Visual C++**

public: virtual **[HttpSession](#page-880-0)**^ Create( [String^](http://msdn2.microsoft.com/en-us/library/s1wwdcbf) id ) sealed

#### **Parameters**

id

Type: [System..::.String](http://msdn2.microsoft.com/en-us/library/s1wwdcbf)

**[Missing <param name="id"/> documentation for "M:HttpServer.Sessions.MemorySessionStore.Create(System.String)"]**

#### **Return Value**

**[Missing <returns> documentation for M:HttpServer.Sessions.MemorySessionStore.Create(System.String)]**

#### **Implements**

[HttpSessionStore..::.Create\(String\)](#page-3776-0)

<span id="page-3864-0"></span>[MemorySessionStore](#page-3835-0) Class Create [Overload](#page-3856-0) [HttpServer.Sessions](#page-3751-0) Namespace

This project is maintened by Gauffin Telecom AB

 $=$   $\blacksquare$  $\Box$  C#  $\Box$  Visual Basic Visual C++ C# Webserver MemorySessionStore..::.Load Method [MemorySessionStore](#page-3835-0) Class See [Also](#page-3867-0) Send [Feedback](javascript:SubmitFeedback()

Load an existing session.

#### **C#**

public [HttpSession](#page-880-0) Load( [string](http://msdn2.microsoft.com/en-us/library/s1wwdcbf) sessionId )

#### **Visual Basic (Declaration)**

Public Function Load ( \_ sessionId As [String](http://msdn2.microsoft.com/en-us/library/s1wwdcbf) \_ ) As **[HttpSession](#page-880-0)** 

#### **Visual C++**

public: virtual [HttpSession](#page-880-0)^ Load( [String^](http://msdn2.microsoft.com/en-us/library/s1wwdcbf) sessionId ) sealed

#### **Parameters**

sessionId Type: **System..::** String

> **[Missing <param name="sessionId"/> documentation for "M:HttpServer.Sessions.MemorySessionStore.Load(System.String)"]**

#### **Return Value**

**[Missing <returns> documentation for M:HttpServer.Sessions.MemorySessionStore.Load(System.String)]**

#### **Implements**

[HttpSessionStore..::.Load\(String\)](#page-3779-0)

<span id="page-3867-0"></span>[MemorySessionStore](#page-3835-0) Class [HttpServer.Sessions](#page-3751-0) Namespace

This project is maintened by Gauffin Telecom AB

 $=$   $\blacksquare$  $\Box$  C# $\Box$  Visual Basic Visual C++ C# Webserver MemorySessionStore..::.Save Method [MemorySessionStore](#page-3835-0) Class See [Also](#page-3870-0) Send [Feedback](javascript:SubmitFeedback()

Save an updated session to the store.

#### **C#**

```
public void Save(
        HttpSession session
)
```
#### **Visual Basic (Declaration)**

Public Sub Save ( \_ session As [HttpSession](#page-880-0) \_ )

#### **Visual C++**

public: virtual void Save( [HttpSession](#page-880-0)^ session ) sealed

#### **Parameters**

session Type: [HttpServer..::.HttpSession](#page-880-0)

> **[Missing <param name="session"/> documentation for "M:HttpServer.Sessions.MemorySessionStore.Save(HttpServer.HttpSession)"]**

#### **Implements**

[HttpSessionStore..::.Save\(HttpSession\)](#page-3782-0)

<span id="page-3870-0"></span>[MemorySessionStore](#page-3835-0) Class [HttpServer.Sessions](#page-3751-0) Namespace

This project is maintened by Gauffin Telecom AB

 $\blacksquare$ 

 $\Box$  C#  $\Box$  Visual Basic

Visual C++

□ Include Protected Members

 $\Box$  Include Inherited Members

C# Webserver

MemorySessionStore Properties

[MemorySessionStore](#page-3835-0) Class See [Also](#page-3873-0) Send [Feedback](javascript:SubmitFeedback()

The **[MemorySessionStore](#page-3835-0)** type exposes the following members.

# **Properties**

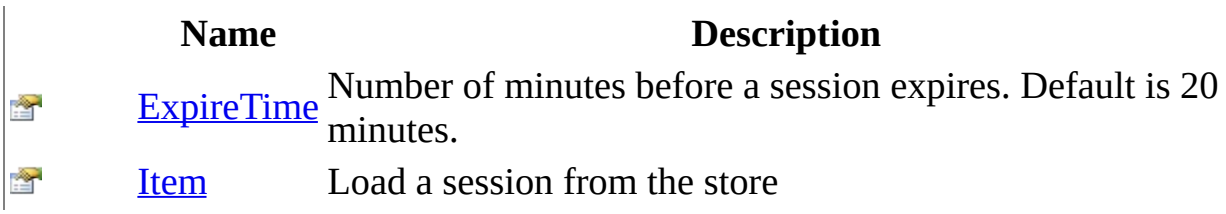

<span id="page-3873-0"></span>[MemorySessionStore](#page-3835-0) Class [HttpServer.Sessions](#page-3751-0) Namespace This project is maintened by Gauffin Telecom AB

<span id="page-3874-0"></span> $=$   $\blacksquare$  $\Box$  C# $\Box$  Visual Basic  $\Box$  Visual C++ C# Webserver MemorySessionStore..::.ExpireTime Property [MemorySessionStore](#page-3835-0) Class See [Also](#page-3876-0) Send [Feedback](javascript:SubmitFeedback()

Number of minutes before a session expires. Default is 20 minutes.

#### **C#**

public <u>[int](http://msdn2.microsoft.com/en-us/library/td2s409d)</u> ExpireTime { get; set; }

#### **Visual Basic (Declaration)**

Public Property ExpireTime As [Integer](http://msdn2.microsoft.com/en-us/library/td2s409d)

#### **Visual C++**

```
public:
int ExpireTime {
      int get () sealed;
      void set (int value) sealed;
}
```
### **Implements**

[HttpSessionStore..::.ExpireTime](#page-3789-0)

<span id="page-3876-0"></span>[MemorySessionStore](#page-3835-0) Class [HttpServer.Sessions](#page-3751-0) Namespace

This project is maintened by Gauffin Telecom AB

<span id="page-3877-0"></span> $=$   $\blacksquare$  $\Box$  C#  $\Box$  Visual Basic Visual C++ C# Webserver MemorySessionStore..::.Item Property [MemorySessionStore](#page-3835-0) Class See [Also](#page-3879-0) Send [Feedback](javascript:SubmitFeedback()

Load a session from the store

#### **C#**

public **[HttpSession](#page-880-0)** this[ [string](http://msdn2.microsoft.com/en-us/library/s1wwdcbf) sessionId ] { get; }

#### **Visual Basic (Declaration)**

Public ReadOnly Default Property Item (  $-$ sessionId As [String](http://msdn2.microsoft.com/en-us/library/s1wwdcbf) \_ ) As **[HttpSession](#page-880-0)** 

#### **Visual C++**

public: virtual property HttpSession<sup>^</sup> default[[String](http://msdn2.microsoft.com/en-us/library/s1wwdcbf)^ sessionId] { [HttpSession](#page-880-0)<sup>^</sup> get ([String](http://msdn2.microsoft.com/en-us/library/s1wwdcbf)^ sessionId) sealed; }

#### **Parameters**

sessionId Type: **[System..::.String](http://msdn2.microsoft.com/en-us/library/s1wwdcbf)** 

#### **Return Value**

null if session is not found.

#### **Implements**

[HttpSessionStore..::.Item\[\(\[\(String\]\)\]\)](#page-3792-0)

<span id="page-3879-0"></span>[MemorySessionStore](#page-3835-0) Class [HttpServer.Sessions](#page-3751-0) Namespace

This project is maintened by Gauffin Telecom AB